<span id="page-0-0"></span>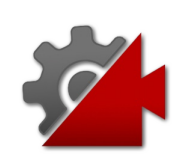

# Welcome to Cinemachine

Cinemachine is a suite of 'smart' procedural camera modules which allow you to define the shot and they'll dynamically follow your direction.

Set up shots which track and compose motion in realtime, like AI camera operators. The procedural nature makes them bug-resistant as they always work to make the shot based on your direction. That's great for gameplay, but they're also amazingly fast for cutscenes. Change an animation, a vehicle speed, ground terrain - whatever - and Cinemachine will dynamically make the shot. You can use really telephoto lenses and not have to update the cutscene if things change.

### The Brain

The idea is to tell the Unity camera where to go and what to do in response to gameplay and scene evolution. To do this, the first step is to give the Unity Camera a CinemachineBrain behaviour. Think of that as the movie director, who chooses among the available camera shots for the one that tells the best story at any given moment.

The next step is to populate your scene with intelligent CinemachineVirtualCamera objects. These can be thought of as skilled cameramen who are given instructions about what game objects to target, and how to follow them. It is the brain's job to monitor these and choose the most appropriate one to track at any given frame.

### Virtual Cameras

A virtual camera is not a camera. Instead, it can be thought of as a camera controller, not unlike a cameraman. It can drive the Unity Camera and control its position, orientation, lens settings, and PostProcessing effects. Each Virtual Camera owns its own Cinemachine Component Pipeline, through which you provide the instructions for dynamically tracking specific game objects.

A virtual camera is very lightweight, and does no rendering of its own. It merely tracks interesting GameObjects, and positions itself accordingly. A typical game can have dozens of virtual cameras,

each set up to follow a particular character or capture a particular event.

A Virtual Camera can be in any of three states:

- **Live**: The virtual camera is actively controlling the Unity Camera. The virtual camera is tracking its targets and being updated every frame.
- **Standby**: The virtual camera is tracking its targets and being updated every frame, but no Unity Camera is actively being controlled by it. This is the state of a virtual camera that is enabled in the scene but perhaps at a lower priority than the Live virtual camera.
- **Disabled**: The virtual camera is present but disabled in the scene. It is not actively tracking its targets and so consumes no processing power. However, the virtual camera can be made live from the Timeline.

The Unity Camera can be driven by any virtual camera in the scene. The game logic can choose the virtual camera to make live by manipulating the virtual cameras' *enabled* flags and their priorities, based on game logic.

In order to be driven by a virtual camera, the Unity Camera must have a CinemachineBrain behaviour, which will select the most eligible virtual camera based on its priority or on other criteria, and will manage blending.

## Blending

Camera Blending is a concept that brings the Virtual Cameras beyond the analogy of a cameraman. It is essentially an interpolation over time of one virtual camera position and state to another. If you think of virtual cameras as cameramen, then blending is a little like one cameraman smoothly passing the camera to another cameraman. You can specify the time over which to blend, as well as the blend curve shape. Note that a camera cut is just a zero-time blend.

The CinemachineBrain behaviour holds the instructions for blending. There you can specify the default blend (how virtual cameras transtion from one being live to another), and also specific overrides to the default blend in the form of an instruction list: "when this vcam goes live, blend like this", or "when bending from this vcam to that one, do it like that", and so on.

## Getting Started

The first thing to look at is the CinemachineVirtualCamera behaviour. That should lead you to the pipeline of ICinemachineComponents which serve as instructions for controlling the Position, Orientation, and Lens of the camera. Create some Virtual Cameras in your scene, set their targets, and play with their settings to see what they do. Also have a look at some of the example scenes included with the package.

The API generally reflects what you see in the inspector for the behaviours of the different sorts of Virtual Cameras and their components. Have a look at the corresponding classes, beginning with:

- CinemachineVirtualCamera
- CinemachineBrain
- CinemachineClearShot
- CinemachineFreeLook
- CinemachineCollider
- CinemachineTransposer
- CinemachineComposer

### See Also

Other Resources [Version](#page-4-0) History

<span id="page-4-0"></span>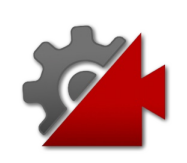

# Version History

The topics in this section describe the various changes made to the [TODO: Project Title] over the life of the project.

### Version History

Select a version below to see a description of its changes.

- [Version](#page-6-0) 2.0
- [Version](#page-8-0) 2.1
- See Also

Other Resources Welcome to [Cinemachine](#page-0-0)

<span id="page-6-0"></span>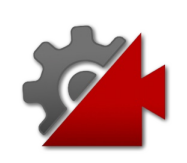

# Version 2.0

Version 2.0 was released on July 23, 2017.

## Changes in This Release

- This is a complete overhaul of Cinemachine 1.0, and contains many new features and implementations.
- Unfortunately it was not possible to maintain back-compatibility with Cinemachine 1, and so any Cinemachine content created with earlier versions will have to be re-created using this version.
- Please see the Cinemachine Forum for a complete list of changes in this release.

### See Also

Other Resources [Version](#page-4-0) History

<span id="page-8-0"></span>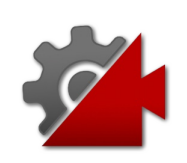

# Version 2.1

Version 2.1 was released on Nov 11, 2017.

## Changes in This Release

- PostProcessing V2 is now supported.
- New Collider implementation. Curb feelers are gone, replaced by a clever camera-repositioning algorithm that will try to preserve camera height or distance from target (strategy is user-selectable).
- New CinemachineConfiner: confine a virtual camera to a simple bounding volume or PolygonCollider2D.
- New Framing Transposer. This is a special transposer that will respect composition and framing rules by moving the camera without rotating it. Takes only a Follow Target (no LookAt - this is important). Designed for Orthographic cameras, but will also work for Perspective cameras. If Follow target is a CinemachineTargetGroup, then will also provide Group Framing options.
- New CinemachinePOV Aim component. Camera aim is entirely controlled by user, using 2 input axes.
- New CinemachineMixingCamera. Drive a continuous blend of up to 8 virtual cameras from timeline or game logic. Create complex rigs with custom blends and expose them as ordinary vcams.
- New CinemachineBlendListCamera. A mini vcam sequencer that provides a quick and easy way to do AB camera moves on the fly.
- New CinemachineDollyCart behaviour, for moving anything along a path. No need to create dummy vcams just for that.
- New CinemachineSmoothPath component. You can use it instead of the old CinemachinePath. The difference is that the SmoothPath guarantees second-order continuity, which means

that there will never be any sudden camera rotation changes baked into the path tangents. Easier to use, too: no tangents to mess around with (they get automatically set for smoothness).

- Path now supports Distance Units in addition to Path units, making it easy to create steady motion.
- TrackedDolly: added ability to use Distance or Path units for path position.
- Transposer and TrackedDolly: added target angular damping on 3 axes.
- OrbitalTransposer and FreeLook: added angular damping and binding mode, same as Transposer.
- OrbitalTransopser and freelook: added checkbox to invert input axis.
- Transposer, OrbitalTransposer, and FreeLook: added new Simple Follow binding mode, which will follow the target using rotation as much as possible, changing position as little as possible. Like a lazy cameraman.
- Added IgnoreTimeScale option to Brain. Useful for snappy cameras even in slo-mo.
- Added Lookahead Time to composer. Composer will look at the point where it estimates the target will be at some time in the near future. This gives much more natural framing of a moving target.
- SmartUpdate is smarter: added support for Interpolation when target is animated by physics system.
- Added off-button for SaveDuringPlay.
- No SaveDuringPlay for vcam priority, LookAt and Follow targets, GroupTarget members.
- Added IsBlending API method to StateDrivenCamera and ClearShot.
- TargetGroup now has a user-selectable update method.
- TargetGroup now respects the weight when computing bounding box, so it's possible to gradually add or remove members by manipulating the weight.
- Clearshot: if randomize, then re-randomize whenever it becomes active.
- ClearShot: default blend is cut.
- ClearShot create menu: add a Collider by default.
- FollowZoom: min/max FOV defaults changed to 3/60.
- Composer damping range is now 0-20 instead of 0-100.
- Orbital and FreeLook: Heading Bias can now be animated on the timeline.
- Orbital and FreeLook: damping no longer interferes with camera response to user input. Axis movement bypasses all damping.
- TrackedDolly: added path position offset to Auto-Dolly. Stays on the path (unlike path offset, which is based on the path tangent and so can go off the path)
- Noise component inspector now has a dropdown for Profile presets, instead of directly allowing editing of the Profile asset.
- Added concept of Cinemachine Extension. Collider, confiner, PostProcessing, etc are now Extensions. They are available via a dropdown at the bottom of the inspection for virtual cameras. They will no longer appear in the standard Components menu.
- Time.timeScale = 0 is now supported. Pausing the game will also pause the virtual cameras.
- HardConstraint has been split into two settings: Do Nothing and Hard LookAt/Follow. Do Nothing will leave the camera's transform alone, ignoring any target that may have been set.
- CinemachineBrain no longer requires a Camera component. Can be used with any GameObject, making it possible to use Cinemachine to control the transforms of arbitrary objects.
- Improved logic for AxisState accel/decel. More realistic behaviour.
- SaveDuringPlay obsolete API fix for 2017.2.
- Fixed build errors when building for UWP.
- Clearshot and SDC: don't reset state if deactivated.
- FreeLook destroy no more orphan rigs.
- Fixed strange build error that only showed up in MonoDevelop.
- FreeLook was not respecting X-axis accel and decel. Heading speed had to be crazy high. Now same as Orbital (warning: may have to re-tune settings on existing FreeLooks).
- Recenter to target heading was not moving smoothly in some circumstances.
- Collider raycasts no longer hit triggers.
- Noise: handle variable deltaTime gracefully.
- State-Driven-Camera: don't generate errors when animated target is inactive.
- Several jitter and judder issues resolved.

### See Also

Other Resources [Version](#page-4-0) History

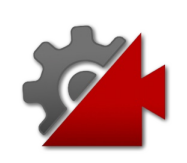

# Namespaces

## Namespaces

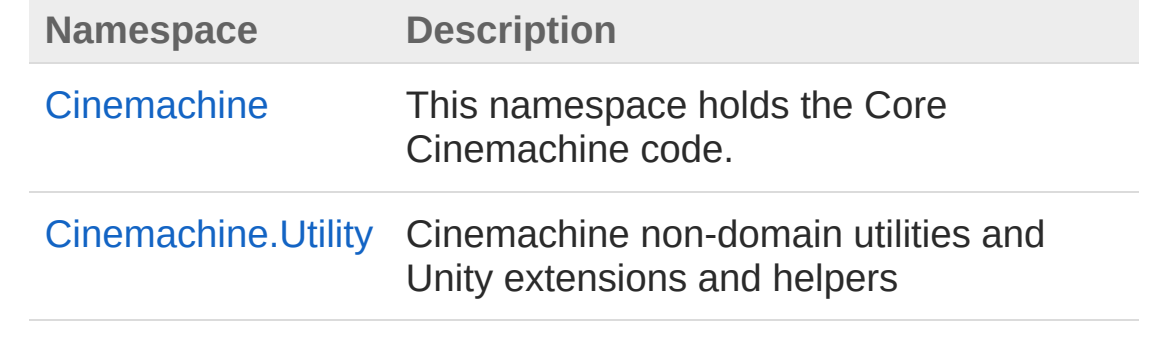

<span id="page-15-0"></span>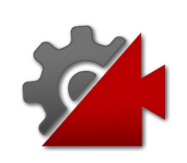

# Cinemachine Namespace

This namespace holds the Core Cinemachine code.

## Classes

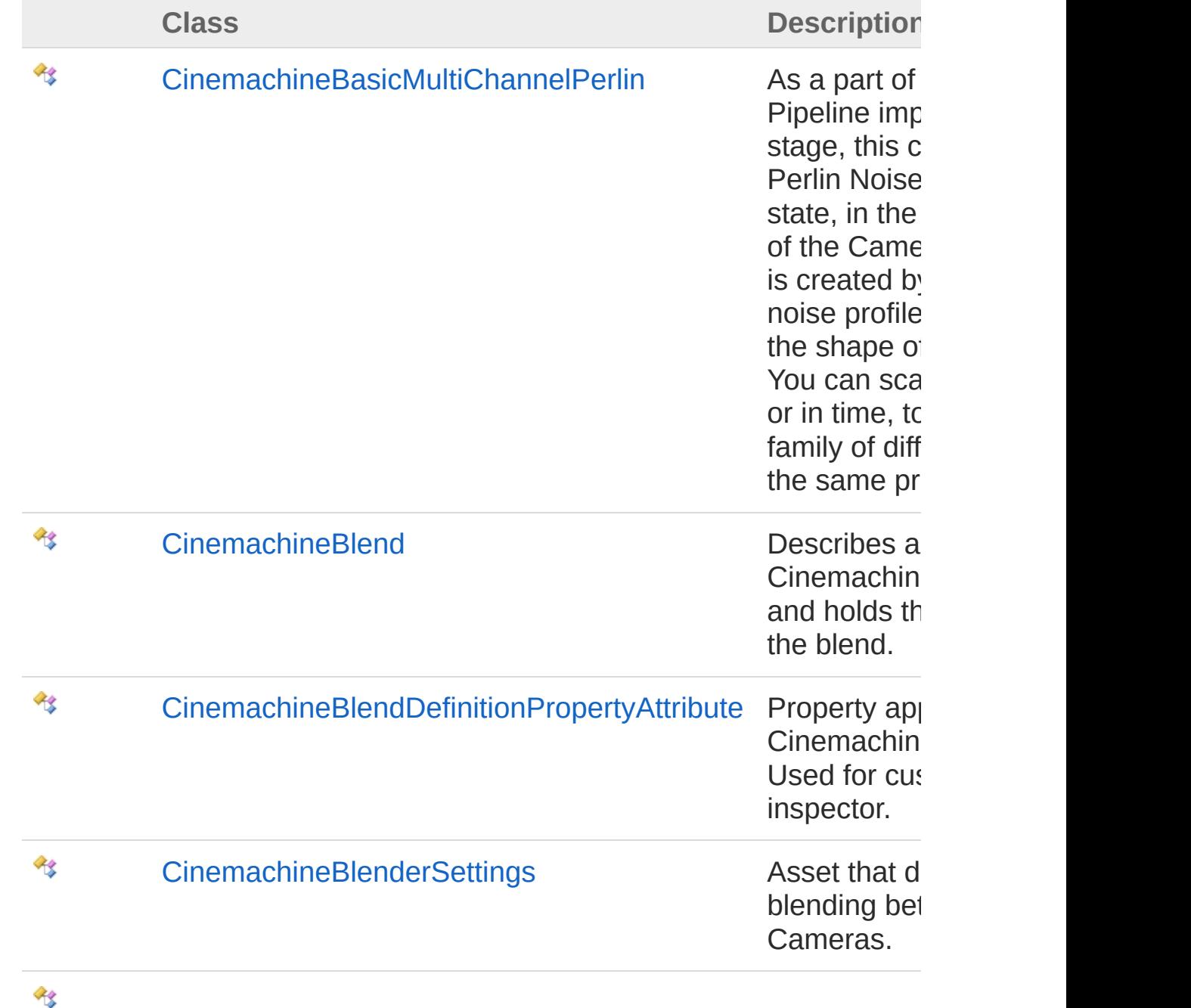

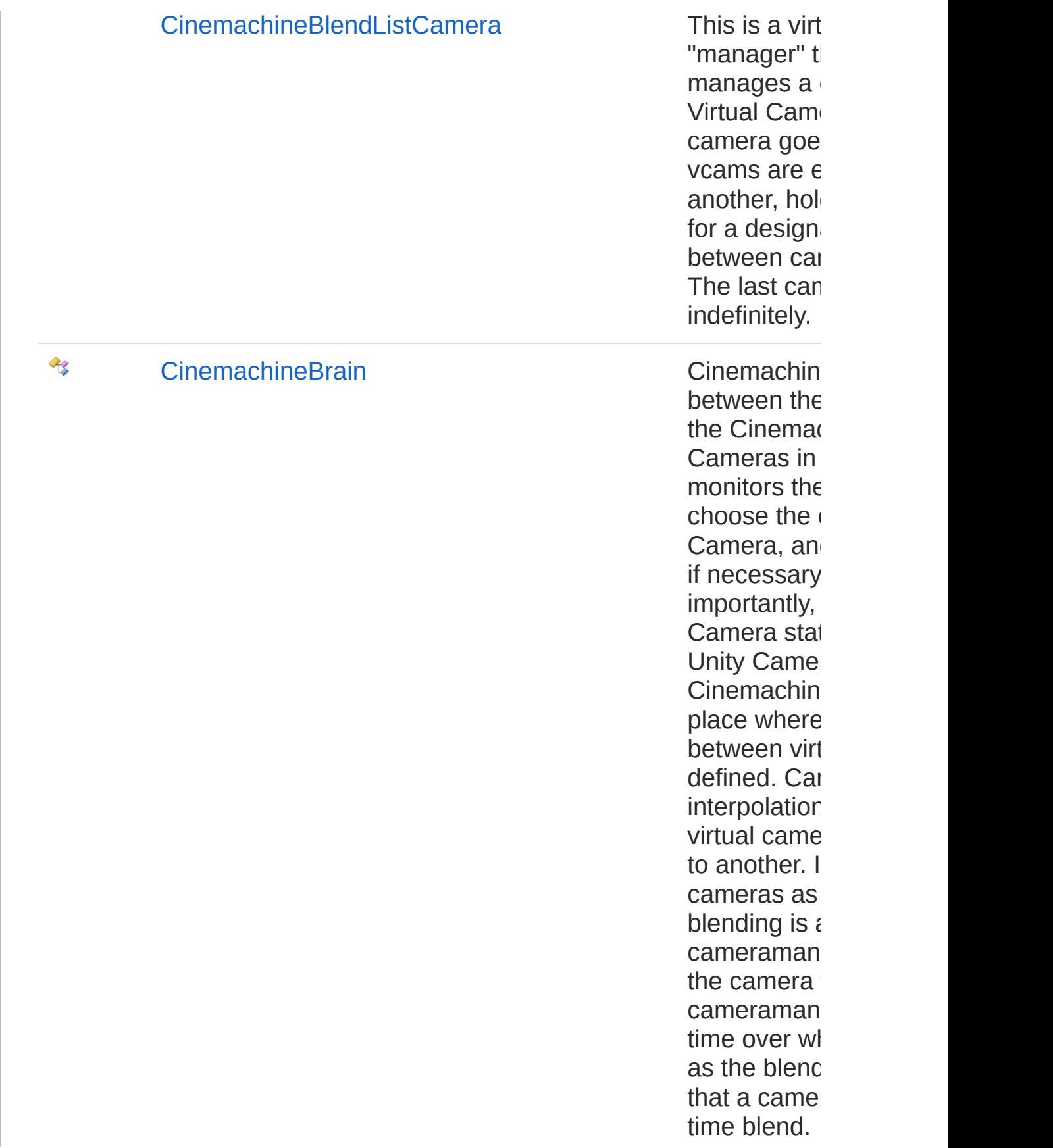

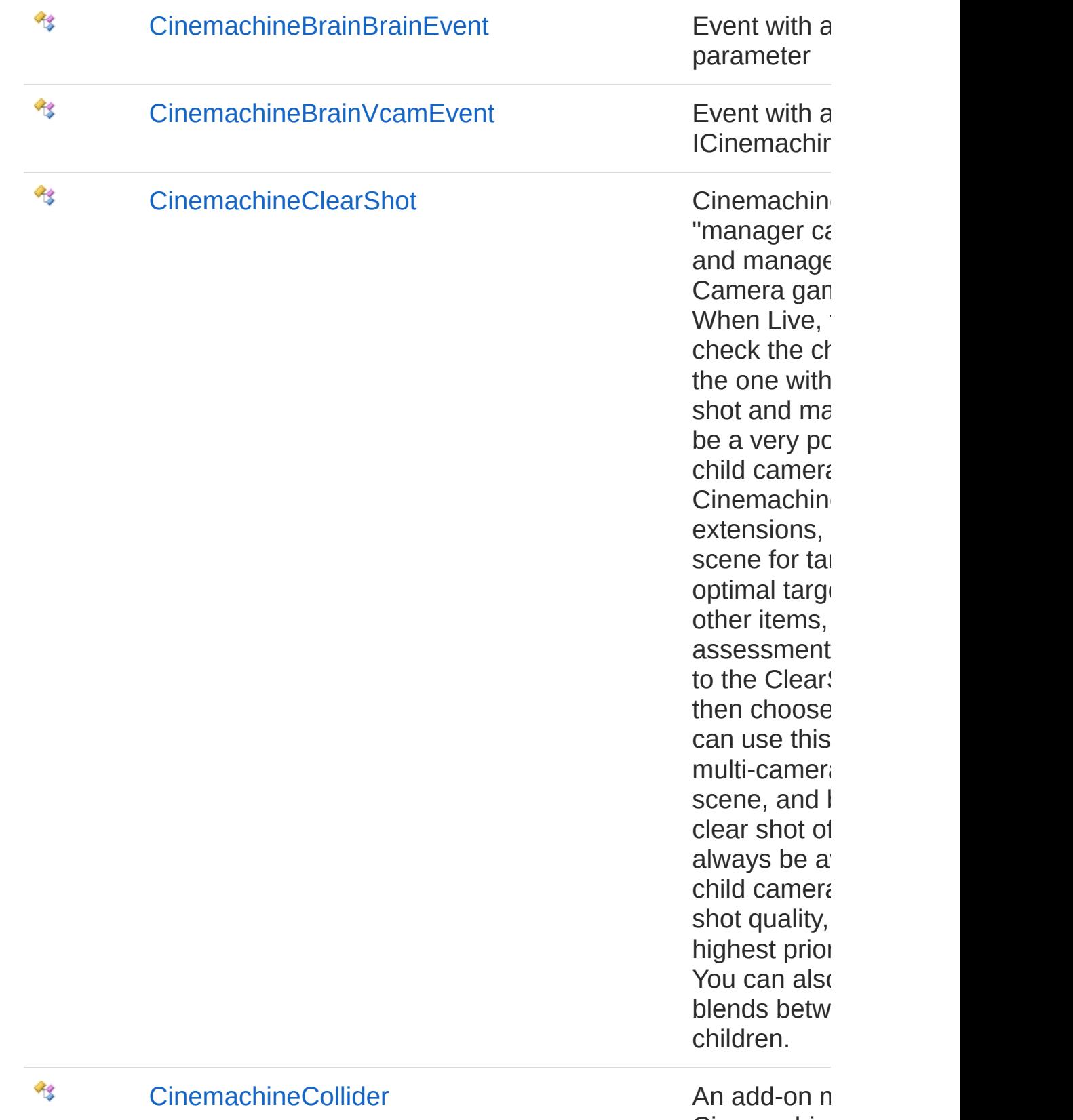

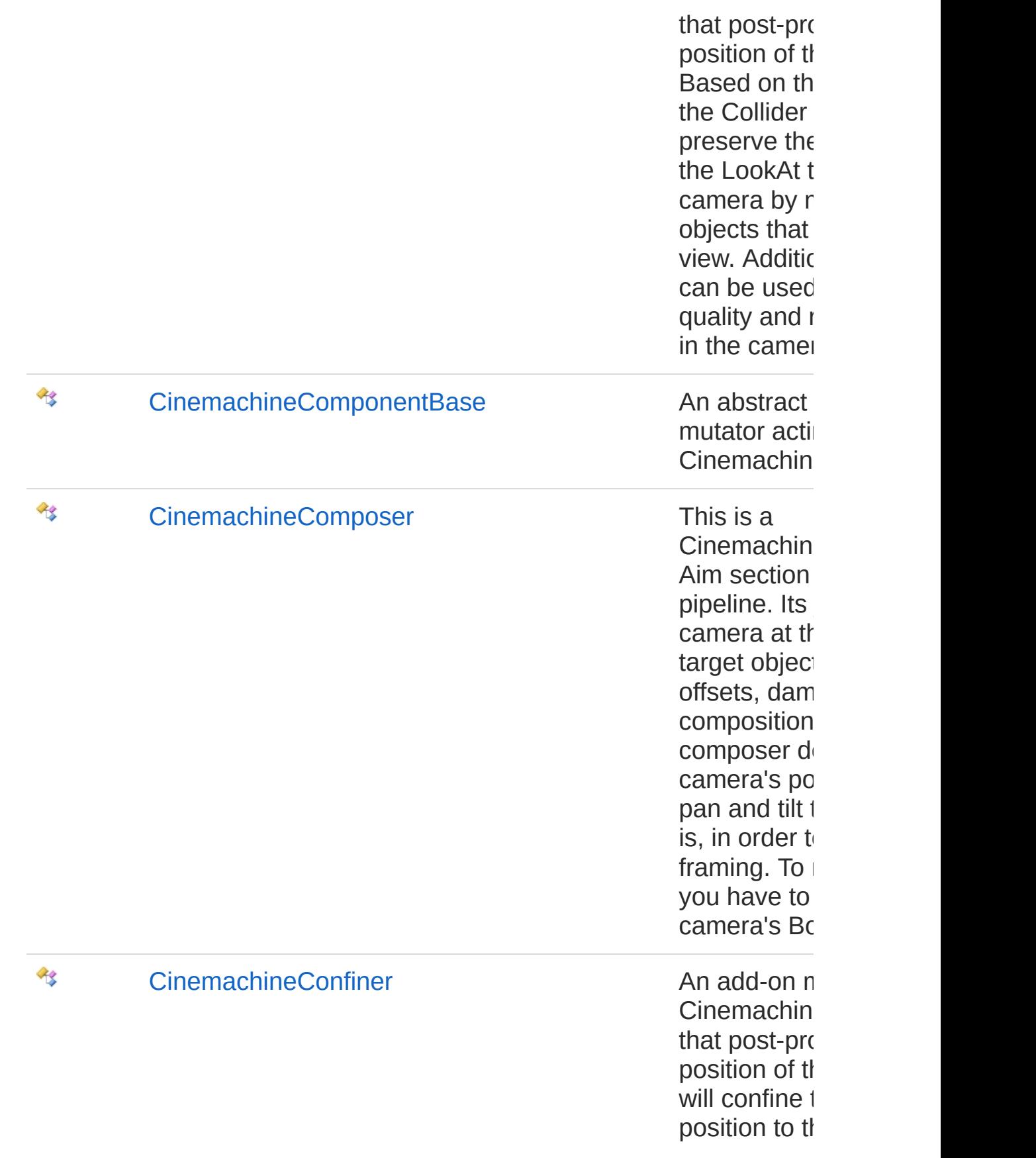

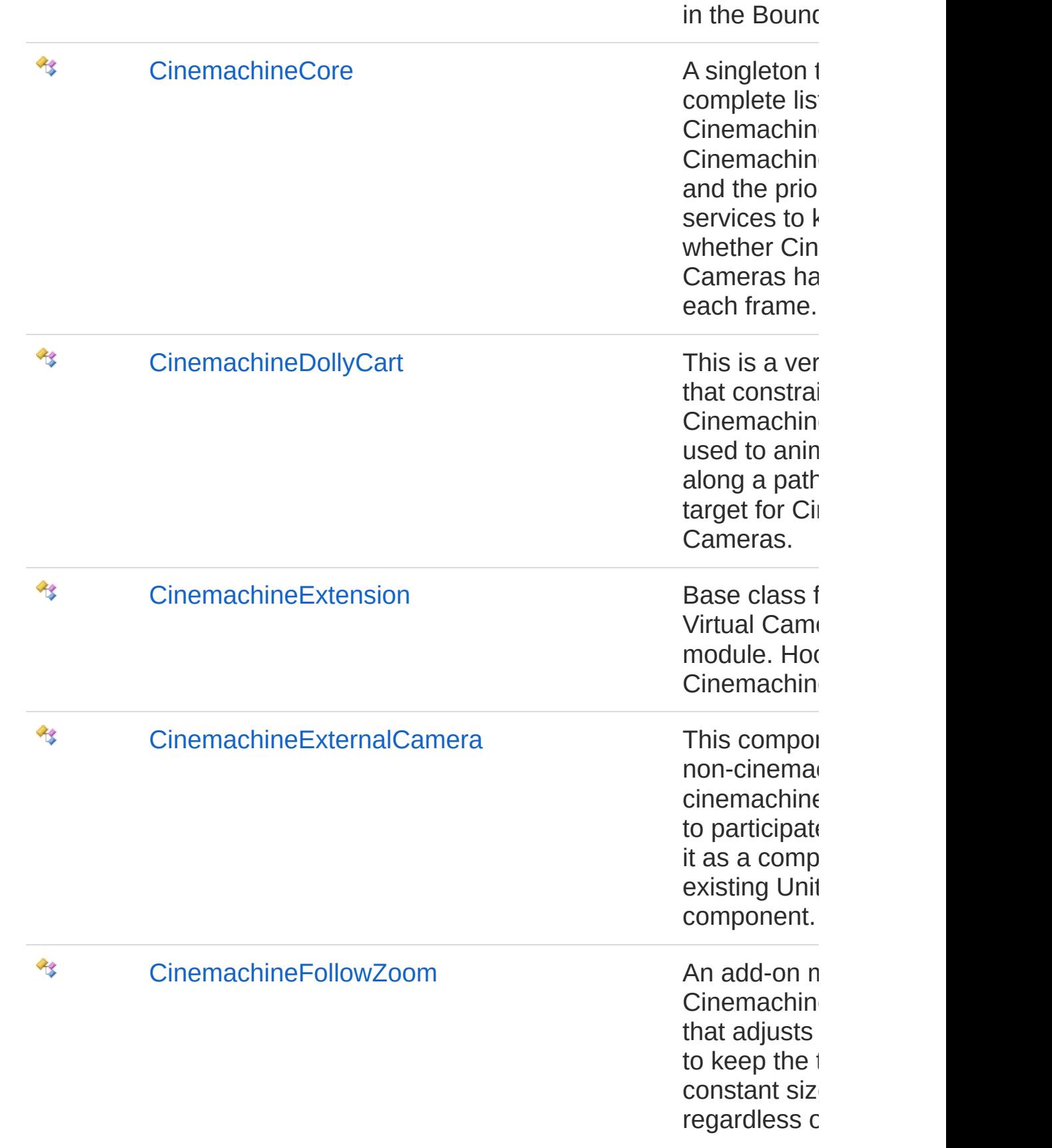

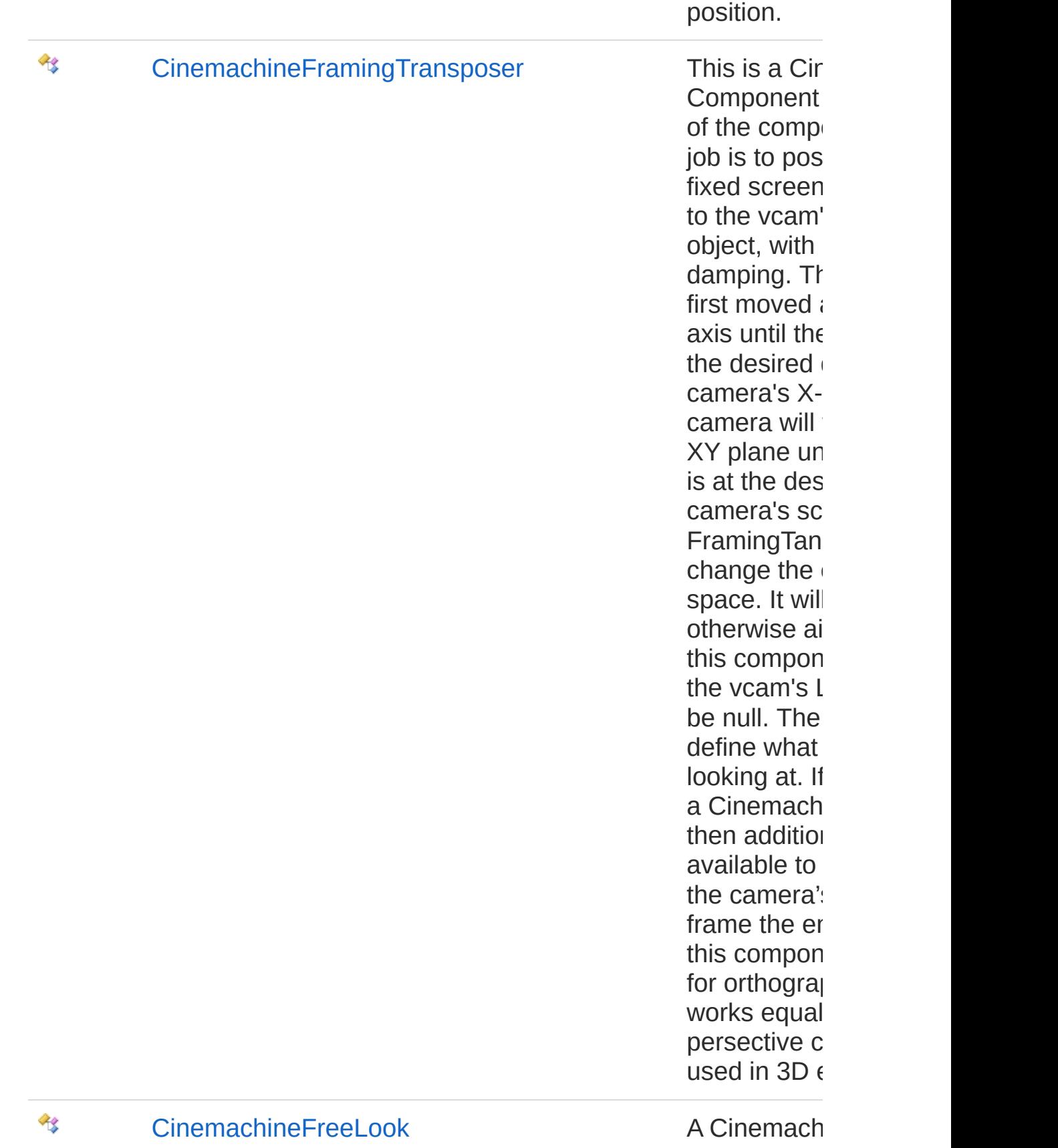

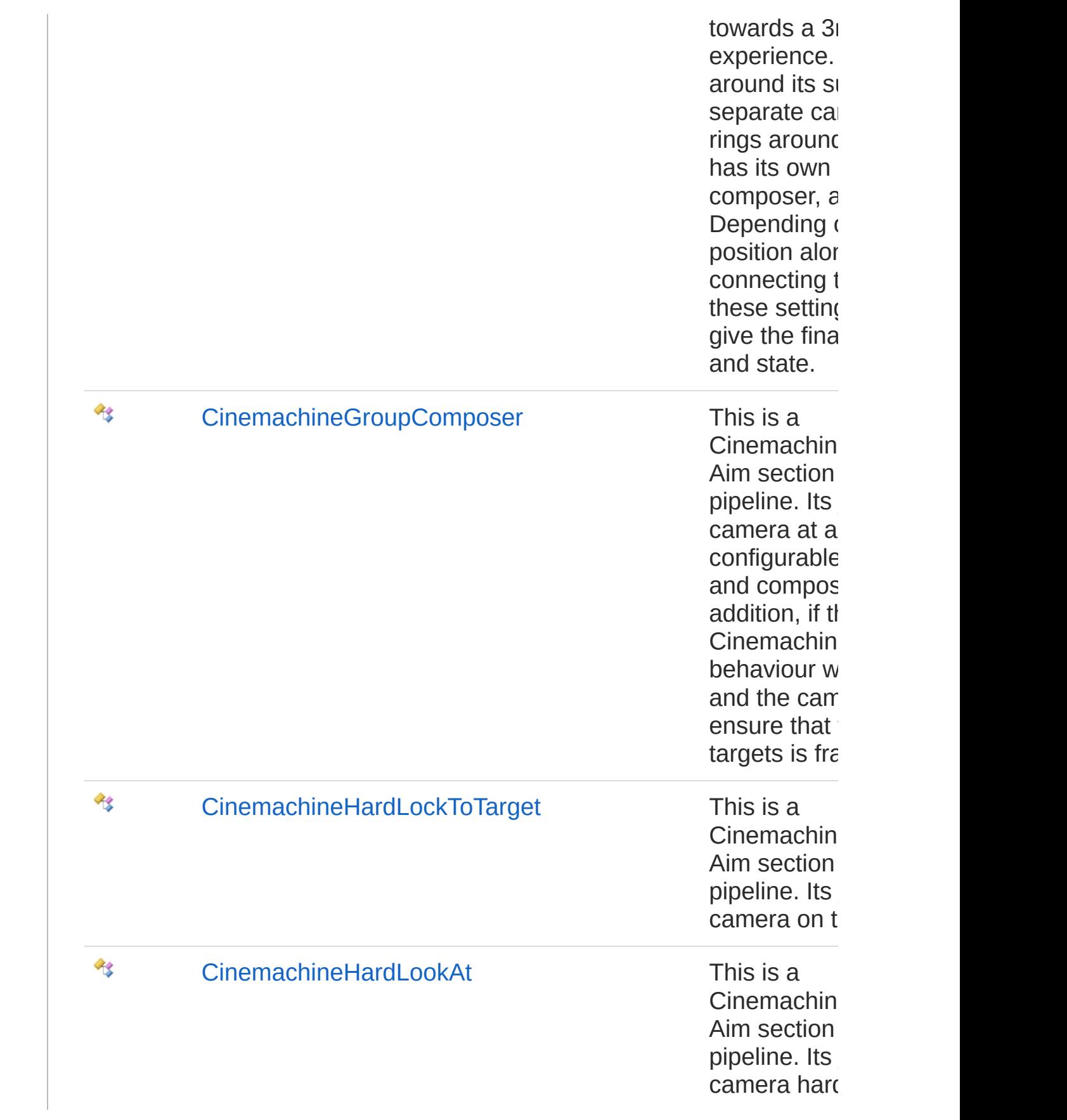

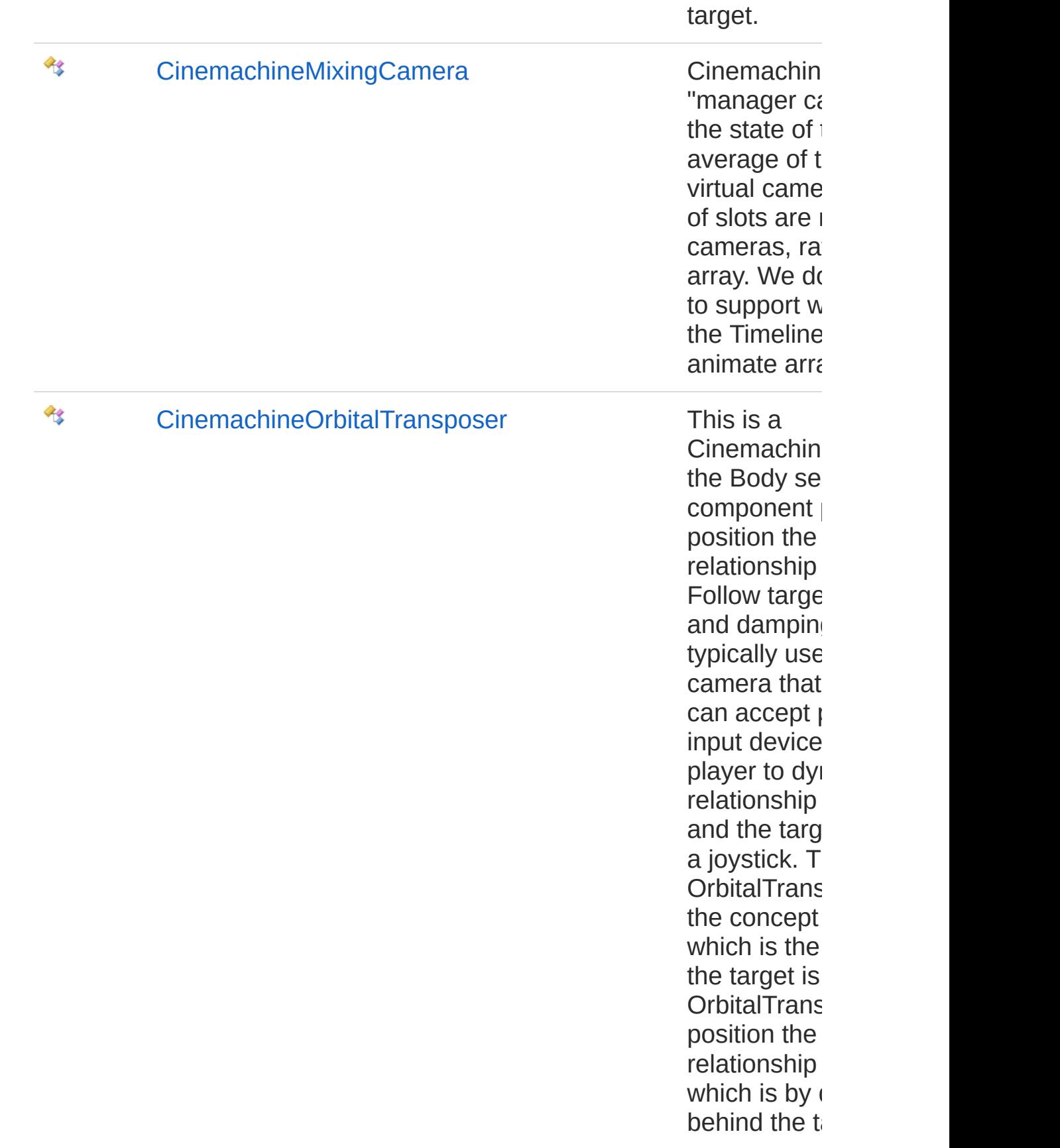

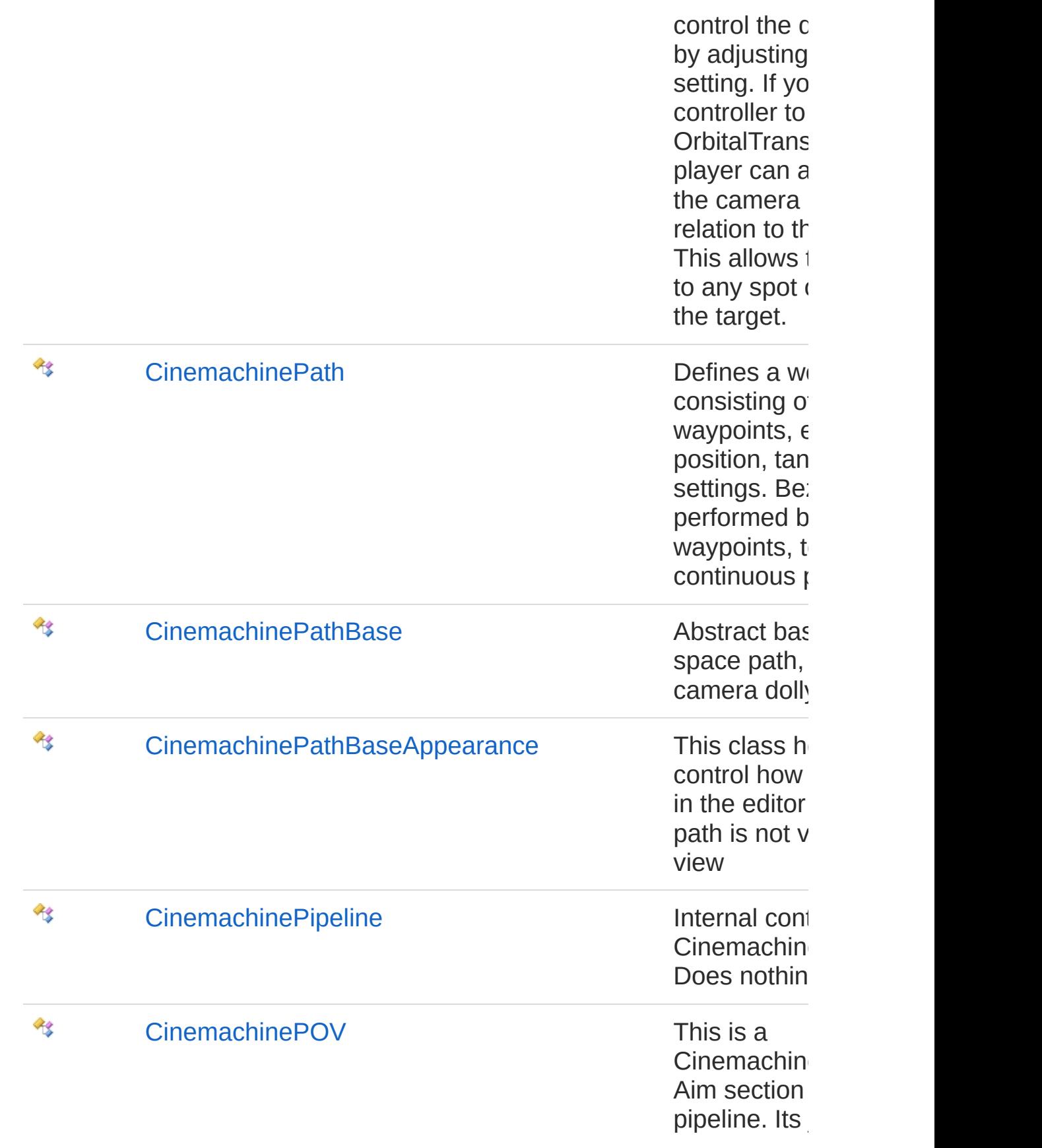

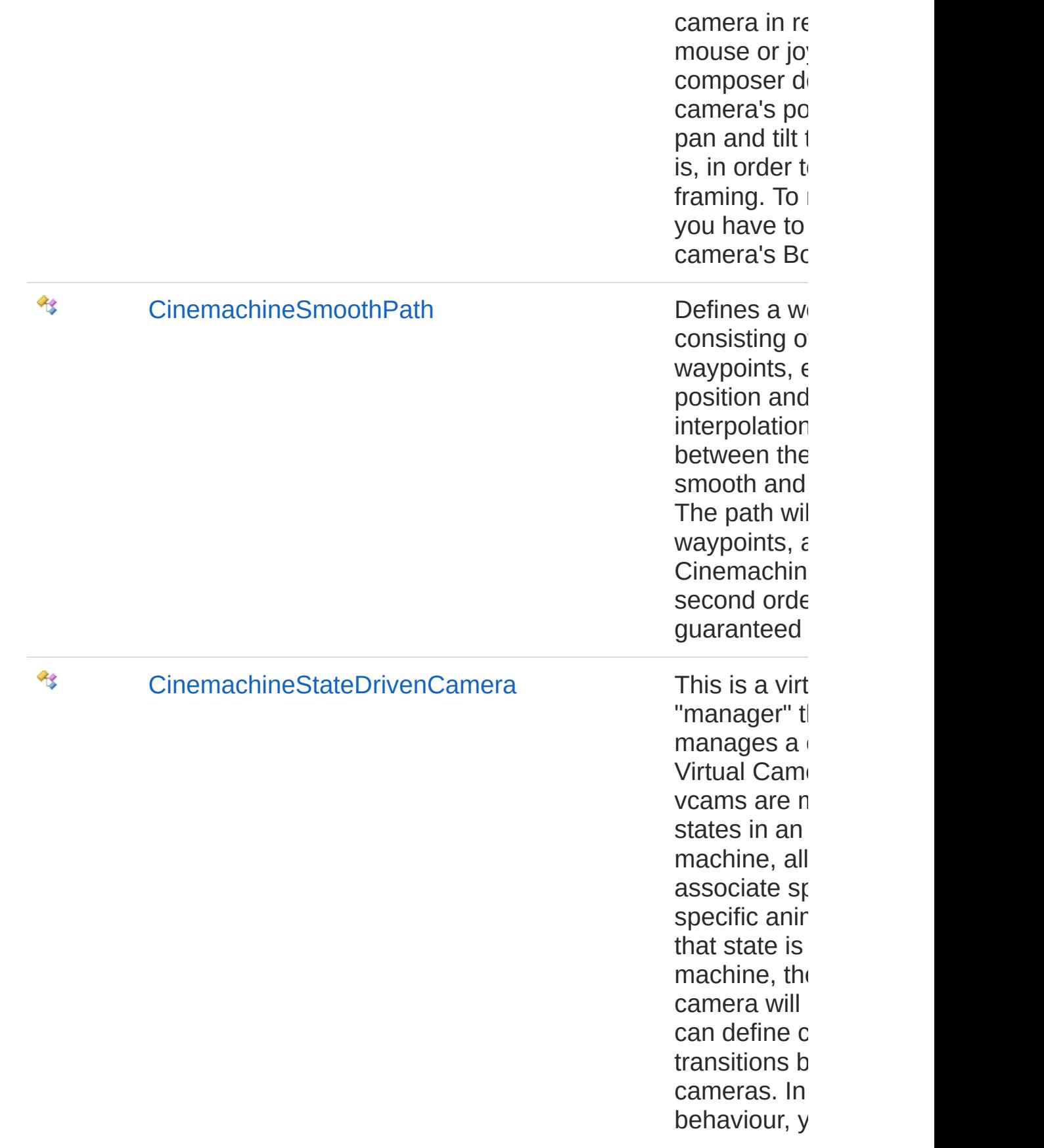

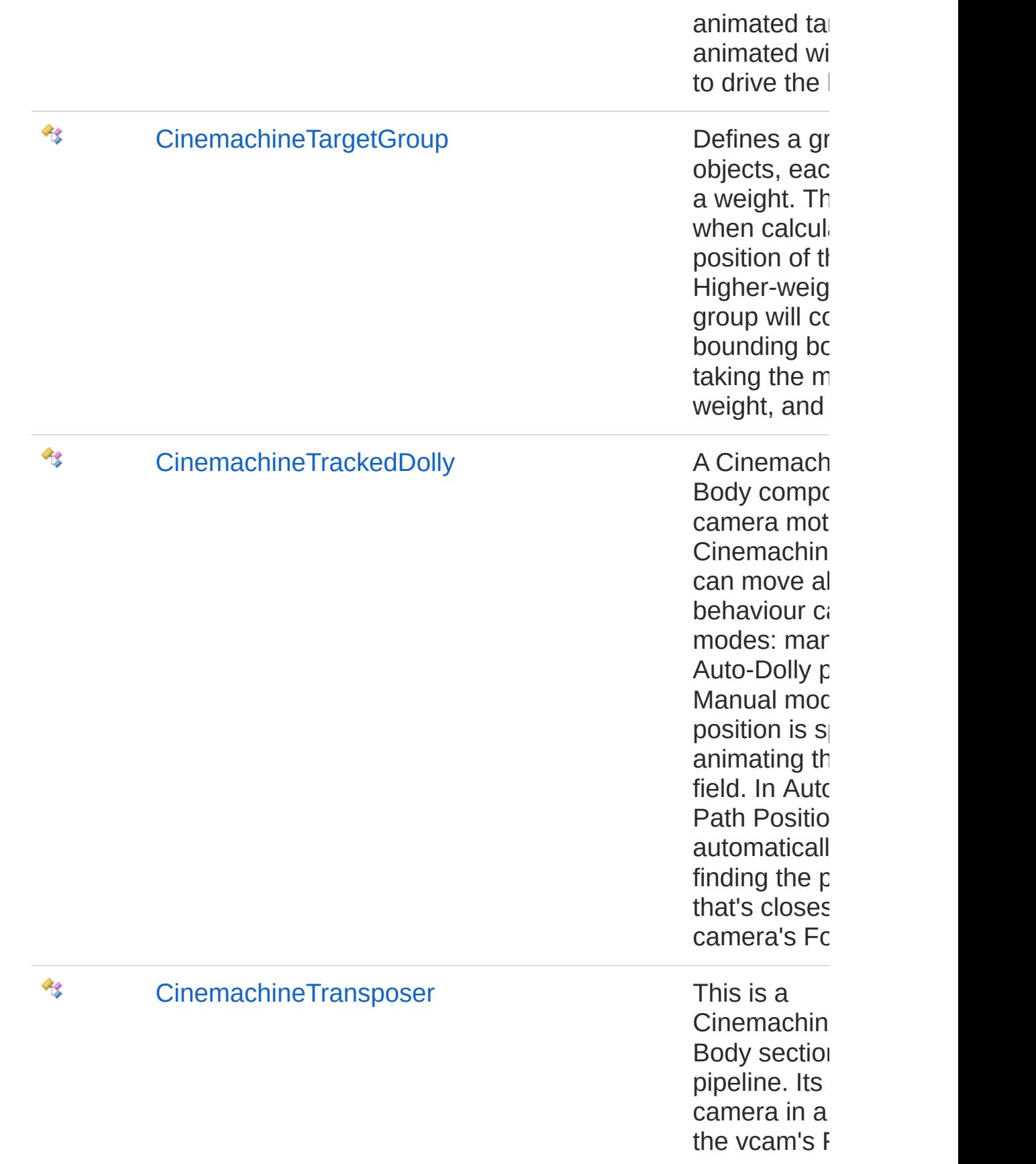

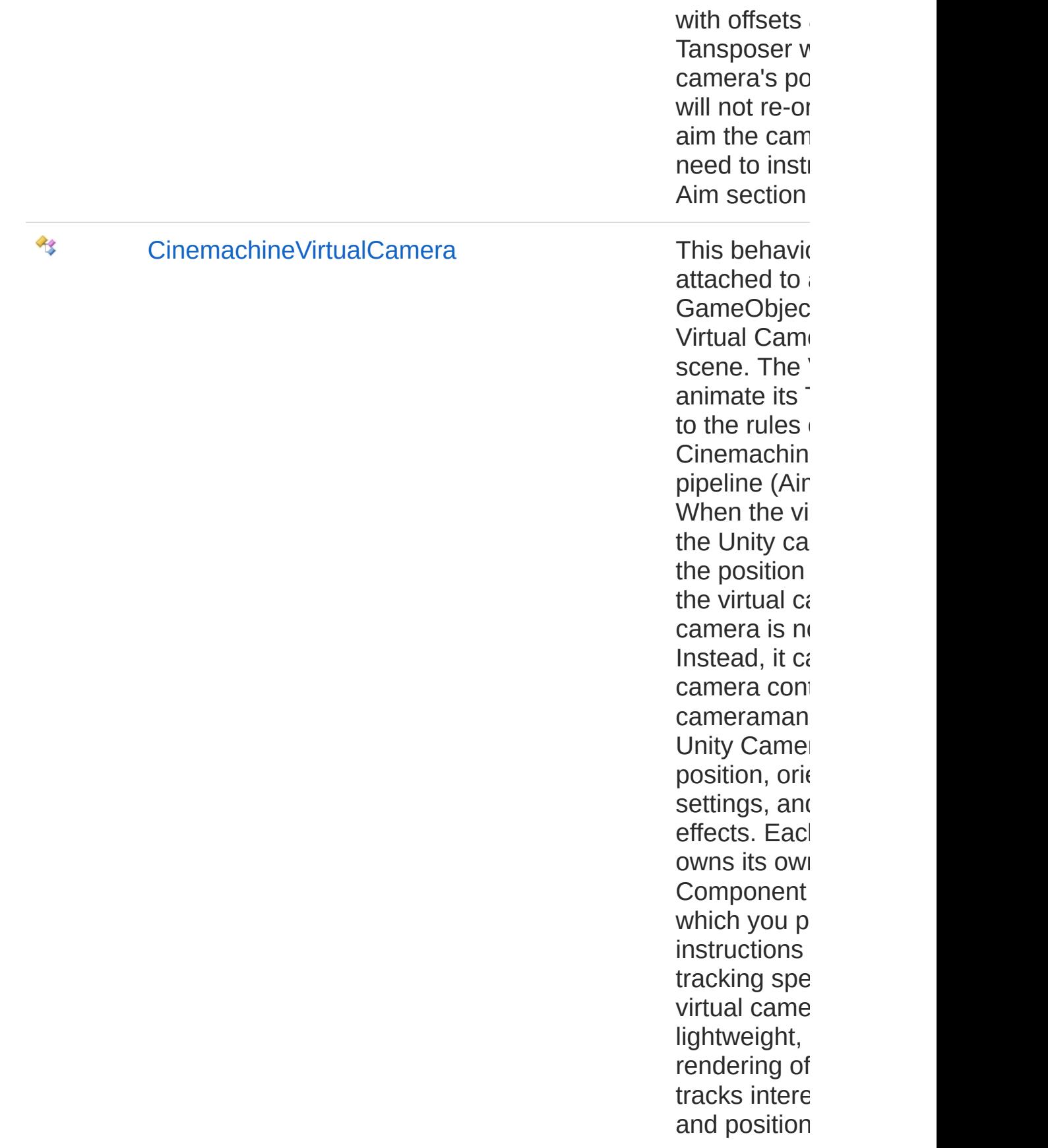

A typical gar of virtual car to follow  $a$   $p$ capture a pa Virtual Camer three states: virtual came controlling the The virtual c targets and frame. \* \*\*Si camera is tracking and being  $u$ but no Unity being contro state of a virtual camera enabled in the perhaps at  $\varepsilon$ the Live virtu \*\*Disabled\*\* is present bi scene. It is r its targets and processing  $\mu$ virtual came from the Tin Camera can virtual came game logic of virtual came manipulating cameras' en priorities, ba In order to b camera, the have a Cine behaviour, v  $most$  eligible based on its

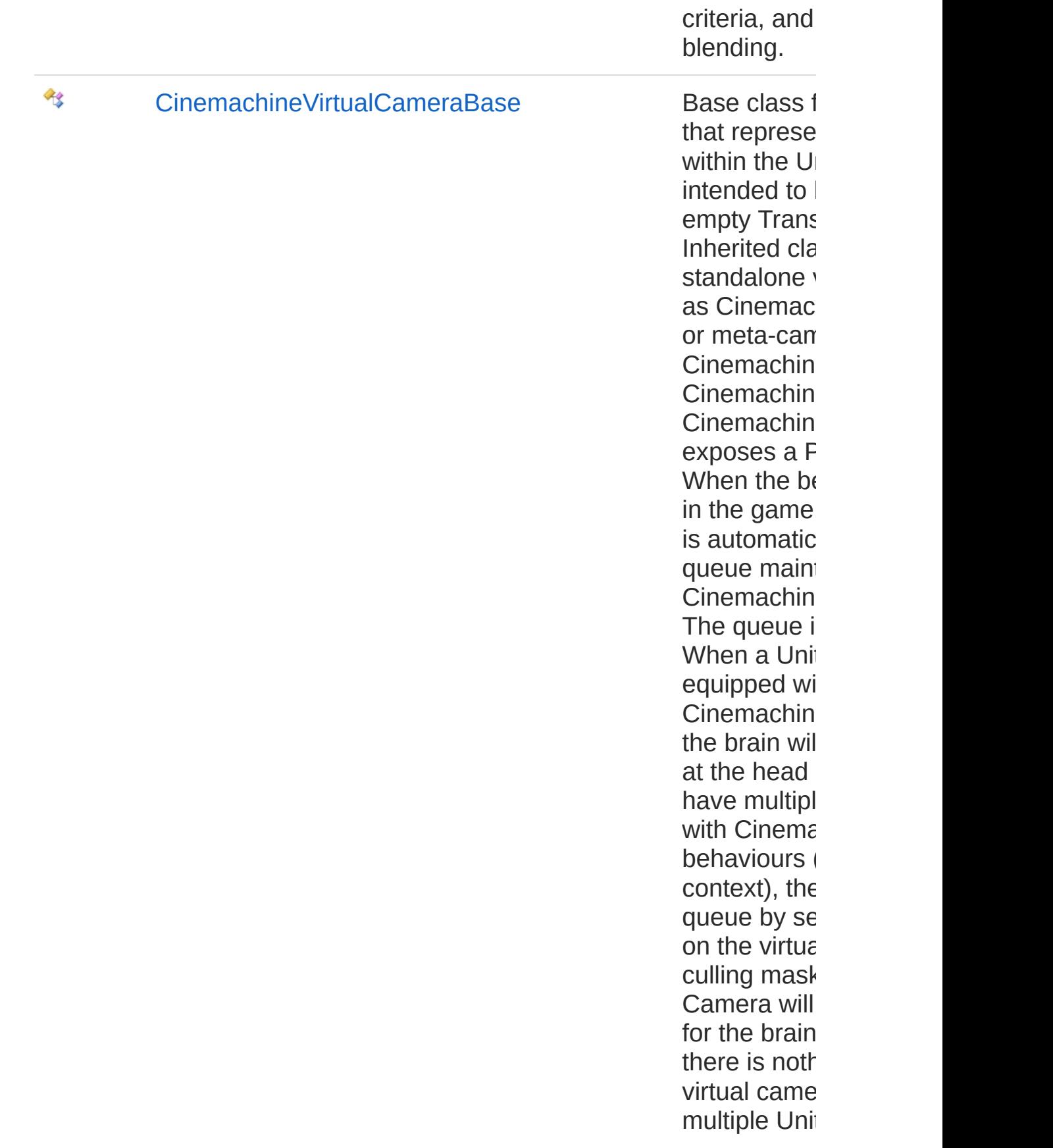

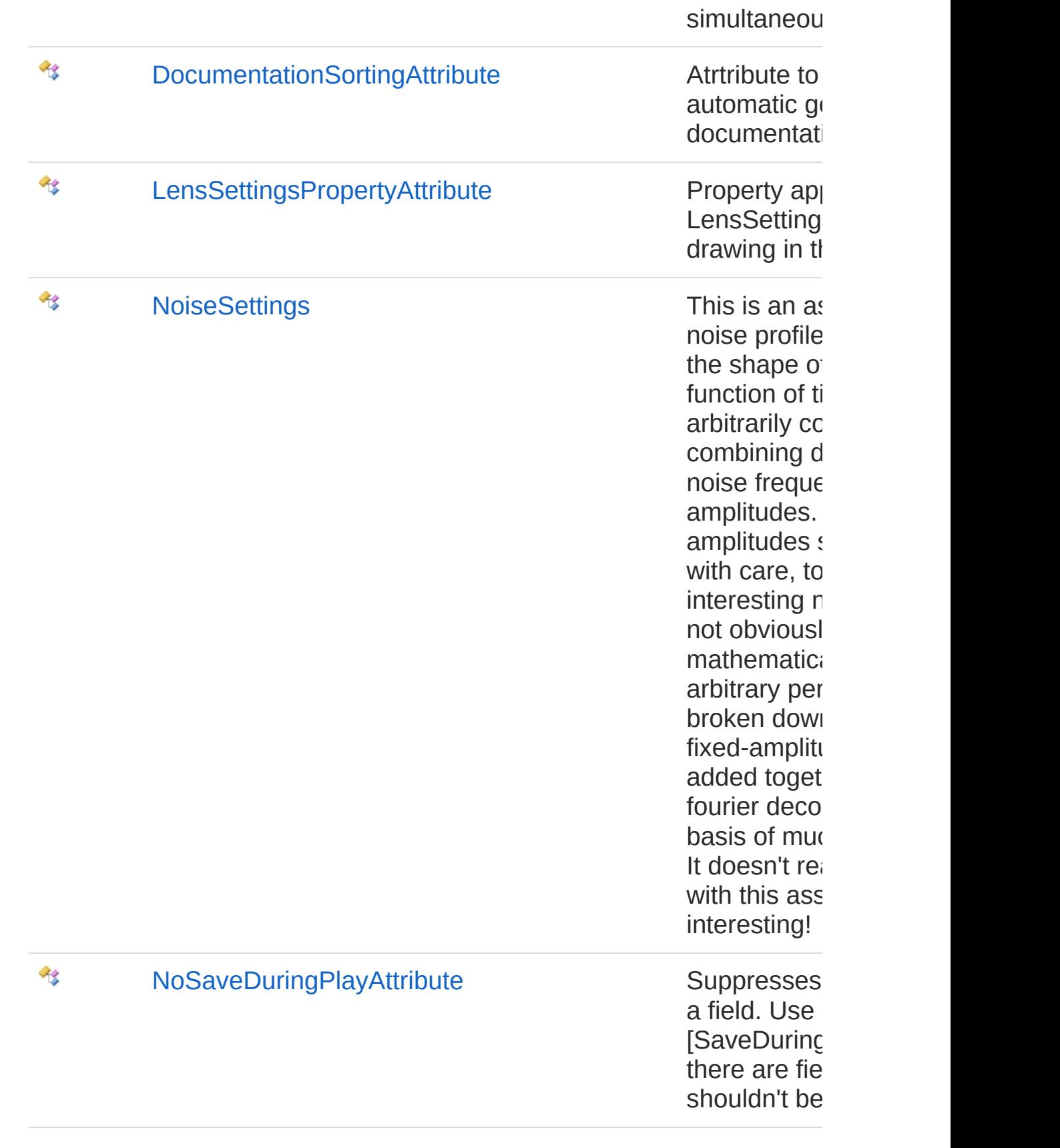

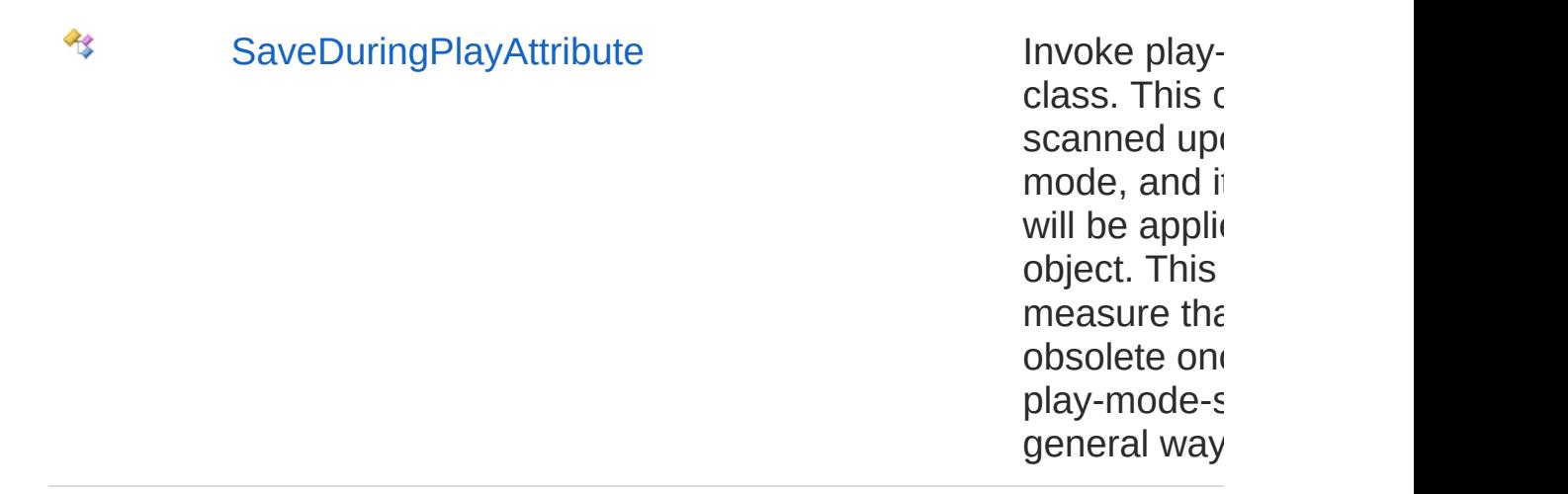

### Structures

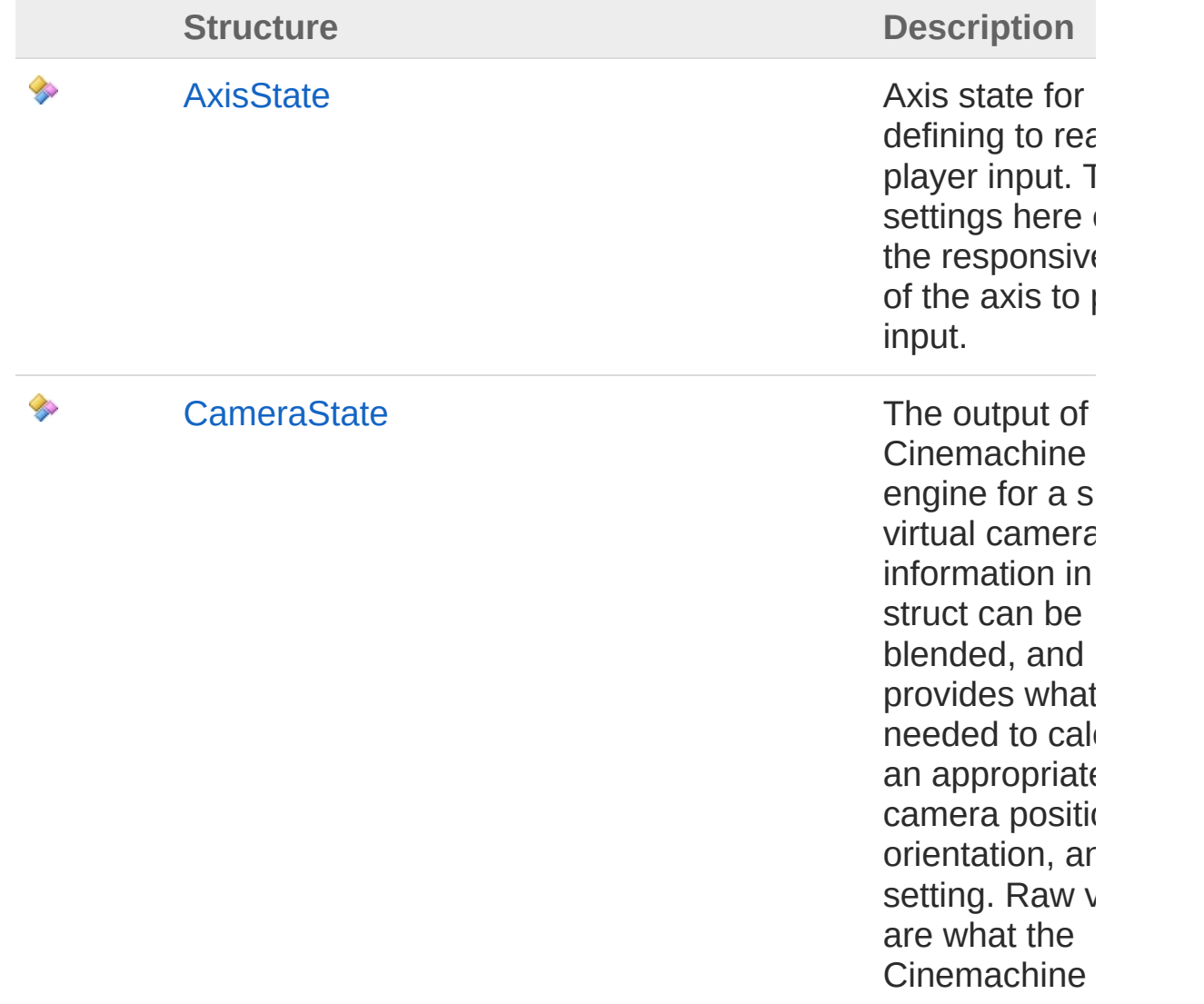

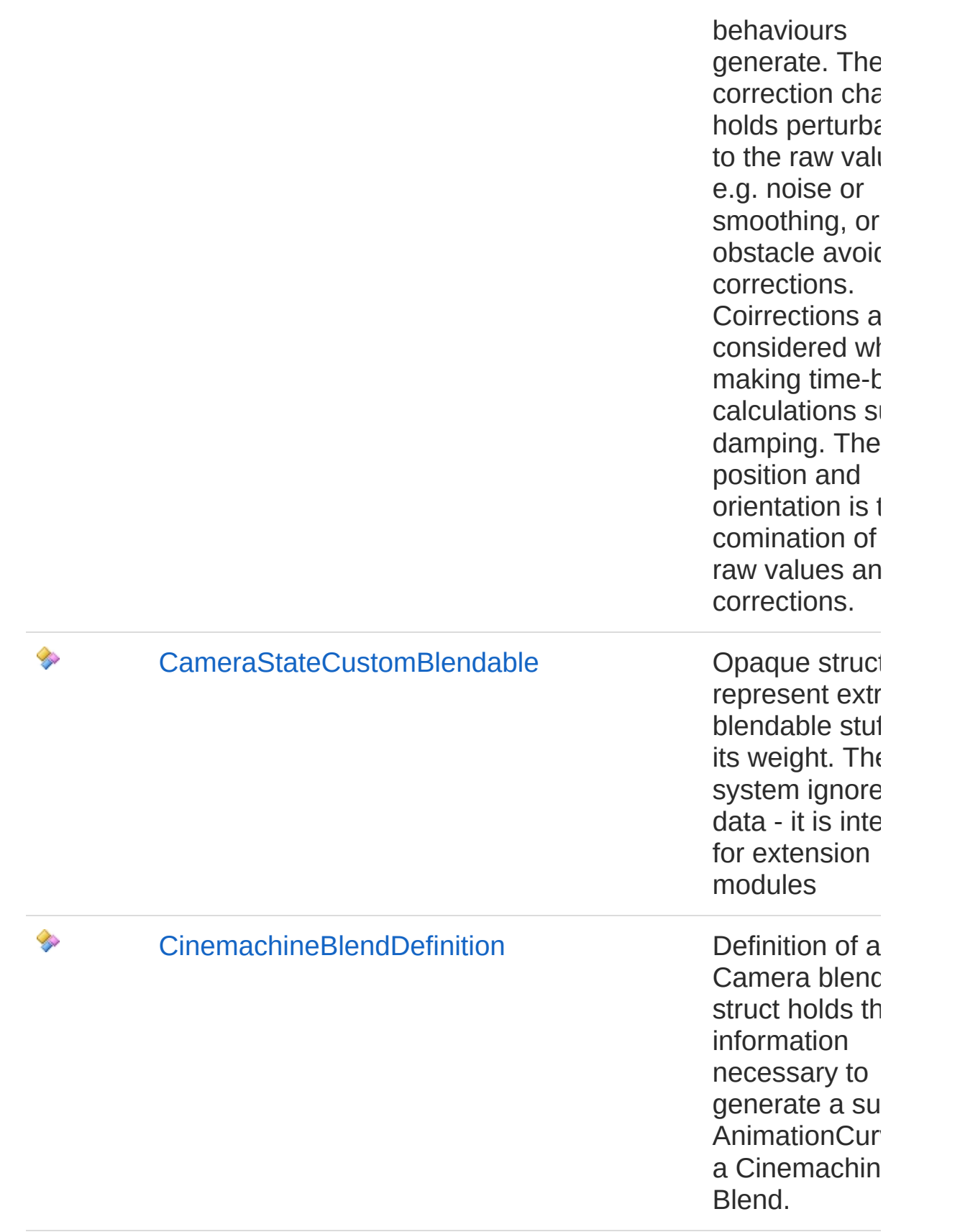

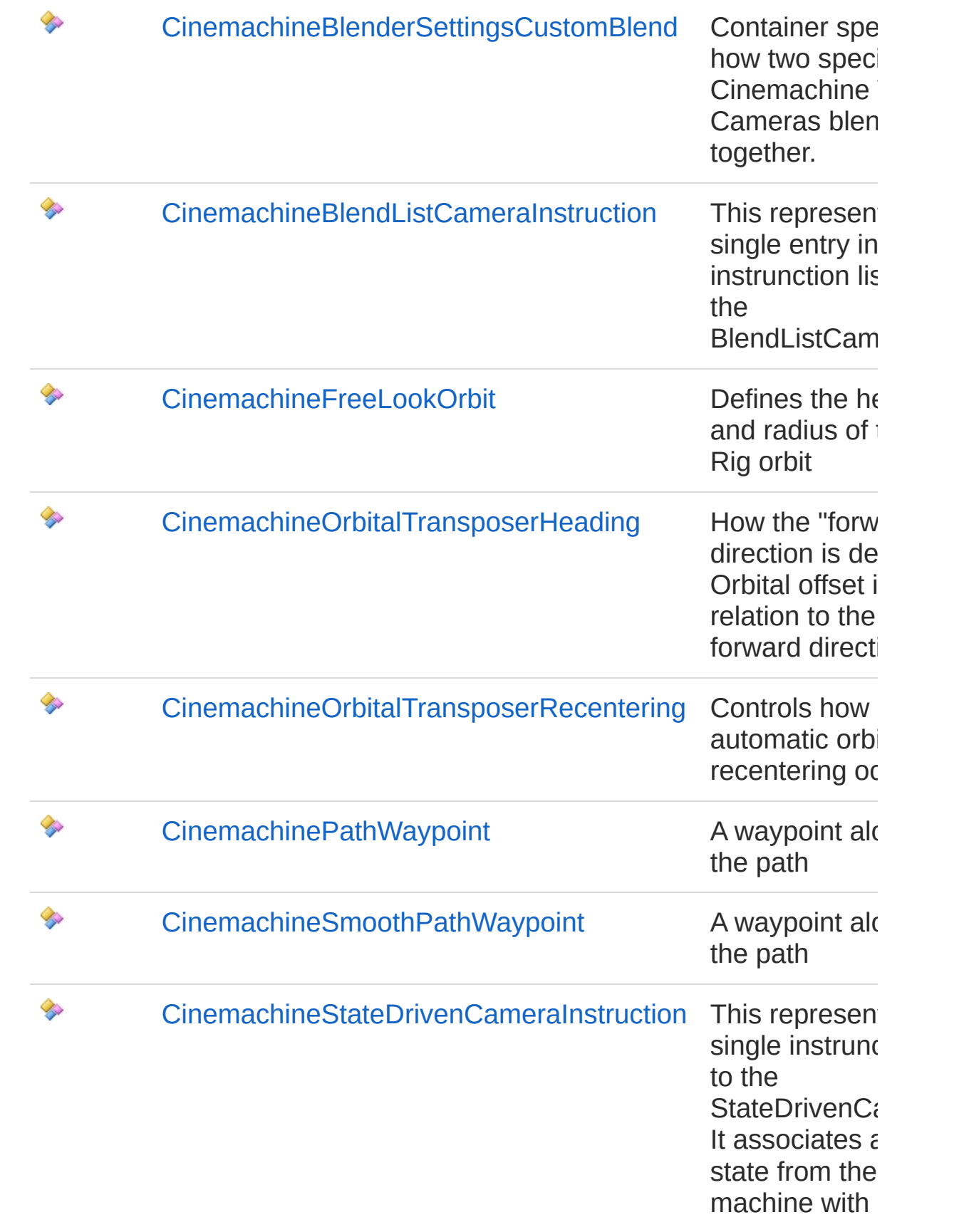

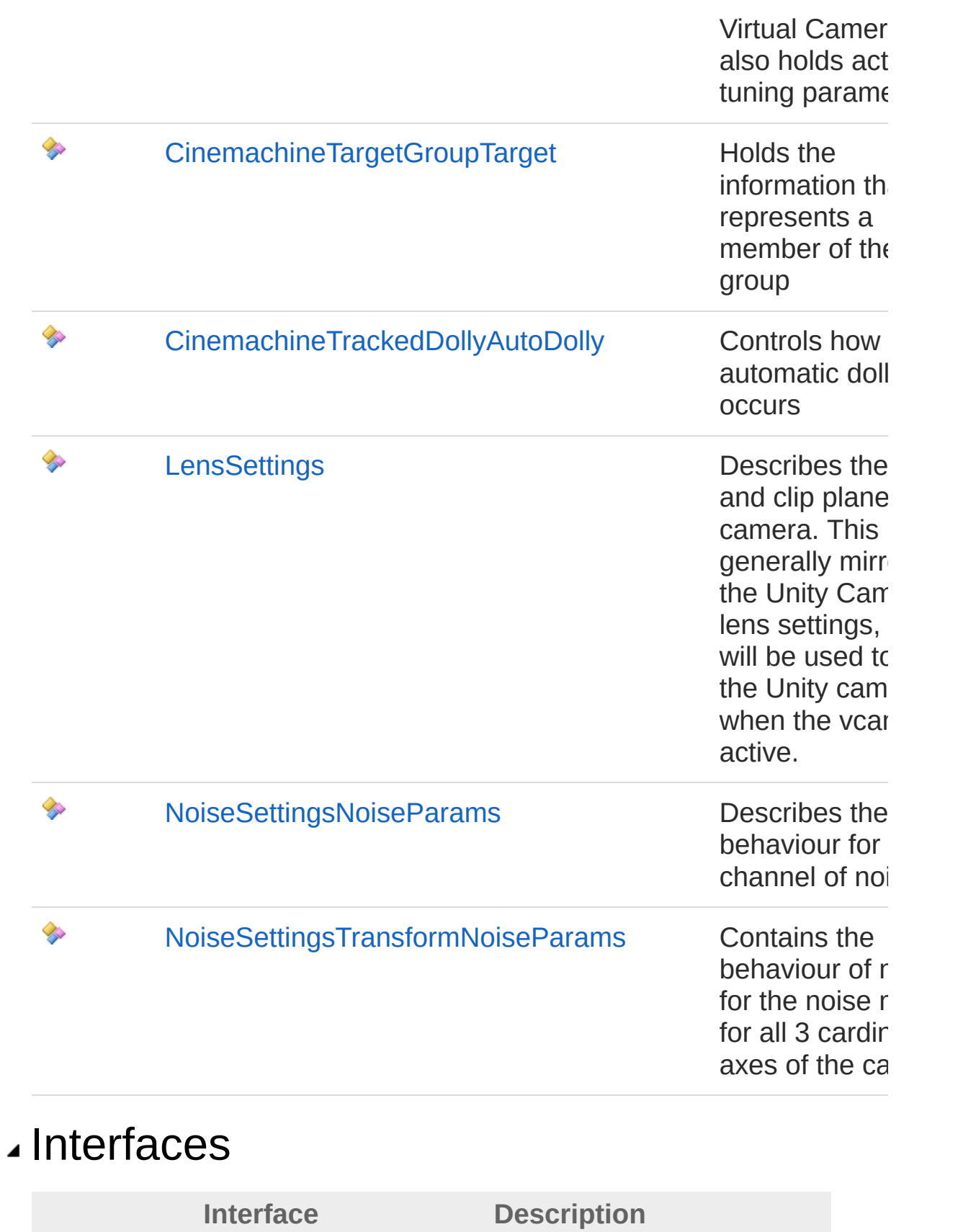

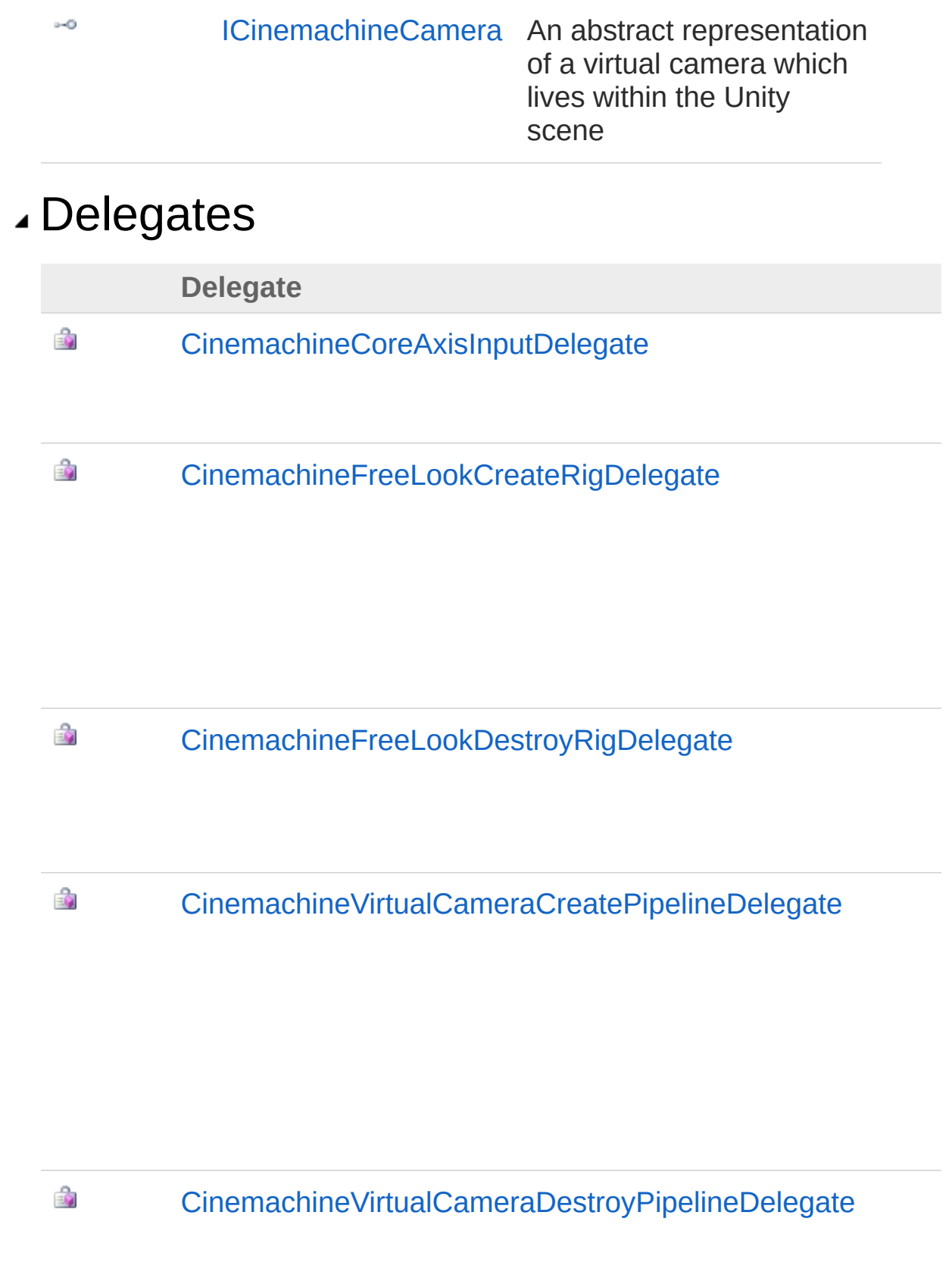
#### CinemachineVirtualCameraBaseOnPostPipelineStageDeleg

### Enumerations

ෂුව

₹

**Enumeration**

[CinemachineBlendDefinitionStyle](#page-219-0) ුව

[CinemachineBrainUpdateMethod](#page-397-0) ෂේ

[CinemachineColliderResolutionStrategy](#page-529-0)

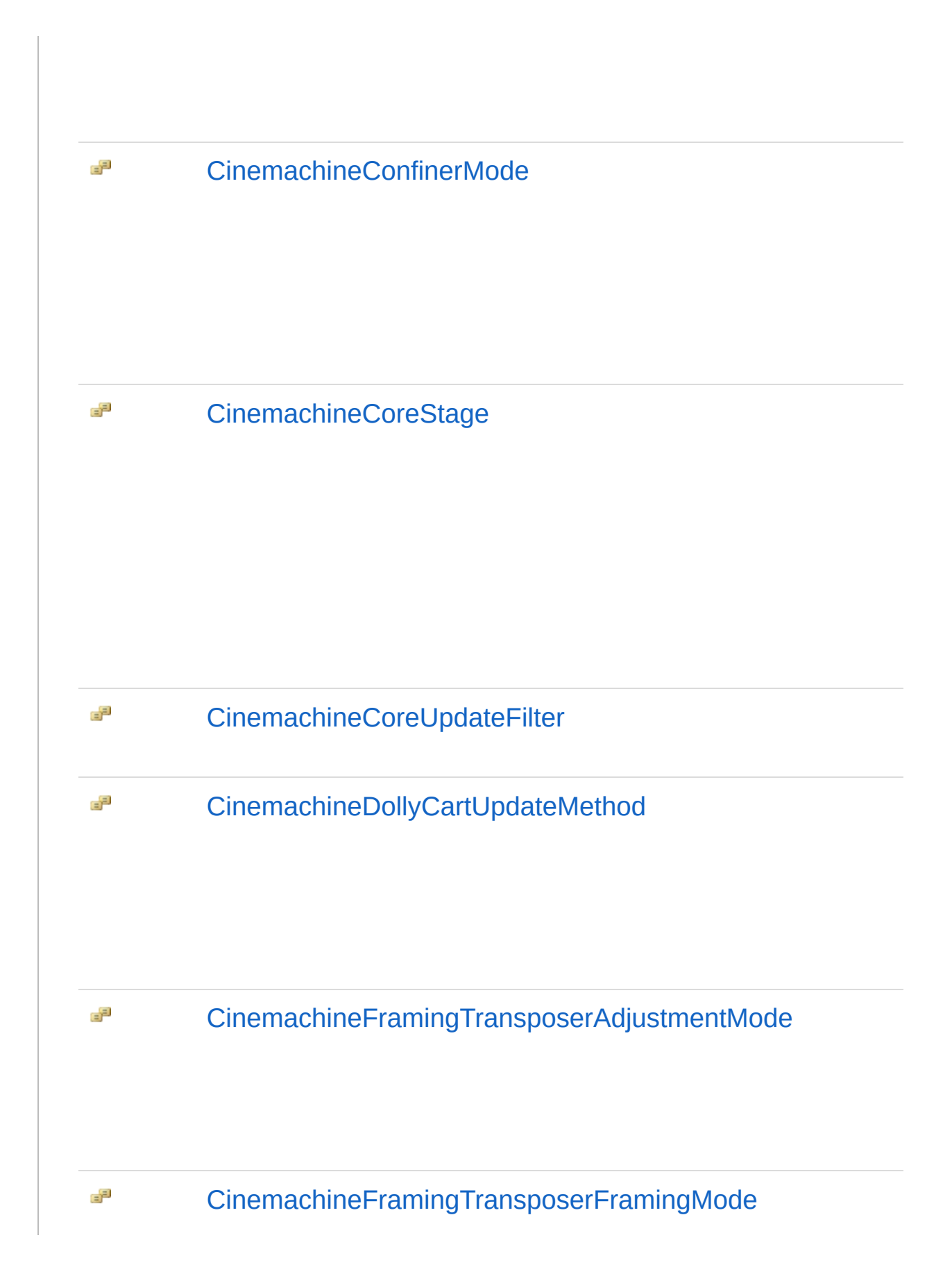

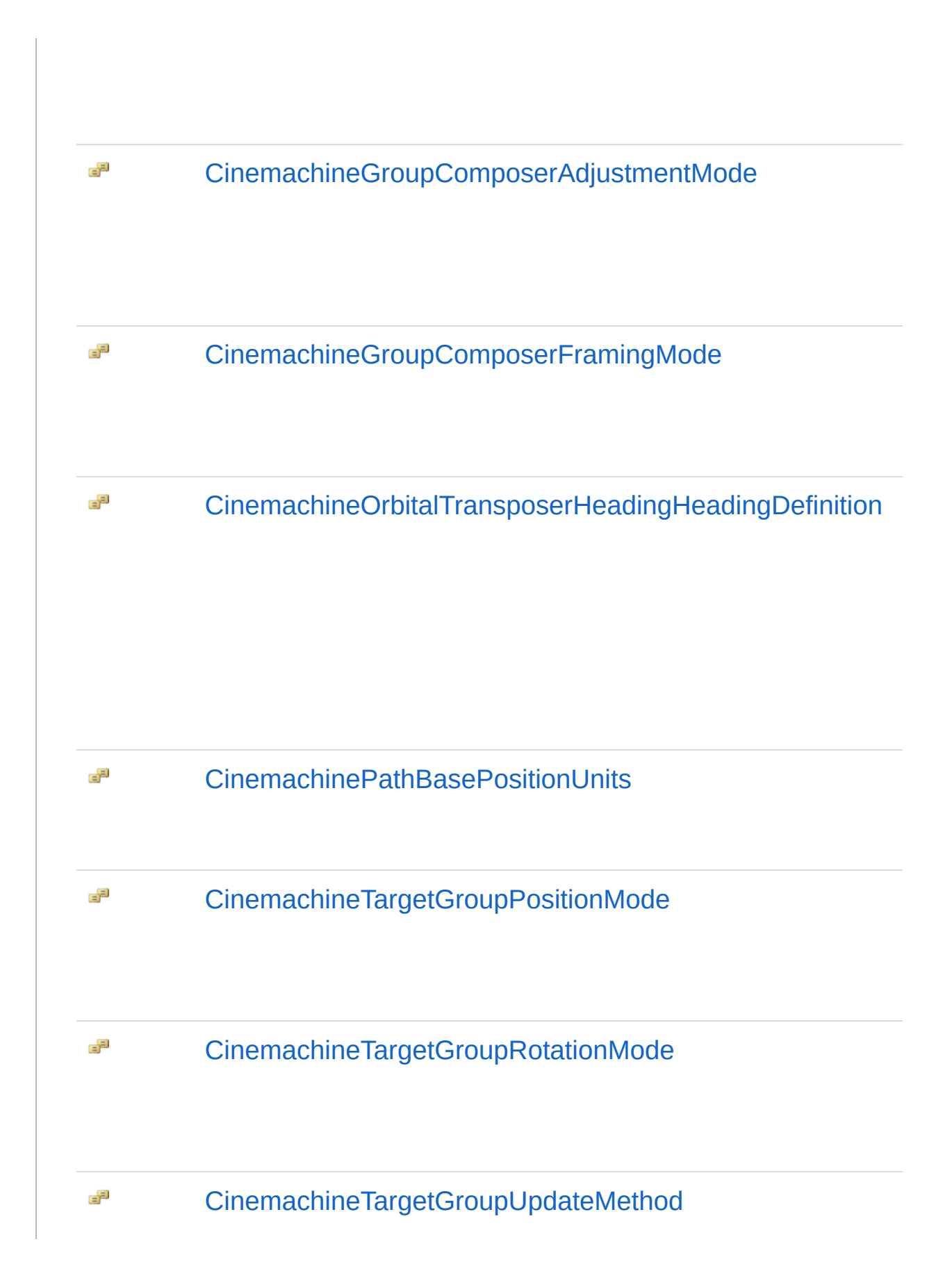

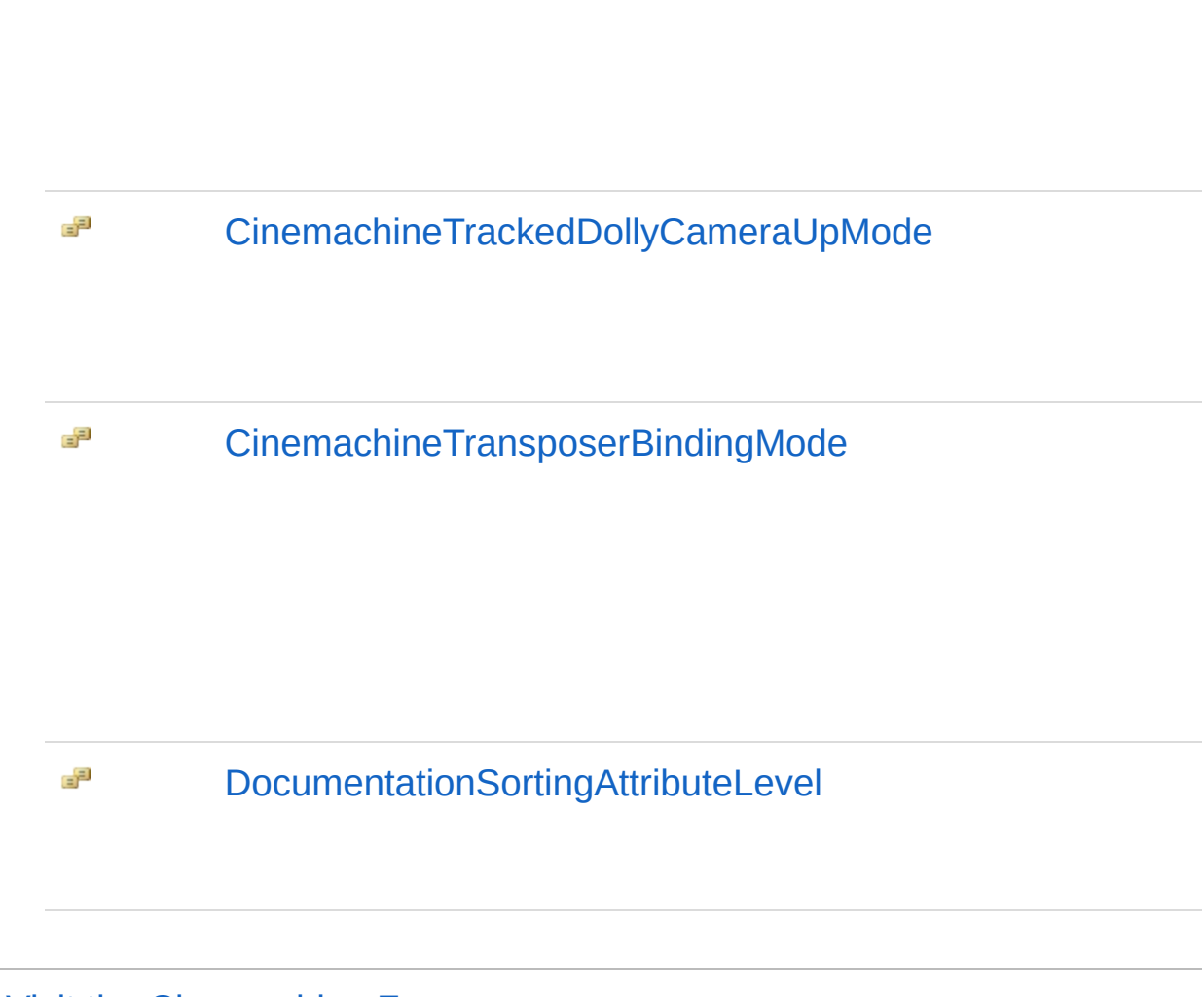

<span id="page-40-1"></span><span id="page-40-0"></span>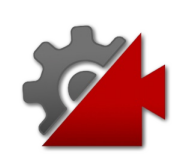

## AxisState Structure

Axis state for defining to react to player input. The settings here control the responsiveness of the axis to player input.

**Namespace:** [Cinemachine](#page-15-0)

**Assembly:** Cinemachine (in Cinemachine.dll) Version: 2.0.0.0  $(2.0.0.0)$ 

### Syntax

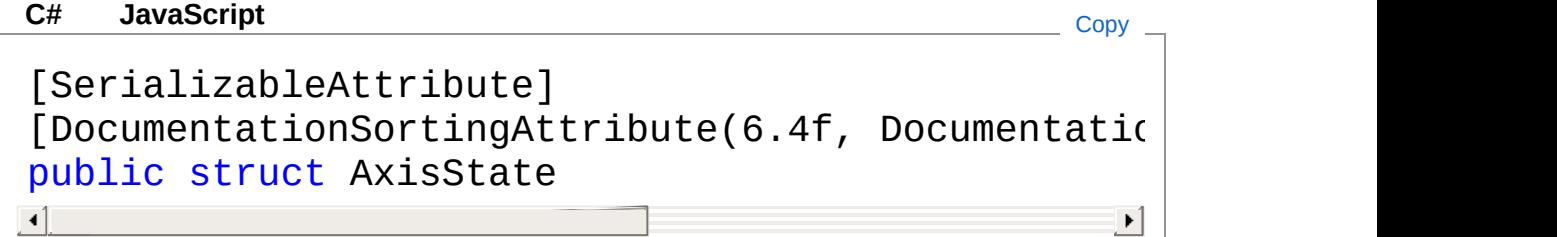

The AxisState type exposes the following members.

## Constructors

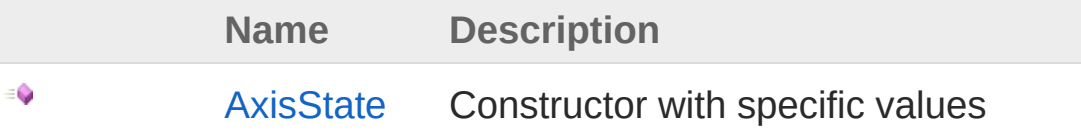

[Top](#page-40-1)

## Methods

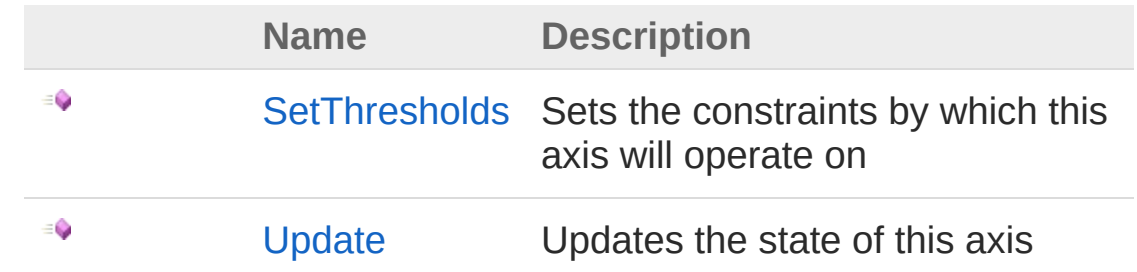

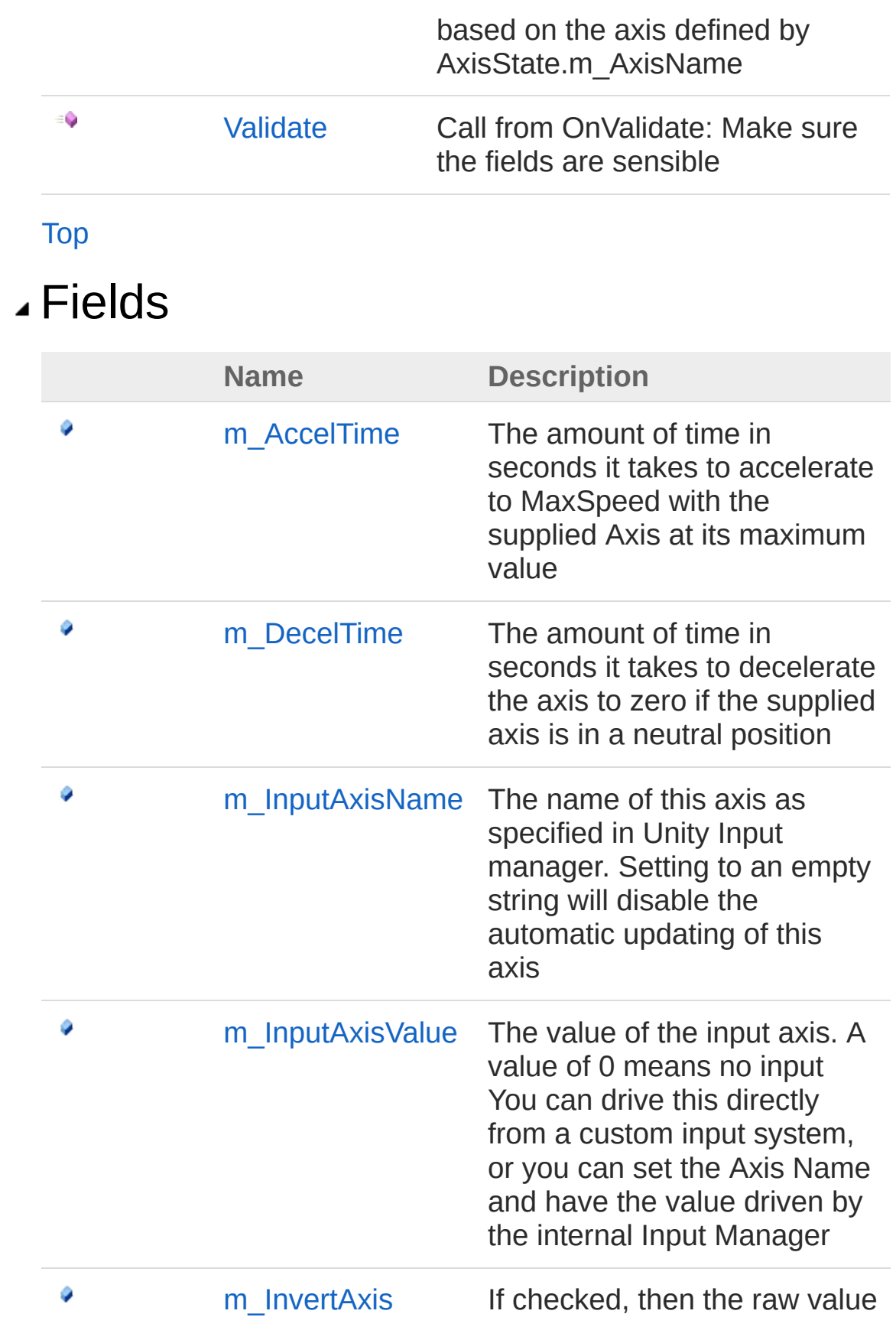

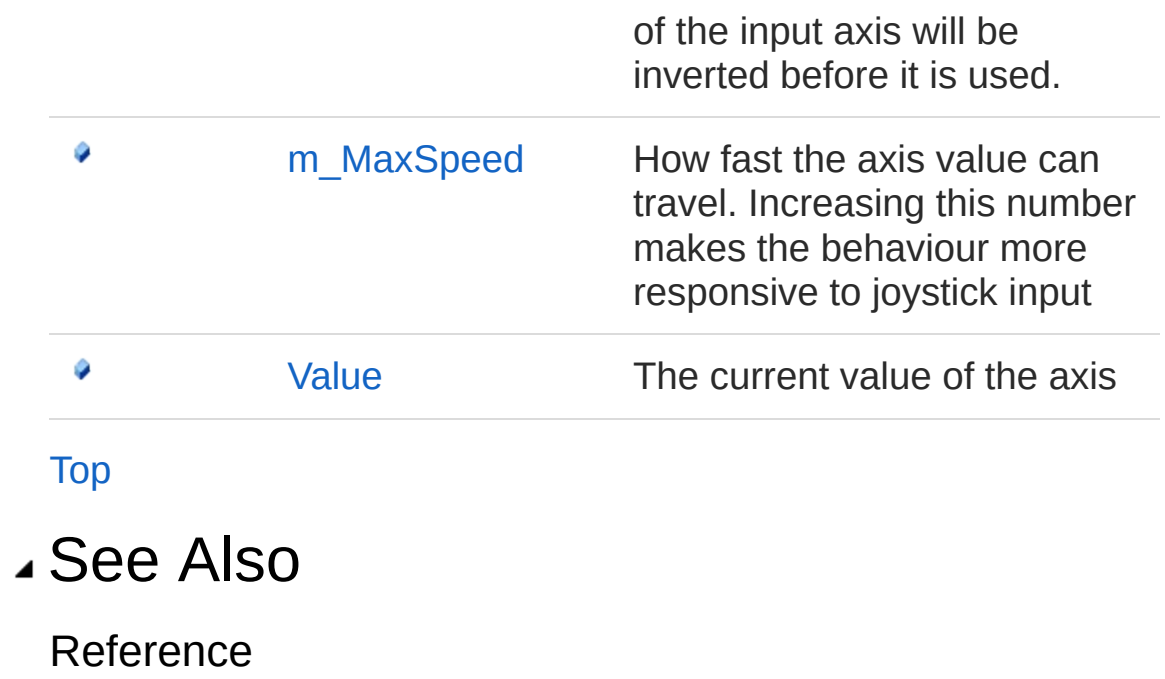

[Cinemachine](#page-15-0) Namespace

<span id="page-44-0"></span>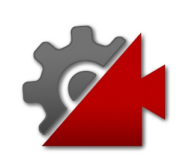

# AxisState Constructor

Constructor with specific values

**Namespace:** [Cinemachine](#page-15-0) **Assembly:** Cinemachine (in Cinemachine.dll) Version: 2.0.0.0 (2.0.0.0)

## Syntax

**[C#](#page-44-0) [JavaSc](#page-44-0)ript** [Copy](#page-44-0) **JavaScript** 

```
public AxisState(
        float maxSpeed,
        float accelTime,
        float decelTime,
        float val,
        string name,
        bool invert
)
```
Parameters

*maxSpeed*

Type: [SystemSingle](http://msdn2.microsoft.com/en-us/library/3www918f) **[Missing <param name="maxSpeed"/> documentation for "M:Cinemachine.AxisState.#ctor(System.Single,System.Single,System.Single,System.Single,System.String,System.Boolean)"]**

#### *accelTime*

Type: [SystemSingle](http://msdn2.microsoft.com/en-us/library/3www918f) **[Missing <param name="accelTime"/> documentation for "M:Cinemachine.AxisState.#ctor(System.Single,System.Single,System.Single,System.Single,System.String,System.Boolean)"]**

*decelTime*

Type: [SystemSingle](http://msdn2.microsoft.com/en-us/library/3www918f) **[Missing <param name="decelTime"/> documentation for "M:Cinemachine.AxisState.#ctor(System.Single,System.Single,System.Single,System.Single,System.String,System.Boolean)"]** Type: [SystemSingle](http://msdn2.microsoft.com/en-us/library/3www918f) **[Missing <param name="val"/> documentation for "M:Cinemachine.AxisState.#ctor(System.Single,System.Single,System.Single,System.** 

#### *name*

Type: [SystemString](http://msdn2.microsoft.com/en-us/library/s1wwdcbf) **[Missing <param name="name"/> documentation for "M:Cinemachine.AxisState.#ctor(System.Single,System.Single,System.Single,System.** 

#### *invert*

Type: [SystemBoolean](http://msdn2.microsoft.com/en-us/library/a28wyd50) **[Missing <param name="invert"/> documentation for "M:Cinemachine.AxisState.#ctor(System.Single,System.Single,System.Single,System.** 

### See Also

Reference [AxisState](#page-40-0) Structure [Cinemachine](#page-15-0) Namespace

<span id="page-47-0"></span>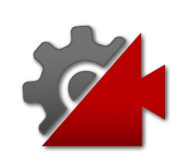

# AxisState Methods

The [AxisState](#page-40-0) type exposes the following members.

### Methods

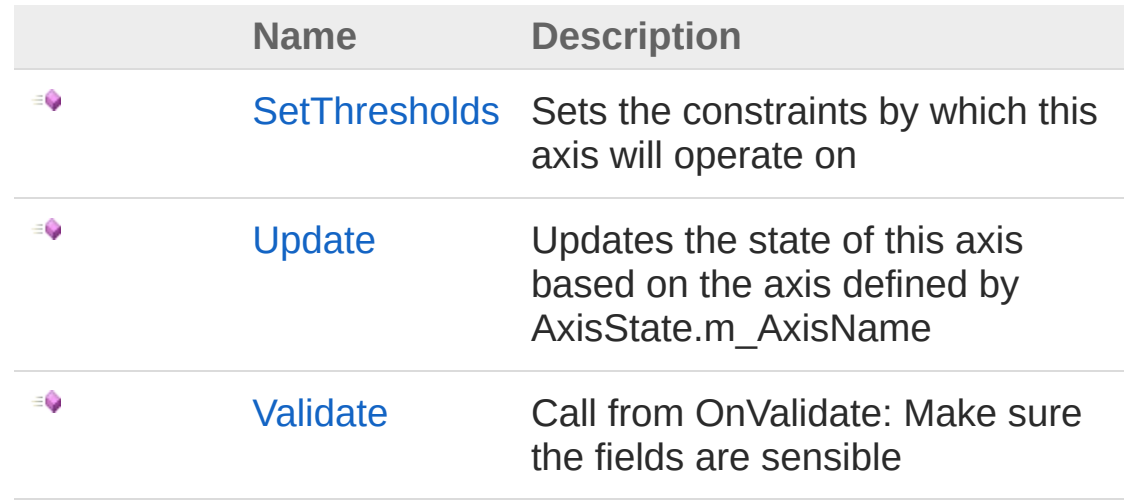

[Top](#page-47-0)

See Also

Reference [AxisState](#page-40-0) Structure [Cinemachine](#page-15-0) Namespace

<span id="page-49-0"></span>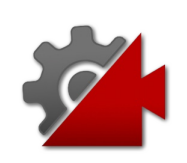

# AxisStateSetThresholds Method

Sets the constraints by which this axis will operate on

**Namespace:** [Cinemachine](#page-15-0) **Assembly:** Cinemachine (in Cinemachine.dll) Version: 2.0.0.0  $(2.0.0.0)$ 

## Syntax

**Parameters** public void SetThresholds( float *minValue*, float *maxValue*, bool *wrapAround* ) **[C#](#page-49-0) [JavaSc](#page-49-0)ript** [Copy](#page-49-0)

*minValue* Type: [SystemSingle](http://msdn2.microsoft.com/en-us/library/3www918f)

The lowest value this axis can achieve

*maxValue*

Type: [SystemSingle](http://msdn2.microsoft.com/en-us/library/3www918f)

The highest value this axis can achieve *wrapAround*

Type: [SystemBoolean](http://msdn2.microsoft.com/en-us/library/a28wyd50)

If **true**, values commanded greater than mMaxValue or less than mMinValue will wrap around. If **false**, the value will be clamped within the range.

### See Also

Reference [AxisState](#page-40-0) Structure [Cinemachine](#page-15-0) Namespace

<span id="page-52-0"></span>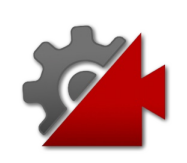

## AxisStateUpdate Method

Updates the state of this axis based on the axis defined by AxisState.m\_AxisName

**Namespace:** [Cinemachine](#page-15-0)

**Assembly:** Cinemachine (in Cinemachine.dll) Version: 2.0.0.0  $(2.0.0.0)$ 

### Syntax

**[C#](#page-52-0) [JavaSc](#page-52-0)ript** [Copy](#page-52-0)

```
public bool Update(
       float deltaTime
)
```
#### **Parameters**

*deltaTime* Type: [SystemSingle](http://msdn2.microsoft.com/en-us/library/3www918f) Delta time in seconds

Return Value Type: [Boolean](http://msdn2.microsoft.com/en-us/library/a28wyd50) Returns **true** if this axis' input was non-zero this Update, **flase** otherwise

### See Also

Reference [AxisState](#page-40-0) Structure [Cinemachine](#page-15-0) Namespace

<span id="page-55-0"></span>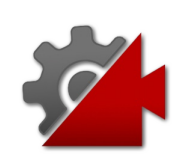

## AxisStateValidate Method

Call from OnValidate: Make sure the fields are sensible

**Namespace:** [Cinemachine](#page-15-0) **Assembly:** Cinemachine (in Cinemachine.dll) Version: 2.0.0.0  $(2.0.0.0)$ 

### Syntax

**[C#](#page-55-0) [JavaSc](#page-55-0)ript** [Copy](#page-55-0)

public void Validate()

### See Also

Reference [AxisState](#page-40-0) Structure [Cinemachine](#page-15-0) Namespace

<span id="page-57-0"></span>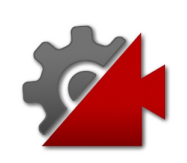

# AxisState Fields

The [AxisState](#page-40-0) type exposes the following members.

## Fields

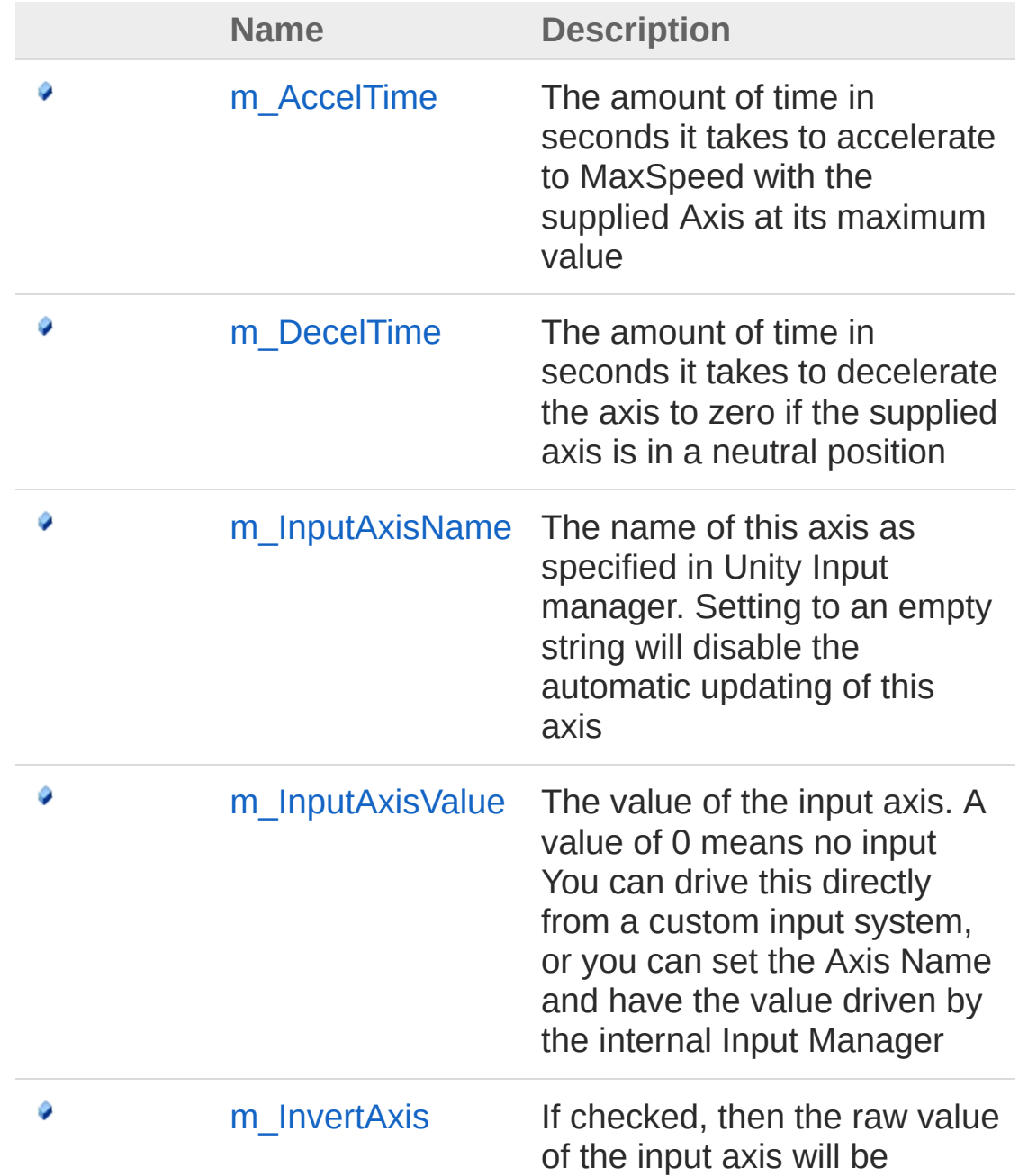

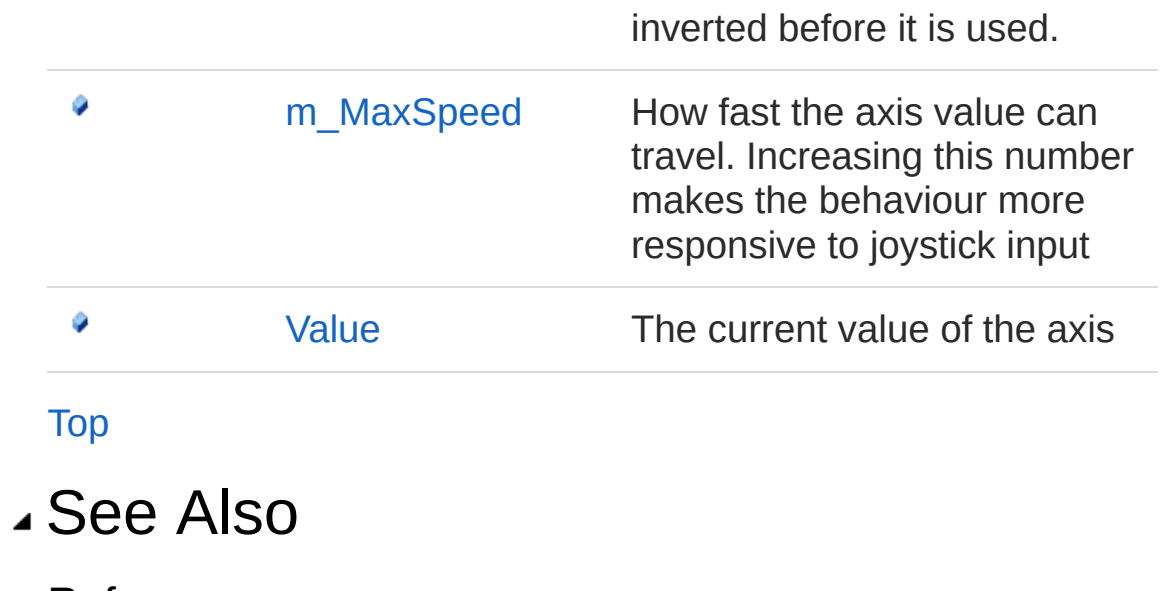

Reference [AxisState](#page-40-0) Structure [Cinemachine](#page-15-0) Namespace

<span id="page-60-0"></span>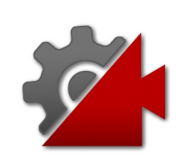

# AxisStatem\_AccelTime Field

The amount of time in seconds it takes to accelerate to MaxSpeed with the supplied Axis at its maximum value

**Namespace:** [Cinemachine](#page-15-0)

**Assembly:** Cinemachine (in Cinemachine.dll) Version: 2.0.0.0  $(2.0.0.0)$ 

### Syntax

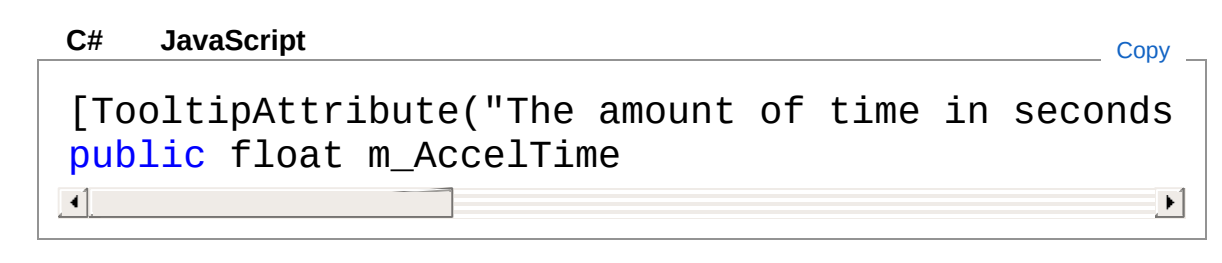

Field Value Type: [Single](http://msdn2.microsoft.com/en-us/library/3www918f)

### See Also

Reference [AxisState](#page-40-0) Structure [Cinemachine](#page-15-0) Namespace

<span id="page-62-0"></span>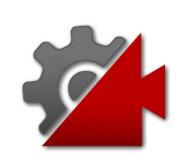

## AxisStatem\_DecelTime Field

The amount of time in seconds it takes to decelerate the axis to zero if the supplied axis is in a neutral position

**Namespace:** [Cinemachine](#page-15-0) **Assembly:** Cinemachine (in Cinemachine.dll) Version: 2.0.0.0  $(2.0.0.0)$ 

### Syntax

**[C#](#page-62-0) [JavaSc](#page-62-0)** [Copy](#page-62-0) **JavaScript** [TooltipAttribute("The amount of time in seconds public float m\_DecelTime  $\sqrt{1}$  $\blacktriangleright$ 

Field Value Type: [Single](http://msdn2.microsoft.com/en-us/library/3www918f)

### See Also

Reference [AxisState](#page-40-0) Structure [Cinemachine](#page-15-0) Namespace

<span id="page-64-0"></span>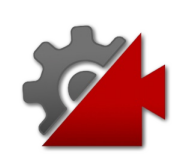

# AxisStatem\_InputAxisName Field

The name of this axis as specified in Unity Input manager. Setting to an empty string will disable the automatic updating of this axis

**Namespace:** [Cinemachine](#page-15-0)

**Assembly:** Cinemachine (in Cinemachine.dll) Version: 2.0.0.0 (2.0.0.0)

### Syntax

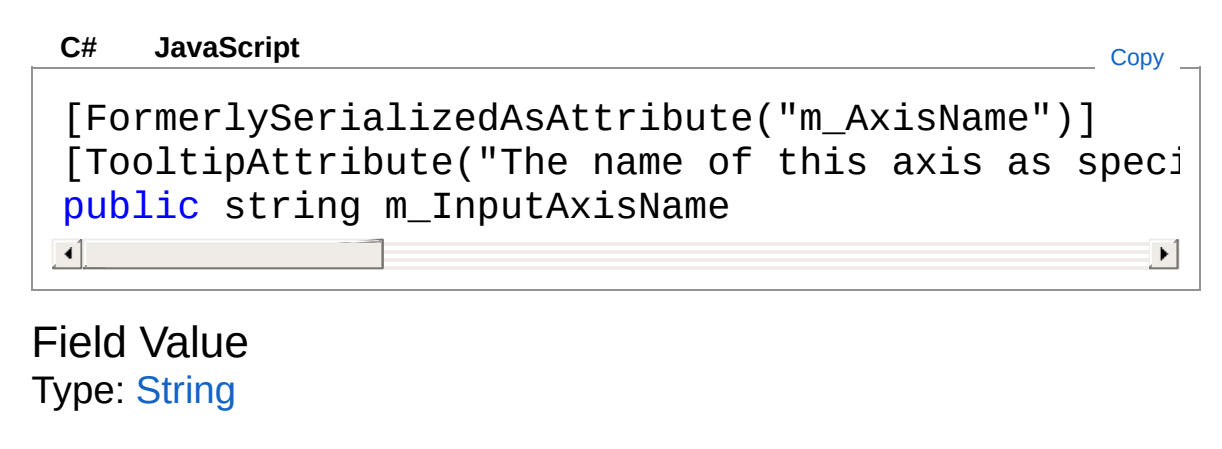

### See Also

Reference [AxisState](#page-40-0) Structure [Cinemachine](#page-15-0) Namespace

<span id="page-66-0"></span>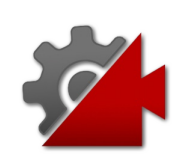

## AxisStatem\_InputAxisValue Field

The value of the input axis. A value of 0 means no input You can drive this directly from a custom input system, or you can set the Axis Name and have the value driven by the internal Input Manager

**Namespace:** [Cinemachine](#page-15-0)

**Assembly:** Cinemachine (in Cinemachine.dll) Version: 2.0.0.0  $(2.0.0.0)$ 

### Syntax

**[C#](#page-66-0) [JavaSc](#page-66-0)ript** [Copy](#page-66-0) **JavaScript** 

```
[NoSaveDuringPlayAttribute]
[TooltipAttribute("The value of the input axis.
public float m_InputAxisValue
\begin{bmatrix} 1 \\ 1 \end{bmatrix}\blacktriangleright
```
Field Value Type: [Single](http://msdn2.microsoft.com/en-us/library/3www918f)

### See Also

Reference [AxisState](#page-40-0) Structure [Cinemachine](#page-15-0) Namespace

<span id="page-68-0"></span>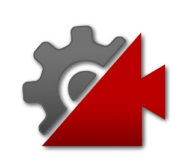

# AxisStatem\_InvertAxis Field

If checked, then the raw value of the input axis will be inverted before it is used.

**Namespace:** [Cinemachine](#page-15-0)

**Assembly:** Cinemachine (in Cinemachine.dll) Version: 2.0.0.0  $(2.0.0.0)$ 

### Syntax

```
C#JavaScriptCopy
[NoSaveDuringPlayAttribute]
[ToottipAttribute("If checked, then the raw valu\epsilonpublic bool m_InvertAxis
\lceil 1 \rceil\mathbf{F}
```
Field Value Type: [Boolean](http://msdn2.microsoft.com/en-us/library/a28wyd50)

### See Also

Reference [AxisState](#page-40-0) Structure [Cinemachine](#page-15-0) Namespace

<span id="page-70-0"></span>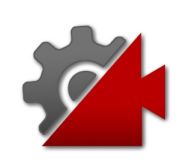

# AxisStatem\_MaxSpeed Field

How fast the axis value can travel. Increasing this number makes the behaviour more responsive to joystick input

**Namespace:** [Cinemachine](#page-15-0)

**Assembly:** Cinemachine (in Cinemachine.dll) Version: 2.0.0.0  $(2.0.0.0)$ 

### Syntax

**[C#](#page-70-0) [JavaSc](#page-70-0)ript** [Copy](#page-70-0) [TooltipAttribute("The maximum speed of this axis public float m\_MaxSpeed  $\blacksquare$  $\blacktriangleright$ 

Field Value Type: [Single](http://msdn2.microsoft.com/en-us/library/3www918f)

### See Also

Reference [AxisState](#page-40-0) Structure [Cinemachine](#page-15-0) Namespace
<span id="page-72-0"></span>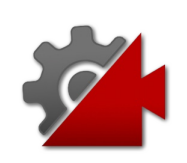

# AxisStateValue Field

The current value of the axis

**Namespace:** [Cinemachine](#page-15-0) **Assembly:** Cinemachine (in Cinemachine.dll) Version: 2.0.0.0  $(2.0.0.0)$ 

### Syntax

[NoSaveDuringPlayAttribute]  $\sqrt{\frac{1}{10}}$  TooltipAttribute("The current value of the axis. public float Value **[C#](#page-72-0) [JavaSc](#page-72-0)ript** [Copy](#page-72-0)

 $\blacktriangleright$ 

Field Value Type: [Single](http://msdn2.microsoft.com/en-us/library/3www918f)

 $\lceil 1 \rceil$ 

### See Also

Reference [AxisState](#page-40-0) Structure [Cinemachine](#page-15-0) Namespace

<span id="page-74-1"></span><span id="page-74-0"></span>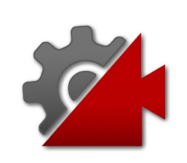

## CameraState Structure

The output of the Cinemachine engine for a specific virtual camera. The information in this struct can be blended, and provides what is needed to calculate an appropriate camera position, orientation, and lens setting. Raw values are what the Cinemachine behaviours generate. The correction channel holds perturbations to the raw values - e.g. noise or smoothing, or obstacle avoidance corrections. Coirrections are not considered when making time-based calculations such as damping. The Final position and orientation is the comination of the raw values and their corrections.

#### **Namespace:** [Cinemachine](#page-15-0)

**Assembly:** Cinemachine (in Cinemachine.dll) Version: 2.0.0.0  $(2.0.0.0)$ 

#### Syntax

**[C#](#page-74-0) [JavaSc](#page-74-0)ript** [Copy](#page-74-0)

public struct CameraState

The CameraState type exposes the following members.

#### Properties

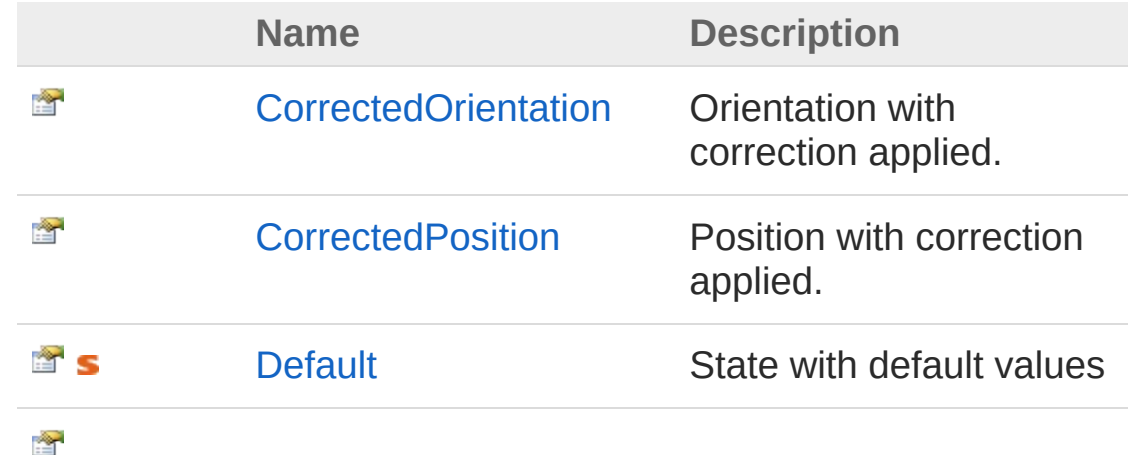

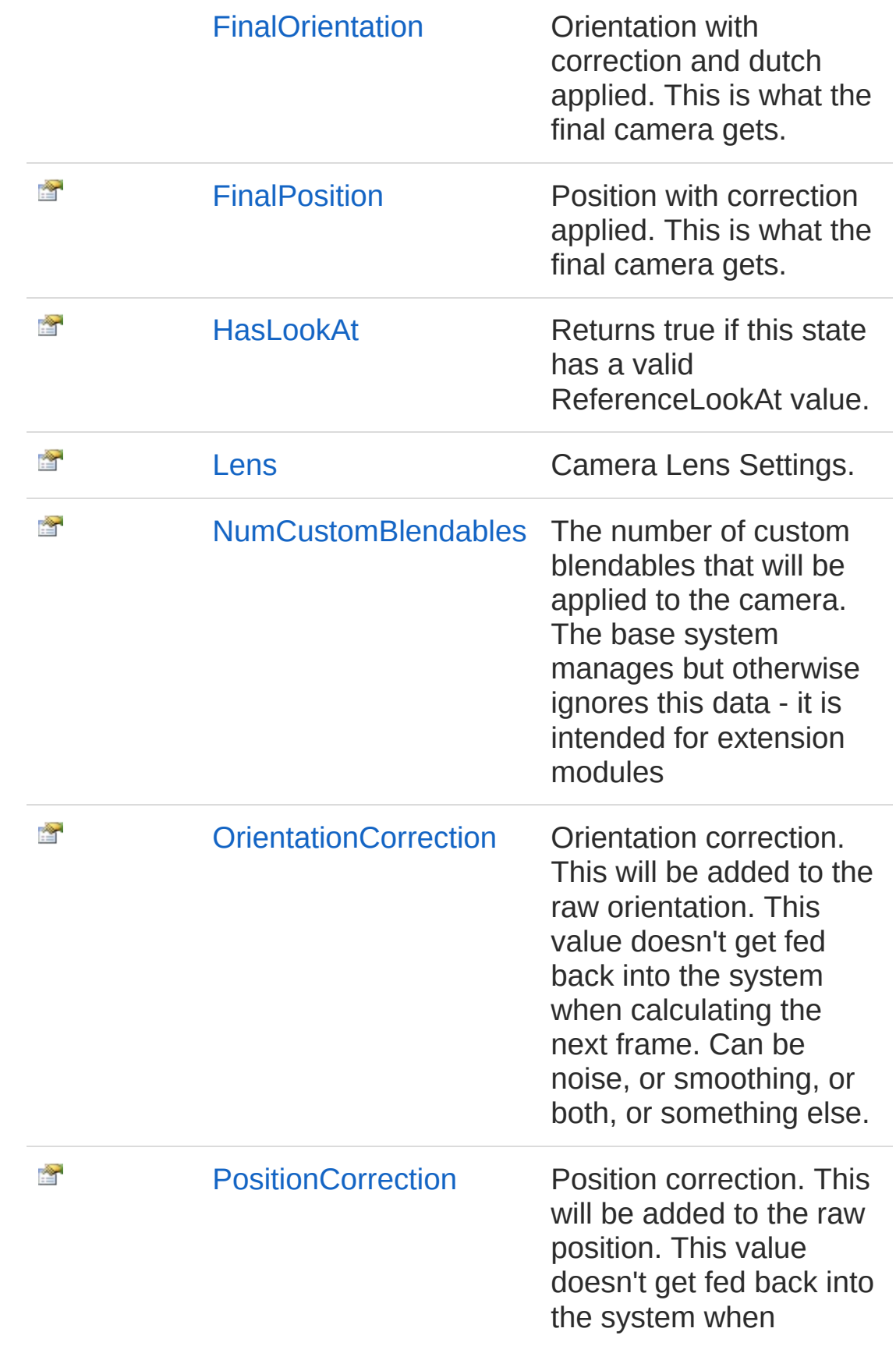

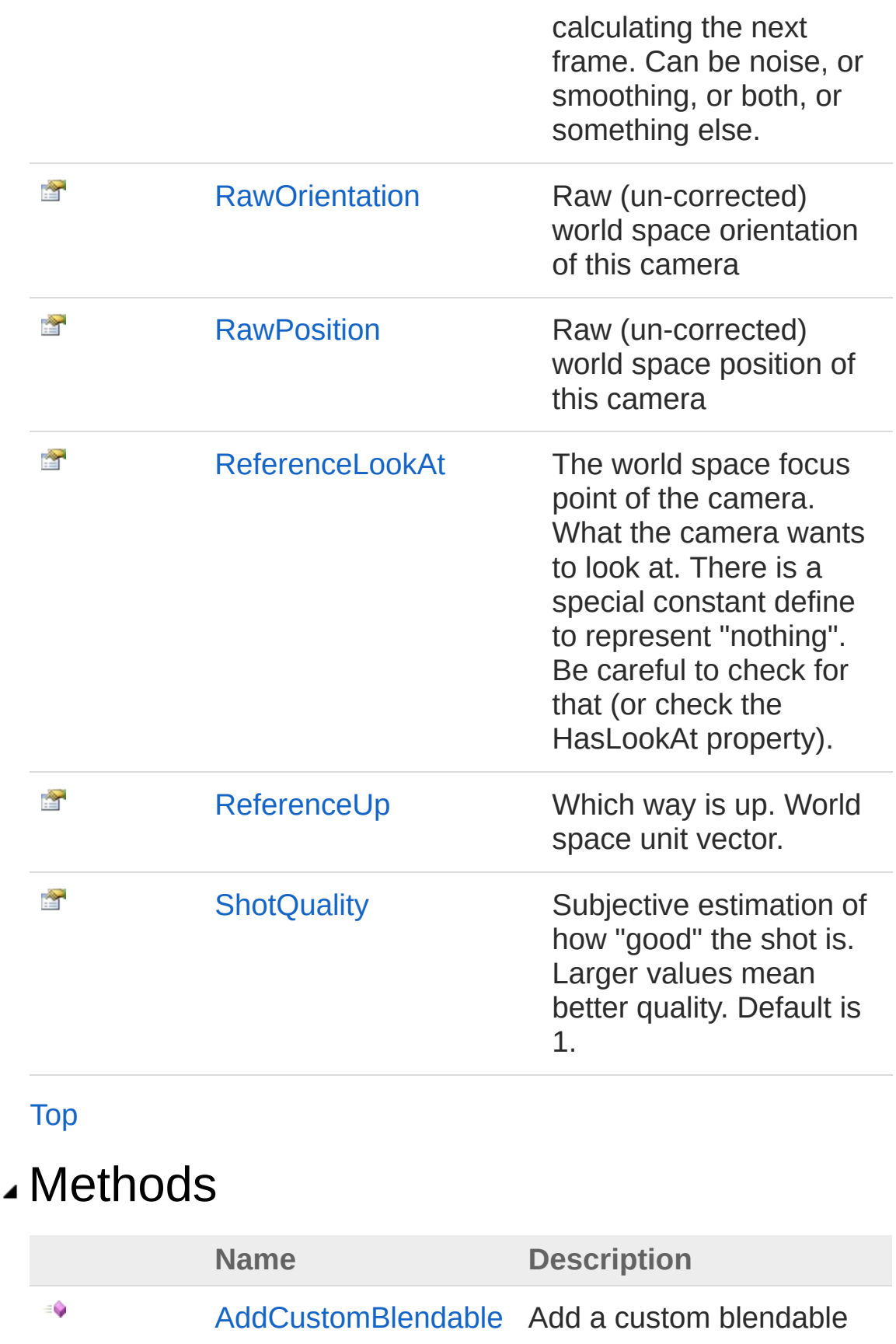

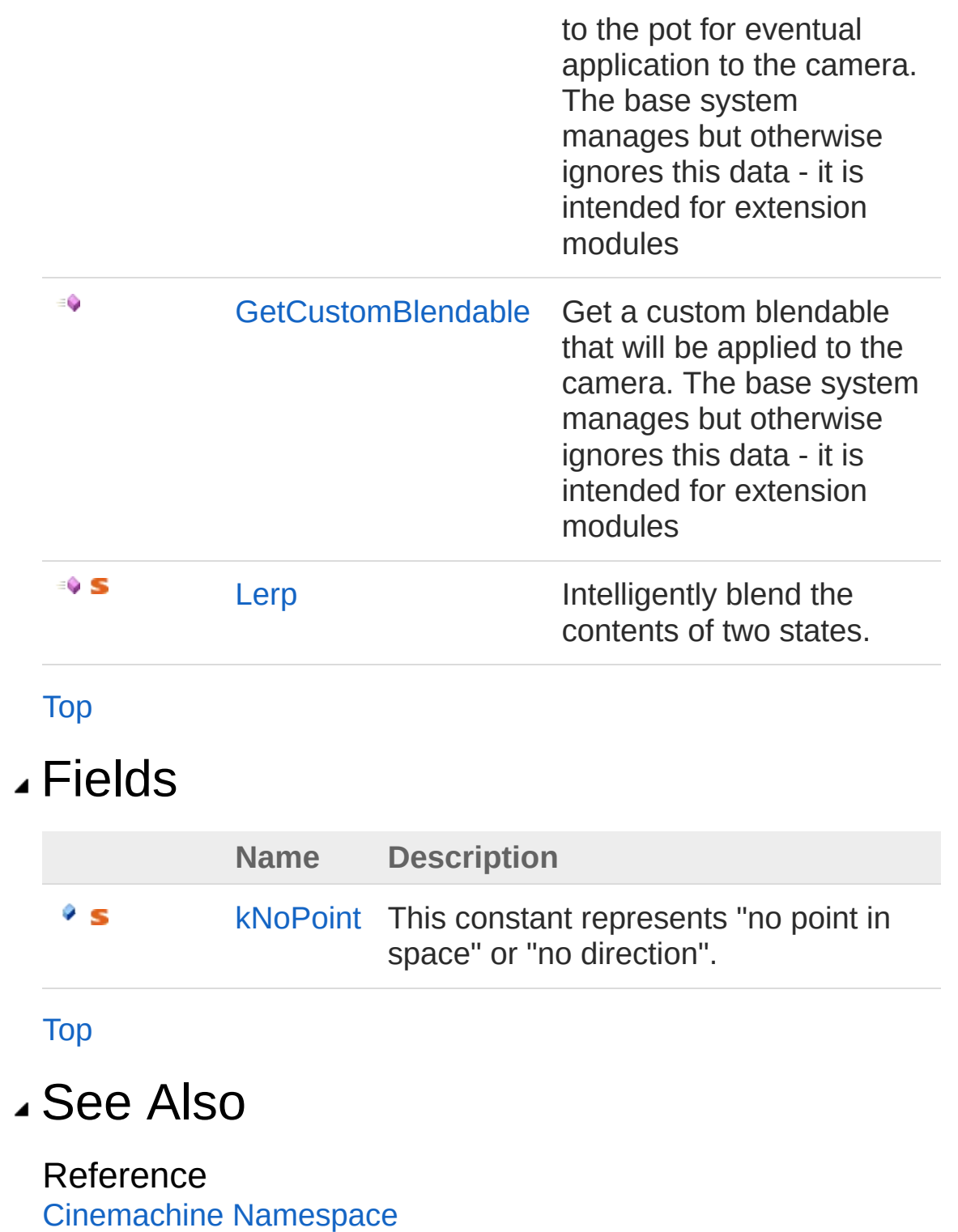

<span id="page-79-0"></span>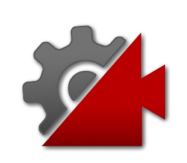

## CameraState Properties

The [CameraState](#page-74-0) type exposes the following members.

### Properties

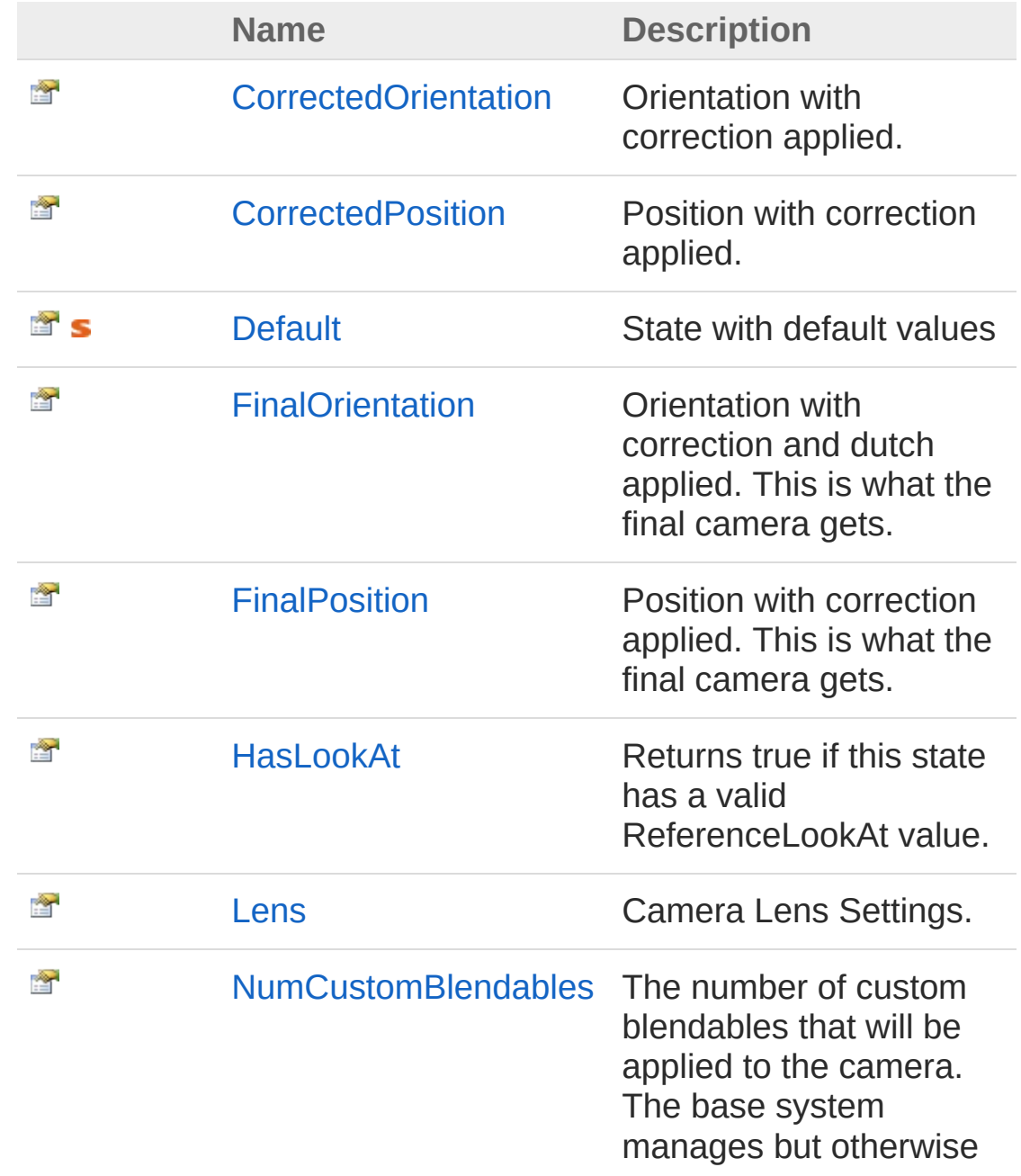

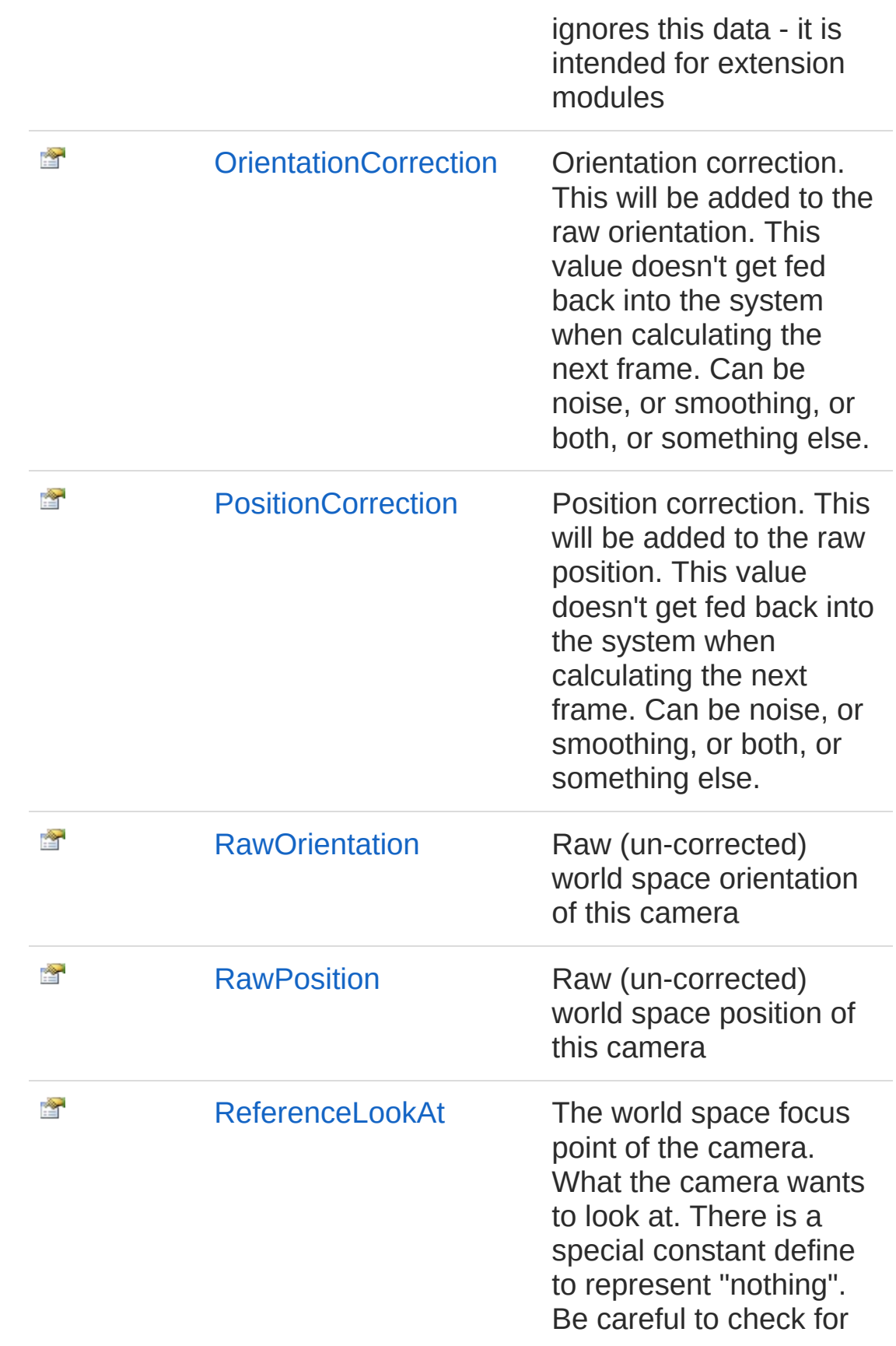

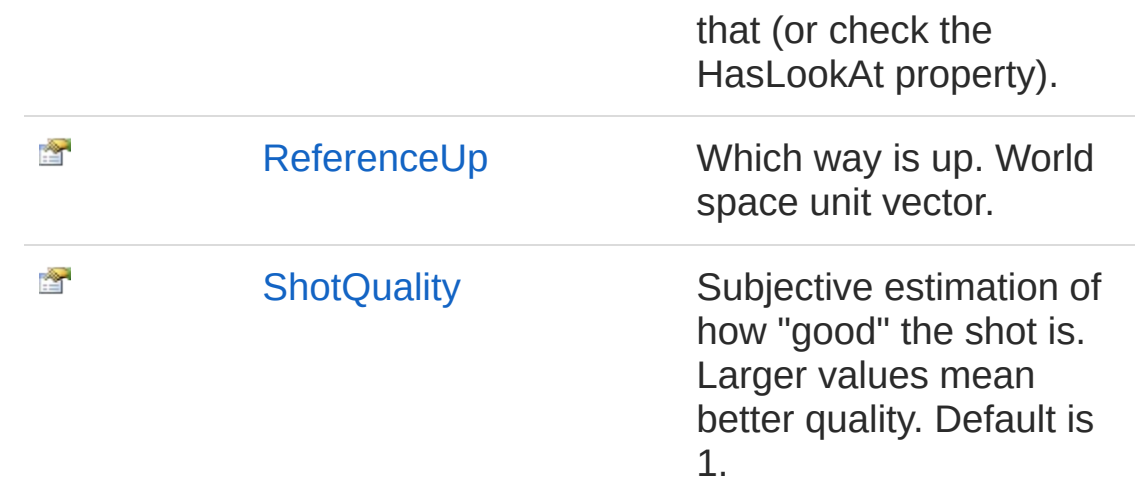

[Top](#page-79-0)

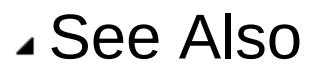

Reference [CameraState](#page-74-0) Structure [Cinemachine](#page-15-0) Namespace

<span id="page-83-0"></span>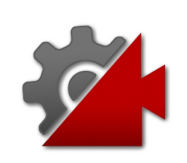

# CameraStateCorrectedOrientation Property

Orientation with correction applied.

**Namespace:** [Cinemachine](#page-15-0) **Assembly:** Cinemachine (in Cinemachine.dll) Version: 2.0.0.0 (2.0.0.0)

## Syntax

**[C#](#page-83-0) [JavaSc](#page-83-0)ript** [Copy](#page-83-0) **JavaScript** 

public Quaternion CorrectedOrientation { get; }

Property Value Type: **Quaternion**

## See Also

Reference [CameraState](#page-74-0) Structure [Cinemachine](#page-15-0) Namespace

<span id="page-85-0"></span>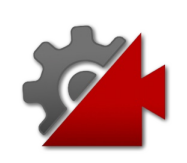

# CameraStateCorrectedPosition Property

Position with correction applied.

**Namespace:** [Cinemachine](#page-15-0) **Assembly:** Cinemachine (in Cinemachine.dll) Version: 2.0.0.0 (2.0.0.0)

## Syntax

**[C#](#page-85-0) [JavaSc](#page-85-0)ript** [Copy](#page-85-0)

public Vector3 CorrectedPosition { get; }

Property Value Type: **Vector3**

## See Also

Reference [CameraState](#page-74-0) Structure [Cinemachine](#page-15-0) Namespace

<span id="page-87-0"></span>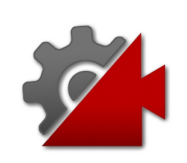

## CameraStateDefault Property

State with default values

**Namespace:** [Cinemachine](#page-15-0) **Assembly:** Cinemachine (in Cinemachine.dll) Version: 2.0.0.0  $(2.0.0.0)$ 

### Syntax

public static CameraState Default { get; } **[C#](#page-87-0) [JavaSc](#page-87-0)ript** [Copy](#page-87-0)

Property Value Type: [CameraState](#page-74-0)

#### See Also

Reference [CameraState](#page-74-0) Structure [Cinemachine](#page-15-0) Namespace

<span id="page-89-0"></span>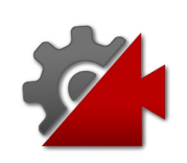

# **CameraStateFinalOrientation** Property

Orientation with correction and dutch applied. This is what the final camera gets.

**Namespace:** [Cinemachine](#page-15-0)

**Assembly:** Cinemachine (in Cinemachine.dll) Version: 2.0.0.0 (2.0.0.0)

### Syntax

**[C#](#page-89-0) [JavaSc](#page-89-0)ript** [Copy](#page-89-0)

public Quaternion FinalOrientation { get; }

Property Value Type: **Quaternion**

### See Also

Reference [CameraState](#page-74-0) Structure [Cinemachine](#page-15-0) Namespace

<span id="page-91-0"></span>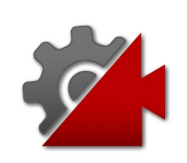

# CameraStateFinalPosition Property

Position with correction applied. This is what the final camera gets.

**Namespace:** [Cinemachine](#page-15-0)

**Assembly:** Cinemachine (in Cinemachine.dll) Version: 2.0.0.0 (2.0.0.0)

### Syntax

**[C#](#page-91-0) [JavaSc](#page-91-0)ript** [Copy](#page-91-0) **JavaScript** 

public Vector3 FinalPosition { get; }

Property Value Type: **Vector3**

## See Also

Reference [CameraState](#page-74-0) Structure [Cinemachine](#page-15-0) Namespace

<span id="page-93-0"></span>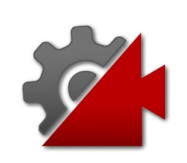

## CameraStateHasLookAt Property

Returns true if this state has a valid ReferenceLookAt value.

**Namespace:** [Cinemachine](#page-15-0)

**Assembly:** Cinemachine (in Cinemachine.dll) Version: 2.0.0.0 (2.0.0.0)

### Syntax

#### **[C#](#page-93-0) [JavaSc](#page-93-0)ript** [Copy](#page-93-0) **JavaScript**

public bool HasLookAt { get; }

Property Value Type: [Boolean](http://msdn2.microsoft.com/en-us/library/a28wyd50)

### See Also

Reference [CameraState](#page-74-0) Structure [Cinemachine](#page-15-0) Namespace

<span id="page-95-0"></span>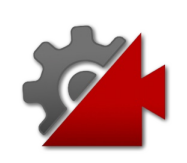

## CameraStateLens Property

Camera Lens Settings.

**Namespace:** [Cinemachine](#page-15-0) **Assembly:** Cinemachine (in Cinemachine.dll) Version: 2.0.0.0  $(2.0.0.0)$ 

### Syntax

**[C#](#page-95-0) [JavaSc](#page-95-0)ript** [Copy](#page-95-0) **JavaScript** 

```
public LensSettings Lens { get; set; }
```
Property Value Type: [LensSettings](#page-2015-0)

#### See Also

Reference [CameraState](#page-74-0) Structure [Cinemachine](#page-15-0) Namespace

<span id="page-97-0"></span>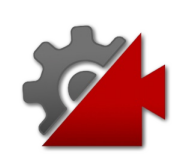

## CameraStateNumCustomBlendable: Property

The number of custom blendables that will be applied to the camera. The base system manages but otherwise ignores this data - it is intended for extension modules

**Namespace:** [Cinemachine](#page-15-0)

**Assembly:** Cinemachine (in Cinemachine.dll) Version: 2.0.0.0 (2.0.0.0)

### Syntax

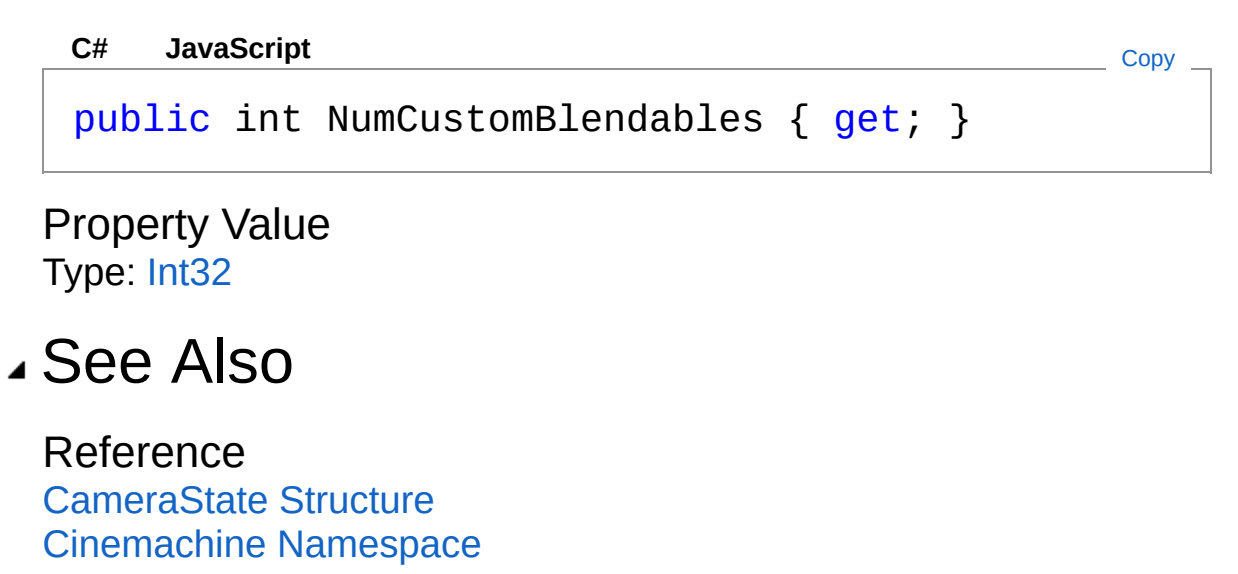

<span id="page-99-0"></span>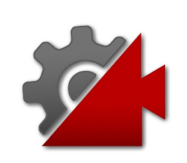

## CameraStateOrientationCorrection Property

Orientation correction. This will be added to the raw orientation. This value doesn't get fed back into the system when calculating the next frame. Can be noise, or smoothing, or both, or something else.

#### **Namespace:** [Cinemachine](#page-15-0)

**Assembly:** Cinemachine (in Cinemachine.dll) Version: 2.0.0.0  $(2.0.0.0)$ 

#### Syntax

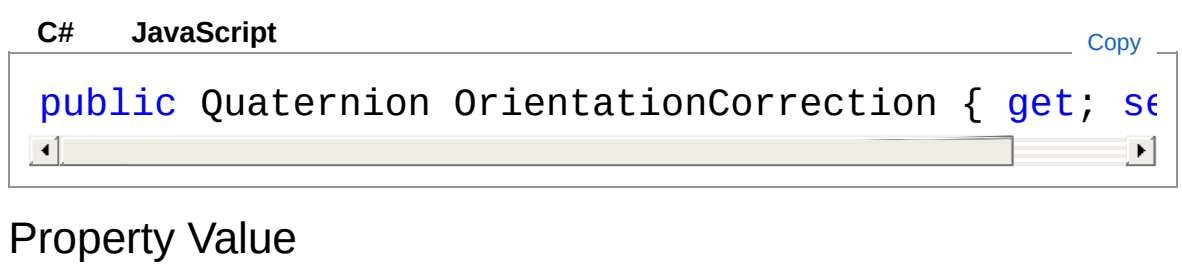

Type: **Quaternion**

#### See Also

Reference [CameraState](#page-74-0) Structure [Cinemachine](#page-15-0) Namespace

<span id="page-101-0"></span>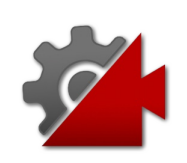

# CameraStatePositionCorrection Property

Position correction. This will be added to the raw position. This value doesn't get fed back into the system when calculating the next frame. Can be noise, or smoothing, or both, or something else.

**Namespace:** [Cinemachine](#page-15-0)

**Assembly:** Cinemachine (in Cinemachine.dll) Version: 2.0.0.0 (2.0.0.0)

### Syntax

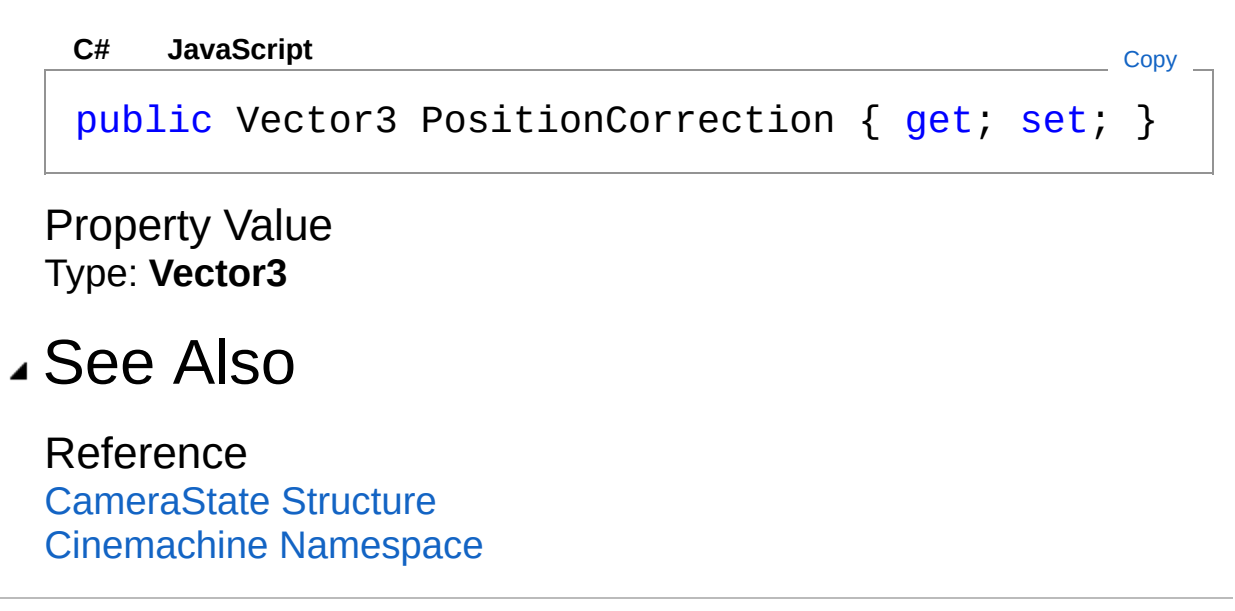

<span id="page-103-0"></span>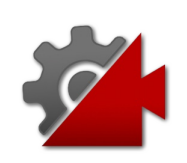

## **CameraStateRawOrientation** Property

Raw (un-corrected) world space orientation of this camera

**Namespace:** [Cinemachine](#page-15-0)

**Assembly:** Cinemachine (in Cinemachine.dll) Version: 2.0.0.0 (2.0.0.0)

## Syntax

**[C#](#page-103-0) [JavaSc](#page-103-0)ript** [Copy](#page-103-0) **JavaScript** 

public Quaternion RawOrientation { get; set; }

Property Value Type: **Quaternion**

## See Also

Reference [CameraState](#page-74-0) Structure [Cinemachine](#page-15-0) Namespace

<span id="page-105-0"></span>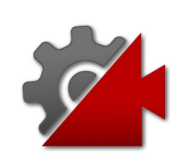

# CameraStateRawPosition Property

Raw (un-corrected) world space position of this camera

**Namespace:** [Cinemachine](#page-15-0) **Assembly:** Cinemachine (in Cinemachine.dll) Version: 2.0.0.0 (2.0.0.0)

# Syntax

#### **[C#](#page-105-0) [JavaSc](#page-105-0)ript** [Copy](#page-105-0) **JavaScript**

public Vector3 RawPosition { get; set; }

Property Value Type: **Vector3**

### See Also

Reference [CameraState](#page-74-0) Structure [Cinemachine](#page-15-0) Namespace

<span id="page-107-0"></span>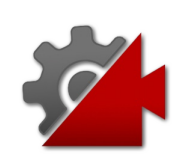
# CameraStateReferenceLookAt Property

The world space focus point of the camera. What the camera wants to look at. There is a special constant define to represent "nothing". Be careful to check for that (or check the HasLookAt property).

**Namespace:** [Cinemachine](#page-15-0)

**Assembly:** Cinemachine (in Cinemachine.dll) Version: 2.0.0.0 (2.0.0.0)

### Syntax

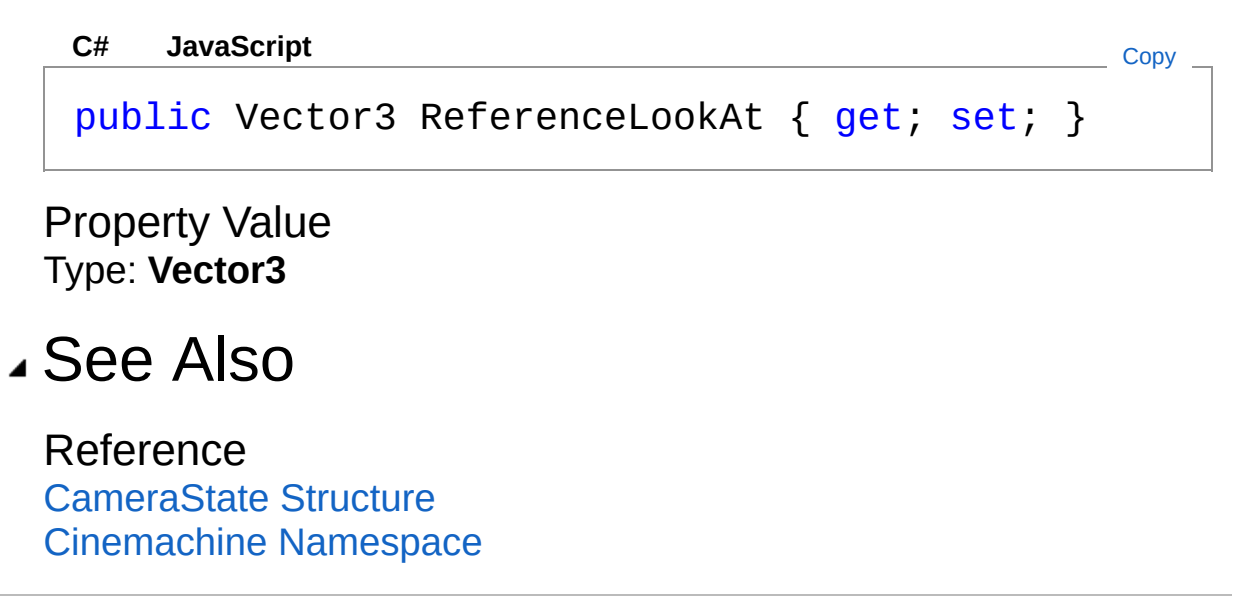

<span id="page-109-0"></span>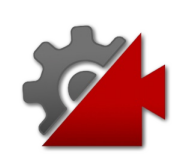

# CameraStateReferenceUp Property

Which way is up. World space unit vector.

**Namespace:** [Cinemachine](#page-15-0) **Assembly:** Cinemachine (in Cinemachine.dll) Version: 2.0.0.0 (2.0.0.0)

## Syntax

#### **[C#](#page-109-0) [JavaSc](#page-109-0)ript** [Copy](#page-109-0) **JavaScript**

public Vector3 ReferenceUp { get; set; }

Property Value Type: **Vector3**

### See Also

Reference [CameraState](#page-74-0) Structure [Cinemachine](#page-15-0) Namespace

<span id="page-111-0"></span>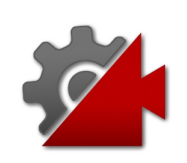

# CameraStateShotQuality Property

Subjective estimation of how "good" the shot is. Larger values mean better quality. Default is 1.

**Namespace:** [Cinemachine](#page-15-0)

**Assembly:** Cinemachine (in Cinemachine.dll) Version: 2.0.0.0 (2.0.0.0)

### Syntax

**[C#](#page-111-0) [JavaSc](#page-111-0)ript** [Copy](#page-111-0)

public float ShotQuality { get; set; }

Property Value Type: [Single](http://msdn2.microsoft.com/en-us/library/3www918f)

### See Also

Reference [CameraState](#page-74-0) Structure [Cinemachine](#page-15-0) Namespace

<span id="page-113-0"></span>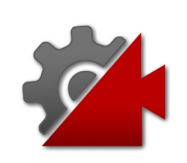

# CameraState Methods

The [CameraState](#page-74-0) type exposes the following members.

## Methods

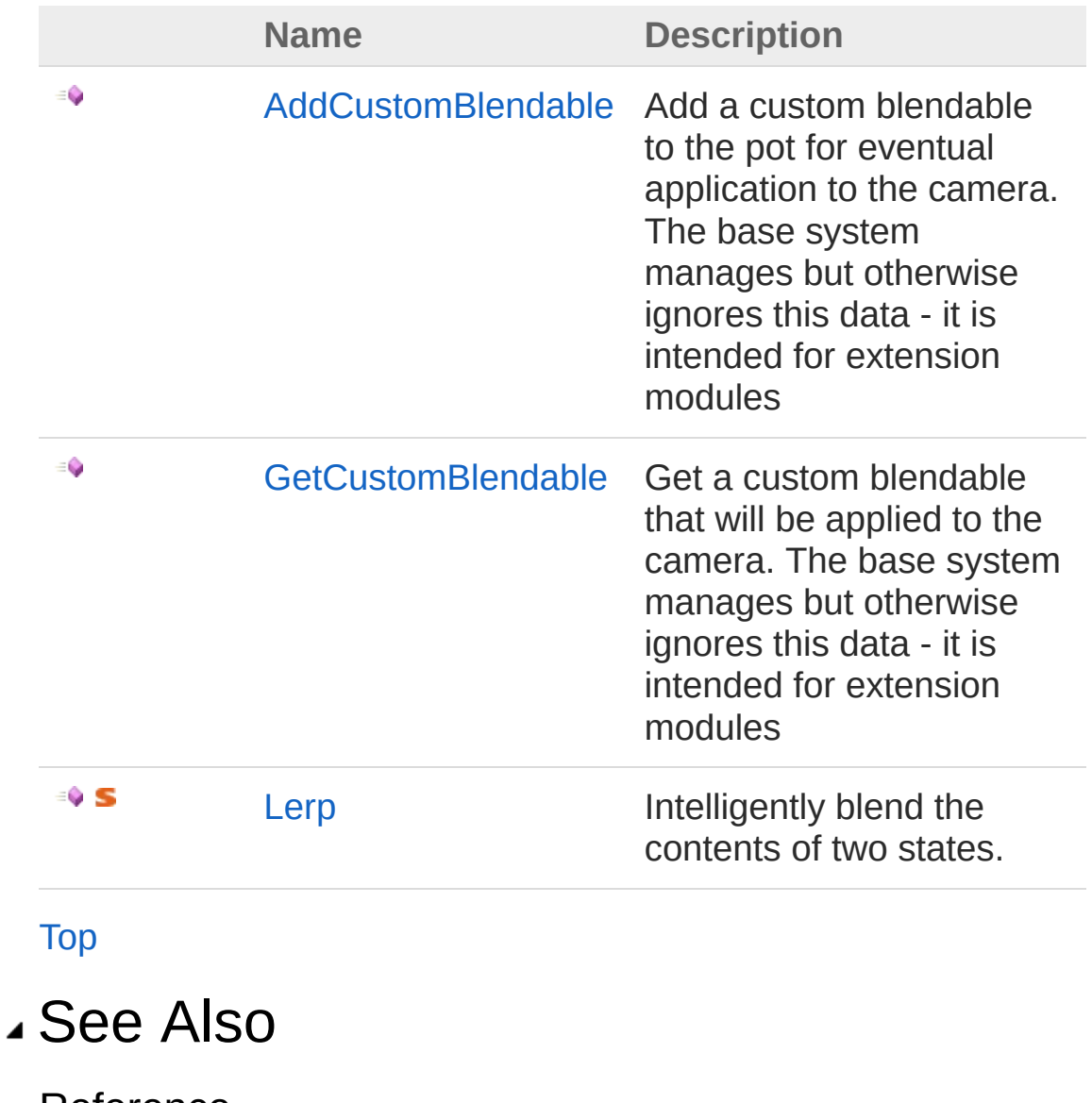

Reference [CameraState](#page-74-0) Structure [Cinemachine](#page-15-0) Namespace

<span id="page-116-0"></span>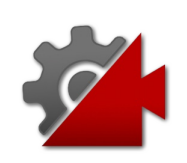

# CameraStateAddCustomBlendable Method

Add a custom blendable to the pot for eventual application to the camera. The base system manages but otherwise ignores this data - it is intended for extension modules

#### **Namespace:** [Cinemachine](#page-15-0)

**Assembly:** Cinemachine (in Cinemachine.dll) Version: 2.0.0.0  $(2.0.0.0)$ 

#### Syntax

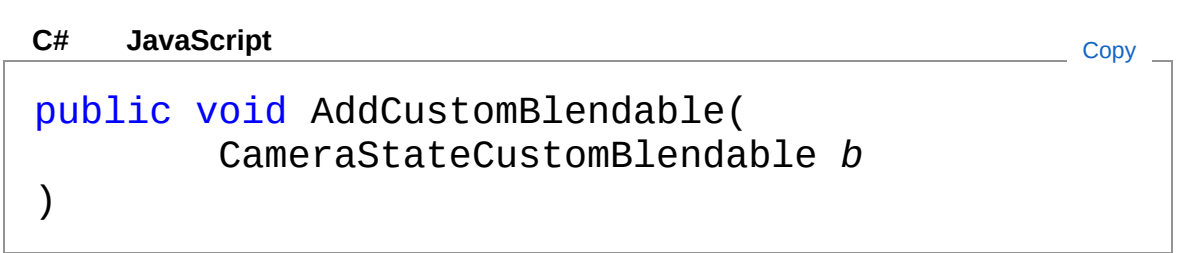

#### Parameters

*b*

Type: [CinemachineCameraStateCustomBlendable](#page-129-0)

The custom blendable to add. If b.m\_Custom is the same as an already-added custom blendable, then they will be merged and the weights combined.

### See Also

Reference [CameraState](#page-74-0) Structure [Cinemachine](#page-15-0) Namespace

<span id="page-119-0"></span>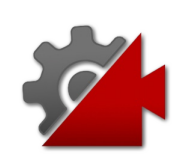

# CameraStateGetCustomBlendable Method

Get a custom blendable that will be applied to the camera. The base system manages but otherwise ignores this data - it is intended for extension modules

#### **Namespace:** [Cinemachine](#page-15-0)

**Assembly:** Cinemachine (in Cinemachine.dll) Version: 2.0.0.0  $(2.0.0.0)$ 

### Syntax

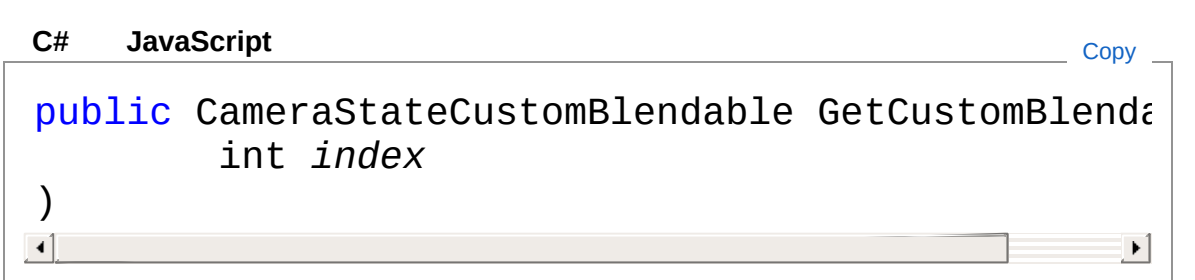

#### Parameters

*index*

Type: [SystemInt32](http://msdn2.microsoft.com/en-us/library/td2s409d) Which one to get. Must be in range [0...NumCustomBlendables)

#### Return Value

Type: [CameraStateCustomBlendable](#page-129-0)

The custom blendable at the specified index.

### See Also

Reference [CameraState](#page-74-0) Structure [Cinemachine](#page-15-0) Namespace

<span id="page-122-0"></span>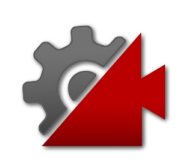

# CameraStateLerp Method

Intelligently blend the contents of two states.

**Namespace:** [Cinemachine](#page-15-0) **Assembly:** Cinemachine (in Cinemachine.dll) Version: 2.0.0.0  $(2.0.0.0)$ 

## Syntax

public static CameraState Lerp( CameraState *stateA*, CameraState *stateB*, float *t* ) **[C#](#page-122-0) [JavaSc](#page-122-0)ript** [Copy](#page-122-0) **JavaScript** 

#### **Parameters**

*stateA*

Type: [CinemachineCameraState](#page-74-0) The first state, corresponding to t=0 *stateB* Type: [CinemachineCameraState](#page-74-0)

The second state, corresponding to  $t=1$ 

*t*

Type: [SystemSingle](http://msdn2.microsoft.com/en-us/library/3www918f) How much to interpolate. Internally clamped to 0..1

#### Return Value

Type: [CameraState](#page-74-0) Linearly interpolated CameraState

#### See Also

Reference [CameraState](#page-74-0) Structure [Cinemachine](#page-15-0) Namespace

<span id="page-125-0"></span>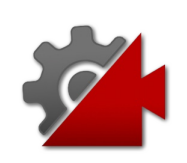

# CameraState Fields

The [CameraState](#page-74-0) type exposes the following members.

## Fields

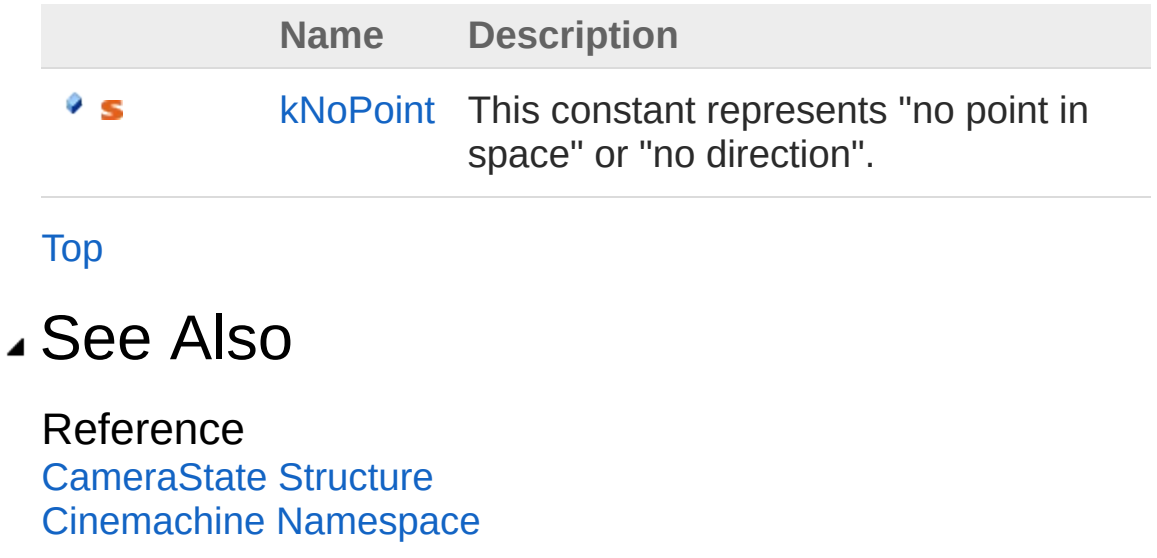

<span id="page-127-0"></span>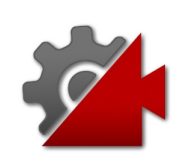

# CameraStatekNoPoint Field

This constant represents "no point in space" or "no direction".

**Namespace:** [Cinemachine](#page-15-0) **Assembly:** Cinemachine (in Cinemachine.dll) Version: 2.0.0.0  $(2.0.0.0)$ 

## Syntax

**[C#](#page-127-0) [JavaSc](#page-127-0)ript** [Copy](#page-127-0)

public static Vector3 kNoPoint

Field Value Type: **Vector3**

### See Also

Reference [CameraState](#page-74-0) Structure [Cinemachine](#page-15-0) Namespace

<span id="page-129-1"></span><span id="page-129-0"></span>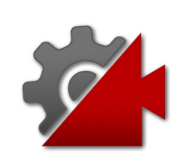

# CameraStateCustomBlendable **Structure**

Opaque structure represent extra blendable stuff and its weight. The base system ignores this data - it is intended for extension modules

**Namespace:** [Cinemachine](#page-15-0)

**Assembly:** Cinemachine (in Cinemachine.dll) Version: 2.0.0.0 (2.0.0.0)

### Syntax

public struct CustomBlendable **[C#](#page-129-0) [JavaSc](#page-129-0)ript** [Copy](#page-129-0)

The CameraStateCustomBlendable type exposes the following members.

## Constructors

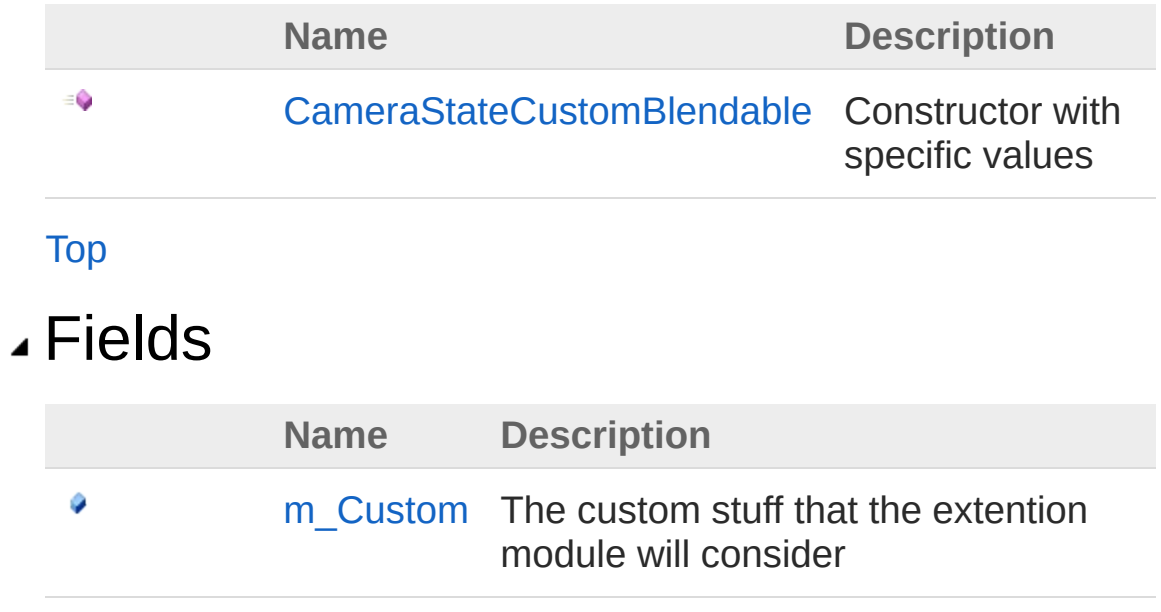

[m\\_Weight](#page-139-0) The weight of the custom stuff. Must be 0...1

[Top](#page-129-1)

Ø

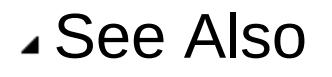

Reference [Cinemachine](#page-15-0) Namespace

<span id="page-132-0"></span>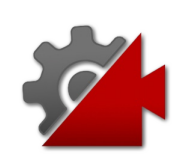

# CameraStateCustomBlendable **Constructor**

Constructor with specific values

**Namespace:** [Cinemachine](#page-15-0) **Assembly:** Cinemachine (in Cinemachine.dll) Version: 2.0.0.0 (2.0.0.0)

## Syntax

**[C#](#page-132-0) [JavaSc](#page-132-0)ript** [Copy](#page-132-0) **JavaScript** 

public CustomBlendable( Object *custom*, float *weight*

)

#### **Parameters**

*custom*

Type: **Object**

The custom stuff that the extention module will consider *weight*

Type: [SystemSingle](http://msdn2.microsoft.com/en-us/library/3www918f) The weight of the custom stuff. Must be 0...1

## See Also

Reference [CameraStateCustomBlendable](#page-129-0) Structure [Cinemachine](#page-15-0) Namespace

<span id="page-135-0"></span>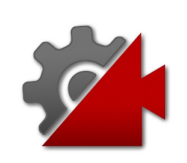

# CustomBlendable Fields

The [CameraStateCustomBlendable](#page-129-0) type exposes the following members.

## Fields

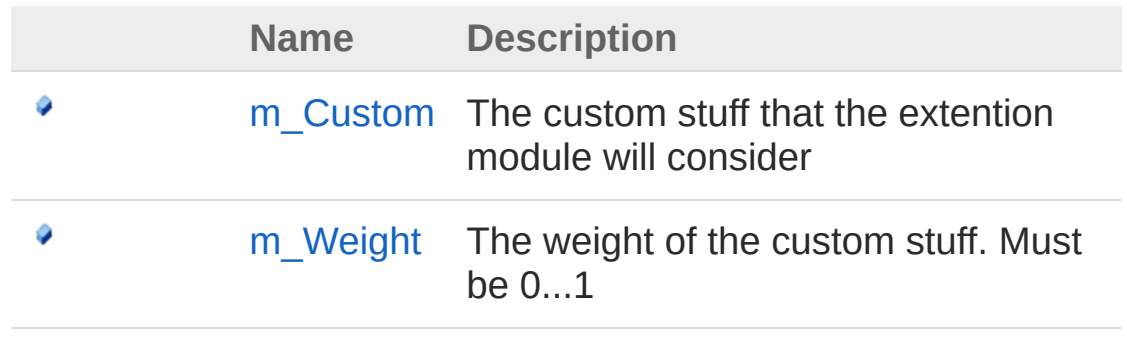

[Top](#page-135-0)

#### See Also

Reference

[CameraStateCustomBlendable](#page-129-0) Structure [Cinemachine](#page-15-0) Namespace

<span id="page-137-0"></span>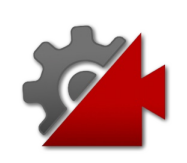

# CameraStateCustomBlendablem C Field

The custom stuff that the extention module will consider

**Namespace:** [Cinemachine](#page-15-0) **Assembly:** Cinemachine (in Cinemachine.dll) Version: 2.0.0.0 (2.0.0.0)

## Syntax

**[C#](#page-137-0) [JavaSc](#page-137-0)ript** [Copy](#page-137-0)

public Object m\_Custom

Field Value Type: **Object**

## See Also

Reference [CameraStateCustomBlendable](#page-129-0) Structure [Cinemachine](#page-15-0) Namespace

<span id="page-139-0"></span>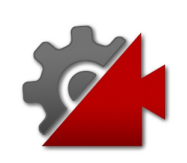

# CameraStateCustomBlendablem W Field

The weight of the custom stuff. Must be 0...1

**Namespace:** [Cinemachine](#page-15-0) **Assembly:** Cinemachine (in Cinemachine.dll) Version: 2.0.0.0 (2.0.0.0)

## Syntax

**[C#](#page-139-0) [JavaSc](#page-139-0)ript** [Copy](#page-139-0) **JavaScript** 

public float m\_Weight

Field Value Type: [Single](http://msdn2.microsoft.com/en-us/library/3www918f)

## See Also

Reference [CameraStateCustomBlendable](#page-129-0) Structure [Cinemachine](#page-15-0) Namespace

<span id="page-141-1"></span><span id="page-141-0"></span>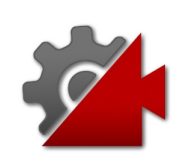

# **CinemachineBasicMultiChannelPerli** Class

As a part of the Cinemachine Pipeline implementing the Noise stage, this component adds Perlin Noise to the Camera state, in the Correction channel of the CameraState. The noise is created by using a predefined noise profile asset. This defines the shape of the noise over time. You can scale this in amplitude or in time, to produce a large family of different noises using the same profile.

## Inheritance Hierarchy

[SystemObject](http://msdn2.microsoft.com/en-us/library/e5kfa45b) **Object Component Behaviour MonoBehaviour** [CinemachineCinemachineComponentBase](#page-532-0) CinemachineCinemachineBasicMultiChannelPerlin

**Namespace:** [Cinemachine](#page-15-0) **Assembly:** Cinemachine (in Cinemachine.dll) Version: 2.0.0.0 (2.0.0.0)

## Syntax

**[C#](#page-141-0) [JavaSc](#page-141-0)ript** [Copy](#page-141-0) **JavaScript** 

[DocumentationSortingAttribute(8f, DocumentationS [AddComponentMenu("")] [RequireComponent(typeof(CinemachinePipeline))] [SaveDuringPlayAttribute] public class CinemachineBasicMultiChannelPerlin :  $\vert \vert \vert$  $\blacktriangleright$ 

The CinemachineBasicMultiChannelPerlin type exposes the following members.

## Properties

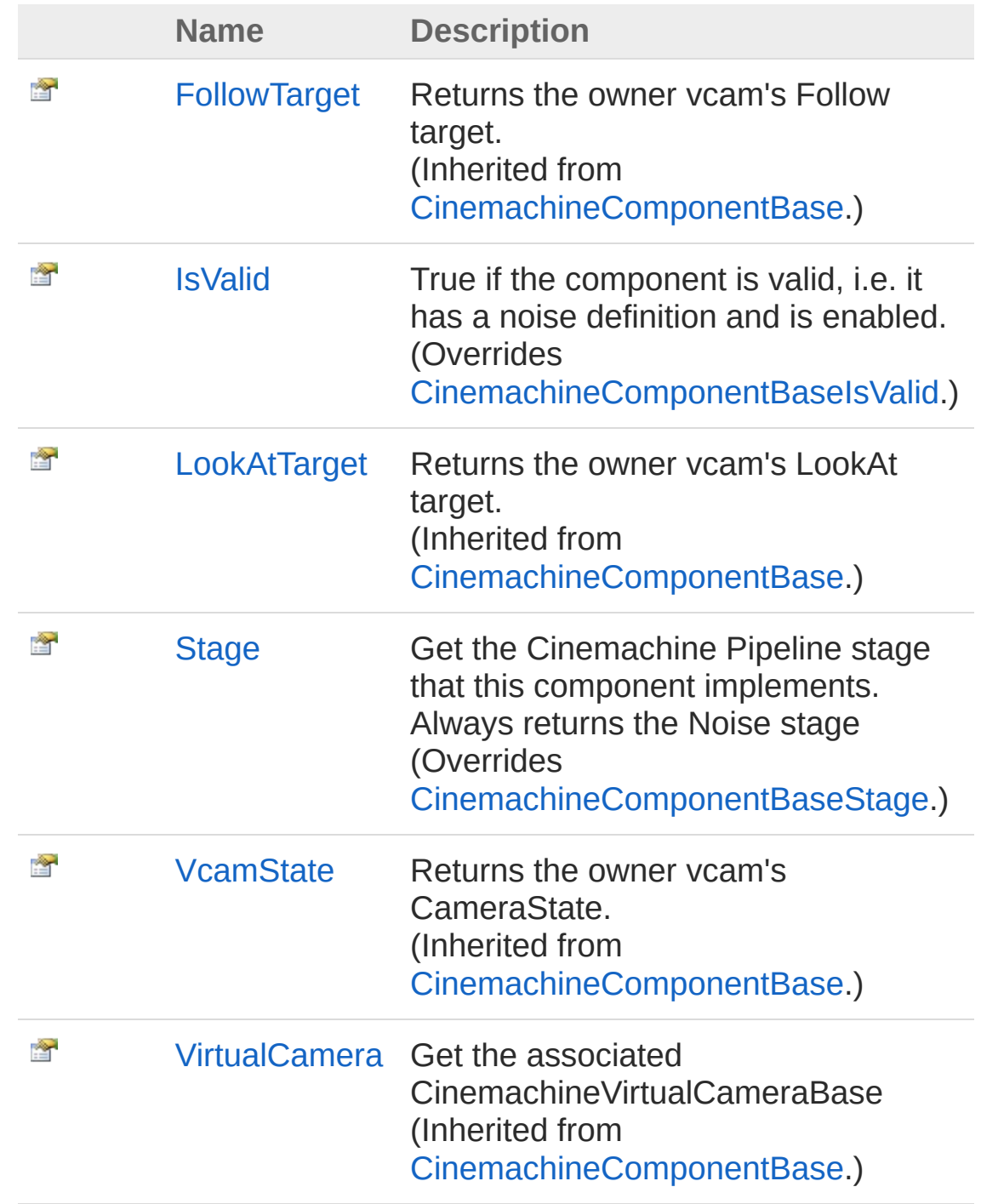

[Top](#page-141-1)
## Methods

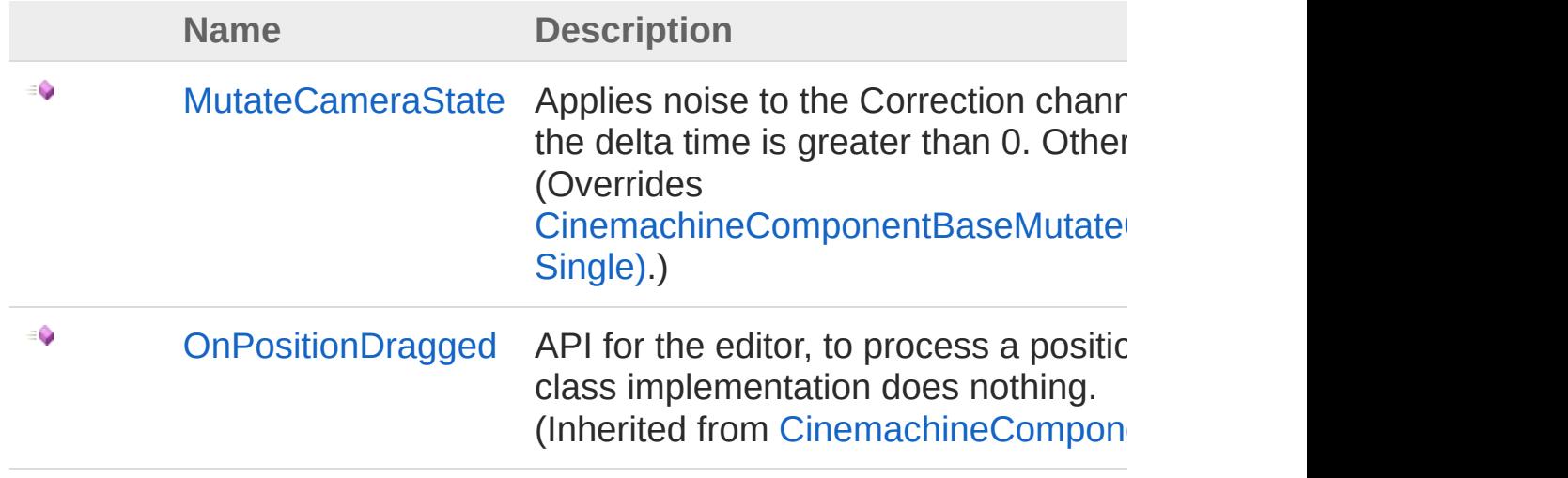

### [Top](#page-141-0)

### Fields

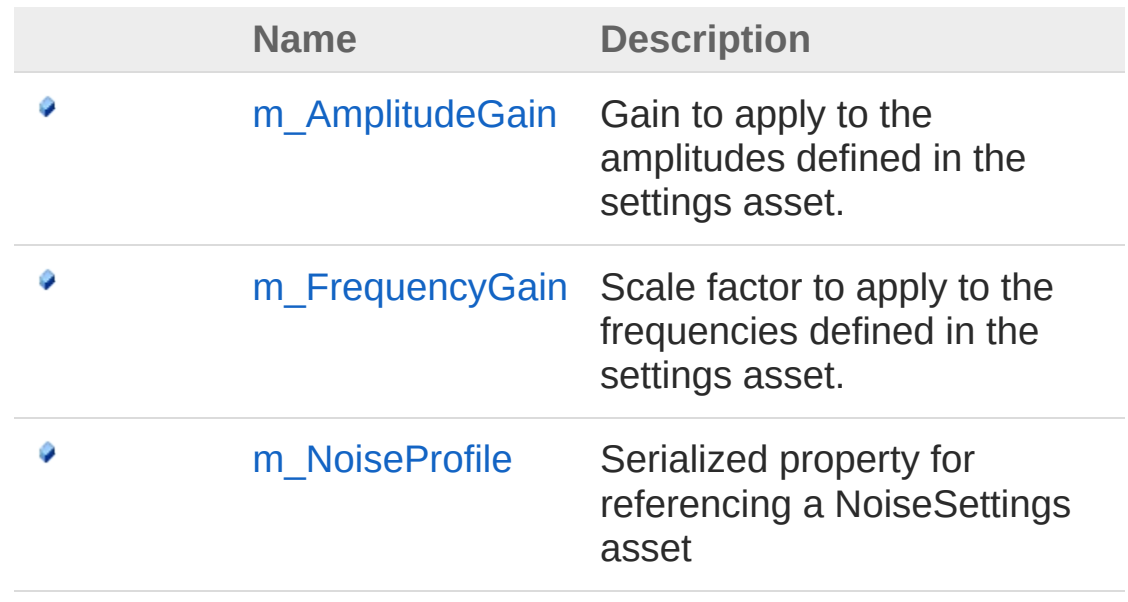

[Top](#page-141-0)

See Also

Reference

[Cinemachine](#page-15-0) Namespace [CinemachineNoiseSettings](#page-2052-0)

<span id="page-146-0"></span>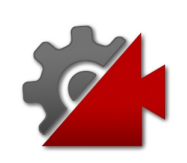

# **CinemachineBasicMultiChannelPerli Properties**

The [CinemachineBasicMultiChannelPerlin](#page-141-1) type exposes the following members.

## Properties

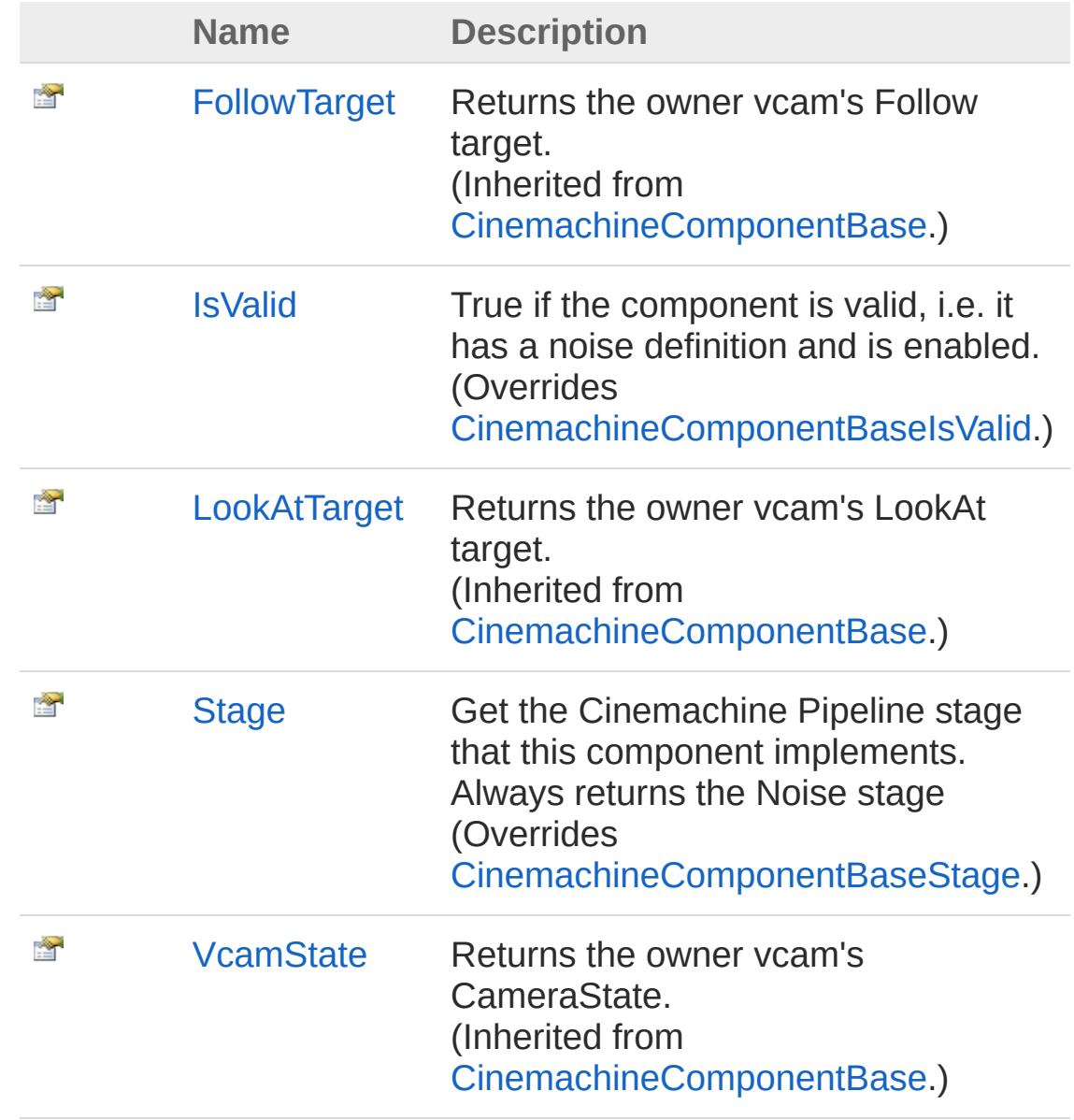

[VirtualCamera](#page-551-0) Get the associated CinemachineVirtualCameraBase (Inherited from [CinemachineComponentBase](#page-532-0).)

[Top](#page-146-0)

灣

### See Also

Reference [CinemachineBasicMultiChannelPerlin](#page-141-1) Class [Cinemachine](#page-15-0) Namespace

<span id="page-149-0"></span>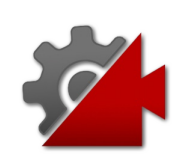

# **CinemachineBasicMultiChannelPerli** Property

True if the component is valid, i.e. it has a noise definition and is enabled.

**Namespace:** [Cinemachine](#page-15-0)

**Assembly:** Cinemachine (in Cinemachine.dll) Version: 2.0.0.0 (2.0.0.0)

### Syntax

**[C#](#page-149-0) [JavaSc](#page-149-0)ript** [Copy](#page-149-0)

public override bool IsValid { get; }

Property Value Type: [Boolean](http://msdn2.microsoft.com/en-us/library/a28wyd50)

## See Also

Reference [CinemachineBasicMultiChannelPerlin](#page-141-1) Class [Cinemachine](#page-15-0) Namespace

<span id="page-151-0"></span>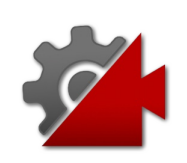

# **CinemachineBasicMultiChannelPerli** Property

Get the Cinemachine Pipeline stage that this component implements. Always returns the Noise stage

**Namespace:** [Cinemachine](#page-15-0) **Assembly:** Cinemachine (in Cinemachine.dll) Version: 2.0.0.0 (2.0.0.0)

## Syntax

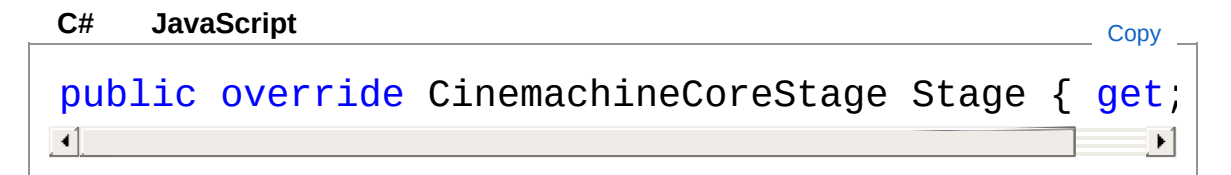

Property Value Type: [CinemachineCoreStage](#page-713-0)

## See Also

Reference [CinemachineBasicMultiChannelPerlin](#page-141-1) Class [Cinemachine](#page-15-0) Namespace

<span id="page-153-0"></span>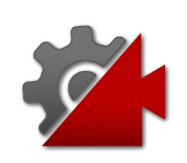

# **CinemachineBasicMultiChannelPerli** Methods

The [CinemachineBasicMultiChannelPerlin](#page-141-1) type exposes the following members.

## Methods

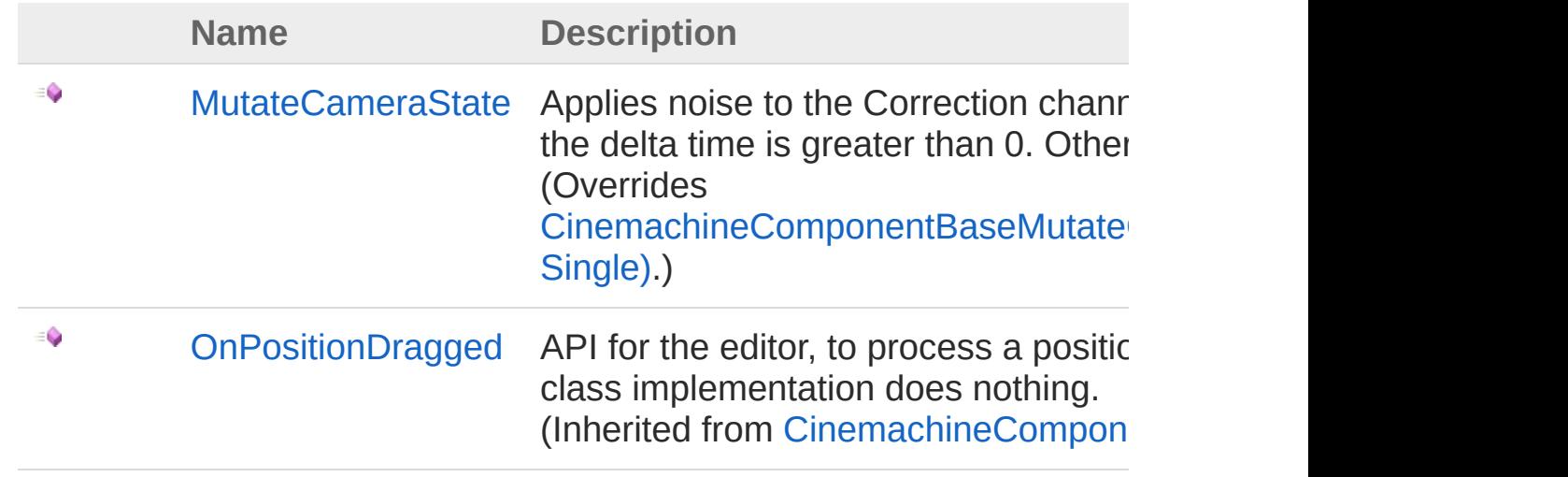

[Top](#page-153-0)

### See Also

Reference

[CinemachineBasicMultiChannelPerlin](#page-141-1) Class [Cinemachine](#page-15-0) Namespace

<span id="page-155-0"></span>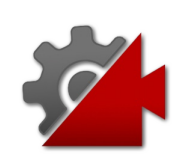

# **CinemachineBasicMultiChannelPerli** Method

Applies noise to the Correction channel of the CameraState if the delta time is greater than 0. Otherwise, does nothing.

**Namespace:** [Cinemachine](#page-15-0)

**Assembly:** Cinemachine (in Cinemachine.dll) Version: 2.0.0.0  $(2.0.0.0)$ 

### Syntax

```
C#JavaScriptCopy
 JavaScript
```

```
public override void MutateCameraState(
        ref CameraState curState,
        float deltaTime
\lambda
```
#### Parameters

*curState*

Type: [CinemachineCameraState](#page-74-0) The current camera state

*deltaTime*

Type: [SystemSingle](http://msdn2.microsoft.com/en-us/library/3www918f)

How much to advance the perlin noise generator. Noise is only applied if this value is greater than or equal to 0

### See Also

Reference [CinemachineBasicMultiChannelPerlin](#page-141-1) Class [Cinemachine](#page-15-0) Namespace

<span id="page-158-0"></span>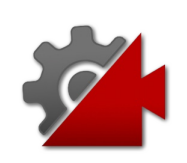

# **CinemachineBasicMultiChannelPerli** Fields

The [CinemachineBasicMultiChannelPerlin](#page-141-1) type exposes the following members.

## Fields

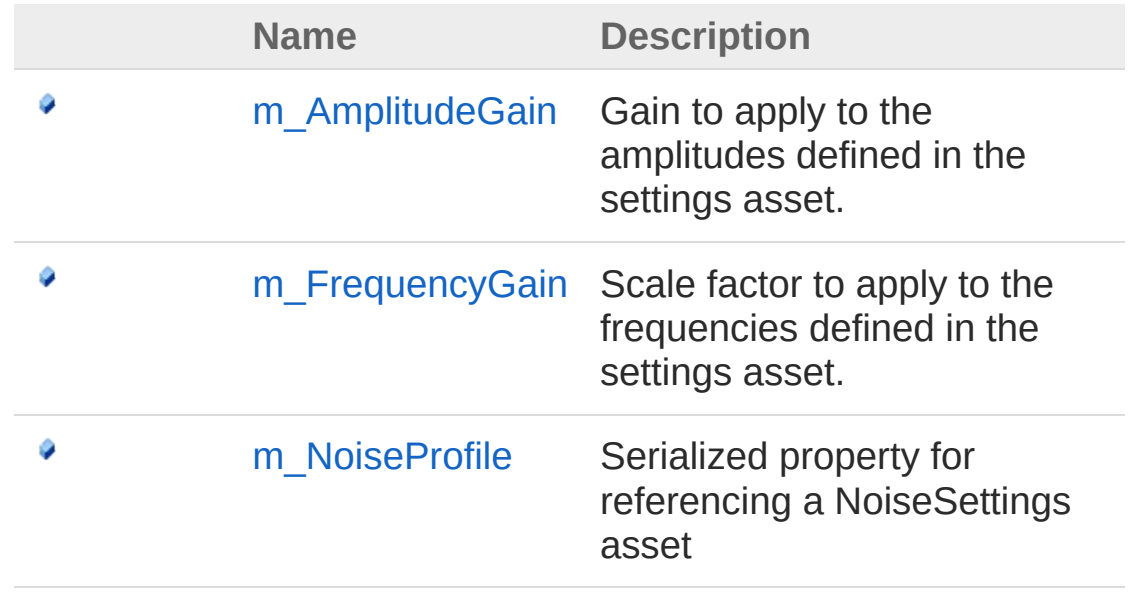

[Top](#page-158-0)

## See Also

Reference [CinemachineBasicMultiChannelPerlin](#page-141-1) Class [Cinemachine](#page-15-0) Namespace

<span id="page-160-0"></span>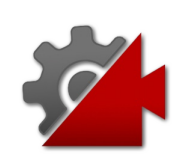

# **CinemachineBasicMultiChannelPerli** Field

Gain to apply to the amplitudes defined in the settings asset.

**Namespace:** [Cinemachine](#page-15-0) **Assembly:** Cinemachine (in Cinemachine.dll) Version: 2.0.0.0 (2.0.0.0)

## Syntax

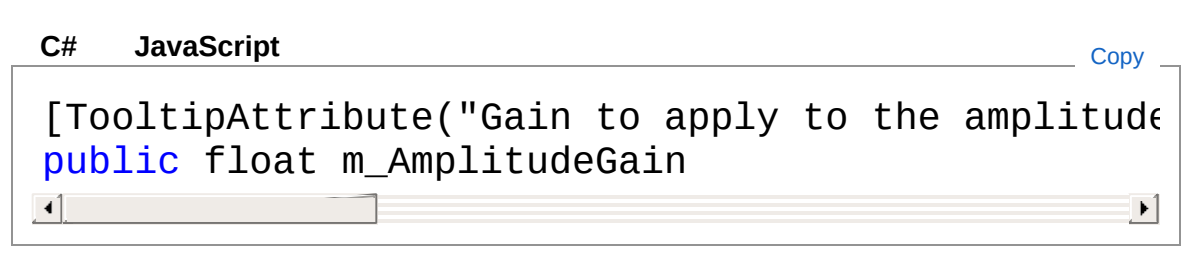

Field Value Type: [Single](http://msdn2.microsoft.com/en-us/library/3www918f)

## See Also

Reference [CinemachineBasicMultiChannelPerlin](#page-141-1) Class [Cinemachine](#page-15-0) Namespace

<span id="page-162-0"></span>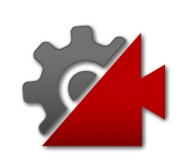

# **CinemachineBasicMultiChannelPerli** Field

Scale factor to apply to the frequencies defined in the settings asset.

**Namespace:** [Cinemachine](#page-15-0) **Assembly:** Cinemachine (in Cinemachine.dll) Version: 2.0.0.0 (2.0.0.0)

## Syntax

#### **JavaScript [C#](#page-162-0) [JavaSc](#page-162-0)ript** [Copy](#page-162-0) [TooltipAttribute("Scale factor to apply to the 1 public float m\_FrequencyGain  $\mathbf{I}$  $\blacktriangleright$

Field Value Type: [Single](http://msdn2.microsoft.com/en-us/library/3www918f)

## See Also

Reference [CinemachineBasicMultiChannelPerlin](#page-141-1) Class [Cinemachine](#page-15-0) Namespace

<span id="page-164-0"></span>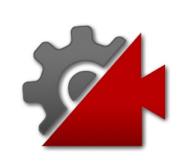

# **CinemachineBasicMultiChannelPerli** Field

Serialized property for referencing a NoiseSettings asset

**Namespace:** [Cinemachine](#page-15-0) **Assembly:** Cinemachine (in Cinemachine.dll) Version: 2.0.0.0 (2.0.0.0)

# Syntax

**[C#](#page-164-0) [JavaSc](#page-164-0)ript** [Copy](#page-164-0) **JavaScript** 

[HideInInspector] [TooltipAttribute("The asset containing the Noise [FormerlySerializedAsAttribute("m\_Definition")] public NoiseSettings m\_NoiseProfile  $\lceil \cdot \rceil$  $\blacktriangleright$ 

Field Value Type: [NoiseSettings](#page-2052-0)

## See Also

Reference

[CinemachineBasicMultiChannelPerlin](#page-141-1) Class [Cinemachine](#page-15-0) Namespace

<span id="page-166-1"></span><span id="page-166-0"></span>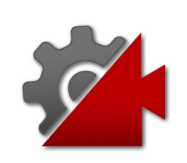

# CinemachineBlend Class

Describes a blend between 2 Cinemachine Virtual Cameras, and holds the current state of the blend.

### Inheritance Hierarchy

[SystemObject](http://msdn2.microsoft.com/en-us/library/e5kfa45b) CinemachineCinemachineBlend

#### **Namespace:** [Cinemachine](#page-15-0)

**Assembly:** Cinemachine (in Cinemachine.dll) Version: 2.0.0.0 (2.0.0.0)

### Syntax

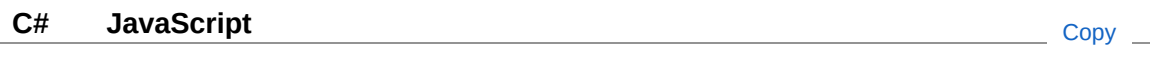

public class CinemachineBlend

The CinemachineBlend type exposes the following members.

## Constructors

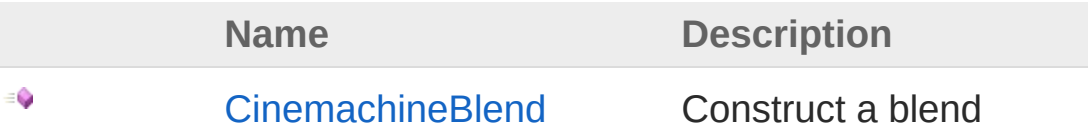

[Top](#page-166-1)

### Properties

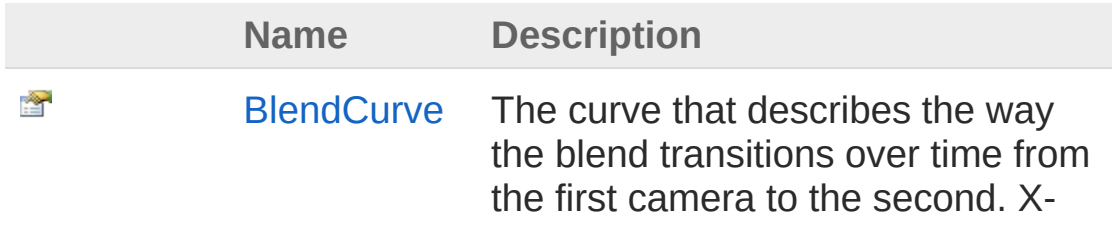

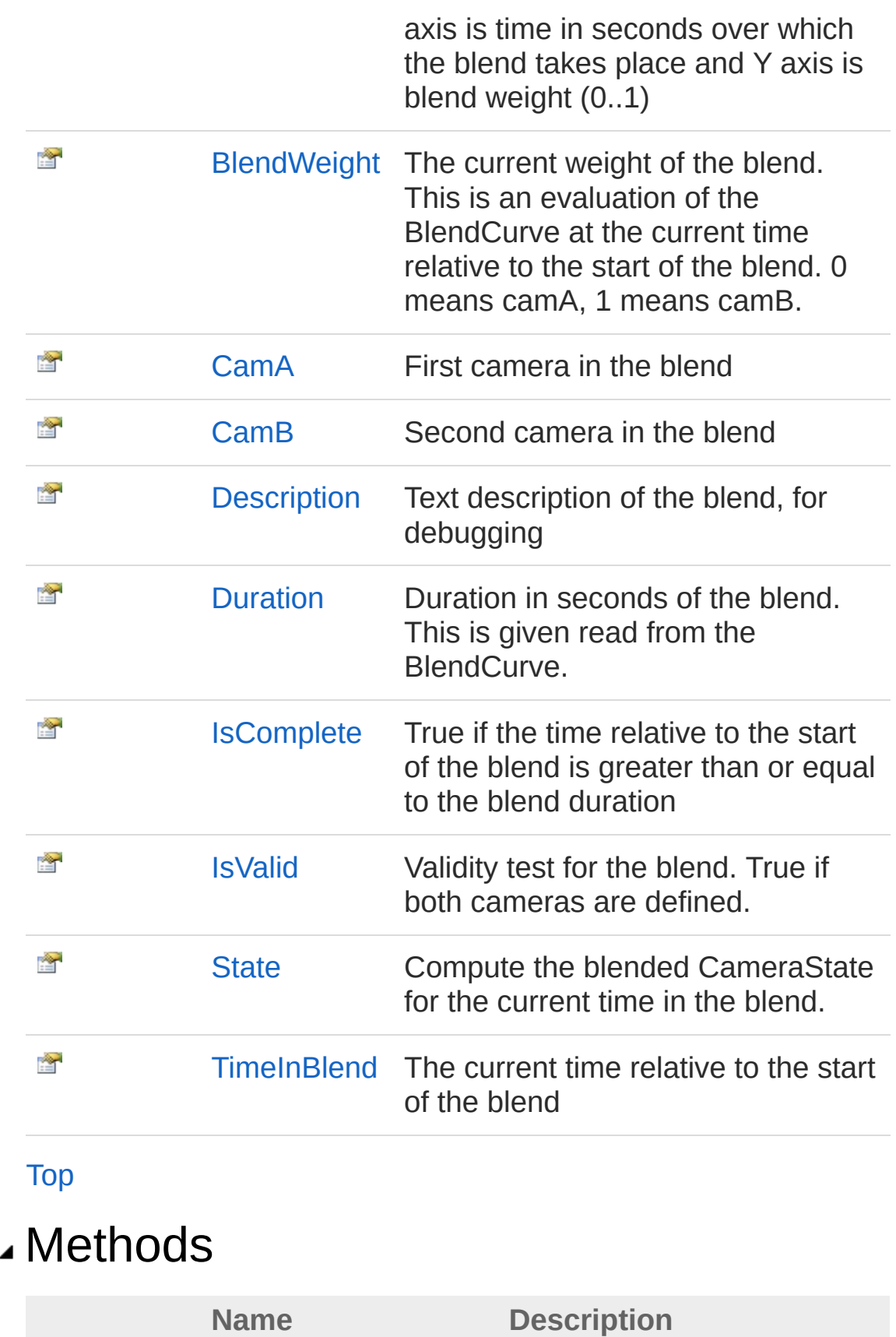

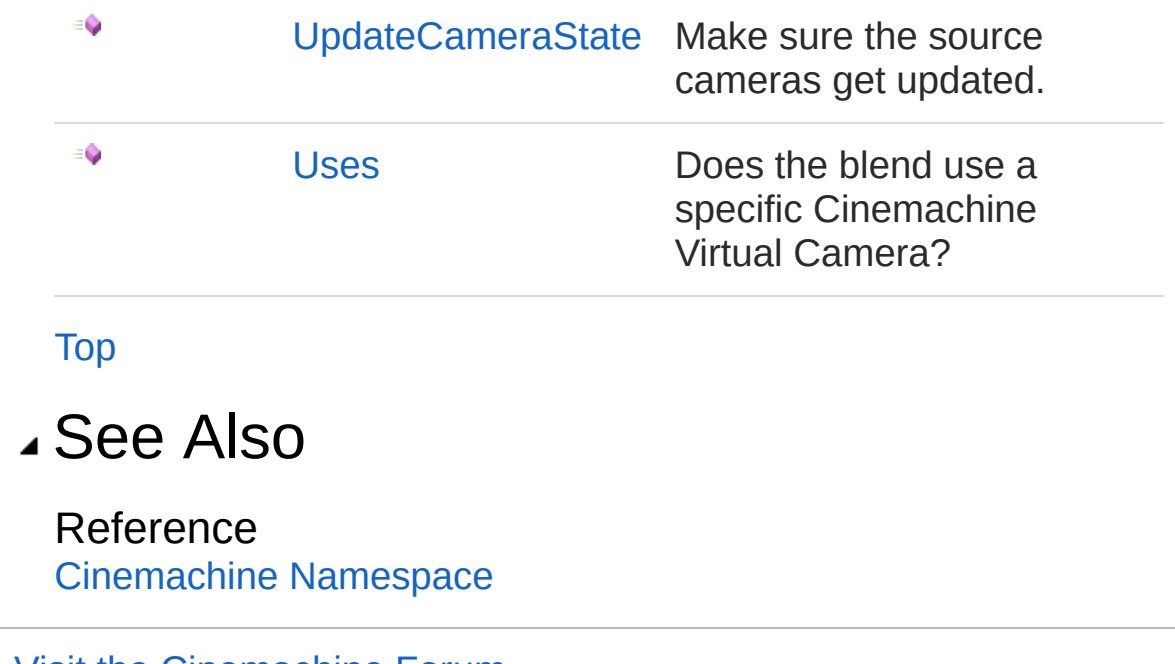

<span id="page-170-0"></span>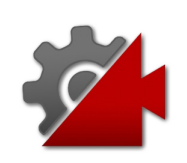

# CinemachineBlend Constructor

Construct a blend

**Namespace:** [Cinemachine](#page-15-0) **Assembly:** Cinemachine (in Cinemachine.dll) Version: 2.0.0.0  $(2.0.0.0)$ 

## Syntax

public CinemachineBlend( ICinemachineCamera *a*, ICinemachineCamera *b*, AnimationCurve *curve*, float *duration*, float *t* ) **[C#](#page-170-0) [JavaSc](#page-170-0)ript** [Copy](#page-170-0) **JavaScript** 

#### Parameters

*a*

Type: [CinemachineICinemachineCamera](#page-1976-0) First camera

#### *b*

Type: [CinemachineICinemachineCamera](#page-1976-0) Second camera

*curve*

Type: **AnimationCurve** Blend curve

#### *duration*

Type: [SystemSingle](http://msdn2.microsoft.com/en-us/library/3www918f) **[Missing <param name="duration"/> documentation for "M:Cinemachine.CinemachineBlend.#ctor(Cinemachine.ICinemachineCamera,Cinemachine.ICinemachineCamera,UnityEngine.AnimationCurve,System.Single,System.Single)"]**

*t*

Type: [SystemSingle](http://msdn2.microsoft.com/en-us/library/3www918f) Current time in blend, relative to the start of the blend

### See Also

Reference [CinemachineBlend](#page-166-0) Class [Cinemachine](#page-15-0) Namespace

<span id="page-173-0"></span>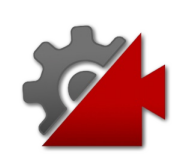

# CinemachineBlend Properties

The [CinemachineBlend](#page-166-0) type exposes the following members.

## Properties

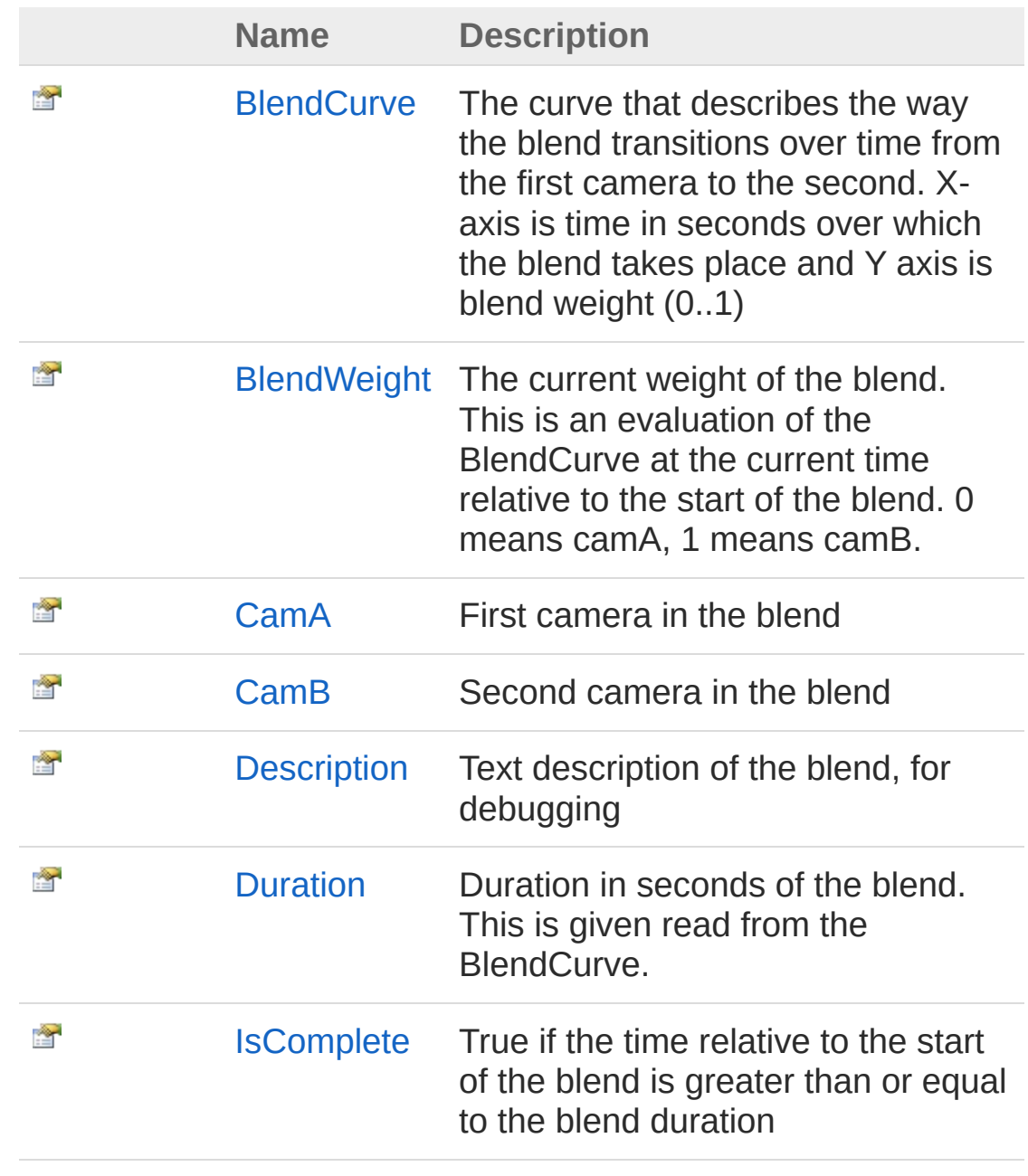

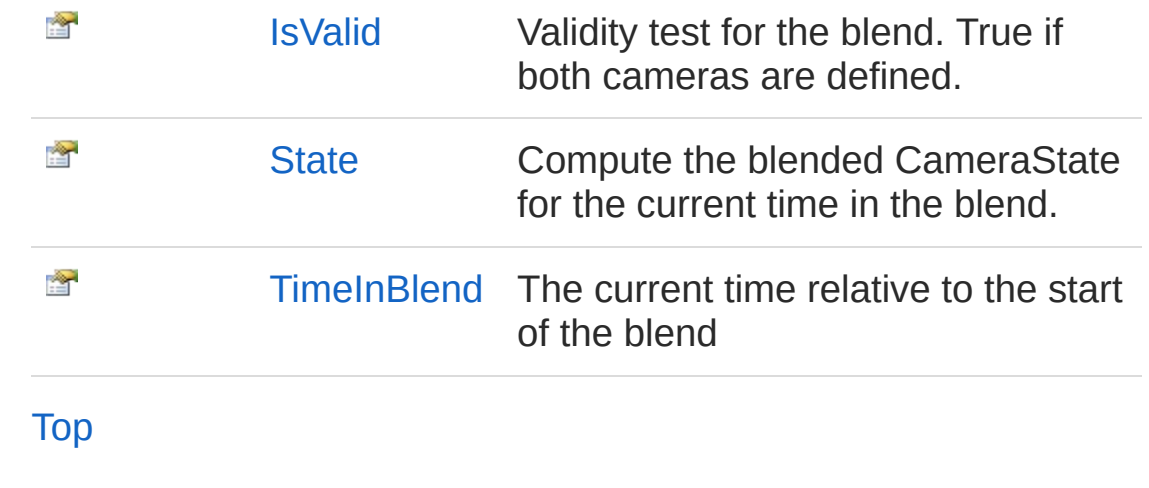

### See Also

Reference [CinemachineBlend](#page-166-0) Class [Cinemachine](#page-15-0) Namespace

<span id="page-176-0"></span>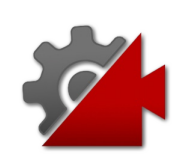

# CinemachineBlendBlendCurve Property

The curve that describes the way the blend transitions over time from the first camera to the second. X-axis is time in seconds over which the blend takes place and Y axis is blend weight (0..1)

**Namespace:** [Cinemachine](#page-15-0)

**Assembly:** Cinemachine (in Cinemachine.dll) Version: 2.0.0.0 (2.0.0.0)

### Syntax

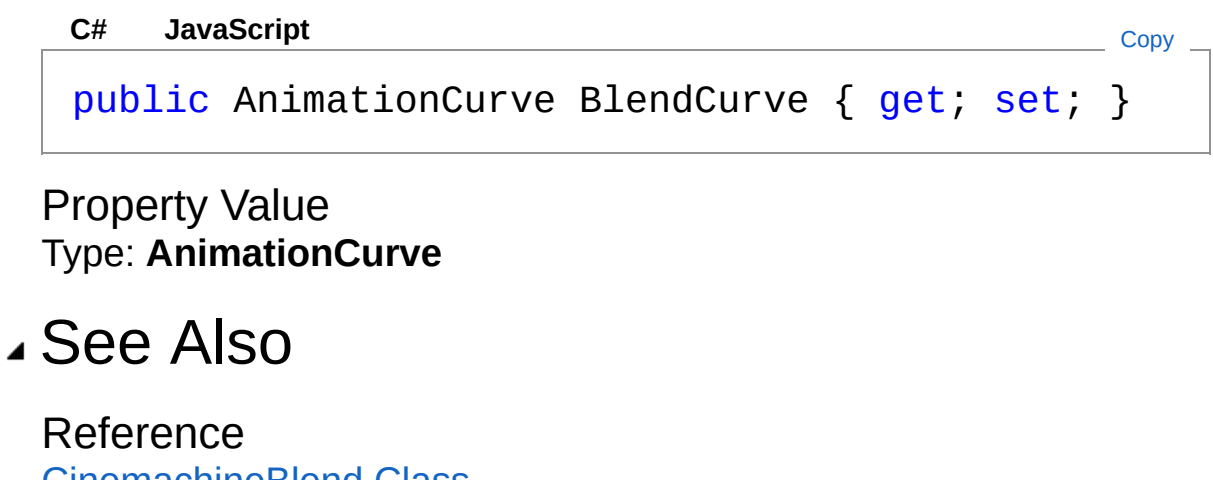

[CinemachineBlend](#page-166-0) Class [Cinemachine](#page-15-0) Namespace

<span id="page-178-0"></span>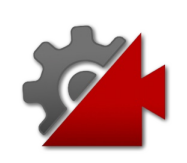

# CinemachineBlendBlendWeight Property

The current weight of the blend. This is an evaluation of the BlendCurve at the current time relative to the start of the blend. 0 means camA, 1 means camB.

**Namespace:** [Cinemachine](#page-15-0)

**Assembly:** Cinemachine (in Cinemachine.dll) Version: 2.0.0.0 (2.0.0.0)

### Syntax

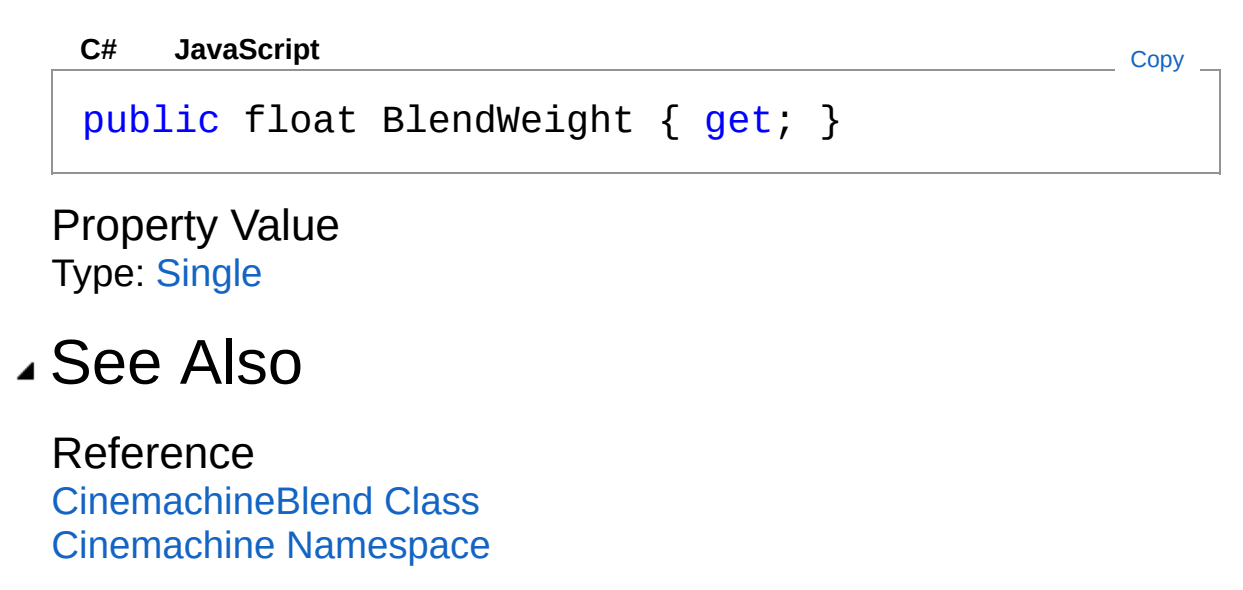
<span id="page-180-0"></span>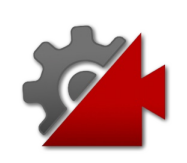

## CinemachineBlendCamA Property

First camera in the blend

**Namespace:** [Cinemachine](#page-15-0) **Assembly:** Cinemachine (in Cinemachine.dll) Version: 2.0.0.0 (2.0.0.0)

## Syntax

**[C#](#page-180-0) [JavaSc](#page-180-0)ript** [Copy](#page-180-0)

public ICinemachineCamera CamA { get; set; }

Property Value Type: [ICinemachineCamera](#page-1976-0)

## See Also

Reference [CinemachineBlend](#page-166-0) Class [Cinemachine](#page-15-0) Namespace

<span id="page-182-0"></span>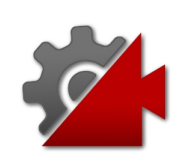

## CinemachineBlendCamB Property

Second camera in the blend

**Namespace:** [Cinemachine](#page-15-0) **Assembly:** Cinemachine (in Cinemachine.dll) Version: 2.0.0.0 (2.0.0.0)

## Syntax

**[C#](#page-182-0) [JavaSc](#page-182-0)ript** [Copy](#page-182-0)

public ICinemachineCamera CamB { get; set; }

Property Value Type: [ICinemachineCamera](#page-1976-0)

## See Also

Reference [CinemachineBlend](#page-166-0) Class [Cinemachine](#page-15-0) Namespace

<span id="page-184-0"></span>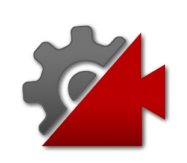

## CinemachineBlendDescription Property

Text description of the blend, for debugging

**Namespace:** [Cinemachine](#page-15-0) **Assembly:** Cinemachine (in Cinemachine.dll) Version: 2.0.0.0 (2.0.0.0)

## Syntax

**[C#](#page-184-0) [JavaSc](#page-184-0)ript** [Copy](#page-184-0) **JavaScript** 

public string Description { get; }

Property Value Type: [String](http://msdn2.microsoft.com/en-us/library/s1wwdcbf)

## See Also

Reference [CinemachineBlend](#page-166-0) Class [Cinemachine](#page-15-0) Namespace

<span id="page-186-0"></span>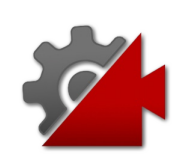

## CinemachineBlendDuration Property

Duration in seconds of the blend. This is given read from the BlendCurve.

**Namespace:** [Cinemachine](#page-15-0)

**Assembly:** Cinemachine (in Cinemachine.dll) Version: 2.0.0.0 (2.0.0.0)

### Syntax

#### **[C#](#page-186-0) [JavaSc](#page-186-0)ript** [Copy](#page-186-0)

public float Duration { get; set; }

Property Value Type: [Single](http://msdn2.microsoft.com/en-us/library/3www918f)

### See Also

Reference [CinemachineBlend](#page-166-0) Class [Cinemachine](#page-15-0) Namespace

<span id="page-188-0"></span>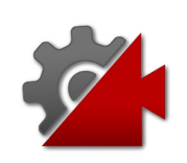

## CinemachineBlendIsComplete Property

True if the time relative to the start of the blend is greater than or equal to the blend duration

**Namespace:** [Cinemachine](#page-15-0) **Assembly:** Cinemachine (in Cinemachine.dll) Version: 2.0.0.0 (2.0.0.0)

### Syntax

**[C#](#page-188-0) [JavaSc](#page-188-0)ript** [Copy](#page-188-0)

public bool IsComplete { get; }

Property Value Type: [Boolean](http://msdn2.microsoft.com/en-us/library/a28wyd50)

### See Also

Reference [CinemachineBlend](#page-166-0) Class [Cinemachine](#page-15-0) Namespace

<span id="page-190-0"></span>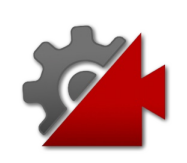

## CinemachineBlendIsValid Property

Validity test for the blend. True if both cameras are defined.

**Namespace:** [Cinemachine](#page-15-0) **Assembly:** Cinemachine (in Cinemachine.dll) Version: 2.0.0.0 (2.0.0.0)

## Syntax

#### **[C#](#page-190-0) [JavaSc](#page-190-0)ript** [Copy](#page-190-0) **JavaScript**

public bool IsValid { get; }

Property Value Type: [Boolean](http://msdn2.microsoft.com/en-us/library/a28wyd50)

### See Also

Reference [CinemachineBlend](#page-166-0) Class [Cinemachine](#page-15-0) Namespace

<span id="page-192-0"></span>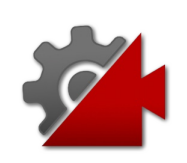

## CinemachineBlendState Property

Compute the blended CameraState for the current time in the blend.

**Namespace:** [Cinemachine](#page-15-0) **Assembly:** Cinemachine (in Cinemachine.dll) Version: 2.0.0.0 (2.0.0.0)

## Syntax

**[C#](#page-192-0) [JavaSc](#page-192-0)ript** [Copy](#page-192-0)

public CameraState State { get; }

Property Value Type: [CameraState](#page-74-0)

## See Also

Reference [CinemachineBlend](#page-166-0) Class [Cinemachine](#page-15-0) Namespace

<span id="page-194-0"></span>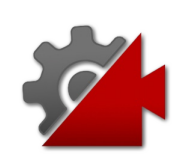

## CinemachineBlendTimeInBlend Property

The current time relative to the start of the blend

**Namespace:** [Cinemachine](#page-15-0) **Assembly:** Cinemachine (in Cinemachine.dll) Version: 2.0.0.0 (2.0.0.0)

## Syntax

**[C#](#page-194-0) [JavaSc](#page-194-0)ript** [Copy](#page-194-0) **JavaScript** 

public float TimeInBlend { get; set; }

Property Value Type: [Single](http://msdn2.microsoft.com/en-us/library/3www918f)

## See Also

Reference [CinemachineBlend](#page-166-0) Class [Cinemachine](#page-15-0) Namespace

<span id="page-196-0"></span>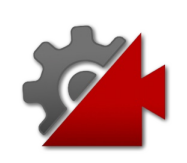

# CinemachineBlend Methods

The [CinemachineBlend](#page-166-0) type exposes the following members.

## Methods

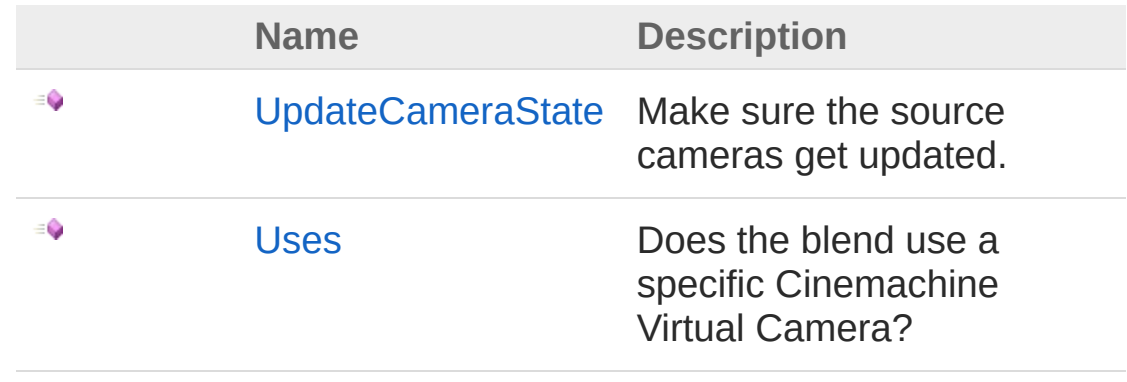

[Top](#page-196-0)

See Also

Reference [CinemachineBlend](#page-166-0) Class [Cinemachine](#page-15-0) Namespace

<span id="page-198-0"></span>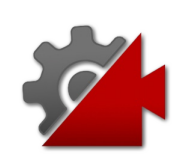

## CinemachineBlendUpdateCameraSt Method

Make sure the source cameras get updated.

**Namespace:** [Cinemachine](#page-15-0) **Assembly:** Cinemachine (in Cinemachine.dll) Version: 2.0.0.0 (2.0.0.0)

## Syntax

```
public void UpdateCameraState(
      Vector3 worldUp,
      float deltaTime
\lambdaC#JavaScriptCopy
   JavaScript
```
#### Parameters

*worldUp*

Type: **Vector3**

Default world up. Individual vcams may modify this *deltaTime*

Type: [SystemSingle](http://msdn2.microsoft.com/en-us/library/3www918f)

Time increment used for calculating time-based behaviours (e.g. damping)

## See Also

Reference [CinemachineBlend](#page-166-0) Class [Cinemachine](#page-15-0) Namespace

Visit the [Cinemachine](https://forum.unity3d.com/forums/timeline-cinemachine.127/) Forum

<https://unity3d.com/legal/terms-of-service>

<span id="page-201-0"></span>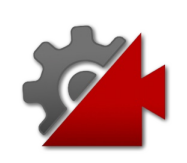

## CinemachineBlendUses Method

Does the blend use a specific Cinemachine Virtual Camera?

**Namespace:** [Cinemachine](#page-15-0) **Assembly:** Cinemachine (in Cinemachine.dll) Version: 2.0.0.0  $(2.0.0.0)$ 

### Syntax

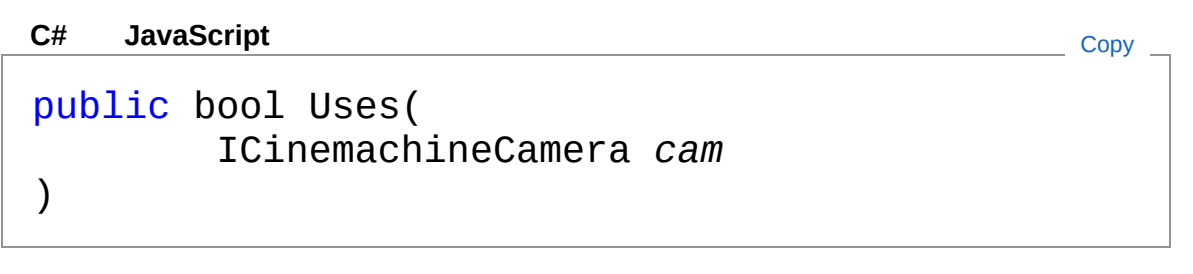

#### **Parameters**

*cam*

Type: [CinemachineICinemachineCamera](#page-1976-0) The camera to test

Return Value

Type: [Boolean](http://msdn2.microsoft.com/en-us/library/a28wyd50) True if the camera is involved in the blend

### See Also

Reference [CinemachineBlend](#page-166-0) Class [Cinemachine](#page-15-0) Namespace

<span id="page-203-1"></span><span id="page-203-0"></span>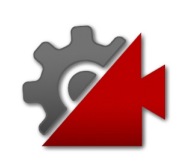

## CinemachineBlendDefinition **Structure**

Definition of a Camera blend. This struct holds the information necessary to generate a suitable AnimationCurve for a Cinemachine Blend.

#### **Namespace:** [Cinemachine](#page-15-0)

**Assembly:** Cinemachine (in Cinemachine.dll) Version: 2.0.0.0 (2.0.0.0)

### Syntax

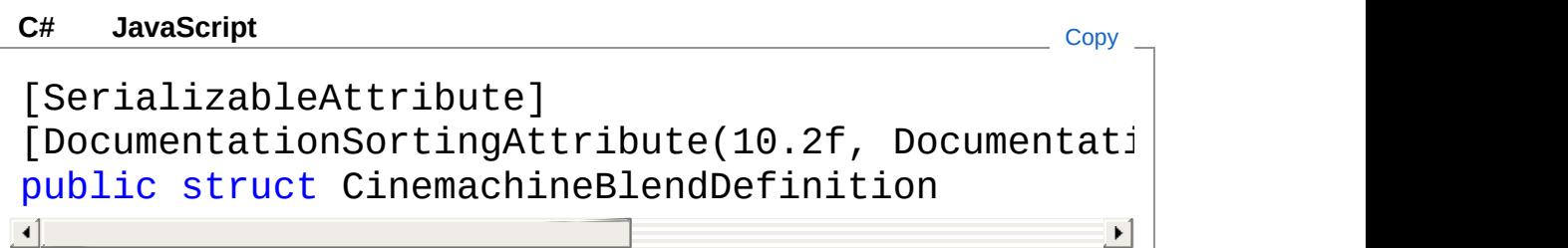

The CinemachineBlendDefinition type exposes the following members.

### Constructors

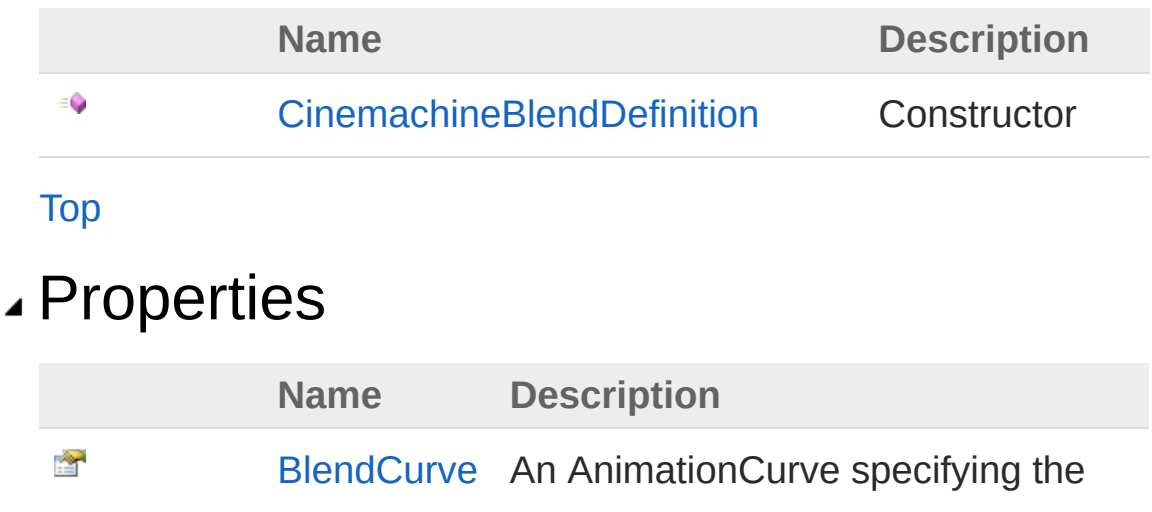

interpolation duration and value for this camera blend. The time of the last key frame is assumed to the be the duration of the blend. Y-axis values must be in range [0,1] (internally clamped within Blender) and time must be in range of [0, +infinity)

#### [Top](#page-203-1)

### Fields

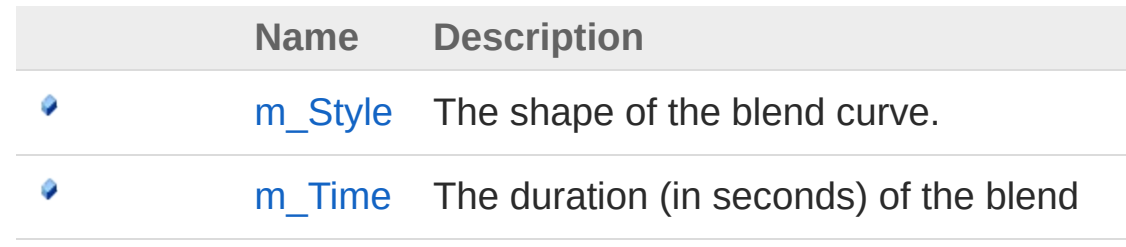

[Top](#page-203-1)

### See Also

Reference [Cinemachine](#page-15-0) Namespace

<span id="page-206-0"></span>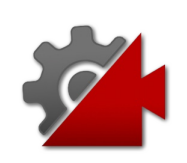

## CinemachineBlendDefinition **Constructor**

**Constructor** 

**Namespace:** [Cinemachine](#page-15-0) **Assembly:** Cinemachine (in Cinemachine.dll) Version: 2.0.0.0 (2.0.0.0)

## Syntax

public CinemachineBlendDefinition( CinemachineBlendDefinitionStyle *style*, float *time*  $\lambda$ **[C#](#page-206-0) [JavaSc](#page-206-0)ript** [Copy](#page-206-0) **JavaScript** 

#### Parameters

*style*

Type: [CinemachineCinemachineBlendDefinitionStyle](#page-219-0) The shape of the blend curve.

*time*

Type: [SystemSingle](http://msdn2.microsoft.com/en-us/library/3www918f) The duration (in seconds) of the blend

## See Also

Reference [CinemachineBlendDefinition](#page-203-0) Structure [Cinemachine](#page-15-0) Namespace

<span id="page-209-0"></span>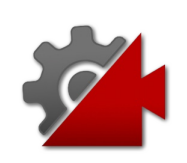

## CinemachineBlendDefinition **Properties**

The [CinemachineBlendDefinition](#page-203-0) type exposes the following members.

## Properties

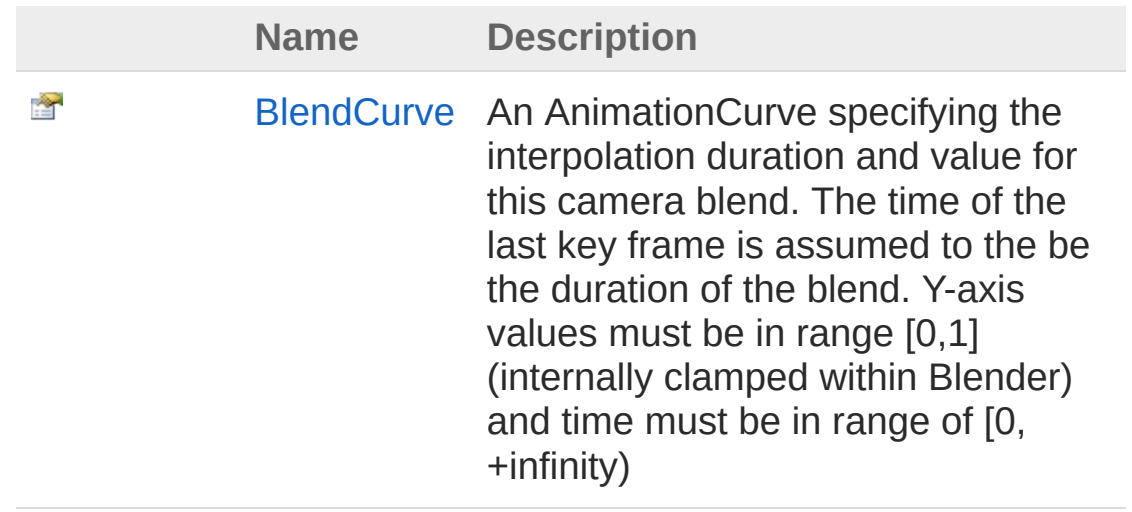

[Top](#page-209-0)

See Also

#### Reference

[CinemachineBlendDefinition](#page-203-0) Structure [Cinemachine](#page-15-0) Namespace

<span id="page-211-0"></span>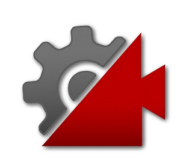

## CinemachineBlendDefinitionBlendCu Property

An AnimationCurve specifying the interpolation duration and value for this camera blend. The time of the last key frame is assumed to the be the duration of the blend. Y-axis values must be in range [0,1] (internally clamped within Blender) and time must be in range of [0, +infinity)

#### **Namespace:** [Cinemachine](#page-15-0)

**Assembly:** Cinemachine (in Cinemachine.dll) Version: 2.0.0.0 (2.0.0.0)

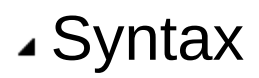

**[C#](#page-211-0) [JavaSc](#page-211-0)ript** [Copy](#page-211-0) **JavaScript** 

public AnimationCurve BlendCurve { get; }

Property Value Type: **AnimationCurve**

### See Also

Reference

[CinemachineBlendDefinition](#page-203-0) Structure [Cinemachine](#page-15-0) Namespace

<span id="page-213-0"></span>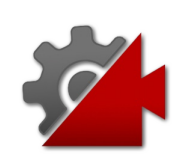

## CinemachineBlendDefinition Fields

The [CinemachineBlendDefinition](#page-203-0) type exposes the following members.

## Fields

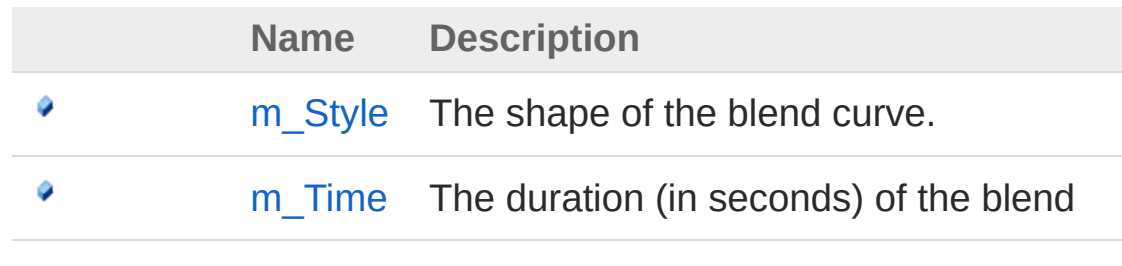

[Top](#page-213-0)

### See Also

Reference

[CinemachineBlendDefinition](#page-203-0) Structure [Cinemachine](#page-15-0) Namespace

<span id="page-215-0"></span>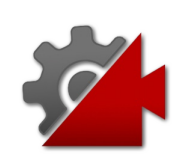
# CinemachineBlendDefinitionm\_Style Field

The shape of the blend curve.

**Namespace:** [Cinemachine](#page-15-0) **Assembly:** Cinemachine (in Cinemachine.dll) Version: 2.0.0.0 (2.0.0.0)

## Syntax

**[C#](#page-215-0) [JavaSc](#page-215-0)ript** [Copy](#page-215-0) **JavaScript** 

[TooltipAttribute("Shape of the blend curve")] public CinemachineBlendDefinitionStyle m\_Style

Field Value Type: [CinemachineBlendDefinitionStyle](#page-219-0)

## See Also

Reference [CinemachineBlendDefinition](#page-203-0) Structure [Cinemachine](#page-15-0) Namespace

<span id="page-217-0"></span>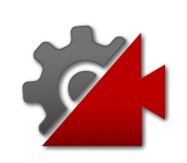

# CinemachineBlendDefinitionm\_Time Field

The duration (in seconds) of the blend

**Namespace:** [Cinemachine](#page-15-0) **Assembly:** Cinemachine (in Cinemachine.dll) Version: 2.0.0.0 (2.0.0.0)

## Syntax

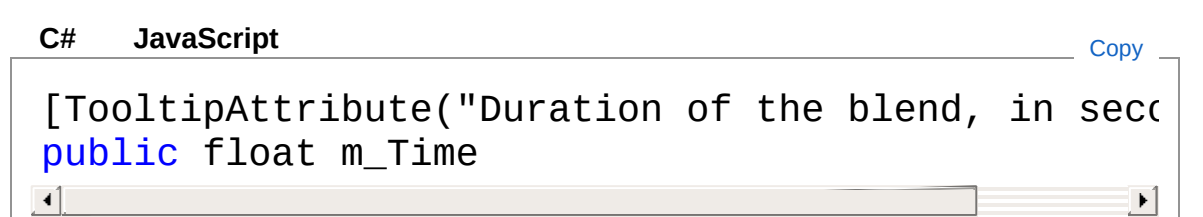

Field Value Type: [Single](http://msdn2.microsoft.com/en-us/library/3www918f)

## See Also

Reference [CinemachineBlendDefinition](#page-203-0) Structure [Cinemachine](#page-15-0) Namespace

<span id="page-219-0"></span>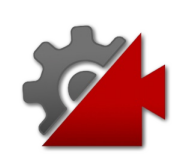

# CinemachineBlendDefinitionStyle Enumeration

Supported predefined shapes for the blend curve.

**Namespace:** [Cinemachine](#page-15-0)

**Assembly:** Cinemachine (in Cinemachine.dll) Version: 2.0.0.0 (2.0.0.0)

## Syntax

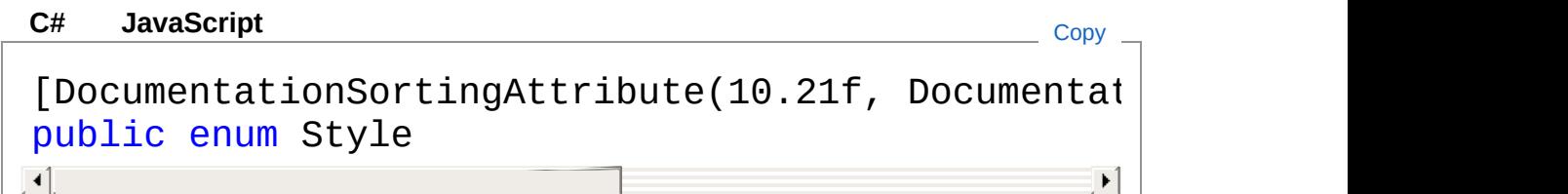

### Members

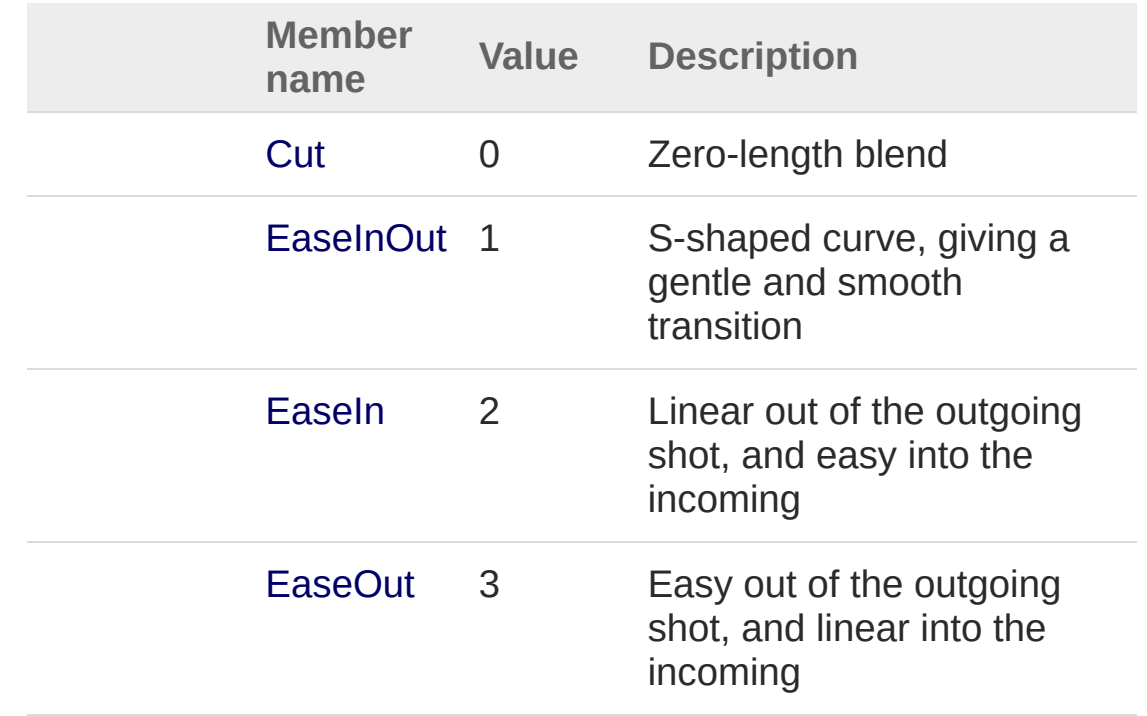

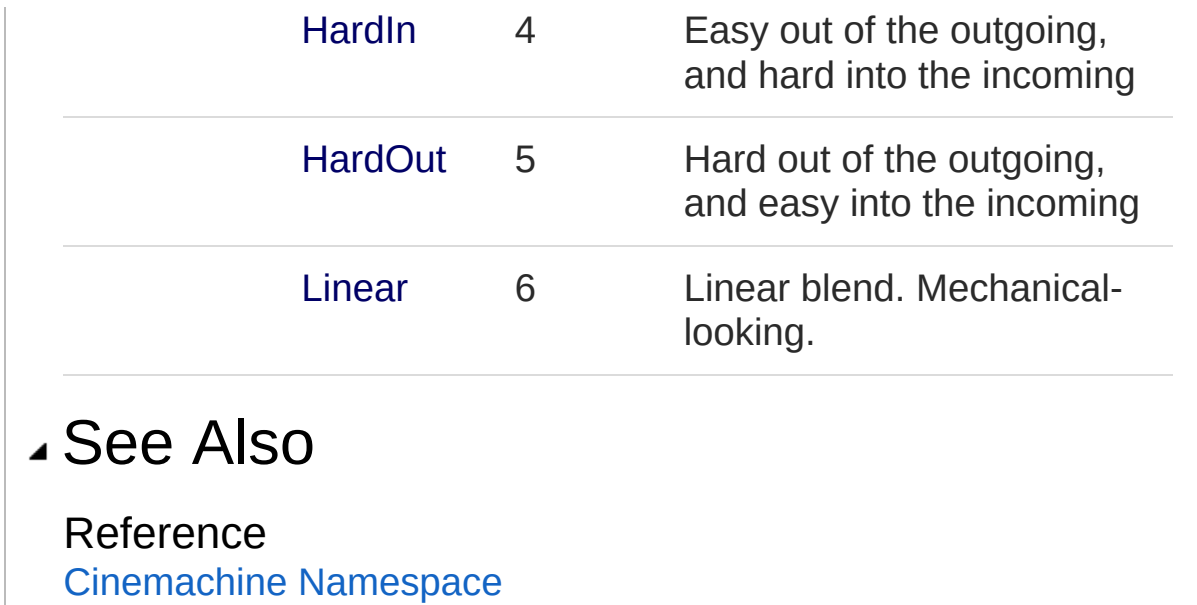

<span id="page-222-1"></span><span id="page-222-0"></span>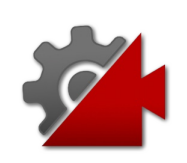

# CinemachineBlendDefinitionProperty Class

Property applied to CinemachineBlendDefinition. Used for custom drawing in the inspector.

## Inheritance Hierarchy

[SystemObject](http://msdn2.microsoft.com/en-us/library/e5kfa45b) [SystemAttribute](http://msdn2.microsoft.com/en-us/library/e8kc3626) **PropertyAttribute** CinemachineCinemachineBlendDefinitionPropertyAttribute

**Namespace:** [Cinemachine](#page-15-0) **Assembly:** Cinemachine (in Cinemachine.dll) Version: 2.0.0.0 (2.0.0.0)

### Syntax

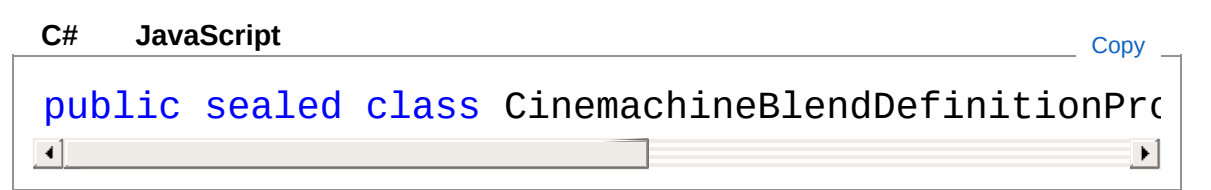

The CinemachineBlendDefinitionPropertyAttribute type exposes the following members.

## Constructors

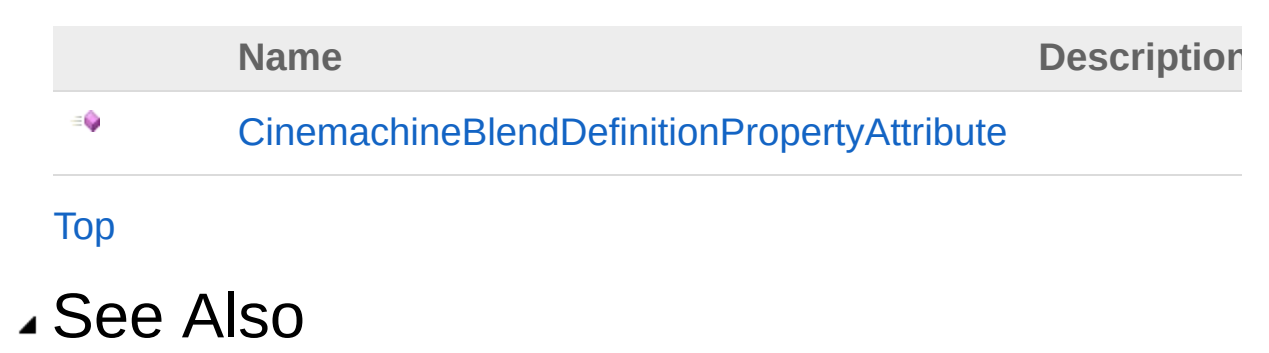

### Reference

[Cinemachine](#page-15-0) Namespace

<span id="page-225-0"></span>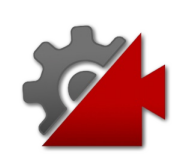

## CinemachineBlendDefinitionProperty **Constructor**

**[Missing <summary> documentation for "M:Cinemachine.CinemachineBlendDefinitionPropertyAttribute.#ctor"]**

**Namespace:** [Cinemachine](#page-15-0)

**Assembly:** Cinemachine (in Cinemachine.dll) Version: 2.0.0.0 (2.0.0.0)

### Syntax

**[C#](#page-225-0) [JavaSc](#page-225-0)ript** [Copy](#page-225-0)

public CinemachineBlendDefinitionPropertyAttribut  $\lceil \cdot \rceil$  $\blacktriangleright$ 

### See Also

Reference [CinemachineBlendDefinitionPropertyAttribute](#page-222-0) Class [Cinemachine](#page-15-0) Namespace

<span id="page-227-1"></span><span id="page-227-0"></span>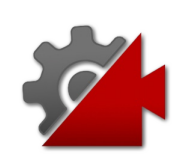

# CinemachineBlenderSettings Class

Asset that defines the rules for blending between Virtual Cameras.

### Inheritance Hierarchy

[SystemObject](http://msdn2.microsoft.com/en-us/library/e5kfa45b) **Object ScriptableObject** CinemachineCinemachineBlenderSettings

**Namespace:** [Cinemachine](#page-15-0) **Assembly:** Cinemachine (in Cinemachine.dll) Version: 2.0.0.0 (2.0.0.0)

## Syntax

**JavaScript [C#](#page-227-0) [JavaSc](#page-227-0)ript** [Copy](#page-227-0) [SerializableAttribute] [DocumentationSortingAttribute(10f, Documentation public sealed class CinemachineBlenderSettings  $\lceil \cdot \rceil$  $\blacktriangleright$ 

The CinemachineBlenderSettings type exposes the following members.

## Constructors

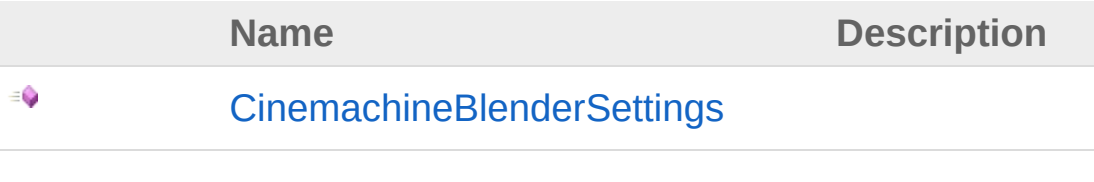

[Top](#page-227-1)

### Methods

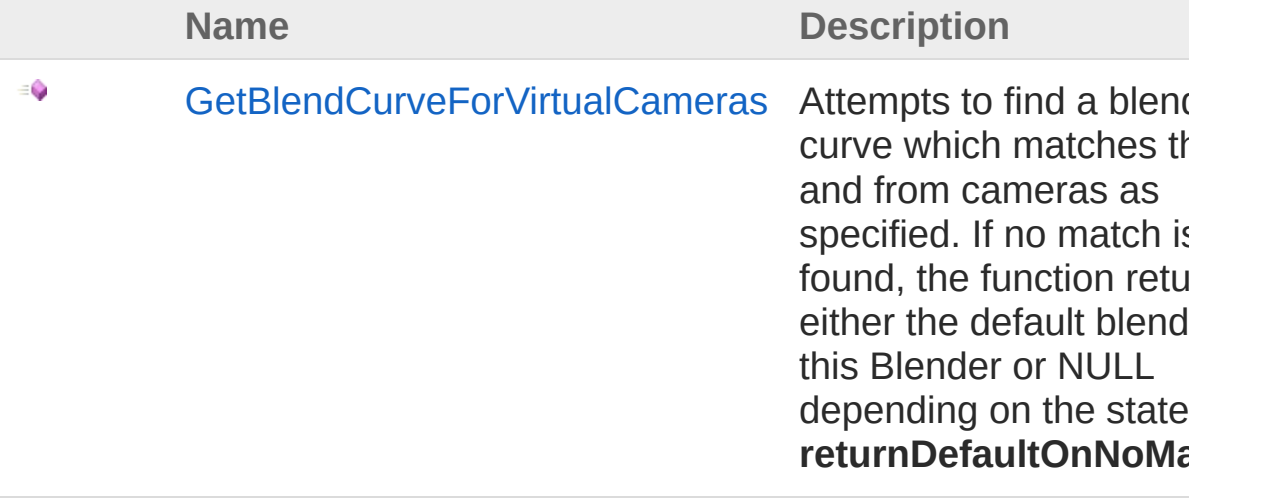

#### [Top](#page-227-1)

### Fields

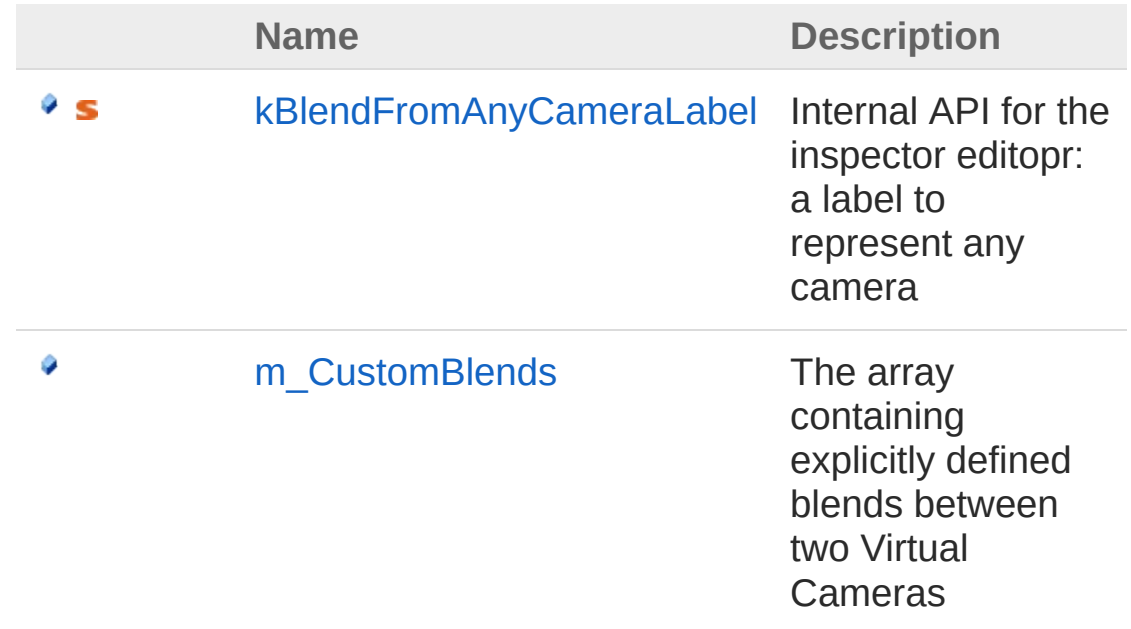

#### [Top](#page-227-1)

See Also

### Reference

[Cinemachine](#page-15-0) Namespace

<span id="page-231-0"></span>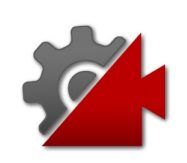

## CinemachineBlenderSettings **Constructor**

**[Missing <summary> documentation for "M:Cinemachine.CinemachineBlenderSettings.#ctor"]**

**Namespace:** [Cinemachine](#page-15-0) **Assembly:** Cinemachine (in Cinemachine.dll) Version: 2.0.0.0 (2.0.0.0)

### Syntax

**[C#](#page-231-0) [JavaSc](#page-231-0)ript** [Copy](#page-231-0)

public CinemachineBlenderSettings()

### See Also

Reference [CinemachineBlenderSettings](#page-227-0) Class [Cinemachine](#page-15-0) Namespace

<span id="page-233-0"></span>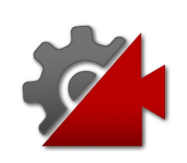

# CinemachineBlenderSettings Methods

The [CinemachineBlenderSettings](#page-227-0) type exposes the following members.

## Methods

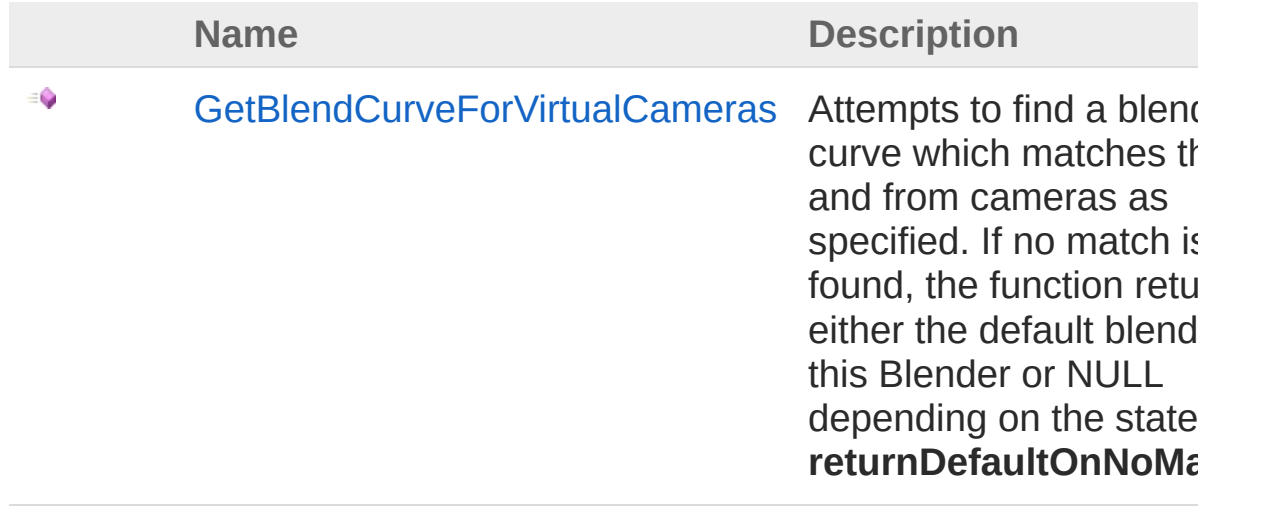

#### [Top](#page-233-0)

### See Also

Reference [CinemachineBlenderSettings](#page-227-0) Class [Cinemachine](#page-15-0) Namespace

<span id="page-235-0"></span>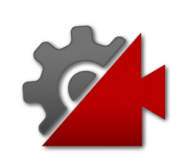

## CinemachineBlenderSettingsGetBle Method

Attempts to find a blend curve which matches the to and from cameras as specified. If no match is found, the function returns either the default blend for this Blender or NULL depending on the state of **returnDefaultOnNoMatch**.

#### **Namespace:** [Cinemachine](#page-15-0)

**Assembly:** Cinemachine (in Cinemachine.dll) Version: 2.0.0.0  $(2.0.0.0)$ 

### Syntax

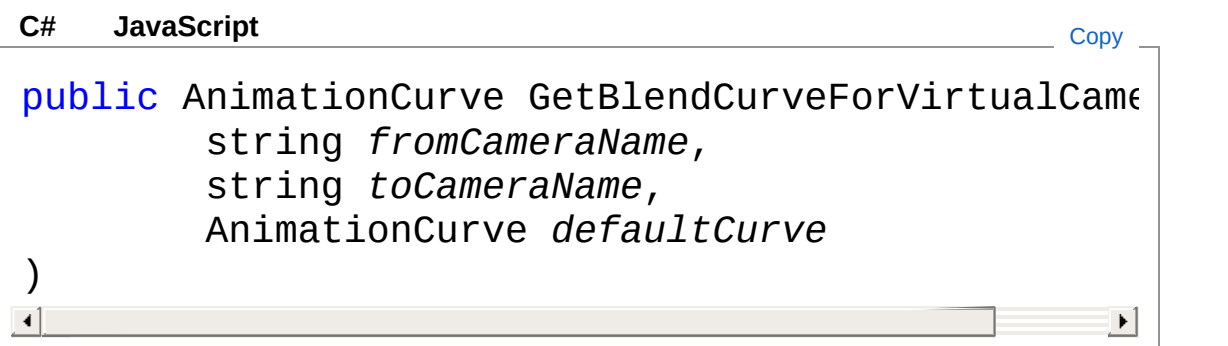

#### Parameters

*fromCameraName* Type: [SystemString](http://msdn2.microsoft.com/en-us/library/s1wwdcbf) The game object name of the from camera *toCameraName* Type: [SystemString](http://msdn2.microsoft.com/en-us/library/s1wwdcbf) The game object name of the to camera *defaultCurve* Type: **AnimationCurve** Curve to return if no curve found. Can be NULL. Return Value Type: **AnimationCurve [Missing <returns> documentation for**  $"$ M:Cinemachine.CinemachineBlenderSettings.GetBlendCurveForVirtualCameras(Syste

### See Also

Reference [CinemachineBlenderSettings](#page-227-0) Class [Cinemachine](#page-15-0) Namespace

<span id="page-238-0"></span>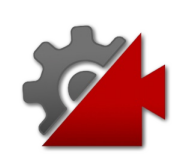

# CinemachineBlenderSettings Fields

The [CinemachineBlenderSettings](#page-227-0) type exposes the following members.

### Fields

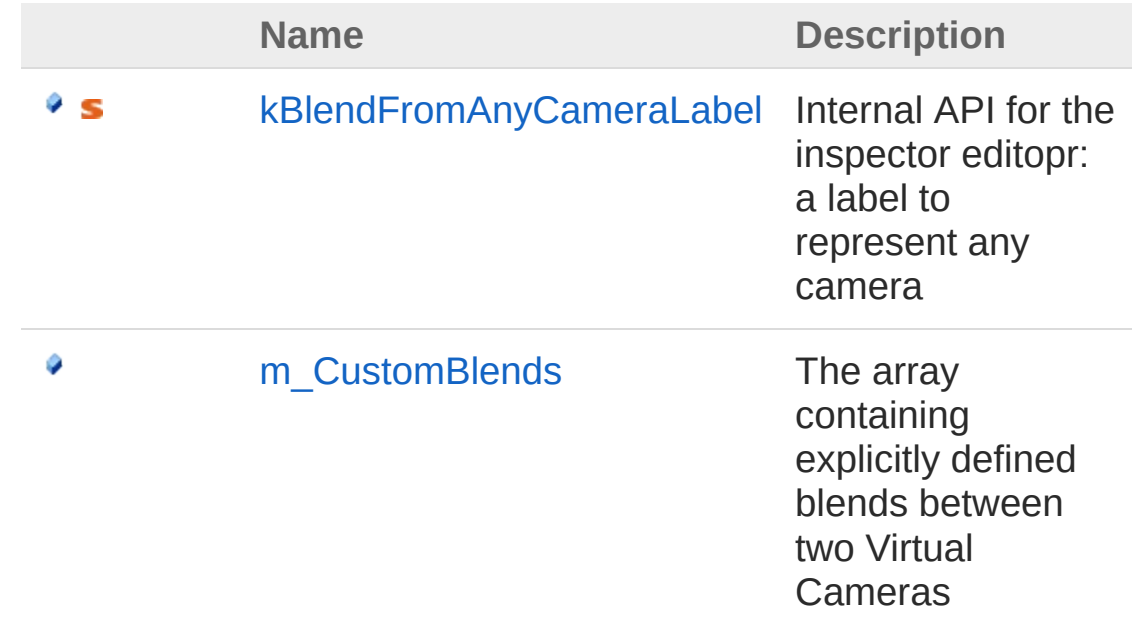

#### [Top](#page-238-0)

### See Also

#### Reference

[CinemachineBlenderSettings](#page-227-0) Class [Cinemachine](#page-15-0) Namespace

<span id="page-240-0"></span>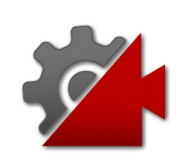

# CinemachineBlenderSettingskBlend Field

Internal API for the inspector editopr: a label to represent any camera

**Namespace:** [Cinemachine](#page-15-0) **Assembly:** Cinemachine (in Cinemachine.dll) Version: 2.0.0.0 (2.0.0.0)

## Syntax

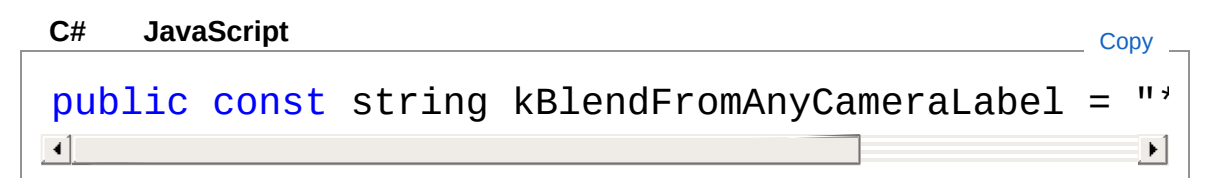

Field Value Type: [String](http://msdn2.microsoft.com/en-us/library/s1wwdcbf)

See Also

Reference [CinemachineBlenderSettings](#page-227-0) Class [Cinemachine](#page-15-0) Namespace

<span id="page-242-0"></span>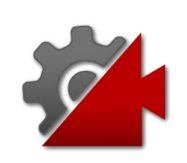

# CinemachineBlenderSettingsm Cus Field

The array containing explicitly defined blends between two Virtual Cameras

**Namespace:** [Cinemachine](#page-15-0)

**Assembly:** Cinemachine (in Cinemachine.dll) Version: 2.0.0.0 (2.0.0.0)

### Syntax

**[C#](#page-242-0) [JavaSc](#page-242-0)ript** [Copy](#page-242-0)

[TooltipAttribute("The array containing explicit] public CinemachineBlenderSettingsCustomBlend[] m\_  $\left| \cdot \right|$  $\blacktriangleright$ 

Field Value

Type: [CinemachineBlenderSettingsCustomBlend](#page-244-0)

### See Also

Reference [CinemachineBlenderSettings](#page-227-0) Class [Cinemachine](#page-15-0) Namespace

<span id="page-244-1"></span><span id="page-244-0"></span>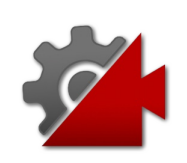

## CinemachineBlenderSettingsCuston **Structure**

Container specifying how two specific Cinemachine Virtual Cameras blend together.

**Namespace:** [Cinemachine](#page-15-0)

**Assembly:** Cinemachine (in Cinemachine.dll) Version: 2.0.0.0 (2.0.0.0)

### Syntax

#### **JavaScript [C#](#page-244-0) [JavaSc](#page-244-0)ript** [Copy](#page-244-0) [SerializableAttribute] [DocumentationSortingAttribute(10.1f, Documentati public struct CustomBlend  $\lceil$  $\blacktriangleright$

The CinemachineBlenderSettingsCustomBlend type exposes the following members.

### Fields

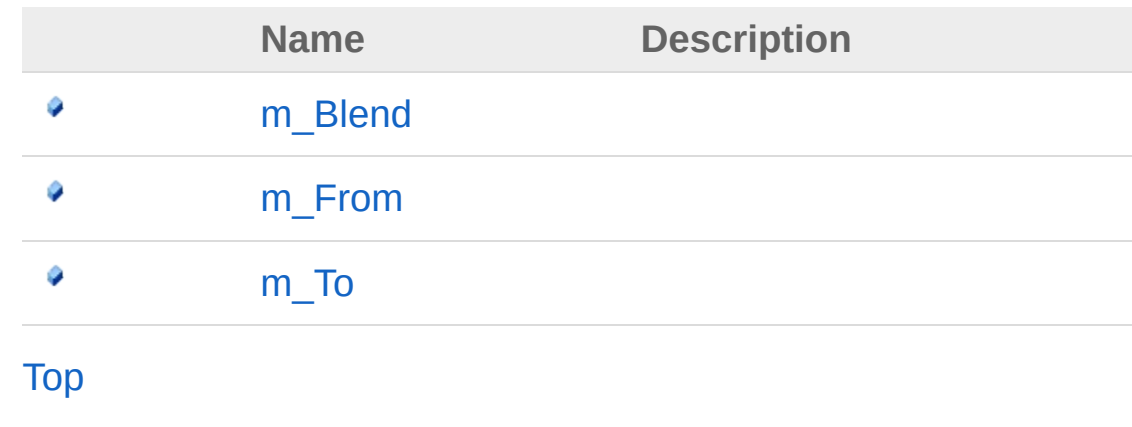

See Also

### Reference

[Cinemachine](#page-15-0) Namespace

<span id="page-247-0"></span>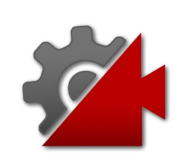

# CustomBlend Fields

The [CinemachineBlenderSettingsCustomBlend](#page-244-0) type exposes the following members.

### Fields

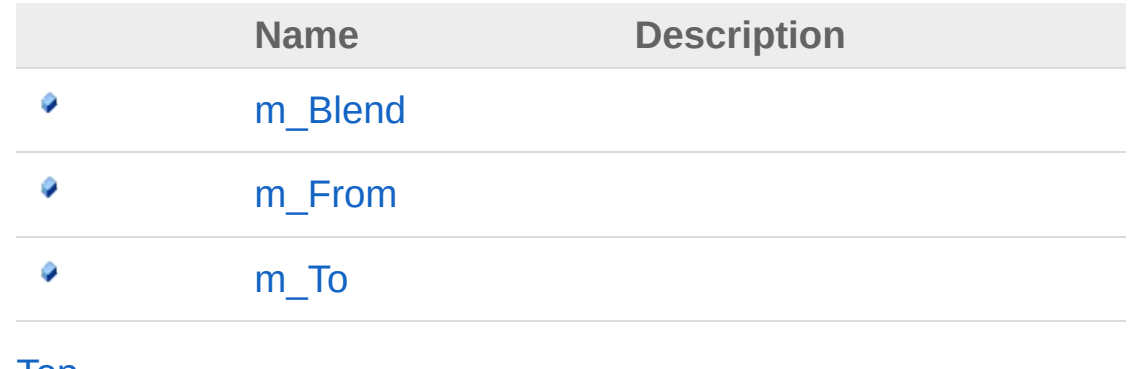

[Top](#page-247-0)

See Also

Reference

[CinemachineBlenderSettingsCustomBlend](#page-244-0) Structure [Cinemachine](#page-15-0) Namespace

<span id="page-249-0"></span>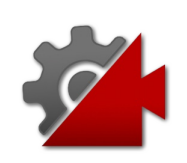

# **CinemachineBlenderSettingsCuston** Field

**[Missing <summary> documentation for "F:Cinemachine.CinemachineBlenderSettings.CustomBlend.m\_Blend"]**

**Namespace:** [Cinemachine](#page-15-0)

**Assembly:** Cinemachine (in Cinemachine.dll) Version: 2.0.0.0 (2.0.0.0)

### Syntax

**[C#](#page-249-0) [JavaSc](#page-249-0)ript** [Copy](#page-249-0)

[TooltipAttribute("Blend curve definition")] public CinemachineBlendDefinition m\_Blend

#### Field Value

Type: [CinemachineBlendDefinition](#page-203-0)

### See Also

Reference [CinemachineBlenderSettingsCustomBlend](#page-244-0) Structure [Cinemachine](#page-15-0) Namespace

<span id="page-251-0"></span>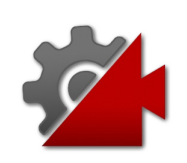
# CinemachineBlenderSettingsCuston Field

**[Missing <summary> documentation for "F:Cinemachine.CinemachineBlenderSettings.CustomBlend.m\_From"]**

**Namespace:** [Cinemachine](#page-15-0)

**Assembly:** Cinemachine (in Cinemachine.dll) Version: 2.0.0.0 (2.0.0.0)

#### Syntax

**[C#](#page-251-0) [JavaSc](#page-251-0)ript** [Copy](#page-251-0)

[TooltipAttribute("When blending from this camera public string m\_From  $\lceil \cdot \rceil$  $\blacktriangleright$ 

Field Value Type: [String](http://msdn2.microsoft.com/en-us/library/s1wwdcbf)

See Also

Reference [CinemachineBlenderSettingsCustomBlend](#page-244-0) Structure [Cinemachine](#page-15-0) Namespace

<span id="page-253-0"></span>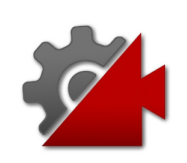

# CinemachineBlenderSettingsCuston Field

**[Missing <summary> documentation for "F:Cinemachine.CinemachineBlenderSettings.CustomBlend.m\_To"]**

**Namespace:** [Cinemachine](#page-15-0)

**Assembly:** Cinemachine (in Cinemachine.dll) Version: 2.0.0.0 (2.0.0.0)

#### Syntax

**[C#](#page-253-0) [JavaSc](#page-253-0)ript** [Copy](#page-253-0)

[TooltipAttribute("When blending to this camera")] public string m\_To  $\lceil \cdot \rceil$  $\rightarrow$ 

Field Value Type: [String](http://msdn2.microsoft.com/en-us/library/s1wwdcbf)

See Also

Reference [CinemachineBlenderSettingsCustomBlend](#page-244-0) Structure [Cinemachine](#page-15-0) Namespace

<span id="page-255-1"></span><span id="page-255-0"></span>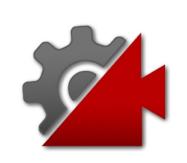

# CinemachineBlendListCamera **Class**

This is a virtual camera "manager" that owns and manages a collection of child Virtual Cameras. When the camera goes live, these child vcams are enabled, one after another, holding each camera for a designated time. Blends between cameras are specified. The last camera is held indefinitely.

### Inheritance Hierarchy

#### [SystemObject](http://msdn2.microsoft.com/en-us/library/e5kfa45b) **Object Component Behaviour MonoBehaviour**

[CinemachineCinemachineVirtualCameraBase](#page-1861-0) CinemachineCinemachineBlendListCamera

**Namespace:** [Cinemachine](#page-15-0)

**Assembly:** Cinemachine (in Cinemachine.dll) Version: 2.0.0.0  $(2.0.0.0)$ 

### Syntax

**[C#](#page-255-0) [JavaSc](#page-255-0)ript** [Copy](#page-255-0) **JavaScript** 

```
[DocumentationSortingAttribute(13f, Documentation
[ExecuteInEditMode]
[DisallowMultipleComponent]
[AddComponentMenu("Cinemachine/CinemachineBlendLi
public class CinemachineBlendListCamera : Cinemad
\lceil +1
                                                       \blacktriangleright
```
The CinemachineBlendListCamera type exposes the following members.

### Constructors

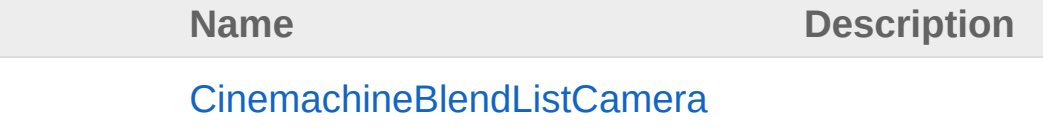

#### [Top](#page-255-1)

÷Ô

## Properties

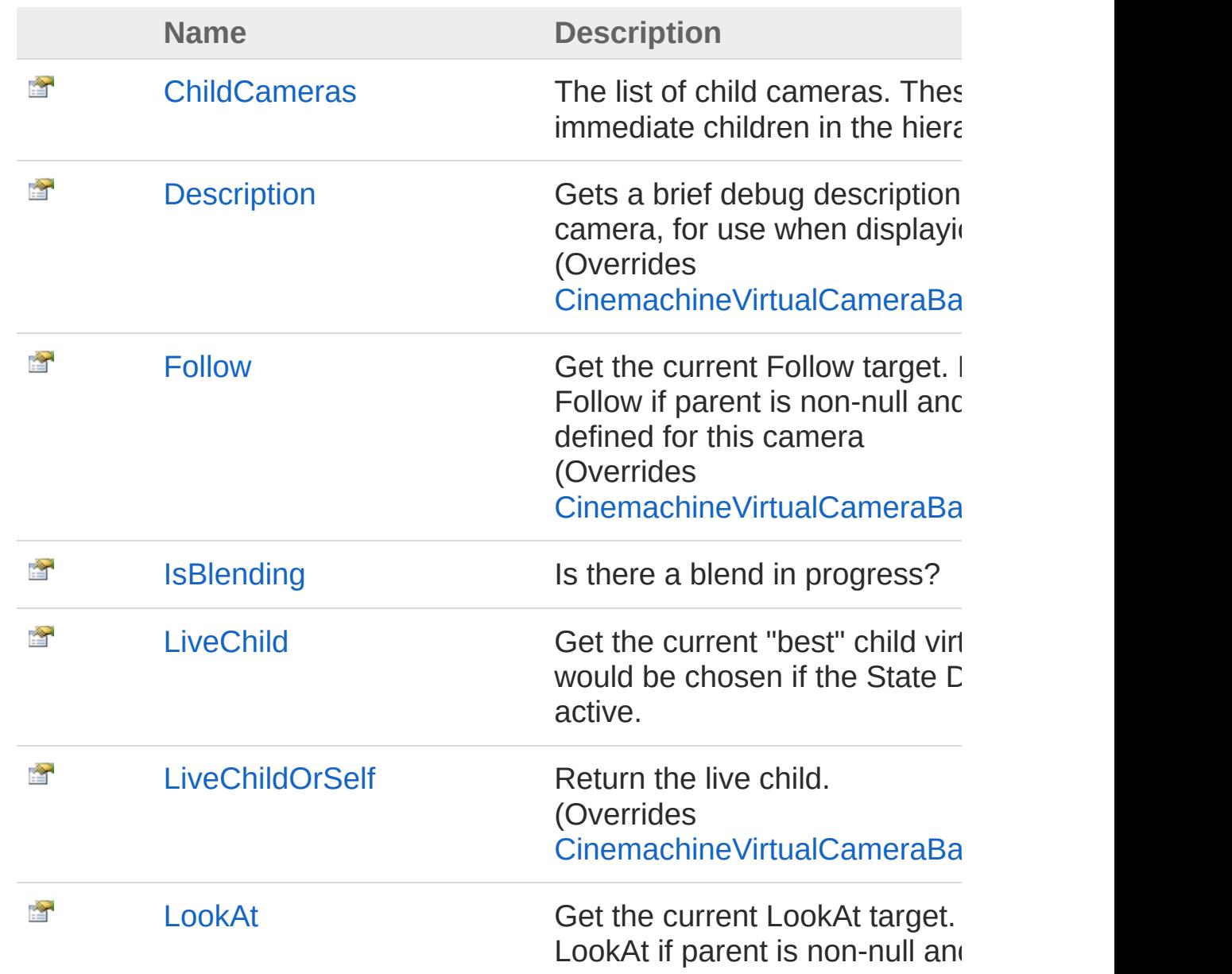

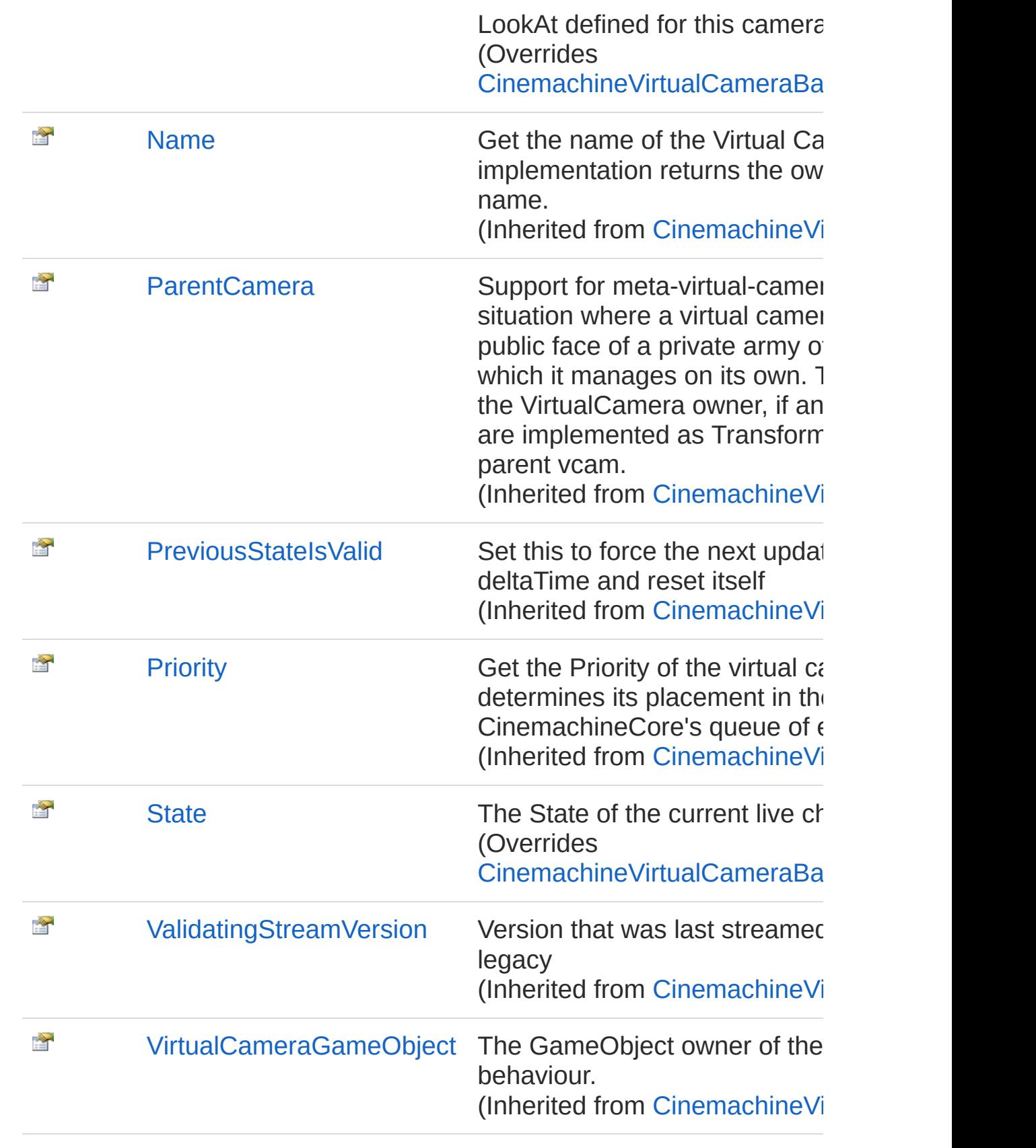

### Methods

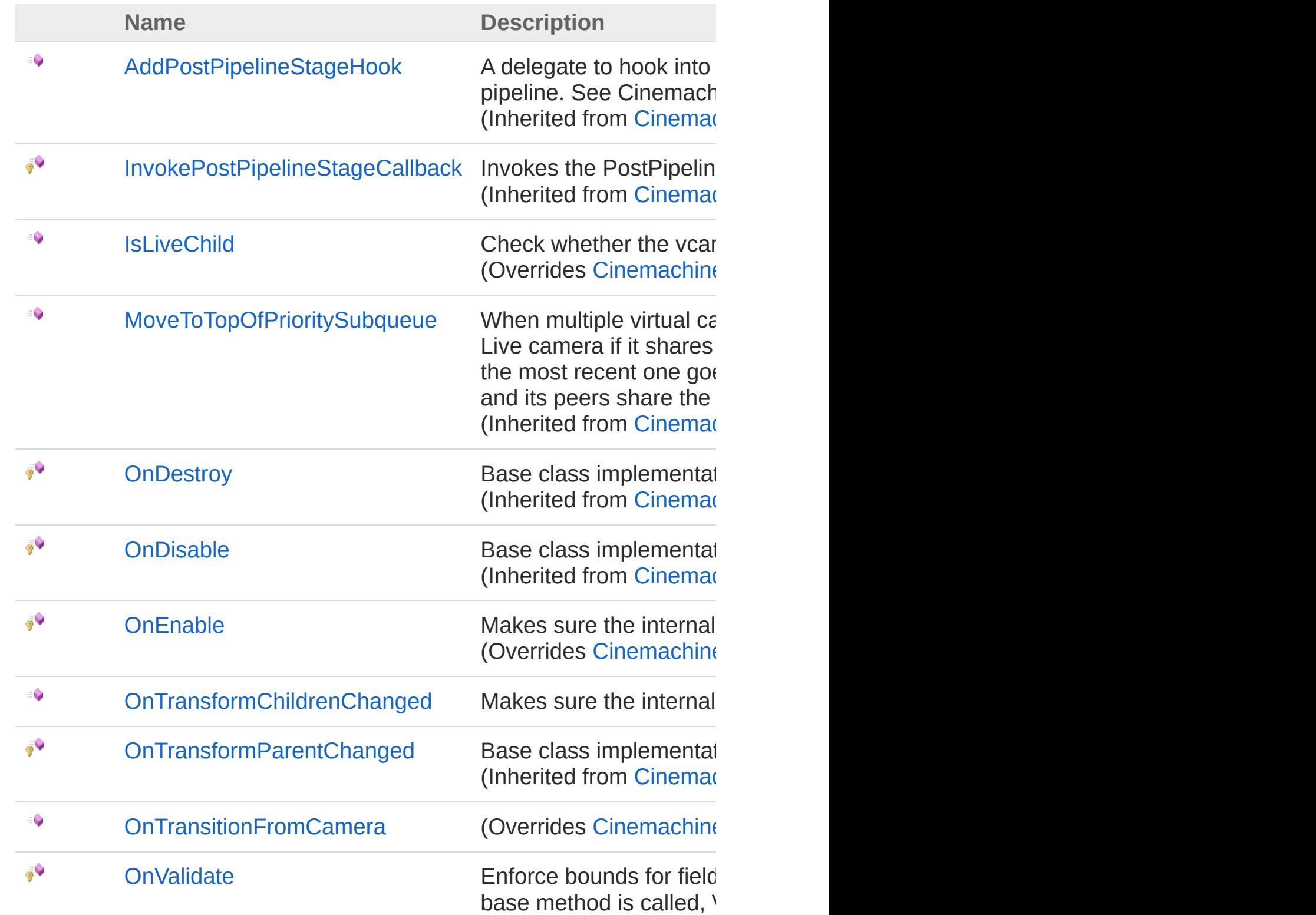

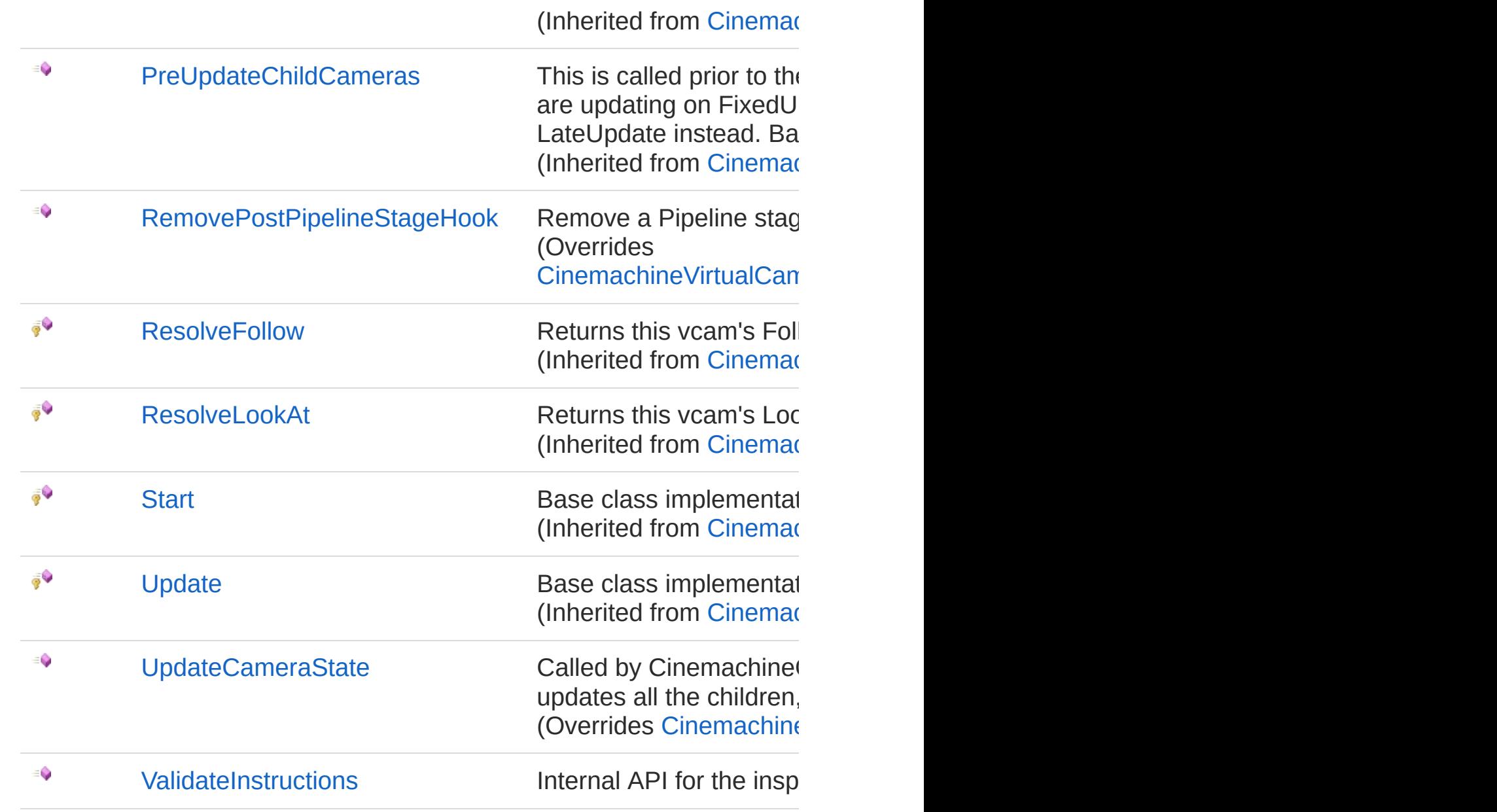

## Fields

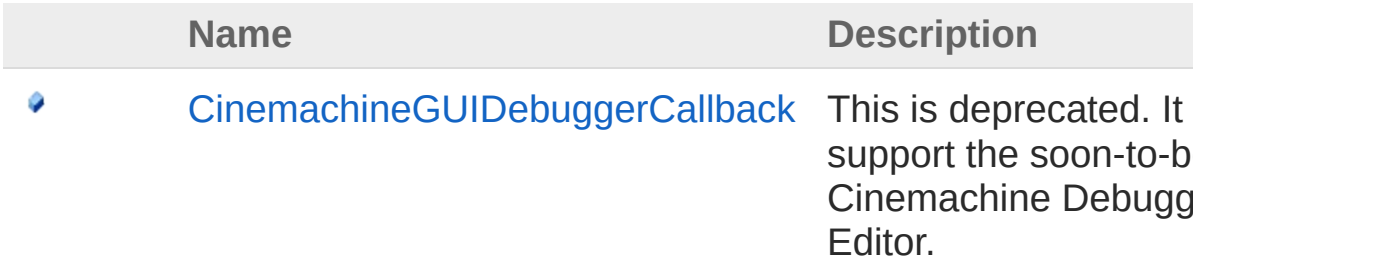

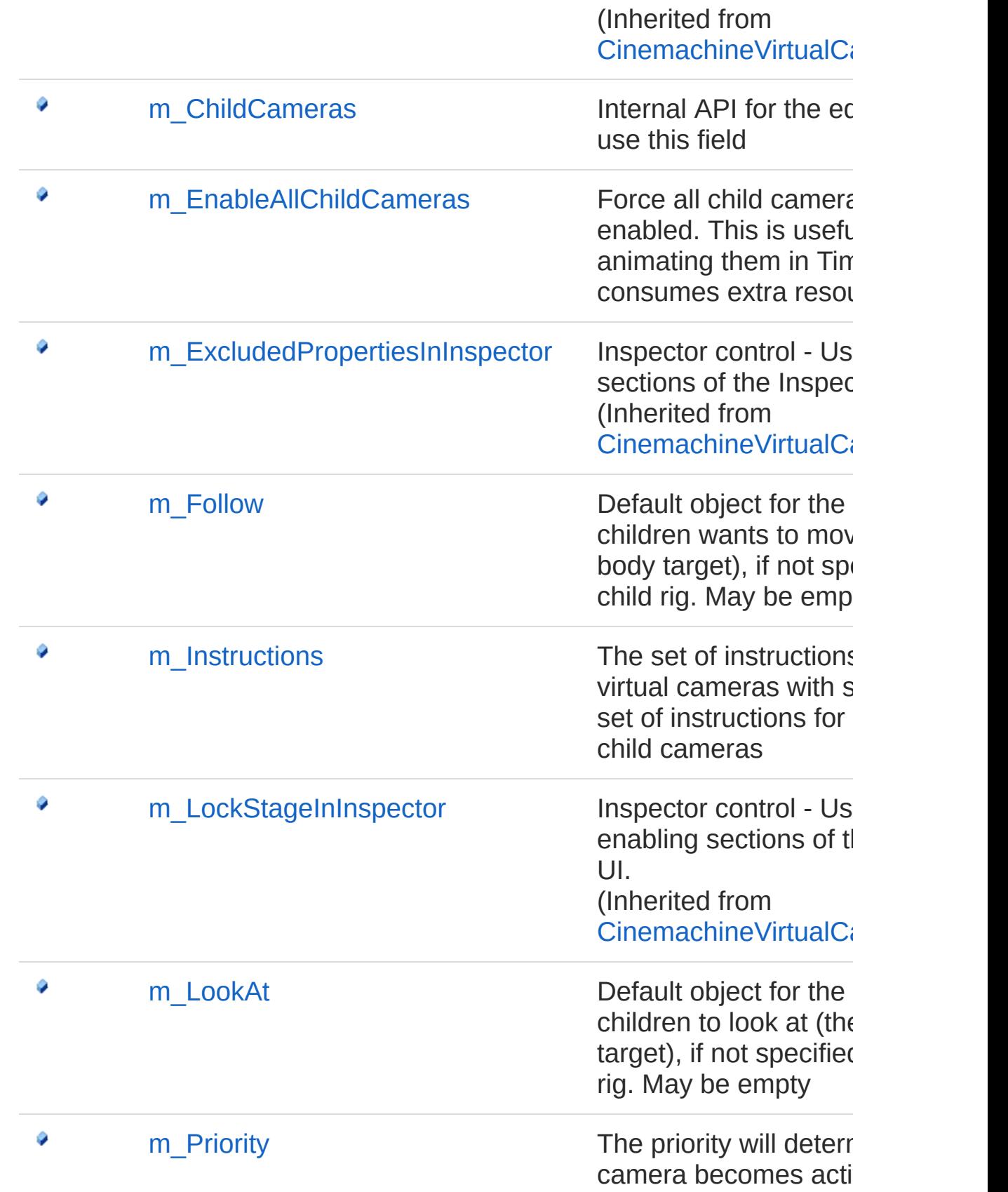

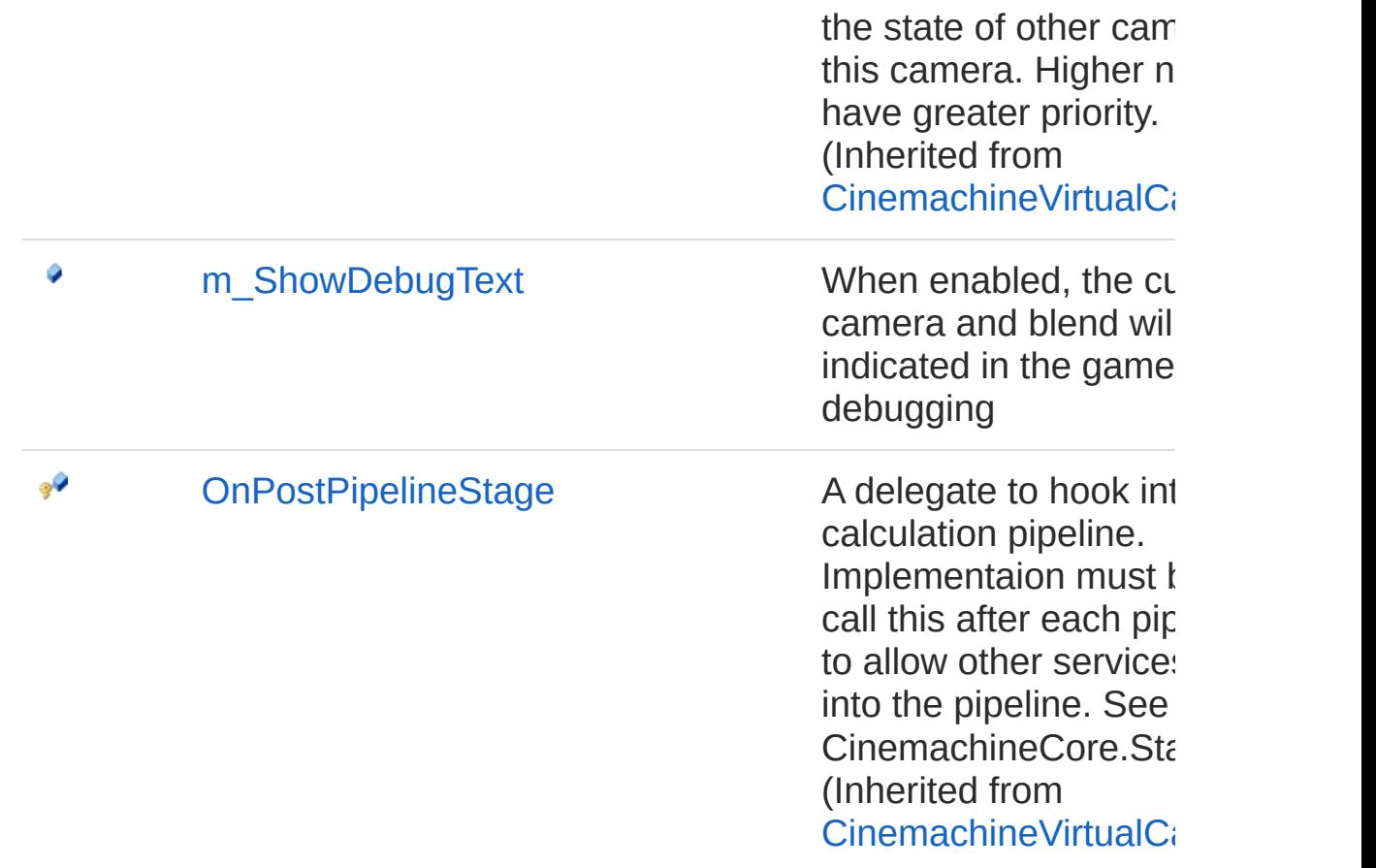

See Also

Reference [Cinemachine](#page-15-0) Namespace

<span id="page-263-0"></span>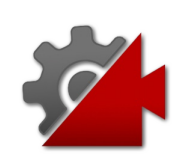

## CinemachineBlendListCamera **Constructor**

**[Missing <summary> documentation for "M:Cinemachine.CinemachineBlendListCamera.#ctor"]**

**Namespace:** [Cinemachine](#page-15-0) **Assembly:** Cinemachine (in Cinemachine.dll) Version: 2.0.0.0 (2.0.0.0)

#### Syntax

**[C#](#page-263-0) [JavaSc](#page-263-0)ript** [Copy](#page-263-0)

public CinemachineBlendListCamera()

#### See Also

Reference [CinemachineBlendListCamera](#page-255-0) Class [Cinemachine](#page-15-0) Namespace

<span id="page-265-0"></span>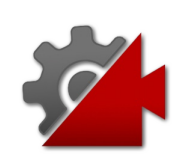

# CinemachineBlendListCamera **Properties**

The [CinemachineBlendListCamera](#page-255-0) type exposes the following members.

### Properties

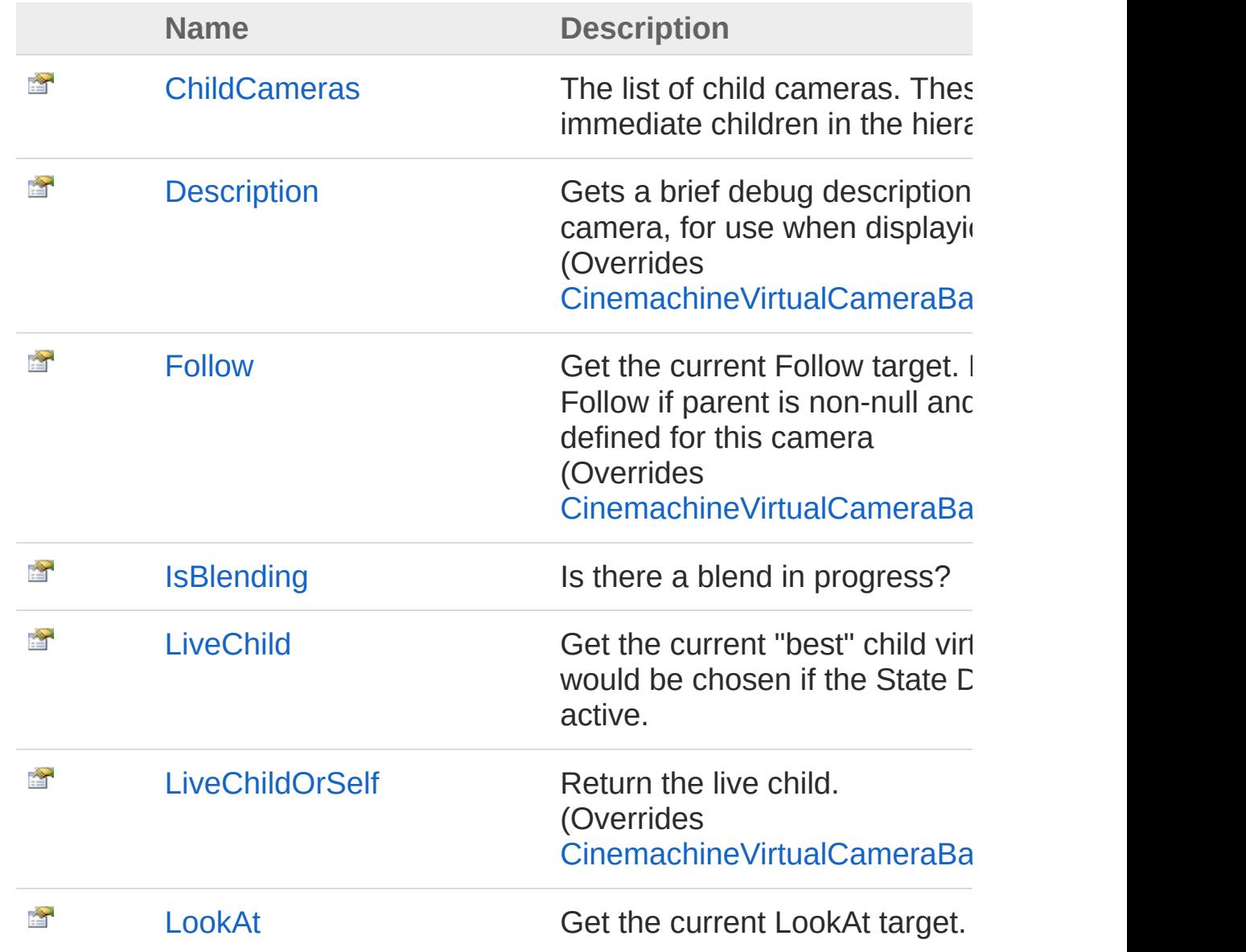

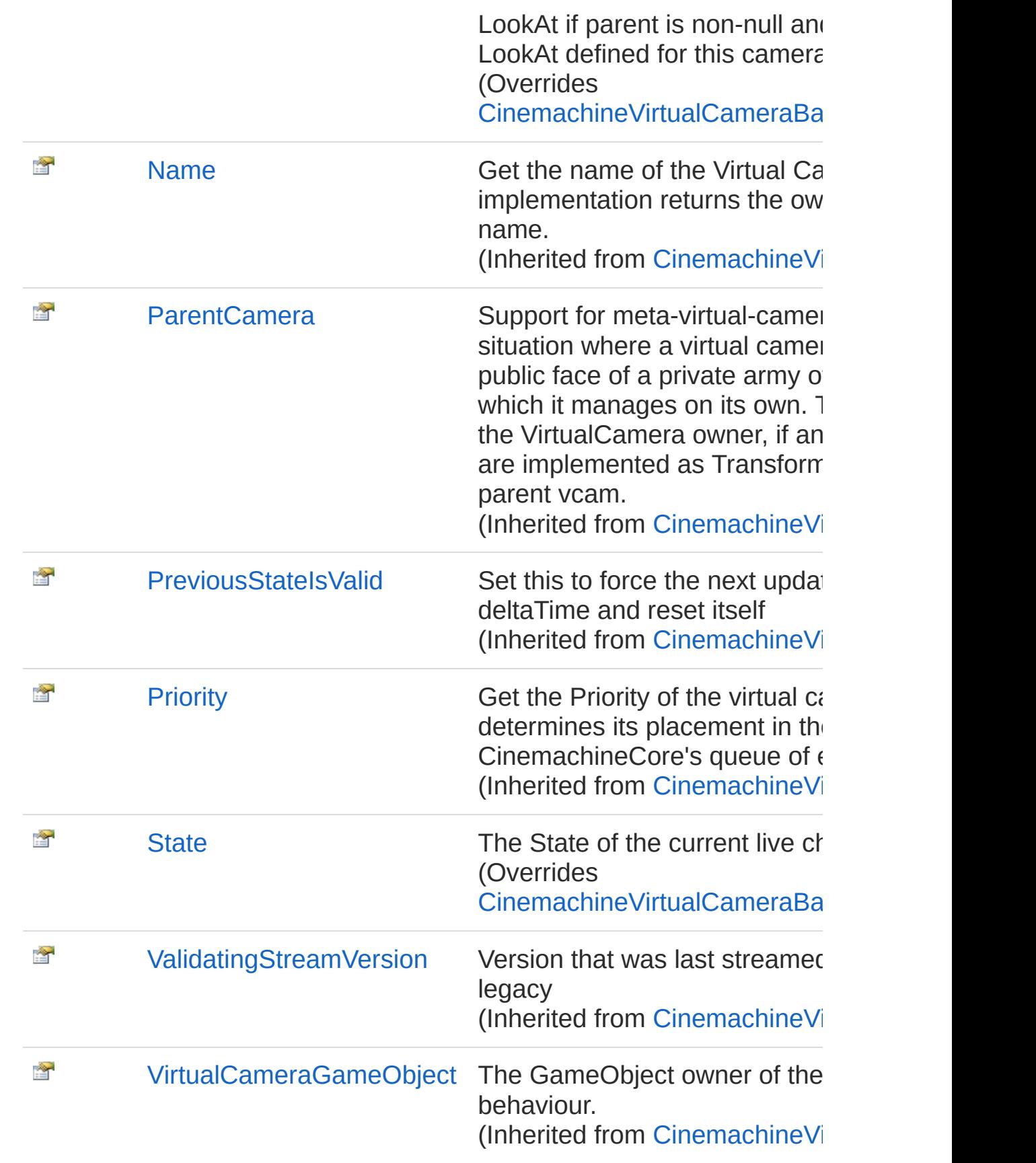

#### See Also

#### Reference

[CinemachineBlendListCamera](#page-255-0) Class [Cinemachine](#page-15-0) Namespace

<span id="page-269-0"></span>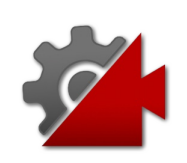

# CinemachineBlendListCameraChild Property

The list of child cameras. These are just the immediate children in the hierarchy.

**Namespace:** [Cinemachine](#page-15-0)

**Assembly:** Cinemachine (in Cinemachine.dll) Version: 2.0.0.0 (2.0.0.0)

### Syntax

#### [C#](#page-269-0) **[JavaSc](#page-269-0)ript** [Copy](#page-269-0) Copy Copy **JavaScript** public CinemachineVirtualCameraBase[] ChildCamera  $\lceil 1 \rceil$  $\blacktriangleright$

Property Value

Type: [CinemachineVirtualCameraBase](#page-1861-0)

#### See Also

Reference [CinemachineBlendListCamera](#page-255-0) Class [Cinemachine](#page-15-0) Namespace

<span id="page-271-0"></span>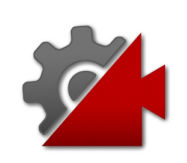

## CinemachineBlendListCameraDescr Property

Gets a brief debug description of this virtual camera, for use when displayiong debug info

**Namespace:** [Cinemachine](#page-15-0) **Assembly:** Cinemachine (in Cinemachine.dll) Version: 2.0.0.0 (2.0.0.0)

### Syntax

**[C#](#page-271-0) [JavaSc](#page-271-0)ript** [Copy](#page-271-0)

public override string Description { get; }

Property Value

Type: [String](http://msdn2.microsoft.com/en-us/library/s1wwdcbf)

Implements

[ICinemachineCameraDescription](#page-1983-0)

### See Also

Reference

[CinemachineBlendListCamera](#page-255-0) Class [Cinemachine](#page-15-0) Namespace

<span id="page-273-0"></span>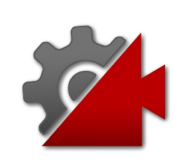

## CinemachineBlendListCameraFollow Property

Get the current Follow target. Returns parent's Follow if parent is nonnull and no specific Follow defined for this camera

**Namespace:** [Cinemachine](#page-15-0)

**Assembly:** Cinemachine (in Cinemachine.dll) Version: 2.0.0.0 (2.0.0.0)

### Syntax

**[C#](#page-273-0) [JavaSc](#page-273-0)ript** [Copy](#page-273-0)

public override Transform Follow { get; set; }

Property Value Type: **Transform** Implements [ICinemachineCameraFollow](#page-1985-0)

### See Also

Reference [CinemachineBlendListCamera](#page-255-0) Class [Cinemachine](#page-15-0) Namespace

<span id="page-275-0"></span>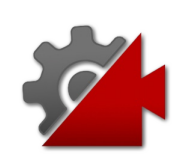

# CinemachineBlendListCameraIsBler Property

Is there a blend in progress?

**Namespace:** [Cinemachine](#page-15-0) **Assembly:** Cinemachine (in Cinemachine.dll) Version: 2.0.0.0 (2.0.0.0)

### Syntax

**[C#](#page-275-0) [JavaSc](#page-275-0)ript** [Copy](#page-275-0) **JavaScript** 

public bool IsBlending { get; }

Property Value Type: [Boolean](http://msdn2.microsoft.com/en-us/library/a28wyd50)

### See Also

Reference [CinemachineBlendListCamera](#page-255-0) Class [Cinemachine](#page-15-0) Namespace

<span id="page-277-0"></span>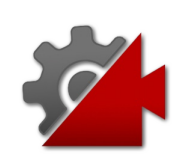

# CinemachineBlendListCameraLiveC Property

Get the current "best" child virtual camera, that would be chosen if the State Driven Camera were active.

**Namespace:** [Cinemachine](#page-15-0)

**Assembly:** Cinemachine (in Cinemachine.dll) Version: 2.0.0.0 (2.0.0.0)

### Syntax

#### **[C#](#page-277-0) [JavaSc](#page-277-0)** [Copy](#page-277-0) **JavaScript** public ICinemachineCamera LiveChild { get; set; }  $\lceil \cdot \rceil$

Property Value Type: [ICinemachineCamera](#page-1976-0)

### See Also

Reference [CinemachineBlendListCamera](#page-255-0) Class [Cinemachine](#page-15-0) Namespace

<span id="page-279-0"></span>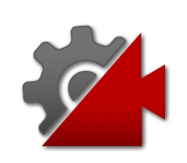

# CinemachineBlendListCameraLiveC Property

Return the live child.

**Namespace:** [Cinemachine](#page-15-0) **Assembly:** Cinemachine (in Cinemachine.dll) Version: 2.0.0.0 (2.0.0.0)

### Syntax

**[C#](#page-279-0) [JavaSc](#page-279-0)ript** [Copy](#page-279-0) public override ICinemachineCamera LiveChildOrSel  $\lceil 4 \rceil$  $\blacktriangleright$ 

Property Value

Type: [ICinemachineCamera](#page-1976-0) Implements [ICinemachineCameraLiveChildOrSelf](#page-1987-0)

### See Also

Reference [CinemachineBlendListCamera](#page-255-0) Class [Cinemachine](#page-15-0) Namespace

<span id="page-281-0"></span>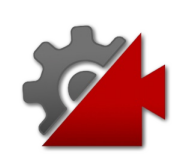

## CinemachineBlendListCameraLook/ Property

Get the current LookAt target. Returns parent's LookAt if parent is nonnull and no specific LookAt defined for this camera

**Namespace:** [Cinemachine](#page-15-0) **Assembly:** Cinemachine (in Cinemachine.dll) Version: 2.0.0.0 (2.0.0.0)

### Syntax

**[C#](#page-281-0) [JavaSc](#page-281-0)ript** [Copy](#page-281-0)

public override Transform LookAt { get; set; }

Property Value Type: **Transform** Implements [ICinemachineCameraLookAt](#page-1989-0)

## See Also

Reference [CinemachineBlendListCamera](#page-255-0) Class [Cinemachine](#page-15-0) Namespace

<span id="page-283-0"></span>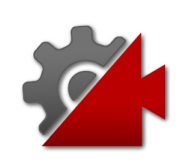

## CinemachineBlendListCameraState Property

The State of the current live child

**Namespace:** [Cinemachine](#page-15-0) **Assembly:** Cinemachine (in Cinemachine.dll) Version: 2.0.0.0 (2.0.0.0)

### Syntax

**[C#](#page-283-0) [JavaSc](#page-283-0)ript** [Copy](#page-283-0) **JavaScript** 

public override CameraState State { get; }

Property Value Type: [CameraState](#page-74-0)

Implements [ICinemachineCameraState](#page-1997-0)

### See Also

Reference [CinemachineBlendListCamera](#page-255-0) Class [Cinemachine](#page-15-0) Namespace

<span id="page-285-0"></span>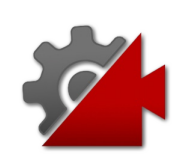

# CinemachineBlendListCamera **Methods**

The [CinemachineBlendListCamera](#page-255-0) type exposes the following members.

### Methods

Ó

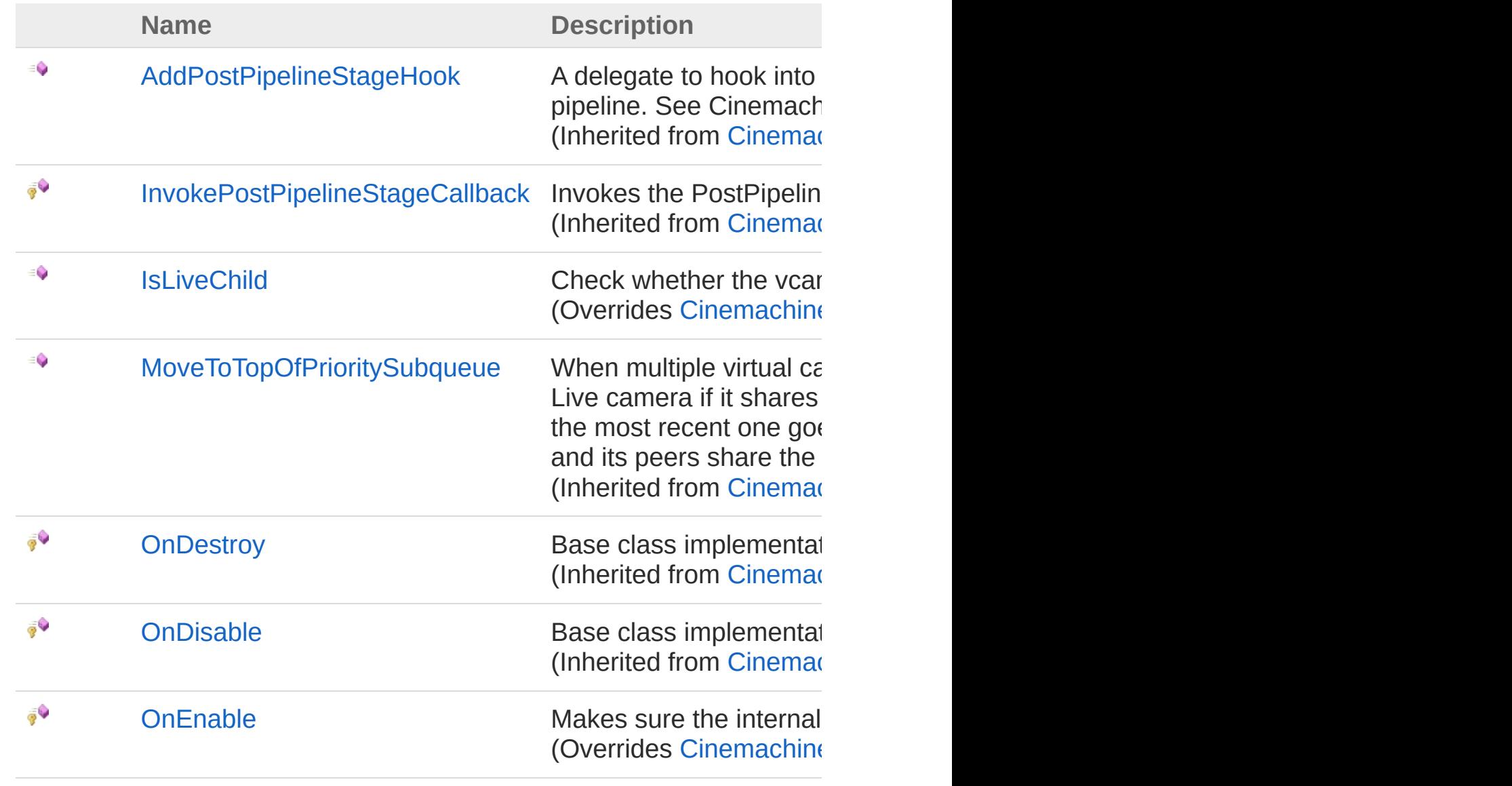

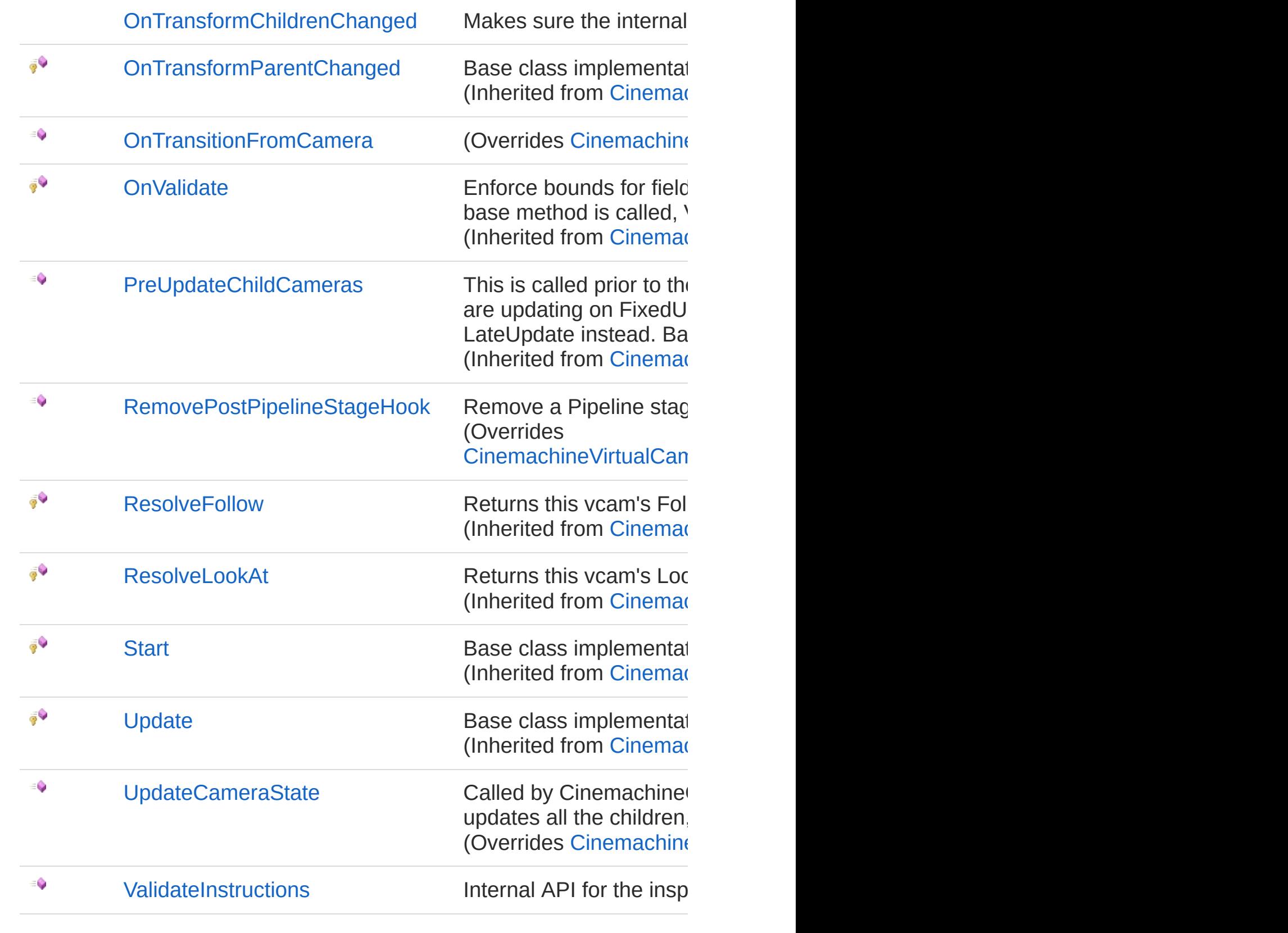
## See Also

#### Reference

[CinemachineBlendListCamera](#page-255-0) Class [Cinemachine](#page-15-0) Namespace

<span id="page-289-0"></span>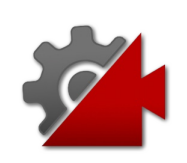

## CinemachineBlendListCameraIsLive Method

Check whether the vcam a live child of this camera.

**Namespace:** [Cinemachine](#page-15-0)

**Assembly:** Cinemachine (in Cinemachine.dll) Version: 2.0.0.0  $(2.0.0.0)$ 

### Syntax

**Parameters** *vcam* Type: [CinemachineICinemachineCamera](#page-1976-0) The Virtual Camera to check Return Value Type: [Boolean](http://msdn2.microsoft.com/en-us/library/a28wyd50) True if the vcam is currently actively influencing the state of this vcam Implements [ICinemachineCameraIsLiveChild\(ICinemachineCamera\)](#page-2004-0) public override bool IsLiveChild( ICinemachineCamera *vcam* ) **[C#](#page-289-0) [JavaSc](#page-289-0)ript** [Copy](#page-289-0) **JavaScript** 

#### See Also

Reference [CinemachineBlendListCamera](#page-255-0) Class [Cinemachine](#page-15-0) Namespace

<span id="page-292-0"></span>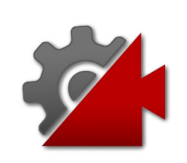

## CinemachineBlendListCameraOnEn Method

Makes sure the internal child cache is up to date

**Namespace:** [Cinemachine](#page-15-0) **Assembly:** Cinemachine (in Cinemachine.dll) Version: 2.0.0.0 (2.0.0.0)

## Syntax

**[C#](#page-292-0) [JavaSc](#page-292-0)ript** [Copy](#page-292-0)

protected override void OnEnable()

## See Also

Reference [CinemachineBlendListCamera](#page-255-0) Class [Cinemachine](#page-15-0) Namespace

<span id="page-294-0"></span>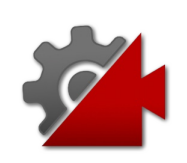

## CinemachineBlendListCameraOnTransform Method

Makes sure the internal child cache is up to date

**Namespace:** [Cinemachine](#page-15-0) **Assembly:** Cinemachine (in Cinemachine.dll) Version: 2.0.0.0 (2.0.0.0)

## Syntax

**[C#](#page-294-0) [JavaSc](#page-294-0)ript** [Copy](#page-294-0)

public void OnTransformChildrenChanged()

## See Also

Reference [CinemachineBlendListCamera](#page-255-0) Class [Cinemachine](#page-15-0) Namespace

<span id="page-296-0"></span>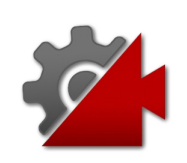

## CinemachineBlendListCameraOnTransition Method

**[Missing <summary> documentation for "M:Cinemachine.CinemachineBlendListCamera.OnTransitionFromCamera(Cinemachine.ICinemachineCamera)"]**

**Namespace:** [Cinemachine](#page-15-0)

**Assembly:** Cinemachine (in Cinemachine.dll) Version: 2.0.0.0 (2.0.0.0)

### Syntax

**[C#](#page-296-0) [JavaSc](#page-296-0)ript** [Copy](#page-296-0)

public override void OnTransitionFromCamera( ICinemachineCamera *fromCam*

#### Parameters

#### *fromCam*

)

Type: [CinemachineICinemachineCamera](#page-1976-0) **[Missing <param name="fromCam"/> documentation for "M:Cinemachine.CinemachineBlendListCamera.OnTransitionFromCamera(Cinem** 

**Implements** [ICinemachineCameraOnTransitionFromCamera\(ICinemachineCamera](#page-2007-0))

#### See Also

Reference [CinemachineBlendListCamera](#page-255-0) Class [Cinemachine](#page-15-0) Namespace

<span id="page-299-0"></span>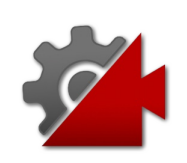

## CinemachineBlendListCameraRemo Method

Remove a Pipeline stage hook callback. Make sure it is removed from all the children.

**Namespace:** [Cinemachine](#page-15-0)

**Assembly:** Cinemachine (in Cinemachine.dll) Version: 2.0.0.0 (2.0.0.0)

### Syntax

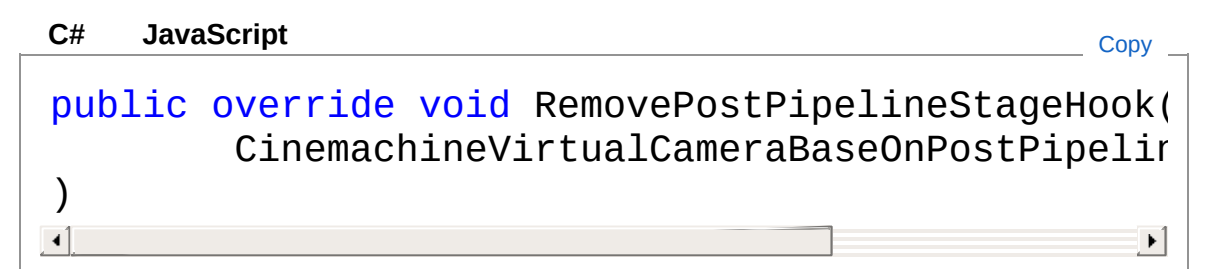

#### Parameters

*d*

Type: [CinemachineCinemachineVirtualCameraBaseOnPostPipelin](#page-1958-0)e The delegate to remove.

## See Also

Reference [CinemachineBlendListCamera](#page-255-0) Class [Cinemachine](#page-15-0) Namespace

<span id="page-301-0"></span>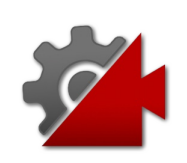

## CinemachineBlendListCameraUpdat Method

Called by CinemachineCore at designated update time so the vcam can position itself and track its targets. This implementation updates all the children, chooses the best one, and implements any required blending.

#### **Namespace:** [Cinemachine](#page-15-0)

**Assembly:** Cinemachine (in Cinemachine.dll) Version: 2.0.0.0  $(2.0.0.0)$ 

Syntax

public override void UpdateCameraState( Vector3 *worldUp*, float *deltaTime* ) **[C#](#page-301-0) [JavaSc](#page-301-0)ript** [Copy](#page-301-0) **JavaScript** 

Parameters

*worldUp* Type: **Vector3** Default world Up, set by the CinemachineBrain *deltaTime* Type: [SystemSingle](http://msdn2.microsoft.com/en-us/library/3www918f) Delta time for time-based effects (ignore if less than or equal to 0)

Implements [ICinemachineCameraUpdateCameraState\(Vector3,](#page-2012-0) Single)

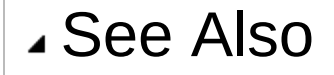

#### Reference

[CinemachineBlendListCamera](#page-255-0) Class [Cinemachine](#page-15-0) Namespace

<span id="page-304-0"></span>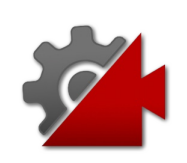

## CinemachineBlendListCameraValida Method

Internal API for the inspector editor.

**Namespace:** [Cinemachine](#page-15-0) **Assembly:** Cinemachine (in Cinemachine.dll) Version: 2.0.0.0 (2.0.0.0)

## Syntax

**[C#](#page-304-0) [JavaSc](#page-304-0)ript** [Copy](#page-304-0)

public void ValidateInstructions()

## See Also

Reference [CinemachineBlendListCamera](#page-255-0) Class [Cinemachine](#page-15-0) Namespace

<span id="page-306-0"></span>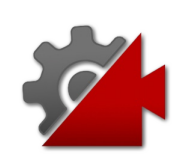

# CinemachineBlendListCamera Fields

The [CinemachineBlendListCamera](#page-255-0) type exposes the following members.

## Fields

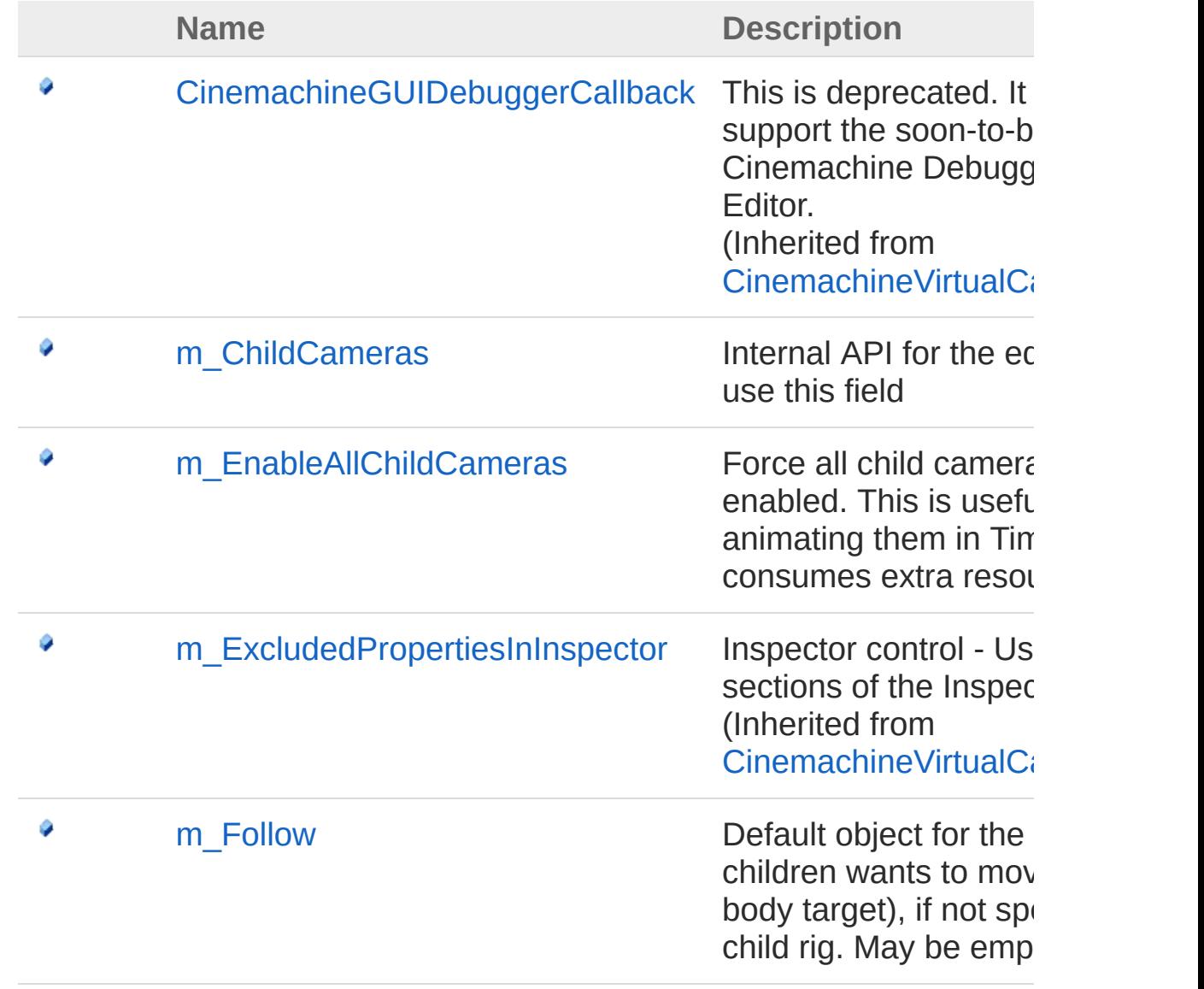

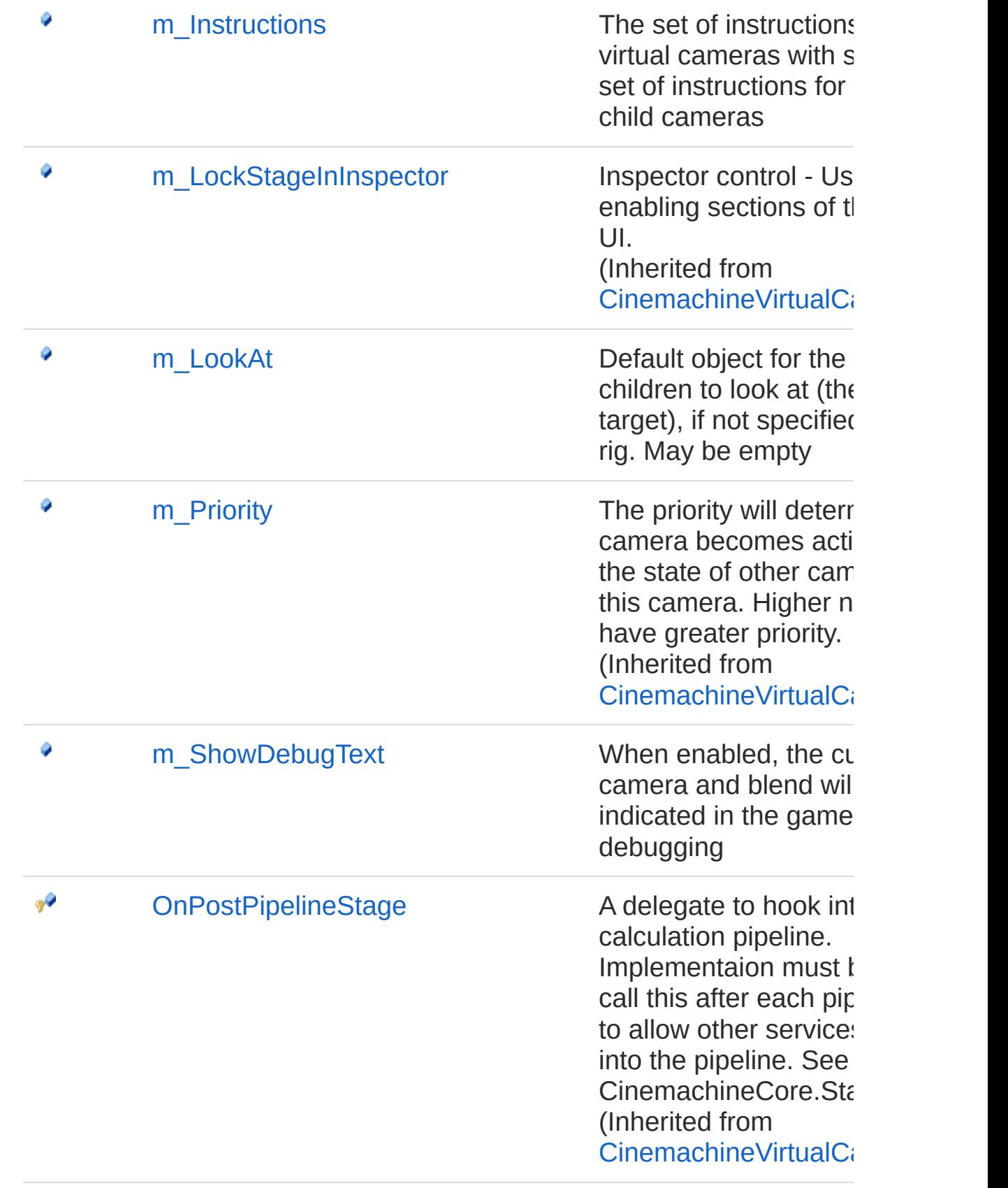

[Top](#page-306-0)

### See Also

#### Reference

[CinemachineBlendListCamera](#page-255-0) Class [Cinemachine](#page-15-0) Namespace

<span id="page-310-0"></span>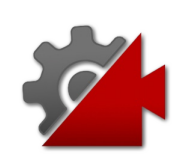

# CinemachineBlendListCameram Ch Field

Internal API for the editor. Do not use this field

**Namespace:** [Cinemachine](#page-15-0) **Assembly:** Cinemachine (in Cinemachine.dll) Version: 2.0.0.0 (2.0.0.0)

## Syntax

**[C#](#page-310-0) [JavaSc](#page-310-0)ript** [Copy](#page-310-0) **JavaScript** 

```
[SerializeField]
[HideInInspector]
[NoSaveDuringPlayAttribute]
public CinemachineVirtualCameraBase[] m_ChildCame
\mathbf{A} and \mathbf{A} and \mathbf{A}\blacktriangleright
```
Field Value Type: [CinemachineVirtualCameraBase](#page-1861-0)

## See Also

Reference

[CinemachineBlendListCamera](#page-255-0) Class [Cinemachine](#page-15-0) Namespace

<span id="page-312-0"></span>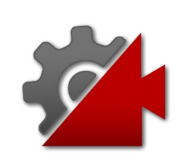

# CinemachineBlendListCameram En Field

Force all child cameras to be enabled. This is useful if animating them in Timeline, but consumes extra resources.

**Namespace:** [Cinemachine](#page-15-0)

**Assembly:** Cinemachine (in Cinemachine.dll) Version: 2.0.0.0 (2.0.0.0)

### Syntax

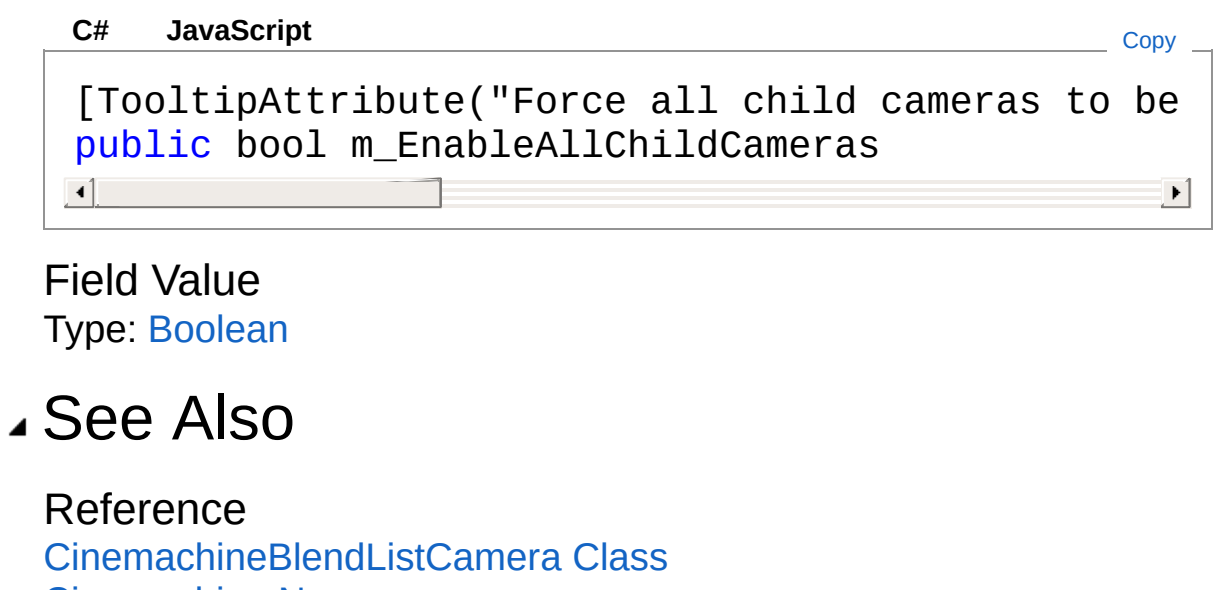

[Cinemachine](#page-15-0) Namespace

<span id="page-314-0"></span>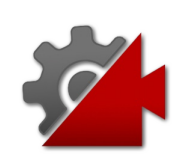

# CinemachineBlendListCameram Fo Field

Default object for the camera children wants to move with (the body target), if not specified in a child rig. May be empty

**Namespace:** [Cinemachine](#page-15-0)

**Assembly:** Cinemachine (in Cinemachine.dll) Version: 2.0.0.0 (2.0.0.0)

### Syntax

```
JavaScript
C#JavaScriptCopy
[TooltipAttribute("Default object for the camera
[NoSaveDuringPlayAttribute]
public Transform m_Follow
\mathbf{A} and \mathbf{A} and \mathbf{A}\blacktriangleright
```
Field Value Type: **Transform**

#### See Also

Reference

[CinemachineBlendListCamera](#page-255-0) Class [Cinemachine](#page-15-0) Namespace

<span id="page-316-0"></span>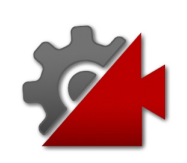

# CinemachineBlendListCameram Inst Field

The set of instructions associating virtual cameras with states. The set of instructions for enabling child cameras

**Namespace:** [Cinemachine](#page-15-0)

**Assembly:** Cinemachine (in Cinemachine.dll) Version: 2.0.0.0 (2.0.0.0)

### Syntax

**[C#](#page-316-0) [JavaSc](#page-316-0)ript** [Copy](#page-316-0)

[TooltipAttribute("The set of instructions for er public CinemachineBlendListCameraInstruction[] m  $\mathbf{A}$  and  $\mathbf{A}$  are the set of  $\mathbf{A}$  and  $\mathbf{A}$  $\blacktriangleright$ 

Field Value

Type: [CinemachineBlendListCameraInstruction](#page-322-0)

## See Also

Reference [CinemachineBlendListCamera](#page-255-0) Class [Cinemachine](#page-15-0) Namespace

<span id="page-318-0"></span>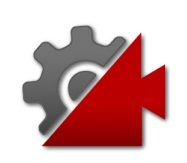

# CinemachineBlendListCameram Lo Field

Default object for the camera children to look at (the aim target), if not specified in a child rig. May be empty

**Namespace:** [Cinemachine](#page-15-0) **Assembly:** Cinemachine (in Cinemachine.dll) Version: 2.0.0.0 (2.0.0.0)

## Syntax

```
C#JavaScriptCopy
[TooltipAttribute("Default object for the camera
[NoSaveDuringPlayAttribute]
public Transform m_LookAt
\mathbf{A} and \mathbf{A} and \mathbf{A}\blacktriangleright
```
Field Value Type: **Transform**

See Also

Reference

[CinemachineBlendListCamera](#page-255-0) Class [Cinemachine](#page-15-0) Namespace

<span id="page-320-0"></span>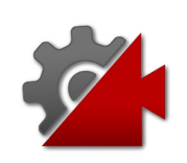

# CinemachineBlendListCameram Sh Field

When enabled, the current camera and blend will be indicated in the game window, for debugging

**Namespace:** [Cinemachine](#page-15-0) **Assembly:** Cinemachine (in Cinemachine.dll) Version: 2.0.0.0 (2.0.0.0)

## Syntax

#### **[C#](#page-320-0) [JavaSc](#page-320-0)ript** [Copy](#page-320-0) [TooltipAttribute("When enabled, the current chil public bool m\_ShowDebugText  $\blacksquare$  $\mathbf{F}$

Field Value Type: [Boolean](http://msdn2.microsoft.com/en-us/library/a28wyd50)

## See Also

Reference [CinemachineBlendListCamera](#page-255-0) Class [Cinemachine](#page-15-0) Namespace

<span id="page-322-0"></span>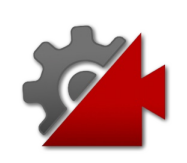

## CinemachineBlendListCameraInstru **Structure**

This represents a single entry in the instrunction list of the BlendListCamera.

**Namespace:** [Cinemachine](#page-15-0)

**Assembly:** Cinemachine (in Cinemachine.dll) Version: 2.0.0.0 (2.0.0.0)

### Syntax

**[C#](#page-322-0) [JavaSc](#page-322-0)ript** [Copy](#page-322-0)

[SerializableAttribute] public struct Instruction

The CinemachineBlendListCameraInstruction type exposes the following members.

## Fields

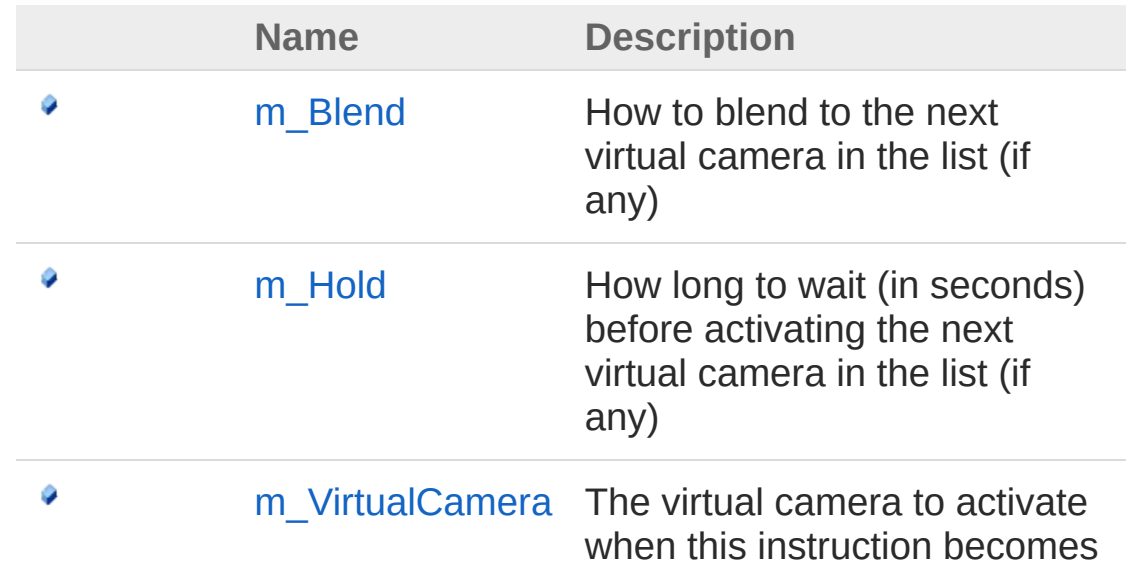
active

[Top](#page-322-0)

#### See Also

Reference [Cinemachine](#page-15-0) Namespace

<span id="page-325-0"></span>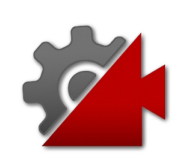

# Instruction Fields

The [CinemachineBlendListCameraInstruction](#page-322-1) type exposes the following members.

### Fields

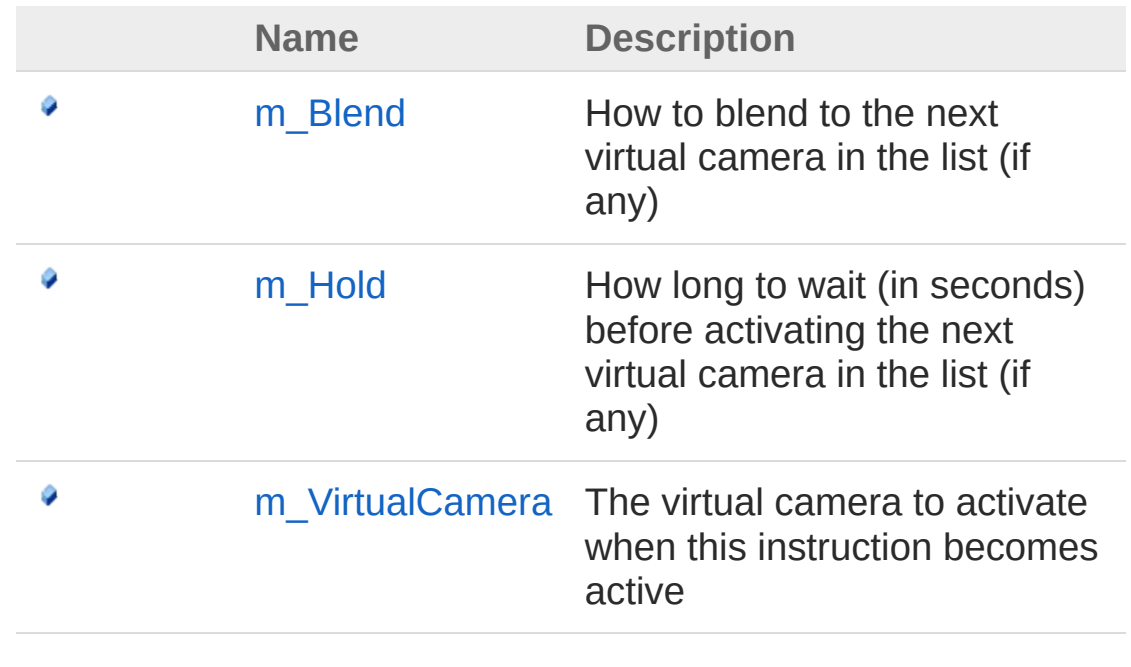

[Top](#page-325-0)

#### See Also

Reference [CinemachineBlendListCameraInstruction](#page-322-1) Structure [Cinemachine](#page-15-0) Namespace

<span id="page-327-0"></span>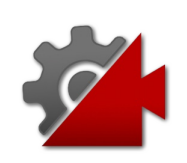

# CinemachineBlendListCameraInstru Field

How to blend to the next virtual camera in the list (if any)

**Namespace:** [Cinemachine](#page-15-0)

**Assembly:** Cinemachine (in Cinemachine.dll) Version: 2.0.0.0  $(2.0.0.0)$ 

### Syntax

**[C#](#page-327-0) [JavaSc](#page-327-0)ript** [Copy](#page-327-0) **JavaScript** 

[CinemachineBlendDefinitionPropertyAttribute] [TooltipAttribute("How to blend to the next virtu public CinemachineBlendDefinition m\_Blend  $\left| 4 \right|$  and  $\left| 4 \right|$  $\mathbf{F}$ 

Field Value Type: [CinemachineBlendDefinition](#page-203-0)

### See Also

Reference [CinemachineBlendListCameraInstruction](#page-322-1) Structure [Cinemachine](#page-15-0) Namespace

<span id="page-329-0"></span>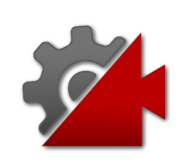

# CinemachineBlendListCameraInstru Field

How long to wait (in seconds) before activating the next virtual camera in the list (if any)

**Namespace:** [Cinemachine](#page-15-0) **Assembly:** Cinemachine (in Cinemachine.dll) Version: 2.0.0.0 (2.0.0.0)

### Syntax

#### **[C#](#page-329-0) [JavaSc](#page-329-0)** [Copy](#page-329-0) **JavaScript** [TooltipAttribute("How long to wait (in seconds) public float m\_Hold  $\blacksquare$  $\mathbf{F}$

Field Value Type: [Single](http://msdn2.microsoft.com/en-us/library/3www918f)

# See Also

Reference [CinemachineBlendListCameraInstruction](#page-322-1) Structure [Cinemachine](#page-15-0) Namespace

<span id="page-331-0"></span>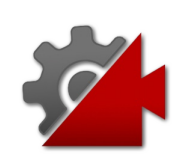

# CinemachineBlendListCameraInstru Field

The virtual camera to activate when this instruction becomes active

**Namespace:** [Cinemachine](#page-15-0) **Assembly:** Cinemachine (in Cinemachine.dll) Version: 2.0.0.0 (2.0.0.0)

# Syntax

**[C#](#page-331-0) [JavaSc](#page-331-0)ript** [Copy](#page-331-0) **JavaScript** 

[TooltipAttribute("The virtual camera to activate public CinemachineVirtualCameraBase m\_VirtualCame  $\lceil$  $\blacktriangleright$ 

#### Field Value

Type: [CinemachineVirtualCameraBase](#page-1861-0)

### See Also

Reference [CinemachineBlendListCameraInstruction](#page-322-1) Structure [Cinemachine](#page-15-0) Namespace

<span id="page-333-1"></span><span id="page-333-0"></span>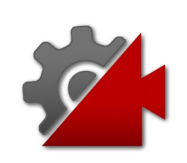

# CinemachineBrain Class

CinemachineBrain is the link between the Unity Camera and the Cinemachine Virtual Cameras in the scene. It monitors the priority stack to choose the current Virtual Camera, and blend with another if necessary. Finally and most importantly, it applies the Virtual Camera state to the attached Unity Camera. The CinemachineBrain is also the place where rules for blending between virtual cameras are defined. Camera blending is an interpolation over time of one virtual camera position and state to another. If you think of virtual cameras as cameramen, then blending is a little like one cameraman smoothly passing the camera to another cameraman. You can specify the time over which to blend, as well as the blend curve shape. Note that a camera cut is just a zero-time blend.

### Inheritance Hierarchy

[SystemObject](http://msdn2.microsoft.com/en-us/library/e5kfa45b) **Object**

**Component Behaviour MonoBehaviour** CinemachineCinemachineBrain

**Namespace:** [Cinemachine](#page-15-0)

**Assembly:** Cinemachine (in Cinemachine.dll) Version: 2.0.0.0  $(2.0.0.0)$ 

### Syntax

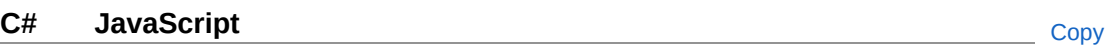

 $[DocumentationsortingAttribute(0f, Documentations]$ [ExecuteInEditMode] [DisallowMultipleComponent] [AddComponentMenu("Cinemachine/CinemachineBrain")] [SaveDuringPlayAttribute] public class CinemachineBrain : MonoBehaviour

 $\boxed{4}$ 

The CinemachineBrain type exposes the following members.

#### Constructors

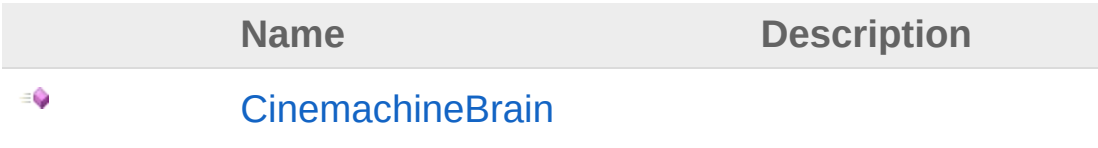

[Top](#page-333-1)

#### Properties

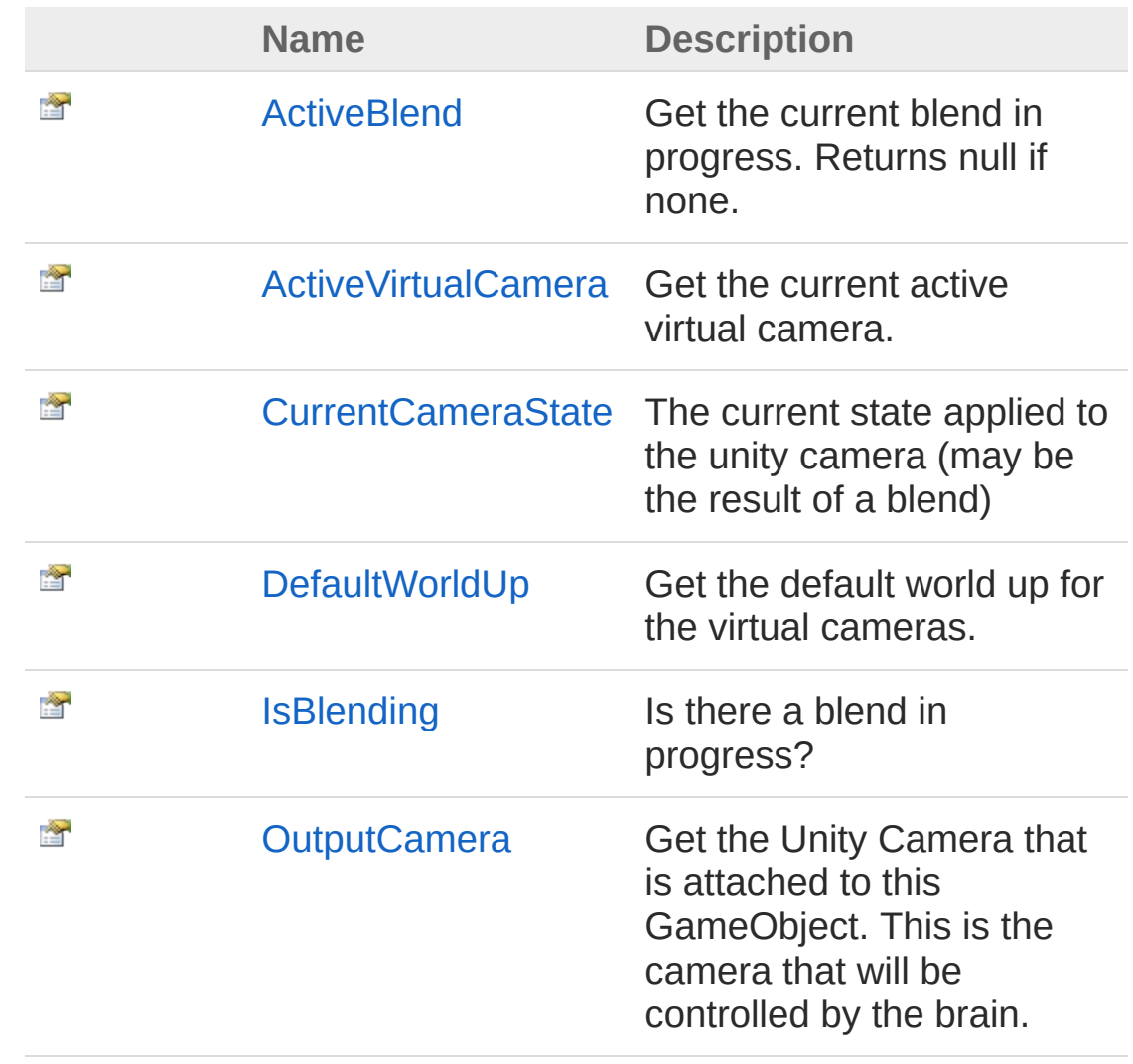

 $\mathbf{F}$ 

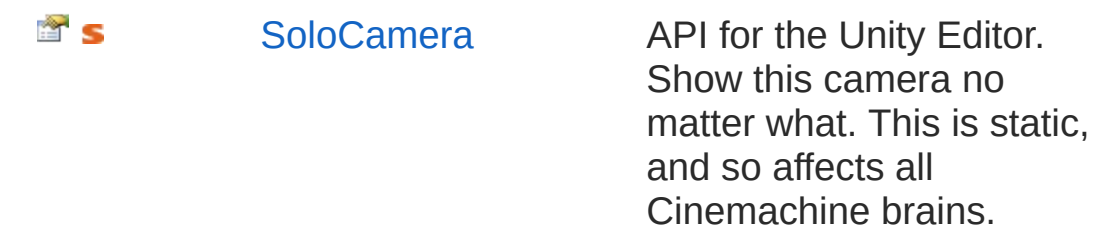

#### [Top](#page-333-1)

# Methods

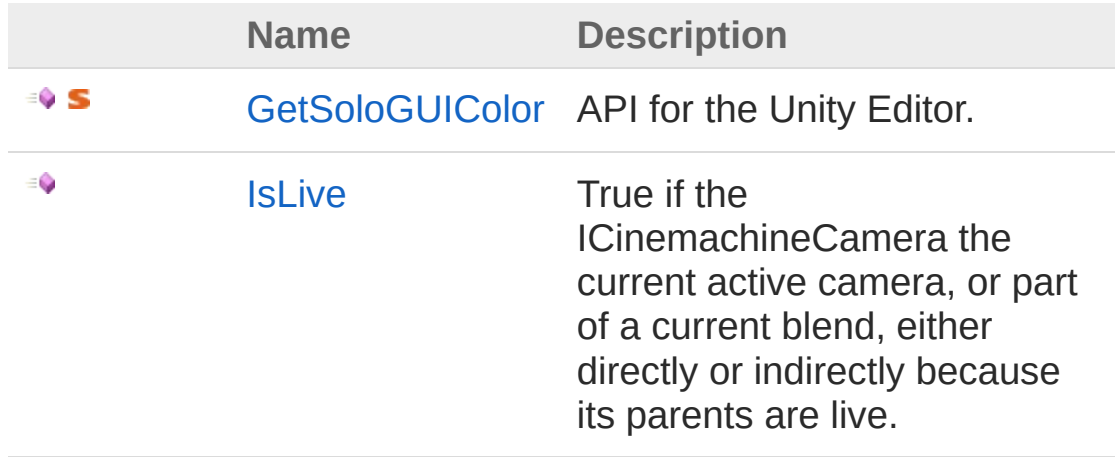

#### [Top](#page-333-1)

### Fields

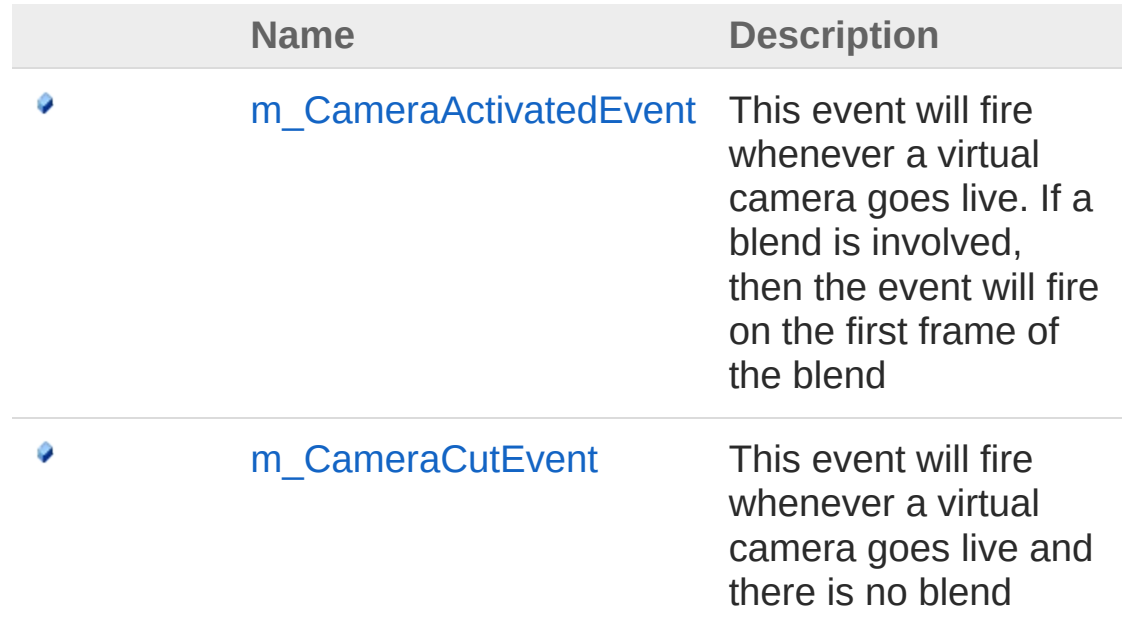

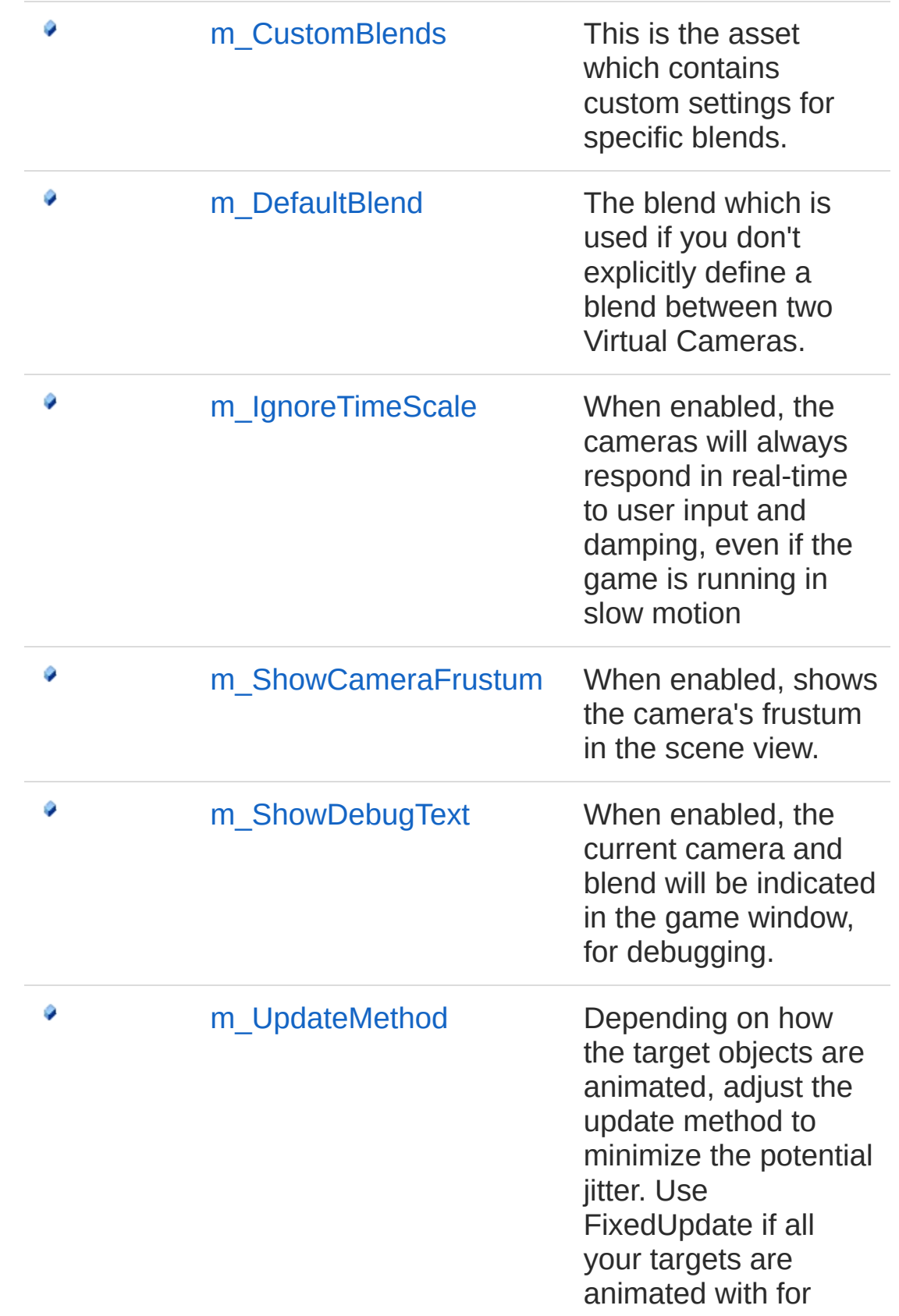

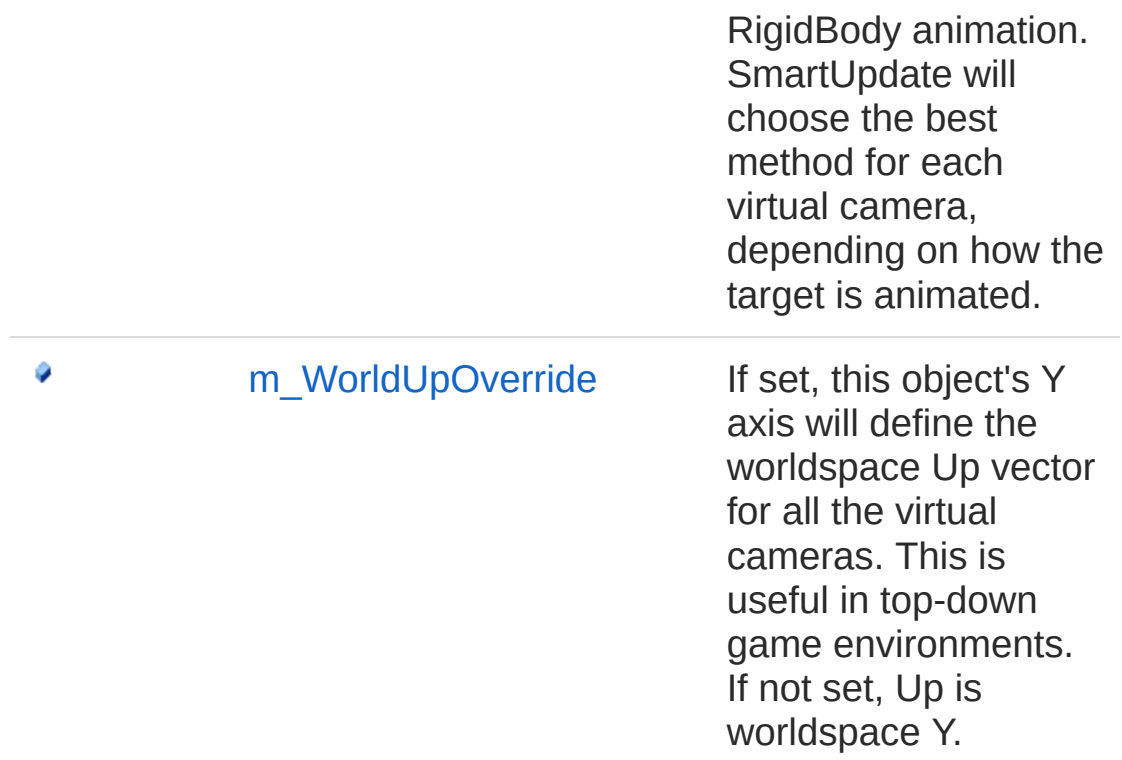

#### [Top](#page-333-1)

#### See Also

Reference [Cinemachine](#page-15-0) Namespace

<span id="page-339-0"></span>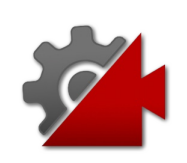

# CinemachineBrain Constructor

**[Missing <summary> documentation for "M:Cinemachine.CinemachineBrain.#ctor"]**

**Namespace:** [Cinemachine](#page-15-0) **Assembly:** Cinemachine (in Cinemachine.dll) Version: 2.0.0.0 (2.0.0.0)

### Syntax

**[C#](#page-339-0) [JavaSc](#page-339-0)ript** [Copy](#page-339-0)

public CinemachineBrain()

#### See Also

Reference [CinemachineBrain](#page-333-0) Class [Cinemachine](#page-15-0) Namespace

<span id="page-341-0"></span>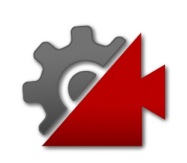

# CinemachineBrain Properties

The [CinemachineBrain](#page-333-0) type exposes the following members.

### Properties

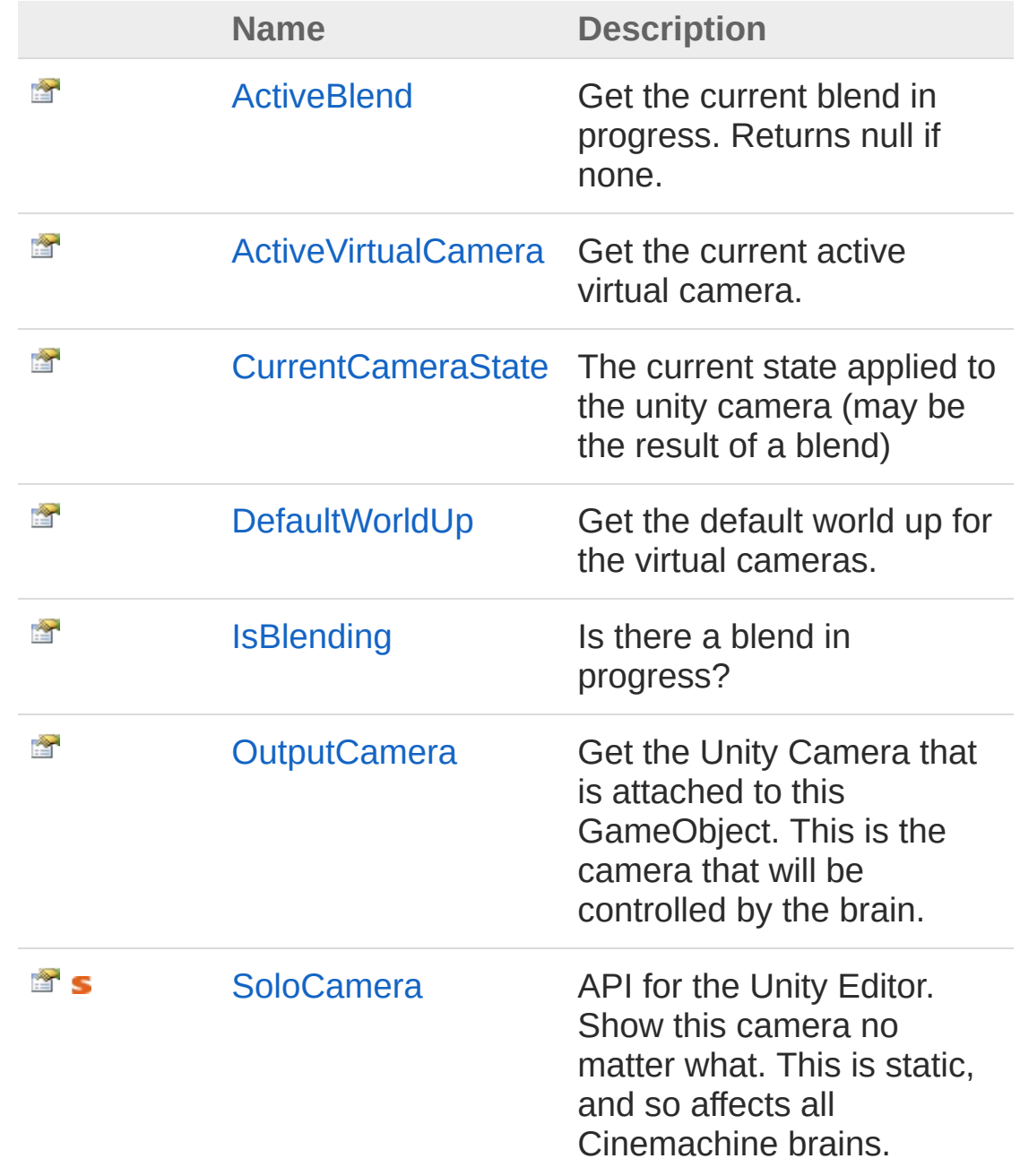

[Top](#page-341-0)

#### See Also

Reference [CinemachineBrain](#page-333-0) Class [Cinemachine](#page-15-0) Namespace

<span id="page-344-0"></span>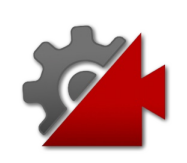

# CinemachineBrainActiveBlend Property

Get the current blend in progress. Returns null if none.

**Namespace:** [Cinemachine](#page-15-0) **Assembly:** Cinemachine (in Cinemachine.dll) Version: 2.0.0.0 (2.0.0.0)

# Syntax

**[C#](#page-344-0) [JavaSc](#page-344-0)ript** [Copy](#page-344-0) **JavaScript** 

public CinemachineBlend ActiveBlend { get; }

Property Value Type: [CinemachineBlend](#page-166-0)

# See Also

Reference [CinemachineBrain](#page-333-0) Class [Cinemachine](#page-15-0) Namespace

<span id="page-346-0"></span>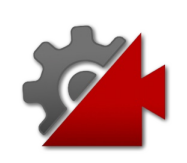

# CinemachineBrainActiveVirtualCame Property

Get the current active virtual camera.

**Namespace:** [Cinemachine](#page-15-0) **Assembly:** Cinemachine (in Cinemachine.dll) Version: 2.0.0.0 (2.0.0.0)

### Syntax

**[C#](#page-346-0) [JavaSc](#page-346-0)ript** [Copy](#page-346-0)

public ICinemachineCamera ActiveVirtualCamera { c  $\lceil \cdot \rceil$  $\blacktriangleright$ 

Property Value Type: [ICinemachineCamera](#page-1976-0)

### See Also

Reference [CinemachineBrain](#page-333-0) Class [Cinemachine](#page-15-0) Namespace

<span id="page-348-0"></span>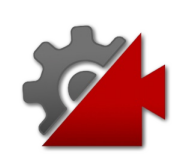

# CinemachineBrainCurrentCameraSt Property

The current state applied to the unity camera (may be the result of a blend)

**Namespace:** [Cinemachine](#page-15-0)

**Assembly:** Cinemachine (in Cinemachine.dll) Version: 2.0.0.0 (2.0.0.0)

### Syntax

**[C#](#page-348-0) [JavaSc](#page-348-0)ript** [Copy](#page-348-0)

public CameraState CurrentCameraState { get; }

Property Value Type: [CameraState](#page-74-0)

### See Also

Reference [CinemachineBrain](#page-333-0) Class [Cinemachine](#page-15-0) Namespace

<span id="page-350-0"></span>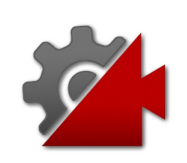

# CinemachineBrainDefaultWorldUp Property

Get the default world up for the virtual cameras.

**Namespace:** [Cinemachine](#page-15-0) **Assembly:** Cinemachine (in Cinemachine.dll) Version: 2.0.0.0 (2.0.0.0)

# Syntax

**[C#](#page-350-0) [JavaSc](#page-350-0)ript** [Copy](#page-350-0) **JavaScript** 

public Vector3 DefaultWorldUp { get; }

Property Value Type: **Vector3**

# See Also

Reference [CinemachineBrain](#page-333-0) Class [Cinemachine](#page-15-0) Namespace

<span id="page-352-0"></span>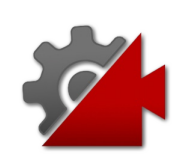

# **CinemachineBrainIsBlending** Property

Is there a blend in progress?

**Namespace:** [Cinemachine](#page-15-0) **Assembly:** Cinemachine (in Cinemachine.dll) Version: 2.0.0.0 (2.0.0.0)

### Syntax

#### **[C#](#page-352-0) [JavaSc](#page-352-0)ript** [Copy](#page-352-0) **JavaScript**

public bool IsBlending { get; }

Property Value Type: [Boolean](http://msdn2.microsoft.com/en-us/library/a28wyd50)

### See Also

Reference [CinemachineBrain](#page-333-0) Class [Cinemachine](#page-15-0) Namespace

<span id="page-354-0"></span>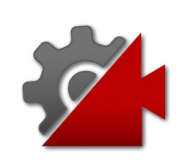

# CinemachineBrainOutputCamera Property

Get the Unity Camera that is attached to this GameObject. This is the camera that will be controlled by the brain.

**Namespace:** [Cinemachine](#page-15-0)

**Assembly:** Cinemachine (in Cinemachine.dll) Version: 2.0.0.0 (2.0.0.0)

#### Syntax

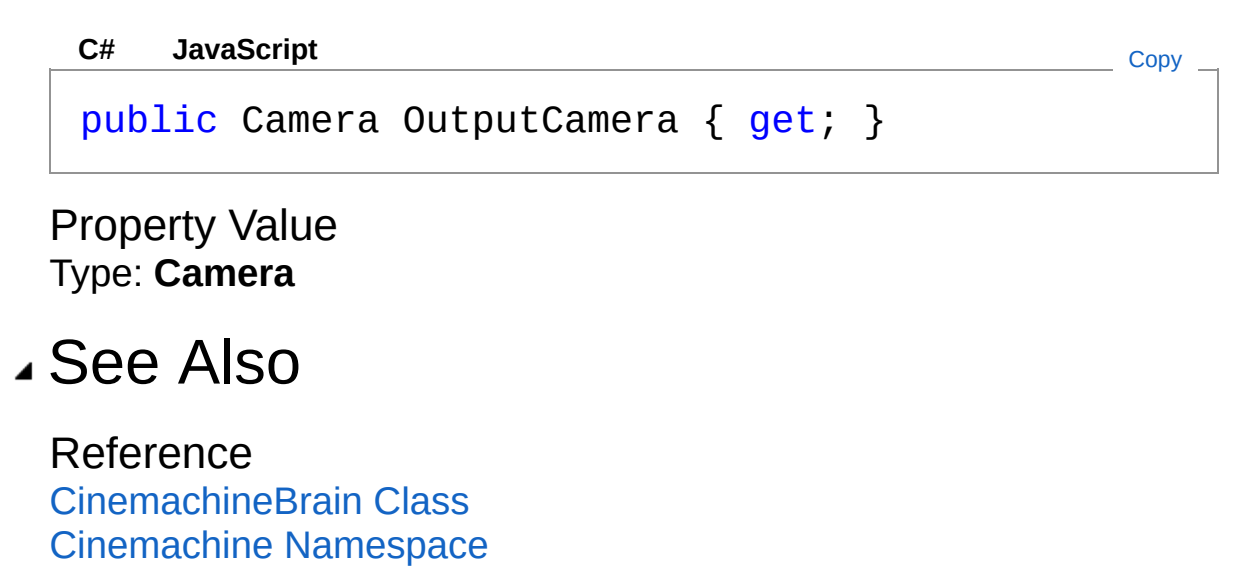

<span id="page-356-0"></span>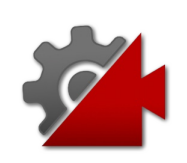

# CinemachineBrainSoloCamera Property

API for the Unity Editor. Show this camera no matter what. This is static, and so affects all Cinemachine brains.

**Namespace:** [Cinemachine](#page-15-0)

**Assembly:** Cinemachine (in Cinemachine.dll) Version: 2.0.0.0 (2.0.0.0)

### Syntax

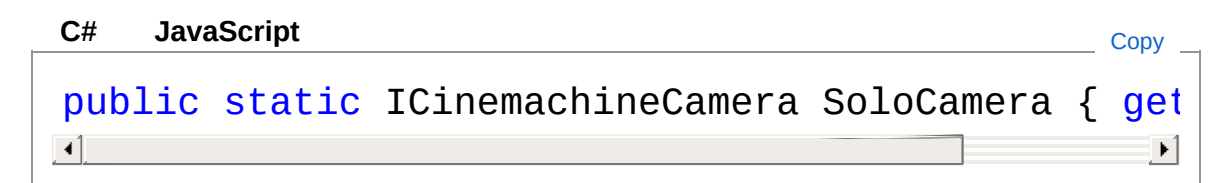

Property Value Type: [ICinemachineCamera](#page-1976-0)

#### See Also

Reference [CinemachineBrain](#page-333-0) Class [Cinemachine](#page-15-0) Namespace

<span id="page-358-0"></span>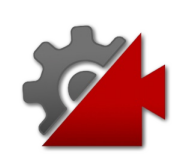

# CinemachineBrain Methods

The [CinemachineBrain](#page-333-0) type exposes the following members.

### Methods

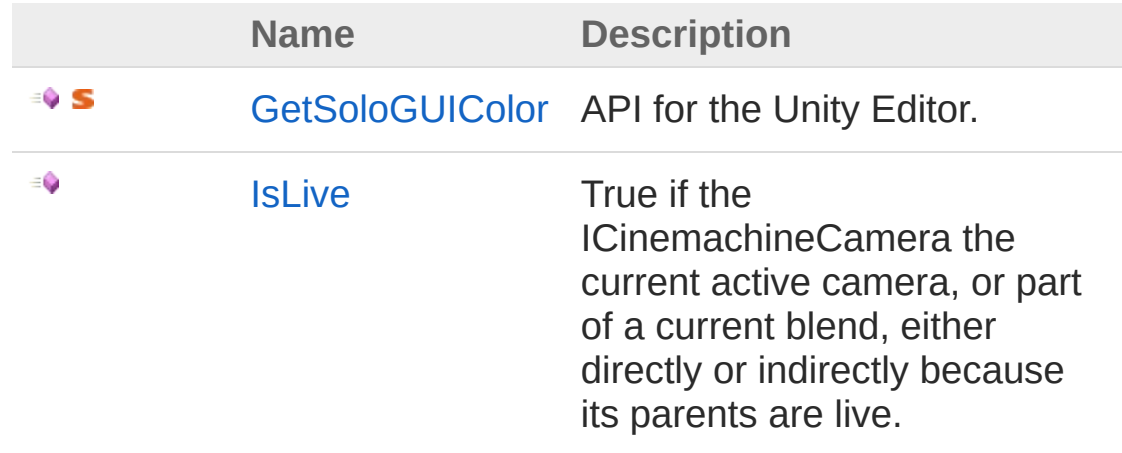

[Top](#page-358-0)

See Also

Reference [CinemachineBrain](#page-333-0) Class [Cinemachine](#page-15-0) Namespace
<span id="page-360-0"></span>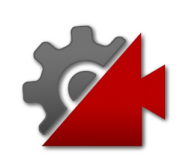

## CinemachineBrainGetSoloGUIColor Method

API for the Unity Editor.

**Namespace:** [Cinemachine](#page-15-0) **Assembly:** Cinemachine (in Cinemachine.dll) Version: 2.0.0.0 (2.0.0.0)

## Syntax

**[C#](#page-360-0) [JavaSc](#page-360-0)ript** [Copy](#page-360-0) **JavaScript** 

public static Color GetSoloGUIColor()

Return Value Type: **Color** Color used to indicate that a camera is in Solo mode.

## See Also

Reference [CinemachineBrain](#page-333-0) Class [Cinemachine](#page-15-0) Namespace

<span id="page-362-0"></span>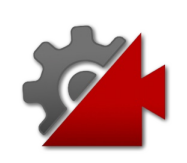

## CinemachineBrainIsLive Method

True if the ICinemachineCamera the current active camera, or part of a current blend, either directly or indirectly because its parents are live.

**Namespace:** [Cinemachine](#page-15-0)

**Assembly:** Cinemachine (in Cinemachine.dll) Version: 2.0.0.0  $(2.0.0.0)$ 

### Syntax

**[C#](#page-362-0) [JavaSc](#page-362-0)ript** [Copy](#page-362-0)

```
public bool IsLive(
        ICinemachineCamera vcam
)
```
#### **Parameters**

*vcam*

Type: [CinemachineICinemachineCamera](#page-1976-0) The camera to test whether it is live

Return Value

Type: [Boolean](http://msdn2.microsoft.com/en-us/library/a28wyd50)

True if the camera is live (directly or indirectly) or part of a blend in progress.

### See Also

Reference [CinemachineBrain](#page-333-0) Class [Cinemachine](#page-15-0) Namespace

<span id="page-365-0"></span>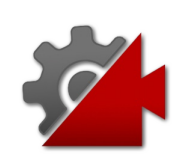

# CinemachineBrain Fields

The [CinemachineBrain](#page-333-0) type exposes the following members.

## Fields

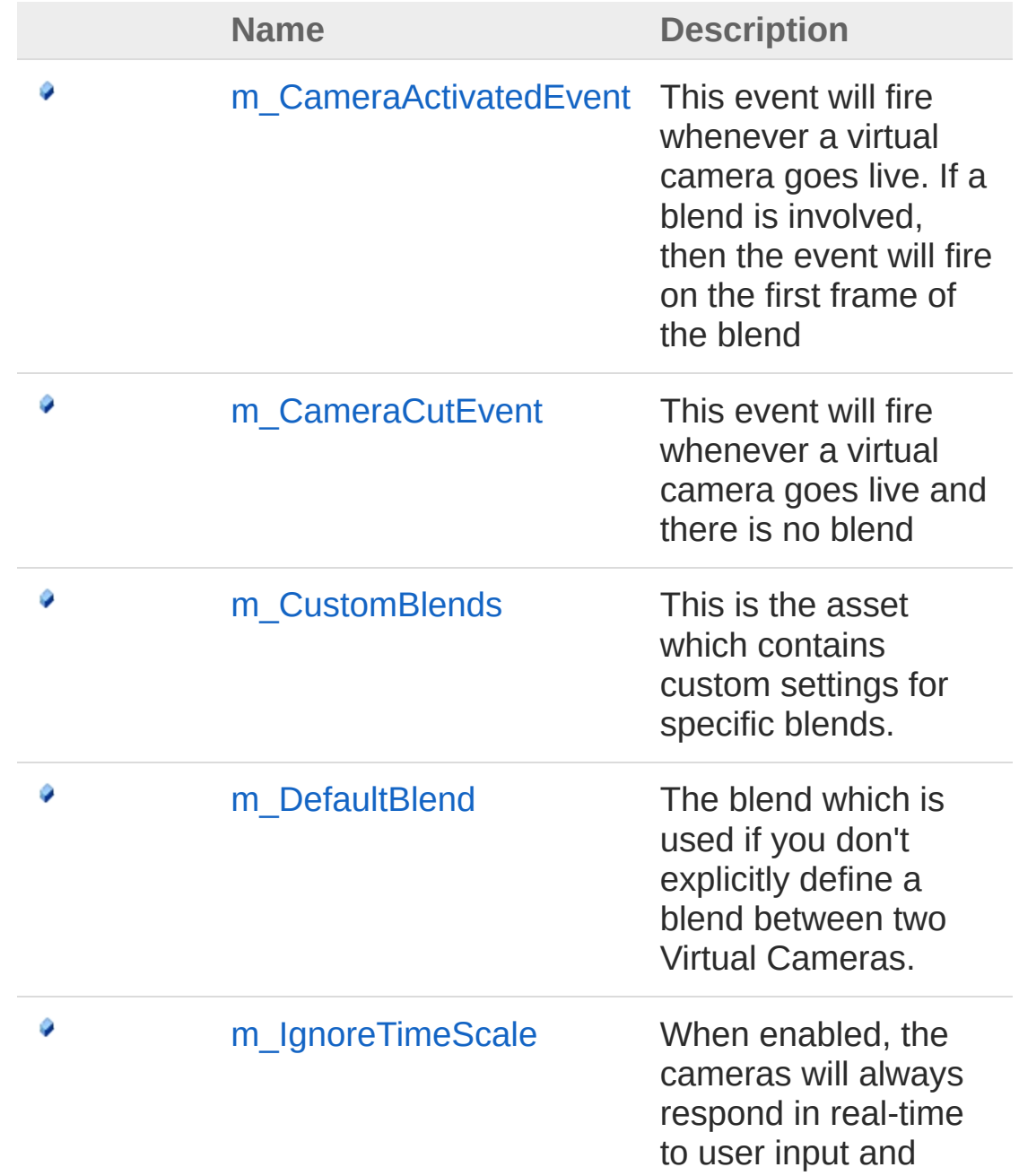

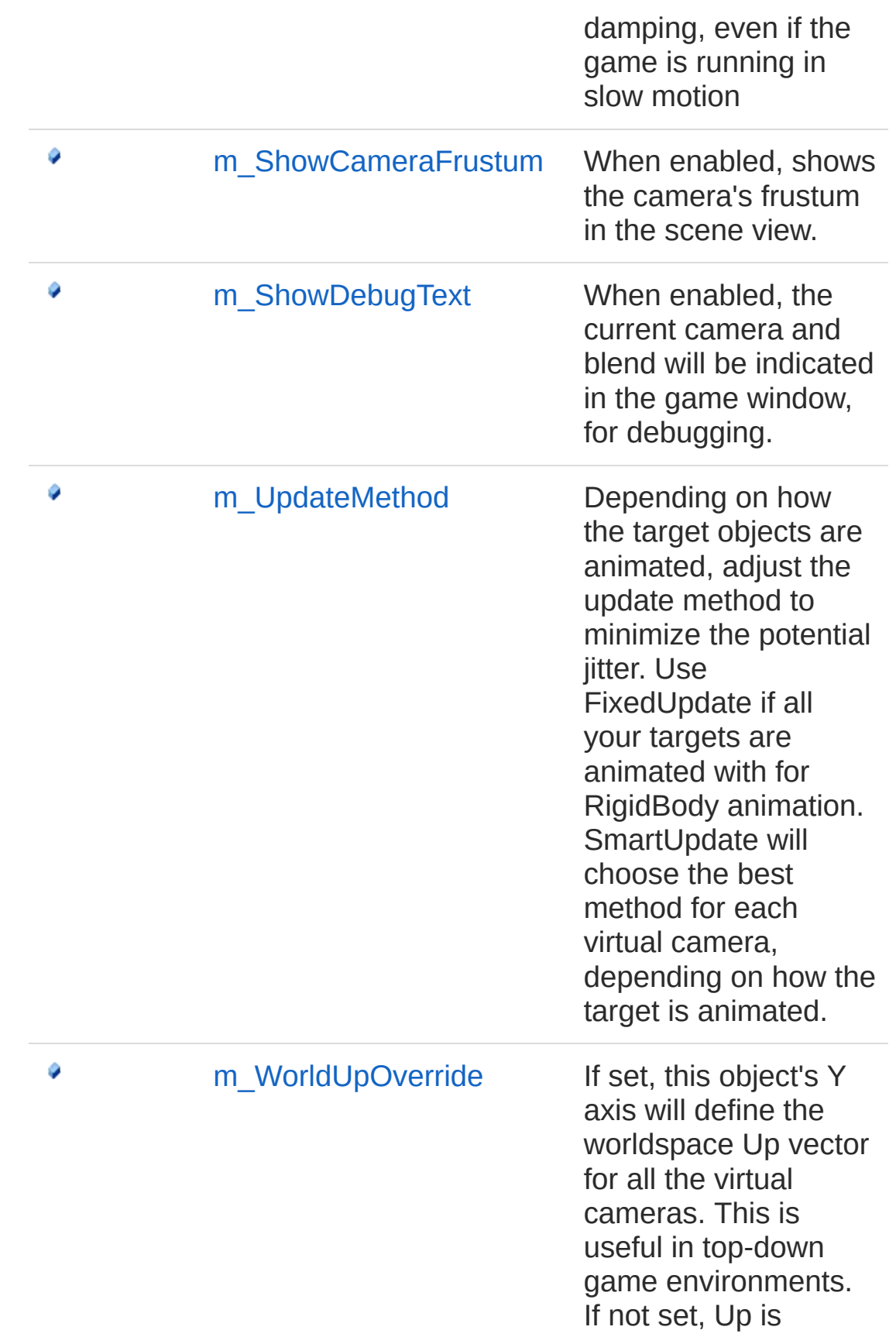

worldspace Y.

[Top](#page-365-0)

### See Also

Reference [CinemachineBrain](#page-333-0) Class [Cinemachine](#page-15-0) Namespace

<span id="page-369-0"></span>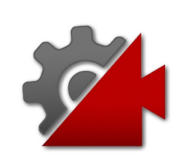

## CinemachineBrainm CameraActivat Field

This event will fire whenever a virtual camera goes live. If a blend is involved, then the event will fire on the first frame of the blend

**Namespace:** [Cinemachine](#page-15-0)

**Assembly:** Cinemachine (in Cinemachine.dll) Version: 2.0.0.0 (2.0.0.0)

### Syntax

**[C#](#page-369-0) [JavaSc](#page-369-0)ript** [Copy](#page-369-0) **JavaScript** 

[TooltipAttribute("This event will fire whenever public CinemachineBrainVcamEvent m\_CameraActivate  $\blacksquare$  $\blacktriangleright$ 

Field Value Type: [CinemachineBrainVcamEvent](#page-400-0)

## See Also

Reference [CinemachineBrain](#page-333-0) Class [Cinemachine](#page-15-0) Namespace

<span id="page-371-0"></span>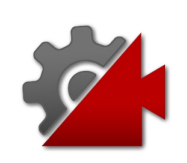

## CinemachineBrainm CameraCutEve Field

This event will fire whenever a virtual camera goes live and there is no blend

**Namespace:** [Cinemachine](#page-15-0)

**Assembly:** Cinemachine (in Cinemachine.dll) Version: 2.0.0.0 (2.0.0.0)

## Syntax

**[C#](#page-371-0) [JavaSc](#page-371-0)ript** [Copy](#page-371-0)

[TooltipAttribute("This event will fire whenever public CinemachineBrainBrainEvent m\_CameraCutEver  $\mathbf{A}$  and  $\mathbf{A}$  are the set of  $\mathbf{A}$  and  $\mathbf{A}$  $\blacktriangleright$ 

Field Value Type: [CinemachineBrainBrainEvent](#page-387-0)

## See Also

Reference [CinemachineBrain](#page-333-0) Class [Cinemachine](#page-15-0) Namespace

<span id="page-373-0"></span>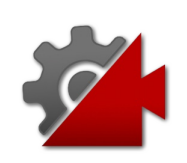

## CinemachineBrainm\_CustomBlends Field

This is the asset which contains custom settings for specific blends.

**Namespace:** [Cinemachine](#page-15-0) **Assembly:** Cinemachine (in Cinemachine.dll) Version: 2.0.0.0  $(2.0.0.0)$ 

## Syntax

#### **[C#](#page-373-0) [JavaSc](#page-373-0)ript** [Copy](#page-373-0) **JavaScript**

[TooltipAttribute("This is the asset that contair public CinemachineBlenderSettings m\_CustomBlends  $\lceil$  $\blacktriangleright$ 

Field Value Type: [CinemachineBlenderSettings](#page-227-0)

### See Also

Reference [CinemachineBrain](#page-333-0) Class [Cinemachine](#page-15-0) Namespace

<span id="page-375-0"></span>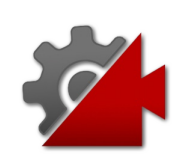

## CinemachineBrainm\_DefaultBlend Field

The blend which is used if you don't explicitly define a blend between two Virtual Cameras.

**Namespace:** [Cinemachine](#page-15-0)

**Assembly:** Cinemachine (in Cinemachine.dll) Version: 2.0.0.0  $(2.0.0.0)$ 

### Syntax

#### **[C#](#page-375-0) [JavaSc](#page-375-0)ript** [Copy](#page-375-0) **JavaScript**

[CinemachineBlendDefinitionPropertyAttribute] [TooltipAttribute("The blend that is used in cas $\epsilon$ public CinemachineBlendDefinition m\_DefaultBlend  $\lceil$  $\blacktriangleright$ 

Field Value Type: [CinemachineBlendDefinition](#page-203-0)

### See Also

Reference [CinemachineBrain](#page-333-0) Class [Cinemachine](#page-15-0) Namespace

<span id="page-377-0"></span>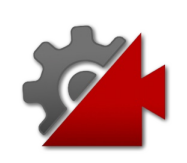

## CinemachineBrainm IgnoreTimeSca Field

When enabled, the cameras will always respond in real-time to user input and damping, even if the game is running in slow motion

**Namespace:** [Cinemachine](#page-15-0) **Assembly:** Cinemachine (in Cinemachine.dll) Version: 2.0.0.0 (2.0.0.0)

## Syntax

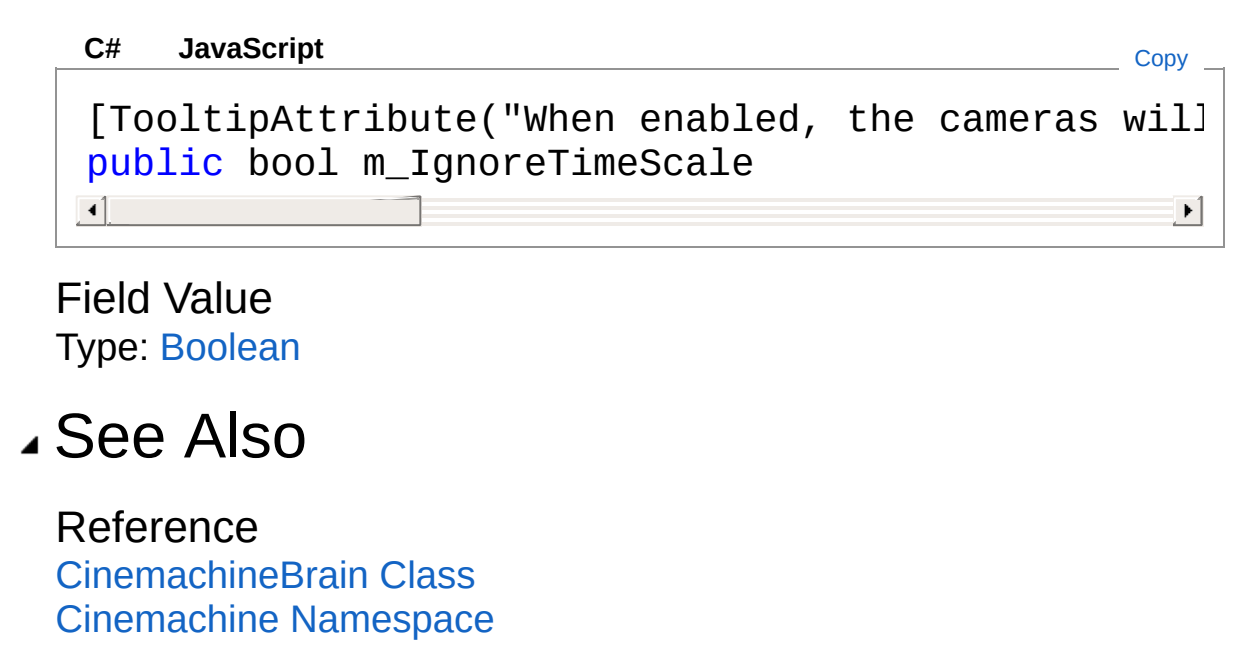

<span id="page-379-0"></span>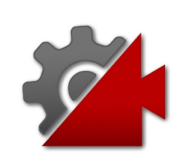

## CinemachineBrainm ShowCameraF Field

When enabled, shows the camera's frustum in the scene view.

**Namespace:** [Cinemachine](#page-15-0)

**Assembly:** Cinemachine (in Cinemachine.dll) Version: 2.0.0.0 (2.0.0.0)

## Syntax

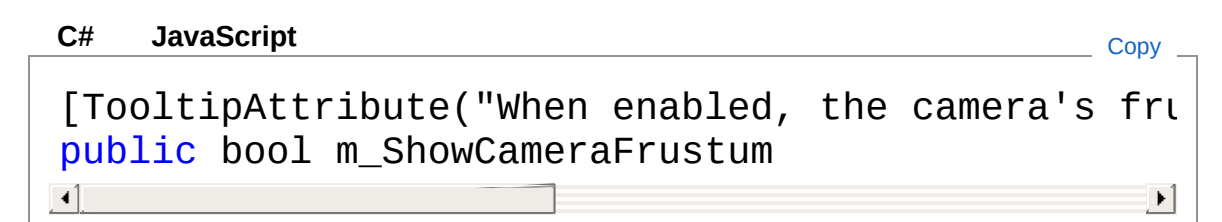

Field Value Type: [Boolean](http://msdn2.microsoft.com/en-us/library/a28wyd50)

## See Also

Reference [CinemachineBrain](#page-333-0) Class [Cinemachine](#page-15-0) Namespace

<span id="page-381-0"></span>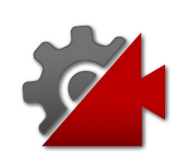

## CinemachineBrainm ShowDebugTe Field

When enabled, the current camera and blend will be indicated in the game window, for debugging.

**Namespace:** [Cinemachine](#page-15-0)

**Assembly:** Cinemachine (in Cinemachine.dll) Version: 2.0.0.0 (2.0.0.0)

## Syntax

#### **[C#](#page-381-0) [JavaSc](#page-381-0)ript** [Copy](#page-381-0) [TooltipAttribute("When enabled, the current came public bool m\_ShowDebugText  $\blacksquare$  $\mathbf{F}$

Field Value Type: [Boolean](http://msdn2.microsoft.com/en-us/library/a28wyd50)

## See Also

Reference [CinemachineBrain](#page-333-0) Class [Cinemachine](#page-15-0) Namespace

<span id="page-383-0"></span>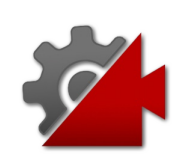

## CinemachineBrainm\_UpdateMethod Field

Depending on how the target objects are animated, adjust the update method to minimize the potential jitter. Use FixedUpdate if all your targets are animated with for RigidBody animation. SmartUpdate will choose the best method for each virtual camera, depending on how the target is animated.

#### **Namespace:** [Cinemachine](#page-15-0)

**Assembly:** Cinemachine (in Cinemachine.dll) Version: 2.0.0.0 (2.0.0.0)

## Syntax

**[C#](#page-383-0) [JavaSc](#page-383-0)ript** [Copy](#page-383-0) **JavaScript** 

[TooltipAttribute("Use FixedUpdate if all your ta public CinemachineBrainUpdateMethod m UpdateMethod  $\left| \cdot \right|$  $\blacktriangleright$ 

Field Value Type: [CinemachineBrainUpdateMethod](#page-397-0)

## See Also

Reference [CinemachineBrain](#page-333-0) Class [Cinemachine](#page-15-0) Namespace

<span id="page-385-0"></span>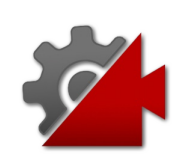

## CinemachineBrainm WorldUpOverr Field

If set, this object's Y axis will define the worldspace Up vector for all the virtual cameras. This is useful in top-down game environments. If not set, Up is worldspace Y.

**Namespace:** [Cinemachine](#page-15-0)

**Assembly:** Cinemachine (in Cinemachine.dll) Version: 2.0.0.0  $(2.0.0.0)$ 

### Syntax

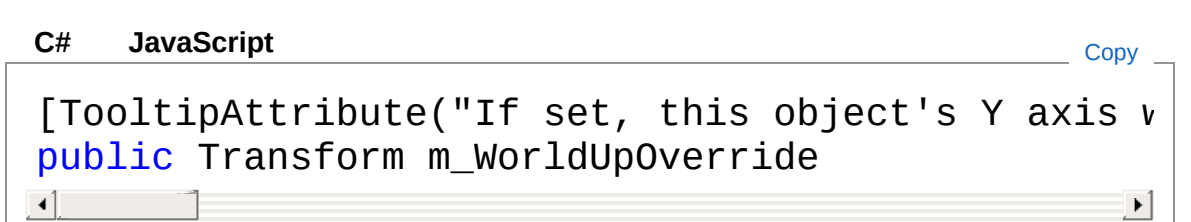

Field Value Type: **Transform**

### See Also

Reference [CinemachineBrain](#page-333-0) Class [Cinemachine](#page-15-0) Namespace

<span id="page-387-1"></span><span id="page-387-0"></span>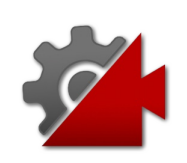

# **CinemachineBrainBrainEvent Class**

Event with a CinemachineBrain parameter

## Inheritance Hierarchy

```
SystemObject UnityEventBase
  UnityEventCinemachineBrain
   CinemachineCinemachineBrainBrainEvent
```
**Namespace:** [Cinemachine](#page-15-0) **Assembly:** Cinemachine (in Cinemachine.dll) Version: 2.0.0.0 (2.0.0.0)

## Syntax

```
JavaScript
C#JavaScriptCopy
[SerializableAttribute]
public class BrainEvent : UnityEvent<CinemachineE
\mathbf{d} and \mathbf{d} and \mathbf{d} are the set of \mathbf{d} and \mathbf{d} and \mathbf{d} and \mathbf{d} and \mathbf{d}\blacktriangleright
```
The CinemachineBrainBrainEvent type exposes the following members.

## Constructors

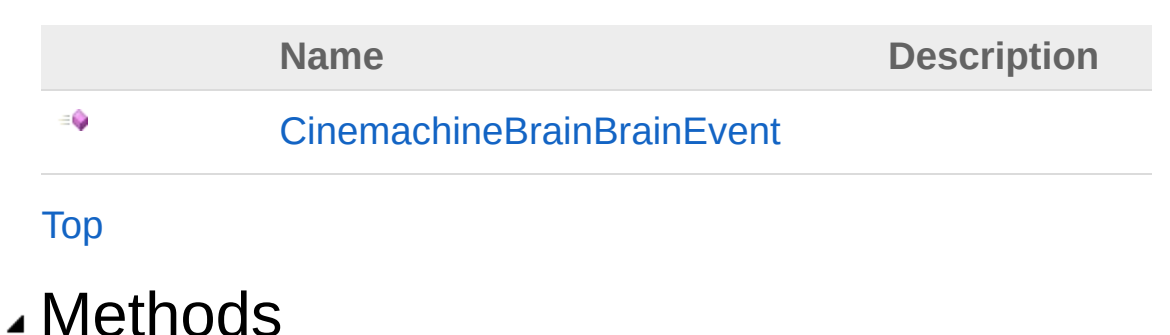

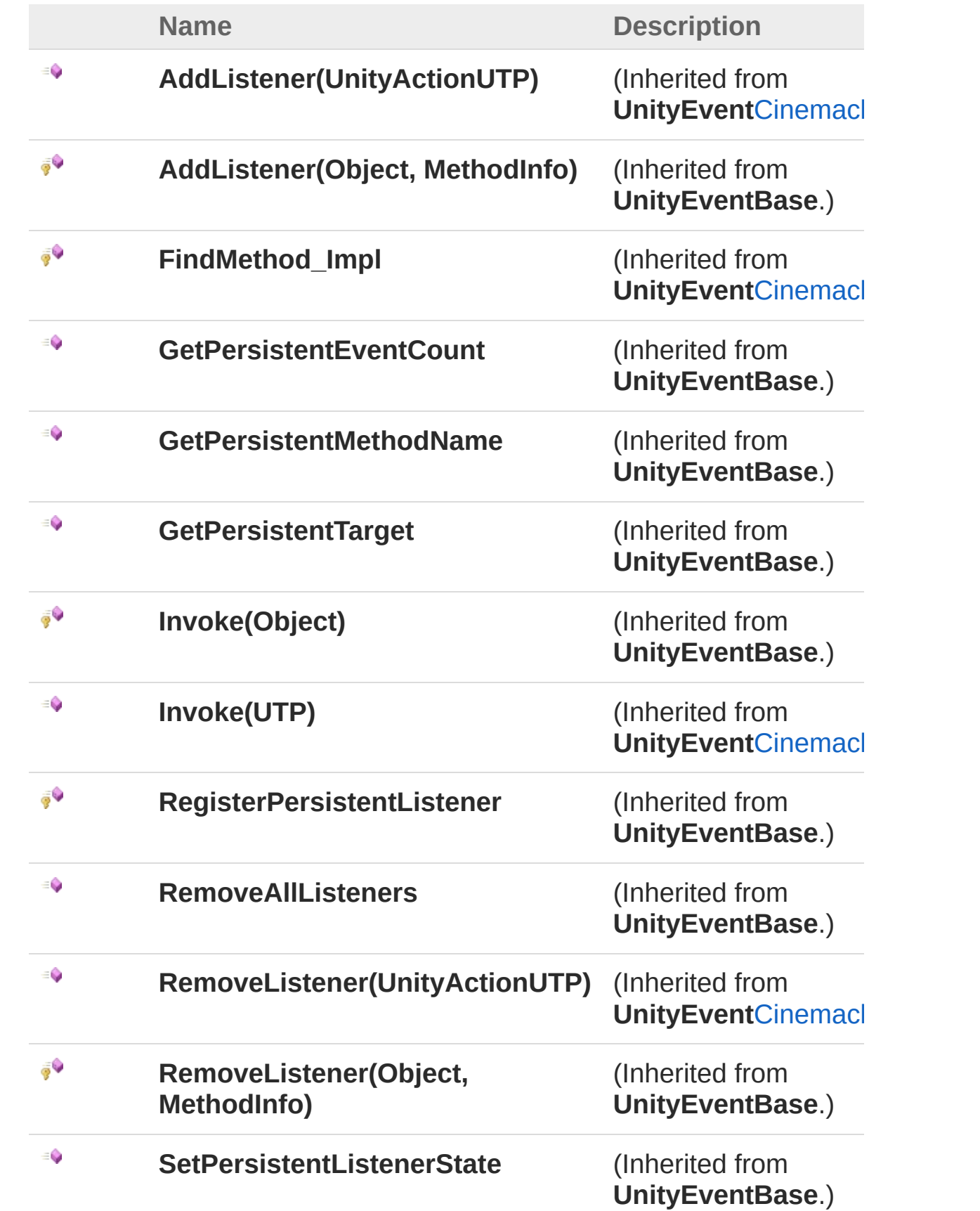

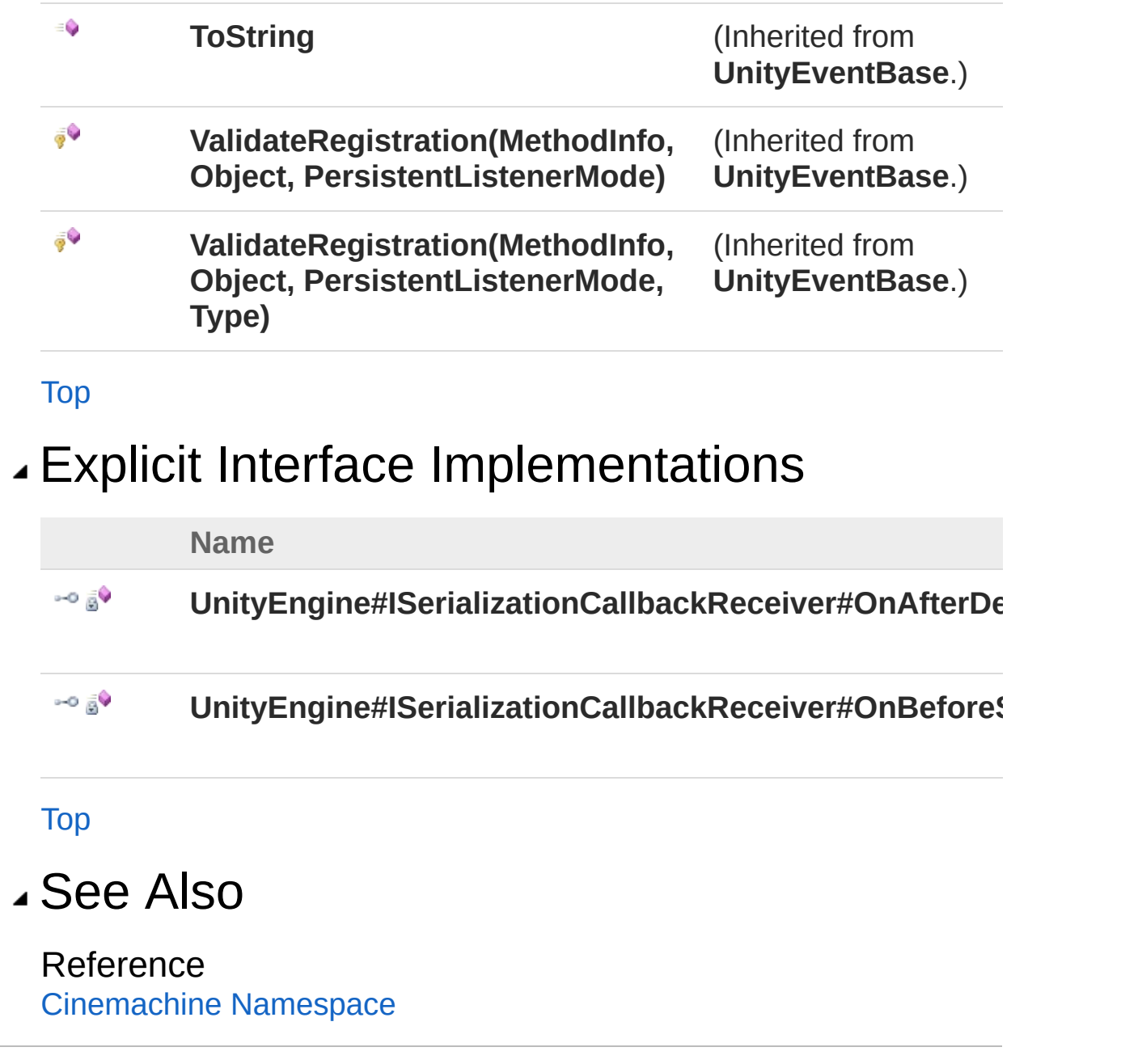

<span id="page-391-0"></span>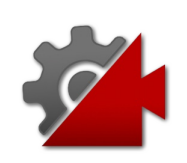

## **CinemachineBrainBrainEvent Constructor**

**[Missing <summary> documentation for "M:Cinemachine.CinemachineBrain.BrainEvent.#ctor"]**

**Namespace:** [Cinemachine](#page-15-0) **Assembly:** Cinemachine (in Cinemachine.dll) Version: 2.0.0.0 (2.0.0.0)

### Syntax

**[C#](#page-391-0) [JavaSc](#page-391-0)ript** [Copy](#page-391-0)

public BrainEvent()

### See Also

Reference [CinemachineBrainBrainEvent](#page-387-0) Class [Cinemachine](#page-15-0) Namespace

<span id="page-393-0"></span>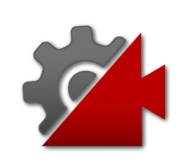

# BrainEvent Methods

The [CinemachineBrainBrainEvent](#page-387-0) type exposes the following members.

### Methods

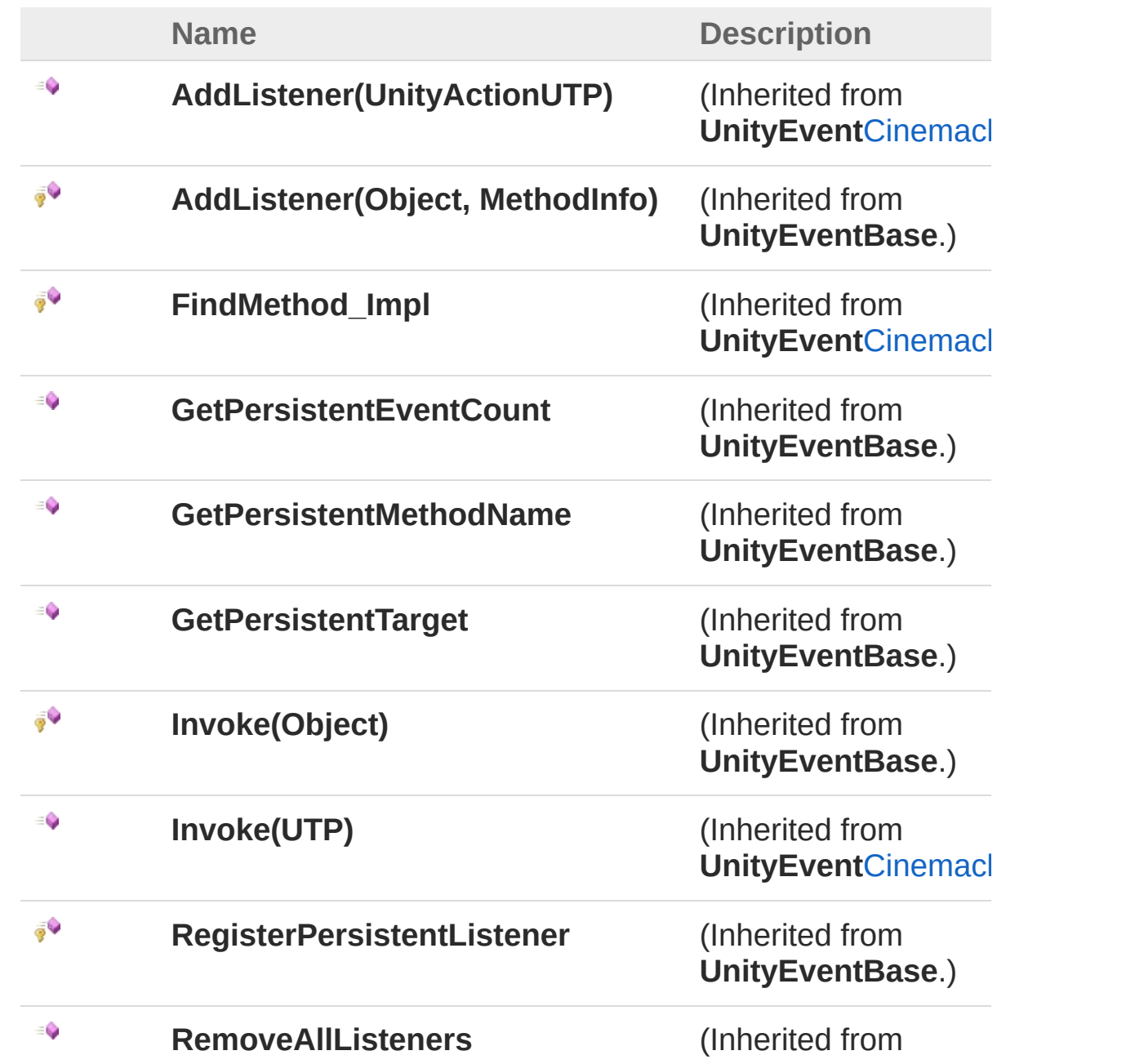

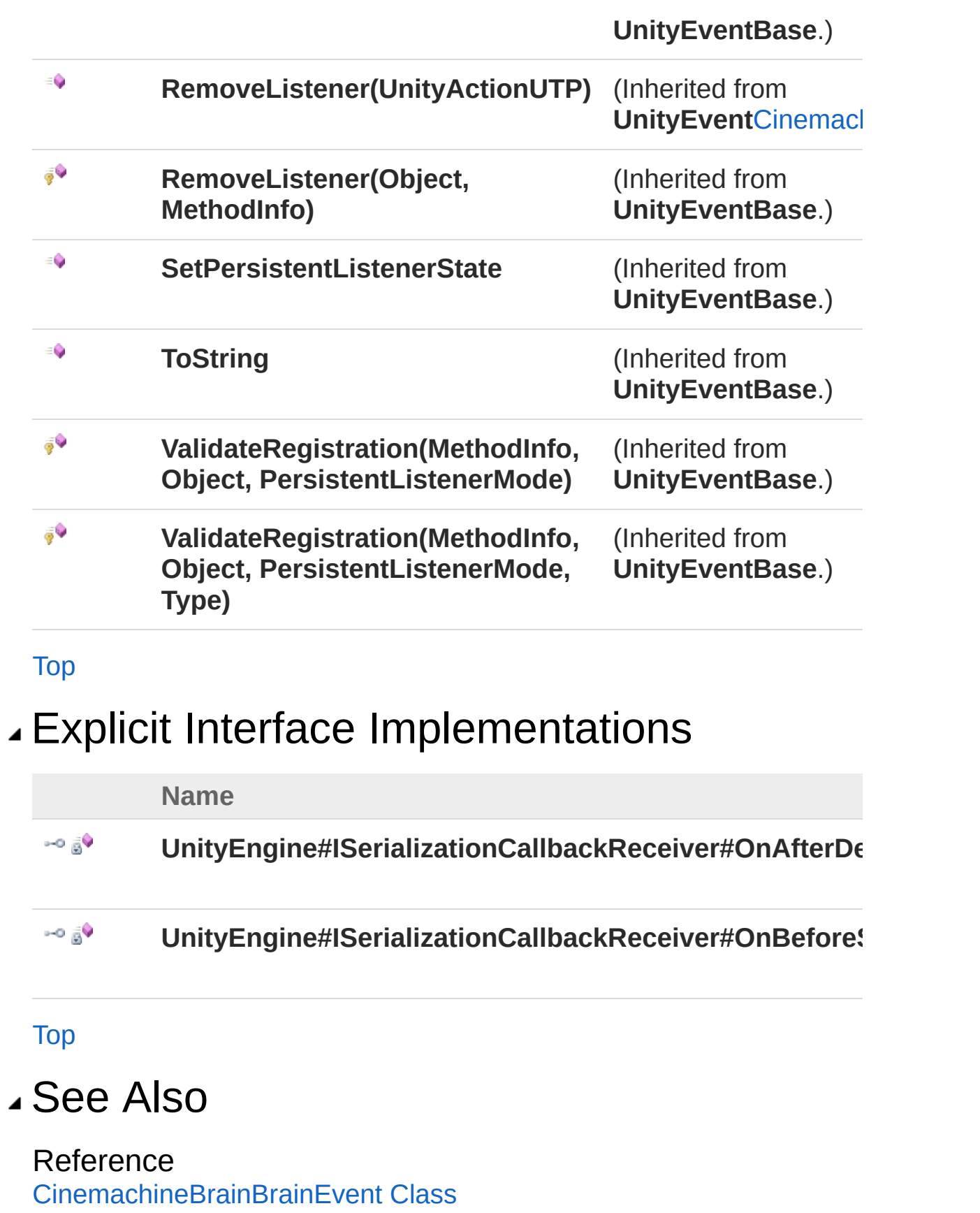
[Cinemachine](#page-15-0) Namespace

<span id="page-397-0"></span>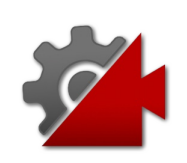

# CinemachineBrainUpdateMethod Enumeration

This enum defines the options available for the update method.

**Namespace:** [Cinemachine](#page-15-0)

**Assembly:** Cinemachine (in Cinemachine.dll) Version: 2.0.0.0 (2.0.0.0)

### Syntax

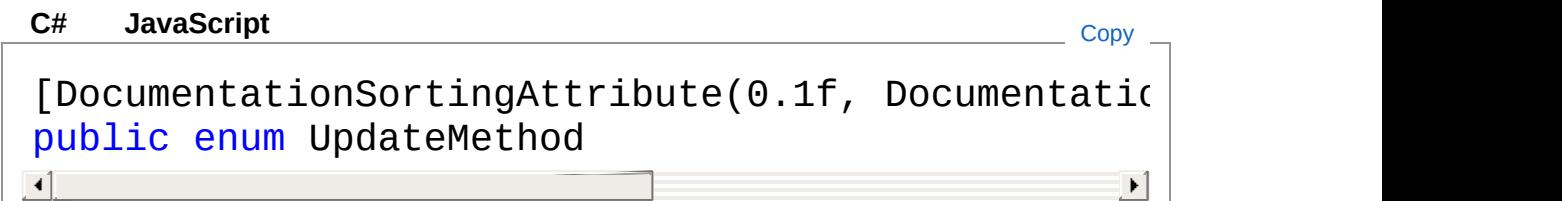

### Members

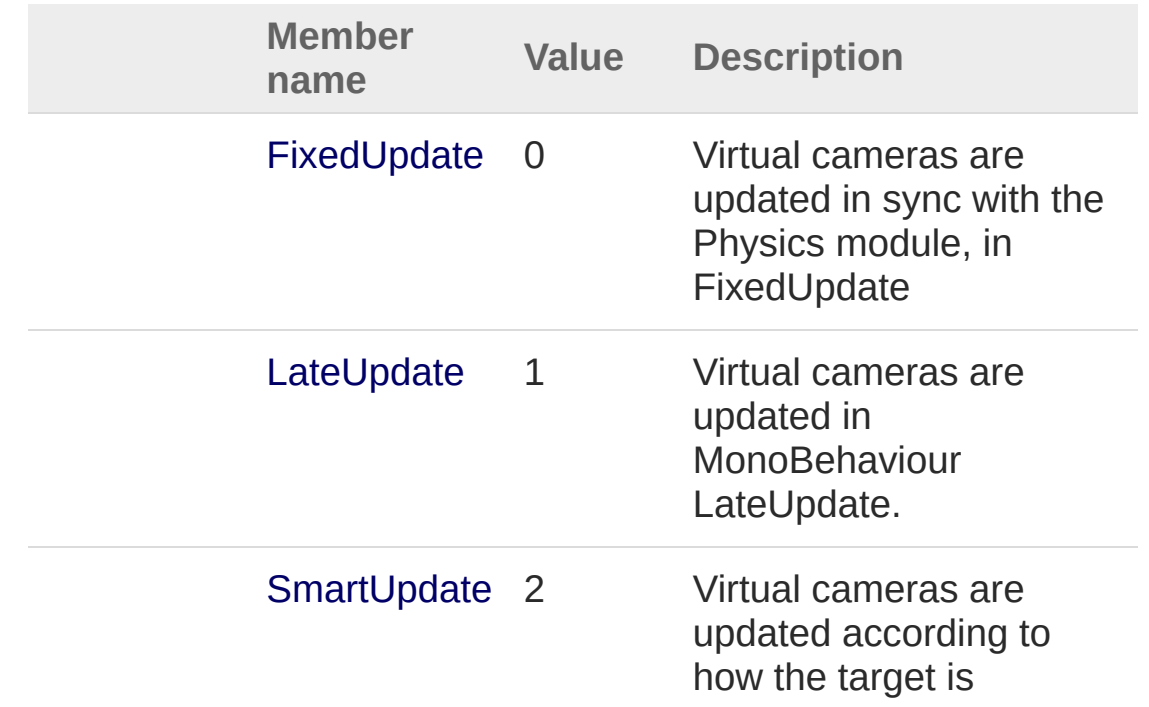

updated.

### See Also

Reference

[Cinemachine](#page-15-0) Namespace

<span id="page-400-1"></span><span id="page-400-0"></span>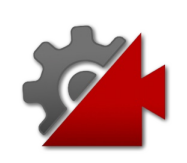

# CinemachineBrainVcamEvent Class

Event with a ICinemachineCamera parameter

## Inheritance Hierarchy

```
SystemObject UnityEventBase
UnityEventICinemachineCamera
 CinemachineCinemachineBrainVcamEvent
```
**Namespace:** [Cinemachine](#page-15-0) **Assembly:** Cinemachine (in Cinemachine.dll) Version: 2.0.0.0 (2.0.0.0)

# Syntax

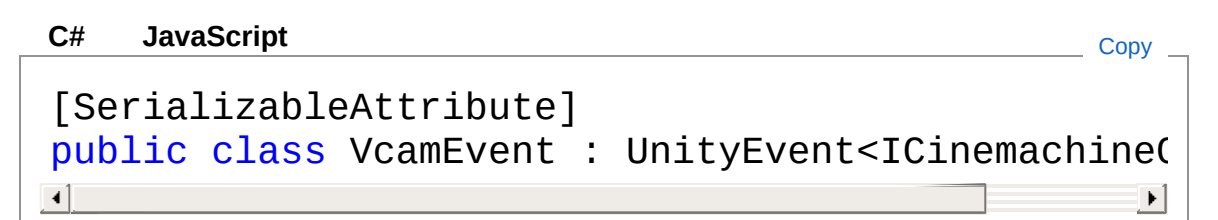

The CinemachineBrainVcamEvent type exposes the following members.

## Constructors

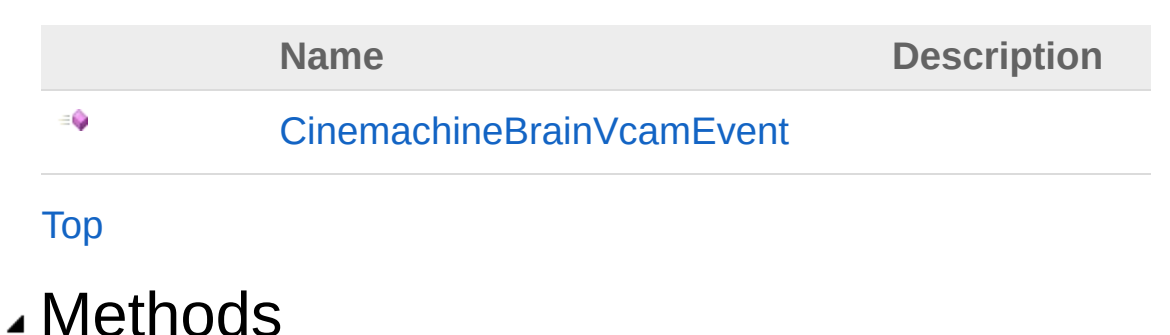

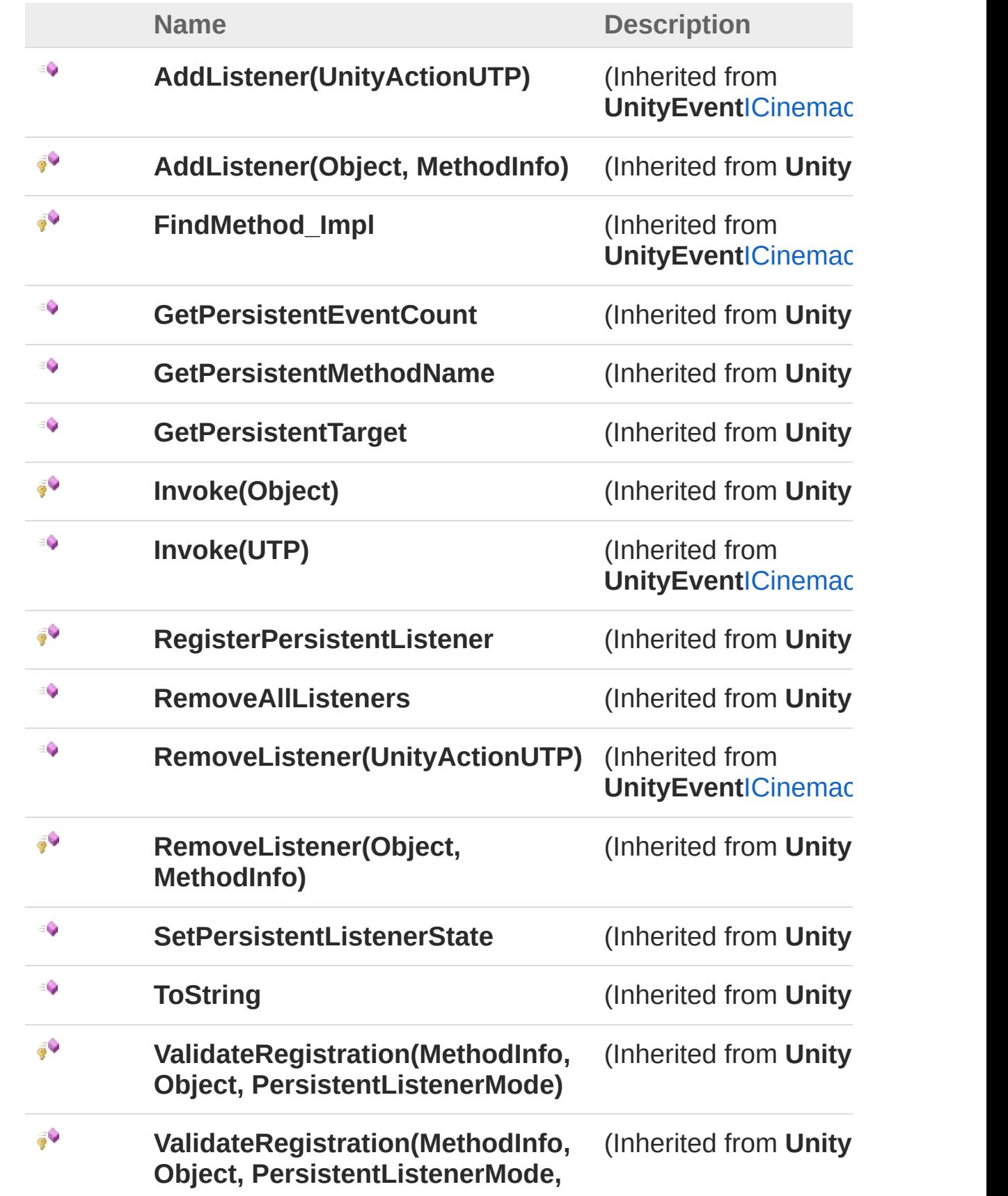

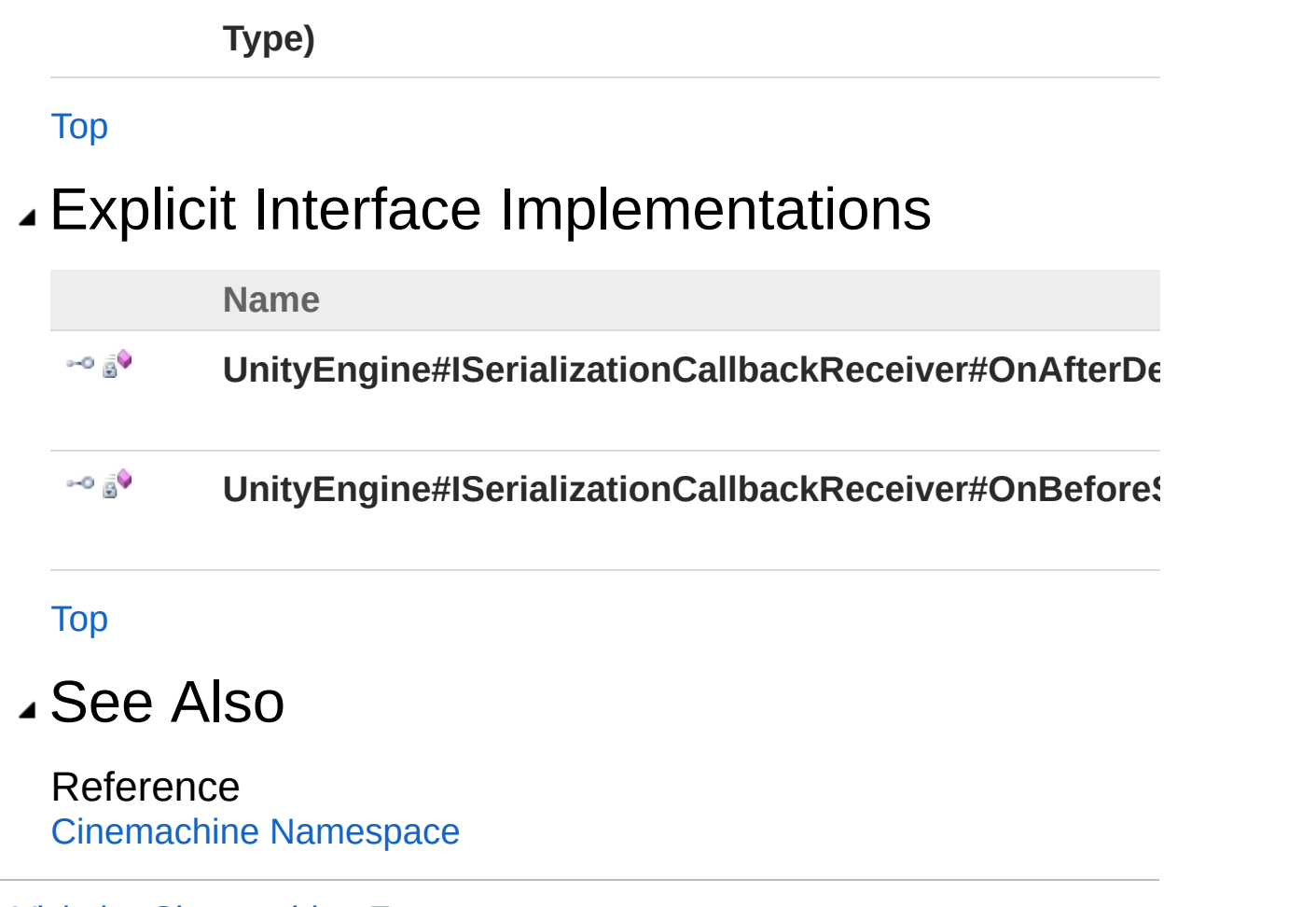

<span id="page-404-0"></span>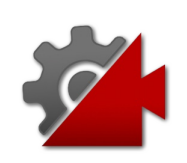

# CinemachineBrainVcamEvent **Constructor**

**[Missing <summary> documentation for "M:Cinemachine.CinemachineBrain.VcamEvent.#ctor"]**

**Namespace:** [Cinemachine](#page-15-0) **Assembly:** Cinemachine (in Cinemachine.dll) Version: 2.0.0.0 (2.0.0.0)

#### Syntax

**[C#](#page-404-0) [JavaSc](#page-404-0)ript** [Copy](#page-404-0)

public VcamEvent()

#### See Also

Reference [CinemachineBrainVcamEvent](#page-400-0) Class [Cinemachine](#page-15-0) Namespace

<span id="page-406-0"></span>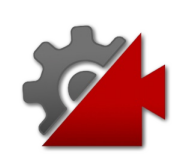

# VcamEvent Methods

The [CinemachineBrainVcamEvent](#page-400-0) type exposes the following members.

### Methods

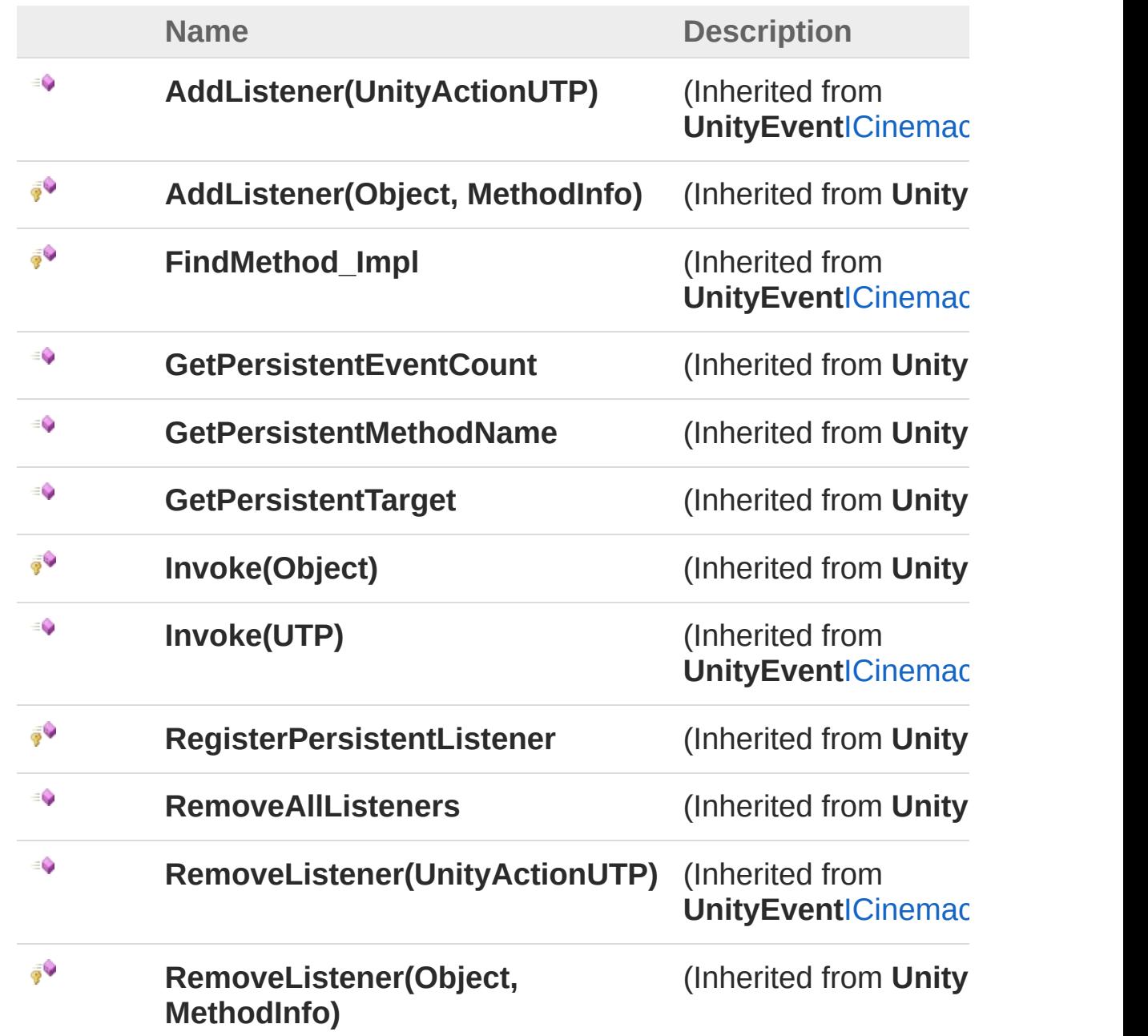

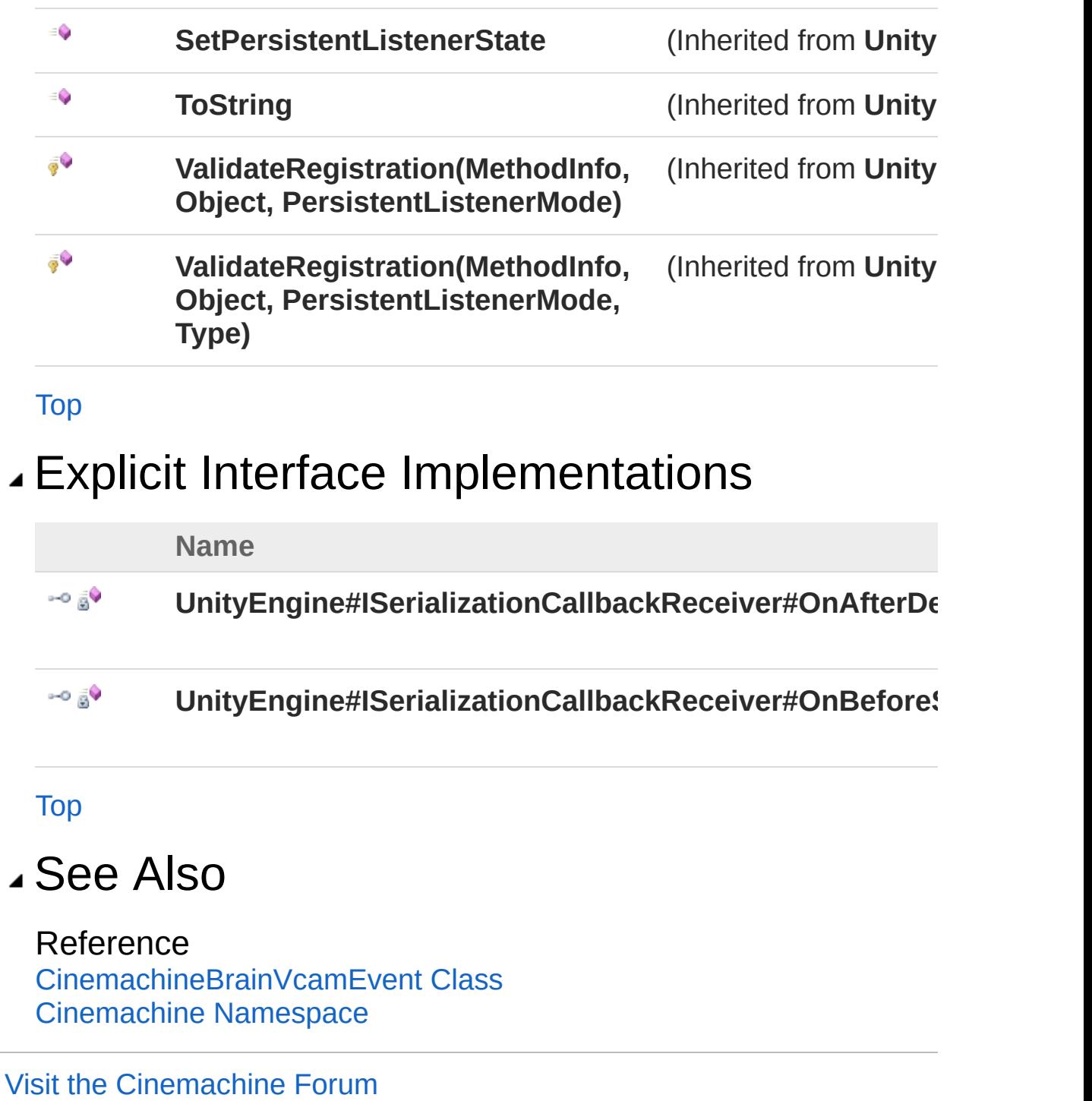

<https://unity3d.com/legal/terms-of-service>

<span id="page-409-1"></span><span id="page-409-0"></span>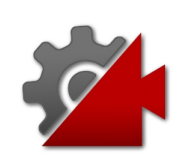

# CinemachineClearShot Class

Cinemachine ClearShot is a "manager camera" that owns and manages a set of Virtual Camera gameObject children. When Live, the ClearShot will check the children, and choose the one with the best quality shot and make it Live. This can be a very powerful tool. If the child cameras have CinemachineCollider extensions, they will analyze the scene for target obstructions, optimal target distance, and other items, and report their assessment of shot quality back to the ClearShot parent, who will then choose the best one. You can use this to set up complex multi-camera coverage of a scene, and be assured that a clear shot of the target will always be available. If multiple child cameras have the same shot quality, the one with the highest priority will be chosen. You can also define custom blends between the ClearShot children.

### Inheritance Hierarchy

[SystemObject](http://msdn2.microsoft.com/en-us/library/e5kfa45b) **Object**

**Component Behaviour MonoBehaviour**

[CinemachineCinemachineVirtualCameraBase](#page-1861-0) CinemachineCinemachineClearShot

**Namespace:** [Cinemachine](#page-15-0)

**Assembly:** Cinemachine (in Cinemachine.dll) Version: 2.0.0.0 (2.0.0.0)

### Syntax

[DocumentationSortingAttribute(12f, Documentation [ExecuteInEditMode] [DisallowMultipleComponent] [AddComponentMenu("Cinemachine/CinemachineClearShot **[C#](#page-409-0) [JavaSc](#page-409-0)ript** [Copy](#page-409-0)

public class CinemachineClearShot : CinemachineVi  $\blacktriangleright$ 

The CinemachineClearShot type exposes the following members.

### Constructors

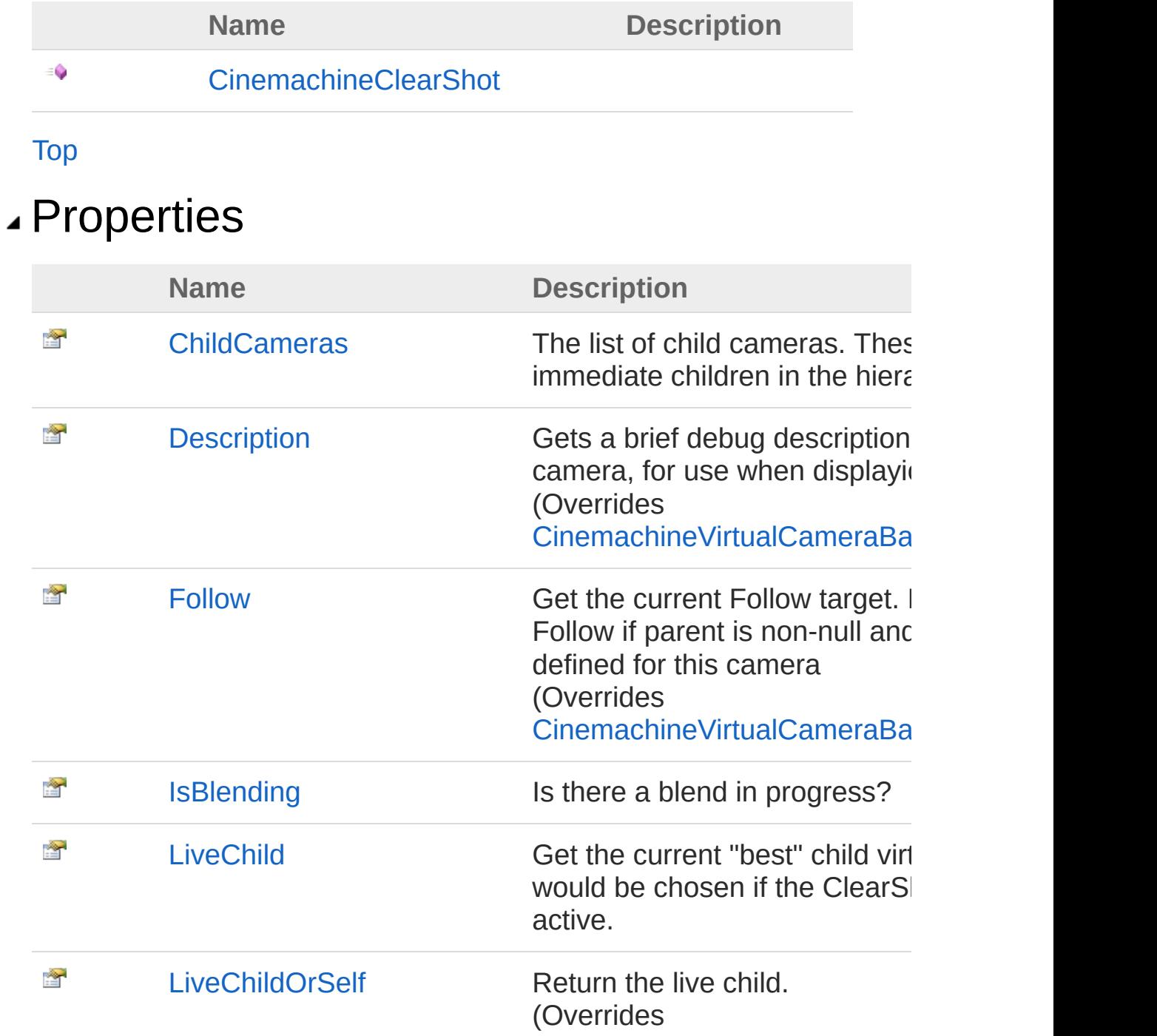

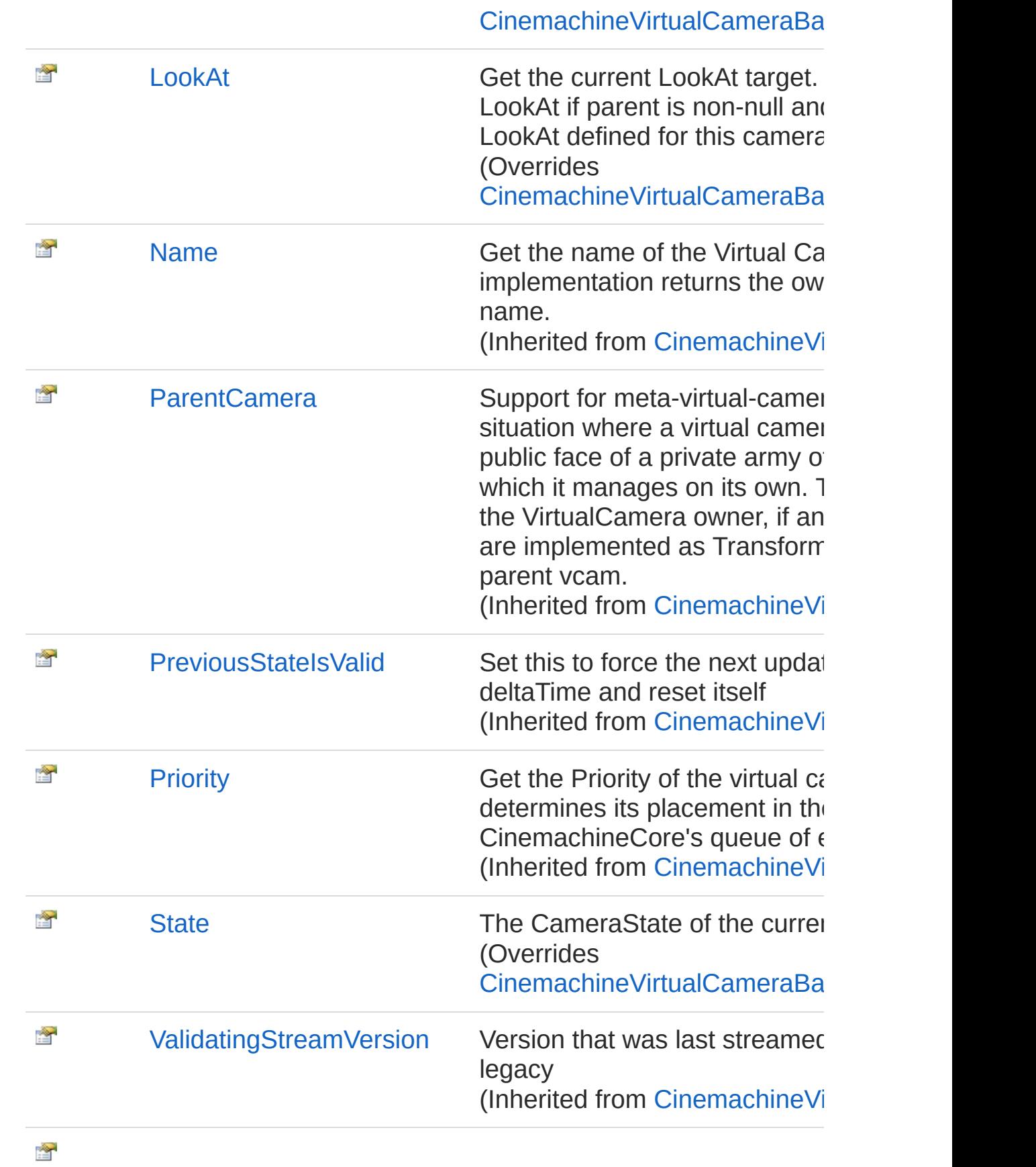

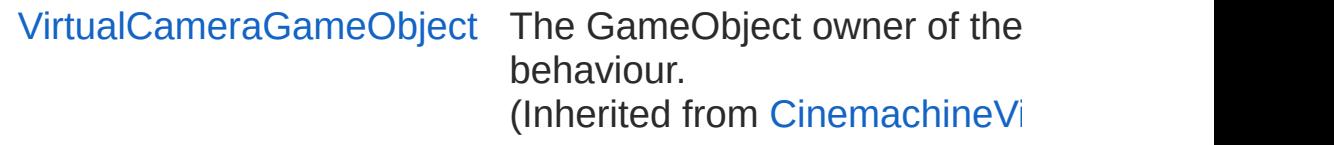

[Top](#page-409-1)

## Methods

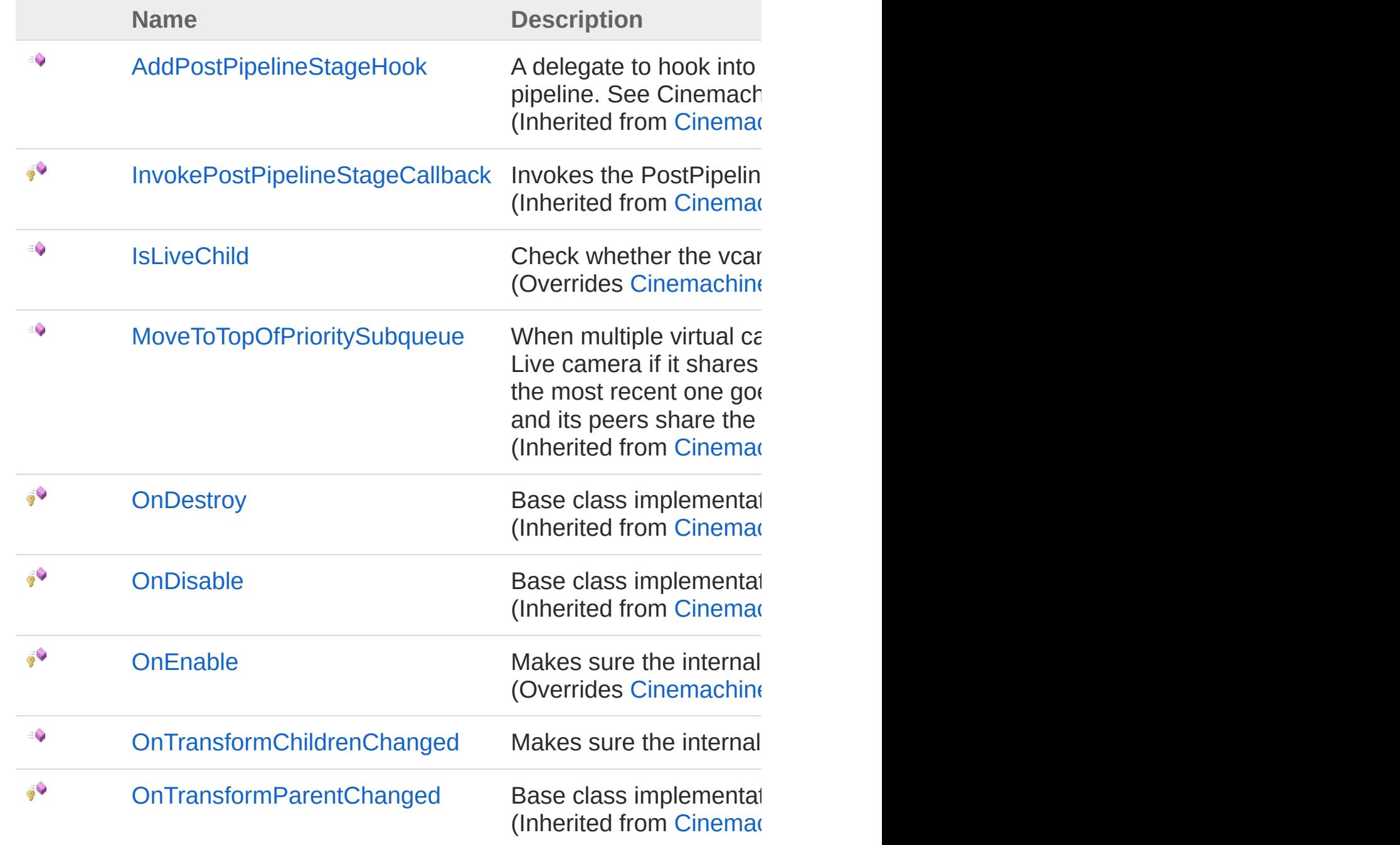

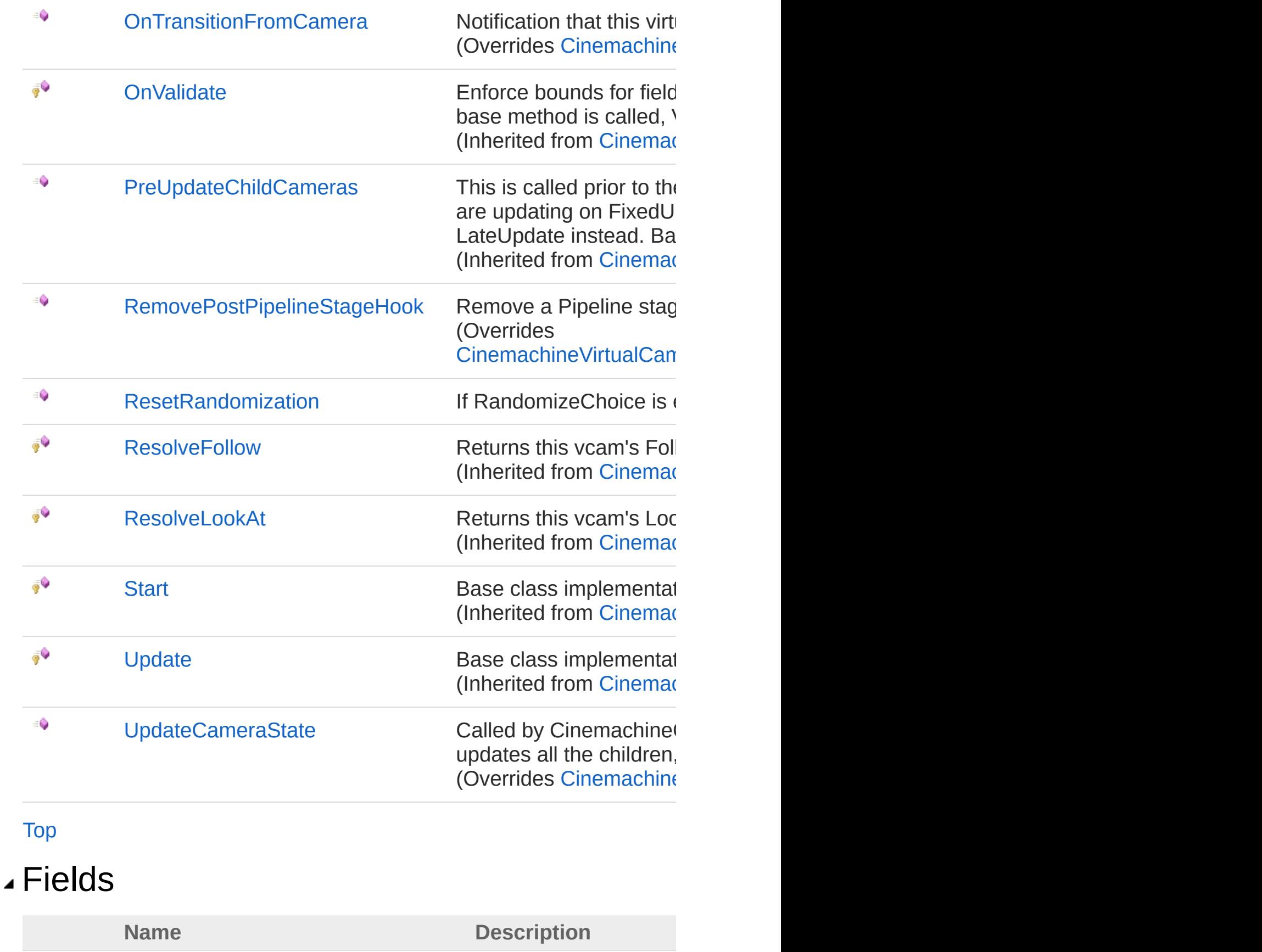

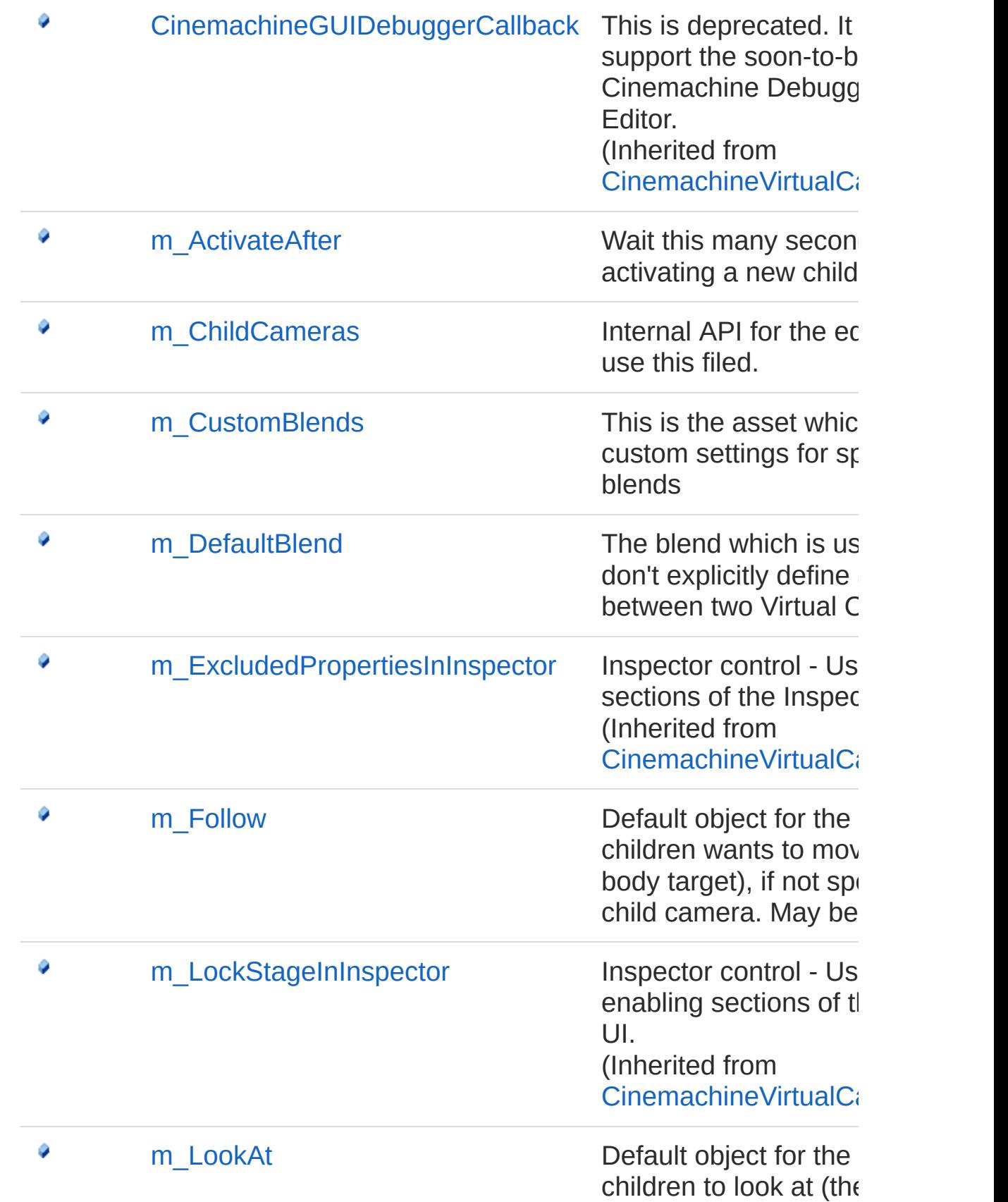

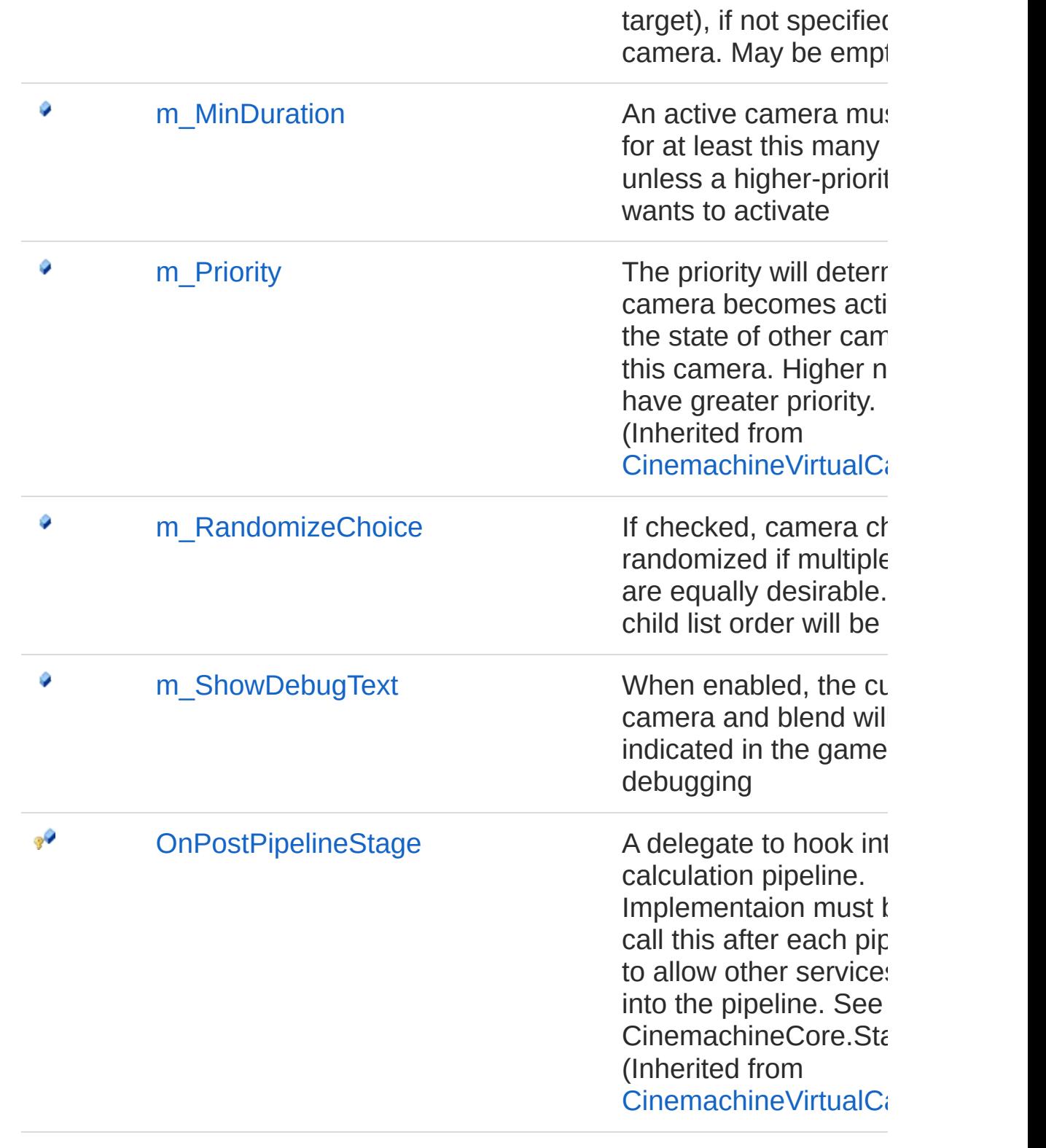

[Top](#page-409-1)

### See Also

Reference

[Cinemachine](#page-15-0) Namespace

<span id="page-418-0"></span>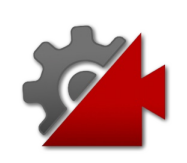

# CinemachineClearShot **Constructor**

**[Missing <summary> documentation for "M:Cinemachine.CinemachineClearShot.#ctor"]**

**Namespace:** [Cinemachine](#page-15-0) **Assembly:** Cinemachine (in Cinemachine.dll) Version: 2.0.0.0 (2.0.0.0)

#### Syntax

**[C#](#page-418-0) [JavaSc](#page-418-0)ript** [Copy](#page-418-0) **JavaScript** 

public CinemachineClearShot()

#### See Also

Reference [CinemachineClearShot](#page-409-0) Class [Cinemachine](#page-15-0) Namespace

<span id="page-420-0"></span>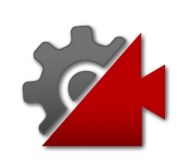

# CinemachineClearShot **Properties**

The [CinemachineClearShot](#page-409-0) type exposes the following members.

### Properties

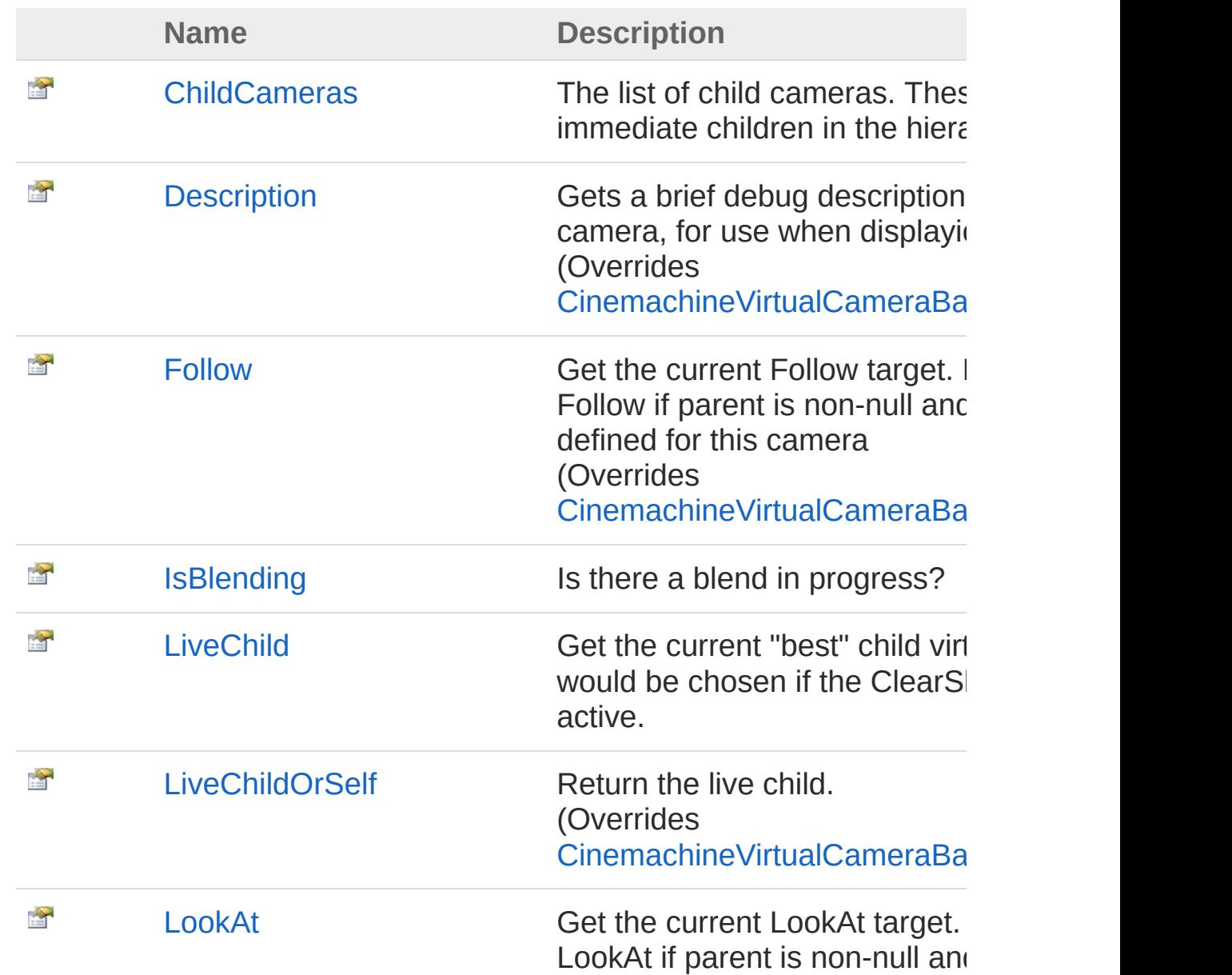

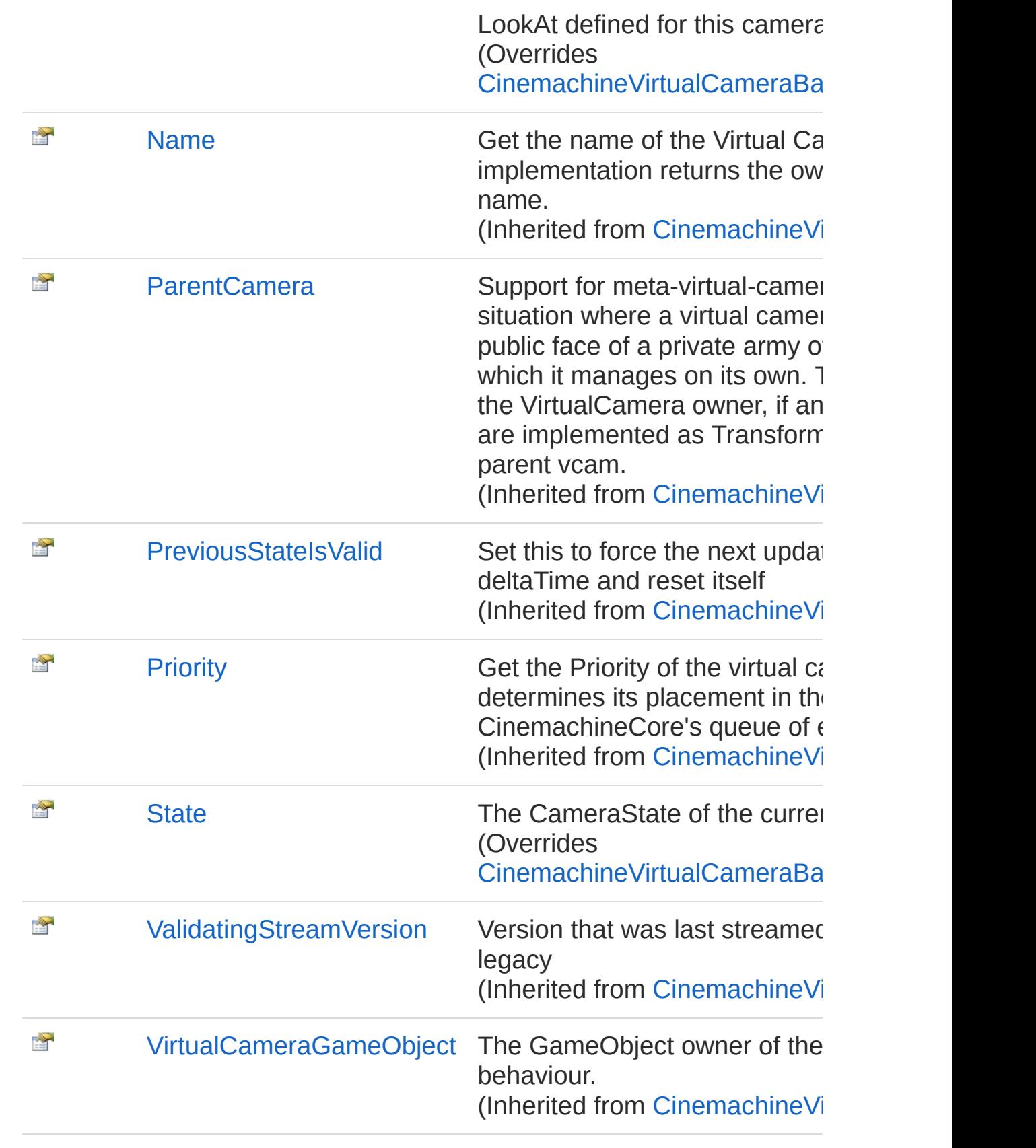

[Top](#page-420-0)

### See Also

#### Reference

[CinemachineClearShot](#page-409-0) Class [Cinemachine](#page-15-0) Namespace

<span id="page-424-0"></span>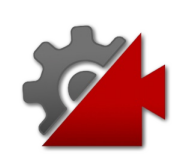

# **CinemachineClearShotChildCamera** Property

The list of child cameras. These are just the immediate children in the hierarchy.

**Namespace:** [Cinemachine](#page-15-0)

**Assembly:** Cinemachine (in Cinemachine.dll) Version: 2.0.0.0 (2.0.0.0)

### Syntax

#### **[C#](#page-424-0) [JavaSc](#page-424-0)** [Copy](#page-424-0) **JavaScript** public CinemachineVirtualCameraBase[] ChildCamera  $\lceil 1 \rceil$  $\blacktriangleright$

Property Value

Type: [CinemachineVirtualCameraBase](#page-1861-0)

### See Also

Reference [CinemachineClearShot](#page-409-0) Class [Cinemachine](#page-15-0) Namespace

<span id="page-426-0"></span>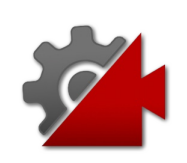

# CinemachineClearShotDescription Property

Gets a brief debug description of this virtual camera, for use when displayiong debug info

**Namespace:** [Cinemachine](#page-15-0) **Assembly:** Cinemachine (in Cinemachine.dll) Version: 2.0.0.0 (2.0.0.0)

### Syntax

**[C#](#page-426-0) [JavaSc](#page-426-0)ript** [Copy](#page-426-0)

public override string Description { get; }

Property Value

Type: [String](http://msdn2.microsoft.com/en-us/library/s1wwdcbf)

Implements

[ICinemachineCameraDescription](#page-1983-0)

### See Also

Reference [CinemachineClearShot](#page-409-0) Class [Cinemachine](#page-15-0) Namespace

<span id="page-428-0"></span>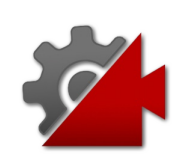

# CinemachineClearShotFollow Property

Get the current Follow target. Returns parent's Follow if parent is nonnull and no specific Follow defined for this camera

**Namespace:** [Cinemachine](#page-15-0)

**Assembly:** Cinemachine (in Cinemachine.dll) Version: 2.0.0.0 (2.0.0.0)

### Syntax

**[C#](#page-428-0) [JavaSc](#page-428-0)ript** [Copy](#page-428-0)

public override Transform Follow { get; set; }

Property Value Type: **Transform** Implements [ICinemachineCameraFollow](#page-1985-0)

### See Also

Reference [CinemachineClearShot](#page-409-0) Class [Cinemachine](#page-15-0) Namespace

<span id="page-430-0"></span>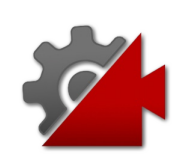

# CinemachineClearShotIsBlending Property

Is there a blend in progress?

**Namespace:** [Cinemachine](#page-15-0) **Assembly:** Cinemachine (in Cinemachine.dll) Version: 2.0.0.0 (2.0.0.0)

### Syntax

#### **[C#](#page-430-0) [JavaSc](#page-430-0)ript** [Copy](#page-430-0) **JavaScript**

public bool IsBlending { get; }

Property Value Type: [Boolean](http://msdn2.microsoft.com/en-us/library/a28wyd50)

### See Also

Reference [CinemachineClearShot](#page-409-0) Class [Cinemachine](#page-15-0) Namespace
<span id="page-432-0"></span>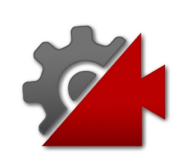

## CinemachineClearShotLiveChild Property

Get the current "best" child virtual camera, that would be chosen if the ClearShot camera were active.

**Namespace:** [Cinemachine](#page-15-0)

**Assembly:** Cinemachine (in Cinemachine.dll) Version: 2.0.0.0 (2.0.0.0)

### Syntax

#### **[C#](#page-432-0) [JavaSc](#page-432-0)** [Copy](#page-432-0) **JavaScript** public ICinemachineCamera LiveChild { get; set; }  $\lceil \cdot \rceil$  $\mathbf{F}$

Property Value Type: [ICinemachineCamera](#page-1976-0)

### See Also

Reference [CinemachineClearShot](#page-409-0) Class [Cinemachine](#page-15-0) Namespace

<span id="page-434-0"></span>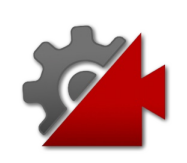

## **CinemachineClearShotLiveChildOrS** Property

Return the live child.

**Namespace:** [Cinemachine](#page-15-0) **Assembly:** Cinemachine (in Cinemachine.dll) Version: 2.0.0.0 (2.0.0.0)

## Syntax

**[C#](#page-434-0) [JavaSc](#page-434-0)ript** [Copy](#page-434-0) public override ICinemachineCamera LiveChildOrSel  $\lceil \cdot \rceil$  $\blacktriangleright$ 

Property Value Type: [ICinemachineCamera](#page-1976-0) Implements [ICinemachineCameraLiveChildOrSelf](#page-1987-0)

## See Also

Reference [CinemachineClearShot](#page-409-0) Class [Cinemachine](#page-15-0) Namespace

<span id="page-436-0"></span>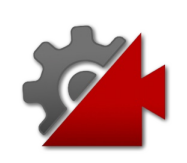

## CinemachineClearShotLookAt Property

Get the current LookAt target. Returns parent's LookAt if parent is nonnull and no specific LookAt defined for this camera

**Namespace:** [Cinemachine](#page-15-0) **Assembly:** Cinemachine (in Cinemachine.dll) Version: 2.0.0.0 (2.0.0.0)

## Syntax

**[C#](#page-436-0) [JavaSc](#page-436-0)ript** [Copy](#page-436-0)

public override Transform LookAt { get; set; }

Property Value Type: **Transform** Implements [ICinemachineCameraLookAt](#page-1989-0)

## See Also

Reference [CinemachineClearShot](#page-409-0) Class [Cinemachine](#page-15-0) Namespace

<span id="page-438-0"></span>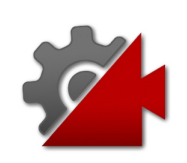

## **CinemachineClearShotState** Property

The CameraState of the currently live child

**Namespace:** [Cinemachine](#page-15-0) **Assembly:** Cinemachine (in Cinemachine.dll) Version: 2.0.0.0 (2.0.0.0)

## Syntax

**[C#](#page-438-0) [JavaSc](#page-438-0)ript** [Copy](#page-438-0) **JavaScript** 

public override CameraState State { get; }

Property Value Type: [CameraState](#page-74-0)

Implements [ICinemachineCameraState](#page-1997-0)

## See Also

Reference [CinemachineClearShot](#page-409-0) Class [Cinemachine](#page-15-0) Namespace

<span id="page-440-0"></span>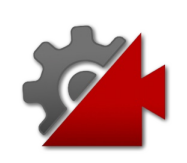

# CinemachineClearShot Methods

The [CinemachineClearShot](#page-409-0) type exposes the following members.

### Methods

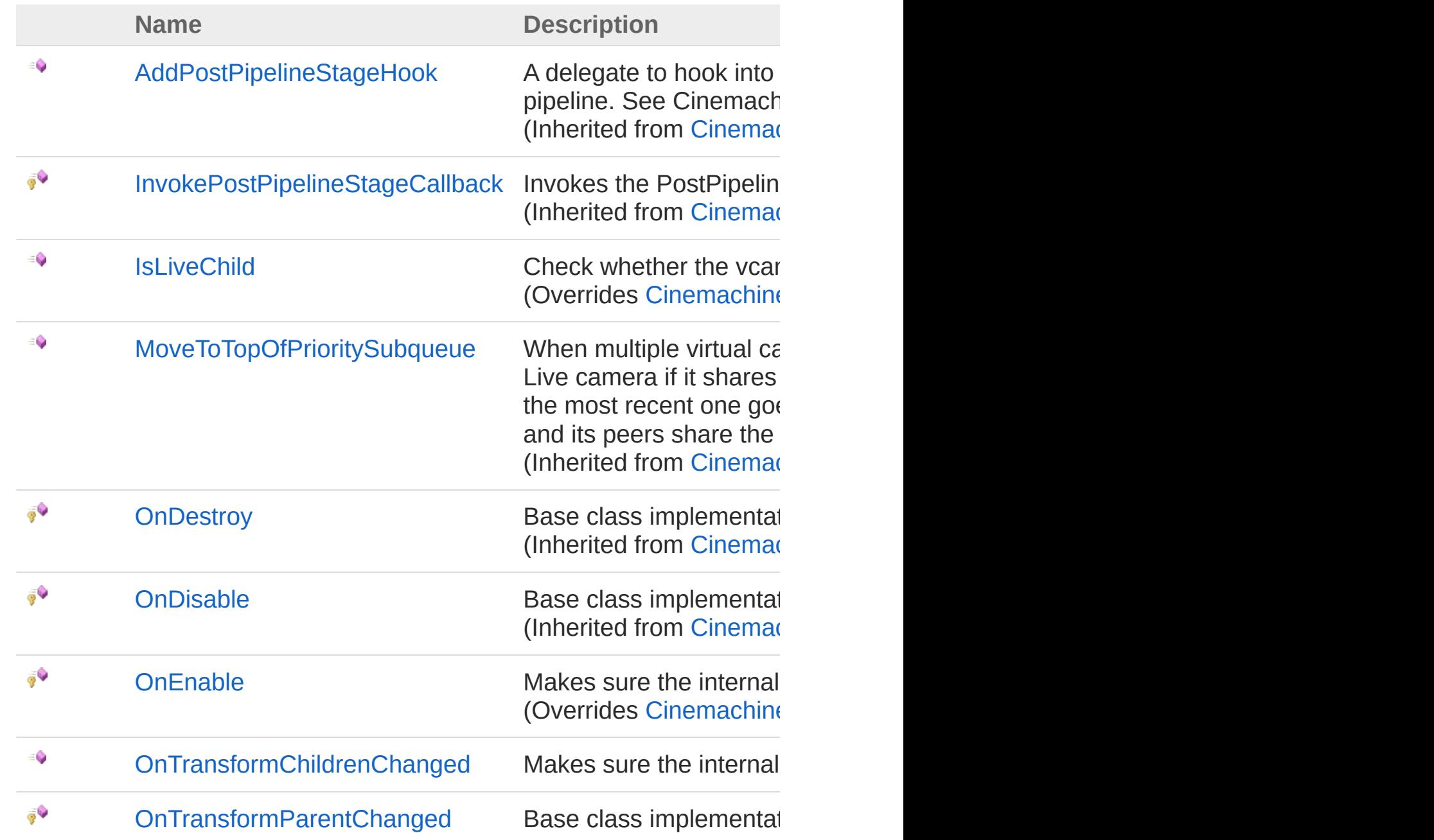

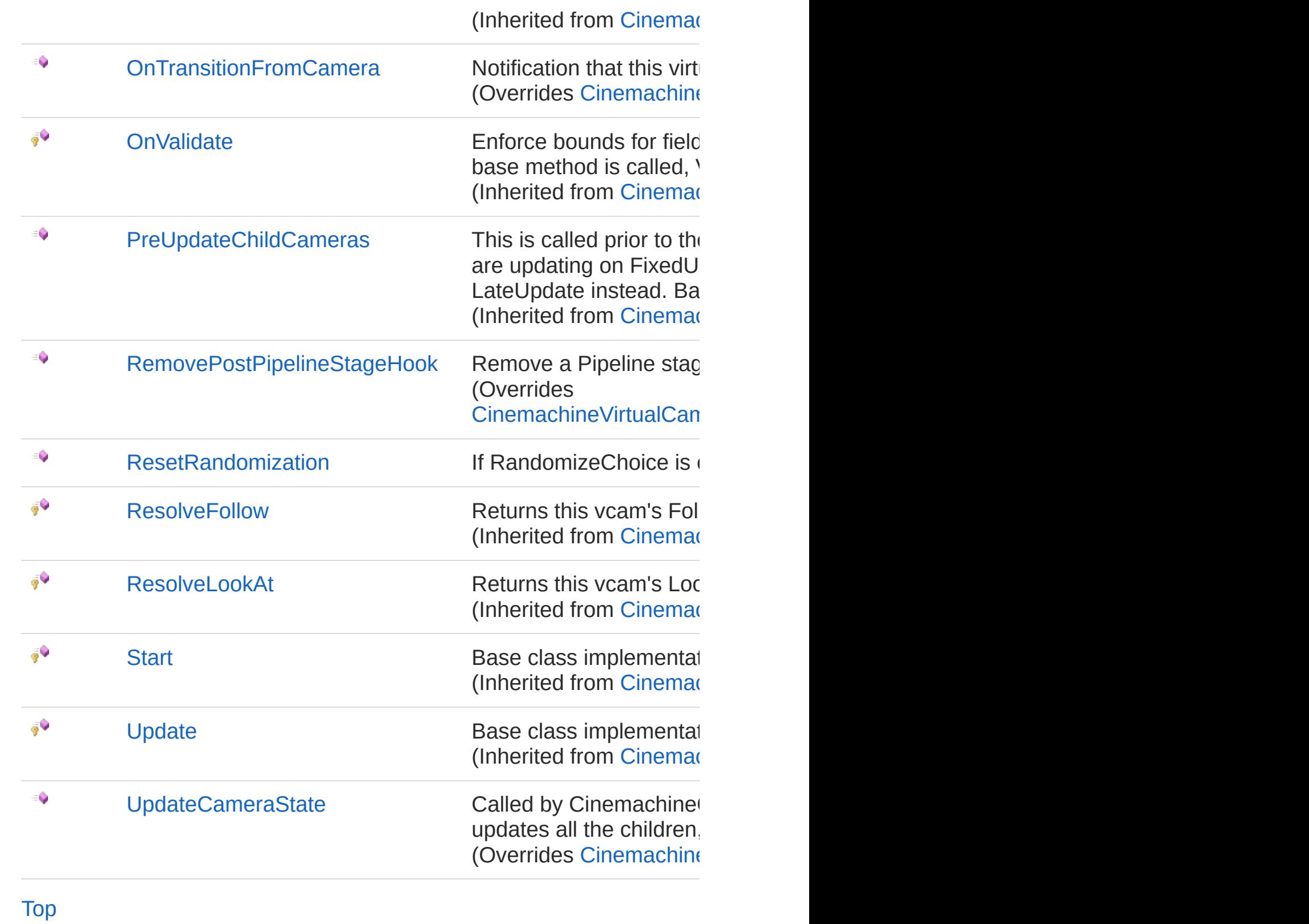

See Also

Reference [CinemachineClearShot](#page-409-0) Class [Cinemachine](#page-15-0) Namespace

<span id="page-444-0"></span>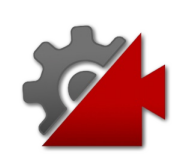

## CinemachineClearShotIsLiveChild Method

Check whether the vcam a live child of this camera.

**Namespace:** [Cinemachine](#page-15-0)

**Assembly:** Cinemachine (in Cinemachine.dll) Version: 2.0.0.0  $(2.0.0.0)$ 

## Syntax

**Parameters** *vcam* Type: [CinemachineICinemachineCamera](#page-1976-0) The Virtual Camera to check Return Value Type: [Boolean](http://msdn2.microsoft.com/en-us/library/a28wyd50) True if the vcam is currently actively influencing the state of this vcam Implements [ICinemachineCameraIsLiveChild\(ICinemachineCamera\)](#page-2004-0) public override bool IsLiveChild( ICinemachineCamera *vcam* ) **[C#](#page-444-0) [JavaSc](#page-444-0)ript** [Copy](#page-444-0) **JavaScript** 

### See Also

Reference [CinemachineClearShot](#page-409-0) Class [Cinemachine](#page-15-0) Namespace

<span id="page-447-0"></span>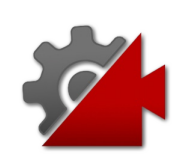

## CinemachineClearShotOnEnable Method

Makes sure the internal child cache is up to date

**Namespace:** [Cinemachine](#page-15-0)

**Assembly:** Cinemachine (in Cinemachine.dll) Version: 2.0.0.0 (2.0.0.0)

## Syntax

**[C#](#page-447-0) [JavaSc](#page-447-0)ript** [Copy](#page-447-0)

protected override void OnEnable()

## See Also

Reference [CinemachineClearShot](#page-409-0) Class [Cinemachine](#page-15-0) Namespace

<span id="page-449-0"></span>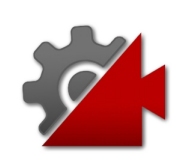

## CinemachineClearShotOnTransform Method

Makes sure the internal child cache is up to date

**Namespace:** [Cinemachine](#page-15-0) **Assembly:** Cinemachine (in Cinemachine.dll) Version: 2.0.0.0 (2.0.0.0)

## Syntax

**[C#](#page-449-0) [JavaSc](#page-449-0)ript** [Copy](#page-449-0)

public void OnTransformChildrenChanged()

## See Also

Reference [CinemachineClearShot](#page-409-0) Class [Cinemachine](#page-15-0) Namespace

<span id="page-451-0"></span>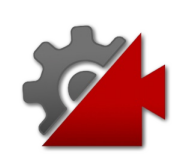

## CinemachineClearShotOnTransition Method

Notification that this virtual camera is going live. This implementation resets the child randomization.

**Namespace:** [Cinemachine](#page-15-0)

**Assembly:** Cinemachine (in Cinemachine.dll) Version: 2.0.0.0  $(2.0.0.0)$ 

### Syntax

**[C#](#page-451-0) [JavaSc](#page-451-0)ript** [Copy](#page-451-0) **JavaScript** 

public override void OnTransitionFromCamera( ICinemachineCamera *fromCam*

#### Parameters

*fromCam*

)

Type: [CinemachineICinemachineCamera](#page-1976-0) The camera being deactivated. May be null.

#### Implements

[ICinemachineCameraOnTransitionFromCamera\(ICinemachineCamera](#page-2007-0))

## See Also

Reference [CinemachineClearShot](#page-409-0) Class [Cinemachine](#page-15-0) Namespace

<span id="page-454-0"></span>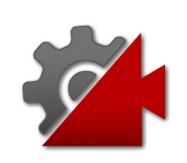

## CinemachineClearShotRemovePost Method

Remove a Pipeline stage hook callback. Make sure it is removed from all the children.

**Namespace:** [Cinemachine](#page-15-0)

**Assembly:** Cinemachine (in Cinemachine.dll) Version: 2.0.0.0 (2.0.0.0)

### Syntax

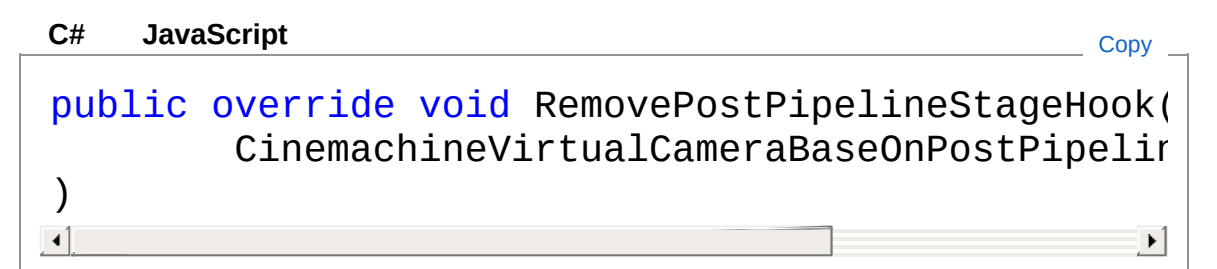

#### **Parameters**

*d*

Type: [CinemachineCinemachineVirtualCameraBaseOnPostPipelin](#page-1958-0)e The delegate to remove.

### See Also

Reference [CinemachineClearShot](#page-409-0) Class [Cinemachine](#page-15-0) Namespace

<span id="page-456-0"></span>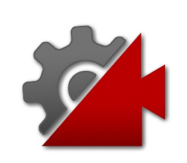

## CinemachineClearShotResetRandor Method

If RandomizeChoice is enabled, call this to re-randomize the children next frame. This is useful if you want to freshen up the shot.

**Namespace:** [Cinemachine](#page-15-0)

**Assembly:** Cinemachine (in Cinemachine.dll) Version: 2.0.0.0 (2.0.0.0)

### Syntax

**[C#](#page-456-0) [JavaSc](#page-456-0)ript** [Copy](#page-456-0)

public void ResetRandomization()

### See Also

Reference [CinemachineClearShot](#page-409-0) Class [Cinemachine](#page-15-0) Namespace

<span id="page-458-0"></span>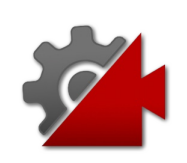

## CinemachineClearShotUpdateCame Method

Called by CinemachineCore at designated update time so the vcam can position itself and track its targets. This implementation updates all the children, chooses the best one, and implements any required blending.

#### **Namespace:** [Cinemachine](#page-15-0)

**Assembly:** Cinemachine (in Cinemachine.dll) Version: 2.0.0.0  $(2.0.0.0)$ 

Syntax

public override void UpdateCameraState( Vector3 *worldUp*, float *deltaTime* ) **[C#](#page-458-0) [JavaSc](#page-458-0)ript** [Copy](#page-458-0) **JavaScript** 

#### Parameters

*worldUp* Type: **Vector3** Default world Up, set by the CinemachineBrain *deltaTime* Type: [SystemSingle](http://msdn2.microsoft.com/en-us/library/3www918f) Delta time for time-based effects (ignore if less than 0) Implements

[ICinemachineCameraUpdateCameraState\(Vector3,](#page-2012-0) Single)

See Also

Reference [CinemachineClearShot](#page-409-0) Class [Cinemachine](#page-15-0) Namespace

<span id="page-461-0"></span>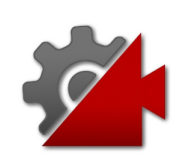

# CinemachineClearShot Fields

The [CinemachineClearShot](#page-409-0) type exposes the following members.

## Fields

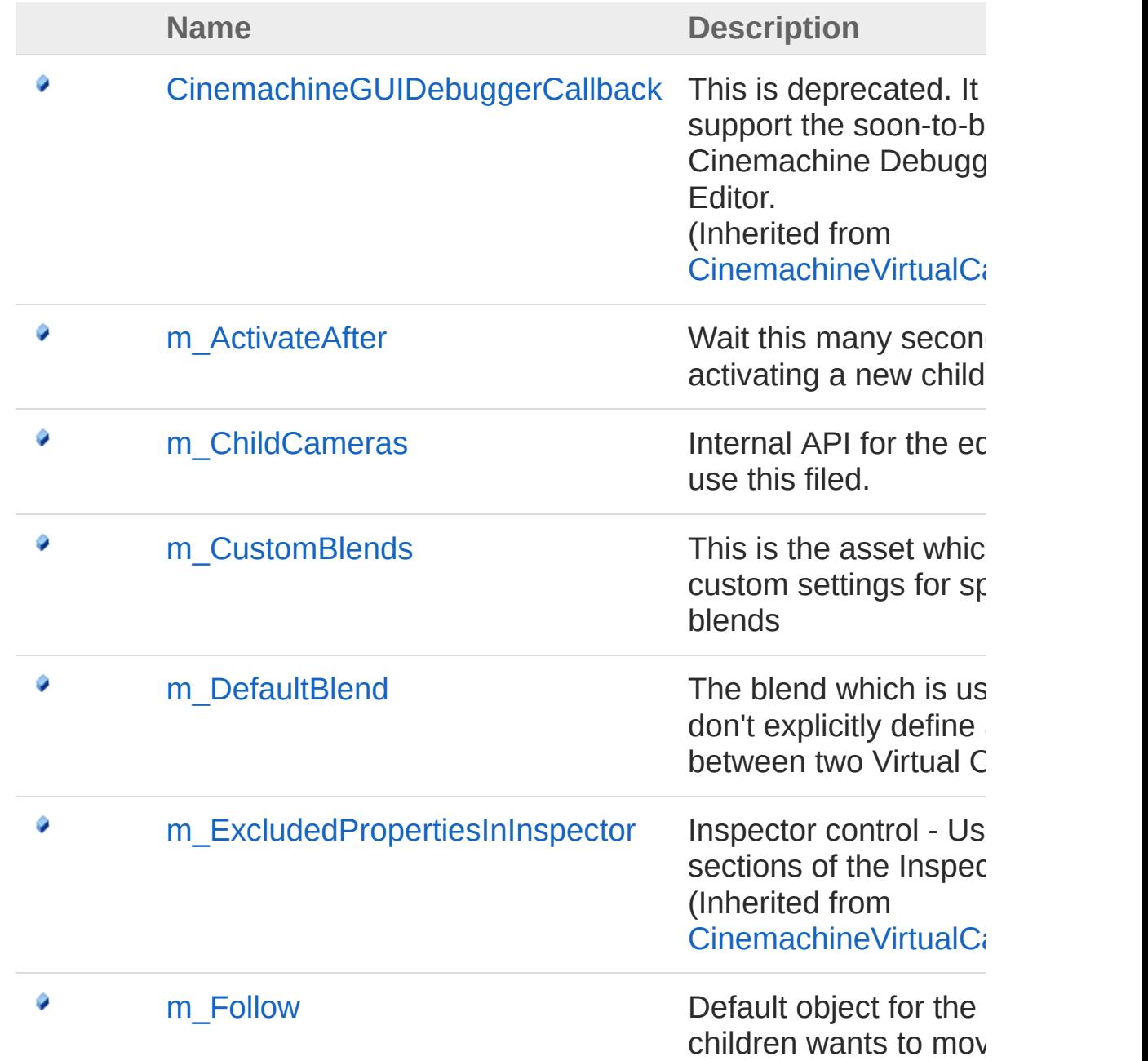

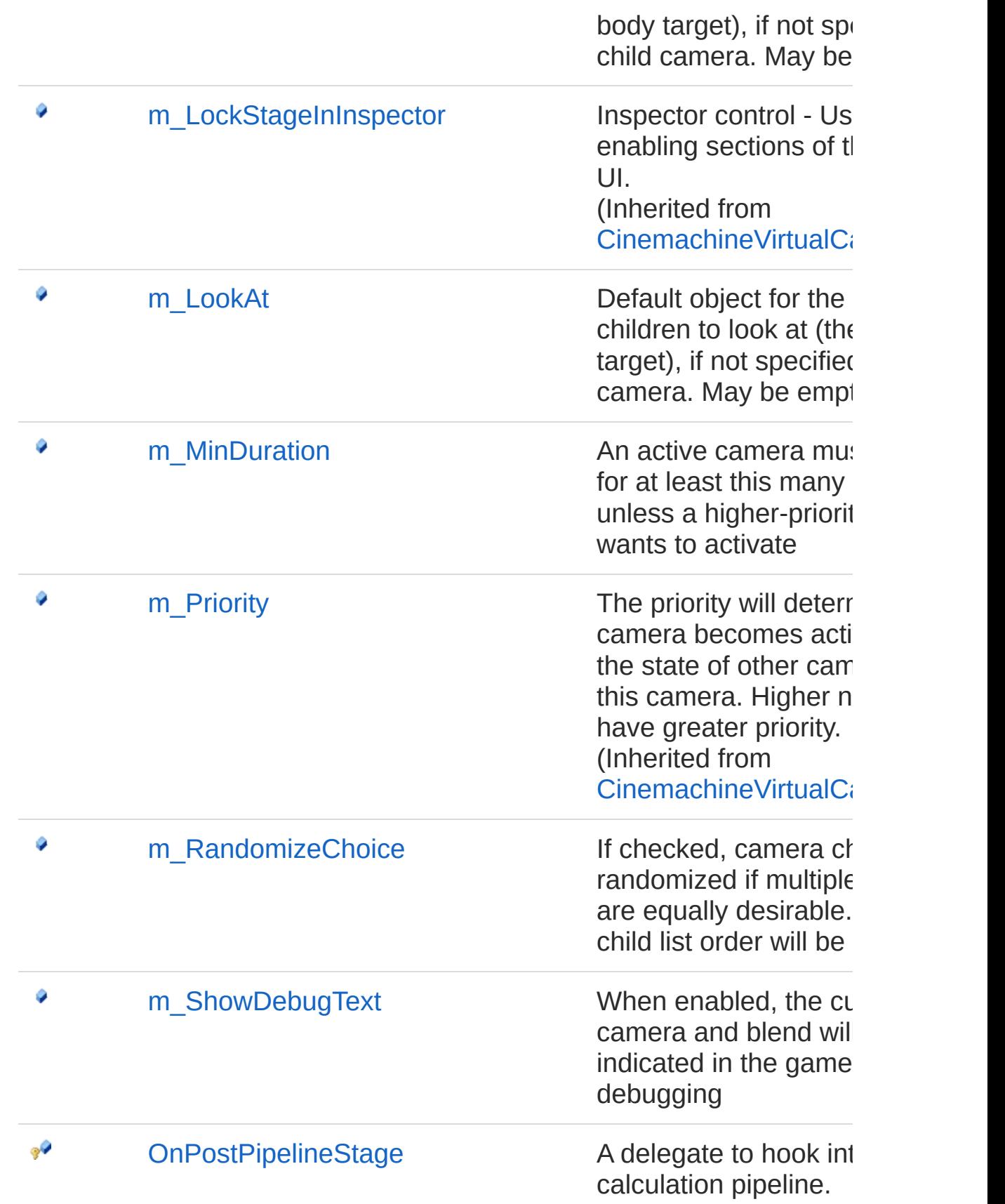

Implementaion must k call this after each pip to allow other services into the pipeline. See CinemachineCore.Sta (Inherited from  $C$ inemachineVirtualCa

[Top](#page-461-0)

### See Also

Reference [CinemachineClearShot](#page-409-0) Class [Cinemachine](#page-15-0) Namespace

<span id="page-465-0"></span>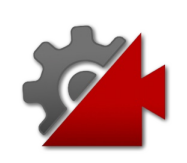

## CinemachineClearShotm ActivateAt Field

Wait this many seconds before activating a new child camera

**Namespace:** [Cinemachine](#page-15-0) **Assembly:** Cinemachine (in Cinemachine.dll) Version: 2.0.0.0 (2.0.0.0)

## Syntax

 $\lceil$ 

#### **[C#](#page-465-0) [JavaSc](#page-465-0)ript** [Copy](#page-465-0) **JavaScript**

[TooltipAttribute("Wait this many seconds before public float m\_ActivateAfter

 $\blacktriangleright$ 

Field Value Type: [Single](http://msdn2.microsoft.com/en-us/library/3www918f)

### See Also

Reference [CinemachineClearShot](#page-409-0) Class [Cinemachine](#page-15-0) Namespace

<span id="page-467-0"></span>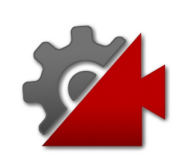
# CinemachineClearShotm ChildCam Field

Internal API for the editor. Do not use this filed.

**Namespace:** [Cinemachine](#page-15-0) **Assembly:** Cinemachine (in Cinemachine.dll) Version: 2.0.0.0 (2.0.0.0)

## Syntax

**[C#](#page-467-0) [JavaSc](#page-467-0)ript** [Copy](#page-467-0) **JavaScript** 

```
[SerializeField]
[HideInInspector]
[NoSaveDuringPlayAttribute]
public CinemachineVirtualCameraBase[] m_ChildCame
\mathbf{A} and \mathbf{A} and \mathbf{A}\blacktriangleright
```
Field Value Type: [CinemachineVirtualCameraBase](#page-1861-0)

### See Also

Reference [CinemachineClearShot](#page-409-0) Class [Cinemachine](#page-15-0) Namespace

<span id="page-469-0"></span>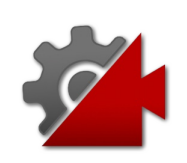

# CinemachineClearShotm CustomBl Field

This is the asset which contains custom settings for specific blends

**Namespace:** [Cinemachine](#page-15-0) **Assembly:** Cinemachine (in Cinemachine.dll) Version: 2.0.0.0 (2.0.0.0)

## Syntax

#### **[C#](#page-469-0) [JavaSc](#page-469-0)ript** [Copy](#page-469-0) **JavaScript**

[HideInInspector] public CinemachineBlenderSettings m\_CustomBlends

Field Value Type: [CinemachineBlenderSettings](#page-227-0)

### See Also

Reference [CinemachineClearShot](#page-409-0) Class [Cinemachine](#page-15-0) Namespace

<span id="page-471-0"></span>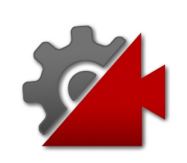

## CinemachineClearShotm DefaultBle Field

The blend which is used if you don't explicitly define a blend between two Virtual Cameras

**Namespace:** [Cinemachine](#page-15-0)

**Assembly:** Cinemachine (in Cinemachine.dll) Version: 2.0.0.0  $(2.0.0.0)$ 

### Syntax

#### **[C#](#page-471-0) [JavaSc](#page-471-0)ript** [Copy](#page-471-0) **JavaScript**

[CinemachineBlendDefinitionPropertyAttribute] [TooltipAttribute("The blend which is used if you public CinemachineBlendDefinition m\_DefaultBlend  $\lceil$  $\blacktriangleright$ 

#### Field Value Type: [CinemachineBlendDefinition](#page-203-0)

### See Also

#### Reference [CinemachineClearShot](#page-409-0) Class [Cinemachine](#page-15-0) Namespace

<span id="page-473-0"></span>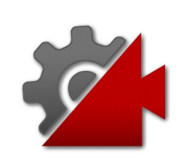

# CinemachineClearShotm\_Follow Field

Default object for the camera children wants to move with (the body target), if not specified in a child camera. May be empty.

**Namespace:** [Cinemachine](#page-15-0)

**Assembly:** Cinemachine (in Cinemachine.dll) Version: 2.0.0.0 (2.0.0.0)

### Syntax

#### **JavaScript [C#](#page-473-0) [JavaSc](#page-473-0)ript** [Copy](#page-473-0) [TooltipAttribute("Default object for the camera [NoSaveDuringPlayAttribute] public Transform m\_Follow  $\blacksquare$  $\blacktriangleright$

Field Value Type: **Transform**

### See Also

Reference [CinemachineClearShot](#page-409-0) Class [Cinemachine](#page-15-0) Namespace

<span id="page-475-0"></span>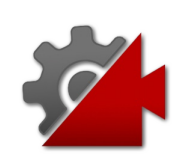

# CinemachineClearShotm\_LookAt Field

Default object for the camera children to look at (the aim target), if not specified in a child camera. May be empty.

**Namespace:** [Cinemachine](#page-15-0)

**Assembly:** Cinemachine (in Cinemachine.dll) Version: 2.0.0.0 (2.0.0.0)

### Syntax

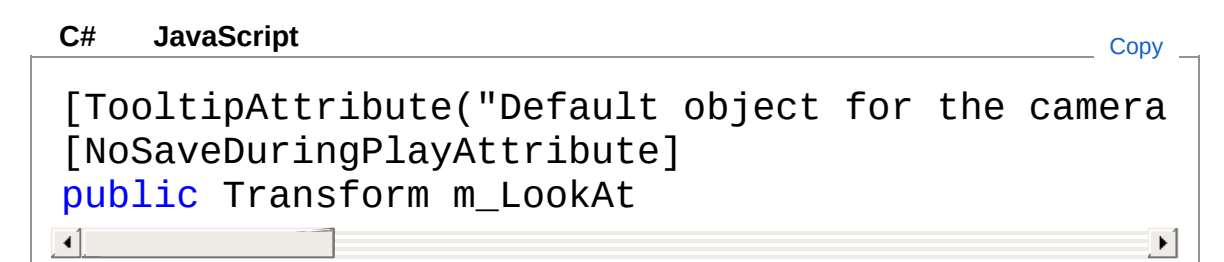

Field Value Type: **Transform**

See Also

Reference [CinemachineClearShot](#page-409-0) Class [Cinemachine](#page-15-0) Namespace

<span id="page-477-0"></span>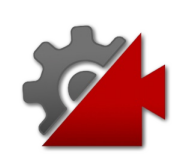

## CinemachineClearShotm MinDurati Field

An active camera must be active for at least this many seconds, unless a higher-priority camera wants to activate

**Namespace:** [Cinemachine](#page-15-0) **Assembly:** Cinemachine (in Cinemachine.dll) Version: 2.0.0.0 (2.0.0.0)

### Syntax

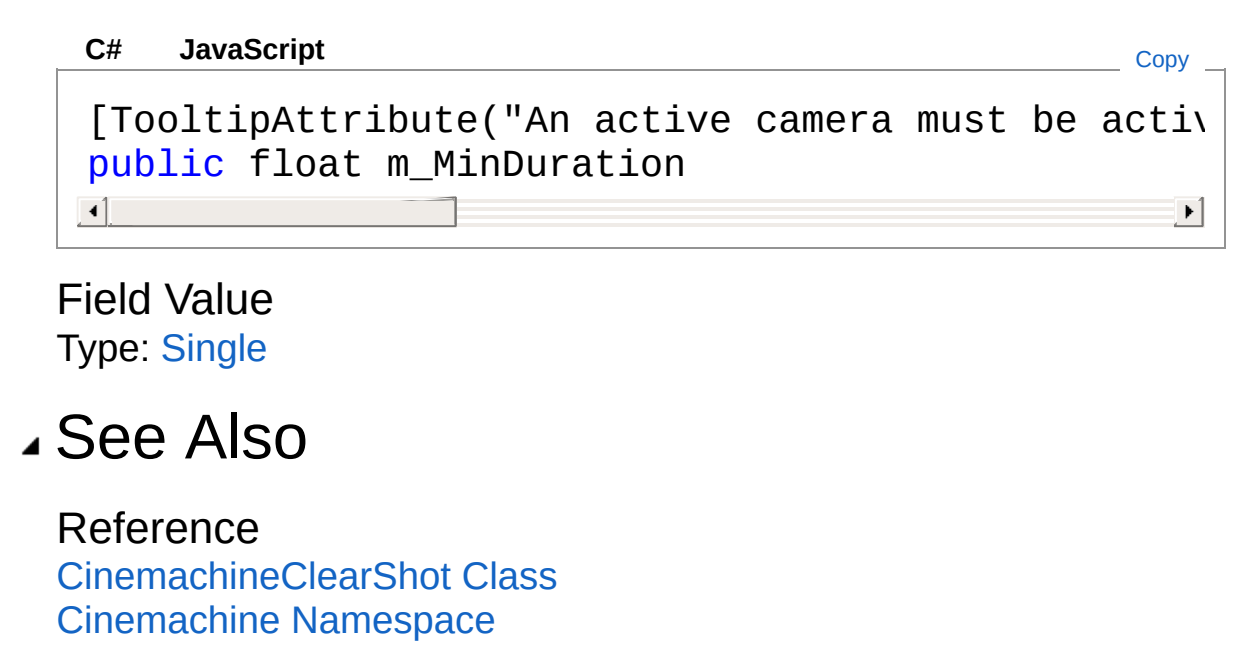

<span id="page-479-0"></span>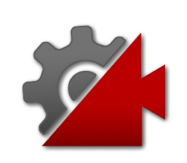

## CinemachineClearShotm Randomiz Field

If checked, camera choice will be randomized if multiple cameras are equally desirable. Otherwise, child list order will be used

**Namespace:** [Cinemachine](#page-15-0)

**Assembly:** Cinemachine (in Cinemachine.dll) Version: 2.0.0.0 (2.0.0.0)

### Syntax

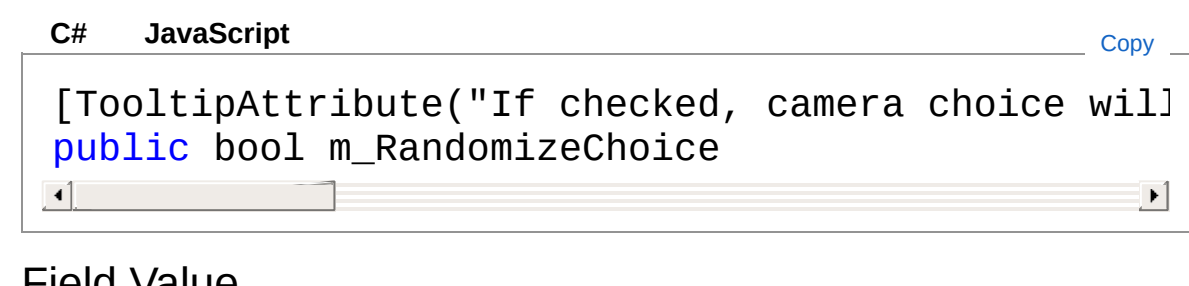

Field Value Type: [Boolean](http://msdn2.microsoft.com/en-us/library/a28wyd50)

### See Also

Reference [CinemachineClearShot](#page-409-0) Class [Cinemachine](#page-15-0) Namespace

<span id="page-481-0"></span>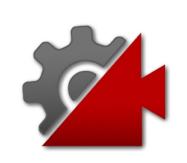

## CinemachineClearShotm ShowDeb Field

When enabled, the current camera and blend will be indicated in the game window, for debugging

**Namespace:** [Cinemachine](#page-15-0) **Assembly:** Cinemachine (in Cinemachine.dll) Version: 2.0.0.0 (2.0.0.0)

### Syntax

#### **JavaScript [C#](#page-481-0) [JavaSc](#page-481-0)ript** [Copy](#page-481-0) [TooltipAttribute("When enabled, the current chil [NoSaveDuringPlayAttribute] public bool m\_ShowDebugText  $\lceil \cdot \rceil$  $\blacktriangleright$

Field Value Type: [Boolean](http://msdn2.microsoft.com/en-us/library/a28wyd50)

### See Also

Reference [CinemachineClearShot](#page-409-0) Class [Cinemachine](#page-15-0) Namespace

<span id="page-483-1"></span><span id="page-483-0"></span>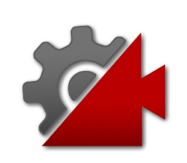

## CinemachineCollider Class

An add-on module for Cinemachine Virtual Camera that postprocesses the final position of the virtual camera. Based on the supplied settings, the Collider will attempt to preserve the line of sight with the LookAt target of the virtual camera by moving away from objects that will obstruct the view. Additionally, the Collider can be used to assess the shot quality and report this as a field in the camera State.

### Inheritance Hierarchy

#### [SystemObject](http://msdn2.microsoft.com/en-us/library/e5kfa45b) **Object**

**Component Behaviour MonoBehaviour** [CinemachineCinemachineExtension](#page-738-0) CinemachineCinemachineCollider

**Namespace:** [Cinemachine](#page-15-0)

**Assembly:** Cinemachine (in Cinemachine.dll) Version: 2.0.0.0  $(2.0.0.0)$ 

### Syntax

**JavaScript [C#](#page-483-0) [JavaSc](#page-483-0)ript** [Copy](#page-483-0) [DocumentationSortingAttribute(15f, Documentation [ExecuteInEditMode] [AddComponentMenu("")] [SaveDuringPlayAttribute] public class CinemachineCollider : CinemachineExt  $\lceil \cdot \rceil$  $\blacktriangleright$ 

The CinemachineCollider type exposes the following members.

### Properties

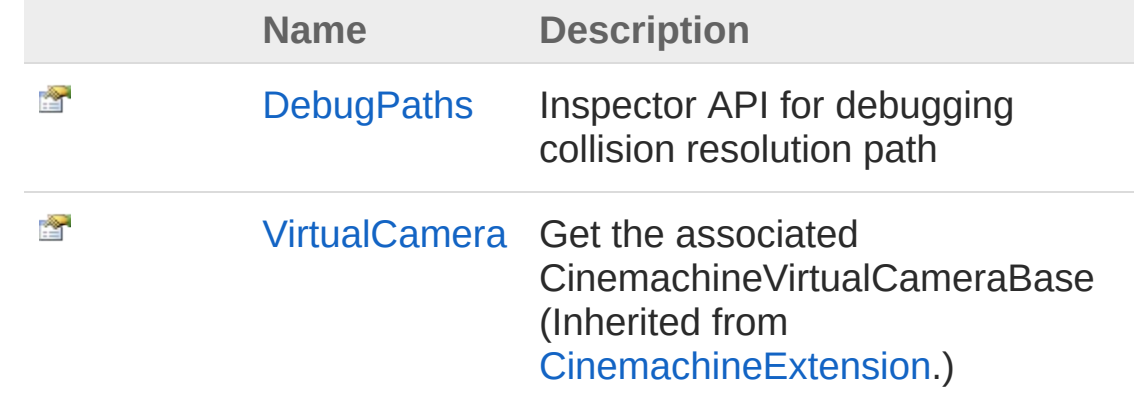

[Top](#page-483-1)

### Methods

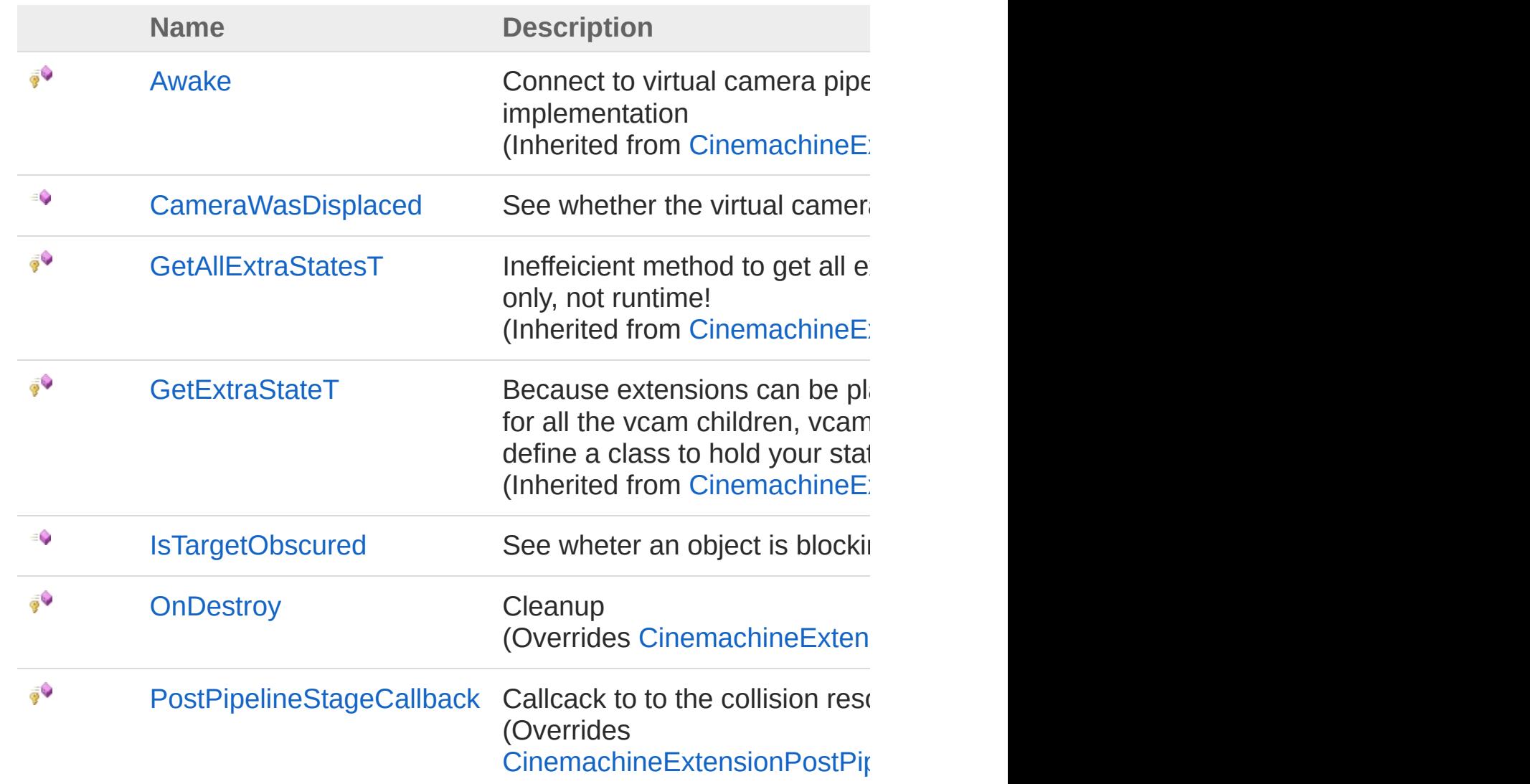

#### [Top](#page-483-1)

### Fields

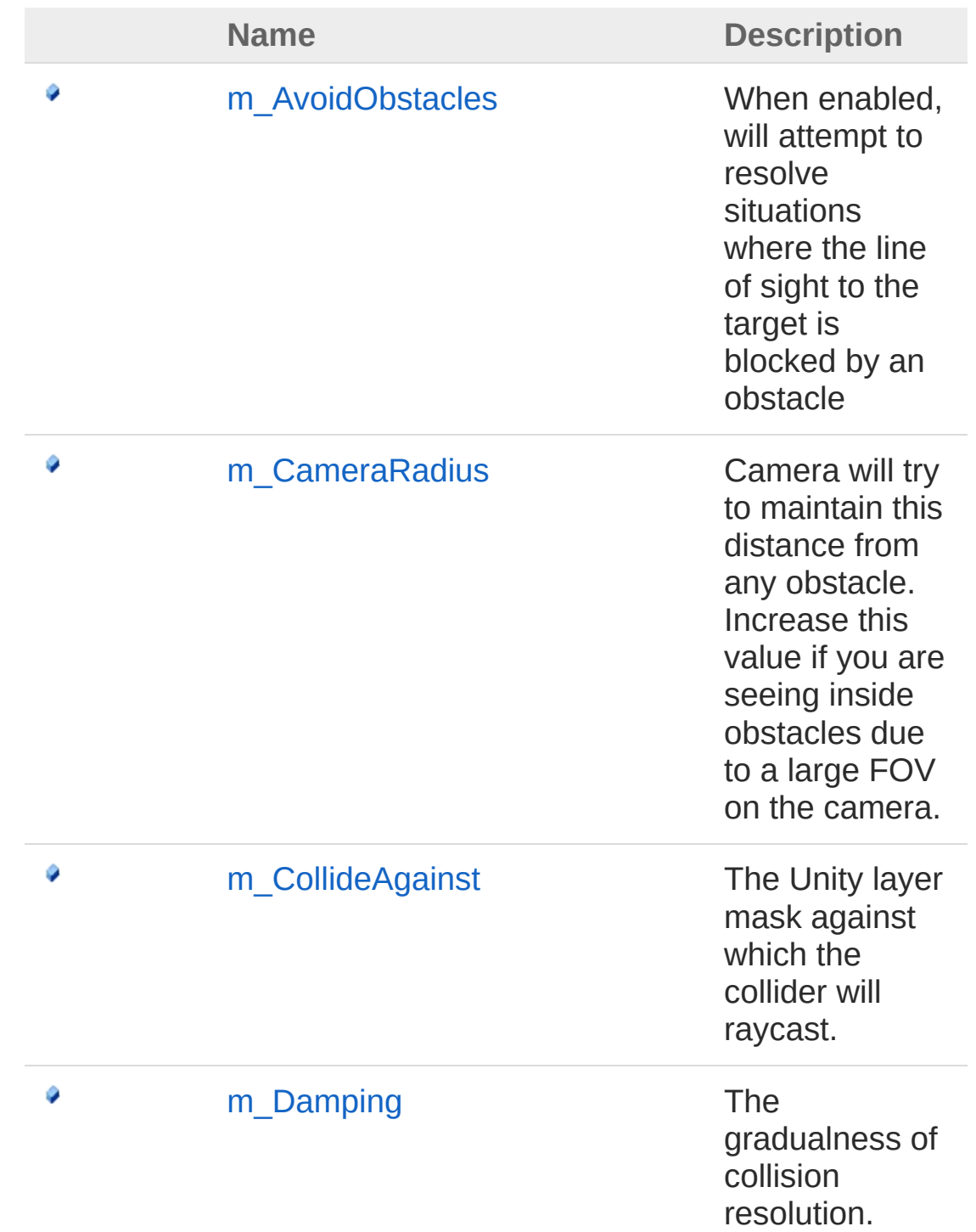

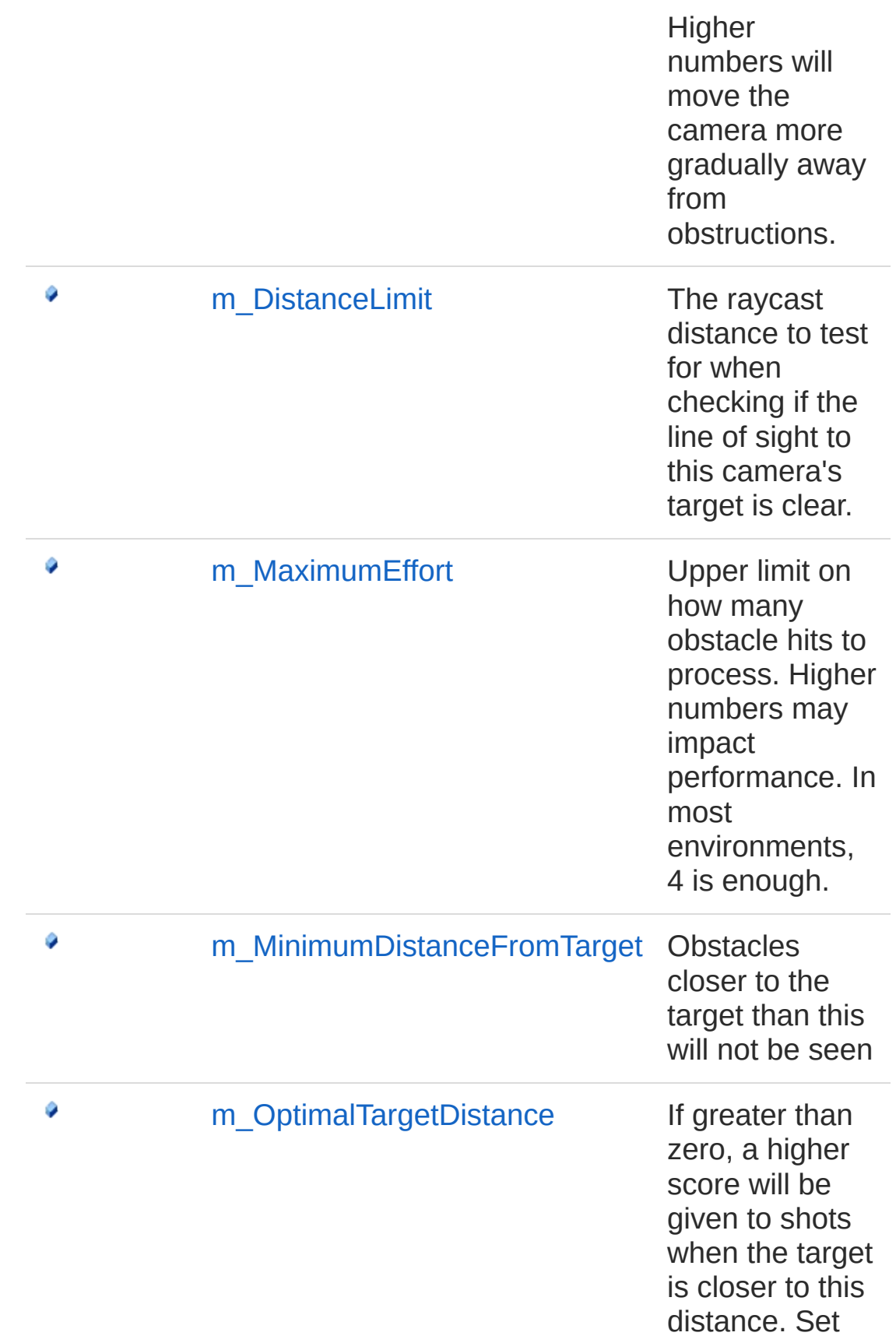

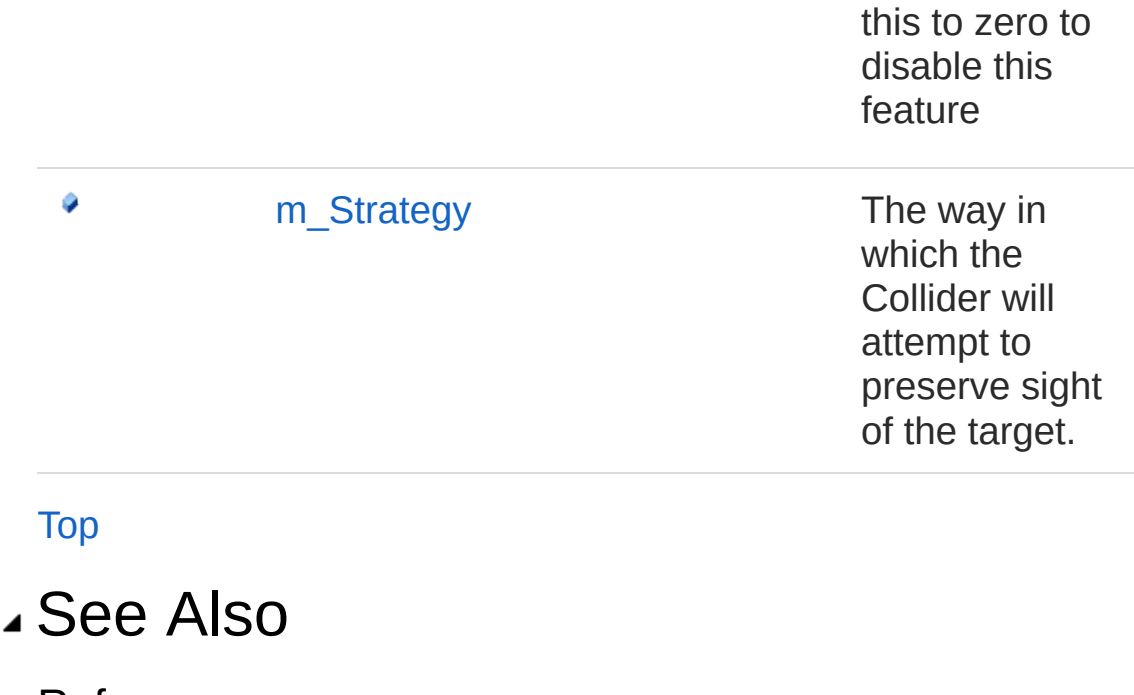

Reference [Cinemachine](#page-15-0) Namespace

<span id="page-489-0"></span>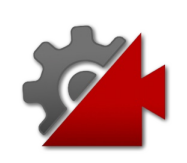

# CinemachineCollider Properties

The [CinemachineCollider](#page-483-0) type exposes the following members.

### Properties

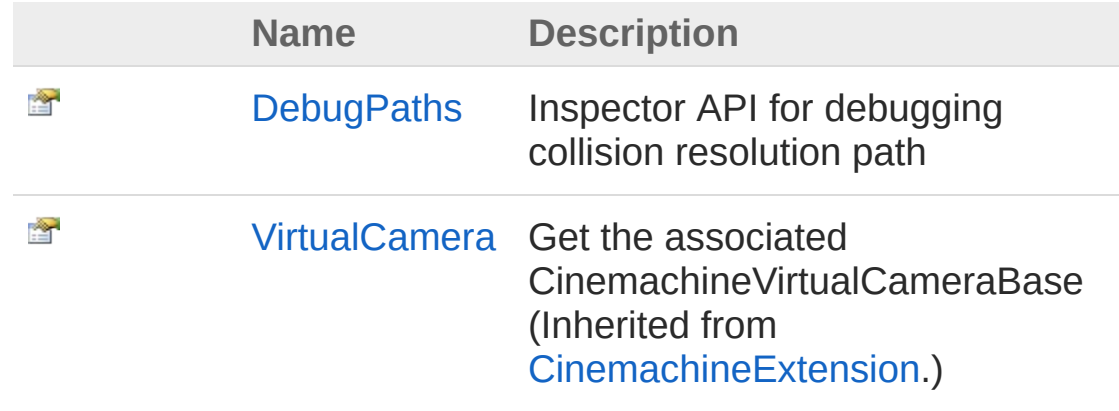

[Top](#page-489-0)

### See Also

Reference [CinemachineCollider](#page-483-0) Class [Cinemachine](#page-15-0) Namespace

<span id="page-491-0"></span>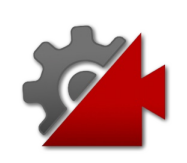

# CinemachineColliderDebugPaths Property

Inspector API for debugging collision resolution path

**Namespace:** [Cinemachine](#page-15-0) **Assembly:** Cinemachine (in Cinemachine.dll) Version: 2.0.0.0 (2.0.0.0)

## Syntax

**[C#](#page-491-0) [JavaSc](#page-491-0)ript** [Copy](#page-491-0) **JavaScript** 

public List<List<Vector3>> DebugPaths { get; }

Property Value Type: [ListList](http://msdn2.microsoft.com/en-us/library/6sh2ey19)**Vector3**

## See Also

Reference [CinemachineCollider](#page-483-0) Class [Cinemachine](#page-15-0) Namespace

<span id="page-493-0"></span>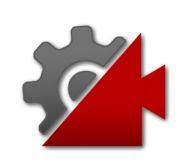

# CinemachineCollider Methods

The [CinemachineCollider](#page-483-0) type exposes the following members.

### Methods

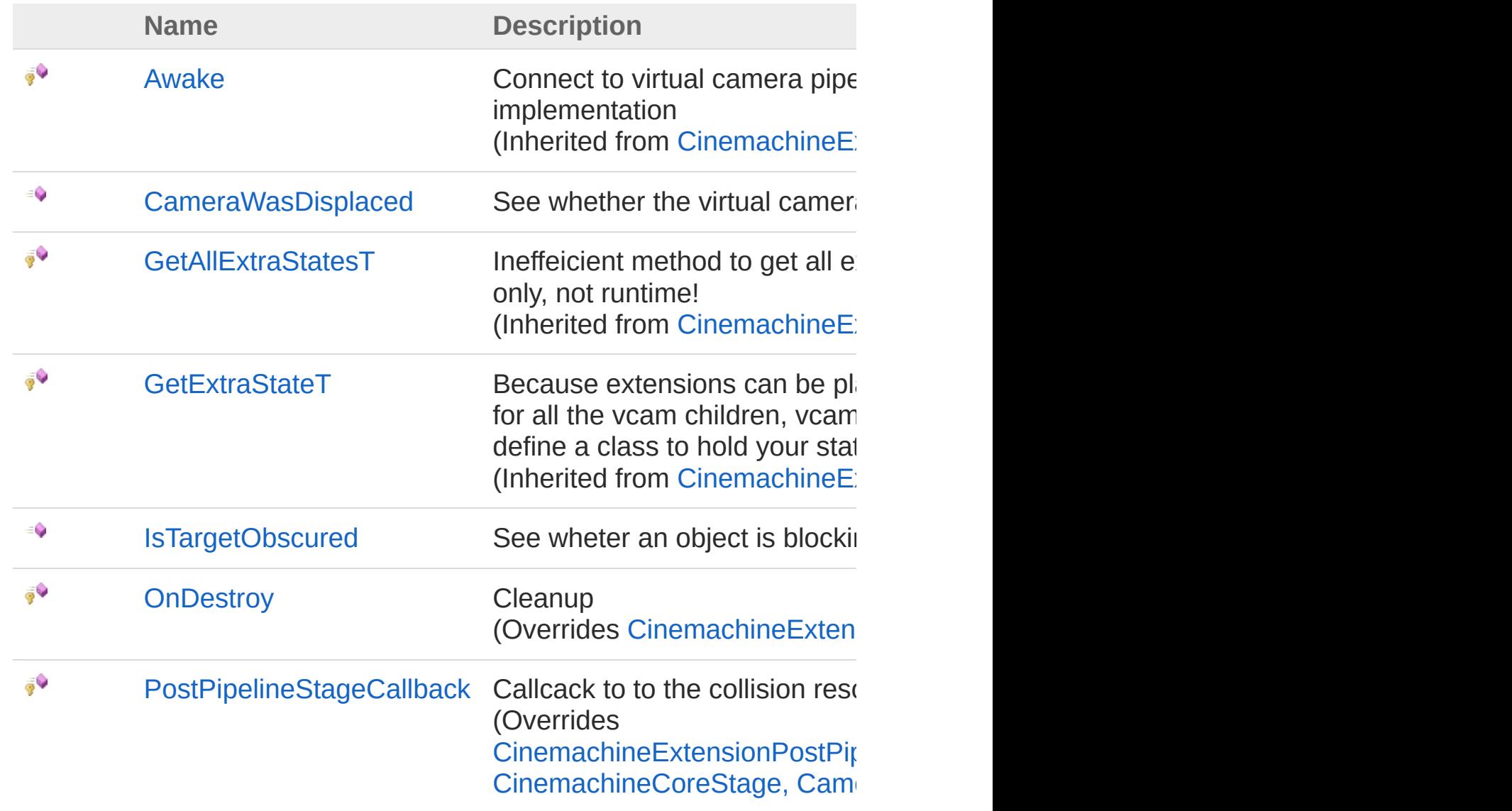

[Top](#page-493-0)

### See Also

Reference [CinemachineCollider](#page-483-0) Class [Cinemachine](#page-15-0) Namespace

<span id="page-496-0"></span>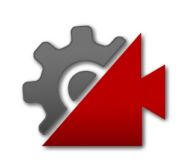

## CinemachineColliderCameraWasDis Method

See whether the virtual camera has been moved nby the collider

**Namespace:** [Cinemachine](#page-15-0)

**Assembly:** Cinemachine (in Cinemachine.dll) Version: 2.0.0.0  $(2.0.0.0)$ 

### Syntax

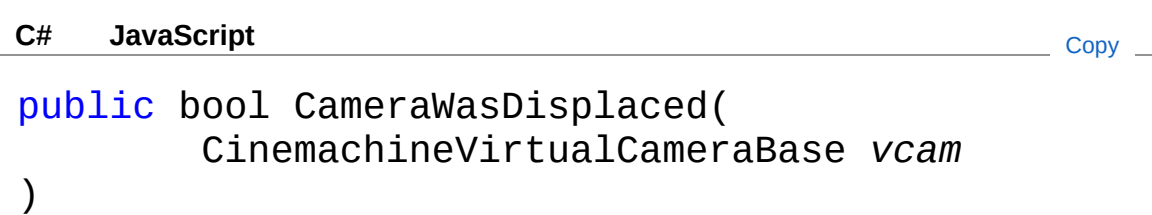

#### Parameters

*vcam*

Type: [CinemachineCinemachineVirtualCameraBase](#page-1861-0) The virtual camera in question. This might be different from the virtual camera that owns the collider, in the event that the camera has children

#### Return Value

Type: [Boolean](http://msdn2.microsoft.com/en-us/library/a28wyd50)

True if the virtual camera has been displaced due to collision or target obstruction

### See Also

Reference [CinemachineCollider](#page-483-0) Class [Cinemachine](#page-15-0) Namespace

<span id="page-499-0"></span>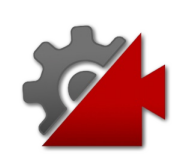

## CinemachineColliderIsTargetObscur Method

See wheter an object is blocking the camera's view of the target

**Namespace:** [Cinemachine](#page-15-0)

**Assembly:** Cinemachine (in Cinemachine.dll) Version: 2.0.0.0  $(2.0.0.0)$ 

### Syntax

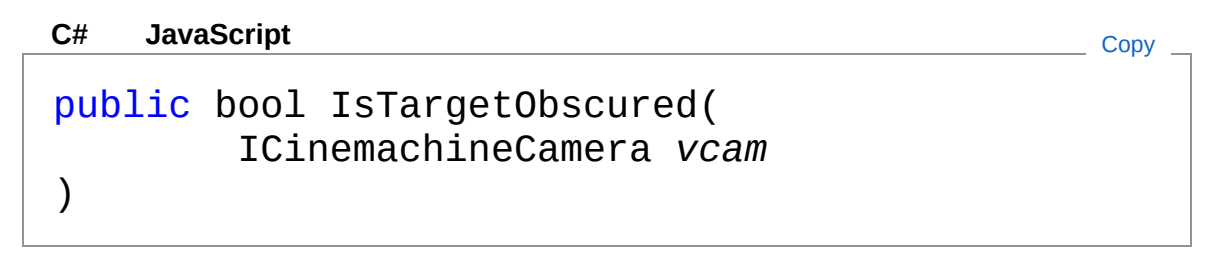

#### **Parameters**

*vcam*

Type: [CinemachineICinemachineCamera](#page-1976-0)

The virtual camera in question. This might be different from the virtual camera that owns the collider, in the event that the camera has children

Return Value

Type: [Boolean](http://msdn2.microsoft.com/en-us/library/a28wyd50) True if something is blocking the view

### See Also

Reference [CinemachineCollider](#page-483-0) Class [Cinemachine](#page-15-0) Namespace

<span id="page-502-0"></span>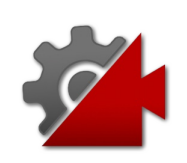

## CinemachineColliderOnDestroy Method

**Cleanup** 

**Namespace:** [Cinemachine](#page-15-0) **Assembly:** Cinemachine (in Cinemachine.dll) Version: 2.0.0.0 (2.0.0.0)

### Syntax

**[C#](#page-502-0) [JavaSc](#page-502-0)ript** [Copy](#page-502-0)

protected override void OnDestroy()

### See Also

Reference [CinemachineCollider](#page-483-0) Class [Cinemachine](#page-15-0) Namespace
<span id="page-504-0"></span>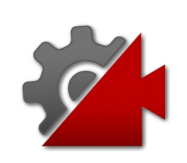

# CinemachineColliderPostPipelineSta Method

Callcack to to the collision resolution and shot evaluation

**Namespace:** [Cinemachine](#page-15-0)

**Assembly:** Cinemachine (in Cinemachine.dll) Version: 2.0.0.0  $(2.0.0.0)$ 

# Syntax

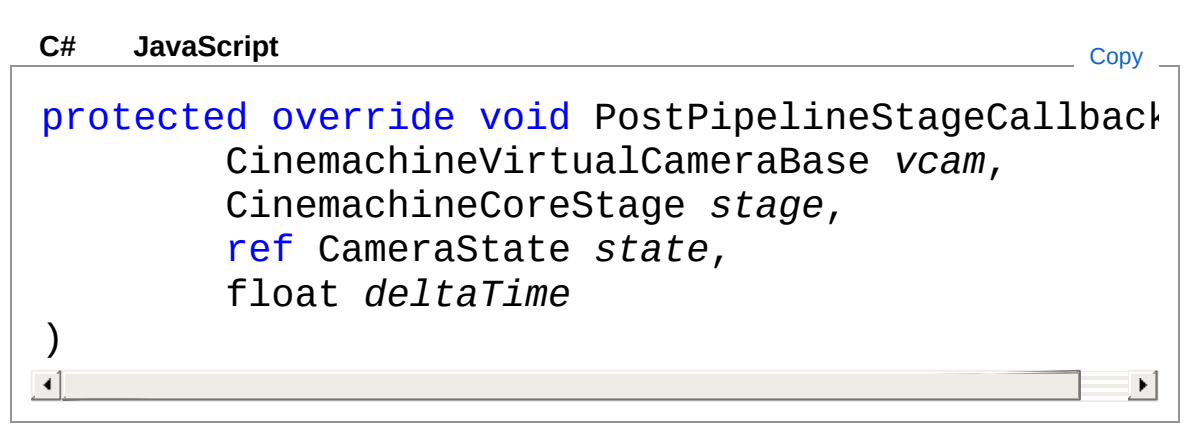

#### Parameters

#### *vcam*

Type: [CinemachineCinemachineVirtualCameraBase](#page-1861-0) **[Missing <param name="vcam"/> documentation for** "M:Cinemachine.CinemachineCollider.PostPipelineStageCallback(Cinemachine.C

#### *stage*

Type: [CinemachineCinemachineCoreStage](#page-713-0) **[Missing <param name="stage"/> documentation for** "M:Cinemachine.CinemachineCollider.PostPipelineStageCallback(Cinemachine.C

#### *state*

Type: [CinemachineCameraState](#page-74-0) **[Missing <param name="state"/> documentation for** "M:Cinemachine.CinemachineCollider.PostPipelineStageCallback(Cinemachine.C *deltaTime*

Type: [SystemSingle](http://msdn2.microsoft.com/en-us/library/3www918f) **[Missing <param name="deltaTime"/> documentation for**  $\cdot$ "M:Cinemachine.CinemachineCollider.PostPipelineStageCallback(Cinemachine.C

### See Also

Reference [CinemachineCollider](#page-483-0) Class [Cinemachine](#page-15-0) Namespace

<span id="page-507-0"></span>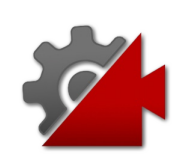

# CinemachineCollider Fields

The [CinemachineCollider](#page-483-0) type exposes the following members.

# Fields

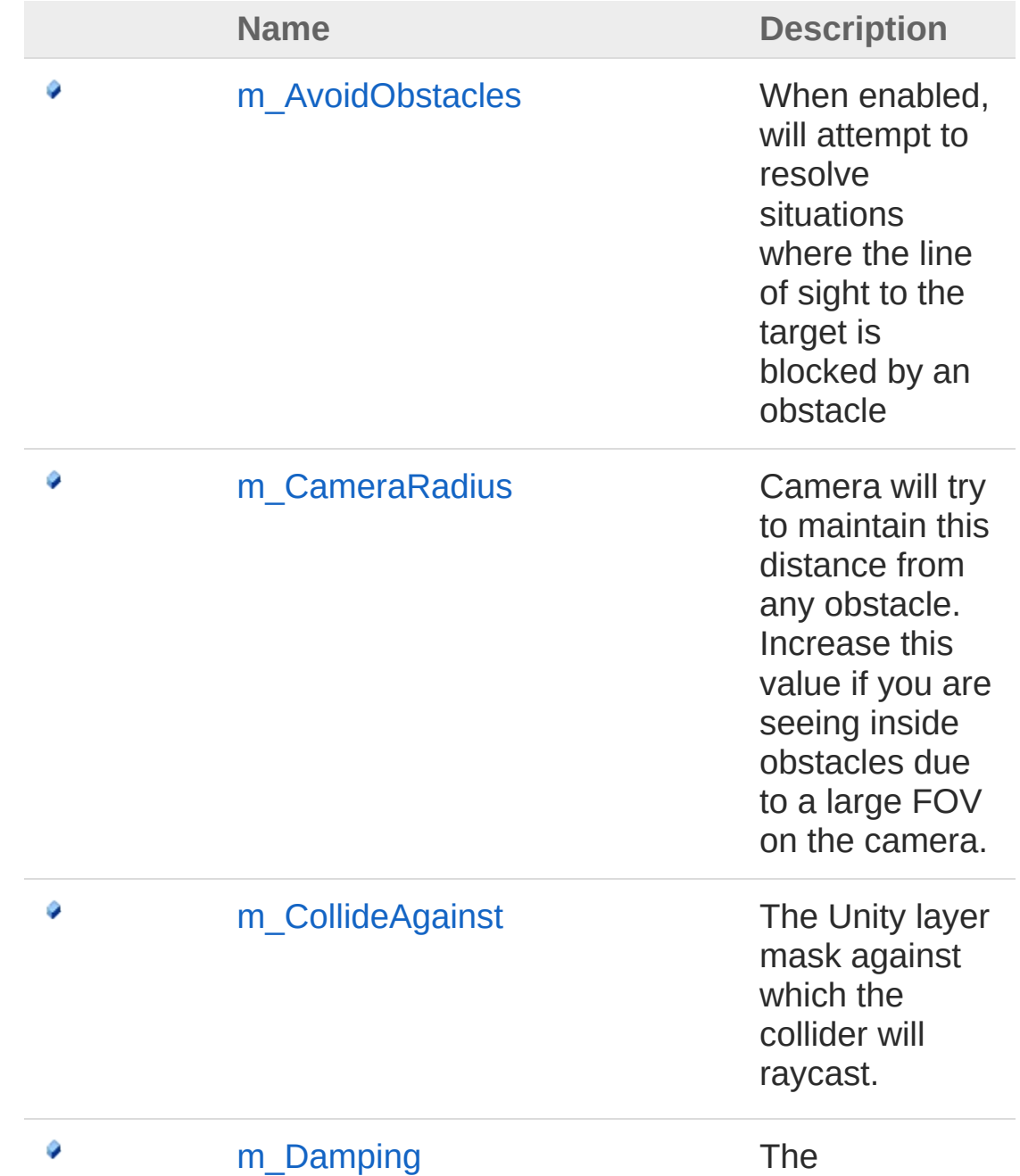

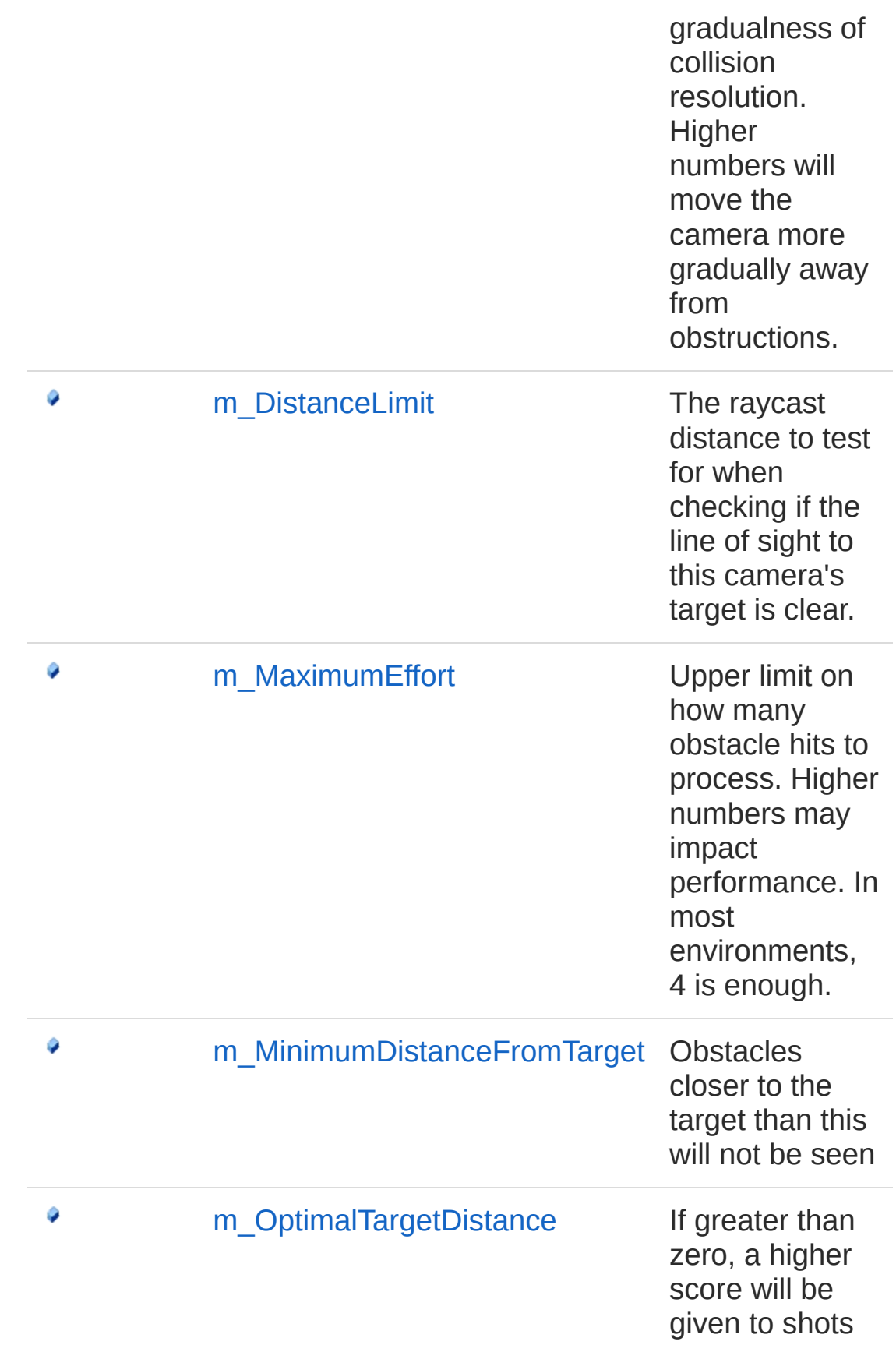

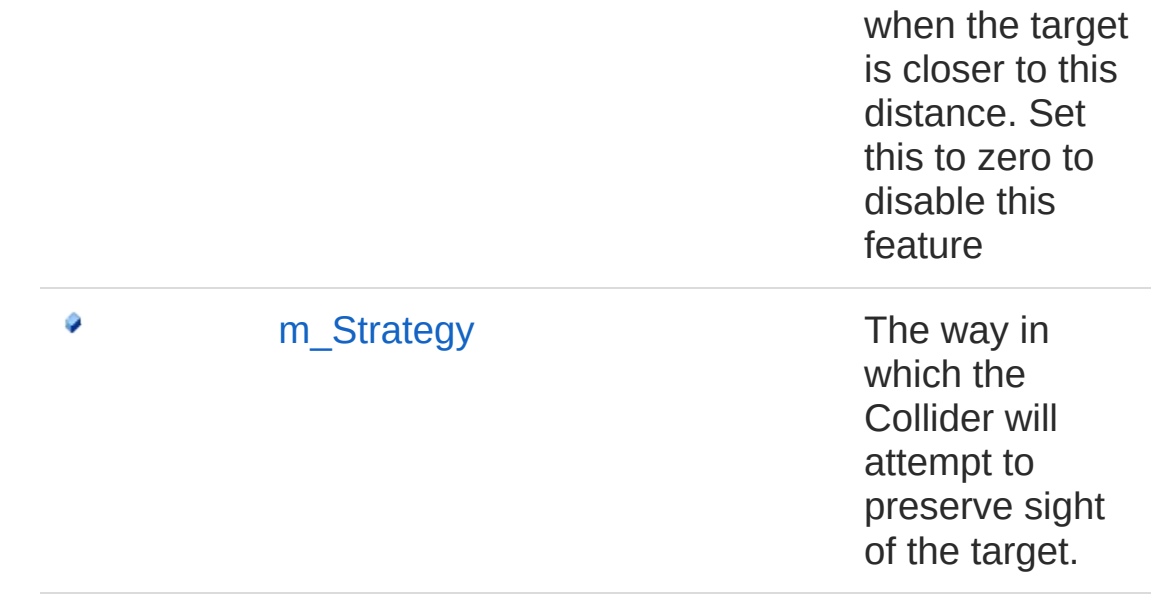

[Top](#page-507-0)

See Also

Reference [CinemachineCollider](#page-483-0) Class [Cinemachine](#page-15-0) Namespace

<span id="page-511-0"></span>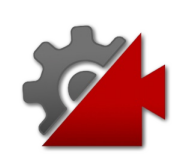

# CinemachineColliderm AvoidObstac Field

When enabled, will attempt to resolve situations where the line of sight to the target is blocked by an obstacle

**Namespace:** [Cinemachine](#page-15-0)

**Assembly:** Cinemachine (in Cinemachine.dll) Version: 2.0.0.0 (2.0.0.0)

### Syntax

```
JavaScript
C#JavaScriptCopy
[SpaceAttribute]
[TooltipAttribute("When enabled, will attempt to
[FormerlySerializedAsAttribute("m_PreserveLineOfS
public bool m_AvoidObstacles
\mathbf{A} and \mathbf{A}\blacktriangleright
```
Field Value Type: [Boolean](http://msdn2.microsoft.com/en-us/library/a28wyd50)

### See Also

Reference [CinemachineCollider](#page-483-0) Class [Cinemachine](#page-15-0) Namespace

<span id="page-513-0"></span>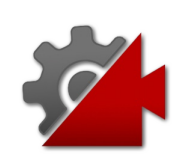

# CinemachineColliderm CameraRad Field

Camera will try to maintain this distance from any obstacle. Increase this value if you are seeing inside obstacles due to a large FOV on the camera.

#### **Namespace:** [Cinemachine](#page-15-0)

**Assembly:** Cinemachine (in Cinemachine.dll) Version: 2.0.0.0  $(2.0.0.0)$ 

### Syntax

**JavaScript [C#](#page-513-0) [JavaSc](#page-513-0)ript** [Copy](#page-513-0) [TooltipAttribute("Camera will try to maintain th public float m\_CameraRadius  $\mathbf{A}$  and  $\mathbf{A}$  and  $\mathbf{A}$  $\blacktriangleright$ 

Field Value Type: [Single](http://msdn2.microsoft.com/en-us/library/3www918f)

### See Also

Reference [CinemachineCollider](#page-483-0) Class [Cinemachine](#page-15-0) Namespace

<span id="page-515-0"></span>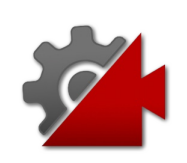

# CinemachineColliderm CollideAgair Field

The Unity layer mask against which the collider will raycast.

**Namespace:** [Cinemachine](#page-15-0) **Assembly:** Cinemachine (in Cinemachine.dll) Version: 2.0.0.0 (2.0.0.0)

# Syntax

**[C#](#page-515-0) [JavaSc](#page-515-0)ript** [Copy](#page-515-0) **JavaScript** 

[HeaderAttribute("Obstacle Detection")] [TooltipAttribute("The Unity layer mask against v public LayerMask m\_CollideAgainst  $\left| 4 \right|$  and  $\left| 4 \right|$  $\mathbf{F}$ 

Field Value Type: **LayerMask**

See Also

Reference [CinemachineCollider](#page-483-0) Class [Cinemachine](#page-15-0) Namespace

<span id="page-517-0"></span>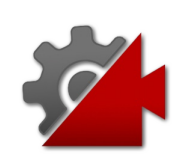

# CinemachineColliderm\_Damping Field

The gradualness of collision resolution. Higher numbers will move the camera more gradually away from obstructions.

**Namespace:** [Cinemachine](#page-15-0)

**Assembly:** Cinemachine (in Cinemachine.dll) Version: 2.0.0.0 (2.0.0.0)

### Syntax

#### **JavaScript [C#](#page-517-0) [JavaSc](#page-517-0)ript** [Copy](#page-517-0) [RangeAttribute(0f, 10f)] [TooltipAttribute("The gradualness of collision  $r$ [FormerlySerializedAsAttribute("m\_Smoothing")] public float m\_Damping  $\left| 4 \right|$  and  $\left| 4 \right|$  $\blacktriangleright$

Field Value Type: [Single](http://msdn2.microsoft.com/en-us/library/3www918f)

### See Also

Reference [CinemachineCollider](#page-483-0) Class [Cinemachine](#page-15-0) Namespace

<span id="page-519-0"></span>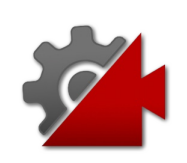

# CinemachineColliderm DistanceLim Field

The raycast distance to test for when checking if the line of sight to this camera's target is clear.

**Namespace:** [Cinemachine](#page-15-0)

**Assembly:** Cinemachine (in Cinemachine.dll) Version: 2.0.0.0 (2.0.0.0)

### Syntax

#### **[C#](#page-519-0) [JavaSc](#page-519-0)ript** [Copy](#page-519-0) **JavaScript**

[TooltipAttribute("The maximum raycast distance v [FormerlySerializedAsAttribute("m\_LineOfSightFee] public float m\_DistanceLimit  $\lceil \cdot \rceil$ 

 $\blacktriangleright$ 

Field Value Type: [Single](http://msdn2.microsoft.com/en-us/library/3www918f)

### See Also

Reference [CinemachineCollider](#page-483-0) Class [Cinemachine](#page-15-0) Namespace

<span id="page-521-0"></span>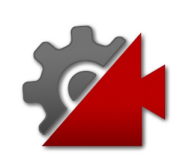

# CinemachineColliderm MaximumEft Field

Upper limit on how many obstacle hits to process. Higher numbers may impact performance. In most environments, 4 is enough.

**Namespace:** [Cinemachine](#page-15-0)

```
Assembly: Cinemachine (in Cinemachine.dll) Version: 2.0.0.0
(2.0.0.0)
```
## Syntax

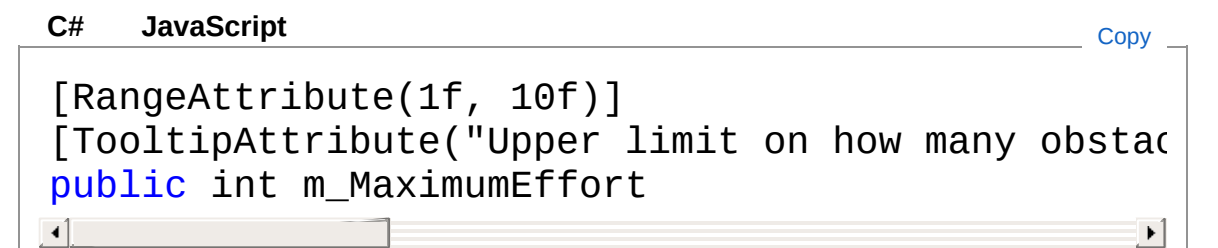

Field Value Type: [Int32](http://msdn2.microsoft.com/en-us/library/td2s409d)

### See Also

Reference [CinemachineCollider](#page-483-0) Class [Cinemachine](#page-15-0) Namespace

<span id="page-523-0"></span>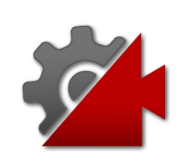

# CinemachineColliderm MinimumDis Field

Obstacles closer to the target than this will not be seen

**Namespace:** [Cinemachine](#page-15-0)

**Assembly:** Cinemachine (in Cinemachine.dll) Version: 2.0.0.0 (2.0.0.0)

# Syntax

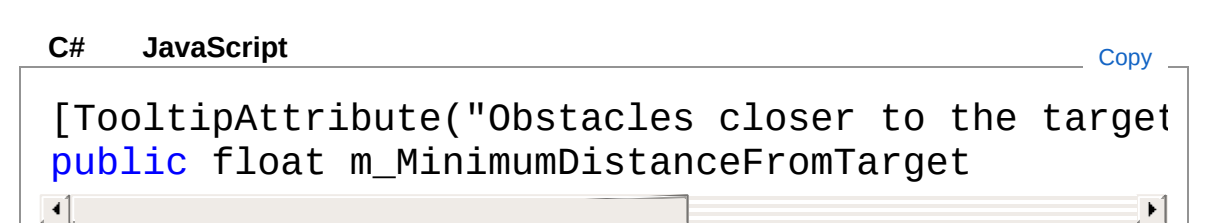

Field Value Type: [Single](http://msdn2.microsoft.com/en-us/library/3www918f)

## See Also

Reference [CinemachineCollider](#page-483-0) Class [Cinemachine](#page-15-0) Namespace

<span id="page-525-0"></span>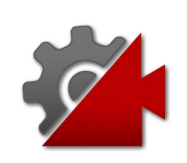

# CinemachineColliderm\_OptimalTarg Field

If greater than zero, a higher score will be given to shots when the target is closer to this distance. Set this to zero to disable this feature

**Namespace:** [Cinemachine](#page-15-0)

**Assembly:** Cinemachine (in Cinemachine.dll) Version: 2.0.0.0 (2.0.0.0)

### Syntax

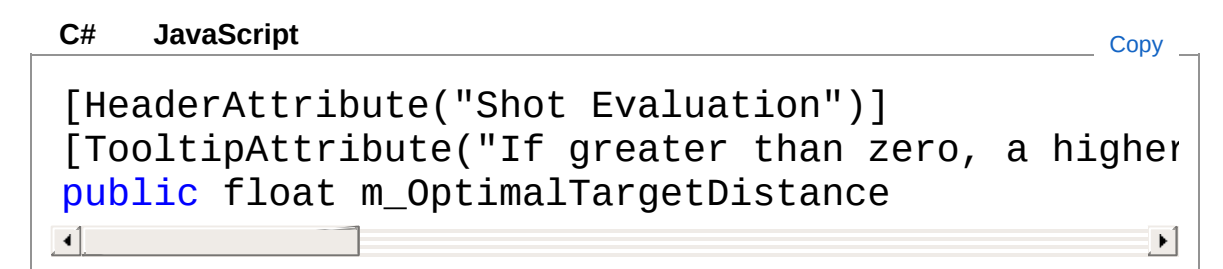

Field Value Type: [Single](http://msdn2.microsoft.com/en-us/library/3www918f)

### See Also

Reference [CinemachineCollider](#page-483-0) Class [Cinemachine](#page-15-0) Namespace

<span id="page-527-0"></span>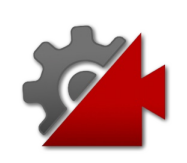

# CinemachineColliderm\_Strategy Field

The way in which the Collider will attempt to preserve sight of the target.

**Namespace:** [Cinemachine](#page-15-0)

**Assembly:** Cinemachine (in Cinemachine.dll) Version: 2.0.0.0 (2.0.0.0)

### Syntax

**[C#](#page-527-0) [JavaSc](#page-527-0)ript** [Copy](#page-527-0)

[TooltipAttribute("The way in which the Collider public CinemachineColliderResolutionStrategy m\_St  $\mathbf{A}$  and  $\mathbf{A}$  are the set of  $\mathbf{A}$  and  $\mathbf{A}$  $\blacktriangleright$ 

Field Value

Type: [CinemachineColliderResolutionStrategy](#page-529-0)

### See Also

Reference [CinemachineCollider](#page-483-0) Class [Cinemachine](#page-15-0) Namespace

<span id="page-529-0"></span>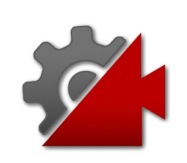

# **CinemachineColliderResolutionStrat** Enumeration

The way in which the Collider will attempt to preserve sight of the target.

**Namespace:** [Cinemachine](#page-15-0)

**Assembly:** Cinemachine (in Cinemachine.dll) Version: 2.0.0.0 (2.0.0.0)

### Syntax

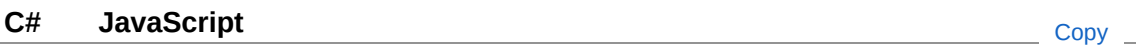

public enum ResolutionStrategy

### Members

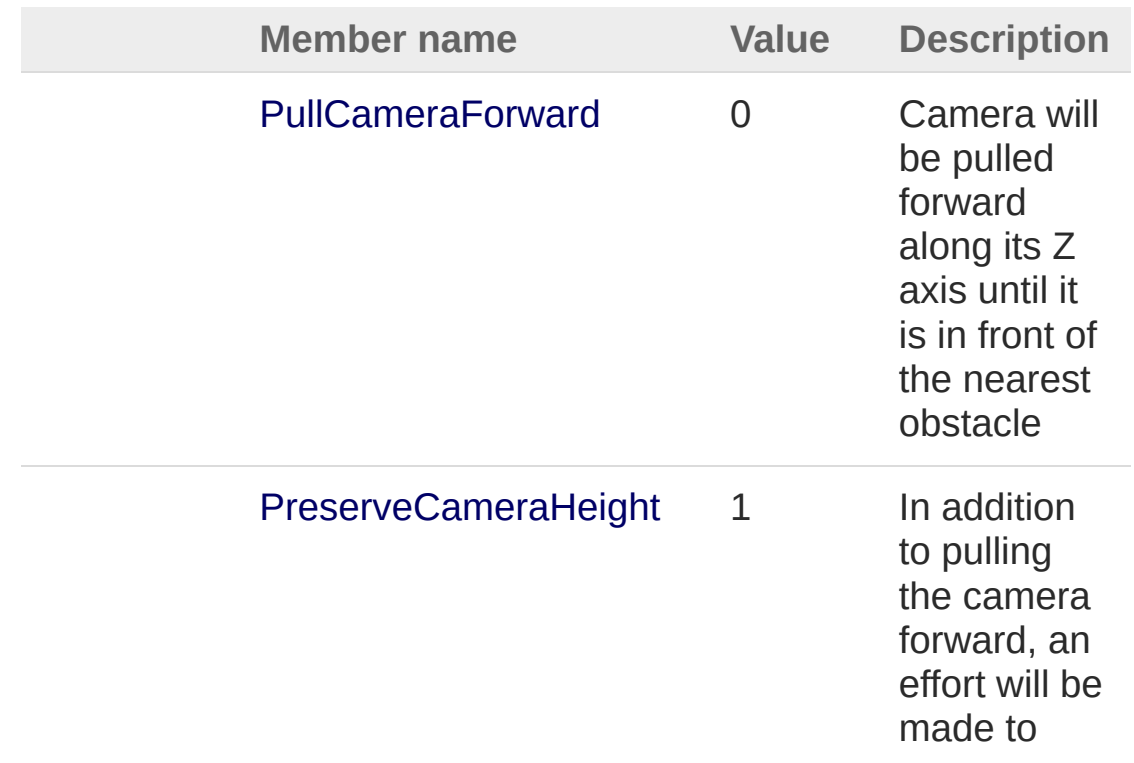

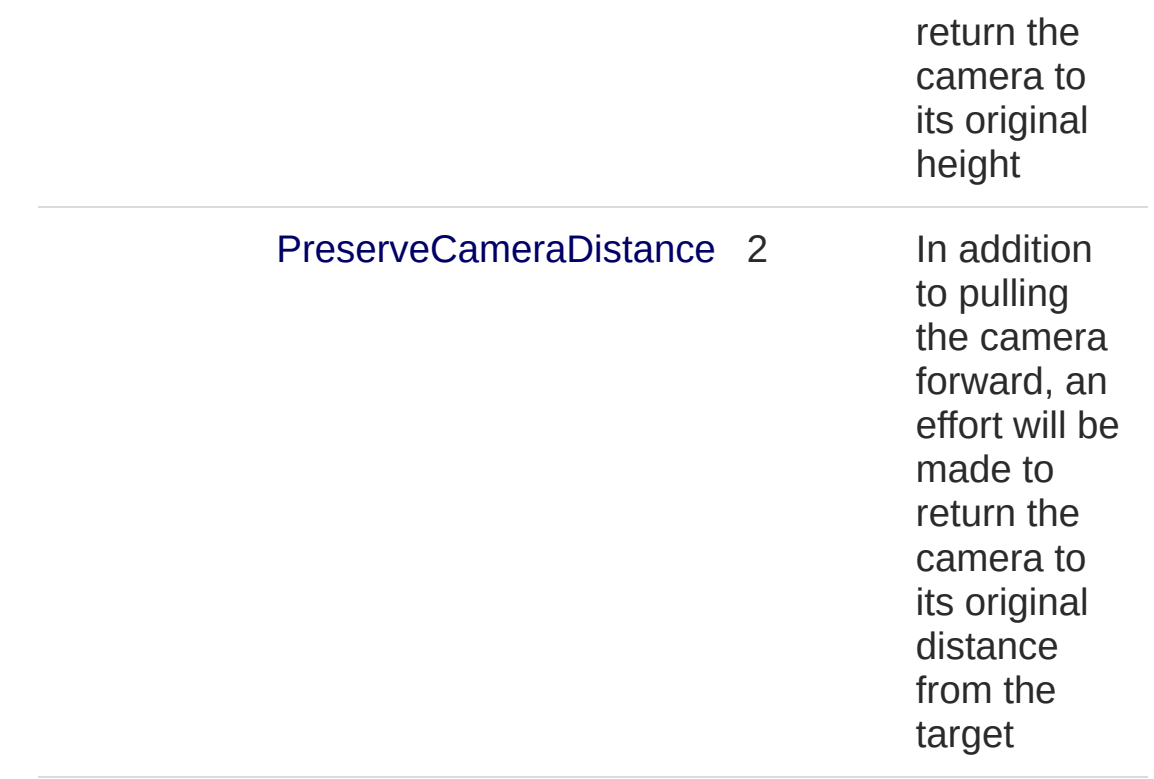

### See Also

Reference [Cinemachine](#page-15-0) Namespace

<span id="page-532-1"></span><span id="page-532-0"></span>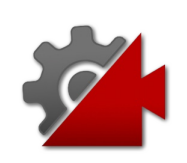

# CinemachineComponentBase Class

An abstract representation of a mutator acting on a Cinemachine Virtual Camera

### Inheritance Hierarchy

[SystemObject](http://msdn2.microsoft.com/en-us/library/e5kfa45b) **Object Component Behaviour MonoBehaviour** CinemachineCinemachineComponentBase [More...](#page-535-0)

**Namespace:** [Cinemachine](#page-15-0)

**Assembly:** Cinemachine (in Cinemachine.dll) Version: 2.0.0.0 (2.0.0.0)

### Syntax

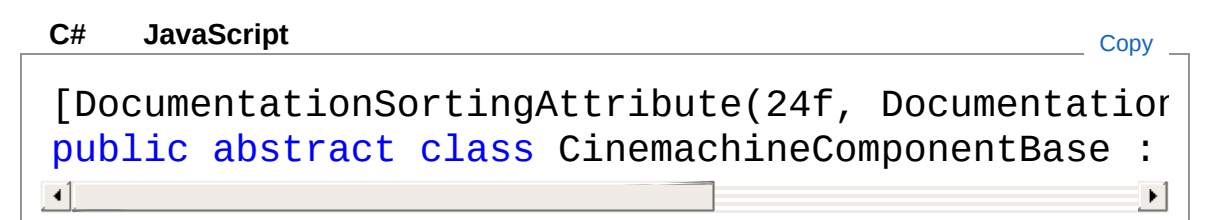

The CinemachineComponentBase type exposes the following members.

## Constructors

**Name Description** 

 $\bar{e}$ 

[CinemachineComponentBase](#page-536-0)

#### [Top](#page-532-1)

# Properties

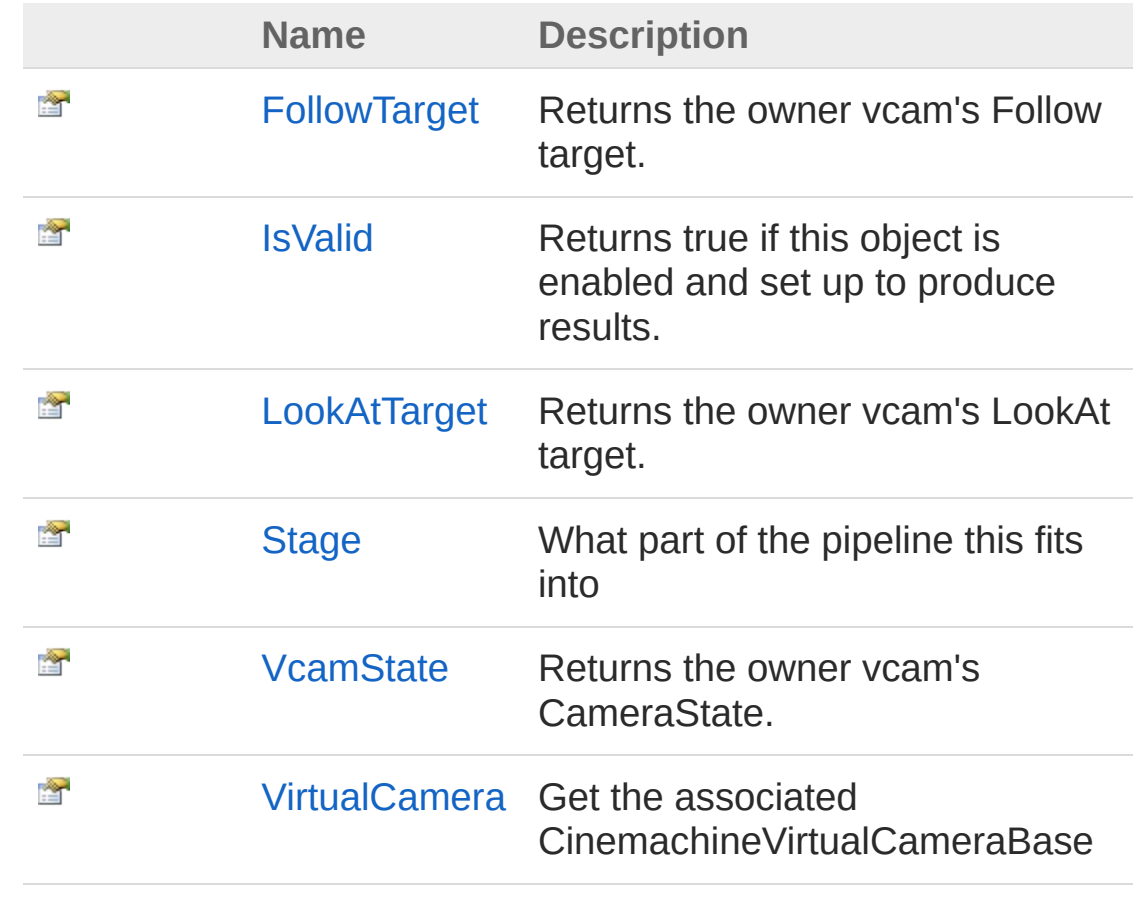

#### [Top](#page-532-1)

# Methods

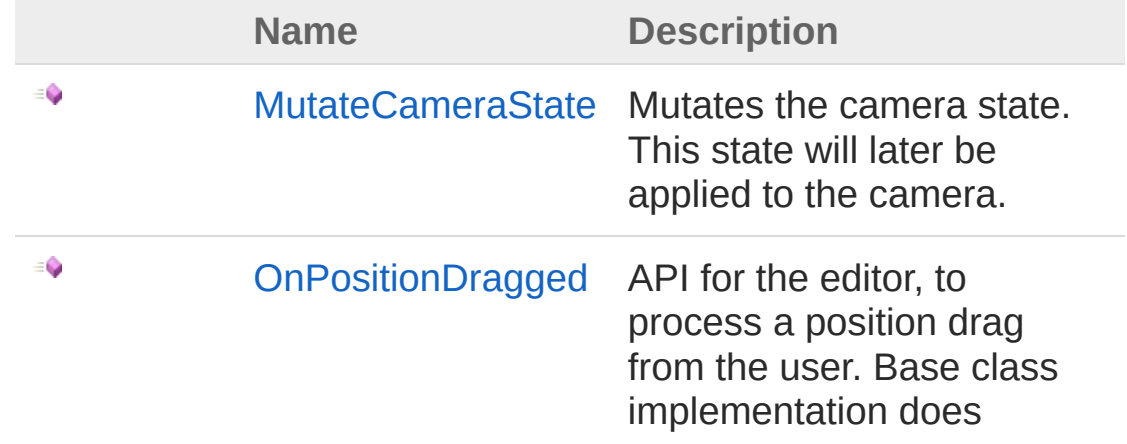

<span id="page-535-0"></span>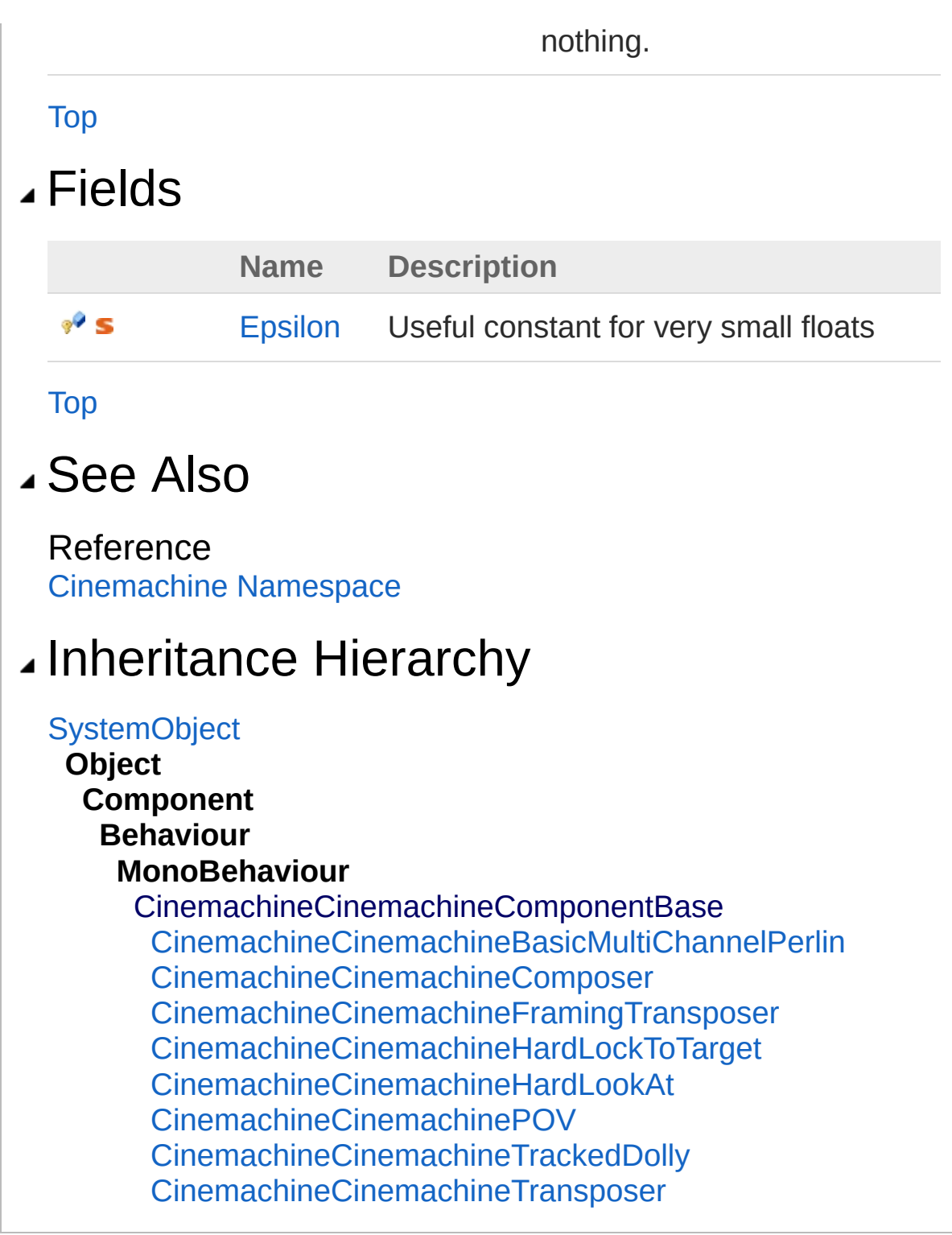

<span id="page-536-0"></span>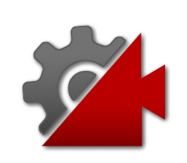

# CinemachineComponentBase **Constructor**

**[Missing <summary> documentation for "M:Cinemachine.CinemachineComponentBase.#ctor"]**

**Namespace:** [Cinemachine](#page-15-0) **Assembly:** Cinemachine (in Cinemachine.dll) Version: 2.0.0.0 (2.0.0.0)

### Syntax

**[C#](#page-536-0) [JavaSc](#page-536-0)ript** [Copy](#page-536-0)

protected CinemachineComponentBase()

### See Also

Reference [CinemachineComponentBase](#page-532-0) Class [Cinemachine](#page-15-0) Namespace

<span id="page-538-0"></span>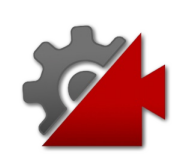

# CinemachineComponentBase **Properties**

The [CinemachineComponentBase](#page-532-0) type exposes the following members.

### Properties

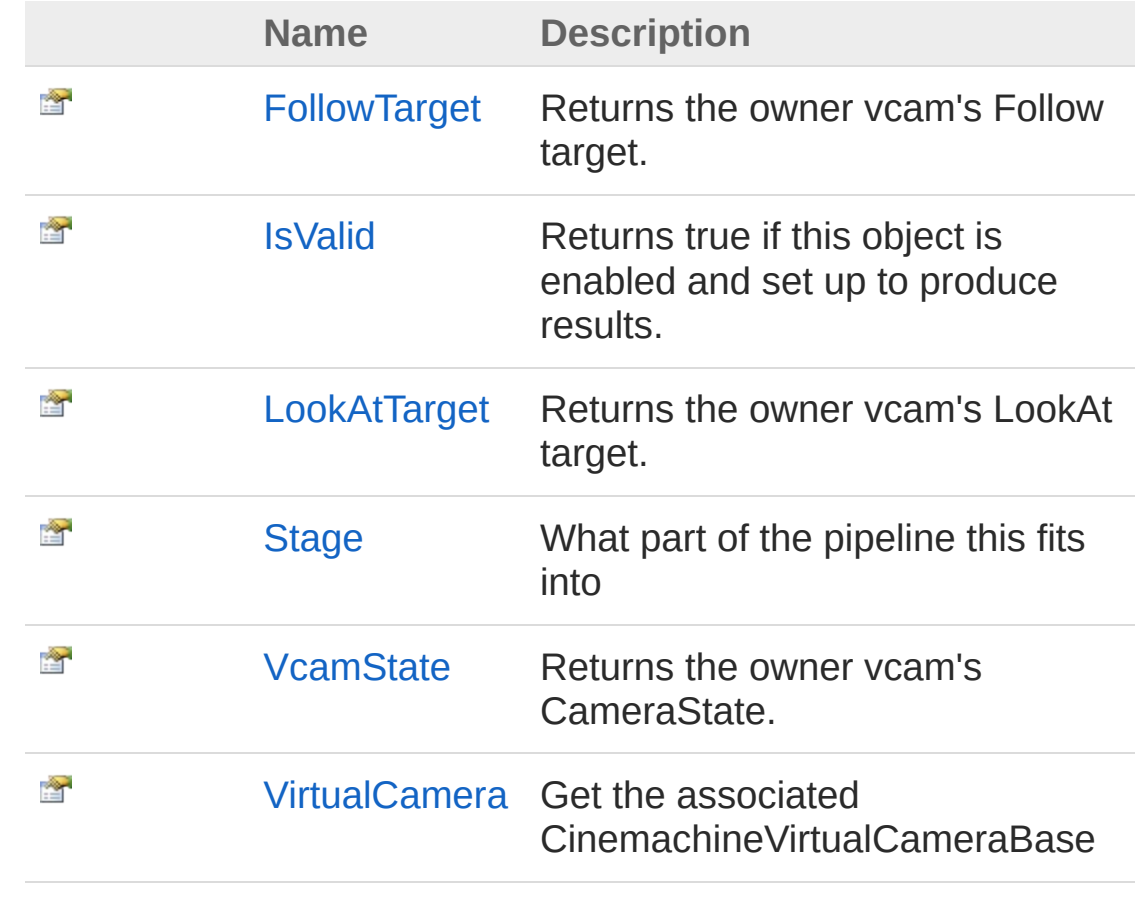

[Top](#page-538-0)

See Also

Reference [CinemachineComponentBase](#page-532-0) Class
[Cinemachine](#page-15-0) Namespace

<span id="page-541-0"></span>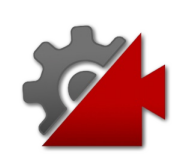

## CinemachineComponentBaseFollow Property

Returns the owner vcam's Follow target.

**Namespace:** [Cinemachine](#page-15-0) **Assembly:** Cinemachine (in Cinemachine.dll) Version: 2.0.0.0 (2.0.0.0)

## Syntax

**[C#](#page-541-0) [JavaSc](#page-541-0)ript** [Copy](#page-541-0) **JavaScript** 

public Transform FollowTarget { get; }

Property Value Type: **Transform**

## See Also

Reference [CinemachineComponentBase](#page-532-0) Class [Cinemachine](#page-15-0) Namespace

<span id="page-543-0"></span>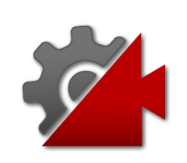

## CinemachineComponentBaseIsValic Property

Returns true if this object is enabled and set up to produce results.

**Namespace:** [Cinemachine](#page-15-0) **Assembly:** Cinemachine (in Cinemachine.dll) Version: 2.0.0.0 (2.0.0.0)

## Syntax

**[C#](#page-543-0) [JavaSc](#page-543-0)ript** [Copy](#page-543-0) **JavaScript** 

public abstract bool IsValid { get; }

Property Value Type: [Boolean](http://msdn2.microsoft.com/en-us/library/a28wyd50)

## See Also

Reference [CinemachineComponentBase](#page-532-0) Class [Cinemachine](#page-15-0) Namespace

<span id="page-545-0"></span>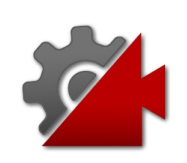

# CinemachineComponentBaseLookA Property

Returns the owner vcam's LookAt target.

**Namespace:** [Cinemachine](#page-15-0) **Assembly:** Cinemachine (in Cinemachine.dll) Version: 2.0.0.0 (2.0.0.0)

## Syntax

**[C#](#page-545-0) [JavaSc](#page-545-0)ript** [Copy](#page-545-0) **JavaScript** 

public Transform LookAtTarget { get; }

Property Value Type: **Transform**

## See Also

Reference [CinemachineComponentBase](#page-532-0) Class [Cinemachine](#page-15-0) Namespace

<span id="page-547-0"></span>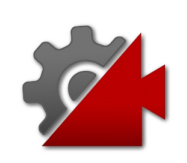

## CinemachineComponentBaseStage Property

What part of the pipeline this fits into

**Namespace:** [Cinemachine](#page-15-0) **Assembly:** Cinemachine (in Cinemachine.dll) Version: 2.0.0.0 (2.0.0.0)

## Syntax

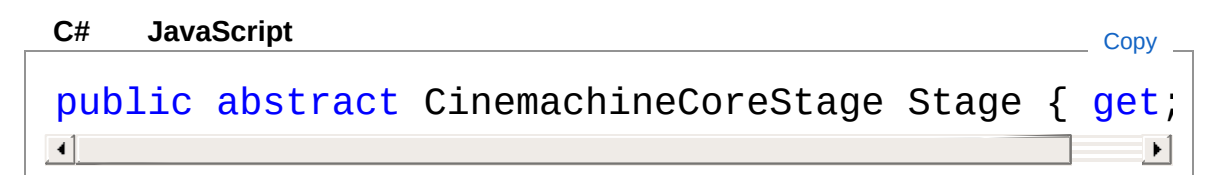

Property Value Type: [CinemachineCoreStage](#page-713-0)

## See Also

Reference [CinemachineComponentBase](#page-532-0) Class [Cinemachine](#page-15-0) Namespace

<span id="page-549-0"></span>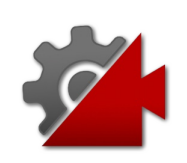

## CinemachineComponentBaseVcam: Property

Returns the owner vcam's CameraState.

**Namespace:** [Cinemachine](#page-15-0) **Assembly:** Cinemachine (in Cinemachine.dll) Version: 2.0.0.0 (2.0.0.0)

## Syntax

**[C#](#page-549-0) [JavaSc](#page-549-0)ript** [Copy](#page-549-0) **JavaScript** 

public CameraState VcamState { get; }

Property Value Type: [CameraState](#page-74-0)

## See Also

Reference [CinemachineComponentBase](#page-532-0) Class [Cinemachine](#page-15-0) Namespace

<span id="page-551-0"></span>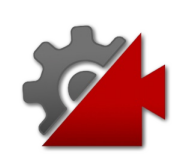

# CinemachineComponentBaseVirtual Property

Get the associated CinemachineVirtualCameraBase

**Namespace:** [Cinemachine](#page-15-0) **Assembly:** Cinemachine (in Cinemachine.dll) Version: 2.0.0.0 (2.0.0.0)

## Syntax

**[C#](#page-551-0) [JavaSc](#page-551-0)ript** [Copy](#page-551-0) public CinemachineVirtualCameraBase VirtualCamera  $\lceil 4 \rceil$  $\blacktriangleright$ 

Property Value Type: [CinemachineVirtualCameraBase](#page-1861-0)

## See Also

Reference [CinemachineComponentBase](#page-532-0) Class [Cinemachine](#page-15-0) Namespace

<span id="page-553-0"></span>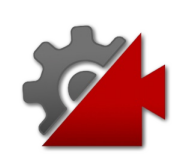

## CinemachineComponentBase Methods

The [CinemachineComponentBase](#page-532-0) type exposes the following members.

### Methods

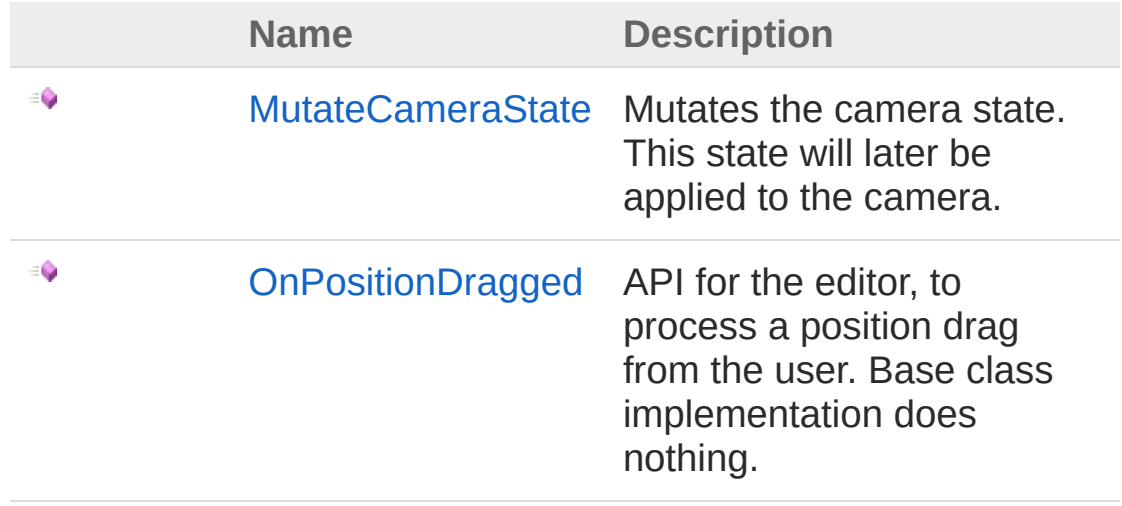

[Top](#page-553-0)

See Also

Reference [CinemachineComponentBase](#page-532-0) Class [Cinemachine](#page-15-0) Namespace

<span id="page-555-0"></span>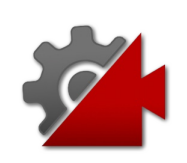

## CinemachineComponentBaseMutate Method

Mutates the camera state. This state will later be applied to the camera.

**Namespace:** [Cinemachine](#page-15-0)

**Assembly:** Cinemachine (in Cinemachine.dll) Version: 2.0.0.0  $(2.0.0.0)$ 

### Syntax

```
C#JavaScriptCopy
 JavaScript
```

```
public abstract void MutateCameraState(
        ref CameraState curState,
        float deltaTime
\lambda
```
#### Parameters

*curState* Type: [CinemachineCameraState](#page-74-0) Input state that must be mutated *deltaTime* Type: [SystemSingle](http://msdn2.microsoft.com/en-us/library/3www918f) Delta time for time-based effects (ignore if less than 0)

### See Also

Reference [CinemachineComponentBase](#page-532-0) Class [Cinemachine](#page-15-0) Namespace

Visit the [Cinemachine](https://forum.unity3d.com/forums/timeline-cinemachine.127/) Forum

<https://unity3d.com/legal/terms-of-service>

<span id="page-558-0"></span>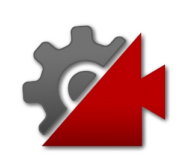

## CinemachineComponentBaseOnPos Method

API for the editor, to process a position drag from the user. Base class implementation does nothing.

**Namespace:** [Cinemachine](#page-15-0)

**Assembly:** Cinemachine (in Cinemachine.dll) Version: 2.0.0.0 (2.0.0.0)

### Syntax

**[C#](#page-558-0) [JavaSc](#page-558-0)ript** [Copy](#page-558-0) **JavaScript** 

public virtual void OnPositionDragged( Vector3 *delta*

Parameters

*delta*

)

Type: **Vector3** The amount dragged this frame

## See Also

Reference [CinemachineComponentBase](#page-532-0) Class [Cinemachine](#page-15-0) Namespace

<span id="page-560-0"></span>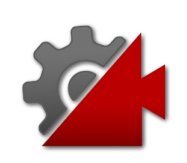

# CinemachineComponentBase Fields

The [CinemachineComponentBase](#page-532-0) type exposes the following members.

Fields

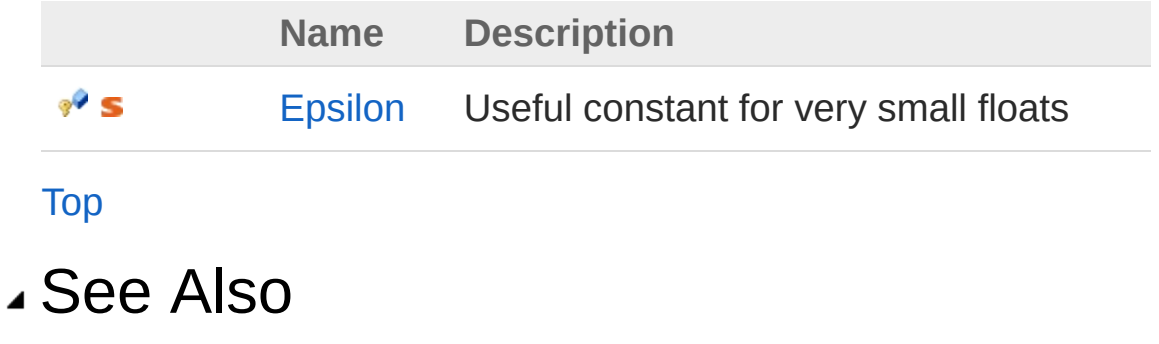

Reference [CinemachineComponentBase](#page-532-0) Class [Cinemachine](#page-15-0) Namespace

<span id="page-562-0"></span>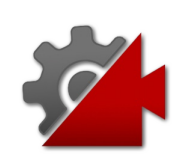

## CinemachineComponentBaseEpsilo Field

Useful constant for very small floats

**Namespace:** [Cinemachine](#page-15-0) **Assembly:** Cinemachine (in Cinemachine.dll) Version: 2.0.0.0 (2.0.0.0)

### Syntax

#### **[C#](#page-562-0) [JavaSc](#page-562-0)ript** [Copy](#page-562-0)

protected const float Epsilon = 0.0001f

Field Value Type: [Single](http://msdn2.microsoft.com/en-us/library/3www918f)

### See Also

Reference [CinemachineComponentBase](#page-532-0) Class [Cinemachine](#page-15-0) Namespace

<span id="page-564-1"></span><span id="page-564-0"></span>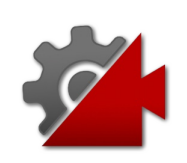

# CinemachineComposer Class

This is a CinemachineComponent in the Aim section of the component pipeline. Its job is to aim the camera at the vcam's LookAt target object, with configurable offsets, damping, and composition rules. The composer does not change the camera's position. It will only pan and tilt the camera where it is, in order to get the desired framing. To move the camera, you have to use the virtual camera's Body section.

### Inheritance Hierarchy

#### [SystemObject](http://msdn2.microsoft.com/en-us/library/e5kfa45b) **Object**

**Component Behaviour MonoBehaviour** [CinemachineCinemachineComponentBase](#page-532-0) CinemachineCinemachineComposer [CinemachineCinemachineGroupComposer](#page-1031-0)

**Namespace:** [Cinemachine](#page-15-0)

**Assembly:** Cinemachine (in Cinemachine.dll) Version: 2.0.0.0 (2.0.0.0)

### Syntax

#### **[C#](#page-564-0) [JavaSc](#page-564-0)ript** [Copy](#page-564-0) **JavaScript**

```
[DocumentationSortingAttribute(3f, DocumentationSortingAttribute)
[ExecuteInEditMode]
[AddComponentMenu("")]
[RequireComponent(typeof(CinemachinePipeline))]
[SaveDuringPlayAttribute]
public class CinemachineComposer : CinemachineCom
\lceil 4 \rceil\blacktriangleright
```
The CinemachineComposer type exposes the following members.

## Properties

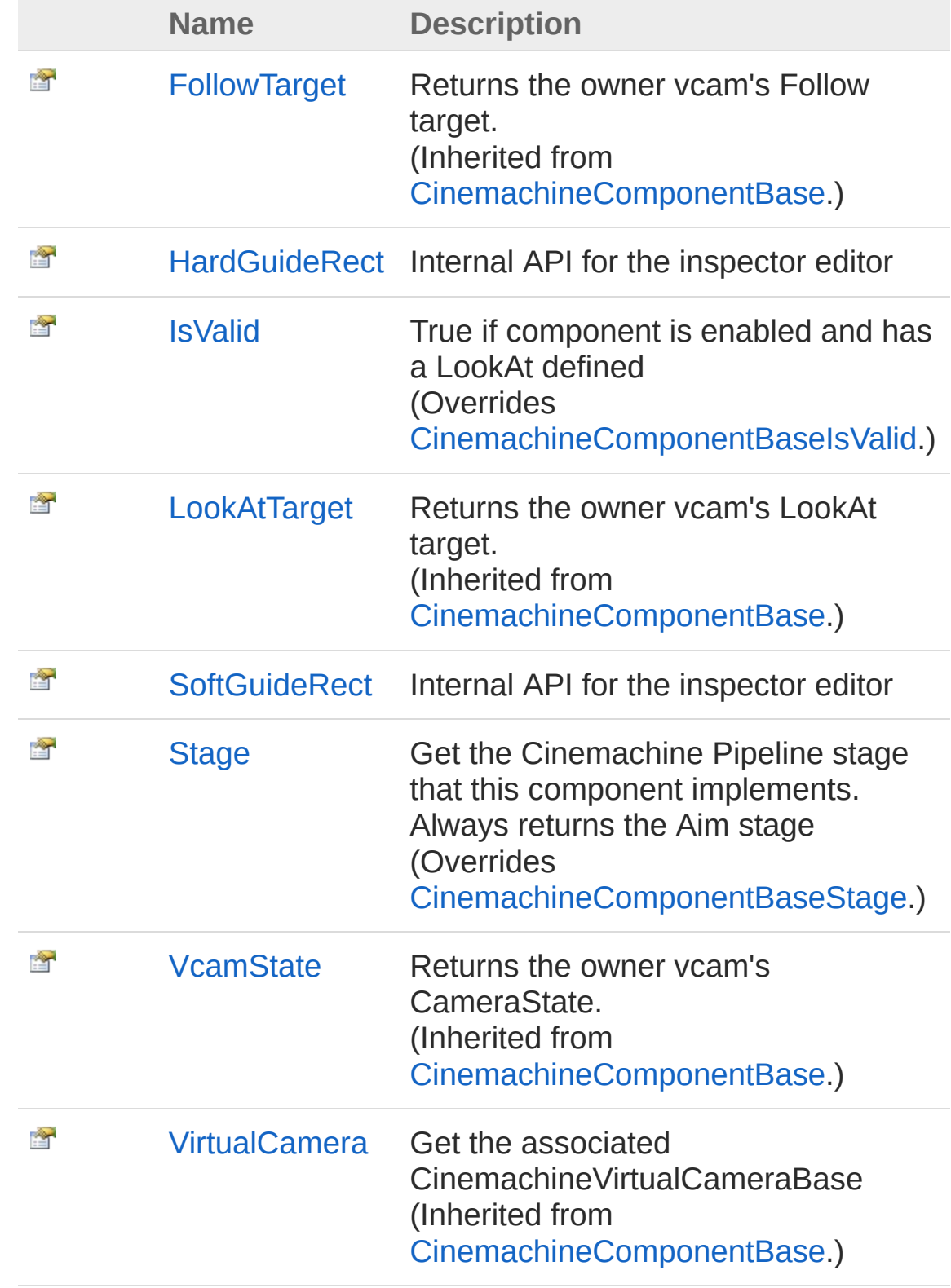

#### [Top](#page-564-1)

### Methods

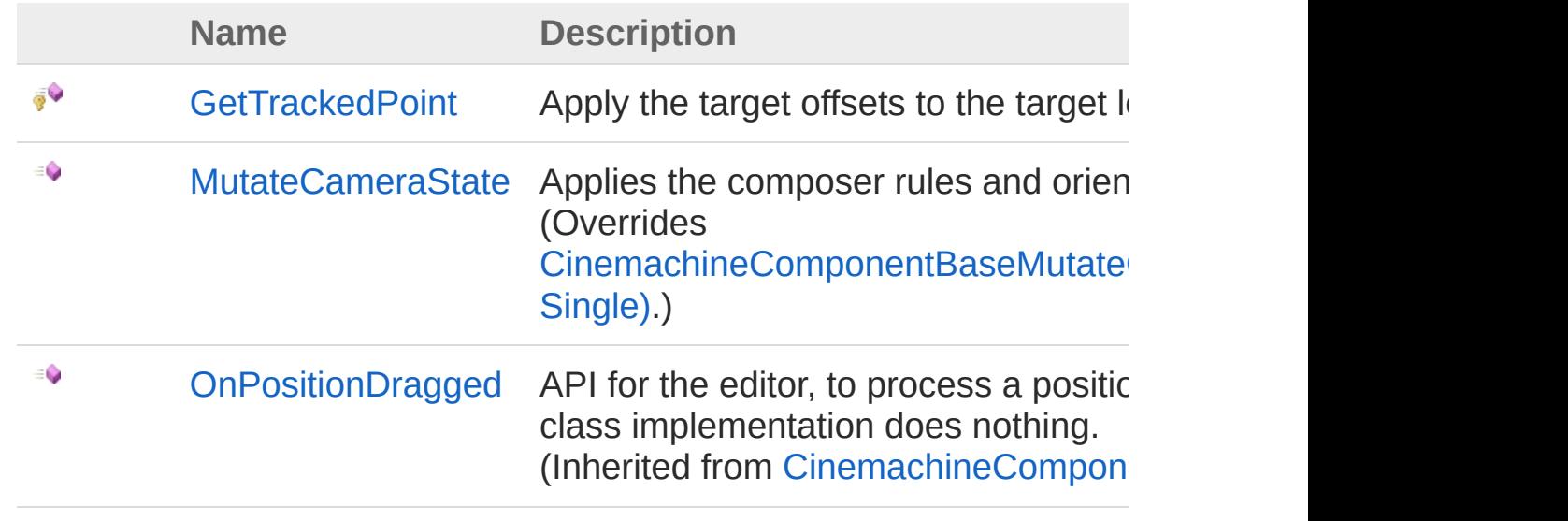

### [Top](#page-564-1)

### Fields

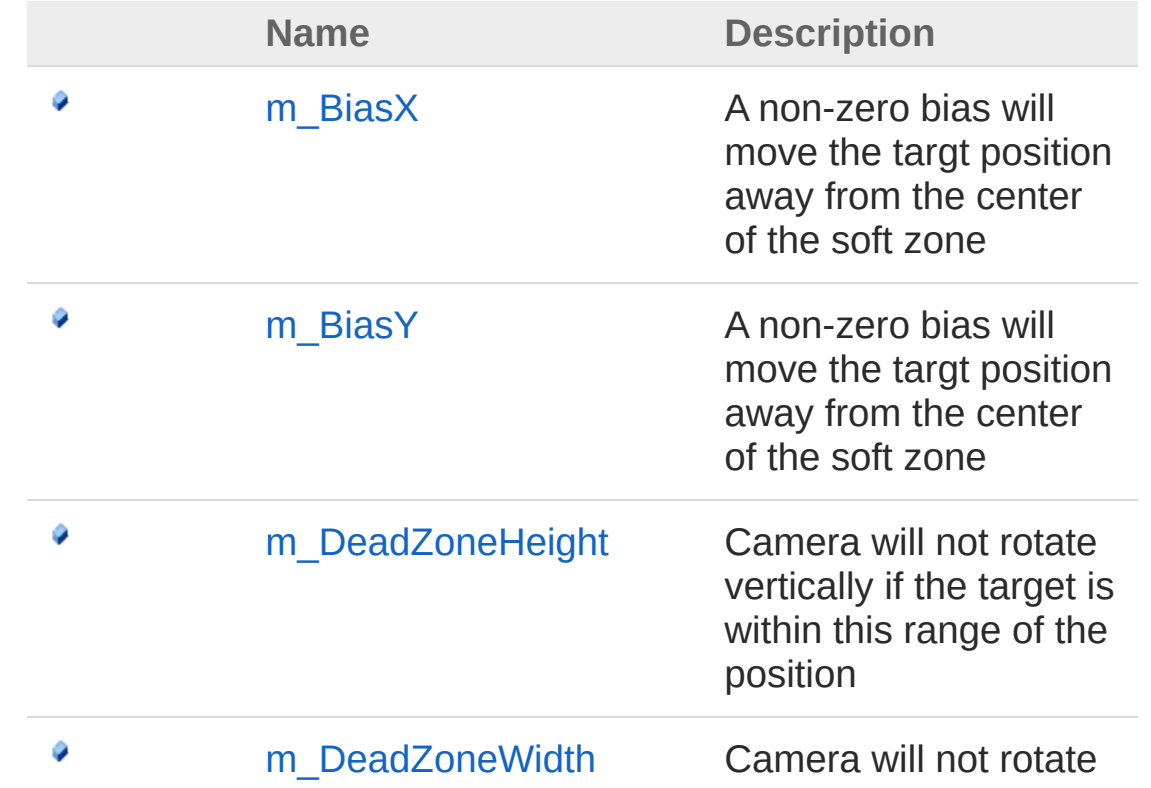

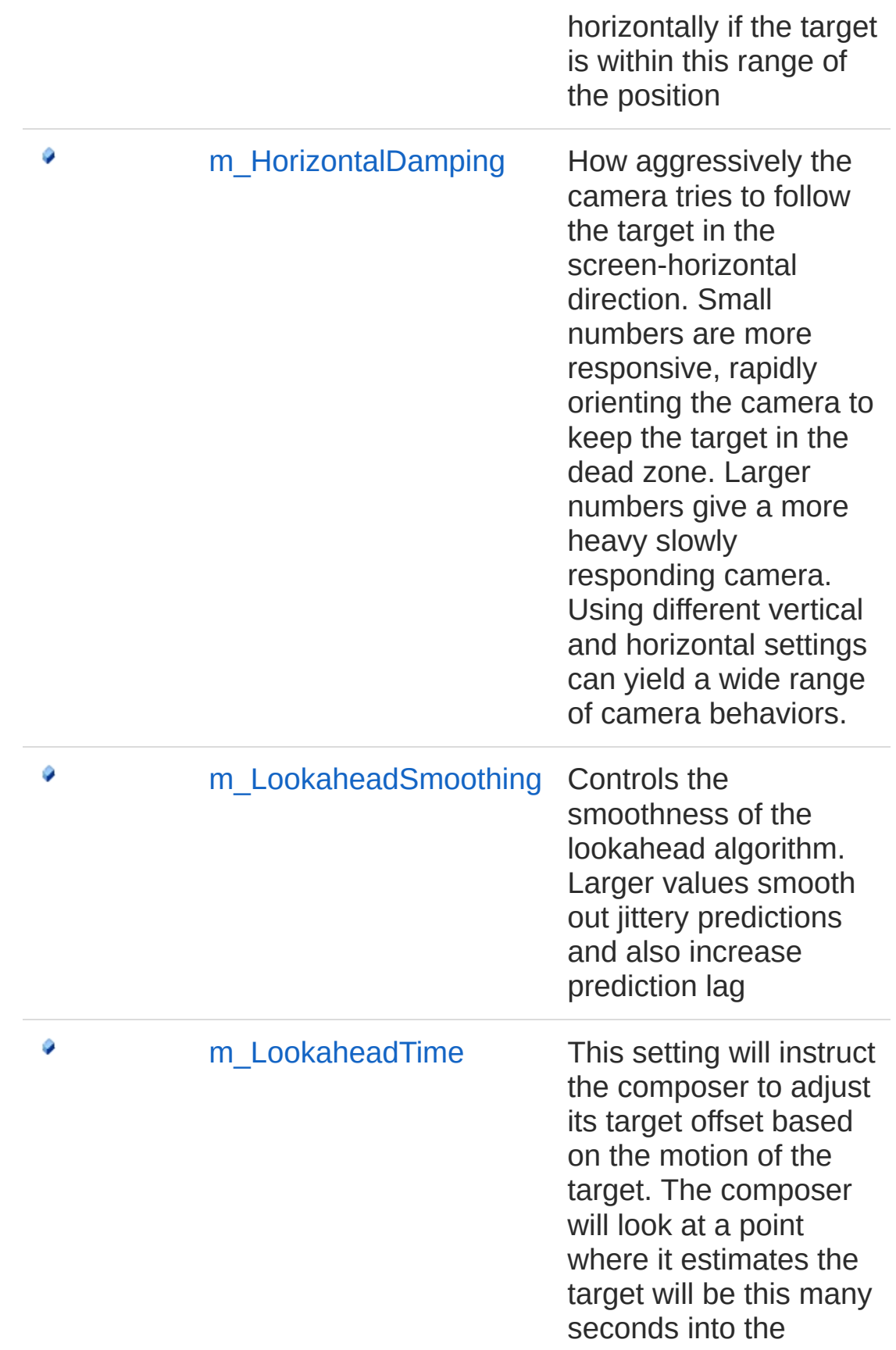

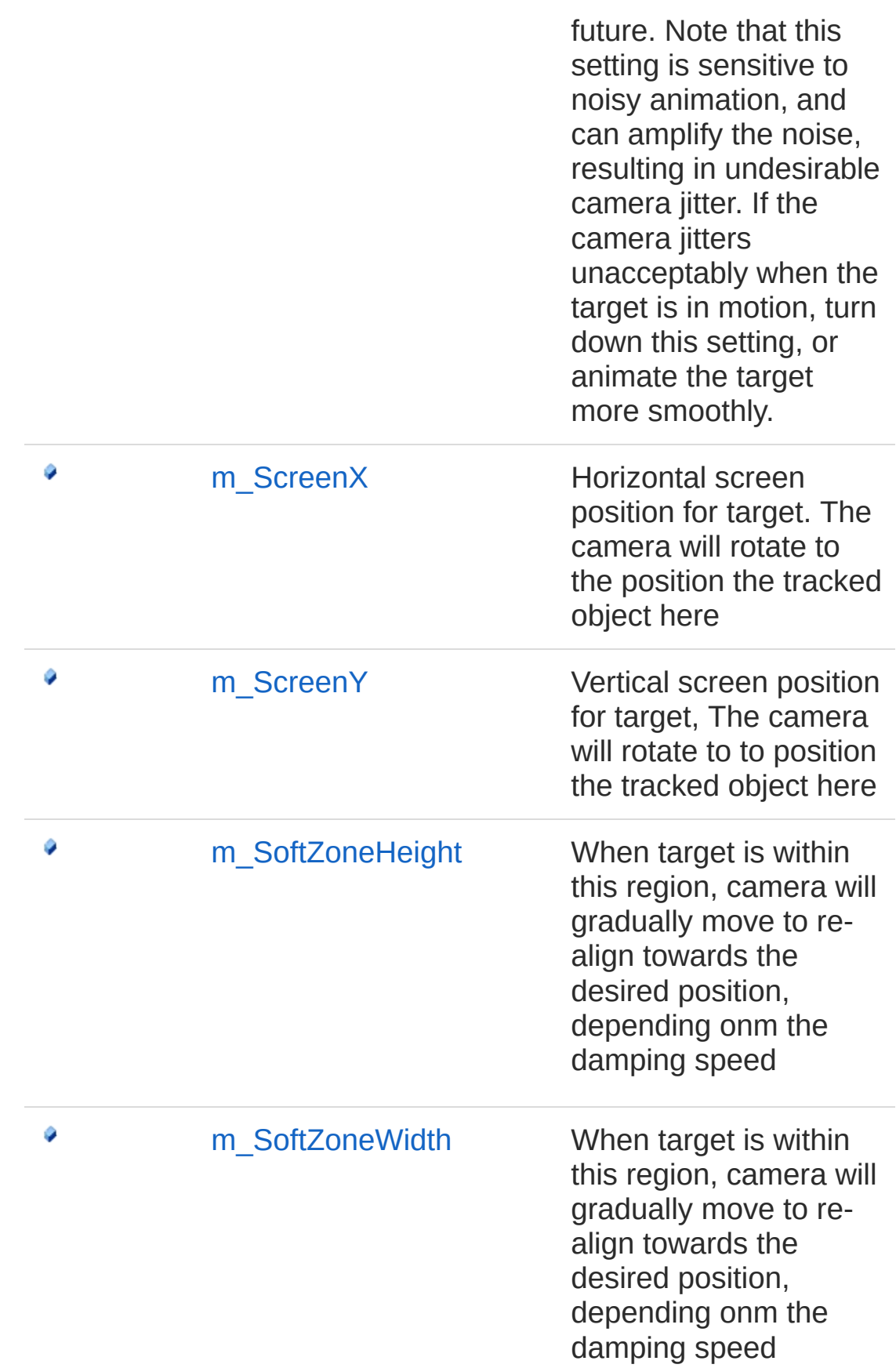

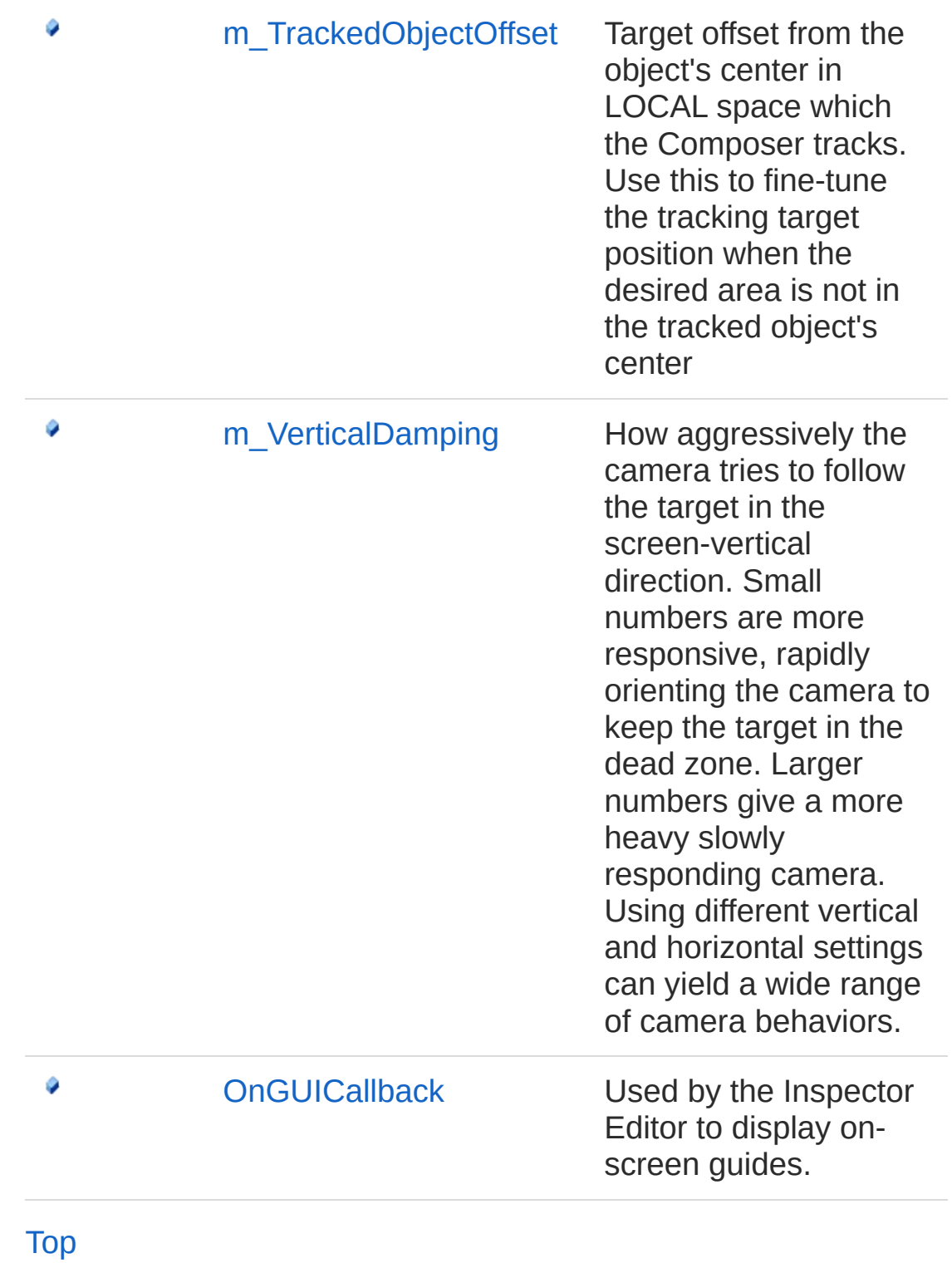

See Also

Reference

[Cinemachine](#page-15-0) Namespace

<span id="page-572-0"></span>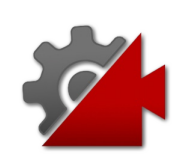

# CinemachineComposer **Properties**

The [CinemachineComposer](#page-564-0) type exposes the following members.

## Properties

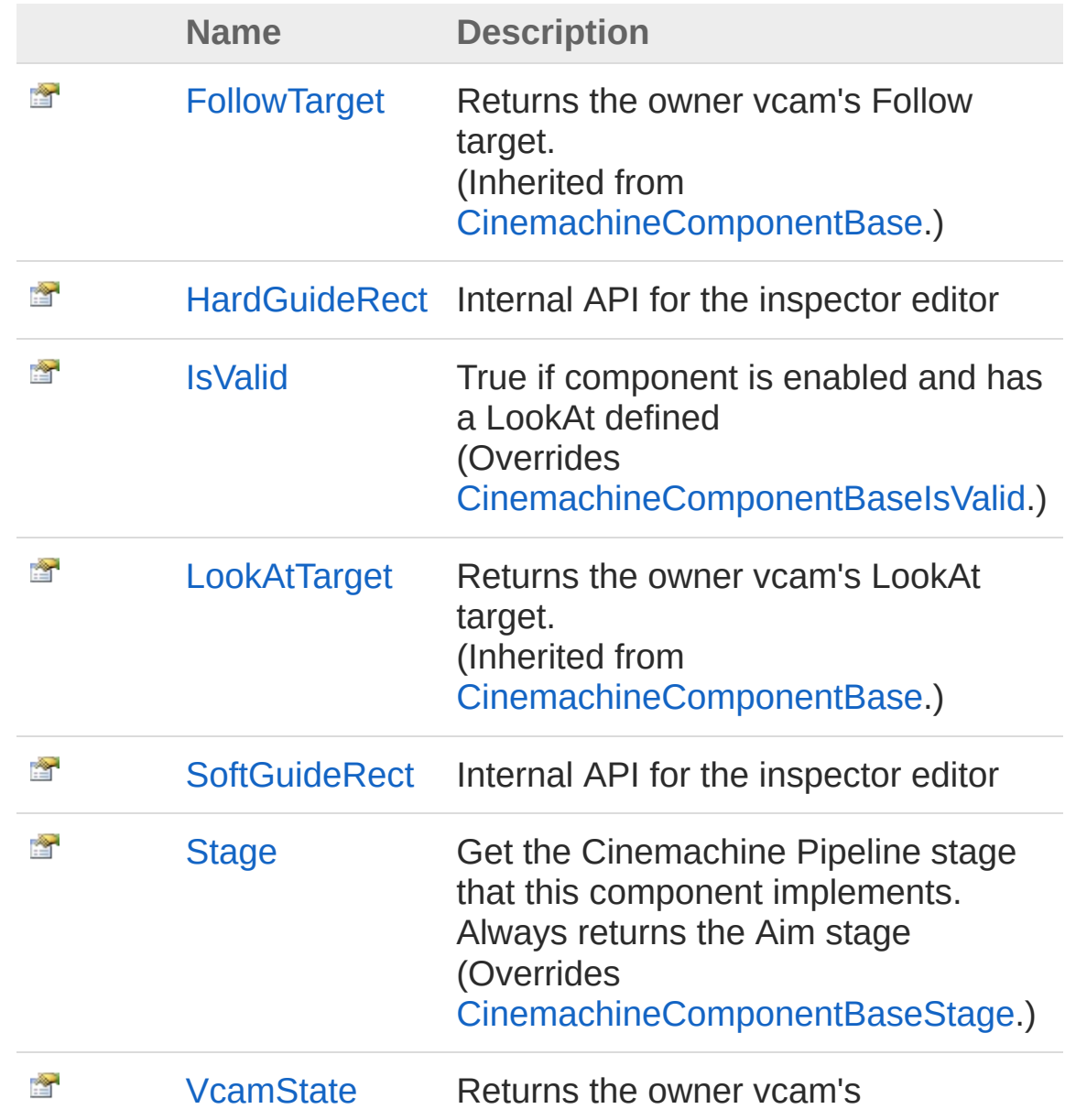

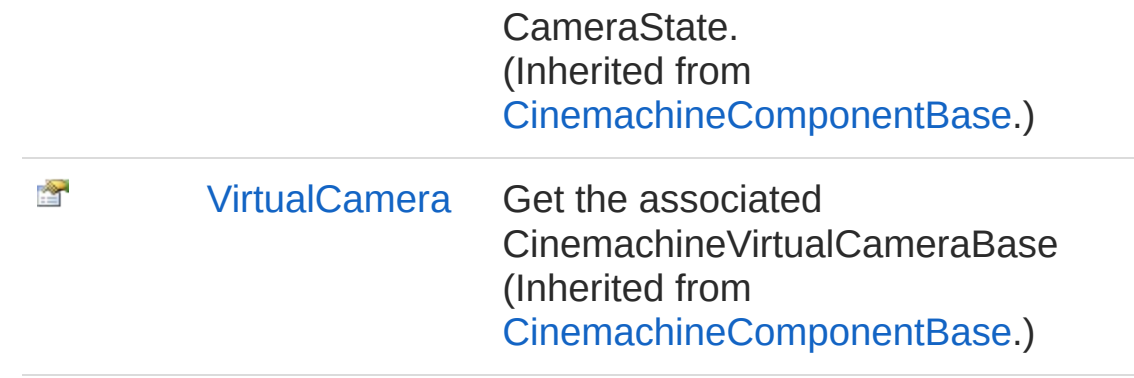

[Top](#page-572-0)

### See Also

#### Reference

[CinemachineComposer](#page-564-0) Class [Cinemachine](#page-15-0) Namespace

<span id="page-575-0"></span>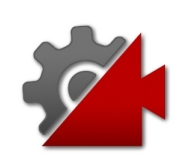
# CinemachineComposerHardGuideR Property

Internal API for the inspector editor

**Namespace:** [Cinemachine](#page-15-0) **Assembly:** Cinemachine (in Cinemachine.dll) Version: 2.0.0.0 (2.0.0.0)

# Syntax

#### **[C#](#page-575-0) [JavaSc](#page-575-0)ript** [Copy](#page-575-0) **JavaScript**

public Rect HardGuideRect { get; set; }

Property Value Type: **Rect**

## See Also

Reference [CinemachineComposer](#page-564-0) Class [Cinemachine](#page-15-0) Namespace

<span id="page-577-0"></span>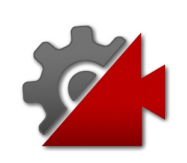

# CinemachineComposerIsValid Property

True if component is enabled and has a LookAt defined

**Namespace:** [Cinemachine](#page-15-0)

**Assembly:** Cinemachine (in Cinemachine.dll) Version: 2.0.0.0 (2.0.0.0)

# Syntax

**[C#](#page-577-0) [JavaSc](#page-577-0)ript** [Copy](#page-577-0) **JavaScript** 

public override bool IsValid { get; }

Property Value Type: [Boolean](http://msdn2.microsoft.com/en-us/library/a28wyd50)

# See Also

Reference [CinemachineComposer](#page-564-0) Class [Cinemachine](#page-15-0) Namespace

<span id="page-579-0"></span>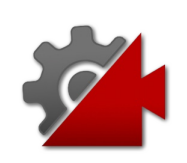

# CinemachineComposerSoftGuideRe Property

Internal API for the inspector editor

**Namespace:** [Cinemachine](#page-15-0) **Assembly:** Cinemachine (in Cinemachine.dll) Version: 2.0.0.0 (2.0.0.0)

# Syntax

#### **[C#](#page-579-0) [JavaSc](#page-579-0)ript** [Copy](#page-579-0) **JavaScript**

public Rect SoftGuideRect { get; set; }

Property Value Type: **Rect**

## See Also

Reference [CinemachineComposer](#page-564-0) Class [Cinemachine](#page-15-0) Namespace

<span id="page-581-0"></span>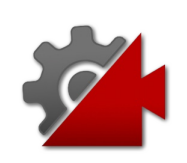

# CinemachineComposerStage Property

Get the Cinemachine Pipeline stage that this component implements. Always returns the Aim stage

**Namespace:** [Cinemachine](#page-15-0)

**Assembly:** Cinemachine (in Cinemachine.dll) Version: 2.0.0.0 (2.0.0.0)

# Syntax

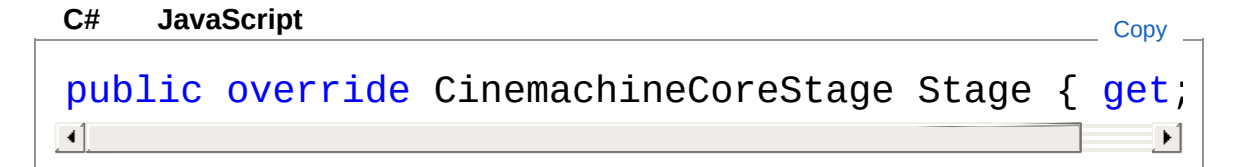

Property Value Type: [CinemachineCoreStage](#page-713-0)

## See Also

Reference [CinemachineComposer](#page-564-0) Class [Cinemachine](#page-15-0) Namespace

<span id="page-583-0"></span>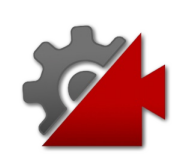

# CinemachineComposer Methods

The [CinemachineComposer](#page-564-0) type exposes the following members.

# Methods

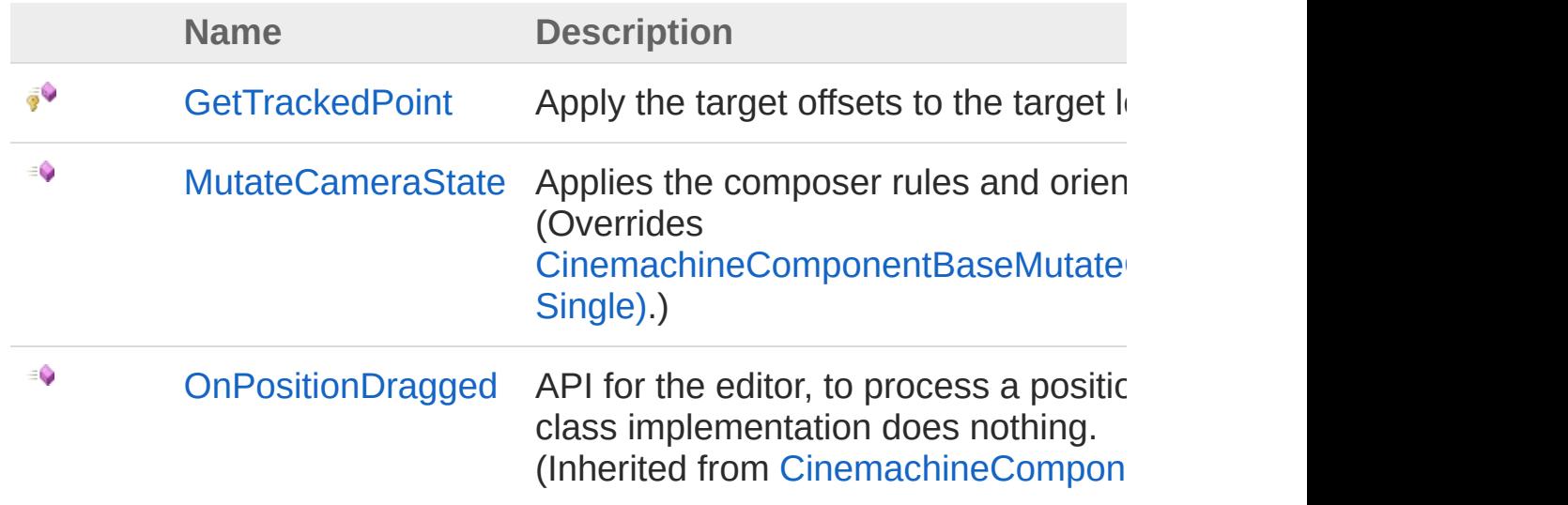

[Top](#page-583-0)

See Also

Reference [CinemachineComposer](#page-564-0) Class [Cinemachine](#page-15-0) Namespace

<span id="page-585-0"></span>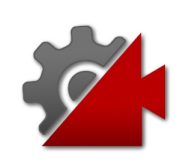

# CinemachineComposerGetTrackedF Method

Apply the target offsets to the target location.

**Namespace:** [Cinemachine](#page-15-0) **Assembly:** Cinemachine (in Cinemachine.dll) Version: 2.0.0.0 (2.0.0.0)

# Syntax

```
protected virtual Vector3 GetTrackedPoint(
      Vector3 lookAt
)
C#JavaScriptCopy
   JavaScript
```
**Parameters** 

*lookAt*

Type: **Vector3** The unoffset LookAt point

Return Value Type: **Vector3** The LookAt point with the offset applied

### See Also

Reference [CinemachineComposer](#page-564-0) Class [Cinemachine](#page-15-0) Namespace

<span id="page-588-0"></span>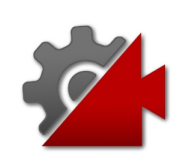

# CinemachineComposerMutateCame Method

Applies the composer rules and orients the camera accordingly

**Namespace:** [Cinemachine](#page-15-0)

**Assembly:** Cinemachine (in Cinemachine.dll) Version: 2.0.0.0  $(2.0.0.0)$ 

# Syntax

public override void MutateCameraState( ref CameraState *curState*, float *deltaTime* **[C#](#page-588-0) [JavaSc](#page-588-0)ript** [Copy](#page-588-0) **JavaScript** 

#### **Parameters**

*curState*

 $\lambda$ 

Type: [CinemachineCameraState](#page-74-0)

The current camera state

*deltaTime*

Type: [SystemSingle](http://msdn2.microsoft.com/en-us/library/3www918f)

Used for calculating damping. If less than zero, then target will snap to the center of the dead zone.

# See Also

Reference [CinemachineComposer](#page-564-0) Class [Cinemachine](#page-15-0) Namespace

Visit the [Cinemachine](https://forum.unity3d.com/forums/timeline-cinemachine.127/) Forum

<https://unity3d.com/legal/terms-of-service>

<span id="page-591-0"></span>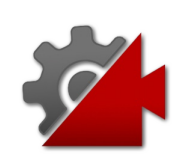

# CinemachineComposer Fields

The [CinemachineComposer](#page-564-0) type exposes the following members.

# Fields

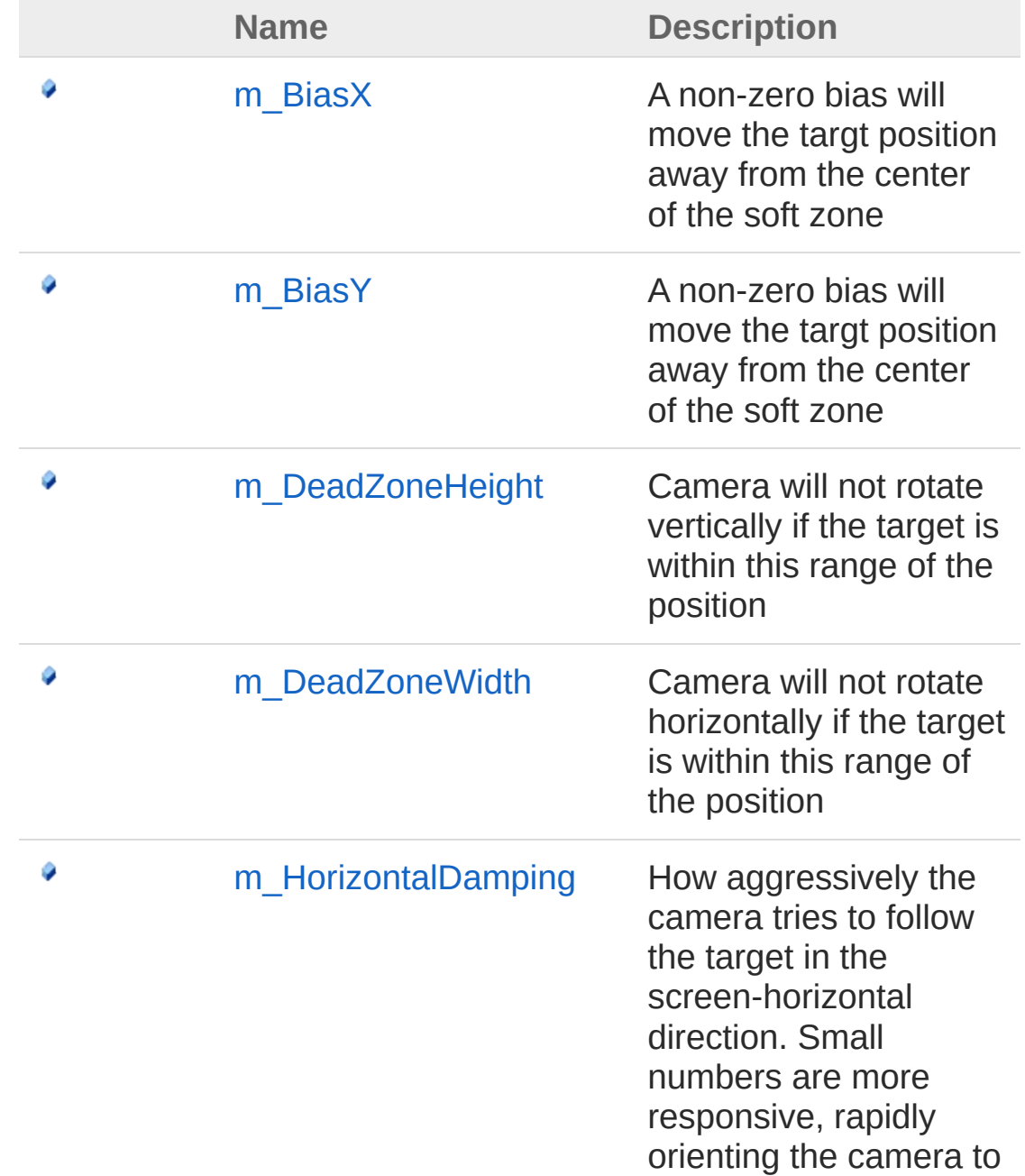

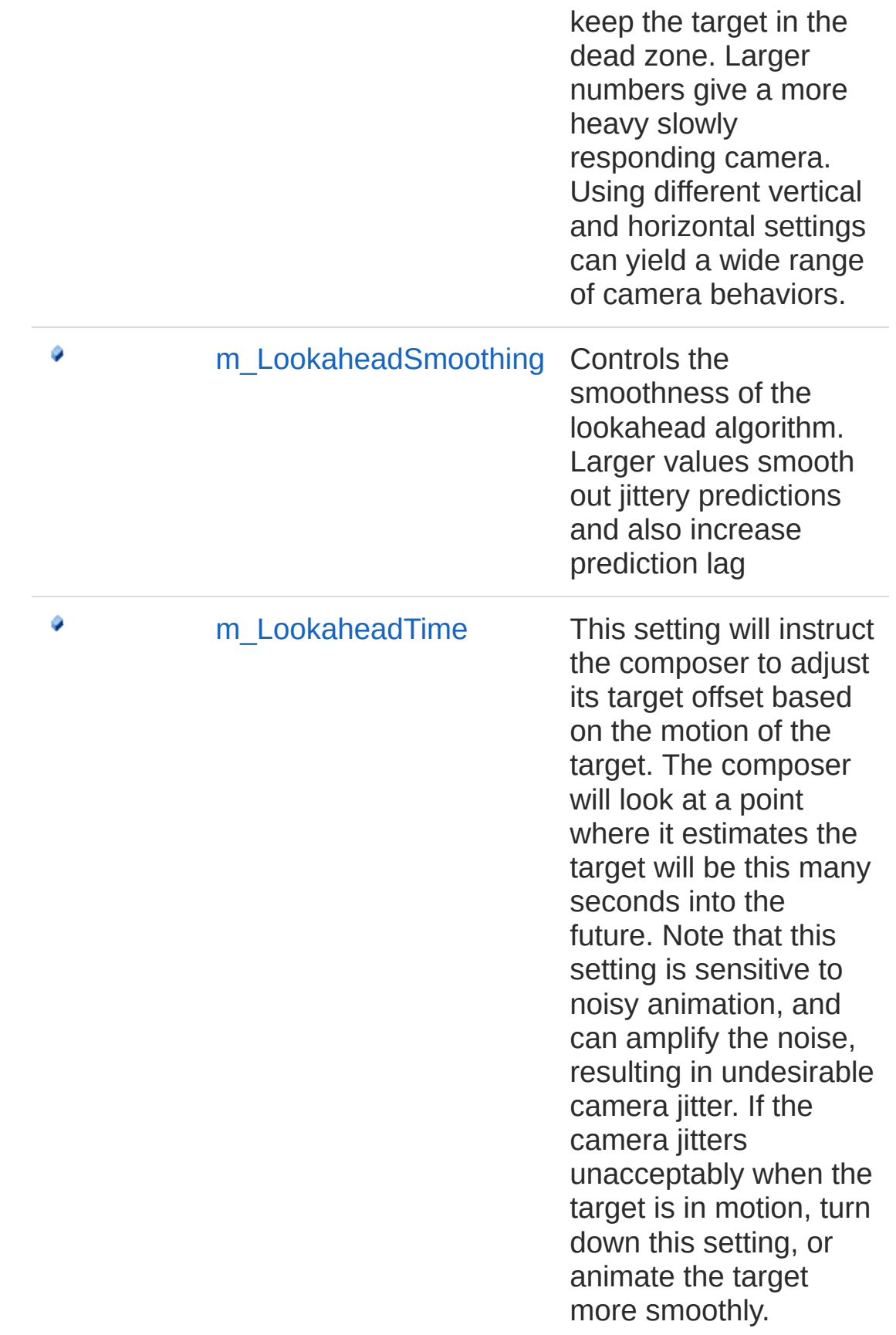

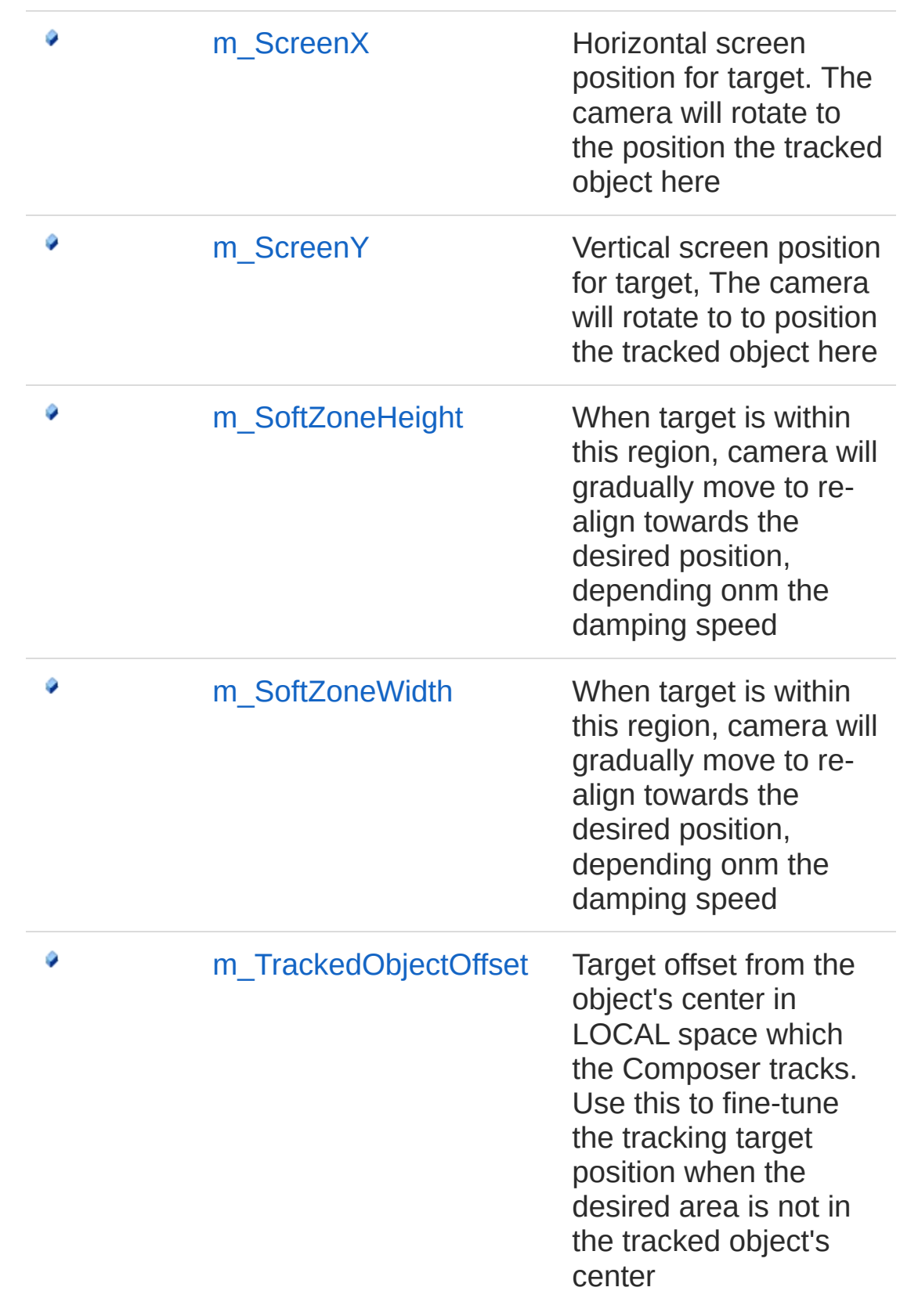

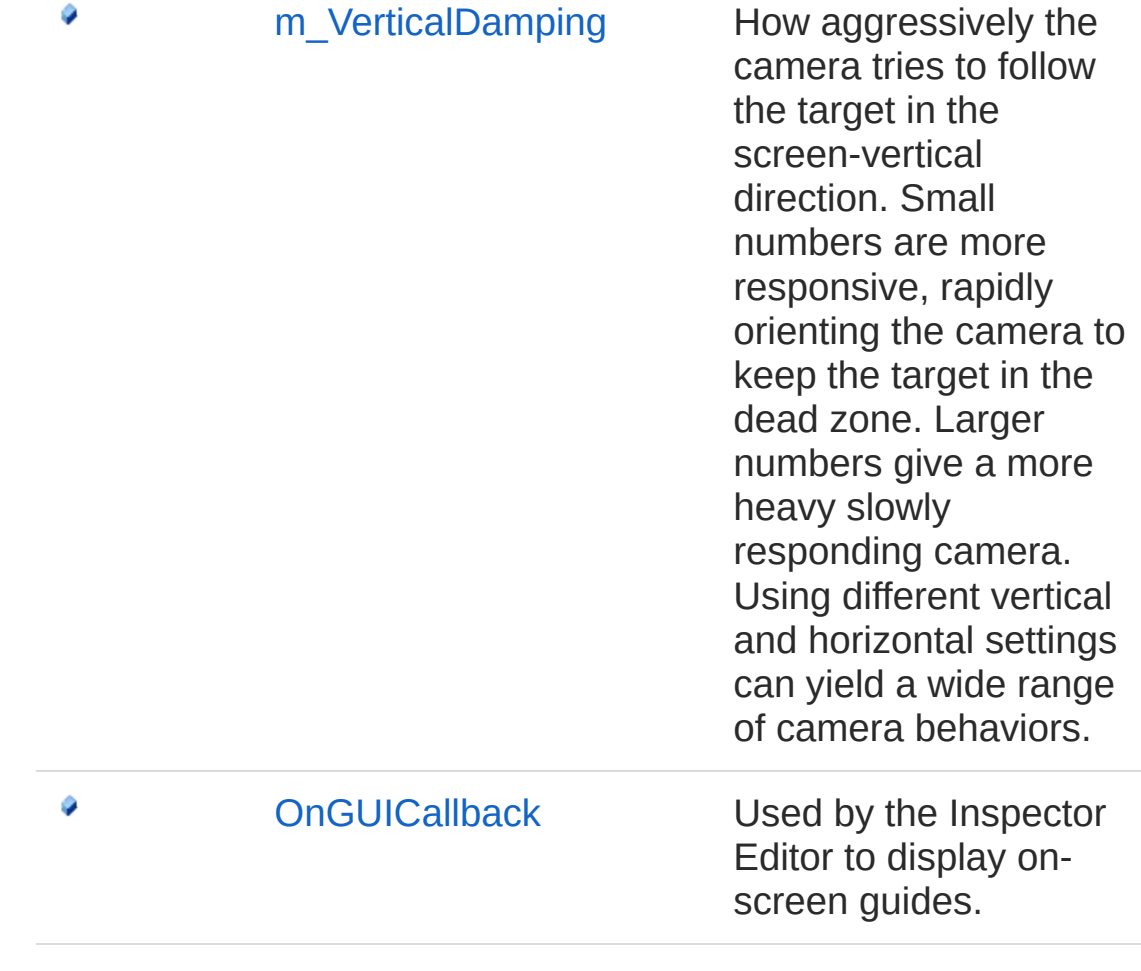

[Top](#page-591-0)

See Also

Reference [CinemachineComposer](#page-564-0) Class [Cinemachine](#page-15-0) Namespace

<span id="page-596-0"></span>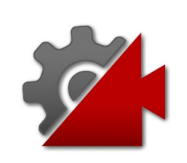

# CinemachineComposerm\_BiasX Field

A non-zero bias will move the targt position away from the center of the soft zone

**Namespace:** [Cinemachine](#page-15-0)

```
Assembly: Cinemachine (in Cinemachine.dll) Version: 2.0.0.0
(2.0.0.0)
```
## Syntax

```
C#JavaScriptCopy
 JavaScript
```

```
[RangeAttribute(-0.5f, 0.5f)]
[TooltipAttribute("A non-zero bias will move the
public float m_BiasX
\lceil \cdot \rceil\blacktriangleright
```
Field Value Type: [Single](http://msdn2.microsoft.com/en-us/library/3www918f)

# See Also

Reference [CinemachineComposer](#page-564-0) Class [Cinemachine](#page-15-0) Namespace

<span id="page-598-0"></span>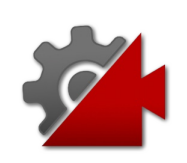

# CinemachineComposerm\_BiasY Field

A non-zero bias will move the targt position away from the center of the soft zone

**Namespace:** [Cinemachine](#page-15-0)

```
Assembly: Cinemachine (in Cinemachine.dll) Version: 2.0.0.0
(2.0.0.0)
```
## Syntax

#### **[C#](#page-598-0) [JavaSc](#page-598-0)ript** [Copy](#page-598-0) **JavaScript**

```
[RangeAttribute(-0.5f, 0.5f)]
[TooltipAttribute("A non-zero bias will move the
public float m_BiasY
\lceil \cdot \rceil\blacktriangleright
```
Field Value Type: [Single](http://msdn2.microsoft.com/en-us/library/3www918f)

### See Also

### Reference

[CinemachineComposer](#page-564-0) Class [Cinemachine](#page-15-0) Namespace

```
Visit the Cinemachine Forum
https://unity3d.com/legal/terms-of-service
```
<span id="page-600-0"></span>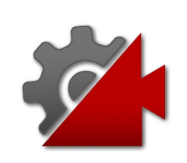

# CinemachineComposerm DeadZon Field

Camera will not rotate vertically if the target is within this range of the position

**Namespace:** [Cinemachine](#page-15-0)

**Assembly:** Cinemachine (in Cinemachine.dll) Version: 2.0.0.0 (2.0.0.0)

## Syntax

#### **[C#](#page-600-0) [JavaSc](#page-600-0)ript** [Copy](#page-600-0) **JavaScript**

[RangeAttribute(0f, 1f)] [TooltipAttribute("Camera will not rotate vertically public float m\_DeadZoneHeight  $\lceil \cdot \rceil$  $\blacktriangleright$ 

Field Value Type: [Single](http://msdn2.microsoft.com/en-us/library/3www918f)

### See Also

Reference

[CinemachineComposer](#page-564-0) Class [Cinemachine](#page-15-0) Namespace

<span id="page-602-0"></span>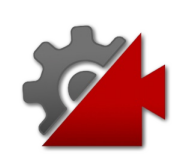

# CinemachineComposerm DeadZon Field

Camera will not rotate horizontally if the target is within this range of the position

**Namespace:** [Cinemachine](#page-15-0)

**Assembly:** Cinemachine (in Cinemachine.dll) Version: 2.0.0.0 (2.0.0.0)

## Syntax

#### **[C#](#page-602-0) [JavaSc](#page-602-0)ript** [Copy](#page-602-0) **JavaScript**

[RangeAttribute(0f, 1f)] [TooltipAttribute("Camera will not rotate horizor public float m\_DeadZoneWidth  $\lceil \cdot \rceil$  $\blacktriangleright$ 

Field Value Type: [Single](http://msdn2.microsoft.com/en-us/library/3www918f)

### See Also

#### Reference

[CinemachineComposer](#page-564-0) Class [Cinemachine](#page-15-0) Namespace

<span id="page-604-0"></span>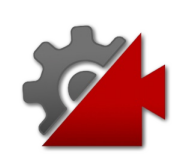

# CinemachineComposerm Horizontal Field

How aggressively the camera tries to follow the target in the screenhorizontal direction. Small numbers are more responsive, rapidly orienting the camera to keep the target in the dead zone. Larger numbers give a more heavy slowly responding camera. Using different vertical and horizontal settings can yield a wide range of camera behaviors.

#### **Namespace:** [Cinemachine](#page-15-0)

**Assembly:** Cinemachine (in Cinemachine.dll) Version: 2.0.0.0 (2.0.0.0)

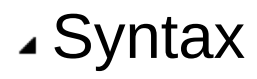

**[C#](#page-604-0) [JavaSc](#page-604-0)ript** [Copy](#page-604-0) **JavaScript** 

 $\blacktriangleright$ 

```
[SpaceAttribute]
[RangeAttribute(0f, 20f)]
[TooltipAttribute("How aggressively the camera tr
public float m_HorizontalDamping
\blacksquare
```
Field Value Type: [Single](http://msdn2.microsoft.com/en-us/library/3www918f)

### See Also

Reference [CinemachineComposer](#page-564-0) Class [Cinemachine](#page-15-0) Namespace

<span id="page-607-0"></span>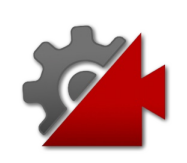

# CinemachineComposerm Lookahea Field

Controls the smoothness of the lookahead algorithm. Larger values smooth out jittery predictions and also increase prediction lag

**Namespace:** [Cinemachine](#page-15-0) **Assembly:** Cinemachine (in Cinemachine.dll) Version: 2.0.0.0 (2.0.0.0)

# Syntax

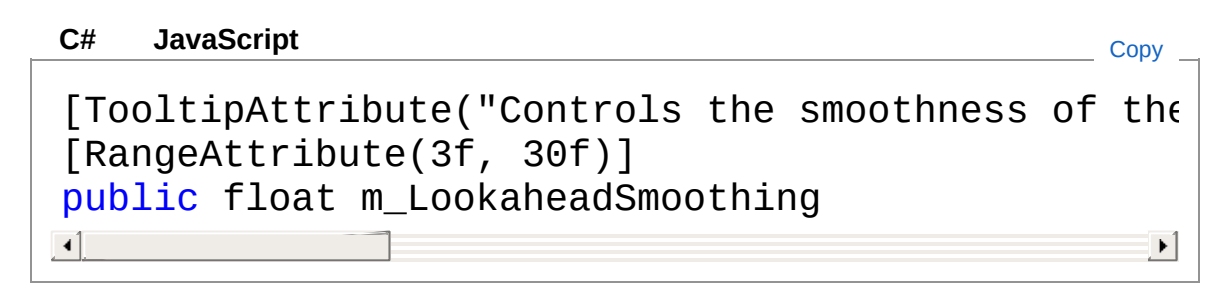

Field Value Type: [Single](http://msdn2.microsoft.com/en-us/library/3www918f)

## See Also

Reference [CinemachineComposer](#page-564-0) Class [Cinemachine](#page-15-0) Namespace

<span id="page-609-0"></span>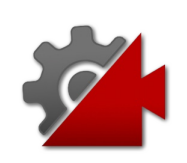

# CinemachineComposerm Lookahea Field

This setting will instruct the composer to adjust its target offset based on the motion of the target. The composer will look at a point where it estimates the target will be this many seconds into the future. Note that this setting is sensitive to noisy animation, and can amplify the noise, resulting in undesirable camera jitter. If the camera jitters unacceptably when the target is in motion, turn down this setting, or animate the target more smoothly.

#### **Namespace:** [Cinemachine](#page-15-0)

**Assembly:** Cinemachine (in Cinemachine.dll) Version: 2.0.0.0 (2.0.0.0)

## Syntax

```
C#JavaScriptCopy
 JavaScript
```

```
[TooltipAttribute("This setting will instruct the
[RangeAttribute(0f, 1f)]
public float m_LookaheadTime
```
 $\blacktriangleright$ 

Field Value Type: [Single](http://msdn2.microsoft.com/en-us/library/3www918f)

 $\blacksquare$ 

### See Also

Reference [CinemachineComposer](#page-564-0) Class [Cinemachine](#page-15-0) Namespace
<span id="page-612-0"></span>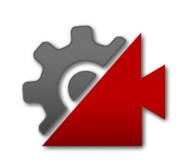

# CinemachineComposerm\_ScreenX Field

Horizontal screen position for target. The camera will rotate to the position the tracked object here

**Namespace:** [Cinemachine](#page-15-0)

**Assembly:** Cinemachine (in Cinemachine.dll) Version: 2.0.0.0 (2.0.0.0)

### Syntax

```
JavaScript
C#JavaScriptCopy
[SpaceAttribute]
[RangeAttribute(0f, 1f)]
[TooltipAttribute("Horizontal screen position for
public float m_ScreenX
\mathbf{A} and \mathbf{A} and \mathbf{A}\blacktriangleright
```
Field Value Type: [Single](http://msdn2.microsoft.com/en-us/library/3www918f)

### See Also

Reference [CinemachineComposer](#page-564-0) Class [Cinemachine](#page-15-0) Namespace

<span id="page-614-0"></span>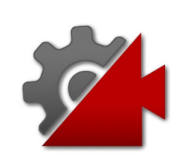

# CinemachineComposerm\_ScreenY Field

Vertical screen position for target, The camera will rotate to to position the tracked object here

**Namespace:** [Cinemachine](#page-15-0) **Assembly:** Cinemachine (in Cinemachine.dll) Version: 2.0.0.0 (2.0.0.0)

# Syntax

#### **[C#](#page-614-0) [JavaSc](#page-614-0)ript** [Copy](#page-614-0) **JavaScript**

```
[RangeAttribute(0f, 1f)]
[TooltipAttribute("Vertical screen position for t
public float m_ScreenY
\lceil \cdot \rceil\blacktriangleright
```
Field Value Type: [Single](http://msdn2.microsoft.com/en-us/library/3www918f)

### See Also

#### Reference

[CinemachineComposer](#page-564-0) Class [Cinemachine](#page-15-0) Namespace

<span id="page-616-0"></span>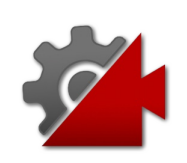

# CinemachineComposerm SoftZone Field

When target is within this region, camera will gradually move to realign towards the desired position, depending onm the damping speed

**Namespace:** [Cinemachine](#page-15-0) **Assembly:** Cinemachine (in Cinemachine.dll) Version: 2.0.0.0 (2.0.0.0)

## Syntax

```
JavaScript
C#JavaScriptCopy
[RangeAttribute(0f, 2f)]
[TooltipAttribute("When target is within this reqpublic float m_SoftZoneHeight
\lceil\blacktriangleright
```
Field Value Type: [Single](http://msdn2.microsoft.com/en-us/library/3www918f)

### See Also

Reference [CinemachineComposer](#page-564-0) Class [Cinemachine](#page-15-0) Namespace

<span id="page-618-0"></span>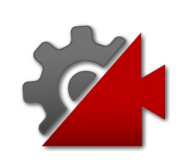

# CinemachineComposerm SoftZone' Field

When target is within this region, camera will gradually move to realign towards the desired position, depending onm the damping speed

**Namespace:** [Cinemachine](#page-15-0) **Assembly:** Cinemachine (in Cinemachine.dll) Version: 2.0.0.0 (2.0.0.0)

# Syntax

```
JavaScript
C#JavaScriptCopy
[RangeAttribute(0f, 2f)]
[TooltipAttribute("When target is within this req
public float m_SoftZoneWidth
\lceil \cdot \rceil\blacktriangleright
```
Field Value Type: [Single](http://msdn2.microsoft.com/en-us/library/3www918f)

### See Also

Reference [CinemachineComposer](#page-564-0) Class [Cinemachine](#page-15-0) Namespace

<span id="page-620-0"></span>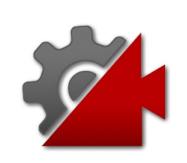

# CinemachineComposerm TrackedC Field

Target offset from the object's center in LOCAL space which the Composer tracks. Use this to fine-tune the tracking target position when the desired area is not in the tracked object's center

#### **Namespace:** [Cinemachine](#page-15-0)

**Assembly:** Cinemachine (in Cinemachine.dll) Version: 2.0.0.0  $(2.0.0.0)$ 

#### Syntax

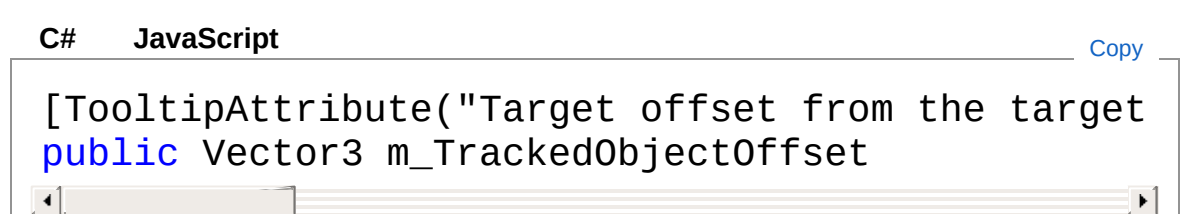

Field Value Type: **Vector3**

#### See Also

Reference [CinemachineComposer](#page-564-0) Class [Cinemachine](#page-15-0) Namespace

<span id="page-622-0"></span>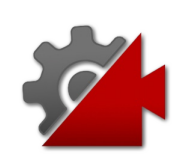

# CinemachineComposerm VerticalDa Field

How aggressively the camera tries to follow the target in the screenvertical direction. Small numbers are more responsive, rapidly orienting the camera to keep the target in the dead zone. Larger numbers give a more heavy slowly responding camera. Using different vertical and horizontal settings can yield a wide range of camera behaviors.

#### **Namespace:** [Cinemachine](#page-15-0)

**Assembly:** Cinemachine (in Cinemachine.dll) Version: 2.0.0.0 (2.0.0.0)

### Syntax

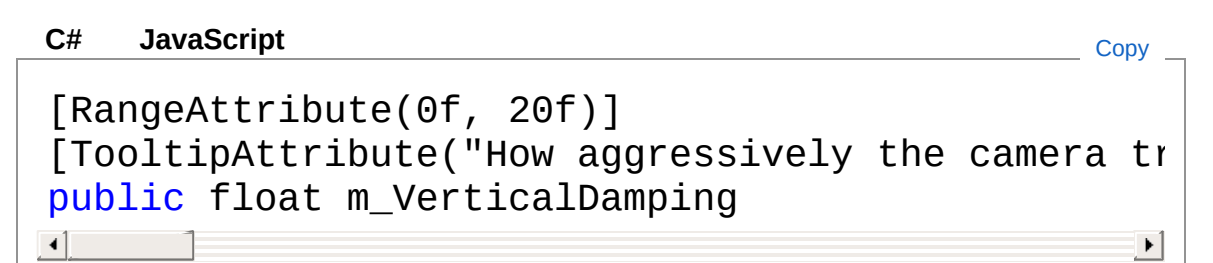

Field Value Type: [Single](http://msdn2.microsoft.com/en-us/library/3www918f)

### See Also

Reference [CinemachineComposer](#page-564-0) Class [Cinemachine](#page-15-0) Namespace

<span id="page-624-0"></span>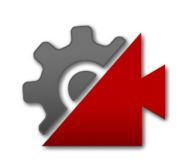

# CinemachineComposerOnGUICallba Field

Used by the Inspector Editor to display on-screen guides.

**Namespace:** [Cinemachine](#page-15-0) **Assembly:** Cinemachine (in Cinemachine.dll) Version: 2.0.0.0 (2.0.0.0)

# Syntax

**[C#](#page-624-0) [JavaSc](#page-624-0)ript** [Copy](#page-624-0) **JavaScript** 

[NoSaveDuringPlayAttribute] [HideInInspector] public Action OnGUICallback

Field Value Type: [Action](http://msdn2.microsoft.com/en-us/library/bb534741)

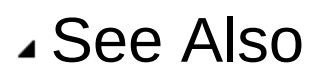

Reference [CinemachineComposer](#page-564-0) Class [Cinemachine](#page-15-0) Namespace

<span id="page-626-1"></span><span id="page-626-0"></span>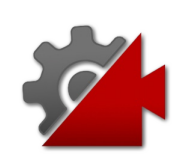

# CinemachineConfiner Class

An add-on module for Cinemachine Virtual Camera that postprocesses the final position of the virtual camera. It will confine the virtual camera's position to the volume specified in the Bounding Volume field.

## Inheritance Hierarchy

#### [SystemObject](http://msdn2.microsoft.com/en-us/library/e5kfa45b) **Object**

**Component Behaviour MonoBehaviour** [CinemachineCinemachineExtension](#page-738-0) CinemachineCinemachineConfiner

**Namespace:** [Cinemachine](#page-15-0)

**Assembly:** Cinemachine (in Cinemachine.dll) Version: 2.0.0.0 (2.0.0.0)

### Syntax

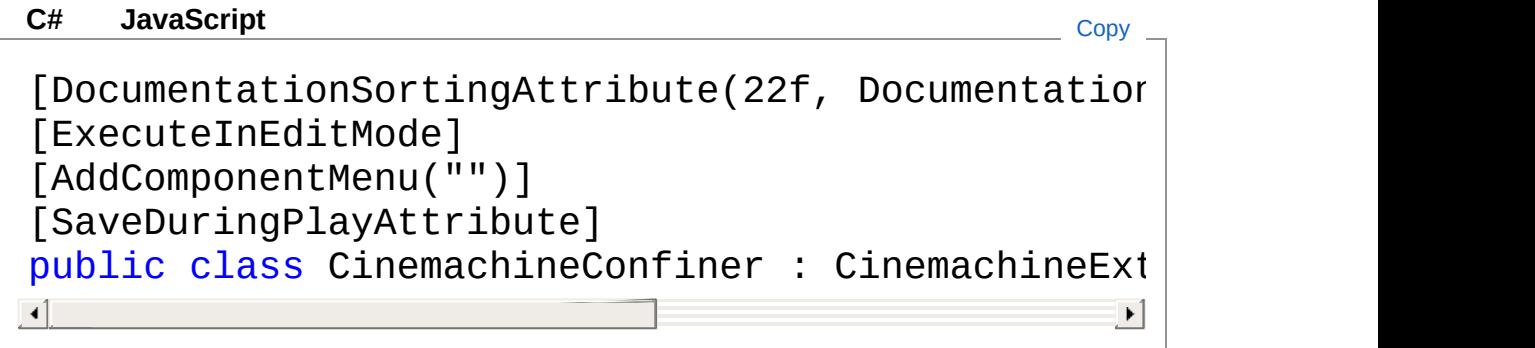

The CinemachineConfiner type exposes the following members.

### Constructors

**Name Description** 

[Top](#page-626-1)

 $\equiv$ 

# Properties

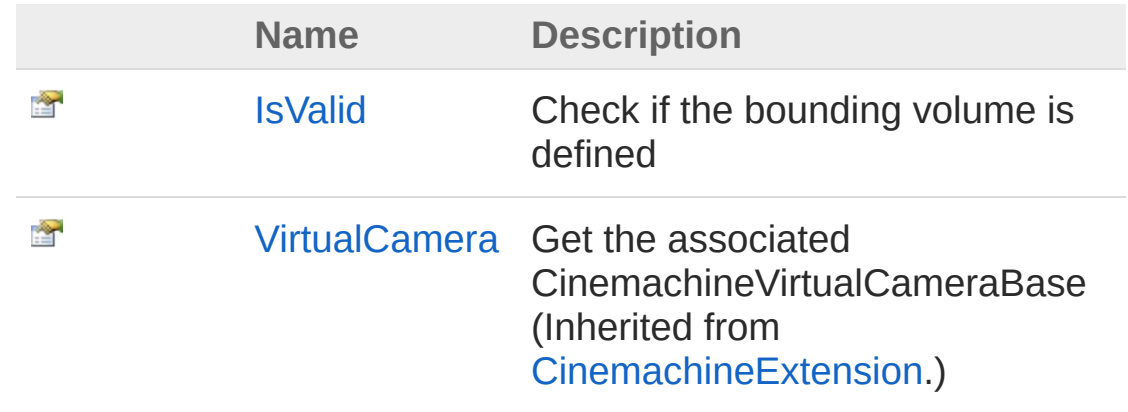

[Top](#page-626-1)

## Methods

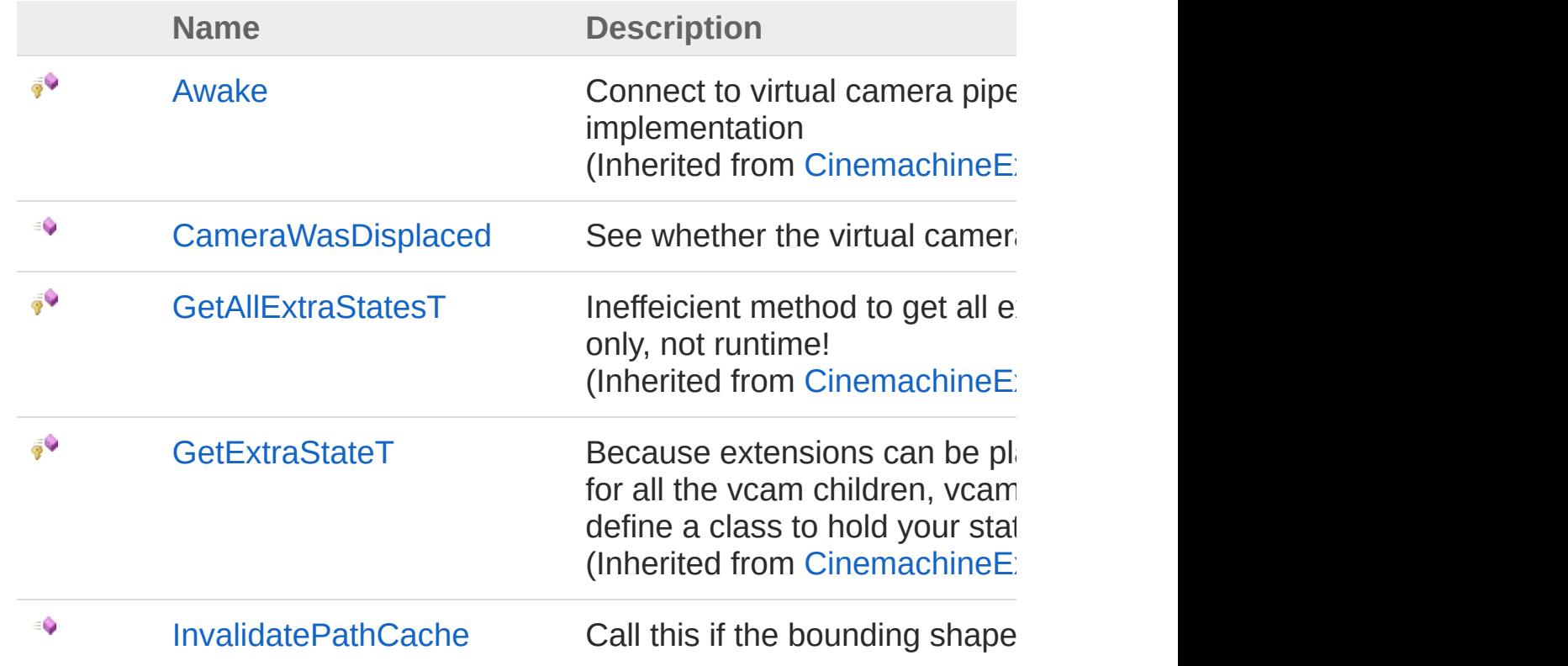

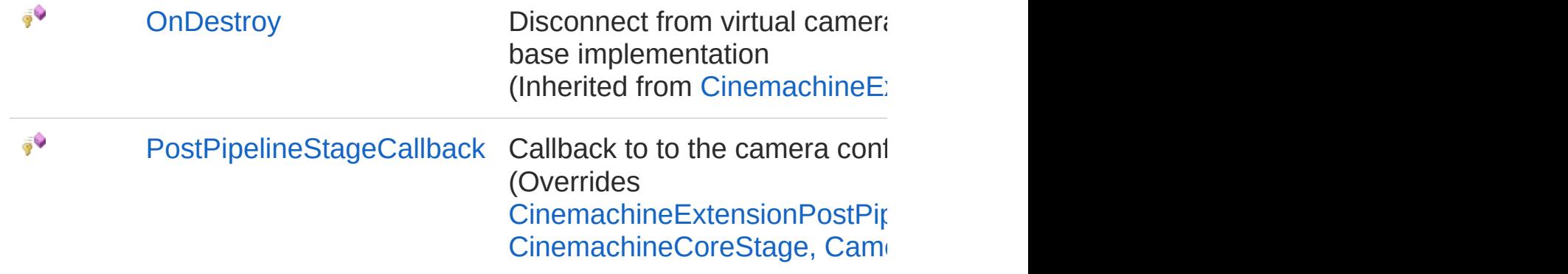

#### [Top](#page-626-1)

## Fields

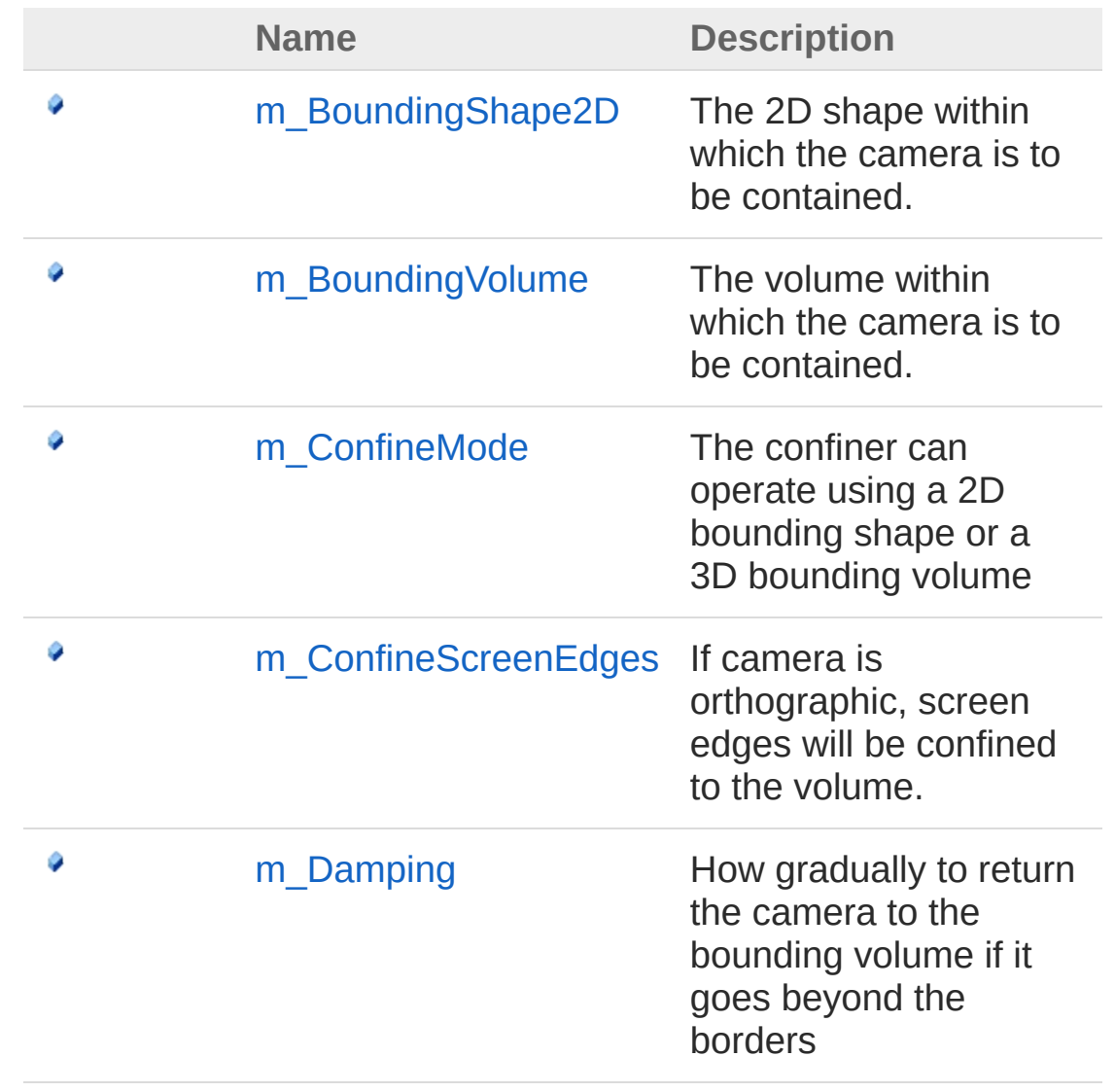

[Top](#page-626-1)

### See Also

Reference

[Cinemachine](#page-15-0) Namespace

<span id="page-631-0"></span>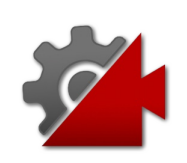

# **CinemachineConfiner Constructor**

**[Missing <summary> documentation for "M:Cinemachine.CinemachineConfiner.#ctor"]**

**Namespace:** [Cinemachine](#page-15-0) **Assembly:** Cinemachine (in Cinemachine.dll) Version: 2.0.0.0 (2.0.0.0)

#### Syntax

**[C#](#page-631-0) [JavaSc](#page-631-0)ript** [Copy](#page-631-0) **JavaScript** 

public CinemachineConfiner()

#### See Also

Reference [CinemachineConfiner](#page-626-0) Class [Cinemachine](#page-15-0) Namespace

<span id="page-633-0"></span>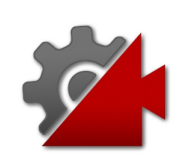

# CinemachineConfiner Properties

The [CinemachineConfiner](#page-626-0) type exposes the following members.

## Properties

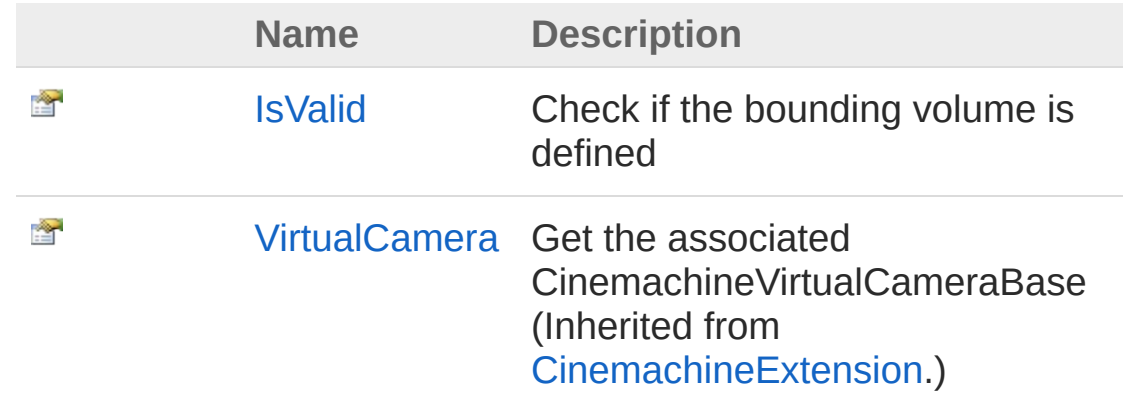

[Top](#page-633-0)

#### See Also

Reference [CinemachineConfiner](#page-626-0) Class [Cinemachine](#page-15-0) Namespace

<span id="page-635-0"></span>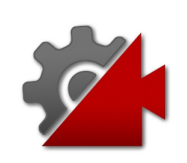

# CinemachineConfinerIsValid Property

Check if the bounding volume is defined

**Namespace:** [Cinemachine](#page-15-0) **Assembly:** Cinemachine (in Cinemachine.dll) Version: 2.0.0.0 (2.0.0.0)

## Syntax

#### **[C#](#page-635-0) [JavaSc](#page-635-0)ript** [Copy](#page-635-0) **JavaScript**

public bool IsValid { get; }

Property Value Type: [Boolean](http://msdn2.microsoft.com/en-us/library/a28wyd50)

### See Also

Reference [CinemachineConfiner](#page-626-0) Class [Cinemachine](#page-15-0) Namespace

<span id="page-637-0"></span>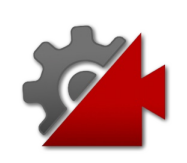

# CinemachineConfiner Methods

The [CinemachineConfiner](#page-626-0) type exposes the following members.

### Methods

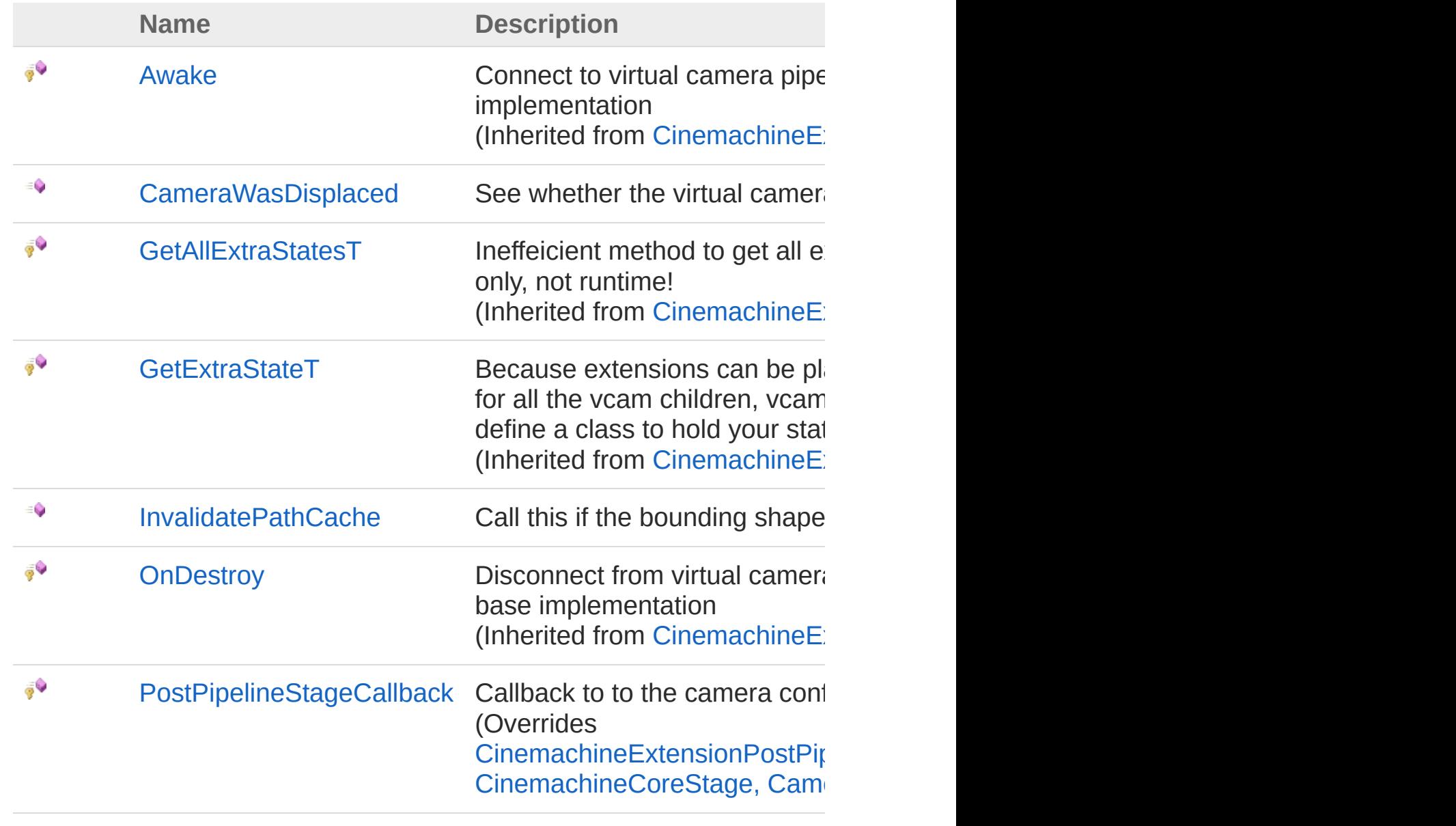

[Top](#page-637-0)

### See Also

Reference [CinemachineConfiner](#page-626-0) Class [Cinemachine](#page-15-0) Namespace

<span id="page-640-0"></span>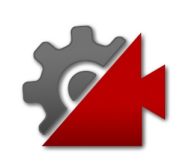

# CinemachineConfinerCameraWasDi Method

See whether the virtual camera has been moved by the confiner

**Namespace:** [Cinemachine](#page-15-0)

**Assembly:** Cinemachine (in Cinemachine.dll) Version: 2.0.0.0  $(2.0.0.0)$ 

## Syntax

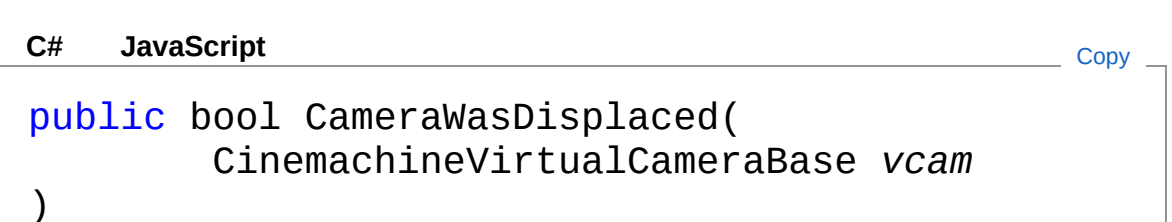

#### **Parameters**

*vcam*

Type: [CinemachineCinemachineVirtualCameraBase](#page-1861-0) The virtual camera in question. This might be different from the virtual camera that owns the confiner, in the event that the camera has children

Return Value

Type: [Boolean](http://msdn2.microsoft.com/en-us/library/a28wyd50) True if the virtual camera has been repositioned

### See Also

Reference [CinemachineConfiner](#page-626-0) Class [Cinemachine](#page-15-0) Namespace

<span id="page-643-0"></span>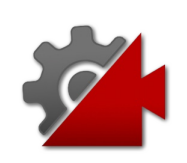

# CinemachineConfinerInvalidatePath Method

Call this if the bounding shape's points change at runtime

**Namespace:** [Cinemachine](#page-15-0) **Assembly:** Cinemachine (in Cinemachine.dll) Version: 2.0.0.0 (2.0.0.0)

# Syntax

**[C#](#page-643-0) [JavaSc](#page-643-0)ript** [Copy](#page-643-0)

public void InvalidatePathCache()

# See Also

Reference [CinemachineConfiner](#page-626-0) Class [Cinemachine](#page-15-0) Namespace

<span id="page-645-0"></span>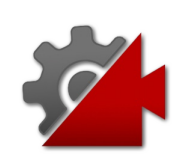

# CinemachineConfinerPostPipelineSt Method

Callback to to the camera confining

**Namespace:** [Cinemachine](#page-15-0) **Assembly:** Cinemachine (in Cinemachine.dll) Version: 2.0.0.0  $(2.0.0.0)$ 

# Syntax

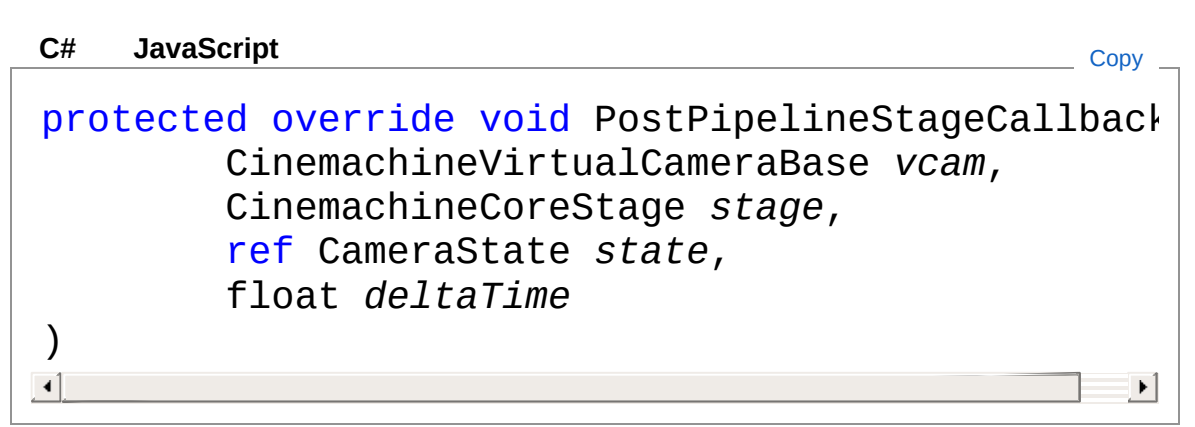

#### Parameters

#### *vcam*

Type: [CinemachineCinemachineVirtualCameraBase](#page-1861-0) **[Missing <param name="vcam"/> documentation for** "M:Cinemachine.CinemachineConfiner.PostPipelineStageCallback(Cinemachine.C

#### *stage*

Type: [CinemachineCinemachineCoreStage](#page-713-0) **[Missing <param name="stage"/> documentation for** "M:Cinemachine.CinemachineConfiner.PostPipelineStageCallback(Cinemachine.C

#### *state*

Type: [CinemachineCameraState](#page-74-0) **[Missing <param name="state"/> documentation for** "M:Cinemachine.CinemachineConfiner.PostPipelineStageCallback(Cinemachine.C *deltaTime*

Type: [SystemSingle](http://msdn2.microsoft.com/en-us/library/3www918f) **[Missing <param name="deltaTime"/> documentation for "M:Cinemachine.CinemachineConfiner.PostPipelineStageCallback(Cinemachine.CameraGore.com** 

### See Also

Reference [CinemachineConfiner](#page-626-0) Class [Cinemachine](#page-15-0) Namespace
<span id="page-648-0"></span>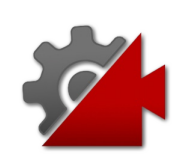

# CinemachineConfiner Fields

The [CinemachineConfiner](#page-626-0) type exposes the following members.

## Fields

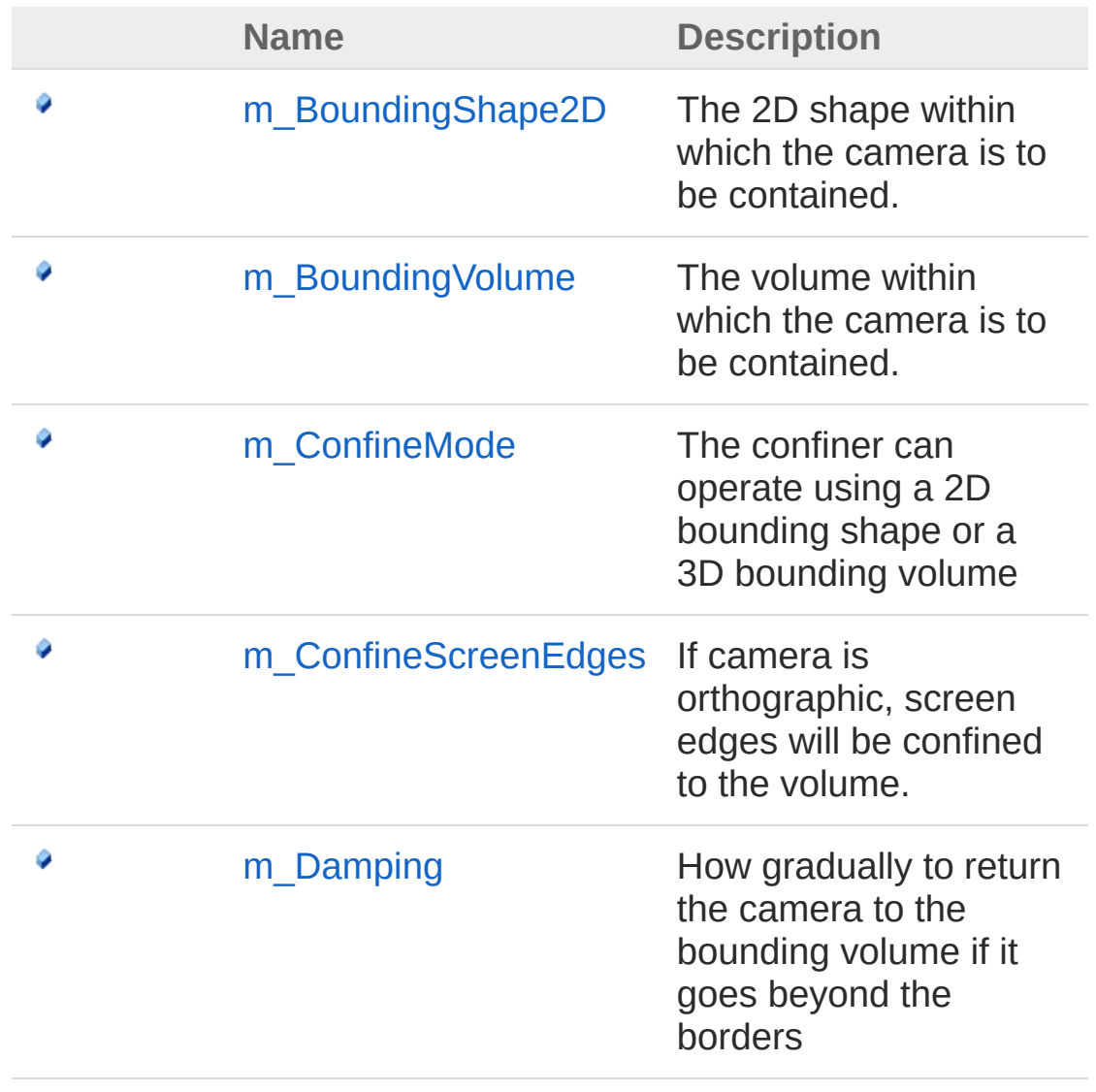

#### [Top](#page-648-0)

See Also

Reference [CinemachineConfiner](#page-626-0) Class [Cinemachine](#page-15-0) Namespace

<span id="page-651-0"></span>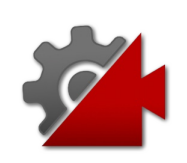

# CinemachineConfinerm\_BoundingS Field

The 2D shape within which the camera is to be contained.

**Namespace:** [Cinemachine](#page-15-0) **Assembly:** Cinemachine (in Cinemachine.dll) Version: 2.0.0.0 (2.0.0.0)

## Syntax

**[C#](#page-651-0) [JavaSc](#page-651-0)ript** [Copy](#page-651-0) **JavaScript** 

[TooltipAttribute("The 2D shape within which the public Collider2D m\_BoundingShape2D  $\lceil$  $\blacktriangleright$ 

Field Value Type: **Collider2D**

## See Also

Reference [CinemachineConfiner](#page-626-0) Class [Cinemachine](#page-15-0) Namespace

<span id="page-653-0"></span>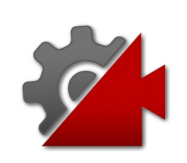

# CinemachineConfinerm BoundingVo Field

The volume within which the camera is to be contained.

**Namespace:** [Cinemachine](#page-15-0)

**Assembly:** Cinemachine (in Cinemachine.dll) Version: 2.0.0.0 (2.0.0.0)

## Syntax

**[C#](#page-653-0) [JavaSc](#page-653-0)ript** [Copy](#page-653-0) **JavaScript** 

[TooltipAttribute("The volume within which the ca public Collider m\_BoundingVolume  $\lceil$  $\blacktriangleright$ 

Field Value Type: **Collider**

## See Also

Reference [CinemachineConfiner](#page-626-0) Class [Cinemachine](#page-15-0) Namespace

<span id="page-655-0"></span>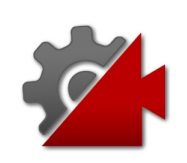

# CinemachineConfinerm ConfineMode Field

The confiner can operate using a 2D bounding shape or a 3D bounding volume

**Namespace:** [Cinemachine](#page-15-0)

**Assembly:** Cinemachine (in Cinemachine.dll) Version: 2.0.0.0 (2.0.0.0)

## Syntax

#### **[C#](#page-655-0) [JavaSc](#page-655-0)ript** [Copy](#page-655-0)

[TooltipAttribute("The confiner can operate using public CinemachineConfinerMode m\_ConfineMode  $\mathbf{A}$  and  $\mathbf{A}$  are all  $\mathbf{A}$  and  $\mathbf{A}$  are all  $\mathbf{A}$  and  $\mathbf{A}$  $\mathbf{F}$ 

Field Value Type: [CinemachineConfinerMode](#page-661-0)

## See Also

Reference [CinemachineConfiner](#page-626-0) Class [Cinemachine](#page-15-0) Namespace

<span id="page-657-0"></span>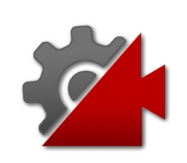

# CinemachineConfinerm ConfineScr Field

If camera is orthographic, screen edges will be confined to the volume.

**Namespace:** [Cinemachine](#page-15-0) **Assembly:** Cinemachine (in Cinemachine.dll) Version: 2.0.0.0 (2.0.0.0)

## Syntax

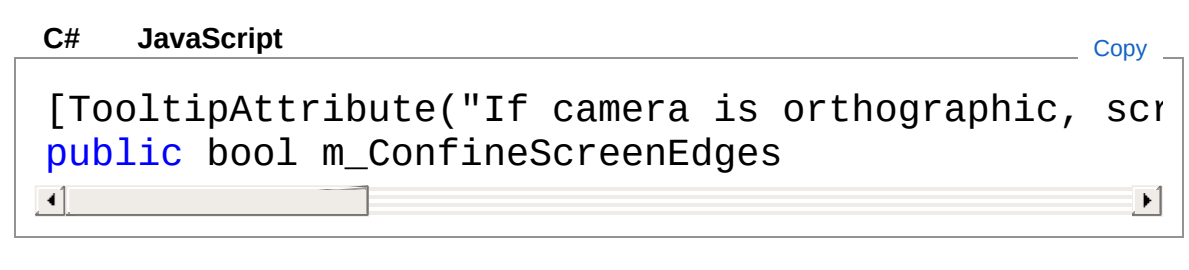

Field Value Type: [Boolean](http://msdn2.microsoft.com/en-us/library/a28wyd50)

## See Also

Reference [CinemachineConfiner](#page-626-0) Class [Cinemachine](#page-15-0) Namespace

<span id="page-659-0"></span>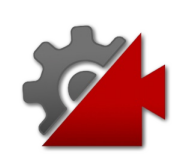

# CinemachineConfinerm\_Damping Field

How gradually to return the camera to the bounding volume if it goes beyond the borders

**Namespace:** [Cinemachine](#page-15-0)

**Assembly:** Cinemachine (in Cinemachine.dll) Version: 2.0.0.0 (2.0.0.0)

## Syntax

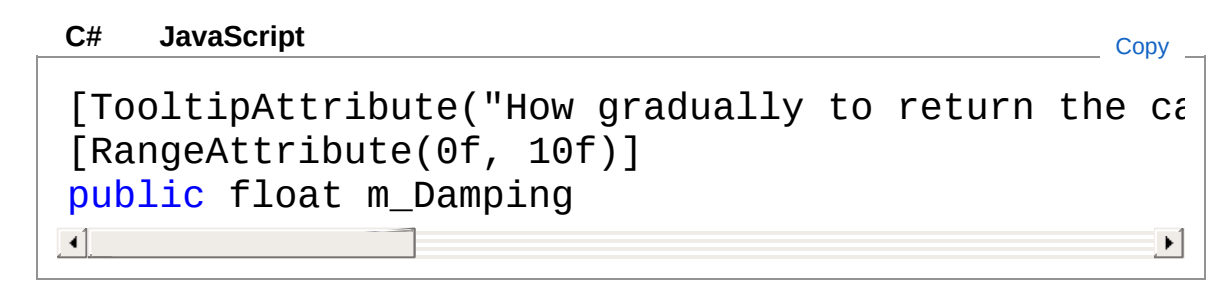

Field Value Type: [Single](http://msdn2.microsoft.com/en-us/library/3www918f)

### See Also

Reference [CinemachineConfiner](#page-626-0) Class [Cinemachine](#page-15-0) Namespace

<span id="page-661-0"></span>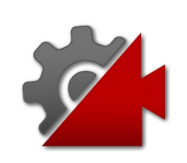

## CinemachineConfinerMode Enumeration

The confiner can operate using a 2D bounding shape or a 3D bounding volume

**Namespace:** [Cinemachine](#page-15-0)

**Assembly:** Cinemachine (in Cinemachine.dll) Version: 2.0.0.0 (2.0.0.0)

## Syntax

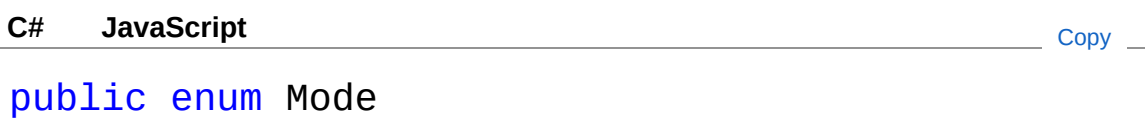

### Members

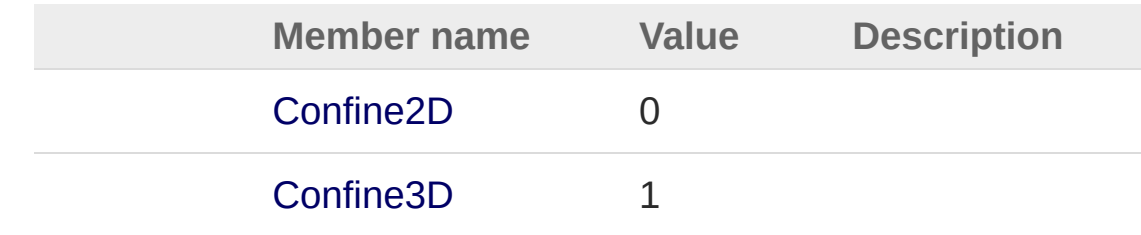

## See Also

Reference [Cinemachine](#page-15-0) Namespace

<span id="page-663-1"></span><span id="page-663-0"></span>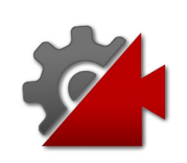

# CinemachineCore Class

A singleton that manages complete lists of CinemachineBrain and, Cinemachine Virtual Cameras, and the priority queue. Provides services to keeping track of whether Cinemachine Virtual Cameras have been updated each frame.

## Inheritance Hierarchy

[SystemObject](http://msdn2.microsoft.com/en-us/library/e5kfa45b) CinemachineCinemachineCore

**Namespace:** [Cinemachine](#page-15-0)

**Assembly:** Cinemachine (in Cinemachine.dll) Version: 2.0.0.0 (2.0.0.0)

## Syntax

**[C#](#page-663-0) [JavaSc](#page-663-0)ript** [Copy](#page-663-0) **JavaScript** 

public sealed class CinemachineCore

The CinemachineCore type exposes the following members.

## Constructors

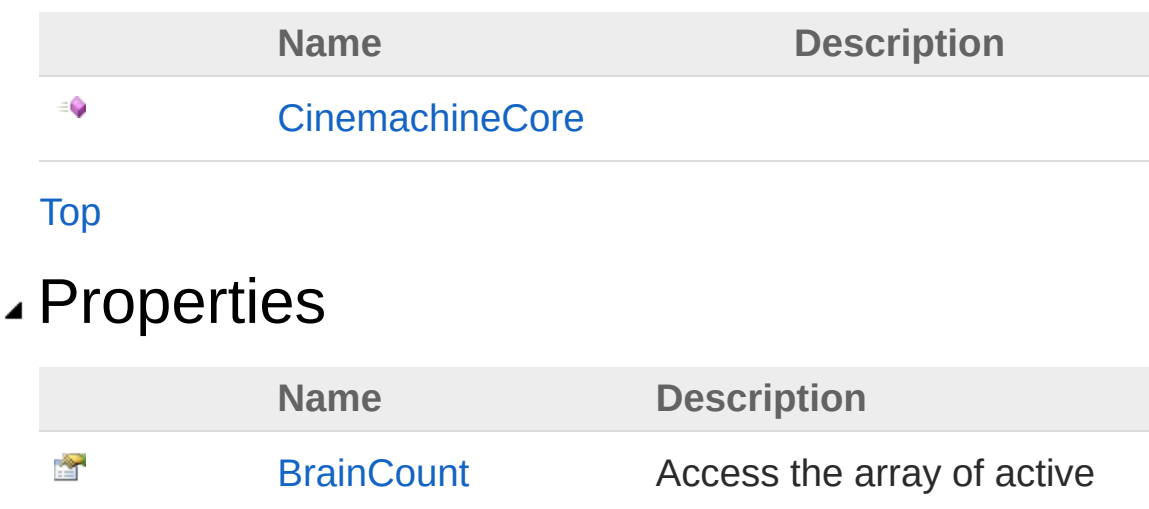

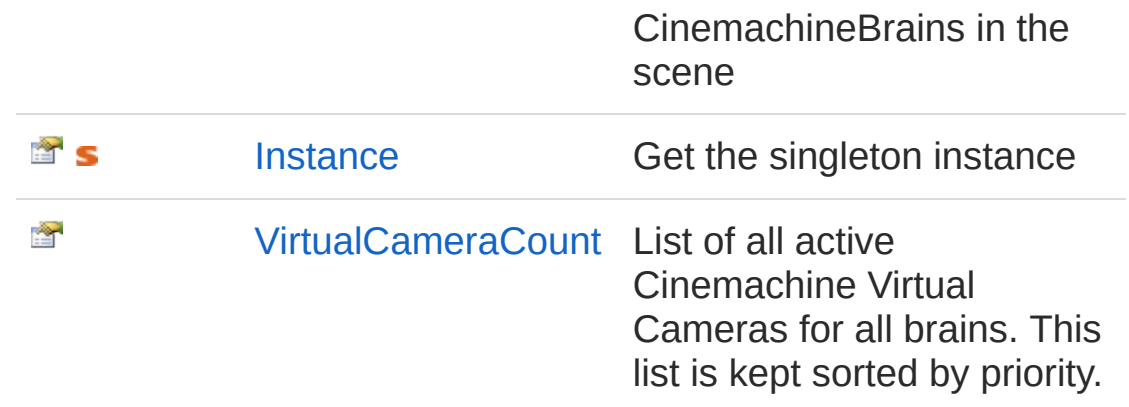

[Top](#page-663-1)

## Methods

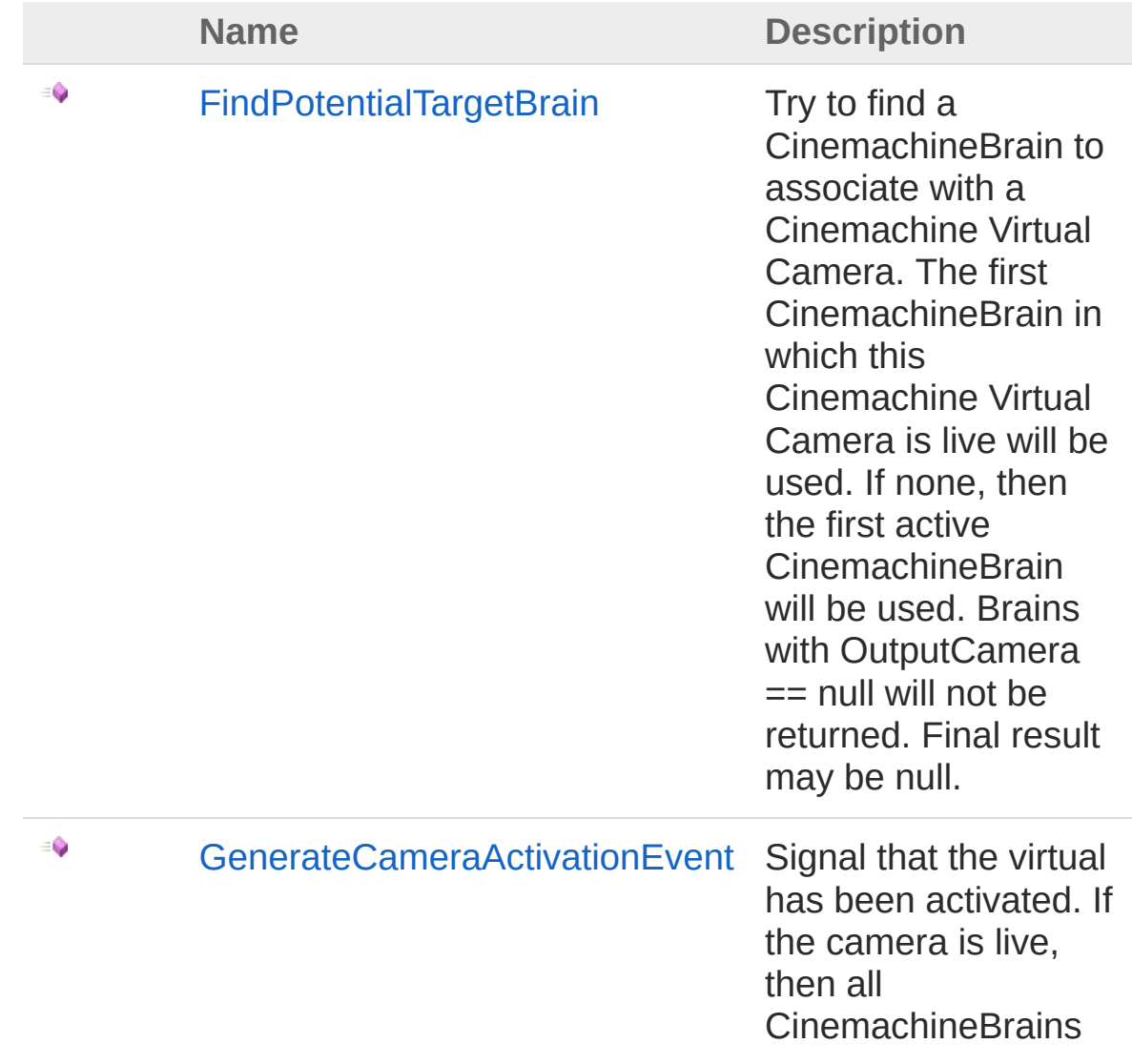

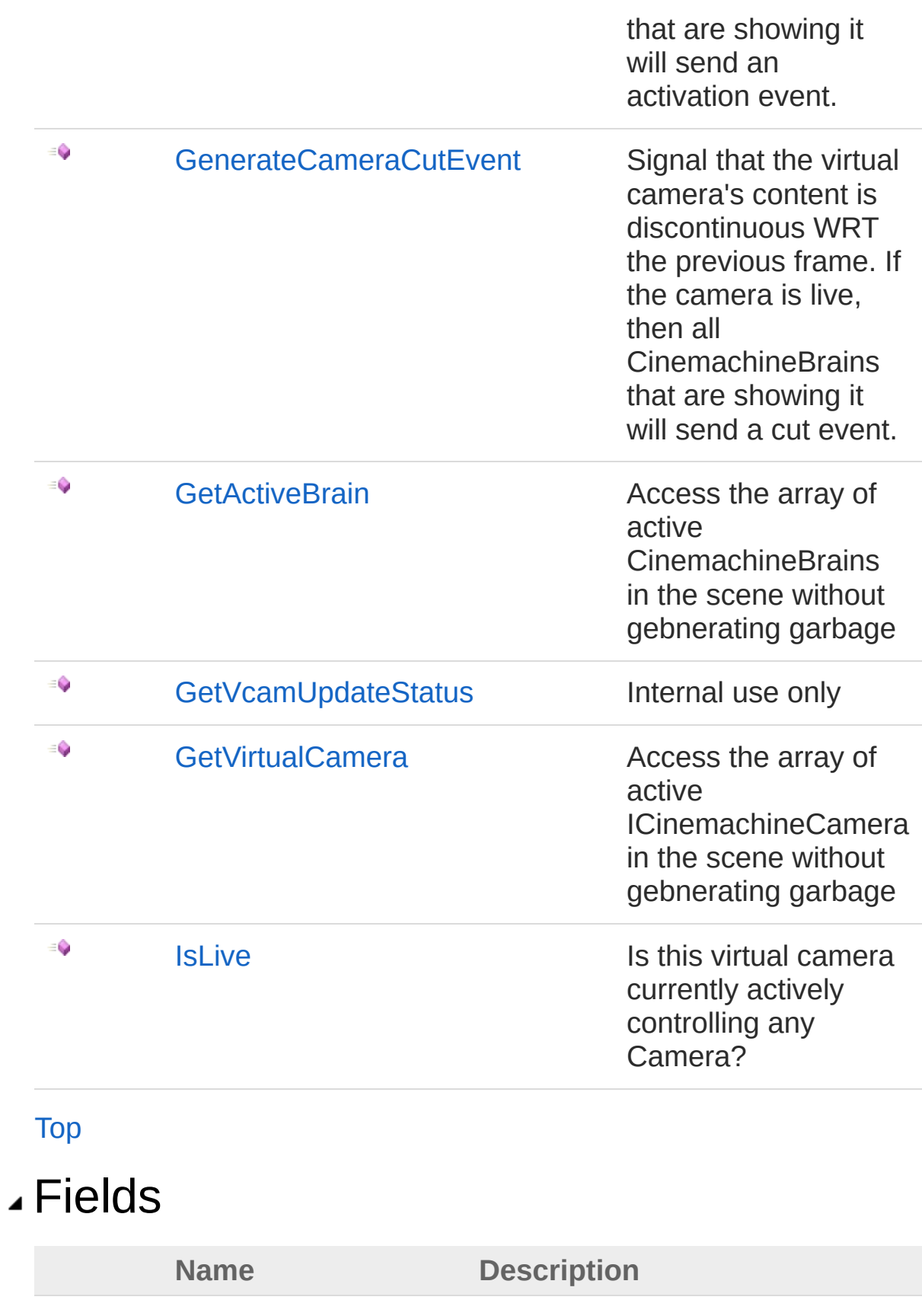

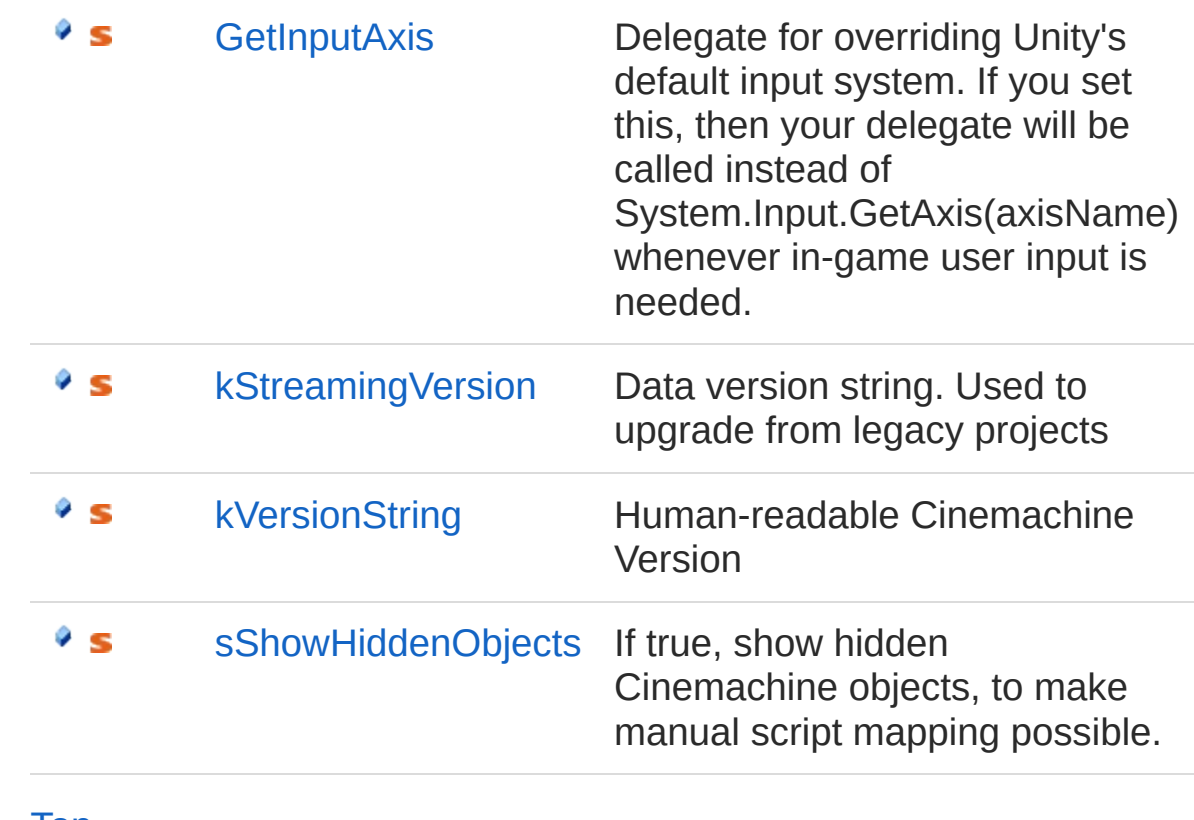

[Top](#page-663-1)

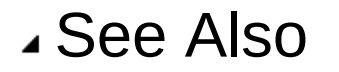

Reference [Cinemachine](#page-15-0) Namespace

<span id="page-668-0"></span>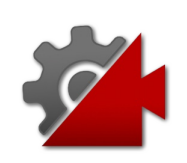

## CinemachineCore Constructor

**[Missing <summary> documentation for "M:Cinemachine.CinemachineCore.#ctor"]**

**Namespace:** [Cinemachine](#page-15-0) **Assembly:** Cinemachine (in Cinemachine.dll) Version: 2.0.0.0 (2.0.0.0)

## Syntax

**[C#](#page-668-0) [JavaSc](#page-668-0)ript** [Copy](#page-668-0)

public CinemachineCore()

### See Also

Reference [CinemachineCore](#page-663-0) Class [Cinemachine](#page-15-0) Namespace

<span id="page-670-0"></span>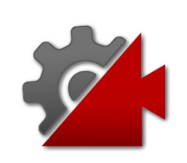

# CinemachineCore Properties

The [CinemachineCore](#page-663-0) type exposes the following members.

## Properties

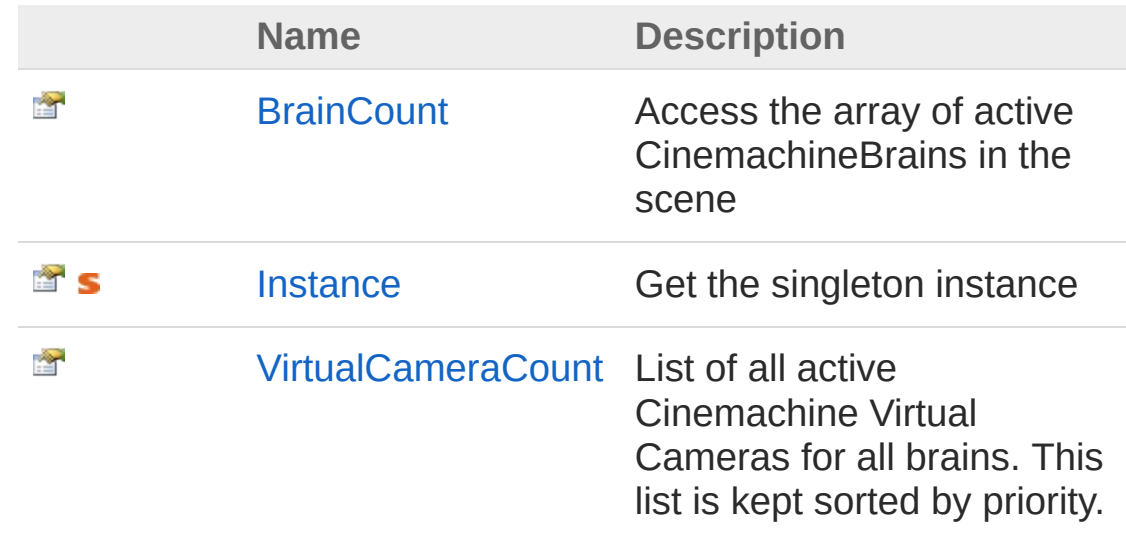

[Top](#page-670-0)

See Also

Reference [CinemachineCore](#page-663-0) Class [Cinemachine](#page-15-0) Namespace

<span id="page-672-0"></span>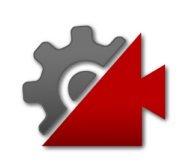

# CinemachineCoreBrainCount Property

Access the array of active CinemachineBrains in the scene

**Namespace:** [Cinemachine](#page-15-0)

**Assembly:** Cinemachine (in Cinemachine.dll) Version: 2.0.0.0 (2.0.0.0)

## Syntax

#### **[C#](#page-672-0) [JavaSc](#page-672-0)ript** [Copy](#page-672-0)

public int BrainCount { get; }

Property Value Type: [Int32](http://msdn2.microsoft.com/en-us/library/td2s409d)

## See Also

Reference [CinemachineCore](#page-663-0) Class [Cinemachine](#page-15-0) Namespace

<span id="page-674-0"></span>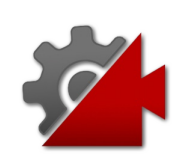

# CinemachineCoreInstance Property

Get the singleton instance

**Namespace:** [Cinemachine](#page-15-0) **Assembly:** Cinemachine (in Cinemachine.dll) Version: 2.0.0.0 (2.0.0.0)

## Syntax

**[C#](#page-674-0) [JavaSc](#page-674-0)ript** [Copy](#page-674-0)

public static CinemachineCore Instance { get; }

Property Value Type: [CinemachineCore](#page-663-0)

## See Also

Reference [CinemachineCore](#page-663-0) Class [Cinemachine](#page-15-0) Namespace

<span id="page-676-0"></span>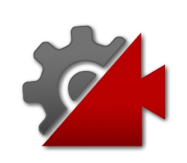

# **CinemachineCoreVirtualCameraCount** Property

List of all active Cinemachine Virtual Cameras for all brains. This list is kept sorted by priority.

**Namespace:** [Cinemachine](#page-15-0) **Assembly:** Cinemachine (in Cinemachine.dll) Version: 2.0.0.0 (2.0.0.0)

## Syntax

**[C#](#page-676-0) [JavaSc](#page-676-0)ript** [Copy](#page-676-0)

public int VirtualCameraCount { get; }

Property Value Type: [Int32](http://msdn2.microsoft.com/en-us/library/td2s409d)

## See Also

Reference [CinemachineCore](#page-663-0) Class [Cinemachine](#page-15-0) Namespace

<span id="page-678-0"></span>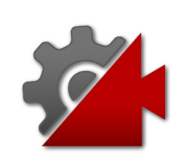

# CinemachineCore Methods

The [CinemachineCore](#page-663-0) type exposes the following members.

## Methods

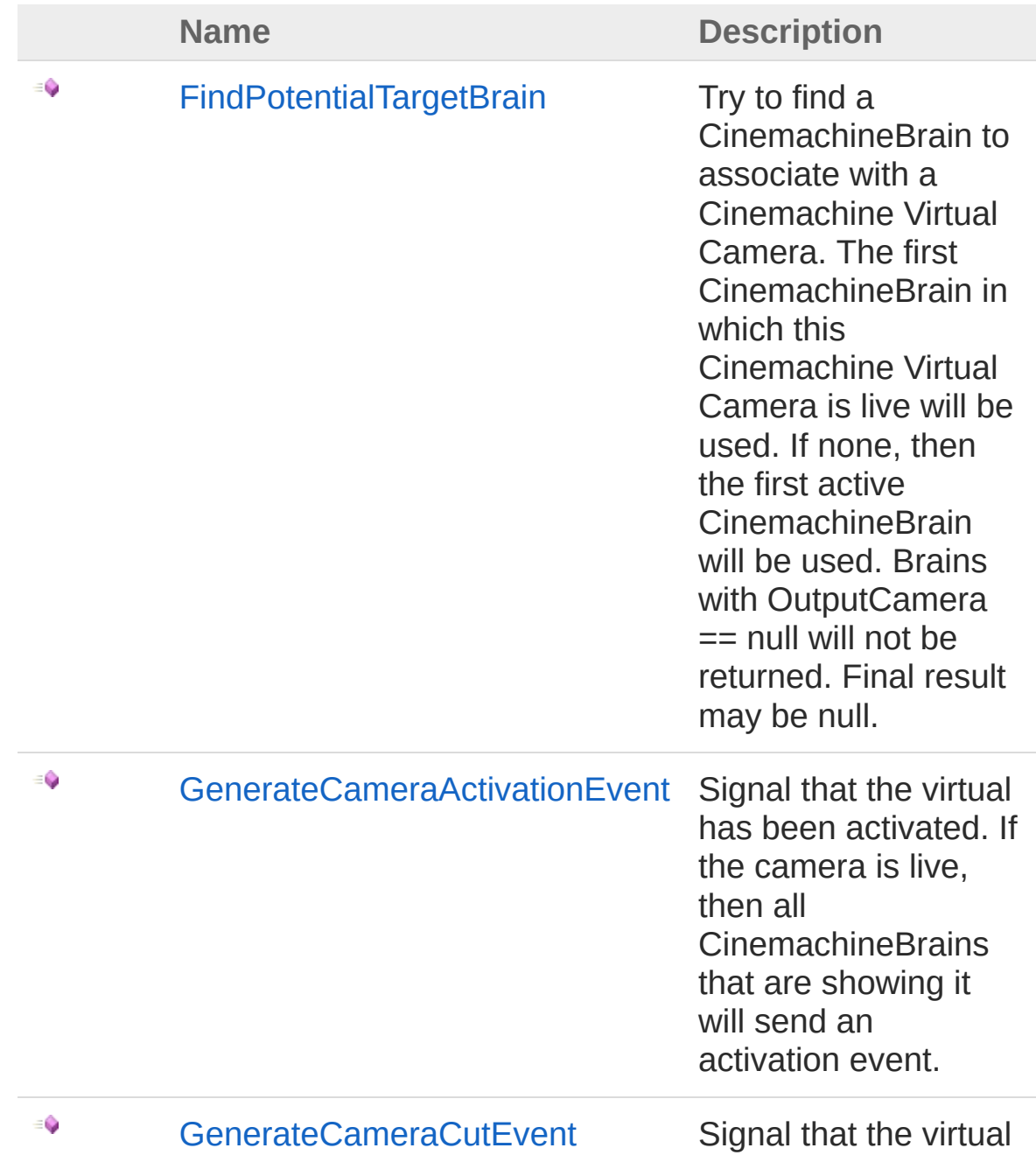

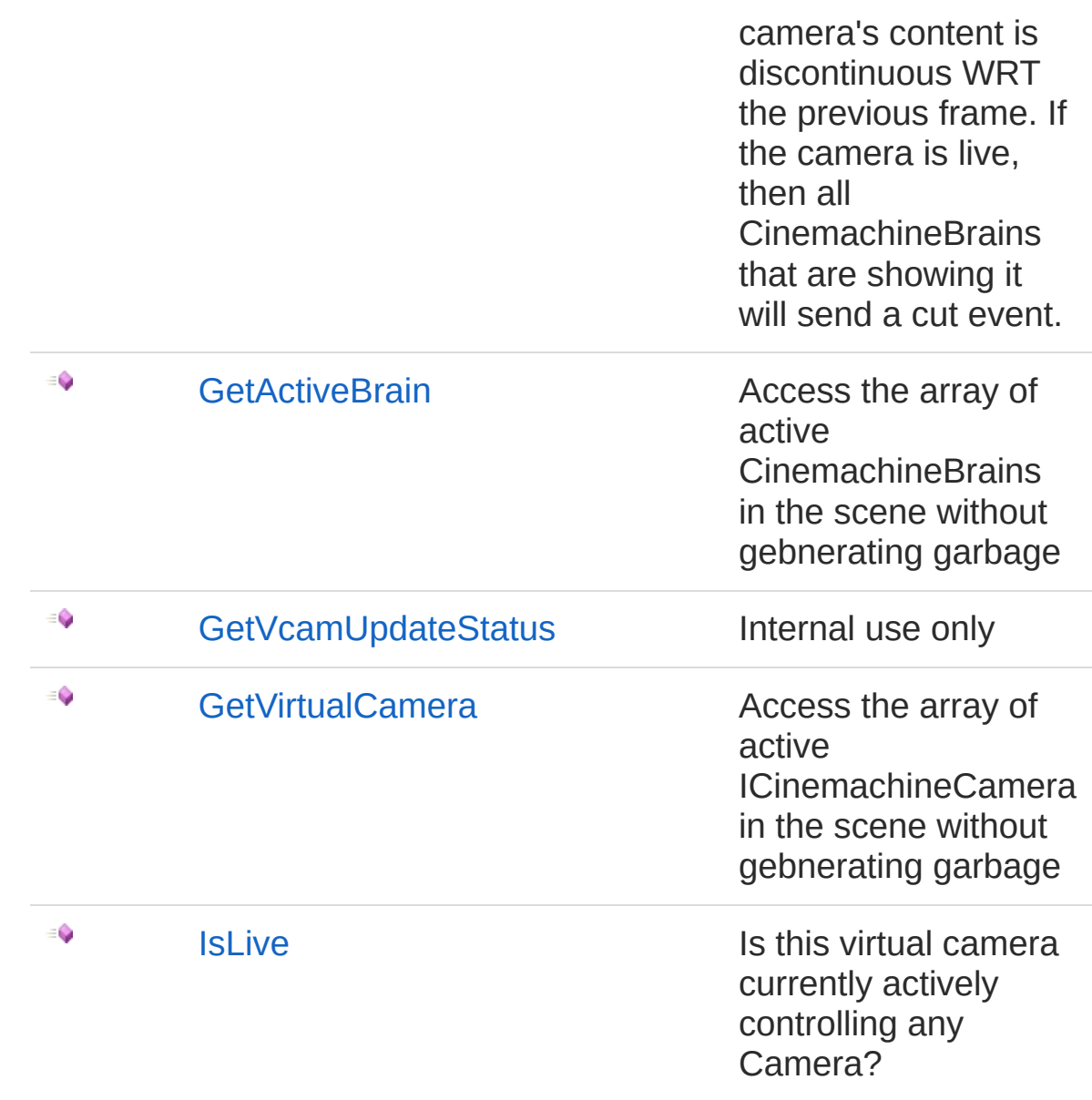

#### [Top](#page-678-0)

## See Also

Reference [CinemachineCore](#page-663-0) Class [Cinemachine](#page-15-0) Namespace

<span id="page-681-0"></span>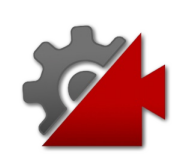

## CinemachineCoreFindPotentialTarge Method

Try to find a CinemachineBrain to associate with a Cinemachine Virtual Camera. The first CinemachineBrain in which this Cinemachine Virtual Camera is live will be used. If none, then the first active CinemachineBrain will be used. Brains with OutputCamera == null will not be returned. Final result may be null.

#### **Namespace:** [Cinemachine](#page-15-0)

**Assembly:** Cinemachine (in Cinemachine.dll) Version: 2.0.0.0 (2.0.0.0)

## Syntax

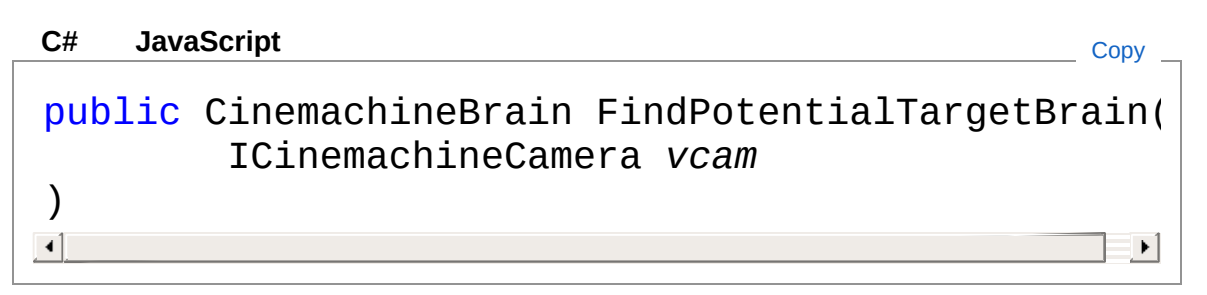

#### Parameters

*vcam*

Type: [CinemachineICinemachineCamera](#page-1976-0) Virtual camera whose potential brain we need.

#### Return Value

Type: [CinemachineBrain](#page-333-0)

First CinemachineBrain found that might be appropriate for this vcam, or null

## See Also

Reference [CinemachineCore](#page-663-0) Class [Cinemachine](#page-15-0) Namespace
<span id="page-684-0"></span>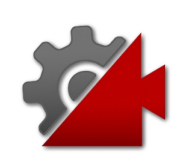

# CinemachineCoreGenerateCamera/ Method

Signal that the virtual has been activated. If the camera is live, then all CinemachineBrains that are showing it will send an activation event.

**Namespace:** [Cinemachine](#page-15-0)

**Assembly:** Cinemachine (in Cinemachine.dll) Version: 2.0.0.0  $(2.0.0.0)$ 

## Syntax

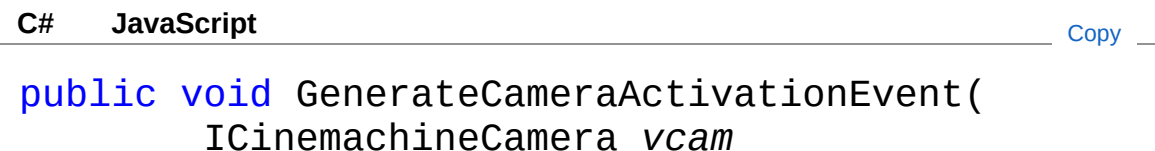

#### Parameters

*vcam*

 $\lambda$ 

Type: [CinemachineICinemachineCamera](#page-1976-0) **[Missing <param name="vcam"/> documentation for "M:Cinemachine.CinemachineCore.GenerateCameraActivationEvent(Cinemachine** 

# See Also

Reference [CinemachineCore](#page-663-0) Class [Cinemachine](#page-15-0) Namespace

<span id="page-686-0"></span>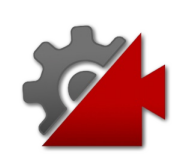

# CinemachineCoreGenerateCamera Method

Signal that the virtual camera's content is discontinuous WRT the previous frame. If the camera is live, then all CinemachineBrains that are showing it will send a cut event.

#### **Namespace:** [Cinemachine](#page-15-0)

**Assembly:** Cinemachine (in Cinemachine.dll) Version: 2.0.0.0  $(2.0.0.0)$ 

## Syntax

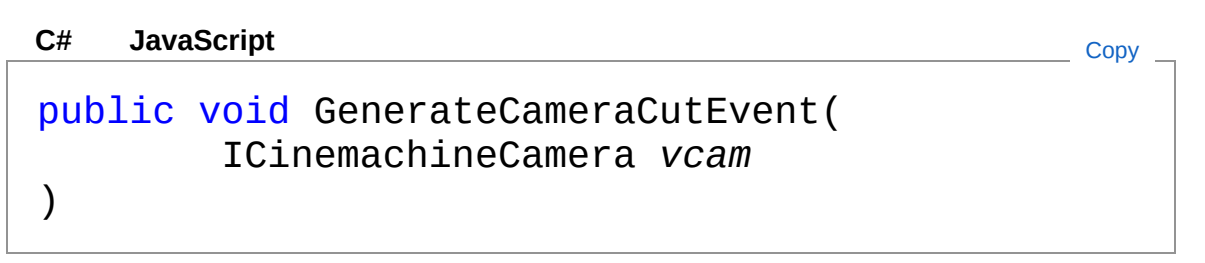

#### **Parameters**

*vcam*

Type: [CinemachineICinemachineCamera](#page-1976-0) **[Missing <param name="vcam"/> documentation for "M:Cinemachine.CinemachineCore.GenerateCameraCutEvent(Cinemachine.ICine** 

# See Also

Reference [CinemachineCore](#page-663-0) Class [Cinemachine](#page-15-0) Namespace

<span id="page-688-0"></span>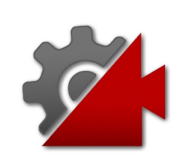

# CinemachineCoreGetActiveBrain Method

Access the array of active CinemachineBrains in the scene without gebnerating garbage

**Namespace:** [Cinemachine](#page-15-0)

**Assembly:** Cinemachine (in Cinemachine.dll) Version: 2.0.0.0 (2.0.0.0)

## Syntax

**[C#](#page-688-0) [JavaSc](#page-688-0)ript** [Copy](#page-688-0) **JavaScript** 

public CinemachineBrain GetActiveBrain( int *index*

)

### Parameters

*index*

Type: [SystemInt32](http://msdn2.microsoft.com/en-us/library/td2s409d) Index of the brain to access, range 0-BrainCount

Return Value Type: [CinemachineBrain](#page-333-0) The brain at the specified index

## See Also

Reference [CinemachineCore](#page-663-0) Class [Cinemachine](#page-15-0) Namespace

Visit the [Cinemachine](https://forum.unity3d.com/forums/timeline-cinemachine.127/) Forum

<https://unity3d.com/legal/terms-of-service>

<span id="page-691-0"></span>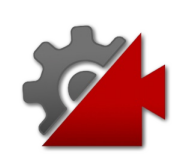

# CinemachineCoreGetVcamUpdateS Method

Internal use only

**Namespace:** [Cinemachine](#page-15-0) **Assembly:** Cinemachine (in Cinemachine.dll) Version: 2.0.0.0  $(2.0.0.0)$ 

# Syntax

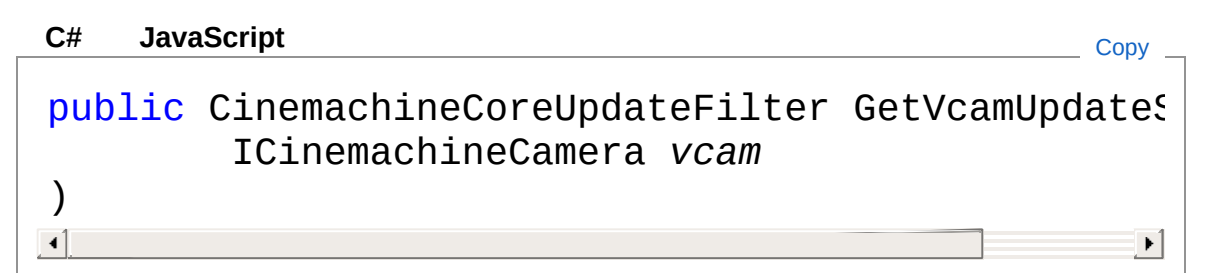

### Parameters

*vcam*

Type: [CinemachineICinemachineCamera](#page-1976-0) **[Missing <param name="vcam"/> documentation for "M:Cinemachine.CinemachineCore.GetVcamUpdateStatus(Cinemachine.ICinemac** 

### Return Value

Type: [CinemachineCoreUpdateFilter](#page-716-0) **[Missing <returns> documentation for "M:Cinemachine.CinemachineCore.GetVcamUpdateStatus(Cinemachine.ICinemachineCamera)"]**

## See Also

Reference [CinemachineCore](#page-663-0) Class [Cinemachine](#page-15-0) Namespace

<span id="page-694-0"></span>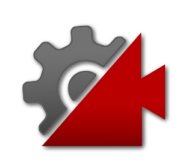

# CinemachineCoreGetVirtualCamera Method

Access the array of active ICinemachineCamera in the scene without gebnerating garbage

**Namespace:** [Cinemachine](#page-15-0) **Assembly:** Cinemachine (in Cinemachine.dll) Version: 2.0.0.0 (2.0.0.0)

# Syntax

**[C#](#page-694-0) [JavaSc](#page-694-0)ript** [Copy](#page-694-0) **JavaScript** 

public ICinemachineCamera GetVirtualCamera( int *index* )

### Parameters

*index*

Type: [SystemInt32](http://msdn2.microsoft.com/en-us/library/td2s409d)

Index of the camera to access, range 0-VirtualCameraCount

Return Value Type: [ICinemachineCamera](#page-1976-0) The virtual camera at the specified index

# See Also

Reference [CinemachineCore](#page-663-0) Class [Cinemachine](#page-15-0) Namespace

Visit the [Cinemachine](https://forum.unity3d.com/forums/timeline-cinemachine.127/) Forum

<https://unity3d.com/legal/terms-of-service>

<span id="page-697-0"></span>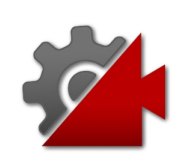

# CinemachineCoreIsLive Method

Is this virtual camera currently actively controlling any Camera?

**Namespace:** [Cinemachine](#page-15-0) **Assembly:** Cinemachine (in Cinemachine.dll) Version: 2.0.0.0  $(2.0.0.0)$ 

# Syntax

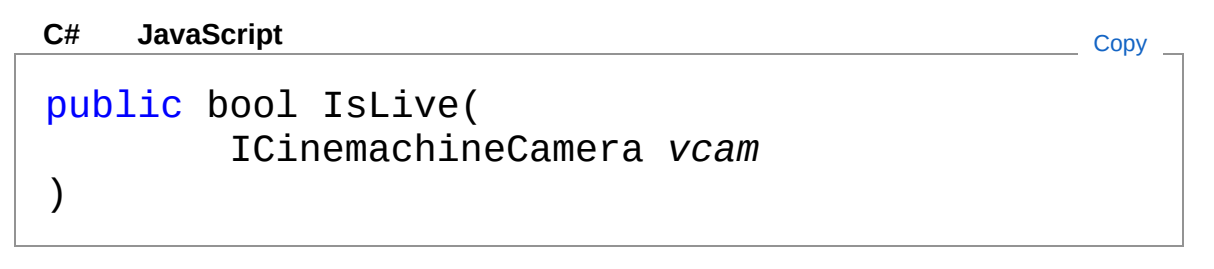

### Parameters

*vcam*

Type: [CinemachineICinemachineCamera](#page-1976-0) **[Missing <param name="vcam"/> documentation for "M:Cinemachine.CinemachineCore.IsLive(Cinemachine.ICinemachineCamera)"]**

### Return Value

Type: [Boolean](http://msdn2.microsoft.com/en-us/library/a28wyd50) **[Missing <returns> documentation for "M:Cinemachine.CinemachineCore.IsLive(Cinemachine.ICinemachineCamera)"]**

# See Also

Reference [CinemachineCore](#page-663-0) Class [Cinemachine](#page-15-0) Namespace

<span id="page-700-0"></span>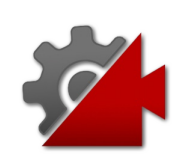

# CinemachineCore Fields

The [CinemachineCore](#page-663-0) type exposes the following members.

# Fields

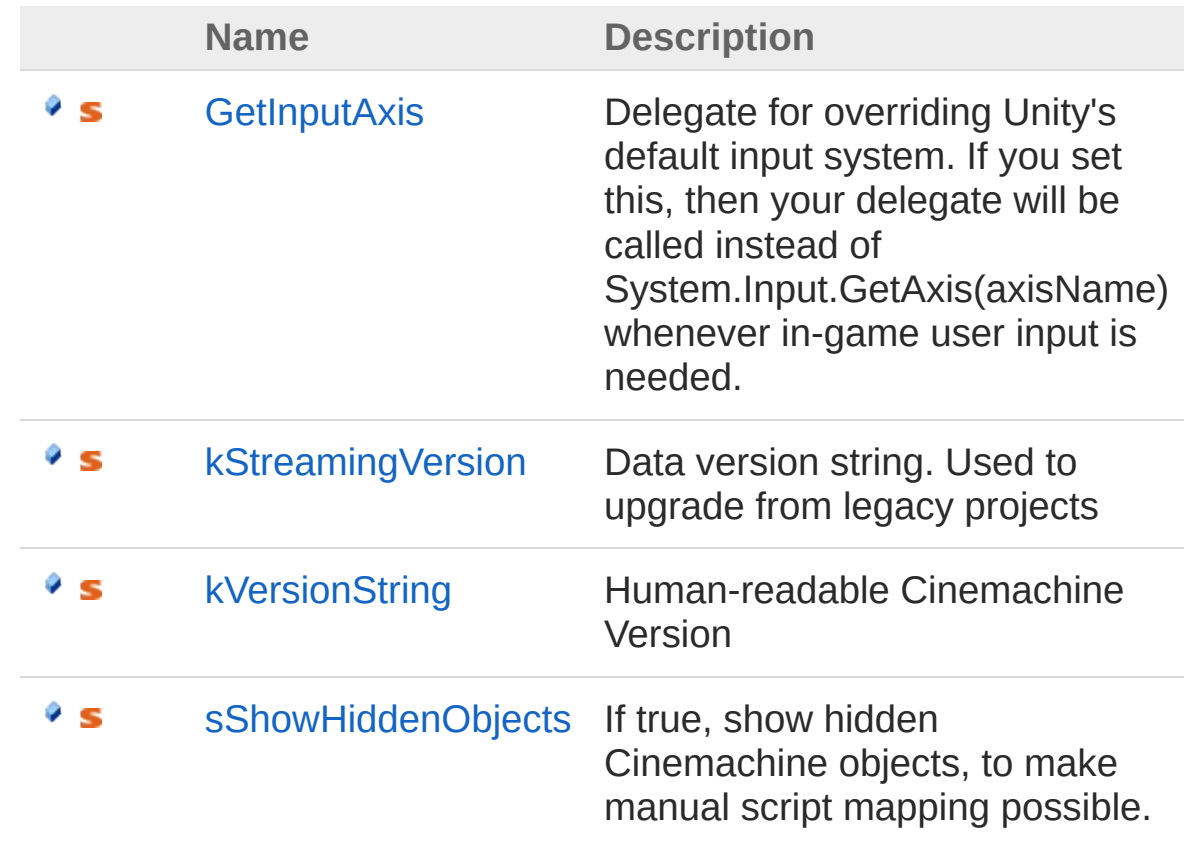

#### [Top](#page-700-0)

See Also

Reference [CinemachineCore](#page-663-0) Class [Cinemachine](#page-15-0) Namespace

Visit the [Cinemachine](https://forum.unity3d.com/forums/timeline-cinemachine.127/) Forum

<https://unity3d.com/legal/terms-of-service>

<span id="page-703-0"></span>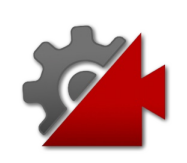

# CinemachineCoreGetInputAxis Field

Delegate for overriding Unity's default input system. If you set this, then your delegate will be called instead of

System.Input.GetAxis(axisName) whenever in-game user input is needed.

#### **Namespace:** [Cinemachine](#page-15-0)

**Assembly:** Cinemachine (in Cinemachine.dll) Version: 2.0.0.0 (2.0.0.0)

## Syntax

**[C#](#page-703-0) [JavaSc](#page-703-0)** [Copy](#page-703-0) **JavaScript** public static CinemachineCoreAxisInputDelegate Get  $\blacksquare$  $\blacktriangleright$ 

Field Value Type: [CinemachineCoreAxisInputDelegate](#page-711-0)

## See Also

Reference [CinemachineCore](#page-663-0) Class [Cinemachine](#page-15-0) Namespace

<span id="page-705-0"></span>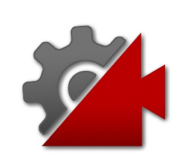

# CinemachineCorekStreamingVersion Field

Data version string. Used to upgrade from legacy projects

**Namespace:** [Cinemachine](#page-15-0) **Assembly:** Cinemachine (in Cinemachine.dll) Version: 2.0.0.0 (2.0.0.0)

# Syntax

**[C#](#page-705-0) [JavaSc](#page-705-0)ript** [Copy](#page-705-0) **JavaScript** 

public static readonly int kStreamingVersion

Field Value Type: [Int32](http://msdn2.microsoft.com/en-us/library/td2s409d)

# See Also

Reference [CinemachineCore](#page-663-0) Class [Cinemachine](#page-15-0) Namespace

<span id="page-707-0"></span>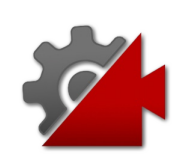

# CinemachineCorekVersionString Field

Human-readable Cinemachine Version

**Namespace:** [Cinemachine](#page-15-0) **Assembly:** Cinemachine (in Cinemachine.dll) Version: 2.0.0.0 (2.0.0.0)

# Syntax

**[C#](#page-707-0) [JavaSc](#page-707-0)ript** [Copy](#page-707-0)

public static readonly string kVersionString

Field Value Type: [String](http://msdn2.microsoft.com/en-us/library/s1wwdcbf)

# See Also

Reference [CinemachineCore](#page-663-0) Class [Cinemachine](#page-15-0) Namespace

<span id="page-709-0"></span>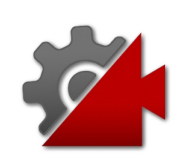

# CinemachineCoresShowHiddenObje Field

If true, show hidden Cinemachine objects, to make manual script mapping possible.

**Namespace:** [Cinemachine](#page-15-0)

**Assembly:** Cinemachine (in Cinemachine.dll) Version: 2.0.0.0 (2.0.0.0)

## Syntax

**[C#](#page-709-0) [JavaSc](#page-709-0)ript** [Copy](#page-709-0)

public static bool sShowHiddenObjects

Field Value Type: [Boolean](http://msdn2.microsoft.com/en-us/library/a28wyd50)

# See Also

Reference [CinemachineCore](#page-663-0) Class [Cinemachine](#page-15-0) Namespace

<span id="page-711-0"></span>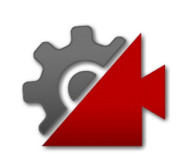

# CinemachineCoreAxisInputDelegate Delegate

Delegate for overriding Unity's default input system. Returns the value of the named axis.

**Namespace:** [Cinemachine](#page-15-0)

**Assembly:** Cinemachine (in Cinemachine.dll) Version: 2.0.0.0 (2.0.0.0)

## Syntax

)

**[C#](#page-711-0) [JavaSc](#page-711-0)ript** [Copy](#page-711-0) **JavaScript** 

public delegate float AxisInputDelegate( string *axisName*

#### **Parameters**

*axisName* Type: [SystemString](http://msdn2.microsoft.com/en-us/library/s1wwdcbf)

Return Value Type: [Single](http://msdn2.microsoft.com/en-us/library/3www918f)

## See Also

Reference [Cinemachine](#page-15-0) Namespace

<span id="page-713-0"></span>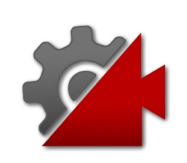

# CinemachineCoreStage Enumeration

Stages in the Cinemachine Component pipeline, used for UI organization>. This enum defines the pipeline order.

**Namespace:** [Cinemachine](#page-15-0)

**Assembly:** Cinemachine (in Cinemachine.dll) Version: 2.0.0.0 (2.0.0.0)

## Syntax

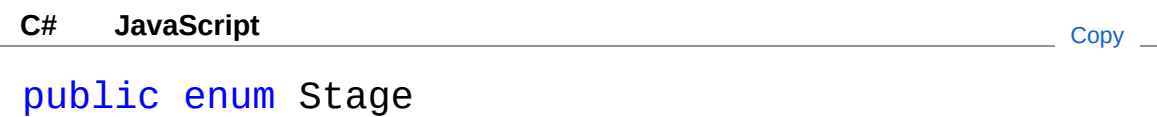

## Members

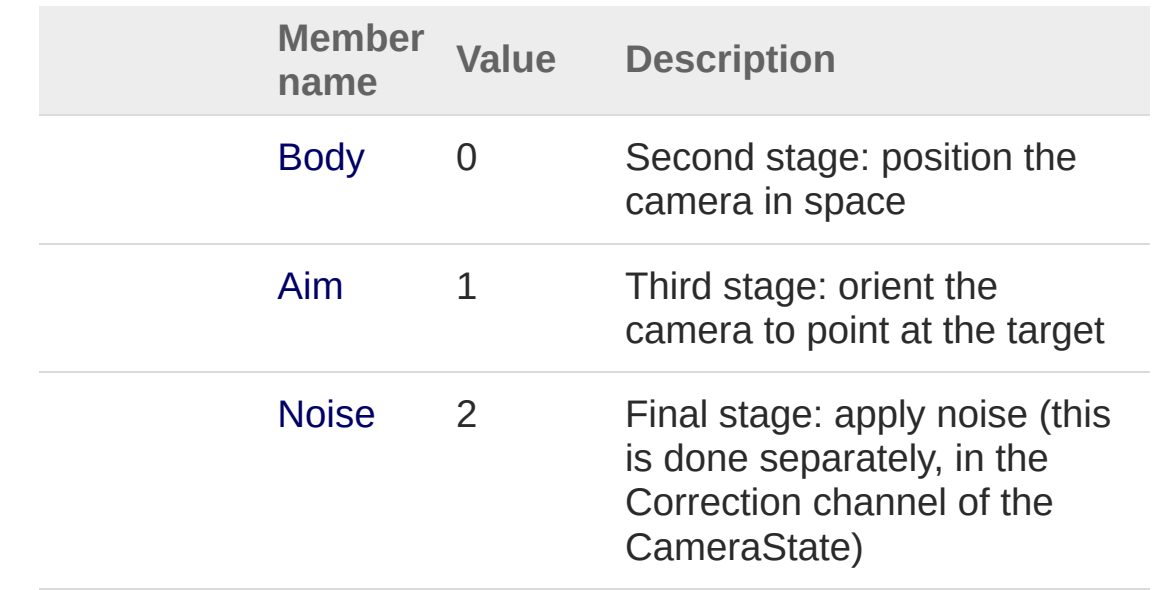

See Also

## Reference

[Cinemachine](#page-15-0) Namespace

<span id="page-716-0"></span>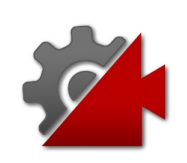

# CinemachineCoreUpdateFilter Enumeration

Internal use only

**Namespace:** [Cinemachine](#page-15-0) **Assembly:** Cinemachine (in Cinemachine.dll) Version: 2.0.0.0 (2.0.0.0)

## Syntax

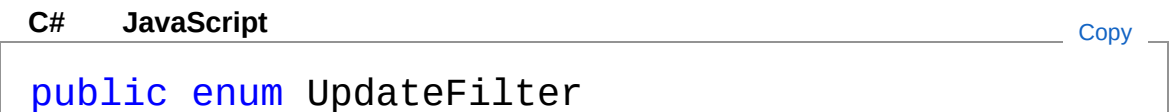

## Members

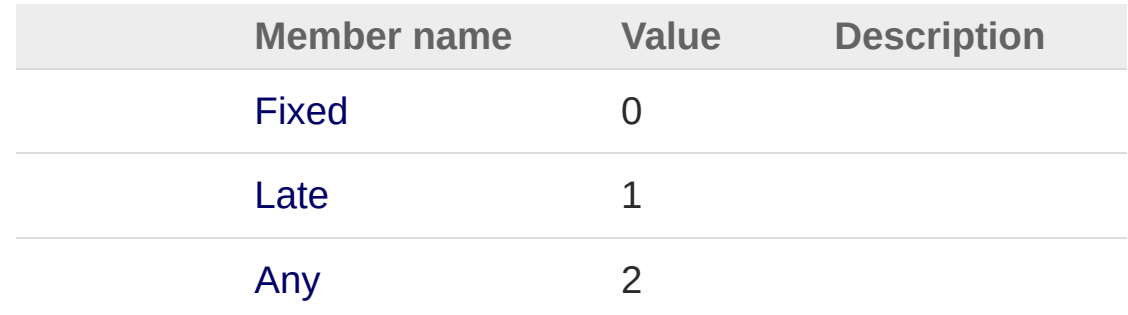

# See Also

Reference [Cinemachine](#page-15-0) Namespace

<span id="page-718-1"></span><span id="page-718-0"></span>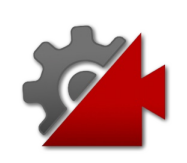

# CinemachineDollyCart Class

This is a very simple behaviour that constrains its transform to a CinemachinePath. It can be used to animate any objects along a path, or as a Follow target for Cinemachine Virtual Cameras.

## Inheritance Hierarchy

[SystemObject](http://msdn2.microsoft.com/en-us/library/e5kfa45b) **Object Component Behaviour MonoBehaviour** CinemachineCinemachineDollyCart

**Namespace:** [Cinemachine](#page-15-0) **Assembly:** Cinemachine (in Cinemachine.dll) Version: 2.0.0.0  $(2.0.0.0)$ 

## Syntax

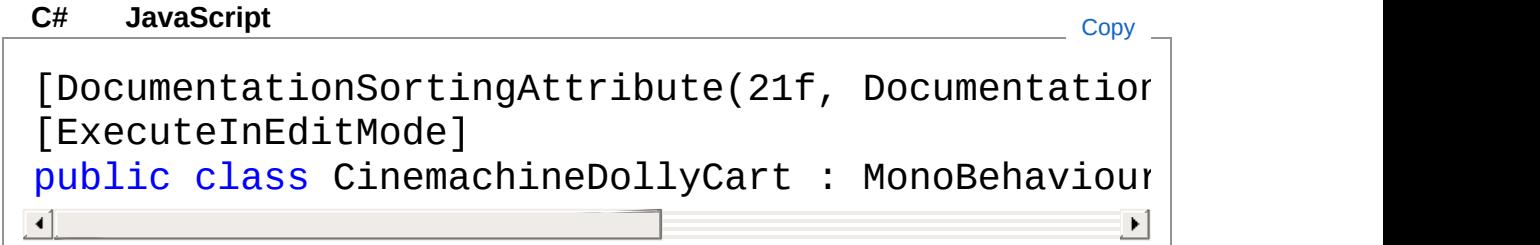

The CinemachineDollyCart type exposes the following members.

## Constructors

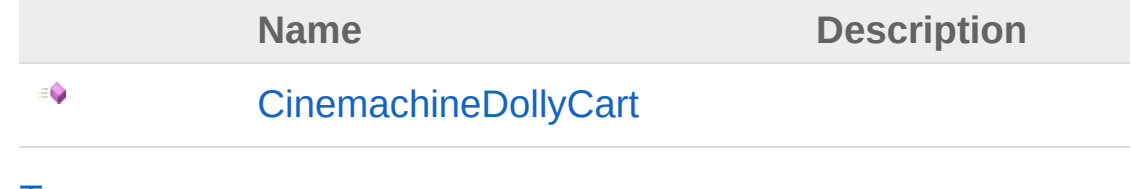

[Top](#page-718-1)
## Fields

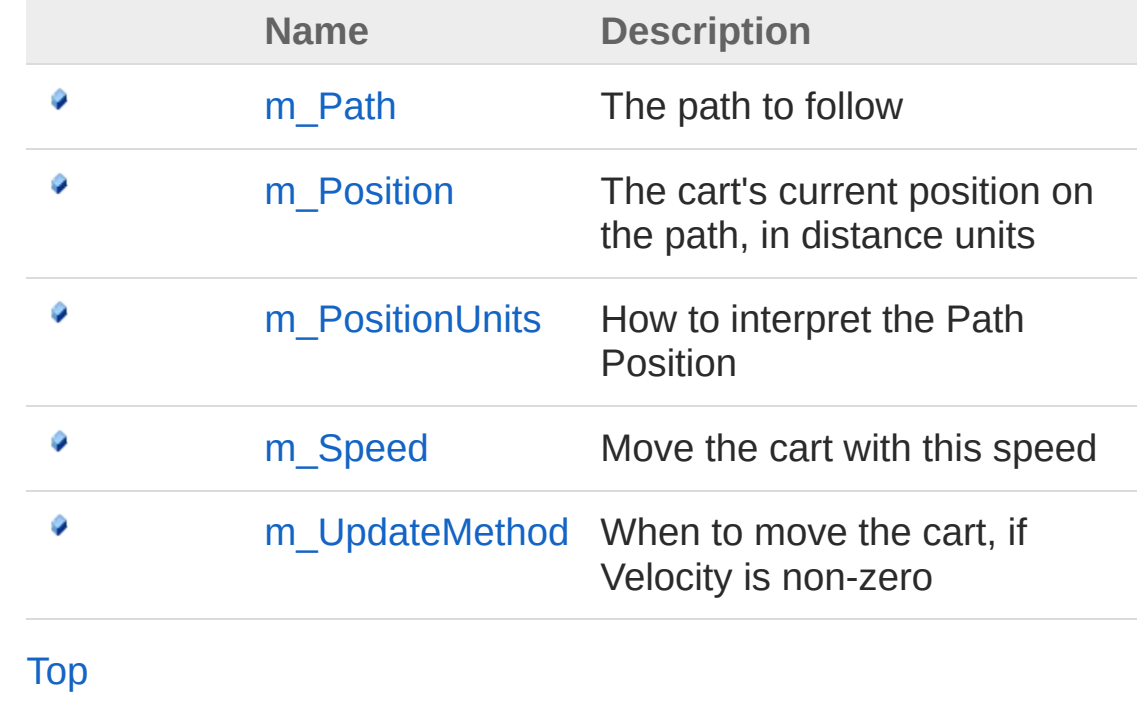

See Also

Reference [Cinemachine](#page-15-0) Namespace

<span id="page-721-0"></span>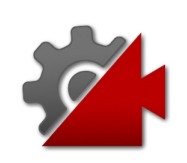

## CinemachineDollyCart **Constructor**

**[Missing <summary> documentation for "M:Cinemachine.CinemachineDollyCart.#ctor"]**

**Namespace:** [Cinemachine](#page-15-0) **Assembly:** Cinemachine (in Cinemachine.dll) Version: 2.0.0.0 (2.0.0.0)

#### Syntax

**[C#](#page-721-0) [JavaSc](#page-721-0)ript** [Copy](#page-721-0)

public CinemachineDollyCart()

#### See Also

Reference [CinemachineDollyCart](#page-718-1) Class [Cinemachine](#page-15-0) Namespace

<span id="page-723-0"></span>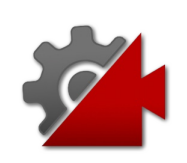

# CinemachineDollyCart Fields

The [CinemachineDollyCart](#page-718-1) type exposes the following members.

## Fields

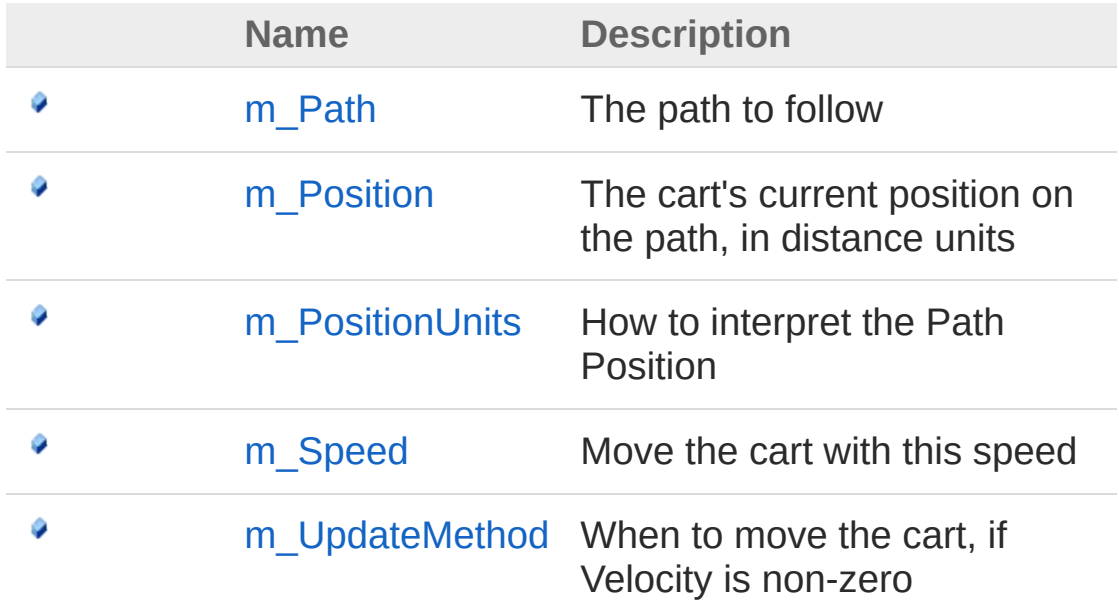

[Top](#page-723-0)

#### See Also

Reference [CinemachineDollyCart](#page-718-1) Class [Cinemachine](#page-15-0) Namespace

<span id="page-725-0"></span>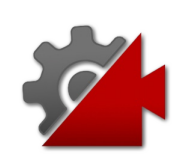

# CinemachineDollyCartm\_Path Field

The path to follow

**Namespace:** [Cinemachine](#page-15-0) **Assembly:** Cinemachine (in Cinemachine.dll) Version: 2.0.0.0 (2.0.0.0)

### Syntax

**[C#](#page-725-0) [JavaSc](#page-725-0)ript** [Copy](#page-725-0) **JavaScript** 

[TooltipAttribute("The path to follow")] public CinemachinePathBase m\_Path

Field Value Type: [CinemachinePathBase](#page-1337-0)

## See Also

Reference [CinemachineDollyCart](#page-718-1) Class [Cinemachine](#page-15-0) Namespace

<span id="page-727-0"></span>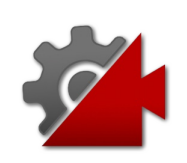

# CinemachineDollyCartm\_Position Field

The cart's current position on the path, in distance units

**Namespace:** [Cinemachine](#page-15-0) **Assembly:** Cinemachine (in Cinemachine.dll) Version: 2.0.0.0  $(2.0.0.0)$ 

## Syntax

**[C#](#page-727-0) [JavaSc](#page-727-0)ript** [Copy](#page-727-0) **JavaScript** 

[TooltipAttribute("The position along the path at [FormerlySerializedAsAttribute("m\_CurrentDistance")] public float m\_Position

 $\mathbf{F}$ 

Field Value Type: [Single](http://msdn2.microsoft.com/en-us/library/3www918f)

 $\blacksquare$ 

### See Also

Reference [CinemachineDollyCart](#page-718-1) Class [Cinemachine](#page-15-0) Namespace

<span id="page-729-0"></span>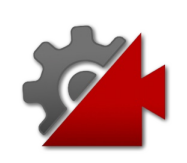

# CinemachineDollyCartm\_PositionUr Field

How to interpret the Path Position

**Namespace:** [Cinemachine](#page-15-0) **Assembly:** Cinemachine (in Cinemachine.dll) Version: 2.0.0.0 (2.0.0.0)

## Syntax

**[C#](#page-729-0) [JavaSc](#page-729-0)ript** [Copy](#page-729-0) **JavaScript** 

[TooltipAttribute("How to interpret the Path Posi public CinemachinePathBasePositionUnits m\_Position  $\lceil$  $\blacktriangleright$ 

#### Field Value

Type: [CinemachinePathBasePositionUnits](#page-1427-0)

### See Also

Reference [CinemachineDollyCart](#page-718-1) Class [Cinemachine](#page-15-0) Namespace

<span id="page-731-0"></span>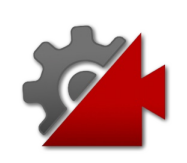

# CinemachineDollyCartm\_Speed Field

Move the cart with this speed

**Namespace:** [Cinemachine](#page-15-0) **Assembly:** Cinemachine (in Cinemachine.dll) Version: 2.0.0.0 (2.0.0.0)

### Syntax

**[C#](#page-731-0) [JavaSc](#page-731-0)ript** [Copy](#page-731-0) **JavaScript** 

[TooltipAttribute("Move the cart with this speed [FormerlySerializedAsAttribute("m\_Velocity")] public float m\_Speed  $\left| 4 \right|$  and  $\left| 4 \right|$ 

 $\mathbf{F}$ 

Field Value Type: [Single](http://msdn2.microsoft.com/en-us/library/3www918f)

### See Also

Reference [CinemachineDollyCart](#page-718-1) Class [Cinemachine](#page-15-0) Namespace

<span id="page-733-0"></span>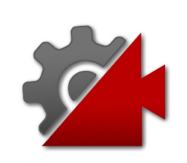

## CinemachineDollyCartm UpdateMet Field

When to move the cart, if Velocity is non-zero

**Namespace:** [Cinemachine](#page-15-0)

**Assembly:** Cinemachine (in Cinemachine.dll) Version: 2.0.0.0  $(2.0.0.0)$ 

## Syntax

**[C#](#page-733-0) [JavaSc](#page-733-0)ript** [Copy](#page-733-0) **JavaScript** 

[TooltipAttribute("When to move the cart, if Veloch public CinemachineDollyCartUpdateMethod m\_UpdateM  $\lceil$  $\blacktriangleright$ 

#### Field Value

Type: [CinemachineDollyCartUpdateMethod](#page-735-0)

### See Also

Reference [CinemachineDollyCart](#page-718-1) Class [Cinemachine](#page-15-0) Namespace

<span id="page-735-0"></span>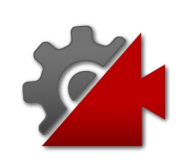

## CinemachineDollyCartUpdateMetho Enumeration

This enum defines the options available for the update method.

**Namespace:** [Cinemachine](#page-15-0)

**Assembly:** Cinemachine (in Cinemachine.dll) Version: 2.0.0.0 (2.0.0.0)

### Syntax

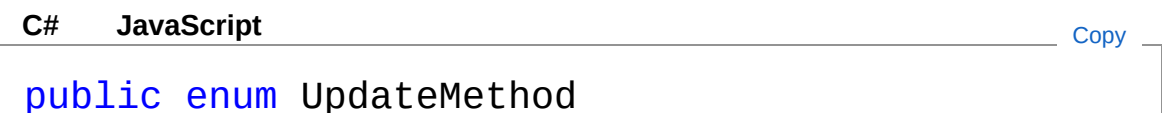

### Members

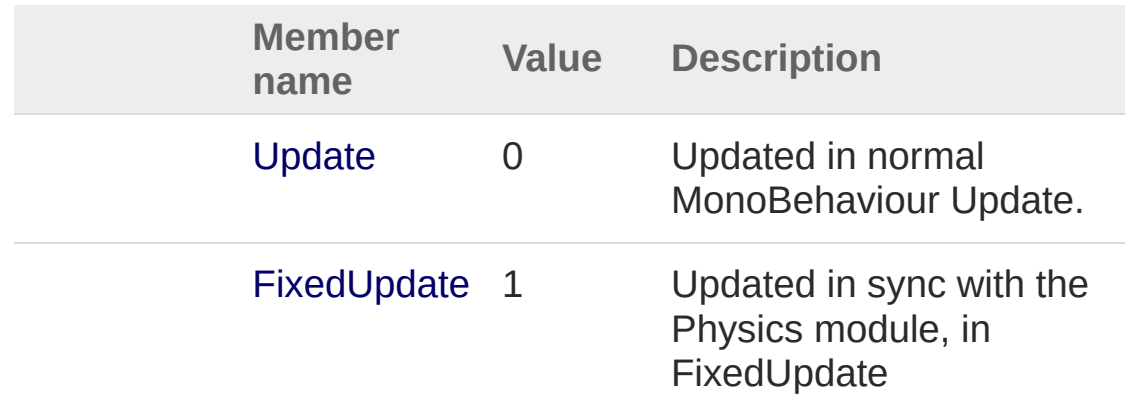

### See Also

Reference [Cinemachine](#page-15-0) Namespace

<span id="page-738-1"></span><span id="page-738-0"></span>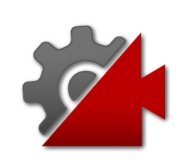

# CinemachineExtension Class

Base class for a Cinemachine Virtual Camera extension module. Hooks into the Cinemachine Pipeline.

#### Inheritance Hierarchy

[SystemObject](http://msdn2.microsoft.com/en-us/library/e5kfa45b) **Object Component Behaviour MonoBehaviour** CinemachineCinemachineExtension [CinemachineCinemachineCollider](#page-483-0) [CinemachineCinemachineConfiner](#page-626-0) [CinemachineCinemachineFollowZoom](#page-800-0)

**Namespace:** [Cinemachine](#page-15-0)

**Assembly:** Cinemachine (in Cinemachine.dll) Version: 2.0.0.0 (2.0.0.0)

#### Syntax

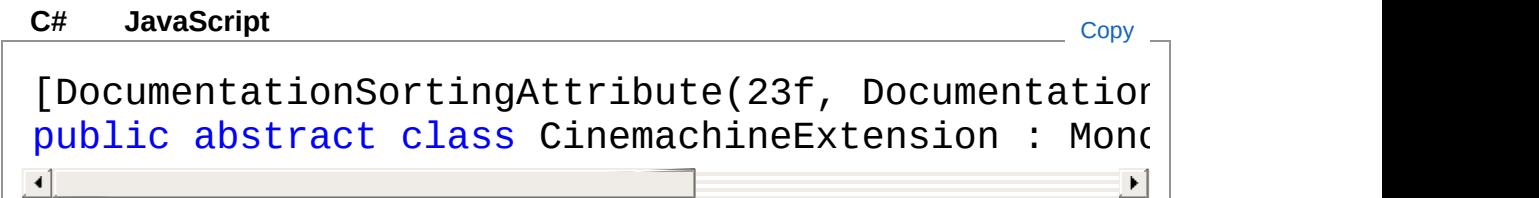

The CinemachineExtension type exposes the following members.

### Constructors

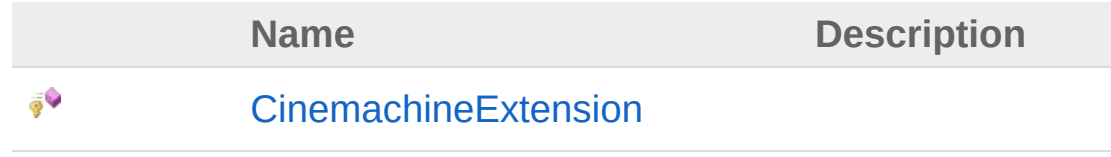

#### [Top](#page-738-1)

## Properties

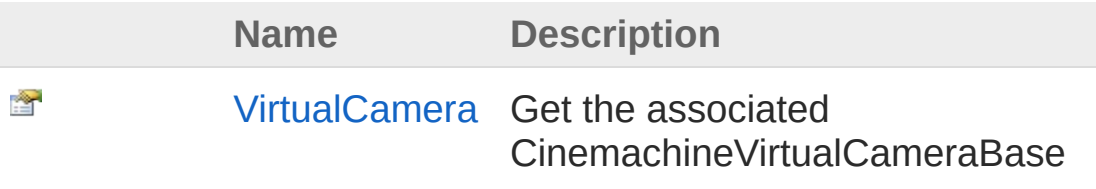

#### [Top](#page-738-1)

### Methods

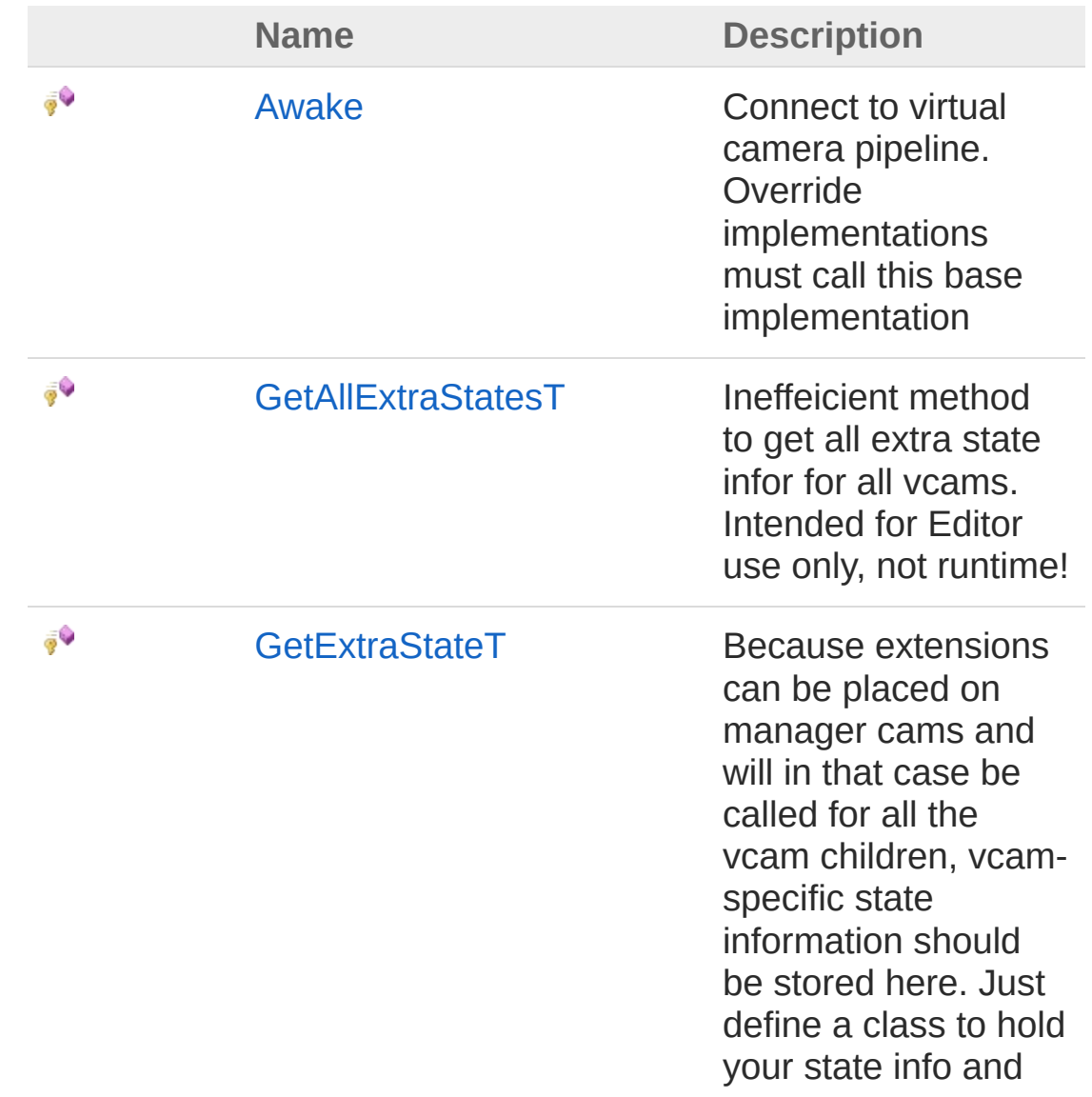

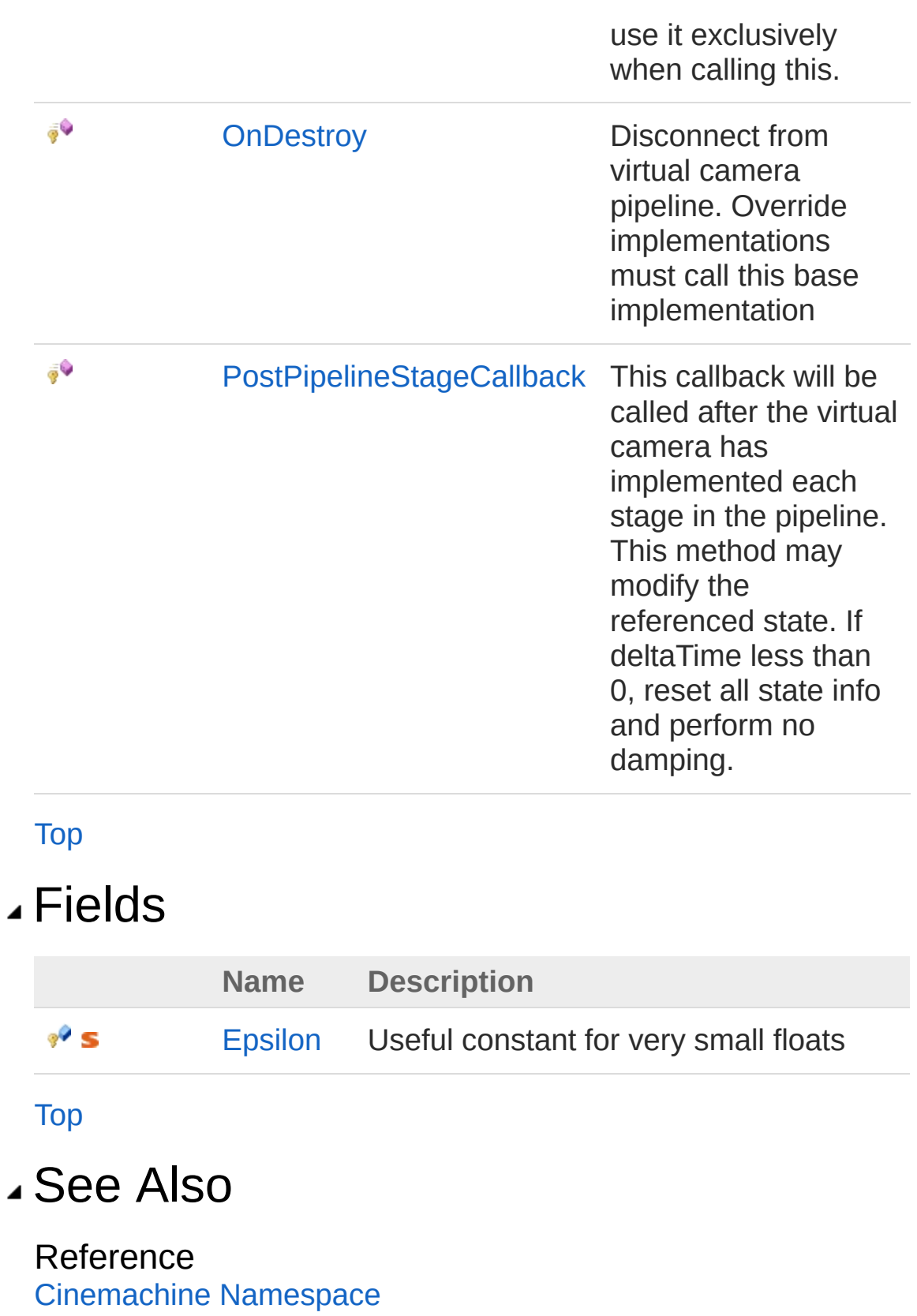

<span id="page-743-0"></span>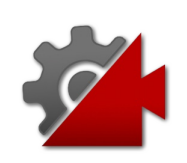

## CinemachineExtension **Constructor**

**[Missing <summary> documentation for "M:Cinemachine.CinemachineExtension.#ctor"]**

**Namespace:** [Cinemachine](#page-15-0) **Assembly:** Cinemachine (in Cinemachine.dll) Version: 2.0.0.0 (2.0.0.0)

#### Syntax

**[C#](#page-743-0) [JavaSc](#page-743-0)ript** [Copy](#page-743-0)

protected CinemachineExtension()

#### See Also

Reference [CinemachineExtension](#page-738-0) Class [Cinemachine](#page-15-0) Namespace

<span id="page-745-0"></span>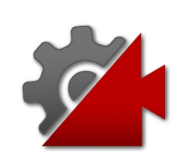

# CinemachineExtension **Properties**

The [CinemachineExtension](#page-738-0) type exposes the following members.

## Properties

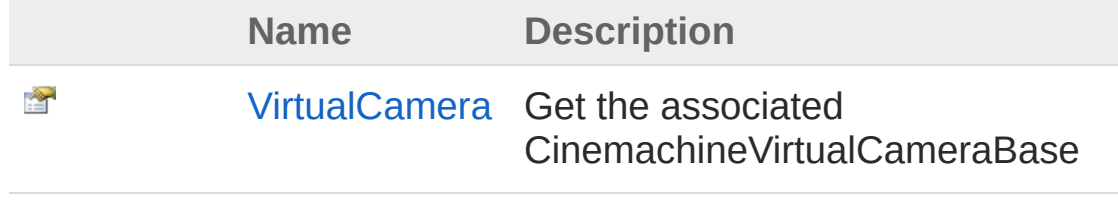

[Top](#page-745-0)

#### See Also

Reference [CinemachineExtension](#page-738-0) Class [Cinemachine](#page-15-0) Namespace

<span id="page-747-0"></span>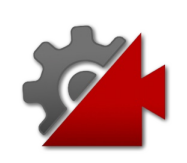

# CinemachineExtensionVirtualCamer Property

Get the associated CinemachineVirtualCameraBase

**Namespace:** [Cinemachine](#page-15-0)

**Assembly:** Cinemachine (in Cinemachine.dll) Version: 2.0.0.0 (2.0.0.0)

## Syntax

**[C#](#page-747-0) [JavaSc](#page-747-0)ript** [Copy](#page-747-0) public CinemachineVirtualCameraBase VirtualCamera  $\lceil 4 \rceil$  $\blacktriangleright$ 

Property Value Type: [CinemachineVirtualCameraBase](#page-1861-0)

## See Also

Reference [CinemachineExtension](#page-738-0) Class [Cinemachine](#page-15-0) Namespace

<span id="page-749-0"></span>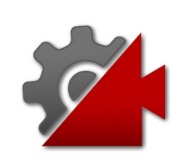

# CinemachineExtension Methods

The [CinemachineExtension](#page-738-0) type exposes the following members.

### Methods

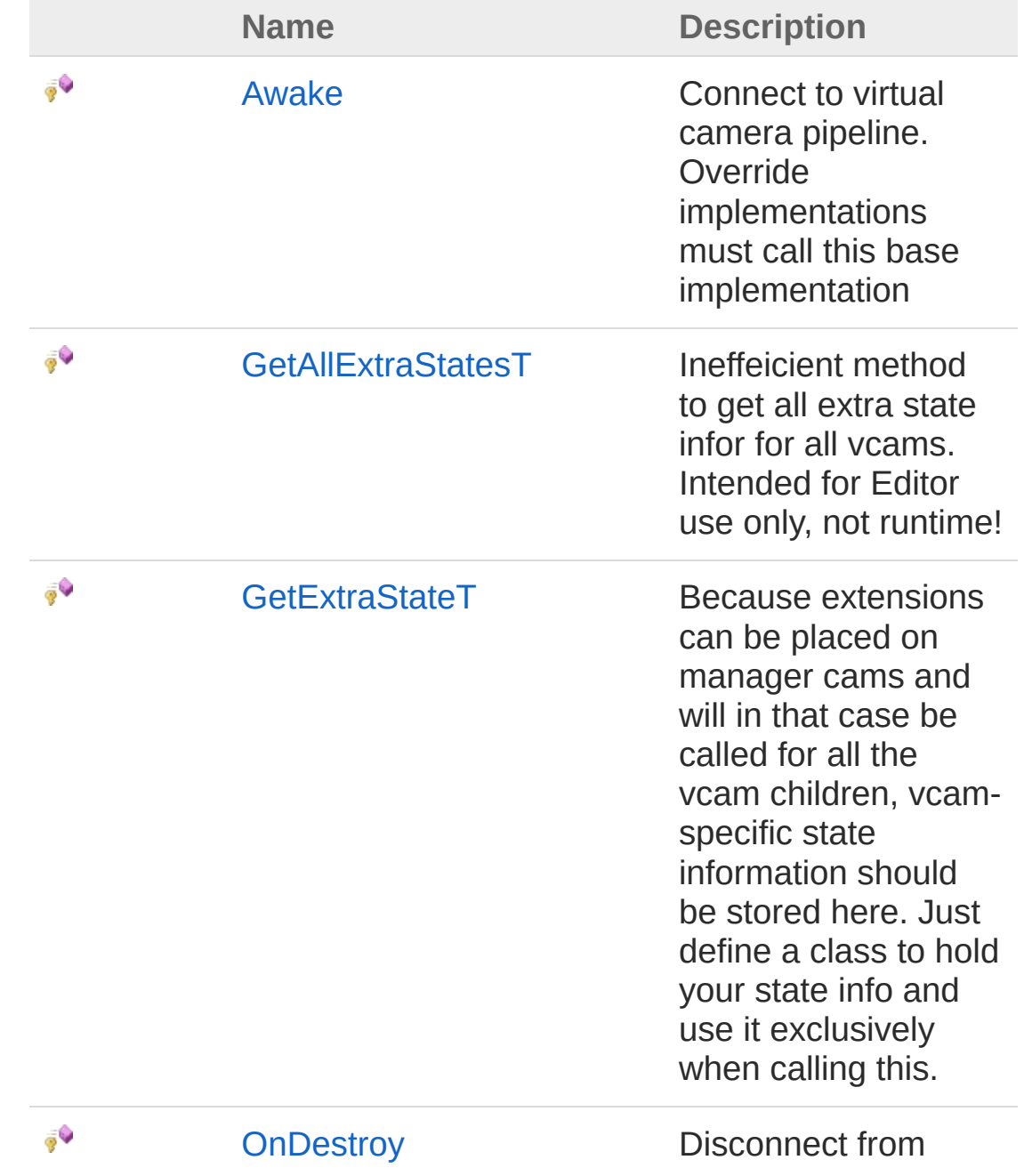

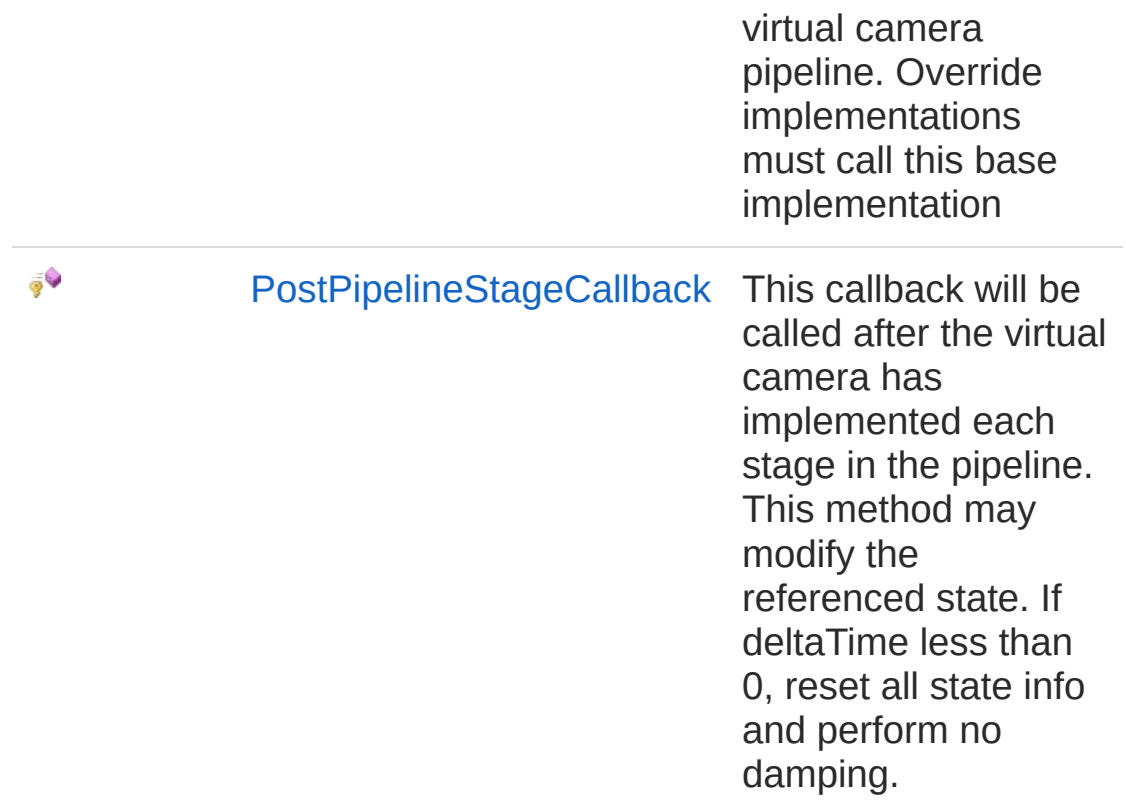

#### [Top](#page-749-0)

#### See Also

Reference [CinemachineExtension](#page-738-0) Class [Cinemachine](#page-15-0) Namespace

<span id="page-752-0"></span>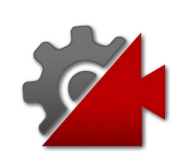

## CinemachineExtensionAwake Method

Connect to virtual camera pipeline. Override implementations must call this base implementation

**Namespace:** [Cinemachine](#page-15-0)

**Assembly:** Cinemachine (in Cinemachine.dll) Version: 2.0.0.0 (2.0.0.0)

#### Syntax

**[C#](#page-752-0) [JavaSc](#page-752-0)ript** [Copy](#page-752-0)

protected virtual void Awake()

### See Also

Reference [CinemachineExtension](#page-738-0) Class [Cinemachine](#page-15-0) Namespace

<span id="page-754-0"></span>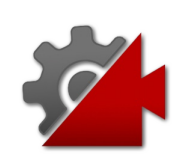

## CinemachineExtensionGetAllExtraSt Method

Ineffeicient method to get all extra state infor for all vcams. Intended for Editor use only, not runtime!

**Namespace:** [Cinemachine](#page-15-0)

**Assembly:** Cinemachine (in Cinemachine.dll) Version: 2.0.0.0  $(2.0.0.0)$ 

#### Syntax

**[C#](#page-754-0) [JavaSc](#page-754-0)ript** [Copy](#page-754-0) **JavaScript** 

```
protected List<T> GetAllExtraStates<T>()
where T : class, new()
```
Type Parameters

*T*

Return Value Type: [List](http://msdn2.microsoft.com/en-us/library/6sh2ey19)*T* **[Missing <returns> documentation for "M:Cinemachine.CinemachineExtension.GetAllExtraStates``1"]**

### See Also

Reference [CinemachineExtension](#page-738-0) Class [Cinemachine](#page-15-0) Namespace
<span id="page-756-0"></span>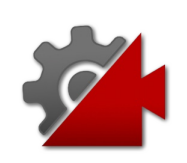

# **CinemachineExtensionGetExtraStat** Method

Because extensions can be placed on manager cams and will in that case be called for all the vcam children, vcam-specific state information should be stored here. Just define a class to hold your state info and use it exclusively when calling this.

#### **Namespace:** [Cinemachine](#page-15-0)

**Assembly:** Cinemachine (in Cinemachine.dll) Version: 2.0.0.0  $(2.0.0.0)$ 

Syntax

```
protected T GetExtraState<T>(
      ICinemachineCamera vcam
\lambdawhere T : class, new()
C#JavaScriptCopy
   JavaScript
```
#### Parameters

#### *vcam*

Type: [CinemachineICinemachineCamera](#page-1976-0) **[Missing <param name="vcam"/> documentation for "M:Cinemachine.CinemachineExtension.GetExtraState`'1(Cinemachine.ICinemacl** 

#### Type Parameters

*T*

Return Value Type: *T* **[Missing <returns> documentation for** **"M:Cinemachine.CinemachineExtension.GetExtraState``1(Cinemachine.ICinemachineCamera)"]**

### See Also

Reference [CinemachineExtension](#page-738-0) Class [Cinemachine](#page-15-0) Namespace

<span id="page-759-0"></span>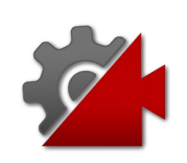

# CinemachineExtensionOnDestroy Method

Disconnect from virtual camera pipeline. Override implementations must call this base implementation

**Namespace:** [Cinemachine](#page-15-0)

**Assembly:** Cinemachine (in Cinemachine.dll) Version: 2.0.0.0 (2.0.0.0)

### Syntax

**[C#](#page-759-0) [JavaSc](#page-759-0)ript** [Copy](#page-759-0)

protected virtual void OnDestroy()

### See Also

Reference [CinemachineExtension](#page-738-0) Class [Cinemachine](#page-15-0) Namespace

<span id="page-761-0"></span>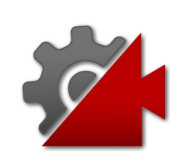

# CinemachineExtensionPostPipeline! Method

This callback will be called after the virtual camera has implemented each stage in the pipeline. This method may modify the referenced state. If deltaTime less than 0, reset all state info and perform no damping.

#### **Namespace:** [Cinemachine](#page-15-0)

**Assembly:** Cinemachine (in Cinemachine.dll) Version: 2.0.0.0  $(2.0.0.0)$ 

Syntax

**JavaScript [C#](#page-761-0) [JavaSc](#page-761-0)ript** [Copy](#page-761-0) protected abstract void PostPipelineStageCallback CinemachineVirtualCameraBase *vcam*, CinemachineCoreStage *stage*, ref CameraState *state*, float *deltaTime* )  $\lceil \cdot \rceil$  $\blacktriangleright$ 

#### **Parameters**

*vcam*

Type: [CinemachineCinemachineVirtualCameraBase](#page-1861-0) **[Missing <param name="vcam"/> documentation for "M:Cinemachine.CinemachineExtension.PostPipelineStageCallback(Cinemachine** 

*stage*

Type: [CinemachineCinemachineCoreStage](#page-713-0) **[Missing <param name="stage"/> documentation for "M:Cinemachine.CinemachineExtension.PostPipelineStageCallback(Cinemachine** 

*state*

Type: [CinemachineCameraState](#page-74-0) **[Missing <param name="state"/> documentation for "M:Cinemachine.CinemachineExtension.PostPipelineStageCallback(Cinemachine** 

#### *deltaTime*

Type: [SystemSingle](http://msdn2.microsoft.com/en-us/library/3www918f) **[Missing <param name="deltaTime"/> documentation for "M:Cinemachine.CinemachineExtension.PostPipelineStageCallback(Cinemachine** 

### See Also

Reference [CinemachineExtension](#page-738-0) Class [Cinemachine](#page-15-0) Namespace

<span id="page-764-0"></span>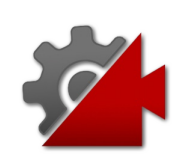

# CinemachineExtension Fields

The [CinemachineExtension](#page-738-0) type exposes the following members.

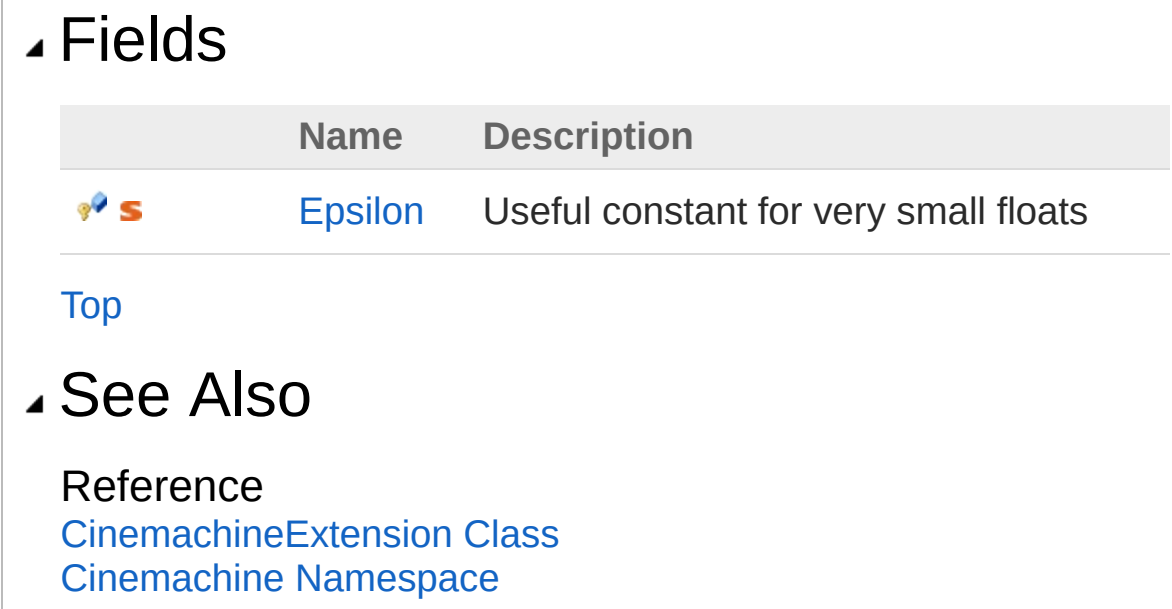

<span id="page-766-0"></span>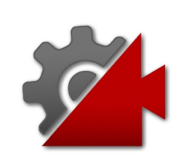

# CinemachineExtensionEpsilon Field

Useful constant for very small floats

**Namespace:** [Cinemachine](#page-15-0) **Assembly:** Cinemachine (in Cinemachine.dll) Version: 2.0.0.0 (2.0.0.0)

### Syntax

#### **[C#](#page-766-0) [JavaSc](#page-766-0)ript** [Copy](#page-766-0)

protected const float Epsilon = 0.0001f

Field Value Type: [Single](http://msdn2.microsoft.com/en-us/library/3www918f)

### See Also

Reference [CinemachineExtension](#page-738-0) Class [Cinemachine](#page-15-0) Namespace

<span id="page-768-1"></span><span id="page-768-0"></span>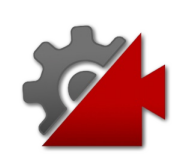

# CinemachineExternalCamera **Class**

This component will expose a non-cinemachine camera to the cinemachine system, allowing it to participate in blends. Just add it as a component alongside an existing Unity Camera component.

### Inheritance Hierarchy

#### [SystemObject](http://msdn2.microsoft.com/en-us/library/e5kfa45b) **Object**

**Component Behaviour MonoBehaviour** [CinemachineCinemachineVirtualCameraBase](#page-1861-0) CinemachineCinemachineExternalCamera

**Namespace:** [Cinemachine](#page-15-0)

**Assembly:** Cinemachine (in Cinemachine.dll) Version: 2.0.0.0  $(2.0.0.0)$ 

### Syntax

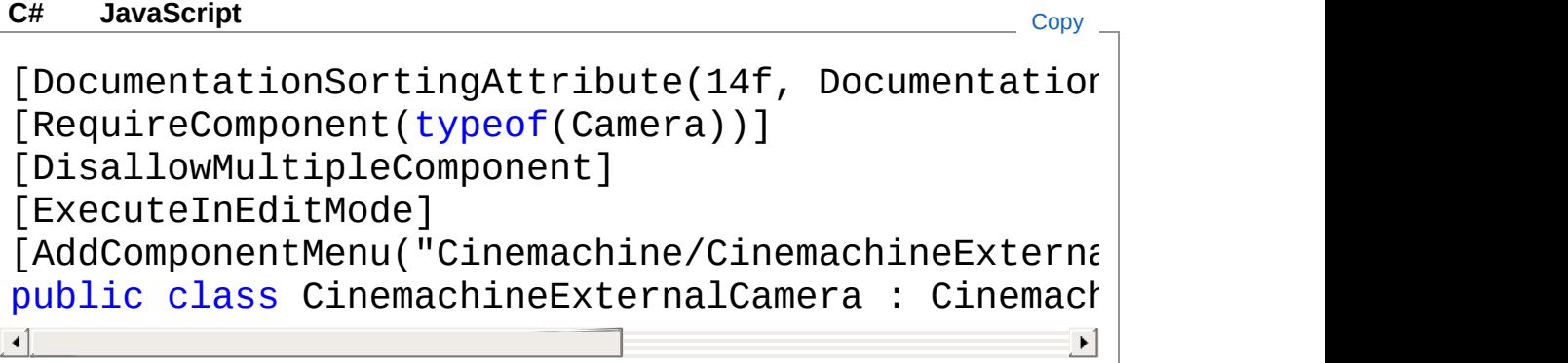

The CinemachineExternalCamera type exposes the following members.

## Constructors

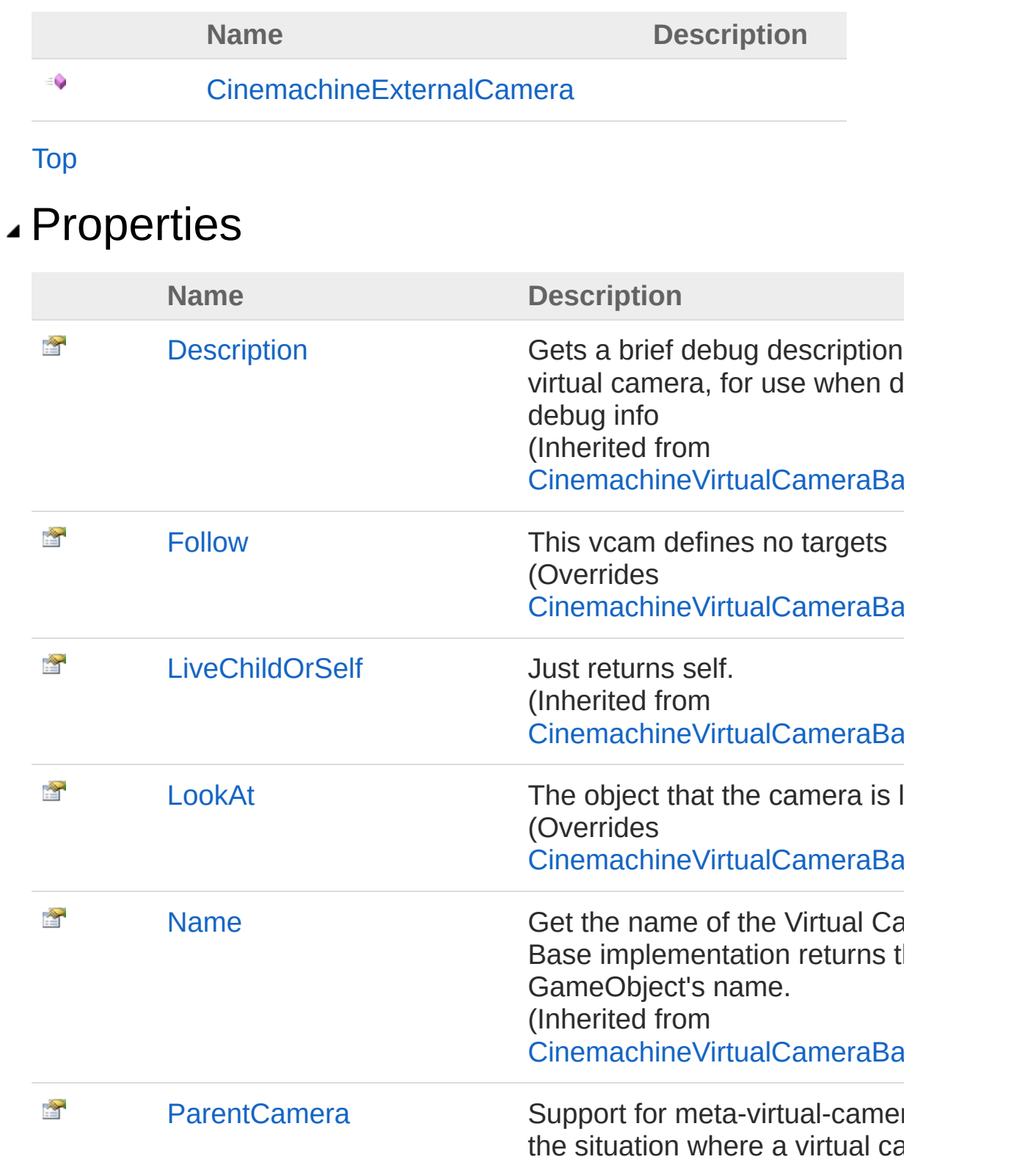

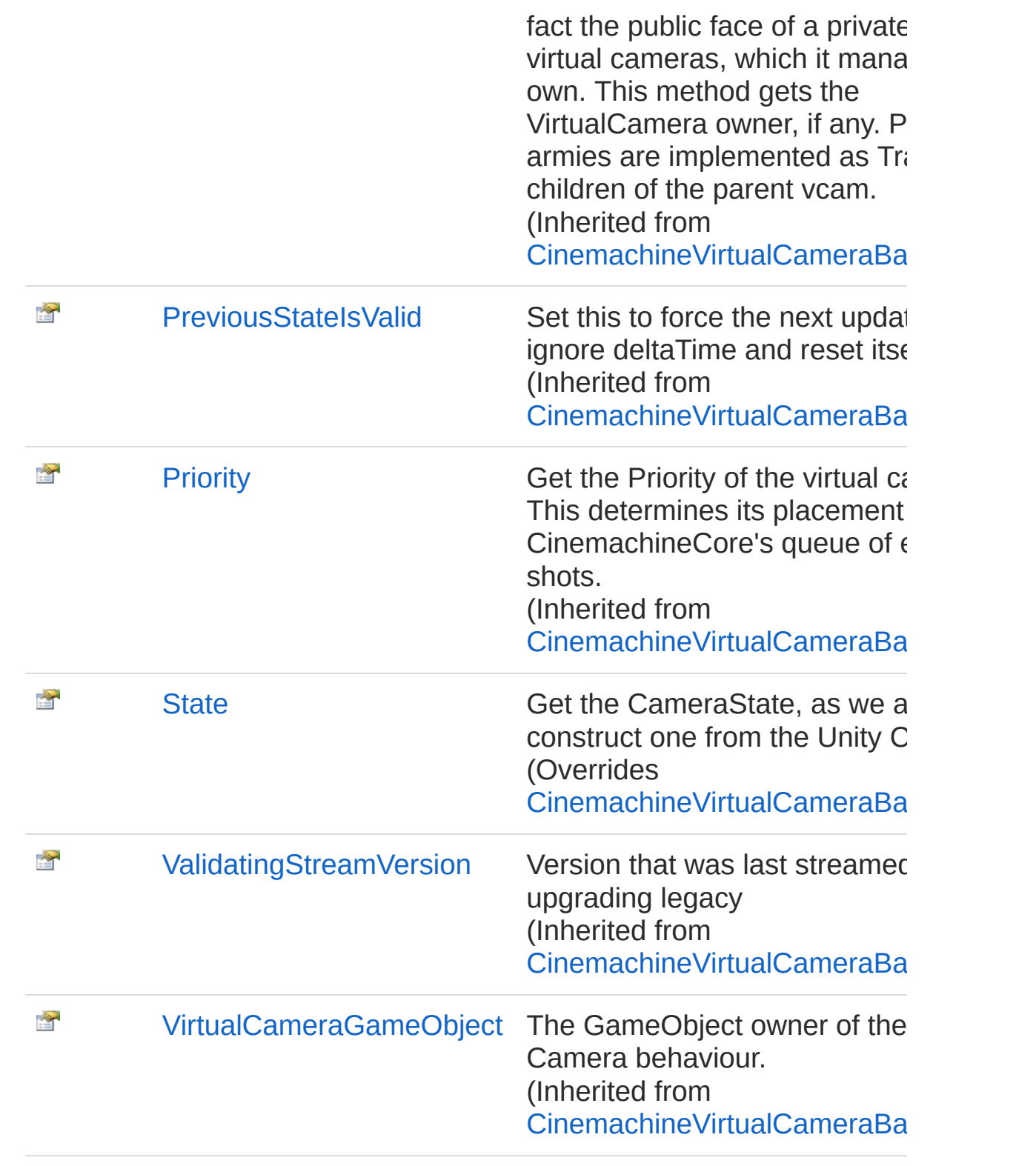

[Top](#page-768-1)

### Methods

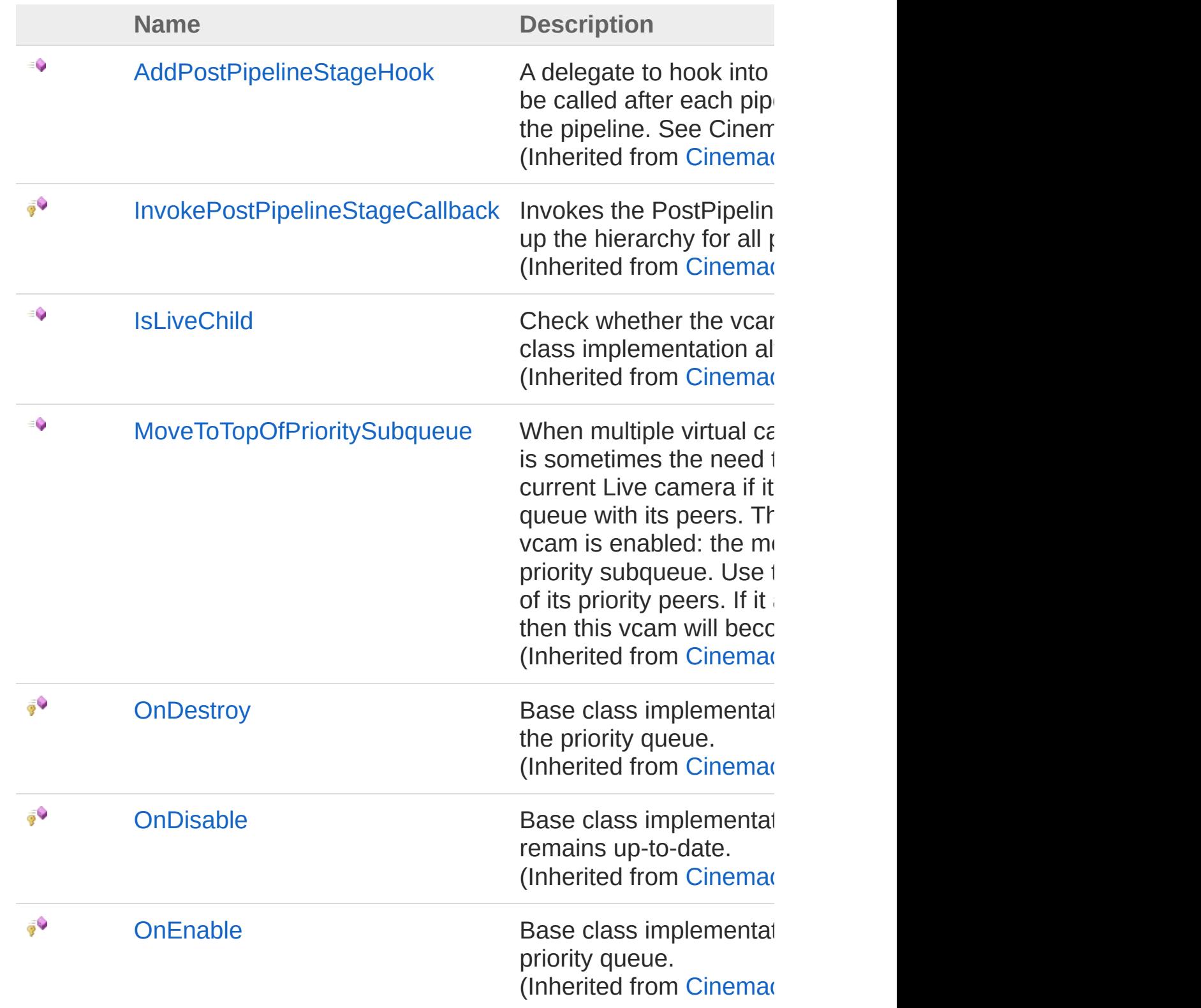

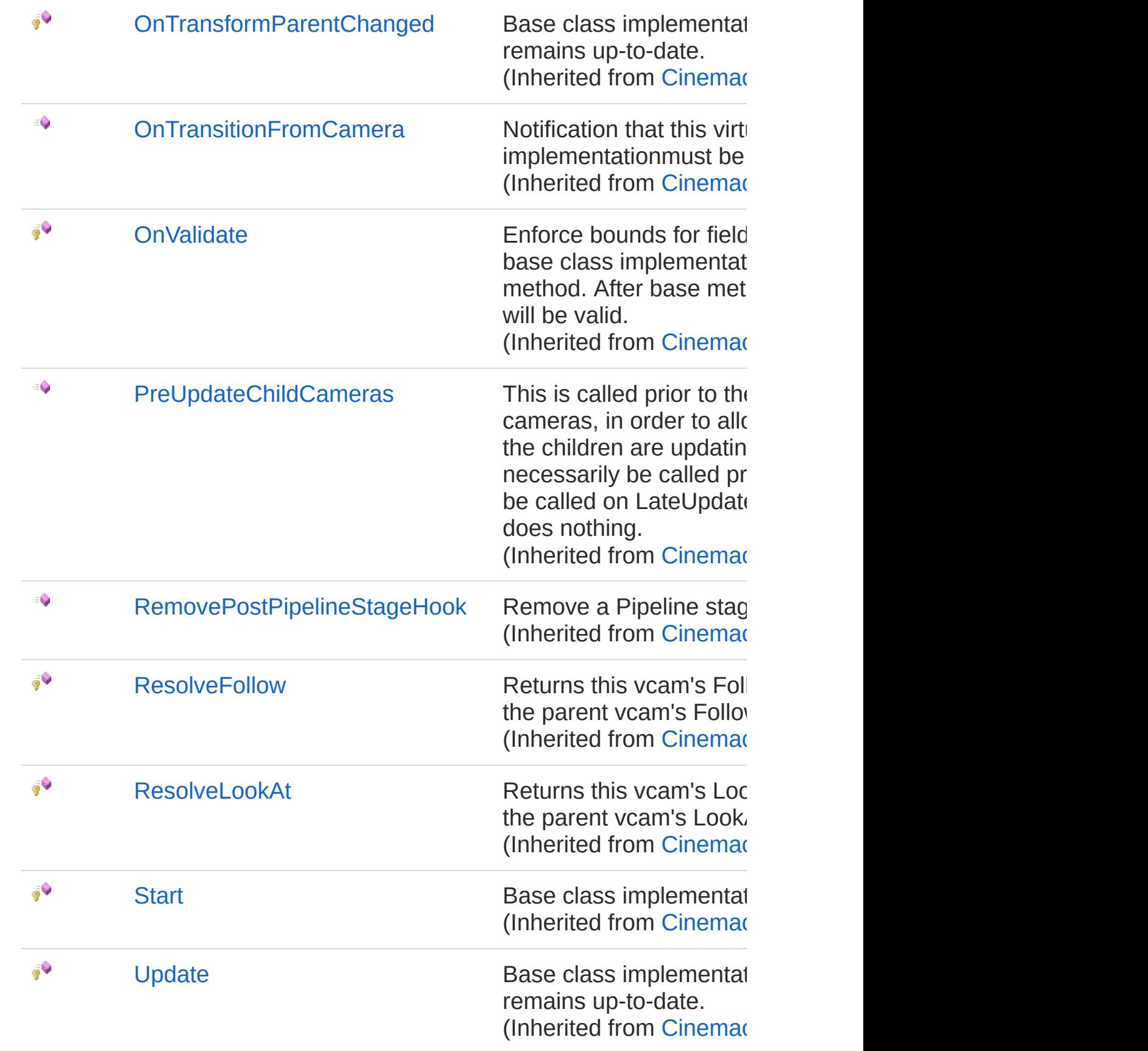

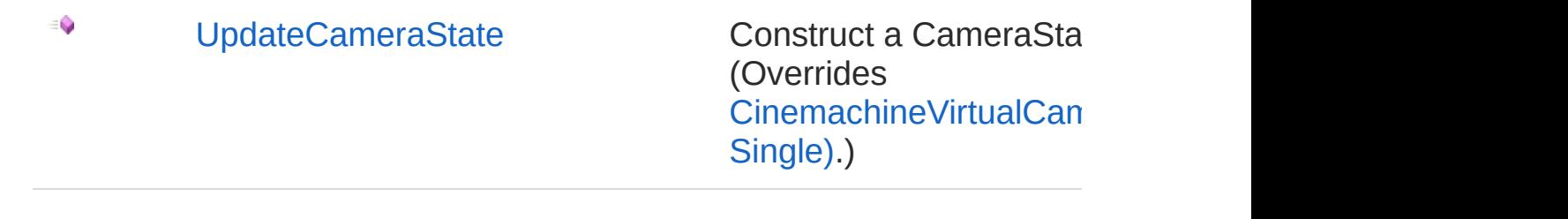

#### [Top](#page-768-1)

### Fields

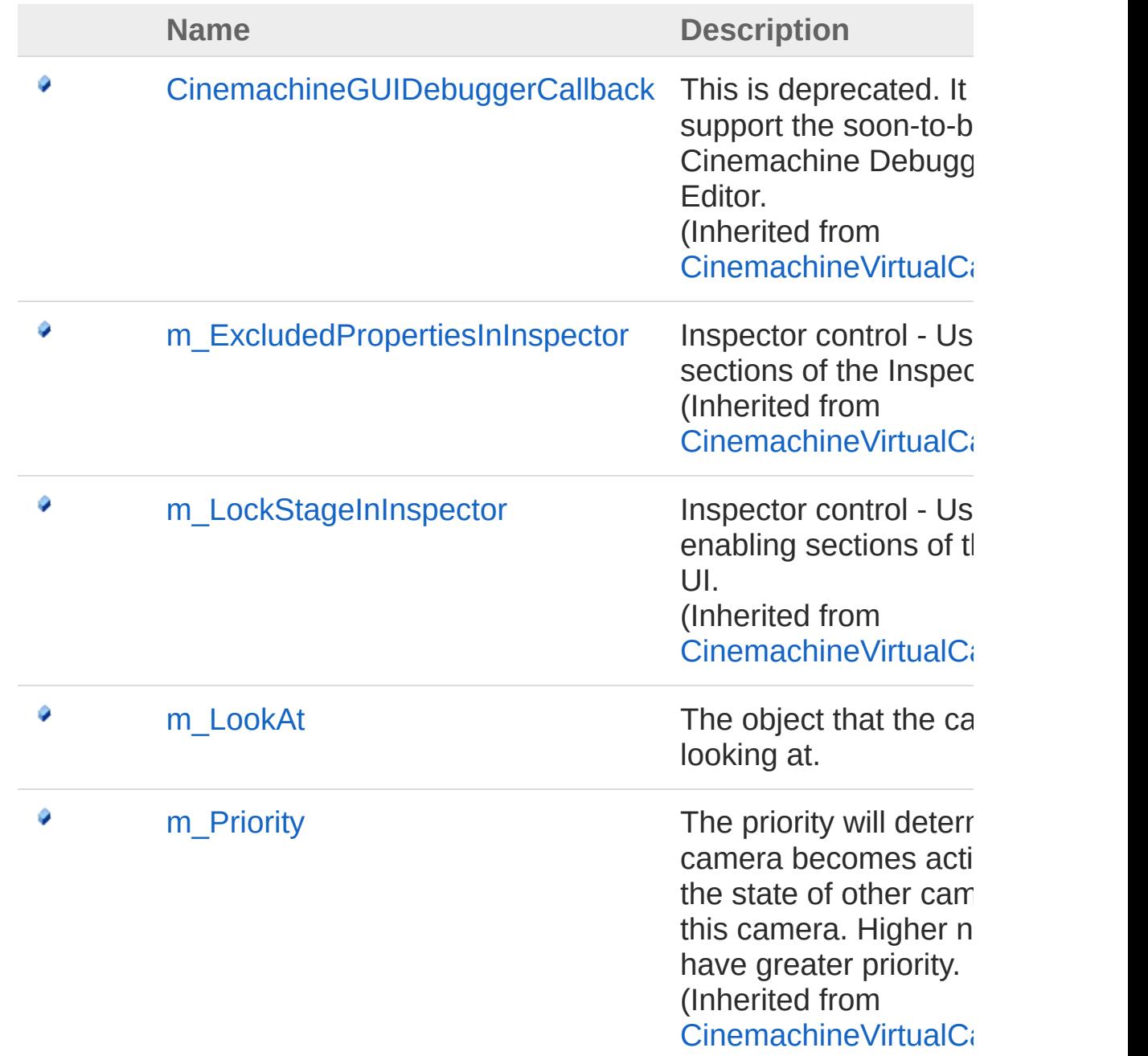

[OnPostPipelineStage](#page-1956-0) A delegate to hook into calculation pipeline. Implementaion must k call this after each pip to allow other services into the pipeline. See CinemachineCore.Sta (Inherited from CinemachineVirtualCa

[Top](#page-768-1)

 $\mathbb{R}$ 

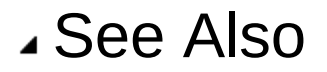

Reference [Cinemachine](#page-15-0) Namespace

<span id="page-776-0"></span>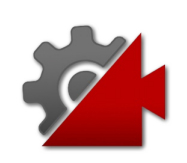

# CinemachineExternalCamera **Constructor**

**[Missing <summary> documentation for "M:Cinemachine.CinemachineExternalCamera.#ctor"]**

**Namespace:** [Cinemachine](#page-15-0) **Assembly:** Cinemachine (in Cinemachine.dll) Version: 2.0.0.0 (2.0.0.0)

### Syntax

**[C#](#page-776-0) [JavaSc](#page-776-0)ript** [Copy](#page-776-0)

public CinemachineExternalCamera()

### See Also

Reference [CinemachineExternalCamera](#page-768-0) Class [Cinemachine](#page-15-0) Namespace

<span id="page-778-0"></span>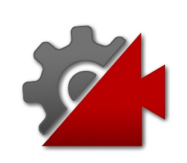

# CinemachineExternalCamera **Properties**

The [CinemachineExternalCamera](#page-768-0) type exposes the following members.

### Properties

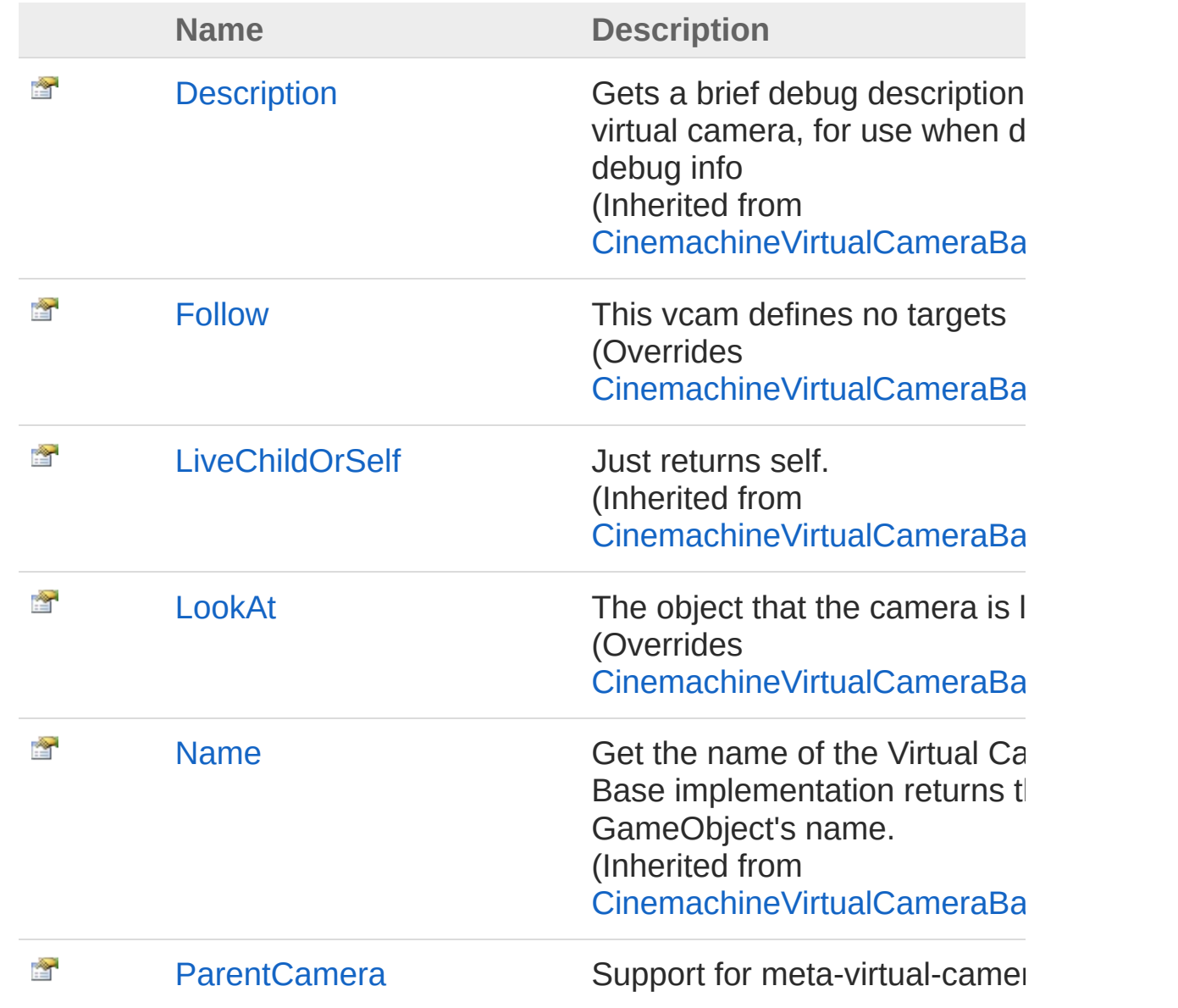

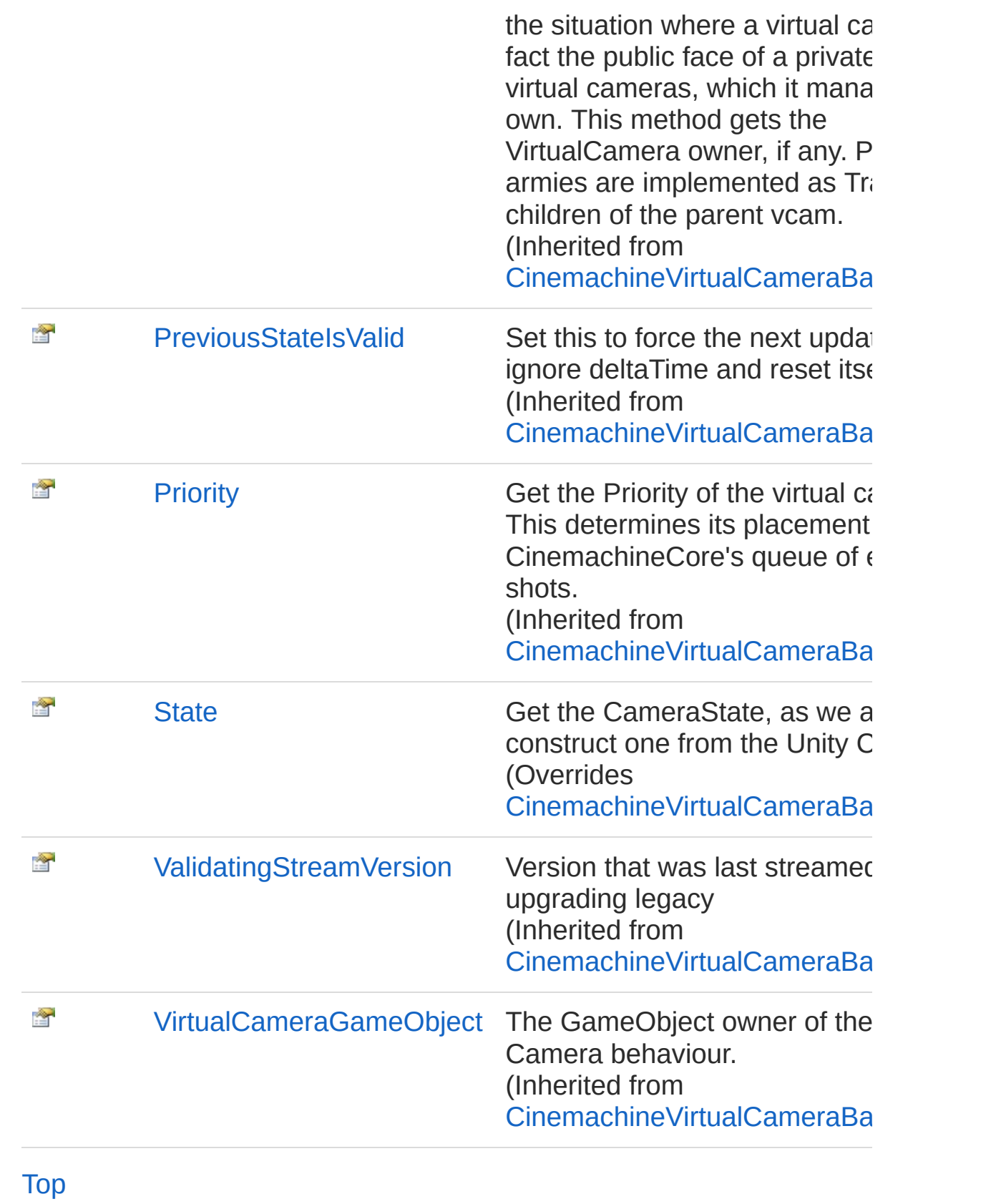

### See Also

#### Reference

[CinemachineExternalCamera](#page-768-0) Class [Cinemachine](#page-15-0) Namespace

<span id="page-782-0"></span>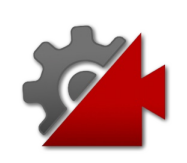

# CinemachineExternalCameraFollow Property

This vcam defines no targets

**Namespace:** [Cinemachine](#page-15-0) **Assembly:** Cinemachine (in Cinemachine.dll) Version: 2.0.0.0 (2.0.0.0)

### Syntax

**[C#](#page-782-0) [JavaSc](#page-782-0)ript** [Copy](#page-782-0) **JavaScript** 

public override Transform Follow { get; set; }

Property Value Type: **Transform** Implements [ICinemachineCameraFollow](#page-1985-0)

### See Also

Reference [CinemachineExternalCamera](#page-768-0) Class [Cinemachine](#page-15-0) Namespace

<span id="page-784-0"></span>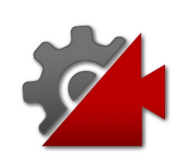

# CinemachineExternalCameraLookAt Property

The object that the camera is looking at

**Namespace:** [Cinemachine](#page-15-0) **Assembly:** Cinemachine (in Cinemachine.dll) Version: 2.0.0.0 (2.0.0.0)

### Syntax

**[C#](#page-784-0) [JavaSc](#page-784-0)ript** [Copy](#page-784-0)

public override Transform LookAt { get; set; }

Property Value Type: **Transform** Implements [ICinemachineCameraLookAt](#page-1989-0)

### See Also

Reference [CinemachineExternalCamera](#page-768-0) Class [Cinemachine](#page-15-0) Namespace

<span id="page-786-0"></span>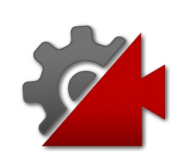

# CinemachineExternalCameraState Property

Get the CameraState, as we are able to construct one from the Unity Camera

**Namespace:** [Cinemachine](#page-15-0)

**Assembly:** Cinemachine (in Cinemachine.dll) Version: 2.0.0.0 (2.0.0.0)

### Syntax

**[C#](#page-786-0) [JavaSc](#page-786-0)** [Copy](#page-786-0) **JavaScript** 

public override CameraState State { get; }

Property Value

Type: [CameraState](#page-74-0)

Implements [ICinemachineCameraState](#page-1997-0)

### See Also

Reference [CinemachineExternalCamera](#page-768-0) Class [Cinemachine](#page-15-0) Namespace

<span id="page-788-0"></span>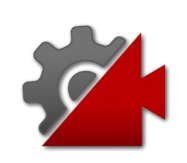

# CinemachineExternalCamera **Methods**

The [CinemachineExternalCamera](#page-768-0) type exposes the following members.

### Methods

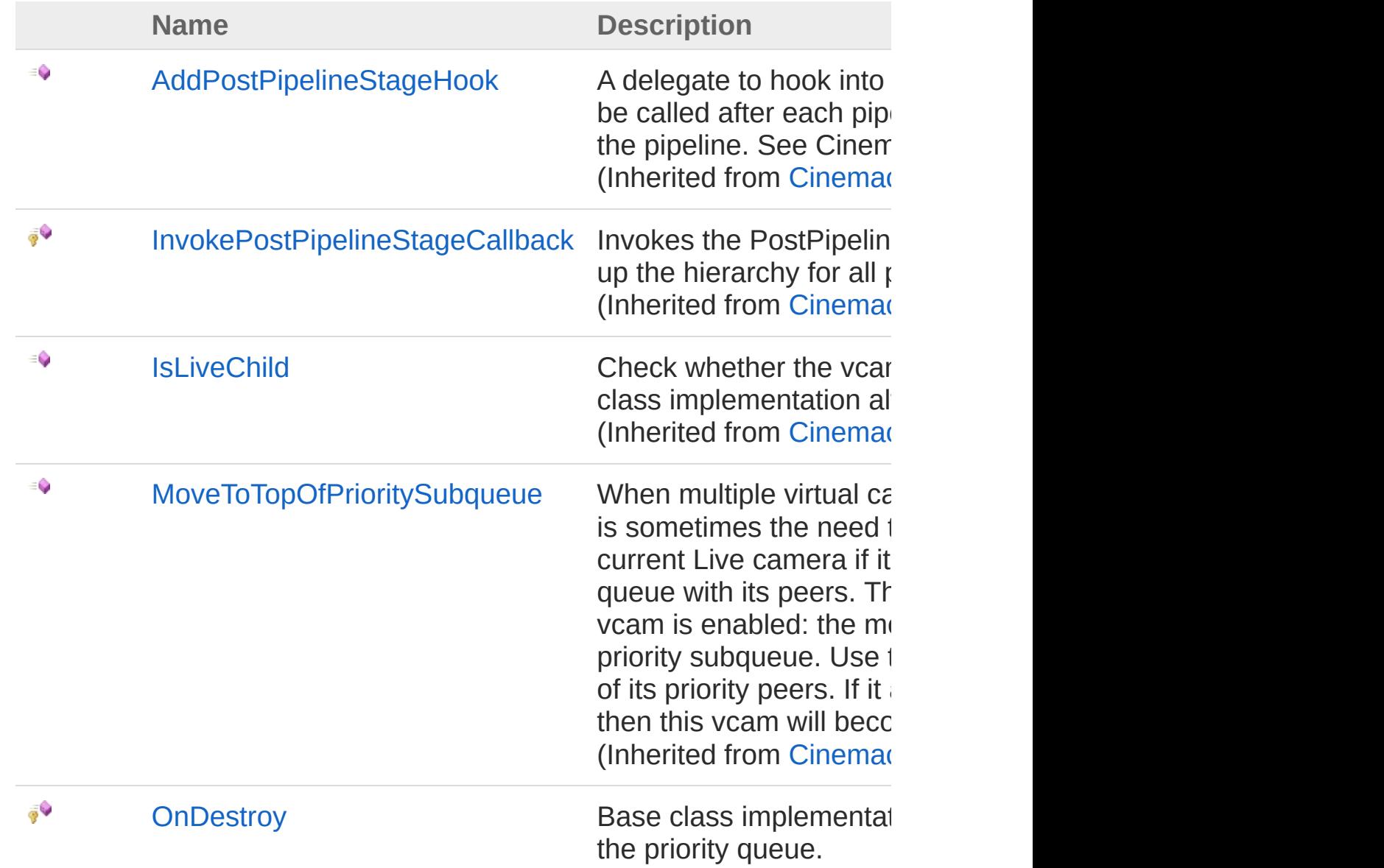

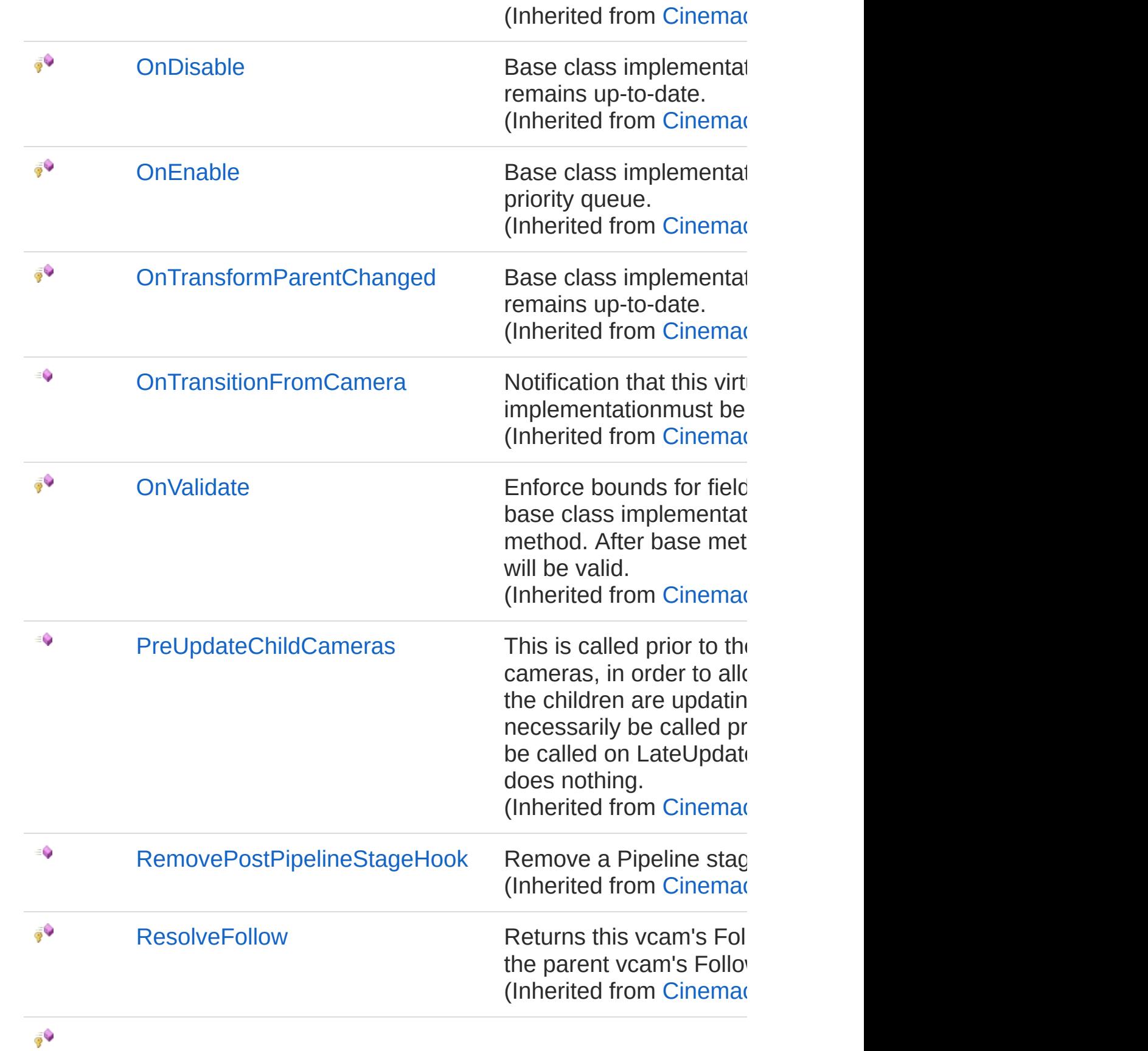

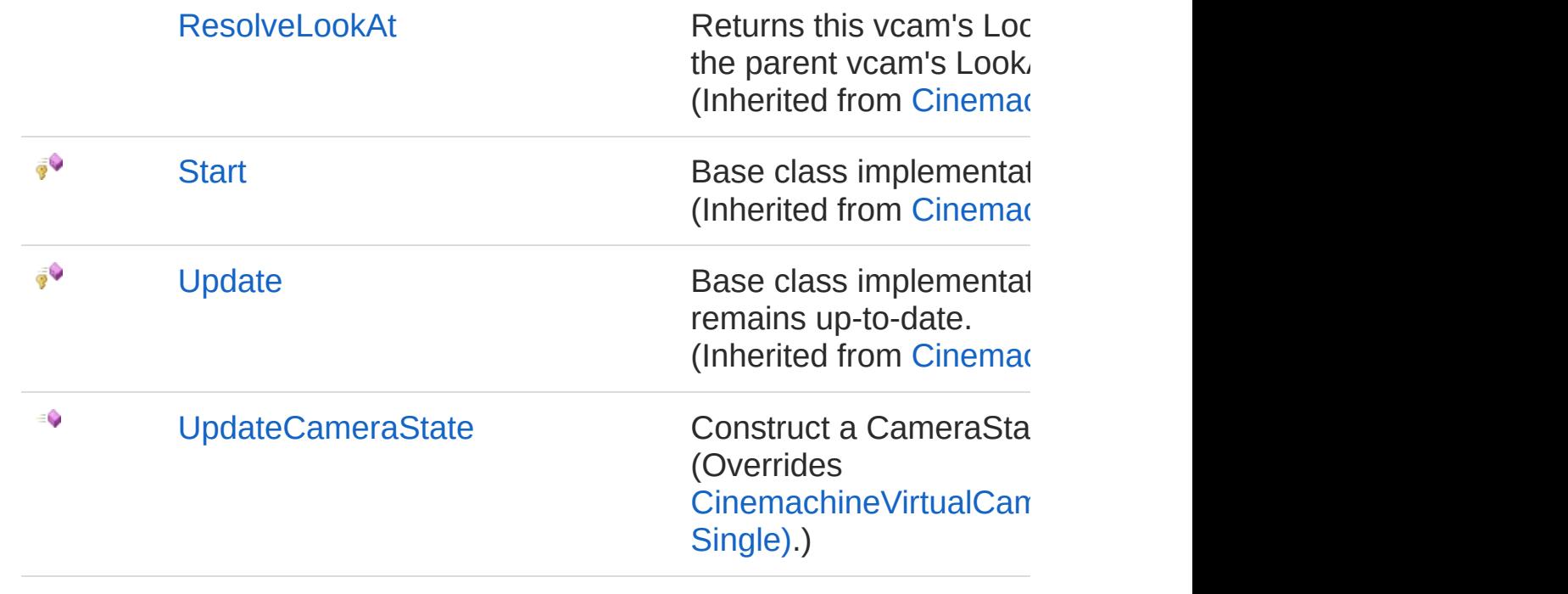

#### [Top](#page-788-0)

### See Also

Reference [CinemachineExternalCamera](#page-768-0) Class [Cinemachine](#page-15-0) Namespace
<span id="page-792-0"></span>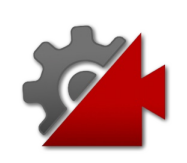

# CinemachineExternalCameraUpdate Method

Construct a CameraState object from the Unity Camera

**Namespace:** [Cinemachine](#page-15-0) **Assembly:** Cinemachine (in Cinemachine.dll) Version: 2.0.0.0  $(2.0.0.0)$ 

# Syntax

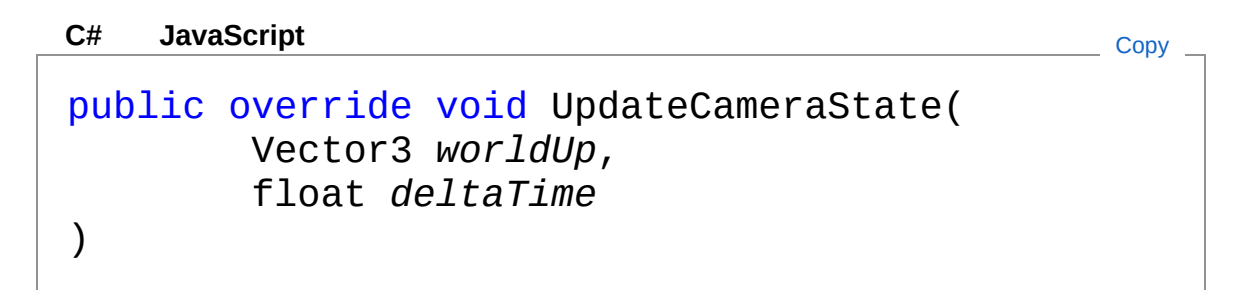

### Parameters

*worldUp*

Type: **Vector3 [Missing <param name="worldUp"/> documentation for "M:Cinemachine.CinemachineExternalCamera.UpdateCameraState(UnityEngine.Vertors)** 

### *deltaTime*

Type: [SystemSingle](http://msdn2.microsoft.com/en-us/library/3www918f) **[Missing <param name="deltaTime"/> documentation for "M:Cinemachine.CinemachineExternalCamera.UpdateCameraState(UnityEngine.Vertors)** 

Implements [ICinemachineCameraUpdateCameraState\(Vector3,](#page-2012-0) Single)

## See Also

Reference

[CinemachineExternalCamera](#page-768-0) Class [Cinemachine](#page-15-0) Namespace

<span id="page-795-0"></span>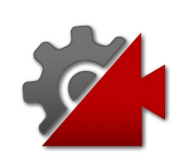

# CinemachineExternalCamera Fields

The [CinemachineExternalCamera](#page-768-0) type exposes the following members.

## Fields

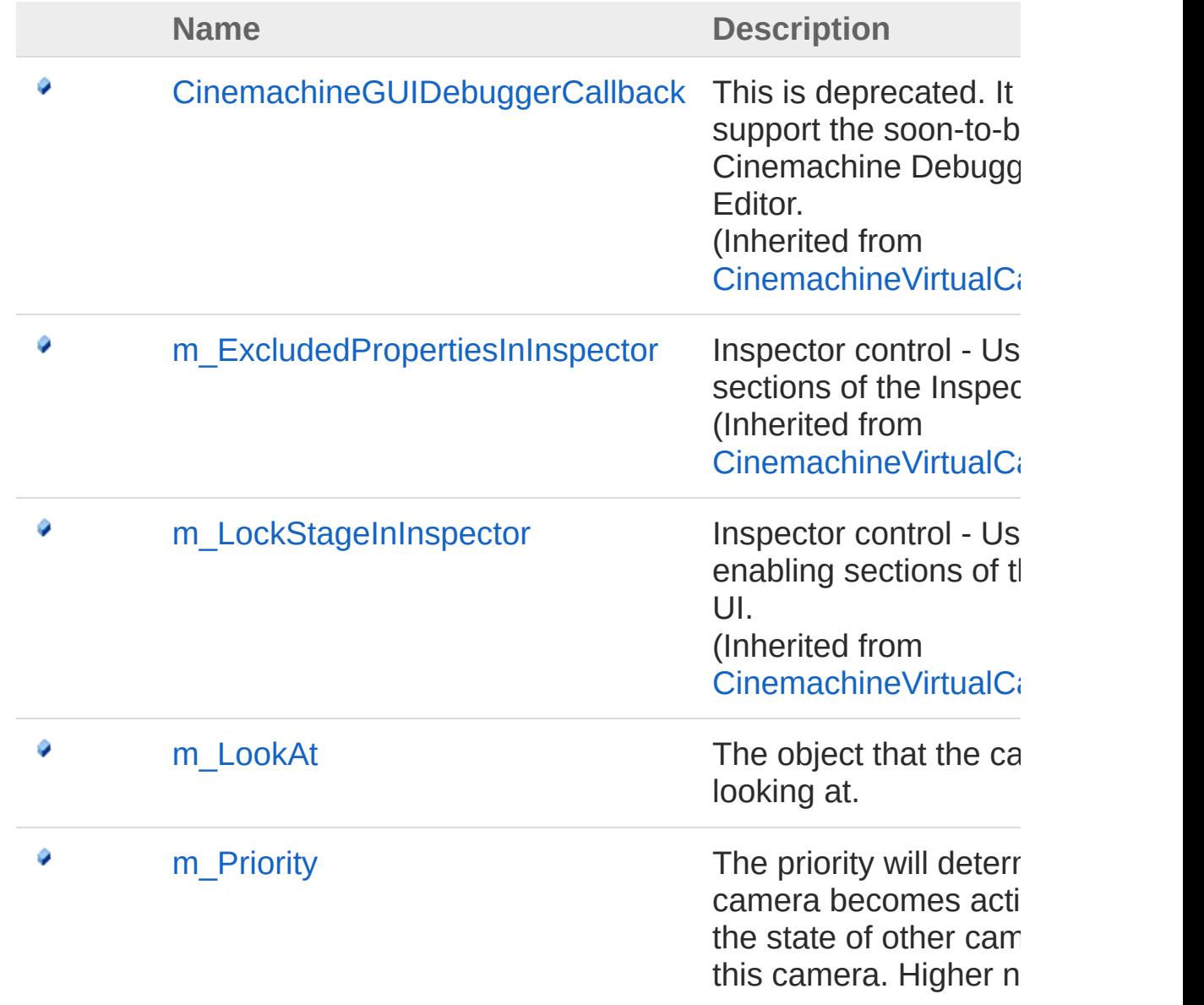

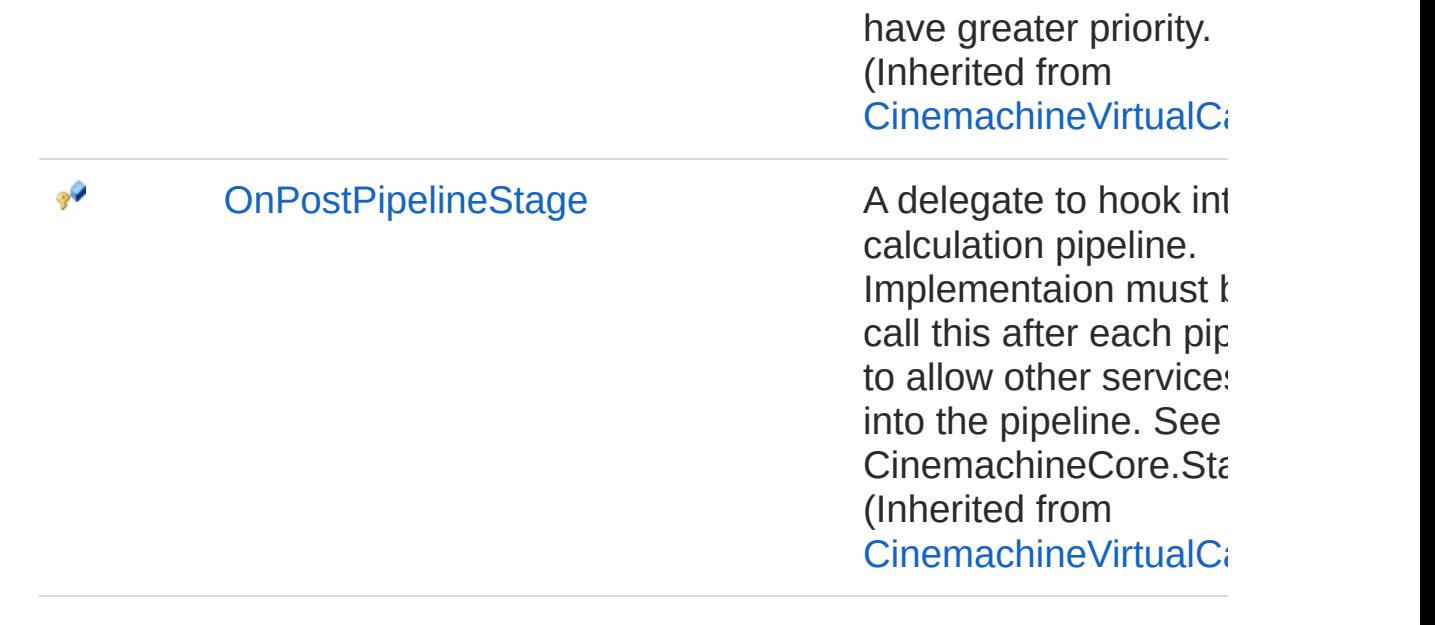

[Top](#page-795-0)

See Also

Reference [CinemachineExternalCamera](#page-768-0) Class [Cinemachine](#page-15-0) Namespace

<span id="page-798-0"></span>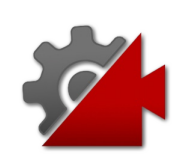

# CinemachineExternalCameram Loc Field

The object that the camera is looking at.

**Namespace:** [Cinemachine](#page-15-0) **Assembly:** Cinemachine (in Cinemachine.dll) Version: 2.0.0.0 (2.0.0.0)

# Syntax

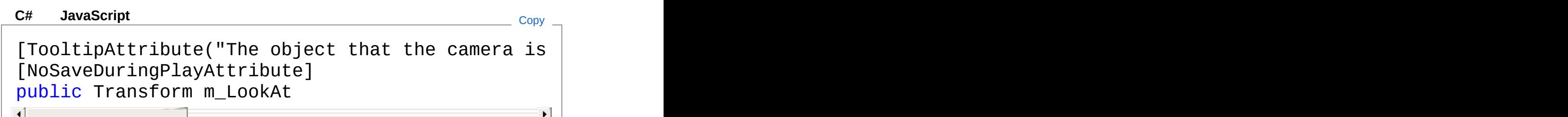

Field Value Type: **Transform**

See Also

Reference [CinemachineExternalCamera](#page-768-0) Class [Cinemachine](#page-15-0) Namespace

<span id="page-800-1"></span><span id="page-800-0"></span>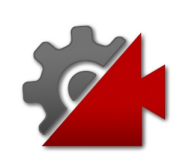

# CinemachineFollowZoom Class

An add-on module for Cinemachine Virtual Camera that adjusts the FOV of the lens to keep the target object at a constant size on the screen, regardless of camera and target position.

## Inheritance Hierarchy

[SystemObject](http://msdn2.microsoft.com/en-us/library/e5kfa45b) **Object Component Behaviour MonoBehaviour** [CinemachineCinemachineExtension](#page-738-0) CinemachineCinemachineFollowZoom

**Namespace:** [Cinemachine](#page-15-0) **Assembly:** Cinemachine (in Cinemachine.dll) Version: 2.0.0.0  $(2.0.0.0)$ 

## Syntax

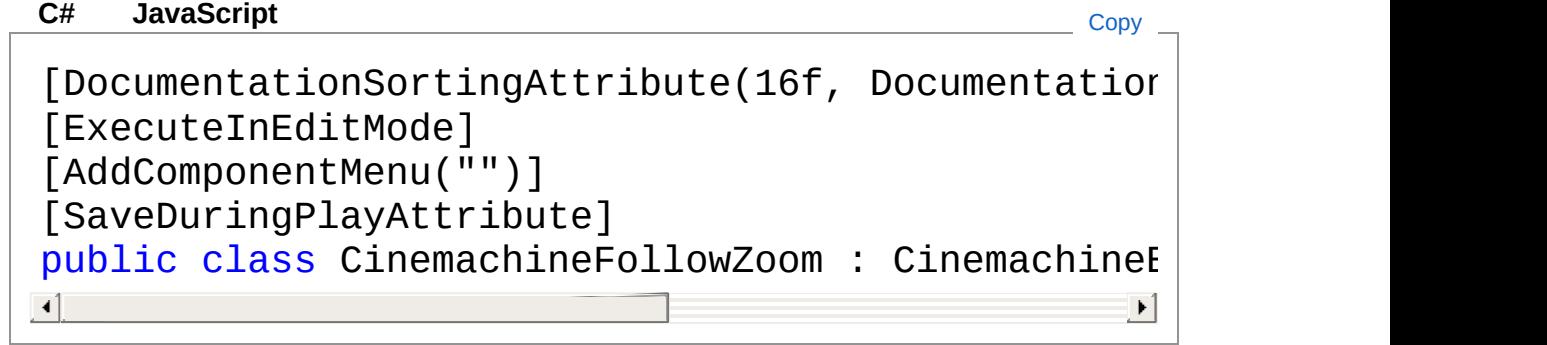

The CinemachineFollowZoom type exposes the following members.

## Constructors

٥

**Name Description**

### [CinemachineFollowZoom](#page-804-0)

[Top](#page-800-1)

# Properties

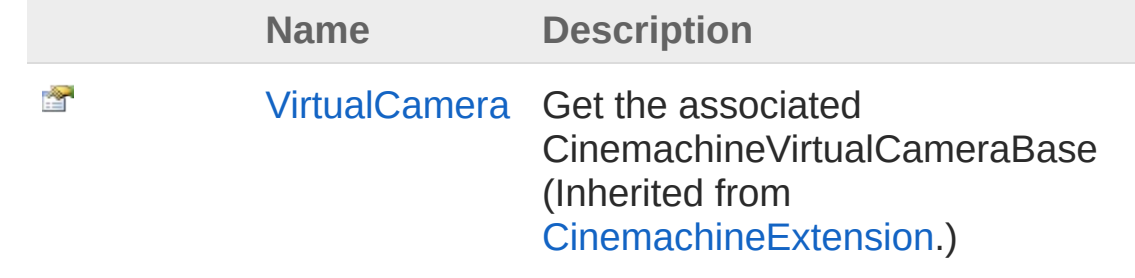

[Top](#page-800-1)

## Methods

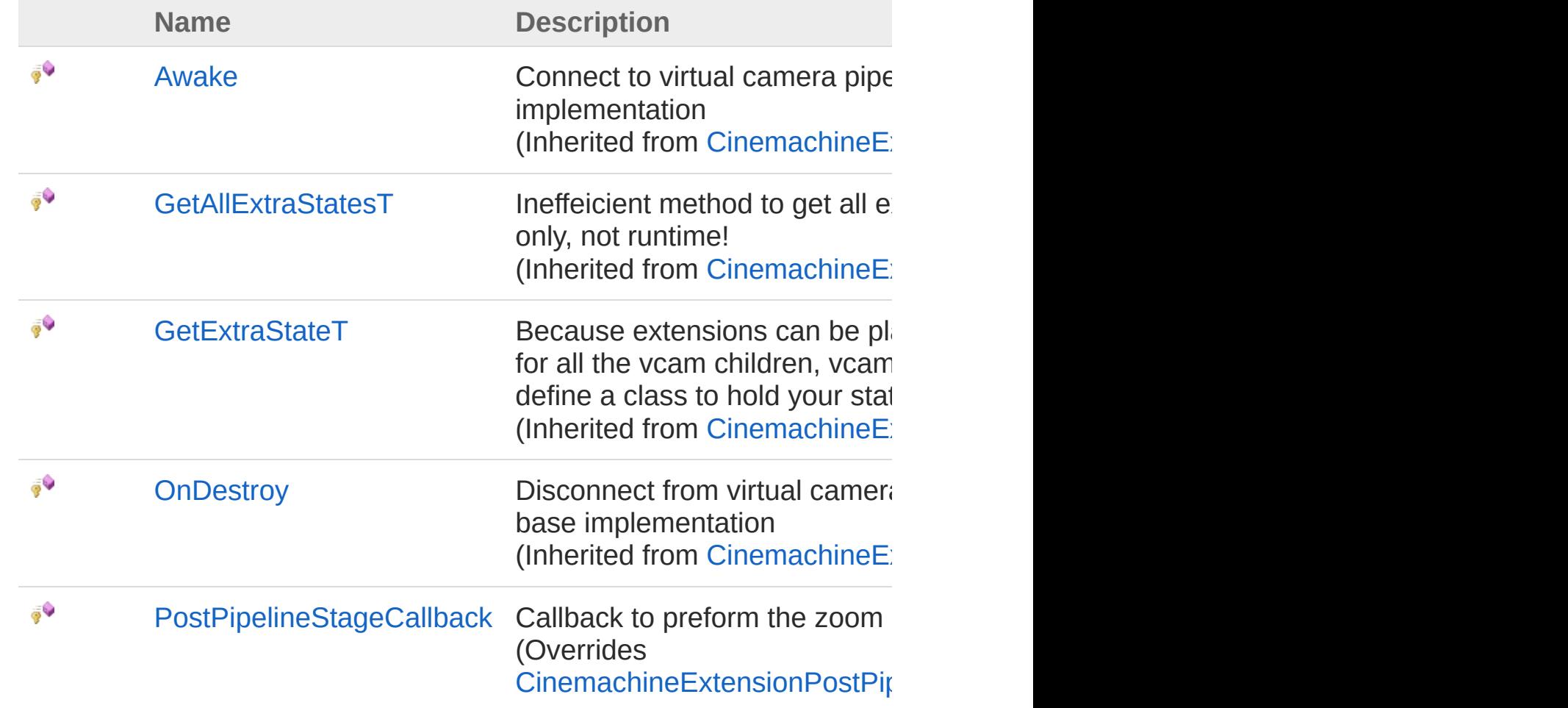

#### [Top](#page-800-1)

### Fields

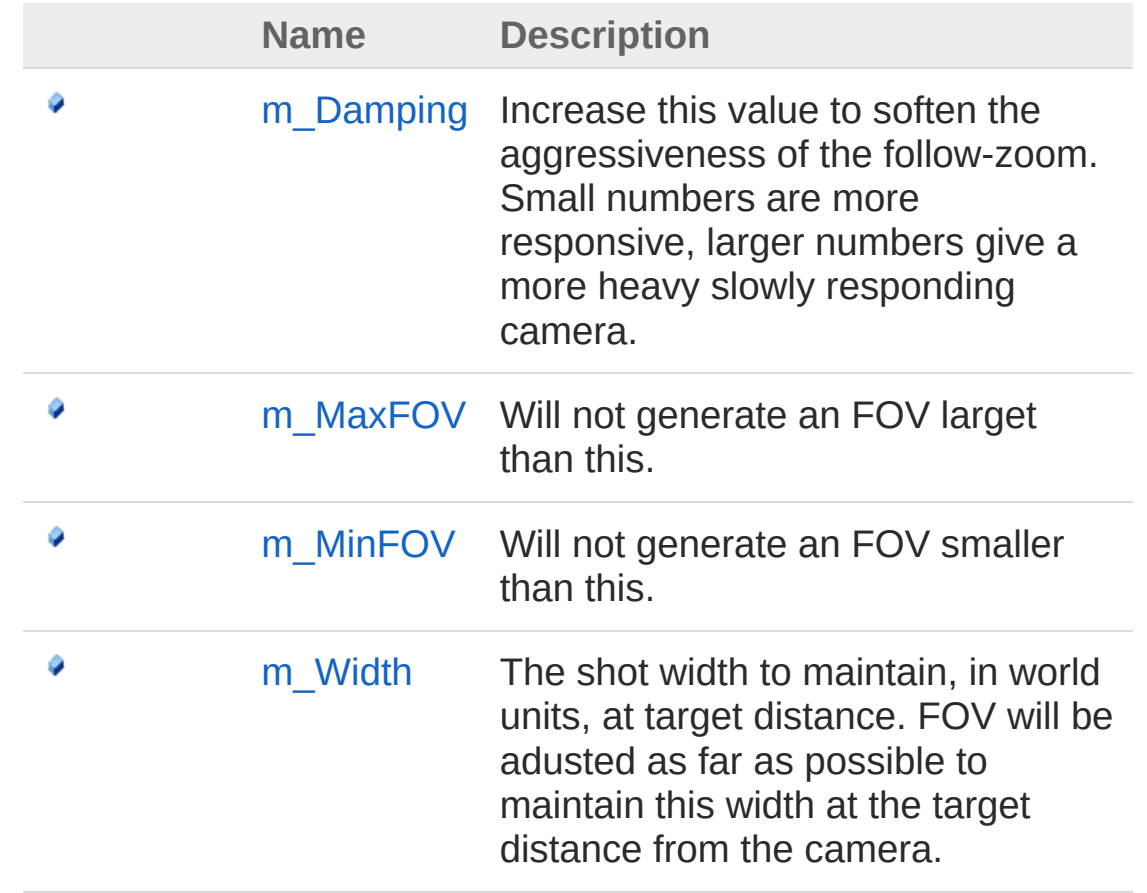

[Top](#page-800-1)

### See Also

Reference [Cinemachine](#page-15-0) Namespace

<span id="page-804-0"></span>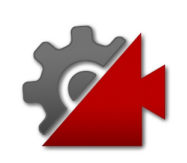

# CinemachineFollowZoom **Constructor**

**[Missing <summary> documentation for "M:Cinemachine.CinemachineFollowZoom.#ctor"]**

**Namespace:** [Cinemachine](#page-15-0) **Assembly:** Cinemachine (in Cinemachine.dll) Version: 2.0.0.0 (2.0.0.0)

### Syntax

**[C#](#page-804-0) [JavaSc](#page-804-0)ript** [Copy](#page-804-0)

public CinemachineFollowZoom()

## See Also

Reference [CinemachineFollowZoom](#page-800-0) Class [Cinemachine](#page-15-0) Namespace

<span id="page-806-0"></span>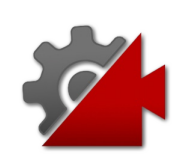

# CinemachineFollowZoom **Properties**

The [CinemachineFollowZoom](#page-800-0) type exposes the following members.

## Properties

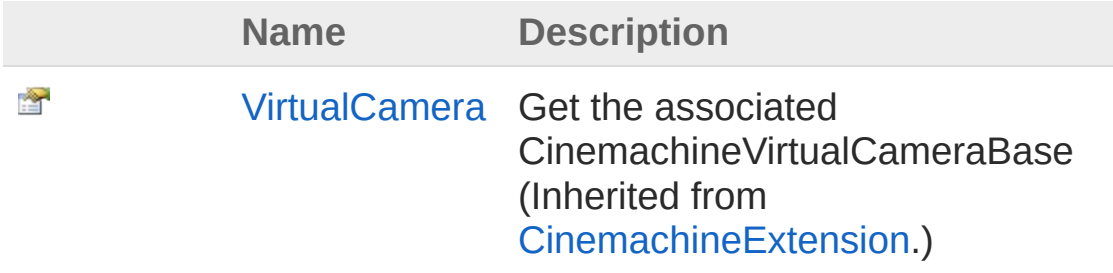

[Top](#page-806-0)

See Also

Reference [CinemachineFollowZoom](#page-800-0) Class [Cinemachine](#page-15-0) Namespace

<span id="page-808-0"></span>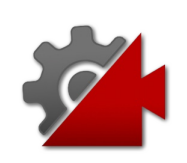

# CinemachineFollowZoom **Methods**

The [CinemachineFollowZoom](#page-800-0) type exposes the following members.

# Methods

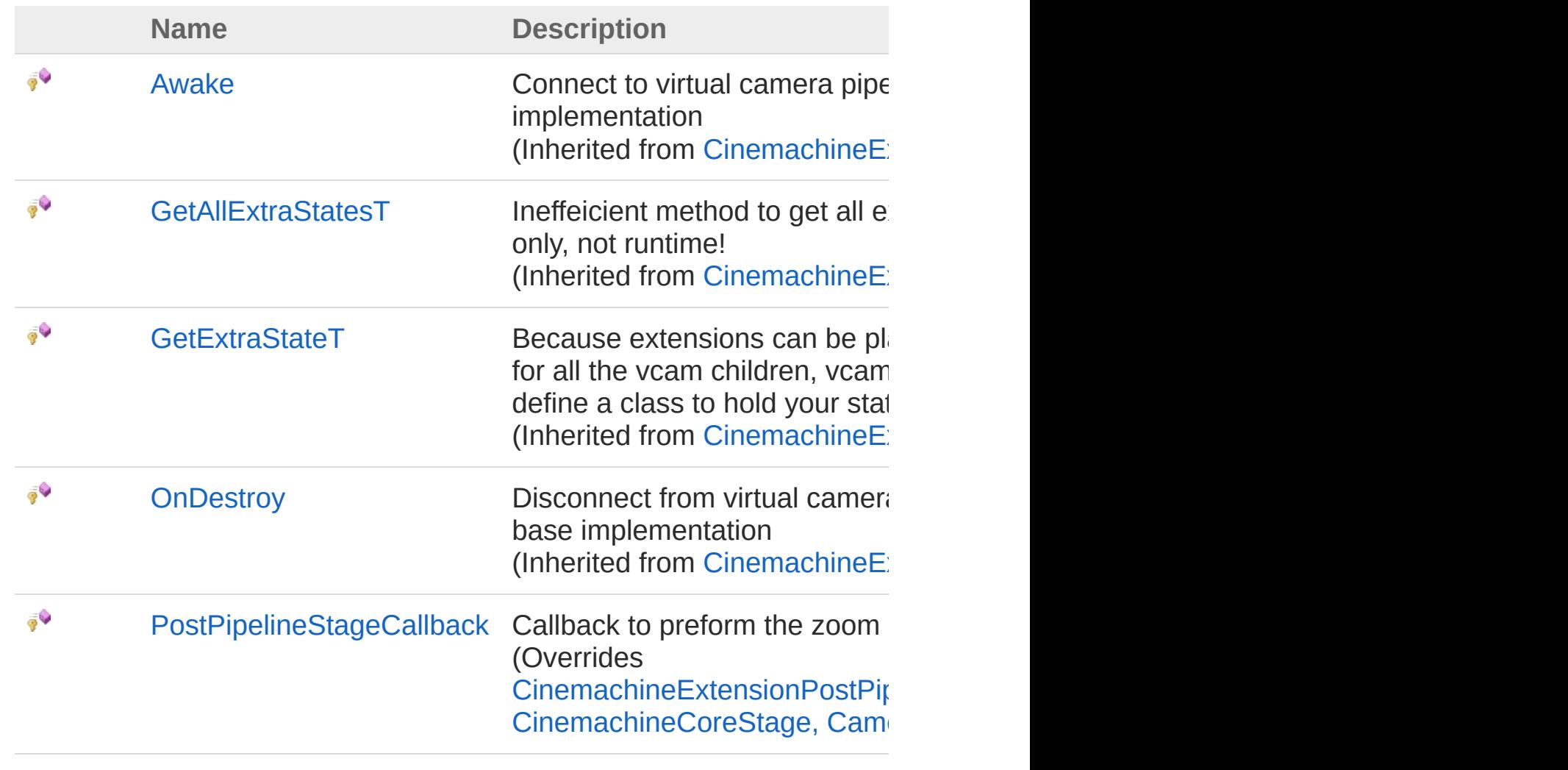

#### [Top](#page-808-0)

See Also

Reference [CinemachineFollowZoom](#page-800-0) Class [Cinemachine](#page-15-0) Namespace

<span id="page-811-0"></span>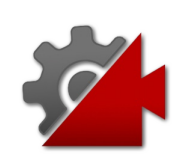

# CinemachineFollowZoomPostPipelir Method

Callback to preform the zoom adjustment

**Namespace:** [Cinemachine](#page-15-0) **Assembly:** Cinemachine (in Cinemachine.dll) Version: 2.0.0.0  $(2.0.0.0)$ 

## Syntax

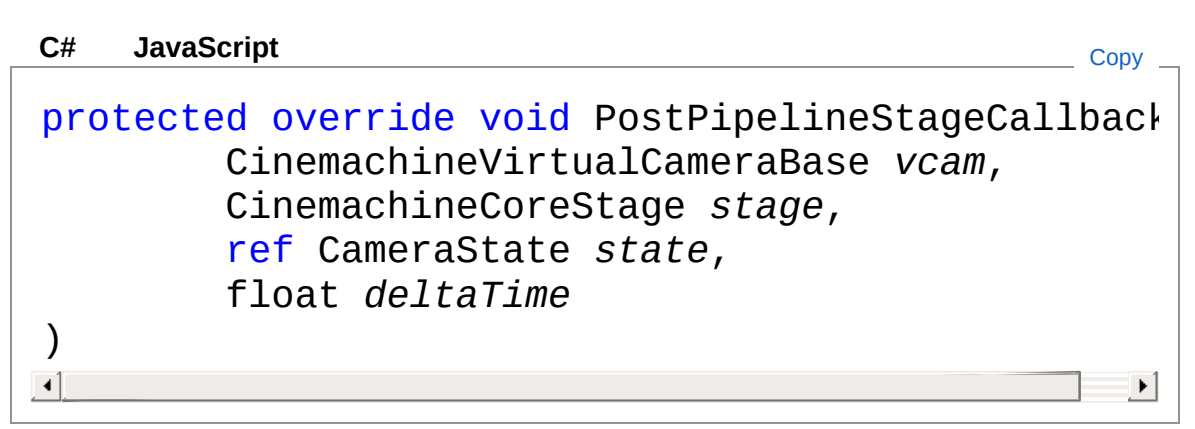

### Parameters

#### *vcam*

Type: [CinemachineCinemachineVirtualCameraBase](#page-1861-0) **[Missing <param name="vcam"/> documentation for** "M:Cinemachine.CinemachineFollowZoom.PostPipelineStageCallback(Cinemachi

#### *stage*

Type: [CinemachineCinemachineCoreStage](#page-713-0) **[Missing <param name="stage"/> documentation for** "M:Cinemachine.CinemachineFollowZoom.PostPipelineStageCallback(Cinemachi

#### *state*

Type: [CinemachineCameraState](#page-74-0) **[Missing <param name="state"/> documentation for** "M:Cinemachine.CinemachineFollowZoom.PostPipelineStageCallback(Cinemachi *deltaTime*

Type: [SystemSingle](http://msdn2.microsoft.com/en-us/library/3www918f) **[Missing <param name="deltaTime"/> documentation for**  $\cdot$ "M:Cinemachine.CinemachineFollowZoom.PostPipelineStageCallback(Cinemachi

### See Also

Reference [CinemachineFollowZoom](#page-800-0) Class [Cinemachine](#page-15-0) Namespace

<span id="page-814-0"></span>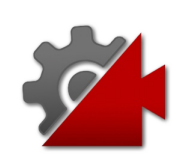

# CinemachineFollowZoom Fields

The [CinemachineFollowZoom](#page-800-0) type exposes the following members.

## Fields

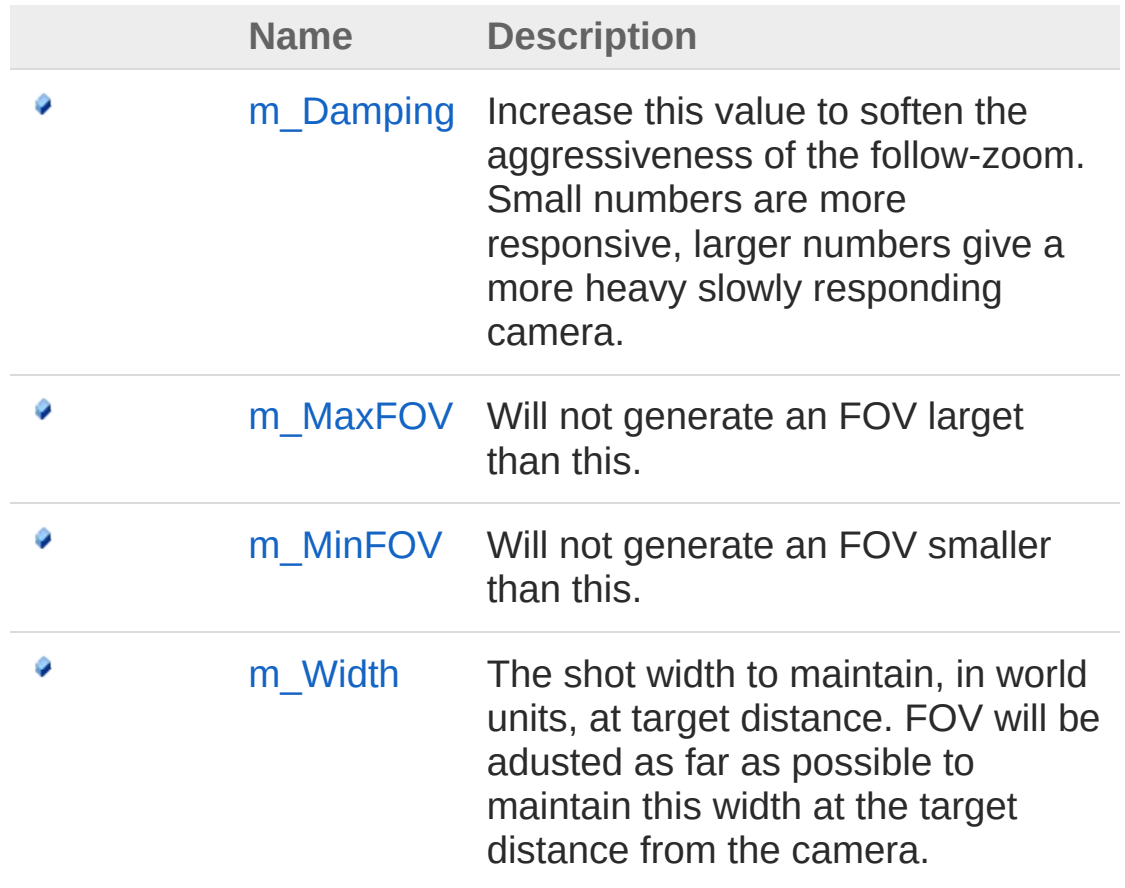

[Top](#page-814-0)

## See Also

Reference [CinemachineFollowZoom](#page-800-0) Class [Cinemachine](#page-15-0) Namespace

<span id="page-817-0"></span>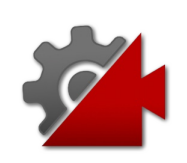

# CinemachineFollowZoomm\_Damping Field

Increase this value to soften the aggressiveness of the follow-zoom. Small numbers are more responsive, larger numbers give a more heavy slowly responding camera.

#### **Namespace:** [Cinemachine](#page-15-0)

**Assembly:** Cinemachine (in Cinemachine.dll) Version: 2.0.0.0  $(2.0.0.0)$ 

### Syntax

```
JavaScript
C#JavaScriptCopy
[RangeAttribute(0f, 20f)]
[TooltipAttribute("Increase this value to soften
public float m_Damping
\blacksquare\blacktriangleright
```
Field Value Type: [Single](http://msdn2.microsoft.com/en-us/library/3www918f)

### See Also

Reference [CinemachineFollowZoom](#page-800-0) Class [Cinemachine](#page-15-0) Namespace

<span id="page-819-0"></span>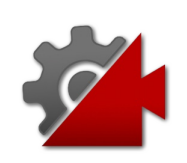

# CinemachineFollowZoomm MaxFO Field

Will not generate an FOV larget than this.

**Namespace:** [Cinemachine](#page-15-0) **Assembly:** Cinemachine (in Cinemachine.dll) Version: 2.0.0.0 (2.0.0.0)

## Syntax

**[C#](#page-819-0) [JavaSc](#page-819-0)ript** [Copy](#page-819-0) **JavaScript** 

```
[RangeAttribute(1f, 179f)]
[TooltipAttribute("Upper limit for the FOV that this
public float m_MaxFOV
\mathbf{A} and \mathbf{A} are the set of \mathbf{A} and \mathbf{A}\mathbf{F}
```
Field Value Type: [Single](http://msdn2.microsoft.com/en-us/library/3www918f)

## See Also

Reference [CinemachineFollowZoom](#page-800-0) Class [Cinemachine](#page-15-0) Namespace

<span id="page-821-0"></span>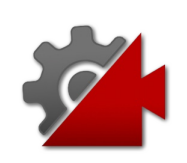

# CinemachineFollowZoomm\_MinFOV Field

Will not generate an FOV smaller than this.

**Namespace:** [Cinemachine](#page-15-0) **Assembly:** Cinemachine (in Cinemachine.dll) Version: 2.0.0.0 (2.0.0.0)

# Syntax

#### **[C#](#page-821-0) [JavaSc](#page-821-0)ript** [Copy](#page-821-0) **JavaScript**

```
[RangeAttribute(1f, 179f)]
[TooltipAttribute("Lower limit for the FOV that t
public float m_MinFOV
\mathbf{A} and \mathbf{A} are all \mathbf{A} and \mathbf{A} are all \mathbf{A} and \mathbf{A}\mathbf{F}
```
Field Value Type: [Single](http://msdn2.microsoft.com/en-us/library/3www918f)

## See Also

Reference [CinemachineFollowZoom](#page-800-0) Class [Cinemachine](#page-15-0) Namespace

<span id="page-823-0"></span>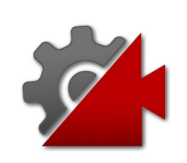

# CinemachineFollowZoomm\_Width Field

The shot width to maintain, in world units, at target distance. FOV will be adusted as far as possible to maintain this width at the target distance from the camera.

**Namespace:** [Cinemachine](#page-15-0)

**Assembly:** Cinemachine (in Cinemachine.dll) Version: 2.0.0.0  $(2.0.0.0)$ 

## Syntax

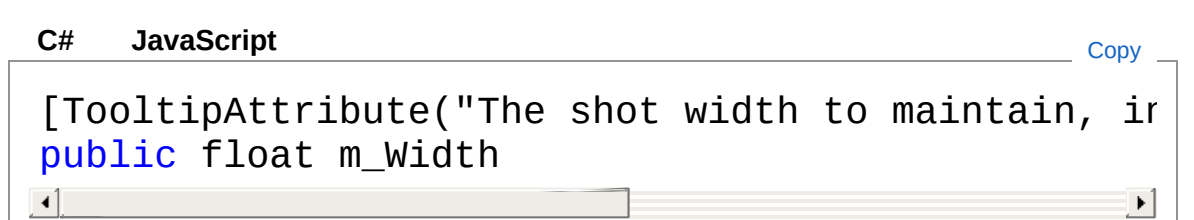

Field Value Type: [Single](http://msdn2.microsoft.com/en-us/library/3www918f)

### See Also

Reference

[CinemachineFollowZoom](#page-800-0) Class [Cinemachine](#page-15-0) Namespace

<span id="page-825-1"></span><span id="page-825-0"></span>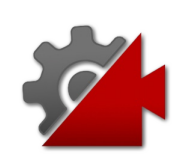

# CinemachineFramingTransposer **Class**

This is a Cinemachine Component in the Body section of the component pipeline. Its job is to position the camera in a fixed screenspace relationship to the vcam's Follow target object, with offsets and damping. The camera will be first moved along the camera Z axis until the Follow target is at the desired distance from the camera's X-Y plane. The camera will then be moved in its XY plane until the Follow target is at the desired point on the camera's screen. The FramingTansposer will only change the camera's position in space. It will not re-orient or otherwise aim the camera. For this component to work properly, the vcam's LookAt target must be null. The Follow target will define what the camera is looking at. If the Follow target is a CinemachineTargetGroup, then additional controls will be available to dynamically adjust the camera's view in order to frame the entire group. Although this component was designed for orthographic cameras, it works equally well with persective cameras and can be used in 3D environments.

## Inheritance Hierarchy

[SystemObject](http://msdn2.microsoft.com/en-us/library/e5kfa45b) **Object Component Behaviour MonoBehaviour** [CinemachineCinemachineComponentBase](#page-532-0) CinemachineCinemachineFramingTransposer

**Namespace:** [Cinemachine](#page-15-0) **Assembly:** Cinemachine (in Cinemachine.dll) Version: 2.0.0.0 (2.0.0.0)

Copy

Syntax

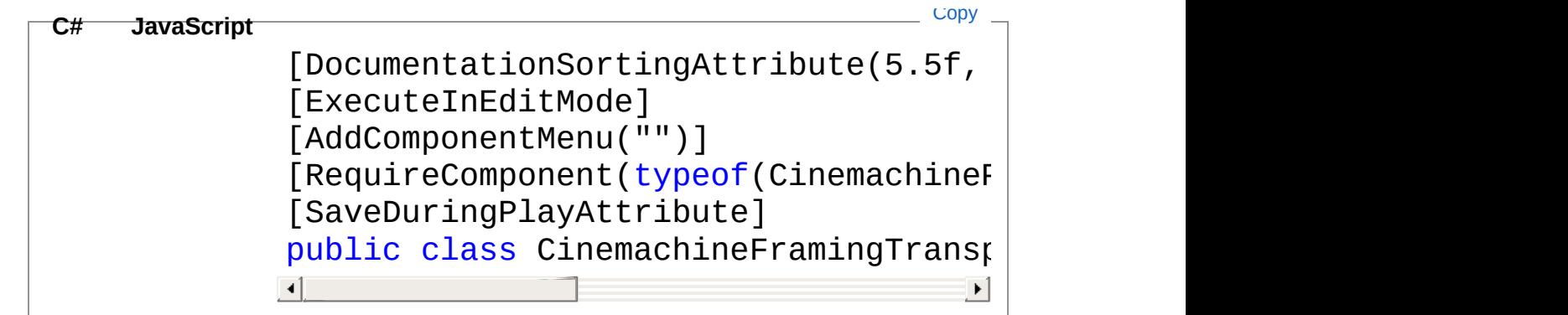

The CinemachineFramingTransposer type exposes the following members.

### Constructors

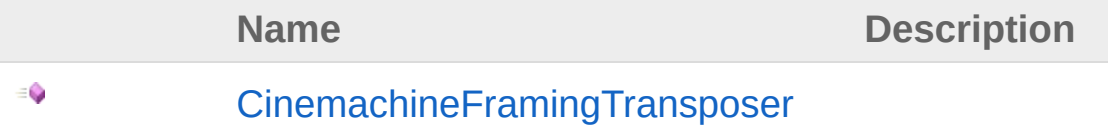

#### [Top](#page-825-1)

## Properties

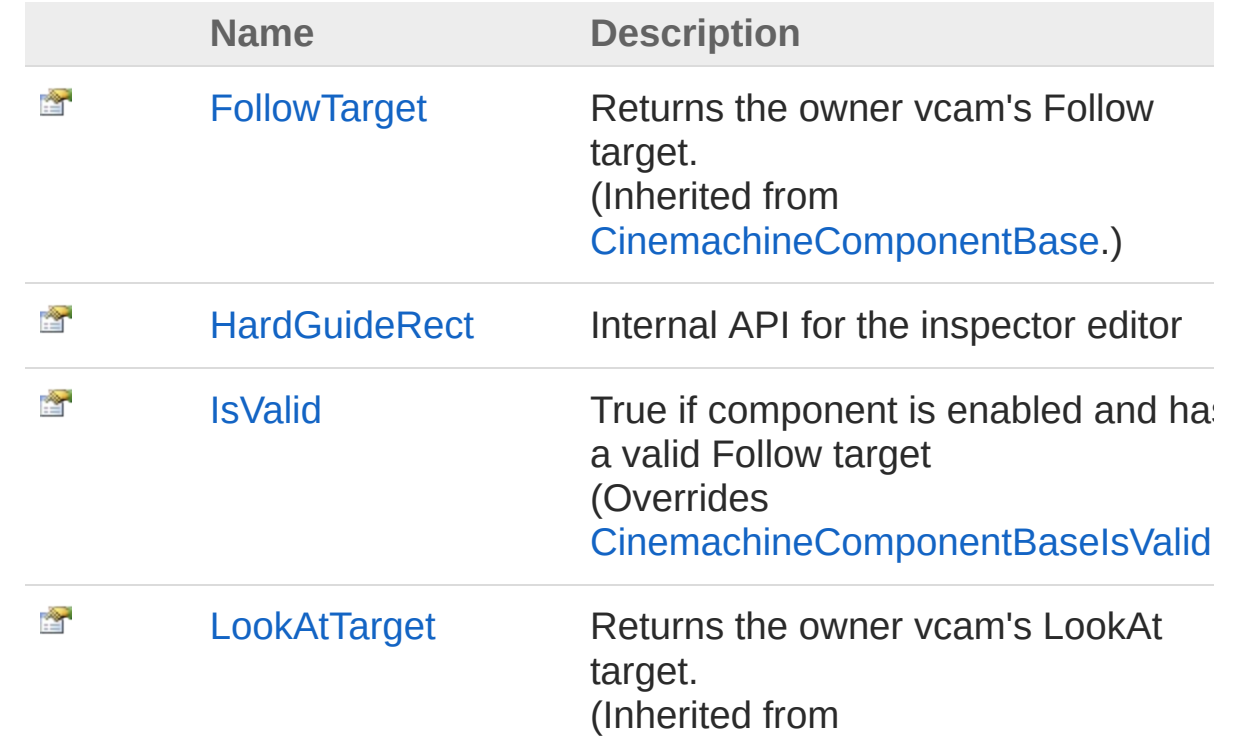
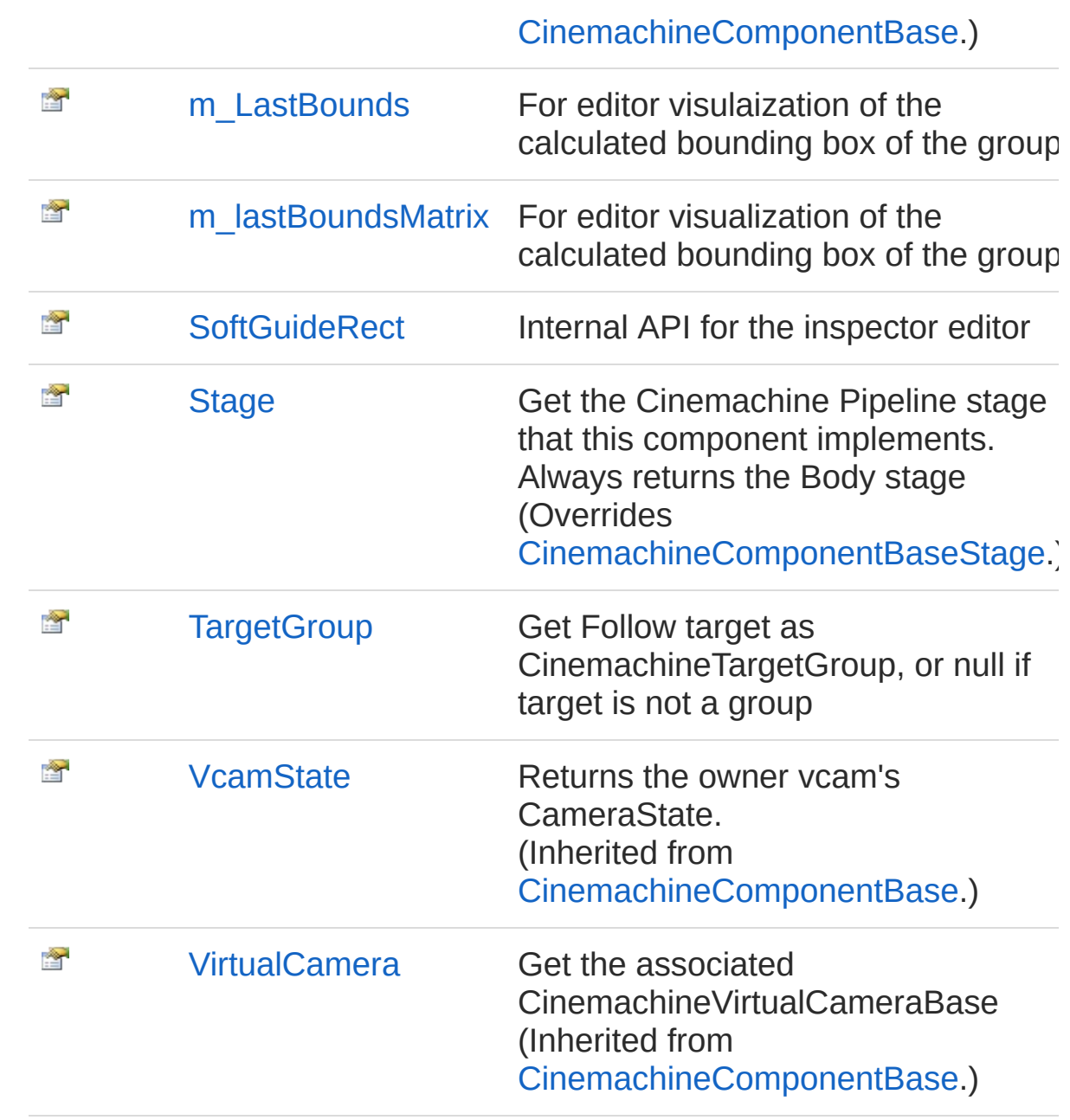

# Methods

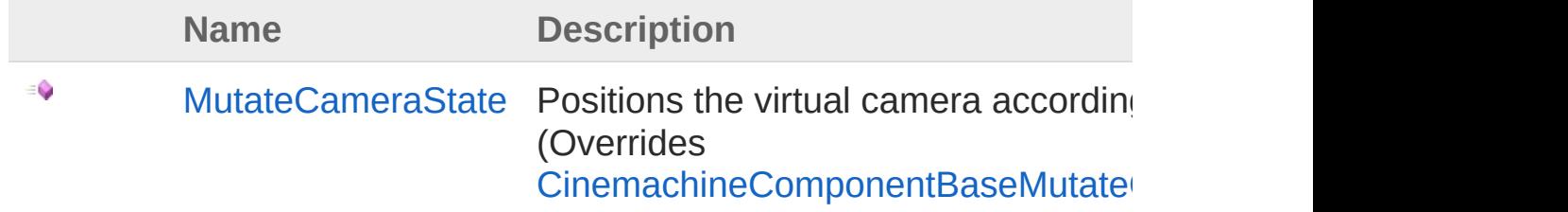

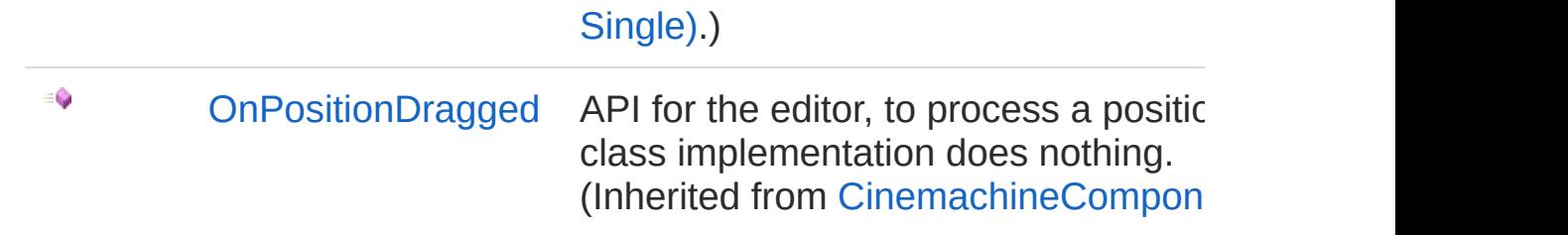

## Fields

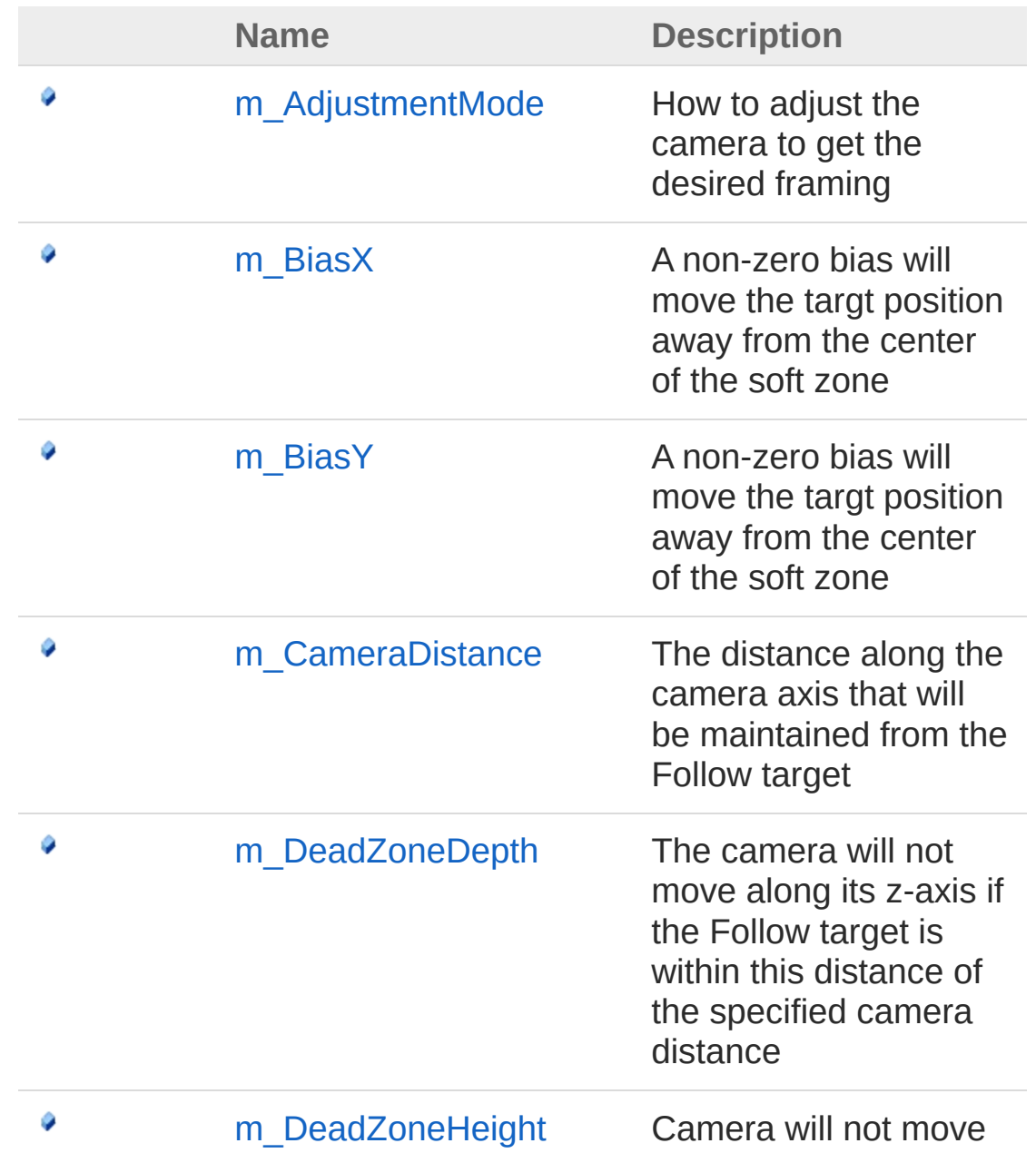

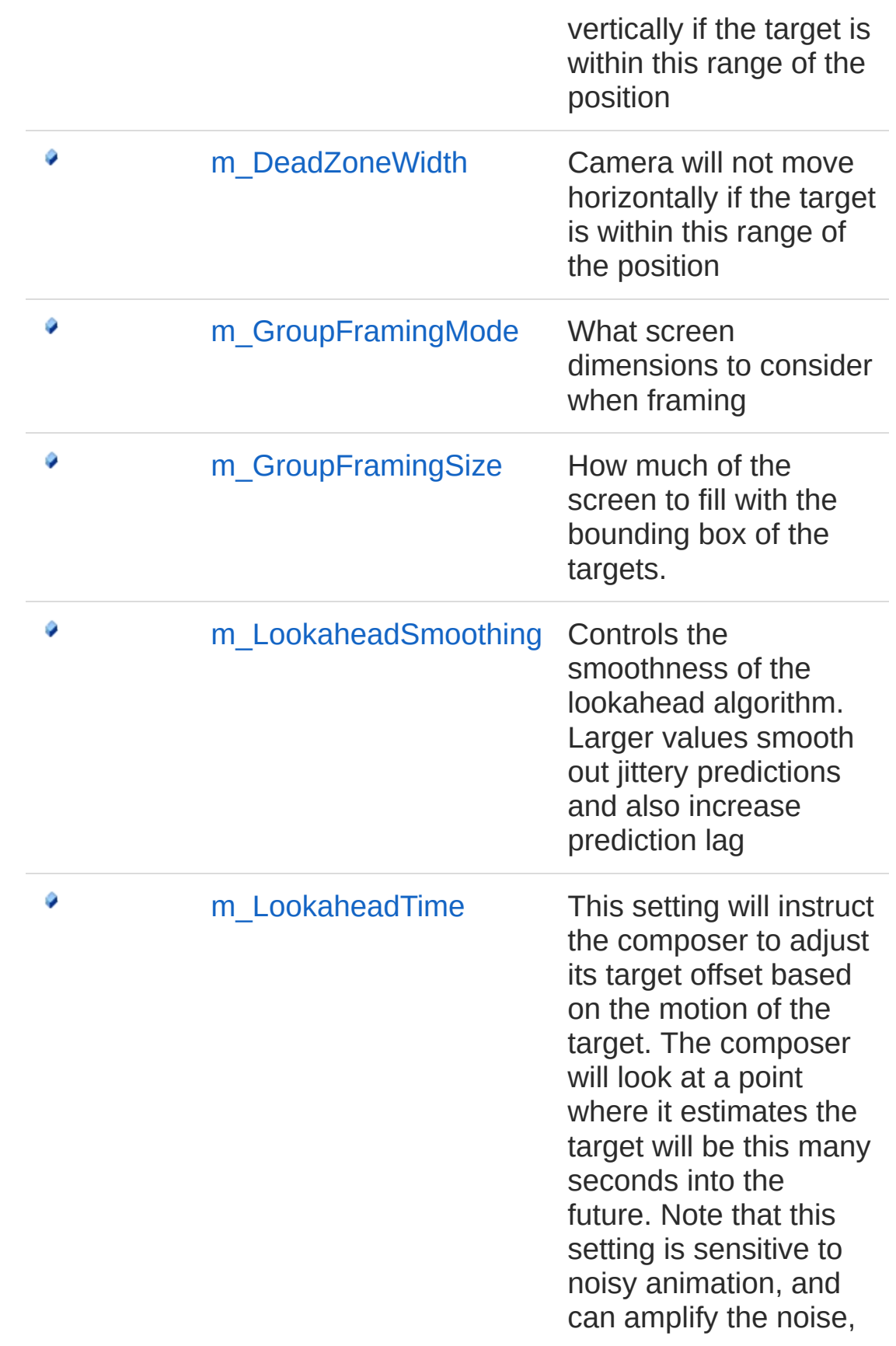

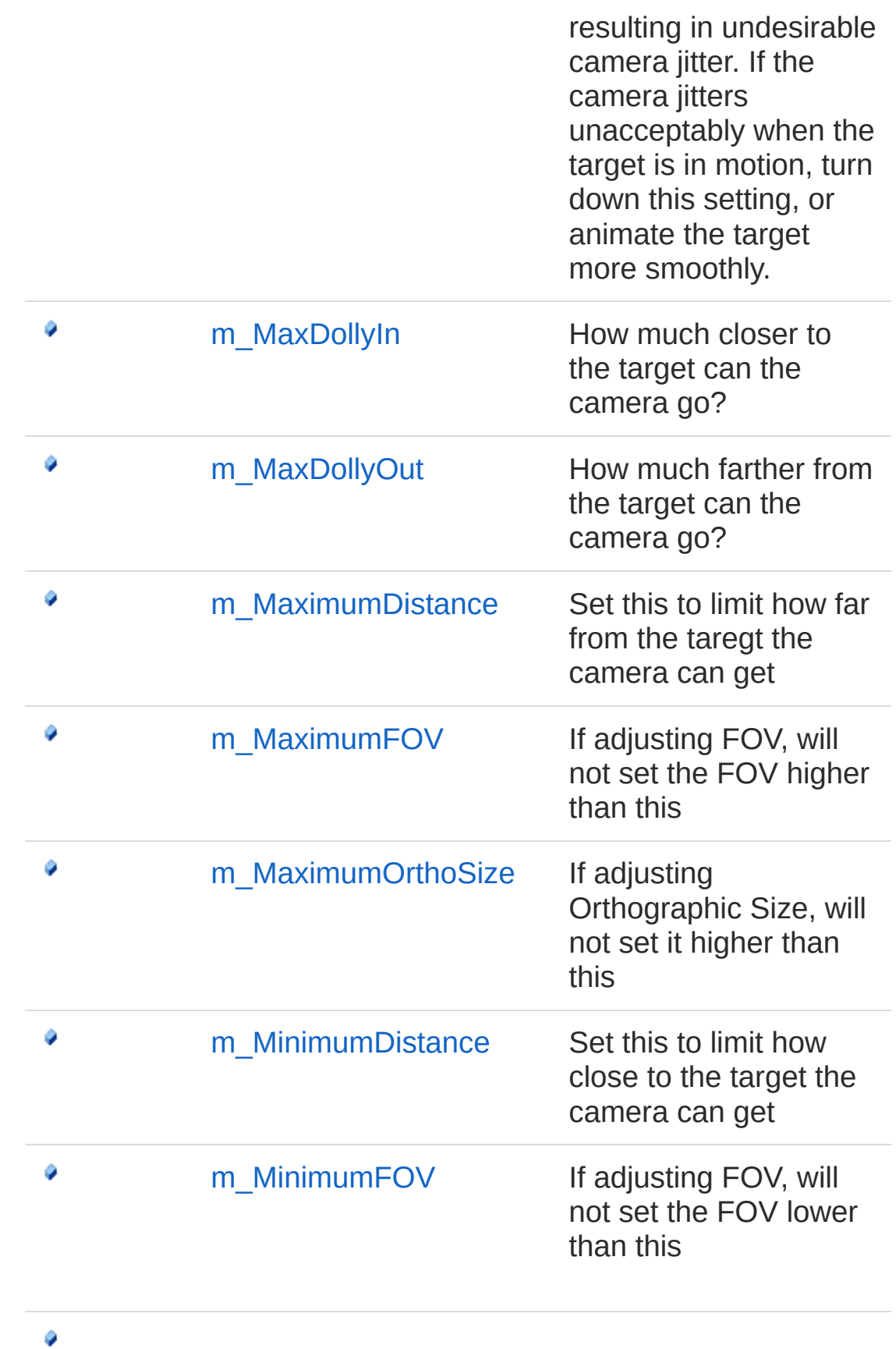

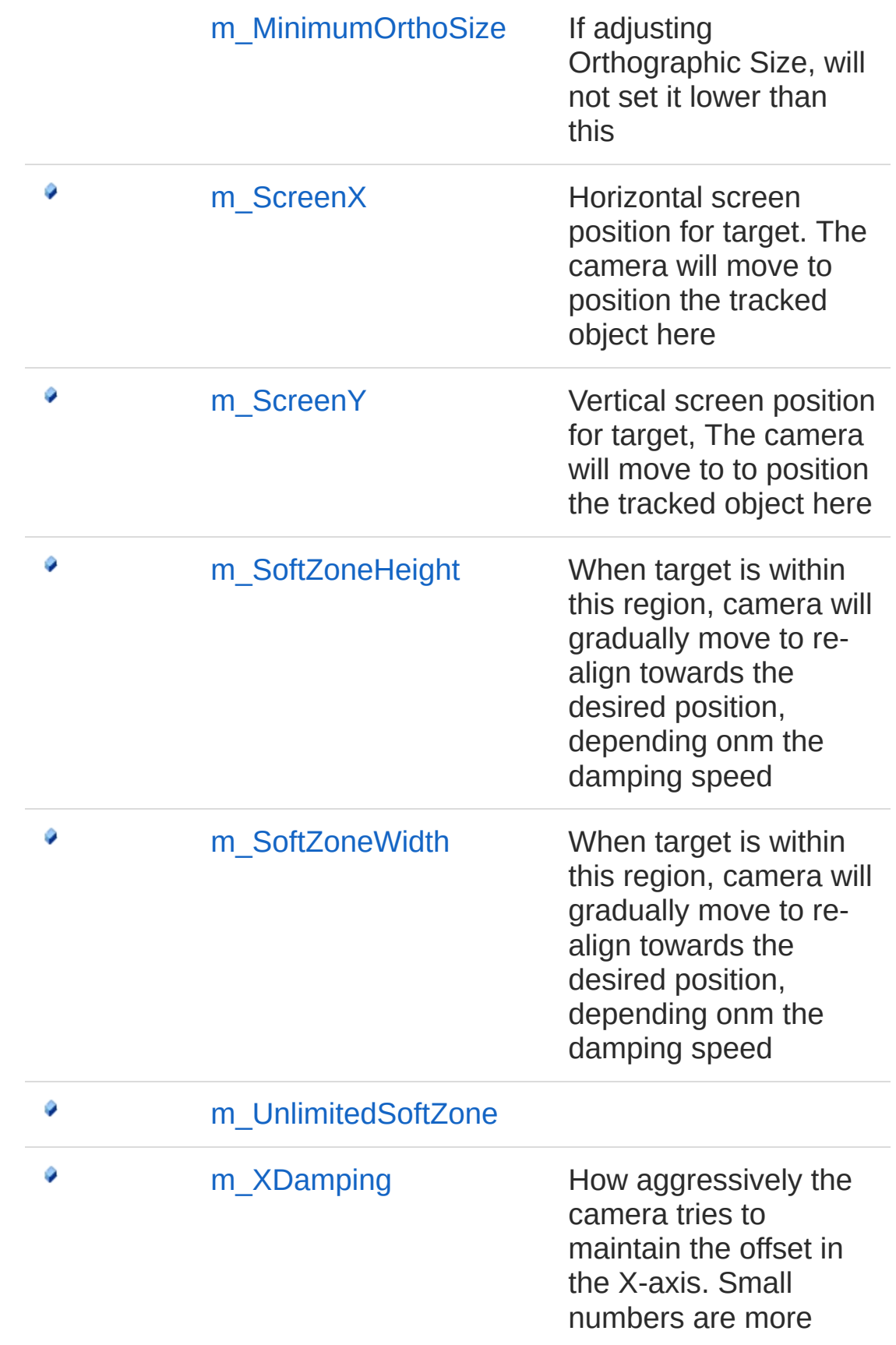

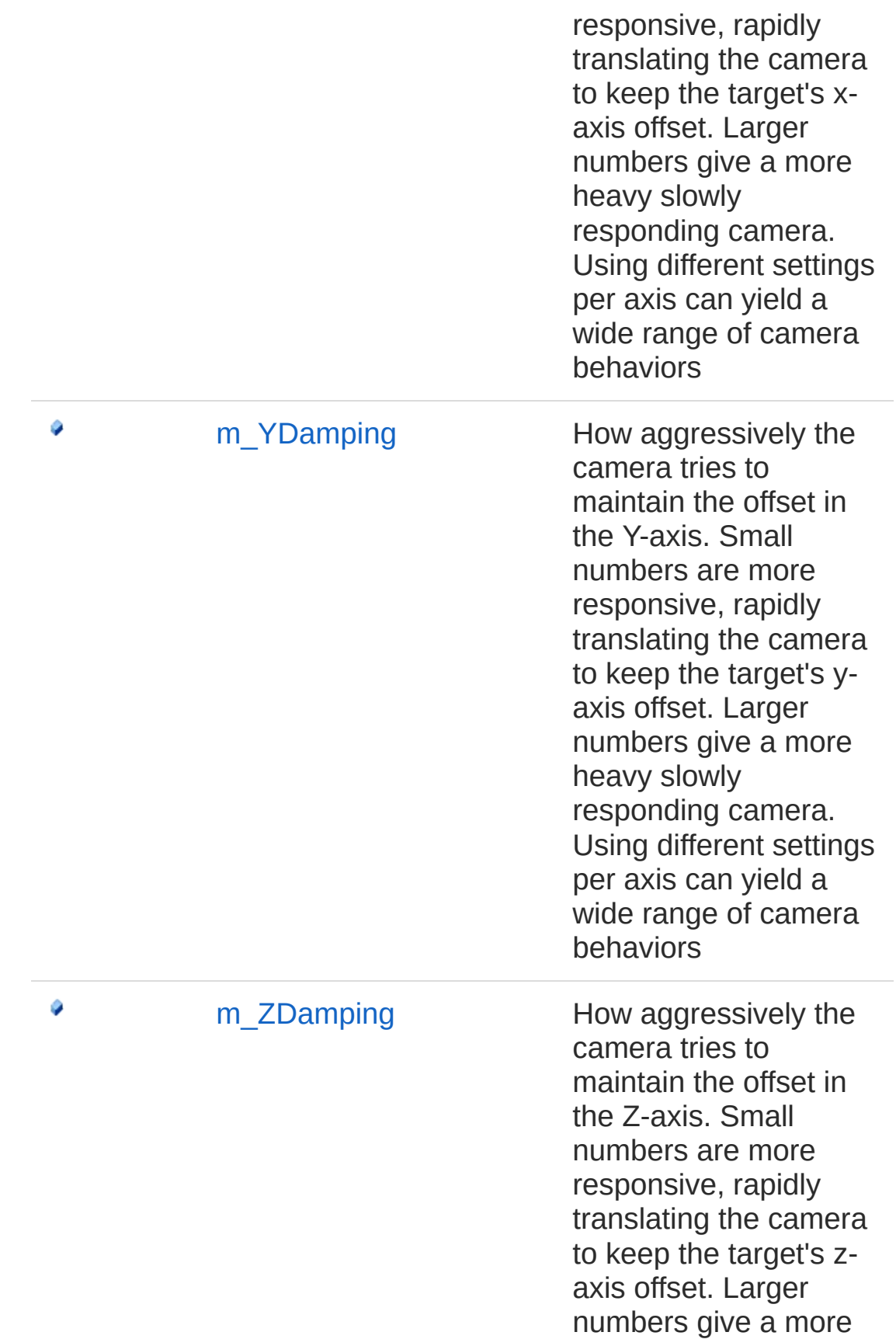

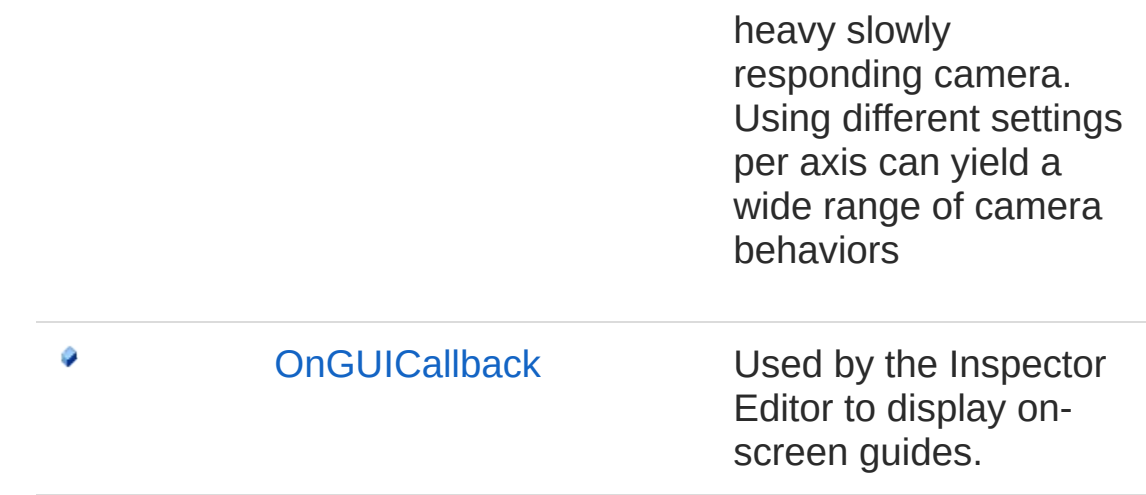

## See Also

Reference [Cinemachine](#page-15-0) Namespace

<span id="page-835-0"></span>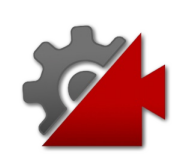

# CinemachineFramingTransposer **Constructor**

**[Missing <summary> documentation for "M:Cinemachine.CinemachineFramingTransposer.#ctor"]**

**Namespace:** [Cinemachine](#page-15-0) **Assembly:** Cinemachine (in Cinemachine.dll) Version: 2.0.0.0 (2.0.0.0)

## Syntax

**[C#](#page-835-0) [JavaSc](#page-835-0)ript** [Copy](#page-835-0)

public CinemachineFramingTransposer()

## See Also

Reference [CinemachineFramingTransposer](#page-825-1) Class [Cinemachine](#page-15-0) Namespace

<span id="page-837-0"></span>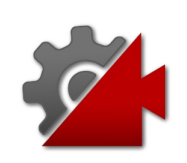

# CinemachineFramingTransposer **Properties**

The [CinemachineFramingTransposer](#page-825-1) type exposes the following members.

## Properties

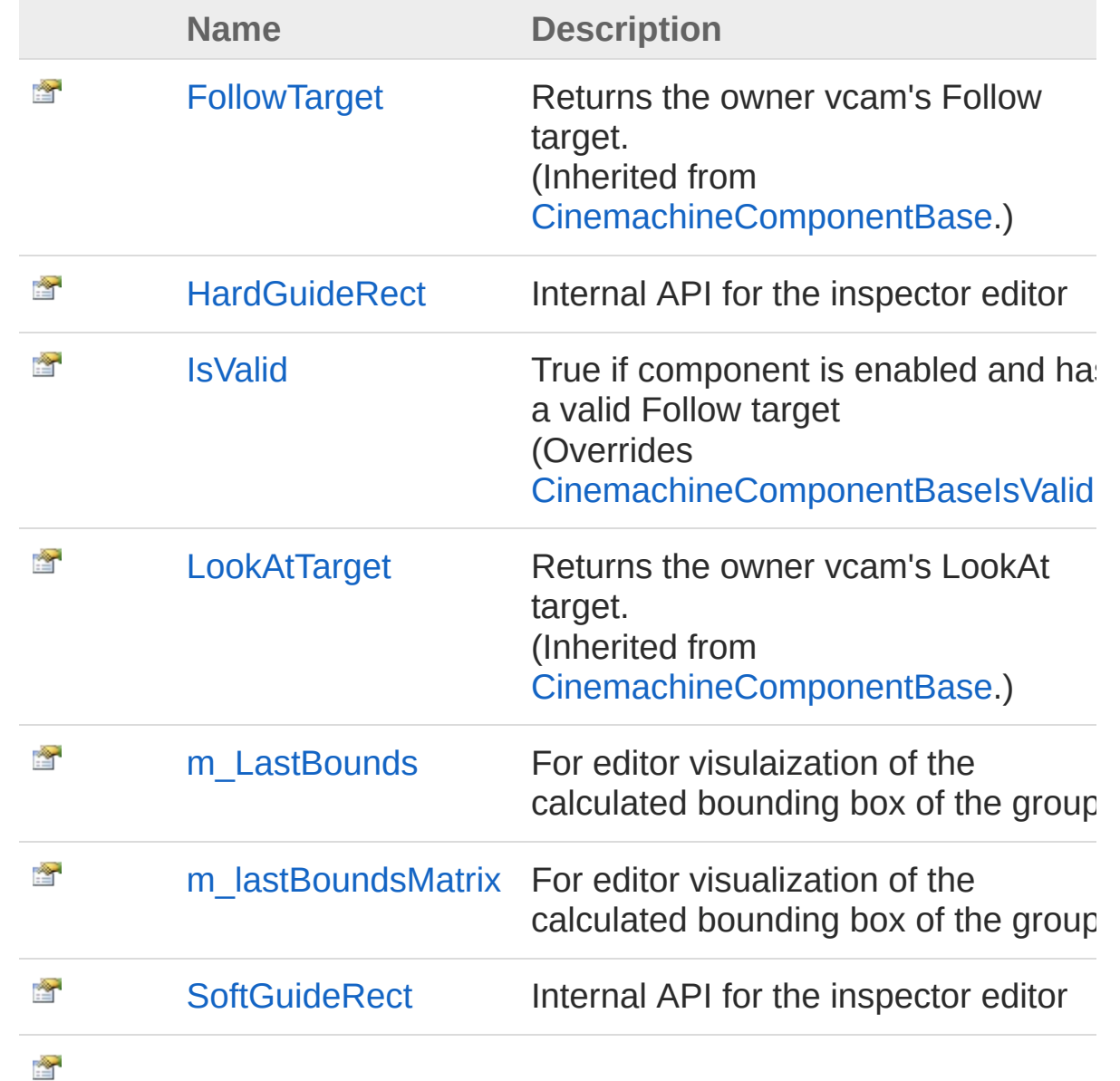

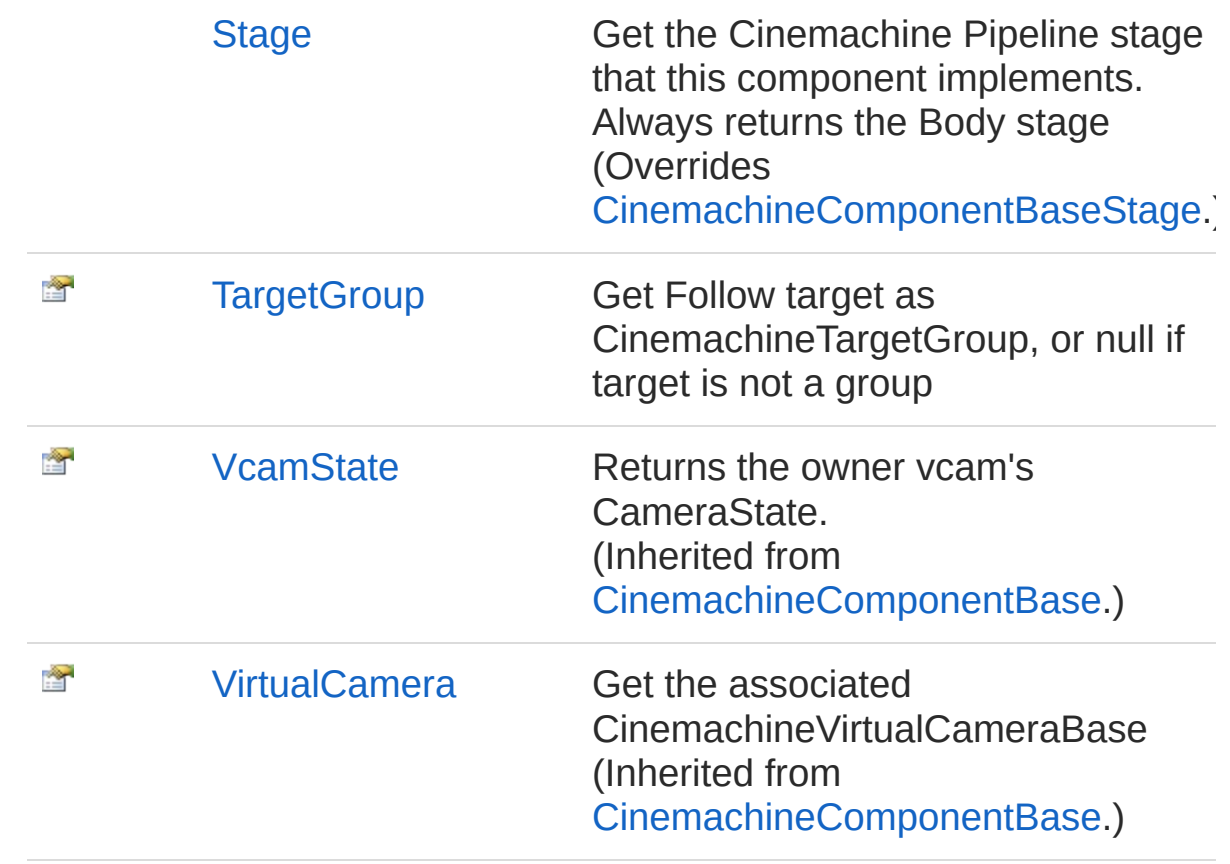

See Also

Reference

[CinemachineFramingTransposer](#page-825-1) Class [Cinemachine](#page-15-0) Namespace

<span id="page-840-0"></span>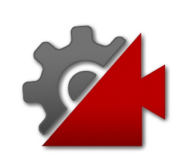

# CinemachineFramingTransposerHar Property

Internal API for the inspector editor

**Namespace:** [Cinemachine](#page-15-0) **Assembly:** Cinemachine (in Cinemachine.dll) Version: 2.0.0.0 (2.0.0.0)

# Syntax

#### **[C#](#page-840-0) [JavaSc](#page-840-0)ript** [Copy](#page-840-0) **JavaScript**

public Rect HardGuideRect { get; set; }

Property Value Type: **Rect**

## See Also

Reference [CinemachineFramingTransposer](#page-825-1) Class [Cinemachine](#page-15-0) Namespace

<span id="page-842-0"></span>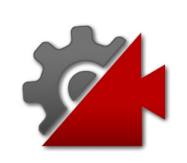

# CinemachineFramingTransposerIsV Property

True if component is enabled and has a valid Follow target

**Namespace:** [Cinemachine](#page-15-0)

**Assembly:** Cinemachine (in Cinemachine.dll) Version: 2.0.0.0 (2.0.0.0)

# Syntax

**[C#](#page-842-0) [JavaSc](#page-842-0)ript** [Copy](#page-842-0) **JavaScript** 

public override bool IsValid { get; }

Property Value Type: [Boolean](http://msdn2.microsoft.com/en-us/library/a28wyd50)

# See Also

Reference [CinemachineFramingTransposer](#page-825-1) Class [Cinemachine](#page-15-0) Namespace

<span id="page-844-0"></span>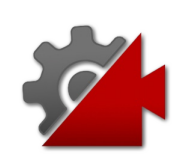

# CinemachineFramingTransposerm Property

For editor visulaization of the calculated bounding box of the group

**Namespace:** [Cinemachine](#page-15-0)

**Assembly:** Cinemachine (in Cinemachine.dll) Version: 2.0.0.0 (2.0.0.0)

# Syntax

#### **[C#](#page-844-0) [JavaSc](#page-844-0)ript** [Copy](#page-844-0) **JavaScript**

public Bounds m\_LastBounds { get; }

Property Value Type: **Bounds**

## See Also

Reference [CinemachineFramingTransposer](#page-825-1) Class [Cinemachine](#page-15-0) Namespace

<span id="page-846-0"></span>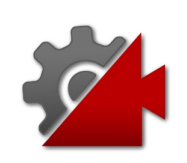

# CinemachineFramingTransposerm Property

For editor visualization of the calculated bounding box of the group

**Namespace:** [Cinemachine](#page-15-0)

**Assembly:** Cinemachine (in Cinemachine.dll) Version: 2.0.0.0 (2.0.0.0)

# Syntax

**[C#](#page-846-0) [JavaSc](#page-846-0)ript** [Copy](#page-846-0) **JavaScript** 

public Matrix4x4 m\_lastBoundsMatrix { get; }

Property Value Type: **Matrix4x4**

# See Also

Reference [CinemachineFramingTransposer](#page-825-1) Class [Cinemachine](#page-15-0) Namespace

<span id="page-848-0"></span>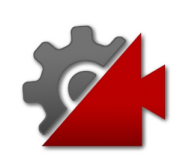

# CinemachineFramingTransposerSof Property

Internal API for the inspector editor

**Namespace:** [Cinemachine](#page-15-0) **Assembly:** Cinemachine (in Cinemachine.dll) Version: 2.0.0.0 (2.0.0.0)

# Syntax

#### **[C#](#page-848-0) [JavaSc](#page-848-0)ript** [Copy](#page-848-0) **JavaScript**

public Rect SoftGuideRect { get; set; }

Property Value Type: **Rect**

## See Also

Reference [CinemachineFramingTransposer](#page-825-1) Class [Cinemachine](#page-15-0) Namespace

<span id="page-850-0"></span>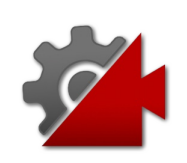

# **CinemachineFramingTransposerSta** Property

Get the Cinemachine Pipeline stage that this component implements. Always returns the Body stage

**Namespace:** [Cinemachine](#page-15-0) **Assembly:** Cinemachine (in Cinemachine.dll) Version: 2.0.0.0 (2.0.0.0)

## Syntax

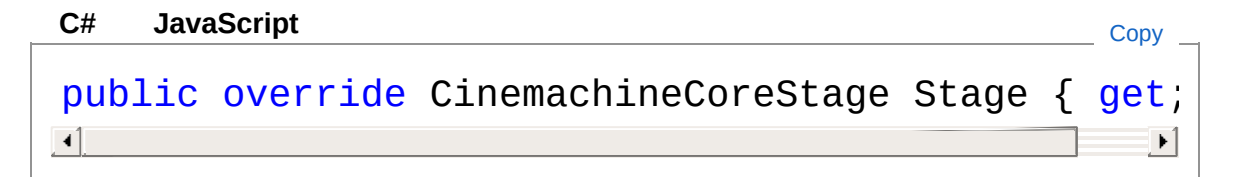

Property Value Type: [CinemachineCoreStage](#page-713-0)

## See Also

Reference [CinemachineFramingTransposer](#page-825-1) Class [Cinemachine](#page-15-0) Namespace

<span id="page-852-0"></span>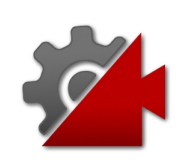

# CinemachineFramingTransposerTare Property

Get Follow target as CinemachineTargetGroup, or null if target is not a group

**Namespace:** [Cinemachine](#page-15-0)

**Assembly:** Cinemachine (in Cinemachine.dll) Version: 2.0.0.0 (2.0.0.0)

## Syntax

#### **[C#](#page-852-0) [JavaSc](#page-852-0)** [Copy](#page-852-0) **JavaScript**

public CinemachineTargetGroup TargetGroup { get; }  $\lceil \cdot \rceil$ 

Property Value Type: [CinemachineTargetGroup](#page-1595-0)

## See Also

Reference [CinemachineFramingTransposer](#page-825-1) Class [Cinemachine](#page-15-0) Namespace

<span id="page-854-0"></span>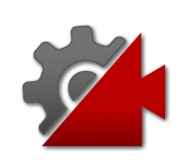

# CinemachineFramingTransposer Methods

The [CinemachineFramingTransposer](#page-825-1) type exposes the following members.

# Methods

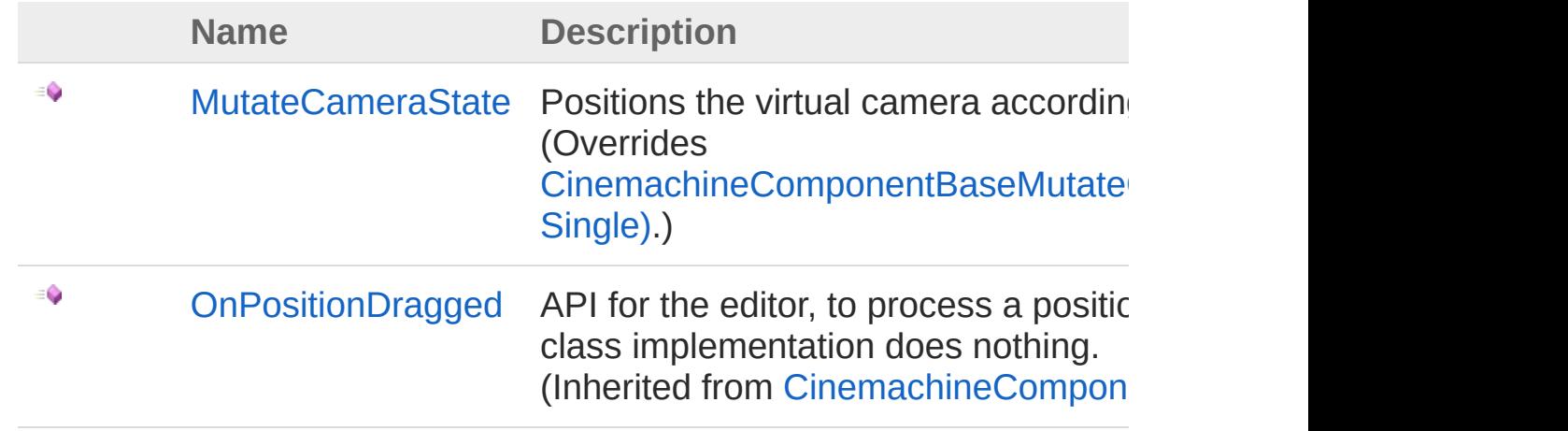

[Top](#page-854-0)

## See Also

#### Reference

[CinemachineFramingTransposer](#page-825-1) Class [Cinemachine](#page-15-0) Namespace

<span id="page-856-0"></span>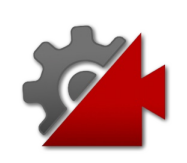

# CinemachineFramingTransposerMut Method

Positions the virtual camera according to the transposer rules.

**Namespace:** [Cinemachine](#page-15-0)

**Assembly:** Cinemachine (in Cinemachine.dll) Version: 2.0.0.0  $(2.0.0.0)$ 

## Syntax

**[C#](#page-856-0) [JavaSc](#page-856-0)ript** [Copy](#page-856-0) **JavaScript** 

public override void MutateCameraState( ref CameraState *curState*, float *deltaTime*

```
\lambda
```
#### **Parameters**

*curState*

Type: [CinemachineCameraState](#page-74-0)

The current camera state

*deltaTime*

Type: [SystemSingle](http://msdn2.microsoft.com/en-us/library/3www918f) Used for damping. If less than 0, no damping is done.

## See Also

Reference [CinemachineFramingTransposer](#page-825-1) Class [Cinemachine](#page-15-0) Namespace

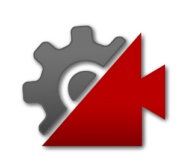

# CinemachineFramingTransposer Fields

The [CinemachineFramingTransposer](#page-825-1) type exposes the following members.

## Fields

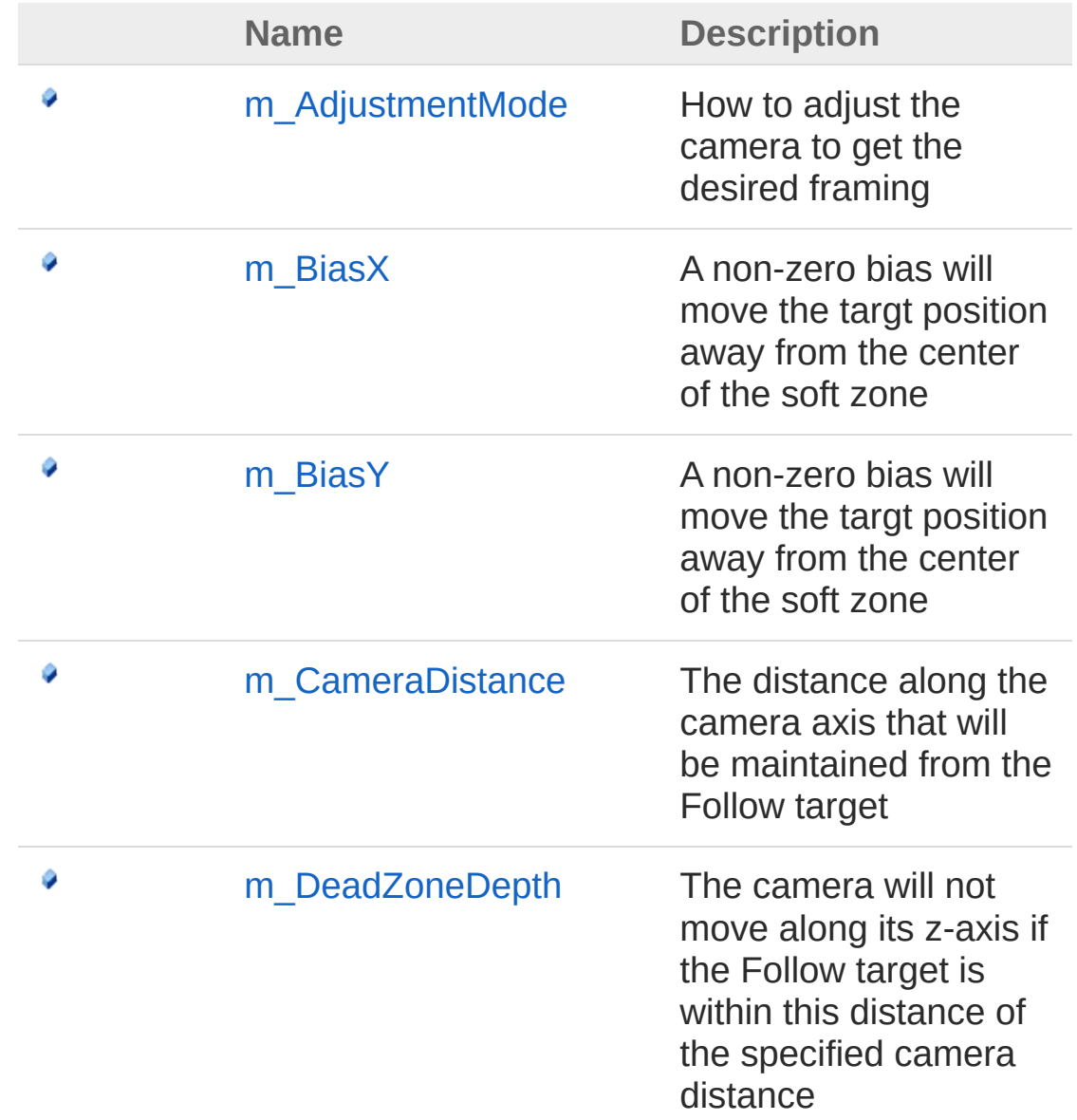

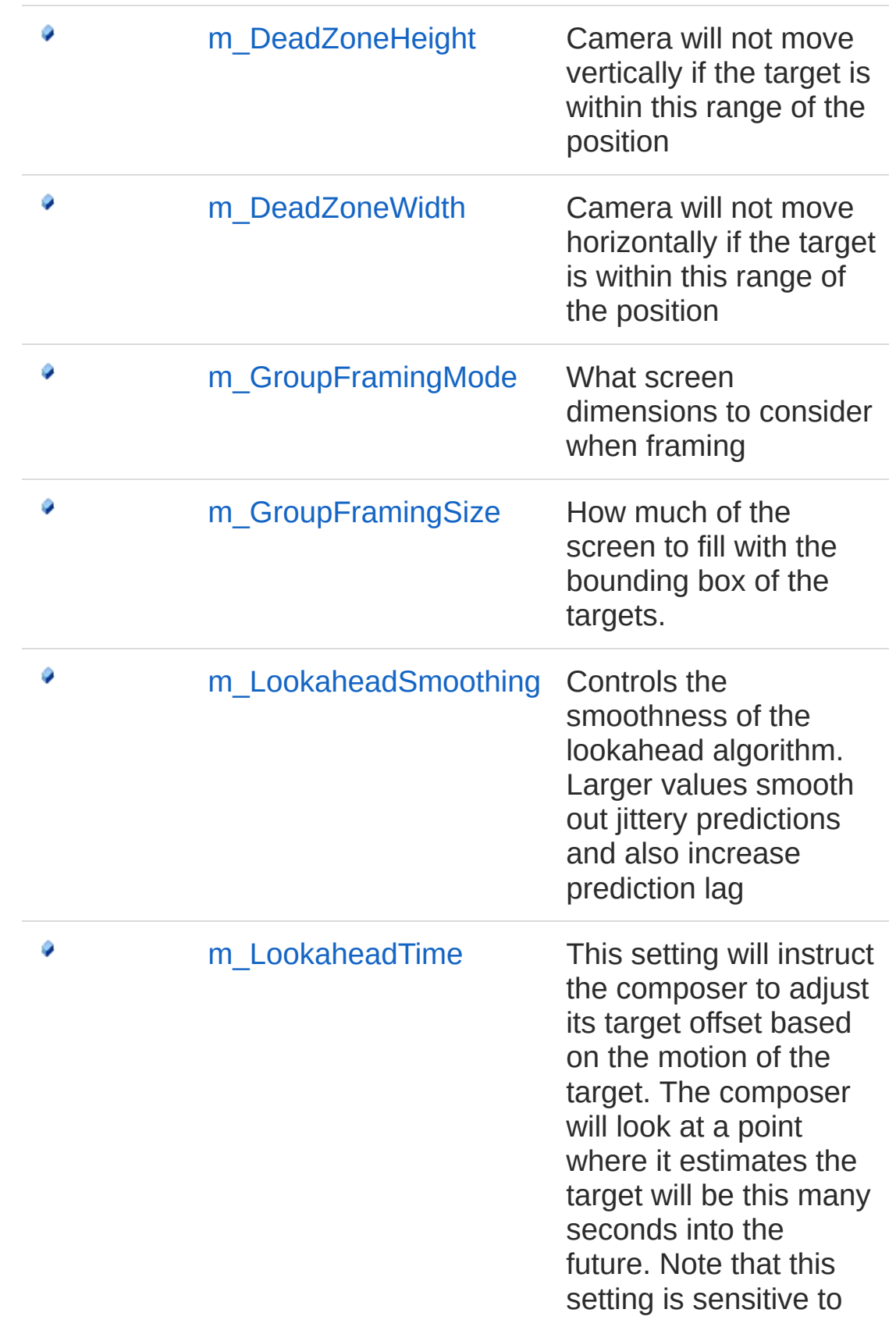

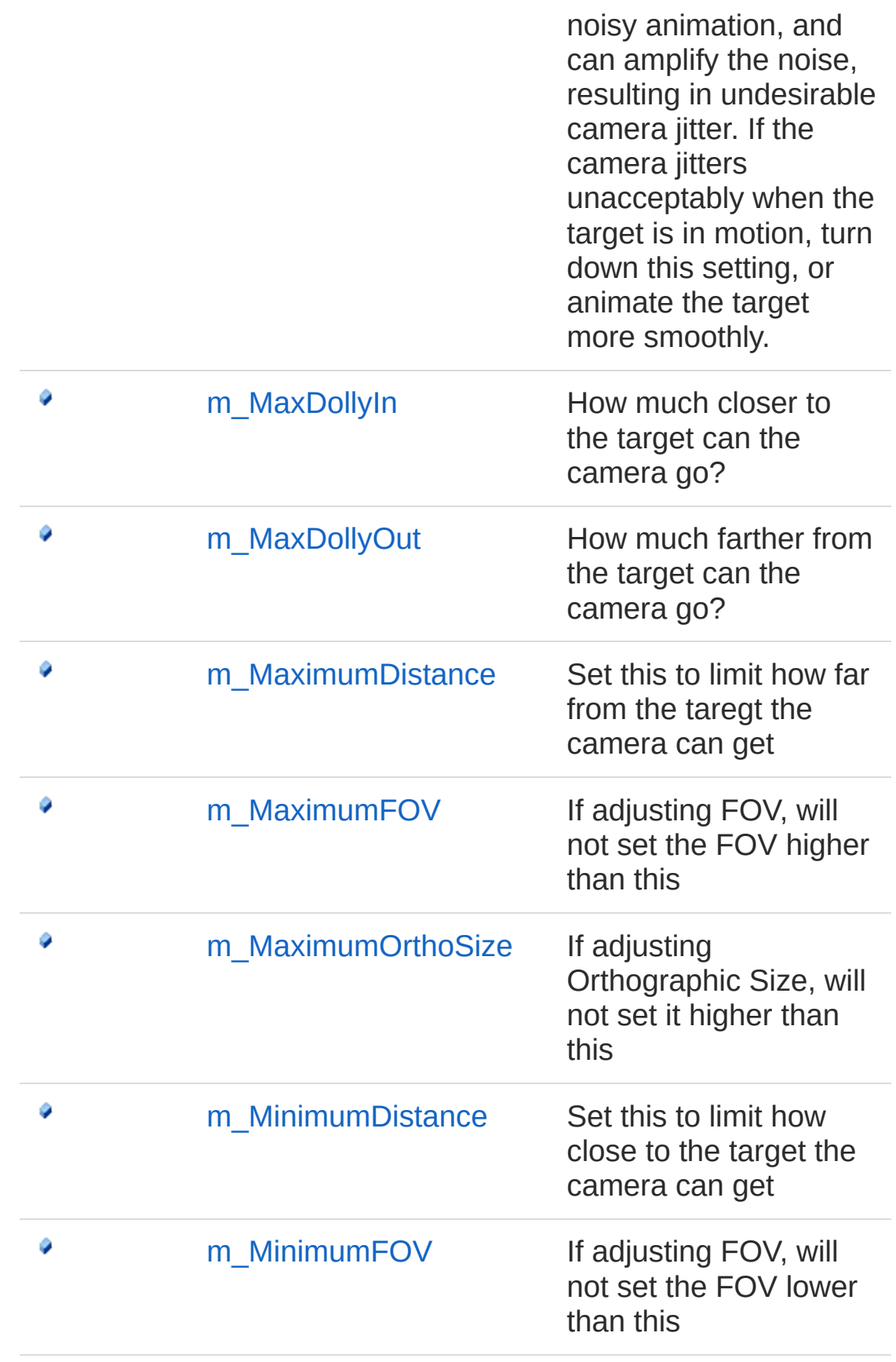

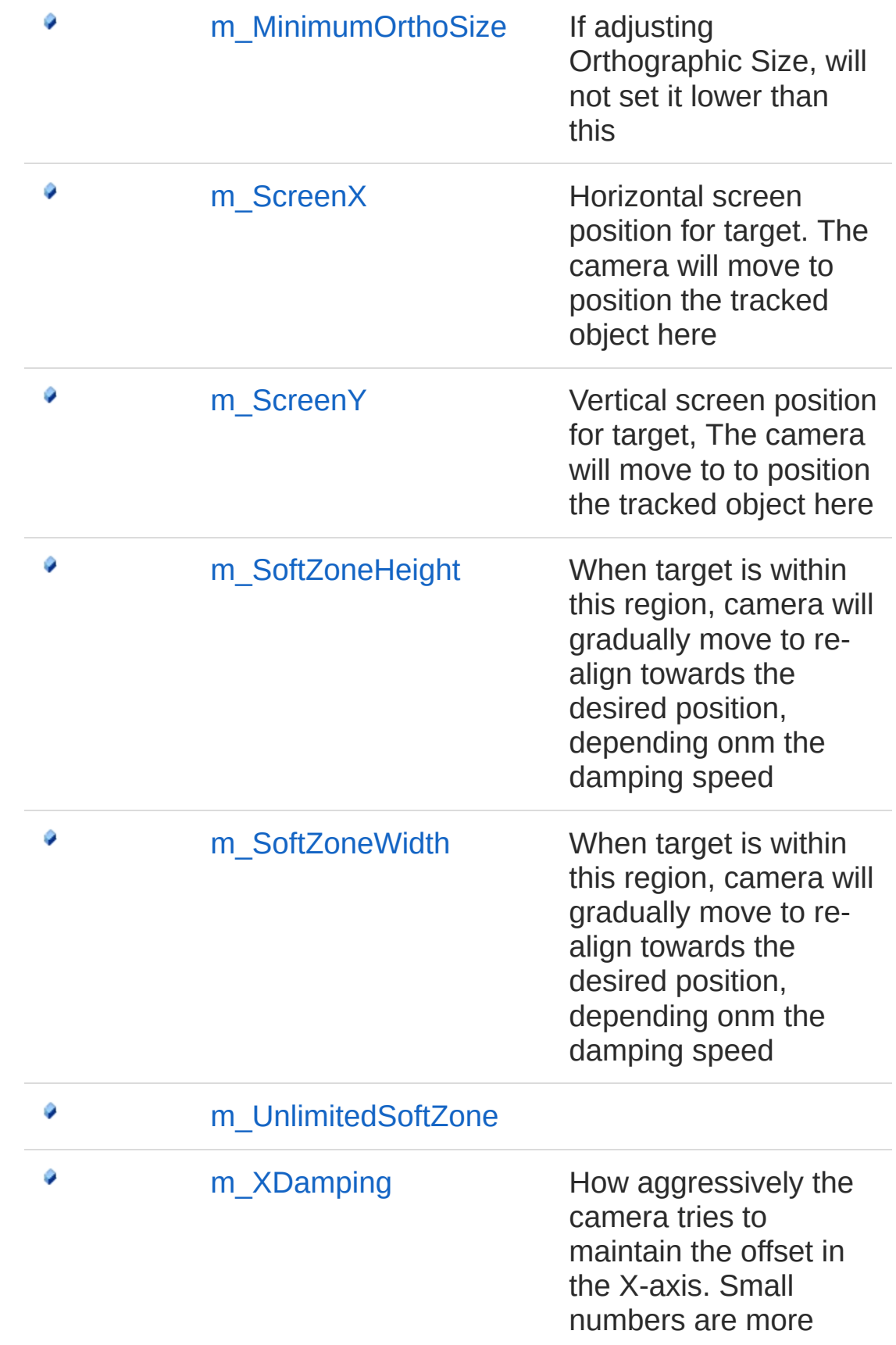
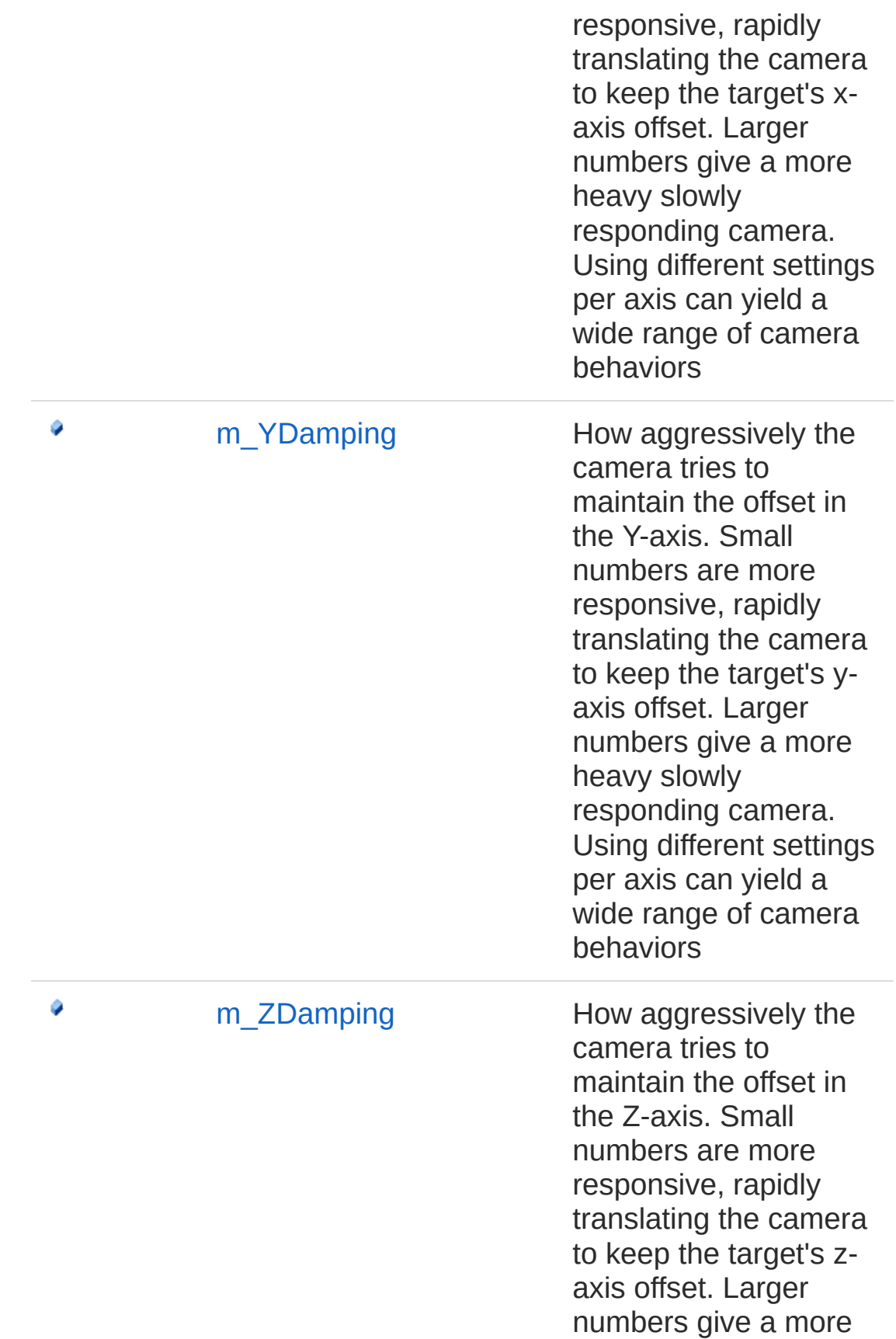

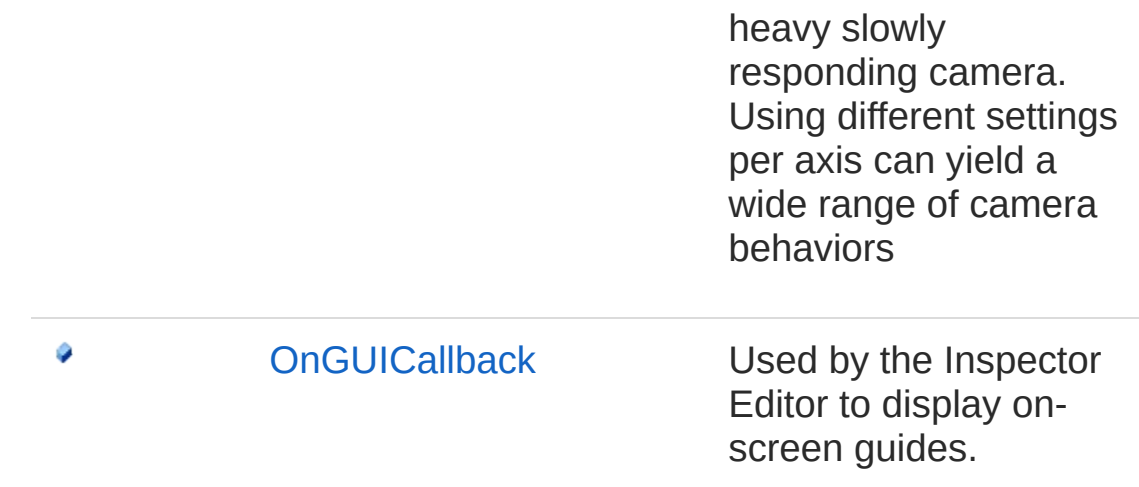

[Top](#page-859-0)

### See Also

Reference

[CinemachineFramingTransposer](#page-825-0) Class [Cinemachine](#page-15-0) Namespace

<span id="page-866-0"></span>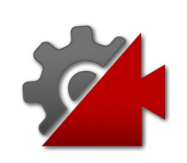

How to adjust the camera to get the desired framing

**Namespace:** [Cinemachine](#page-15-0)

**Assembly:** Cinemachine (in Cinemachine.dll) Version: 2.0.0.0  $(2.0.0.0)$ 

## Syntax

**[C#](#page-866-0) [JavaSc](#page-866-0)ript** [Copy](#page-866-0) **JavaScript** 

[TooltipAttribute("How to adjust the camera to get public CinemachineFramingTransposerAdjustmentMode  $\lceil$  $\blacktriangleright$ 

#### Field Value

Type: [CinemachineFramingTransposerAdjustmentMode](#page-923-0)

### See Also

Reference [CinemachineFramingTransposer](#page-825-0) Class [Cinemachine](#page-15-0) Namespace

<span id="page-868-0"></span>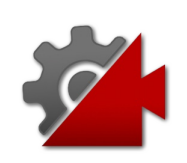

A non-zero bias will move the targt position away from the center of the soft zone

**Namespace:** [Cinemachine](#page-15-0)

```
Assembly: Cinemachine (in Cinemachine.dll) Version: 2.0.0.0
(2.0.0.0)
```
### Syntax

```
C#JavaScriptCopy
 JavaScript
```

```
[RangeAttribute(-0.5f, 0.5f)]
[TooltipAttribute("A non-zero bias will move the
public float m_BiasX
\lceil \cdot \rceil\blacktriangleright
```
Field Value Type: [Single](http://msdn2.microsoft.com/en-us/library/3www918f)

### See Also

#### Reference

[CinemachineFramingTransposer](#page-825-0) Class [Cinemachine](#page-15-0) Namespace

```
Visit the Cinemachine Forum
https://unity3d.com/legal/terms-of-service
```
<span id="page-870-0"></span>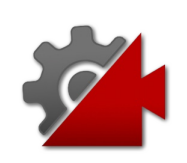

A non-zero bias will move the targt position away from the center of the soft zone

**Namespace:** [Cinemachine](#page-15-0)

```
Assembly: Cinemachine (in Cinemachine.dll) Version: 2.0.0.0
(2.0.0.0)
```
### Syntax

#### **[C#](#page-870-0) [JavaSc](#page-870-0)ript** [Copy](#page-870-0) **JavaScript**

```
[RangeAttribute(-0.5f, 0.5f)]
[TooltipAttribute("A non-zero bias will move the
public float m_BiasY
\lceil \cdot \rceil\blacktriangleright
```
Field Value Type: [Single](http://msdn2.microsoft.com/en-us/library/3www918f)

### See Also

#### Reference

[CinemachineFramingTransposer](#page-825-0) Class [Cinemachine](#page-15-0) Namespace

<span id="page-872-0"></span>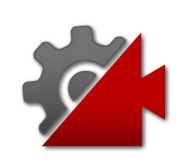

The distance along the camera axis that will be maintained from the Follow target

**Namespace:** [Cinemachine](#page-15-0)

**Assembly:** Cinemachine (in Cinemachine.dll) Version: 2.0.0.0 (2.0.0.0)

### Syntax

#### [C#](#page-872-0) **[JavaSc](#page-872-0)ript** [Copy](#page-872-0) Copy **JavaScript** [TooltipAttribute("The distance along the camera public float m\_CameraDistance  $\blacksquare$  $\mathbf{F}$

Field Value Type: [Single](http://msdn2.microsoft.com/en-us/library/3www918f)

### See Also

Reference [CinemachineFramingTransposer](#page-825-0) Class [Cinemachine](#page-15-0) Namespace

<span id="page-874-0"></span>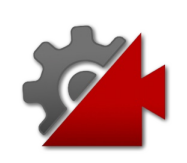

The camera will not move along its z-axis if the Follow target is within this distance of the specified camera distance

**Namespace:** [Cinemachine](#page-15-0)

**Assembly:** Cinemachine (in Cinemachine.dll) Version: 2.0.0.0  $(2.0.0.0)$ 

### Syntax

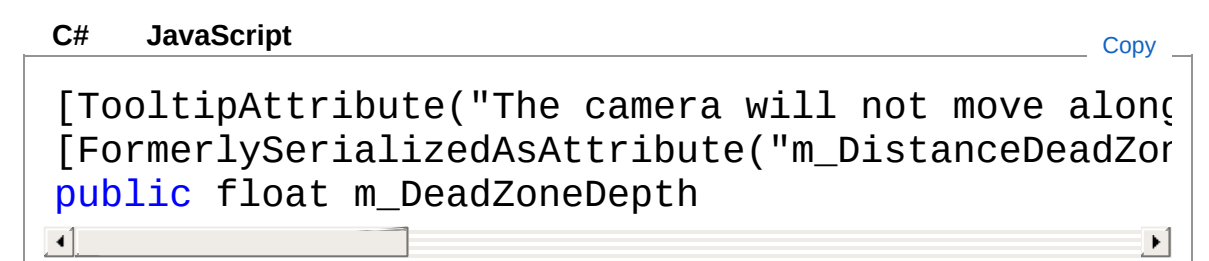

Field Value Type: [Single](http://msdn2.microsoft.com/en-us/library/3www918f)

### See Also

#### Reference

[CinemachineFramingTransposer](#page-825-0) Class [Cinemachine](#page-15-0) Namespace

<span id="page-876-0"></span>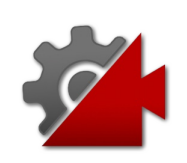

Camera will not move vertically if the target is within this range of the position

**Namespace:** [Cinemachine](#page-15-0)

**Assembly:** Cinemachine (in Cinemachine.dll) Version: 2.0.0.0 (2.0.0.0)

### Syntax

#### **[C#](#page-876-0) [JavaSc](#page-876-0)ript** [Copy](#page-876-0) **JavaScript**

[RangeAttribute(0f, 1f)] [TooltipAttribute("Camera will not move vertical] public float m\_DeadZoneHeight  $\lceil \cdot \rceil$  $\blacktriangleright$ 

Field Value Type: [Single](http://msdn2.microsoft.com/en-us/library/3www918f)

### See Also

#### Reference

[CinemachineFramingTransposer](#page-825-0) Class [Cinemachine](#page-15-0) Namespace

<span id="page-878-0"></span>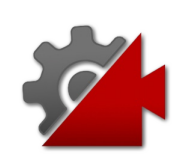

Camera will not move horizontally if the target is within this range of the position

**Namespace:** [Cinemachine](#page-15-0)

**Assembly:** Cinemachine (in Cinemachine.dll) Version: 2.0.0.0 (2.0.0.0)

### Syntax

#### **[C#](#page-878-0) [JavaSc](#page-878-0)ript** [Copy](#page-878-0) **JavaScript**

```
[SpaceAttribute]
[RangeAttribute(0f, 1f)]
[TooltipAttribute("Camera will not move horizontally if the target is range is range to the position."
public float m_DeadZoneWidth
\left| \cdot \right|\blacktriangleright
```
Field Value Type: [Single](http://msdn2.microsoft.com/en-us/library/3www918f)

### See Also

Reference [CinemachineFramingTransposer](#page-825-0) Class [Cinemachine](#page-15-0) Namespace

<span id="page-880-0"></span>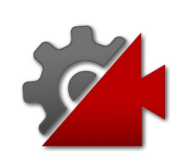

What screen dimensions to consider when framing

**Namespace:** [Cinemachine](#page-15-0)

**Assembly:** Cinemachine (in Cinemachine.dll) Version: 2.0.0.0  $(2.0.0.0)$ 

## Syntax

**[C#](#page-880-0) [JavaSc](#page-880-0)ript** [Copy](#page-880-0) **JavaScript** 

[SpaceAttribute] [TooltipAttribute("What screen dimensions to consider when  $\frac{1}{2}$ [FormerlySerializedAsAttribute("m\_FramingMode")] public CinemachineFramingTransposerFramingMode m\_  $\lceil$  $\blacktriangleright$ 

### Field Value

Type: [CinemachineFramingTransposerFramingMode](#page-926-0)

## See Also

Reference

[CinemachineFramingTransposer](#page-825-0) Class [Cinemachine](#page-15-0) Namespace

<span id="page-882-0"></span>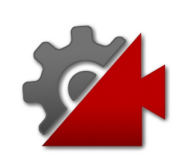

How much of the screen to fill with the bounding box of the targets.

**Namespace:** [Cinemachine](#page-15-0)

**Assembly:** Cinemachine (in Cinemachine.dll) Version: 2.0.0.0 (2.0.0.0)

## Syntax

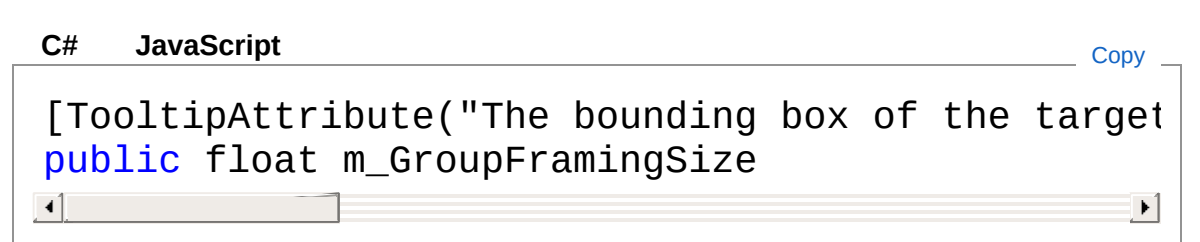

Field Value Type: [Single](http://msdn2.microsoft.com/en-us/library/3www918f)

## See Also

Reference [CinemachineFramingTransposer](#page-825-0) Class [Cinemachine](#page-15-0) Namespace

<span id="page-884-0"></span>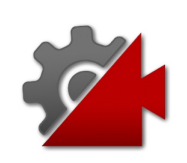

Controls the smoothness of the lookahead algorithm. Larger values smooth out jittery predictions and also increase prediction lag

**Namespace:** [Cinemachine](#page-15-0)

```
Assembly: Cinemachine (in Cinemachine.dll) Version: 2.0.0.0
(2.0.0.0)
```
### Syntax

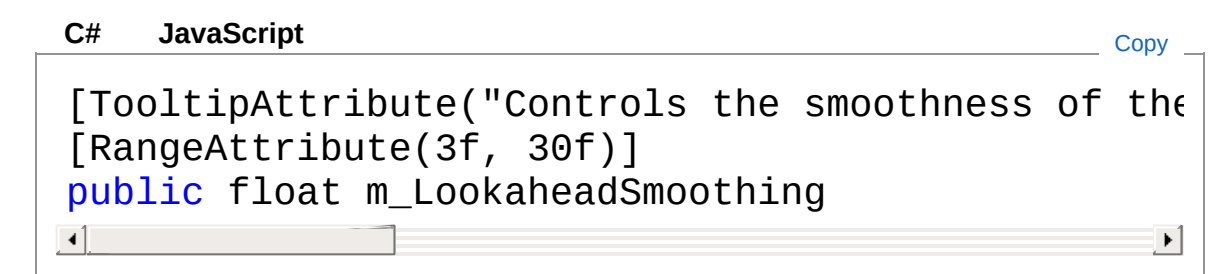

Field Value Type: [Single](http://msdn2.microsoft.com/en-us/library/3www918f)

### See Also

#### Reference

[CinemachineFramingTransposer](#page-825-0) Class [Cinemachine](#page-15-0) Namespace

<span id="page-886-0"></span>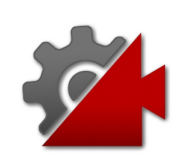

This setting will instruct the composer to adjust its target offset based on the motion of the target. The composer will look at a point where it estimates the target will be this many seconds into the future. Note that this setting is sensitive to noisy animation, and can amplify the noise, resulting in undesirable camera jitter. If the camera jitters unacceptably when the target is in motion, turn down this setting, or animate the target more smoothly.

#### **Namespace:** [Cinemachine](#page-15-0)

**Assembly:** Cinemachine (in Cinemachine.dll) Version: 2.0.0.0 (2.0.0.0)

### Syntax

```
C#JavaScriptCopy
 JavaScript
```

```
[TooltipAttribute("This setting will instruct the
[RangeAttribute(0f, 1f)]
public float m_LookaheadTime
```
 $\blacktriangleright$ 

Field Value Type: [Single](http://msdn2.microsoft.com/en-us/library/3www918f)

 $\blacksquare$ 

### See Also

Reference [CinemachineFramingTransposer](#page-825-0) Class [Cinemachine](#page-15-0) Namespace

<span id="page-889-0"></span>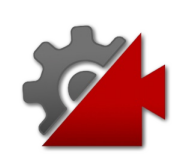

How much closer to the target can the camera go?

**Namespace:** [Cinemachine](#page-15-0)

**Assembly:** Cinemachine (in Cinemachine.dll) Version: 2.0.0.0 (2.0.0.0)

## Syntax

#### **JavaScript [C#](#page-889-0) [JavaSc](#page-889-0)ript** [Copy](#page-889-0) [TooltipAttribute("The maximum distance toward the public float m\_MaxDollyIn  $\lceil \cdot \rceil$  $\blacktriangleright$

Field Value Type: [Single](http://msdn2.microsoft.com/en-us/library/3www918f)

## See Also

Reference [CinemachineFramingTransposer](#page-825-0) Class [Cinemachine](#page-15-0) Namespace

<span id="page-891-0"></span>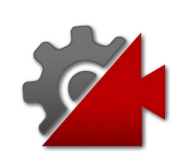

How much farther from the target can the camera go?

**Namespace:** [Cinemachine](#page-15-0)

**Assembly:** Cinemachine (in Cinemachine.dll) Version: 2.0.0.0 (2.0.0.0)

## Syntax

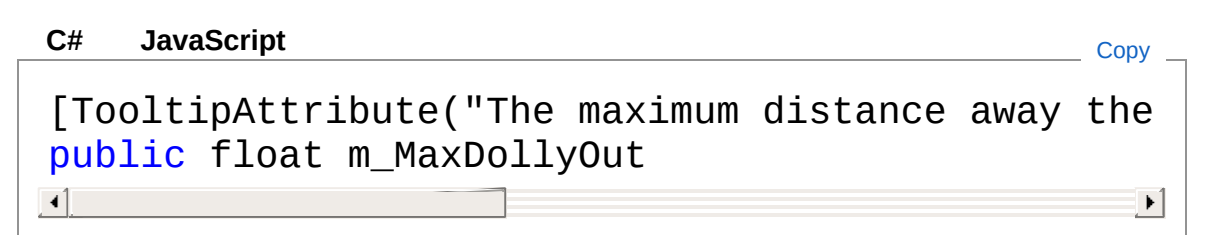

Field Value Type: [Single](http://msdn2.microsoft.com/en-us/library/3www918f)

## See Also

Reference [CinemachineFramingTransposer](#page-825-0) Class [Cinemachine](#page-15-0) Namespace

<span id="page-893-0"></span>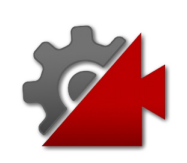

Set this to limit how far from the taregt the camera can get

**Namespace:** [Cinemachine](#page-15-0)

**Assembly:** Cinemachine (in Cinemachine.dll) Version: 2.0.0.0 (2.0.0.0)

## Syntax

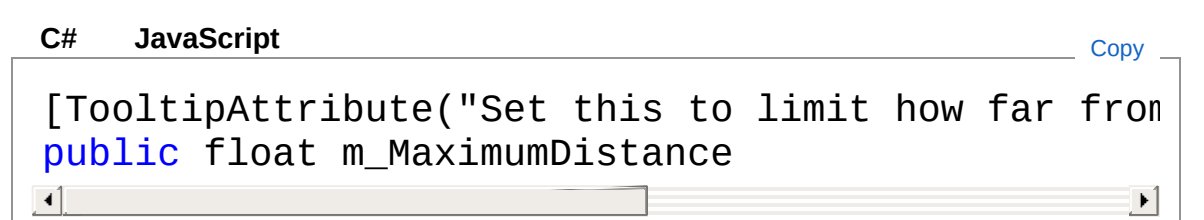

Field Value Type: [Single](http://msdn2.microsoft.com/en-us/library/3www918f)

### See Also

Reference [CinemachineFramingTransposer](#page-825-0) Class [Cinemachine](#page-15-0) Namespace

<span id="page-895-0"></span>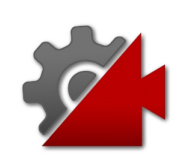

If adjusting FOV, will not set the FOV higher than this

**Namespace:** [Cinemachine](#page-15-0) **Assembly:** Cinemachine (in Cinemachine.dll) Version: 2.0.0.0 (2.0.0.0)

## Syntax

#### **[C#](#page-895-0) [JavaSc](#page-895-0)ript** [Copy](#page-895-0) **JavaScript**

```
[RangeAttribute(1f, 179f)]
[TooltipAttribute("If adjusting FOV, will not set
public float m_MaximumFOV
\left| 4 \right| and \left| 4 \right|\mathbf{F}
```
Field Value Type: [Single](http://msdn2.microsoft.com/en-us/library/3www918f)

### See Also

Reference [CinemachineFramingTransposer](#page-825-0) Class [Cinemachine](#page-15-0) Namespace

<span id="page-897-0"></span>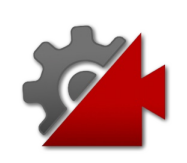

If adjusting Orthographic Size, will not set it higher than this

**Namespace:** [Cinemachine](#page-15-0)

**Assembly:** Cinemachine (in Cinemachine.dll) Version: 2.0.0.0 (2.0.0.0)

## Syntax

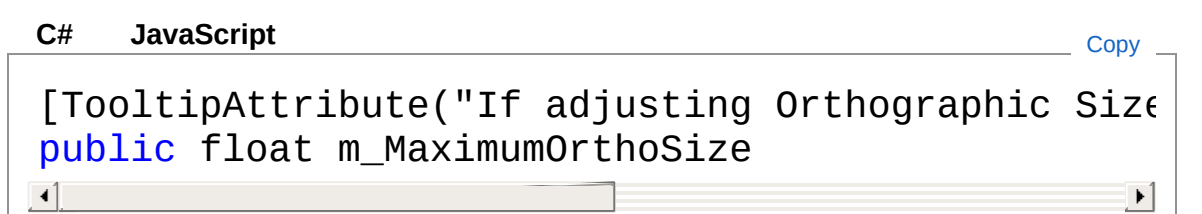

Field Value Type: [Single](http://msdn2.microsoft.com/en-us/library/3www918f)

### See Also

Reference [CinemachineFramingTransposer](#page-825-0) Class [Cinemachine](#page-15-0) Namespace

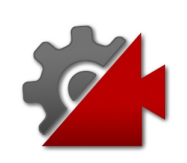
Set this to limit how close to the target the camera can get

**Namespace:** [Cinemachine](#page-15-0)

**Assembly:** Cinemachine (in Cinemachine.dll) Version: 2.0.0.0 (2.0.0.0)

# Syntax

#### **JavaScript [C#](#page-899-0) [JavaSc](#page-899-0)ript** [Copy](#page-899-0) [TooltipAttribute("Set this to limit how close to public float m\_MinimumDistance  $\lceil$  $\blacktriangleright$

Field Value Type: [Single](http://msdn2.microsoft.com/en-us/library/3www918f)

# See Also

Reference [CinemachineFramingTransposer](#page-825-0) Class [Cinemachine](#page-15-0) Namespace

<span id="page-901-0"></span>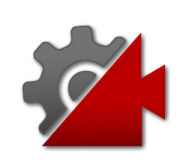

If adjusting FOV, will not set the FOV lower than this

**Namespace:** [Cinemachine](#page-15-0) **Assembly:** Cinemachine (in Cinemachine.dll) Version: 2.0.0.0 (2.0.0.0)

# Syntax

#### **[C#](#page-901-0) [JavaSc](#page-901-0)ript** [Copy](#page-901-0) **JavaScript**

```
[RangeAttribute(1f, 179f)]
[TooltipAttribute("If adjusting FOV, will not set
public float m_MinimumFOV
\left| 4 \right| and \left| 4 \right|\mathbf{F}
```
Field Value Type: [Single](http://msdn2.microsoft.com/en-us/library/3www918f)

# See Also

Reference [CinemachineFramingTransposer](#page-825-0) Class [Cinemachine](#page-15-0) Namespace

<span id="page-903-0"></span>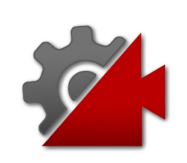

If adjusting Orthographic Size, will not set it lower than this

**Namespace:** [Cinemachine](#page-15-0)

**Assembly:** Cinemachine (in Cinemachine.dll) Version: 2.0.0.0 (2.0.0.0)

# Syntax

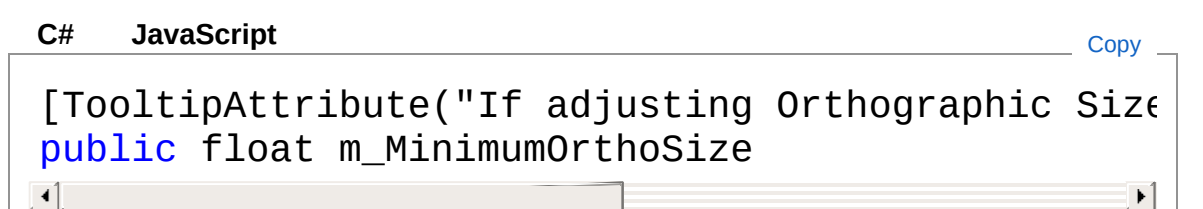

Field Value Type: [Single](http://msdn2.microsoft.com/en-us/library/3www918f)

# See Also

Reference [CinemachineFramingTransposer](#page-825-0) Class [Cinemachine](#page-15-0) Namespace

<span id="page-905-0"></span>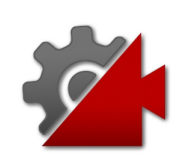

Horizontal screen position for target. The camera will move to position the tracked object here

**Namespace:** [Cinemachine](#page-15-0)

**Assembly:** Cinemachine (in Cinemachine.dll) Version: 2.0.0.0 (2.0.0.0)

## Syntax

```
JavaScript
C#JavaScriptCopy
[SpaceAttribute]
[RangeAttribute(0f, 1f)]
[TooltipAttribute("Horizontal screen position for
public float m_ScreenX
\blacksquare\blacktriangleright
```
Field Value Type: [Single](http://msdn2.microsoft.com/en-us/library/3www918f)

### See Also

Reference [CinemachineFramingTransposer](#page-825-0) Class [Cinemachine](#page-15-0) Namespace

<span id="page-907-0"></span>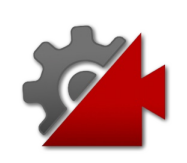

Vertical screen position for target, The camera will move to to position the tracked object here

**Namespace:** [Cinemachine](#page-15-0) **Assembly:** Cinemachine (in Cinemachine.dll) Version: 2.0.0.0 (2.0.0.0)

# Syntax

#### **[C#](#page-907-0) [JavaSc](#page-907-0)ript** [Copy](#page-907-0) **JavaScript**

```
[RangeAttribute(0f, 1f)]
[TooltipAttribute("Vertical screen position for t
public float m_ScreenY
\lceil \cdot \rceil\blacktriangleright
```
Field Value Type: [Single](http://msdn2.microsoft.com/en-us/library/3www918f)

## See Also

#### Reference

[CinemachineFramingTransposer](#page-825-0) Class [Cinemachine](#page-15-0) Namespace

<span id="page-909-0"></span>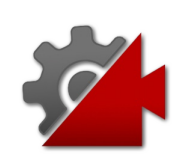

When target is within this region, camera will gradually move to realign towards the desired position, depending onm the damping speed

**Namespace:** [Cinemachine](#page-15-0) **Assembly:** Cinemachine (in Cinemachine.dll) Version: 2.0.0.0

```
(2.0.0.0)
```
# Syntax

```
JavaScript
C#JavaScriptCopy
[RangeAttribute(0f, 2f)]
[TooltipAttribute("When target is within this reqpublic float m_SoftZoneHeight
\lceil\blacktriangleright
```
Field Value Type: [Single](http://msdn2.microsoft.com/en-us/library/3www918f)

# See Also

#### Reference

[CinemachineFramingTransposer](#page-825-0) Class [Cinemachine](#page-15-0) Namespace

<span id="page-911-0"></span>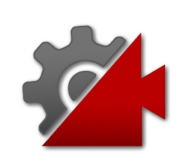

When target is within this region, camera will gradually move to realign towards the desired position, depending onm the damping speed

**Namespace:** [Cinemachine](#page-15-0) **Assembly:** Cinemachine (in Cinemachine.dll) Version: 2.0.0.0

#### (2.0.0.0)

# Syntax

#### **JavaScript [C#](#page-911-0) [JavaSc](#page-911-0)ript** [Copy](#page-911-0) [RangeAttribute(0f, 2f)] [TooltipAttribute("When target is within this req public float m\_SoftZoneWidth  $\lceil$  $\blacktriangleright$

Field Value Type: [Single](http://msdn2.microsoft.com/en-us/library/3www918f)

## See Also

#### Reference

[CinemachineFramingTransposer](#page-825-0) Class [Cinemachine](#page-15-0) Namespace

<span id="page-913-0"></span>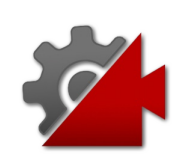

**[Missing <summary> documentation for "F:Cinemachine.CinemachineFramingTransposer.m\_UnlimitedSoftZone"]**

**Namespace:** [Cinemachine](#page-15-0)

**Assembly:** Cinemachine (in Cinemachine.dll) Version: 2.0.0.0 (2.0.0.0)

## Syntax

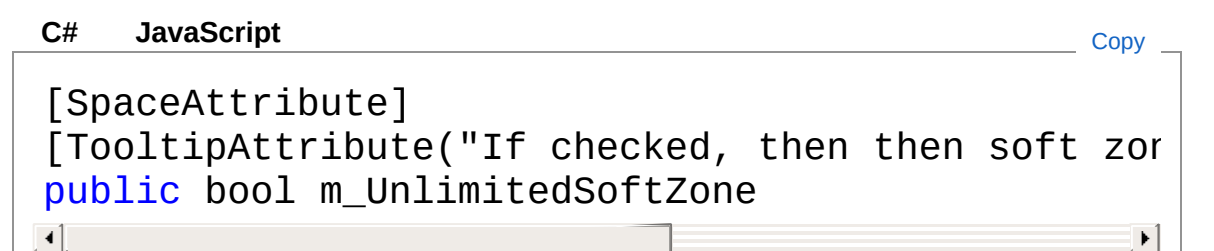

Field Value Type: [Boolean](http://msdn2.microsoft.com/en-us/library/a28wyd50)

### See Also

#### Reference

[CinemachineFramingTransposer](#page-825-0) Class [Cinemachine](#page-15-0) Namespace

<span id="page-915-0"></span>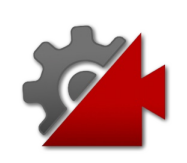

How aggressively the camera tries to maintain the offset in the X-axis. Small numbers are more responsive, rapidly translating the camera to keep the target's x-axis offset. Larger numbers give a more heavy slowly responding camera. Using different settings per axis can yield a wide range of camera behaviors

#### **Namespace:** [Cinemachine](#page-15-0)

**Assembly:** Cinemachine (in Cinemachine.dll) Version: 2.0.0.0 (2.0.0.0)

### Syntax

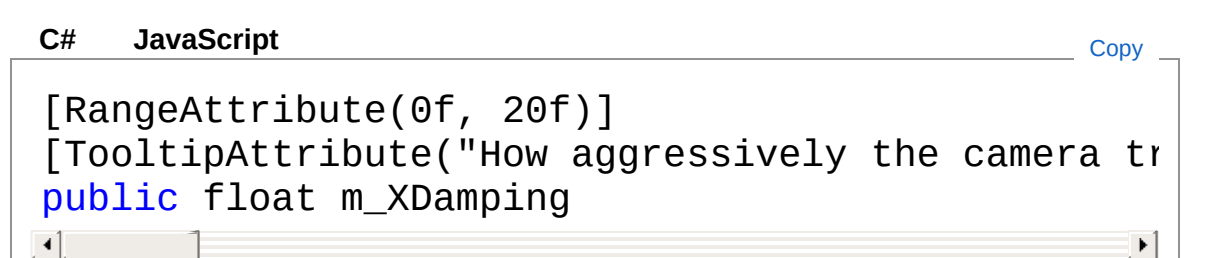

Field Value Type: [Single](http://msdn2.microsoft.com/en-us/library/3www918f)

### See Also

Reference [CinemachineFramingTransposer](#page-825-0) Class [Cinemachine](#page-15-0) Namespace

<span id="page-917-0"></span>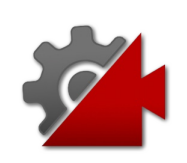

How aggressively the camera tries to maintain the offset in the Y-axis. Small numbers are more responsive, rapidly translating the camera to keep the target's y-axis offset. Larger numbers give a more heavy slowly responding camera. Using different settings per axis can yield a wide range of camera behaviors

#### **Namespace:** [Cinemachine](#page-15-0)

**Assembly:** Cinemachine (in Cinemachine.dll) Version: 2.0.0.0 (2.0.0.0)

# Syntax

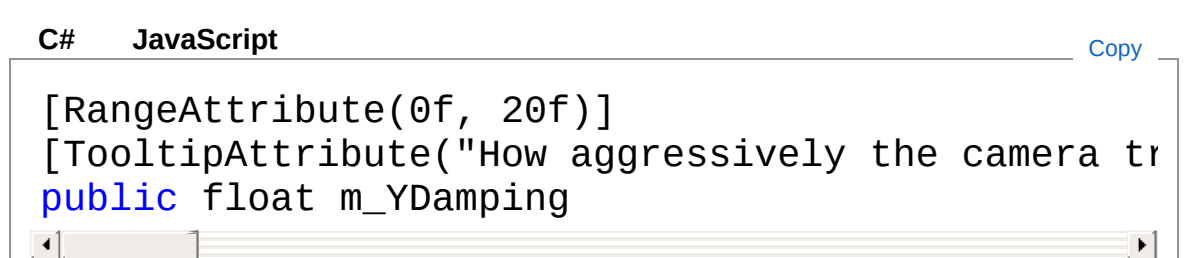

Field Value Type: [Single](http://msdn2.microsoft.com/en-us/library/3www918f)

## See Also

Reference [CinemachineFramingTransposer](#page-825-0) Class [Cinemachine](#page-15-0) Namespace

<span id="page-919-0"></span>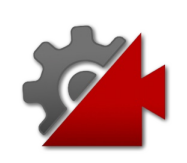

How aggressively the camera tries to maintain the offset in the Z-axis. Small numbers are more responsive, rapidly translating the camera to keep the target's z-axis offset. Larger numbers give a more heavy slowly responding camera. Using different settings per axis can yield a wide range of camera behaviors

#### **Namespace:** [Cinemachine](#page-15-0)

**Assembly:** Cinemachine (in Cinemachine.dll) Version: 2.0.0.0 (2.0.0.0)

### Syntax

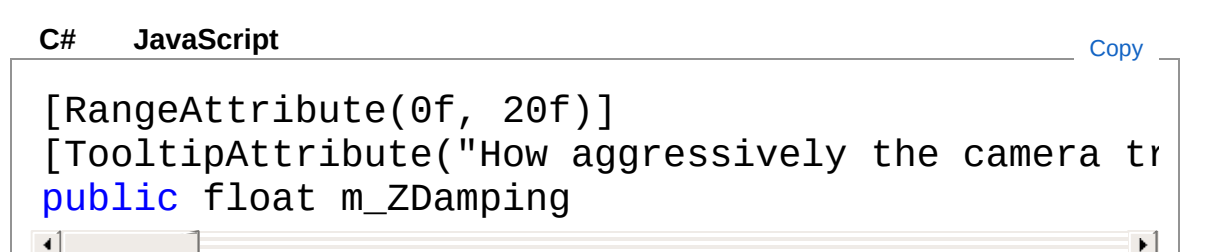

 $\blacktriangleright$ 

Field Value Type: [Single](http://msdn2.microsoft.com/en-us/library/3www918f)

### See Also

Reference [CinemachineFramingTransposer](#page-825-0) Class [Cinemachine](#page-15-0) Namespace

<span id="page-921-0"></span>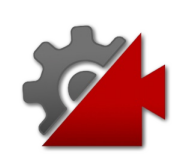

Used by the Inspector Editor to display on-screen guides.

**Namespace:** [Cinemachine](#page-15-0) **Assembly:** Cinemachine (in Cinemachine.dll) Version: 2.0.0.0 (2.0.0.0)

# Syntax

**[C#](#page-921-0) [JavaSc](#page-921-0)ript** [Copy](#page-921-0) **JavaScript** 

[NoSaveDuringPlayAttribute] [HideInInspector] public Action OnGUICallback

Field Value Type: [Action](http://msdn2.microsoft.com/en-us/library/bb534741)

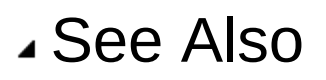

Reference [CinemachineFramingTransposer](#page-825-0) Class [Cinemachine](#page-15-0) Namespace

<span id="page-923-0"></span>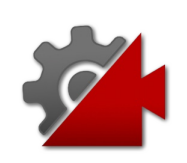

# CinemachineFramingTransposerAdj Enumeration

How to adjust the camera to get the desired framing

**Namespace:** [Cinemachine](#page-15-0)

**Assembly:** Cinemachine (in Cinemachine.dll) Version: 2.0.0.0 (2.0.0.0)

# Syntax

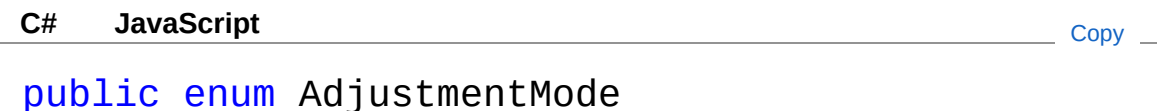

### Members

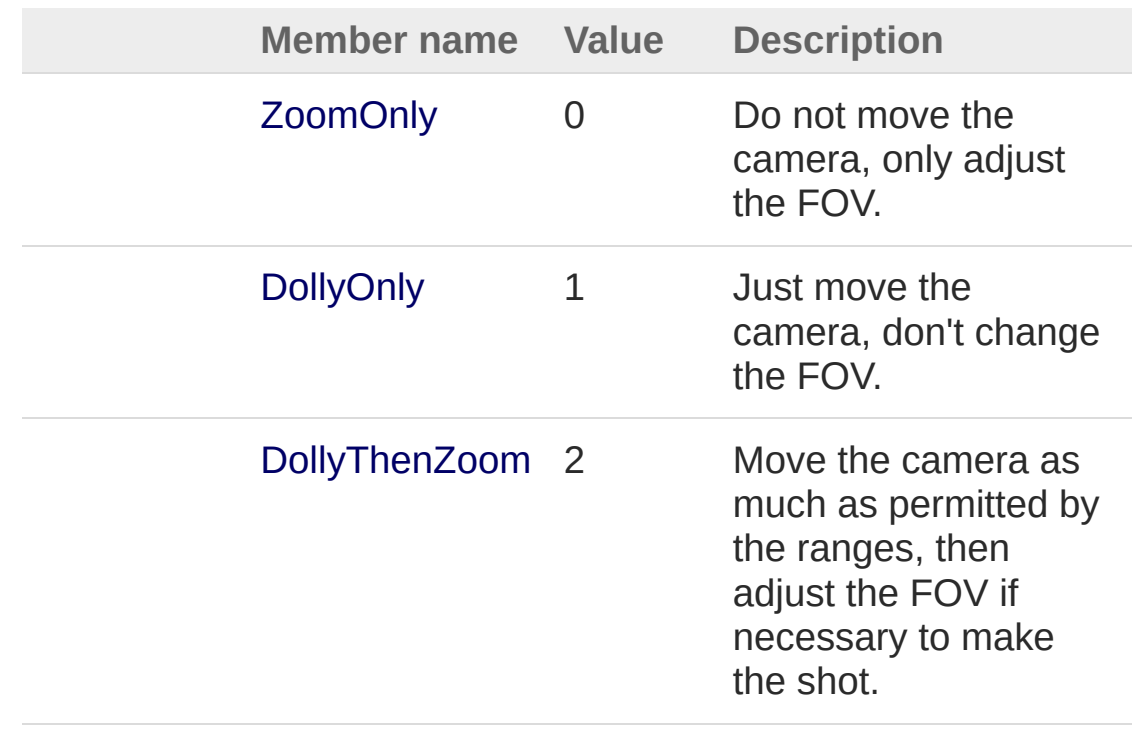

# See Also

Reference

[Cinemachine](#page-15-0) Namespace

<span id="page-926-0"></span>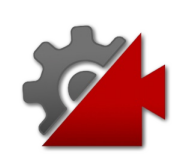

# CinemachineFramingTransposerFra Enumeration

What screen dimensions to consider when framing

**Namespace:** [Cinemachine](#page-15-0)

**Assembly:** Cinemachine (in Cinemachine.dll) Version: 2.0.0.0 (2.0.0.0)

# Syntax

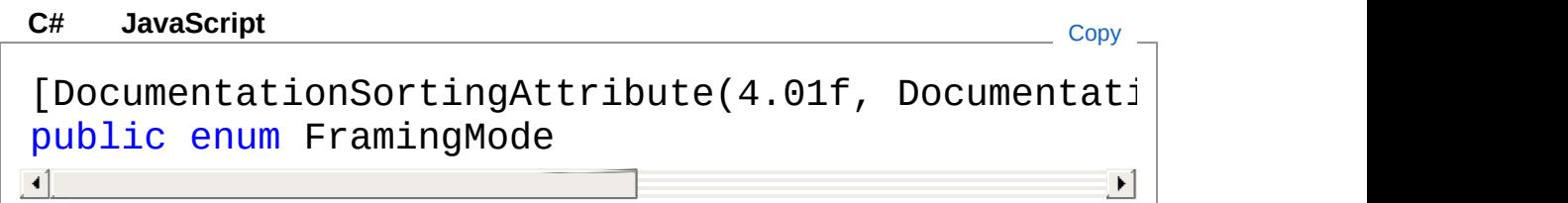

## Members

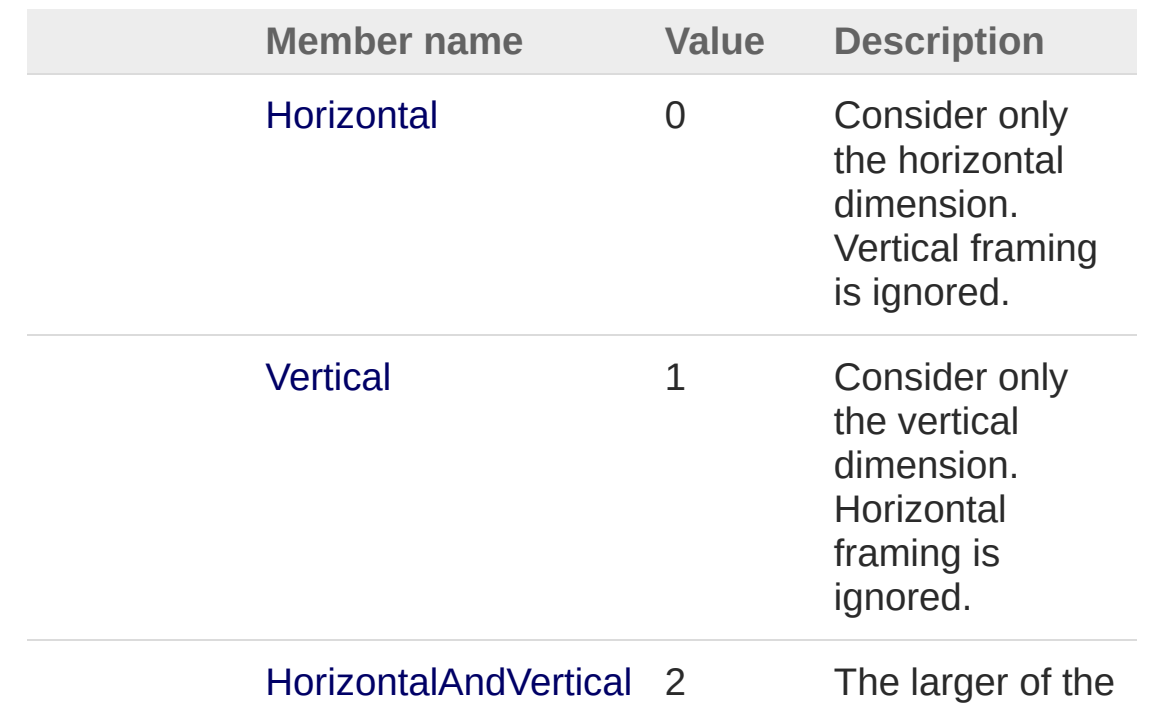

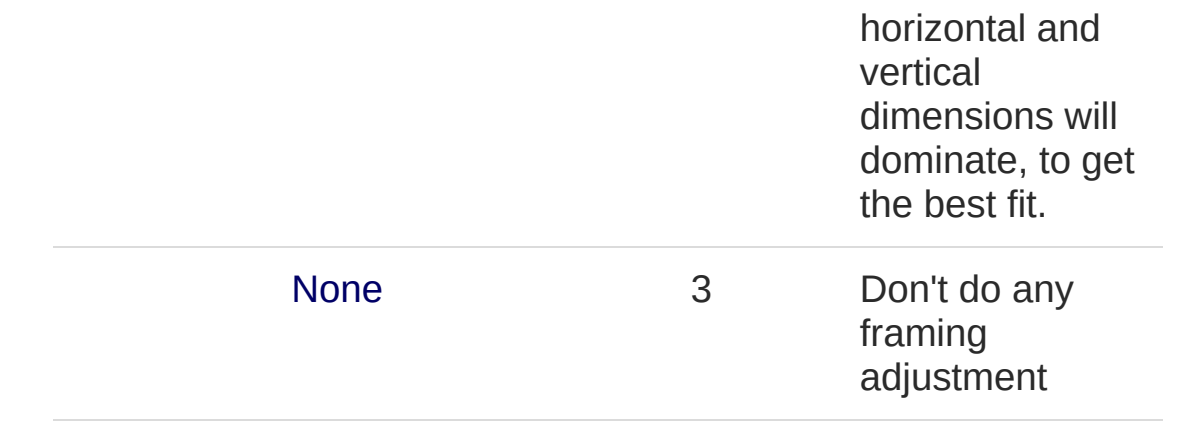

### See Also

Reference [Cinemachine](#page-15-0) Namespace

<span id="page-929-1"></span><span id="page-929-0"></span>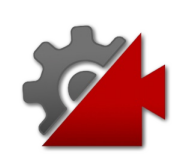

# CinemachineFreeLook Class

A Cinemachine Camera geared towards a 3rd person camera experience. The camera orbits around its subject with three separate camera rigs defining rings around the target. Each rig has its own radius, height offset, composer, and lens settings. Depending on the camera's position along the spline connecting these three rigs, these settings are interpolated to give the final camera position and state.

# Inheritance Hierarchy

[SystemObject](http://msdn2.microsoft.com/en-us/library/e5kfa45b) **Object**

**Component Behaviour MonoBehaviour** [CinemachineCinemachineVirtualCameraBase](#page-1861-0) CinemachineCinemachineFreeLook

**Namespace:** [Cinemachine](#page-15-0)

**Assembly:** Cinemachine (in Cinemachine.dll) Version: 2.0.0.0  $(2.0.0.0)$ 

### Syntax

**JavaScript [C#](#page-929-0) [JavaSc](#page-929-0)ript** [Copy](#page-929-0) [DocumentationSortingAttribute(11f, Documentation [ExecuteInEditMode] [DisallowMultipleComponent] [AddComponentMenu("Cinemachine/CinemachineFreeLook")] public class CinemachineFreeLook : CinemachineVir  $\lceil \cdot \rceil$  $\blacktriangleright$ 

The CinemachineFreeLook type exposes the following members.

# Constructors

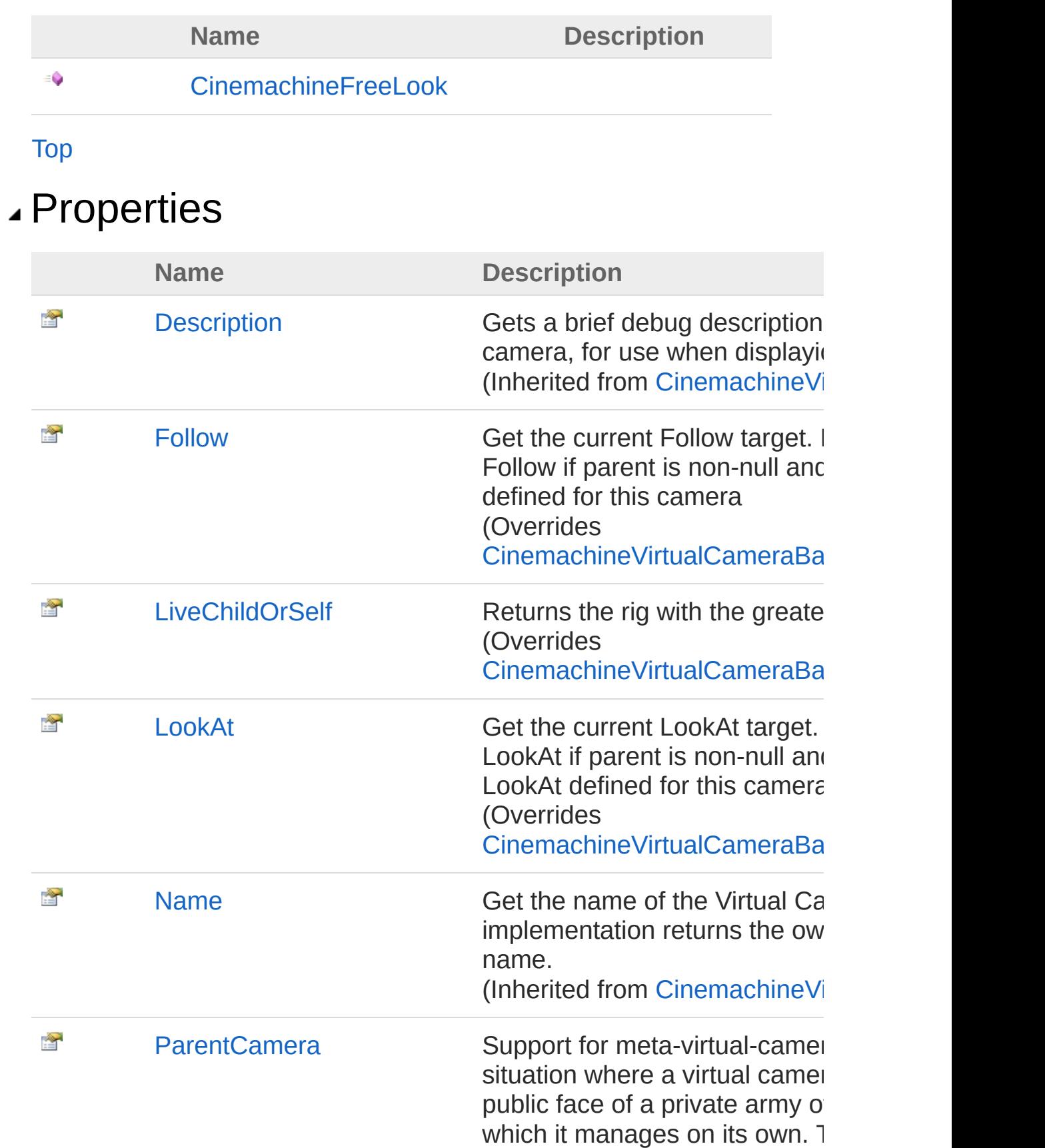

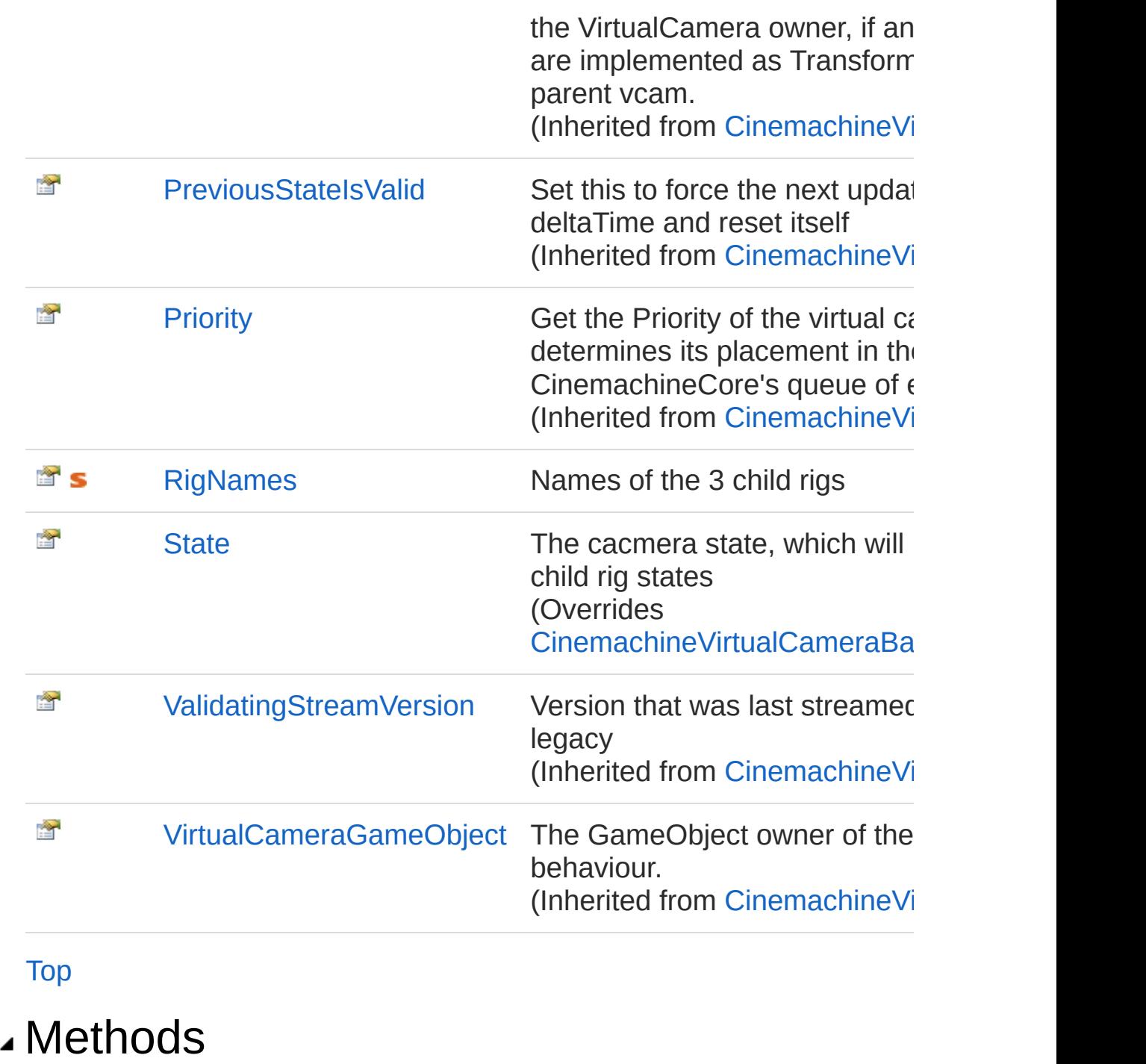

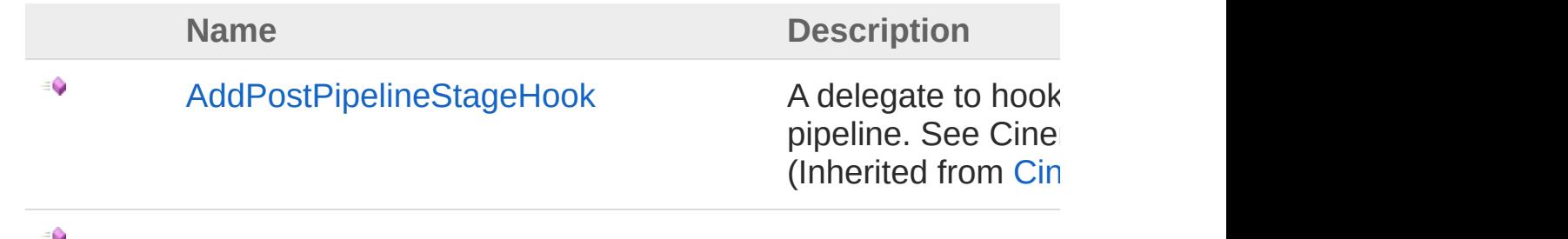

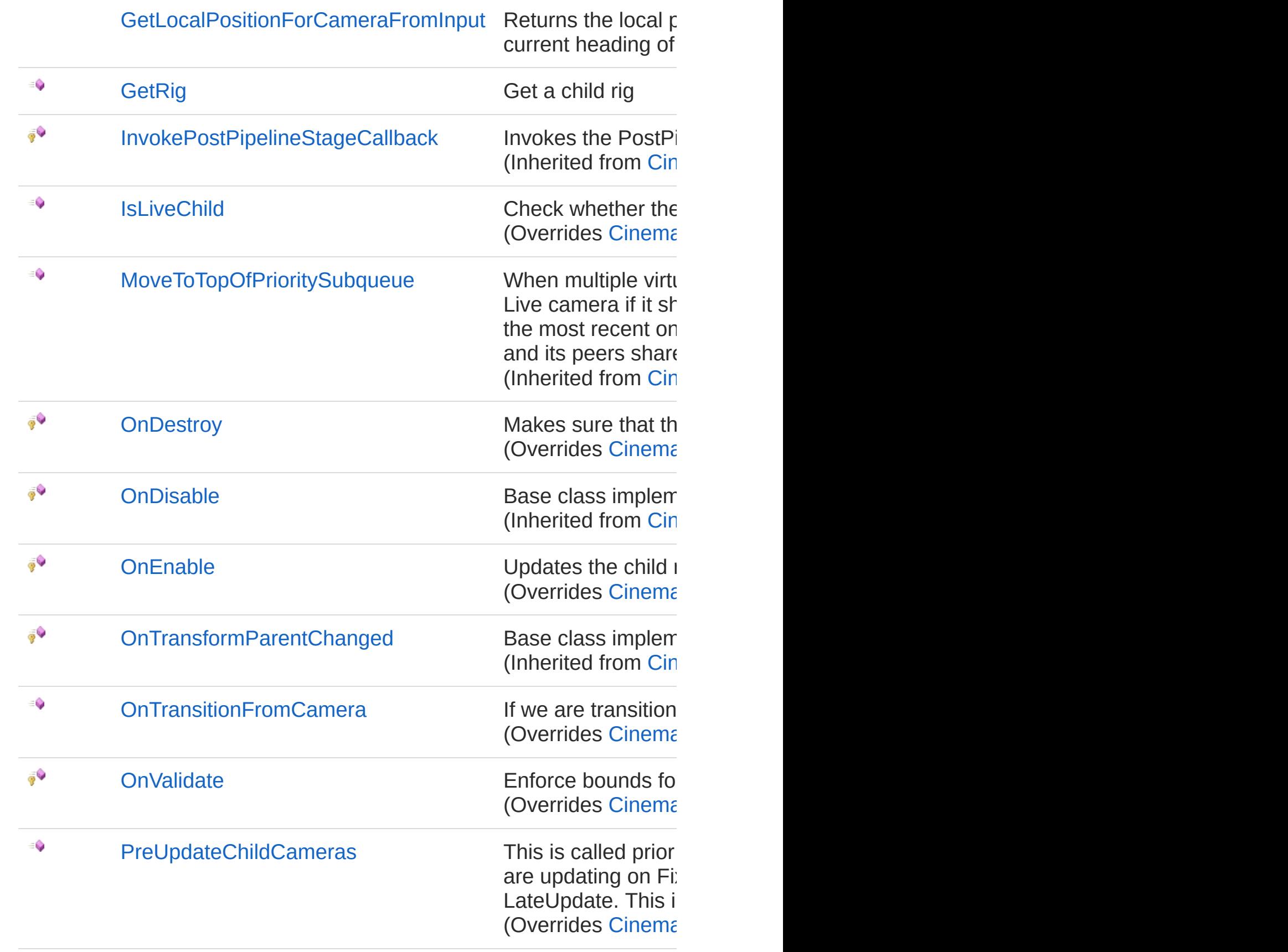

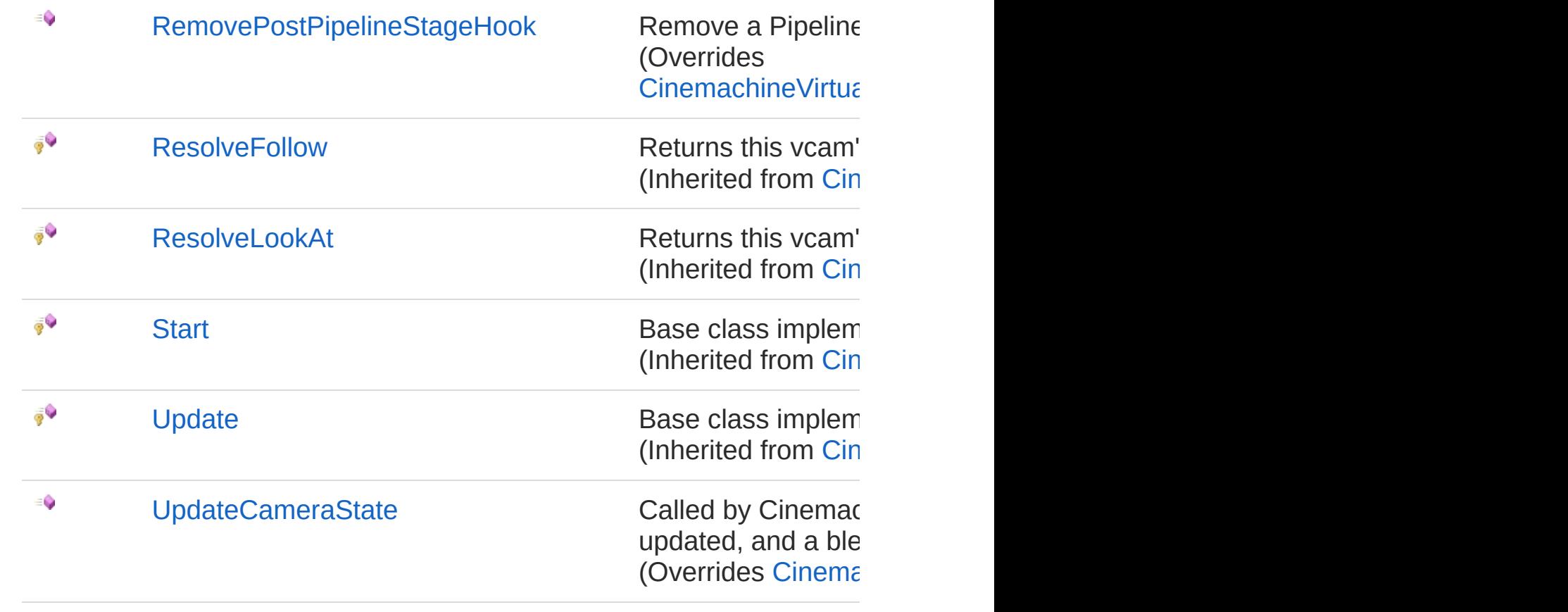

### [Top](#page-929-1)

# Fields

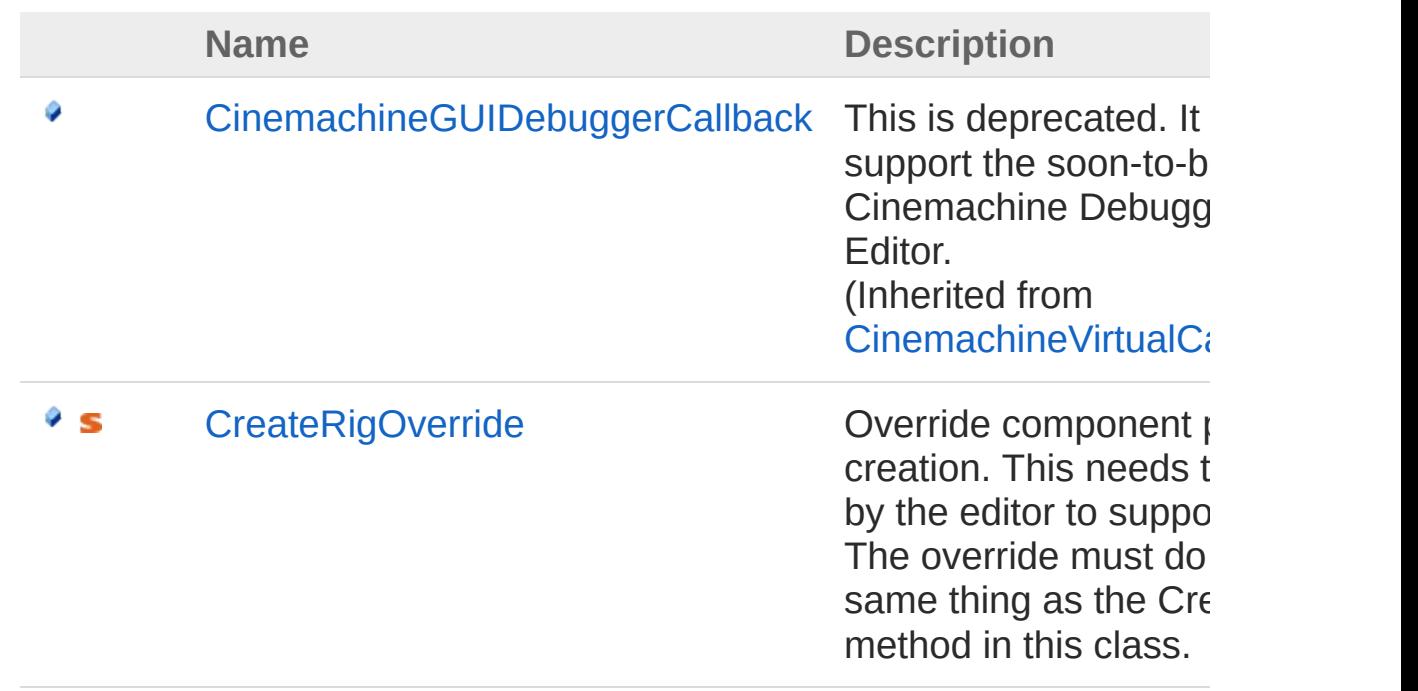

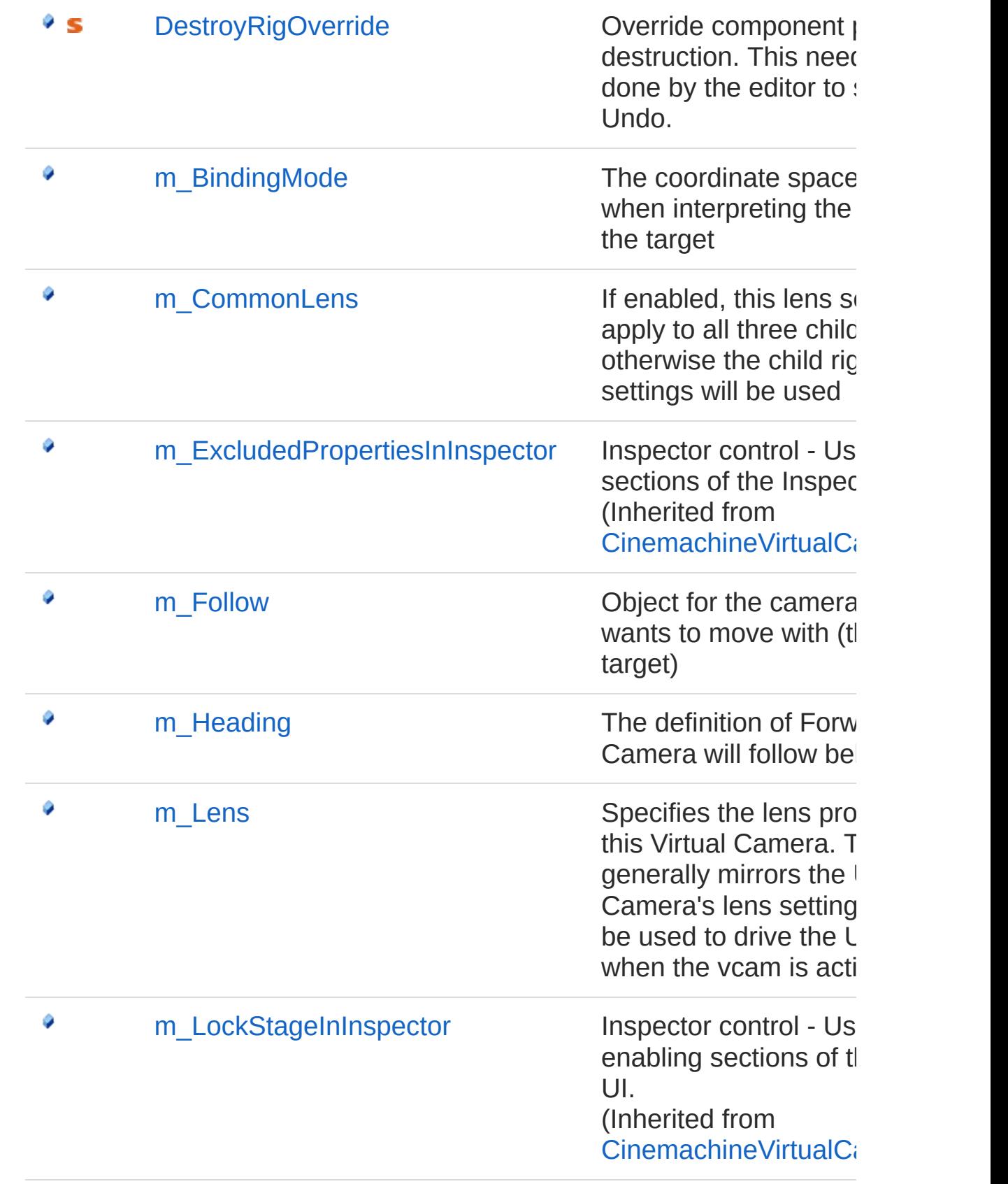
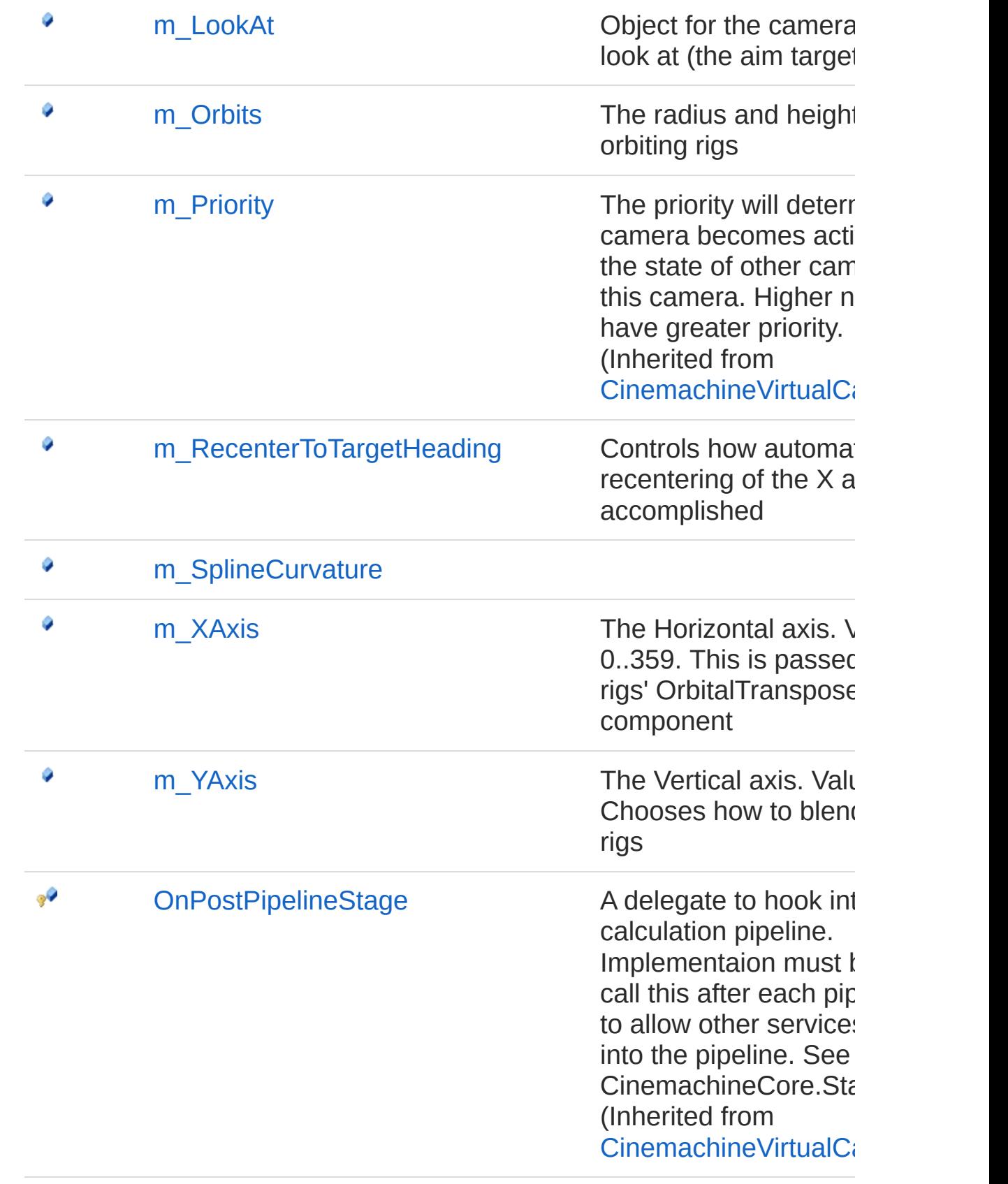

[Top](#page-929-0)

## See Also

Reference [Cinemachine](#page-15-0) Namespace

<span id="page-938-0"></span>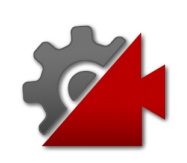

## CinemachineFreeLook **Constructor**

**[Missing <summary> documentation for "M:Cinemachine.CinemachineFreeLook.#ctor"]**

**Namespace:** [Cinemachine](#page-15-0) **Assembly:** Cinemachine (in Cinemachine.dll) Version: 2.0.0.0 (2.0.0.0)

### Syntax

**[C#](#page-938-0) [JavaSc](#page-938-0)ript** [Copy](#page-938-0) **JavaScript** 

public CinemachineFreeLook()

### See Also

Reference [CinemachineFreeLook](#page-929-1) Class [Cinemachine](#page-15-0) Namespace

<span id="page-940-0"></span>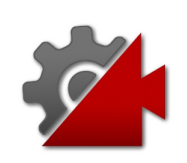

# CinemachineFreeLook **Properties**

The [CinemachineFreeLook](#page-929-1) type exposes the following members.

## Properties

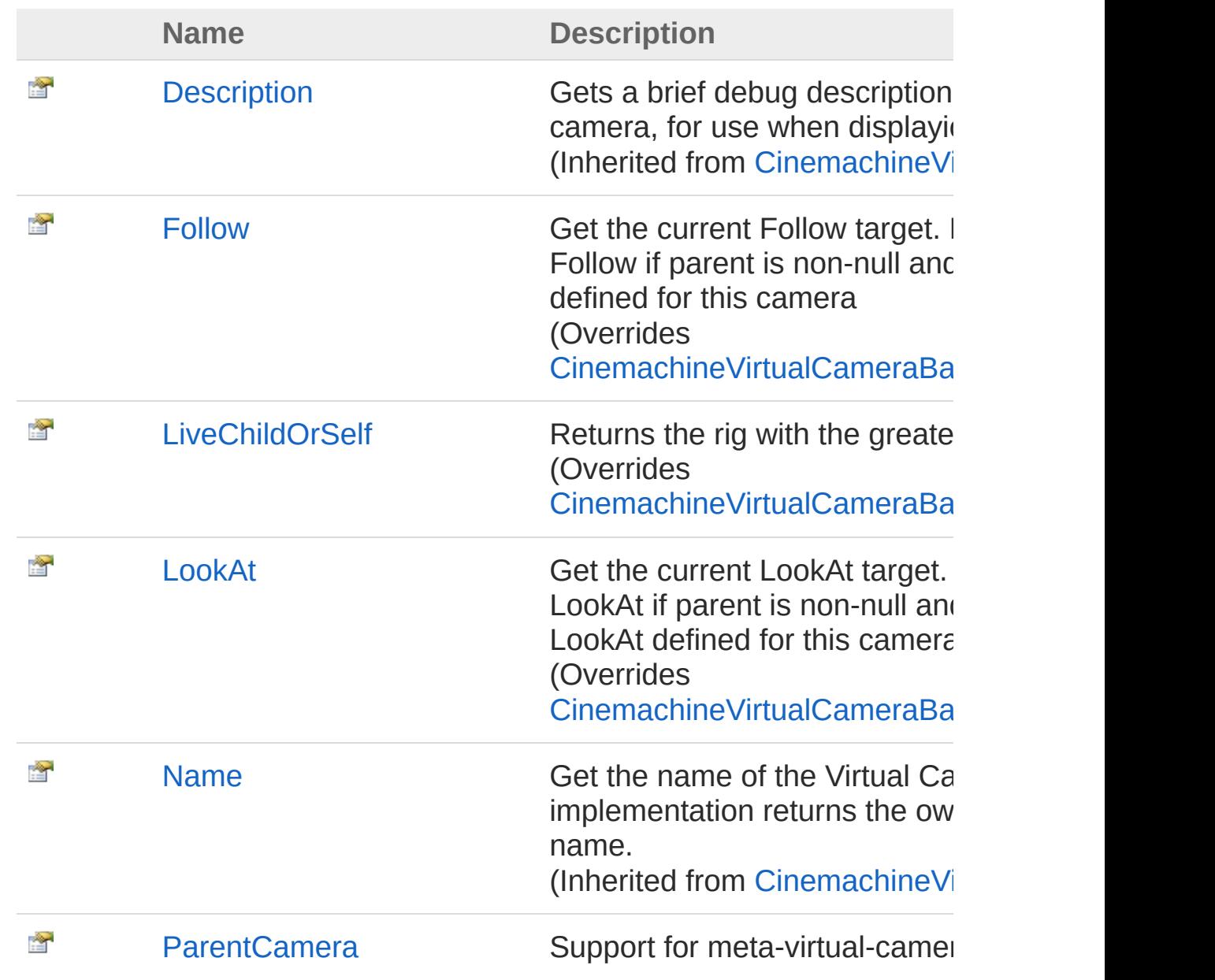

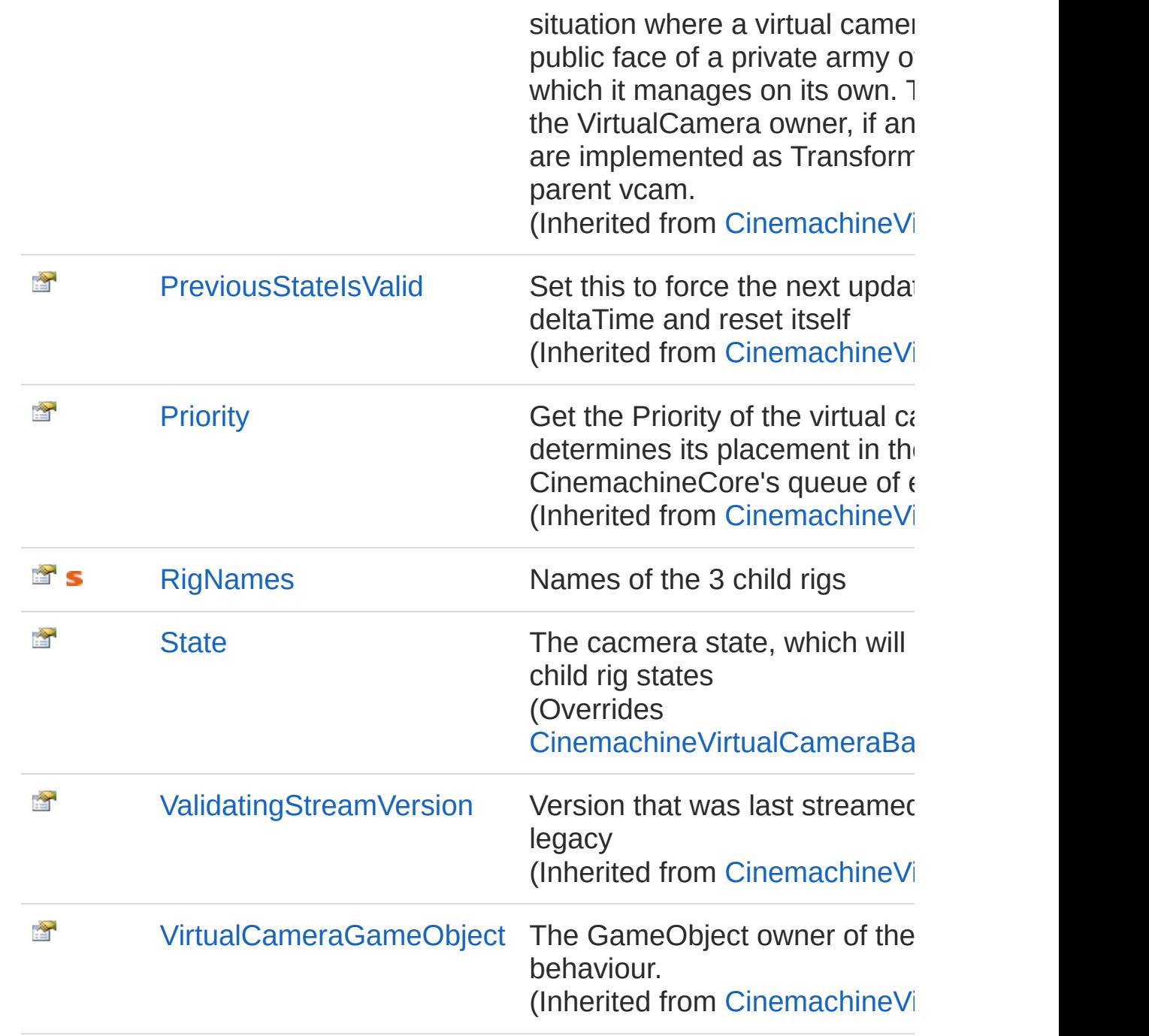

#### [Top](#page-940-0)

## See Also

Reference [CinemachineFreeLook](#page-929-1) Class [Cinemachine](#page-15-0) Namespace

<span id="page-944-0"></span>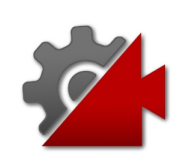

# CinemachineFreeLookFollow Property

Get the current Follow target. Returns parent's Follow if parent is nonnull and no specific Follow defined for this camera

**Namespace:** [Cinemachine](#page-15-0)

**Assembly:** Cinemachine (in Cinemachine.dll) Version: 2.0.0.0 (2.0.0.0)

## Syntax

**[C#](#page-944-0) [JavaSc](#page-944-0)ript** [Copy](#page-944-0)

public override Transform Follow { get; set; }

Property Value Type: **Transform** Implements [ICinemachineCameraFollow](#page-1985-0)

## See Also

Reference [CinemachineFreeLook](#page-929-1) Class [Cinemachine](#page-15-0) Namespace

<span id="page-946-0"></span>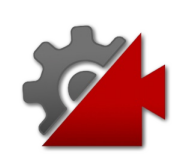

# **CinemachineFreeLookLiveChildOrS** Property

Returns the rig with the greatest weight

**Namespace:** [Cinemachine](#page-15-0) **Assembly:** Cinemachine (in Cinemachine.dll) Version: 2.0.0.0 (2.0.0.0)

## Syntax

**[C#](#page-946-0) [JavaSc](#page-946-0)ript** [Copy](#page-946-0) public override ICinemachineCamera LiveChildOrSel  $\lceil \cdot \rceil$  $\blacktriangleright$ 

Property Value Type: [ICinemachineCamera](#page-1976-0) Implements [ICinemachineCameraLiveChildOrSelf](#page-1987-0)

## See Also

Reference [CinemachineFreeLook](#page-929-1) Class [Cinemachine](#page-15-0) Namespace

<span id="page-948-0"></span>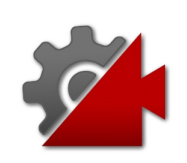

# CinemachineFreeLookLookAt Property

Get the current LookAt target. Returns parent's LookAt if parent is nonnull and no specific LookAt defined for this camera

**Namespace:** [Cinemachine](#page-15-0) **Assembly:** Cinemachine (in Cinemachine.dll) Version: 2.0.0.0 (2.0.0.0)

## Syntax

**[C#](#page-948-0) [JavaSc](#page-948-0)ript** [Copy](#page-948-0)

public override Transform LookAt { get; set; }

Property Value Type: **Transform** Implements [ICinemachineCameraLookAt](#page-1989-0)

## See Also

Reference [CinemachineFreeLook](#page-929-1) Class [Cinemachine](#page-15-0) Namespace

<span id="page-950-0"></span>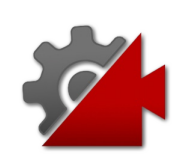

# CinemachineFreeLookRigNames Property

Names of the 3 child rigs

**Namespace:** [Cinemachine](#page-15-0) **Assembly:** Cinemachine (in Cinemachine.dll) Version: 2.0.0.0 (2.0.0.0)

## Syntax

#### **[C#](#page-950-0) [JavaSc](#page-950-0)ript** [Copy](#page-950-0) **JavaScript**

public static string[] RigNames { get; }

Property Value Type: [String](http://msdn2.microsoft.com/en-us/library/s1wwdcbf)

## See Also

Reference [CinemachineFreeLook](#page-929-1) Class [Cinemachine](#page-15-0) Namespace

<span id="page-952-0"></span>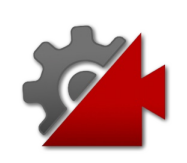

# CinemachineFreeLookState Property

The cacmera state, which will be a blend of the child rig states

**Namespace:** [Cinemachine](#page-15-0)

**Assembly:** Cinemachine (in Cinemachine.dll) Version: 2.0.0.0 (2.0.0.0)

## Syntax

**[C#](#page-952-0) [JavaSc](#page-952-0)ript** [Copy](#page-952-0) **JavaScript** 

public override CameraState State { get; }

Property Value Type: [CameraState](#page-74-0)

Implements [ICinemachineCameraState](#page-1997-0)

## See Also

Reference [CinemachineFreeLook](#page-929-1) Class [Cinemachine](#page-15-0) Namespace

<span id="page-954-0"></span>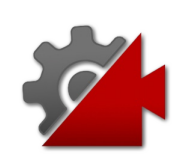

# CinemachineFreeLook Methods

The [CinemachineFreeLook](#page-929-1) type exposes the following members.

## Methods

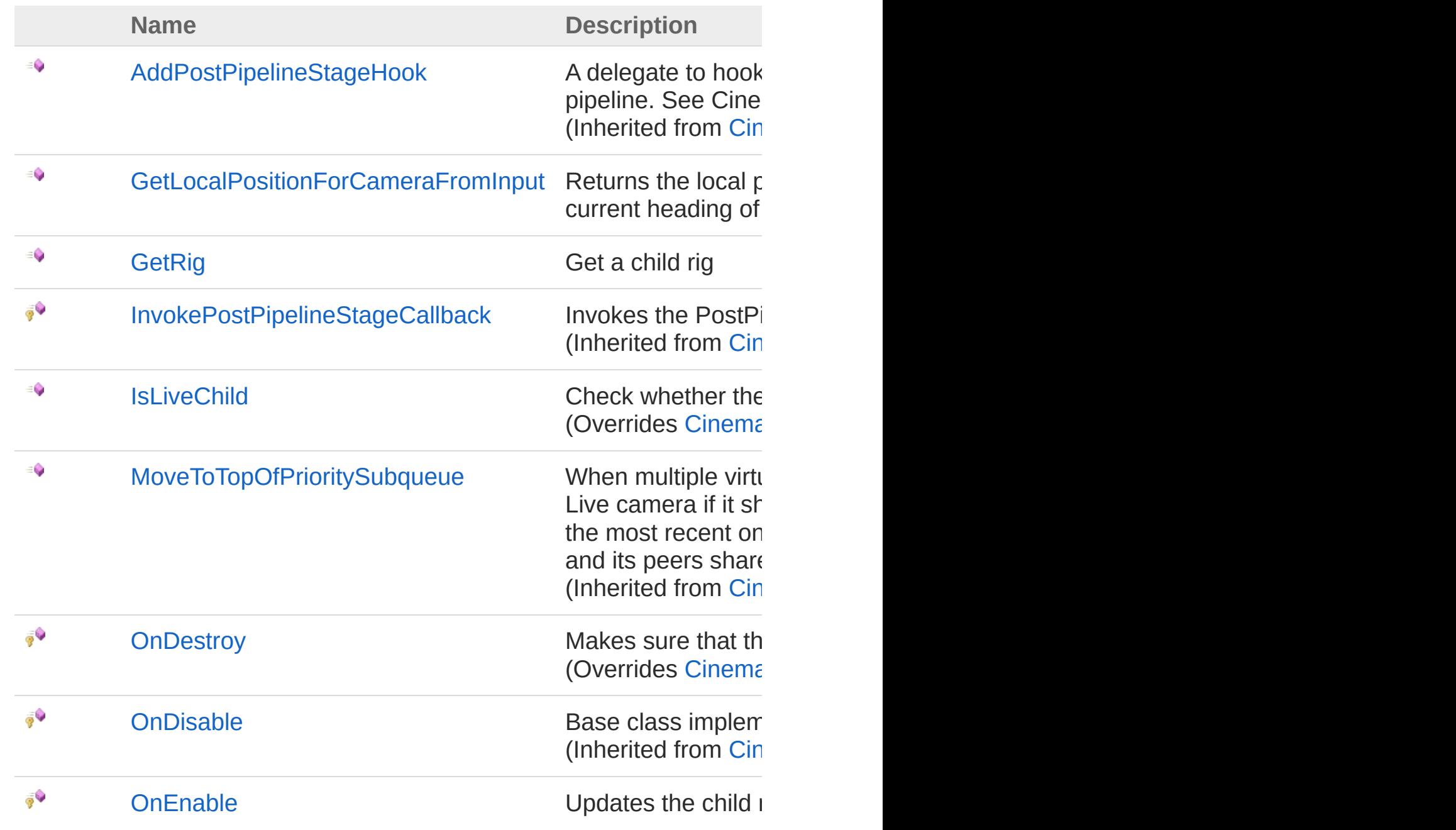

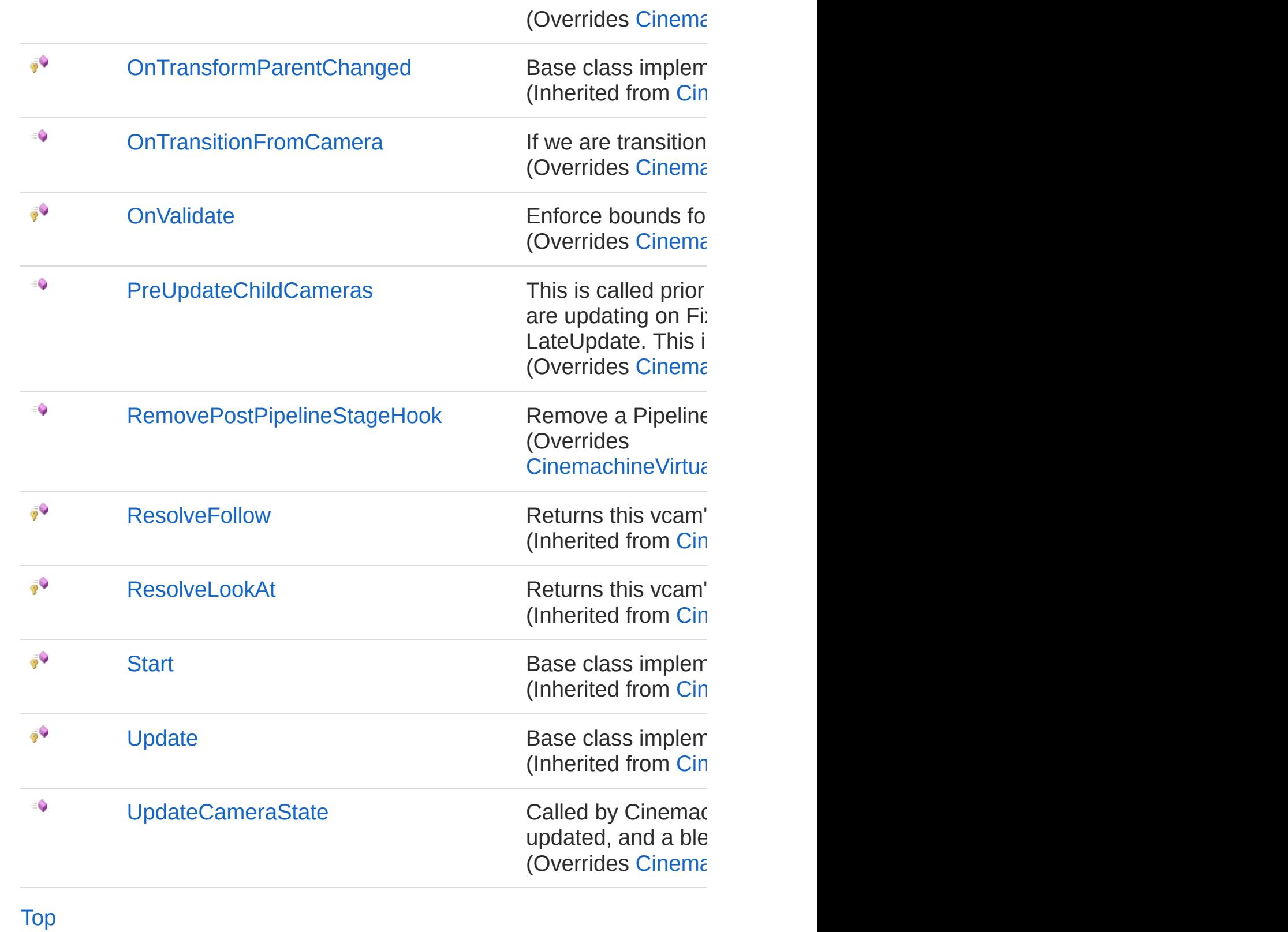

See Also

Reference [CinemachineFreeLook](#page-929-1) Class [Cinemachine](#page-15-0) Namespace

<span id="page-958-0"></span>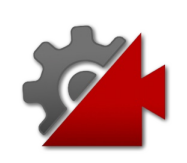

## CinemachineFreeLookGetLocalPosi Method

Returns the local position of the camera along the spline used to connect the three camera rigs. Does not take into account the current heading of the camera (or its target)

#### **Namespace:** [Cinemachine](#page-15-0)

**Assembly:** Cinemachine (in Cinemachine.dll) Version: 2.0.0.0  $(2.0.0.0)$ 

### Syntax

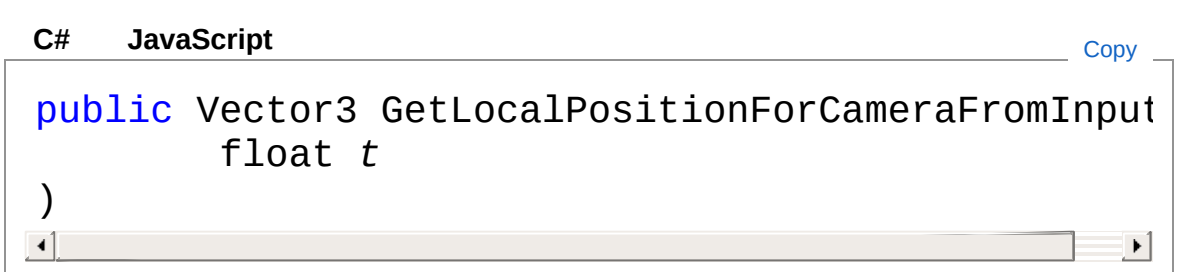

#### **Parameters**

*t*

#### Type: [SystemSingle](http://msdn2.microsoft.com/en-us/library/3www918f)

The t-value for the camera on its spline. Internally clamped to the value [0,1]

#### Return Value

#### Type: **Vector3**

The local offset (back  $+$  up) of the camera WRT its target based on the supplied t-value

### See Also

Reference

[CinemachineFreeLook](#page-929-1) Class [Cinemachine](#page-15-0) Namespace

<span id="page-961-0"></span>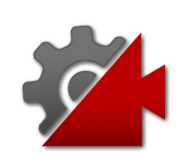

## CinemachineFreeLookGetRig Method

Get a child rig

**Namespace:** [Cinemachine](#page-15-0) **Assembly:** Cinemachine (in Cinemachine.dll) Version: 2.0.0.0 (2.0.0.0)

## Syntax

**[C#](#page-961-0) [JavaSc](#page-961-0)ript** [Copy](#page-961-0)

public CinemachineVirtualCamera GetRig( int *i*

)

#### **Parameters**

*i*

Type: [SystemInt32](http://msdn2.microsoft.com/en-us/library/td2s409d) Rig index. Can be 0, 1, or 2

Return Value Type: [CinemachineVirtualCamera](#page-1781-0) The rig, or null if index is bad.

## See Also

Reference [CinemachineFreeLook](#page-929-1) Class [Cinemachine](#page-15-0) Namespace

<span id="page-964-0"></span>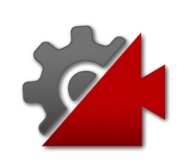

## CinemachineFreeLookIsLiveChild Method

Check whether the vcam a live child of this camera. Returns true if the child is currently contributing actively to the camera state.

**Namespace:** [Cinemachine](#page-15-0)

**Assembly:** Cinemachine (in Cinemachine.dll) Version: 2.0.0.0  $(2.0.0.0)$ 

## Syntax

**[C#](#page-964-0) [JavaSc](#page-964-0)ript** [Copy](#page-964-0) **JavaScript** 

public override bool IsLiveChild( ICinemachineCamera *vcam* )

#### Parameters

*vcam*

Type: [CinemachineICinemachineCamera](#page-1976-0) The Virtual Camera to check

Return Value

Type: [Boolean](http://msdn2.microsoft.com/en-us/library/a28wyd50)

True if the vcam is currently actively influencing the state of this vcam

Implements [ICinemachineCameraIsLiveChild\(ICinemachineCamera\)](#page-2004-0)

## See Also

Reference [CinemachineFreeLook](#page-929-1) Class [Cinemachine](#page-15-0) Namespace

<span id="page-967-0"></span>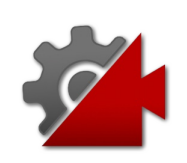

## CinemachineFreeLookOnDestroy Method

Makes sure that the child rigs get destroyed in an undo-firndly manner. Invalidates the rig cache.

**Namespace:** [Cinemachine](#page-15-0)

**Assembly:** Cinemachine (in Cinemachine.dll) Version: 2.0.0.0 (2.0.0.0)

## Syntax

**[C#](#page-967-0) [JavaSc](#page-967-0)ript** [Copy](#page-967-0)

protected override void OnDestroy()

### See Also

Reference [CinemachineFreeLook](#page-929-1) Class [Cinemachine](#page-15-0) Namespace

<span id="page-969-0"></span>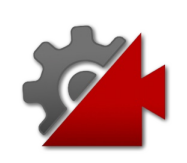

## CinemachineFreeLookOnEnable Method

Updates the child rig cache

**Namespace:** [Cinemachine](#page-15-0) **Assembly:** Cinemachine (in Cinemachine.dll) Version: 2.0.0.0 (2.0.0.0)

## Syntax

**[C#](#page-969-0) [JavaSc](#page-969-0)ript** [Copy](#page-969-0)

protected override void OnEnable()

## See Also

Reference [CinemachineFreeLook](#page-929-1) Class [Cinemachine](#page-15-0) Namespace

<span id="page-971-0"></span>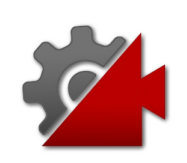
## CinemachineFreeLookOnTransitionF Method

If we are transitioning from another FreeLook, grab the axis values from it.

**Namespace:** [Cinemachine](#page-15-0)

**Assembly:** Cinemachine (in Cinemachine.dll) Version: 2.0.0.0 (2.0.0.0)

## Syntax

**[C#](#page-971-0) [JavaSc](#page-971-0)ript** [Copy](#page-971-0) **JavaScript** 

public override void OnTransitionFromCamera( ICinemachineCamera *fromCam*

#### Parameters

*fromCam*

)

Type: [CinemachineICinemachineCamera](#page-1976-0) The camera being deactivated. May be null.

#### Implements

[ICinemachineCameraOnTransitionFromCamera\(ICinemachineCamera](#page-2007-0))

## See Also

Reference [CinemachineFreeLook](#page-929-0) Class [Cinemachine](#page-15-0) Namespace

<span id="page-974-0"></span>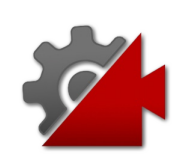

## CinemachineFreeLookOnValidate Method

Enforce bounds for fields, when changed in inspector.

**Namespace:** [Cinemachine](#page-15-0)

**Assembly:** Cinemachine (in Cinemachine.dll) Version: 2.0.0.0 (2.0.0.0)

## Syntax

**[C#](#page-974-0) [JavaSc](#page-974-0)ript** [Copy](#page-974-0)

protected override void OnValidate()

## See Also

Reference [CinemachineFreeLook](#page-929-0) Class [Cinemachine](#page-15-0) Namespace

<span id="page-976-0"></span>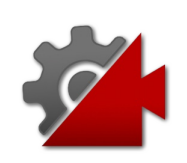

## CinemachineFreeLookPreUpdateCh Method

This is called prior to the updating of the vcam's child cameras, in order to allow the parent to prepare its children. If the children are updating on FixedUpdate, then this will not necessarily be called prior to every FixedUpdate, but might be called on LateUpdate. This implementation pushes the axis values to the rigs.

#### **Namespace:** [Cinemachine](#page-15-0)

**Assembly:** Cinemachine (in Cinemachine.dll) Version: 2.0.0.0 (2.0.0.0)

### Syntax

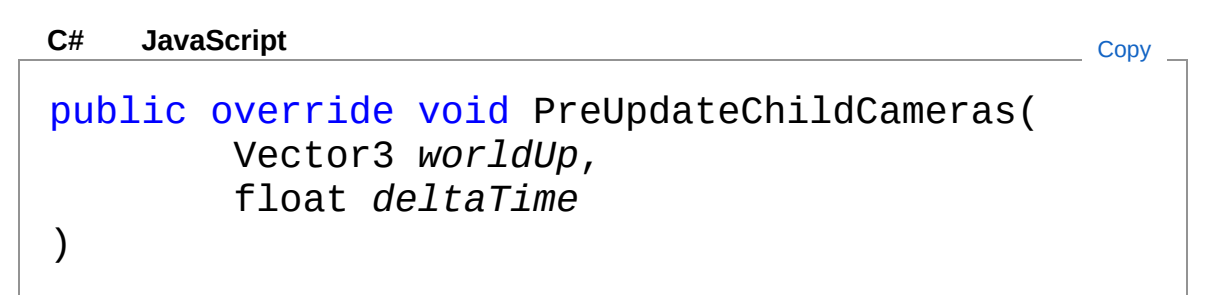

#### Parameters

*worldUp*

Type: **Vector3** Default world Up, set by the CinemachineBrain *deltaTime* Type: [SystemSingle](http://msdn2.microsoft.com/en-us/library/3www918f) Delta time for time-based effects (ignore if less than 0)

Implements

[ICinemachineCameraPreUpdateChildCameras\(Vector3,](#page-2009-0) Single)

See Also

Reference [CinemachineFreeLook](#page-929-0) Class [Cinemachine](#page-15-0) Namespace

<span id="page-979-0"></span>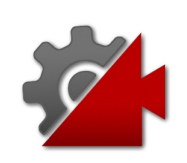

## CinemachineFreeLookRemovePostl Method

Remove a Pipeline stage hook callback. Make sure it is removed from all the children.

**Namespace:** [Cinemachine](#page-15-0)

**Assembly:** Cinemachine (in Cinemachine.dll) Version: 2.0.0.0 (2.0.0.0)

## Syntax

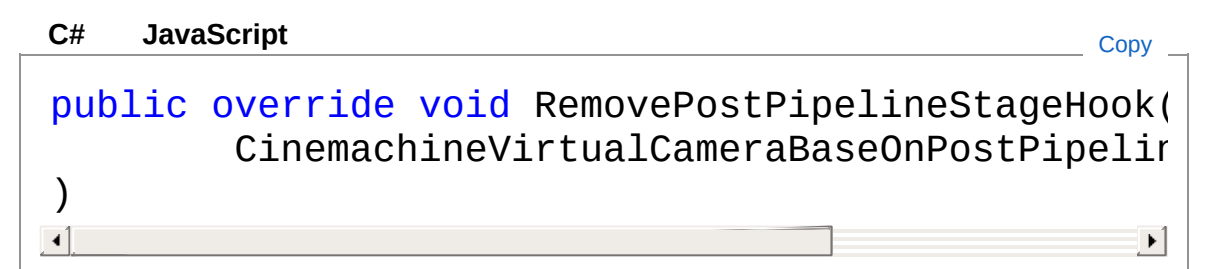

#### Parameters

*d*

Type: [CinemachineCinemachineVirtualCameraBaseOnPostPipelin](#page-1958-0)e The delegate to remove.

## See Also

Reference [CinemachineFreeLook](#page-929-0) Class [Cinemachine](#page-15-0) Namespace

<span id="page-981-0"></span>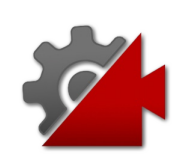

## CinemachineFreeLookUpdateCame Method

Called by CinemachineCore at designated update time so the vcam can position itself and track its targets. All 3 child rigs are updated, and a blend calculated, depending on the value of the Y axis.

**Namespace:** [Cinemachine](#page-15-0)

**Assembly:** Cinemachine (in Cinemachine.dll) Version: 2.0.0.0 (2.0.0.0)

### Syntax

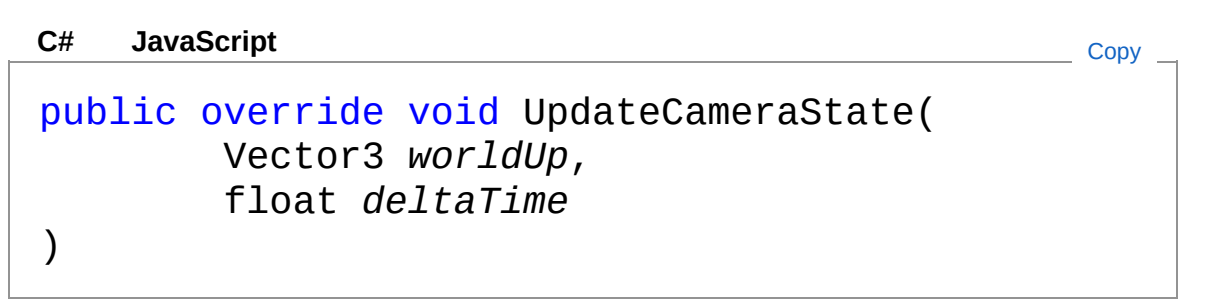

Parameters

*worldUp*

Type: **Vector3**

Default world Up, set by the CinemachineBrain

*deltaTime*

Type: [SystemSingle](http://msdn2.microsoft.com/en-us/library/3www918f) Delta time for time-based effects (ignore if less than 0)

Implements

[ICinemachineCameraUpdateCameraState\(Vector3,](#page-2012-0) Single)

## See Also

Reference

[CinemachineFreeLook](#page-929-0) Class [Cinemachine](#page-15-0) Namespace

<span id="page-984-0"></span>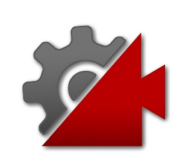

# CinemachineFreeLook Fields

The [CinemachineFreeLook](#page-929-0) type exposes the following members.

## Fields

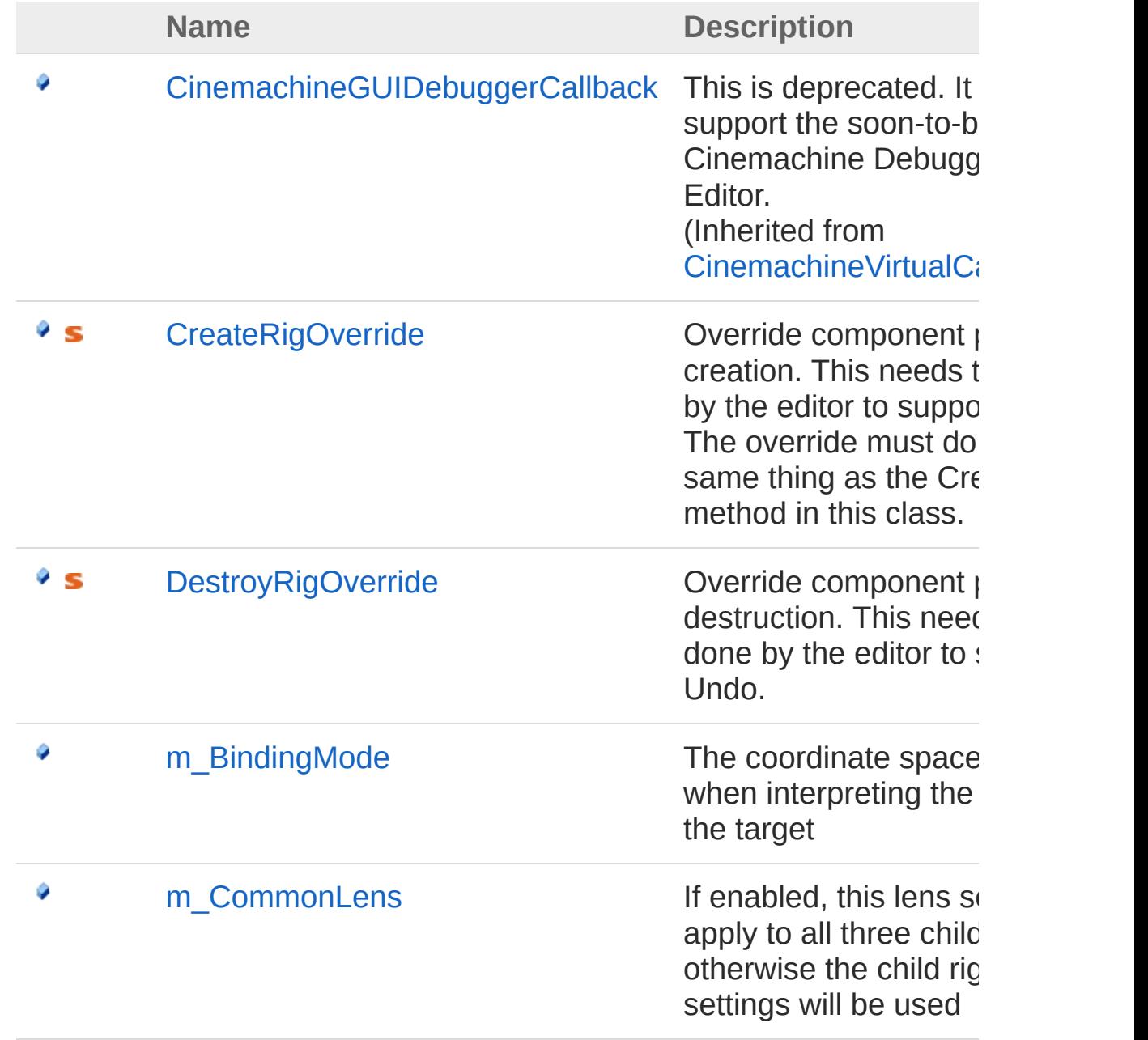

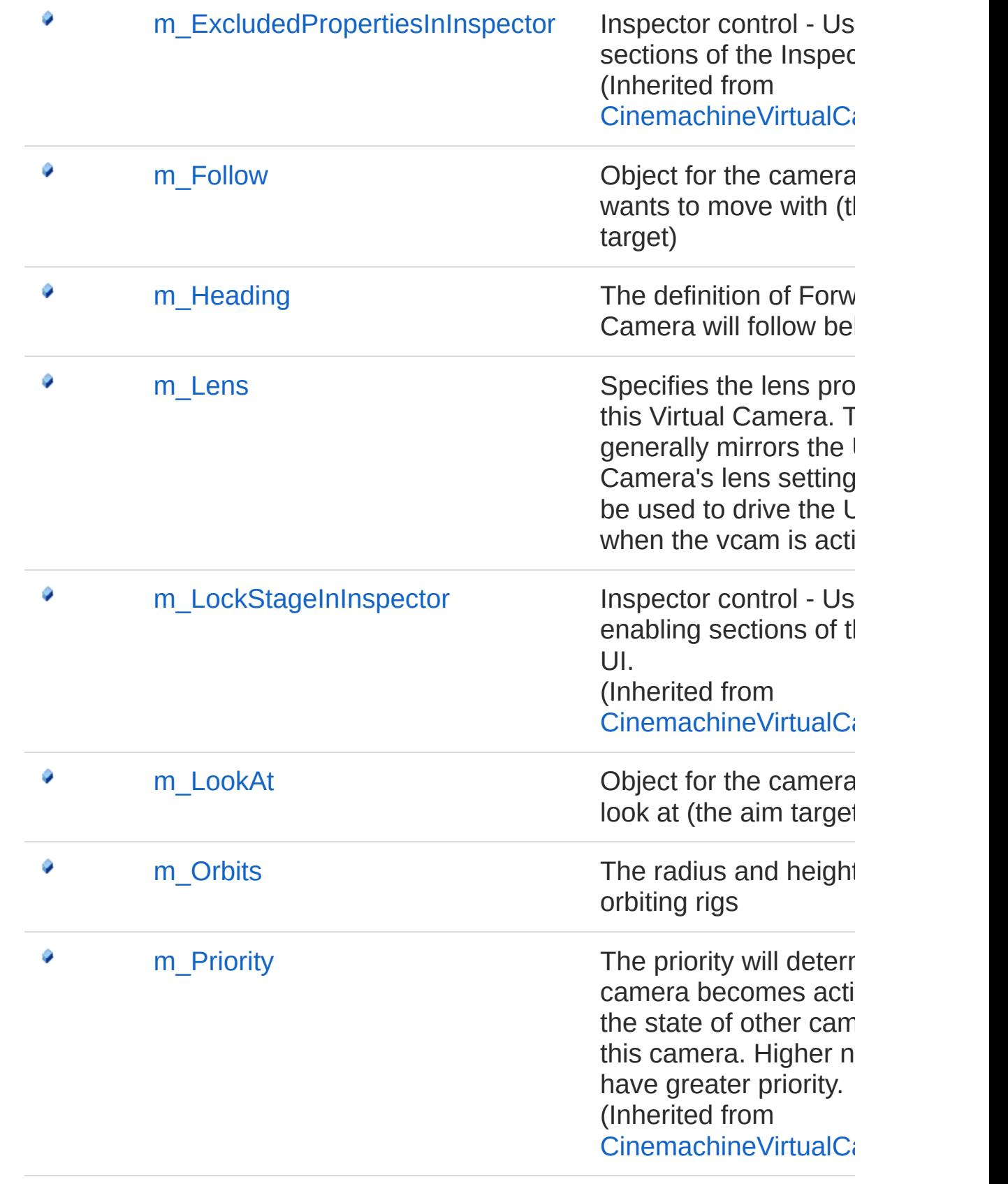

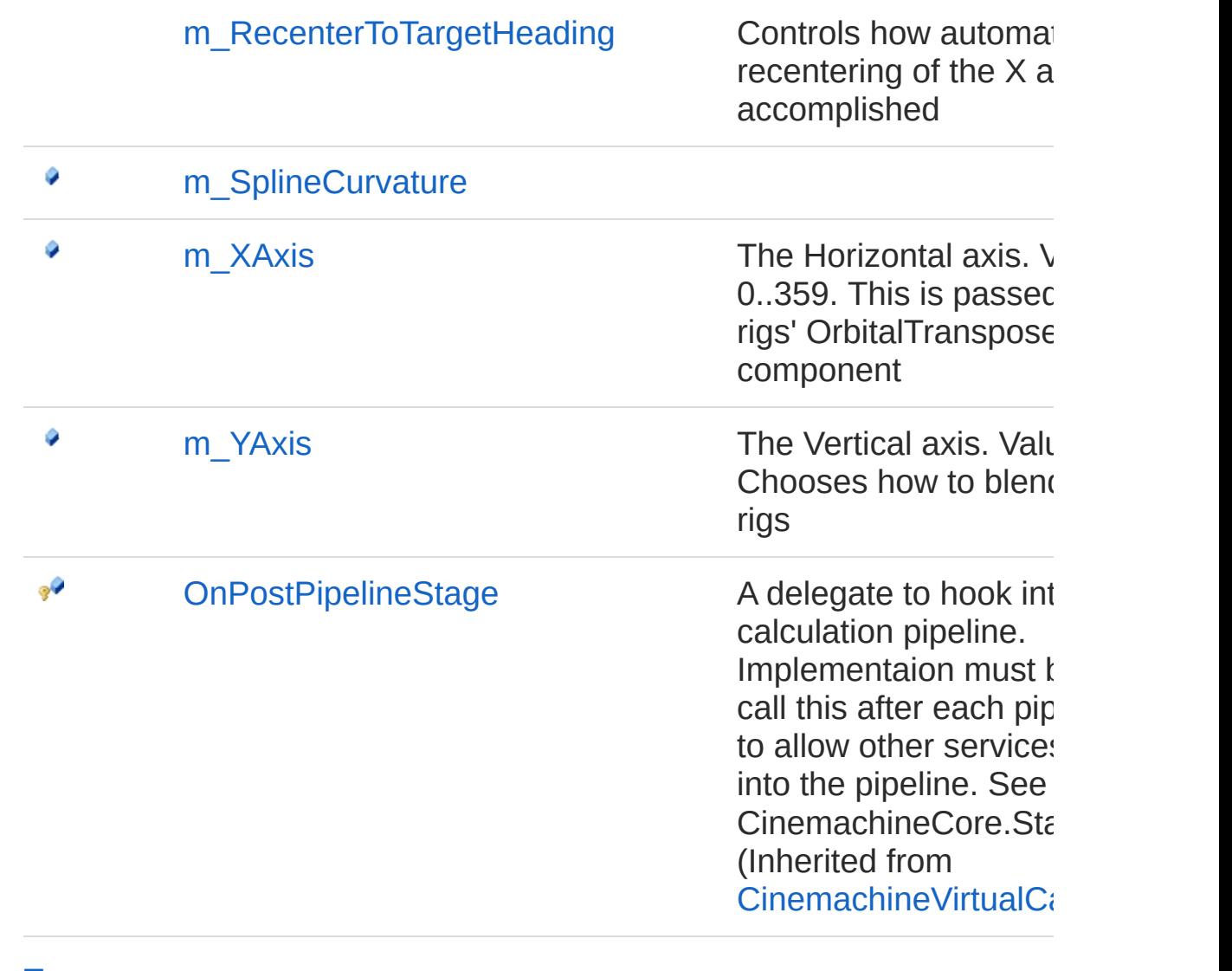

#### [Top](#page-984-0)

### See Also

Reference [CinemachineFreeLook](#page-929-0) Class [Cinemachine](#page-15-0) Namespace

<span id="page-988-0"></span>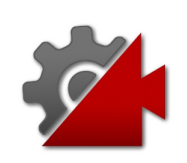

# CinemachineFreeLookCreateRigOve Field

Override component pipeline creation. This needs to be done by the editor to support Undo. The override must do exactly the same thing as the CreatePipeline method in this class.

**Namespace:** [Cinemachine](#page-15-0)

**Assembly:** Cinemachine (in Cinemachine.dll) Version: 2.0.0.0  $(2.0.0.0)$ 

## Syntax

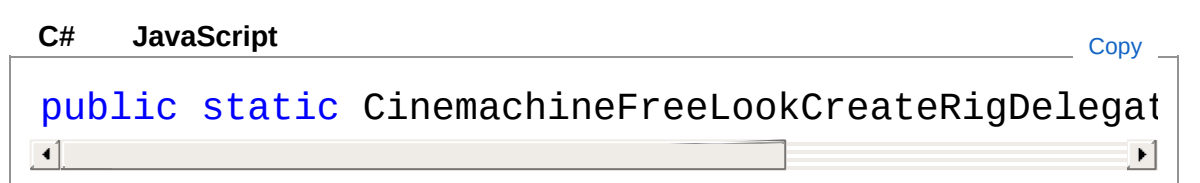

Field Value Type: [CinemachineFreeLookCreateRigDelegate](#page-1014-0)

## See Also

Reference [CinemachineFreeLook](#page-929-0) Class [Cinemachine](#page-15-0) Namespace

<span id="page-990-0"></span>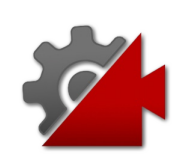

## CinemachineFreeLookDestroyRigOv Field

Override component pipeline destruction. This needs to be done by the editor to support Undo.

**Namespace:** [Cinemachine](#page-15-0) **Assembly:** Cinemachine (in Cinemachine.dll) Version: 2.0.0.0

```
(2.0.0.0)
```
## Syntax

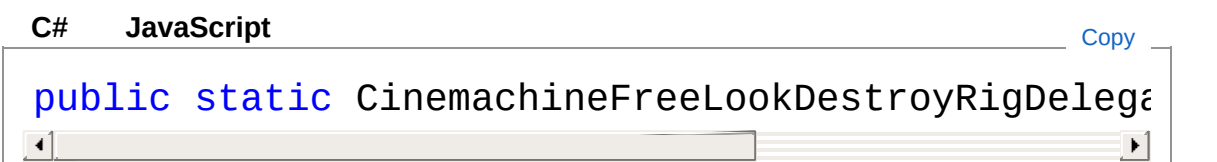

Field Value

Type: [CinemachineFreeLookDestroyRigDelegate](#page-1017-0)

## See Also

Reference [CinemachineFreeLook](#page-929-0) Class [Cinemachine](#page-15-0) Namespace

<span id="page-992-0"></span>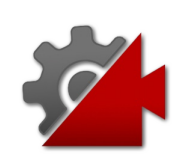

# CinemachineFreeLookm BindingMc Field

The coordinate space to use when interpreting the offset from the target

**Namespace:** [Cinemachine](#page-15-0)

**Assembly:** Cinemachine (in Cinemachine.dll) Version: 2.0.0.0 (2.0.0.0)

## Syntax

**[C#](#page-992-0) [JavaSc](#page-992-0)ript** [Copy](#page-992-0) **JavaScript** 

[HeaderAttribute("Orbits")] [TooltipAttribute("The coordinate space to use wh public CinemachineTransposerBindingMode m\_Binding  $\lceil \cdot \rceil$  $\blacktriangleright$ 

Field Value Type: [CinemachineTransposerBindingMode](#page-1777-0)

## See Also

Reference [CinemachineFreeLook](#page-929-0) Class [Cinemachine](#page-15-0) Namespace

<span id="page-994-0"></span>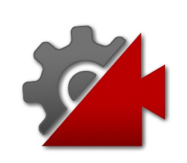

## CinemachineFreeLookm CommonL Field

If enabled, this lens setting will apply to all three child rigs, otherwise the child rig lens settings will be used

**Namespace:** [Cinemachine](#page-15-0) **Assembly:** Cinemachine (in Cinemachine.dll) Version: 2.0.0.0

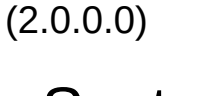

## Syntax

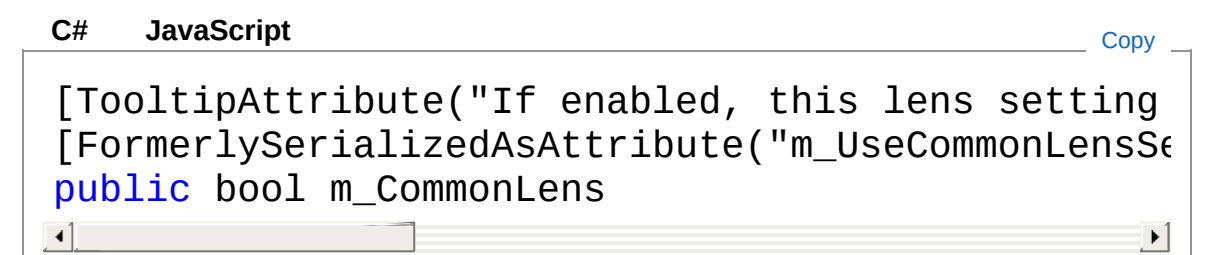

Field Value Type: [Boolean](http://msdn2.microsoft.com/en-us/library/a28wyd50)

See Also

Reference [CinemachineFreeLook](#page-929-0) Class [Cinemachine](#page-15-0) Namespace

<span id="page-996-0"></span>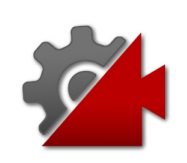

# CinemachineFreeLookm\_Follow Field

Object for the camera children wants to move with (the body target)

**Namespace:** [Cinemachine](#page-15-0) **Assembly:** Cinemachine (in Cinemachine.dll) Version: 2.0.0.0 (2.0.0.0)

## Syntax

**JavaScript [C#](#page-996-0) [JavaSc](#page-996-0)ript** [Copy](#page-996-0) [TooltipAttribute("Object for the camera children [NoSaveDuringPlayAttribute] public Transform m\_Follow  $\mathbf{A}$  and  $\mathbf{A}$  are the set of  $\mathbf{A}$  and  $\mathbf{A}$  are the set of  $\mathbf{A}$  $\blacktriangleright$ 

Field Value Type: **Transform**

See Also

Reference [CinemachineFreeLook](#page-929-0) Class [Cinemachine](#page-15-0) Namespace

<span id="page-998-0"></span>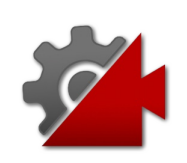

# CinemachineFreeLookm\_Heading Field

The definition of Forward. Camera will follow behind

**Namespace:** [Cinemachine](#page-15-0)

**Assembly:** Cinemachine (in Cinemachine.dll) Version: 2.0.0.0  $(2.0.0.0)$ 

## Syntax

**[C#](#page-998-0) [JavaSc](#page-998-0)ript** [Copy](#page-998-0) **JavaScript** 

[TooltipAttribute("The definition of Forward. Camera Camera Camera Section Actor Camera Camera Camera Camera Ca public CinemachineOrbitalTransposerHeading m\_Head  $\lceil$  $\blacktriangleright$ 

#### Field Value

Type: [CinemachineOrbitalTransposerHeading](#page-1253-0)

## See Also

Reference [CinemachineFreeLook](#page-929-0) Class [Cinemachine](#page-15-0) Namespace

<span id="page-1000-0"></span>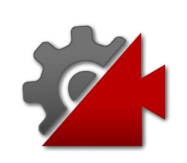

# CinemachineFreeLookm\_Lens Field

Specifies the lens properties of this Virtual Camera. This generally mirrors the Unity Camera's lens settings, and will be used to drive the Unity camera when the vcam is active

**Namespace:** [Cinemachine](#page-15-0)

**Assembly:** Cinemachine (in Cinemachine.dll) Version: 2.0.0.0  $(2.0.0.0)$ 

## Syntax

 $\lceil 4 \rceil$ 

[FormerlySerializedAsAttribute("m\_LensAttributes")] [TooltipAttribute("Specifies the lens properties [LensSettingsPropertyAttribute] **[C#](#page-1000-0) [JavaSc](#page-1000-0)ript** [Copy](#page-1000-0) **JavaScript** 

 $\blacktriangleright$ 

public LensSettings m\_Lens

Field Value Type: [LensSettings](#page-2015-0)

## See Also

Reference [CinemachineFreeLook](#page-929-0) Class [Cinemachine](#page-15-0) Namespace

<span id="page-1002-0"></span>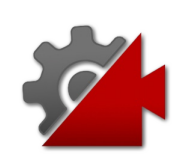

# CinemachineFreeLookm\_LookAt Field

Object for the camera children to look at (the aim target)

**Namespace:** [Cinemachine](#page-15-0)

**Assembly:** Cinemachine (in Cinemachine.dll) Version: 2.0.0.0 (2.0.0.0)

## Syntax

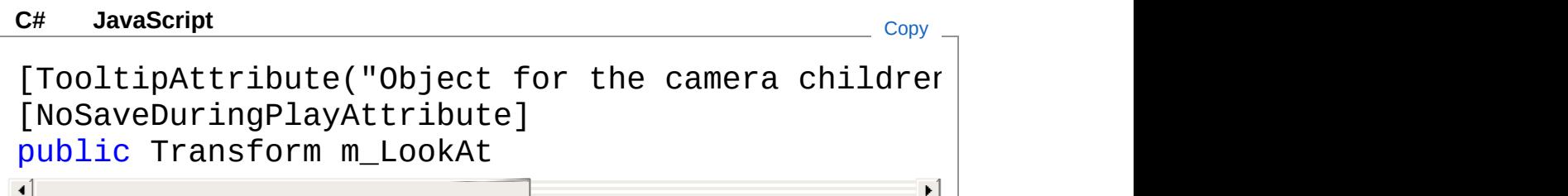

Field Value Type: **Transform**

## See Also

Reference [CinemachineFreeLook](#page-929-0) Class [Cinemachine](#page-15-0) Namespace

<span id="page-1004-0"></span>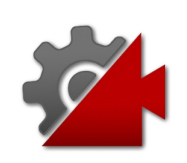

# CinemachineFreeLookm\_Orbits Field

The radius and height of the three orbiting rigs

**Namespace:** [Cinemachine](#page-15-0)

**Assembly:** Cinemachine (in Cinemachine.dll) Version: 2.0.0.0 (2.0.0.0)

## Syntax

**JavaScript [C#](#page-1004-0) [JavaSc](#page-1004-0)ript** [Copy](#page-1004-0) [TooltipAttribute("The radius and height of the t public CinemachineFreeLookOrbit[] m\_Orbits  $\lceil$  $\blacktriangleright$ 

#### Field Value Type: [CinemachineFreeLookOrbit](#page-1019-0)

## See Also

Reference [CinemachineFreeLook](#page-929-0) Class [Cinemachine](#page-15-0) Namespace

<span id="page-1006-0"></span>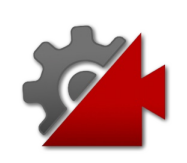

# CinemachineFreeLookm RecenterT Field

Controls how automatic recentering of the X axis is accomplished

**Namespace:** [Cinemachine](#page-15-0)

**Assembly:** Cinemachine (in Cinemachine.dll) Version: 2.0.0.0  $(2.0.0.0)$ 

## Syntax

**[C#](#page-1006-0) [JavaSc](#page-1006-0)ript** [Copy](#page-1006-0) **JavaScript** 

[TooltipAttribute("Controls how automatic recente public CinemachineOrbitalTransposerRecentering m\_  $\lceil$  $\blacktriangleright$ 

#### Field Value

Type: [CinemachineOrbitalTransposerRecentering](#page-1271-0)

## See Also

Reference [CinemachineFreeLook](#page-929-0) Class [Cinemachine](#page-15-0) Namespace
<span id="page-1008-0"></span>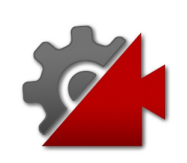

# CinemachineFreeLookm SplineCurv Field

**[Missing <summary> documentation for "F:Cinemachine.CinemachineFreeLook.m\_SplineCurvature"]**

**Namespace:** [Cinemachine](#page-15-0)

**Assembly:** Cinemachine (in Cinemachine.dll) Version: 2.0.0.0 (2.0.0.0)

### Syntax

**[C#](#page-1008-0) [JavaSc](#page-1008-0)ript** [Copy](#page-1008-0) [TooltipAttribute("Controls how taut is the line [RangeAttribute(0f, 1f)] [FormerlySerializedAsAttribute("m\_SplineTension")] public float m\_SplineCurvature  $\mathbf{I}$  $\blacktriangleright$ 

Field Value Type: [Single](http://msdn2.microsoft.com/en-us/library/3www918f)

### See Also

Reference

[CinemachineFreeLook](#page-929-0) Class [Cinemachine](#page-15-0) Namespace

<span id="page-1010-0"></span>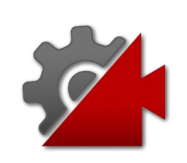

# CinemachineFreeLookm\_XAxis Field

The Horizontal axis. Value is 0..359. This is passed on to the rigs' OrbitalTransposer component

**Namespace:** [Cinemachine](#page-15-0)

**Assembly:** Cinemachine (in Cinemachine.dll) Version: 2.0.0.0 (2.0.0.0)

### Syntax

#### **[C#](#page-1010-0) [JavaSc](#page-1010-0)** [Copy](#page-1010-0) **JavaScript** [TooltipAttribute("The Horizontal axis. Value is public AxisState m\_XAxis  $\mathbf{d}$  and  $\mathbf{d}$  and  $\mathbf{d}$  and  $\mathbf{d}$  $\mathbf{F}$

Field Value Type: [AxisState](#page-40-0)

### See Also

Reference [CinemachineFreeLook](#page-929-0) Class [Cinemachine](#page-15-0) Namespace

<span id="page-1012-0"></span>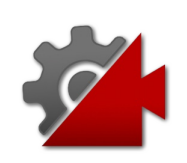

# CinemachineFreeLookm\_YAxis Field

The Vertical axis. Value is 0..1. Chooses how to blend the child rigs

**Namespace:** [Cinemachine](#page-15-0) **Assembly:** Cinemachine (in Cinemachine.dll) Version: 2.0.0.0 (2.0.0.0)

# Syntax

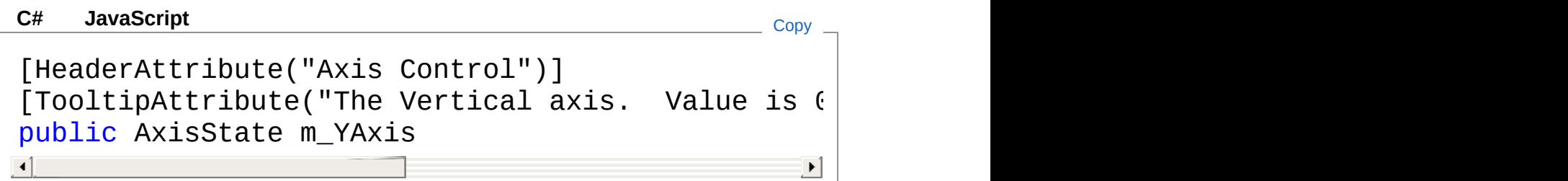

Field Value Type: [AxisState](#page-40-0)

## See Also

Reference [CinemachineFreeLook](#page-929-0) Class [Cinemachine](#page-15-0) Namespace

<span id="page-1014-0"></span>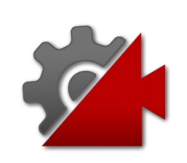

# CinemachineFreeLookCreateRigDel Delegate

Override component pipeline creation. This needs to be done by the editor to support Undo. The override must do exactly the same thing as the CreatePipeline method in this class.

#### **Namespace:** [Cinemachine](#page-15-0)

**Assembly:** Cinemachine (in Cinemachine.dll) Version: 2.0.0.0 (2.0.0.0)

### Syntax

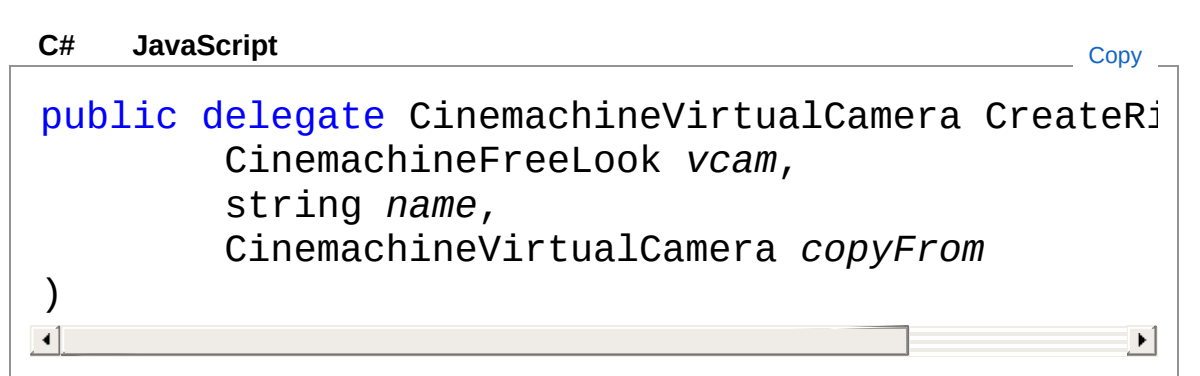

#### Parameters

*vcam*

Type: [CinemachineCinemachineFreeLook](#page-929-0)

*name*

Type: [SystemString](http://msdn2.microsoft.com/en-us/library/s1wwdcbf)

*copyFrom*

Type: [CinemachineCinemachineVirtualCamera](#page-1781-0)

Return Value

Type: [CinemachineVirtualCamera](#page-1781-0)

### See Also

### Reference

[Cinemachine](#page-15-0) Namespace

<span id="page-1017-0"></span>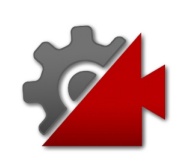

# CinemachineFreeLookDestroyRigDe Delegate

Override component pipeline destruction. This needs to be done by the editor to support Undo.

**Namespace:** [Cinemachine](#page-15-0) **Assembly:** Cinemachine (in Cinemachine.dll) Version: 2.0.0.0 (2.0.0.0)

## Syntax

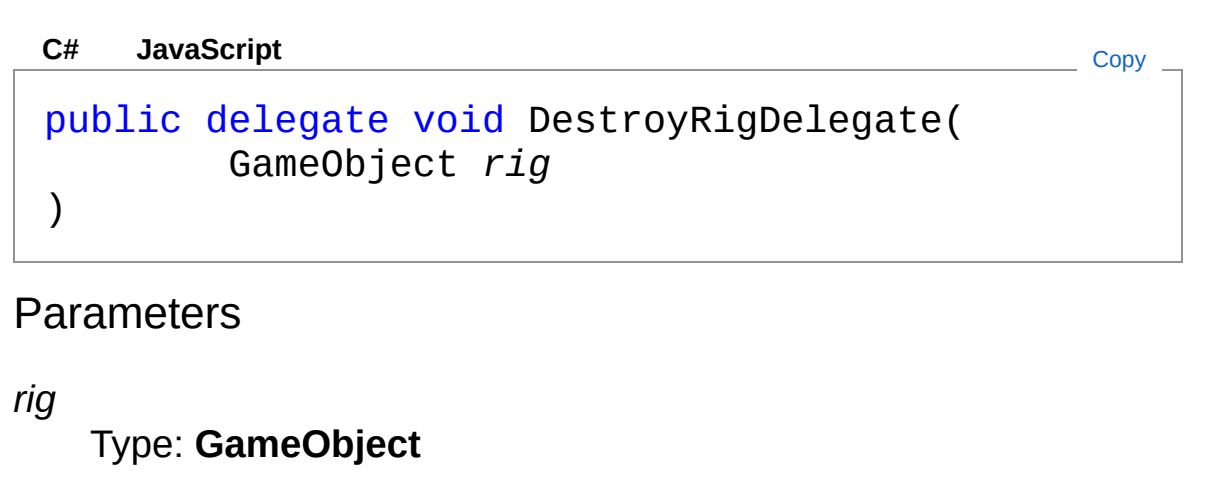

### See Also

Reference [Cinemachine](#page-15-0) Namespace

<span id="page-1019-1"></span><span id="page-1019-0"></span>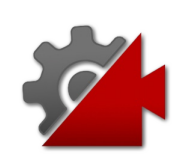

# CinemachineFreeLookOrbit **Structure**

Defines the height and radius of the Rig orbit

**Namespace:** [Cinemachine](#page-15-0) **Assembly:** Cinemachine (in Cinemachine.dll) Version: 2.0.0.0 (2.0.0.0)

## Syntax

**[C#](#page-1019-0) [JavaSc](#page-1019-0)ript** [Copy](#page-1019-0) **JavaScript** 

```
[SerializableAttribute]
public struct Orbit
```
The CinemachineFreeLookOrbit type exposes the following members.

## Constructors

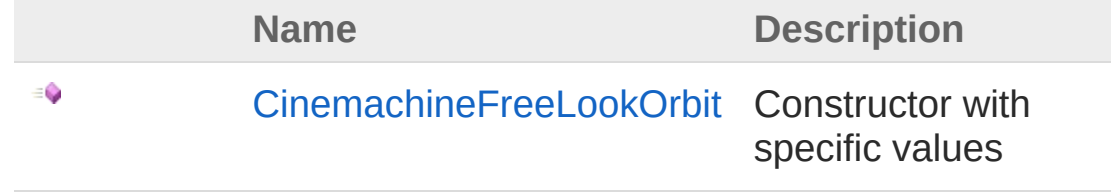

#### [Top](#page-1019-1)

## Fields

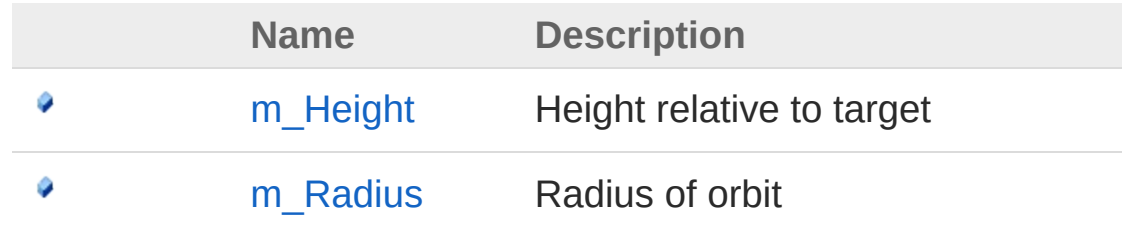

[Top](#page-1019-1)

### See Also

Reference [Cinemachine](#page-15-0) Namespace

<span id="page-1022-0"></span>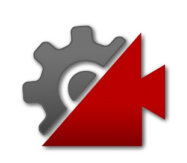

# CinemachineFreeLookOrbit **Constructor**

Constructor with specific values

**Namespace:** [Cinemachine](#page-15-0) **Assembly:** Cinemachine (in Cinemachine.dll) Version: 2.0.0.0 (2.0.0.0)

## Syntax

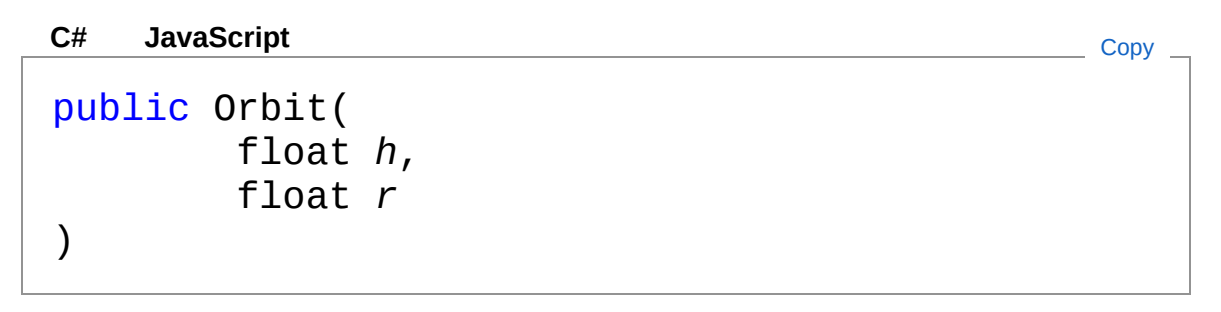

#### Parameters

*h*

Type: [SystemSingle](http://msdn2.microsoft.com/en-us/library/3www918f) **[Missing <param name="h"/> documentation for "M:Cinemachine.CinemachineFreeLook.Orbit.#ctor(System.Single,System.Single)"]**

#### *r*

Type: [SystemSingle](http://msdn2.microsoft.com/en-us/library/3www918f) **[Missing <param name="r"/> documentation for "M:Cinemachine.CinemachineFreeLook.Orbit.#ctor(System.Single,System.Single)"]**

### See Also

Reference [CinemachineFreeLookOrbit](#page-1019-0) Structure [Cinemachine](#page-15-0) Namespace

<span id="page-1025-0"></span>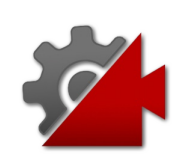

# Orbit Fields

The [CinemachineFreeLookOrbit](#page-1019-0) type exposes the following members.

# Fields

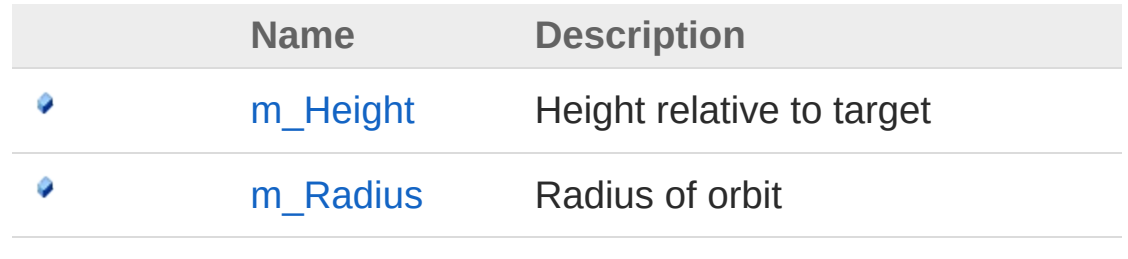

[Top](#page-1025-0)

### See Also

Reference [CinemachineFreeLookOrbit](#page-1019-0) Structure [Cinemachine](#page-15-0) Namespace

<span id="page-1027-0"></span>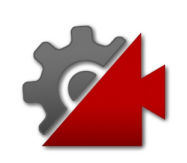

# CinemachineFreeLookOrbitm Height Field

Height relative to target

**Namespace:** [Cinemachine](#page-15-0) **Assembly:** Cinemachine (in Cinemachine.dll) Version: 2.0.0.0 (2.0.0.0)

### Syntax

**[C#](#page-1027-0) [JavaSc](#page-1027-0)ript** [Copy](#page-1027-0) **JavaScript** 

public float m\_Height

Field Value Type: [Single](http://msdn2.microsoft.com/en-us/library/3www918f)

## See Also

Reference [CinemachineFreeLookOrbit](#page-1019-0) Structure [Cinemachine](#page-15-0) Namespace

<span id="page-1029-0"></span>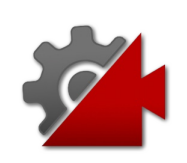

# CinemachineFreeLookOrbitm Radiu Field

Radius of orbit

**Namespace:** [Cinemachine](#page-15-0) **Assembly:** Cinemachine (in Cinemachine.dll) Version: 2.0.0.0 (2.0.0.0)

## Syntax

**[C#](#page-1029-0) [JavaSc](#page-1029-0)ript** [Copy](#page-1029-0)

public float m\_Radius

Field Value Type: [Single](http://msdn2.microsoft.com/en-us/library/3www918f)

## See Also

Reference [CinemachineFreeLookOrbit](#page-1019-0) Structure [Cinemachine](#page-15-0) Namespace

<span id="page-1031-1"></span><span id="page-1031-0"></span>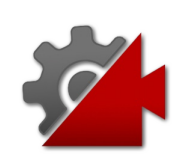

# CinemachineGroupComposer Class

This is a CinemachineComponent in the Aim section of the component pipeline. Its job is to aim the camera at a target object, with configurable offsets, damping, and composition rules. In addition, if the target is a CinemachineTargetGroup, the behaviour will adjust the FOV and the camera distance to ensure that the entire group of targets is framed properly.

## Inheritance Hierarchy

[SystemObject](http://msdn2.microsoft.com/en-us/library/e5kfa45b) **Object Component Behaviour MonoBehaviour** [CinemachineCinemachineComponentBase](#page-532-0) [CinemachineCinemachineComposer](#page-564-0) CinemachineCinemachineGroupComposer

**Namespace:** [Cinemachine](#page-15-0)

**Assembly:** Cinemachine (in Cinemachine.dll) Version: 2.0.0.0  $(2.0.0.0)$ 

## Syntax

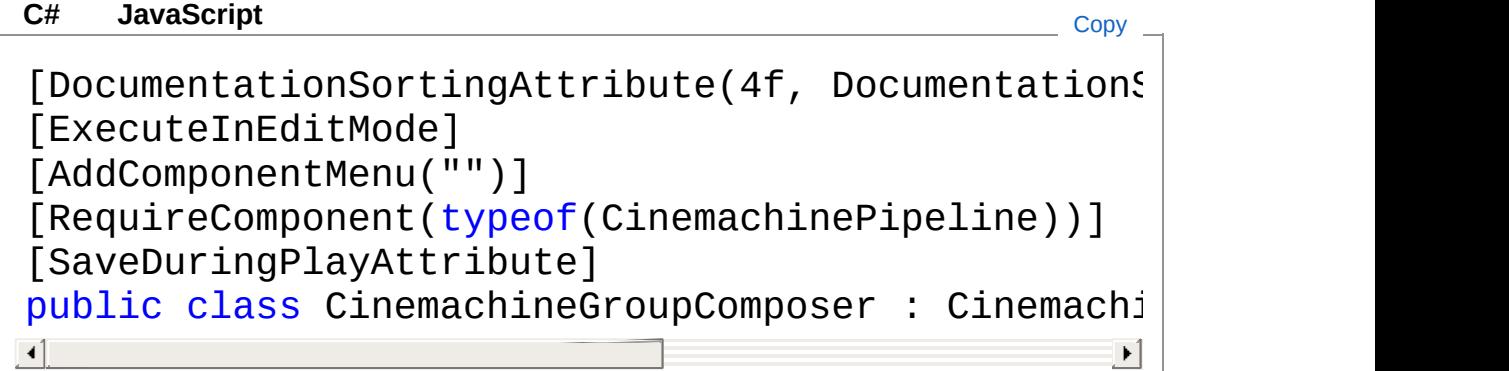

The CinemachineGroupComposer type exposes the following members.

### Constructors

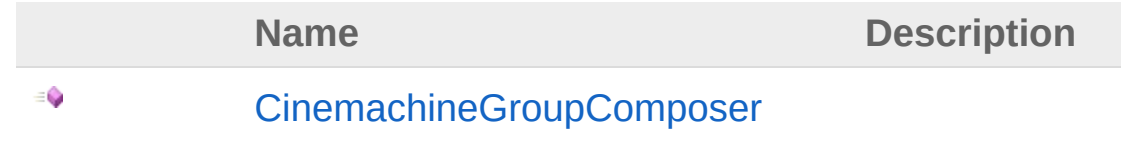

#### [Top](#page-1031-1)

### Properties

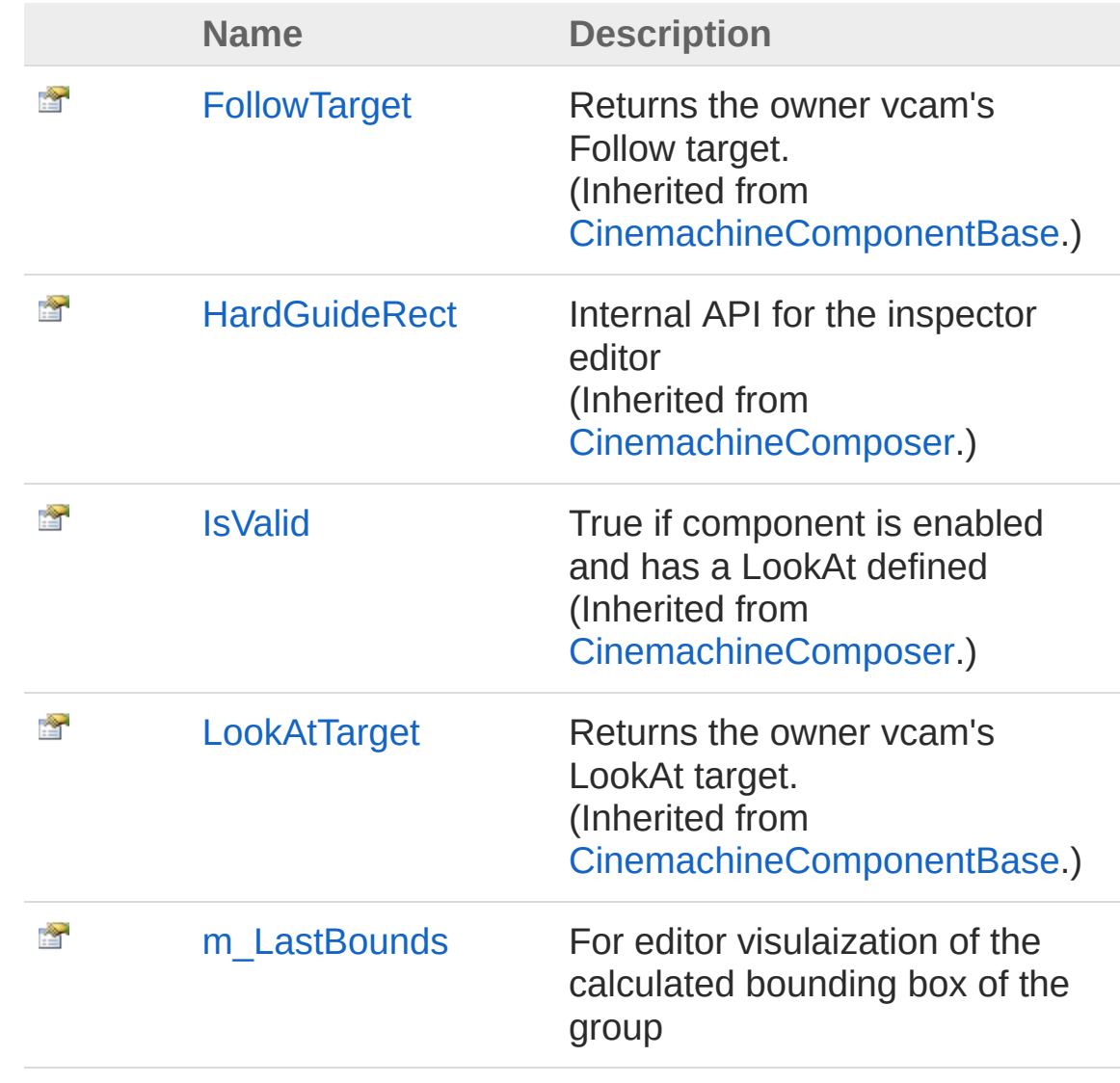

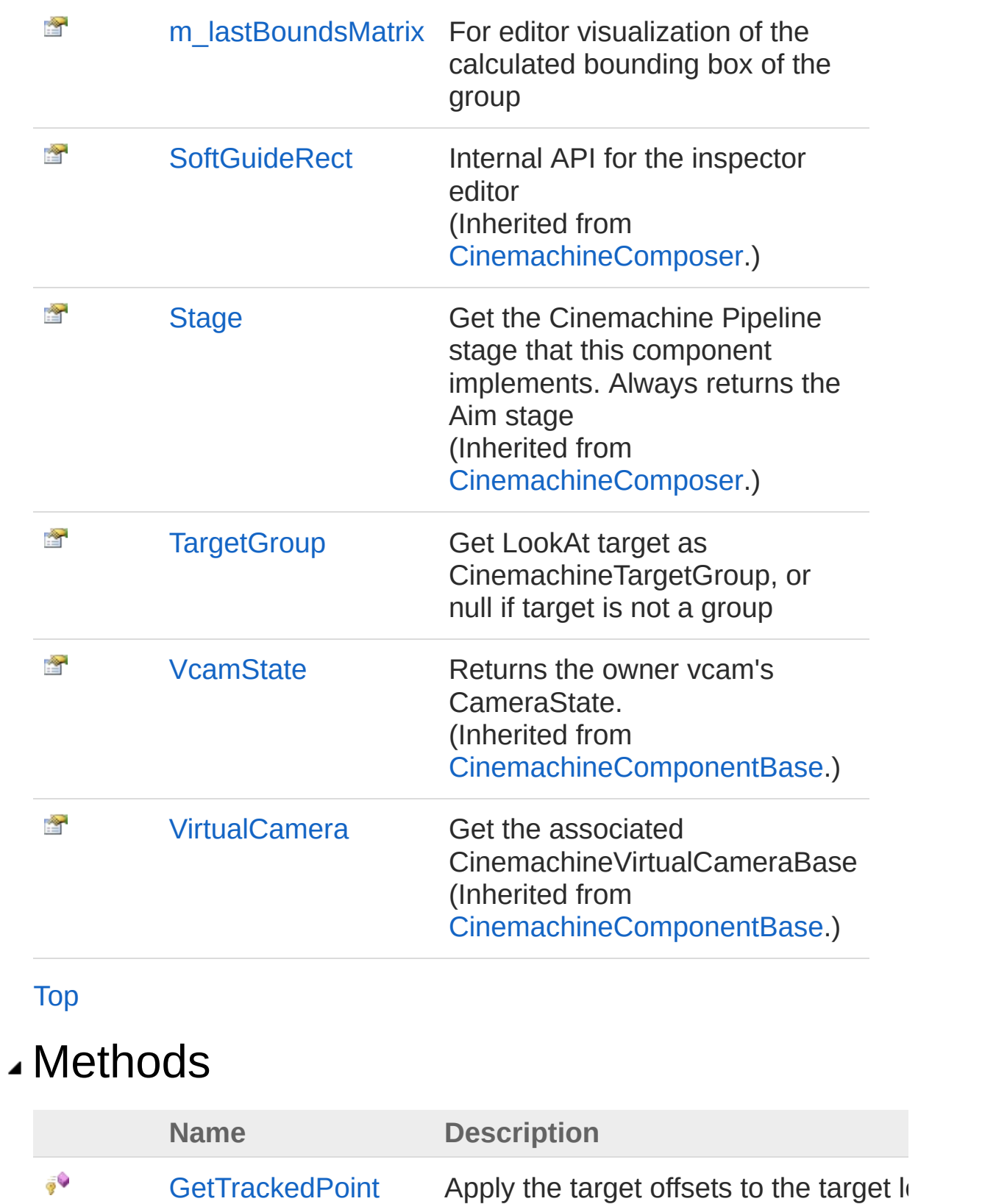

€

(Inherited from CinemachineCompose

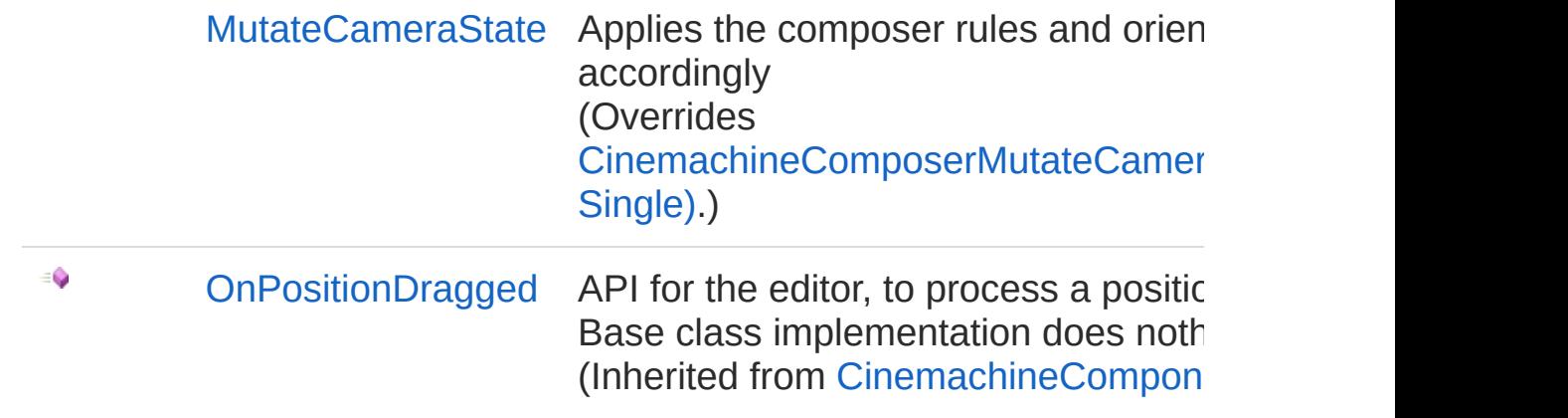

[Top](#page-1031-1)

## Fields

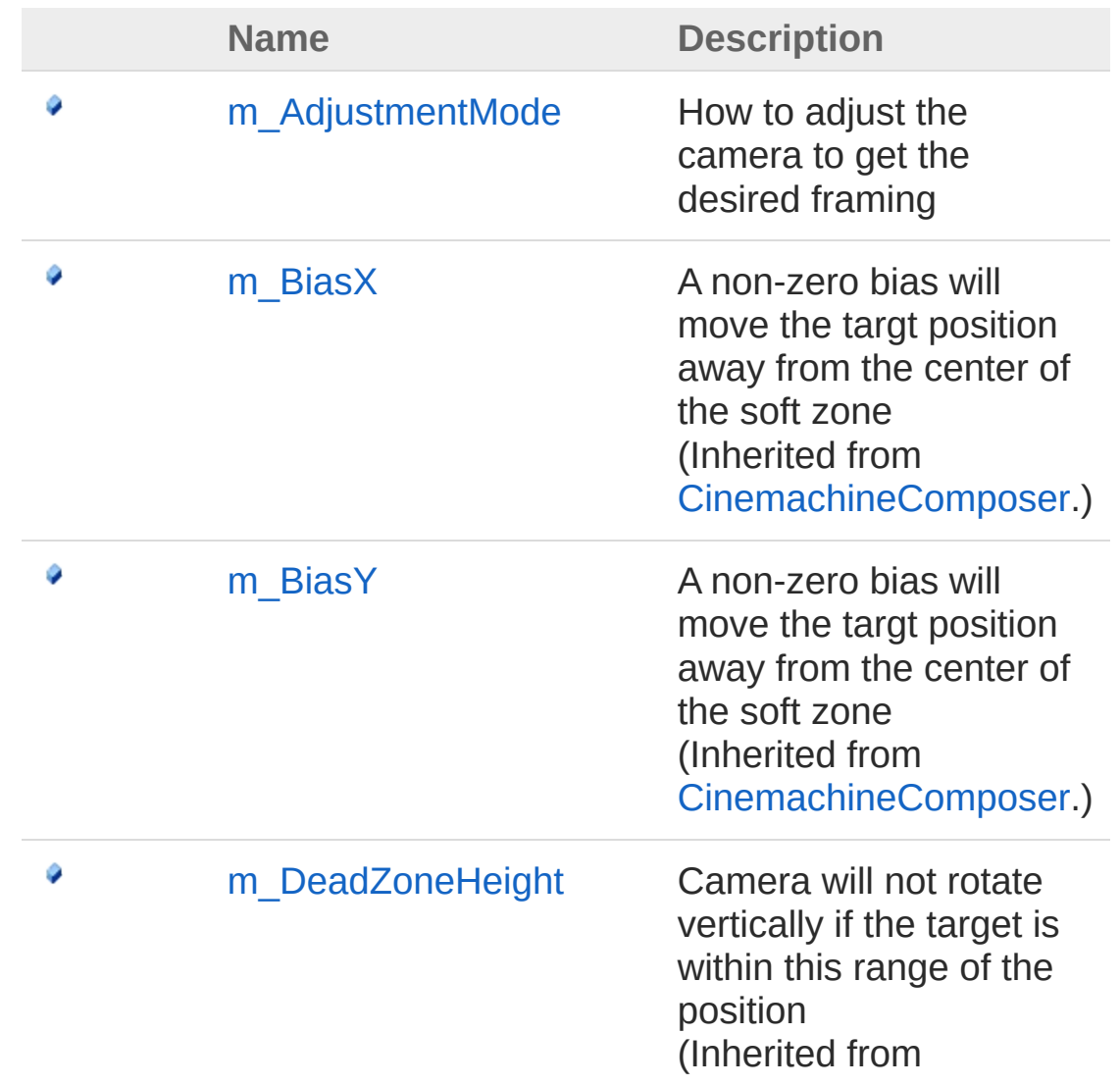

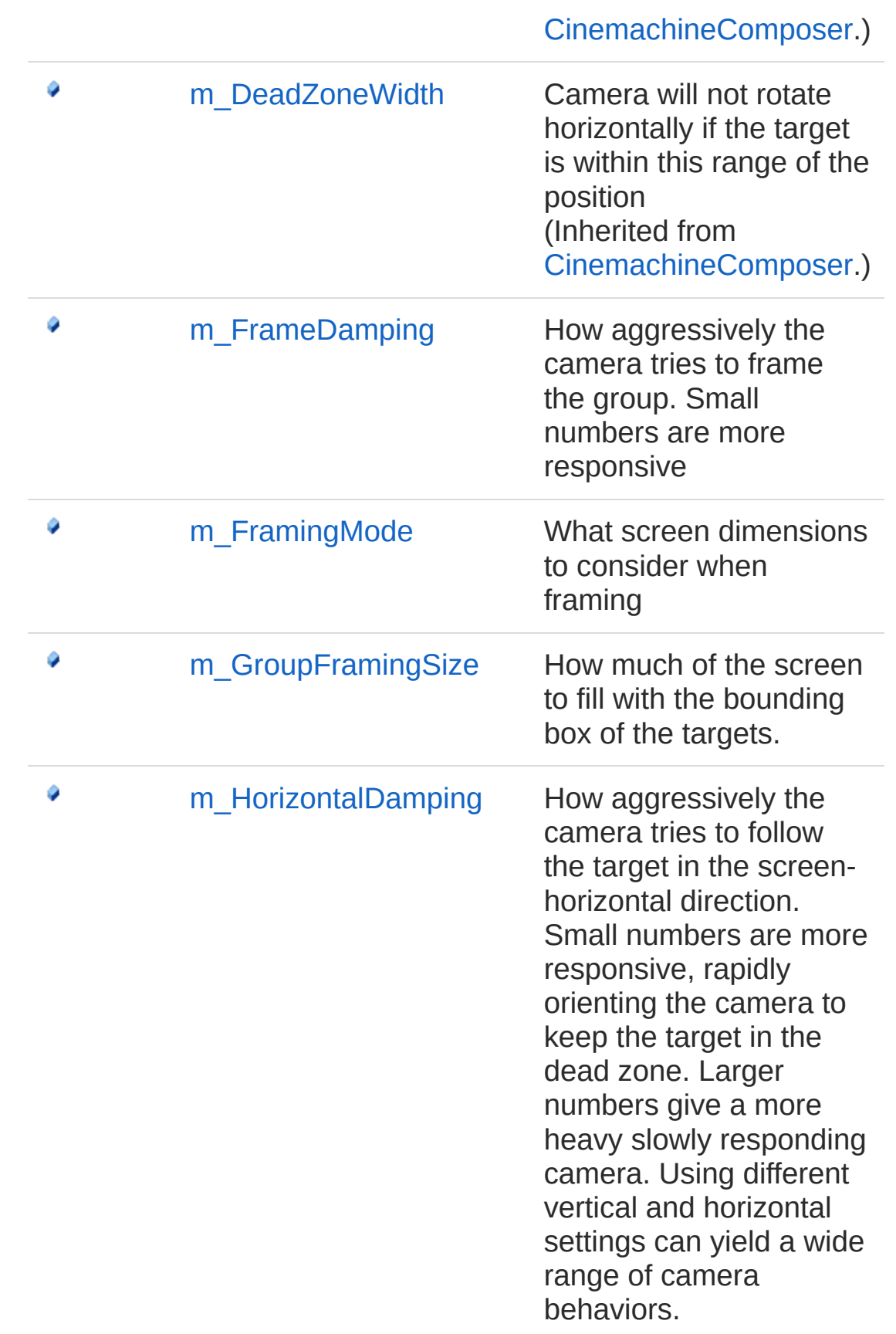

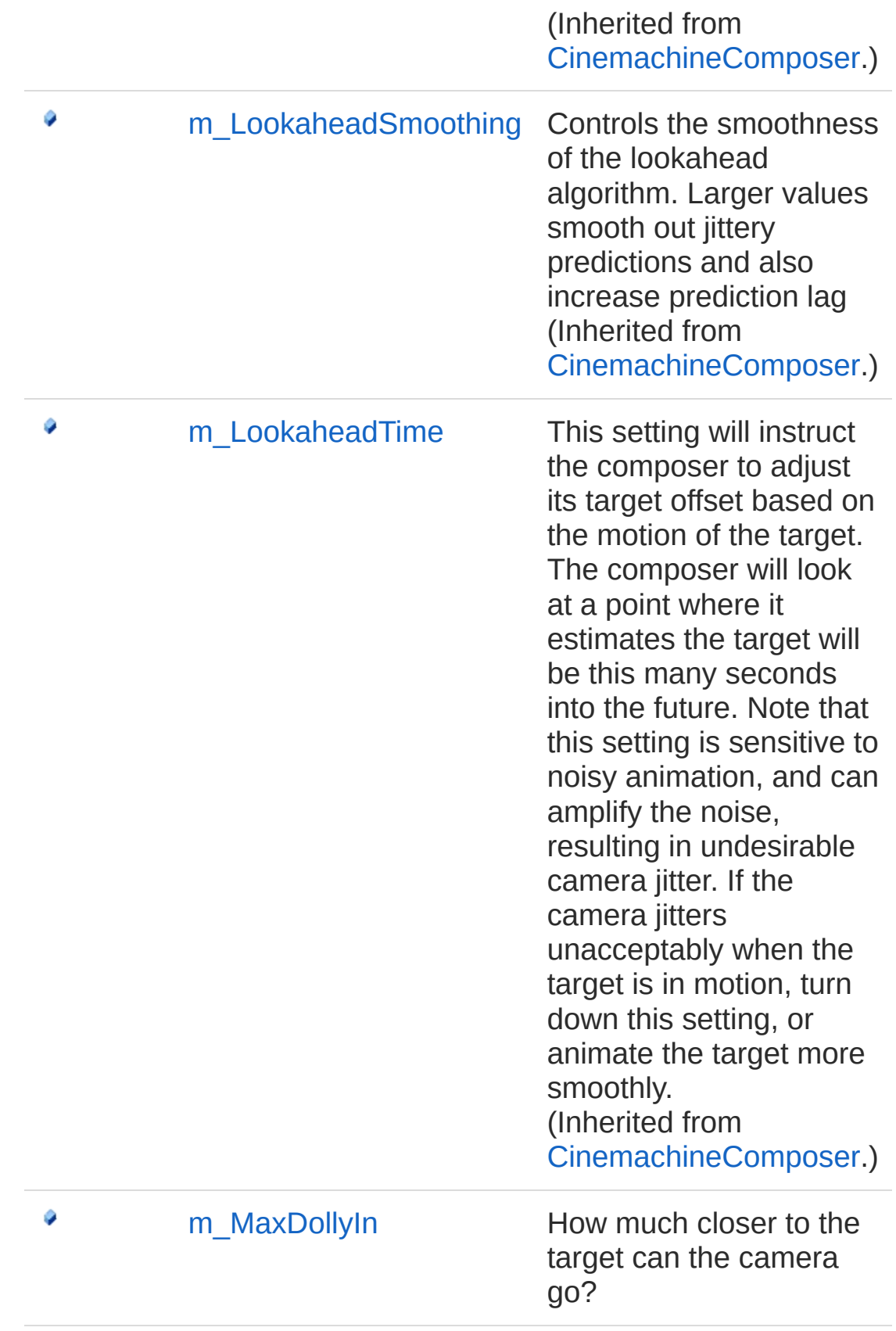

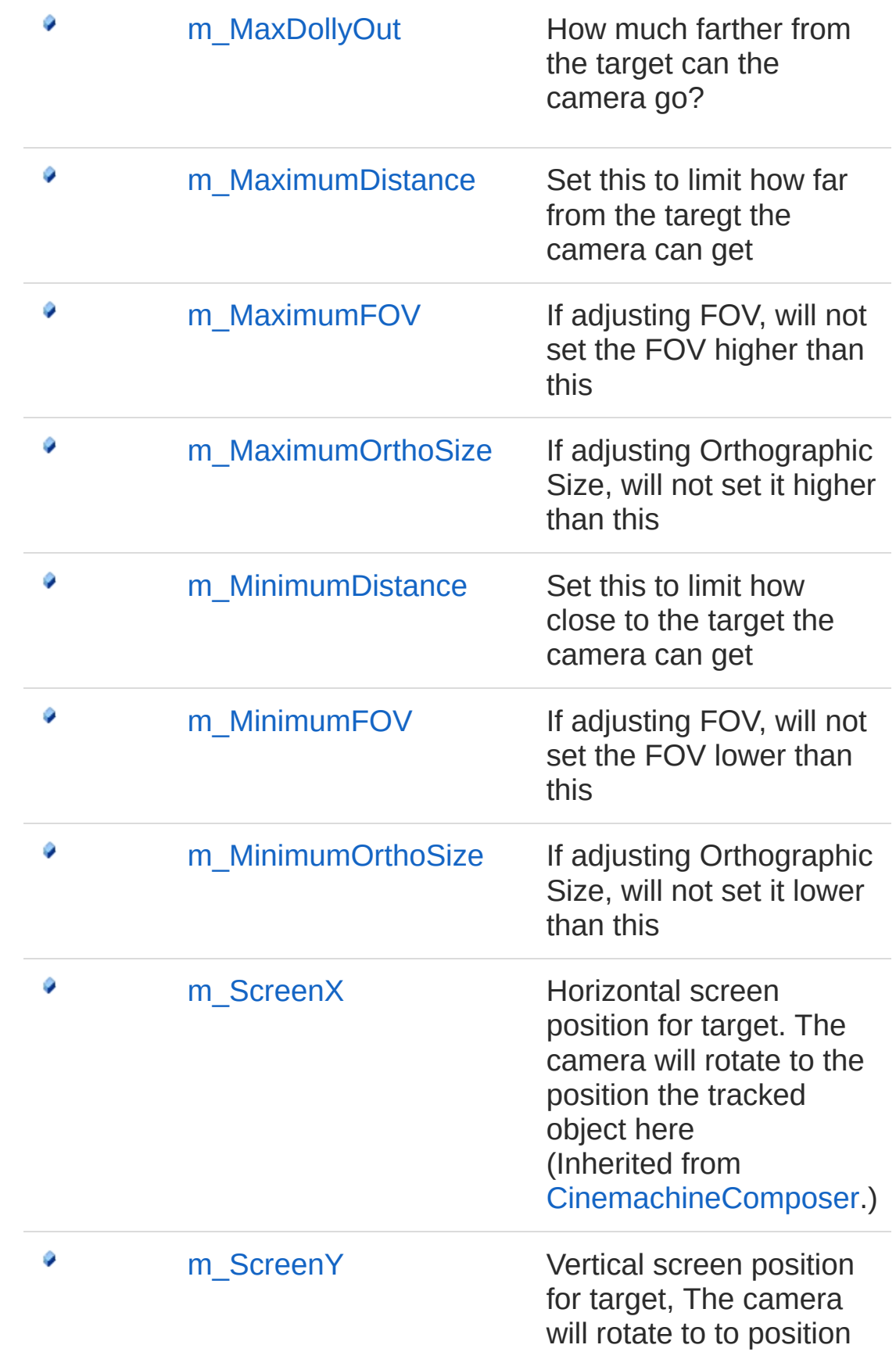

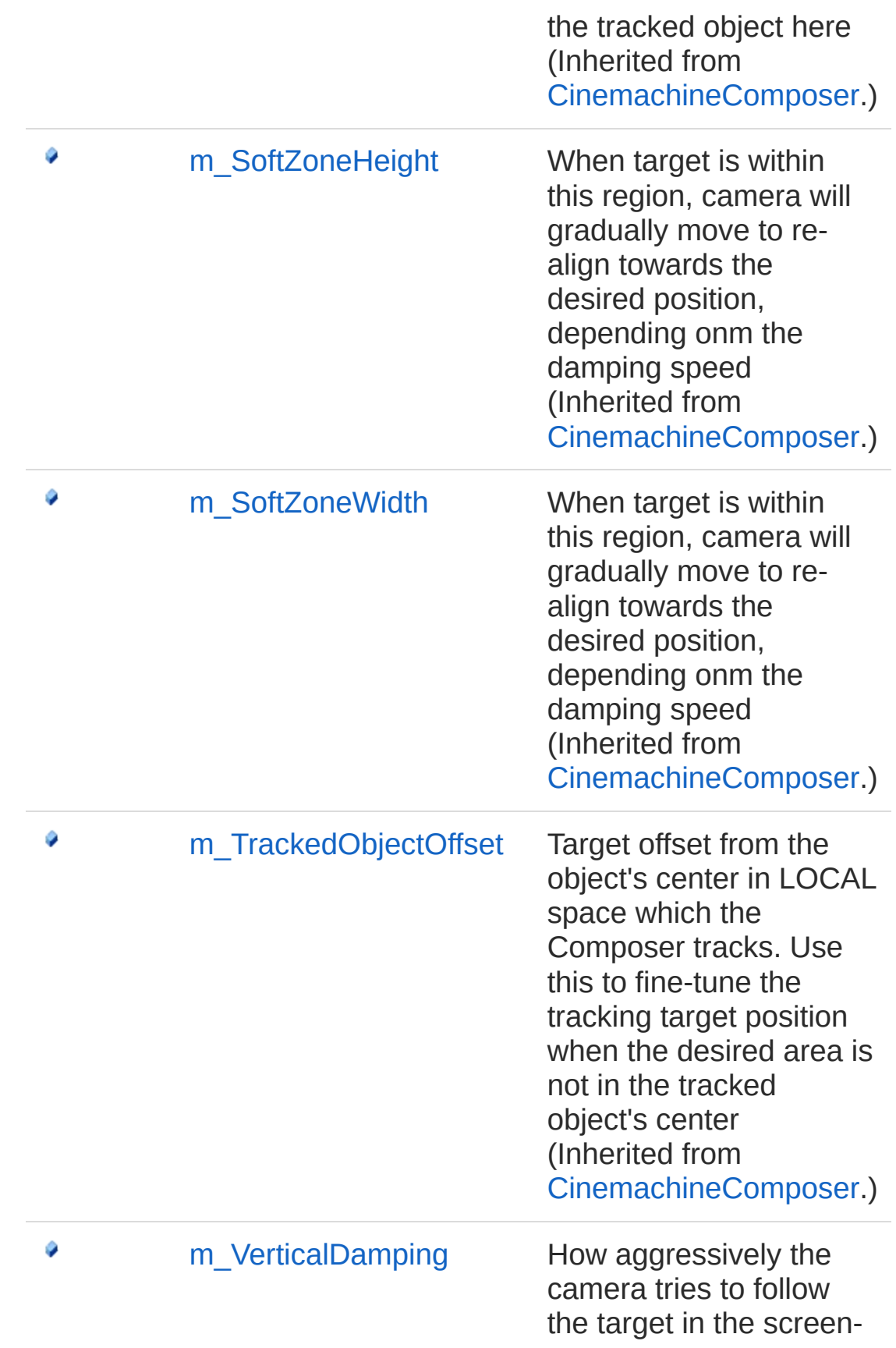

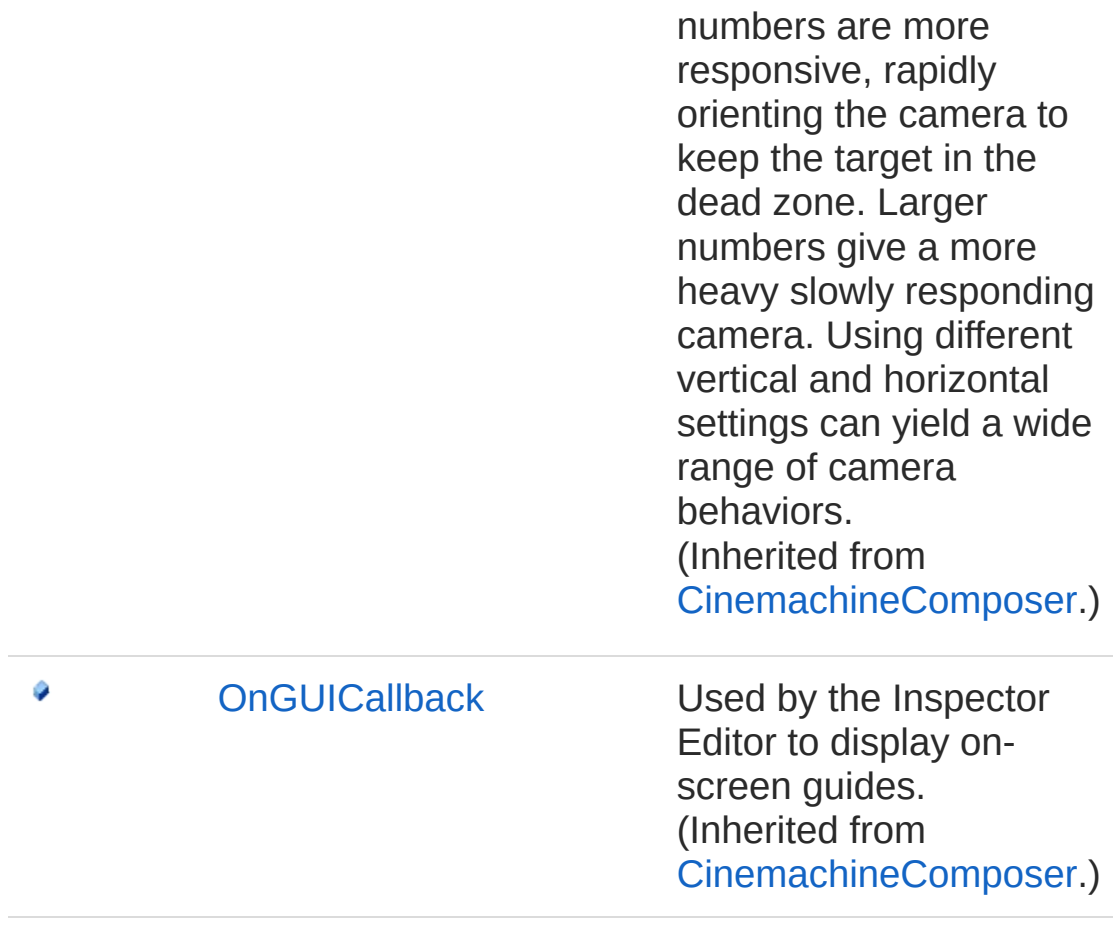

vertical direction. Small

[Top](#page-1031-1)

See Also

Reference [Cinemachine](#page-15-0) Namespace

<span id="page-1041-0"></span>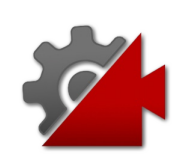

# CinemachineGroupComposer **Constructor**

**[Missing <summary> documentation for "M:Cinemachine.CinemachineGroupComposer.#ctor"]**

**Namespace:** [Cinemachine](#page-15-0) **Assembly:** Cinemachine (in Cinemachine.dll) Version: 2.0.0.0 (2.0.0.0)

### Syntax

**[C#](#page-1041-0) [JavaSc](#page-1041-0)ript** [Copy](#page-1041-0)

public CinemachineGroupComposer()

### See Also

Reference [CinemachineGroupComposer](#page-1031-0) Class [Cinemachine](#page-15-0) Namespace

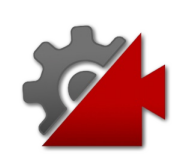
# CinemachineGroupComposer **Properties**

The [CinemachineGroupComposer](#page-1031-0) type exposes the following members.

## Properties

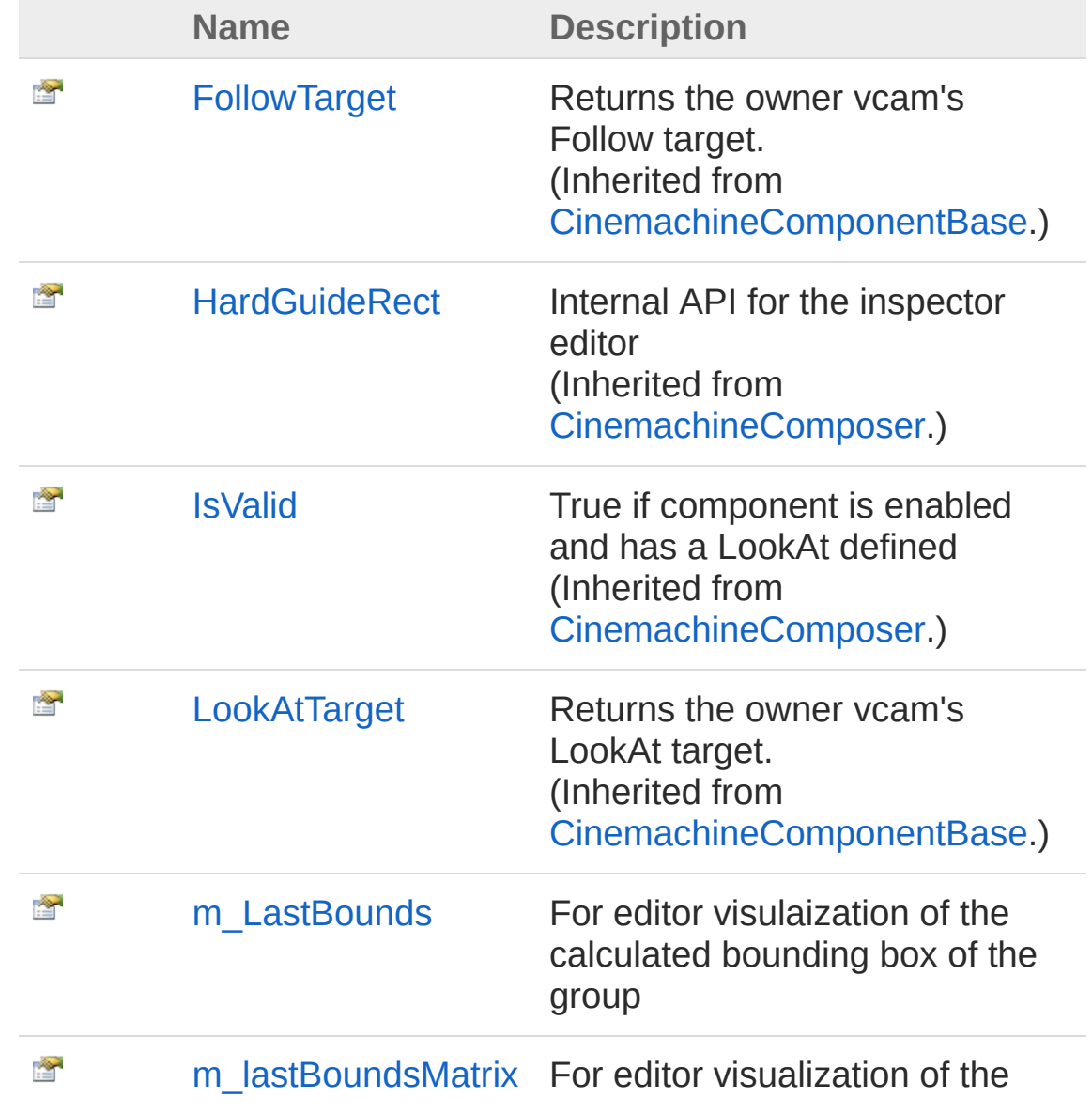

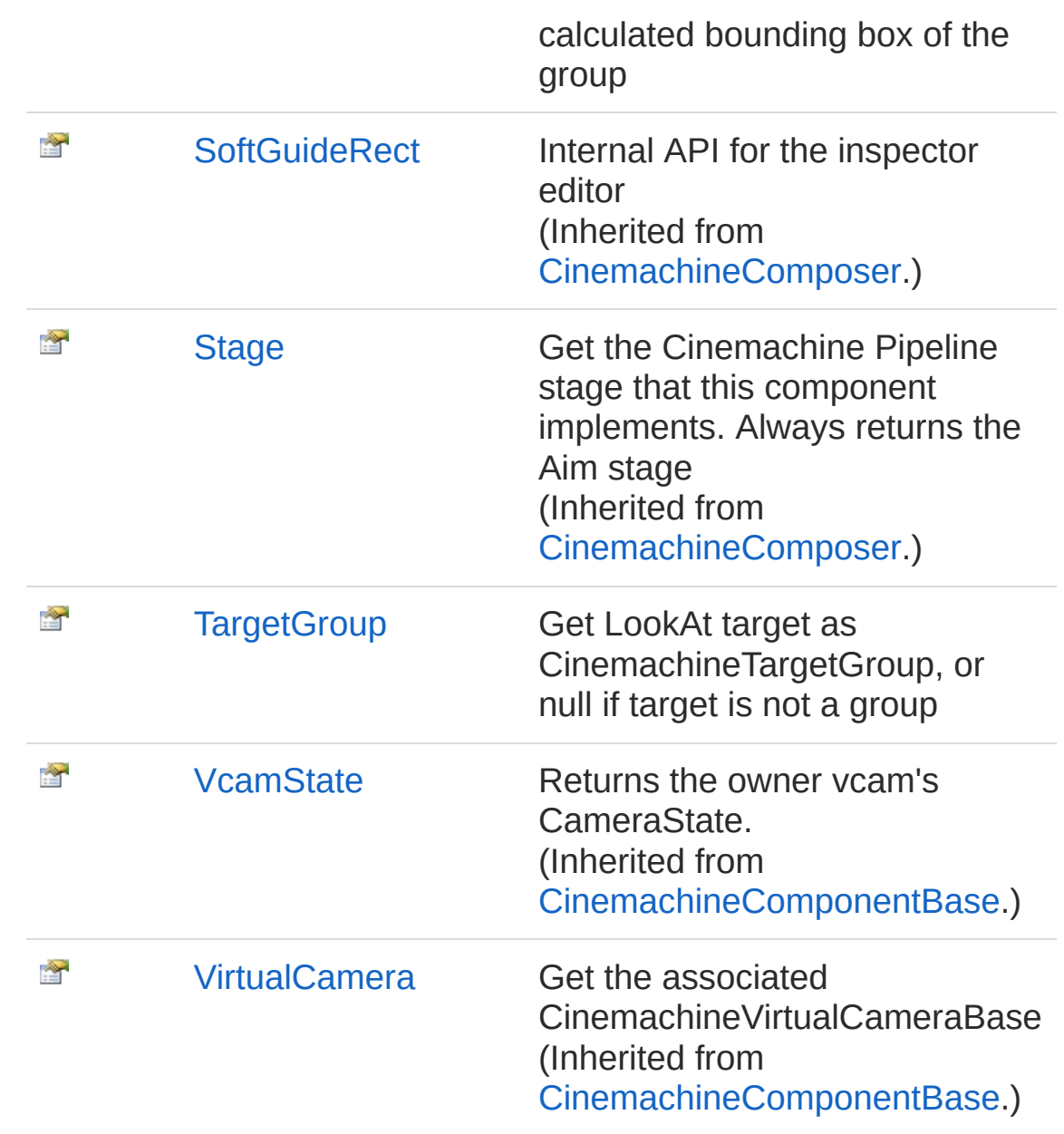

#### [Top](#page-1043-0)

### See Also

Reference [CinemachineGroupComposer](#page-1031-0) Class [Cinemachine](#page-15-0) Namespace

<span id="page-1047-0"></span>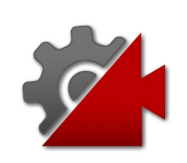

# CinemachineGroupComposerm Last Property

For editor visulaization of the calculated bounding box of the group

**Namespace:** [Cinemachine](#page-15-0) **Assembly:** Cinemachine (in Cinemachine.dll) Version: 2.0.0.0 (2.0.0.0)

## Syntax

#### **[C#](#page-1047-0) [JavaSc](#page-1047-0)ript** [Copy](#page-1047-0) **JavaScript**

public Bounds m\_LastBounds { get; }

Property Value Type: **Bounds**

## See Also

Reference [CinemachineGroupComposer](#page-1031-0) Class [Cinemachine](#page-15-0) Namespace

<span id="page-1049-0"></span>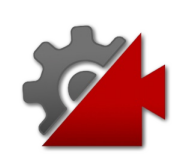

# CinemachineGroupComposerm last Property

For editor visualization of the calculated bounding box of the group

**Namespace:** [Cinemachine](#page-15-0) **Assembly:** Cinemachine (in Cinemachine.dll) Version: 2.0.0.0 (2.0.0.0)

## Syntax

**[C#](#page-1049-0) [JavaSc](#page-1049-0)ript** [Copy](#page-1049-0) **JavaScript** 

public Matrix4x4 m\_lastBoundsMatrix { get; }

Property Value Type: **Matrix4x4**

## See Also

Reference [CinemachineGroupComposer](#page-1031-0) Class [Cinemachine](#page-15-0) Namespace

<span id="page-1051-0"></span>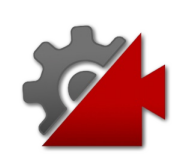

# CinemachineGroupComposerTarget Property

Get LookAt target as CinemachineTargetGroup, or null if target is not a group

**Namespace:** [Cinemachine](#page-15-0)

**Assembly:** Cinemachine (in Cinemachine.dll) Version: 2.0.0.0 (2.0.0.0)

## Syntax

#### **[C#](#page-1051-0) [JavaSc](#page-1051-0)** [Copy](#page-1051-0) **JavaScript**

public CinemachineTargetGroup TargetGroup { get; }  $\lceil \cdot \rceil$  $\blacktriangleright$ 

Property Value Type: [CinemachineTargetGroup](#page-1595-0)

### See Also

Reference [CinemachineGroupComposer](#page-1031-0) Class [Cinemachine](#page-15-0) Namespace

<span id="page-1053-0"></span>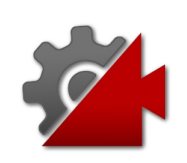

# CinemachineGroupComposer Methods

The [CinemachineGroupComposer](#page-1031-0) type exposes the following members.

## Methods

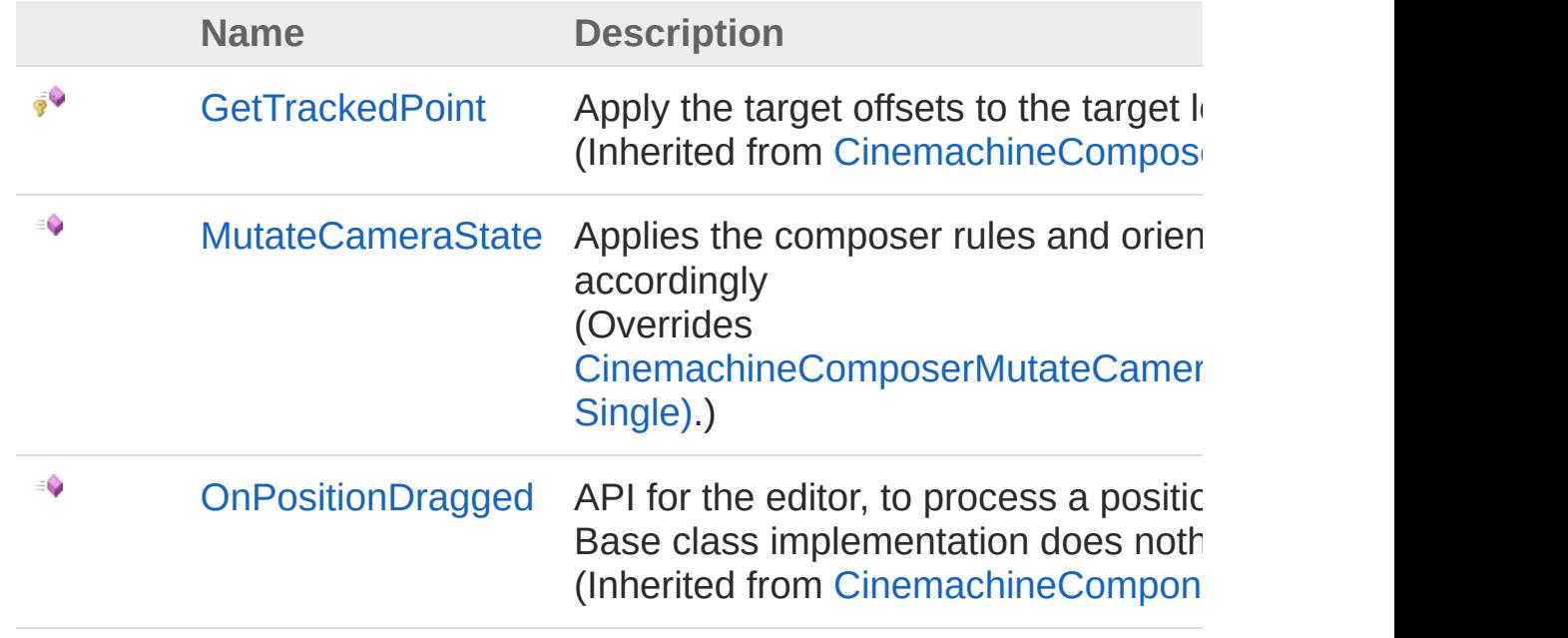

[Top](#page-1053-0)

### See Also

Reference

[CinemachineGroupComposer](#page-1031-0) Class [Cinemachine](#page-15-0) Namespace

<span id="page-1055-0"></span>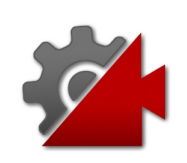

# CinemachineGroupComposerMutate Method

Applies the composer rules and orients the camera accordingly

**Namespace:** [Cinemachine](#page-15-0)

**Assembly:** Cinemachine (in Cinemachine.dll) Version: 2.0.0.0  $(2.0.0.0)$ 

## Syntax

public override void MutateCameraState( ref CameraState *curState*, float *deltaTime* ) **[C#](#page-1055-0) [JavaSc](#page-1055-0)ript** [Copy](#page-1055-0) **JavaScript** 

#### Parameters

*curState*

Type: [CinemachineCameraState](#page-74-0) **[Missing <param name="curState"/> documentation for "M:Cinemachine.CinemachineGroupComposer.MutateCameraState(Cinemachine.** 

#### *deltaTime*

Type: [SystemSingle](http://msdn2.microsoft.com/en-us/library/3www918f) Used for calculating damping. If less than zero, then target will snap to the center of the dead zone.

## See Also

Reference [CinemachineGroupComposer](#page-1031-0) Class [Cinemachine](#page-15-0) Namespace

<span id="page-1058-0"></span>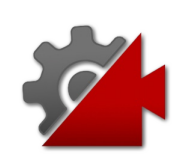

# CinemachineGroupComposer Fields

The [CinemachineGroupComposer](#page-1031-0) type exposes the following members.

## Fields

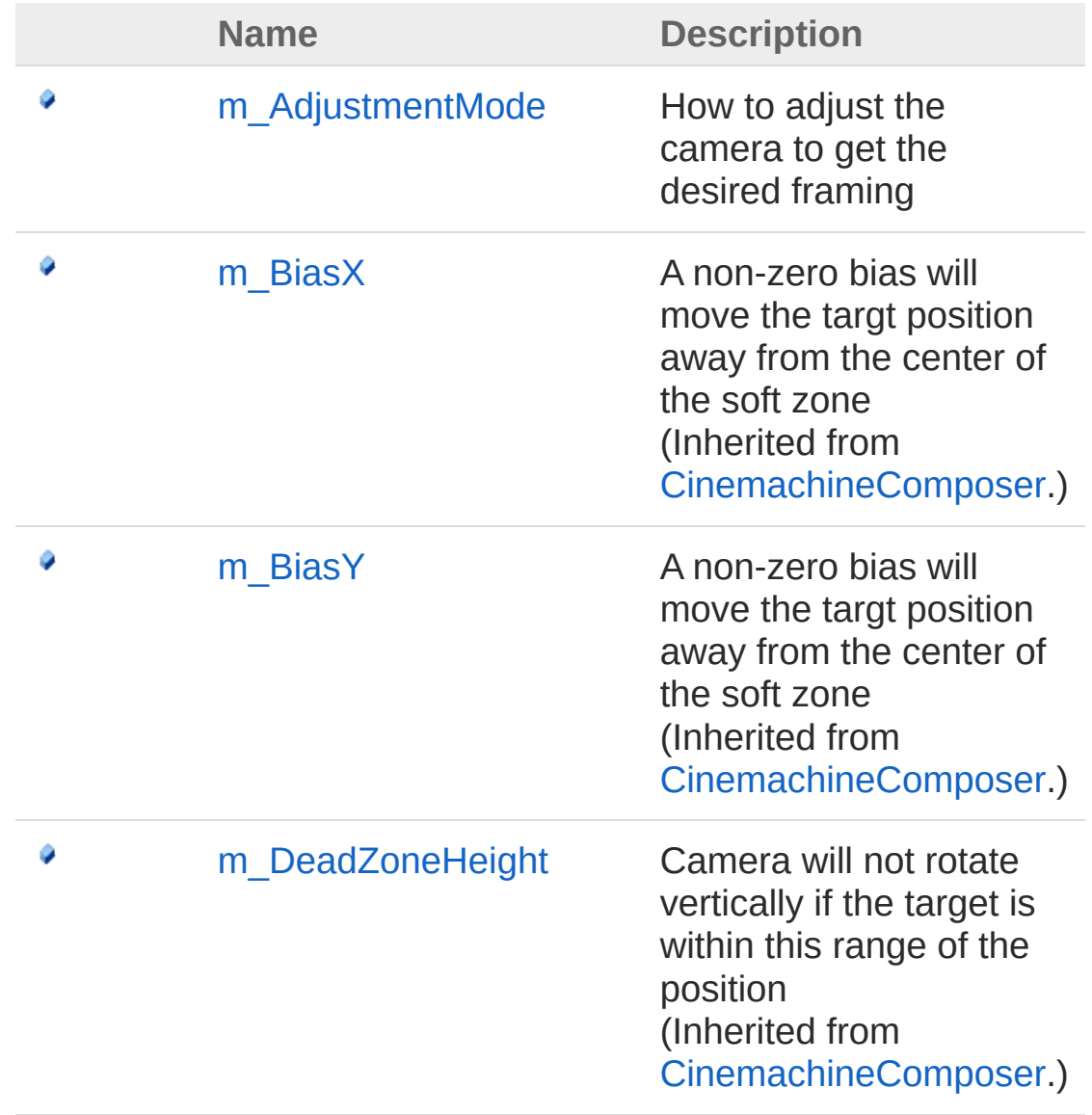

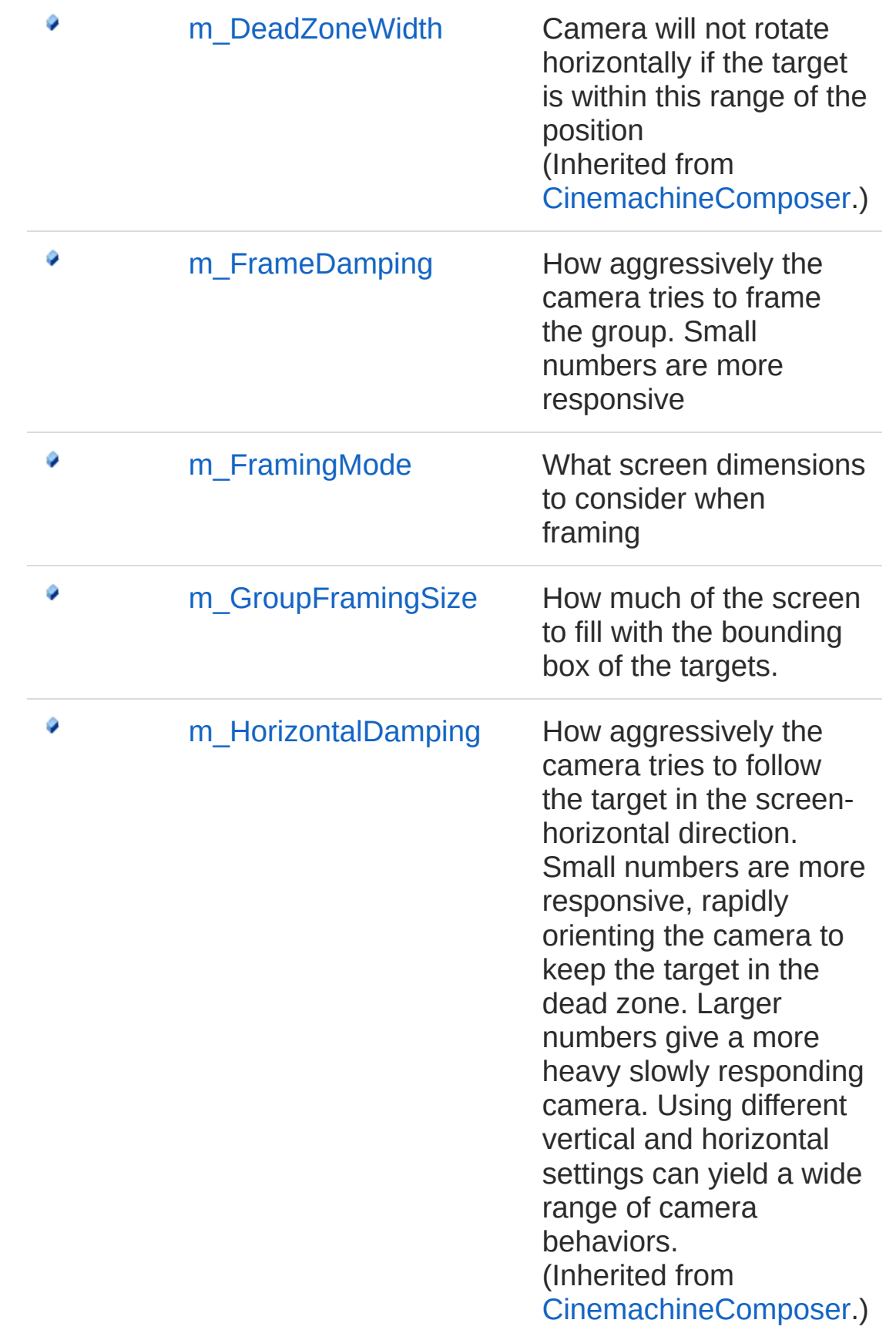

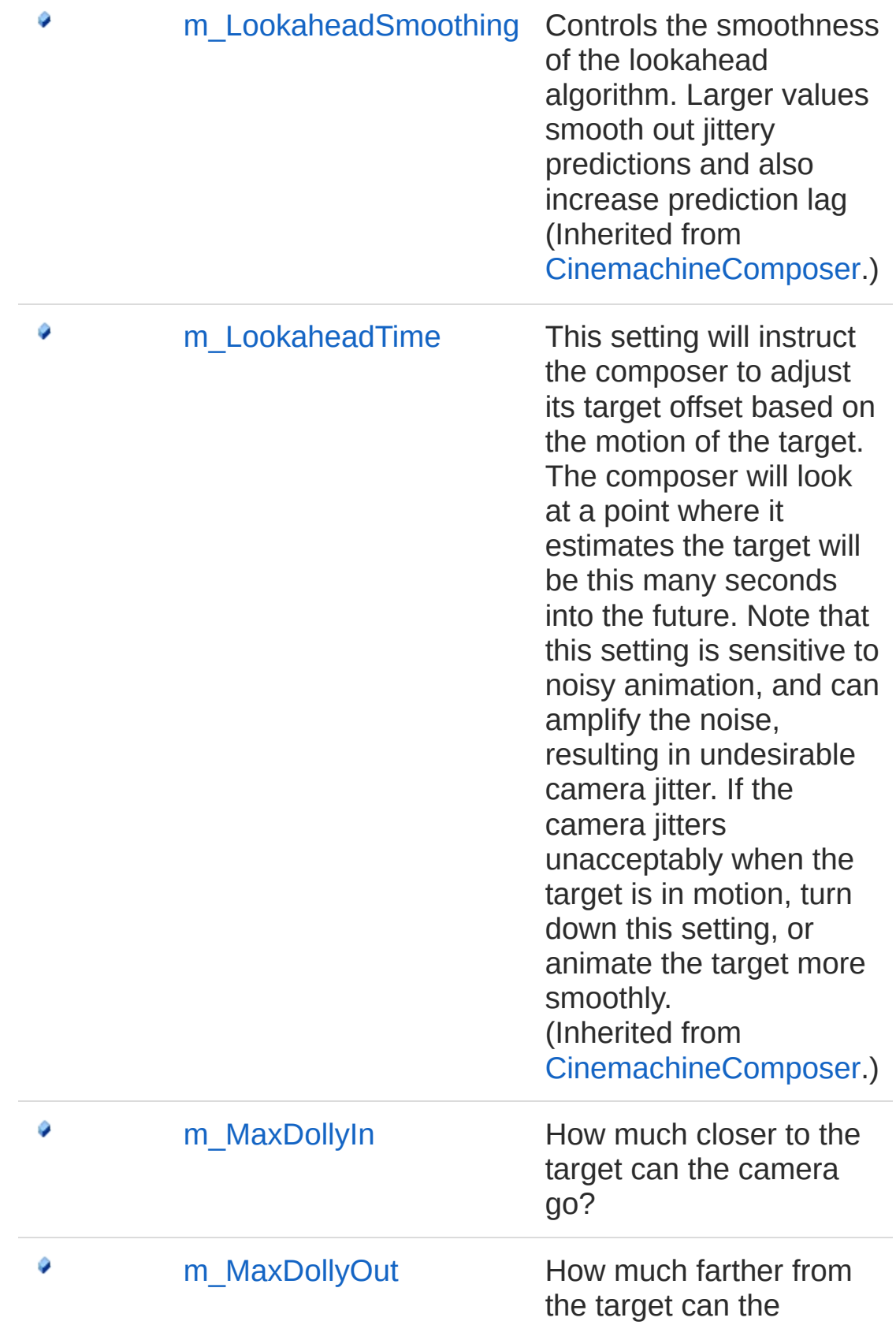

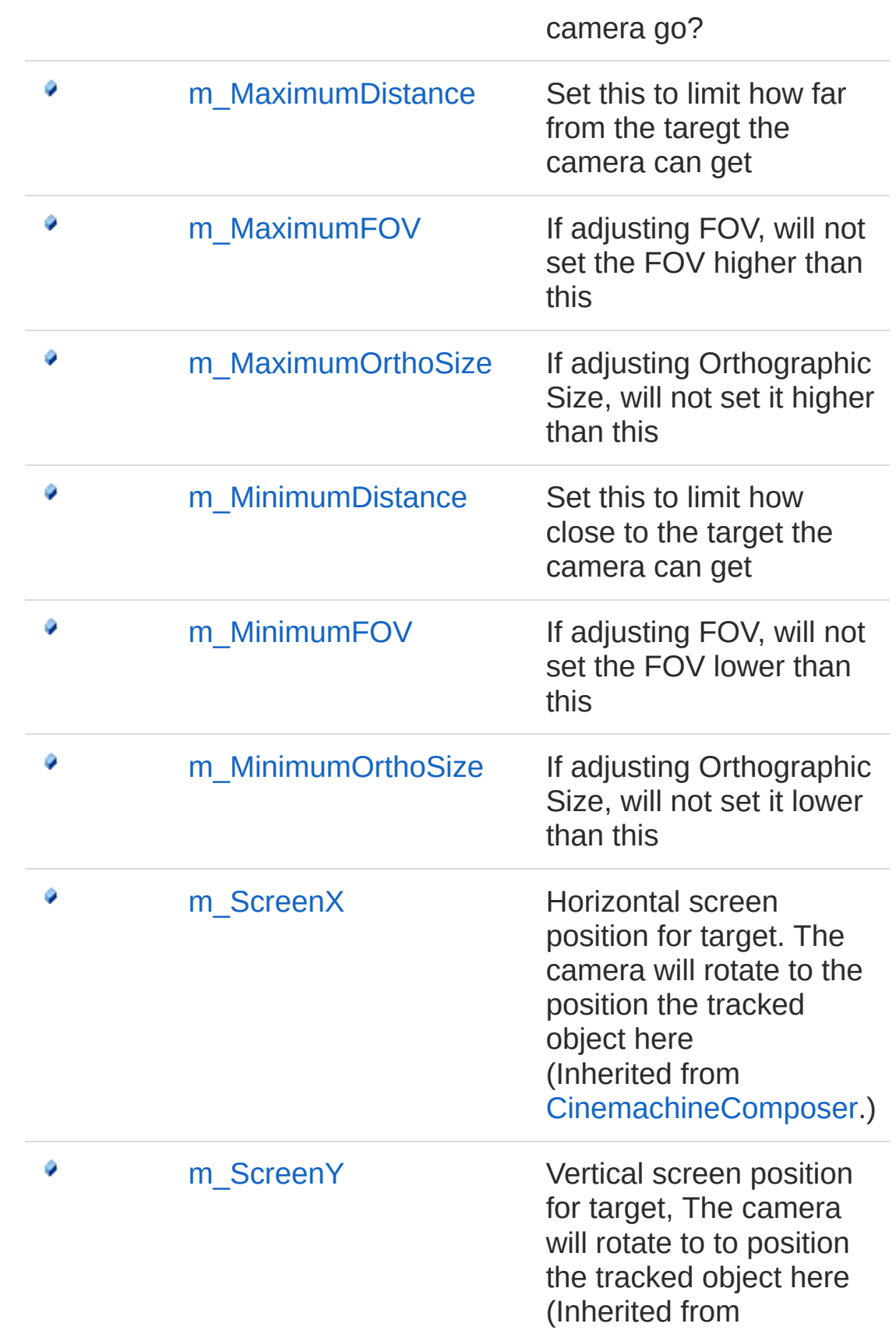

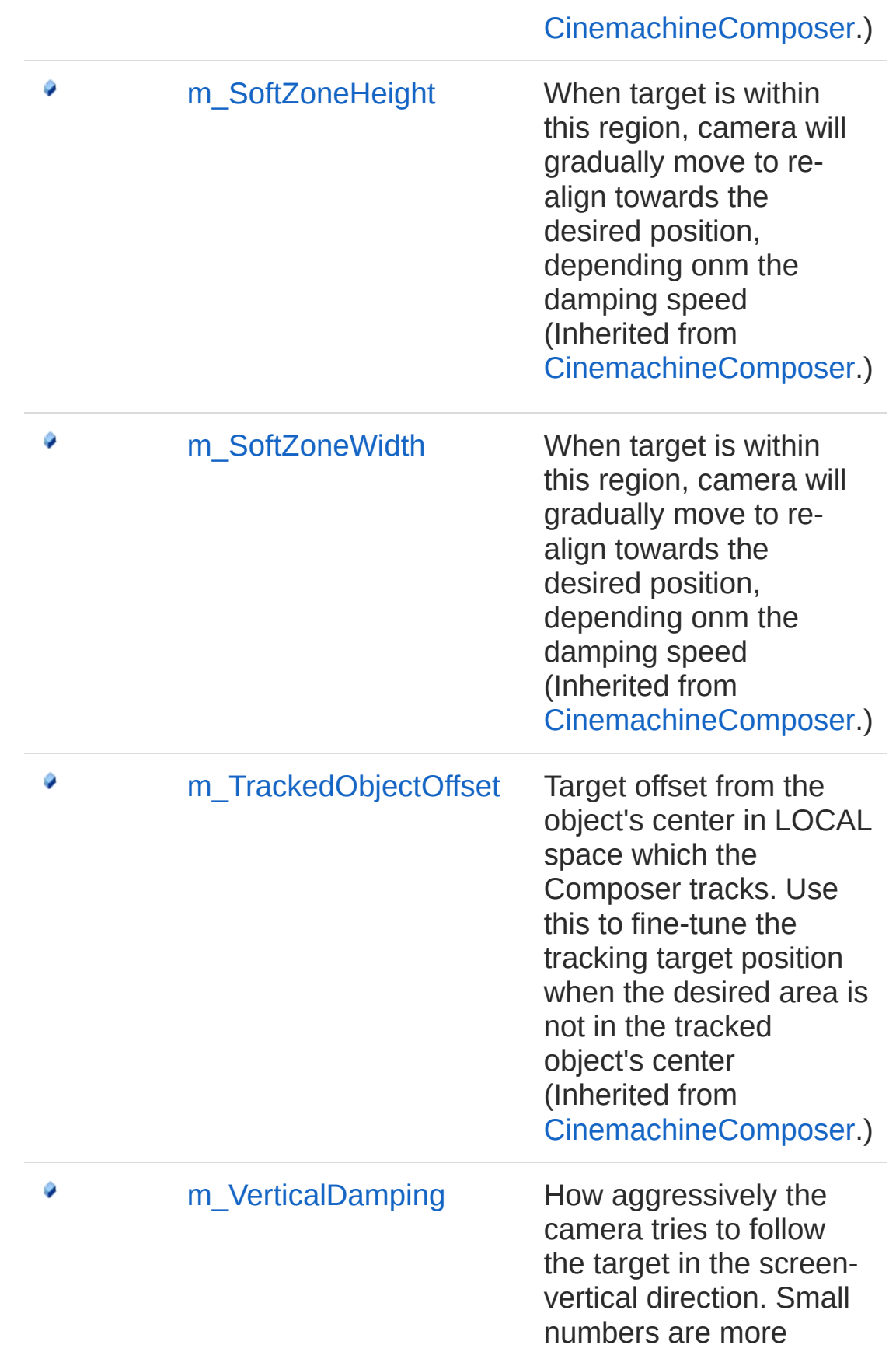

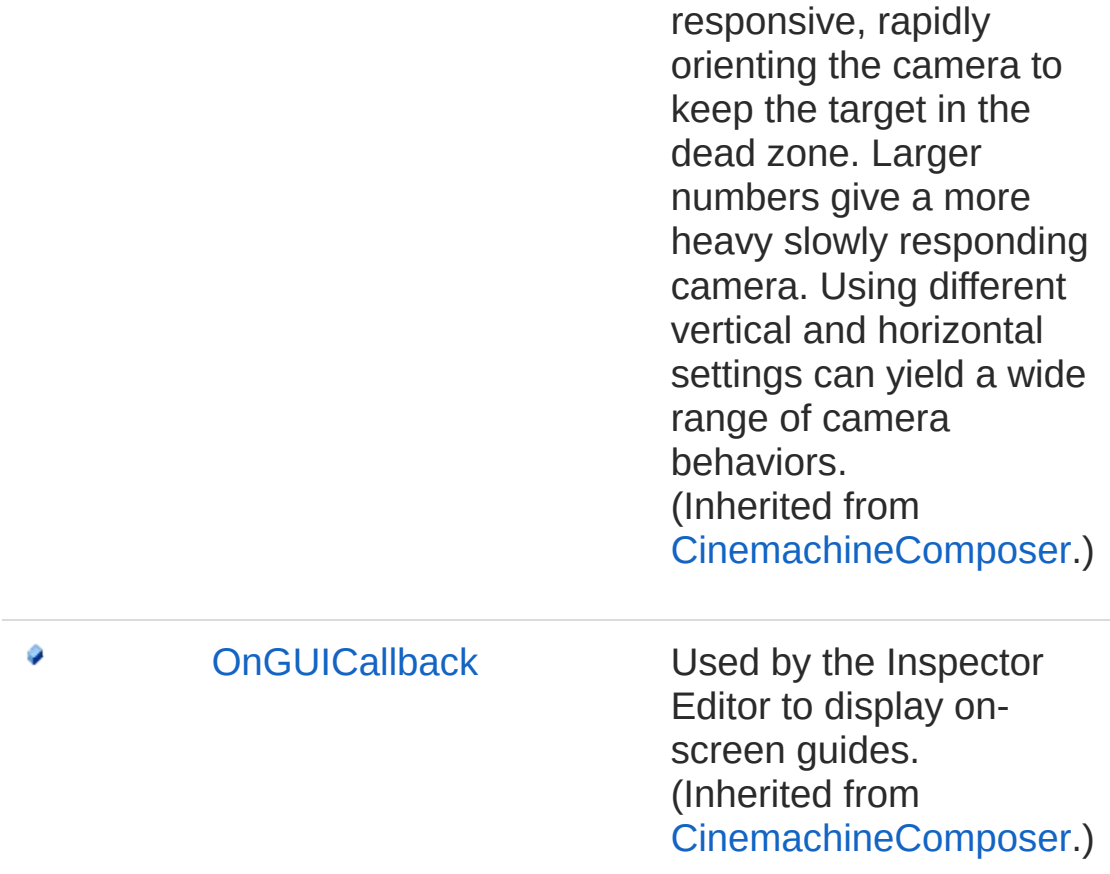

[Top](#page-1058-0)

#### See Also

Reference

[CinemachineGroupComposer](#page-1031-0) Class [Cinemachine](#page-15-0) Namespace

<span id="page-1065-0"></span>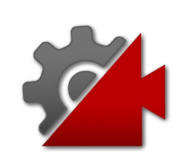

# CinemachineGroupComposerm Adj Field

How to adjust the camera to get the desired framing

**Namespace:** [Cinemachine](#page-15-0)

**Assembly:** Cinemachine (in Cinemachine.dll) Version: 2.0.0.0  $(2.0.0.0)$ 

## Syntax

**[C#](#page-1065-0) [JavaSc](#page-1065-0)ript** [Copy](#page-1065-0) **JavaScript** 

[TooltipAttribute("How to adjust the camera to get public CinemachineGroupComposerAdjustmentMode  $m_{\perp}$  $\lceil$  $\blacktriangleright$ 

#### Field Value

Type: [CinemachineGroupComposerAdjustmentMode](#page-1089-0)

## See Also

Reference [CinemachineGroupComposer](#page-1031-0) Class [Cinemachine](#page-15-0) Namespace

<span id="page-1067-0"></span>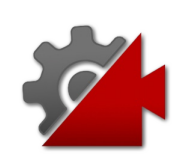

# CinemachineGroupComposerm Fra Field

How aggressively the camera tries to frame the group. Small numbers are more responsive

**Namespace:** [Cinemachine](#page-15-0) **Assembly:** Cinemachine (in Cinemachine.dll) Version: 2.0.0.0 (2.0.0.0)

## Syntax

#### **[C#](#page-1067-0) [JavaSc](#page-1067-0)ript** [Copy](#page-1067-0) **JavaScript**

[RangeAttribute(0f, 20f)] [TooltipAttribute("How aggressively the camera tr public float m\_FrameDamping  $\mathbf{A}$  and  $\mathbf{A}$  and  $\mathbf{A}$  $|\cdot|$ 

Field Value Type: [Single](http://msdn2.microsoft.com/en-us/library/3www918f)

#### See Also

#### Reference

[CinemachineGroupComposer](#page-1031-0) Class [Cinemachine](#page-15-0) Namespace

<span id="page-1069-0"></span>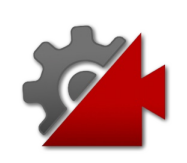

# CinemachineGroupComposerm Fra Field

What screen dimensions to consider when framing

**Namespace:** [Cinemachine](#page-15-0)

**Assembly:** Cinemachine (in Cinemachine.dll) Version: 2.0.0.0  $(2.0.0.0)$ 

## Syntax

**[C#](#page-1069-0) [JavaSc](#page-1069-0)ript** [Copy](#page-1069-0) **JavaScript** 

[TooltipAttribute("What screen dimensions to cons public CinemachineGroupComposerFramingMode m\_Fram  $\lceil$  $\blacktriangleright$ 

#### Field Value

Type: [CinemachineGroupComposerFramingMode](#page-1092-0)

## See Also

Reference [CinemachineGroupComposer](#page-1031-0) Class [Cinemachine](#page-15-0) Namespace

<span id="page-1071-0"></span>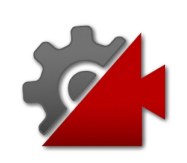

# CinemachineGroupComposerm Group Field

How much of the screen to fill with the bounding box of the targets.

**Namespace:** [Cinemachine](#page-15-0) **Assembly:** Cinemachine (in Cinemachine.dll) Version: 2.0.0.0 (2.0.0.0)

## Syntax

#### **[C#](#page-1071-0) [JavaSc](#page-1071-0)ript** [Copy](#page-1071-0) **JavaScript**

```
[SpaceAttribute]
[TooltipAttribute("The bounding box of the target
public float m_GroupFramingSize
\mathbf{A} and \mathbf{A} and \mathbf{A} and \mathbf{A}\mathbf{F}
```
Field Value Type: [Single](http://msdn2.microsoft.com/en-us/library/3www918f)

### See Also

Reference [CinemachineGroupComposer](#page-1031-0) Class [Cinemachine](#page-15-0) Namespace

<span id="page-1073-0"></span>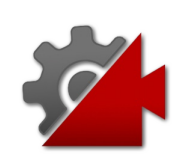

# CinemachineGroupComposerm Ma Field

How much closer to the target can the camera go?

**Namespace:** [Cinemachine](#page-15-0) **Assembly:** Cinemachine (in Cinemachine.dll) Version: 2.0.0.0 (2.0.0.0)

## Syntax

#### **JavaScript [C#](#page-1073-0) [JavaSc](#page-1073-0)ript** [Copy](#page-1073-0) [TooltipAttribute("The maximum distance toward the public float m\_MaxDollyIn  $\lceil \cdot \rceil$  $\blacktriangleright$

Field Value Type: [Single](http://msdn2.microsoft.com/en-us/library/3www918f)

## See Also

Reference [CinemachineGroupComposer](#page-1031-0) Class [Cinemachine](#page-15-0) Namespace

<span id="page-1075-0"></span>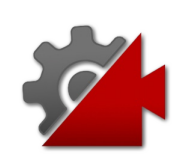

# CinemachineGroupComposerm Ma Field

How much farther from the target can the camera go?

**Namespace:** [Cinemachine](#page-15-0)

**Assembly:** Cinemachine (in Cinemachine.dll) Version: 2.0.0.0 (2.0.0.0)

## Syntax

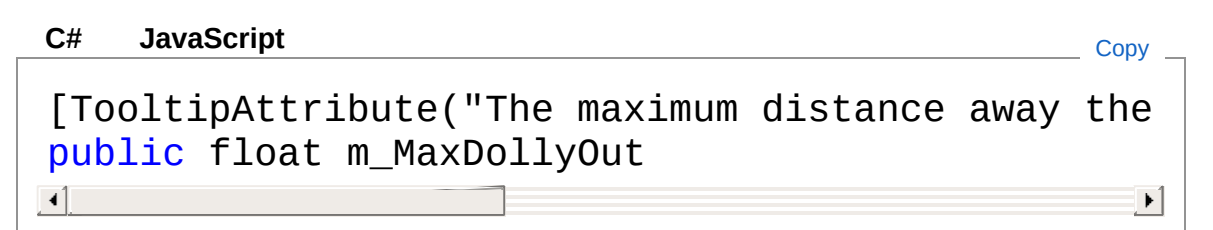

Field Value Type: [Single](http://msdn2.microsoft.com/en-us/library/3www918f)

## See Also

Reference [CinemachineGroupComposer](#page-1031-0) Class [Cinemachine](#page-15-0) Namespace

<span id="page-1077-0"></span>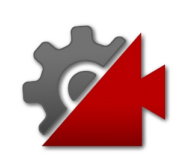

# CinemachineGroupComposerm Ma Field

Set this to limit how far from the taregt the camera can get

**Namespace:** [Cinemachine](#page-15-0)

**Assembly:** Cinemachine (in Cinemachine.dll) Version: 2.0.0.0 (2.0.0.0)

## Syntax

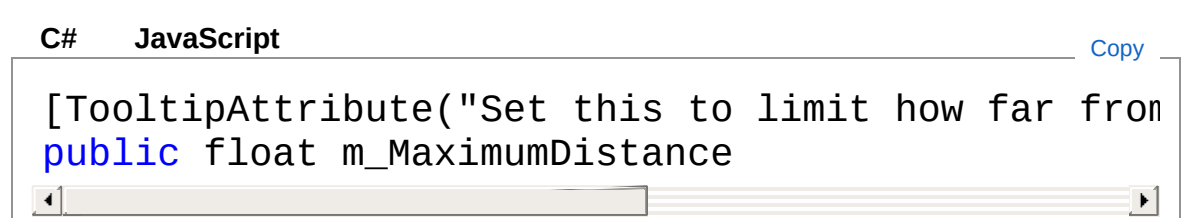

Field Value Type: [Single](http://msdn2.microsoft.com/en-us/library/3www918f)

## See Also

Reference [CinemachineGroupComposer](#page-1031-0) Class [Cinemachine](#page-15-0) Namespace

<span id="page-1079-0"></span>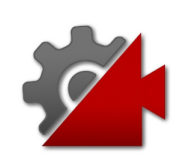
# CinemachineGroupComposerm Ma Field

If adjusting FOV, will not set the FOV higher than this

**Namespace:** [Cinemachine](#page-15-0) **Assembly:** Cinemachine (in Cinemachine.dll) Version: 2.0.0.0 (2.0.0.0)

## Syntax

#### **[C#](#page-1079-0) [JavaSc](#page-1079-0)ript** [Copy](#page-1079-0) **JavaScript**

```
[RangeAttribute(1f, 179f)]
[TooltipAttribute("If adjusting FOV, will not set
public float m_MaximumFOV
\left| 4 \right| and \left| 4 \right|\mathbf{F}
```
Field Value Type: [Single](http://msdn2.microsoft.com/en-us/library/3www918f)

#### See Also

Reference [CinemachineGroupComposer](#page-1031-0) Class [Cinemachine](#page-15-0) Namespace

<span id="page-1081-0"></span>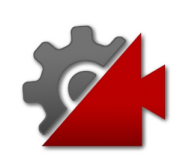

# CinemachineGroupComposerm Ma Field

If adjusting Orthographic Size, will not set it higher than this

**Namespace:** [Cinemachine](#page-15-0)

**Assembly:** Cinemachine (in Cinemachine.dll) Version: 2.0.0.0 (2.0.0.0)

## Syntax

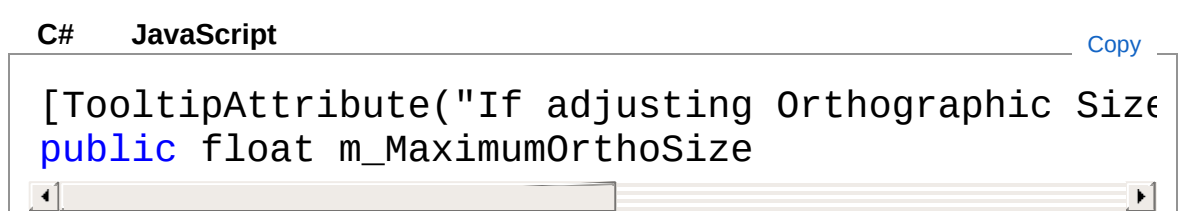

Field Value Type: [Single](http://msdn2.microsoft.com/en-us/library/3www918f)

## See Also

Reference [CinemachineGroupComposer](#page-1031-0) Class [Cinemachine](#page-15-0) Namespace

<span id="page-1083-0"></span>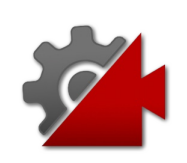

# CinemachineGroupComposerm Mir Field

Set this to limit how close to the target the camera can get

**Namespace:** [Cinemachine](#page-15-0)

**Assembly:** Cinemachine (in Cinemachine.dll) Version: 2.0.0.0 (2.0.0.0)

## Syntax

#### **JavaScript [C#](#page-1083-0) [JavaSc](#page-1083-0)ript** [Copy](#page-1083-0) [TooltipAttribute("Set this to limit how close to public float m\_MinimumDistance  $\lceil$  $\blacktriangleright$

Field Value Type: [Single](http://msdn2.microsoft.com/en-us/library/3www918f)

## See Also

Reference [CinemachineGroupComposer](#page-1031-0) Class [Cinemachine](#page-15-0) Namespace

<span id="page-1085-0"></span>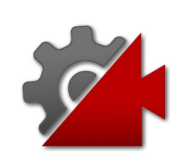

# CinemachineGroupComposerm Mir Field

If adjusting FOV, will not set the FOV lower than this

**Namespace:** [Cinemachine](#page-15-0) **Assembly:** Cinemachine (in Cinemachine.dll) Version: 2.0.0.0 (2.0.0.0)

# Syntax

#### **[C#](#page-1085-0) [JavaSc](#page-1085-0)ript** [Copy](#page-1085-0) **JavaScript**

```
[RangeAttribute(1f, 179f)]
[TooltipAttribute("If adjusting FOV, will not set
public float m_MinimumFOV
\left| 4 \right| and \left| 4 \right|\mathbf{F}
```
Field Value Type: [Single](http://msdn2.microsoft.com/en-us/library/3www918f)

#### See Also

Reference [CinemachineGroupComposer](#page-1031-0) Class [Cinemachine](#page-15-0) Namespace

<span id="page-1087-0"></span>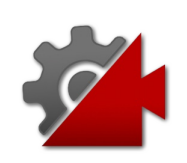

# CinemachineGroupComposerm Mir Field

If adjusting Orthographic Size, will not set it lower than this

**Namespace:** [Cinemachine](#page-15-0)

**Assembly:** Cinemachine (in Cinemachine.dll) Version: 2.0.0.0 (2.0.0.0)

## Syntax

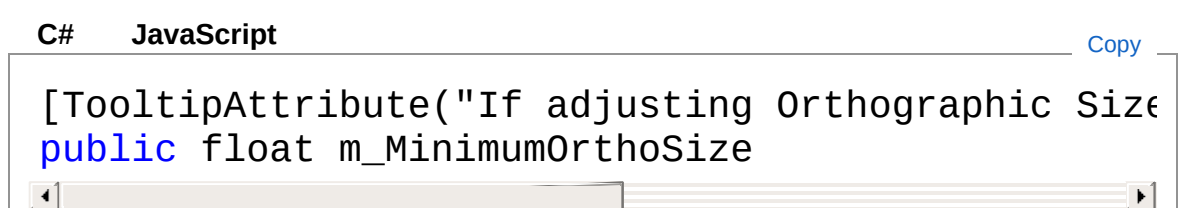

Field Value Type: [Single](http://msdn2.microsoft.com/en-us/library/3www918f)

#### See Also

Reference [CinemachineGroupComposer](#page-1031-0) Class [Cinemachine](#page-15-0) Namespace

<span id="page-1089-0"></span>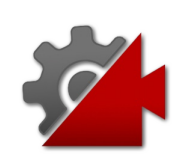

# CinemachineGroupComposerAdjust Enumeration

How to adjust the camera to get the desired framing

**Namespace:** [Cinemachine](#page-15-0)

**Assembly:** Cinemachine (in Cinemachine.dll) Version: 2.0.0.0 (2.0.0.0)

## Syntax

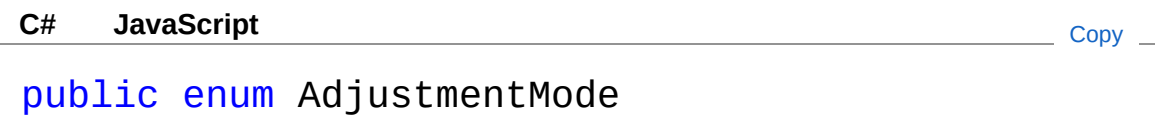

#### Members

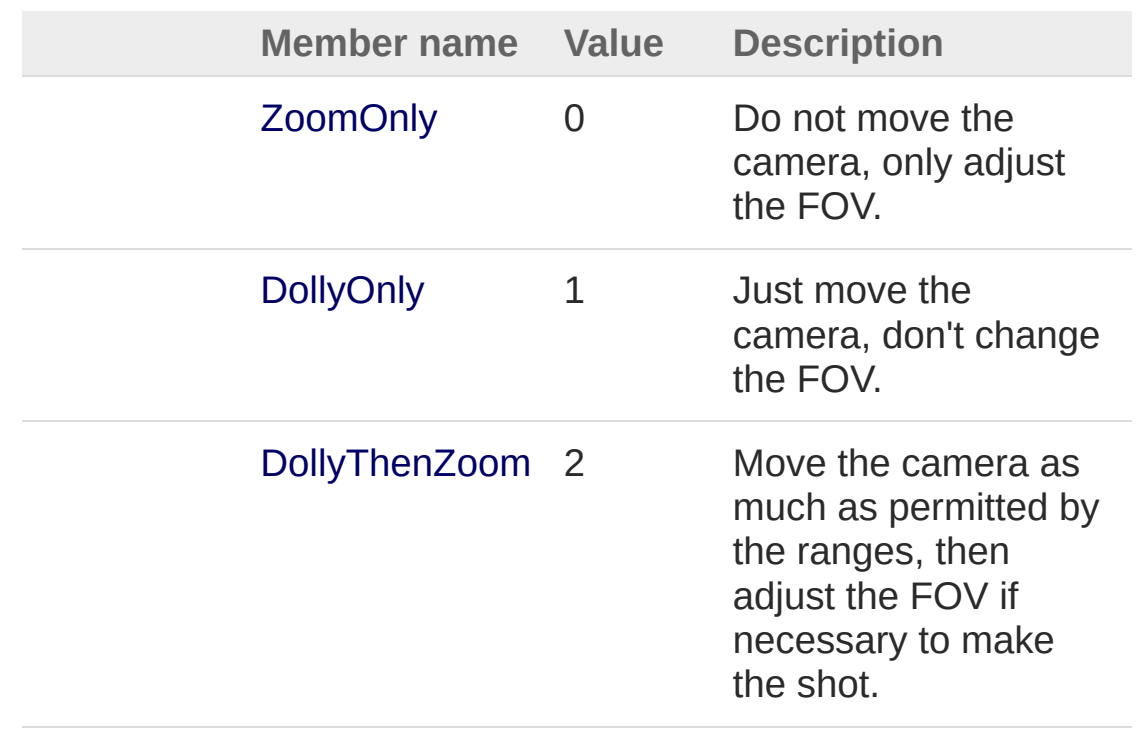

## See Also

Reference

[Cinemachine](#page-15-0) Namespace

<span id="page-1092-0"></span>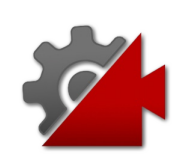

# CinemachineGroupComposerFramin Enumeration

What screen dimensions to consider when framing

**Namespace:** [Cinemachine](#page-15-0)

**Assembly:** Cinemachine (in Cinemachine.dll) Version: 2.0.0.0 (2.0.0.0)

# Syntax

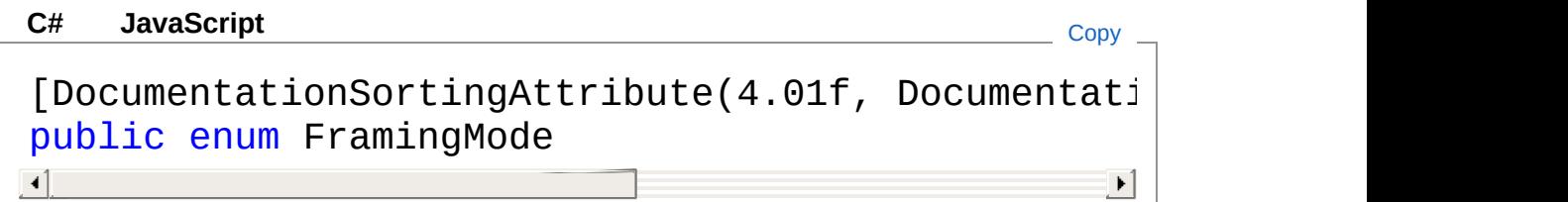

## Members

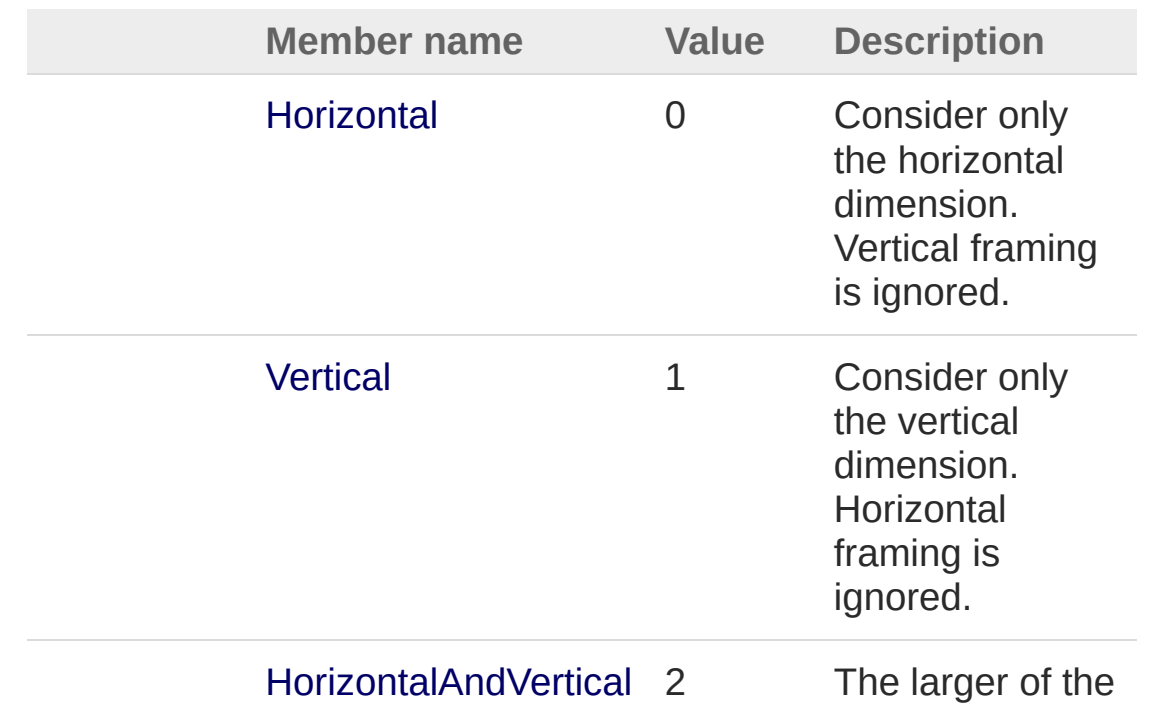

horizontal and vertical dimensions will dominate, to get the best fit.

## See Also

Reference [Cinemachine](#page-15-0) Namespace

<span id="page-1095-1"></span><span id="page-1095-0"></span>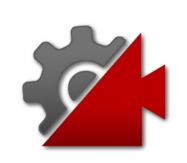

# CinemachineHardLockToTarget **Class**

This is a CinemachineComponent in the Aim section of the component pipeline. Its job is to place the camera on the Follow Target.

### Inheritance Hierarchy

[SystemObject](http://msdn2.microsoft.com/en-us/library/e5kfa45b) **Object**

**Component Behaviour MonoBehaviour** [CinemachineCinemachineComponentBase](#page-532-0) CinemachineCinemachineHardLockToTarget

**Namespace:** [Cinemachine](#page-15-0)

**Assembly:** Cinemachine (in Cinemachine.dll) Version: 2.0.0.0 (2.0.0.0)

## Syntax

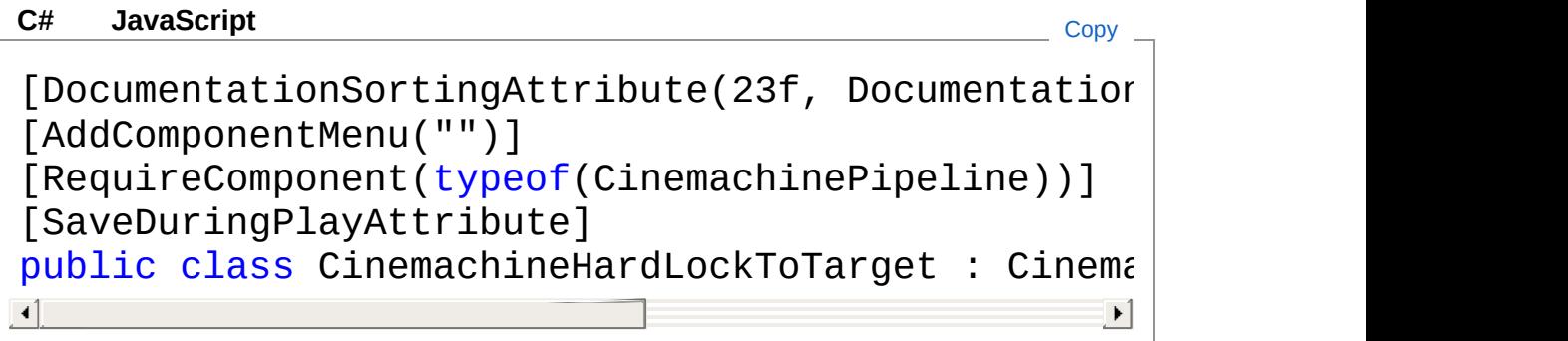

The CinemachineHardLockToTarget type exposes the following members.

## Constructors

**Name Description** 

[CinemachineHardLockToTarget](#page-1099-0)

[Top](#page-1095-1)

 $\equiv$ 

# Properties

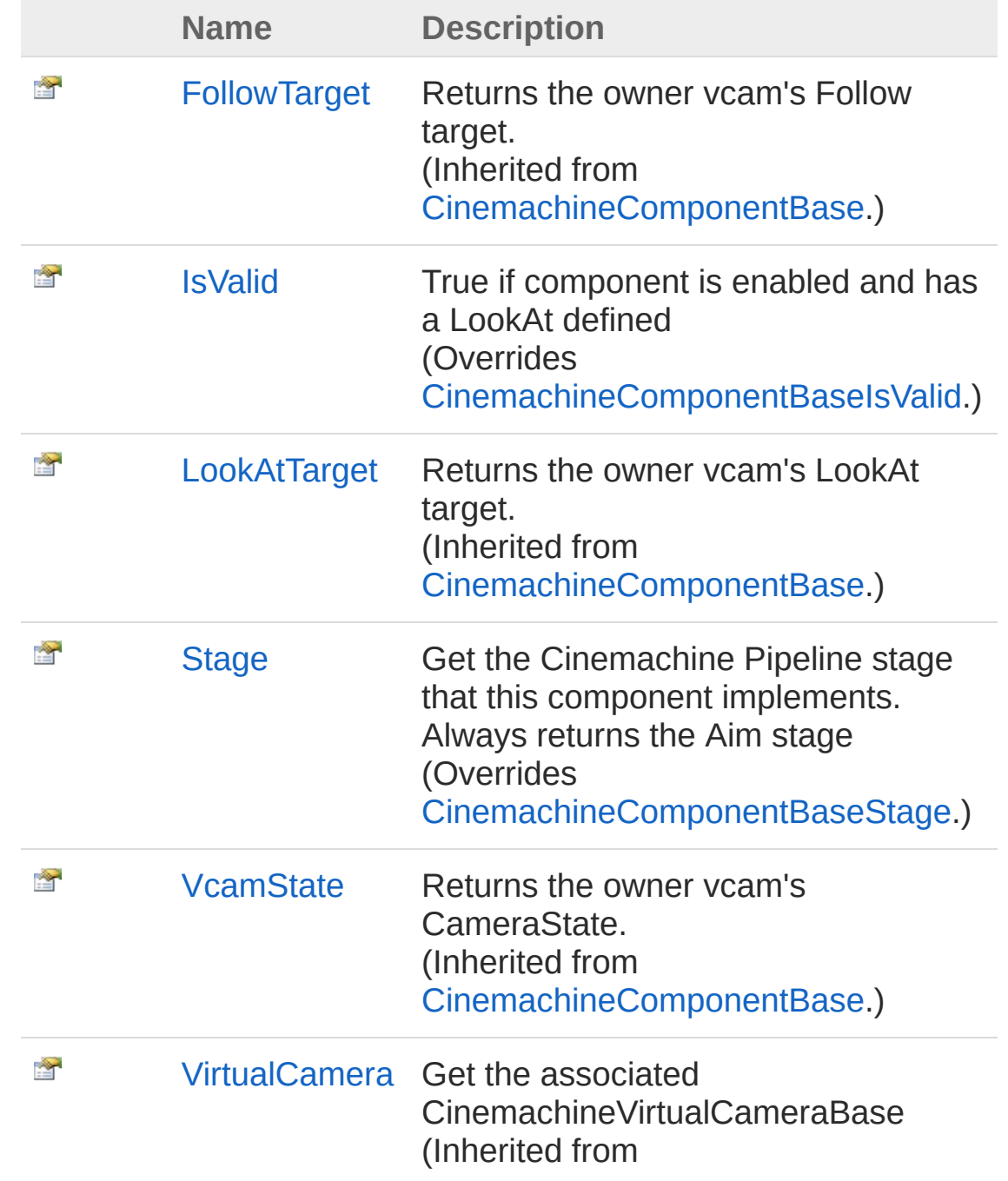

#### [CinemachineComponentBase](#page-532-0).)

#### [Top](#page-1095-1)

#### Methods

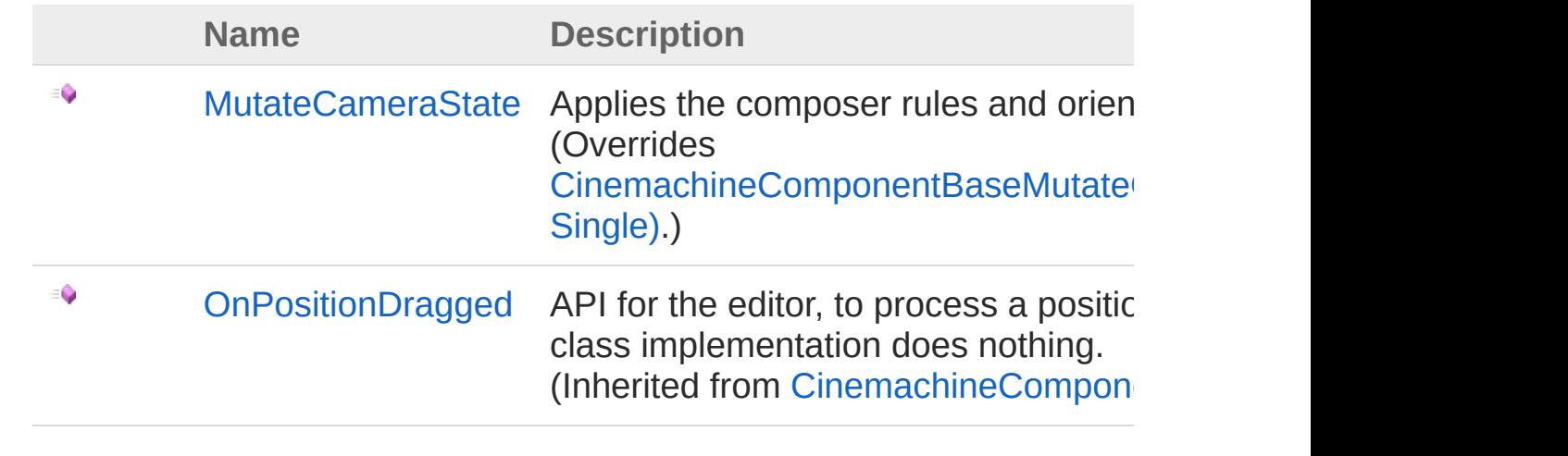

[Top](#page-1095-1)

#### See Also

Reference [Cinemachine](#page-15-0) Namespace

<span id="page-1099-0"></span>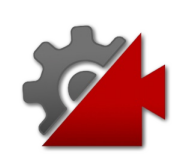

# CinemachineHardLockToTarget **Constructor**

**[Missing <summary> documentation for "M:Cinemachine.CinemachineHardLockToTarget.#ctor"]**

**Namespace:** [Cinemachine](#page-15-0) **Assembly:** Cinemachine (in Cinemachine.dll) Version: 2.0.0.0 (2.0.0.0)

#### Syntax

**[C#](#page-1099-0) [JavaSc](#page-1099-0)ript** [Copy](#page-1099-0)

public CinemachineHardLockToTarget()

#### See Also

Reference [CinemachineHardLockToTarget](#page-1095-0) Class [Cinemachine](#page-15-0) Namespace

<span id="page-1101-0"></span>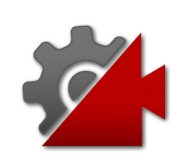

# CinemachineHardLockToTarget **Properties**

The [CinemachineHardLockToTarget](#page-1095-0) type exposes the following members.

### Properties

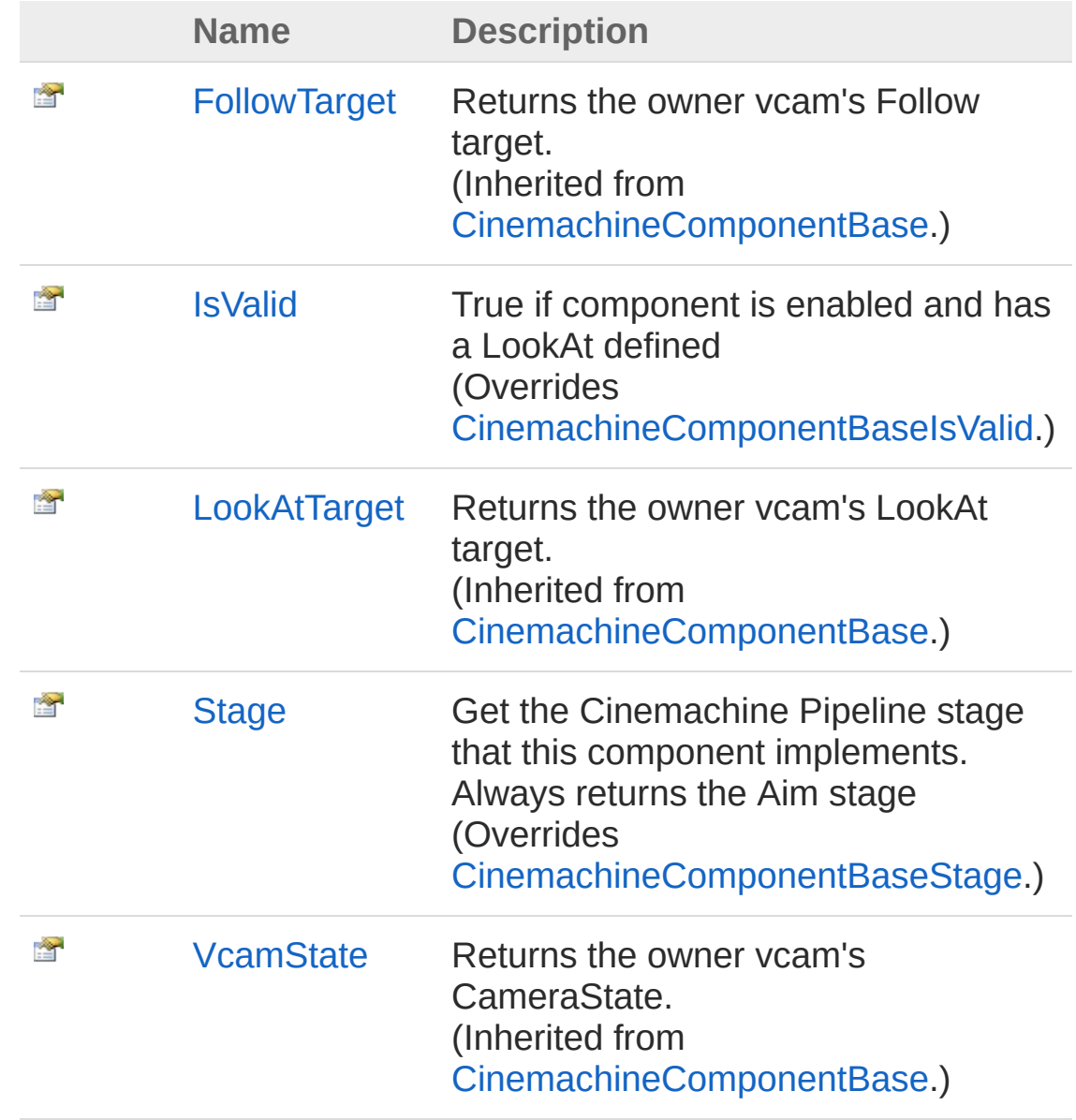

[VirtualCamera](#page-551-0) Get the associated CinemachineVirtualCameraBase (Inherited from [CinemachineComponentBase](#page-532-0).)

[Top](#page-1101-0)

灣

See Also

Reference [CinemachineHardLockToTarget](#page-1095-0) Class [Cinemachine](#page-15-0) Namespace

<span id="page-1104-0"></span>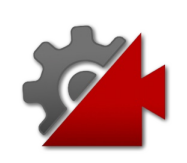

# CinemachineHardLockToTargetIsVal Property

True if component is enabled and has a LookAt defined

**Namespace:** [Cinemachine](#page-15-0)

**Assembly:** Cinemachine (in Cinemachine.dll) Version: 2.0.0.0 (2.0.0.0)

# Syntax

**[C#](#page-1104-0) [JavaSc](#page-1104-0)ript** [Copy](#page-1104-0) **JavaScript** 

public override bool IsValid { get; }

Property Value Type: [Boolean](http://msdn2.microsoft.com/en-us/library/a28wyd50)

# See Also

Reference [CinemachineHardLockToTarget](#page-1095-0) Class [Cinemachine](#page-15-0) Namespace

<span id="page-1106-0"></span>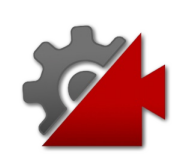

# **CinemachineHardLockToTargetStag** Property

Get the Cinemachine Pipeline stage that this component implements. Always returns the Aim stage

**Namespace:** [Cinemachine](#page-15-0) **Assembly:** Cinemachine (in Cinemachine.dll) Version: 2.0.0.0 (2.0.0.0)

### Syntax

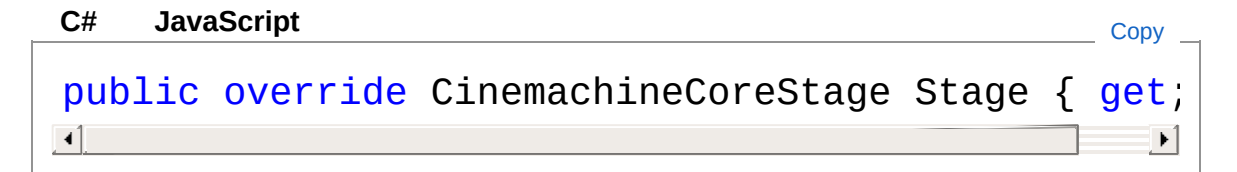

Property Value Type: [CinemachineCoreStage](#page-713-0)

#### See Also

Reference [CinemachineHardLockToTarget](#page-1095-0) Class [Cinemachine](#page-15-0) Namespace

<span id="page-1108-0"></span>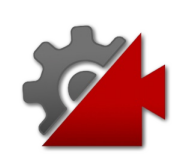

# CinemachineHardLockToTarget Methods

The [CinemachineHardLockToTarget](#page-1095-0) type exposes the following members.

## Methods

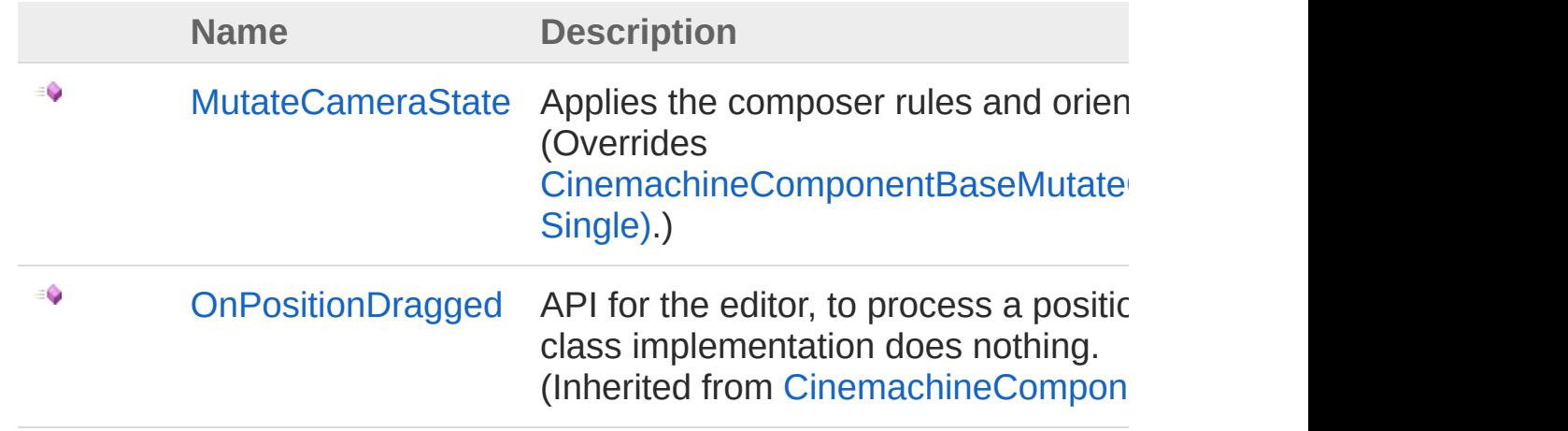

[Top](#page-1108-0)

#### See Also

#### Reference

[CinemachineHardLockToTarget](#page-1095-0) Class [Cinemachine](#page-15-0) Namespace

<span id="page-1110-0"></span>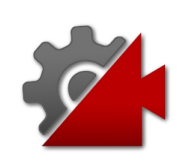

# CinemachineHardLockToTargetMuta Method

Applies the composer rules and orients the camera accordingly

**Namespace:** [Cinemachine](#page-15-0)

**Assembly:** Cinemachine (in Cinemachine.dll) Version: 2.0.0.0  $(2.0.0.0)$ 

## Syntax

public override void MutateCameraState( ref CameraState *curState*, float *deltaTime* **[C#](#page-1110-0) [JavaSc](#page-1110-0)ript** [Copy](#page-1110-0) **JavaScript** 

#### **Parameters**

*curState*

 $\lambda$ 

Type: [CinemachineCameraState](#page-74-0)

The current camera state

*deltaTime*

Type: [SystemSingle](http://msdn2.microsoft.com/en-us/library/3www918f)

Used for calculating damping. If less than zero, then target will snap to the center of the dead zone.

## See Also

Reference [CinemachineHardLockToTarget](#page-1095-0) Class [Cinemachine](#page-15-0) Namespace

Visit the [Cinemachine](https://forum.unity3d.com/forums/timeline-cinemachine.127/) Forum

<https://unity3d.com/legal/terms-of-service>

<span id="page-1113-1"></span><span id="page-1113-0"></span>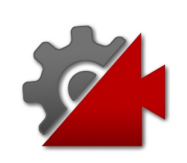

# CinemachineHardLookAt Class

This is a CinemachineComponent in the Aim section of the component pipeline. Its job is to aim the camera hard at the LookAt target.

#### Inheritance Hierarchy

```
SystemObject Object
  Component
   Behaviour
    MonoBehaviour
     CinemachineCinemachineComponentBase
      CinemachineCinemachineHardLookAt
```
**Namespace:** [Cinemachine](#page-15-0) **Assembly:** Cinemachine (in Cinemachine.dll) Version: 2.0.0.0 (2.0.0.0)

#### Syntax

**JavaScript [C#](#page-1113-0) [JavaSc](#page-1113-0)ript** [Copy](#page-1113-0) [DocumentationSortingAttribute(23f, Documentation [AddComponentMenu("")] [RequireComponent(typeof(CinemachinePipeline))] [SaveDuringPlayAttribute] public class CinemachineHardLookAt : Cinemachine(  $\lceil \cdot \rceil$  $\blacktriangleright$ 

The CinemachineHardLookAt type exposes the following members.

#### Constructors

٥

**Name Description**

[CinemachineHardLookAt](#page-1117-0)

#### [Top](#page-1113-1)

# Properties

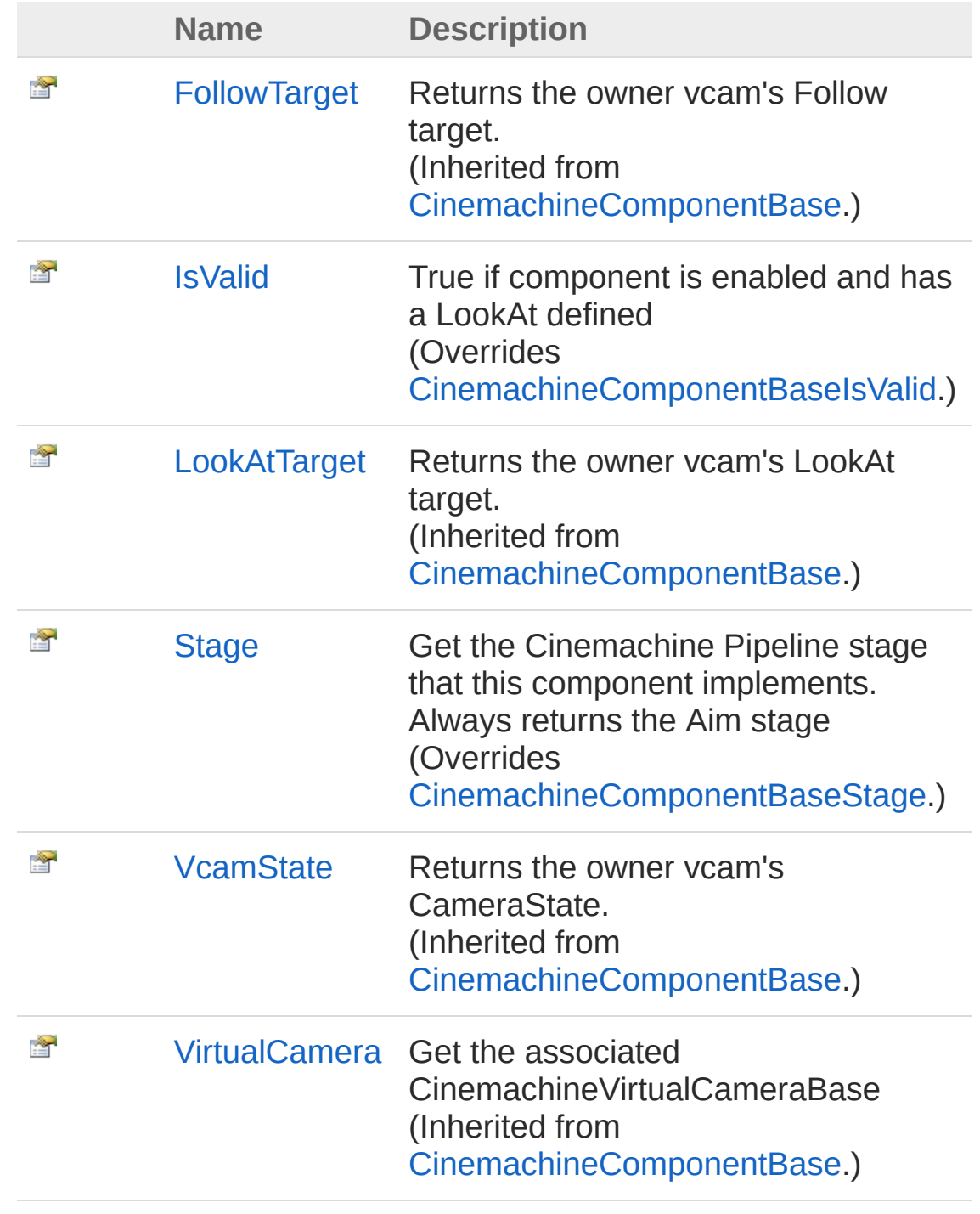

[Top](#page-1113-1)
## Methods

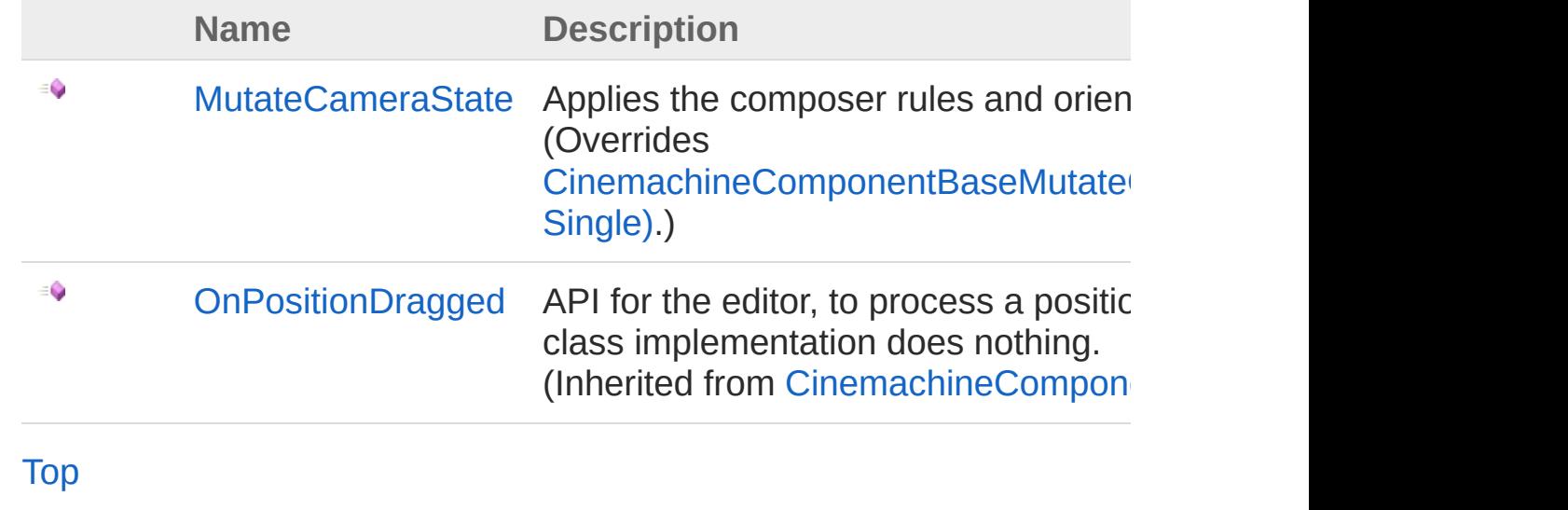

See Also

Reference [Cinemachine](#page-15-0) Namespace

<span id="page-1117-0"></span>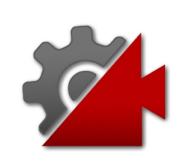

## CinemachineHardLookAt **Constructor**

**[Missing <summary> documentation for "M:Cinemachine.CinemachineHardLookAt.#ctor"]**

**Namespace:** [Cinemachine](#page-15-0) **Assembly:** Cinemachine (in Cinemachine.dll) Version: 2.0.0.0 (2.0.0.0)

#### Syntax

**[C#](#page-1117-0) [JavaSc](#page-1117-0)ript** [Copy](#page-1117-0)

public CinemachineHardLookAt()

#### See Also

Reference [CinemachineHardLookAt](#page-1113-1) Class [Cinemachine](#page-15-0) Namespace

<span id="page-1119-0"></span>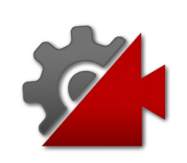

# CinemachineHardLookAt **Properties**

The [CinemachineHardLookAt](#page-1113-1) type exposes the following members.

## Properties

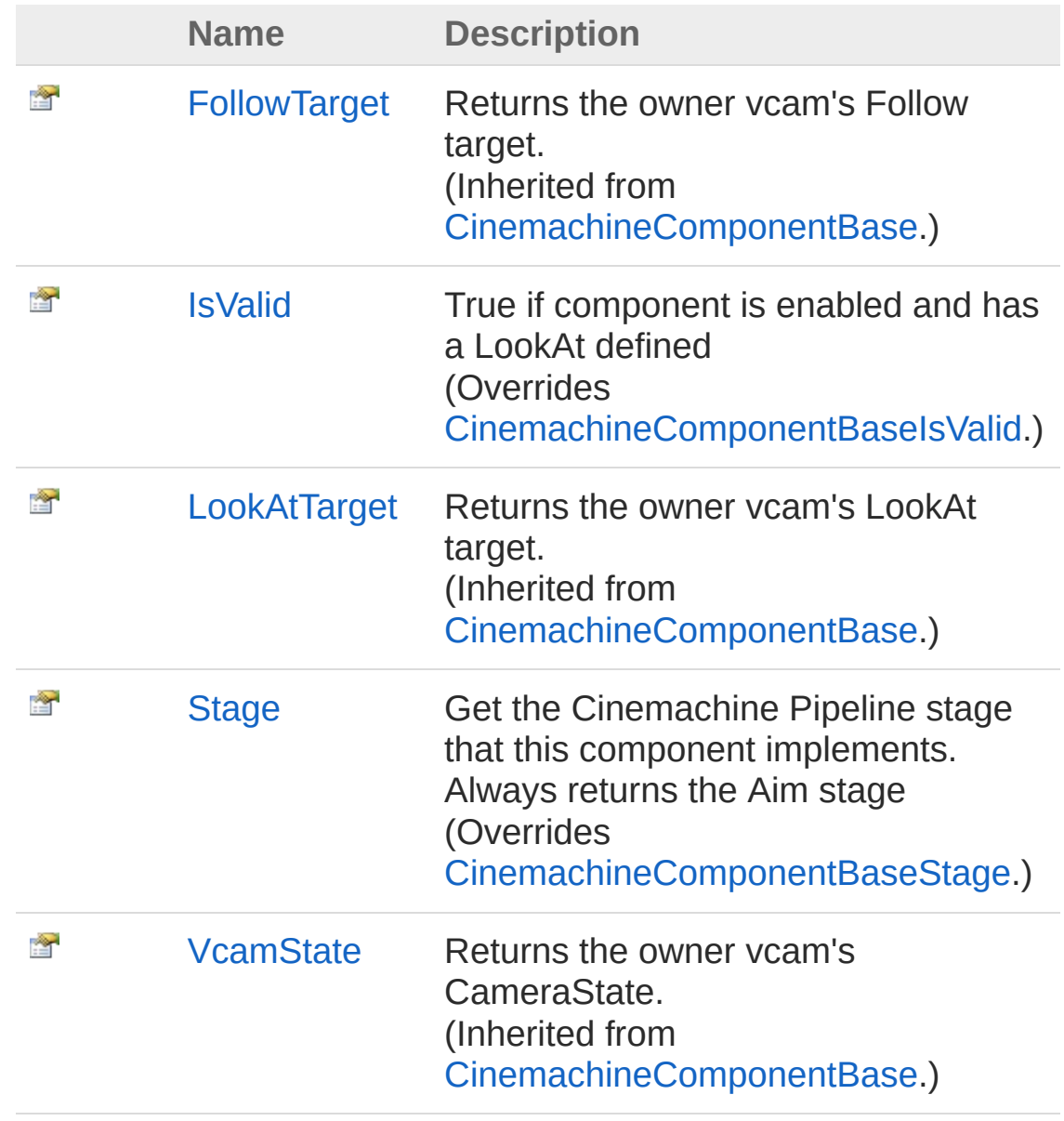

[VirtualCamera](#page-551-0) Get the associated CinemachineVirtualCameraBase (Inherited from [CinemachineComponentBase](#page-532-0).)

[Top](#page-1119-0)

讏

#### See Also

Reference [CinemachineHardLookAt](#page-1113-1) Class [Cinemachine](#page-15-0) Namespace

<span id="page-1122-0"></span>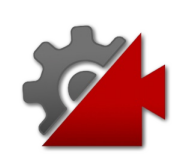

# CinemachineHardLookAtIsValid Property

True if component is enabled and has a LookAt defined

**Namespace:** [Cinemachine](#page-15-0)

**Assembly:** Cinemachine (in Cinemachine.dll) Version: 2.0.0.0 (2.0.0.0)

### Syntax

**[C#](#page-1122-0) [JavaSc](#page-1122-0)ript** [Copy](#page-1122-0) **JavaScript** 

public override bool IsValid { get; }

Property Value Type: [Boolean](http://msdn2.microsoft.com/en-us/library/a28wyd50)

### See Also

Reference [CinemachineHardLookAt](#page-1113-1) Class [Cinemachine](#page-15-0) Namespace

<span id="page-1124-0"></span>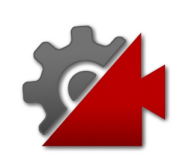

# CinemachineHardLookAtStage Property

Get the Cinemachine Pipeline stage that this component implements. Always returns the Aim stage

**Namespace:** [Cinemachine](#page-15-0) **Assembly:** Cinemachine (in Cinemachine.dll) Version: 2.0.0.0 (2.0.0.0)

## Syntax

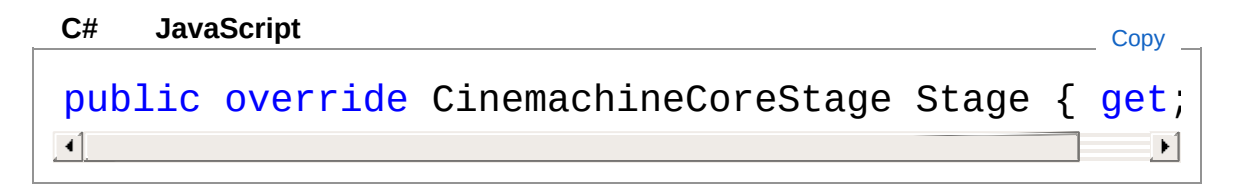

Property Value Type: [CinemachineCoreStage](#page-713-0)

### See Also

Reference [CinemachineHardLookAt](#page-1113-1) Class [Cinemachine](#page-15-0) Namespace

<span id="page-1126-0"></span>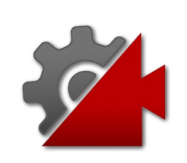

# CinemachineHardLookAt **Methods**

The [CinemachineHardLookAt](#page-1113-1) type exposes the following members.

### Methods

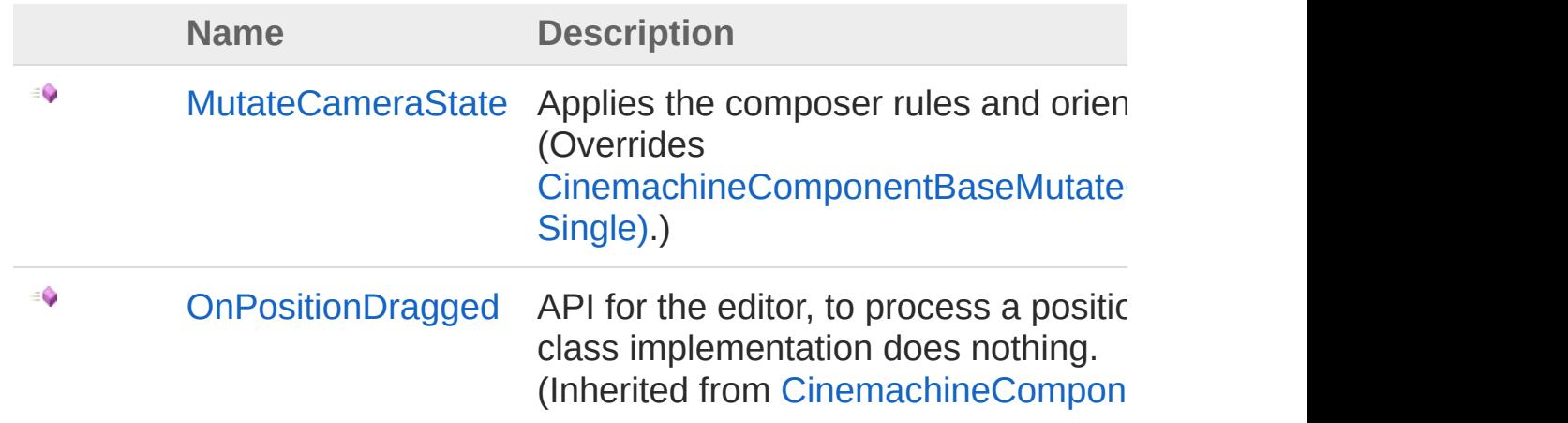

[Top](#page-1126-0)

See Also

Reference [CinemachineHardLookAt](#page-1113-1) Class [Cinemachine](#page-15-0) Namespace

<span id="page-1128-0"></span>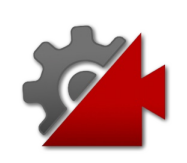

## CinemachineHardLookAtMutateCan Method

Applies the composer rules and orients the camera accordingly

**Namespace:** [Cinemachine](#page-15-0)

**Assembly:** Cinemachine (in Cinemachine.dll) Version: 2.0.0.0  $(2.0.0.0)$ 

### Syntax

public override void MutateCameraState( ref CameraState *curState*, float *deltaTime* **[C#](#page-1128-0) [JavaSc](#page-1128-0)ript** [Copy](#page-1128-0) **JavaScript** 

#### **Parameters**

*curState*

)

Type: [CinemachineCameraState](#page-74-0)

The current camera state

*deltaTime*

Type: [SystemSingle](http://msdn2.microsoft.com/en-us/library/3www918f)

Used for calculating damping. If less than zero, then target will snap to the center of the dead zone.

### See Also

Reference [CinemachineHardLookAt](#page-1113-1) Class [Cinemachine](#page-15-0) Namespace

Visit the [Cinemachine](https://forum.unity3d.com/forums/timeline-cinemachine.127/) Forum

<https://unity3d.com/legal/terms-of-service>

<span id="page-1131-1"></span><span id="page-1131-0"></span>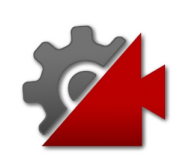

# CinemachineMixingCamera Class

CinemachineMixingCamera is a "manager camera" that takes on the state of the weighted average of the states of its child virtual cameras. A fixed number of slots are made available for cameras, rather than a dynamic array. We do it this way in order to support weight animation from the Timeline. Timeline cannot animate array elements.

### Inheritance Hierarchy

#### [SystemObject](http://msdn2.microsoft.com/en-us/library/e5kfa45b) **Object Component Behaviour MonoBehaviour** [CinemachineCinemachineVirtualCameraBase](#page-1861-0) CinemachineCinemachineMixingCamera

**Namespace:** [Cinemachine](#page-15-0)

**Assembly:** Cinemachine (in Cinemachine.dll) Version: 2.0.0.0  $(2.0.0.0)$ 

### Syntax

**[C#](#page-1131-0) [JavaSc](#page-1131-0)ript** [Copy](#page-1131-0) **JavaScript** 

```
[DocumentationSortingAttribute(20f, Documentation
[ExecuteInEditMode]
[DisallowMultipleComponent]
[AddComponentMenu("Cinemachine/CinemachineMixing(
public class CinemachineMixingCamera : Cinemachir
\lceil \cdot \rceil\blacktriangleright
```
The CinemachineMixingCamera type exposes the following members.

## Constructors

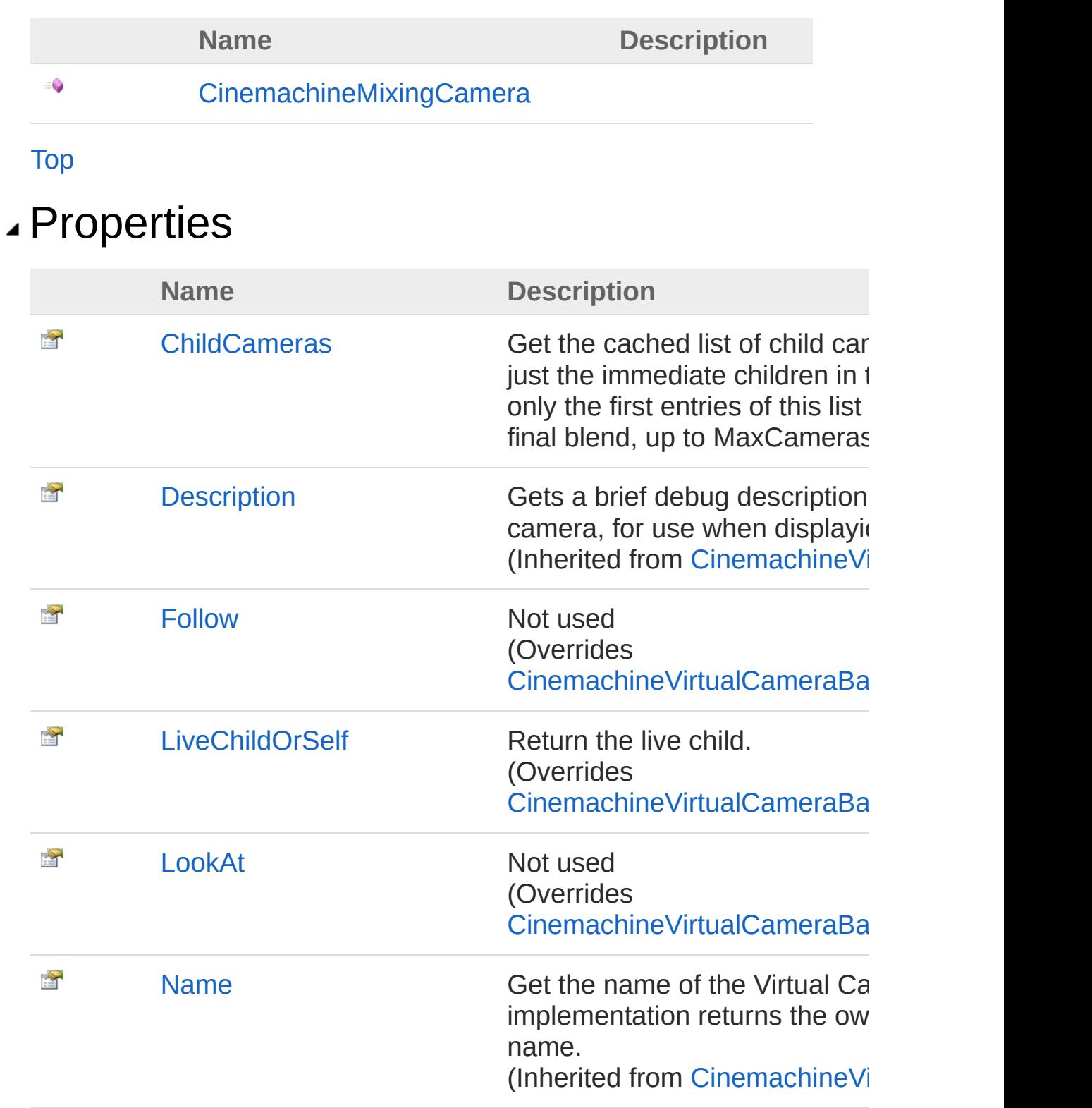

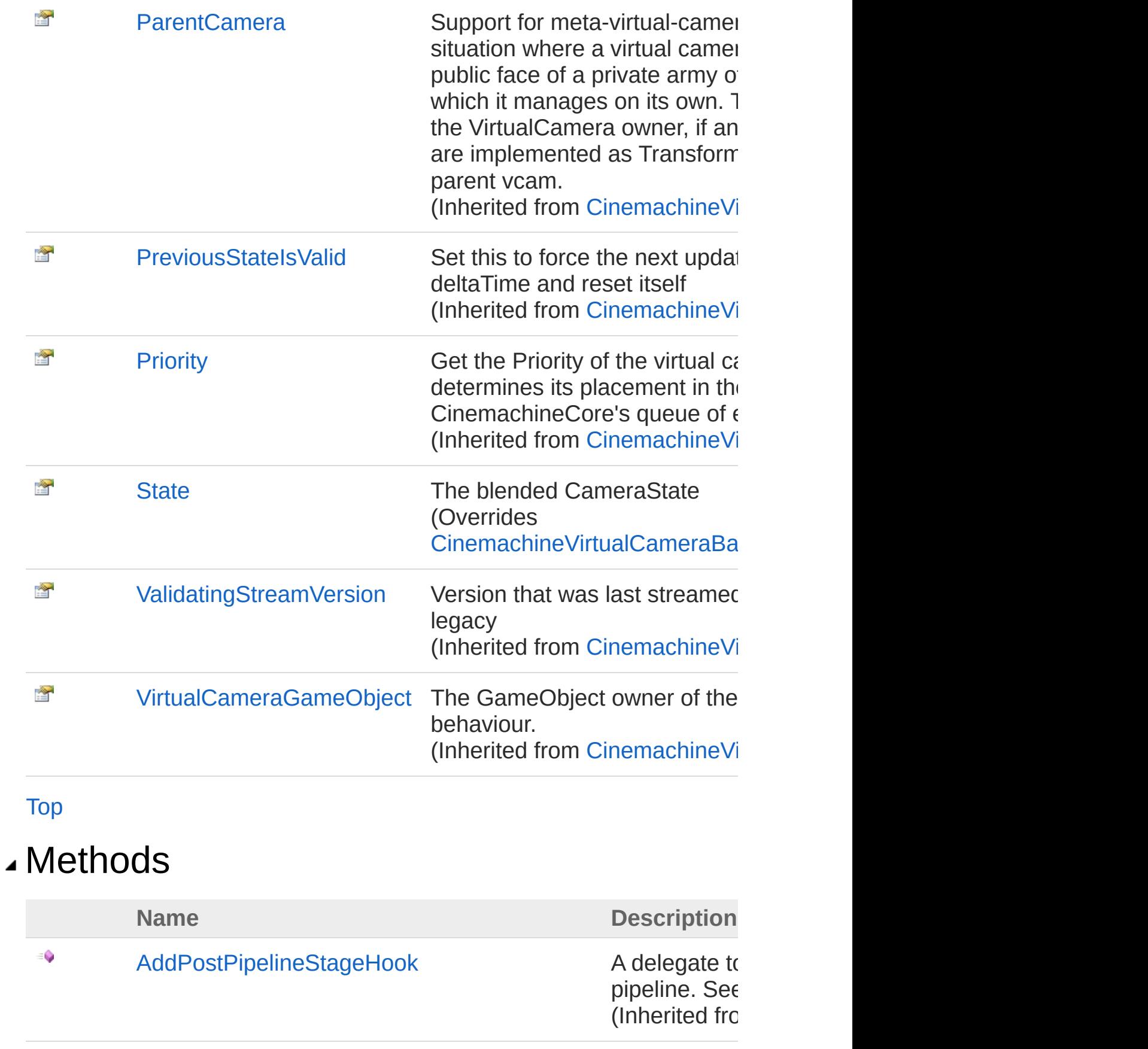

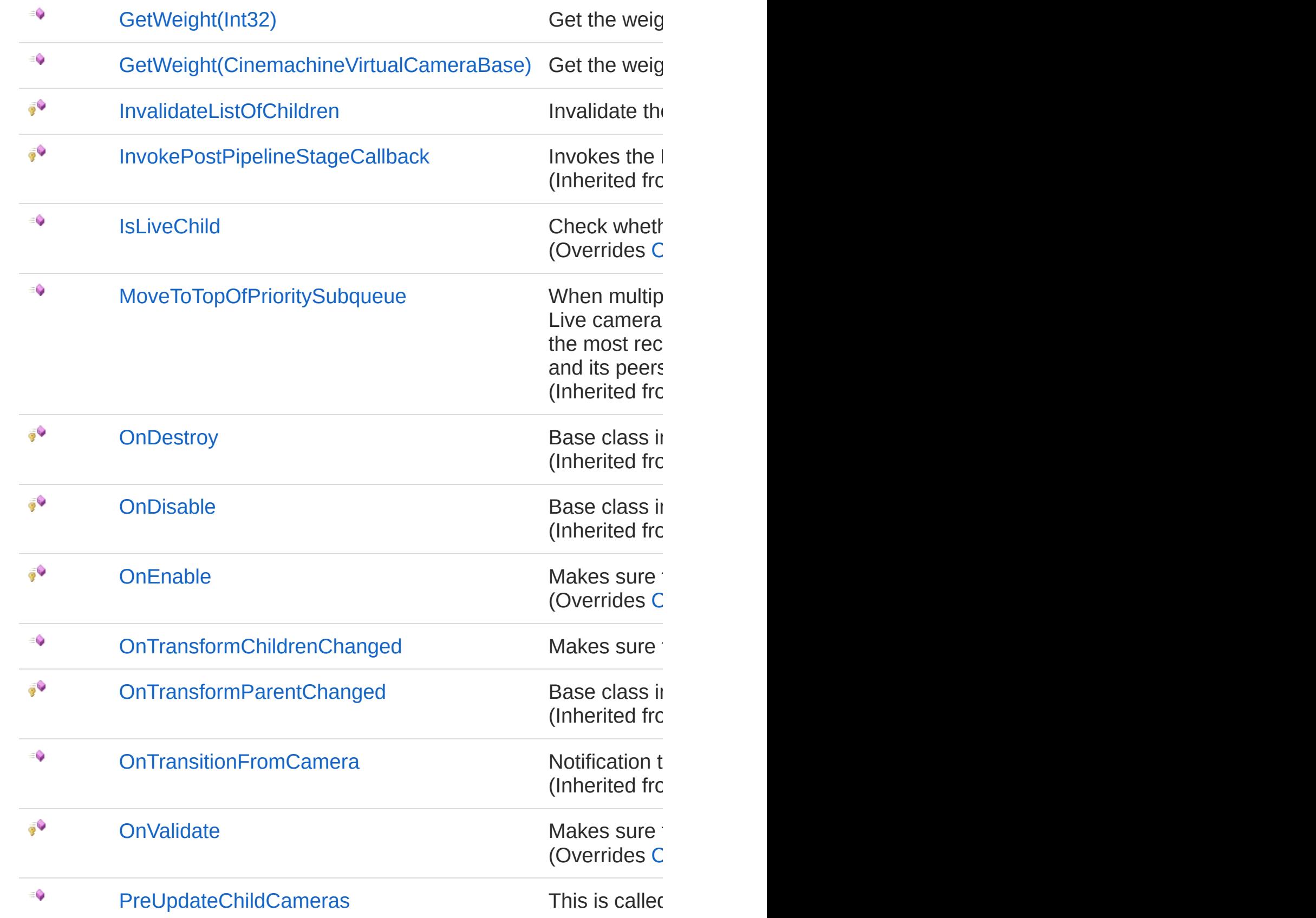

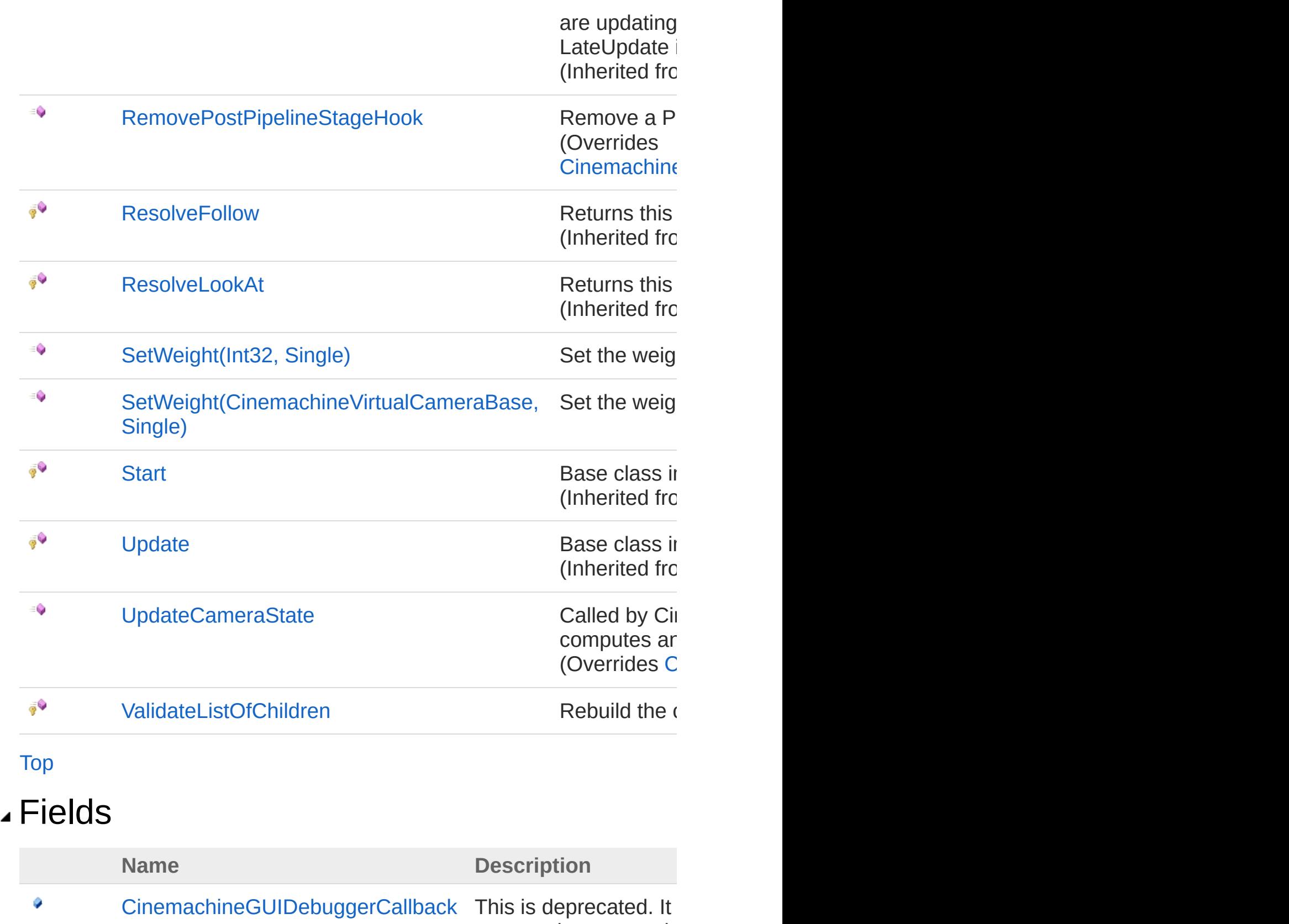

support the soon-to-b

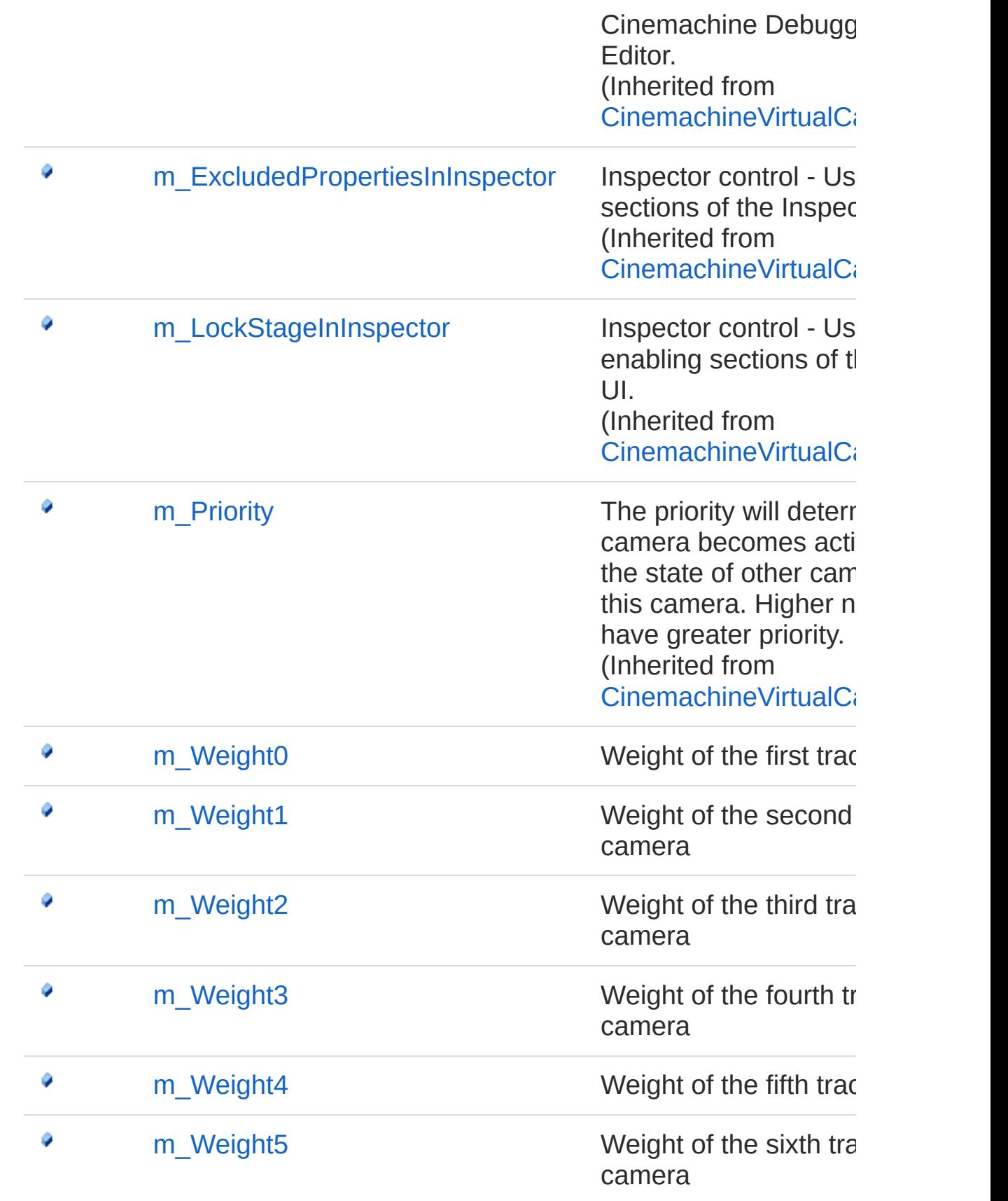

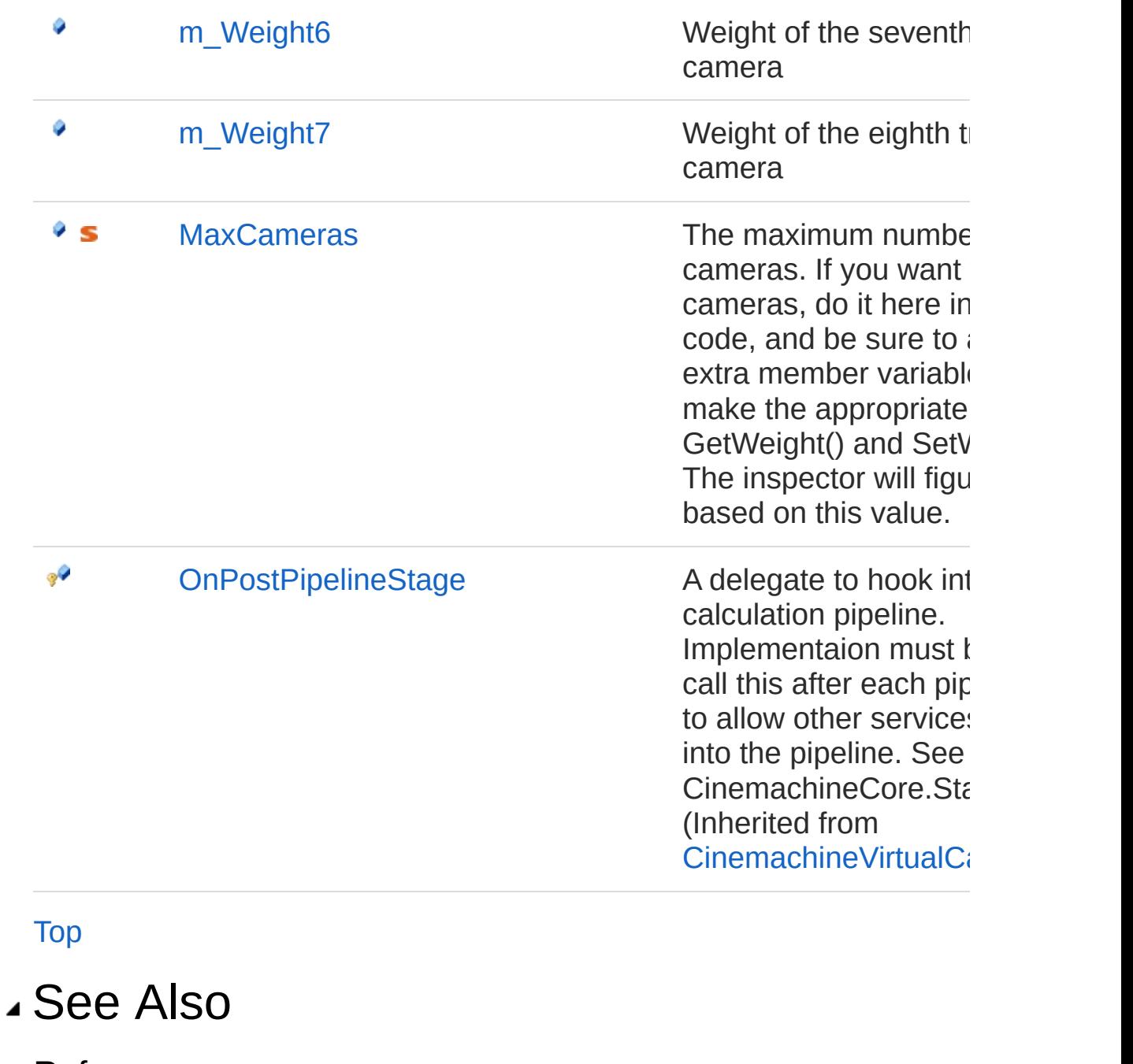

Reference [Cinemachine](#page-15-0) Namespace

<span id="page-1139-0"></span>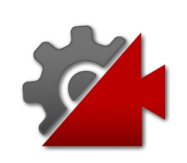

## CinemachineMixingCamera **Constructor**

**[Missing <summary> documentation for "M:Cinemachine.CinemachineMixingCamera.#ctor"]**

**Namespace:** [Cinemachine](#page-15-0) **Assembly:** Cinemachine (in Cinemachine.dll) Version: 2.0.0.0 (2.0.0.0)

#### Syntax

**[C#](#page-1139-0) [JavaSc](#page-1139-0)ript** [Copy](#page-1139-0)

public CinemachineMixingCamera()

#### See Also

Reference [CinemachineMixingCamera](#page-1131-0) Class [Cinemachine](#page-15-0) Namespace

<span id="page-1141-0"></span>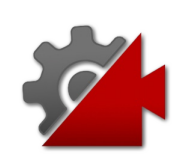

# CinemachineMixingCamera **Properties**

The [CinemachineMixingCamera](#page-1131-0) type exposes the following members.

### Properties

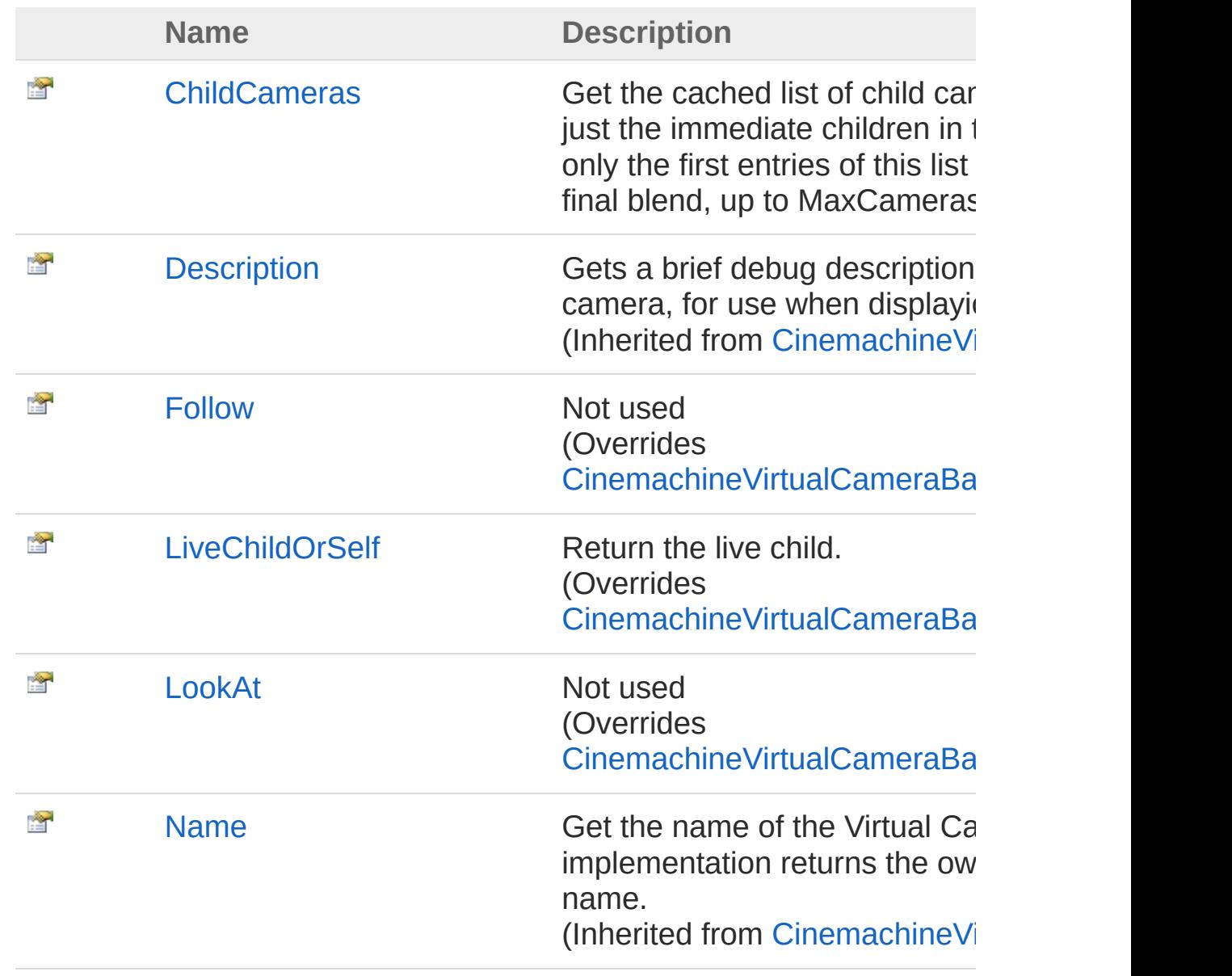

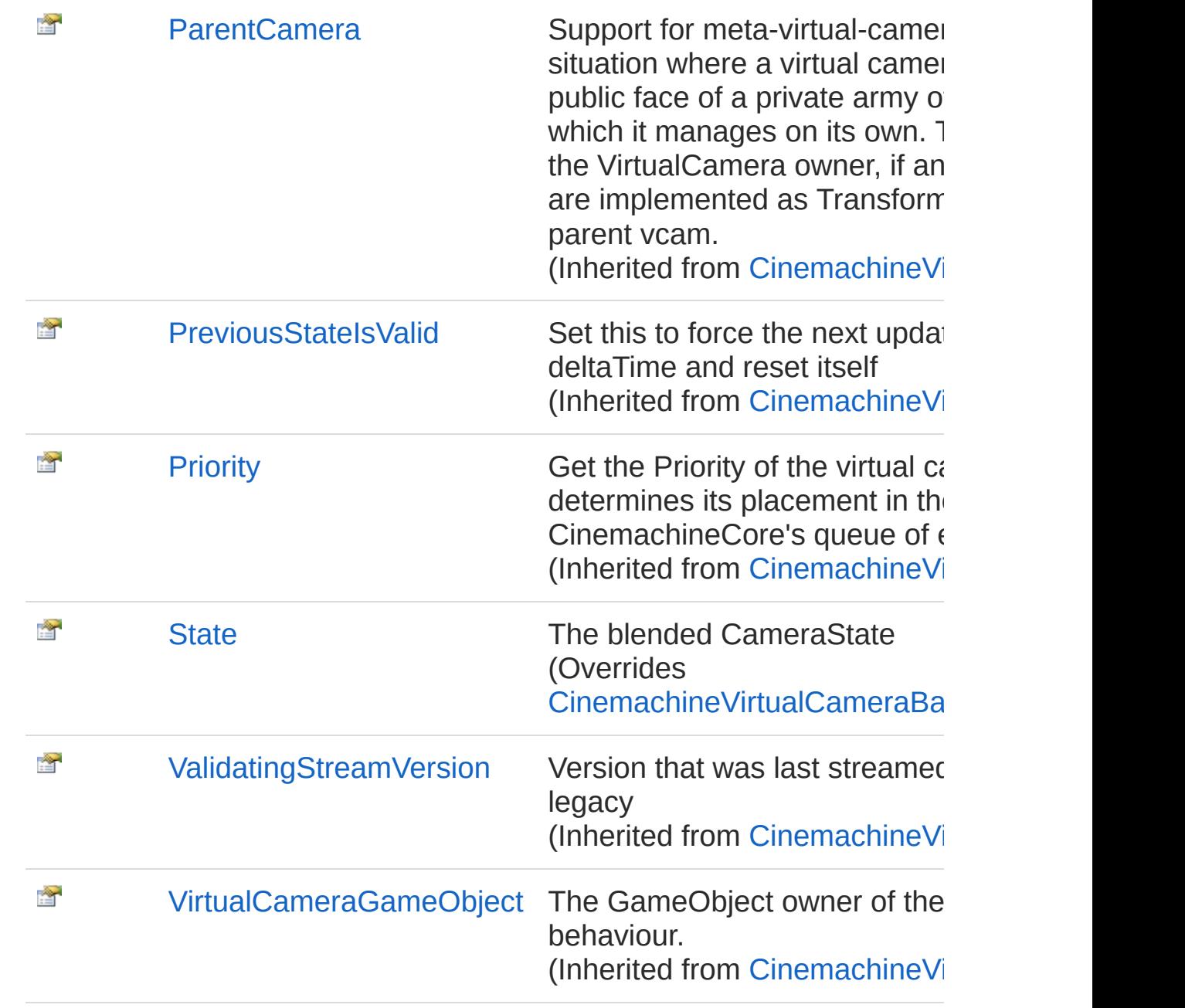

[Top](#page-1141-0)

See Also

Reference [CinemachineMixingCamera](#page-1131-0) Class [Cinemachine](#page-15-0) Namespace

Visit the [Cinemachine](https://forum.unity3d.com/forums/timeline-cinemachine.127/) Forum

<https://unity3d.com/legal/terms-of-service>

<span id="page-1145-0"></span>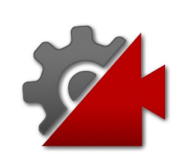

# CinemachineMixingCameraChildCar Property

Get the cached list of child cameras. These are just the immediate children in the hierarchy. Note: only the first entries of this list participate in the final blend, up to MaxCameras

**Namespace:** [Cinemachine](#page-15-0)

**Assembly:** Cinemachine (in Cinemachine.dll) Version: 2.0.0.0 (2.0.0.0)

### Syntax

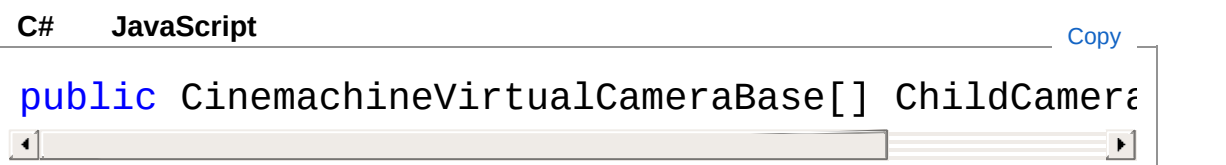

Property Value

Type: [CinemachineVirtualCameraBase](#page-1861-0)

#### See Also

Reference [CinemachineMixingCamera](#page-1131-0) Class [Cinemachine](#page-15-0) Namespace

<span id="page-1147-0"></span>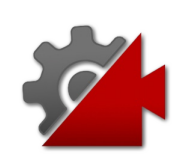

# CinemachineMixingCameraFollow Property

Not used

**Namespace:** [Cinemachine](#page-15-0) **Assembly:** Cinemachine (in Cinemachine.dll) Version: 2.0.0.0 (2.0.0.0)

### Syntax

**[C#](#page-1147-0) [JavaSc](#page-1147-0)ript** [Copy](#page-1147-0) **JavaScript** 

public override Transform Follow { get; set; }

Property Value Type: **Transform** Implements [ICinemachineCameraFollow](#page-1985-0)

### See Also

Reference [CinemachineMixingCamera](#page-1131-0) Class [Cinemachine](#page-15-0) Namespace

<span id="page-1149-0"></span>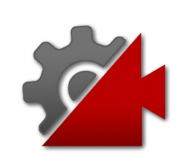

# CinemachineMixingCameraLiveChild Property

Return the live child.

**Namespace:** [Cinemachine](#page-15-0) **Assembly:** Cinemachine (in Cinemachine.dll) Version: 2.0.0.0 (2.0.0.0)

### Syntax

**[C#](#page-1149-0) [JavaSc](#page-1149-0)ript** [Copy](#page-1149-0) public override ICinemachineCamera LiveChildOrSel  $\lceil \cdot \rceil$  $\blacktriangleright$ 

Property Value Type: [ICinemachineCamera](#page-1976-0)

Implements [ICinemachineCameraLiveChildOrSelf](#page-1987-0)

### See Also

Reference [CinemachineMixingCamera](#page-1131-0) Class [Cinemachine](#page-15-0) Namespace

<span id="page-1151-0"></span>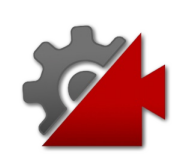
# CinemachineMixingCameraLookAt Property

Not used

**Namespace:** [Cinemachine](#page-15-0) **Assembly:** Cinemachine (in Cinemachine.dll) Version: 2.0.0.0 (2.0.0.0)

## Syntax

**[C#](#page-1151-0) [JavaSc](#page-1151-0)ript** [Copy](#page-1151-0) **JavaScript** 

public override Transform LookAt { get; set; }

Property Value Type: **Transform** Implements [ICinemachineCameraLookAt](#page-1989-0)

## See Also

Reference [CinemachineMixingCamera](#page-1131-0) Class [Cinemachine](#page-15-0) Namespace

<span id="page-1153-0"></span>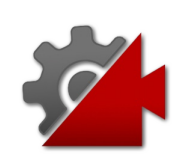

# CinemachineMixingCameraState Property

The blended CameraState

**Namespace:** [Cinemachine](#page-15-0) **Assembly:** Cinemachine (in Cinemachine.dll) Version: 2.0.0.0 (2.0.0.0)

## Syntax

**[C#](#page-1153-0) [JavaSc](#page-1153-0)ript** [Copy](#page-1153-0) **JavaScript** 

public override CameraState State { get; }

Property Value Type: [CameraState](#page-74-0)

Implements [ICinemachineCameraState](#page-1997-0)

### See Also

Reference [CinemachineMixingCamera](#page-1131-0) Class [Cinemachine](#page-15-0) Namespace

<span id="page-1155-0"></span>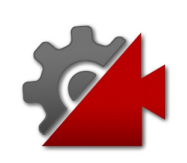

# CinemachineMixingCamera **Methods**

The [CinemachineMixingCamera](#page-1131-0) type exposes the following members.

## Methods

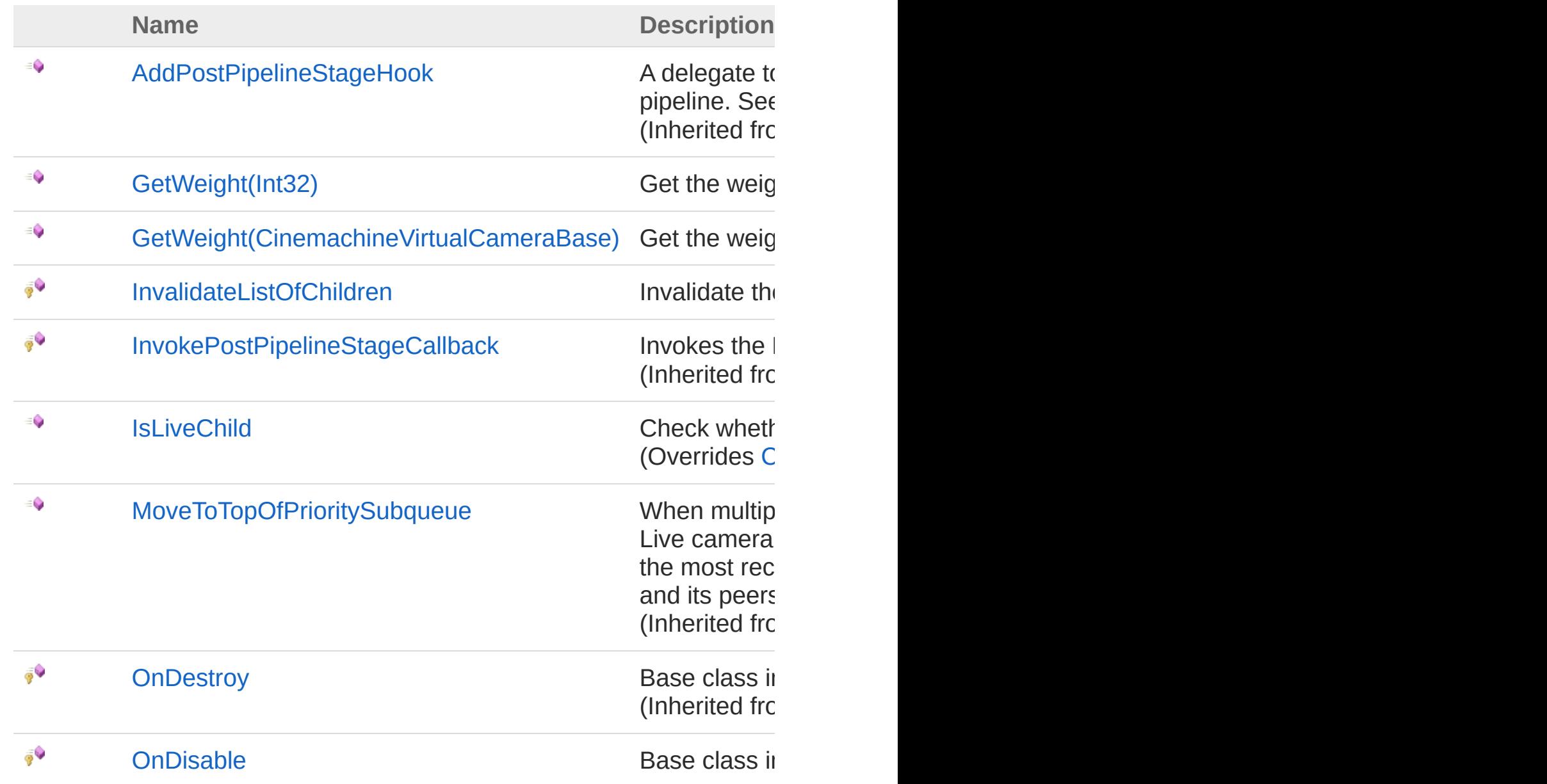

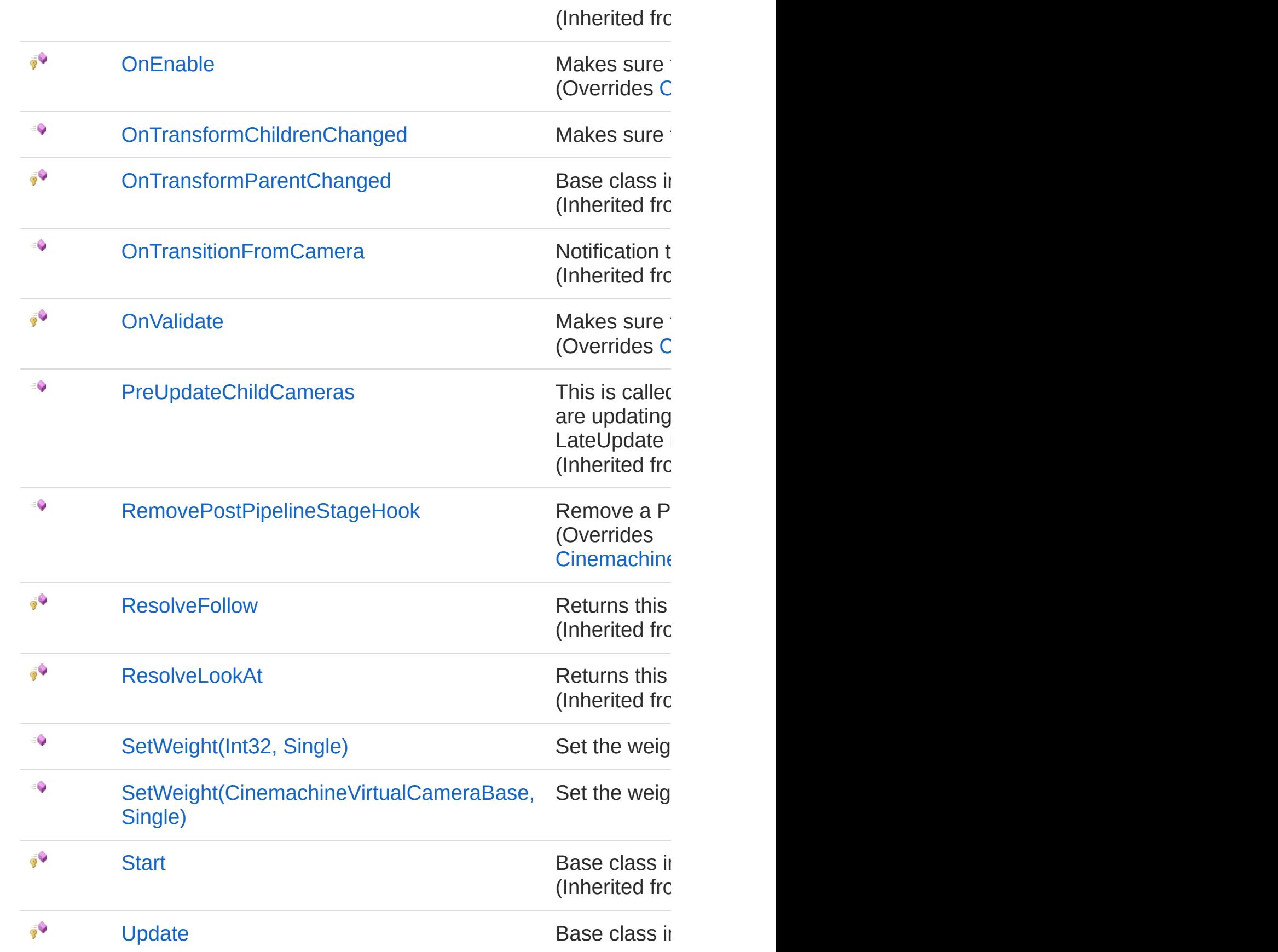

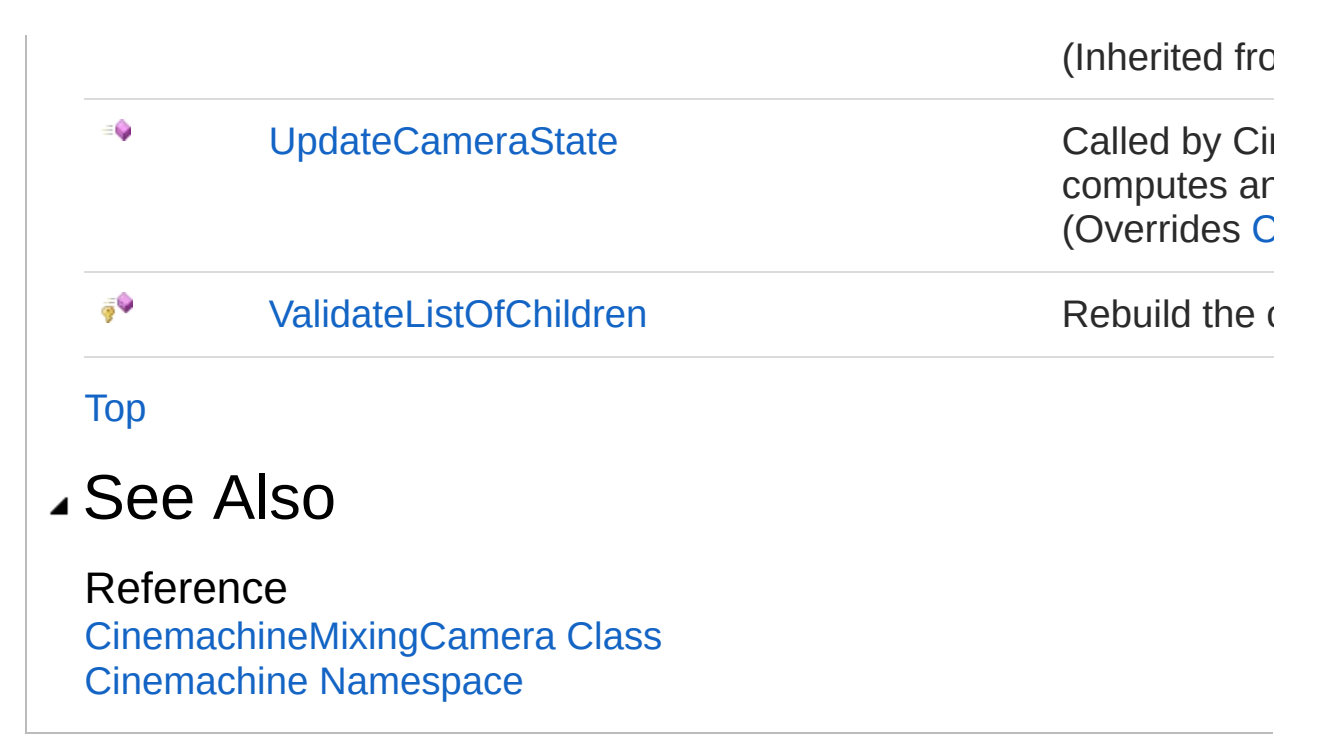

<span id="page-1159-1"></span><span id="page-1159-0"></span>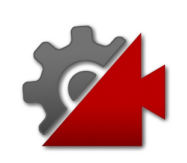

# CinemachineMixingCameraGetWeig Method

## Overload List

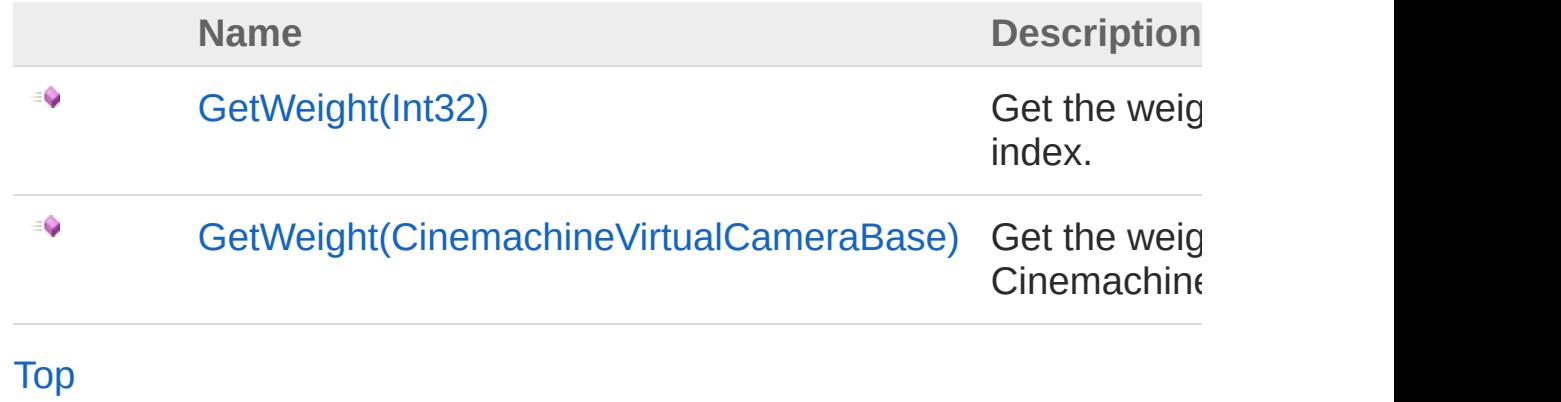

#### See Also

Reference [CinemachineMixingCamera](#page-1131-0) Class [Cinemachine](#page-15-0) Namespace

<span id="page-1161-0"></span>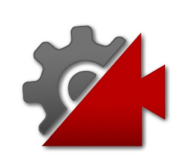

# CinemachineMixingCameraGetWeic Method (Int32)

Get the weight of the child at an index.

**Namespace:** [Cinemachine](#page-15-0) **Assembly:** Cinemachine (in Cinemachine.dll) Version: 2.0.0.0  $(2.0.0.0)$ 

## Syntax

**[C#](#page-1161-0) [JavaSc](#page-1161-0)ript** [Copy](#page-1161-0)

```
public float GetWeight(
        int index
)
```
**Parameters** 

*index*

Type: [SystemInt32](http://msdn2.microsoft.com/en-us/library/td2s409d) The child index. Only immediate CinemachineVirtualCameraBase children are counted.

Return Value

Type: [Single](http://msdn2.microsoft.com/en-us/library/3www918f) The weight of the camera. Valid only if camera is active and enabled.

### See Also

Reference [CinemachineMixingCamera](#page-1131-0) Class [GetWeight](#page-1159-1) Overload [Cinemachine](#page-15-0) Namespace

<span id="page-1164-0"></span>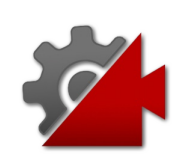

# CinemachineMixingCameraGetWeight Method (CinemachineVirtualCameraBase)

Get the weight of the child CinemachineVirtualCameraBase.

**Namespace:** [Cinemachine](#page-15-0)

**Assembly:** Cinemachine (in Cinemachine.dll) Version: 2.0.0.0  $(2.0.0.0)$ 

### Syntax

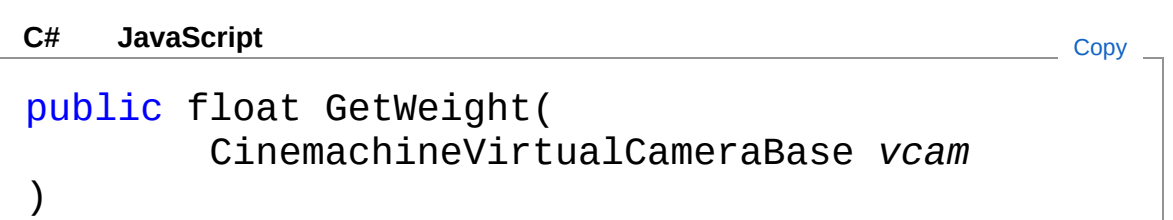

#### Parameters

*vcam*

Type: [CinemachineCinemachineVirtualCameraBase](#page-1861-0) The child camera.

Return Value Type: [Single](http://msdn2.microsoft.com/en-us/library/3www918f) The weight of the camera. Valid only if camera is active and enabled.

### See Also

Reference [CinemachineMixingCamera](#page-1131-0) Class [GetWeight](#page-1159-1) Overload [Cinemachine](#page-15-0) Namespace

<span id="page-1167-0"></span>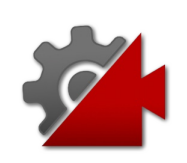

# CinemachineMixingCameraInvalidat Method

Invalidate the cached list of child cameras.

**Namespace:** [Cinemachine](#page-15-0) **Assembly:** Cinemachine (in Cinemachine.dll) Version: 2.0.0.0 (2.0.0.0)

## Syntax

**[C#](#page-1167-0) [JavaSc](#page-1167-0)ript** [Copy](#page-1167-0)

protected void InvalidateListOfChildren()

## See Also

Reference [CinemachineMixingCamera](#page-1131-0) Class [Cinemachine](#page-15-0) Namespace

<span id="page-1169-0"></span>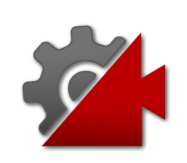

# CinemachineMixingCameraIsLiveCh Method

Check whether the vcam a live child of this camera.

**Namespace:** [Cinemachine](#page-15-0)

**Assembly:** Cinemachine (in Cinemachine.dll) Version: 2.0.0.0  $(2.0.0.0)$ 

## Syntax

**Parameters** *vcam* Type: [CinemachineICinemachineCamera](#page-1976-0) The Virtual Camera to check Return Value Type: [Boolean](http://msdn2.microsoft.com/en-us/library/a28wyd50) True if the vcam is currently actively influencing the state of this vcam Implements [ICinemachineCameraIsLiveChild\(ICinemachineCamera\)](#page-2004-0) public override bool IsLiveChild( ICinemachineCamera *vcam* ) **[C#](#page-1169-0) [JavaSc](#page-1169-0)ript** [Copy](#page-1169-0) **JavaScript** 

#### See Also

Reference [CinemachineMixingCamera](#page-1131-0) Class [Cinemachine](#page-15-0) Namespace

<span id="page-1172-0"></span>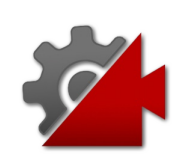

# CinemachineMixingCameraOnEnab Method

Makes sure the internal child cache is up to date

**Namespace:** [Cinemachine](#page-15-0) **Assembly:** Cinemachine (in Cinemachine.dll) Version: 2.0.0.0 (2.0.0.0)

## Syntax

**[C#](#page-1172-0) [JavaSc](#page-1172-0)ript** [Copy](#page-1172-0) **JavaScript** 

protected override void OnEnable()

## See Also

Reference [CinemachineMixingCamera](#page-1131-0) Class [Cinemachine](#page-15-0) Namespace

<span id="page-1174-0"></span>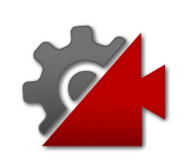

# CinemachineMixingCameraOnTrans Method

Makes sure the internal child cache is up to date

**Namespace:** [Cinemachine](#page-15-0) **Assembly:** Cinemachine (in Cinemachine.dll) Version: 2.0.0.0 (2.0.0.0)

## Syntax

**[C#](#page-1174-0) [JavaSc](#page-1174-0)ript** [Copy](#page-1174-0) **JavaScript** 

public void OnTransformChildrenChanged()

## See Also

Reference [CinemachineMixingCamera](#page-1131-0) Class [Cinemachine](#page-15-0) Namespace

<span id="page-1176-0"></span>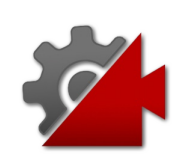

# CinemachineMixingCameraOnValidat Method

Makes sure the weights are non-negative

**Namespace:** [Cinemachine](#page-15-0) **Assembly:** Cinemachine (in Cinemachine.dll) Version: 2.0.0.0 (2.0.0.0)

## Syntax

**[C#](#page-1176-0) [JavaSc](#page-1176-0)ript** [Copy](#page-1176-0) **JavaScript** 

protected override void OnValidate()

## See Also

Reference [CinemachineMixingCamera](#page-1131-0) Class [Cinemachine](#page-15-0) Namespace

<span id="page-1178-0"></span>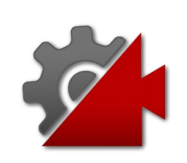

# CinemachineMixingCameraRemove Method

Remove a Pipeline stage hook callback. Make sure it is removed from all the children.

**Namespace:** [Cinemachine](#page-15-0)

**Assembly:** Cinemachine (in Cinemachine.dll) Version: 2.0.0.0 (2.0.0.0)

#### Syntax

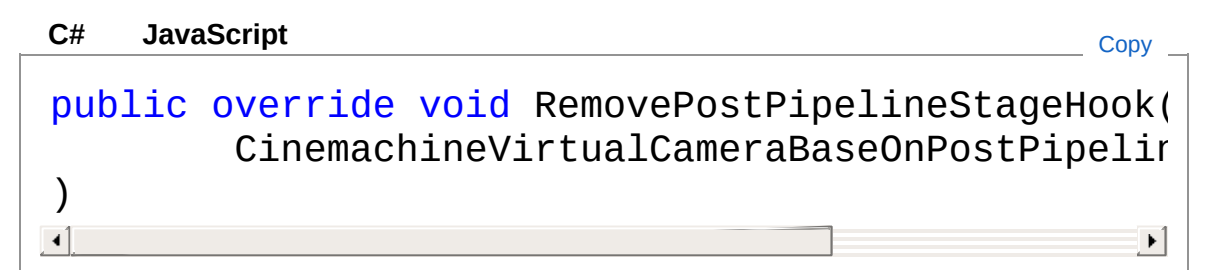

#### Parameters

*d*

Type: [CinemachineCinemachineVirtualCameraBaseOnPostPipelin](#page-1958-0)e The delegate to remove.

### See Also

Reference [CinemachineMixingCamera](#page-1131-0) Class [Cinemachine](#page-15-0) Namespace

<span id="page-1180-1"></span><span id="page-1180-0"></span>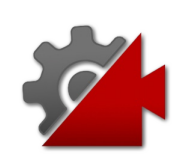

# CinemachineMixingCameraSetWeig Method

## Overload List

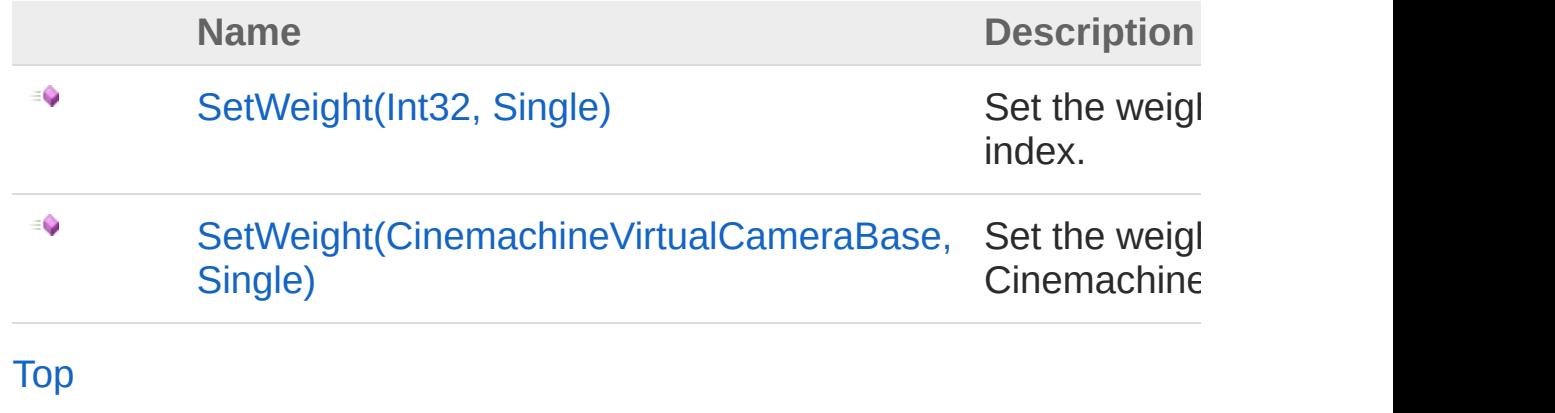

See Also

Reference [CinemachineMixingCamera](#page-1131-0) Class [Cinemachine](#page-15-0) Namespace

<span id="page-1182-0"></span>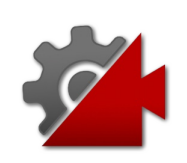

# CinemachineMixingCameraSetWeig Method (Int32, Single)

Set the weight of the child at an index.

**Namespace:** [Cinemachine](#page-15-0) **Assembly:** Cinemachine (in Cinemachine.dll) Version: 2.0.0.0  $(2.0.0.0)$ 

## Syntax

**[C#](#page-1182-0) [JavaSc](#page-1182-0)ript** [Copy](#page-1182-0) **JavaScript** 

public void SetWeight( int *index*, float *w*  $\lambda$ 

#### **Parameters**

*index*

Type: [SystemInt32](http://msdn2.microsoft.com/en-us/library/td2s409d) The child index. Only immediate CinemachineVirtualCameraBase children are counted.

*w*

Type: [SystemSingle](http://msdn2.microsoft.com/en-us/library/3www918f) The weight to set. Can be any non-negative number.

### See Also

Reference [CinemachineMixingCamera](#page-1131-0) Class [SetWeight](#page-1180-1) Overload [Cinemachine](#page-15-0) Namespace

<span id="page-1185-0"></span>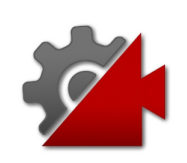

# CinemachineMixingCameraSetWeig Method (CinemachineVirtualCameraBase, Single)

Set the weight of the child CinemachineVirtualCameraBase.

**Namespace:** [Cinemachine](#page-15-0)

**Assembly:** Cinemachine (in Cinemachine.dll) Version: 2.0.0.0 (2.0.0.0)

### Syntax

public void SetWeight( CinemachineVirtualCameraBase *vcam*, float *w* ) **[C#](#page-1185-0) [JavaSc](#page-1185-0)ript** [Copy](#page-1185-0) **JavaScript** 

#### Parameters

*vcam*

Type: [CinemachineCinemachineVirtualCameraBase](#page-1861-0) The child camera.

*w*

Type: [SystemSingle](http://msdn2.microsoft.com/en-us/library/3www918f) The weight to set. Can be any non-negative number.

### See Also

Reference [CinemachineMixingCamera](#page-1131-0) Class [SetWeight](#page-1180-1) Overload [Cinemachine](#page-15-0) Namespace
<span id="page-1188-0"></span>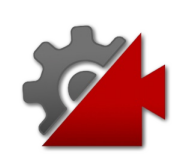

# CinemachineMixingCameraUpdateC Method

Called by CinemachineCore at designated update time so the vcam can position itself and track its targets. This implementation computes and caches the weighted blend of the tracked cameras.

**Namespace:** [Cinemachine](#page-15-0)

**Assembly:** Cinemachine (in Cinemachine.dll) Version: 2.0.0.0 (2.0.0.0)

### Syntax

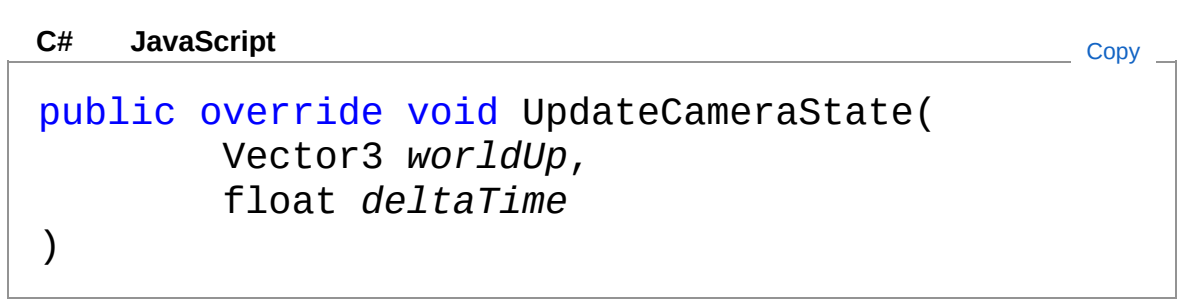

Parameters

*worldUp*

Type: **Vector3**

Default world Up, set by the CinemachineBrain

*deltaTime*

Type: [SystemSingle](http://msdn2.microsoft.com/en-us/library/3www918f) Delta time for time-based effects (ignore if less than 0)

Implements

[ICinemachineCameraUpdateCameraState\(Vector3,](#page-2012-0) Single)

## See Also

Reference

[CinemachineMixingCamera](#page-1131-0) Class [Cinemachine](#page-15-0) Namespace

<span id="page-1191-0"></span>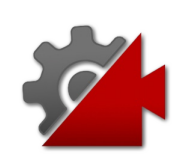

# CinemachineMixingCameraValidatel Method

Rebuild the cached list of child cameras.

**Namespace:** [Cinemachine](#page-15-0) **Assembly:** Cinemachine (in Cinemachine.dll) Version: 2.0.0.0 (2.0.0.0)

# Syntax

**[C#](#page-1191-0) [JavaSc](#page-1191-0)ript** [Copy](#page-1191-0)

protected void ValidateListOfChildren()

### See Also

Reference [CinemachineMixingCamera](#page-1131-0) Class [Cinemachine](#page-15-0) Namespace

<span id="page-1193-0"></span>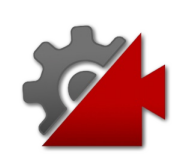

# CinemachineMixingCamera Fields

The [CinemachineMixingCamera](#page-1131-0) type exposes the following members.

# Fields

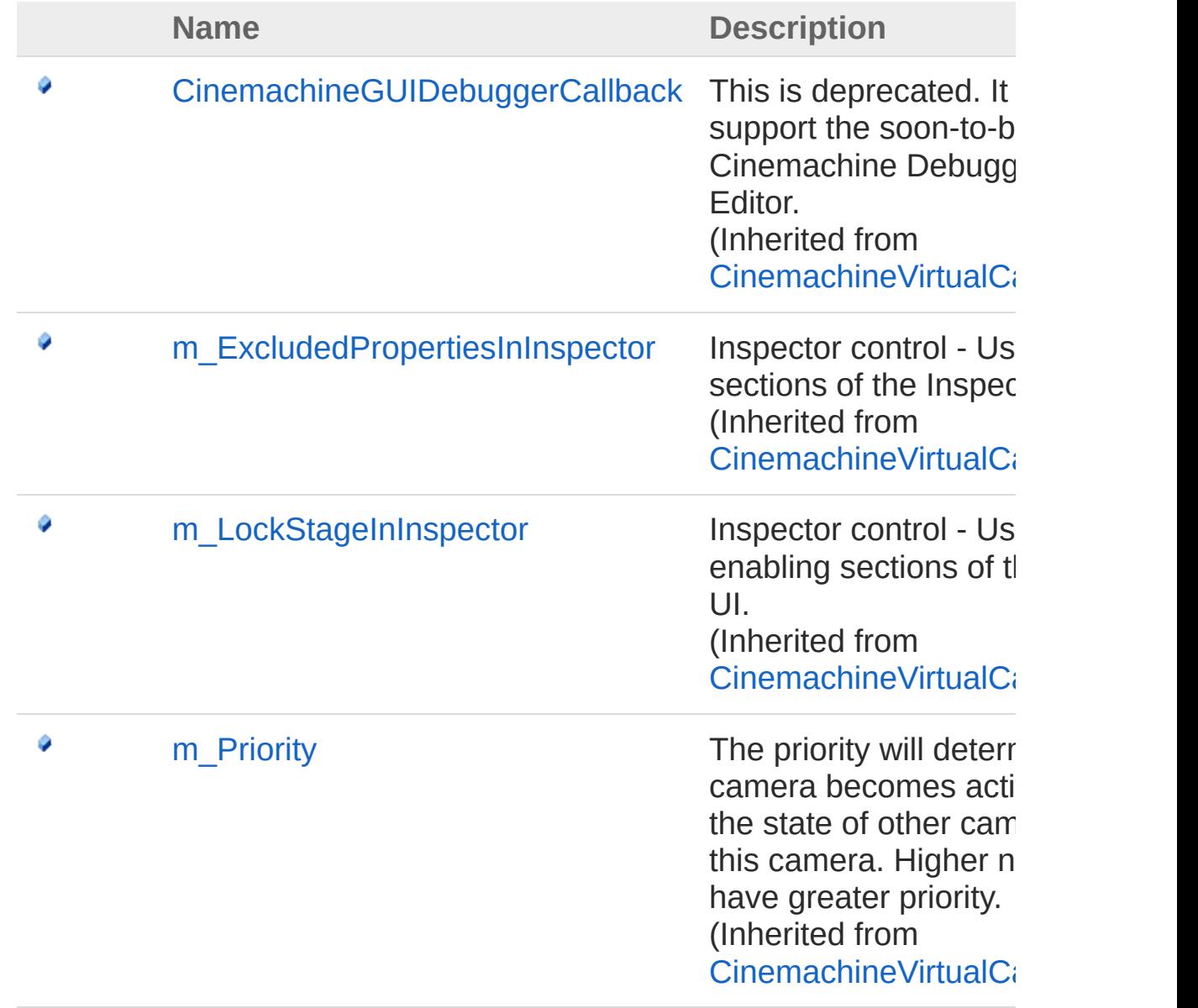

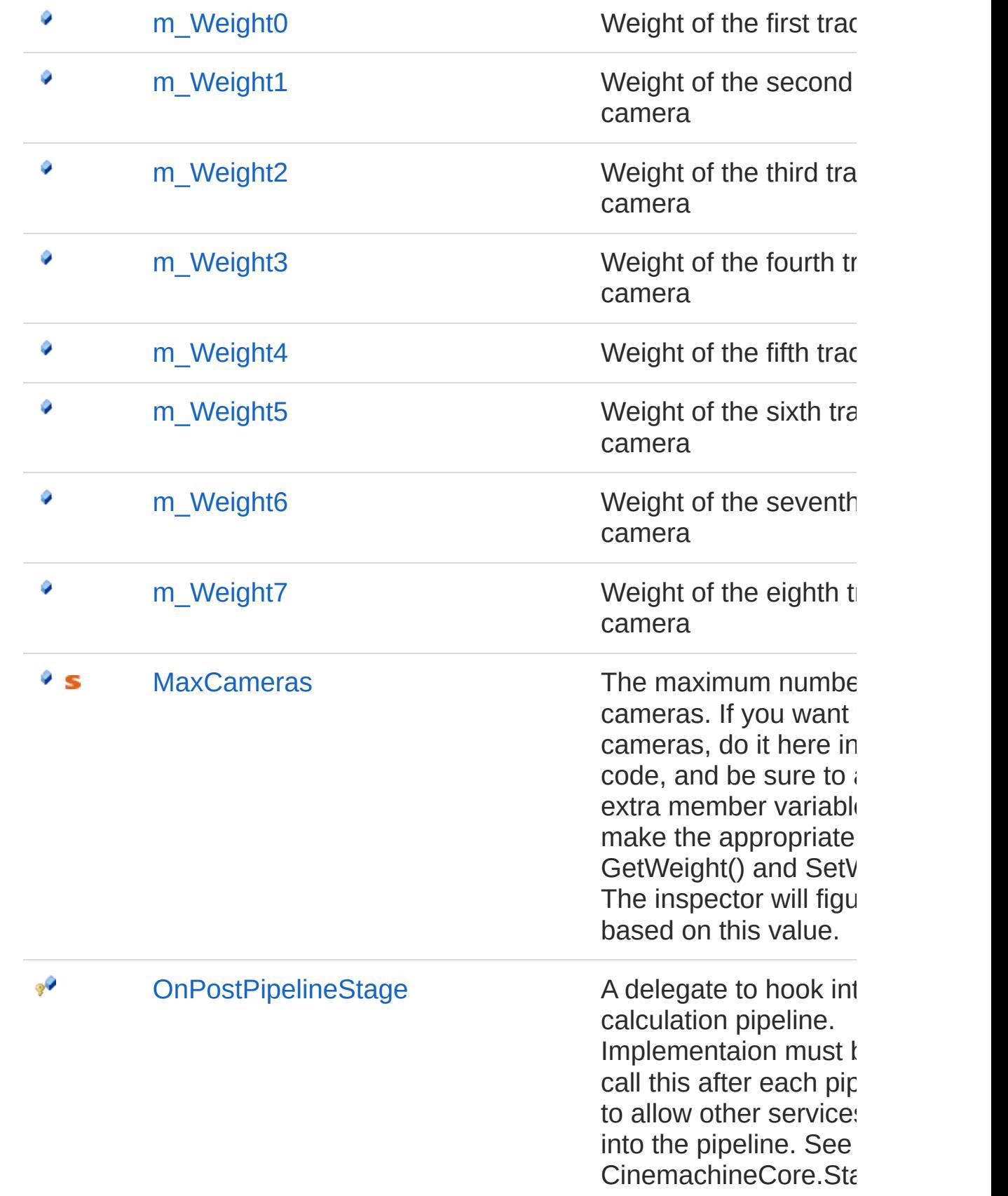

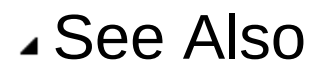

Reference [CinemachineMixingCamera](#page-1131-0) Class [Cinemachine](#page-15-0) Namespace

<span id="page-1197-0"></span>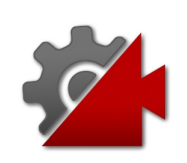

# CinemachineMixingCameram Weig Field

Weight of the first tracked camera

**Namespace:** [Cinemachine](#page-15-0) **Assembly:** Cinemachine (in Cinemachine.dll) Version: 2.0.0.0 (2.0.0.0)

## Syntax

#### **JavaScript [C#](#page-1197-0) [JavaSc](#page-1197-0)ript** [Copy](#page-1197-0)  $[Tootti$ pAttribute("The weight of the first tracked camera public float m\_Weight0  $\lceil$  $\blacktriangleright$

Field Value Type: [Single](http://msdn2.microsoft.com/en-us/library/3www918f)

## See Also

Reference [CinemachineMixingCamera](#page-1131-0) Class [Cinemachine](#page-15-0) Namespace

<span id="page-1199-0"></span>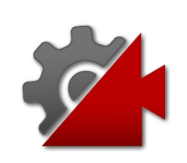

# CinemachineMixingCameram Weig Field

Weight of the second tracked camera

**Namespace:** [Cinemachine](#page-15-0) **Assembly:** Cinemachine (in Cinemachine.dll) Version: 2.0.0.0 (2.0.0.0)

# Syntax

#### **[C#](#page-1199-0) [JavaSc](#page-1199-0)ript** [Copy](#page-1199-0) **JavaScript**

[TooltipAttribute("The weight of the second track public float m\_Weight1  $\lceil$  $\blacktriangleright$ 

Field Value Type: [Single](http://msdn2.microsoft.com/en-us/library/3www918f)

### See Also

Reference [CinemachineMixingCamera](#page-1131-0) Class [Cinemachine](#page-15-0) Namespace

<span id="page-1201-0"></span>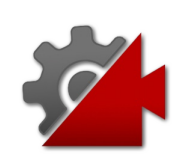

# CinemachineMixingCameram Weig Field

Weight of the third tracked camera

**Namespace:** [Cinemachine](#page-15-0) **Assembly:** Cinemachine (in Cinemachine.dll) Version: 2.0.0.0 (2.0.0.0)

# Syntax

#### **[C#](#page-1201-0) [JavaSc](#page-1201-0)ript** [Copy](#page-1201-0) **JavaScript**

 $[Tootti$ pAttribute("The weight of the third tracked camera camera camera camera camera camera camera  $i$ public float m\_Weight2  $\lceil$  $\blacktriangleright$ 

Field Value Type: [Single](http://msdn2.microsoft.com/en-us/library/3www918f)

### See Also

Reference [CinemachineMixingCamera](#page-1131-0) Class [Cinemachine](#page-15-0) Namespace

<span id="page-1203-0"></span>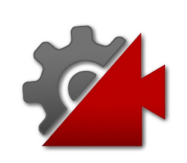

# CinemachineMixingCameram Weig Field

Weight of the fourth tracked camera

**Namespace:** [Cinemachine](#page-15-0) **Assembly:** Cinemachine (in Cinemachine.dll) Version: 2.0.0.0 (2.0.0.0)

# Syntax

**[C#](#page-1203-0) [JavaSc](#page-1203-0)ript** [Copy](#page-1203-0) **JavaScript** 

[TooltipAttribute("The weight of the fourth track public float m\_Weight3  $\lceil$  $\blacktriangleright$ 

Field Value Type: [Single](http://msdn2.microsoft.com/en-us/library/3www918f)

## See Also

Reference [CinemachineMixingCamera](#page-1131-0) Class [Cinemachine](#page-15-0) Namespace

<span id="page-1205-0"></span>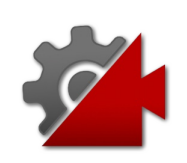

# CinemachineMixingCameram Weight Field

Weight of the fifth tracked camera

**Namespace:** [Cinemachine](#page-15-0) **Assembly:** Cinemachine (in Cinemachine.dll) Version: 2.0.0.0 (2.0.0.0)

## Syntax

#### **[C#](#page-1205-0) [JavaSc](#page-1205-0)ript** [Copy](#page-1205-0) **JavaScript**

```
[ToottipAttribute("The weight of the fifth tracked camera
public float m_Weight4
\lceil\blacktriangleright
```
Field Value Type: [Single](http://msdn2.microsoft.com/en-us/library/3www918f)

#### See Also

Reference [CinemachineMixingCamera](#page-1131-0) Class [Cinemachine](#page-15-0) Namespace

<span id="page-1207-0"></span>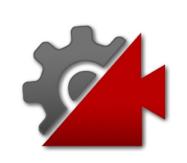

# CinemachineMixingCameram Weight Field

Weight of the sixth tracked camera

**Namespace:** [Cinemachine](#page-15-0) **Assembly:** Cinemachine (in Cinemachine.dll) Version: 2.0.0.0 (2.0.0.0)

# Syntax

#### **[C#](#page-1207-0) [JavaSc](#page-1207-0)ript** [Copy](#page-1207-0) **JavaScript**

 $[Tootti$ pAttribute("The weight of the sixth tracked camera public float m\_Weight5  $\lceil$  $\blacktriangleright$ 

Field Value Type: [Single](http://msdn2.microsoft.com/en-us/library/3www918f)

### See Also

Reference [CinemachineMixingCamera](#page-1131-0) Class [Cinemachine](#page-15-0) Namespace

<span id="page-1209-0"></span>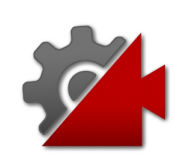

# CinemachineMixingCameram Weig Field

Weight of the seventh tracked camera

**Namespace:** [Cinemachine](#page-15-0) **Assembly:** Cinemachine (in Cinemachine.dll) Version: 2.0.0.0 (2.0.0.0)

# Syntax

**[C#](#page-1209-0) [JavaSc](#page-1209-0)ript** [Copy](#page-1209-0) **JavaScript** 

[TooltipAttribute("The weight of the seventh track public float m\_Weight6  $\lceil$  $\blacktriangleright$ 

Field Value Type: [Single](http://msdn2.microsoft.com/en-us/library/3www918f)

## See Also

Reference [CinemachineMixingCamera](#page-1131-0) Class [Cinemachine](#page-15-0) Namespace

<span id="page-1211-0"></span>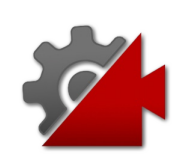

# CinemachineMixingCameram Weig Field

Weight of the eighth tracked camera

**Namespace:** [Cinemachine](#page-15-0) **Assembly:** Cinemachine (in Cinemachine.dll) Version: 2.0.0.0 (2.0.0.0)

# Syntax

#### **[C#](#page-1211-0) [JavaSc](#page-1211-0)ript** [Copy](#page-1211-0) **JavaScript**

[TooltipAttribute("The weight of the eighth track public float m\_Weight7  $\lceil$  $\blacktriangleright$ 

Field Value Type: [Single](http://msdn2.microsoft.com/en-us/library/3www918f)

### See Also

Reference [CinemachineMixingCamera](#page-1131-0) Class [Cinemachine](#page-15-0) Namespace

<span id="page-1213-0"></span>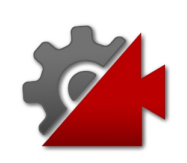

# CinemachineMixingCameraMaxCan Field

The maximum number of tracked cameras. If you want to add more cameras, do it here in the source code, and be sure to add the extra member variables and to make the appropriate changes in GetWeight() and SetWeight(). The inspector will figure itself out based on this value.

#### **Namespace:** [Cinemachine](#page-15-0)

**Assembly:** Cinemachine (in Cinemachine.dll) Version: 2.0.0.0 (2.0.0.0)

### Syntax

**[C#](#page-1213-0) [JavaSc](#page-1213-0)ript** [Copy](#page-1213-0) **JavaScript** 

public const int MaxCameras = 8

Field Value Type: [Int32](http://msdn2.microsoft.com/en-us/library/td2s409d)

#### See Also

Reference

[CinemachineMixingCamera](#page-1131-0) Class [Cinemachine](#page-15-0) Namespace

<span id="page-1215-1"></span><span id="page-1215-0"></span>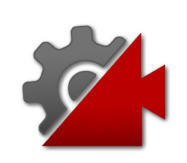

# CinemachineOrbitalTransposer **Class**

This is a CinemachineComponent in the the Body section of the component pipeline. Its job is to position the camera in a variable relationship to a the vcam's Follow target object, with offsets and damping. This component is typically used to implement a camera that follows its target. It can accept player input from an input device, which allows the player to dynamically control the relationship between the camera and the target, for example with a joystick. The OrbitalTransposer introduces the concept of \_\_Heading\_\_, which is the direction in which the target is moving, and the OrbitalTransposer will attempt to position the camera in relationship to the heading, which is by default directly behind the target. You can control the default relationship by adjusting the Heading Bias setting. If you attach an input controller to the OrbitalTransposer, then the player can also control the way the camera positions itself in relation to the target heading. This allows the camera to move to any spot on an orbit around the target.

## Inheritance Hierarchy

[SystemObject](http://msdn2.microsoft.com/en-us/library/e5kfa45b) **Object Component Behaviour MonoBehaviour** [CinemachineCinemachineComponentBase](#page-532-0) [CinemachineCinemachineTransposer](#page-1713-0) CinemachineCinemachineOrbitalTransposer

**Namespace:** [Cinemachine](#page-15-0) **Assembly:** Cinemachine (in Cinemachine.dll) Version: 2.0.0.0  $(2.0.0.0)$ 

Syntax

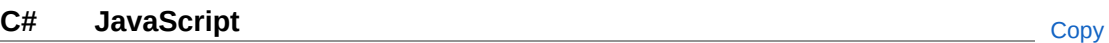

 $[DocumentationSortingAttribute(6f, Documentations)$ [AddComponentMenu("")] [RequireComponent(typeof(CinemachinePipeline))] [SaveDuringPlayAttribute] public class CinemachineOrbitalTransposer : Cinem  $\lceil \cdot \rceil$  $\mathbf{F}$ 

The CinemachineOrbitalTransposer type exposes the following members.

# Properties

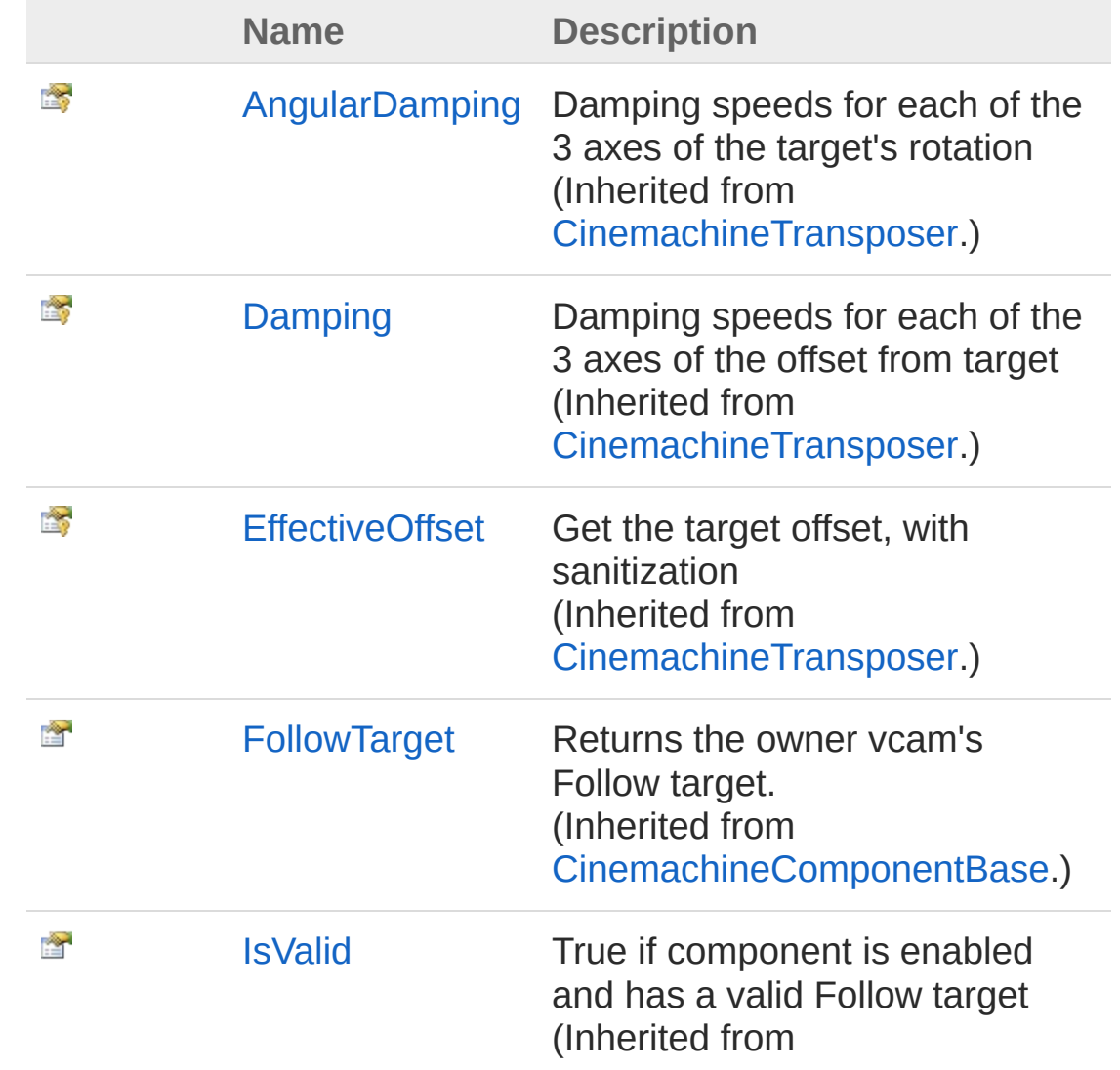

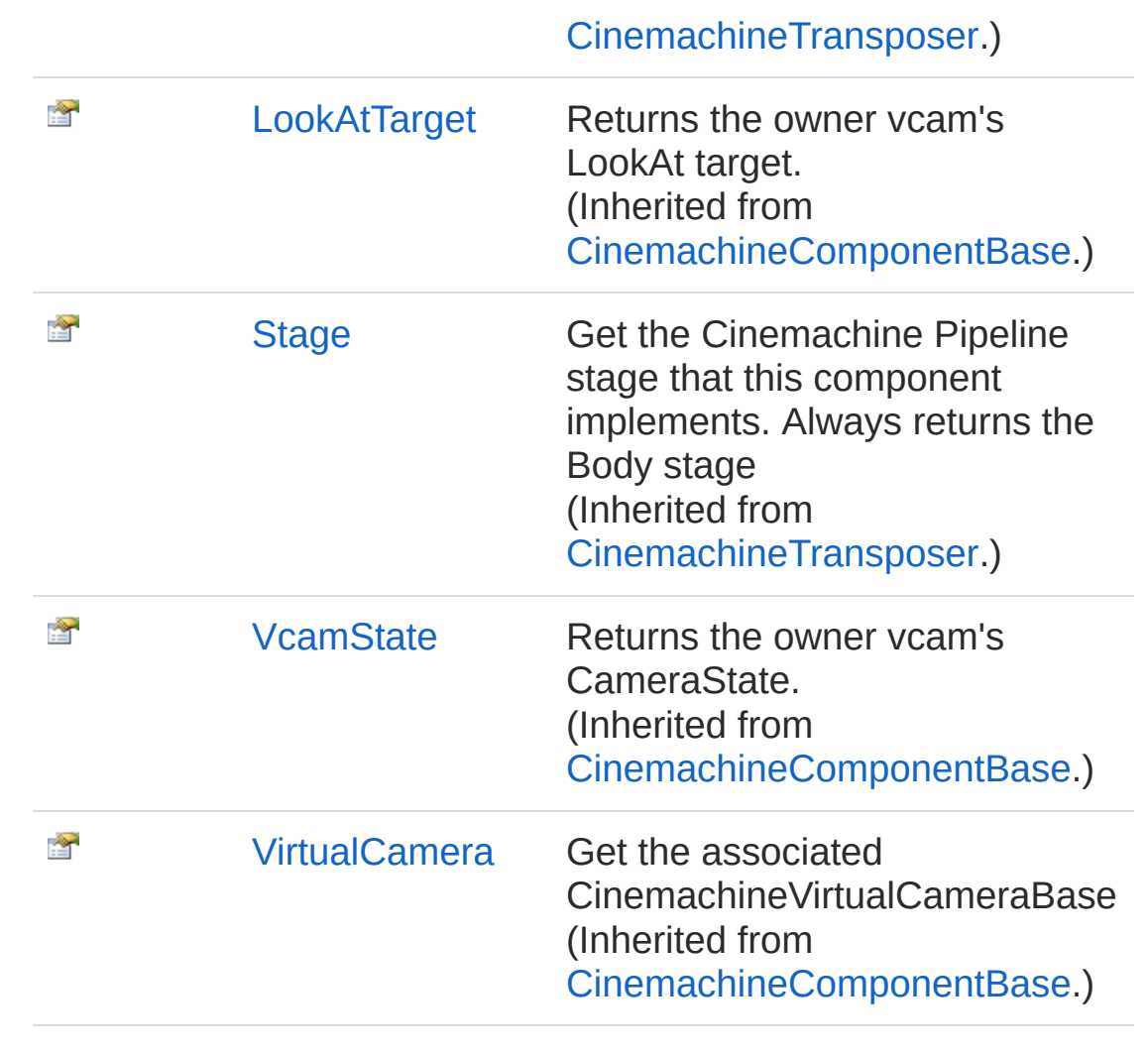

# Methods

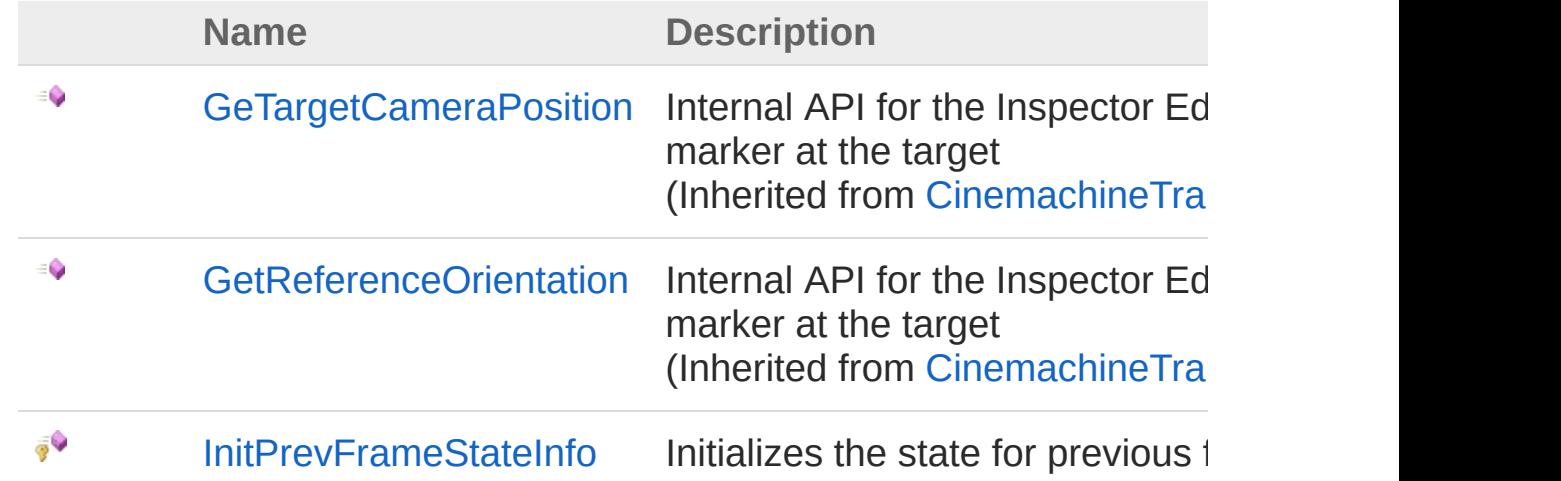

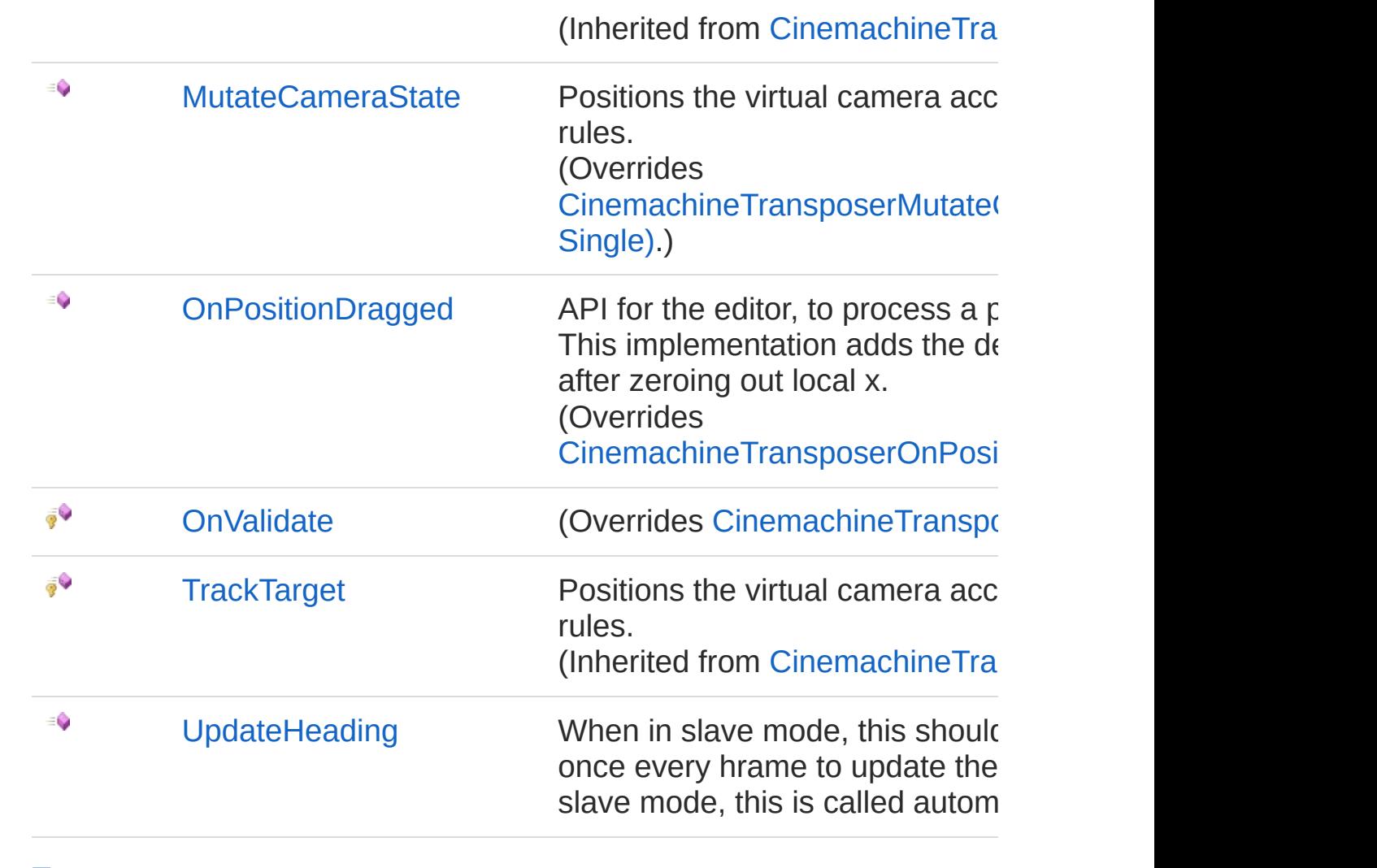

# Fields

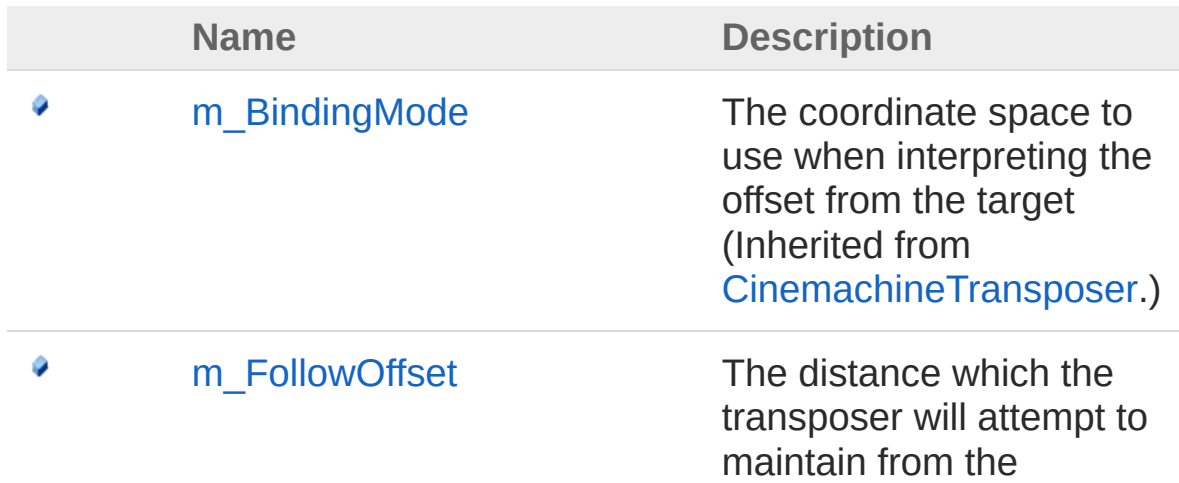

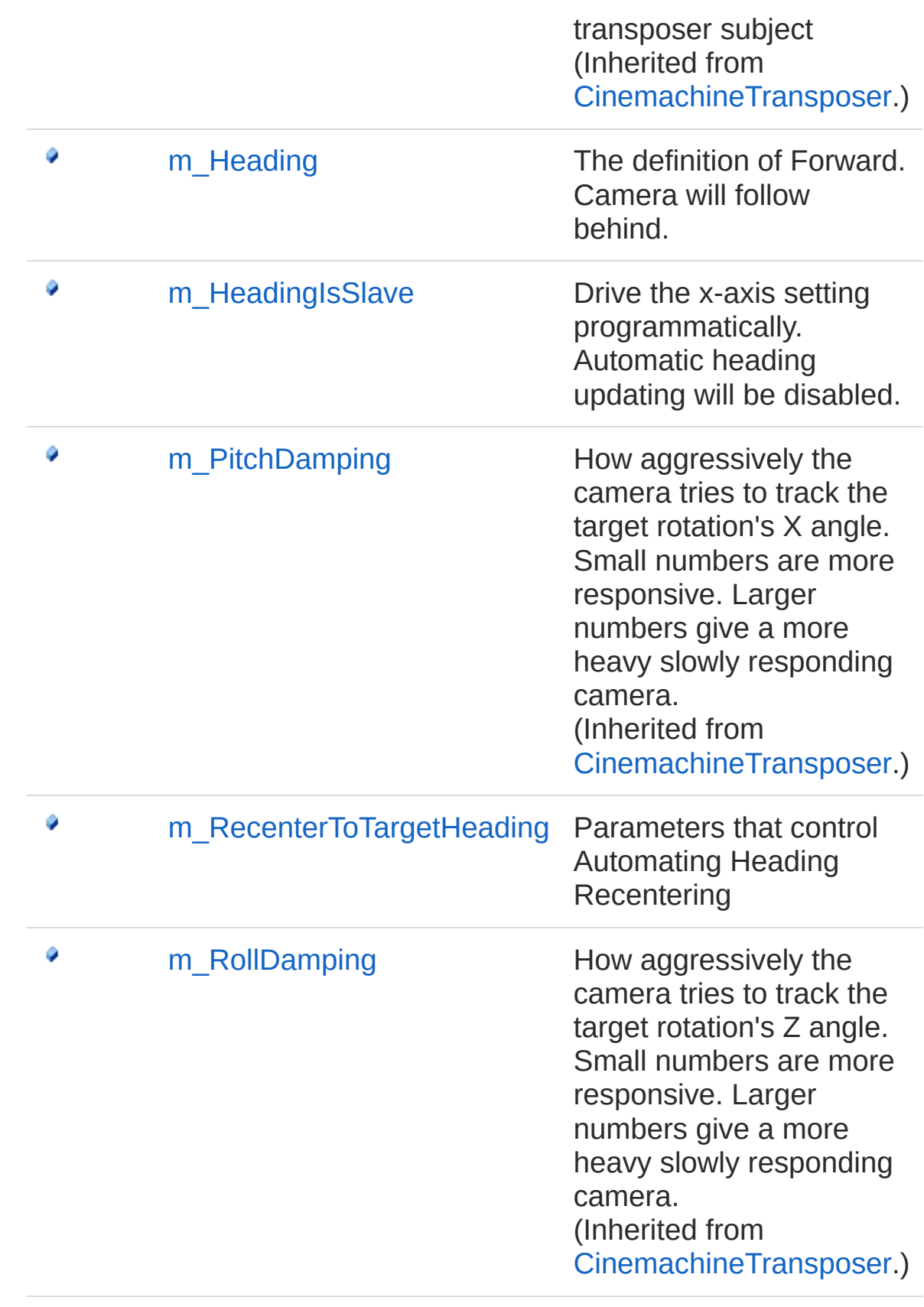

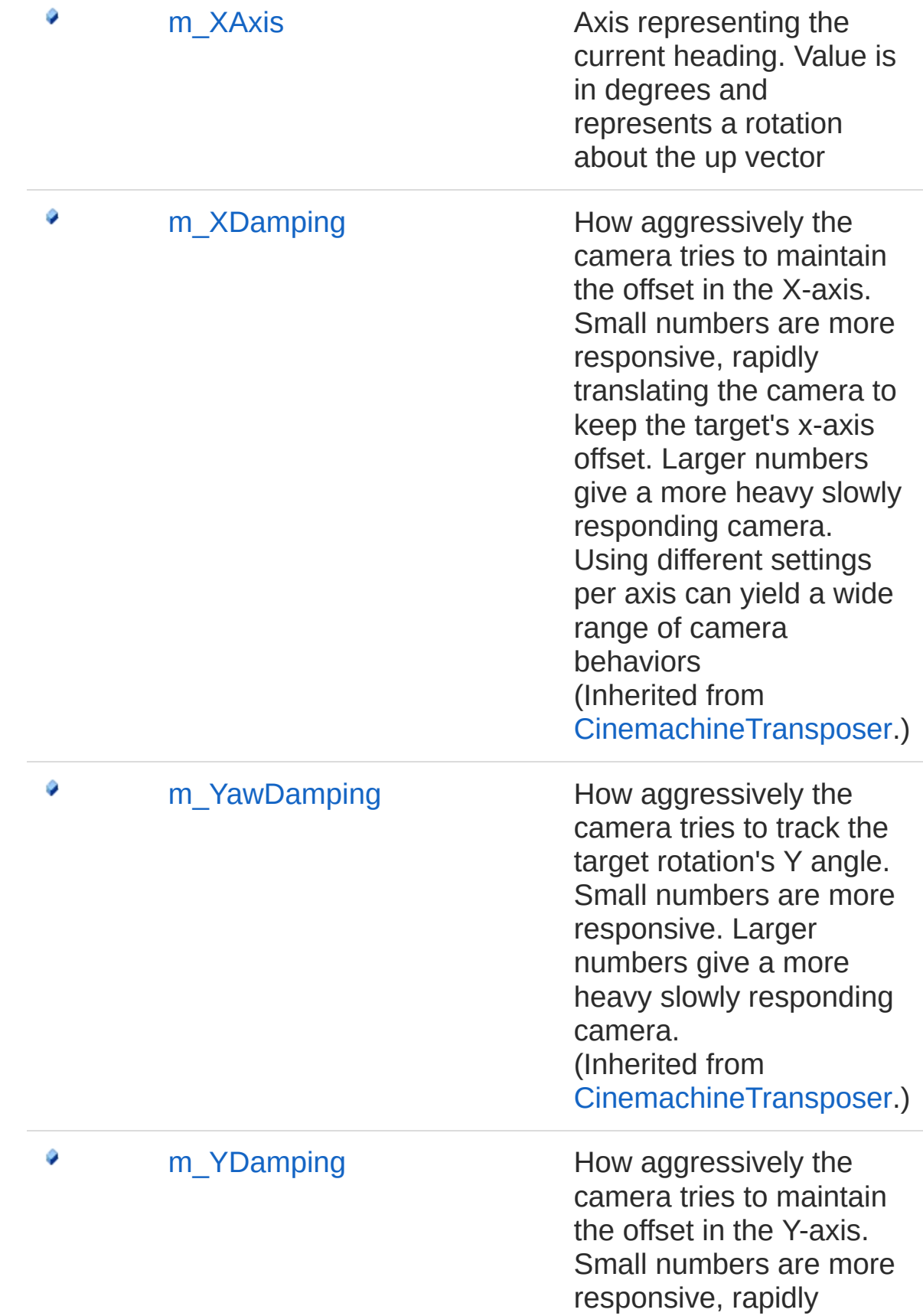

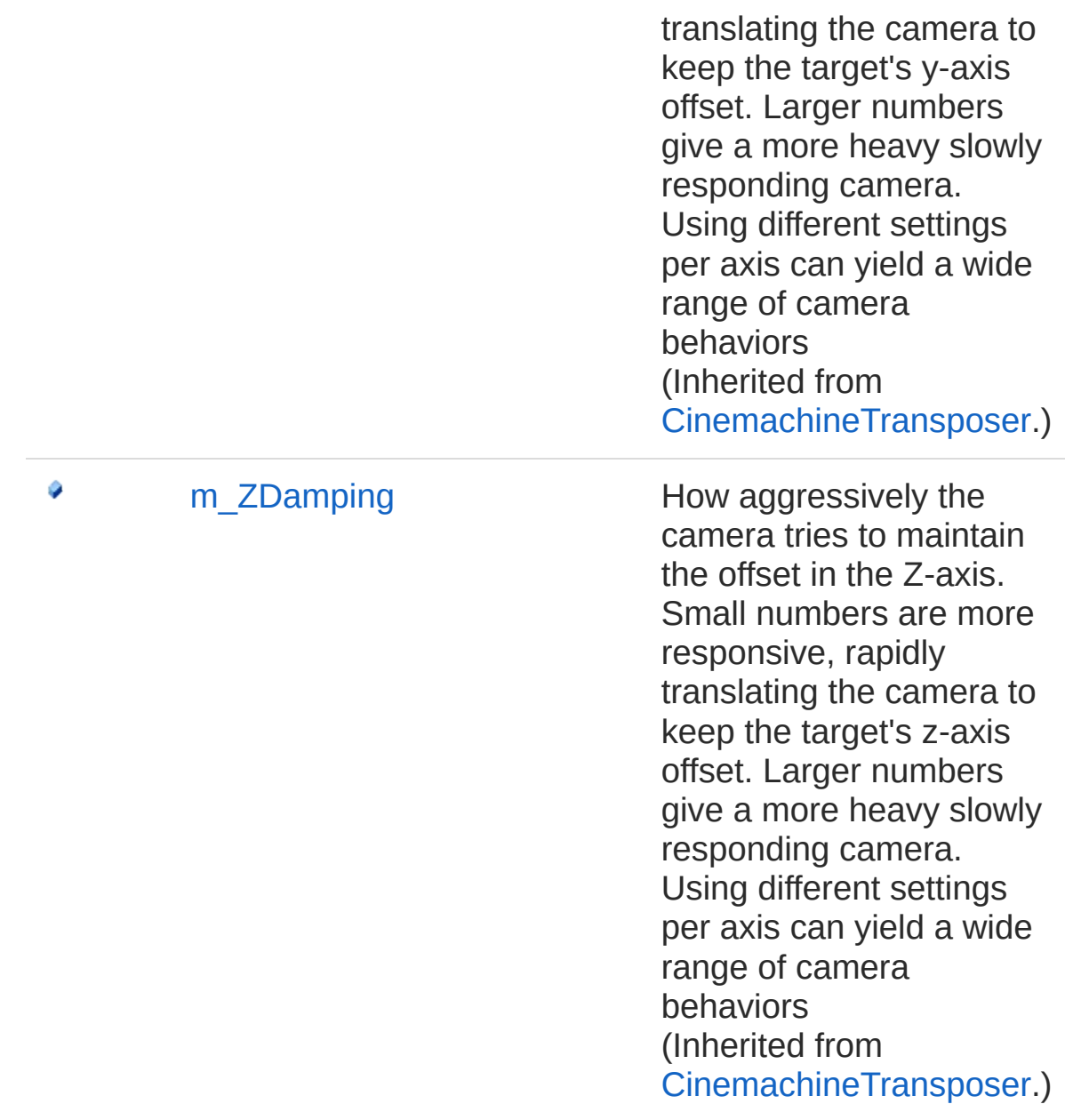

See Also

Reference [Cinemachine](#page-15-0) Namespace
<span id="page-1224-0"></span>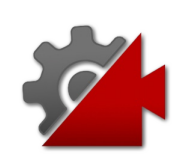

# CinemachineOrbitalTransposer **Properties**

The [CinemachineOrbitalTransposer](#page-1215-0) type exposes the following members.

### Properties

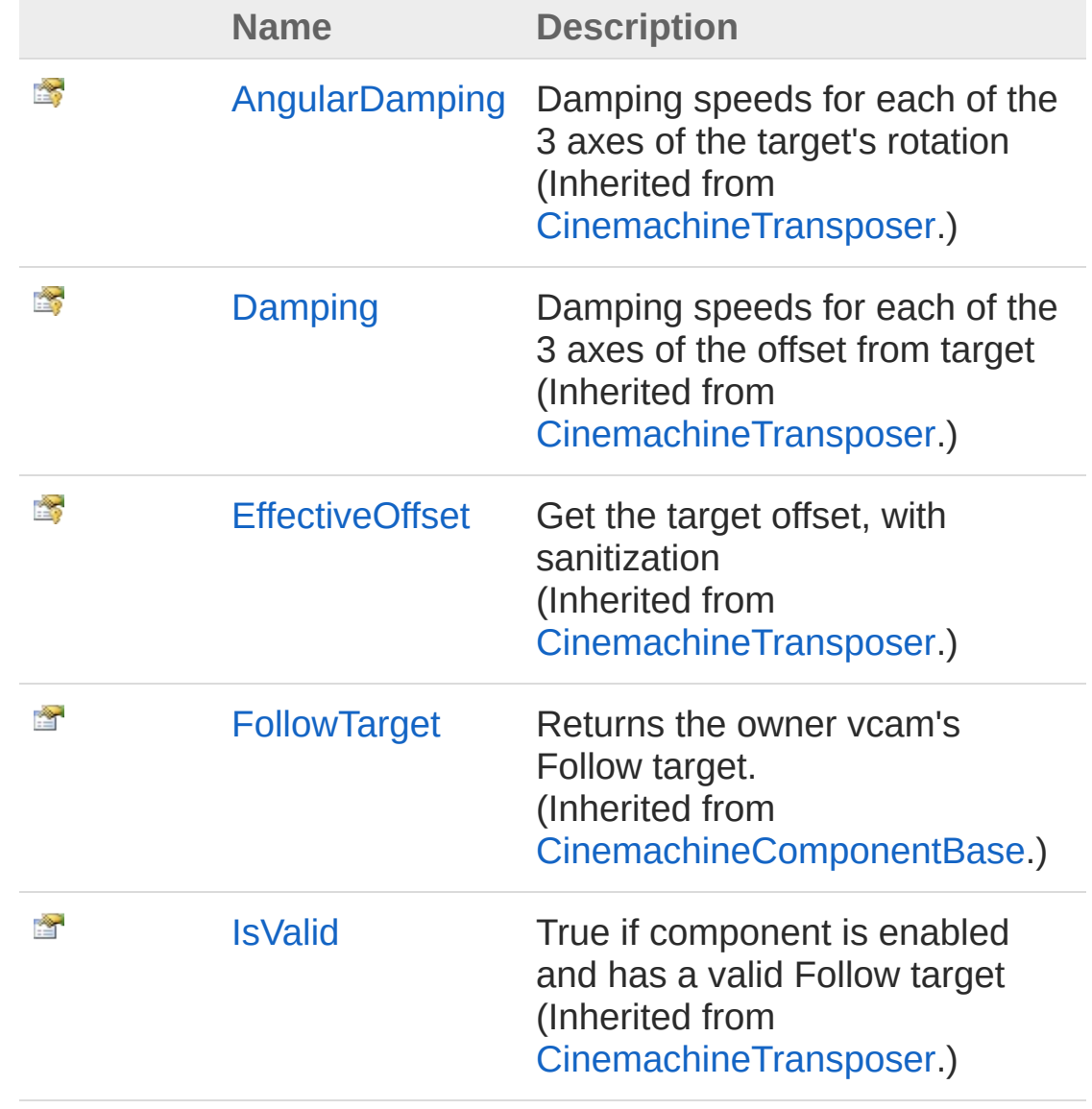

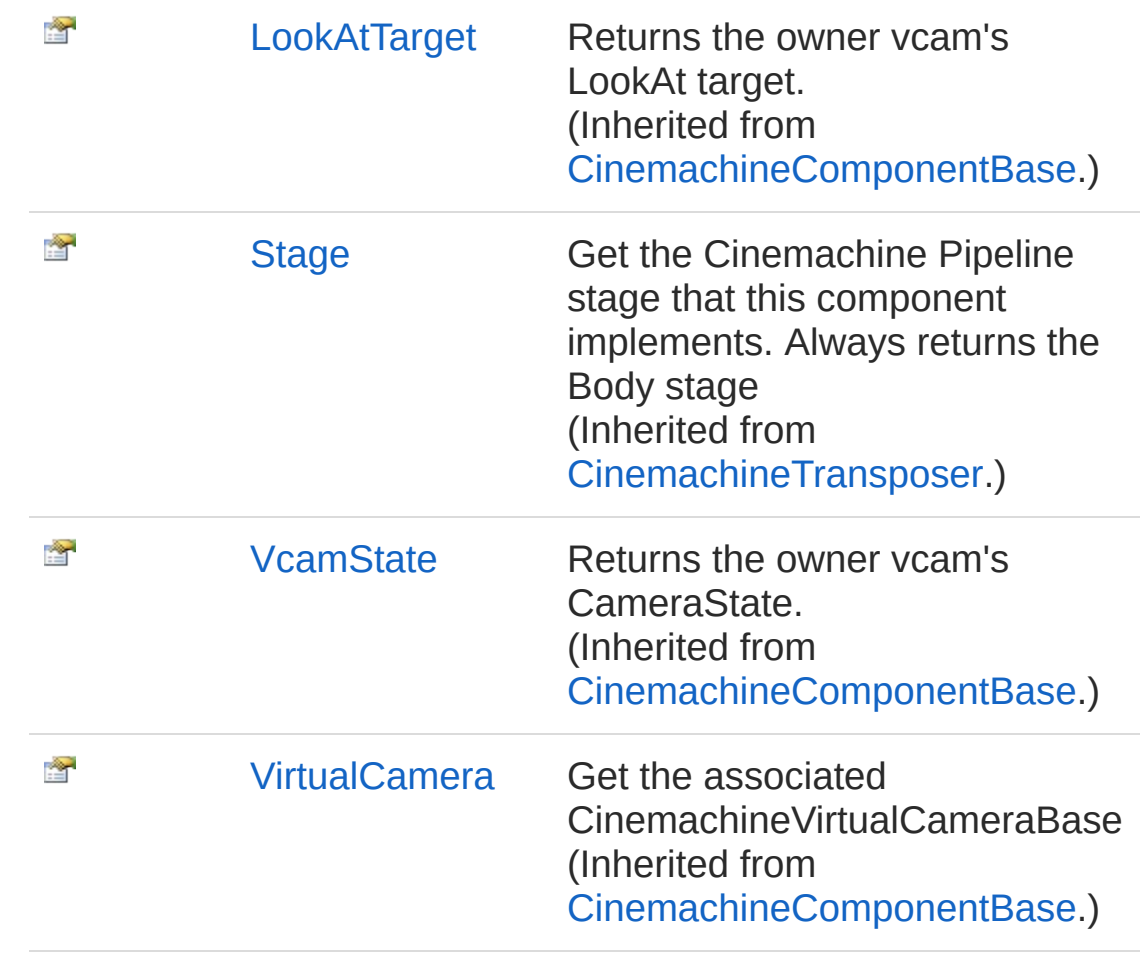

[Top](#page-1224-0)

### See Also

Reference [CinemachineOrbitalTransposer](#page-1215-0) Class [Cinemachine](#page-15-0) Namespace

<span id="page-1227-0"></span>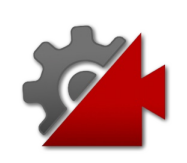

# CinemachineOrbitalTransposer **Methods**

The [CinemachineOrbitalTransposer](#page-1215-0) type exposes the following members.

## Methods

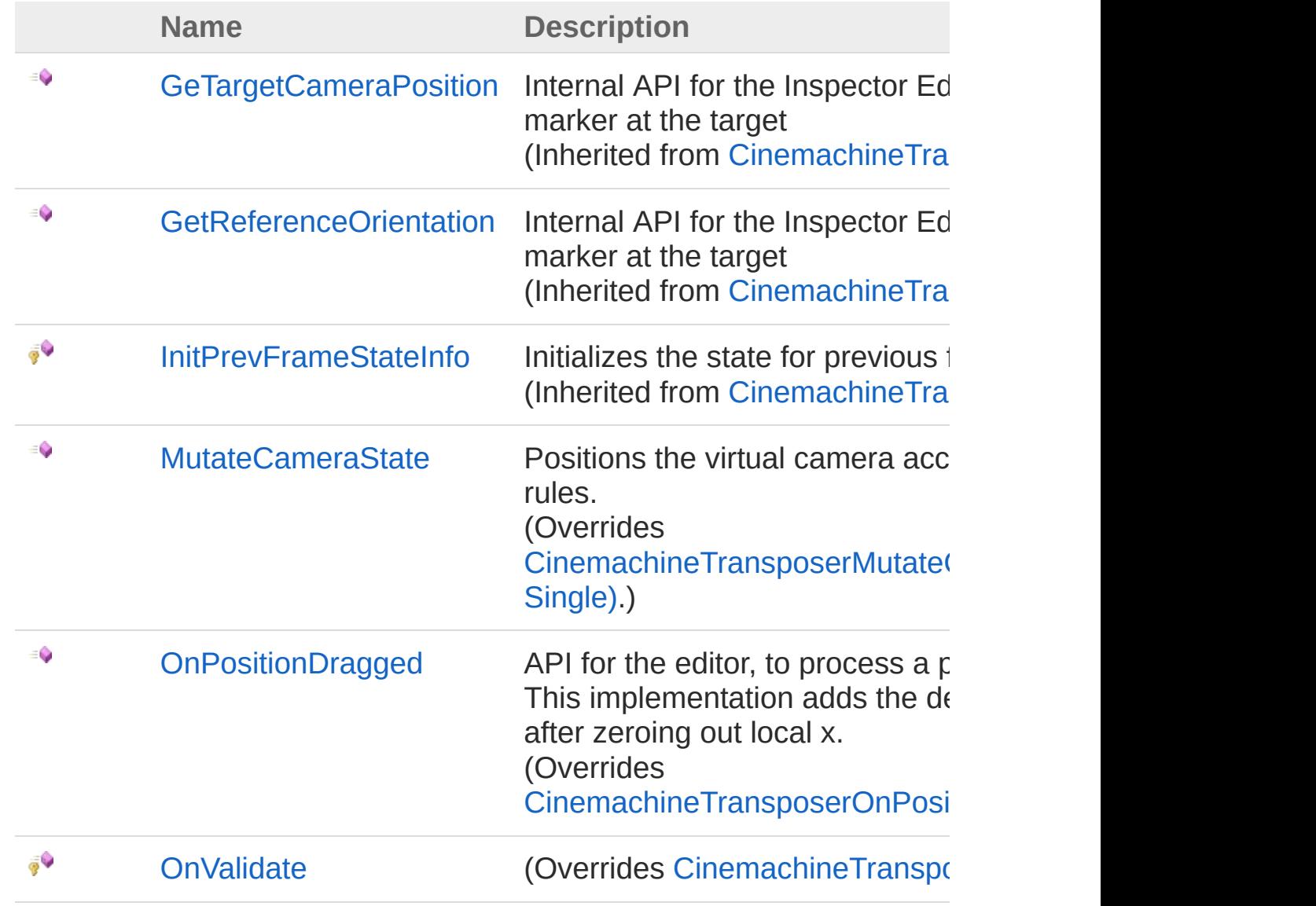

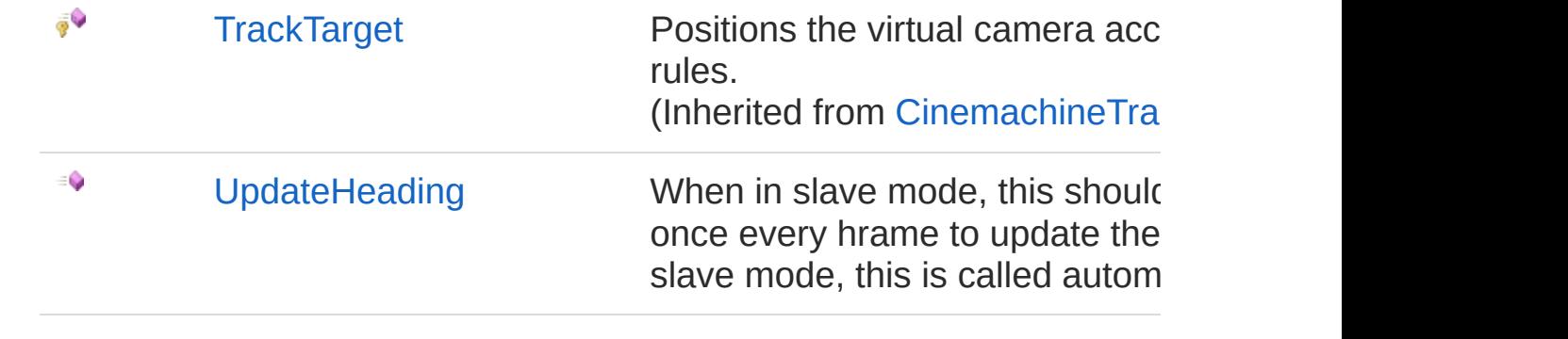

[Top](#page-1227-0)

### See Also

Reference

[CinemachineOrbitalTransposer](#page-1215-0) Class [Cinemachine](#page-15-0) Namespace

<span id="page-1230-0"></span>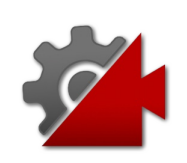

# CinemachineOrbitalTransposerMuta Method

Positions the virtual camera according to the transposer rules.

**Namespace:** [Cinemachine](#page-15-0)

**Assembly:** Cinemachine (in Cinemachine.dll) Version: 2.0.0.0  $(2.0.0.0)$ 

## Syntax

**[C#](#page-1230-0) [JavaSc](#page-1230-0)ript** [Copy](#page-1230-0) **JavaScript** 

```
public override void MutateCameraState(
        ref CameraState curState,
        float deltaTime
\lambda
```
**Parameters** 

*curState*

Type: [CinemachineCameraState](#page-74-0)

The current camera state

*deltaTime*

Type: [SystemSingle](http://msdn2.microsoft.com/en-us/library/3www918f) Used for damping. If less than 0, no damping is done.

### See Also

Reference [CinemachineOrbitalTransposer](#page-1215-0) Class [Cinemachine](#page-15-0) Namespace

<span id="page-1233-0"></span>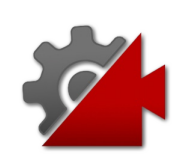

# CinemachineOrbitalTransposerOnPosition Method

API for the editor, to process a position drag from the user. This implementation adds the delta to the follow offset, after zeroing out local x.

#### **Namespace:** [Cinemachine](#page-15-0)

**Assembly:** Cinemachine (in Cinemachine.dll) Version: 2.0.0.0 (2.0.0.0)

### Syntax

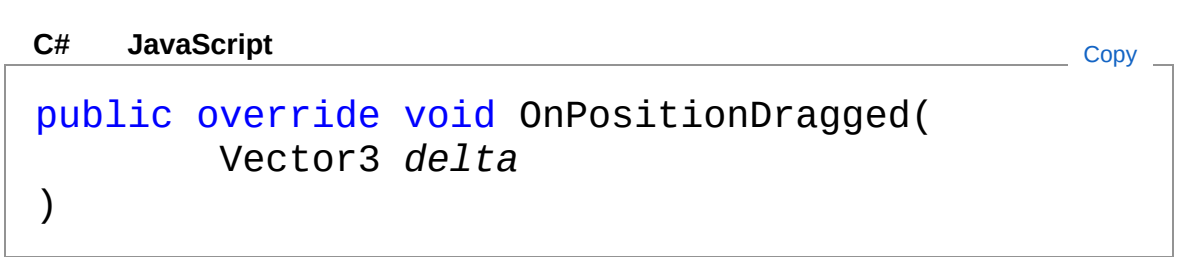

#### Parameters

*delta*

Type: **Vector3** The amount dragged this frame

### See Also

Reference [CinemachineOrbitalTransposer](#page-1215-0) Class [Cinemachine](#page-15-0) Namespace

<span id="page-1235-0"></span>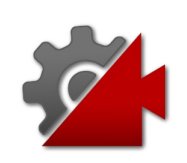

# CinemachineOrbitalTransposerOnValidate Method

**[Missing <summary> documentation for "M:Cinemachine.CinemachineOrbitalTransposer.OnValidate"]**

**Namespace:** [Cinemachine](#page-15-0) **Assembly:** Cinemachine (in Cinemachine.dll) Version: 2.0.0.0 (2.0.0.0)

### Syntax

**[C#](#page-1235-0) [JavaSc](#page-1235-0)ript** [Copy](#page-1235-0)

protected override void OnValidate()

### See Also

Reference [CinemachineOrbitalTransposer](#page-1215-0) Class [Cinemachine](#page-15-0) Namespace

<span id="page-1237-0"></span>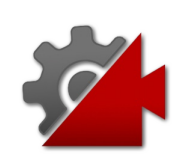

# CinemachineOrbitalTransposerUpda Method

When in slave mode, this should be called once and only once every hrame to update the heading. When not in slave mode, this is called automatically.

#### **Namespace:** [Cinemachine](#page-15-0)

**Assembly:** Cinemachine (in Cinemachine.dll) Version: 2.0.0.0  $(2.0.0.0)$ 

### Syntax

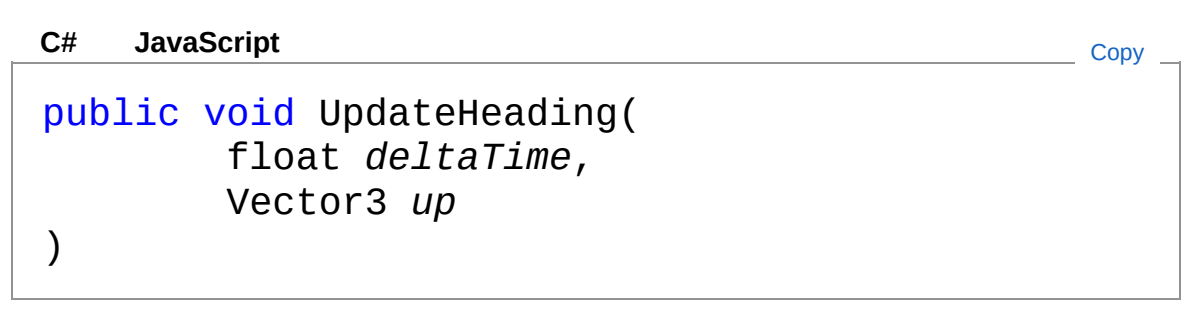

#### **Parameters**

*deltaTime*

Type: [SystemSingle](http://msdn2.microsoft.com/en-us/library/3www918f) **[Missing <param name="deltaTime"/> documentation for "M:Cinemachine.CinemachineOrbitalTransposer.UpdateHeading(System.Single,U** 

#### *up*

#### Type: **Vector3**

**[Missing <param name="up"/> documentation for** "M:Cinemachine.CinemachineOrbitalTransposer.UpdateHeading(System.Single,U

### See Also

Reference

[CinemachineOrbitalTransposer](#page-1215-0) Class [Cinemachine](#page-15-0) Namespace

<span id="page-1240-0"></span>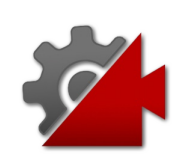

# CinemachineOrbitalTransposer Fields

The [CinemachineOrbitalTransposer](#page-1215-0) type exposes the following members.

## Fields

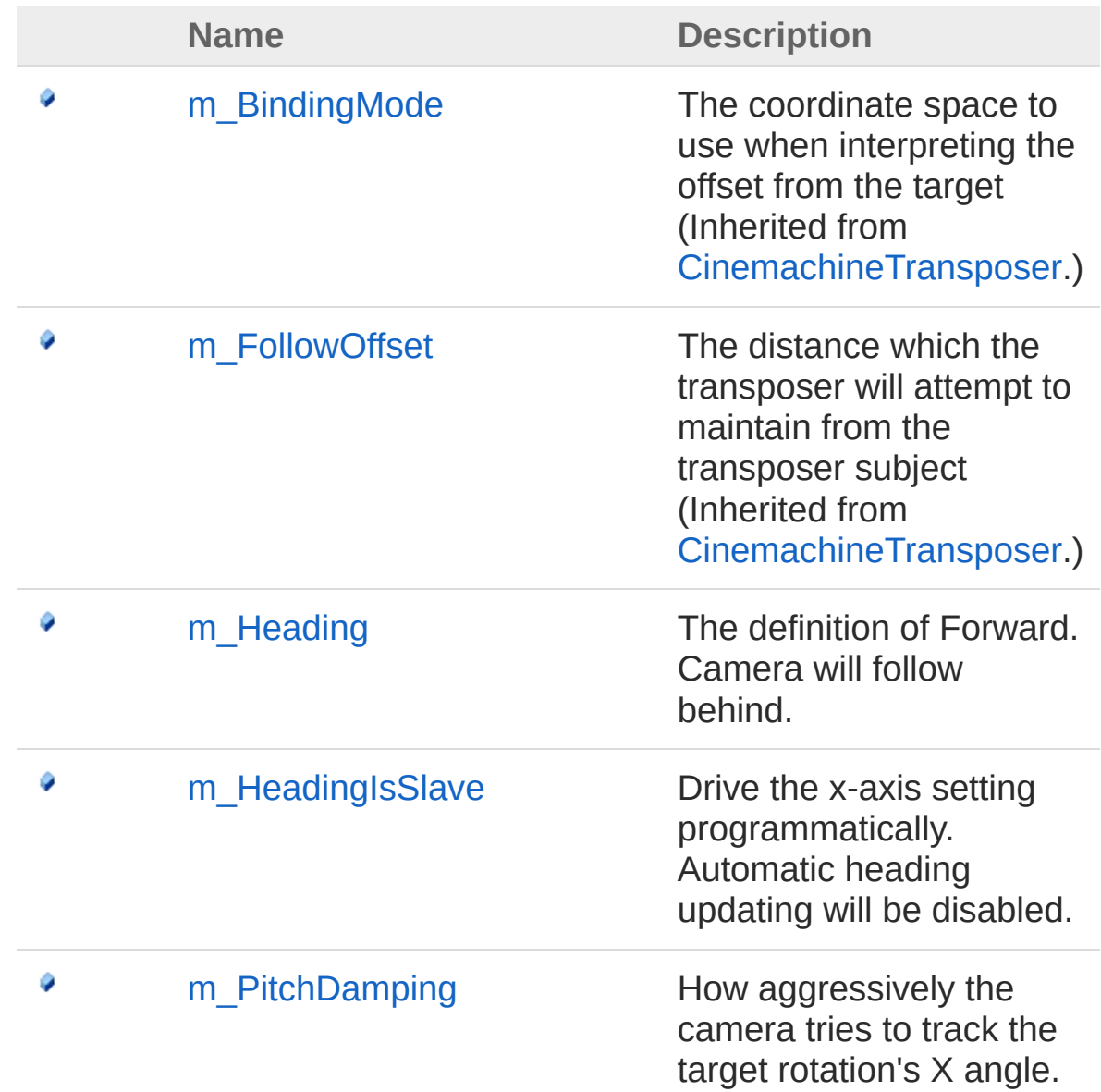

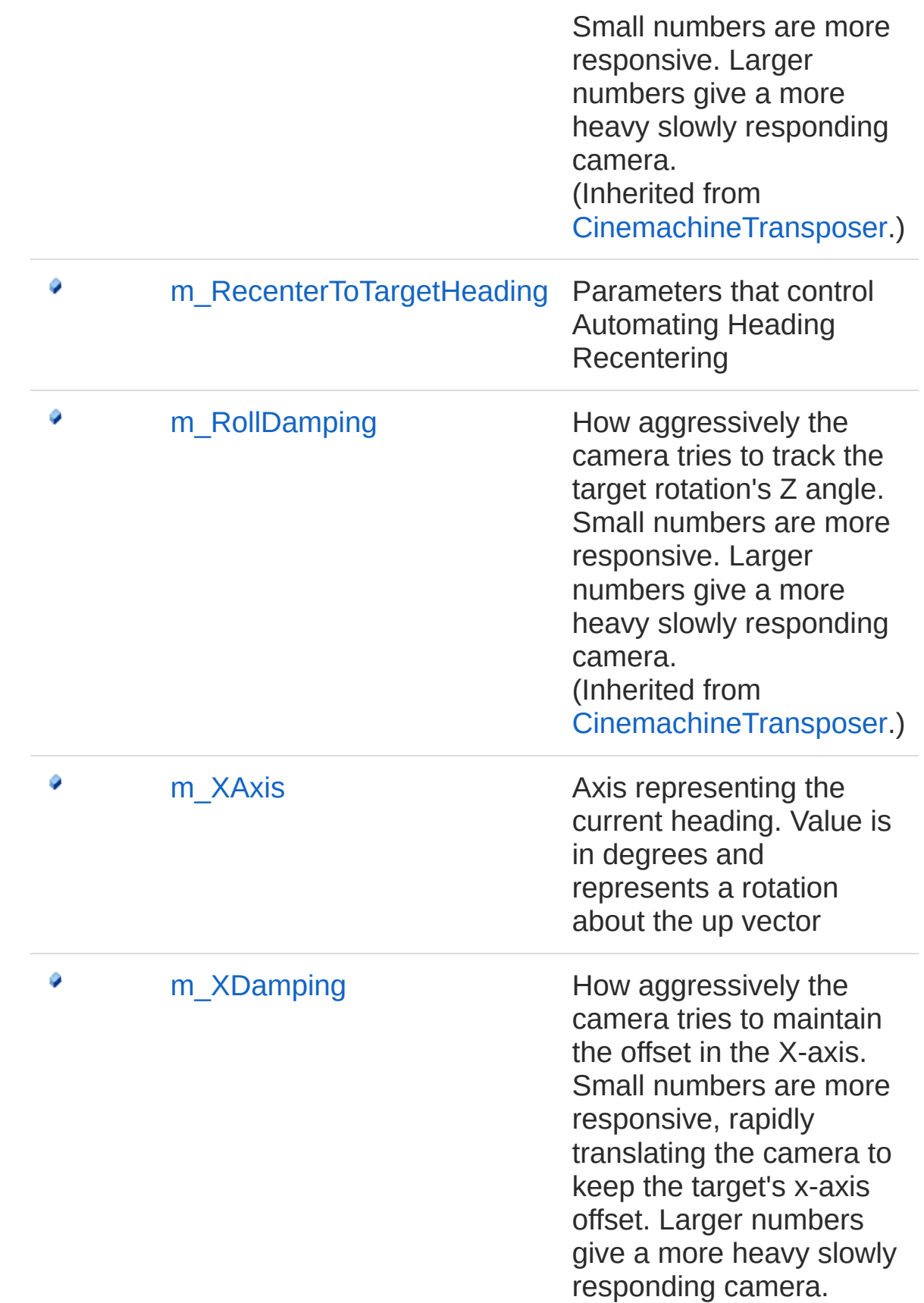

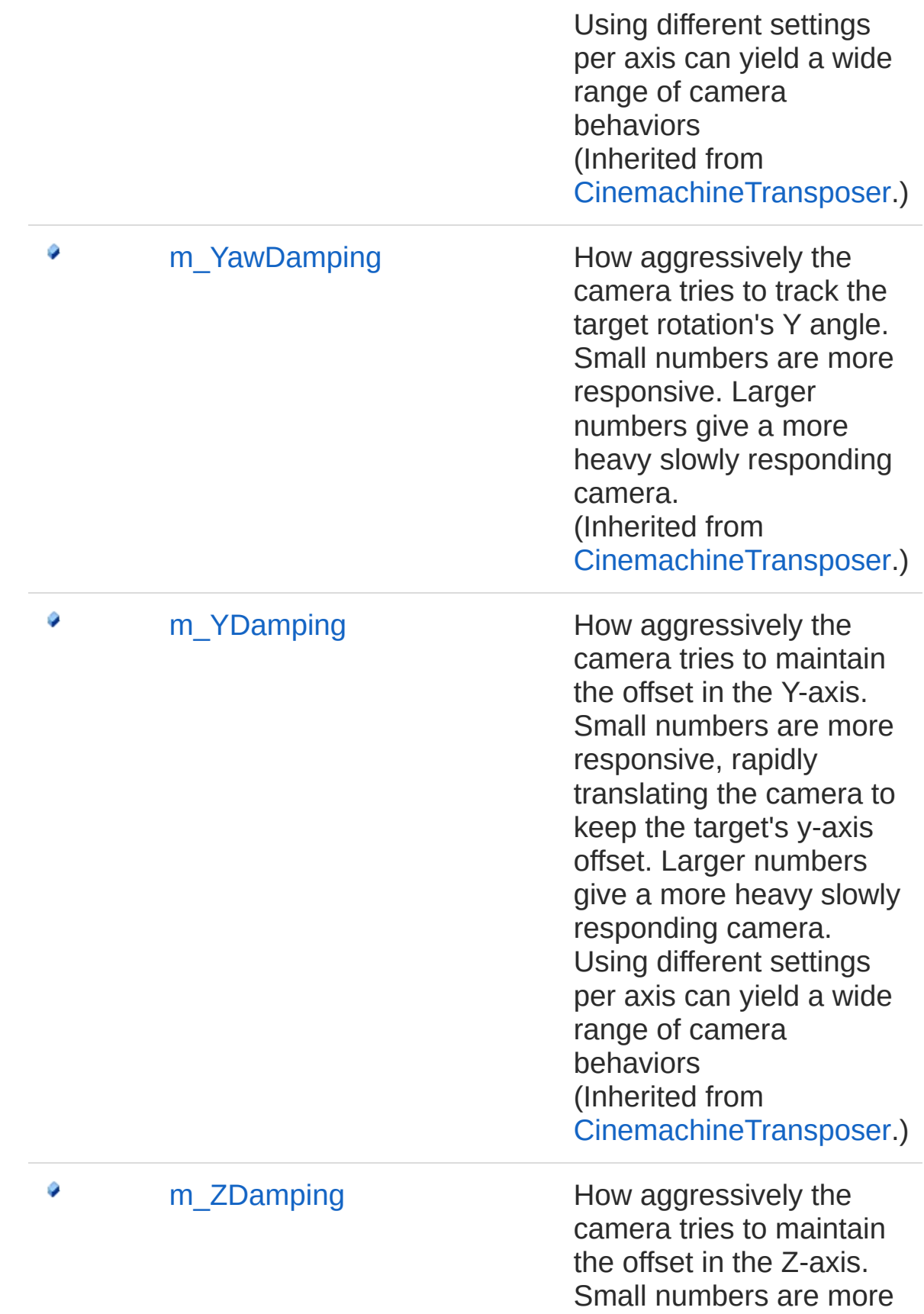

responsive, rapidly translating the camera to keep the target's z-axis offset. Larger numbers give a more heavy slowly responding camera. Using different settings per axis can yield a wide range of camera behaviors (Inherited from [CinemachineTransposer](#page-1713-0).)

[Top](#page-1240-0)

See Also

Reference [CinemachineOrbitalTransposer](#page-1215-0) Class [Cinemachine](#page-15-0) Namespace

<span id="page-1245-0"></span>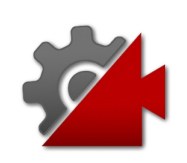

# CinemachineOrbitalTransposerm\_H Field

The definition of Forward. Camera will follow behind.

**Namespace:** [Cinemachine](#page-15-0) **Assembly:** Cinemachine (in Cinemachine.dll) Version: 2.0.0.0  $(2.0.0.0)$ 

## Syntax

**[C#](#page-1245-0) [JavaSc](#page-1245-0)ript** [Copy](#page-1245-0) **JavaScript** 

[SpaceAttribute]  $[Tootti$ pAttribute("The definition of Forward. Camera  $\epsilon$ public CinemachineOrbitalTransposerHeading m\_Head  $\mathbf{A}$  and  $\mathbf{A}$  and  $\mathbf{A}$  $\blacktriangleright$ 

Field Value Type: [CinemachineOrbitalTransposerHeading](#page-1253-0)

## See Also

Reference [CinemachineOrbitalTransposer](#page-1215-0) Class [Cinemachine](#page-15-0) Namespace

<span id="page-1247-0"></span>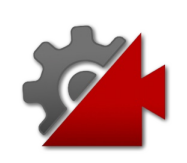

# CinemachineOrbitalTransposerm\_H Field

Drive the x-axis setting programmatically. Automatic heading updating will be disabled.

**Namespace:** [Cinemachine](#page-15-0)

**Assembly:** Cinemachine (in Cinemachine.dll) Version: 2.0.0.0 (2.0.0.0)

### Syntax

**[C#](#page-1247-0) [JavaSc](#page-1247-0)ript** [Copy](#page-1247-0) **JavaScript** 

[HideInInspector] [NoSaveDuringPlayAttribute] public bool m\_HeadingIsSlave

Field Value Type: [Boolean](http://msdn2.microsoft.com/en-us/library/a28wyd50)

See Also

Reference [CinemachineOrbitalTransposer](#page-1215-0) Class [Cinemachine](#page-15-0) Namespace

<span id="page-1249-0"></span>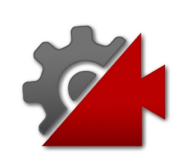

# CinemachineOrbitalTransposerm Re Field

Parameters that control Automating Heading Recentering

**Namespace:** [Cinemachine](#page-15-0)

**Assembly:** Cinemachine (in Cinemachine.dll) Version: 2.0.0.0  $(2.0.0.0)$ 

## Syntax

**[C#](#page-1249-0) [JavaSc](#page-1249-0)ript** [Copy](#page-1249-0) **JavaScript** 

[TooltipAttribute("Automatic heading recentering. public CinemachineOrbitalTransposerRecentering m\_  $\lceil$  $\blacktriangleright$ 

#### Field Value

Type: [CinemachineOrbitalTransposerRecentering](#page-1271-0)

## See Also

Reference [CinemachineOrbitalTransposer](#page-1215-0) Class [Cinemachine](#page-15-0) Namespace

<span id="page-1251-0"></span>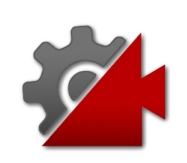

# CinemachineOrbitalTransposerm\_X Field

Axis representing the current heading. Value is in degrees and represents a rotation about the up vector

**Namespace:** [Cinemachine](#page-15-0)

**Assembly:** Cinemachine (in Cinemachine.dll) Version: 2.0.0.0 (2.0.0.0)

### Syntax

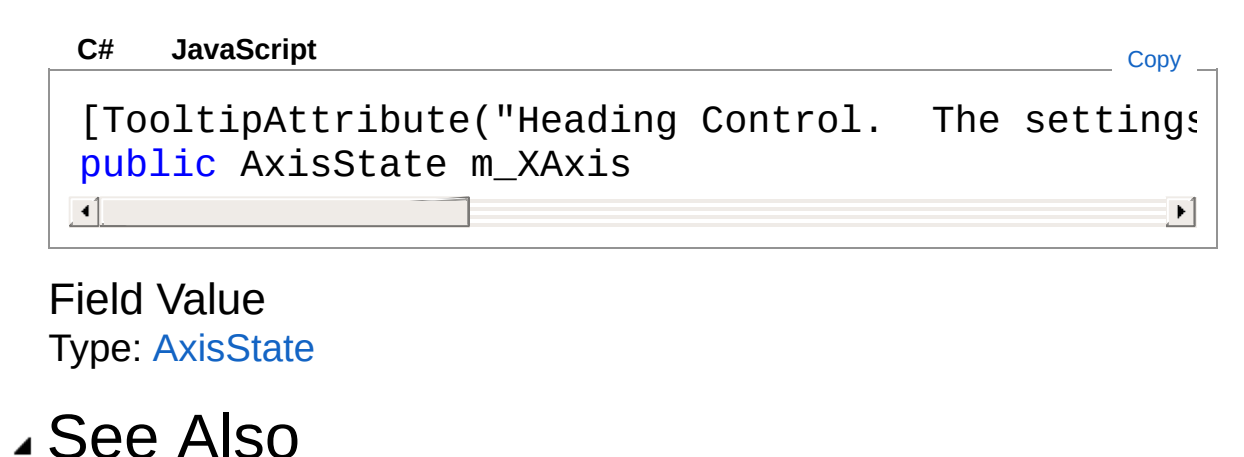

Reference [CinemachineOrbitalTransposer](#page-1215-0) Class [Cinemachine](#page-15-0) Namespace

<span id="page-1253-1"></span><span id="page-1253-0"></span>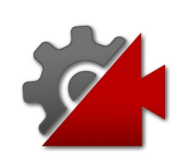

# CinemachineOrbitalTransposerHead **Structure**

How the "forward" direction is defined. Orbital offset is in relation to the forward direction.

**Namespace:** [Cinemachine](#page-15-0)

**Assembly:** Cinemachine (in Cinemachine.dll) Version: 2.0.0.0 (2.0.0.0)

### Syntax

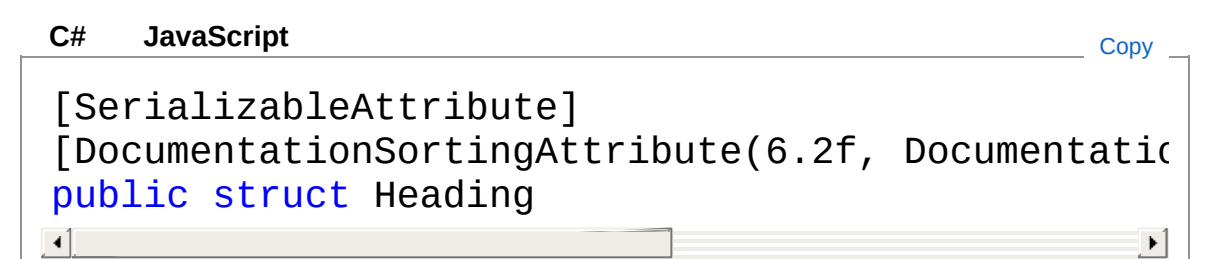

The CinemachineOrbitalTransposerHeading type exposes the following members.

## Constructors

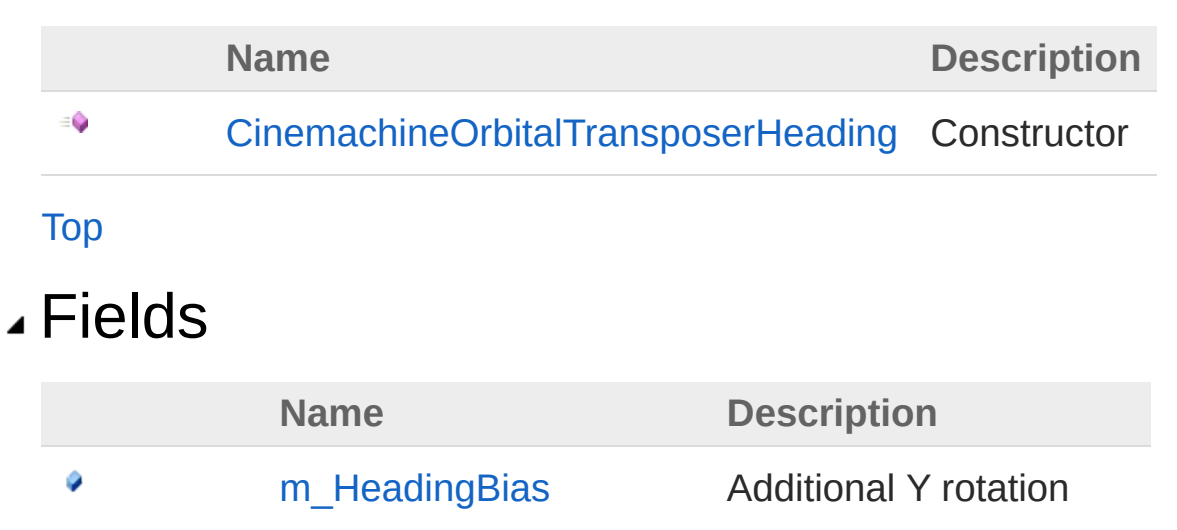

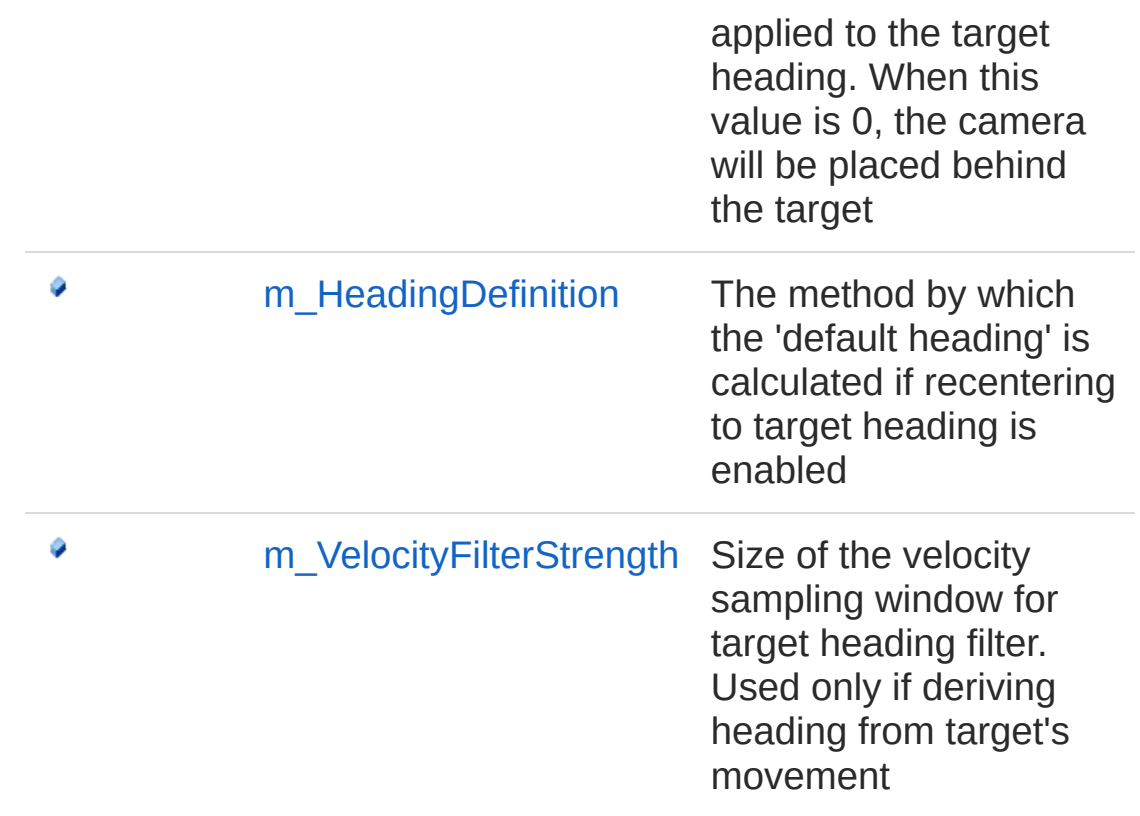

[Top](#page-1253-1)

See Also

Reference [Cinemachine](#page-15-0) Namespace

<span id="page-1256-0"></span>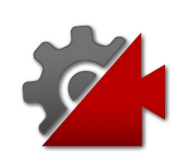

# CinemachineOrbitalTransposerHead **Constructor**

**Constructor** 

**Namespace:** [Cinemachine](#page-15-0) **Assembly:** Cinemachine (in Cinemachine.dll) Version: 2.0.0.0  $(2.0.0.0)$ 

## Syntax

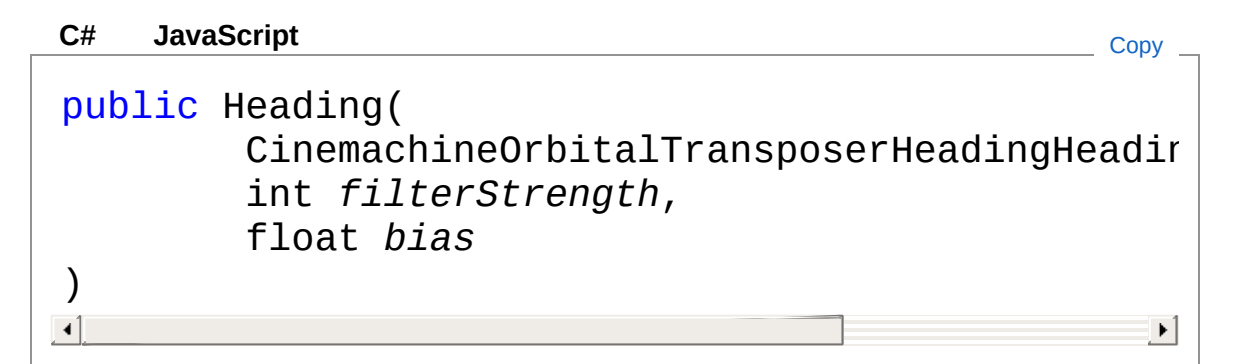

#### Parameters

*def*

Type: CinemachineCinemachineOrbitalTransposerHeadingHeadir **[Missing <param name="def"/> documentation for "M:Cinemachine.CinemachineOrbitalTransposer.Heading.#ctor(Cinemachine.Cine** 

#### *filterStrength*

Type: [SystemInt32](http://msdn2.microsoft.com/en-us/library/td2s409d) **[Missing <param name="filterStrength"/> documentation for "M:Cinemachine.CinemachineOrbitalTransposer.Heading.#ctor(Cinemachine.Cine** 

#### *bias*

Type: [SystemSingle](http://msdn2.microsoft.com/en-us/library/3www918f) **[Missing <param name="bias"/> documentation for "M:Cinemachine.CinemachineOrbitalTransposer.Heading.#ctor(Cinemachine.Cine** 

## See Also

#### Reference

[CinemachineOrbitalTransposerHeading](#page-1253-0) Structure [Cinemachine](#page-15-0) Namespace

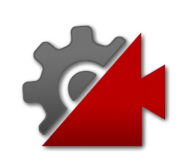
# Heading Fields

The [CinemachineOrbitalTransposerHeading](#page-1253-0) type exposes the following members.

## Fields

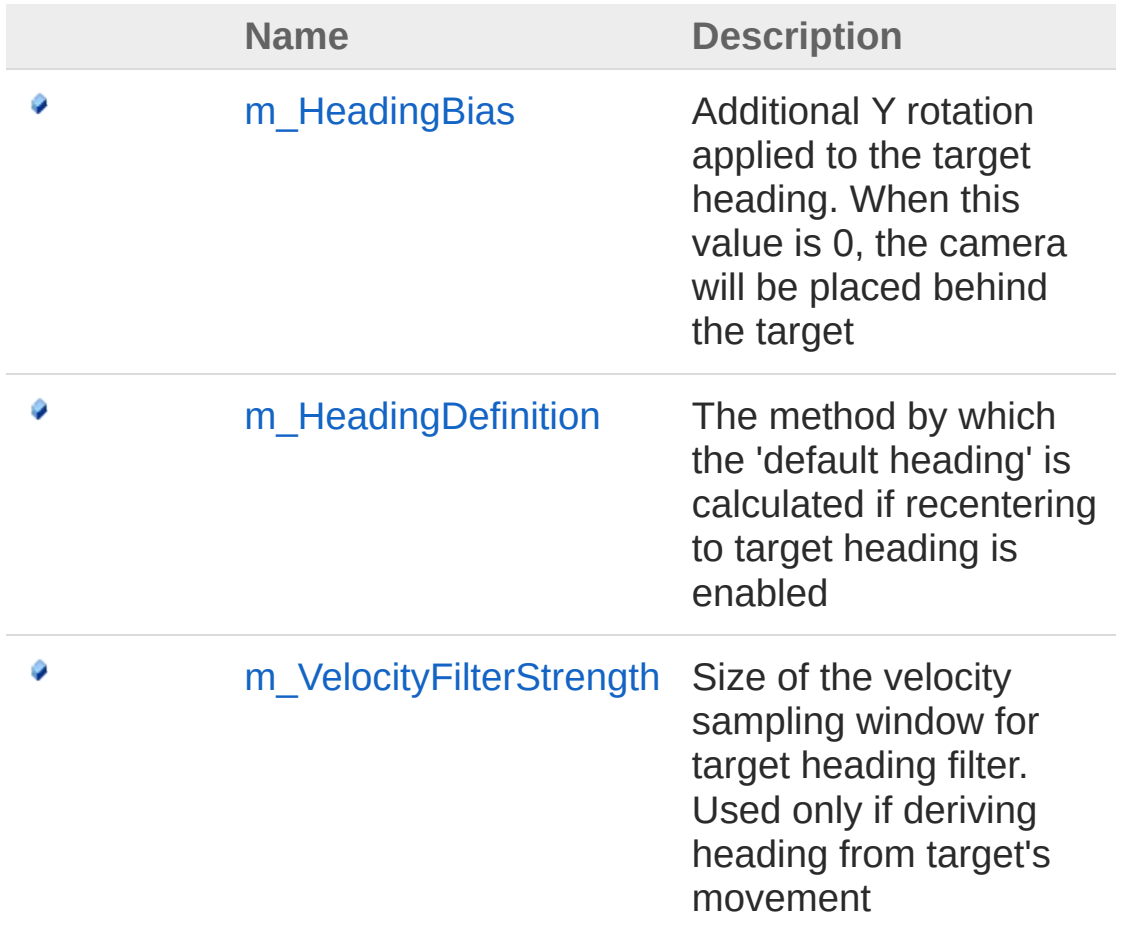

#### [Top](#page-1259-0)

See Also

Reference [CinemachineOrbitalTransposerHeading](#page-1253-0) Structure [Cinemachine](#page-15-0) Namespace

<span id="page-1262-0"></span>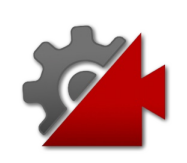

## CinemachineOrbitalTransposerHead Field

Additional Y rotation applied to the target heading. When this value is 0, the camera will be placed behind the target

**Namespace:** [Cinemachine](#page-15-0)

```
Assembly: Cinemachine (in Cinemachine.dll) Version: 2.0.0.0
(2.0.0.0)
```
### Syntax

```
JavaScript
C#JavaScriptCopy
[RangeAttribute(-180f, 180f)]
[TooltipAttribute("Where the camera is placed whe
public float m_HeadingBias
\blacksquare\blacktriangleright
```
Field Value Type: [Single](http://msdn2.microsoft.com/en-us/library/3www918f)

#### See Also

#### Reference

[CinemachineOrbitalTransposerHeading](#page-1253-0) Structure [Cinemachine](#page-15-0) Namespace

```
Visit the Cinemachine Forum
https://unity3d.com/legal/terms-of-service
```
<span id="page-1264-0"></span>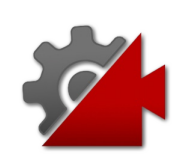

## CinemachineOrbitalTransposerHead Field

The method by which the 'default heading' is calculated if recentering to target heading is enabled

**Namespace:** [Cinemachine](#page-15-0)

**Assembly:** Cinemachine (in Cinemachine.dll) Version: 2.0.0.0 (2.0.0.0)

### Syntax

**[C#](#page-1264-0) [JavaSc](#page-1264-0)ript** [Copy](#page-1264-0)

[TooltipAttribute("How 'forward' is defined. The public CinemachineOrbitalTransposerHeadingHeading  $\blacksquare$  $\blacktriangleright$ 

Field Value

Type: [CinemachineOrbitalTransposerHeadingHeadingDefinition](#page-1268-0)

## See Also

Reference [CinemachineOrbitalTransposerHeading](#page-1253-0) Structure [Cinemachine](#page-15-0) Namespace

<span id="page-1266-0"></span>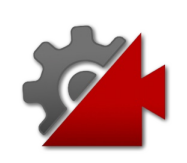

## CinemachineOrbitalTransposerHead Field

Size of the velocity sampling window for target heading filter. Used only if deriving heading from target's movement

**Namespace:** [Cinemachine](#page-15-0) **Assembly:** Cinemachine (in Cinemachine.dll) Version: 2.0.0.0 (2.0.0.0)

### Syntax

```
C#JavaScriptCopy
 JavaScript
```

```
[RangeAttribute(0f, 10f)]
[TooltipAttribute("Size of the velocity sampling
public int m_VelocityFilterStrength
\lceil \cdot \rceil\blacktriangleright
```
Field Value Type: [Int32](http://msdn2.microsoft.com/en-us/library/td2s409d)

## See Also

#### Reference

[CinemachineOrbitalTransposerHeading](#page-1253-0) Structure [Cinemachine](#page-15-0) Namespace

```
Visit the Cinemachine Forum
https://unity3d.com/legal/terms-of-service
```
<span id="page-1268-0"></span>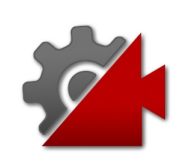

## CinemachineOrbitalTransposerHead Enumeration

Sets the algorithm for determining the target's heading for purposes of re-centering the camera

**Namespace:** [Cinemachine](#page-15-0)

**Assembly:** Cinemachine (in Cinemachine.dll) Version: 2.0.0.0 (2.0.0.0)

### Syntax

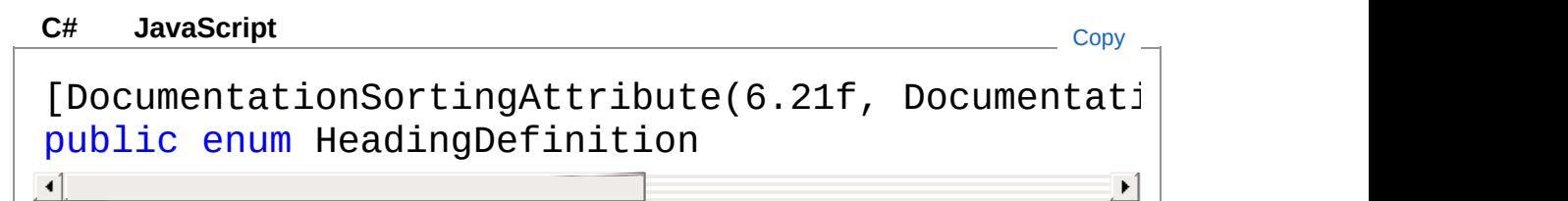

### Members

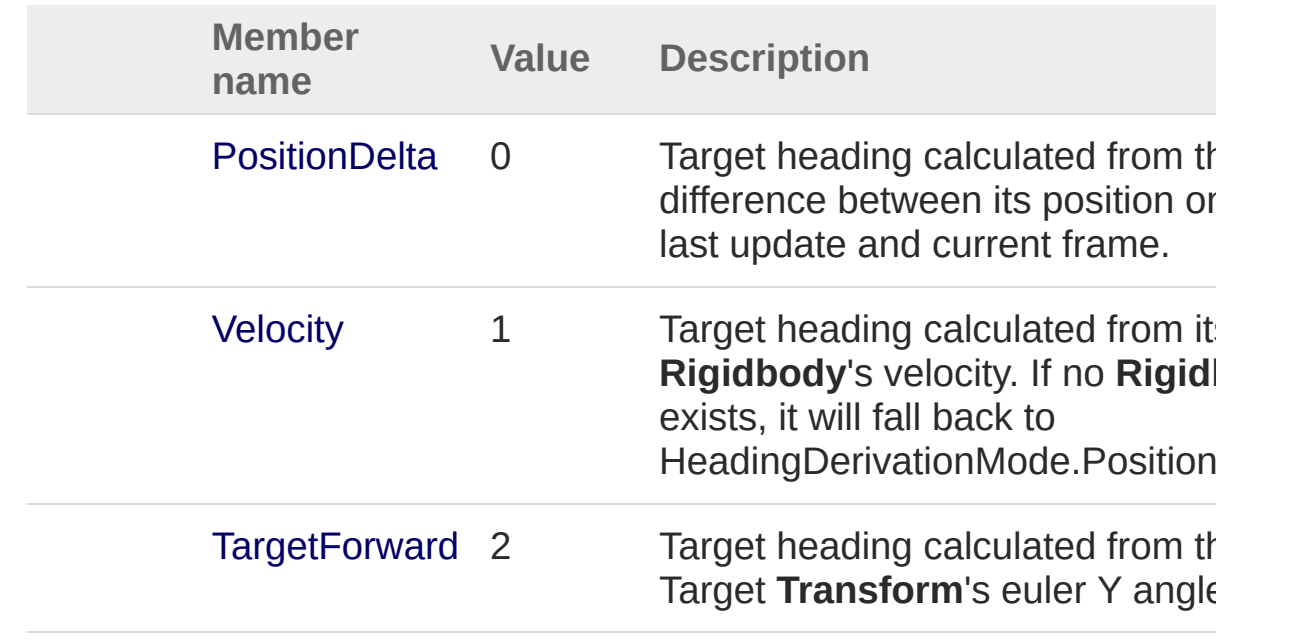

WorldForward 3 Default heading is a constant wo space heading.

### See Also

Reference [Cinemachine](#page-15-0) Namespace

<span id="page-1271-1"></span><span id="page-1271-0"></span>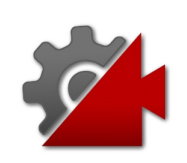

## CinemachineOrbitalTransposerRece **Structure**

Controls how automatic orbit recentering occurs

**Namespace:** [Cinemachine](#page-15-0)

**Assembly:** Cinemachine (in Cinemachine.dll) Version: 2.0.0.0 (2.0.0.0)

## Syntax

#### **[C#](#page-1271-0) [JavaSc](#page-1271-0)ript** [Copy](#page-1271-0) **JavaScript**

[SerializableAttribute]  $[DocumentationSortingAttribute(6.5f, Documentatic)]$ public struct Recentering  $\mathbf{A}$  and  $\mathbf{A}$  are the set of the set of the set of the set of the set of the set of the set of the set of the set of the set of the set of the set of the set of the set of the set of the set of the set of the set  $\mathbf{F}$ 

The CinemachineOrbitalTransposerRecentering type exposes the following members.

## Methods

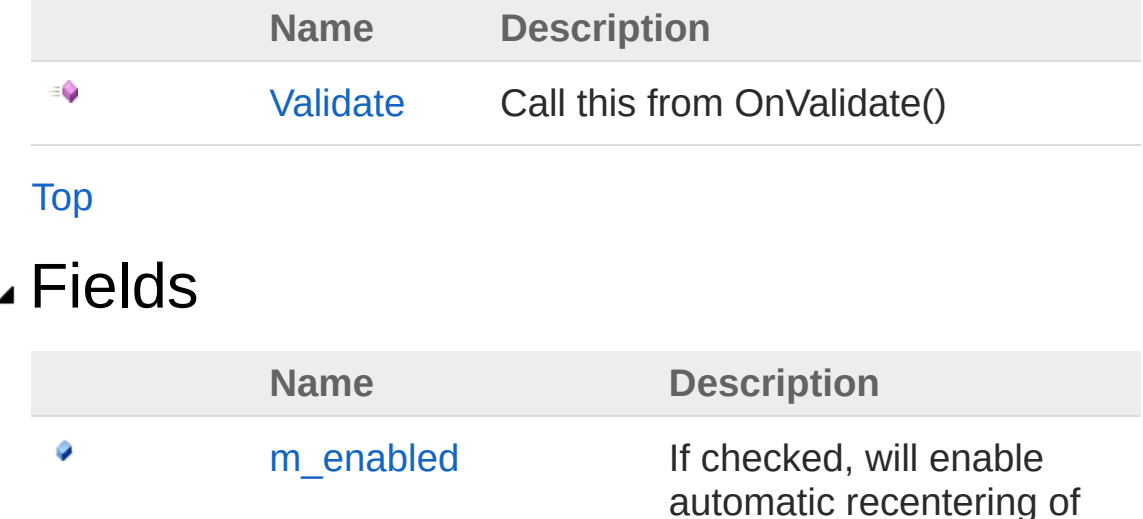

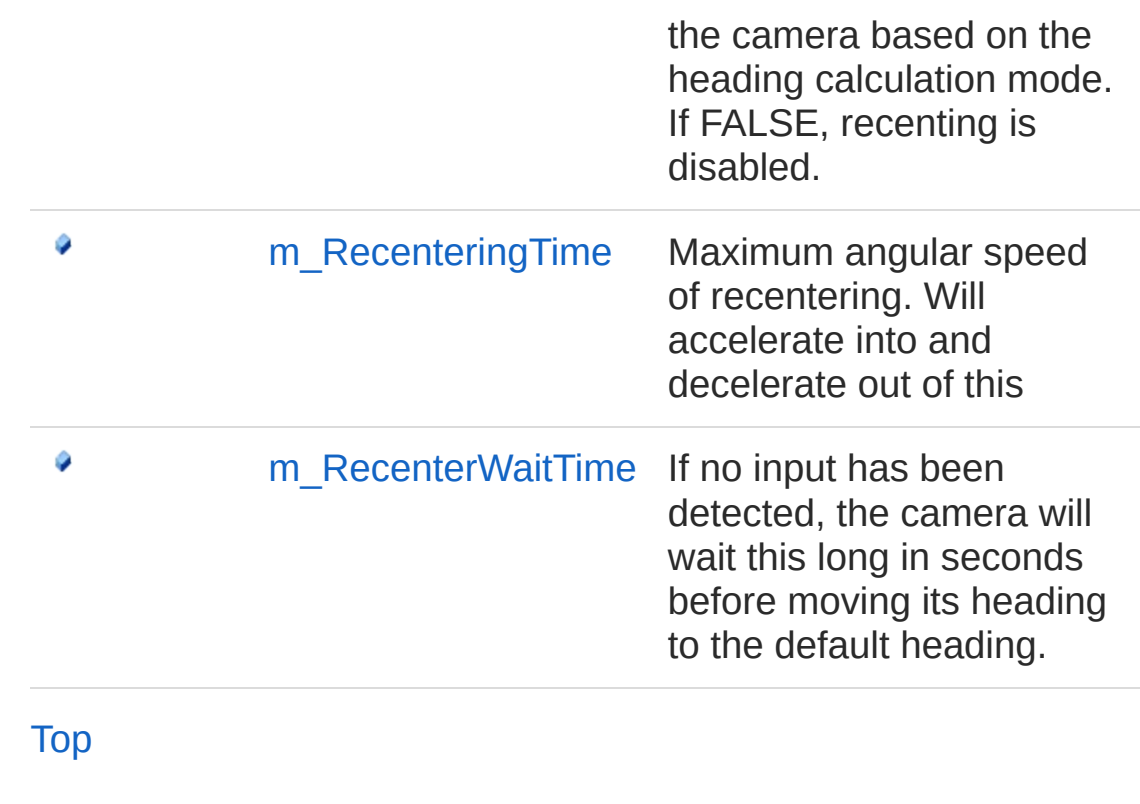

See Also

Reference [Cinemachine](#page-15-0) Namespace

<span id="page-1274-0"></span>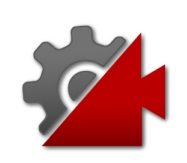

# Recentering Methods

The [CinemachineOrbitalTransposerRecentering](#page-1271-0) type exposes the following members.

## Methods

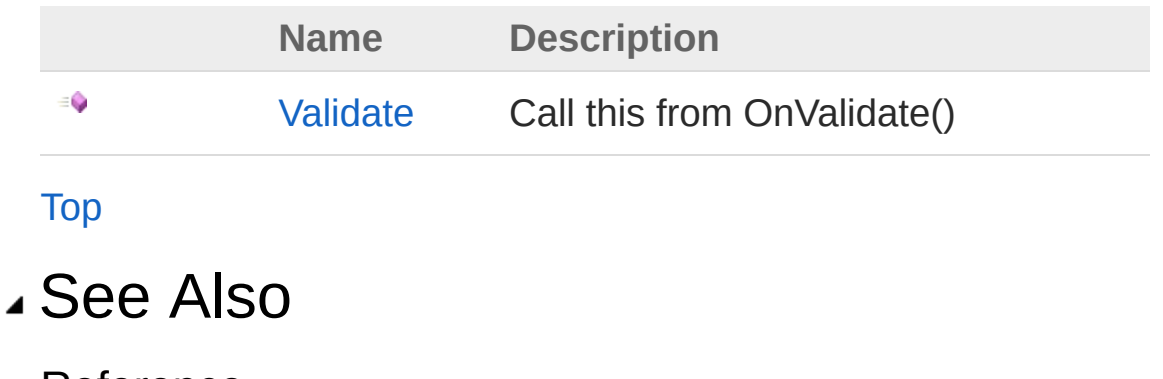

Reference [CinemachineOrbitalTransposerRecentering](#page-1271-0) Structure [Cinemachine](#page-15-0) Namespace

<span id="page-1276-0"></span>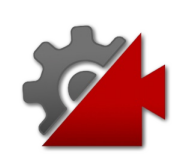

## CinemachineOrbitalTransposerRece Method

Call this from OnValidate()

**Namespace:** [Cinemachine](#page-15-0) **Assembly:** Cinemachine (in Cinemachine.dll) Version: 2.0.0.0 (2.0.0.0)

### Syntax

**[C#](#page-1276-0) [JavaSc](#page-1276-0)ript** [Copy](#page-1276-0) **JavaScript** 

public void Validate()

### See Also

Reference [CinemachineOrbitalTransposerRecentering](#page-1271-0) Structure [Cinemachine](#page-15-0) Namespace

<span id="page-1278-0"></span>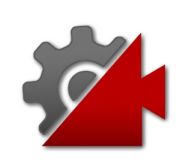

# Recentering Fields

The [CinemachineOrbitalTransposerRecentering](#page-1271-0) type exposes the following members.

### Fields

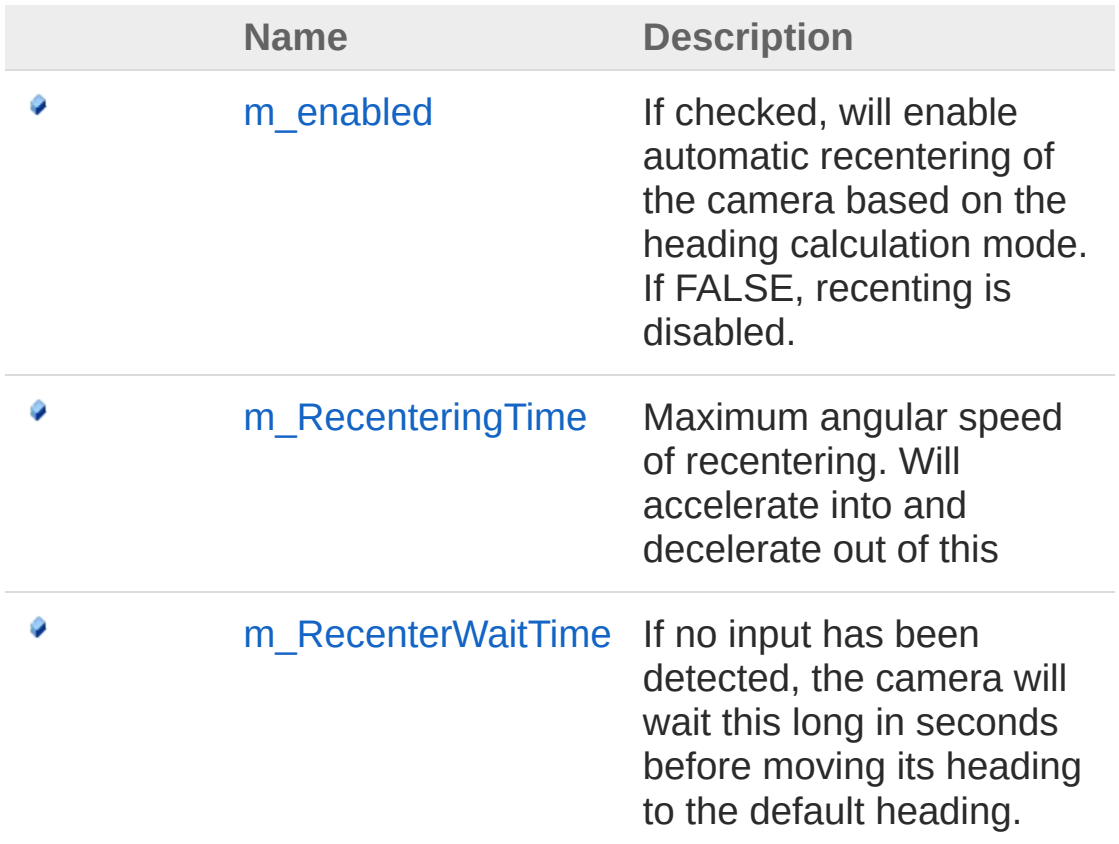

#### [Top](#page-1278-0)

#### See Also

#### Reference

[CinemachineOrbitalTransposerRecentering](#page-1271-0) Structure [Cinemachine](#page-15-0) Namespace

<span id="page-1281-0"></span>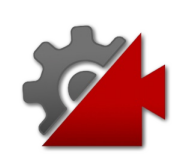

## CinemachineOrbitalTransposerRece Field

If checked, will enable automatic recentering of the camera based on the heading calculation mode. If FALSE, recenting is disabled.

**Namespace:** [Cinemachine](#page-15-0)

**Assembly:** Cinemachine (in Cinemachine.dll) Version: 2.0.0.0 (2.0.0.0)

### Syntax

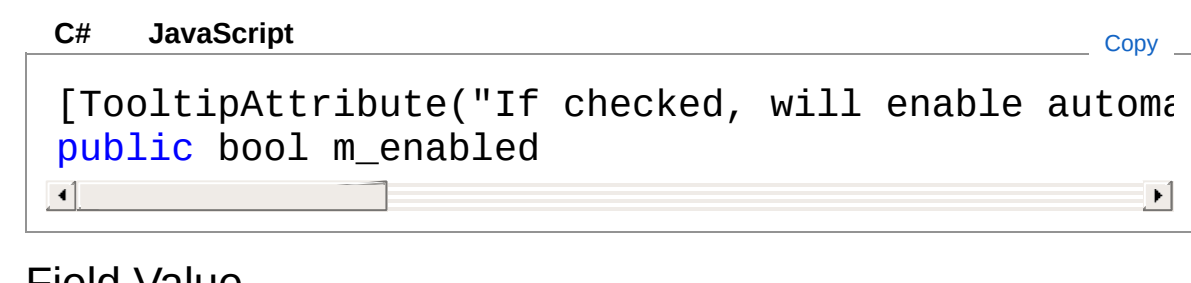

Field Value Type: [Boolean](http://msdn2.microsoft.com/en-us/library/a28wyd50)

## See Also

Reference [CinemachineOrbitalTransposerRecentering](#page-1271-0) Structure [Cinemachine](#page-15-0) Namespace

<span id="page-1283-0"></span>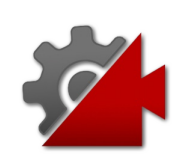

## CinemachineOrbitalTransposerRece Field

Maximum angular speed of recentering. Will accelerate into and decelerate out of this

**Namespace:** [Cinemachine](#page-15-0)

**Assembly:** Cinemachine (in Cinemachine.dll) Version: 2.0.0.0 (2.0.0.0)

#### Syntax

#### **[C#](#page-1283-0) [JavaSc](#page-1283-0)** [Copy](#page-1283-0) **JavaScript** [TooltipAttribute("Maximum angular speed of recer public float m\_RecenteringTime  $\blacksquare$  $\mathbf{F}$

Field Value Type: [Single](http://msdn2.microsoft.com/en-us/library/3www918f)

## See Also

Reference [CinemachineOrbitalTransposerRecentering](#page-1271-0) Structure [Cinemachine](#page-15-0) Namespace

<span id="page-1285-0"></span>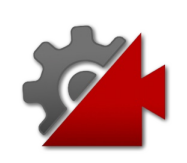

## CinemachineOrbitalTransposerRece Field

If no input has been detected, the camera will wait this long in seconds before moving its heading to the default heading.

**Namespace:** [Cinemachine](#page-15-0)

**Assembly:** Cinemachine (in Cinemachine.dll) Version: 2.0.0.0 (2.0.0.0)

#### Syntax

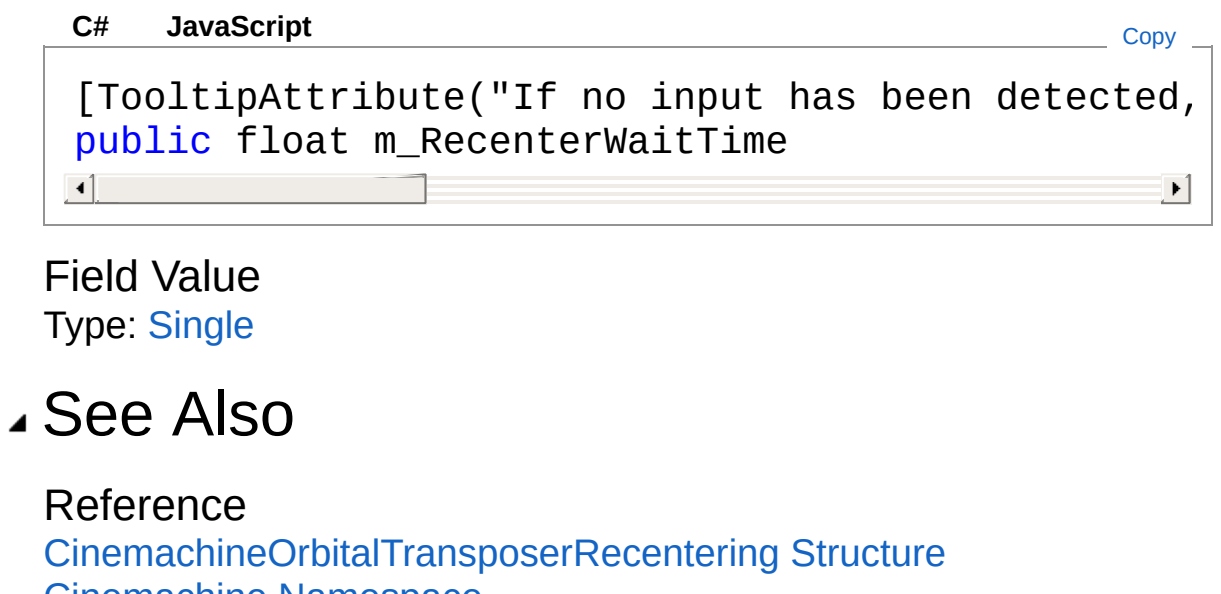

[Cinemachine](#page-15-0) Namespace

<span id="page-1287-1"></span><span id="page-1287-0"></span>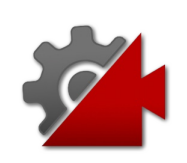

## CinemachinePath Class

Defines a world-space path, consisting of an array of waypoints, each of which has position, tangent, and roll settings. Bezier interpolation is performed between the waypoints, to get a smooth and continuous path.

### Inheritance Hierarchy

#### [SystemObject](http://msdn2.microsoft.com/en-us/library/e5kfa45b) **Object**

**Component Behaviour MonoBehaviour** [CinemachineCinemachinePathBase](#page-1337-0) CinemachineCinemachinePath

**Namespace:** [Cinemachine](#page-15-0)

**Assembly:** Cinemachine (in Cinemachine.dll) Version: 2.0.0.0 (2.0.0.0)

#### Syntax

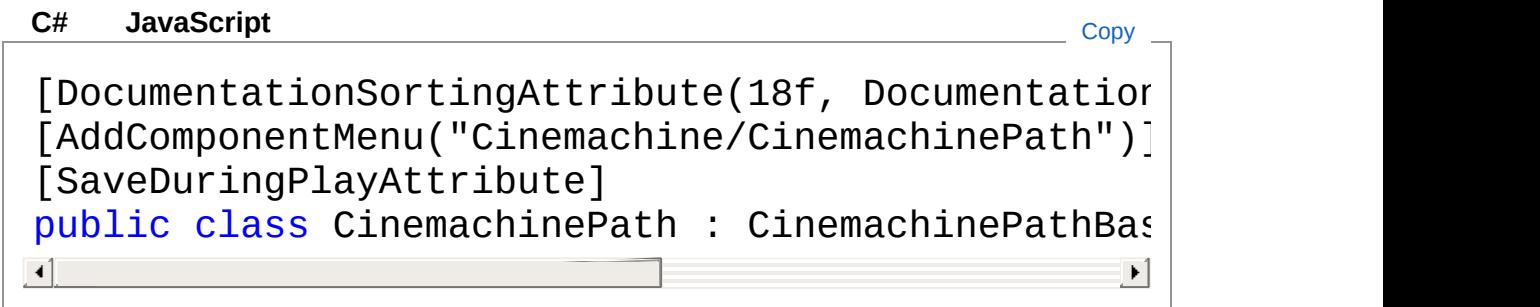

The CinemachinePath type exposes the following members.

### Constructors

**Name Description** 

#### [CinemachinePath](#page-1293-0)

[Top](#page-1287-1)

## Properties

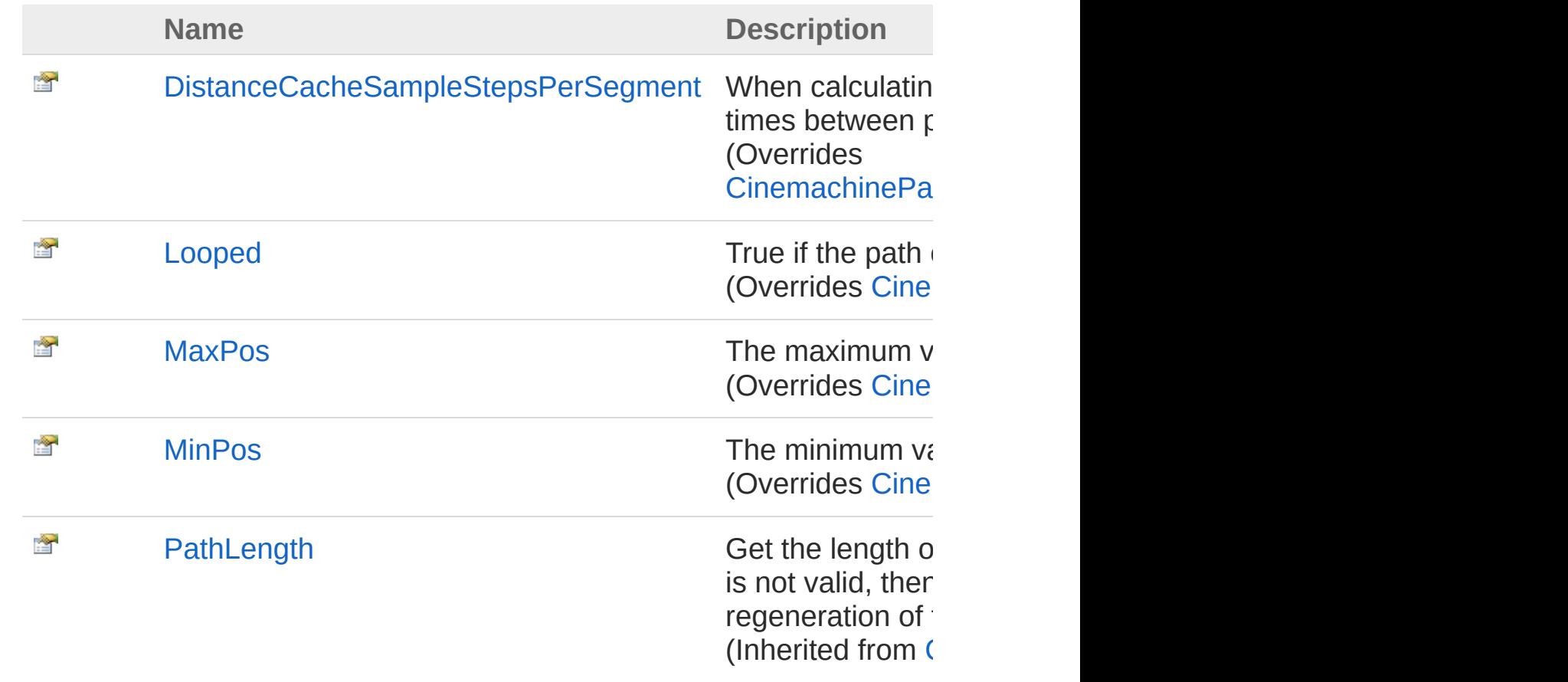

#### [Top](#page-1287-1)

## Methods

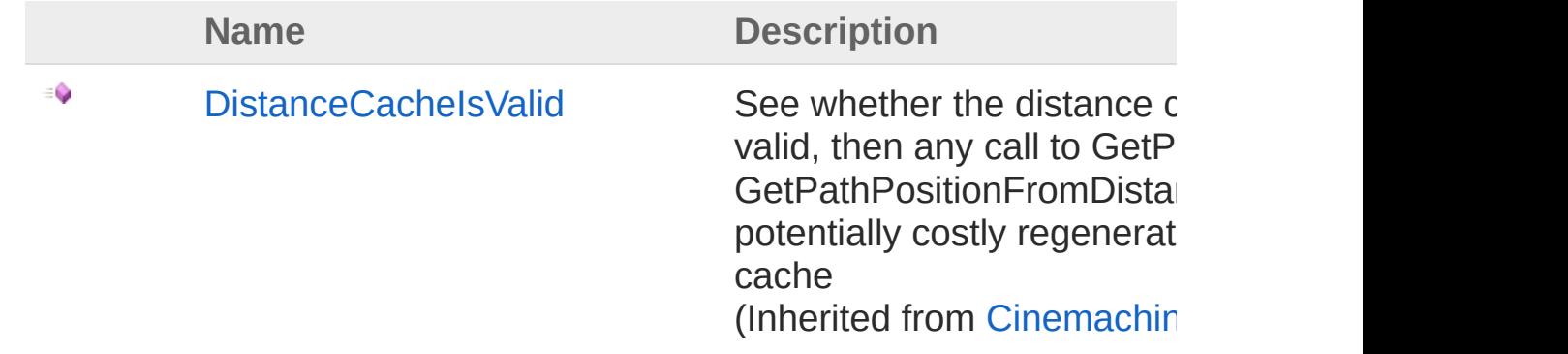

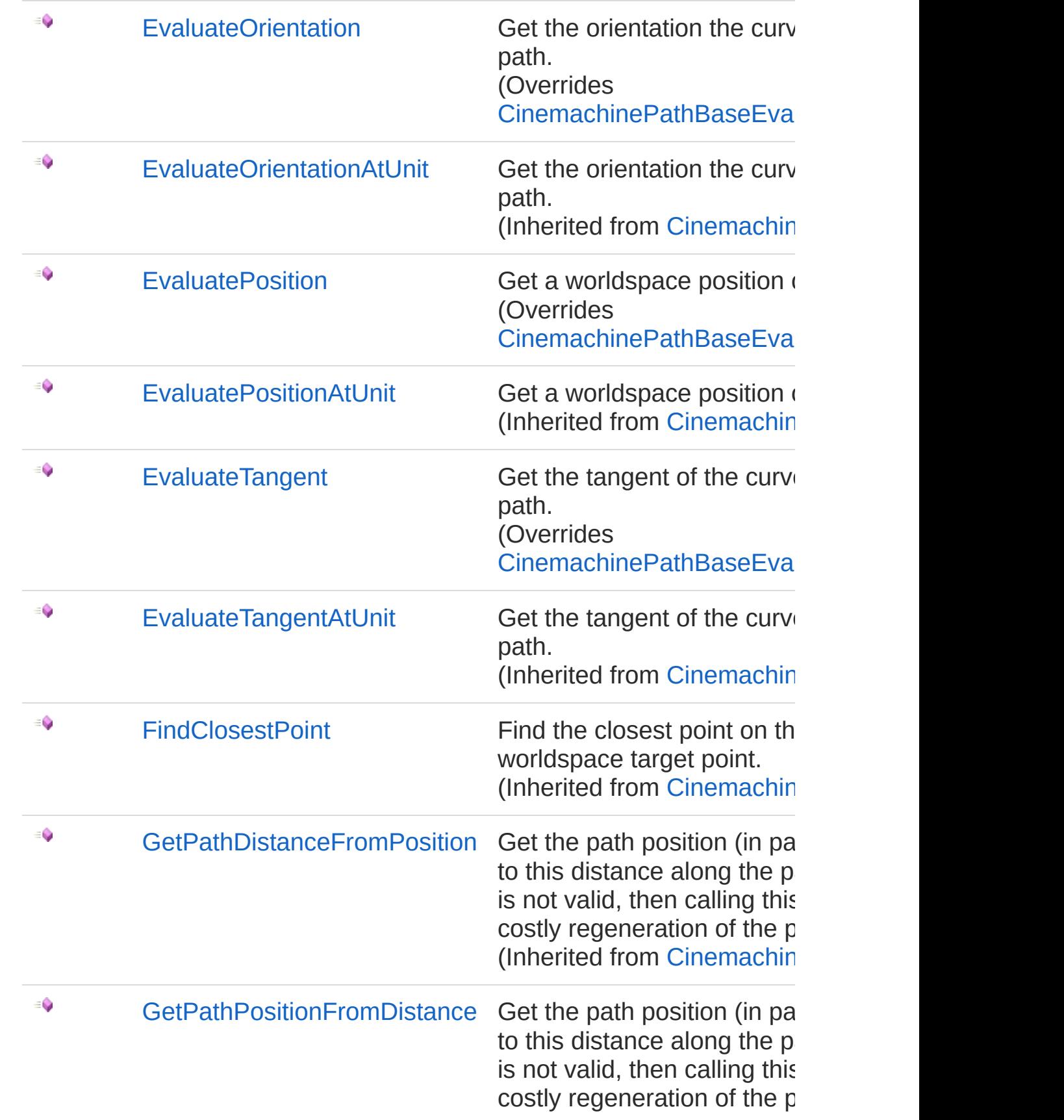

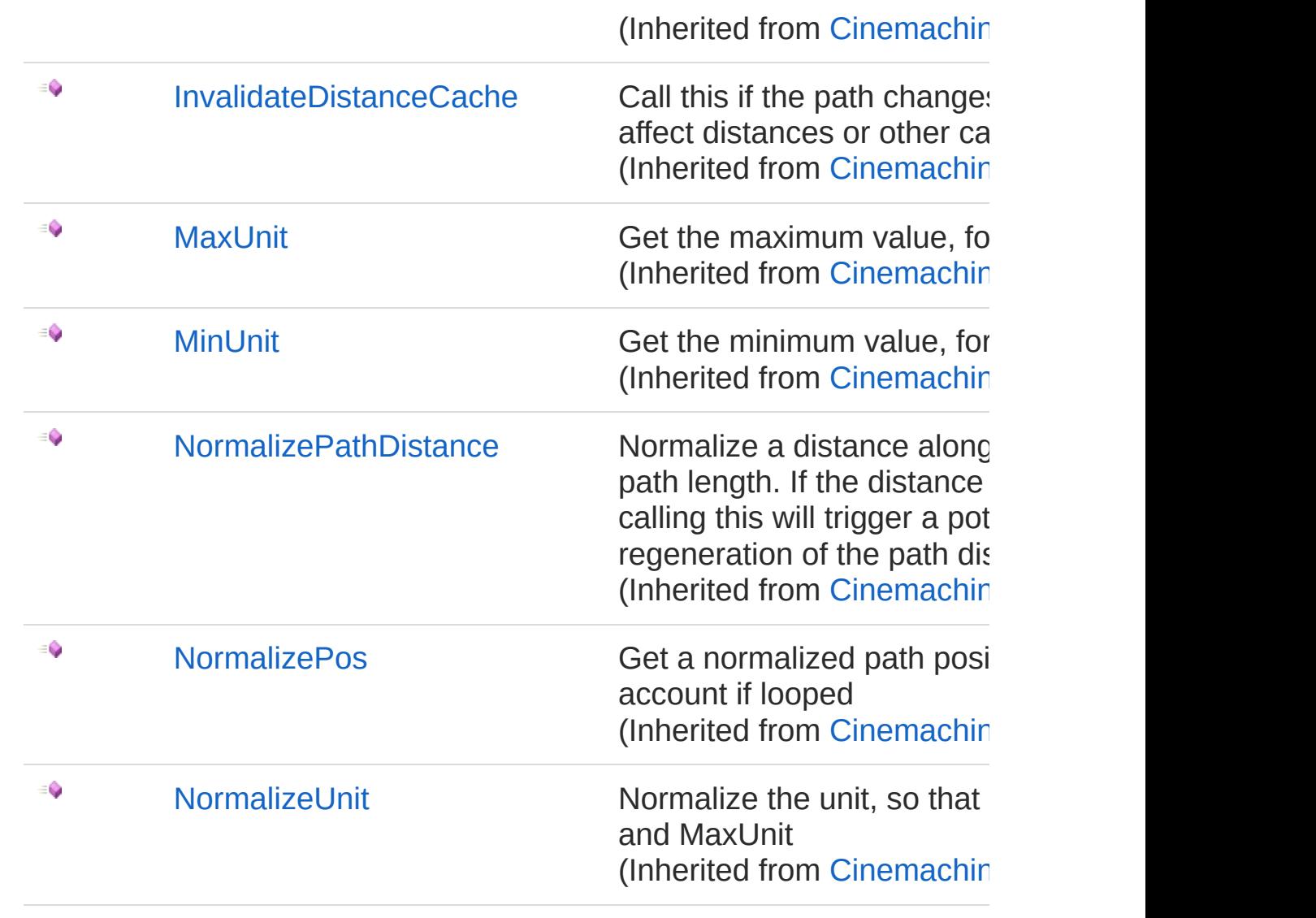

#### [Top](#page-1287-1)

## Fields

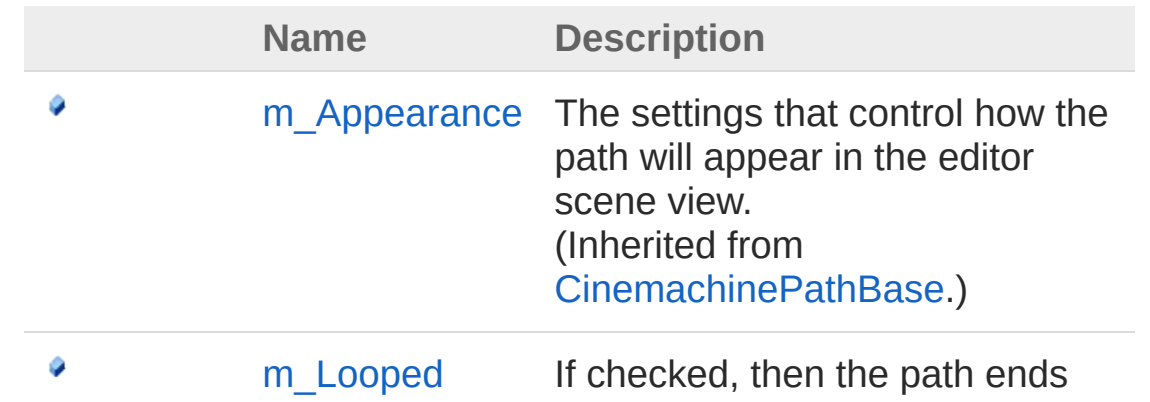

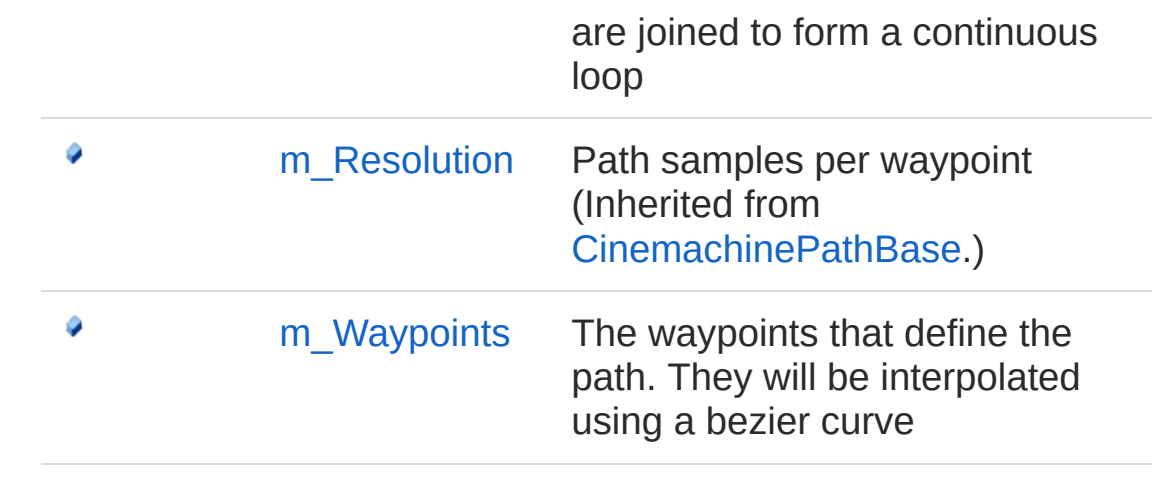

[Top](#page-1287-1)

### See Also

Reference [Cinemachine](#page-15-0) Namespace

<span id="page-1293-0"></span>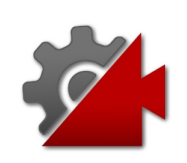

## CinemachinePath Constructor

**[Missing <summary> documentation for "M:Cinemachine.CinemachinePath.#ctor"]**

**Namespace:** [Cinemachine](#page-15-0) **Assembly:** Cinemachine (in Cinemachine.dll) Version: 2.0.0.0 (2.0.0.0)

## Syntax

**[C#](#page-1293-0) [JavaSc](#page-1293-0)ript** [Copy](#page-1293-0)

public CinemachinePath()

#### See Also

Reference [CinemachinePath](#page-1287-0) Class [Cinemachine](#page-15-0) Namespace

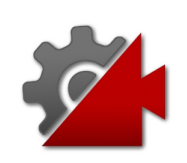
## CinemachinePath Properties

The [CinemachinePath](#page-1287-0) type exposes the following members.

### Properties

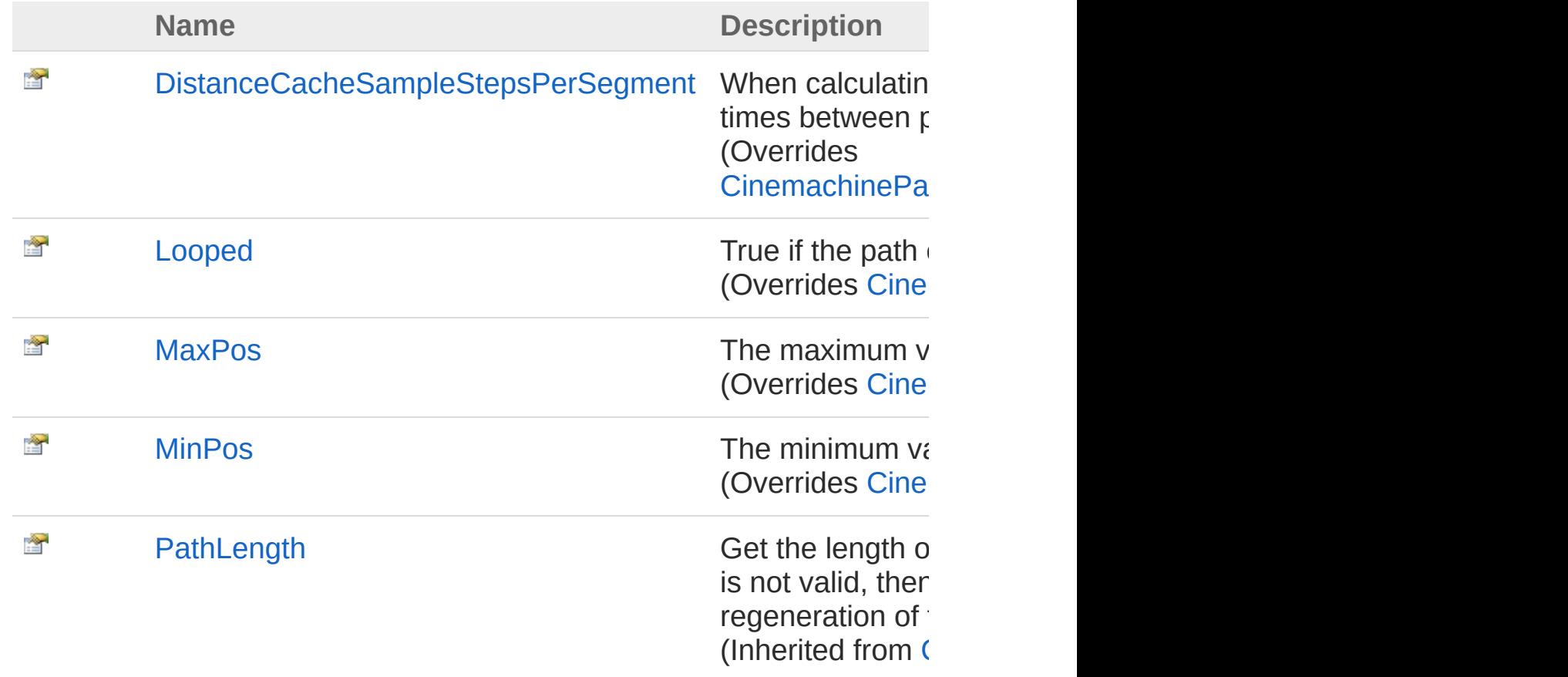

#### [Top](#page-1295-0)

### See Also

Reference [CinemachinePath](#page-1287-0) Class [Cinemachine](#page-15-0) Namespace

<span id="page-1298-0"></span>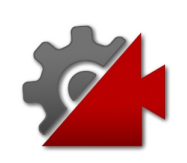

## CinemachinePathDistanceCacheSa Property

When calculating the distance cache, sample the path this many times between points

**Namespace:** [Cinemachine](#page-15-0)

**Assembly:** Cinemachine (in Cinemachine.dll) Version: 2.0.0.0 (2.0.0.0)

### Syntax

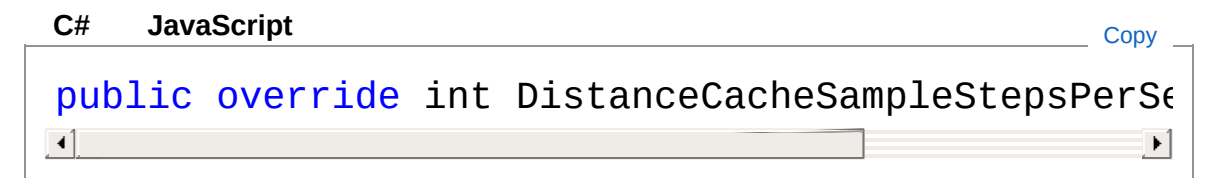

Property Value Type: [Int32](http://msdn2.microsoft.com/en-us/library/td2s409d)

### See Also

Reference [CinemachinePath](#page-1287-0) Class [Cinemachine](#page-15-0) Namespace

<span id="page-1300-0"></span>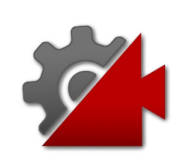

## CinemachinePathLooped Property

True if the path ends are joined to form a continuous loop

**Namespace:** [Cinemachine](#page-15-0) **Assembly:** Cinemachine (in Cinemachine.dll) Version: 2.0.0.0 (2.0.0.0)

### Syntax

**[C#](#page-1300-0) [JavaSc](#page-1300-0)ript** [Copy](#page-1300-0) **JavaScript** 

public override bool Looped { get; }

Property Value Type: [Boolean](http://msdn2.microsoft.com/en-us/library/a28wyd50)

### See Also

Reference [CinemachinePath](#page-1287-0) Class [Cinemachine](#page-15-0) Namespace

<span id="page-1302-0"></span>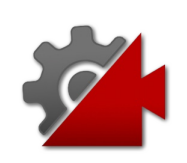

## CinemachinePathMaxPos Property

The maximum value for the path position

**Namespace:** [Cinemachine](#page-15-0) **Assembly:** Cinemachine (in Cinemachine.dll) Version: 2.0.0.0 (2.0.0.0)

### Syntax

**[C#](#page-1302-0) [JavaSc](#page-1302-0)ript** [Copy](#page-1302-0) **JavaScript** 

public override float MaxPos { get; }

Property Value Type: [Single](http://msdn2.microsoft.com/en-us/library/3www918f)

### See Also

Reference [CinemachinePath](#page-1287-0) Class [Cinemachine](#page-15-0) Namespace

<span id="page-1304-0"></span>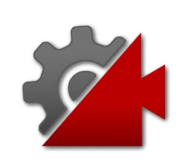

## CinemachinePathMinPos Property

The minimum value for the path position

**Namespace:** [Cinemachine](#page-15-0) **Assembly:** Cinemachine (in Cinemachine.dll) Version: 2.0.0.0 (2.0.0.0)

### Syntax

**[C#](#page-1304-0) [JavaSc](#page-1304-0)ript** [Copy](#page-1304-0) **JavaScript** 

public override float MinPos { get; }

Property Value Type: [Single](http://msdn2.microsoft.com/en-us/library/3www918f)

### See Also

Reference [CinemachinePath](#page-1287-0) Class [Cinemachine](#page-15-0) Namespace

<span id="page-1306-0"></span>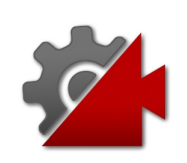

## CinemachinePath Methods

The [CinemachinePath](#page-1287-0) type exposes the following members.

### Methods

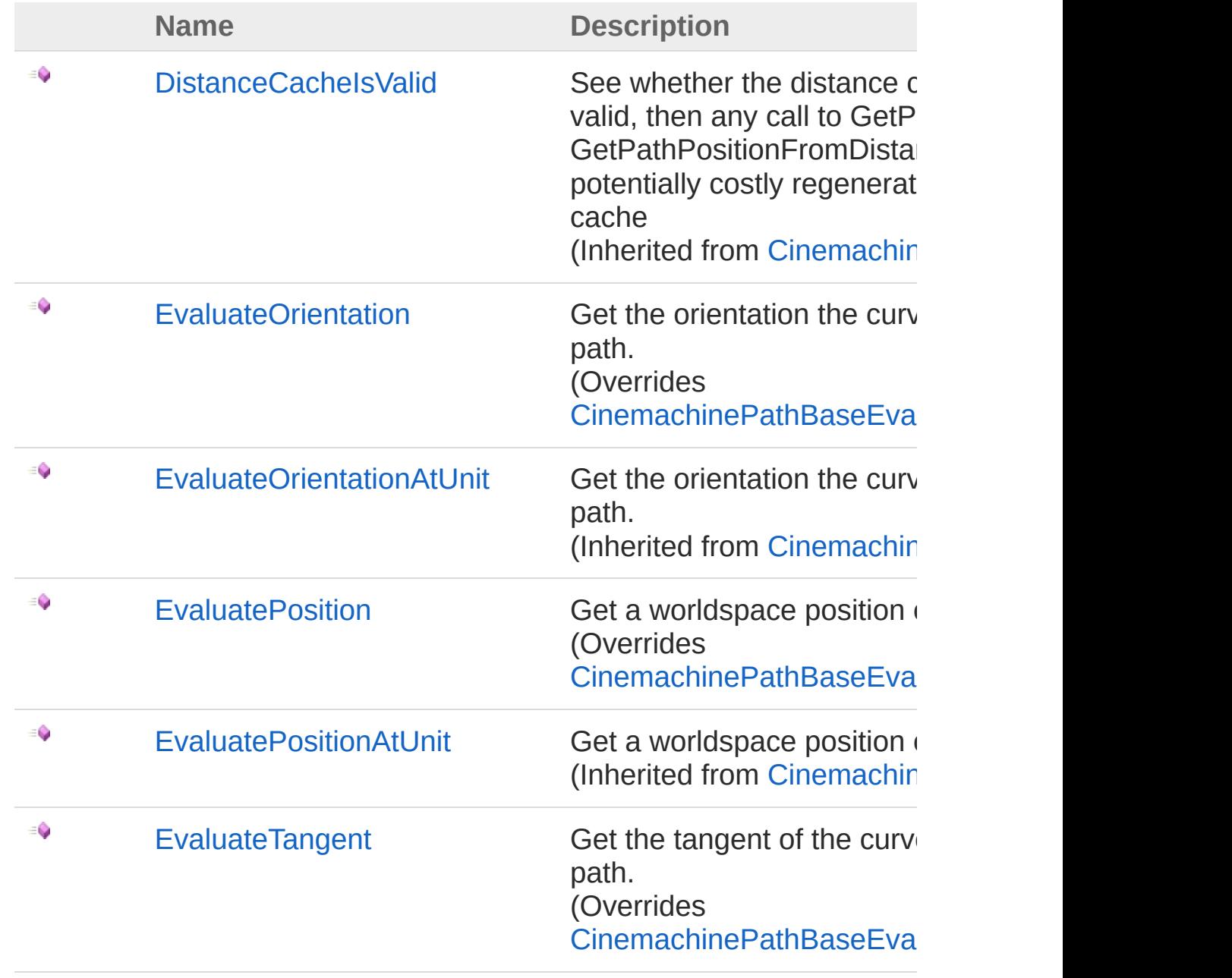

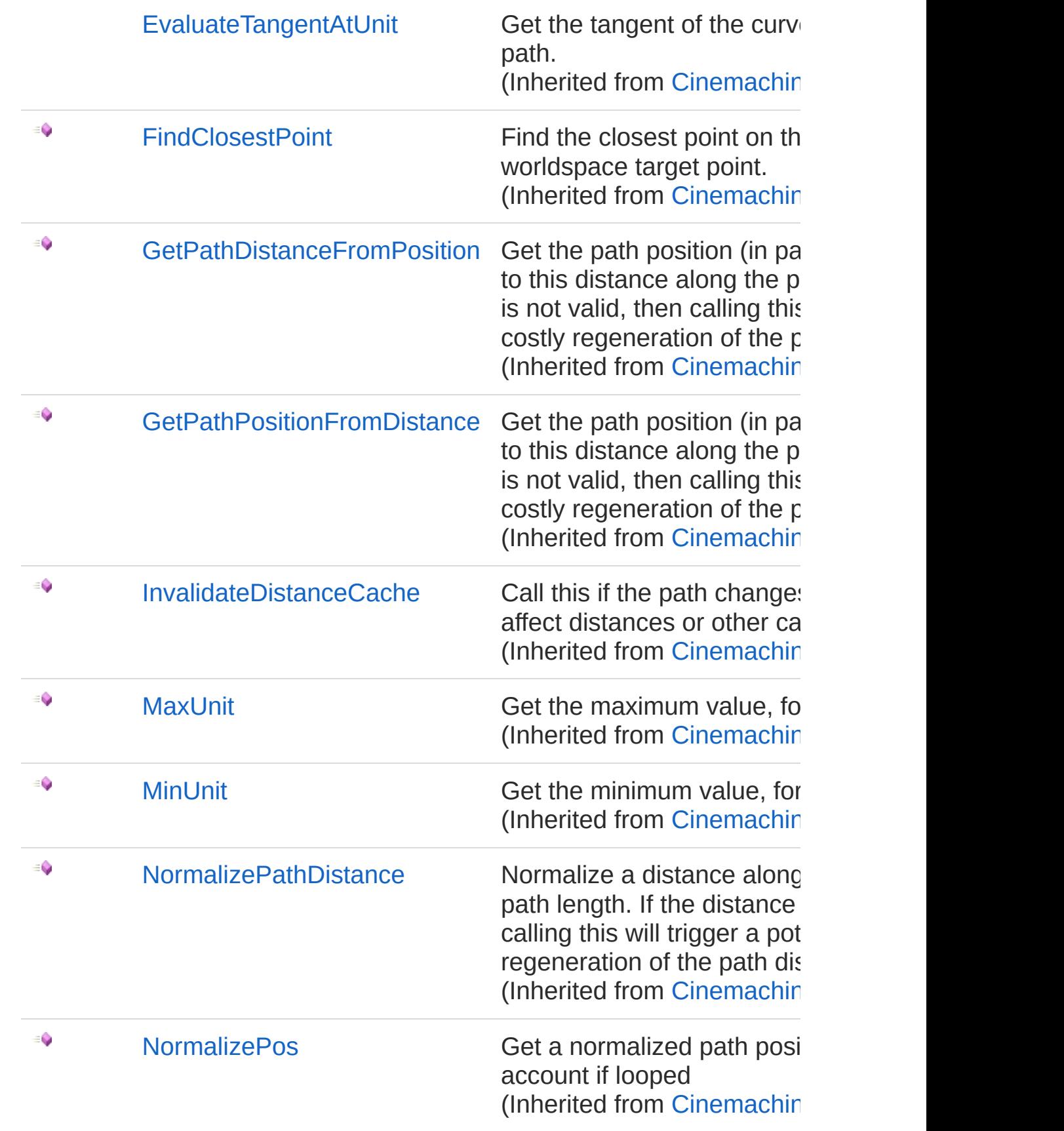

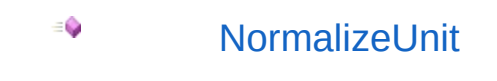

[NormalizeUnit](#page-1405-0) Normalize the unit, so that and MaxUnit (Inherited from [Cinemachin](#page-1337-0)

[Top](#page-1306-0)

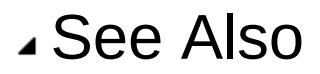

Reference [CinemachinePath](#page-1287-0) Class [Cinemachine](#page-15-0) Namespace

<span id="page-1310-0"></span>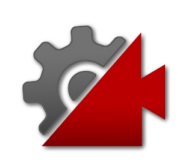

## **CinemachinePathEvaluateOrientatic** Method

Get the orientation the curve at a point along the path.

**Namespace:** [Cinemachine](#page-15-0) **Assembly:** Cinemachine (in Cinemachine.dll) Version: 2.0.0.0 (2.0.0.0)

## Syntax

public override Quaternion EvaluateOrientation( float *pos* ) **[C#](#page-1310-0) [JavaSc](#page-1310-0)ript** [Copy](#page-1310-0)

#### **Parameters**

*pos*

Type: [SystemSingle](http://msdn2.microsoft.com/en-us/library/3www918f) Postion along the path. Need not be normalized.

### Return Value

#### Type: **Quaternion**

World-space orientation of the path, as defined by tangent, up, and roll.

### See Also

Reference [CinemachinePath](#page-1287-0) Class [Cinemachine](#page-15-0) Namespace

Visit the [Cinemachine](https://forum.unity3d.com/forums/timeline-cinemachine.127/) Forum

<https://unity3d.com/legal/terms-of-service>

<span id="page-1313-0"></span>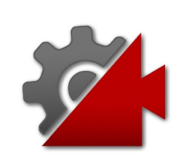

## CinemachinePathEvaluatePosition Method

Get a worldspace position of a point along the path

**Namespace:** [Cinemachine](#page-15-0) **Assembly:** Cinemachine (in Cinemachine.dll) Version: 2.0.0.0  $(2.0.0.0)$ 

### Syntax

public override Vector3 EvaluatePosition( float *pos* ) **[C#](#page-1313-0) [JavaSc](#page-1313-0)ript** [Copy](#page-1313-0)

#### **Parameters**

*pos*

Type: [SystemSingle](http://msdn2.microsoft.com/en-us/library/3www918f) Postion along the path. Need not be normalized.

Return Value Type: **Vector3** World-space position of the point along at path at pos

### See Also

Reference [CinemachinePath](#page-1287-0) Class [Cinemachine](#page-15-0) Namespace

<span id="page-1316-0"></span>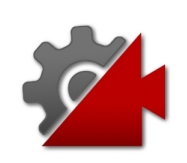

## CinemachinePathEvaluateTangent Method

Get the tangent of the curve at a point along the path.

**Namespace:** [Cinemachine](#page-15-0) **Assembly:** Cinemachine (in Cinemachine.dll) Version: 2.0.0.0 (2.0.0.0)

### Syntax

public override Vector3 EvaluateTangent( float *pos* ) **[C#](#page-1316-0) [JavaSc](#page-1316-0)ript** [Copy](#page-1316-0) **JavaScript** 

#### **Parameters**

*pos*

Type: [SystemSingle](http://msdn2.microsoft.com/en-us/library/3www918f) Postion along the path. Need not be normalized.

Return Value Type: **Vector3** World-space direction of the path tangent. Length of the vector represents the tangent strength

### See Also

Reference [CinemachinePath](#page-1287-0) Class [Cinemachine](#page-15-0) Namespace

Visit the [Cinemachine](https://forum.unity3d.com/forums/timeline-cinemachine.127/) Forum

<https://unity3d.com/legal/terms-of-service>

<span id="page-1319-0"></span>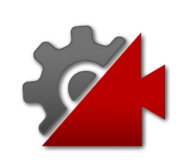

## CinemachinePath Fields

The [CinemachinePath](#page-1287-0) type exposes the following members.

### Fields

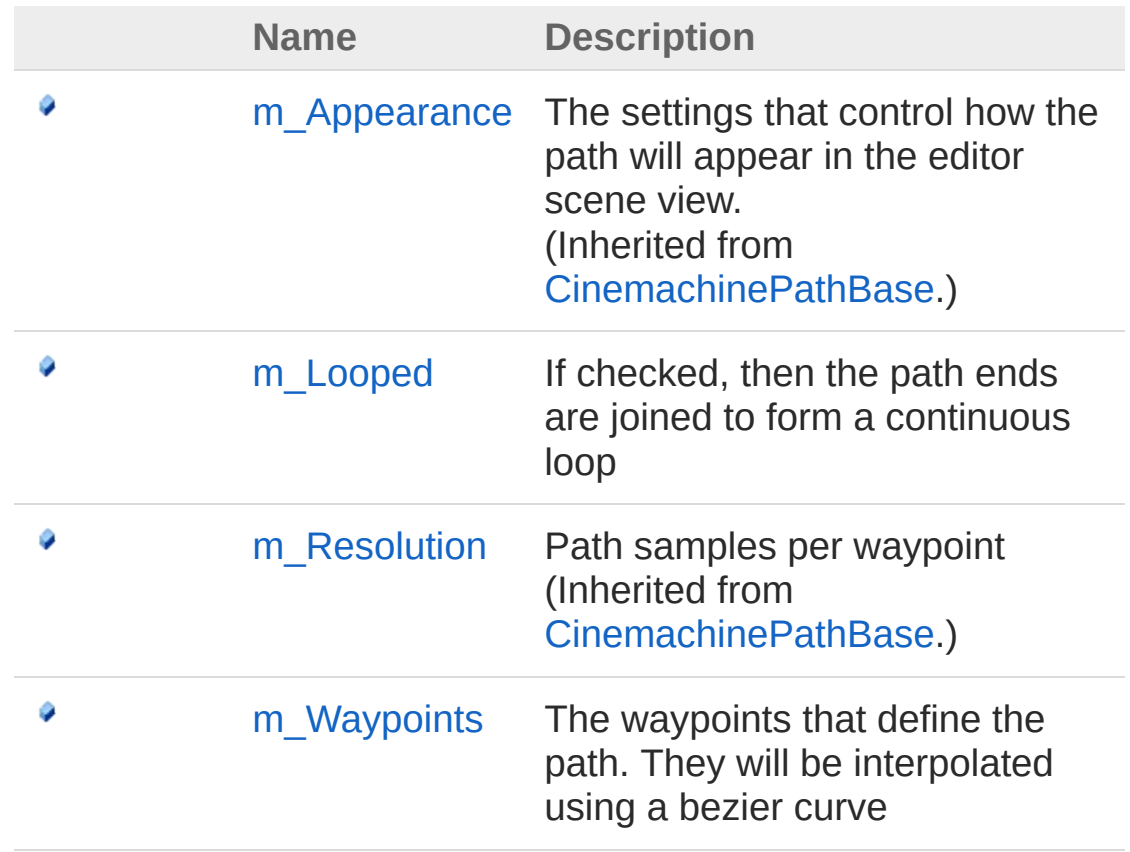

[Top](#page-1319-0)

See Also

Reference [CinemachinePath](#page-1287-0) Class [Cinemachine](#page-15-0) Namespace

Visit the [Cinemachine](https://forum.unity3d.com/forums/timeline-cinemachine.127/) Forum

<https://unity3d.com/legal/terms-of-service>

<span id="page-1322-0"></span>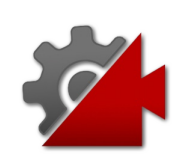

## CinemachinePathm\_Looped Field

If checked, then the path ends are joined to form a continuous loop

**Namespace:** [Cinemachine](#page-15-0) **Assembly:** Cinemachine (in Cinemachine.dll) Version: 2.0.0.0 (2.0.0.0)

### Syntax

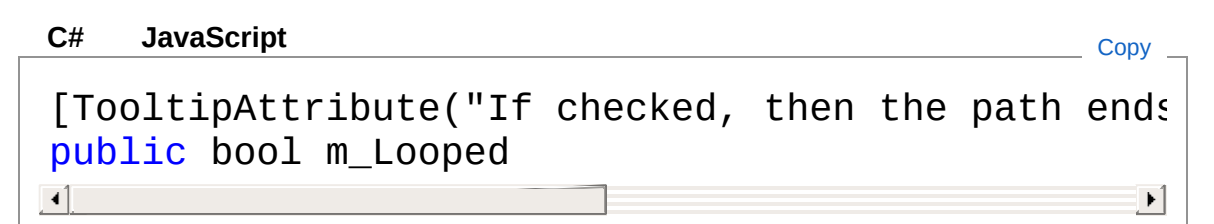

Field Value Type: [Boolean](http://msdn2.microsoft.com/en-us/library/a28wyd50)

### See Also

Reference [CinemachinePath](#page-1287-0) Class [Cinemachine](#page-15-0) Namespace

<span id="page-1324-0"></span>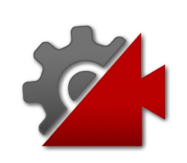

## CinemachinePathm\_Waypoints Field

The waypoints that define the path. They will be interpolated using a bezier curve

**Namespace:** [Cinemachine](#page-15-0)

**Assembly:** Cinemachine (in Cinemachine.dll) Version: 2.0.0.0 (2.0.0.0)

### Syntax

**[C#](#page-1324-0) [JavaSc](#page-1324-0)ript** [Copy](#page-1324-0)

[TooltipAttribute("The waypoints that define the public CinemachinePathWaypoint[] m\_Waypoints  $\blacksquare$  $\mathbf{F}$ 

Field Value Type: [CinemachinePathWaypoint](#page-1326-0)

### See Also

Reference [CinemachinePath](#page-1287-0) Class [Cinemachine](#page-15-0) Namespace

<span id="page-1326-1"></span><span id="page-1326-0"></span>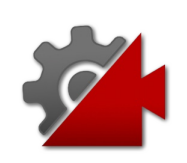

## CinemachinePathWaypoint **Structure**

A waypoint along the path

**Namespace:** [Cinemachine](#page-15-0) **Assembly:** Cinemachine (in Cinemachine.dll) Version: 2.0.0.0 (2.0.0.0)

### Syntax

#### **[C#](#page-1326-0) [JavaSc](#page-1326-0)ript** [Copy](#page-1326-0) **JavaScript**

```
[SerializableAttribute]
[DocumentationSortingAttribute(18.2f, Documentati
public struct Waypoint
\left| 4 \right| and \left| 4 \right|\mathbf{F}
```
The CinemachinePathWaypoint type exposes the following members.

### Fields

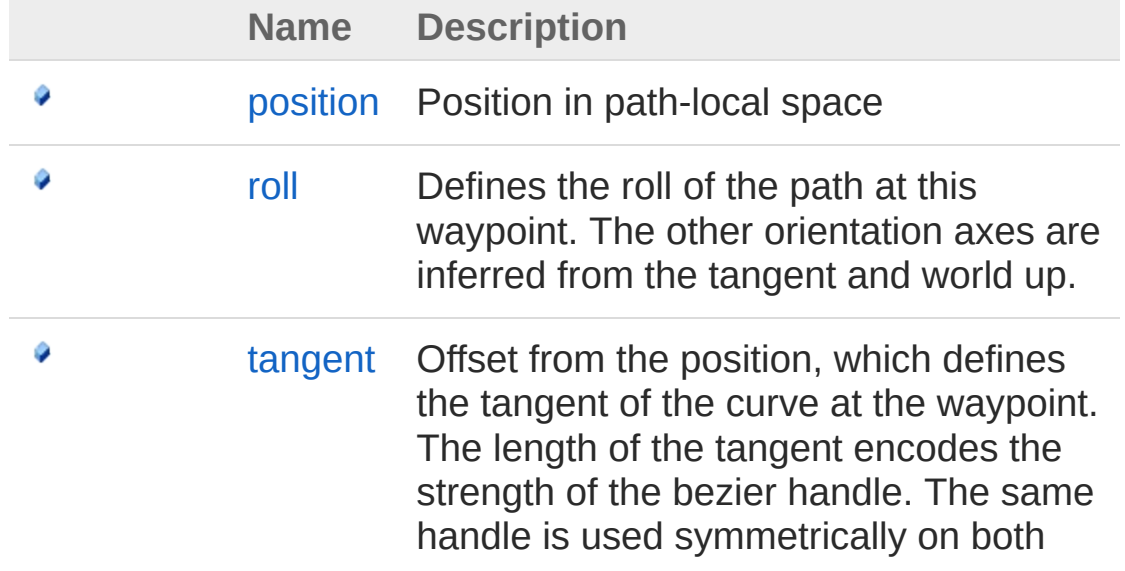

sides of the waypoint, to ensure smoothness.

[Top](#page-1326-1)

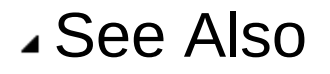

Reference [Cinemachine](#page-15-0) Namespace

<span id="page-1329-0"></span>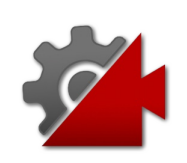

# Waypoint Fields

The [CinemachinePathWaypoint](#page-1326-0) type exposes the following members.

### Fields

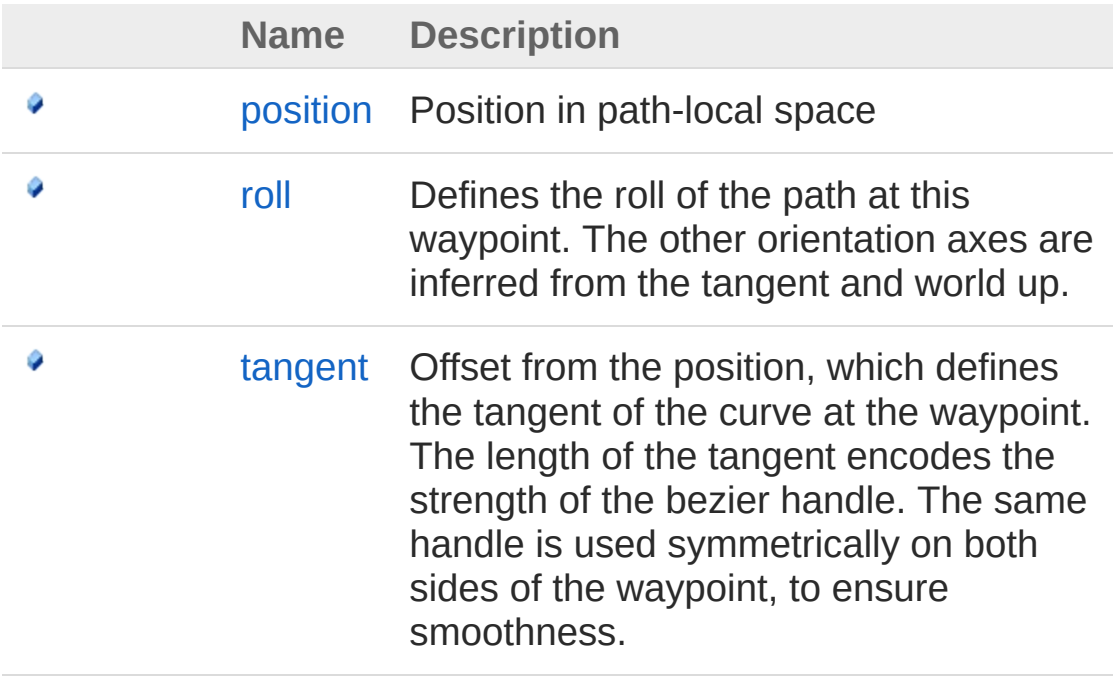

[Top](#page-1329-0)

### See Also

Reference [CinemachinePathWaypoint](#page-1326-0) Structure

[Cinemachine](#page-15-0) Namespace

<span id="page-1331-0"></span>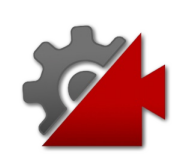
# CinemachinePathWaypointposition Field

Position in path-local space

**Namespace:** [Cinemachine](#page-15-0) **Assembly:** Cinemachine (in Cinemachine.dll) Version: 2.0.0.0 (2.0.0.0)

## Syntax

**[C#](#page-1331-0) [JavaSc](#page-1331-0)ript** [Copy](#page-1331-0) **JavaScript** 

[TooltipAttribute("Position in path-local space")] public Vector3 position  $\lceil$ 

 $\blacktriangleright$ 

Field Value Type: **Vector3**

### See Also

Reference [CinemachinePathWaypoint](#page-1326-0) Structure [Cinemachine](#page-15-0) Namespace

<span id="page-1333-0"></span>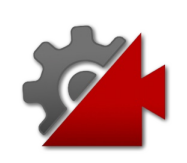

# CinemachinePathWaypointroll Field

Defines the roll of the path at this waypoint. The other orientation axes are inferred from the tangent and world up.

**Namespace:** [Cinemachine](#page-15-0)

**Assembly:** Cinemachine (in Cinemachine.dll) Version: 2.0.0.0 (2.0.0.0)

## Syntax

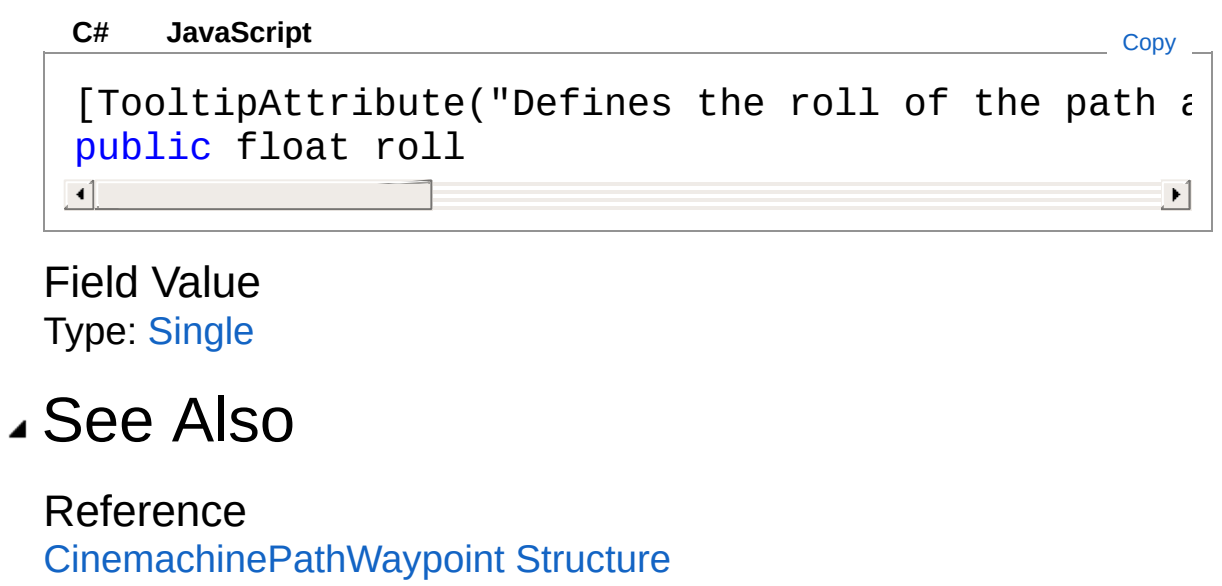

[Cinemachine](#page-15-0) Namespace

<span id="page-1335-0"></span>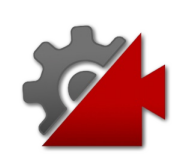

# CinemachinePathWaypointtangent Field

Offset from the position, which defines the tangent of the curve at the waypoint. The length of the tangent encodes the strength of the bezier handle. The same handle is used symmetrically on both sides of the waypoint, to ensure smoothness.

#### **Namespace:** [Cinemachine](#page-15-0)

**Assembly:** Cinemachine (in Cinemachine.dll) Version: 2.0.0.0  $(2.0.0.0)$ 

### Syntax

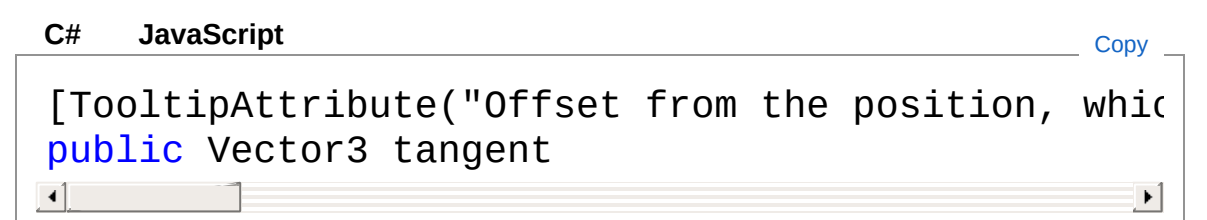

Field Value Type: **Vector3**

### See Also

Reference [CinemachinePathWaypoint](#page-1326-0) Structure [Cinemachine](#page-15-0) Namespace

<span id="page-1337-1"></span><span id="page-1337-0"></span>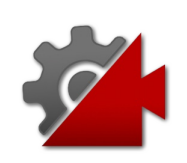

# CinemachinePathBase Class

Abstract base class for a world-space path, suitable for a camera dolly track.

### Inheritance Hierarchy

[SystemObject](http://msdn2.microsoft.com/en-us/library/e5kfa45b) **Object Component Behaviour MonoBehaviour** CinemachineCinemachinePathBase [CinemachineCinemachinePath](#page-1287-0) [CinemachineCinemachineSmoothPath](#page-1460-0)

**Namespace:** [Cinemachine](#page-15-0) **Assembly:** Cinemachine (in Cinemachine.dll) Version: 2.0.0.0  $(2.0.0.0)$ 

### Syntax

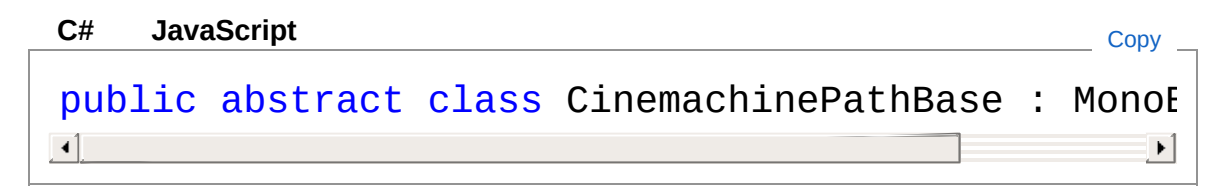

The CinemachinePathBase type exposes the following members.

### Constructors

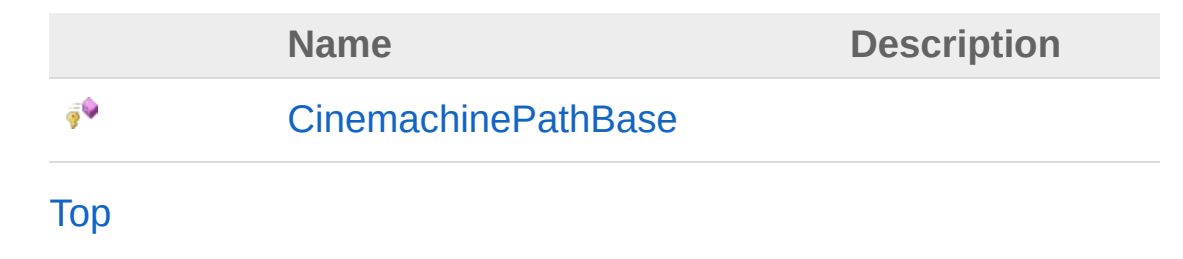

# Properties

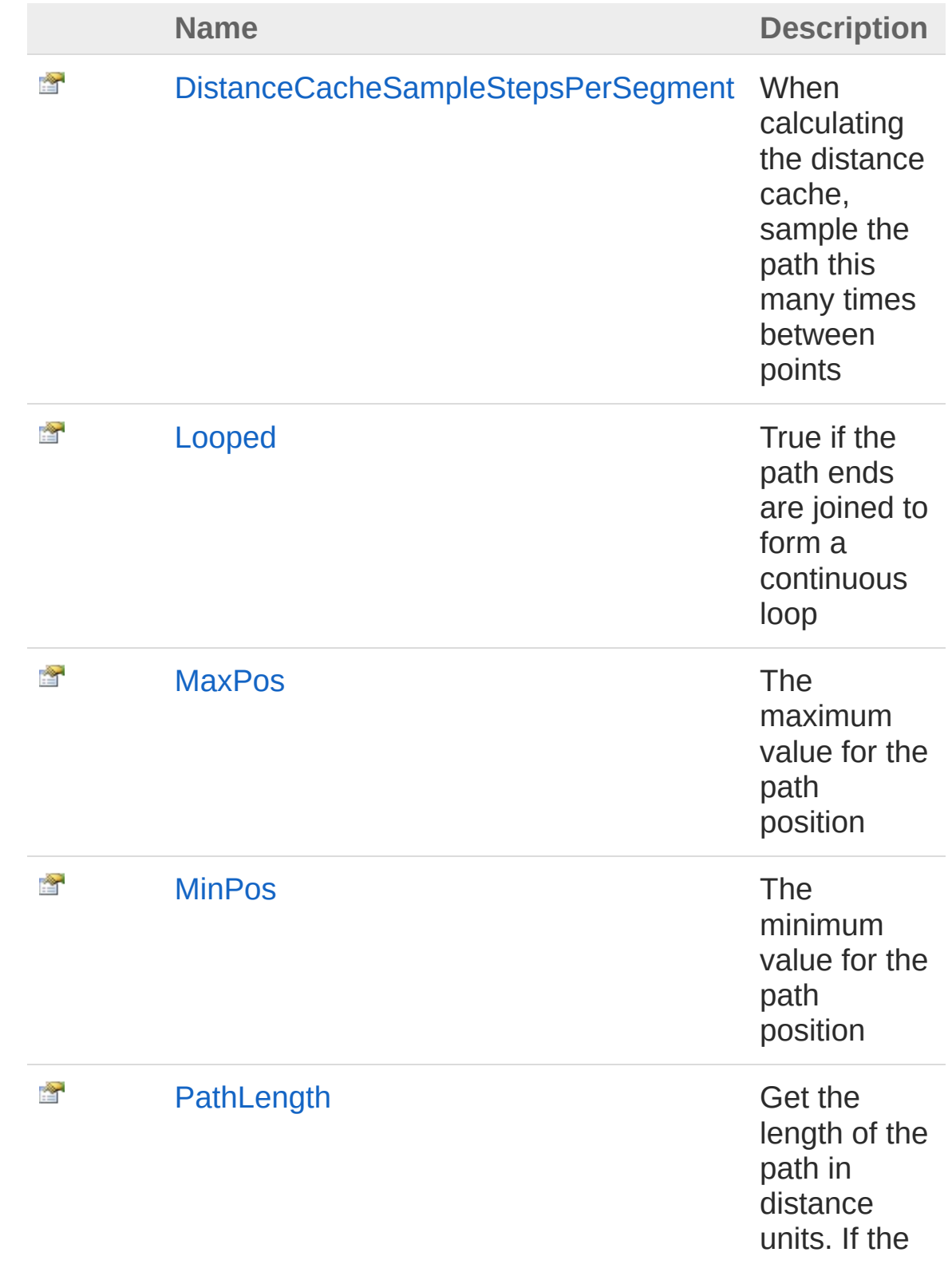

distance cache is not valid, then calling this will trigger a potentially costly regeneration of the path distance cache

#### [Top](#page-1337-1)

## Methods

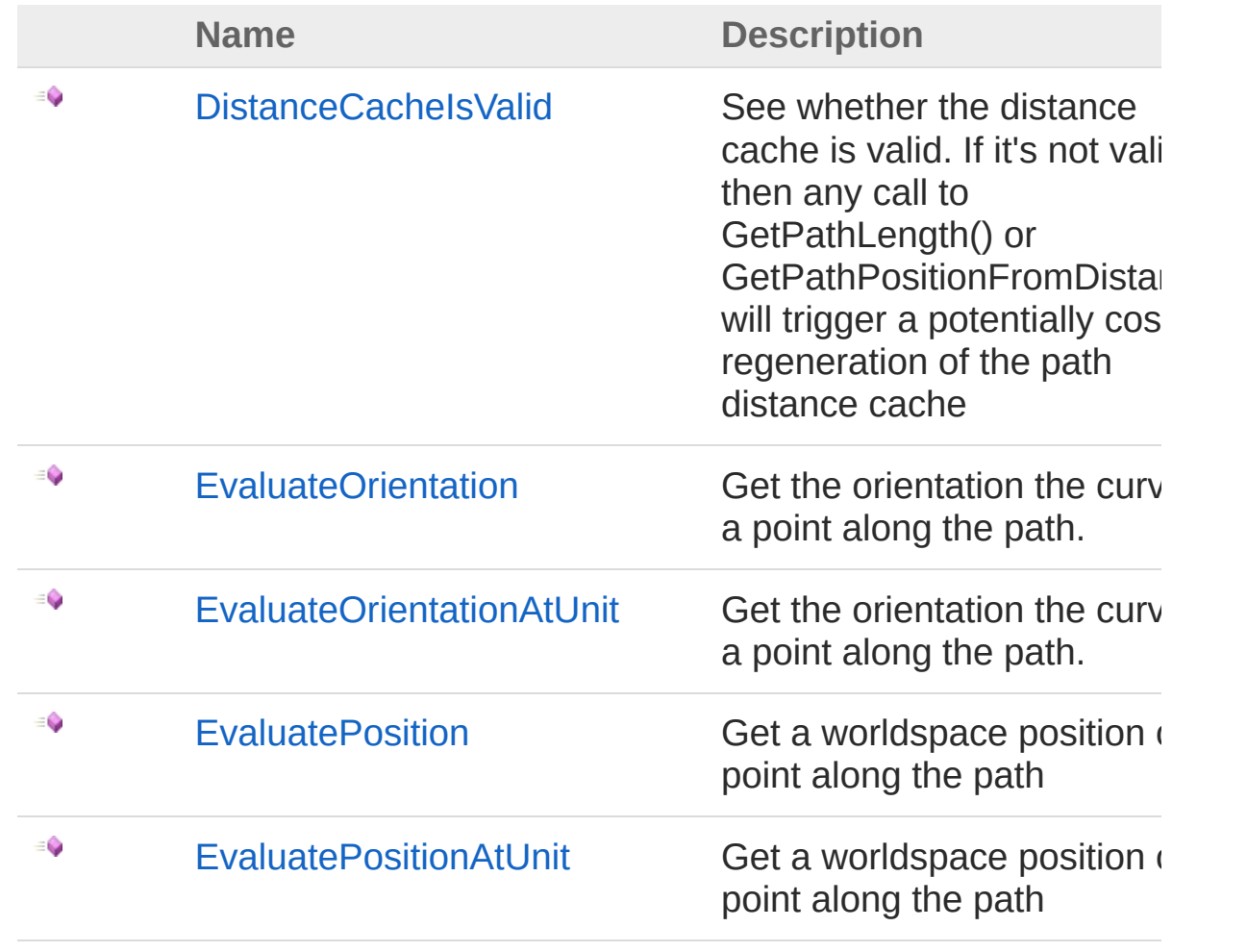

EQ.

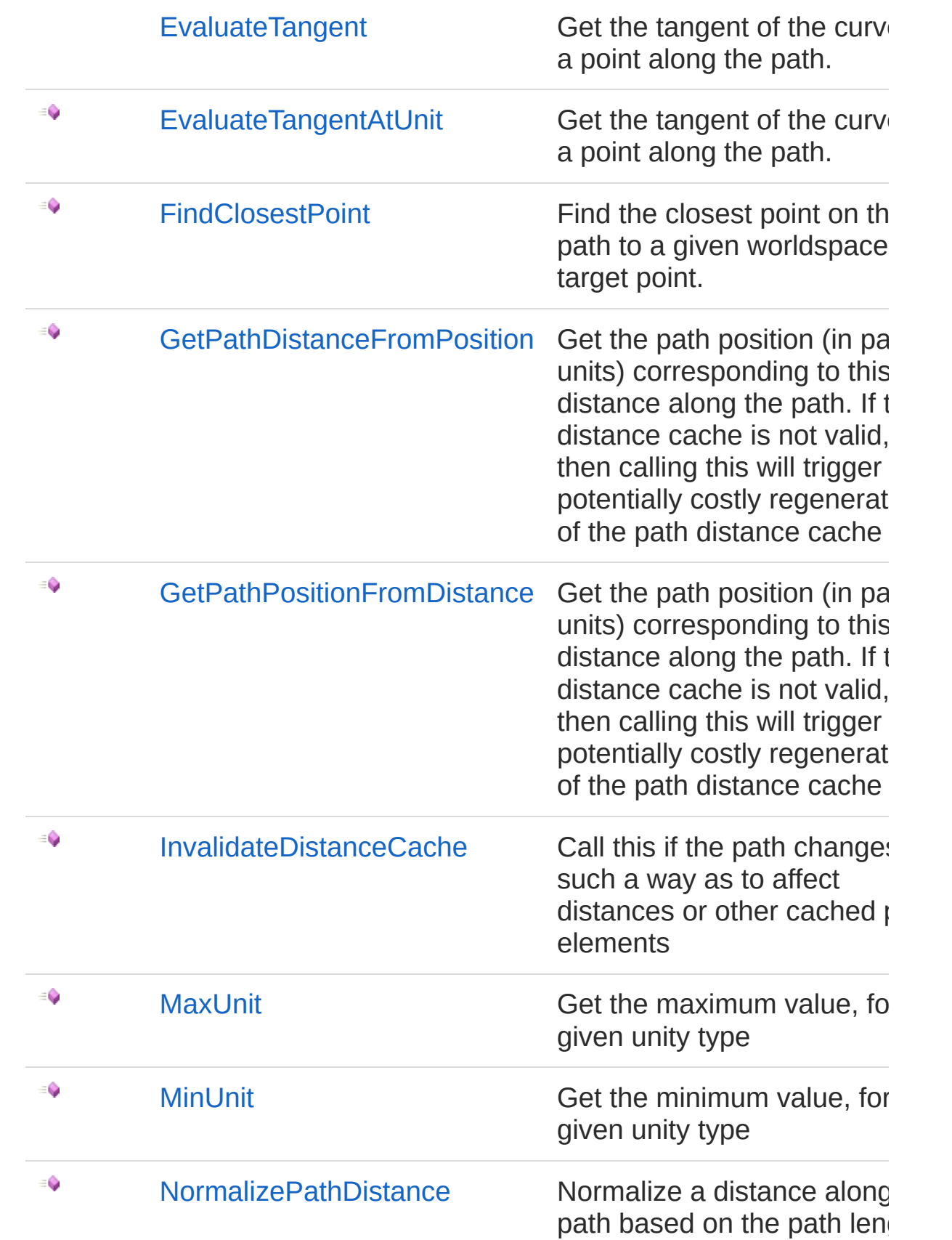

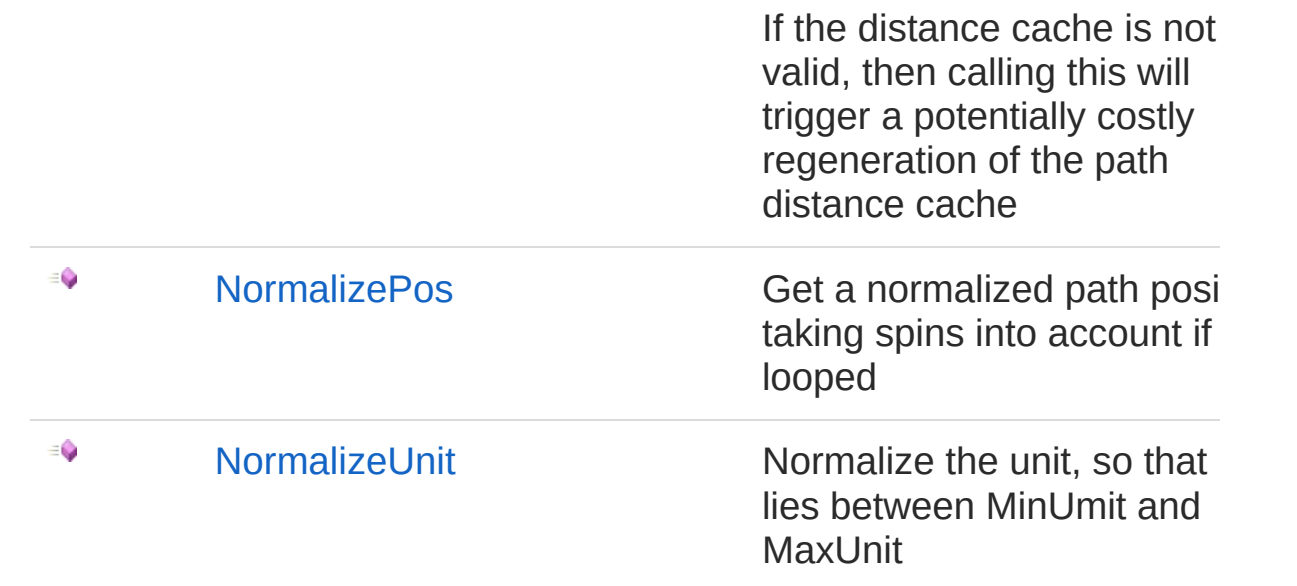

#### [Top](#page-1337-1)

### Fields

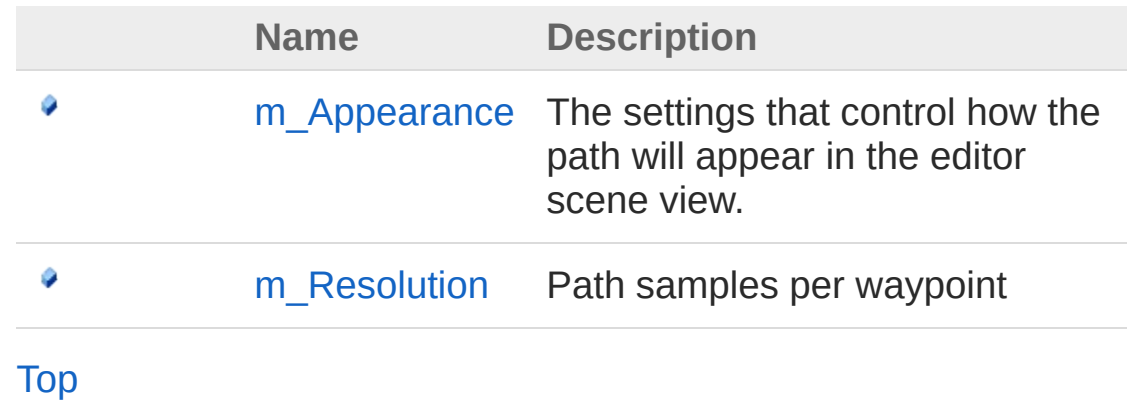

## See Also

Reference [Cinemachine](#page-15-0) Namespace

<span id="page-1343-0"></span>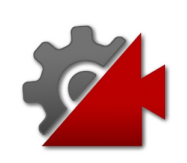

## CinemachinePathBase **Constructor**

**[Missing <summary> documentation for "M:Cinemachine.CinemachinePathBase.#ctor"]**

**Namespace:** [Cinemachine](#page-15-0) **Assembly:** Cinemachine (in Cinemachine.dll) Version: 2.0.0.0 (2.0.0.0)

### Syntax

**[C#](#page-1343-0) [JavaSc](#page-1343-0)ript** [Copy](#page-1343-0)

protected CinemachinePathBase()

### See Also

Reference [CinemachinePathBase](#page-1337-0) Class [Cinemachine](#page-15-0) Namespace

<span id="page-1345-0"></span>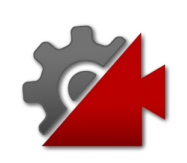

# CinemachinePathBase **Properties**

The [CinemachinePathBase](#page-1337-0) type exposes the following members.

## Properties

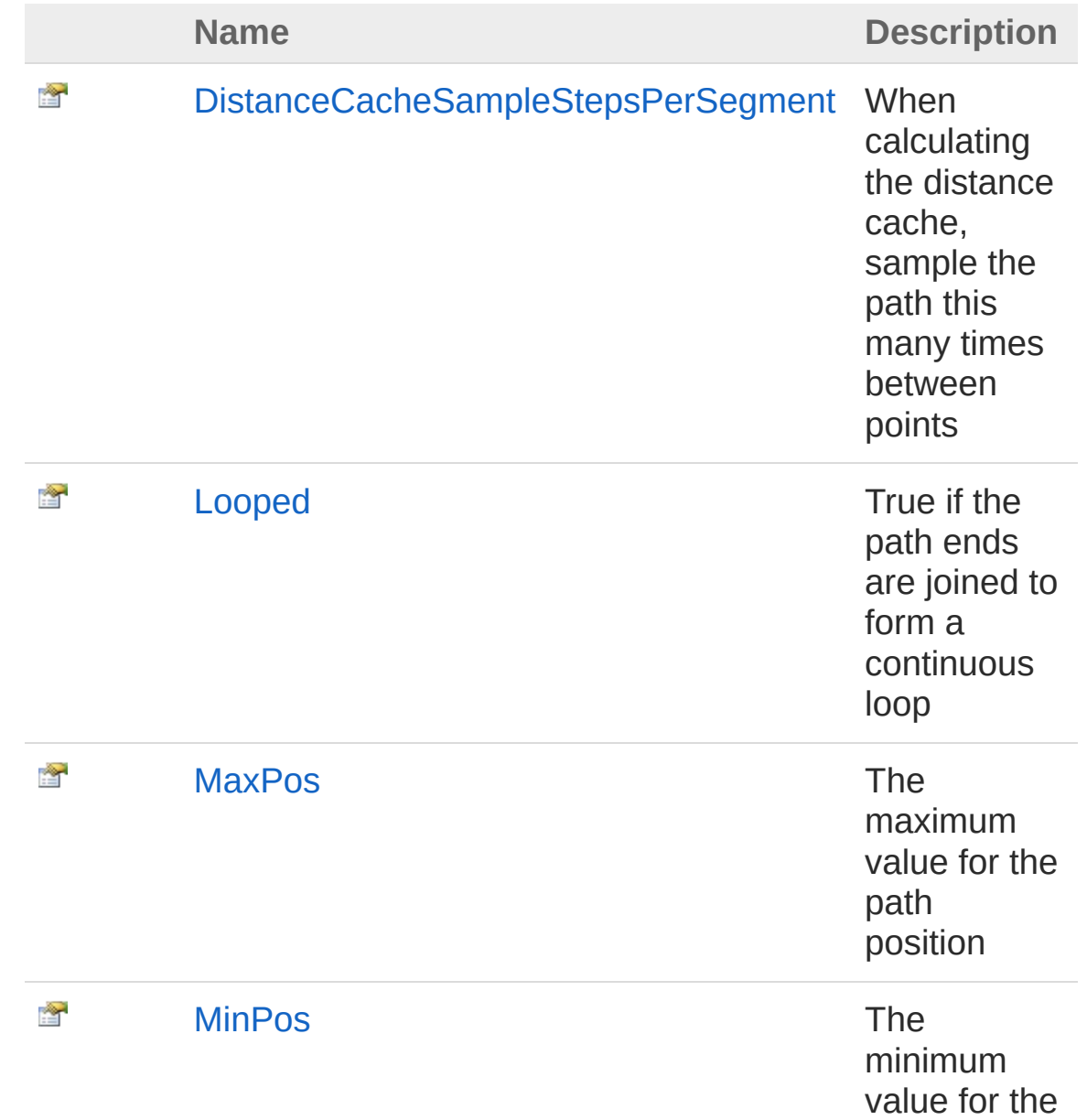

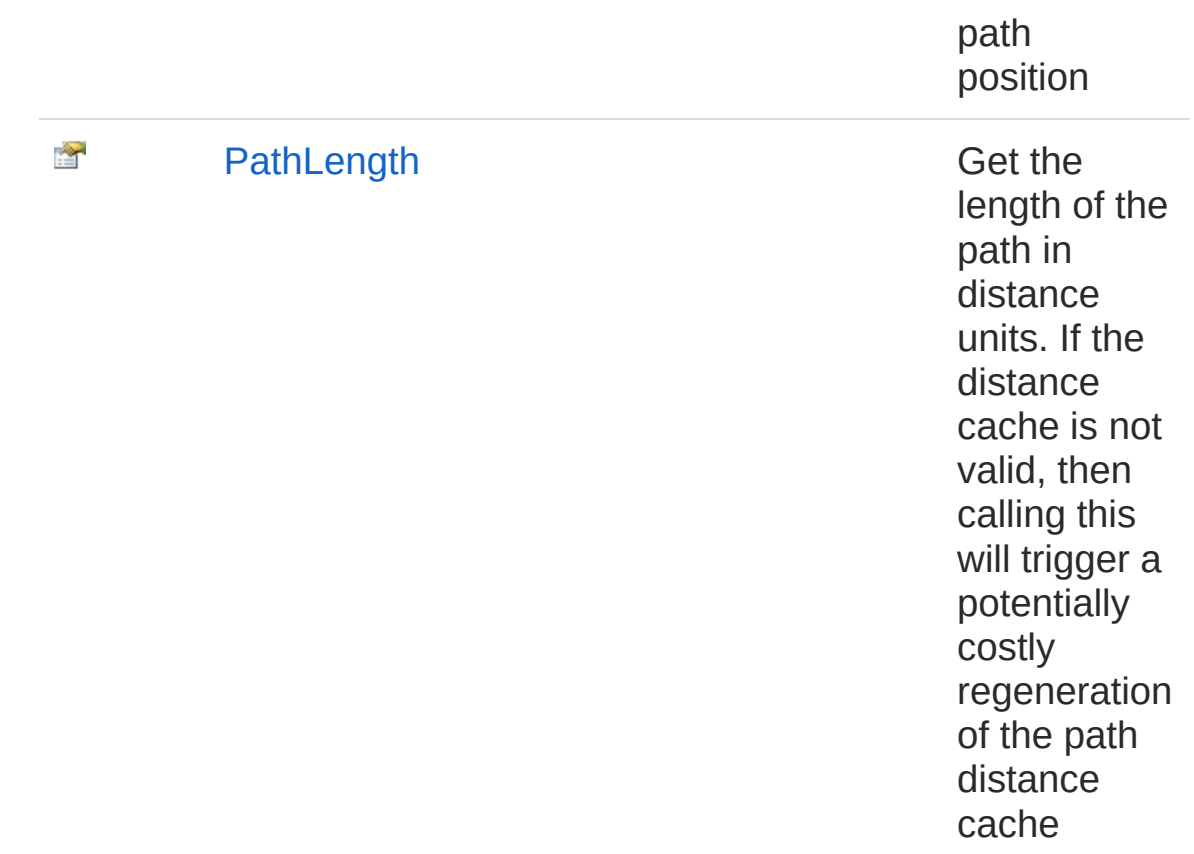

[Top](#page-1345-0)

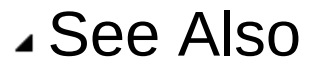

Reference [CinemachinePathBase](#page-1337-0) Class [Cinemachine](#page-15-0) Namespace

<span id="page-1348-0"></span>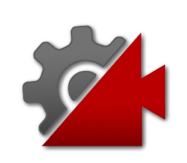

# CinemachinePathBaseDistanceCacl Property

When calculating the distance cache, sample the path this many times between points

**Namespace:** [Cinemachine](#page-15-0)

**Assembly:** Cinemachine (in Cinemachine.dll) Version: 2.0.0.0 (2.0.0.0)

## Syntax

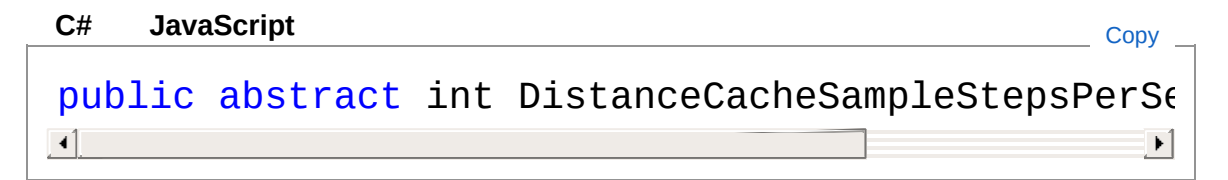

Property Value Type: [Int32](http://msdn2.microsoft.com/en-us/library/td2s409d)

### See Also

Reference [CinemachinePathBase](#page-1337-0) Class [Cinemachine](#page-15-0) Namespace

<span id="page-1350-0"></span>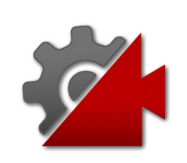

# CinemachinePathBaseLooped Property

True if the path ends are joined to form a continuous loop

**Namespace:** [Cinemachine](#page-15-0)

**Assembly:** Cinemachine (in Cinemachine.dll) Version: 2.0.0.0 (2.0.0.0)

## Syntax

**[C#](#page-1350-0) [JavaSc](#page-1350-0)ript** [Copy](#page-1350-0) **JavaScript** 

public abstract bool Looped { get; }

Property Value Type: [Boolean](http://msdn2.microsoft.com/en-us/library/a28wyd50)

## See Also

Reference [CinemachinePathBase](#page-1337-0) Class [Cinemachine](#page-15-0) Namespace

<span id="page-1352-0"></span>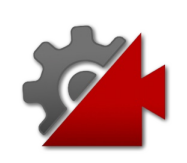

# CinemachinePathBaseMaxPos Property

The maximum value for the path position

**Namespace:** [Cinemachine](#page-15-0) **Assembly:** Cinemachine (in Cinemachine.dll) Version: 2.0.0.0 (2.0.0.0)

## Syntax

**[C#](#page-1352-0) [JavaSc](#page-1352-0)ript** [Copy](#page-1352-0) **JavaScript** 

public abstract float MaxPos { get; }

Property Value Type: [Single](http://msdn2.microsoft.com/en-us/library/3www918f)

## See Also

Reference [CinemachinePathBase](#page-1337-0) Class [Cinemachine](#page-15-0) Namespace

<span id="page-1354-0"></span>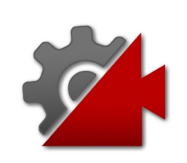

# CinemachinePathBaseMinPos Property

The minimum value for the path position

**Namespace:** [Cinemachine](#page-15-0) **Assembly:** Cinemachine (in Cinemachine.dll) Version: 2.0.0.0 (2.0.0.0)

## Syntax

**[C#](#page-1354-0) [JavaSc](#page-1354-0)ript** [Copy](#page-1354-0) **JavaScript** 

public abstract float MinPos { get; }

Property Value Type: [Single](http://msdn2.microsoft.com/en-us/library/3www918f)

## See Also

Reference [CinemachinePathBase](#page-1337-0) Class [Cinemachine](#page-15-0) Namespace

<span id="page-1356-0"></span>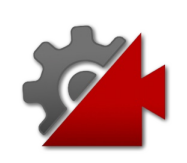

# CinemachinePathBasePathLength Property

Get the length of the path in distance units. If the distance cache is not valid, then calling this will trigger a potentially costly regeneration of the path distance cache

**Namespace:** [Cinemachine](#page-15-0)

**Assembly:** Cinemachine (in Cinemachine.dll) Version: 2.0.0.0  $(2.0.0.0)$ 

### Syntax

**[C#](#page-1356-0) [JavaSc](#page-1356-0)ript** [Copy](#page-1356-0) **JavaScript** 

public float PathLength { get; }

Return Value

Type: [Single](http://msdn2.microsoft.com/en-us/library/3www918f)

The length of the path in distance units, when sampled at this rate

### See Also

Reference [CinemachinePathBase](#page-1337-0) Class [Cinemachine](#page-15-0) Namespace

<span id="page-1358-0"></span>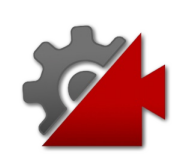

# CinemachinePathBase Methods

The [CinemachinePathBase](#page-1337-0) type exposes the following members.

## Methods

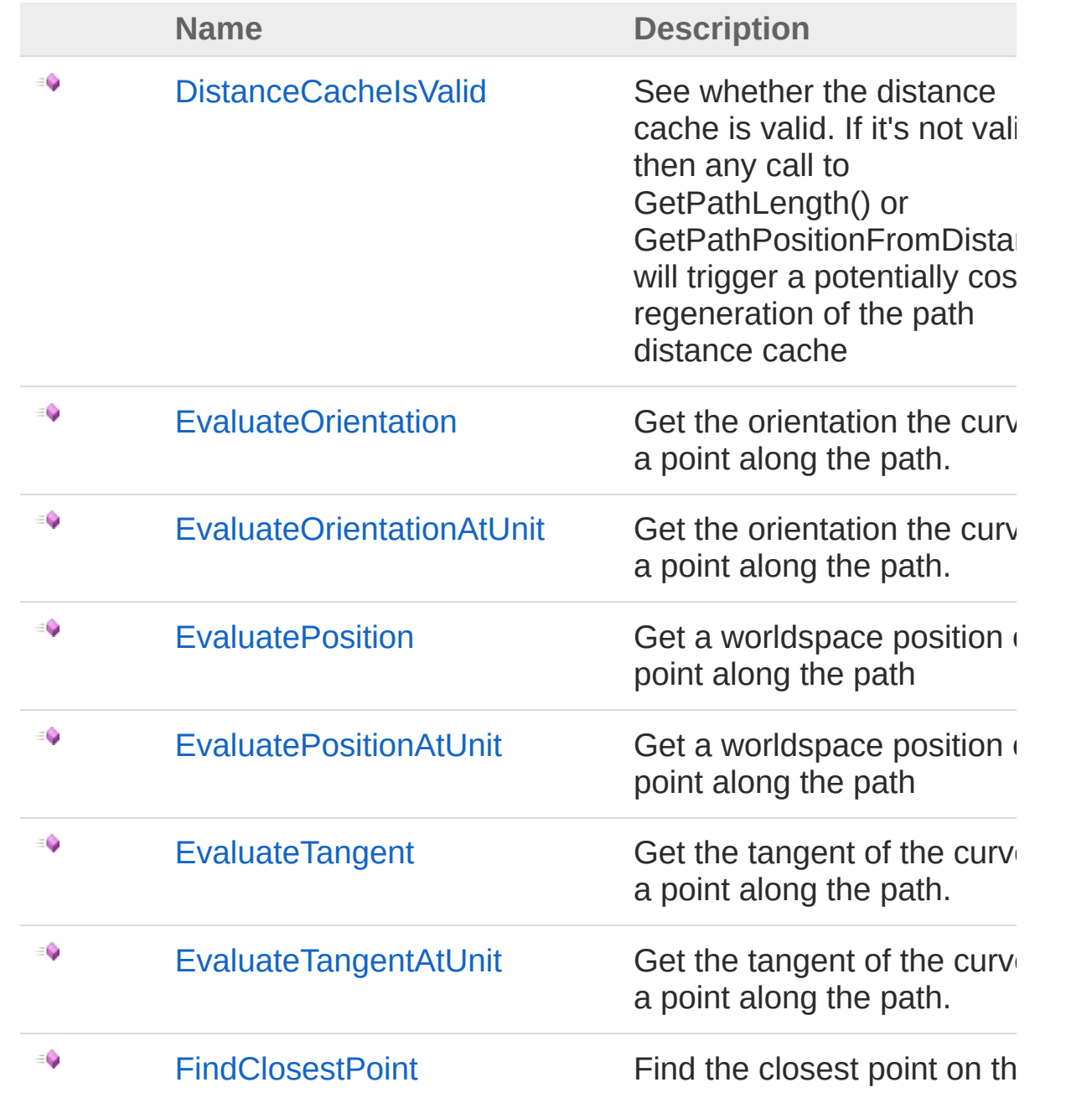

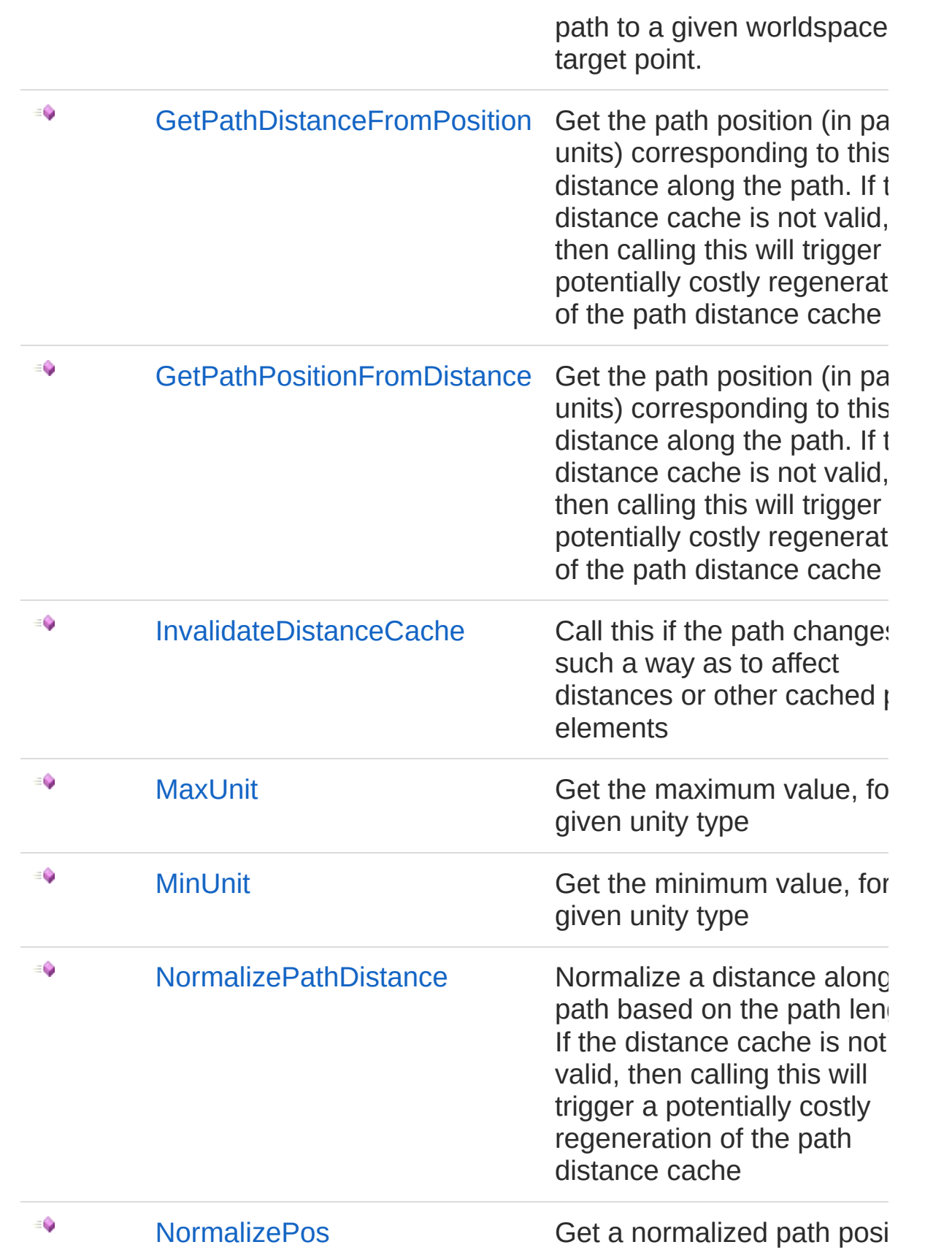

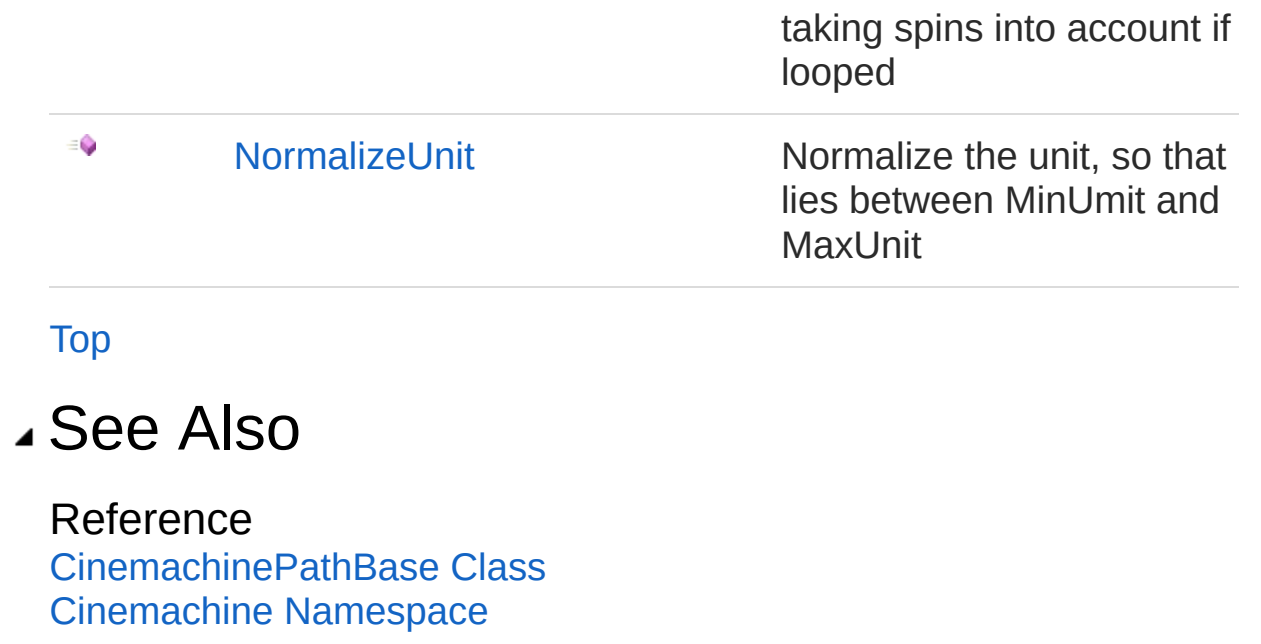

<span id="page-1362-0"></span>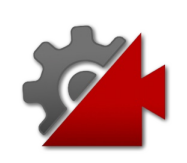

## CinemachinePathBaseDistanceCacl Method

See whether the distance cache is valid. If it's not valid, then any call to GetPathLength() or GetPathPositionFromDistance() will trigger a potentially costly regeneration of the path distance cache

**Namespace:** [Cinemachine](#page-15-0)

**Assembly:** Cinemachine (in Cinemachine.dll) Version: 2.0.0.0  $(2.0.0.0)$ 

### Syntax

**[C#](#page-1362-0) [JavaSc](#page-1362-0)ript** [Copy](#page-1362-0) **JavaScript** 

public bool DistanceCacheIsValid()

Return Value

Type: [Boolean](http://msdn2.microsoft.com/en-us/library/a28wyd50)

Whether the cache is valid for this sampling rate

### See Also

Reference [CinemachinePathBase](#page-1337-0) Class [Cinemachine](#page-15-0) Namespace

<span id="page-1364-0"></span>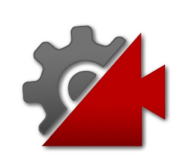

## CinemachinePathBaseEvaluateOrie Method

Get the orientation the curve at a point along the path.

**Namespace:** [Cinemachine](#page-15-0) **Assembly:** Cinemachine (in Cinemachine.dll) Version: 2.0.0.0  $(2.0.0.0)$ 

## Syntax

public abstract Quaternion EvaluateOrientation( float *pos* ) **[C#](#page-1364-0) [JavaSc](#page-1364-0)ript** [Copy](#page-1364-0)

#### **Parameters**

*pos*

Type: [SystemSingle](http://msdn2.microsoft.com/en-us/library/3www918f) Postion along the path. Need not be normalized.

Return Value Type: **Quaternion** World-space orientation of the path

## See Also

Reference [CinemachinePathBase](#page-1337-0) Class [Cinemachine](#page-15-0) Namespace

<span id="page-1367-0"></span>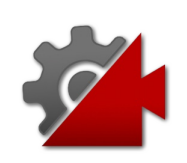
# CinemachinePathBaseEvaluateOrie Method

Get the orientation the curve at a point along the path.

**Namespace:** [Cinemachine](#page-15-0)

**Assembly:** Cinemachine (in Cinemachine.dll) Version: 2.0.0.0  $(2.0.0.0)$ 

# Syntax

**[C#](#page-1367-0) [JavaSc](#page-1367-0)ript** [Copy](#page-1367-0) **JavaScript** 

public Quaternion EvaluateOrientationAtUnit( float *pos*, CinemachinePathBasePositionUnits *units*  $\lambda$ 

### **Parameters**

*pos*

Type: [SystemSingle](http://msdn2.microsoft.com/en-us/library/3www918f)

Postion along the path. Need not be normalized.

*units*

Type: [CinemachineCinemachinePathBasePositionUnits](#page-1427-0) The unit to use when interpreting the value of pos.

Return Value Type: **Quaternion** World-space orientation of the path

## See Also

Reference [CinemachinePathBase](#page-1337-0) Class [Cinemachine](#page-15-0) Namespace

<span id="page-1370-0"></span>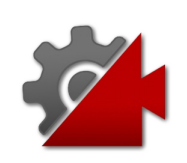

# **CinemachinePathBaseEvaluatePosi** Method

Get a worldspace position of a point along the path

**Namespace:** [Cinemachine](#page-15-0) **Assembly:** Cinemachine (in Cinemachine.dll) Version: 2.0.0.0  $(2.0.0.0)$ 

## Syntax

public abstract Vector3 EvaluatePosition( float *pos* ) **[C#](#page-1370-0) [JavaSc](#page-1370-0)ript** [Copy](#page-1370-0)

#### **Parameters**

*pos*

Type: [SystemSingle](http://msdn2.microsoft.com/en-us/library/3www918f) Postion along the path. Need not be normalized.

Return Value Type: **Vector3** World-space position of the point along at path at pos

## See Also

Reference [CinemachinePathBase](#page-1337-0) Class [Cinemachine](#page-15-0) Namespace

<span id="page-1373-0"></span>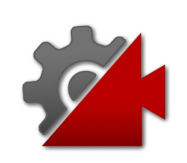

# CinemachinePathBaseEvaluatePosi Method

Get a worldspace position of a point along the path

**Namespace:** [Cinemachine](#page-15-0) **Assembly:** Cinemachine (in Cinemachine.dll) Version: 2.0.0.0  $(2.0.0.0)$ 

# Syntax

```
public Vector3 EvaluatePositionAtUnit(
      float pos,
      CinemachinePathBasePositionUnits units
\lambdaC#JavaScriptCopy
   JavaScript
```
### **Parameters**

*pos*

Type: [SystemSingle](http://msdn2.microsoft.com/en-us/library/3www918f)

Postion along the path. Need not be normalized.

*units*

Type: [CinemachineCinemachinePathBasePositionUnits](#page-1427-0) The unit to use when interpreting the value of pos.

Return Value Type: **Vector3** World-space position of the point along at path at pos

## See Also

Reference [CinemachinePathBase](#page-1337-0) Class [Cinemachine](#page-15-0) Namespace

<span id="page-1376-0"></span>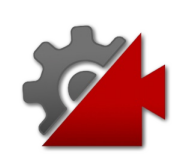

# CinemachinePathBaseEvaluateTang Method

Get the tangent of the curve at a point along the path.

**Namespace:** [Cinemachine](#page-15-0) **Assembly:** Cinemachine (in Cinemachine.dll) Version: 2.0.0.0 (2.0.0.0)

# Syntax

public abstract Vector3 EvaluateTangent( float *pos* ) **[C#](#page-1376-0) [JavaSc](#page-1376-0)ript** [Copy](#page-1376-0)

#### **Parameters**

*pos*

Type: [SystemSingle](http://msdn2.microsoft.com/en-us/library/3www918f) Postion along the path. Need not be normalized.

Return Value Type: **Vector3** World-space direction of the path tangent. Length of the vector represents the tangent strength

## See Also

Reference [CinemachinePathBase](#page-1337-0) Class [Cinemachine](#page-15-0) Namespace

Visit the [Cinemachine](https://forum.unity3d.com/forums/timeline-cinemachine.127/) Forum

<https://unity3d.com/legal/terms-of-service>

<span id="page-1379-0"></span>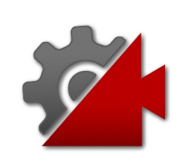

# CinemachinePathBaseEvaluateTand Method

Get the tangent of the curve at a point along the path.

**Namespace:** [Cinemachine](#page-15-0)

**Assembly:** Cinemachine (in Cinemachine.dll) Version: 2.0.0.0  $(2.0.0.0)$ 

# Syntax

**[C#](#page-1379-0) [JavaSc](#page-1379-0)ript** [Copy](#page-1379-0) **JavaScript** 

public Vector3 EvaluateTangentAtUnit( float *pos*, CinemachinePathBasePositionUnits *units*  $\lambda$ 

### **Parameters**

*pos*

Type: [SystemSingle](http://msdn2.microsoft.com/en-us/library/3www918f)

Postion along the path. Need not be normalized.

*units*

Type: [CinemachineCinemachinePathBasePositionUnits](#page-1427-0) The unit to use when interpreting the value of pos.

#### Return Value

Type: **Vector3**

World-space direction of the path tangent. Length of the vector represents the tangent strength

## See Also

Reference

[CinemachinePathBase](#page-1337-0) Class [Cinemachine](#page-15-0) Namespace

<span id="page-1382-0"></span>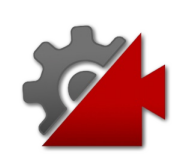

# CinemachinePathBaseFindClosestP Method

Find the closest point on the path to a given worldspace target point.

**Namespace:** [Cinemachine](#page-15-0)

**Assembly:** Cinemachine (in Cinemachine.dll) Version: 2.0.0.0  $(2.0.0.0)$ 

# Syntax

public virtual float FindClosestPoint( Vector3 *p*, int *startSegment*, int *searchRadius*, int *stepsPerSegment* ) **[C#](#page-1382-0) [JavaSc](#page-1382-0)ript** [Copy](#page-1382-0) **JavaScript** 

#### Parameters

*p*

Type: **Vector3**

Worldspace target that we want to approach

*startSegment*

Type: [SystemInt32](http://msdn2.microsoft.com/en-us/library/td2s409d)

In what segment of the path to start the search. A Segment is a section of path between 2 waypoints.

*searchRadius*

Type: [SystemInt32](http://msdn2.microsoft.com/en-us/library/td2s409d)

How many segments on either side of the startSegment to search. -1 means no limit, i.e. search the entire path *stepsPerSegment*

Type: [SystemInt32](http://msdn2.microsoft.com/en-us/library/td2s409d)

We search a segment by dividing it into this many straight pieces. The higher the number, the more accurate the result, but performance is proportionally slower for higher numbers

### Return Value

Type: [Single](http://msdn2.microsoft.com/en-us/library/3www918f)

The position along the path that is closest to the target point. The value is in Path Units, not Distance units.

## Remarks

Performance could be improved by checking the bounding polygon of each segment, and only entering the best segment(s)

## See Also

Reference [CinemachinePathBase](#page-1337-0) Class [Cinemachine](#page-15-0) Namespace

<span id="page-1385-0"></span>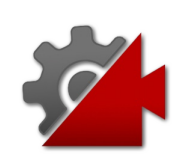

# CinemachinePathBaseGetPathDista Method

Get the path position (in path units) corresponding to this distance along the path. If the distance cache is not valid, then calling this will trigger a potentially costly regeneration of the path distance cache

#### **Namespace:** [Cinemachine](#page-15-0)

**Assembly:** Cinemachine (in Cinemachine.dll) Version: 2.0.0.0  $(2.0.0.0)$ 

### Syntax

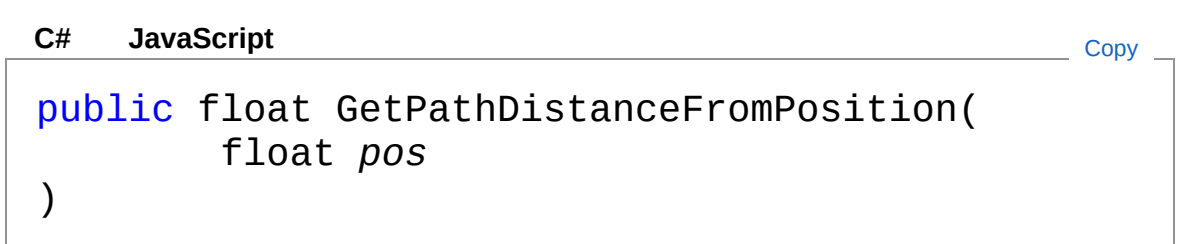

#### Parameters

*pos*

Type: [SystemSingle](http://msdn2.microsoft.com/en-us/library/3www918f) **[Missing <param name="pos"/> documentation for "M:Cinemachine.CinemachinePathBase.GetPathDistanceFromPosition(System.Si** 

#### Return Value

Type: [Single](http://msdn2.microsoft.com/en-us/library/3www918f) The length of the path in distance units, when sampled at this rate

### See Also

Reference [CinemachinePathBase](#page-1337-0) Class [Cinemachine](#page-15-0) Namespace

<span id="page-1388-0"></span>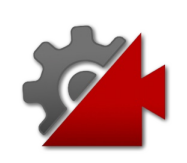

# CinemachinePathBaseGetPathPosit Method

Get the path position (in path units) corresponding to this distance along the path. If the distance cache is not valid, then calling this will trigger a potentially costly regeneration of the path distance cache

#### **Namespace:** [Cinemachine](#page-15-0)

**Assembly:** Cinemachine (in Cinemachine.dll) Version: 2.0.0.0  $(2.0.0.0)$ 

### Syntax

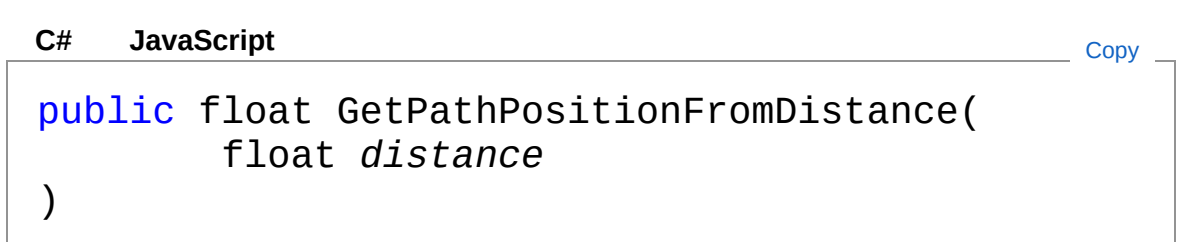

#### **Parameters**

*distance*

Type: [SystemSingle](http://msdn2.microsoft.com/en-us/library/3www918f) **[Missing <param name="distance"/> documentation for "M:Cinemachine.CinemachinePathBase.GetPathPositionFromDistance(System.Si** 

#### Return Value

Type: [Single](http://msdn2.microsoft.com/en-us/library/3www918f) The length of the path in distance units, when sampled at this rate

### See Also

Reference [CinemachinePathBase](#page-1337-0) Class [Cinemachine](#page-15-0) Namespace

<span id="page-1391-0"></span>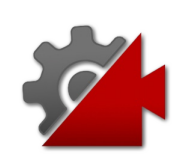

# CinemachinePathBaseInvalidateDist Method

Call this if the path changes in such a way as to affect distances or other cached path elements

**Namespace:** [Cinemachine](#page-15-0) **Assembly:** Cinemachine (in Cinemachine.dll) Version: 2.0.0.0 (2.0.0.0)

## Syntax

**[C#](#page-1391-0) [JavaSc](#page-1391-0)ript** [Copy](#page-1391-0)

public virtual void InvalidateDistanceCache()

## See Also

Reference [CinemachinePathBase](#page-1337-0) Class [Cinemachine](#page-15-0) Namespace

<span id="page-1393-0"></span>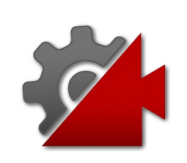

# CinemachinePathBaseMaxUnit Method

Get the maximum value, for the given unity type

**Namespace:** [Cinemachine](#page-15-0) **Assembly:** Cinemachine (in Cinemachine.dll) Version: 2.0.0.0  $(2.0.0.0)$ 

# Syntax

**[C#](#page-1393-0) [JavaSc](#page-1393-0)ript** [Copy](#page-1393-0)

public float MaxUnit( CinemachinePathBasePositionUnits *units* )

#### **Parameters**

*units*

Type: [CinemachineCinemachinePathBasePositionUnits](#page-1427-0) The uniot type

Return Value Type: [Single](http://msdn2.microsoft.com/en-us/library/3www918f) The maximum allowable value for this path

## See Also

Reference [CinemachinePathBase](#page-1337-0) Class [Cinemachine](#page-15-0) Namespace

<span id="page-1396-0"></span>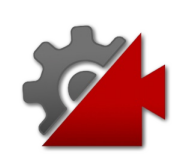

# CinemachinePathBaseMinUnit Method

Get the minimum value, for the given unity type

**Namespace:** [Cinemachine](#page-15-0) **Assembly:** Cinemachine (in Cinemachine.dll) Version: 2.0.0.0  $(2.0.0.0)$ 

# Syntax

**[C#](#page-1396-0) [JavaSc](#page-1396-0)ript** [Copy](#page-1396-0)

public float MinUnit( CinemachinePathBasePositionUnits *units* )

### **Parameters**

*units*

Type: [CinemachineCinemachinePathBasePositionUnits](#page-1427-0) The uniot type

Return Value Type: [Single](http://msdn2.microsoft.com/en-us/library/3www918f) The minimum allowable value for this path

## See Also

Reference [CinemachinePathBase](#page-1337-0) Class [Cinemachine](#page-15-0) Namespace

<span id="page-1399-0"></span>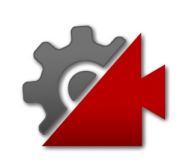

# CinemachinePathBaseNormalizePat Method

Normalize a distance along the path based on the path length. If the distance cache is not valid, then calling this will trigger a potentially costly regeneration of the path distance cache

**Namespace:** [Cinemachine](#page-15-0)

**Assembly:** Cinemachine (in Cinemachine.dll) Version: 2.0.0.0  $(2.0.0.0)$ 

## Syntax

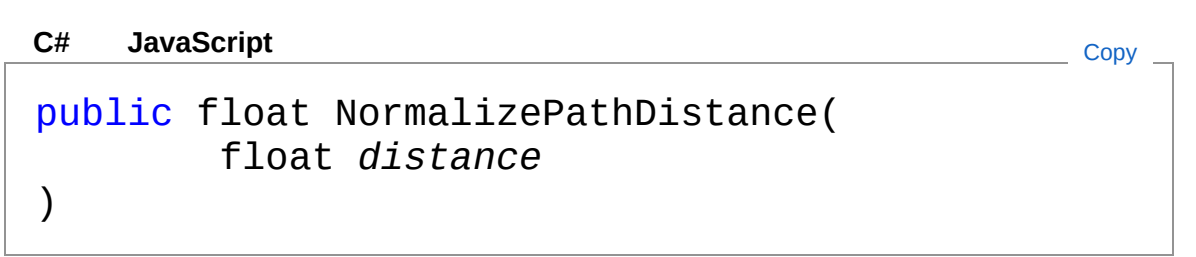

Parameters

*distance* Type: [SystemSingle](http://msdn2.microsoft.com/en-us/library/3www918f) The distance to normalize

Return Value Type: [Single](http://msdn2.microsoft.com/en-us/library/3www918f) The normalized distance, ranging from 0 to path length

## See Also

Reference [CinemachinePathBase](#page-1337-0) Class [Cinemachine](#page-15-0) Namespace

<span id="page-1402-0"></span>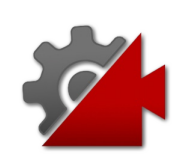

# CinemachinePathBaseNormalizePos Method

Get a normalized path position, taking spins into account if looped

**Namespace:** [Cinemachine](#page-15-0) **Assembly:** Cinemachine (in Cinemachine.dll) Version: 2.0.0.0 (2.0.0.0)

# Syntax

public virtual float NormalizePos( float *pos* ) **[C#](#page-1402-0) [JavaSc](#page-1402-0)ript** [Copy](#page-1402-0) **JavaScript** 

### **Parameters**

*pos*

Type: [SystemSingle](http://msdn2.microsoft.com/en-us/library/3www918f) Position along the path

Return Value Type: [Single](http://msdn2.microsoft.com/en-us/library/3www918f) Normalized position, between MinPos and MaxPos

## See Also

Reference [CinemachinePathBase](#page-1337-0) Class [Cinemachine](#page-15-0) Namespace
<span id="page-1405-0"></span>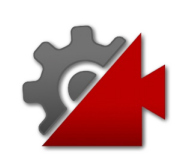

## **CinemachinePathBaseNormalizeUn** Method

Normalize the unit, so that it lies between MinUmit and MaxUnit

**Namespace:** [Cinemachine](#page-15-0)

**Assembly:** Cinemachine (in Cinemachine.dll) Version: 2.0.0.0  $(2.0.0.0)$ 

### Syntax

**[C#](#page-1405-0) [JavaSc](#page-1405-0)ript** [Copy](#page-1405-0) **JavaScript** 

```
public virtual float NormalizeUnit(
        float pos,
        CinemachinePathBasePositionUnits units
)
```
#### **Parameters**

*pos*

Type: [SystemSingle](http://msdn2.microsoft.com/en-us/library/3www918f)

The value to be normalized

*units*

Type: [CinemachineCinemachinePathBasePositionUnits](#page-1427-0) The unit type

Return Value Type: [Single](http://msdn2.microsoft.com/en-us/library/3www918f) The normalized value of pos, between MinUnit and MaxUnit

### See Also

Reference [CinemachinePathBase](#page-1337-0) Class [Cinemachine](#page-15-0) Namespace

<span id="page-1408-0"></span>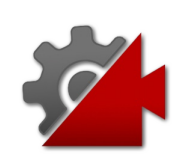

# CinemachinePathBase Fields

The [CinemachinePathBase](#page-1337-0) type exposes the following members.

## Fields

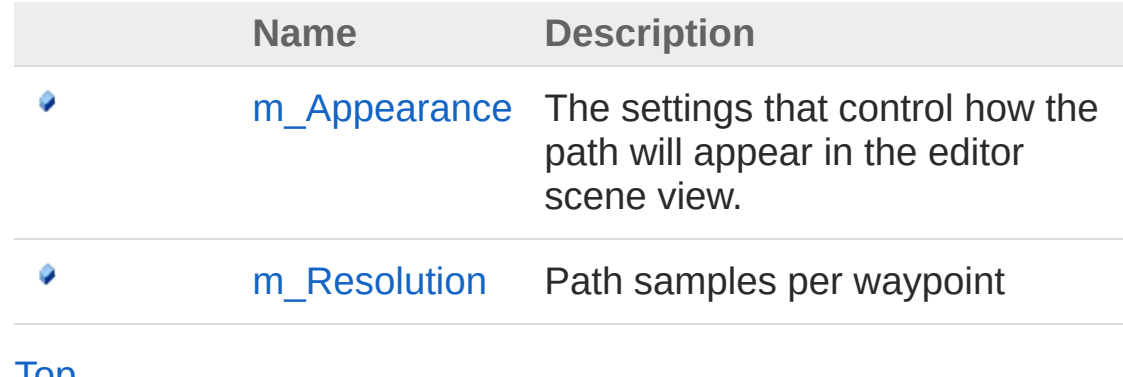

#### [Top](#page-1408-0)

### See Also

Reference [CinemachinePathBase](#page-1337-0) Class [Cinemachine](#page-15-0) Namespace

<span id="page-1410-0"></span>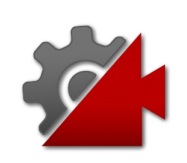

## CinemachinePathBasem Appearan Field

The settings that control how the path will appear in the editor scene view.

**Namespace:** [Cinemachine](#page-15-0)

**Assembly:** Cinemachine (in Cinemachine.dll) Version: 2.0.0.0 (2.0.0.0)

### Syntax

**[C#](#page-1410-0) [JavaSc](#page-1410-0)ript** [Copy](#page-1410-0)

[TooltipAttribute("The settings that control how public CinemachinePathBaseAppearance m\_Appearance  $\mathbf{A}$  and  $\mathbf{A}$  are the set of  $\mathbf{A}$  and  $\mathbf{A}$  $\blacktriangleright$ 

Field Value Type: [CinemachinePathBaseAppearance](#page-1414-0)

### See Also

Reference [CinemachinePathBase](#page-1337-0) Class [Cinemachine](#page-15-0) Namespace

<span id="page-1412-0"></span>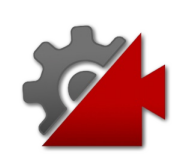

## CinemachinePathBasem\_Resolution Field

Path samples per waypoint

**Namespace:** [Cinemachine](#page-15-0) **Assembly:** Cinemachine (in Cinemachine.dll) Version: 2.0.0.0 (2.0.0.0)

### Syntax

#### **[C#](#page-1412-0) [JavaSc](#page-1412-0)ript** [Copy](#page-1412-0) **JavaScript**

```
[TooltipAttribute("Path samples per waypoint. Th
[RangeAttribute(1f, 100f)]
public int m_Resolution
\mathbf{A} and \mathbf{A} are the set of \mathbf{A} and \mathbf{A}\mathbf{F}
```
Field Value Type: [Int32](http://msdn2.microsoft.com/en-us/library/td2s409d)

### See Also

Reference [CinemachinePathBase](#page-1337-0) Class [Cinemachine](#page-15-0) Namespace

<span id="page-1414-1"></span><span id="page-1414-0"></span>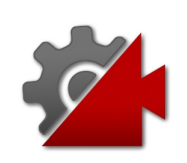

## CinemachinePathBaseAppearance **Class**

This class holds the settings that control how the path will appear in the editor scene view. The path is not visible in the game view

### Inheritance Hierarchy

[SystemObject](http://msdn2.microsoft.com/en-us/library/e5kfa45b) CinemachineCinemachinePathBaseAppearance

#### **Namespace:** [Cinemachine](#page-15-0)

**Assembly:** Cinemachine (in Cinemachine.dll) Version: 2.0.0.0 (2.0.0.0)

### Syntax

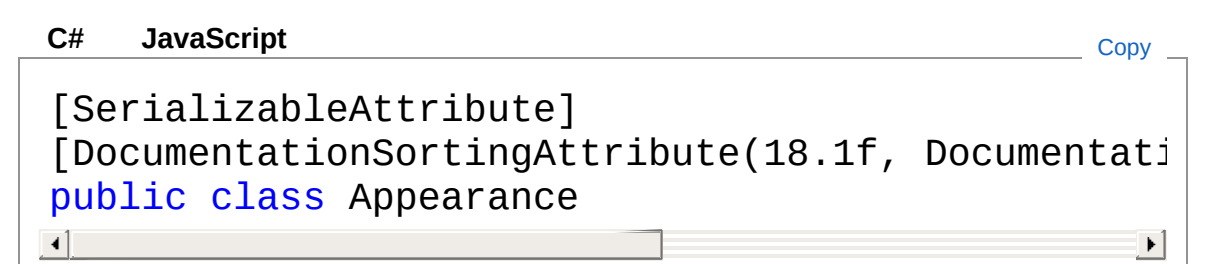

The CinemachinePathBaseAppearance type exposes the following members.

### Constructors

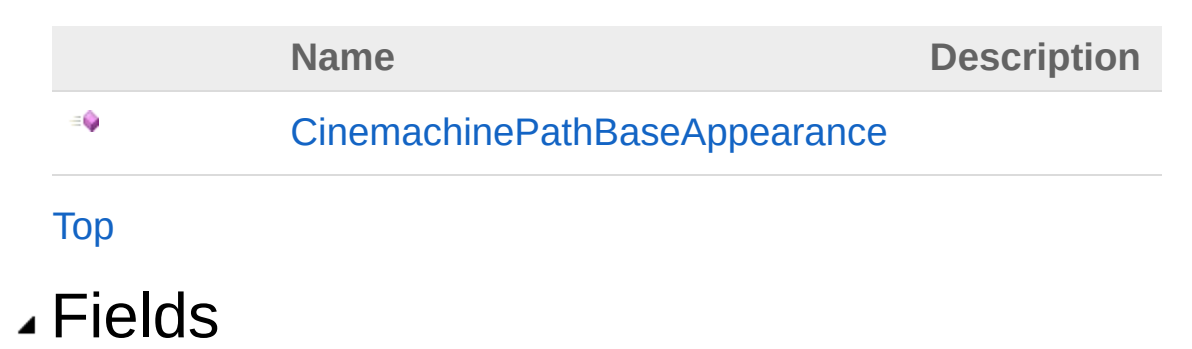

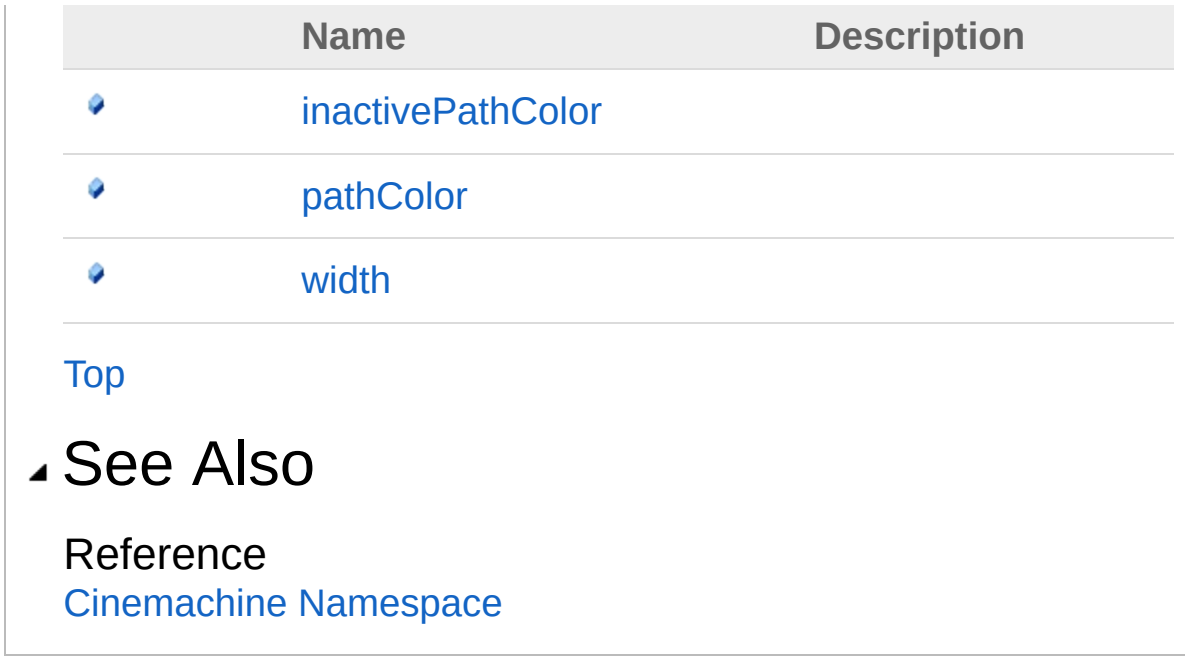

<span id="page-1417-0"></span>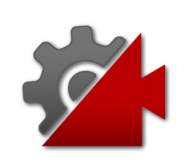

## CinemachinePathBaseAppearance **Constructor**

**[Missing <summary> documentation for "M:Cinemachine.CinemachinePathBase.Appearance.#ctor"]**

**Namespace:** [Cinemachine](#page-15-0) **Assembly:** Cinemachine (in Cinemachine.dll) Version: 2.0.0.0 (2.0.0.0)

### Syntax

**[C#](#page-1417-0) [JavaSc](#page-1417-0)ript** [Copy](#page-1417-0)

public Appearance()

### See Also

Reference [CinemachinePathBaseAppearance](#page-1414-0) Class [Cinemachine](#page-15-0) Namespace

<span id="page-1419-0"></span>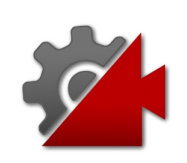

# Appearance Fields

The [CinemachinePathBaseAppearance](#page-1414-0) type exposes the following members.

### Fields

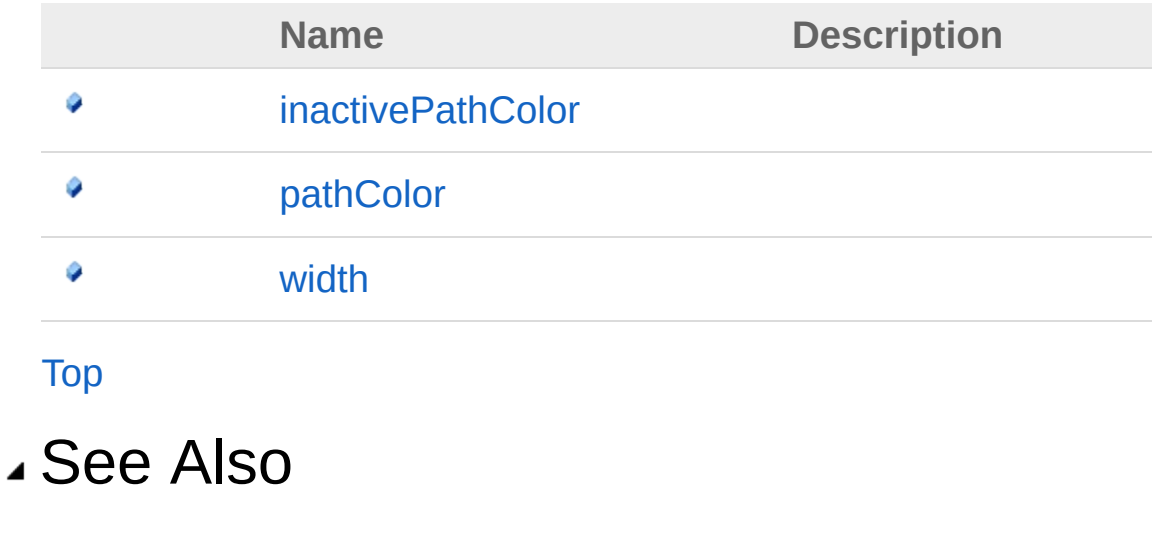

Reference [CinemachinePathBaseAppearance](#page-1414-0) Class [Cinemachine](#page-15-0) Namespace

<span id="page-1421-0"></span>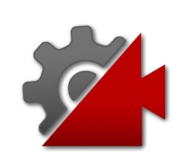

## CinemachinePathBaseAppearanceir Field

**[Missing <summary> documentation for "F:Cinemachine.CinemachinePathBase.Appearance.inactivePathColor"]**

**Namespace:** [Cinemachine](#page-15-0)

**Assembly:** Cinemachine (in Cinemachine.dll) Version: 2.0.0.0 (2.0.0.0)

### Syntax

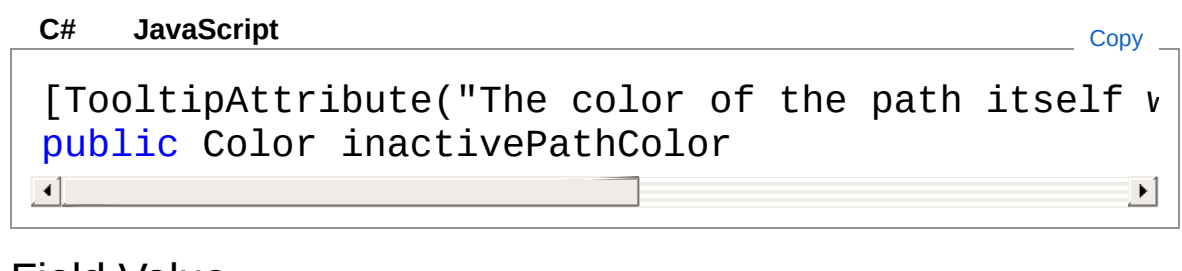

Field Value Type: **Color**

See Also

Reference [CinemachinePathBaseAppearance](#page-1414-0) Class [Cinemachine](#page-15-0) Namespace

<span id="page-1423-0"></span>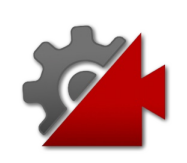

## CinemachinePathBaseAppearancep Field

**[Missing <summary> documentation for "F:Cinemachine.CinemachinePathBase.Appearance.pathColor"]**

**Namespace:** [Cinemachine](#page-15-0)

**Assembly:** Cinemachine (in Cinemachine.dll) Version: 2.0.0.0 (2.0.0.0)

### Syntax

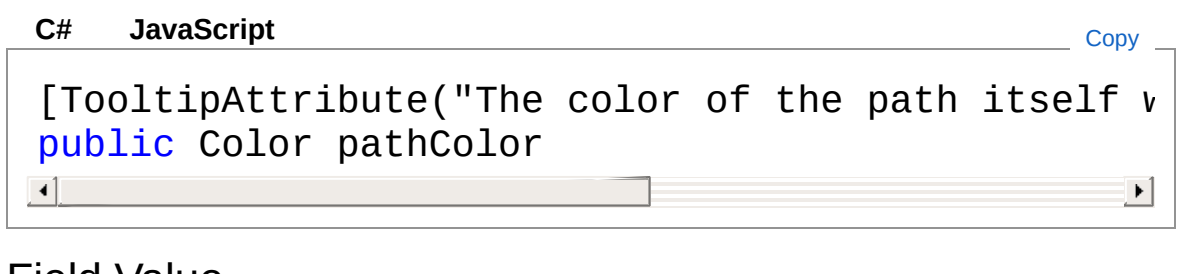

Field Value Type: **Color**

See Also

Reference [CinemachinePathBaseAppearance](#page-1414-0) Class [Cinemachine](#page-15-0) Namespace

<span id="page-1425-0"></span>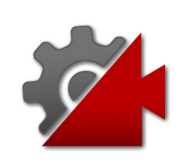

## CinemachinePathBaseAppearancev Field

**[Missing <summary> documentation for "F:Cinemachine.CinemachinePathBase.Appearance.width"]**

**Namespace:** [Cinemachine](#page-15-0)

**Assembly:** Cinemachine (in Cinemachine.dll) Version: 2.0.0.0 (2.0.0.0)

### Syntax

**[C#](#page-1425-0) [JavaSc](#page-1425-0)ript** [Copy](#page-1425-0)

[TooltipAttribute("The width of the railroad-trac [RangeAttribute(0f, 10f)] public float width  $\mathbf{A}$  and  $\mathbf{A}$  are the set of  $\mathbf{A}$  $\blacktriangleright$ 

Field Value Type: [Single](http://msdn2.microsoft.com/en-us/library/3www918f)

### See Also

#### Reference

[CinemachinePathBaseAppearance](#page-1414-0) Class [Cinemachine](#page-15-0) Namespace

<span id="page-1427-0"></span>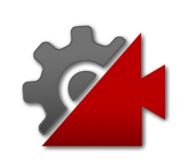

## CinemachinePathBasePositionUnits Enumeration

How to interpret the Path Position

**Namespace:** [Cinemachine](#page-15-0) **Assembly:** Cinemachine (in Cinemachine.dll) Version: 2.0.0.0  $(2.0.0.0)$ 

### Syntax

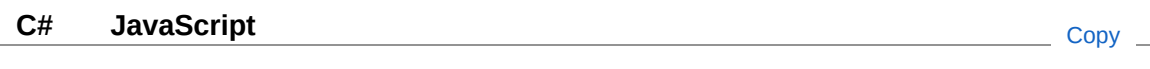

public enum PositionUnits

### Members

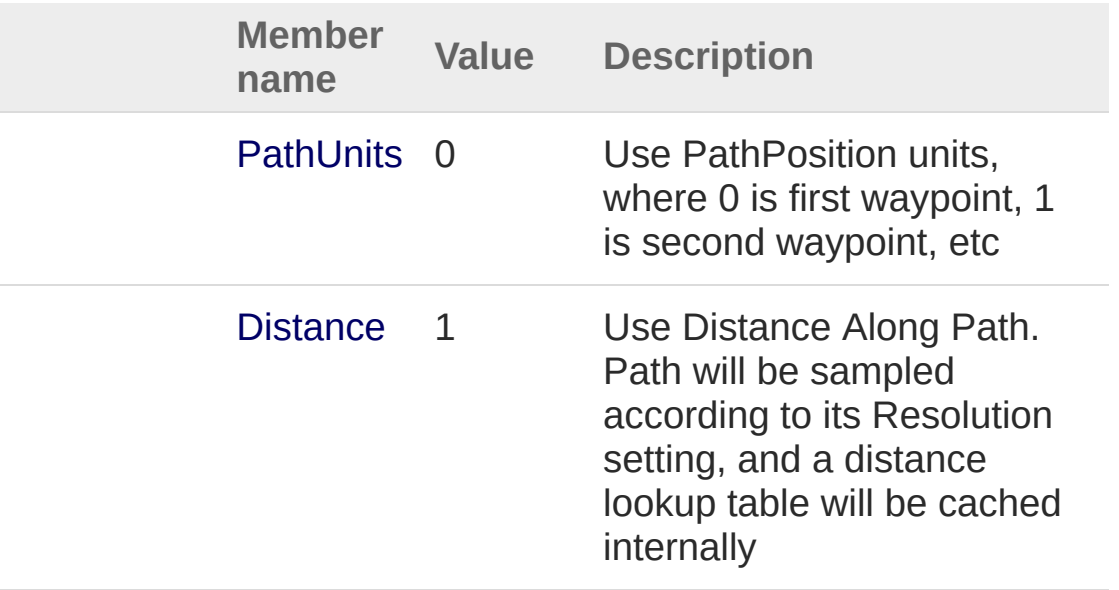

#### See Also

Reference

[Cinemachine](#page-15-0) Namespace

<span id="page-1430-1"></span><span id="page-1430-0"></span>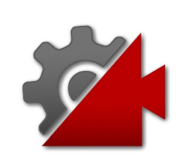

## CinemachinePipeline Class

Internal container for CinemachineComponentBase. Does nothing but contain.

### Inheritance Hierarchy

[SystemObject](http://msdn2.microsoft.com/en-us/library/e5kfa45b) **Object Component Behaviour MonoBehaviour** CinemachineCinemachinePipeline

**Namespace:** [Cinemachine](#page-15-0) **Assembly:** Cinemachine (in Cinemachine.dll) Version: 2.0.0.0 (2.0.0.0)

#### Syntax

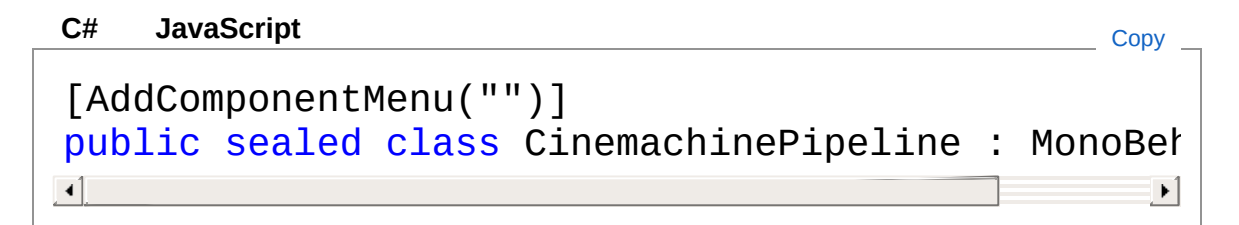

The CinemachinePipeline type exposes the following members.

### Constructors

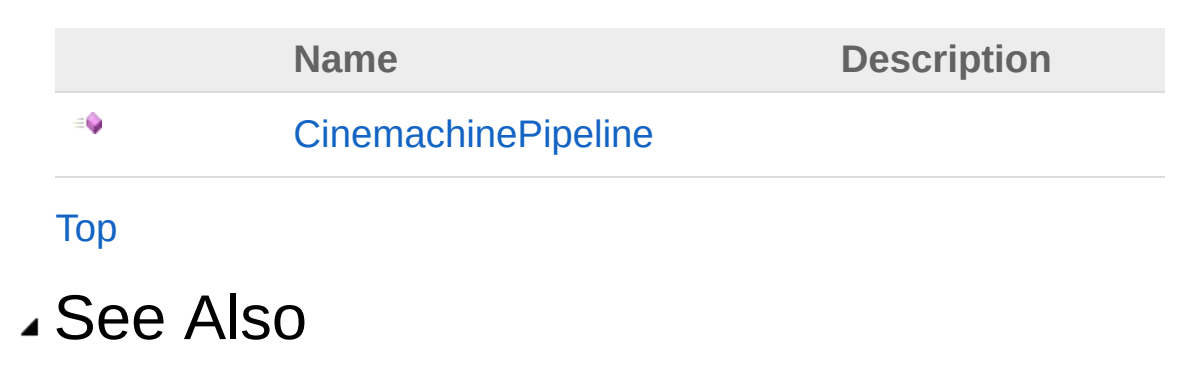

#### Reference

[Cinemachine](#page-15-0) Namespace

<span id="page-1433-0"></span>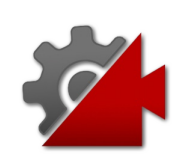

## **CinemachinePipeline Constructor**

**[Missing <summary> documentation for "M:Cinemachine.CinemachinePipeline.#ctor"]**

**Namespace:** [Cinemachine](#page-15-0) **Assembly:** Cinemachine (in Cinemachine.dll) Version: 2.0.0.0 (2.0.0.0)

#### Syntax

**[C#](#page-1433-0) [JavaSc](#page-1433-0)ript** [Copy](#page-1433-0)

public CinemachinePipeline()

### See Also

Reference [CinemachinePipeline](#page-1430-0) Class [Cinemachine](#page-15-0) Namespace

<span id="page-1435-1"></span><span id="page-1435-0"></span>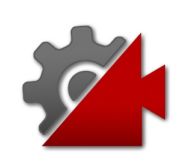

## CinemachinePOV Class

This is a CinemachineComponent in the Aim section of the component pipeline. Its job is to aim the camera in response to the user's mouse or joystick input. The composer does not change the camera's position. It will only pan and tilt the camera where it is, in order to get the desired framing. To move the camera, you have to use the virtual camera's Body section.

### Inheritance Hierarchy

#### [SystemObject](http://msdn2.microsoft.com/en-us/library/e5kfa45b) **Object**

**Component Behaviour MonoBehaviour** [CinemachineCinemachineComponentBase](#page-532-0) CinemachineCinemachinePOV

**Namespace:** [Cinemachine](#page-15-0)

**Assembly:** Cinemachine (in Cinemachine.dll) Version: 2.0.0.0  $(2.0.0.0)$ 

### Syntax

```
JavaScript
C#JavaScriptCopy
[DocumentationSortingAttribute(23f, Documentation
[AddComponentMenu("")]
[RequireComponent(typeof(CinemachinePipeline))]
[SaveDuringPlayAttribute]
public class CinemachinePOV : CinemachineComponer
\lceil\blacktriangleright
```
The CinemachinePOV type exposes the following members.

### Constructors

**Name Description** 

[CinemachinePOV](#page-1440-0)

[Top](#page-1435-1)

 $\equiv$ 

## Properties

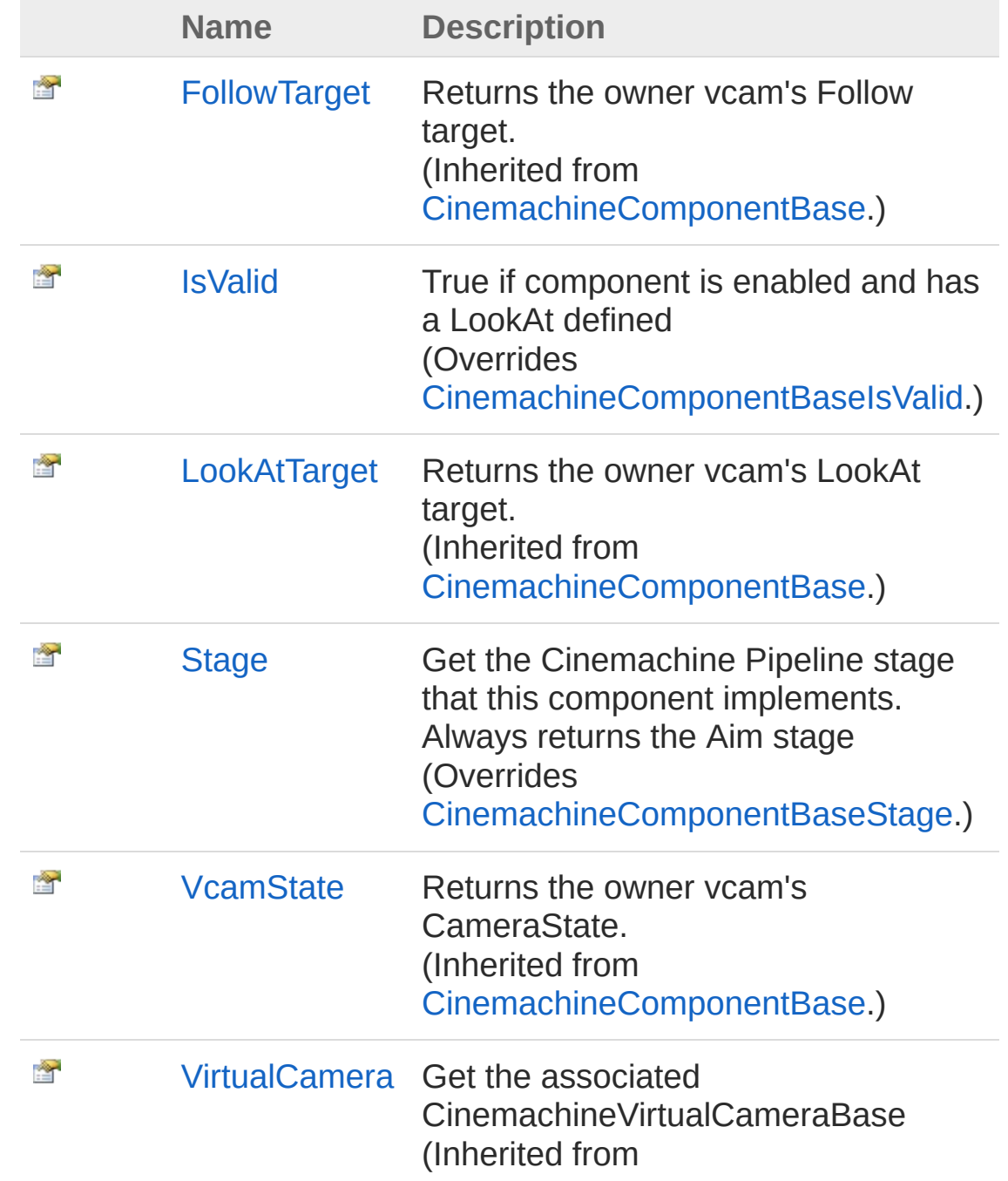

#### [CinemachineComponentBase](#page-532-0).)

#### [Top](#page-1435-1)

### Methods

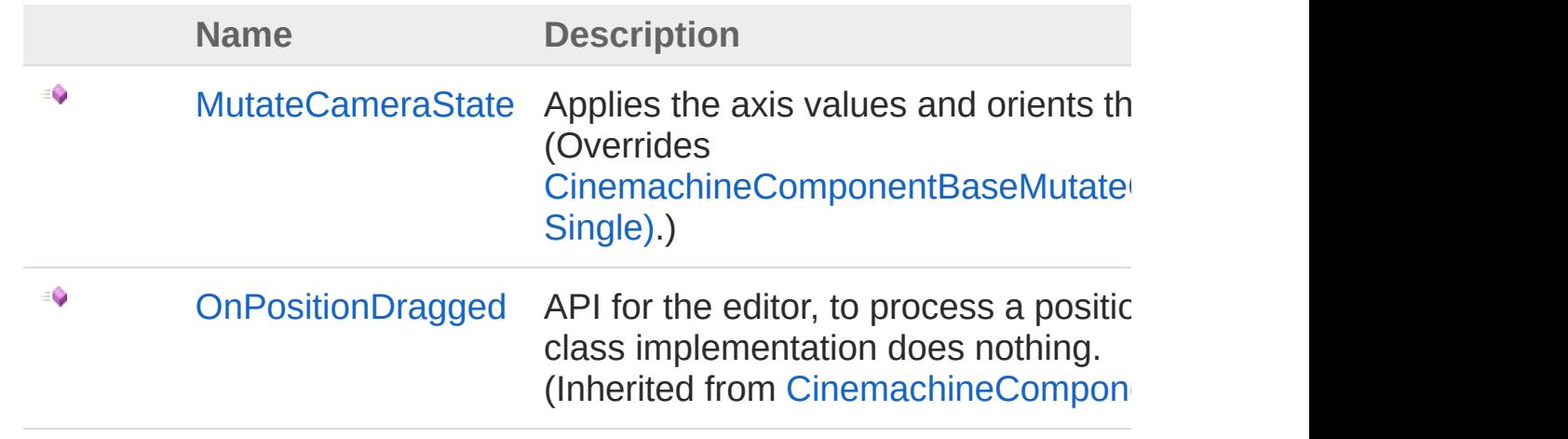

#### [Top](#page-1435-1)

### Fields

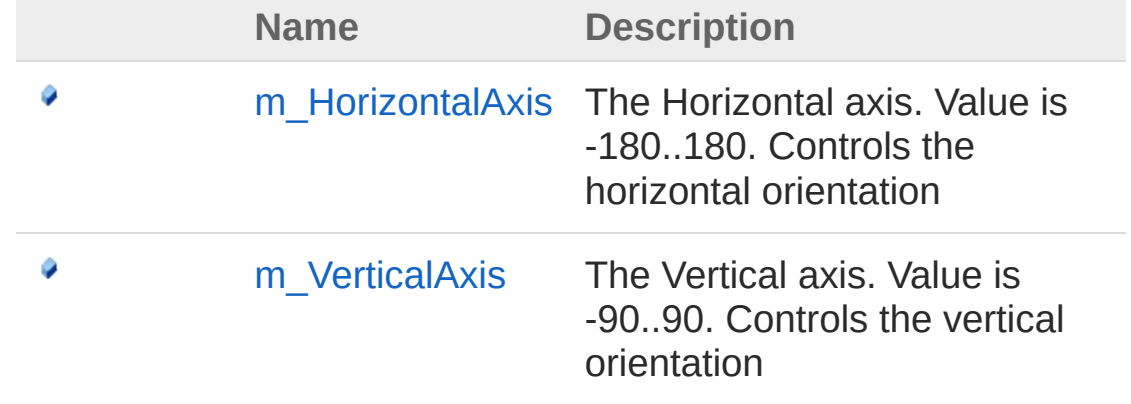

#### [Top](#page-1435-1)

### See Also

Reference [Cinemachine](#page-15-0) Namespace
<span id="page-1440-0"></span>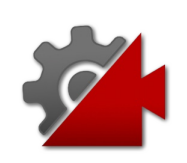

## CinemachinePOV Constructor

**[Missing <summary> documentation for "M:Cinemachine.CinemachinePOV.#ctor"]**

**Namespace:** [Cinemachine](#page-15-0) **Assembly:** Cinemachine (in Cinemachine.dll) Version: 2.0.0.0 (2.0.0.0)

### Syntax

**[C#](#page-1440-0) [JavaSc](#page-1440-0)ript** [Copy](#page-1440-0)

public CinemachinePOV()

#### See Also

Reference [CinemachinePOV](#page-1435-0) Class [Cinemachine](#page-15-0) Namespace

<span id="page-1442-0"></span>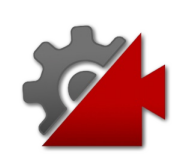

# CinemachinePOV Properties

The [CinemachinePOV](#page-1435-0) type exposes the following members.

### Properties

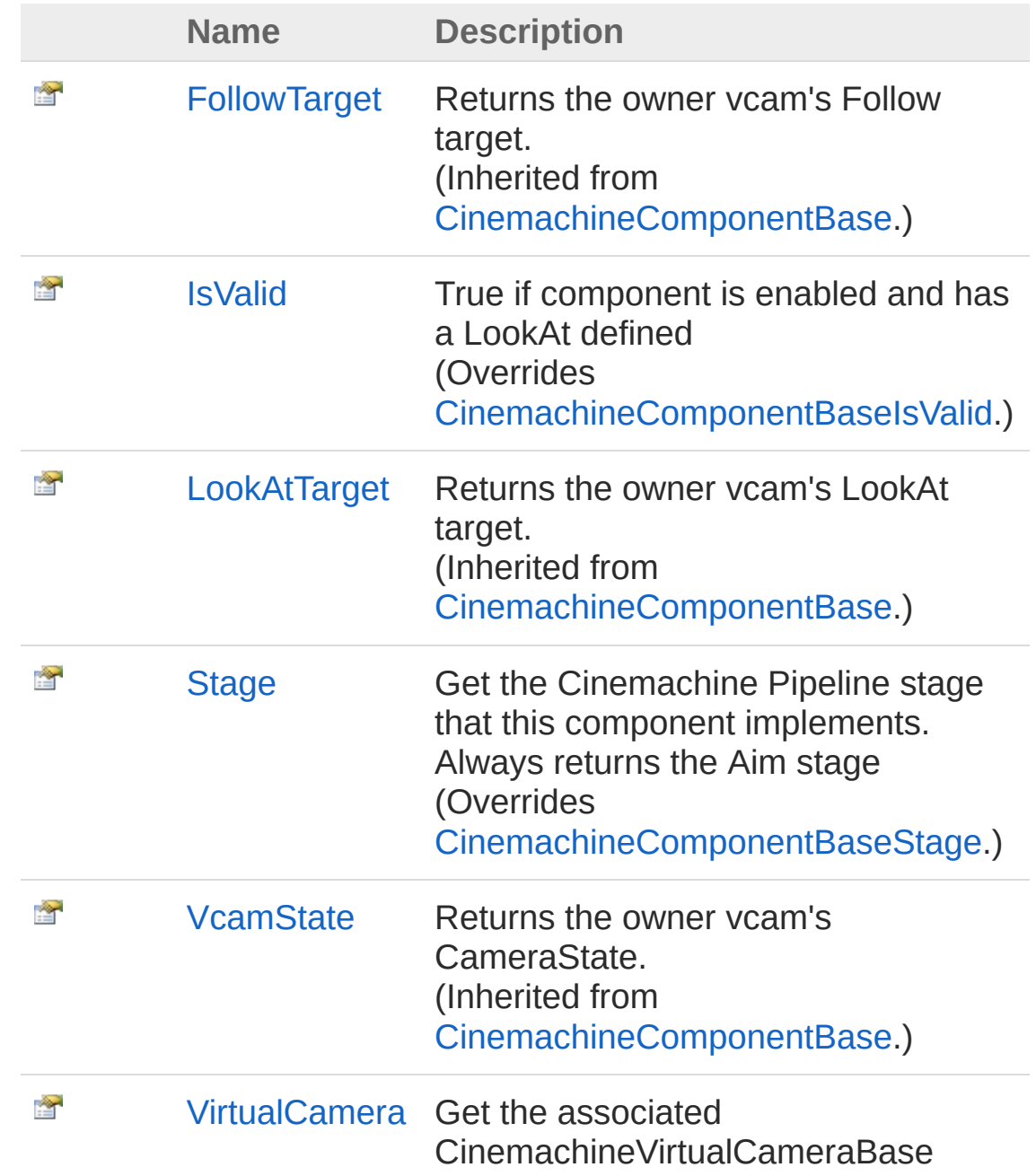

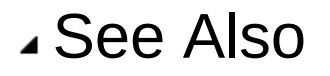

Reference [CinemachinePOV](#page-1435-0) Class [Cinemachine](#page-15-0) Namespace

<span id="page-1445-0"></span>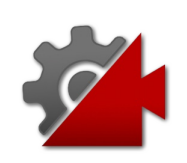

## CinemachinePOVIsValid Property

True if component is enabled and has a LookAt defined

**Namespace:** [Cinemachine](#page-15-0)

**Assembly:** Cinemachine (in Cinemachine.dll) Version: 2.0.0.0 (2.0.0.0)

### Syntax

**[C#](#page-1445-0) [JavaSc](#page-1445-0)ript** [Copy](#page-1445-0) **JavaScript** 

public override bool IsValid { get; }

Property Value Type: [Boolean](http://msdn2.microsoft.com/en-us/library/a28wyd50)

## See Also

Reference [CinemachinePOV](#page-1435-0) Class [Cinemachine](#page-15-0) Namespace

<span id="page-1447-0"></span>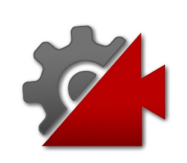

## CinemachinePOVStage Property

Get the Cinemachine Pipeline stage that this component implements. Always returns the Aim stage

**Namespace:** [Cinemachine](#page-15-0) **Assembly:** Cinemachine (in Cinemachine.dll) Version: 2.0.0.0  $(2.0.0.0)$ 

#### Syntax

**[C#](#page-1447-0) [JavaSc](#page-1447-0)ript** [Copy](#page-1447-0) public override CinemachineCoreStage Stage { get; }  $\lceil \cdot \rceil$  $\blacktriangleright$ 

Property Value Type: [CinemachineCoreStage](#page-713-0)

### See Also

Reference [CinemachinePOV](#page-1435-0) Class [Cinemachine](#page-15-0) Namespace

<span id="page-1449-0"></span>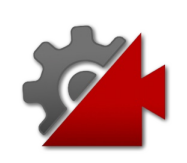

# CinemachinePOV Methods

The [CinemachinePOV](#page-1435-0) type exposes the following members.

### Methods

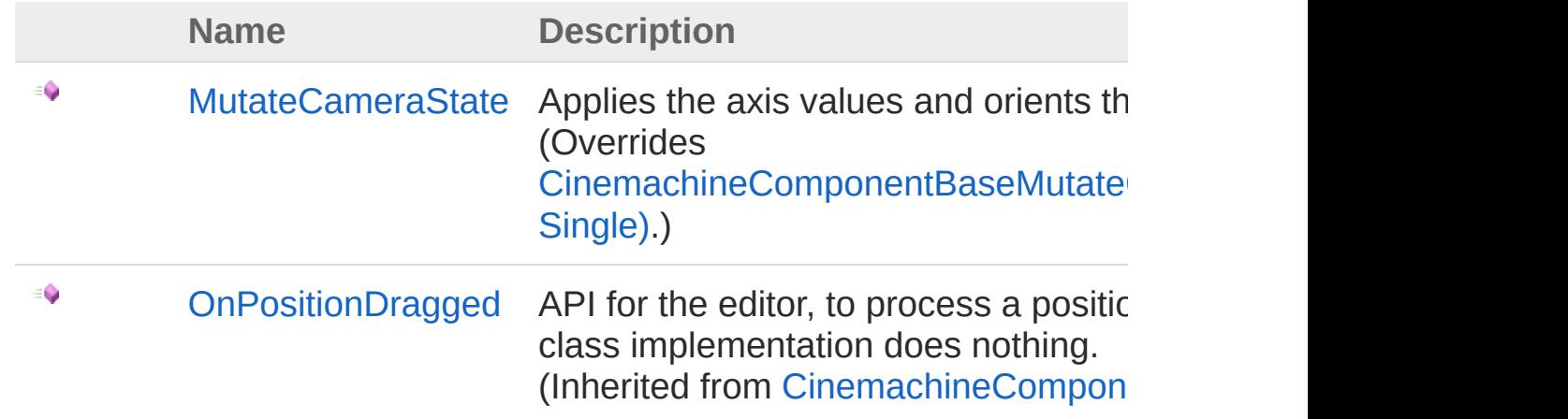

[Top](#page-1449-0)

See Also

Reference [CinemachinePOV](#page-1435-0) Class [Cinemachine](#page-15-0) Namespace

<span id="page-1451-0"></span>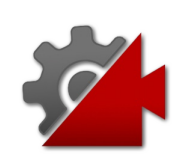

## **CinemachinePOVMutateCameraSta** Method

Applies the axis values and orients the camera accordingly

**Namespace:** [Cinemachine](#page-15-0) **Assembly:** Cinemachine (in Cinemachine.dll) Version: 2.0.0.0 (2.0.0.0)

## Syntax

public override void MutateCameraState( ref CameraState *curState*, float *deltaTime* ) **[C#](#page-1451-0) [JavaSc](#page-1451-0)ript** [Copy](#page-1451-0) **JavaScript** 

#### **Parameters**

*curState*

Type: [CinemachineCameraState](#page-74-0) The current camera state *deltaTime* Type: [SystemSingle](http://msdn2.microsoft.com/en-us/library/3www918f) Used for calculating damping. Not used.

### See Also

Reference [CinemachinePOV](#page-1435-0) Class [Cinemachine](#page-15-0) Namespace

```
Visit the Cinemachine Forum
https://unity3d.com/legal/terms-of-service
```
<span id="page-1454-0"></span>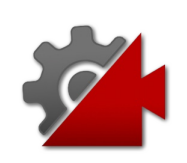

# CinemachinePOV Fields

The [CinemachinePOV](#page-1435-0) type exposes the following members.

### Fields

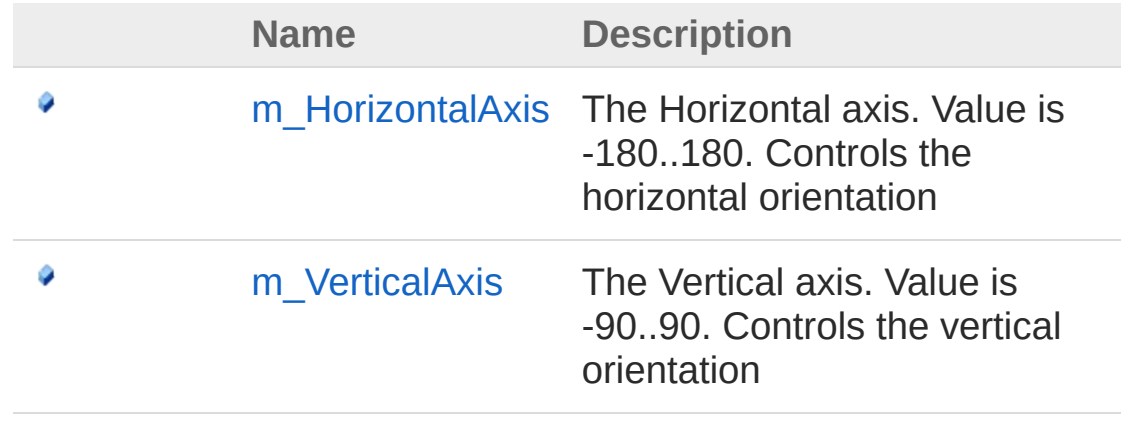

[Top](#page-1454-0)

#### See Also

Reference [CinemachinePOV](#page-1435-0) Class [Cinemachine](#page-15-0) Namespace

<span id="page-1456-0"></span>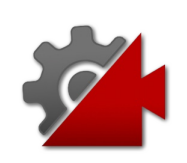

## CinemachinePOVm\_HorizontalAxis Field

The Horizontal axis. Value is -180..180. Controls the horizontal orientation

**Namespace:** [Cinemachine](#page-15-0)

**Assembly:** Cinemachine (in Cinemachine.dll) Version: 2.0.0.0 (2.0.0.0)

### Syntax

#### **[C#](#page-1456-0) [JavaSc](#page-1456-0)** [Copy](#page-1456-0) **JavaScript**

[TooltipAttribute("The Horizontal axis. Value is public AxisState m\_HorizontalAxis  $\mathbf{A}$  and  $\mathbf{A}$  are the set of  $\mathbf{A}$  and  $\mathbf{A}$  $\mathbf{F}$ 

Field Value Type: [AxisState](#page-40-0)

### See Also

Reference [CinemachinePOV](#page-1435-0) Class [Cinemachine](#page-15-0) Namespace

<span id="page-1458-0"></span>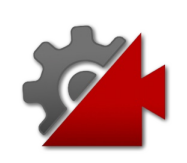

## CinemachinePOVm\_VerticalAxis Field

The Vertical axis. Value is -90..90. Controls the vertical orientation

**Namespace:** [Cinemachine](#page-15-0) **Assembly:** Cinemachine (in Cinemachine.dll) Version: 2.0.0.0 (2.0.0.0)

## Syntax

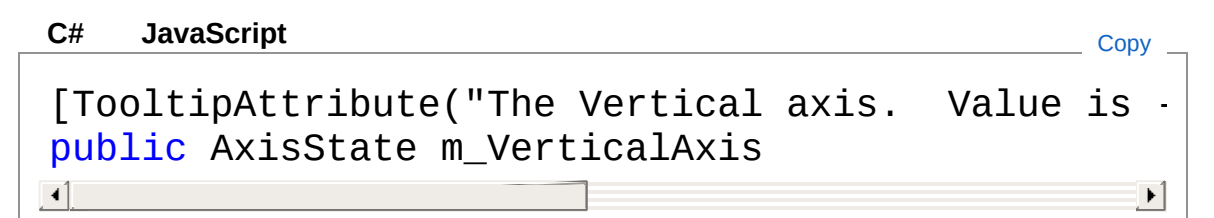

Field Value Type: [AxisState](#page-40-0)

### See Also

Reference [CinemachinePOV](#page-1435-0) Class [Cinemachine](#page-15-0) Namespace

<span id="page-1460-1"></span><span id="page-1460-0"></span>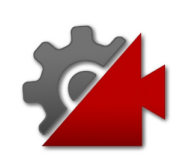

## CinemachineSmoothPath Class

Defines a world-space path, consisting of an array of waypoints, each of which has position and roll settings. Bezier interpolation is performed between the waypoints, to get a smooth and continuous path. The path will pass through all waypoints, and (unlike CinemachinePath) first and second order continuity is guaranteed

### Inheritance Hierarchy

[SystemObject](http://msdn2.microsoft.com/en-us/library/e5kfa45b) **Object**

**Component Behaviour MonoBehaviour** [CinemachineCinemachinePathBase](#page-1337-0) CinemachineCinemachineSmoothPath

**Namespace:** [Cinemachine](#page-15-0)

**Assembly:** Cinemachine (in Cinemachine.dll) Version: 2.0.0.0  $(2.0.0.0)$ 

### Syntax

**[C#](#page-1460-0) [JavaSc](#page-1460-0)ript** [Copy](#page-1460-0) [DocumentationSortingAttribute(18.5f, Documentati [AddComponentMenu("Cinemachine/CinemachineSmoothF [SaveDuringPlayAttribute] public class CinemachineSmoothPath : CinemachineF  $\lceil \cdot \rceil$  $\blacktriangleright$ 

The CinemachineSmoothPath type exposes the following members.

### Constructors

**Name Description**

 $\equiv$ 

## Properties

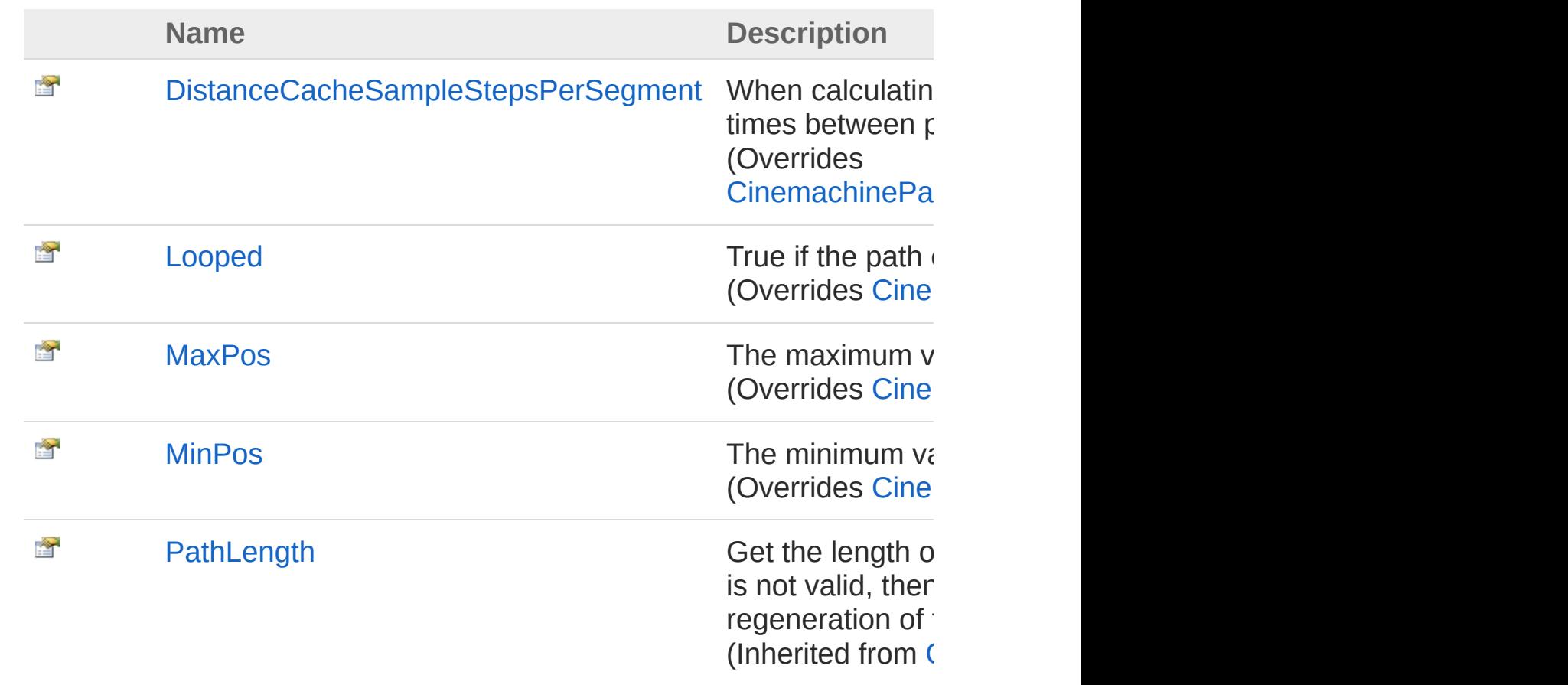

[Top](#page-1460-1)

## Methods

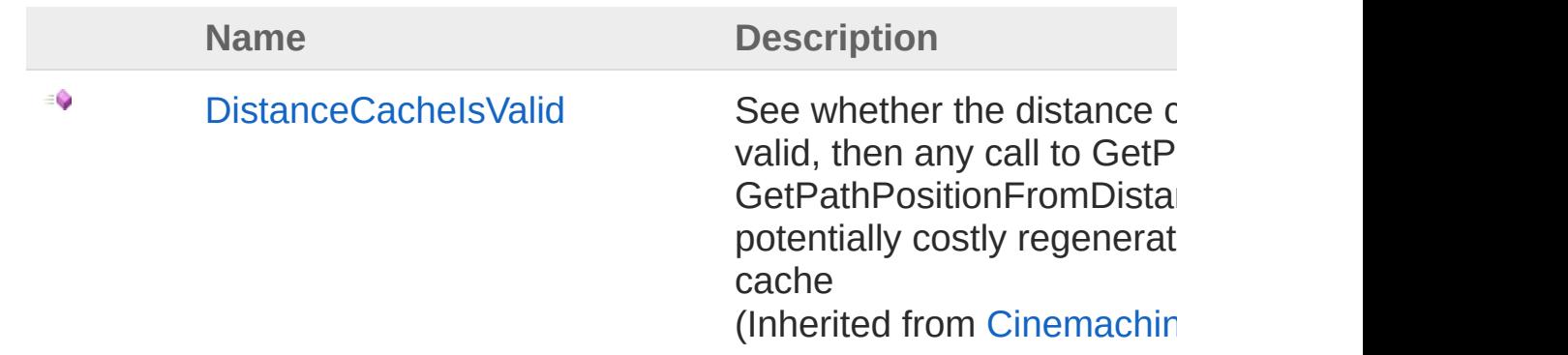

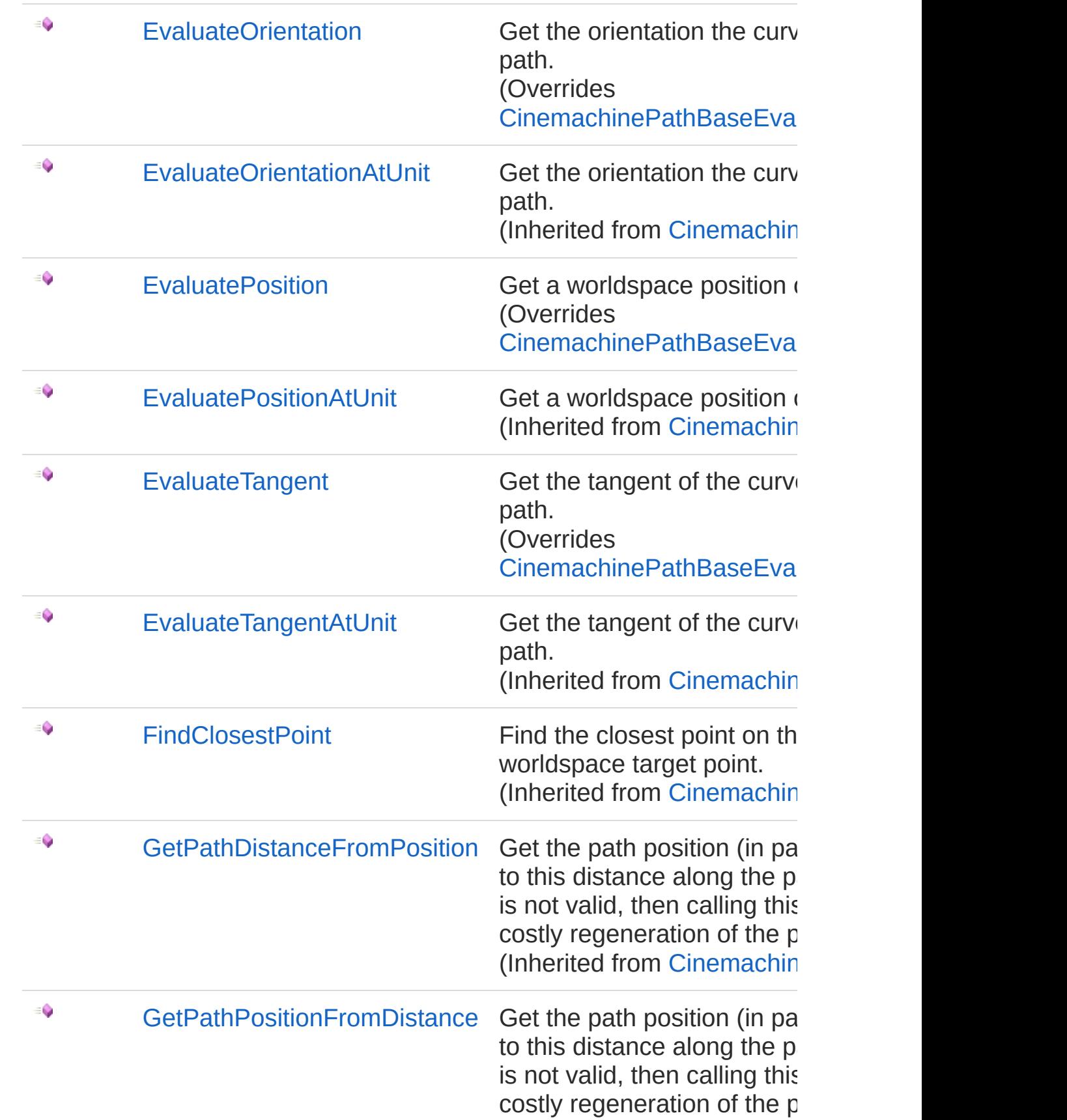

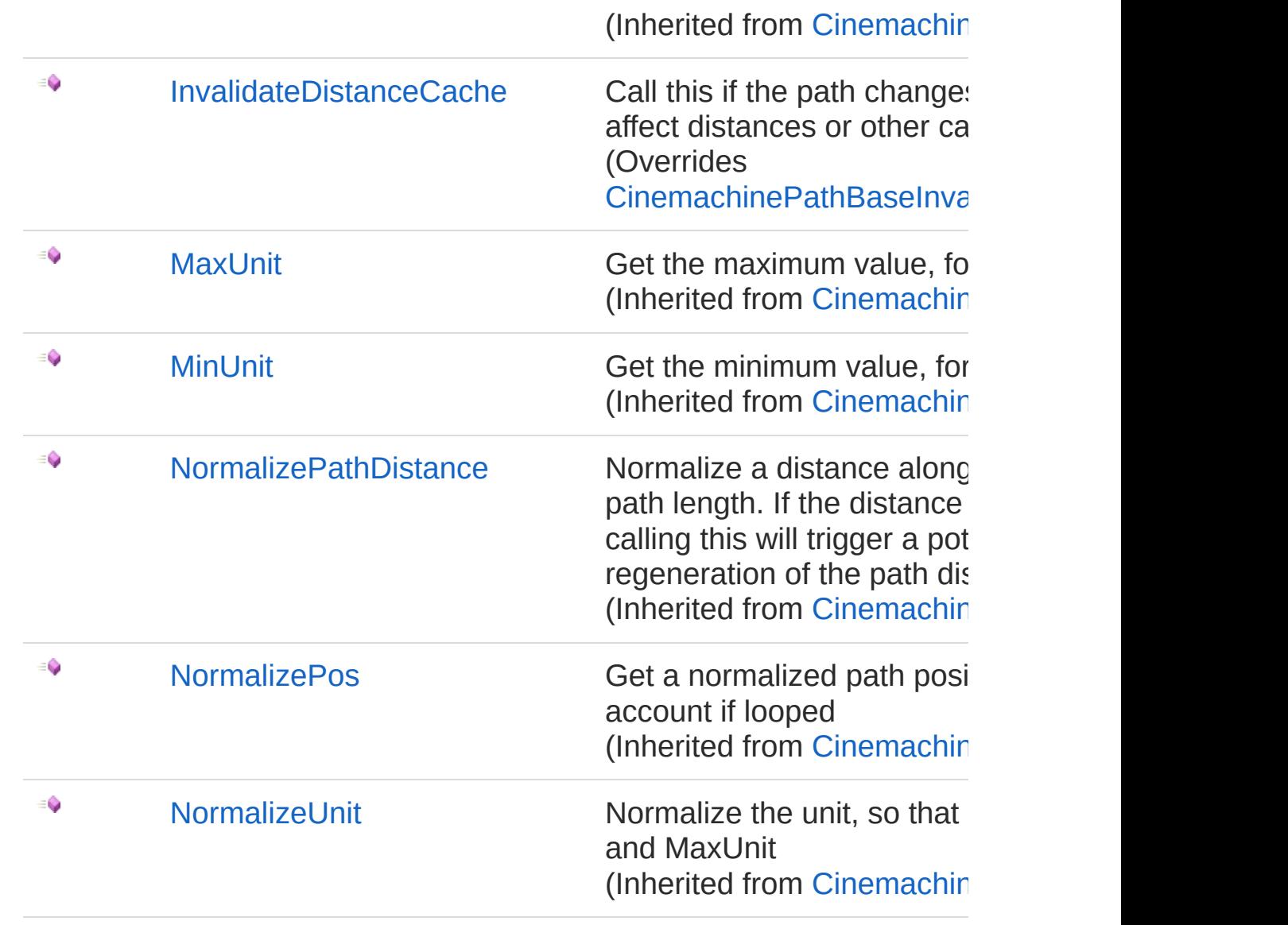

### Fields

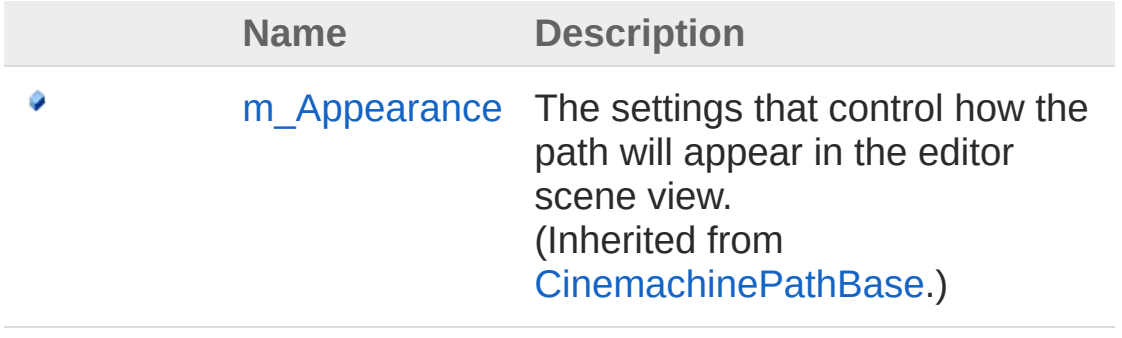

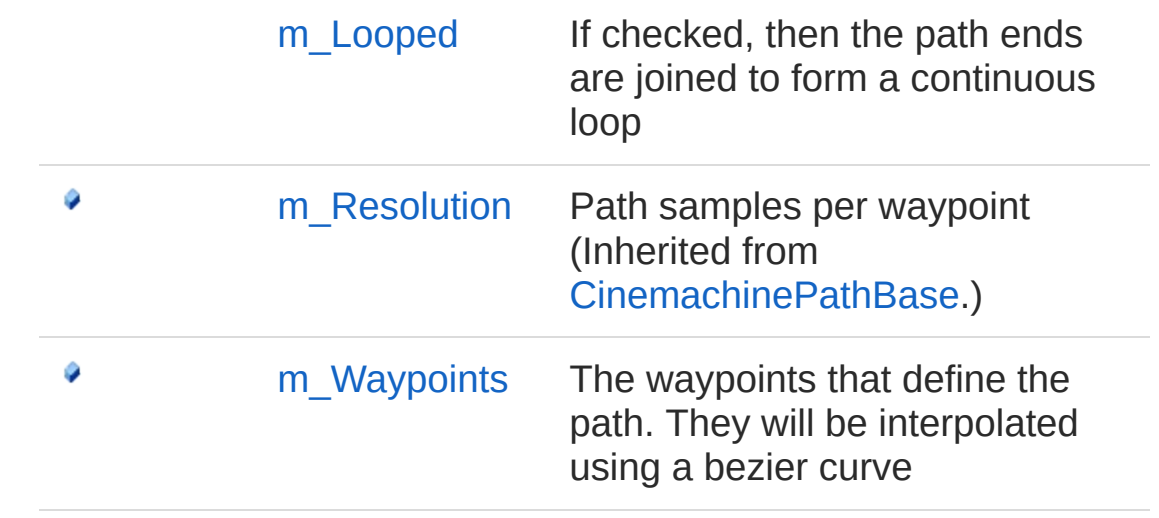

See Also

Reference [Cinemachine](#page-15-0) Namespace

<span id="page-1466-0"></span>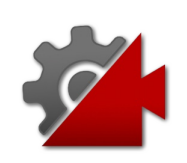

## CinemachineSmoothPath **Constructor**

**[Missing <summary> documentation for "M:Cinemachine.CinemachineSmoothPath.#ctor"]**

**Namespace:** [Cinemachine](#page-15-0) **Assembly:** Cinemachine (in Cinemachine.dll) Version: 2.0.0.0 (2.0.0.0)

#### Syntax

**[C#](#page-1466-0) [JavaSc](#page-1466-0)ript** [Copy](#page-1466-0)

public CinemachineSmoothPath()

### See Also

Reference [CinemachineSmoothPath](#page-1460-0) Class [Cinemachine](#page-15-0) Namespace

<span id="page-1468-0"></span>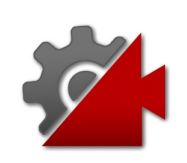

# CinemachineSmoothPath **Properties**

The [CinemachineSmoothPath](#page-1460-0) type exposes the following members.

## Properties

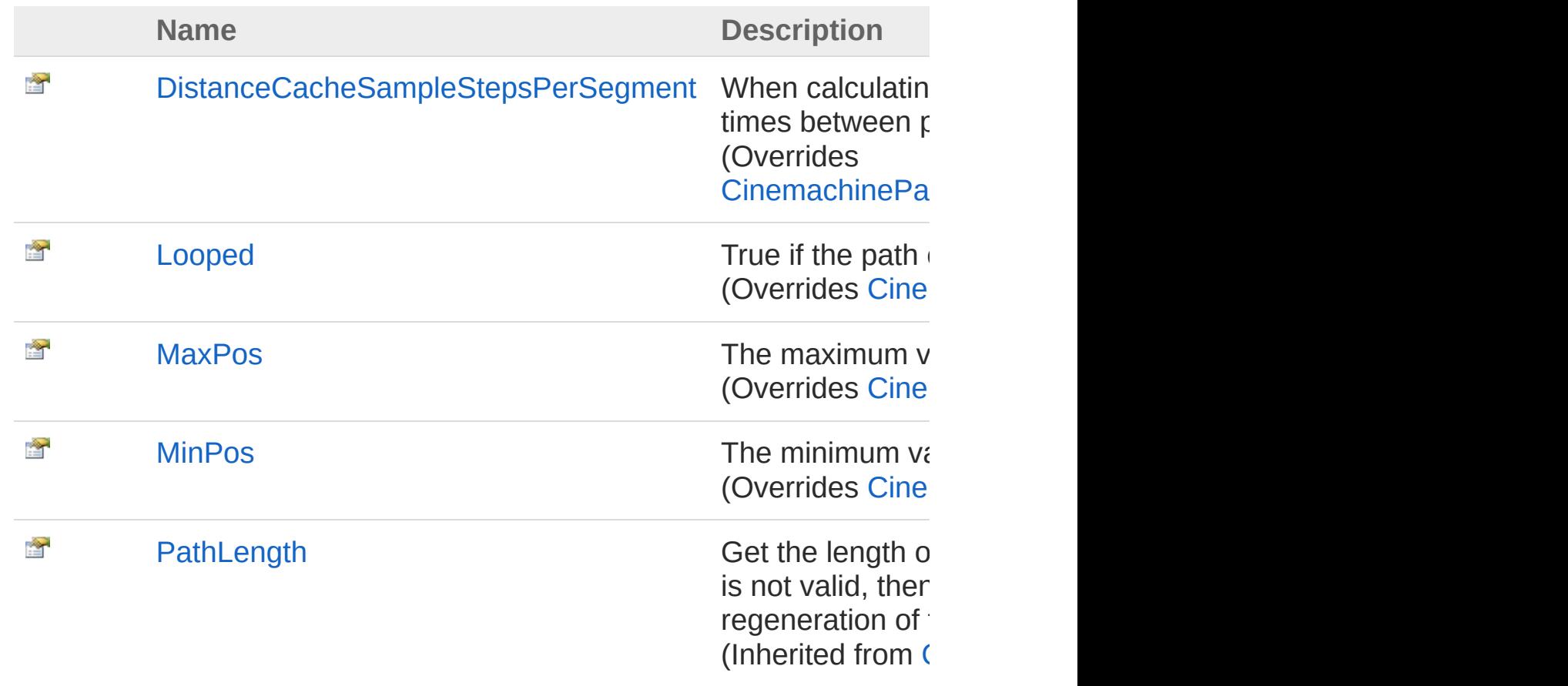

#### [Top](#page-1468-0)

See Also

Reference [CinemachineSmoothPath](#page-1460-0) Class [Cinemachine](#page-15-0) Namespace

<span id="page-1471-0"></span>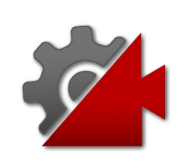

## CinemachineSmoothPathDistanceC Property

When calculating the distance cache, sample the path this many times between points

**Namespace:** [Cinemachine](#page-15-0)

**Assembly:** Cinemachine (in Cinemachine.dll) Version: 2.0.0.0 (2.0.0.0)

### Syntax

#### **[C#](#page-1471-0) [JavaSc](#page-1471-0)** [Copy](#page-1471-0) **JavaScript** public override int DistanceCacheSampleStepsPerSe  $\lceil \cdot \rceil$  $\blacktriangleright$

Property Value Type: [Int32](http://msdn2.microsoft.com/en-us/library/td2s409d)

### See Also

Reference [CinemachineSmoothPath](#page-1460-0) Class [Cinemachine](#page-15-0) Namespace

<span id="page-1473-0"></span>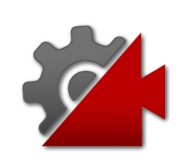

## CinemachineSmoothPathLooped Property

True if the path ends are joined to form a continuous loop

**Namespace:** [Cinemachine](#page-15-0) **Assembly:** Cinemachine (in Cinemachine.dll) Version: 2.0.0.0 (2.0.0.0)

### Syntax

**[C#](#page-1473-0) [JavaSc](#page-1473-0)ript** [Copy](#page-1473-0) **JavaScript** 

public override bool Looped { get; }

Property Value Type: [Boolean](http://msdn2.microsoft.com/en-us/library/a28wyd50)

### See Also

Reference [CinemachineSmoothPath](#page-1460-0) Class [Cinemachine](#page-15-0) Namespace

<span id="page-1475-0"></span>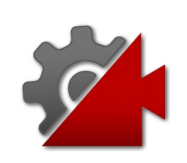
## CinemachineSmoothPathMaxPos Property

The maximum value for the path position

**Namespace:** [Cinemachine](#page-15-0) **Assembly:** Cinemachine (in Cinemachine.dll) Version: 2.0.0.0 (2.0.0.0)

## Syntax

**[C#](#page-1475-0) [JavaSc](#page-1475-0)ript** [Copy](#page-1475-0) **JavaScript** 

public override float MaxPos { get; }

Property Value Type: [Single](http://msdn2.microsoft.com/en-us/library/3www918f)

## See Also

Reference [CinemachineSmoothPath](#page-1460-0) Class [Cinemachine](#page-15-0) Namespace

<span id="page-1477-0"></span>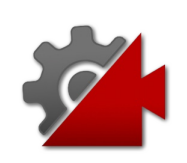

## CinemachineSmoothPathMinPos Property

The minimum value for the path position

**Namespace:** [Cinemachine](#page-15-0) **Assembly:** Cinemachine (in Cinemachine.dll) Version: 2.0.0.0 (2.0.0.0)

## Syntax

**[C#](#page-1477-0) [JavaSc](#page-1477-0)ript** [Copy](#page-1477-0) **JavaScript** 

public override float MinPos { get; }

Property Value Type: [Single](http://msdn2.microsoft.com/en-us/library/3www918f)

## See Also

Reference [CinemachineSmoothPath](#page-1460-0) Class [Cinemachine](#page-15-0) Namespace

<span id="page-1479-0"></span>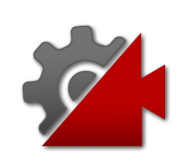

## CinemachineSmoothPath **Methods**

The [CinemachineSmoothPath](#page-1460-0) type exposes the following members.

## Methods

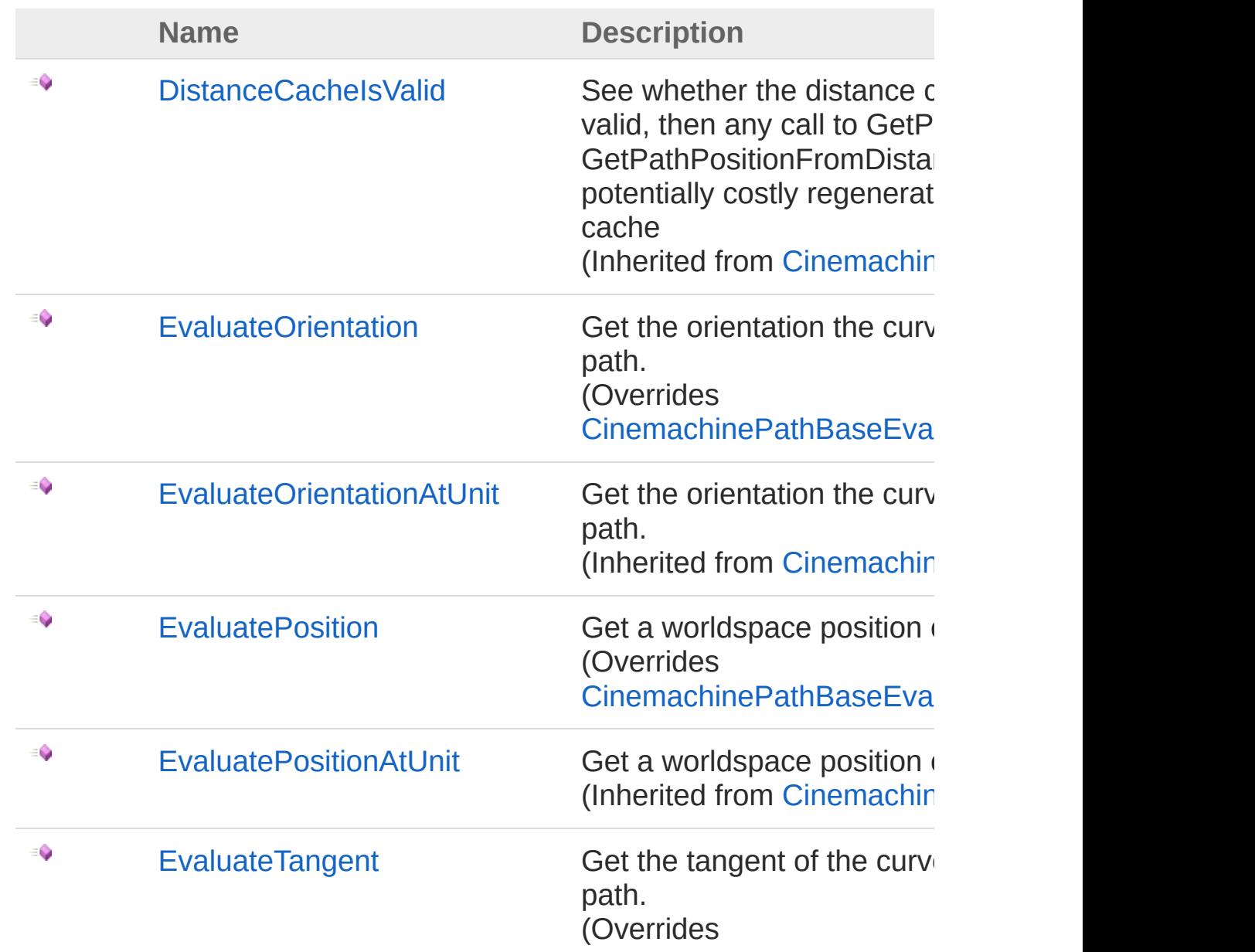

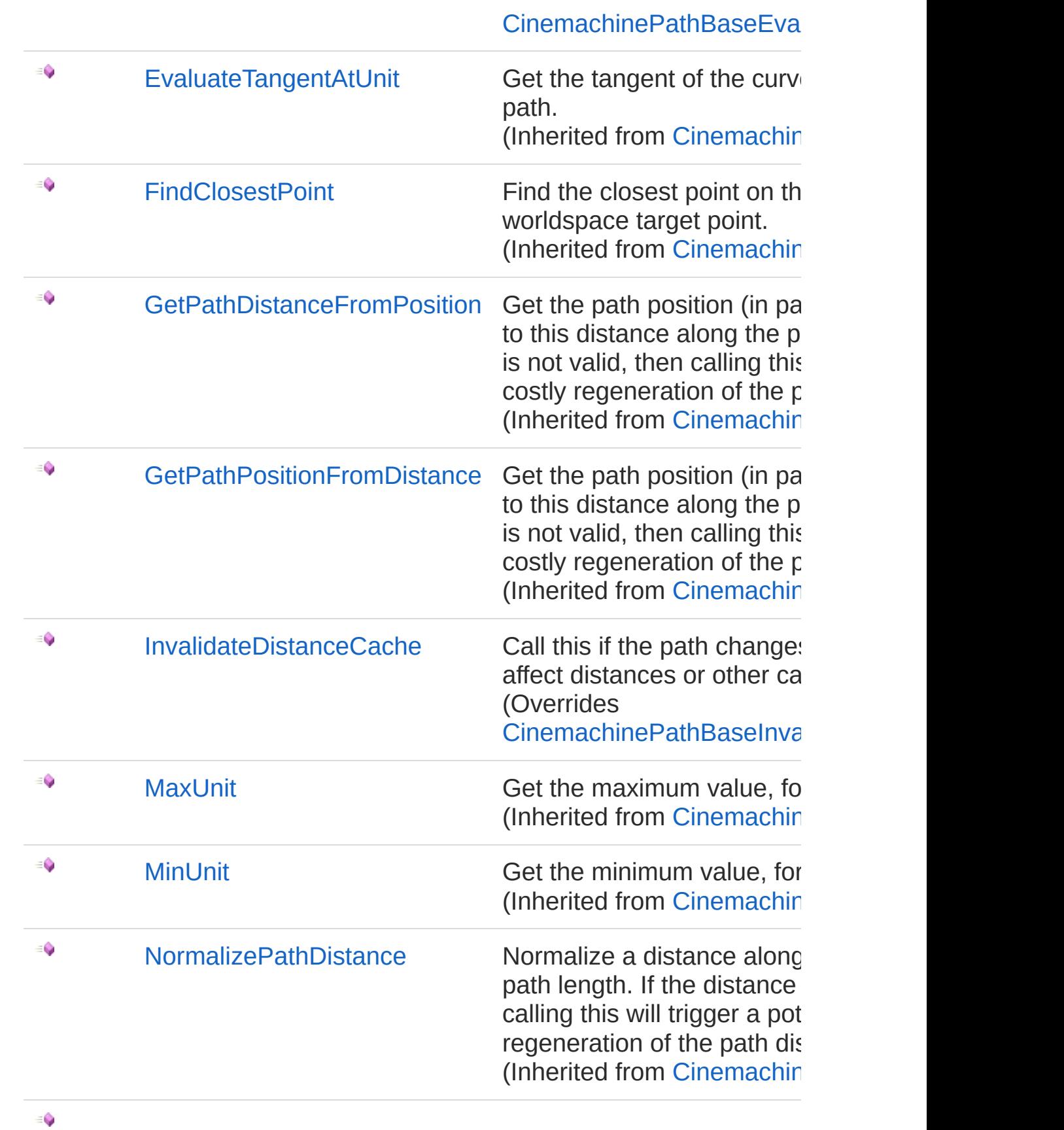

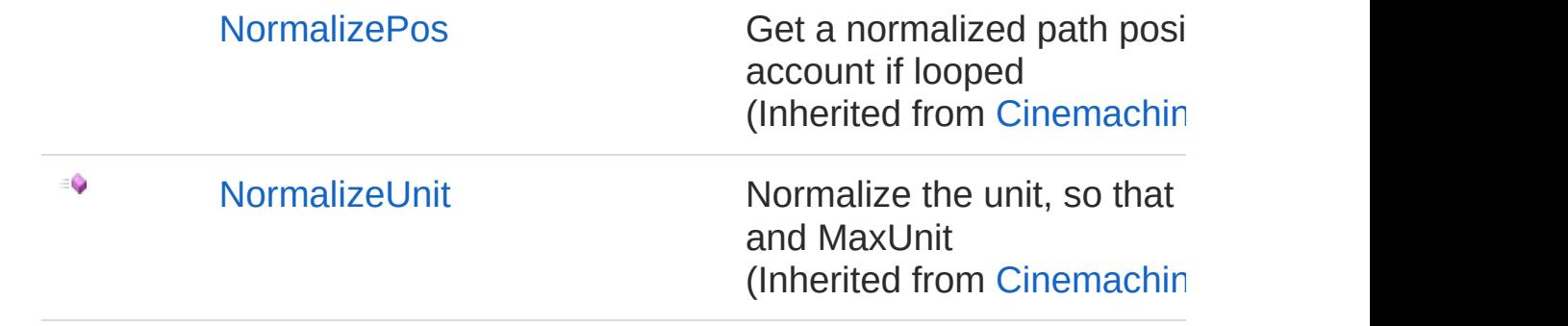

[Top](#page-1479-0)

### See Also

Reference [CinemachineSmoothPath](#page-1460-0) Class [Cinemachine](#page-15-0) Namespace

<span id="page-1483-0"></span>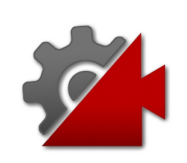

## CinemachineSmoothPathEvaluateO Method

Get the orientation the curve at a point along the path.

**Namespace:** [Cinemachine](#page-15-0) **Assembly:** Cinemachine (in Cinemachine.dll) Version: 2.0.0.0  $(2.0.0.0)$ 

## Syntax

public override Quaternion EvaluateOrientation( float *pos* ) **[C#](#page-1483-0) [JavaSc](#page-1483-0)ript** [Copy](#page-1483-0)

#### **Parameters**

*pos*

Type: [SystemSingle](http://msdn2.microsoft.com/en-us/library/3www918f) Postion along the path. Need not be normalized.

#### Return Value

#### Type: **Quaternion**

World-space orientation of the path, as defined by tangent, up, and roll.

### See Also

Reference [CinemachineSmoothPath](#page-1460-0) Class [Cinemachine](#page-15-0) Namespace

Visit the [Cinemachine](https://forum.unity3d.com/forums/timeline-cinemachine.127/) Forum

<https://unity3d.com/legal/terms-of-service>

<span id="page-1486-0"></span>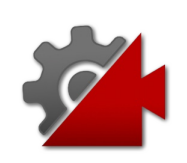

## CinemachineSmoothPathEvaluateP Method

Get a worldspace position of a point along the path

**Namespace:** [Cinemachine](#page-15-0) **Assembly:** Cinemachine (in Cinemachine.dll) Version: 2.0.0.0  $(2.0.0.0)$ 

## Syntax

public override Vector3 EvaluatePosition( float *pos* ) **[C#](#page-1486-0) [JavaSc](#page-1486-0)ript** [Copy](#page-1486-0)

#### **Parameters**

*pos*

Type: [SystemSingle](http://msdn2.microsoft.com/en-us/library/3www918f) Postion along the path. Need not be normalized.

Return Value Type: **Vector3** World-space position of the point along at path at pos

### See Also

Reference [CinemachineSmoothPath](#page-1460-0) Class [Cinemachine](#page-15-0) Namespace

<span id="page-1489-0"></span>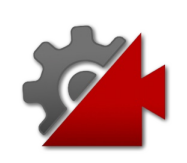

## CinemachineSmoothPathEvaluateTangential Method

Get the tangent of the curve at a point along the path.

**Namespace:** [Cinemachine](#page-15-0) **Assembly:** Cinemachine (in Cinemachine.dll) Version: 2.0.0.0 (2.0.0.0)

## Syntax

public override Vector3 EvaluateTangent( float *pos* ) **[C#](#page-1489-0) [JavaSc](#page-1489-0)ript** [Copy](#page-1489-0)

#### **Parameters**

*pos*

Type: [SystemSingle](http://msdn2.microsoft.com/en-us/library/3www918f) Postion along the path. Need not be normalized.

Return Value Type: **Vector3** World-space direction of the path tangent. Length of the vector represents the tangent strength

### See Also

Reference [CinemachineSmoothPath](#page-1460-0) Class [Cinemachine](#page-15-0) Namespace

Visit the [Cinemachine](https://forum.unity3d.com/forums/timeline-cinemachine.127/) Forum

<https://unity3d.com/legal/terms-of-service>

<span id="page-1492-0"></span>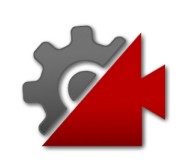

## CinemachineSmoothPathInvalidateD Method

Call this if the path changes in such a way as to affect distances or other cached path elements

**Namespace:** [Cinemachine](#page-15-0)

**Assembly:** Cinemachine (in Cinemachine.dll) Version: 2.0.0.0 (2.0.0.0)

### Syntax

**[C#](#page-1492-0) [JavaSc](#page-1492-0)ript** [Copy](#page-1492-0)

public override void InvalidateDistanceCache()

### See Also

Reference [CinemachineSmoothPath](#page-1460-0) Class [Cinemachine](#page-15-0) Namespace

<span id="page-1494-0"></span>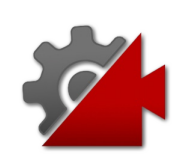

## CinemachineSmoothPath Fields

The [CinemachineSmoothPath](#page-1460-0) type exposes the following members.

## Fields

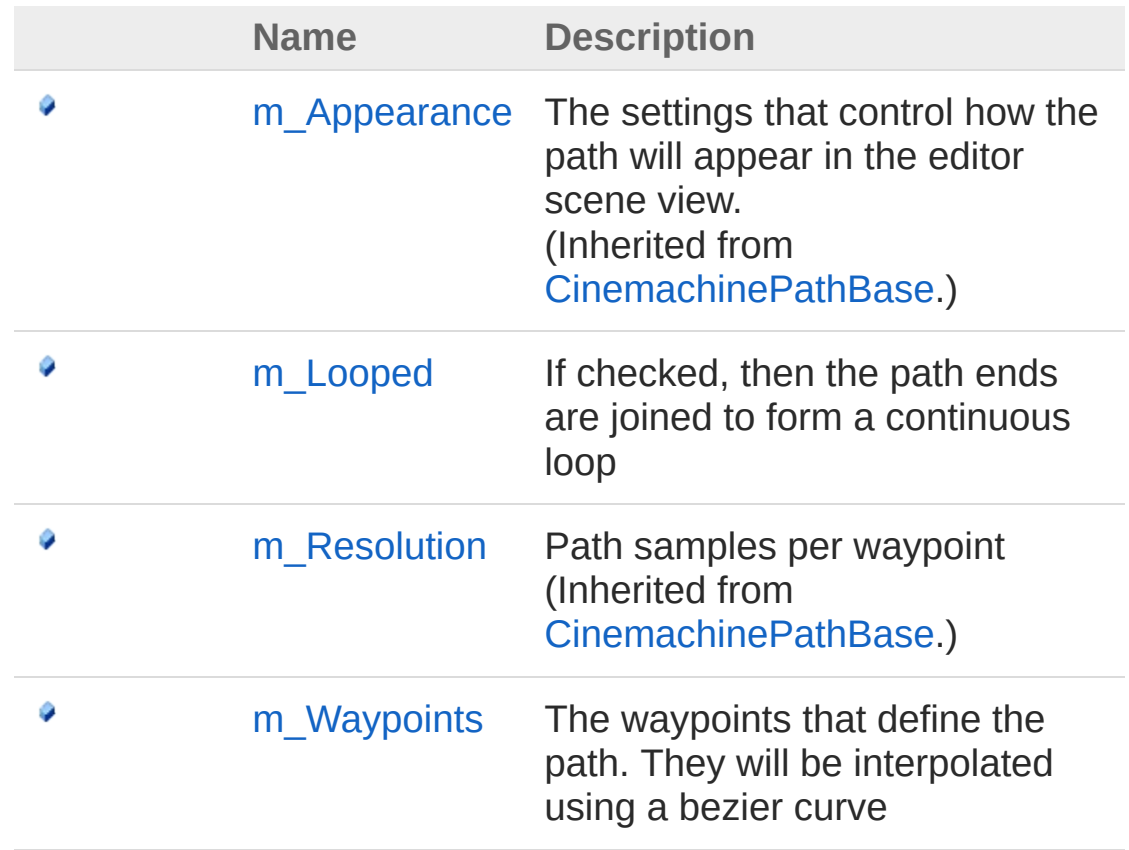

[Top](#page-1494-0)

See Also

Reference [CinemachineSmoothPath](#page-1460-0) Class [Cinemachine](#page-15-0) Namespace

Visit the [Cinemachine](https://forum.unity3d.com/forums/timeline-cinemachine.127/) Forum

<https://unity3d.com/legal/terms-of-service>

<span id="page-1497-0"></span>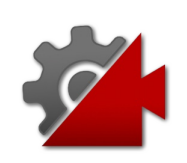

## CinemachineSmoothPathm\_Looped Field

If checked, then the path ends are joined to form a continuous loop

**Namespace:** [Cinemachine](#page-15-0) **Assembly:** Cinemachine (in Cinemachine.dll) Version: 2.0.0.0 (2.0.0.0)

## Syntax

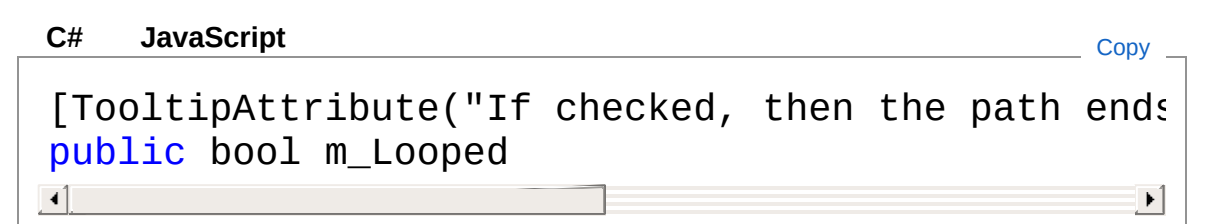

Field Value Type: [Boolean](http://msdn2.microsoft.com/en-us/library/a28wyd50)

## See Also

Reference [CinemachineSmoothPath](#page-1460-0) Class [Cinemachine](#page-15-0) Namespace

<span id="page-1499-0"></span>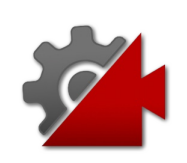

## CinemachineSmoothPathm Waypoi Field

The waypoints that define the path. They will be interpolated using a bezier curve

**Namespace:** [Cinemachine](#page-15-0)

**Assembly:** Cinemachine (in Cinemachine.dll) Version: 2.0.0.0 (2.0.0.0)

### Syntax

**[C#](#page-1499-0) [JavaSc](#page-1499-0)ript** [Copy](#page-1499-0)

[TooltipAttribute("The waypoints that define the public CinemachineSmoothPathWaypoint[] m\_Waypoint  $\mathbf{A}$  $\blacktriangleright$ 

Field Value

Type: [CinemachineSmoothPathWaypoint](#page-1501-0)

### See Also

Reference [CinemachineSmoothPath](#page-1460-0) Class [Cinemachine](#page-15-0) Namespace

<span id="page-1501-1"></span><span id="page-1501-0"></span>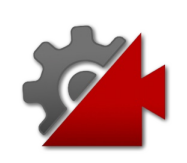

## CinemachineSmoothPathWaypoint **Structure**

A waypoint along the path

**Namespace:** [Cinemachine](#page-15-0) **Assembly:** Cinemachine (in Cinemachine.dll) Version: 2.0.0.0 (2.0.0.0)

## Syntax

#### **[C#](#page-1501-0) [JavaSc](#page-1501-0)ript** [Copy](#page-1501-0) **JavaScript**

[SerializableAttribute] [DocumentationSortingAttribute(18.7f, Documentati public struct Waypoint  $\blacksquare$  $\mathbf{F}$ 

The CinemachineSmoothPathWaypoint type exposes the following members.

### Fields

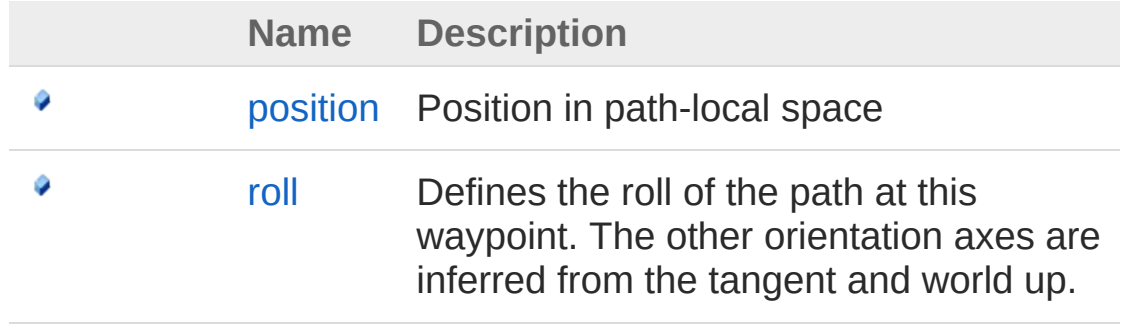

[Top](#page-1501-1)

See Also

#### Reference

[Cinemachine](#page-15-0) Namespace

<span id="page-1504-0"></span>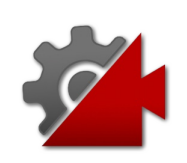

# Waypoint Fields

The [CinemachineSmoothPathWaypoint](#page-1501-0) type exposes the following members.

### Fields

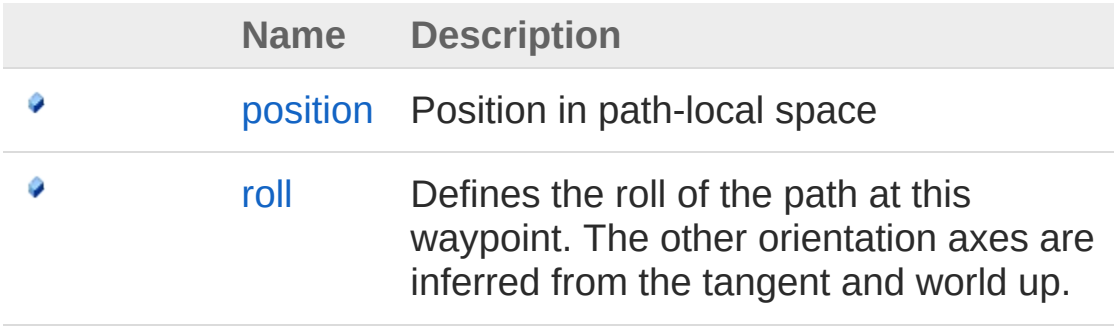

[Top](#page-1504-0)

### See Also

Reference

[CinemachineSmoothPathWaypoint](#page-1501-0) Structure [Cinemachine](#page-15-0) Namespace

<span id="page-1506-0"></span>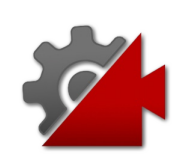

## CinemachineSmoothPathWaypointp Field

Position in path-local space

**Namespace:** [Cinemachine](#page-15-0) **Assembly:** Cinemachine (in Cinemachine.dll) Version: 2.0.0.0 (2.0.0.0)

### Syntax

**[C#](#page-1506-0) [JavaSc](#page-1506-0)ript** [Copy](#page-1506-0) **JavaScript** 

[TooltipAttribute("Position in path-local space")] public Vector3 position  $\lceil$  $\blacktriangleright$ 

Field Value Type: **Vector3**

### See Also

Reference [CinemachineSmoothPathWaypoint](#page-1501-0) Structure [Cinemachine](#page-15-0) Namespace

<span id="page-1508-0"></span>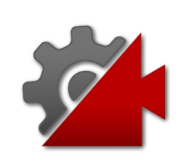

## CinemachineSmoothPathWaypointroll Field

Defines the roll of the path at this waypoint. The other orientation axes are inferred from the tangent and world up.

**Namespace:** [Cinemachine](#page-15-0)

**Assembly:** Cinemachine (in Cinemachine.dll) Version: 2.0.0.0 (2.0.0.0)

### Syntax

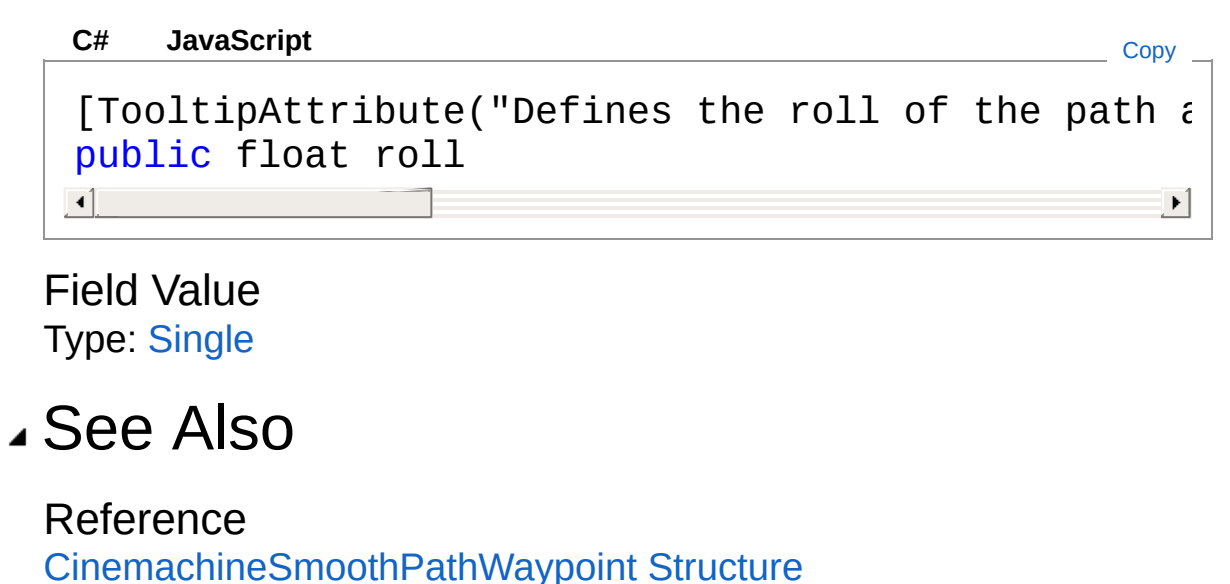

[Cinemachine](#page-15-0) Namespace

<span id="page-1510-0"></span>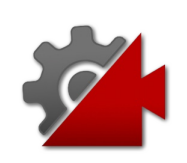

## CinemachineStateDrivenCamera **Class**

This is a virtual camera "manager" that owns and manages a collection of child Virtual Cameras. These child vcams are mapped to individual states in an animation state machine, allowing you to associate specific vcams to specific animation states. When that state is active in the state machine, then the associated camera will be activated. You can define custom blends and transitions between child cameras. In order to use this behaviour, you must have an animated target (i.e. an object animated with a state machine) to drive the behaviour.

## Inheritance Hierarchy

[SystemObject](http://msdn2.microsoft.com/en-us/library/e5kfa45b) **Object Component Behaviour MonoBehaviour** [CinemachineCinemachineVirtualCameraBase](#page-1861-0) CinemachineCinemachineStateDrivenCamera

**Namespace:** [Cinemachine](#page-15-0) **Assembly:** Cinemachine (in Cinemachine.dll) Version: 2.0.0.0  $(2.0.0.0)$ 

## Syntax

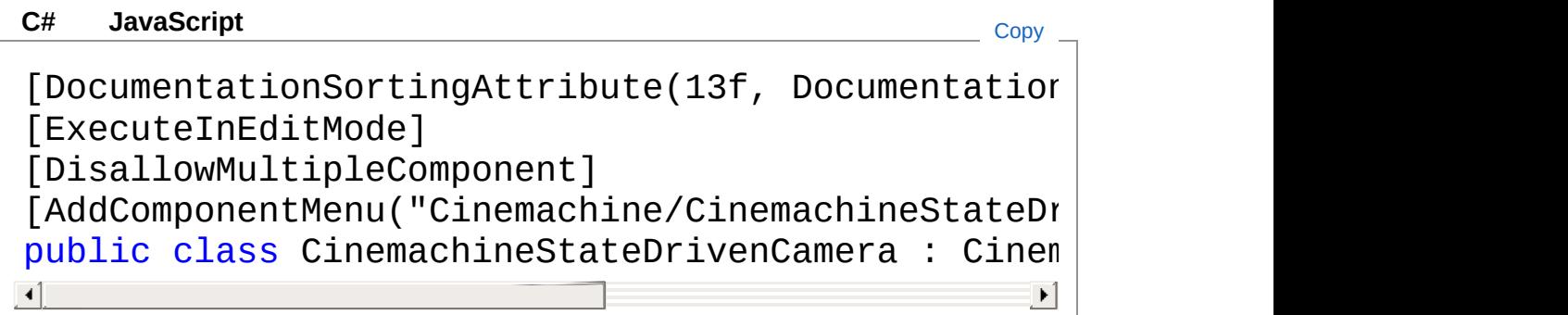
The CinemachineStateDrivenCamera type exposes the following members.

### Properties

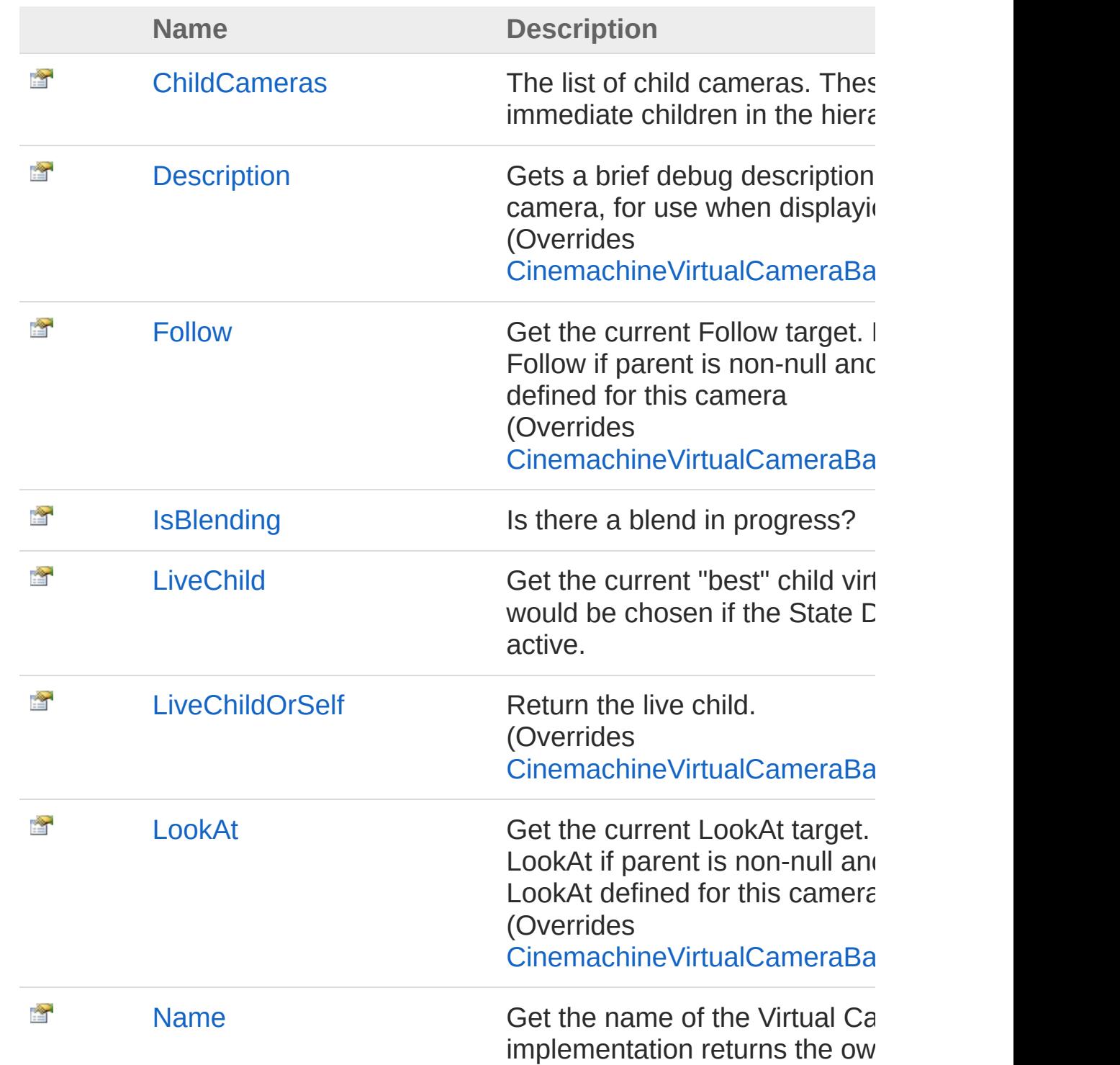

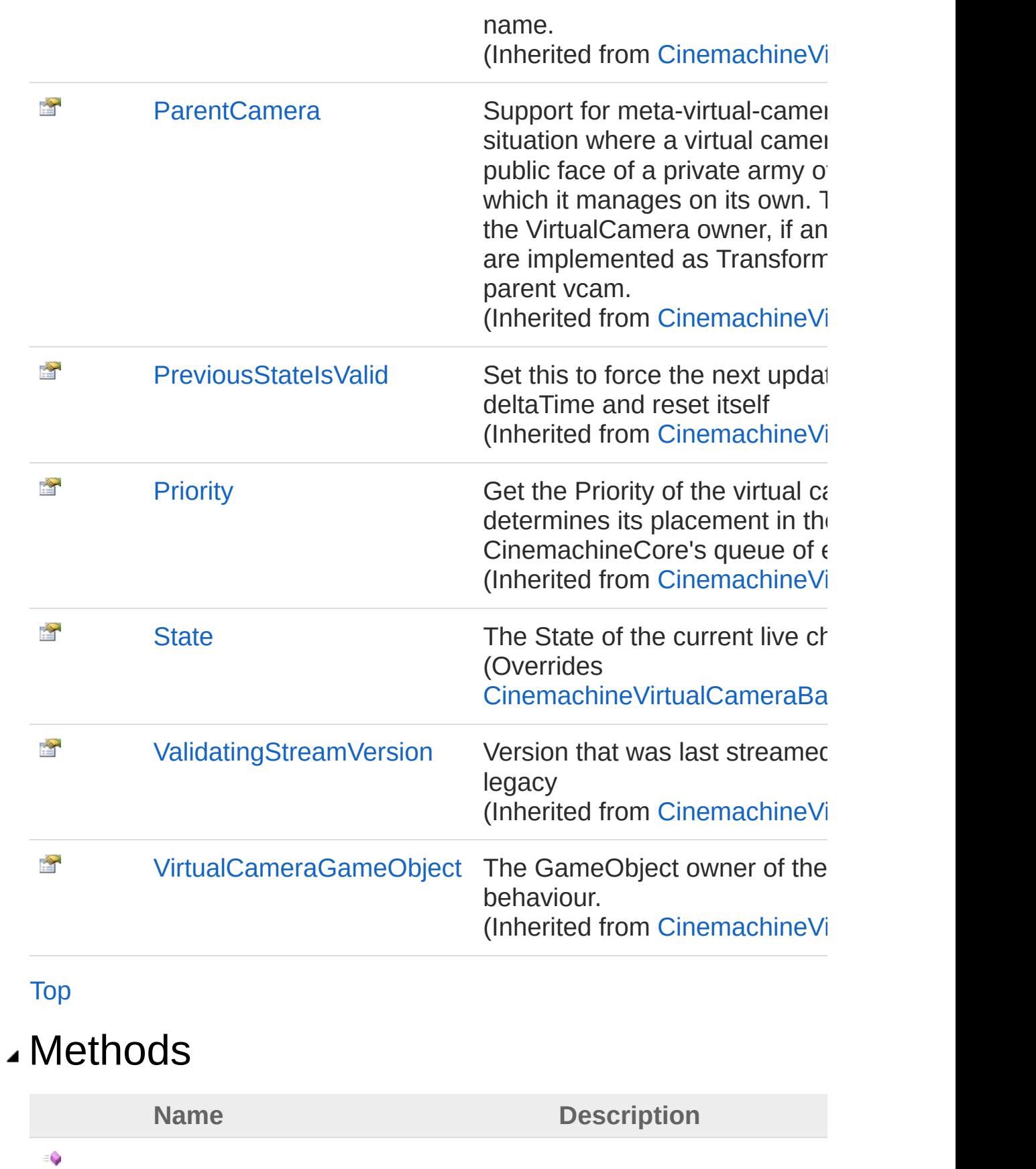

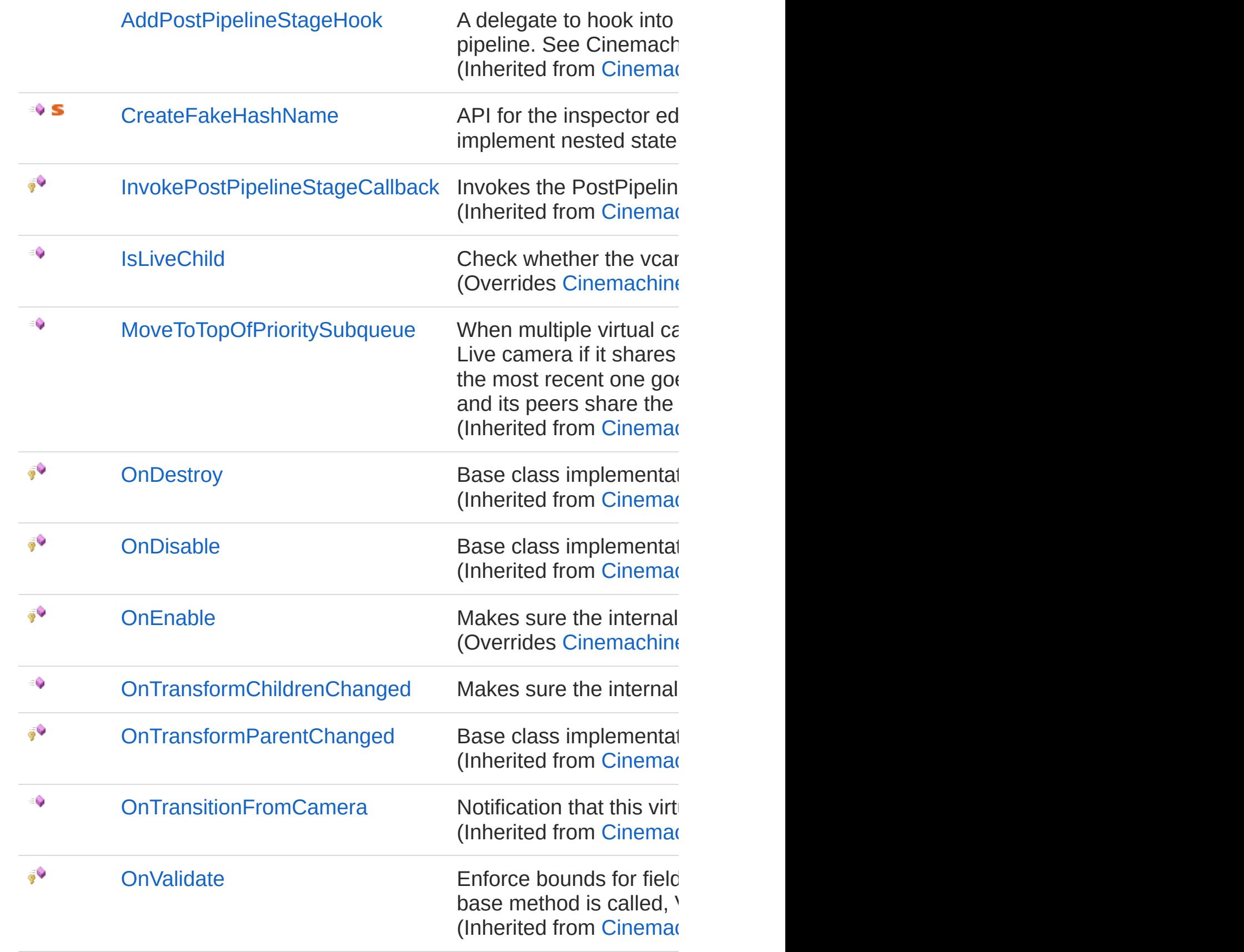

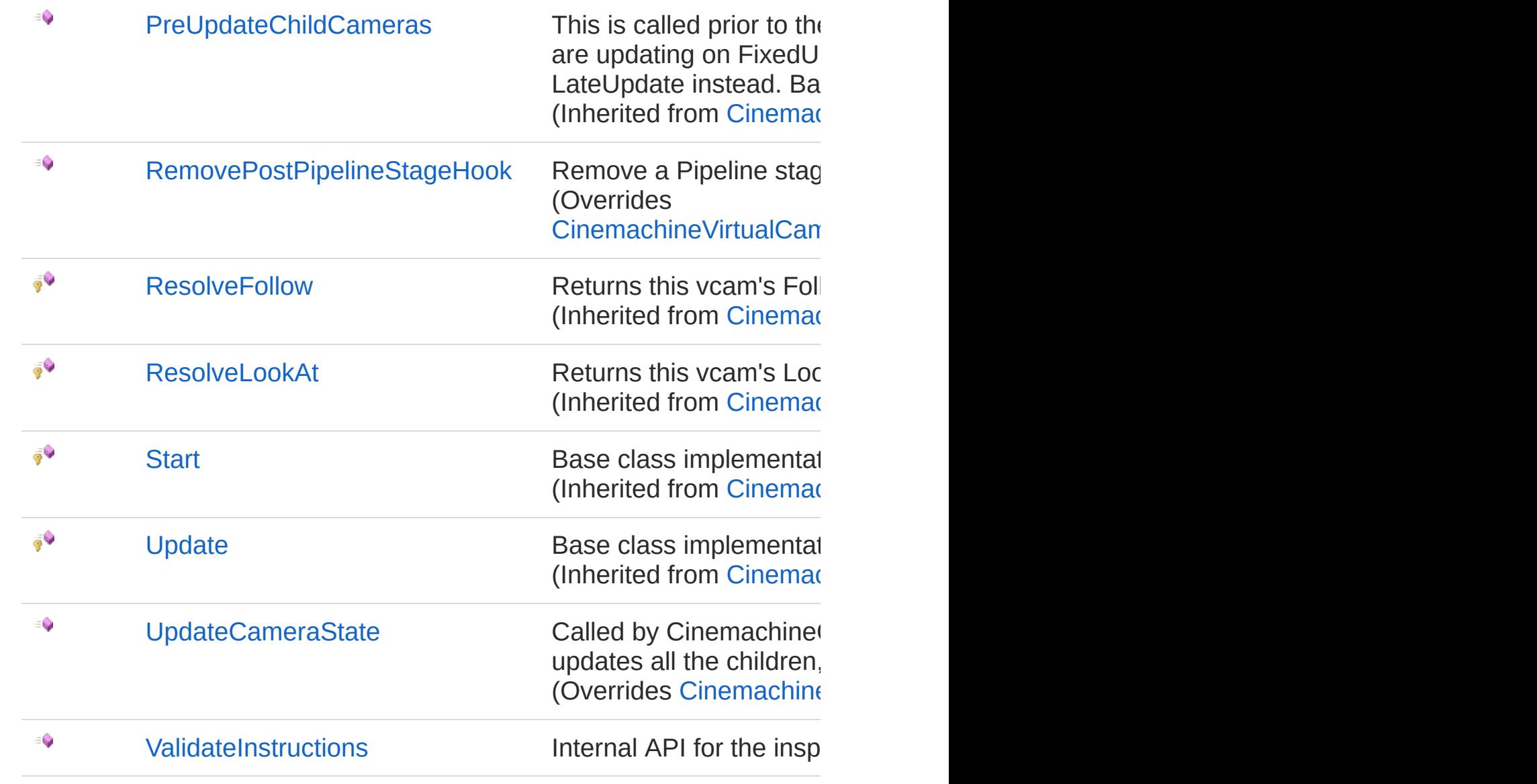

[Top](#page-1510-0)

## Fields

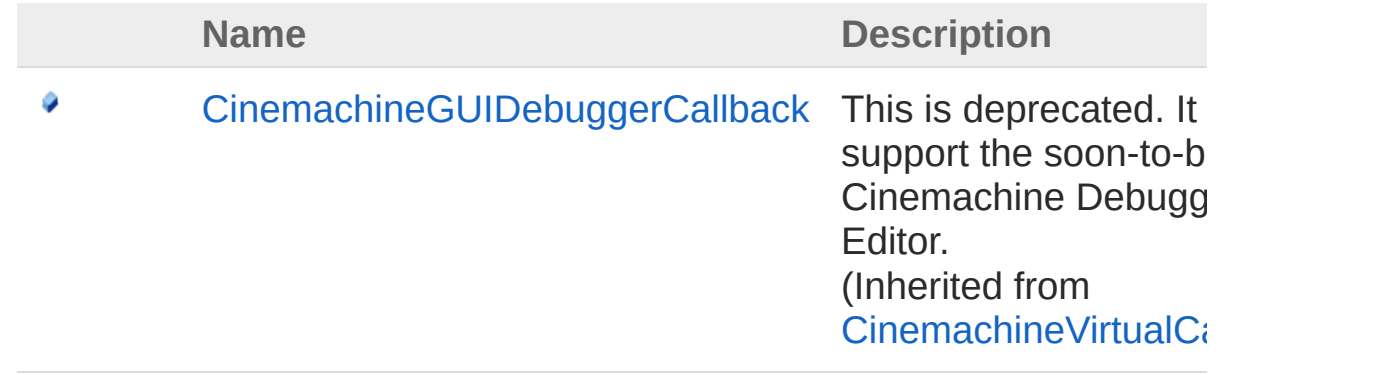

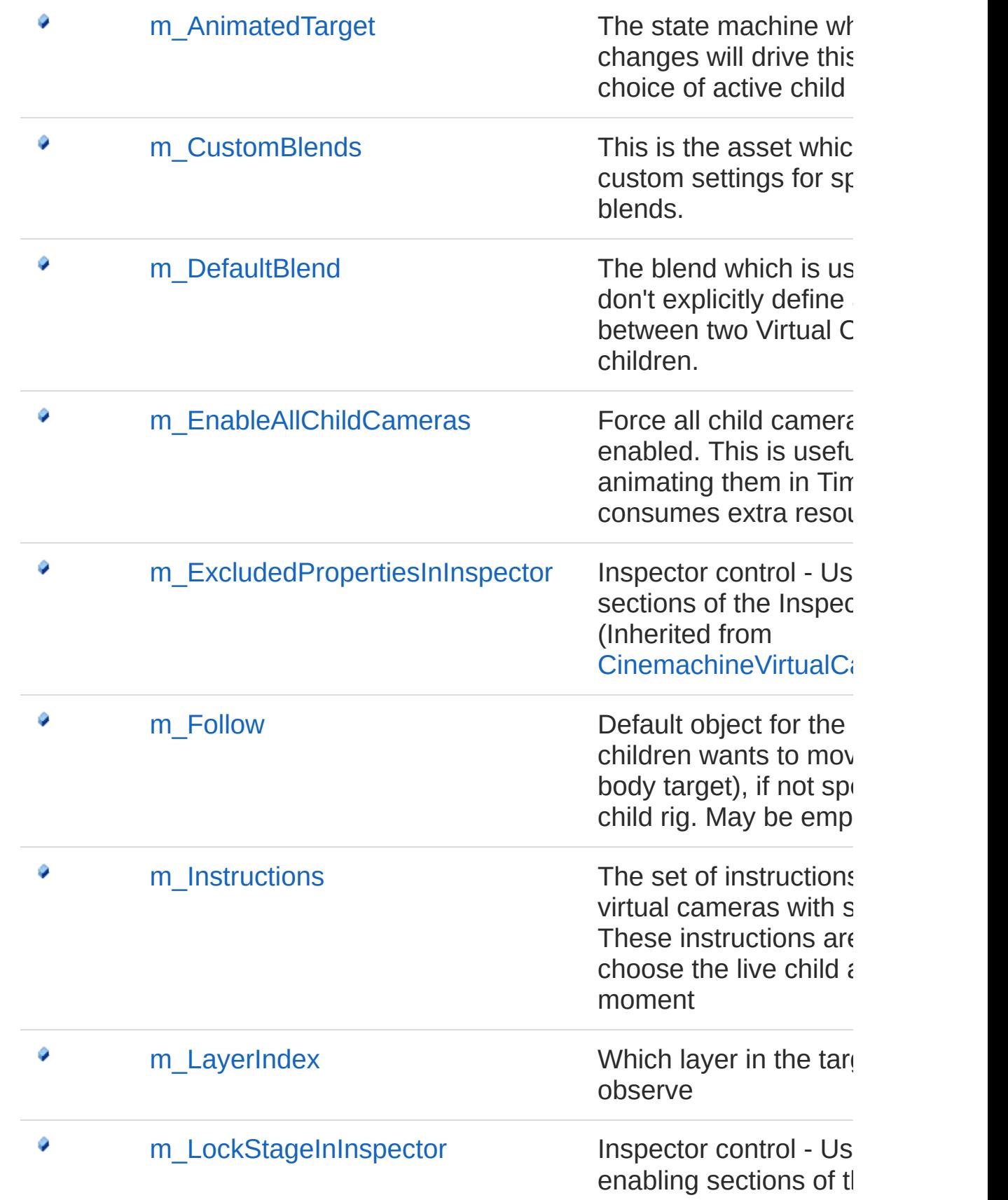

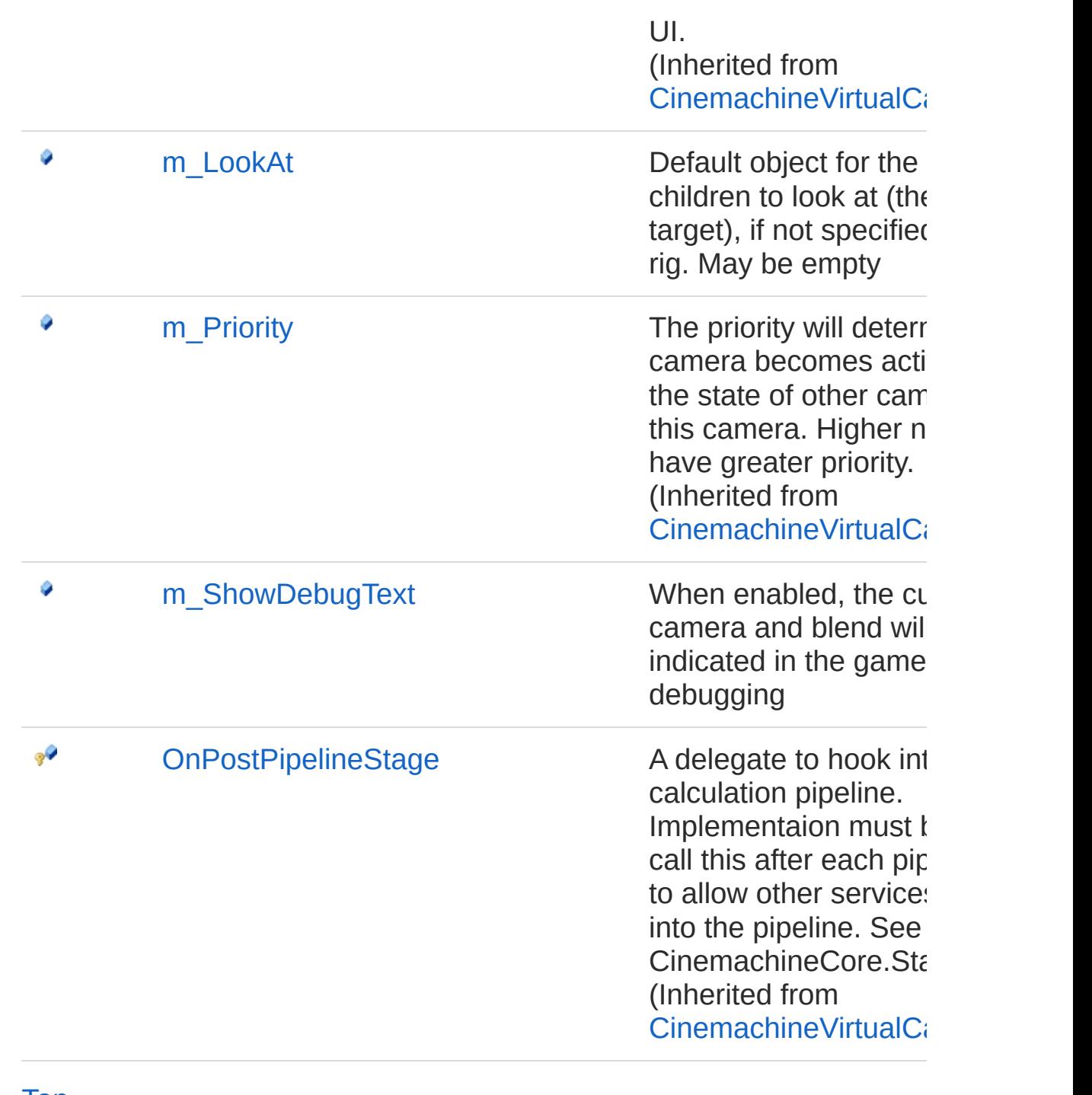

#### [Top](#page-1510-0)

### See Also

Reference [Cinemachine](#page-15-0) Namespace

<span id="page-1519-0"></span>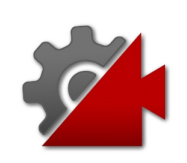

# CinemachineStateDrivenCamera **Properties**

The [CinemachineStateDrivenCamera](#page-1510-1) type exposes the following members.

### Properties

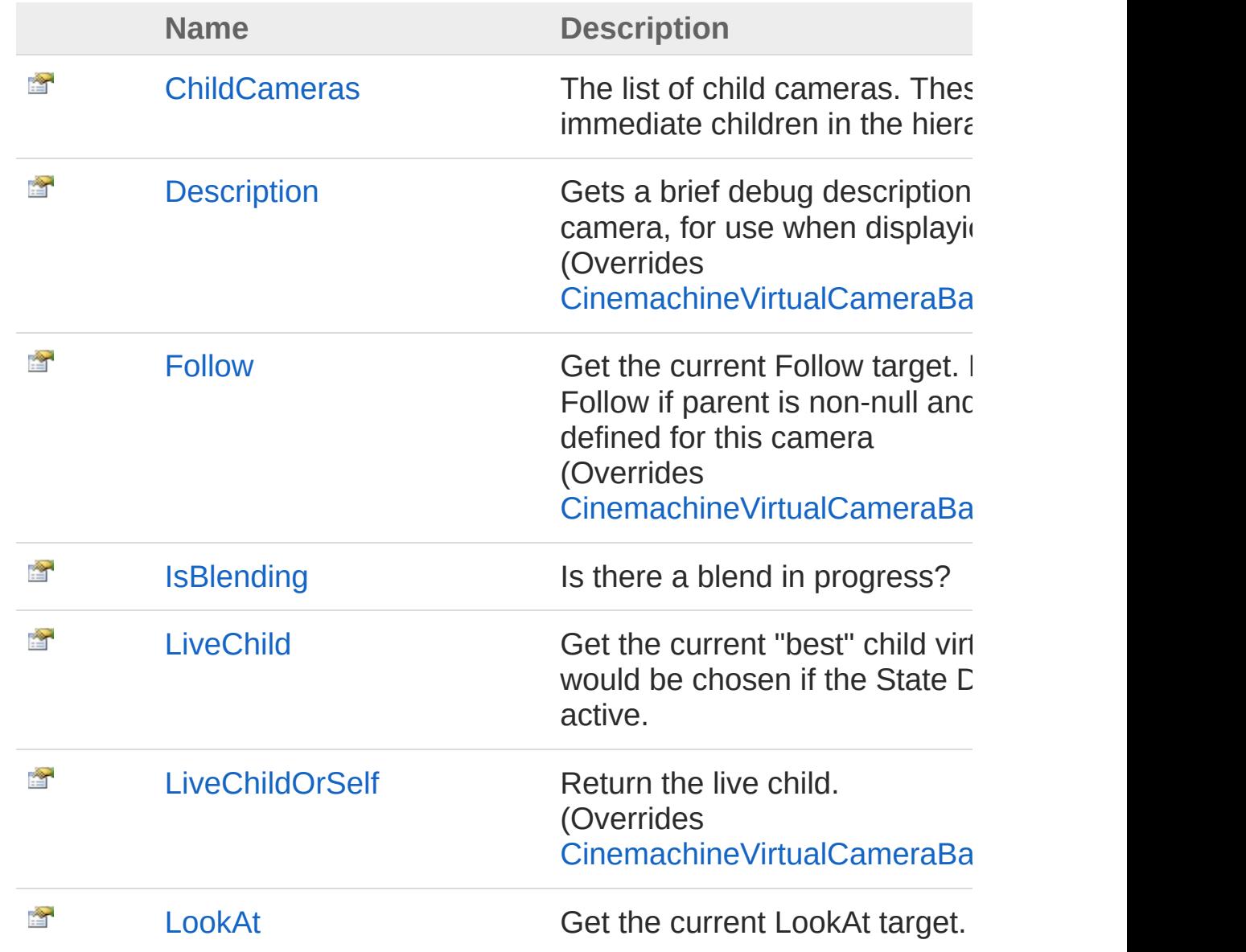

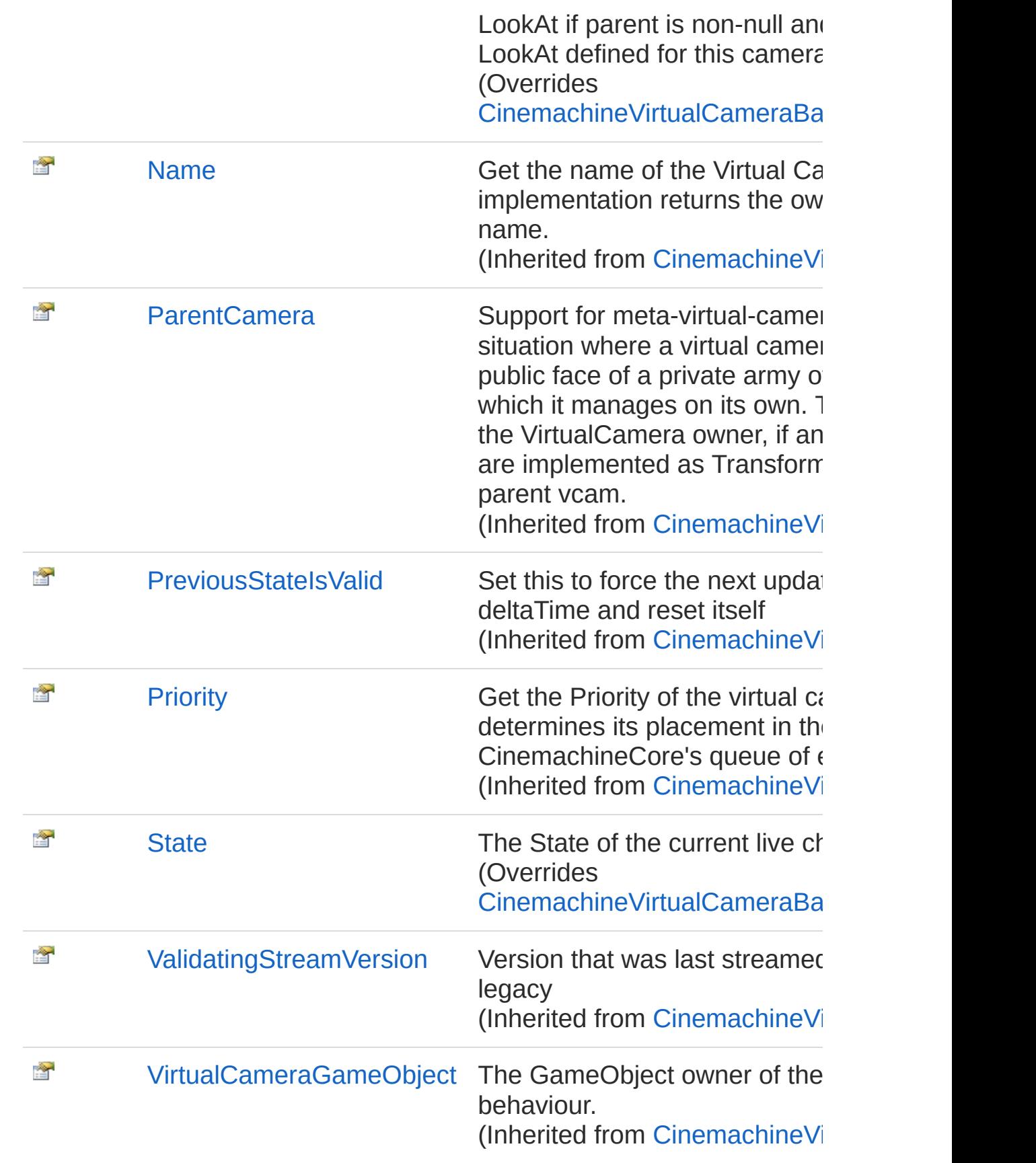

[Top](#page-1519-0)

### See Also

#### Reference

[CinemachineStateDrivenCamera](#page-1510-1) Class [Cinemachine](#page-15-0) Namespace

<span id="page-1523-0"></span>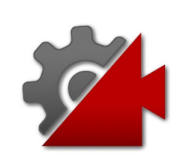

# **CinemachineStateDrivenCameraChildCamera** Property

The list of child cameras. These are just the immediate children in the hierarchy.

**Namespace:** [Cinemachine](#page-15-0)

**Assembly:** Cinemachine (in Cinemachine.dll) Version: 2.0.0.0 (2.0.0.0)

### Syntax

#### [C#](#page-1523-0) **[JavaSc](#page-1523-0)ript** [Copy](#page-1523-0) Copy **JavaScript** public CinemachineVirtualCameraBase[] ChildCamera  $\lceil 1 \rceil$  $\blacktriangleright$

Property Value

Type: [CinemachineVirtualCameraBase](#page-1861-0)

### See Also

Reference [CinemachineStateDrivenCamera](#page-1510-1) Class [Cinemachine](#page-15-0) Namespace

<span id="page-1525-0"></span>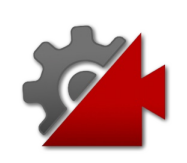

# CinemachineStateDrivenCameraDes Property

Gets a brief debug description of this virtual camera, for use when displayiong debug info

**Namespace:** [Cinemachine](#page-15-0) **Assembly:** Cinemachine (in Cinemachine.dll) Version: 2.0.0.0 (2.0.0.0)

## Syntax

**[C#](#page-1525-0) [JavaSc](#page-1525-0)ript** [Copy](#page-1525-0)

public override string Description { get; }

Property Value

Type: [String](http://msdn2.microsoft.com/en-us/library/s1wwdcbf)

Implements

[ICinemachineCameraDescription](#page-1983-0)

### See Also

Reference

[CinemachineStateDrivenCamera](#page-1510-1) Class [Cinemachine](#page-15-0) Namespace

<span id="page-1527-0"></span>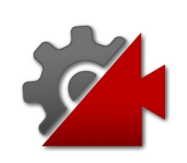

## CinemachineStateDrivenCameraFol Property

Get the current Follow target. Returns parent's Follow if parent is nonnull and no specific Follow defined for this camera

**Namespace:** [Cinemachine](#page-15-0)

**Assembly:** Cinemachine (in Cinemachine.dll) Version: 2.0.0.0 (2.0.0.0)

### Syntax

**[C#](#page-1527-0) [JavaSc](#page-1527-0)ript** [Copy](#page-1527-0)

public override Transform Follow { get; set; }

Property Value Type: **Transform** Implements [ICinemachineCameraFollow](#page-1985-0)

### See Also

Reference [CinemachineStateDrivenCamera](#page-1510-1) Class [Cinemachine](#page-15-0) Namespace

<span id="page-1529-0"></span>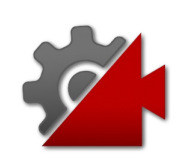

# CinemachineStateDrivenCameraIsB Property

Is there a blend in progress?

**Namespace:** [Cinemachine](#page-15-0) **Assembly:** Cinemachine (in Cinemachine.dll) Version: 2.0.0.0 (2.0.0.0)

## Syntax

**[C#](#page-1529-0) [JavaSc](#page-1529-0)ript** [Copy](#page-1529-0) **JavaScript** 

public bool IsBlending { get; }

Property Value Type: [Boolean](http://msdn2.microsoft.com/en-us/library/a28wyd50)

## See Also

Reference [CinemachineStateDrivenCamera](#page-1510-1) Class [Cinemachine](#page-15-0) Namespace

<span id="page-1531-0"></span>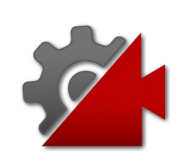

# CinemachineStateDrivenCameraLive Property

Get the current "best" child virtual camera, that would be chosen if the State Driven Camera were active.

**Namespace:** [Cinemachine](#page-15-0)

**Assembly:** Cinemachine (in Cinemachine.dll) Version: 2.0.0.0 (2.0.0.0)

### Syntax

#### **[C#](#page-1531-0) [JavaSc](#page-1531-0)** [Copy](#page-1531-0) **JavaScript** public ICinemachineCamera LiveChild { get; set; }  $\lceil \cdot \rceil$

Property Value Type: [ICinemachineCamera](#page-1976-0)

### See Also

Reference [CinemachineStateDrivenCamera](#page-1510-1) Class [Cinemachine](#page-15-0) Namespace

<span id="page-1533-0"></span>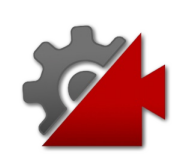

# CinemachineStateDrivenCameraLive Property

Return the live child.

**Namespace:** [Cinemachine](#page-15-0) **Assembly:** Cinemachine (in Cinemachine.dll) Version: 2.0.0.0 (2.0.0.0)

## Syntax

**[C#](#page-1533-0) [JavaSc](#page-1533-0)ript** [Copy](#page-1533-0) public override ICinemachineCamera LiveChildOrSel  $\lceil 4 \rceil$  $\blacktriangleright$ 

Property Value Type: [ICinemachineCamera](#page-1976-0)

Implements [ICinemachineCameraLiveChildOrSelf](#page-1987-0)

## See Also

Reference [CinemachineStateDrivenCamera](#page-1510-1) Class [Cinemachine](#page-15-0) Namespace

<span id="page-1535-0"></span>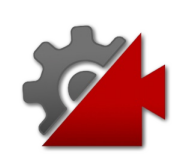

## CinemachineStateDrivenCameraLoo Property

Get the current LookAt target. Returns parent's LookAt if parent is nonnull and no specific LookAt defined for this camera

**Namespace:** [Cinemachine](#page-15-0) **Assembly:** Cinemachine (in Cinemachine.dll) Version: 2.0.0.0 (2.0.0.0)

## Syntax

**[C#](#page-1535-0) [JavaSc](#page-1535-0)ript** [Copy](#page-1535-0)

public override Transform LookAt { get; set; }

Property Value Type: **Transform** Implements [ICinemachineCameraLookAt](#page-1989-0)

## See Also

Reference [CinemachineStateDrivenCamera](#page-1510-1) Class [Cinemachine](#page-15-0) Namespace

<span id="page-1537-0"></span>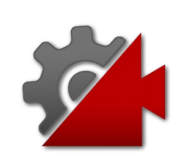

# **CinemachineStateDrivenCameraSta** Property

The State of the current live child

**Namespace:** [Cinemachine](#page-15-0) **Assembly:** Cinemachine (in Cinemachine.dll) Version: 2.0.0.0 (2.0.0.0)

## Syntax

**[C#](#page-1537-0) [JavaSc](#page-1537-0)ript** [Copy](#page-1537-0) **JavaScript** 

public override CameraState State { get; }

Property Value Type: [CameraState](#page-74-0)

Implements [ICinemachineCameraState](#page-1997-0)

### See Also

Reference [CinemachineStateDrivenCamera](#page-1510-1) Class [Cinemachine](#page-15-0) Namespace

<span id="page-1539-0"></span>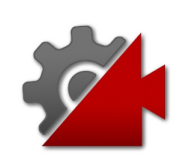

# CinemachineStateDrivenCamera **Methods**

The [CinemachineStateDrivenCamera](#page-1510-1) type exposes the following members.

## Methods

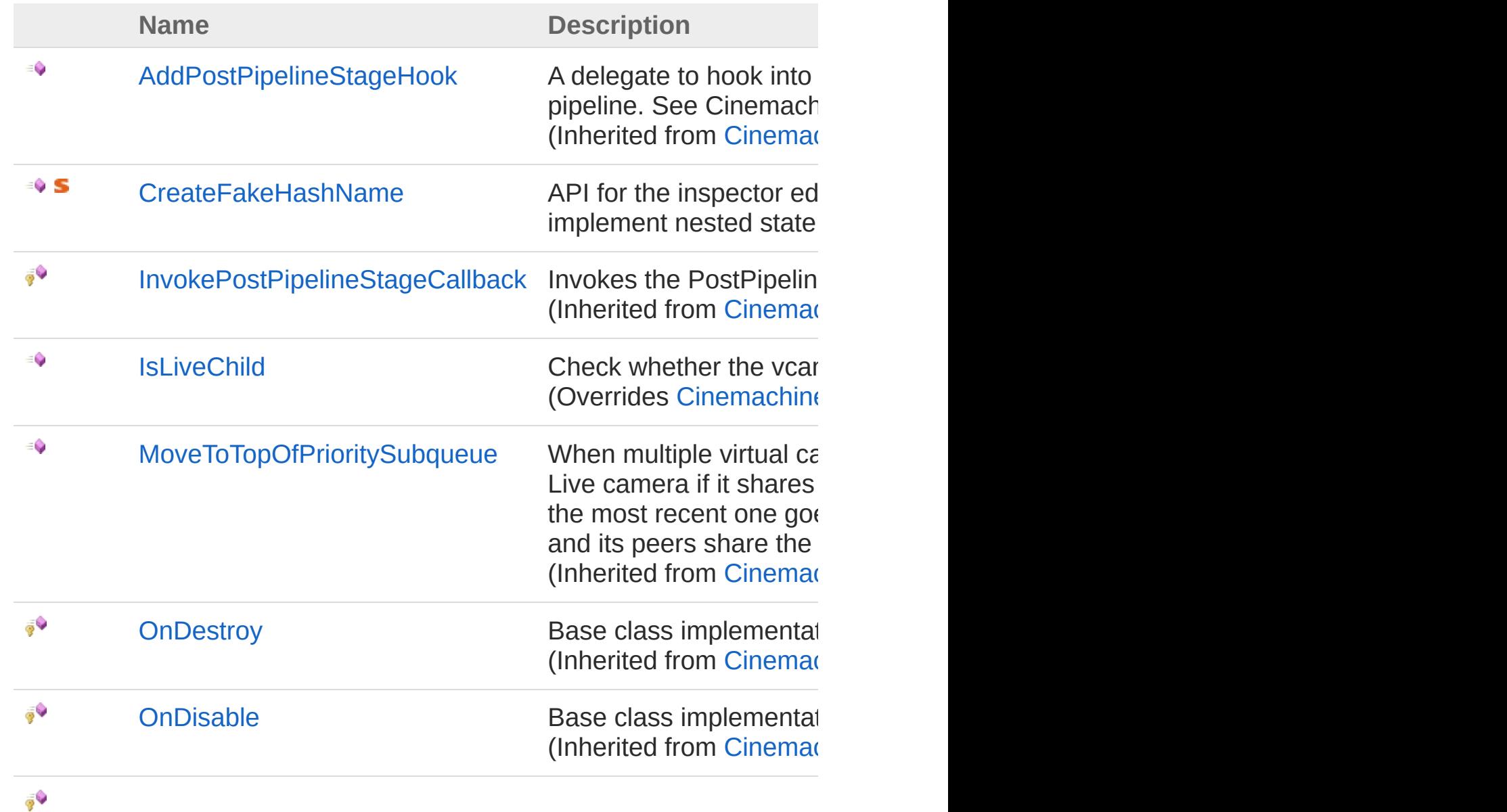

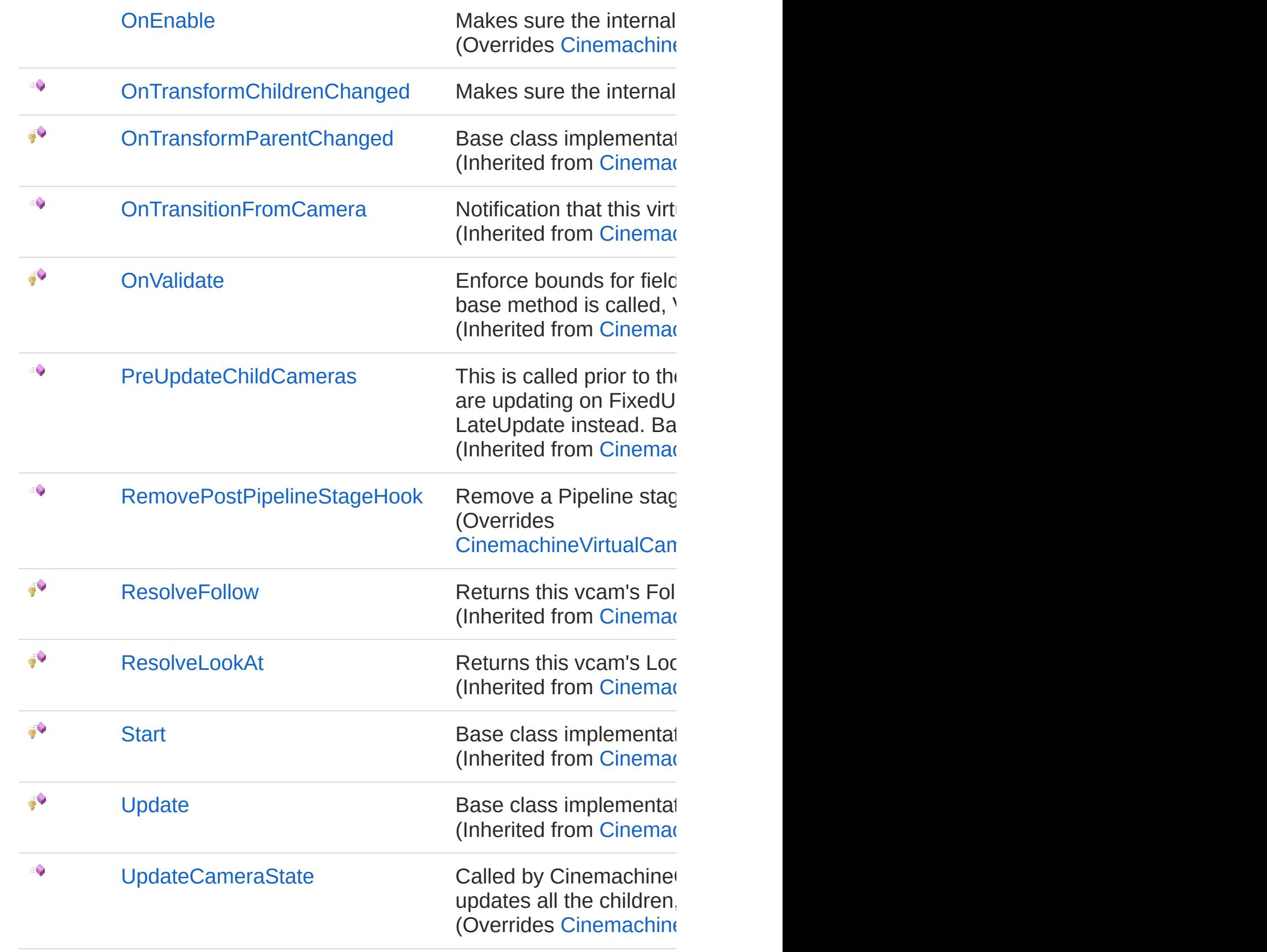

[Top](#page-1539-0)

 $\equiv$ 

### See Also

Reference [CinemachineStateDrivenCamera](#page-1510-1) Class [Cinemachine](#page-15-0) Namespace

<span id="page-1543-0"></span>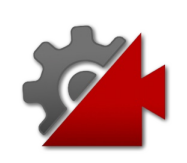

## CinemachineStateDrivenCameraCre Method

API for the inspector editor. Animation module does not have hashes for state parents, so we have to invent them in order to implement nested state handling

**Namespace:** [Cinemachine](#page-15-0)

**Assembly:** Cinemachine (in Cinemachine.dll) Version: 2.0.0.0 (2.0.0.0)

### Syntax

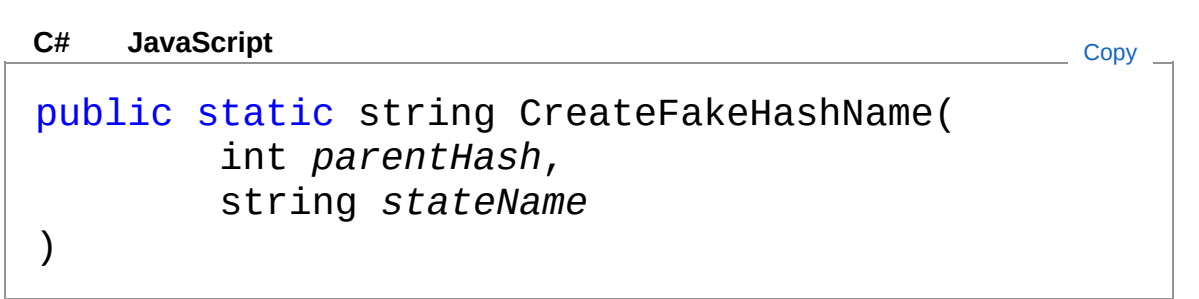

#### Parameters

*parentHash*

Type: [SystemInt32](http://msdn2.microsoft.com/en-us/library/td2s409d) **[Missing <param name="parentHash"/> documentation for** "M:Cinemachine.CinemachineStateDrivenCamera.CreateFakeHashName(System.

#### *stateName*

Type: [SystemString](http://msdn2.microsoft.com/en-us/library/s1wwdcbf) **[Missing <param name="stateName"/> documentation for "M:Cinemachine.CinemachineStateDrivenCamera.CreateFakeHashName(System.** 

#### Return Value

Type: [String](http://msdn2.microsoft.com/en-us/library/s1wwdcbf) **[Missing <returns> documentation for** "M:Cinemachine.CinemachineStateDrivenCamera.CreateFakeHashName(System.Int32,

### See Also

#### Reference

[CinemachineStateDrivenCamera](#page-1510-1) Class [Cinemachine](#page-15-0) Namespace

<span id="page-1546-0"></span>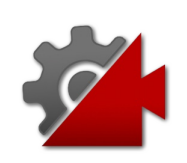

## CinemachineStateDrivenCameraIsL Method

Check whether the vcam a live child of this camera.

**Namespace:** [Cinemachine](#page-15-0)

**Assembly:** Cinemachine (in Cinemachine.dll) Version: 2.0.0.0  $(2.0.0.0)$ 

### Syntax

**Parameters** *vcam* Type: [CinemachineICinemachineCamera](#page-1976-0) The Virtual Camera to check Return Value Type: [Boolean](http://msdn2.microsoft.com/en-us/library/a28wyd50) True if the vcam is currently actively influencing the state of this vcam Implements [ICinemachineCameraIsLiveChild\(ICinemachineCamera\)](#page-2004-0) public override bool IsLiveChild( ICinemachineCamera *vcam* ) **[C#](#page-1546-0) [JavaSc](#page-1546-0)ript** [Copy](#page-1546-0) **JavaScript** 

### See Also

Reference [CinemachineStateDrivenCamera](#page-1510-1) Class [Cinemachine](#page-15-0) Namespace
<span id="page-1549-0"></span>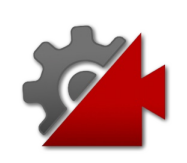

## CinemachineStateDrivenCameraOn Method

Makes sure the internal child cache is up to date

**Namespace:** [Cinemachine](#page-15-0) **Assembly:** Cinemachine (in Cinemachine.dll) Version: 2.0.0.0 (2.0.0.0)

## Syntax

**[C#](#page-1549-0) [JavaSc](#page-1549-0)ript** [Copy](#page-1549-0)

protected override void OnEnable()

### See Also

Reference [CinemachineStateDrivenCamera](#page-1510-0) Class [Cinemachine](#page-15-0) Namespace

<span id="page-1551-0"></span>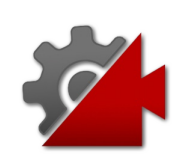

## CinemachineStateDrivenCameraOn<sup>®</sup> Method

Makes sure the internal child cache is up to date

**Namespace:** [Cinemachine](#page-15-0) **Assembly:** Cinemachine (in Cinemachine.dll) Version: 2.0.0.0 (2.0.0.0)

## Syntax

**[C#](#page-1551-0) [JavaSc](#page-1551-0)ript** [Copy](#page-1551-0)

public void OnTransformChildrenChanged()

### See Also

Reference [CinemachineStateDrivenCamera](#page-1510-0) Class [Cinemachine](#page-15-0) Namespace

<span id="page-1553-0"></span>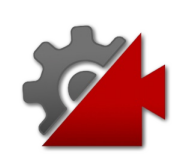

## CinemachineStateDrivenCameraRe Method

Remove a Pipeline stage hook callback. Make sure it is removed from all the children.

**Namespace:** [Cinemachine](#page-15-0)

**Assembly:** Cinemachine (in Cinemachine.dll) Version: 2.0.0.0 (2.0.0.0)

### Syntax

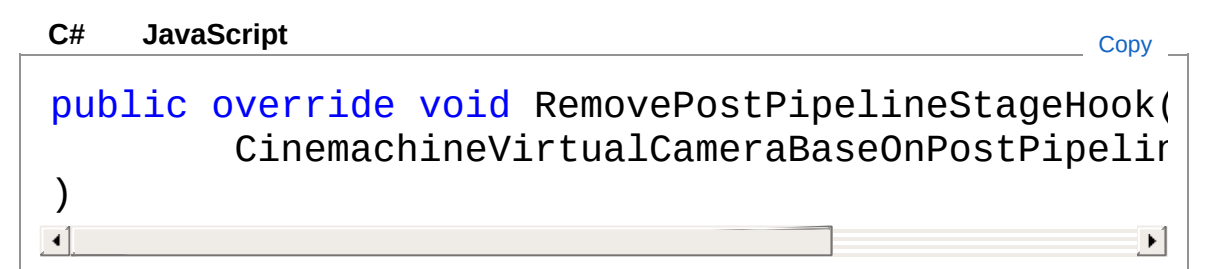

#### Parameters

*d*

Type: [CinemachineCinemachineVirtualCameraBaseOnPostPipelin](#page-1958-0)e The delegate to remove.

### See Also

Reference [CinemachineStateDrivenCamera](#page-1510-0) Class [Cinemachine](#page-15-0) Namespace

<span id="page-1555-0"></span>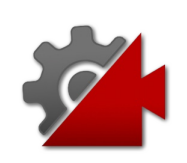

## CinemachineStateDrivenCameraUp Method

Called by CinemachineCore at designated update time so the vcam can position itself and track its targets. This implementation updates all the children, chooses the best one, and implements any required blending.

#### **Namespace:** [Cinemachine](#page-15-0)

**Assembly:** Cinemachine (in Cinemachine.dll) Version: 2.0.0.0  $(2.0.0.0)$ 

Syntax

public override void UpdateCameraState( Vector3 *worldUp*, float *deltaTime* ) **[C#](#page-1555-0) [JavaSc](#page-1555-0)ript** [Copy](#page-1555-0) **JavaScript** 

#### Parameters

*worldUp* Type: **Vector3** Default world Up, set by the CinemachineBrain *deltaTime* Type: [SystemSingle](http://msdn2.microsoft.com/en-us/library/3www918f) Delta time for time-based effects (ignore if less than or equal to 0) Implements

[ICinemachineCameraUpdateCameraState\(Vector3,](#page-2012-0) Single)

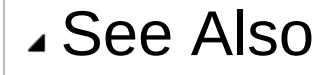

#### Reference

[CinemachineStateDrivenCamera](#page-1510-0) Class [Cinemachine](#page-15-0) Namespace

<span id="page-1558-0"></span>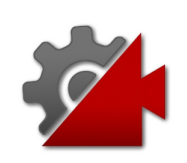

## CinemachineStateDrivenCameraVal Method

Internal API for the inspector editor.

**Namespace:** [Cinemachine](#page-15-0) **Assembly:** Cinemachine (in Cinemachine.dll) Version: 2.0.0.0 (2.0.0.0)

### Syntax

**[C#](#page-1558-0) [JavaSc](#page-1558-0)ript** [Copy](#page-1558-0)

public void ValidateInstructions()

### See Also

Reference [CinemachineStateDrivenCamera](#page-1510-0) Class [Cinemachine](#page-15-0) Namespace

<span id="page-1560-0"></span>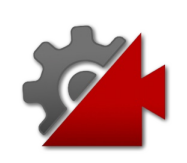

The [CinemachineStateDrivenCamera](#page-1510-0) type exposes the following members.

### Fields

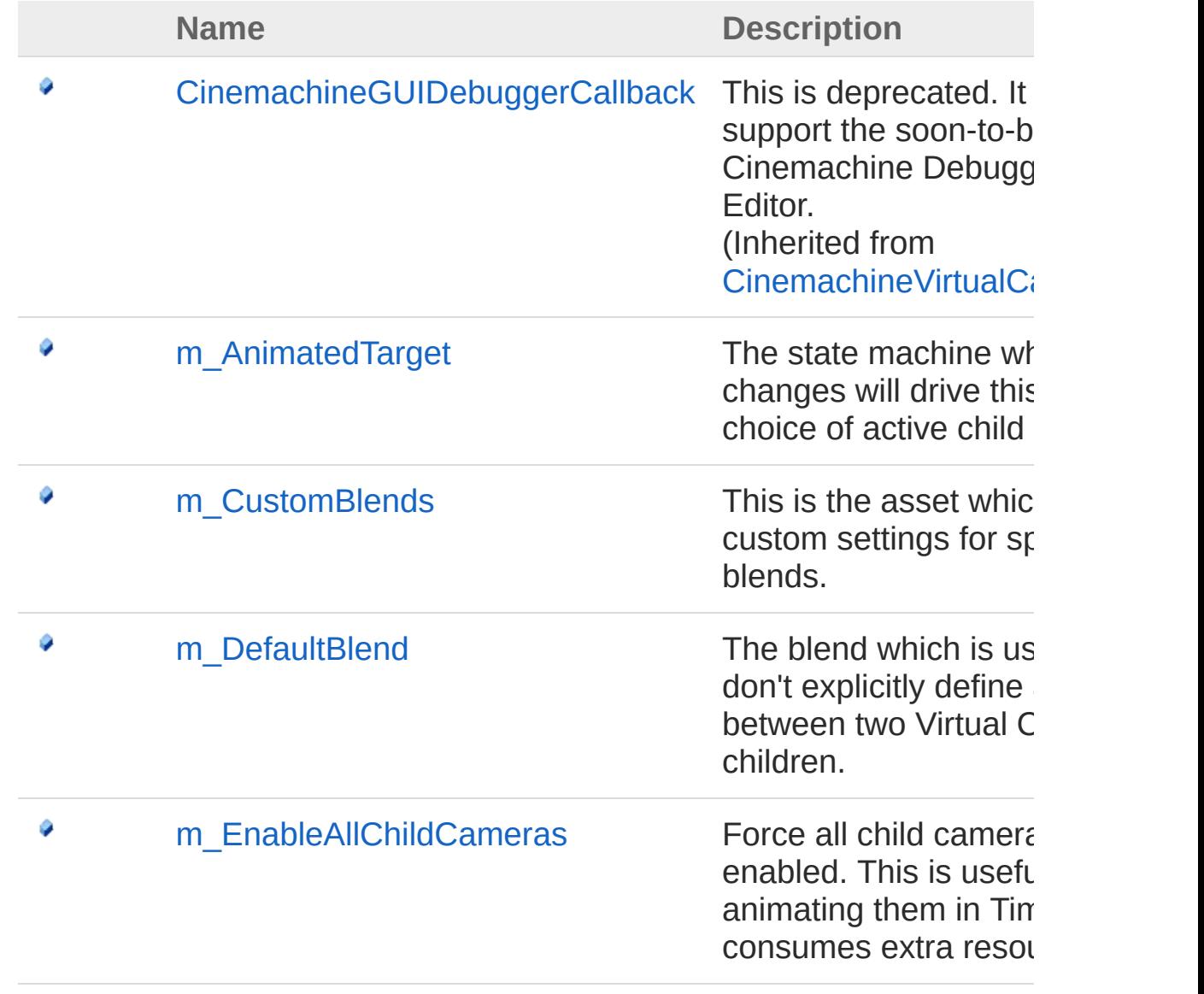

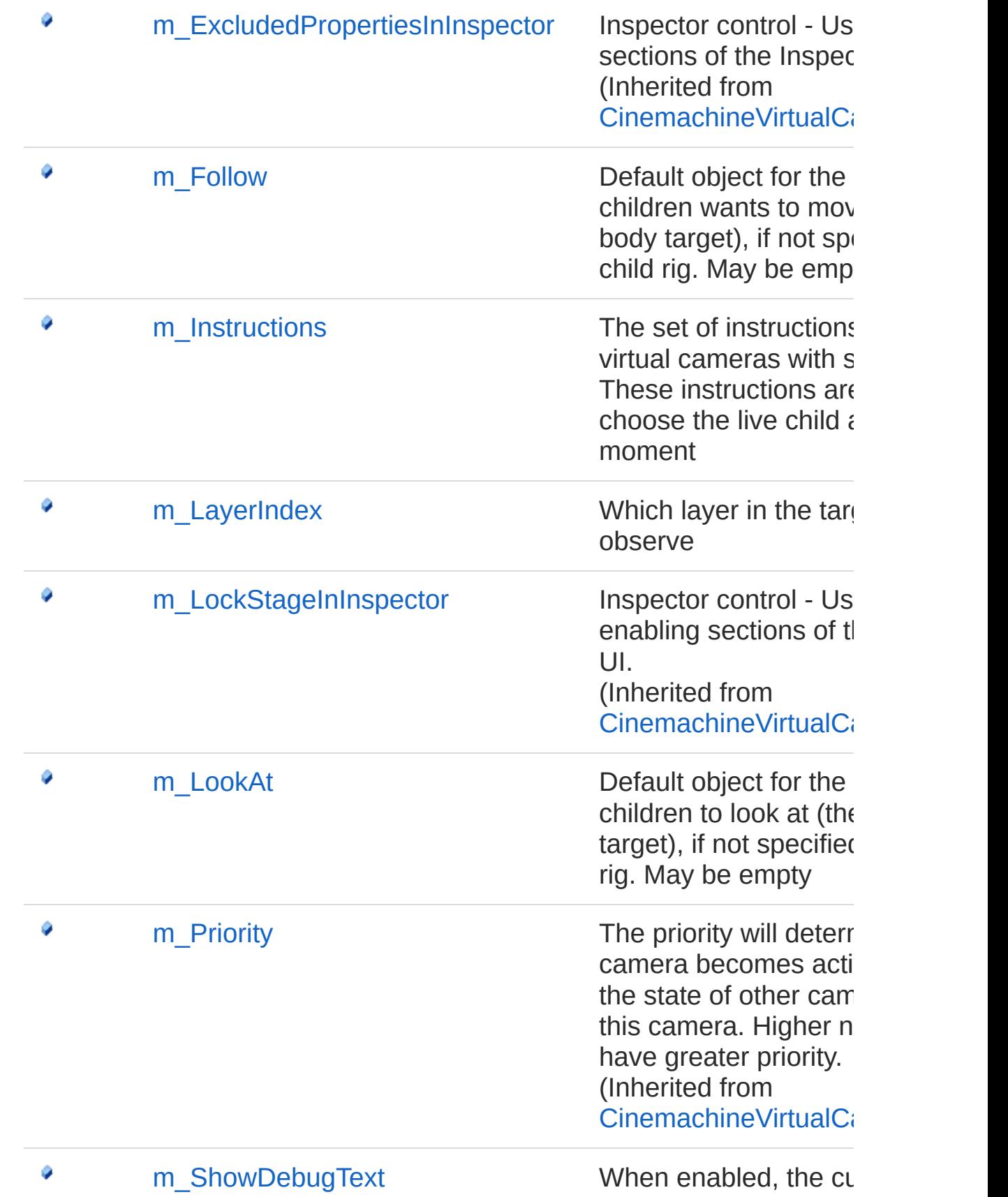

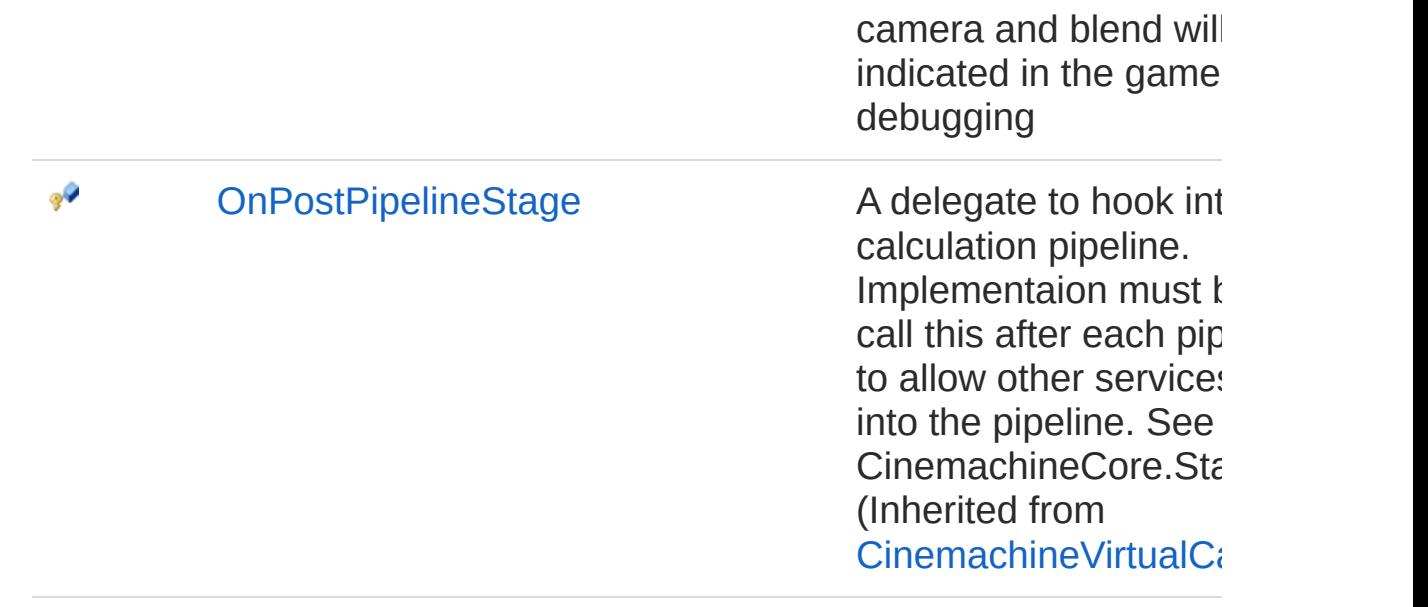

[Top](#page-1560-0)

See Also

Reference [CinemachineStateDrivenCamera](#page-1510-0) Class [Cinemachine](#page-15-0) Namespace

<span id="page-1564-0"></span>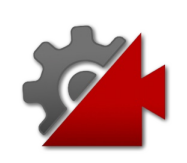

The state machine whose state changes will drive this camera's choice of active child

**Namespace:** [Cinemachine](#page-15-0)

**Assembly:** Cinemachine (in Cinemachine.dll) Version: 2.0.0.0 (2.0.0.0)

### Syntax

```
C#JavaScriptCopy
 JavaScript
```
[SpaceAttribute] [TooltipAttribute("The state machine whose state public Animator m\_AnimatedTarget  $\blacksquare$  $\blacktriangleright$ 

Field Value Type: **Animator**

### See Also

#### Reference

[CinemachineStateDrivenCamera](#page-1510-0) Class [Cinemachine](#page-15-0) Namespace

<span id="page-1566-0"></span>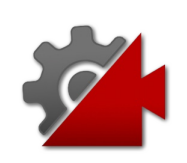

This is the asset which contains custom settings for specific child blends.

**Namespace:** [Cinemachine](#page-15-0)

**Assembly:** Cinemachine (in Cinemachine.dll) Version: 2.0.0.0 (2.0.0.0)

### Syntax

**[C#](#page-1566-0) [JavaSc](#page-1566-0)ript** [Copy](#page-1566-0)

[TooltipAttribute("This is the asset which contai public CinemachineBlenderSettings m\_CustomBlends  $\mathbf{A}$  and  $\mathbf{A}$  are the set of  $\mathbf{A}$  and  $\mathbf{A}$  are the set of  $\mathbf{A}$  $\mathbf{F}$ 

Field Value Type: [CinemachineBlenderSettings](#page-227-0)

## See Also

Reference [CinemachineStateDrivenCamera](#page-1510-0) Class [Cinemachine](#page-15-0) Namespace

<span id="page-1568-0"></span>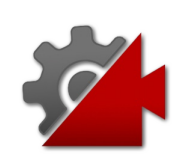

The blend which is used if you don't explicitly define a blend between two Virtual Camera children.

**Namespace:** [Cinemachine](#page-15-0)

**Assembly:** Cinemachine (in Cinemachine.dll) Version: 2.0.0.0  $(2.0.0.0)$ 

### Syntax

#### **[C#](#page-1568-0) [JavaSc](#page-1568-0)ript** [Copy](#page-1568-0) **JavaScript**

[CinemachineBlendDefinitionPropertyAttribute] [TooltipAttribute("The blend which is used if you public CinemachineBlendDefinition m\_DefaultBlend  $\lceil$  $\blacktriangleright$ 

#### Field Value Type: [CinemachineBlendDefinition](#page-203-0)

### See Also

#### Reference

[CinemachineStateDrivenCamera](#page-1510-0) Class [Cinemachine](#page-15-0) Namespace

<span id="page-1570-0"></span>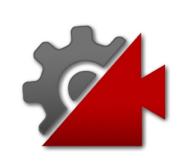

Force all child cameras to be enabled. This is useful if animating them in Timeline, but consumes extra resources.

**Namespace:** [Cinemachine](#page-15-0)

**Assembly:** Cinemachine (in Cinemachine.dll) Version: 2.0.0.0 (2.0.0.0)

### Syntax

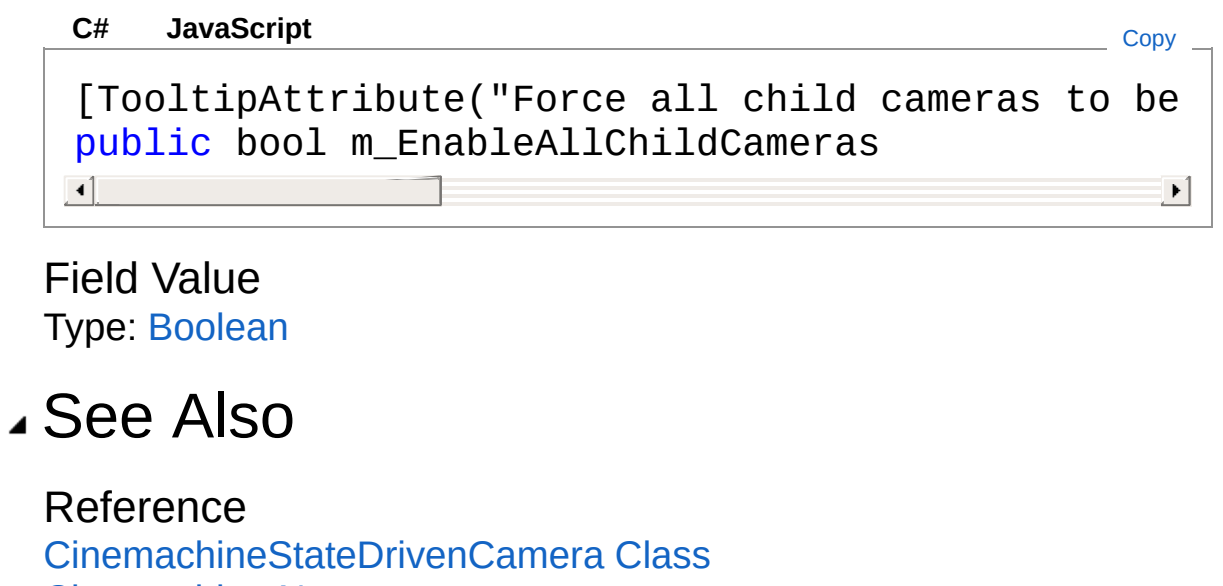

[Cinemachine](#page-15-0) Namespace

<span id="page-1572-0"></span>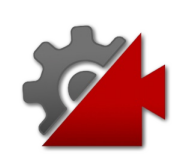

Default object for the camera children wants to move with (the body target), if not specified in a child rig. May be empty

**Namespace:** [Cinemachine](#page-15-0)

```
Assembly: Cinemachine (in Cinemachine.dll) Version: 2.0.0.0
(2.0.0.0)
```
### Syntax

```
JavaScript
C#JavaScriptCopy
[TooltipAttribute("Default object for the camera
[NoSaveDuringPlayAttribute]
public Transform m_Follow
\mathbf{A} and \mathbf{A} and \mathbf{A}\blacktriangleright
```
Field Value Type: **Transform**

### See Also

#### Reference

[CinemachineStateDrivenCamera](#page-1510-0) Class [Cinemachine](#page-15-0) Namespace

<span id="page-1574-0"></span>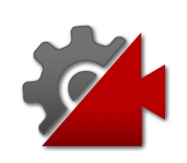

The set of instructions associating virtual cameras with states. These instructions are used to choose the live child at any given moment

**Namespace:** [Cinemachine](#page-15-0)

**Assembly:** Cinemachine (in Cinemachine.dll) Version: 2.0.0.0  $(2.0.0.0)$ 

### Syntax

**[C#](#page-1574-0) [JavaSc](#page-1574-0)ript** [Copy](#page-1574-0)

[TooltipAttribute("The set of instructions associ public CinemachineStateDrivenCameraInstruction[]  $\blacksquare$  $\blacktriangleright$ 

Field Value

Type: [CinemachineStateDrivenCameraInstruction](#page-1582-0)

### See Also

Reference [CinemachineStateDrivenCamera](#page-1510-0) Class [Cinemachine](#page-15-0) Namespace

<span id="page-1576-0"></span>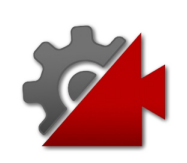

Which layer in the target FSM to observe

**Namespace:** [Cinemachine](#page-15-0) **Assembly:** Cinemachine (in Cinemachine.dll) Version: 2.0.0.0 (2.0.0.0)

## Syntax

#### **JavaScript [C#](#page-1576-0) [JavaSc](#page-1576-0)ript** [Copy](#page-1576-0) [TooltipAttribute("Which layer in the target stat public int m\_LayerIndex  $\lceil$  $\blacktriangleright$

Field Value Type: [Int32](http://msdn2.microsoft.com/en-us/library/td2s409d)

## See Also

Reference [CinemachineStateDrivenCamera](#page-1510-0) Class [Cinemachine](#page-15-0) Namespace

<span id="page-1578-0"></span>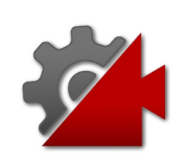

Default object for the camera children to look at (the aim target), if not specified in a child rig. May be empty

**Namespace:** [Cinemachine](#page-15-0) **Assembly:** Cinemachine (in Cinemachine.dll) Version: 2.0.0.0

(2.0.0.0)

### Syntax

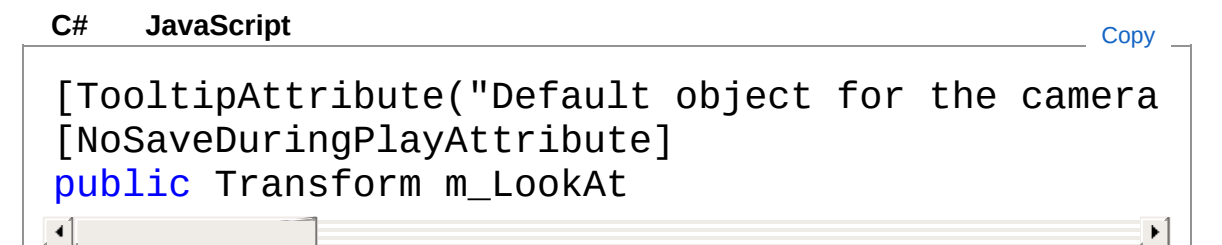

Field Value Type: **Transform**

See Also

Reference

[CinemachineStateDrivenCamera](#page-1510-0) Class [Cinemachine](#page-15-0) Namespace

<span id="page-1580-0"></span>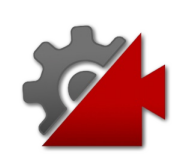

When enabled, the current camera and blend will be indicated in the game window, for debugging

**Namespace:** [Cinemachine](#page-15-0) **Assembly:** Cinemachine (in Cinemachine.dll) Version: 2.0.0.0 (2.0.0.0)

## Syntax

#### **[C#](#page-1580-0) [JavaSc](#page-1580-0)ript** [Copy](#page-1580-0) [TooltipAttribute("When enabled, the current chil public bool m\_ShowDebugText  $\blacksquare$  $\mathbf{F}$

Field Value Type: [Boolean](http://msdn2.microsoft.com/en-us/library/a28wyd50)

## See Also

Reference [CinemachineStateDrivenCamera](#page-1510-0) Class [Cinemachine](#page-15-0) Namespace

<span id="page-1582-0"></span>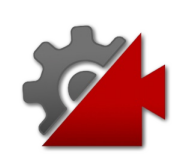

## CinemachineStateDrivenCameraIns **Structure**

This represents a single instrunction to the StateDrivenCamera. It associates an state from the state machine with a child Virtual Camera, and also holds activation tuning parameters.

#### **Namespace:** [Cinemachine](#page-15-0)

**Assembly:** Cinemachine (in Cinemachine.dll) Version: 2.0.0.0 (2.0.0.0)

### Syntax

**[C#](#page-1582-0) [JavaSc](#page-1582-0)ript** [Copy](#page-1582-0) **JavaScript** 

[SerializableAttribute] public struct Instruction

The CinemachineStateDrivenCameraInstruction type exposes the following members.

### Fields

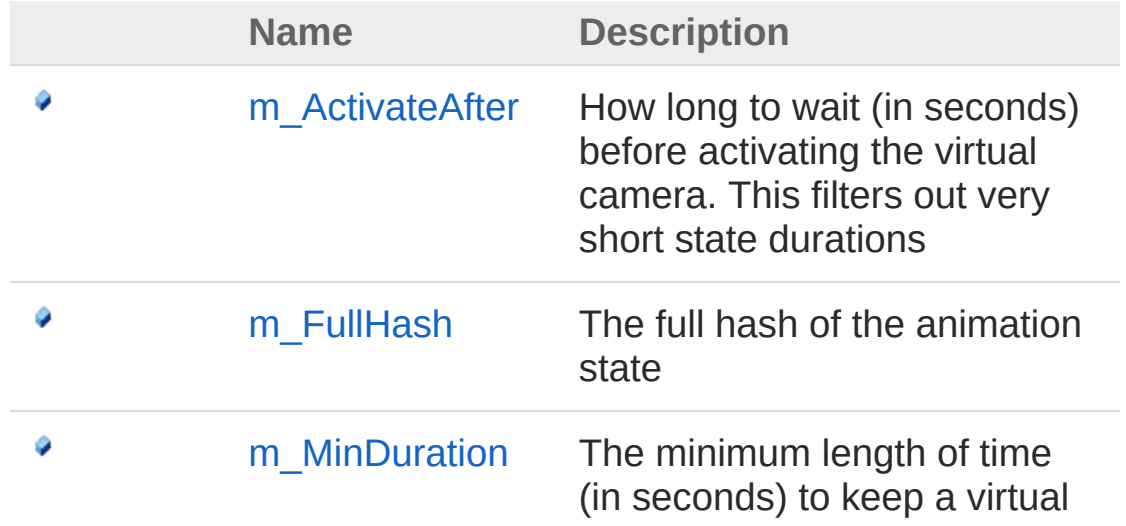
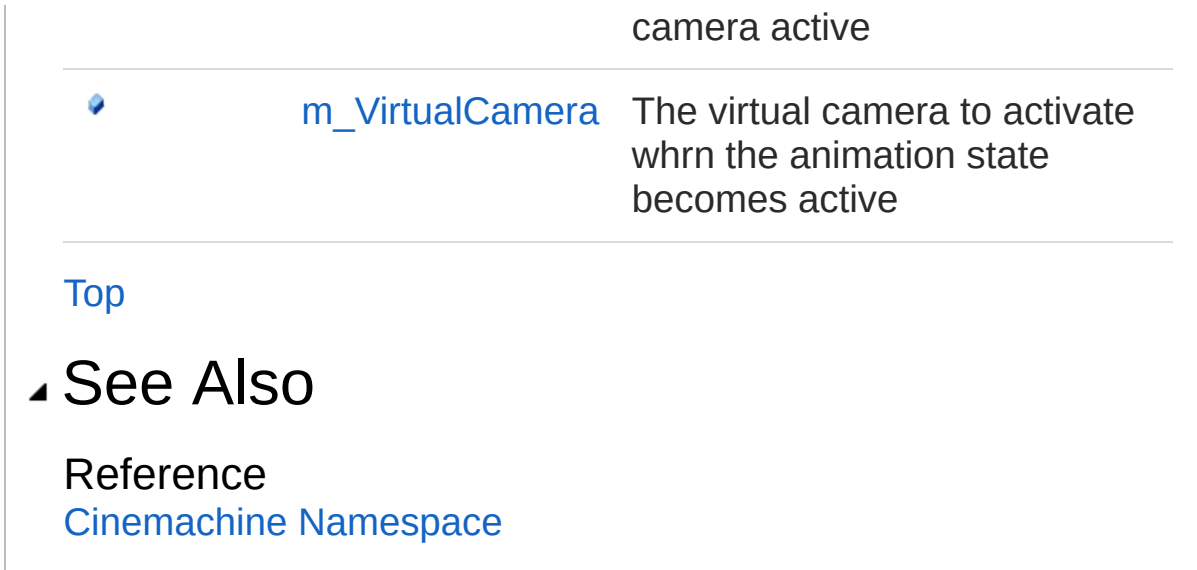

<span id="page-1585-0"></span>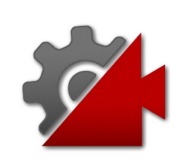

# Instruction Fields

The [CinemachineStateDrivenCameraInstruction](#page-1582-1) type exposes the following members.

### Fields

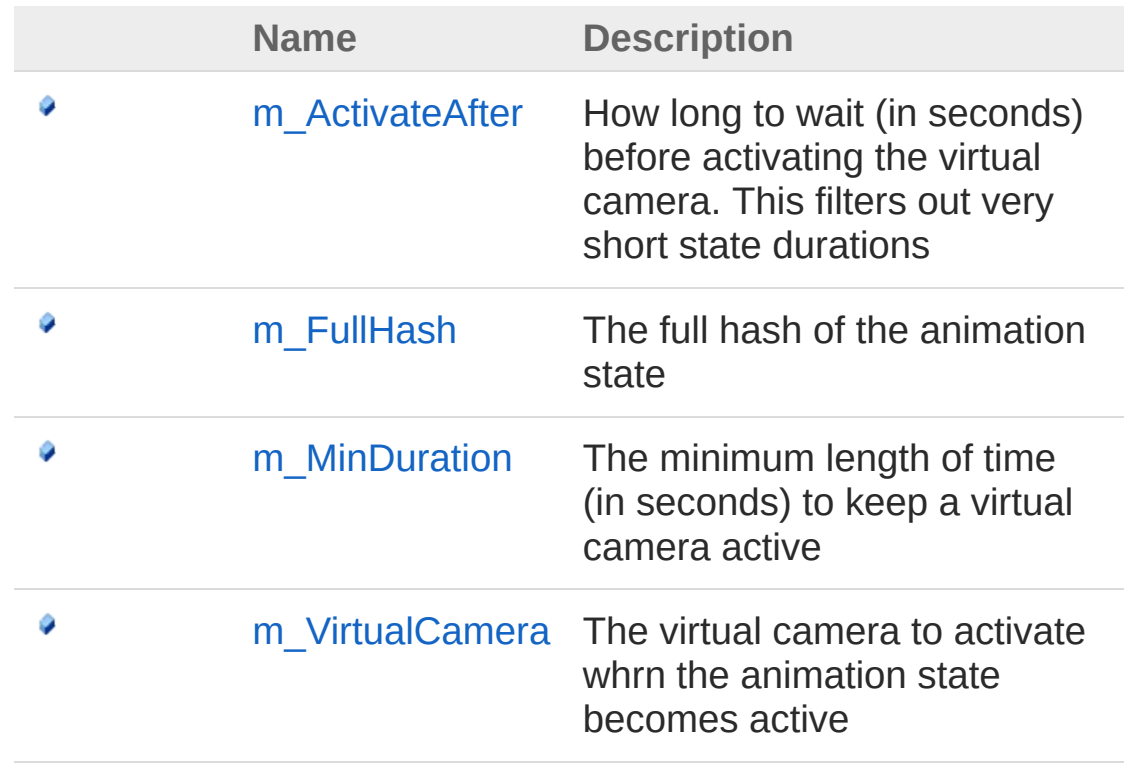

#### [Top](#page-1585-0)

### See Also

#### Reference

[CinemachineStateDrivenCameraInstruction](#page-1582-1) Structure [Cinemachine](#page-15-0) Namespace

<span id="page-1587-0"></span>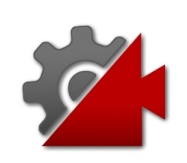

## CinemachineStateDrivenCameraIns Field

How long to wait (in seconds) before activating the virtual camera. This filters out very short state durations

**Namespace:** [Cinemachine](#page-15-0) **Assembly:** Cinemachine (in Cinemachine.dll) Version: 2.0.0.0 (2.0.0.0)

## Syntax

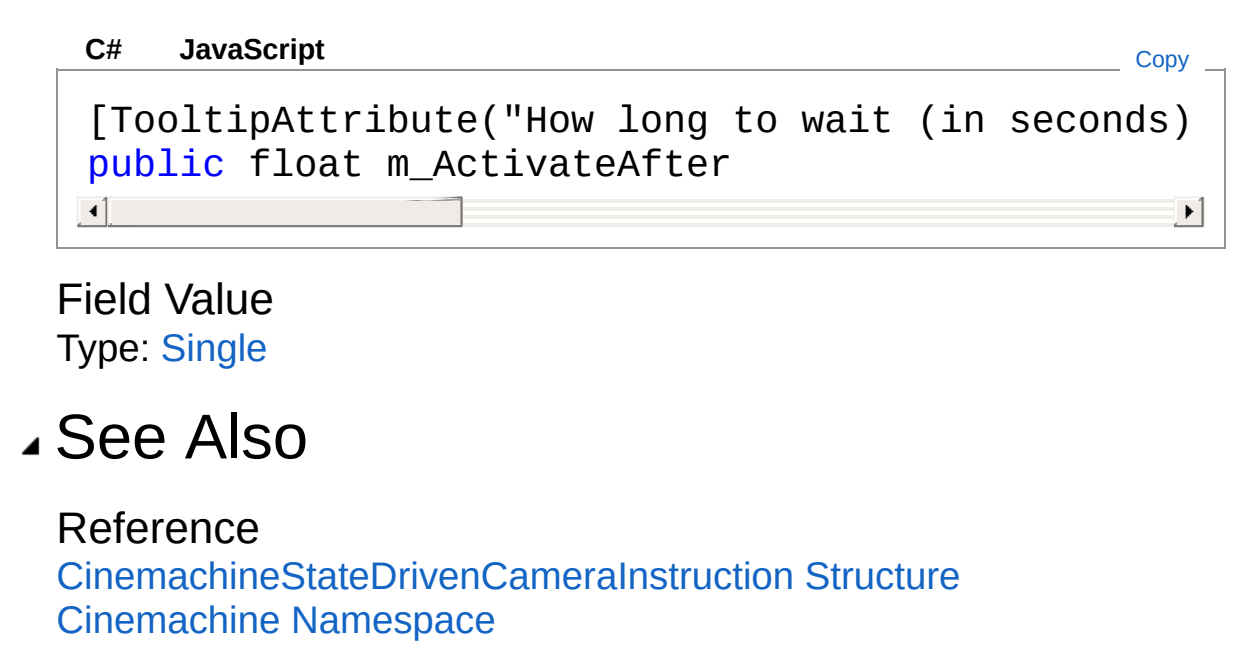

<span id="page-1589-0"></span>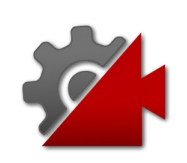

## CinemachineStateDrivenCameraInstruction Field

The full hash of the animation state

**Namespace:** [Cinemachine](#page-15-0) **Assembly:** Cinemachine (in Cinemachine.dll) Version: 2.0.0.0 (2.0.0.0)

## Syntax

#### **[C#](#page-1589-0) [JavaSc](#page-1589-0)ript** [Copy](#page-1589-0) [TooltipAttribute("The full hash of the animation public int m\_FullHash  $\mathbf{I}$  $\blacktriangleright$

Field Value Type: [Int32](http://msdn2.microsoft.com/en-us/library/td2s409d)

## See Also

Reference [CinemachineStateDrivenCameraInstruction](#page-1582-1) Structure [Cinemachine](#page-15-0) Namespace

<span id="page-1591-0"></span>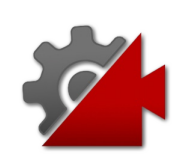

## CinemachineStateDrivenCameraInstruction Field

The minimum length of time (in seconds) to keep a virtual camera active

**Namespace:** [Cinemachine](#page-15-0)

**Assembly:** Cinemachine (in Cinemachine.dll) Version: 2.0.0.0 (2.0.0.0)

### Syntax

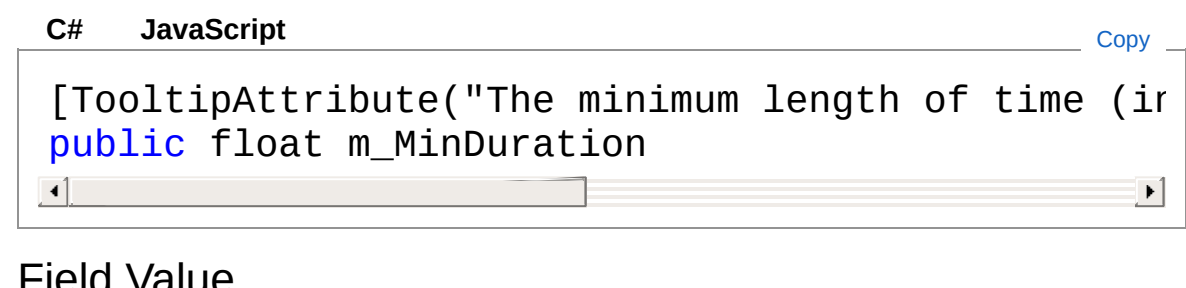

Field Value Type: [Single](http://msdn2.microsoft.com/en-us/library/3www918f)

## See Also

Reference [CinemachineStateDrivenCameraInstruction](#page-1582-1) Structure [Cinemachine](#page-15-0) Namespace

<span id="page-1593-0"></span>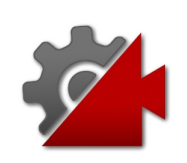

## CinemachineStateDrivenCameraInstruction Field

The virtual camera to activate whrn the animation state becomes active

**Namespace:** [Cinemachine](#page-15-0)

**Assembly:** Cinemachine (in Cinemachine.dll) Version: 2.0.0.0 (2.0.0.0)

## Syntax

**[C#](#page-1593-0) [JavaSc](#page-1593-0)** [Copy](#page-1593-0) **JavaScript** 

 $[Tootti$ pAttribute("The virtual camera to activat $\epsilon$ public CinemachineVirtualCameraBase m\_VirtualCame  $\mathbf{A}$  and  $\mathbf{A}$  are the set of  $\mathbf{A}$  and  $\mathbf{A}$  are the set of  $\mathbf{A}$  $\blacktriangleright$ 

Field Value

Type: [CinemachineVirtualCameraBase](#page-1861-0)

## See Also

Reference [CinemachineStateDrivenCameraInstruction](#page-1582-1) Structure [Cinemachine](#page-15-0) Namespace

<span id="page-1595-1"></span><span id="page-1595-0"></span>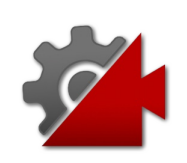

# CinemachineTargetGroup Class

Defines a group of target objects, each with a radius and a weight. The weight is used when calculating the average position of the target group. Higher-weighted members of the group will count more. The bounding box is calculated by taking the member positions, weight, and radii into account.

### Inheritance Hierarchy

[SystemObject](http://msdn2.microsoft.com/en-us/library/e5kfa45b) **Object**

**Component Behaviour MonoBehaviour** CinemachineCinemachineTargetGroup

**Namespace:** [Cinemachine](#page-15-0)

**Assembly:** Cinemachine (in Cinemachine.dll) Version: 2.0.0.0  $(2.0.0.0)$ 

### Syntax

**[C#](#page-1595-0) [JavaSc](#page-1595-0)ript** [Copy](#page-1595-0) **JavaScript** [DocumentationSortingAttribute(19f, Documentation [AddComponentMenu("Cinemachine/CinemachineTarget( [SaveDuringPlayAttribute] [ExecuteInEditMode] public class CinemachineTargetGroup : MonoBehavio  $\blacktriangleleft$  $\blacktriangleright$ 

The CinemachineTargetGroup type exposes the following members.

### Constructors

**Name Description**

[Top](#page-1595-1)

 $\equiv$ 

## Properties

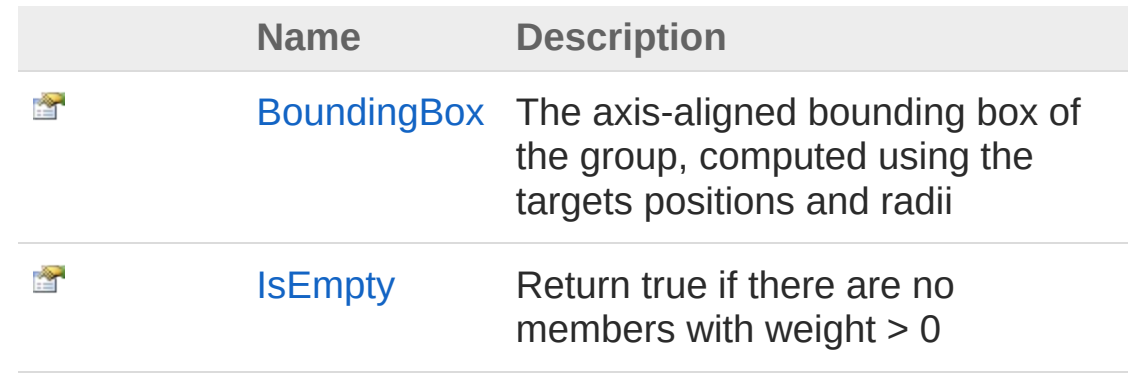

#### [Top](#page-1595-1)

### Methods

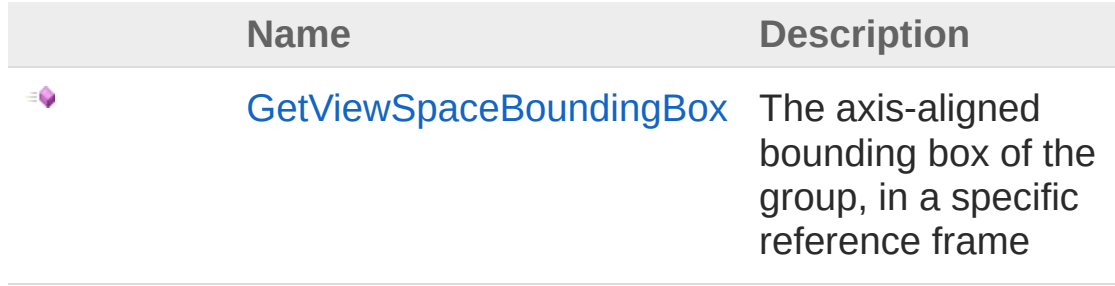

#### [Top](#page-1595-1)

## Fields

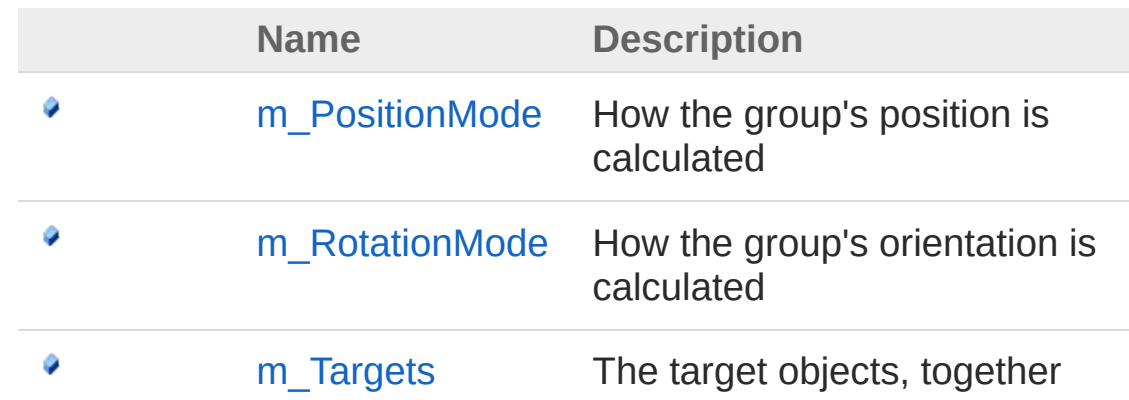

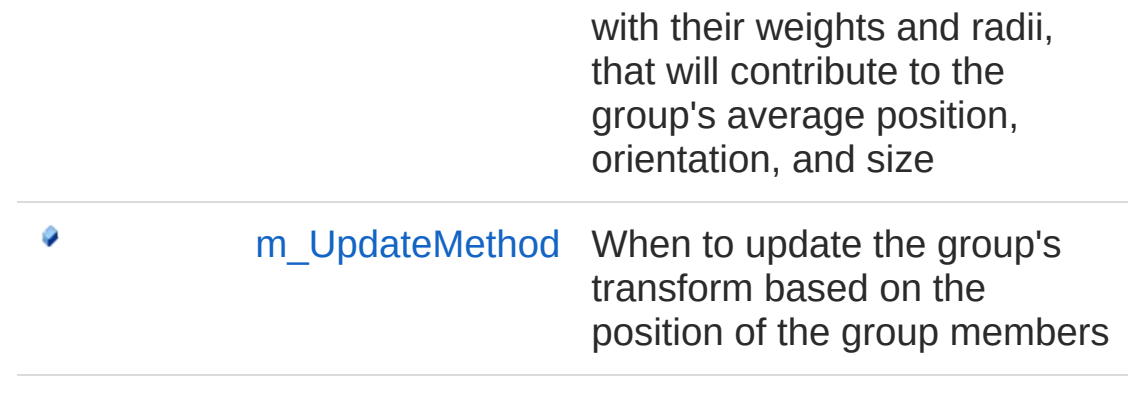

[Top](#page-1595-1)

### See Also

Reference [Cinemachine](#page-15-0) Namespace

<span id="page-1599-0"></span>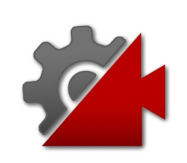

## CinemachineTargetGroup **Constructor**

**[Missing <summary> documentation for "M:Cinemachine.CinemachineTargetGroup.#ctor"]**

**Namespace:** [Cinemachine](#page-15-0) **Assembly:** Cinemachine (in Cinemachine.dll) Version: 2.0.0.0 (2.0.0.0)

### Syntax

**[C#](#page-1599-0) [JavaSc](#page-1599-0)ript** [Copy](#page-1599-0)

public CinemachineTargetGroup()

### See Also

Reference [CinemachineTargetGroup](#page-1595-0) Class [Cinemachine](#page-15-0) Namespace

<span id="page-1601-0"></span>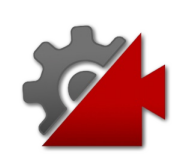

# CinemachineTargetGroup **Properties**

The [CinemachineTargetGroup](#page-1595-0) type exposes the following members.

## Properties

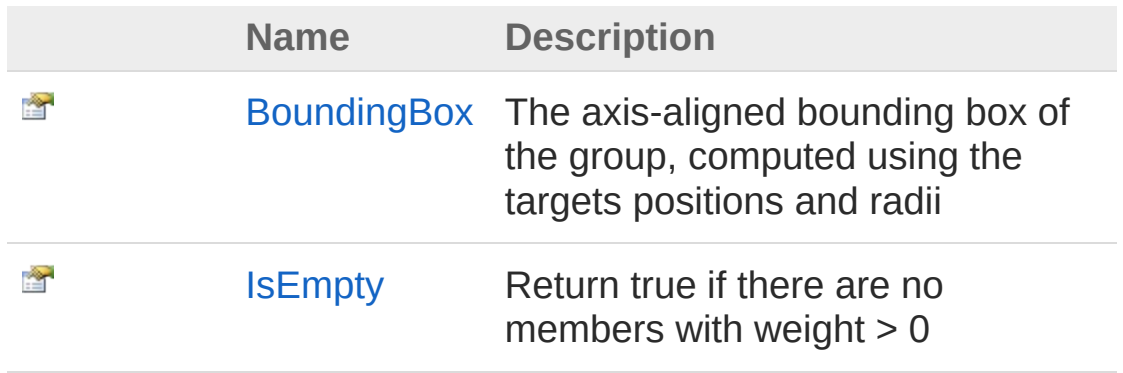

[Top](#page-1601-0)

See Also

Reference [CinemachineTargetGroup](#page-1595-0) Class [Cinemachine](#page-15-0) Namespace

<span id="page-1603-0"></span>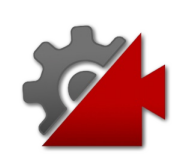

## CinemachineTargetGroupBoundingE Property

The axis-aligned bounding box of the group, computed using the targets positions and radii

**Namespace:** [Cinemachine](#page-15-0) **Assembly:** Cinemachine (in Cinemachine.dll) Version: 2.0.0.0 (2.0.0.0)

## Syntax

**[C#](#page-1603-0) [JavaSc](#page-1603-0)ript** [Copy](#page-1603-0)

public Bounds BoundingBox { get; }

Property Value Type: **Bounds**

## See Also

Reference [CinemachineTargetGroup](#page-1595-0) Class [Cinemachine](#page-15-0) Namespace

<span id="page-1605-0"></span>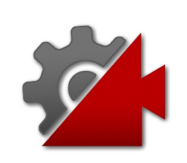

## CinemachineTargetGroupIsEmpty Property

Return true if there are no members with weight  $> 0$ 

**Namespace:** [Cinemachine](#page-15-0)

**Assembly:** Cinemachine (in Cinemachine.dll) Version: 2.0.0.0 (2.0.0.0)

## Syntax

#### **[C#](#page-1605-0) [JavaSc](#page-1605-0)ript** [Copy](#page-1605-0) **JavaScript**

public bool IsEmpty { get; }

Property Value Type: [Boolean](http://msdn2.microsoft.com/en-us/library/a28wyd50)

## See Also

Reference [CinemachineTargetGroup](#page-1595-0) Class [Cinemachine](#page-15-0) Namespace

<span id="page-1607-0"></span>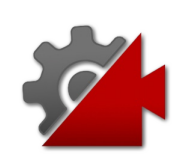

# CinemachineTargetGroup Methods

The [CinemachineTargetGroup](#page-1595-0) type exposes the following members.

## Methods

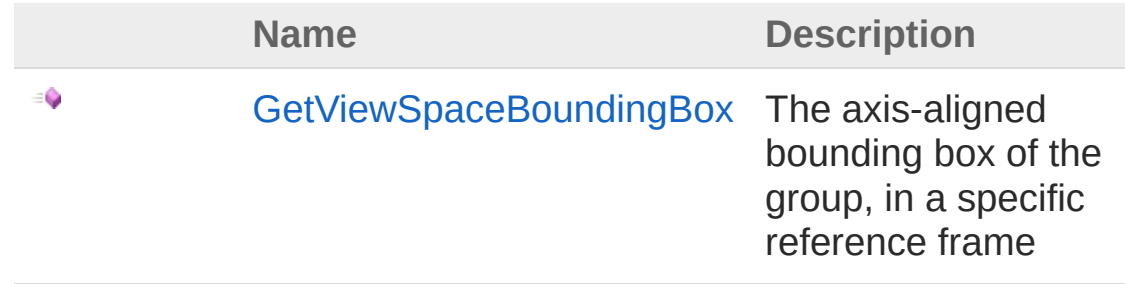

[Top](#page-1607-0)

See Also

Reference [CinemachineTargetGroup](#page-1595-0) Class [Cinemachine](#page-15-0) Namespace

<span id="page-1609-0"></span>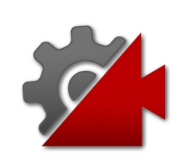

## CinemachineTargetGroupGetViewS Method

The axis-aligned bounding box of the group, in a specific reference frame

**Namespace:** [Cinemachine](#page-15-0)

**Assembly:** Cinemachine (in Cinemachine.dll) Version: 2.0.0.0  $(2.0.0.0)$ 

### Syntax

**[C#](#page-1609-0) [JavaSc](#page-1609-0)ript** [Copy](#page-1609-0) **JavaScript** 

public Bounds GetViewSpaceBoundingBox( Matrix4x4 *mView*

Parameters

*mView*

)

Type: **Matrix4x4**

The frame of reference in which to compute the bounding box

#### Return Value

Type: **Bounds**

The axis-aligned bounding box of the group, in the desired frame of reference

## See Also

Reference [CinemachineTargetGroup](#page-1595-0) Class [Cinemachine](#page-15-0) Namespace

<span id="page-1612-0"></span>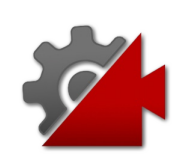

# CinemachineTargetGroup Fields

The [CinemachineTargetGroup](#page-1595-0) type exposes the following members.

## Fields

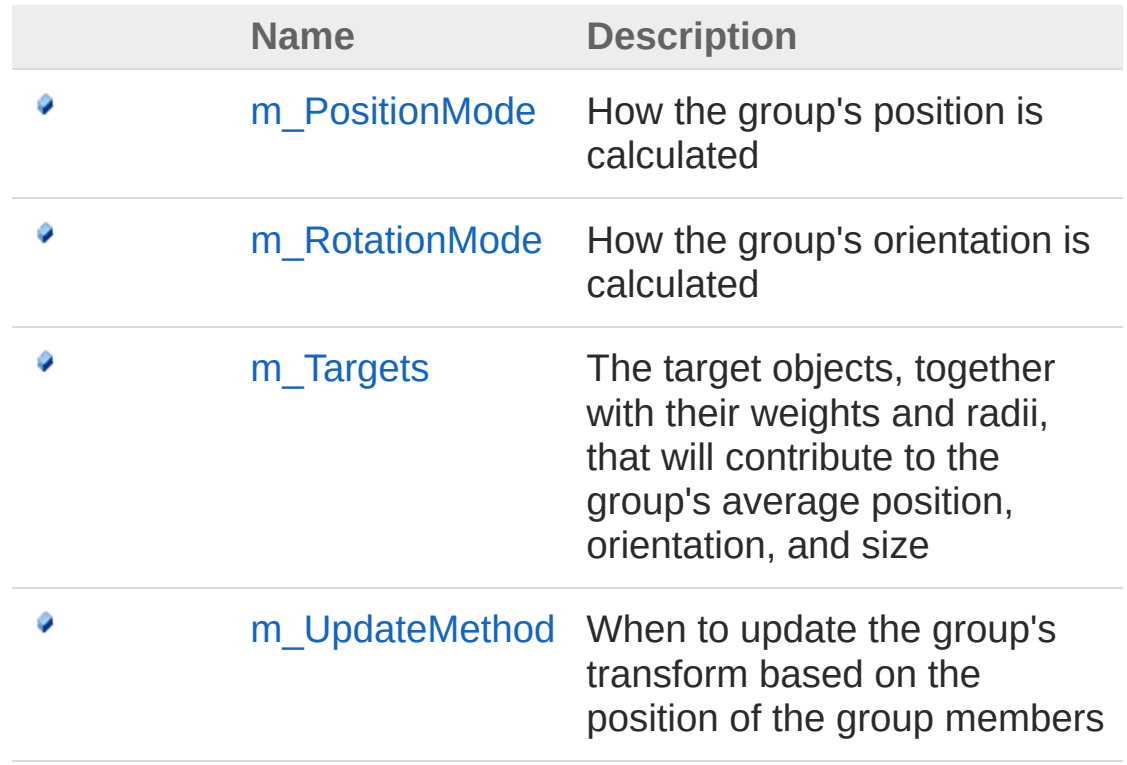

[Top](#page-1612-0)

### See Also

Reference [CinemachineTargetGroup](#page-1595-0) Class [Cinemachine](#page-15-0) Namespace

<span id="page-1614-0"></span>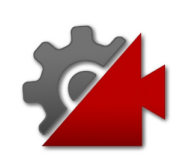

## CinemachineTargetGroupm Position Field

How the group's position is calculated

**Namespace:** [Cinemachine](#page-15-0) **Assembly:** Cinemachine (in Cinemachine.dll) Version: 2.0.0.0 (2.0.0.0)

## Syntax

**[C#](#page-1614-0) [JavaSc](#page-1614-0)ript** [Copy](#page-1614-0) **JavaScript** 

[TooltipAttribute("How the group's position is calculate for the select for the select of the  $i$ public CinemachineTargetGroupPositionMode m\_Posit  $\lceil$  $\blacktriangleright$ 

#### Field Value

Type: [CinemachineTargetGroupPositionMode](#page-1622-0)

## See Also

Reference [CinemachineTargetGroup](#page-1595-0) Class [Cinemachine](#page-15-0) Namespace

<span id="page-1616-0"></span>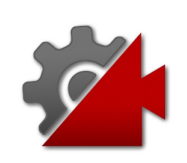

## CinemachineTargetGroupm Rotatio Field

How the group's orientation is calculated

**Namespace:** [Cinemachine](#page-15-0) **Assembly:** Cinemachine (in Cinemachine.dll) Version: 2.0.0.0  $(2.0.0.0)$ 

## Syntax

**[C#](#page-1616-0) [JavaSc](#page-1616-0)ript** [Copy](#page-1616-0) **JavaScript** 

[TooltipAttribute("How the group's rotation is calculate in the group's transform, and  $G$ public CinemachineTargetGroupRotationMode m\_Rotat  $\lceil$  $\blacktriangleright$ 

#### Field Value

Type: [CinemachineTargetGroupRotationMode](#page-1625-0)

## See Also

Reference [CinemachineTargetGroup](#page-1595-0) Class [Cinemachine](#page-15-0) Namespace

<span id="page-1618-0"></span>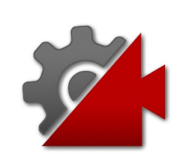

## CinemachineTargetGroupm\_Targets Field

The target objects, together with their weights and radii, that will contribute to the group's average position, orientation, and size

**Namespace:** [Cinemachine](#page-15-0)

**Assembly:** Cinemachine (in Cinemachine.dll) Version: 2.0.0.0  $(2.0.0.0)$ 

### Syntax

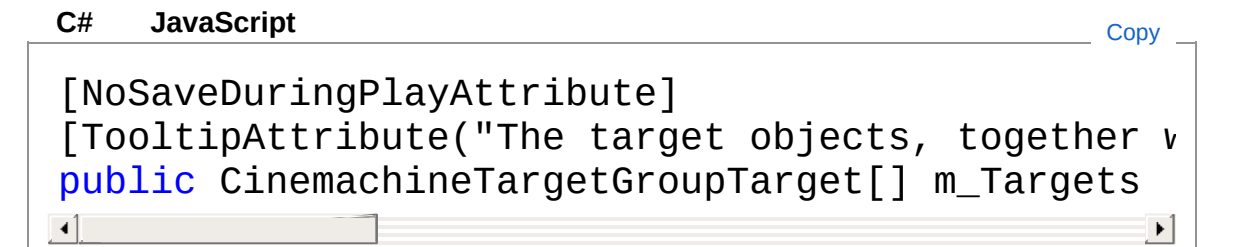

Field Value Type: [CinemachineTargetGroupTarget](#page-1628-0)

### See Also

Reference [CinemachineTargetGroup](#page-1595-0) Class [Cinemachine](#page-15-0) Namespace
<span id="page-1620-0"></span>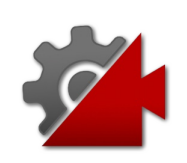

# CinemachineTargetGroupm Update Field

When to update the group's transform based on the position of the group members

**Namespace:** [Cinemachine](#page-15-0)

**Assembly:** Cinemachine (in Cinemachine.dll) Version: 2.0.0.0 (2.0.0.0)

### Syntax

**[C#](#page-1620-0) [JavaSc](#page-1620-0)ript** [Copy](#page-1620-0)

[TooltipAttribute("When to update the group's transform based on the position of the position of the group  $\frac{1}{2}$ public CinemachineTargetGroupUpdateMethod m\_Updat  $\mathbf{A}$  and  $\mathbf{A}$  are the set of  $\mathbf{A}$  and  $\mathbf{A}$  $\blacktriangleright$ 

Field Value

Type: [CinemachineTargetGroupUpdateMethod](#page-1639-0)

### See Also

Reference [CinemachineTargetGroup](#page-1595-0) Class [Cinemachine](#page-15-0) Namespace

<span id="page-1622-0"></span>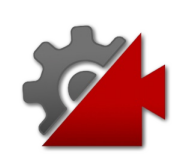

# CinemachineTargetGroupPositionMode Enumeration

How the group's position is calculated

**Namespace:** [Cinemachine](#page-15-0) **Assembly:** Cinemachine (in Cinemachine.dll) Version: 2.0.0.0 (2.0.0.0)

# Syntax

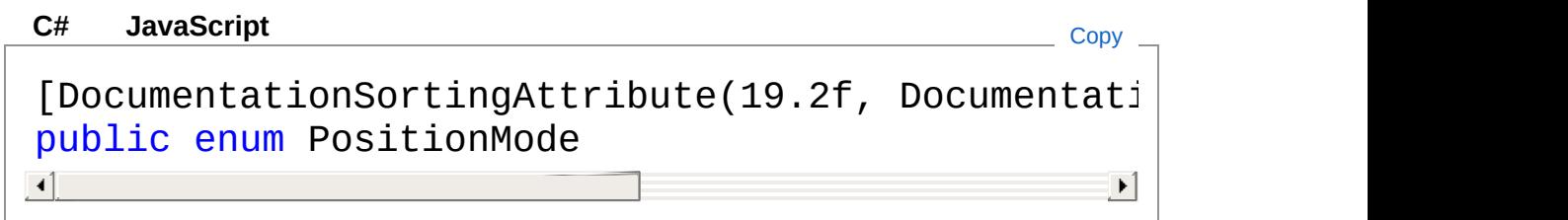

### Members

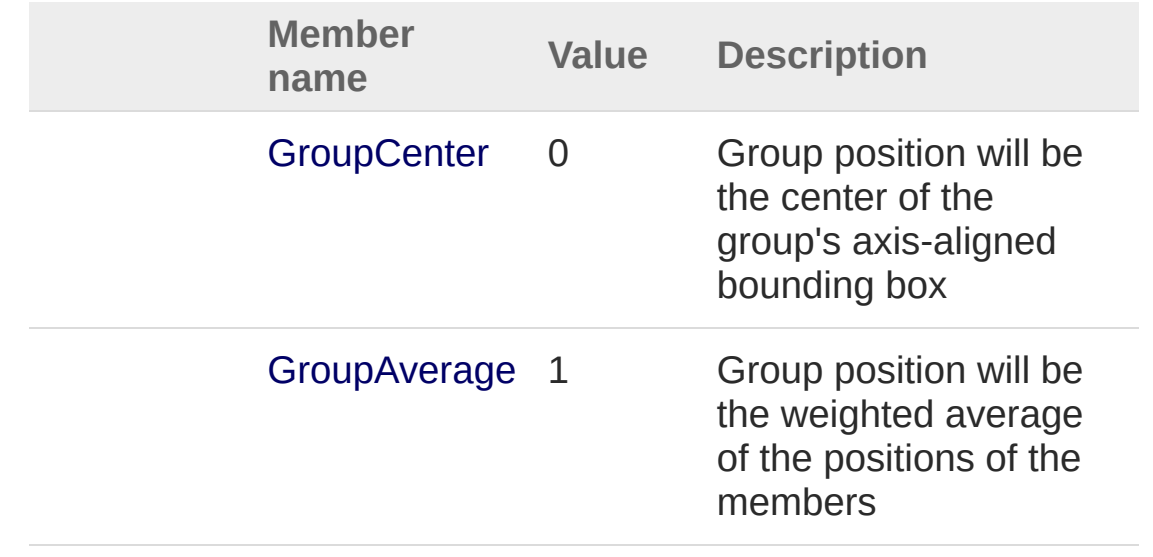

#### See Also

Reference

[Cinemachine](#page-15-0) Namespace

<span id="page-1625-0"></span>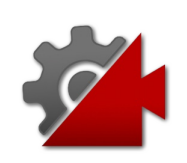

# CinemachineTargetGroupRotationM Enumeration

How the group's orientation is calculated

**Namespace:** [Cinemachine](#page-15-0) **Assembly:** Cinemachine (in Cinemachine.dll) Version: 2.0.0.0 (2.0.0.0)

# Syntax

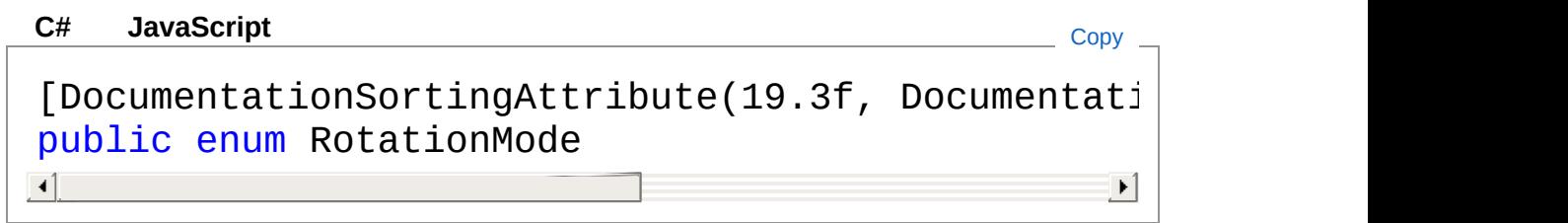

### Members

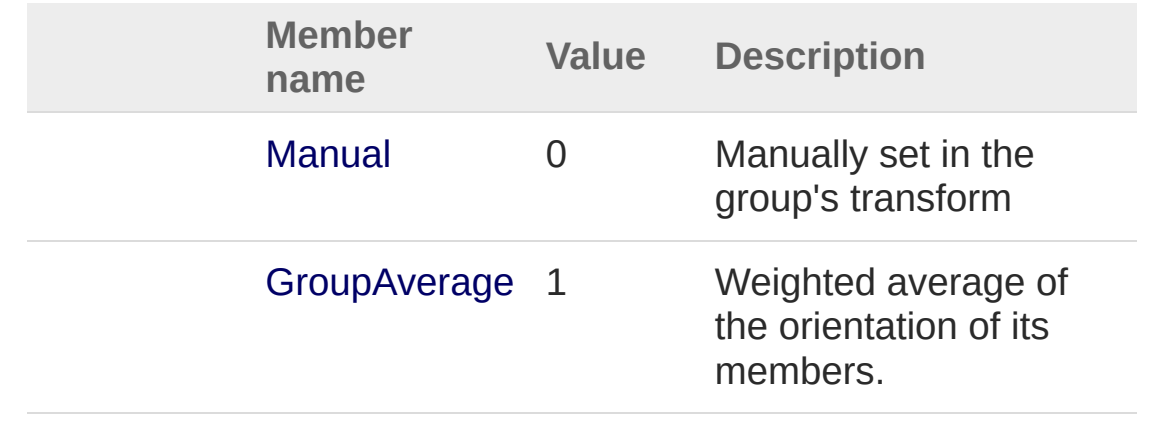

### See Also

Reference [Cinemachine](#page-15-0) Namespace

<span id="page-1628-1"></span><span id="page-1628-0"></span>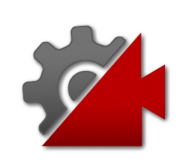

# CinemachineTargetGroupTarget **Structure**

Holds the information that represents a member of the group

**Namespace:** [Cinemachine](#page-15-0)

**Assembly:** Cinemachine (in Cinemachine.dll) Version: 2.0.0.0 (2.0.0.0)

### Syntax

#### **[C#](#page-1628-0) [JavaSc](#page-1628-0)ript** [Copy](#page-1628-0) **JavaScript**

```
[SerializableAttribute]
[DocumentationSortingAttribute(19.1f, Documentati
public struct Target
\mathbf{A} and \mathbf{A} are the set of \mathbf{A} and \mathbf{A}\mathbf{F}
```
The CinemachineTargetGroupTarget type exposes the following members.

### Fields

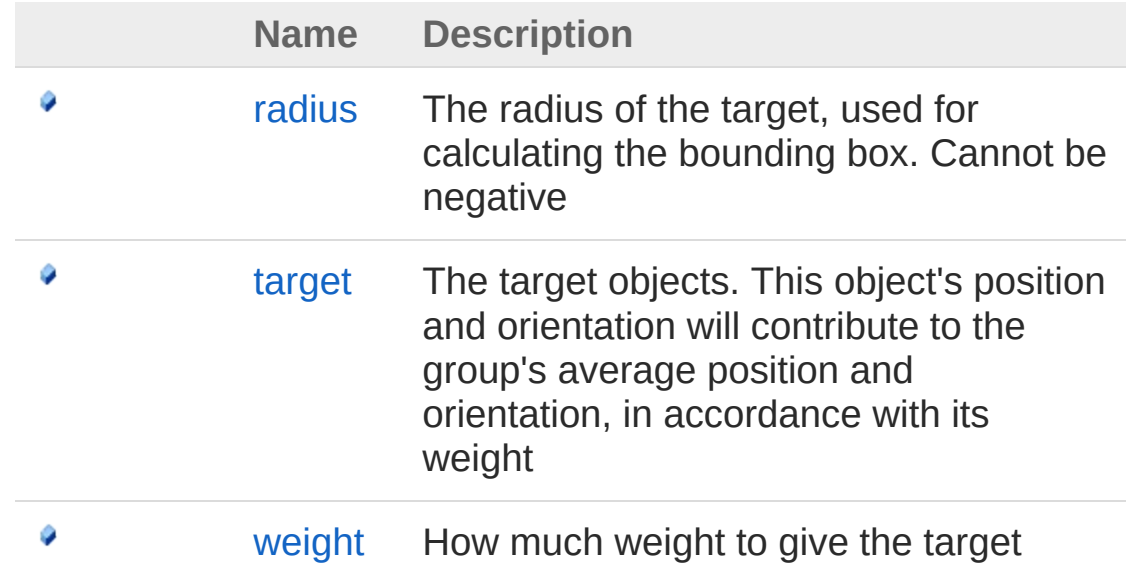

[Top](#page-1628-1)

#### See Also

Reference [Cinemachine](#page-15-0) Namespace

<span id="page-1631-0"></span>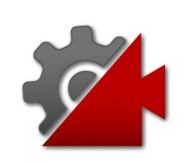

# Target Fields

The [CinemachineTargetGroupTarget](#page-1628-0) type exposes the following members.

### Fields

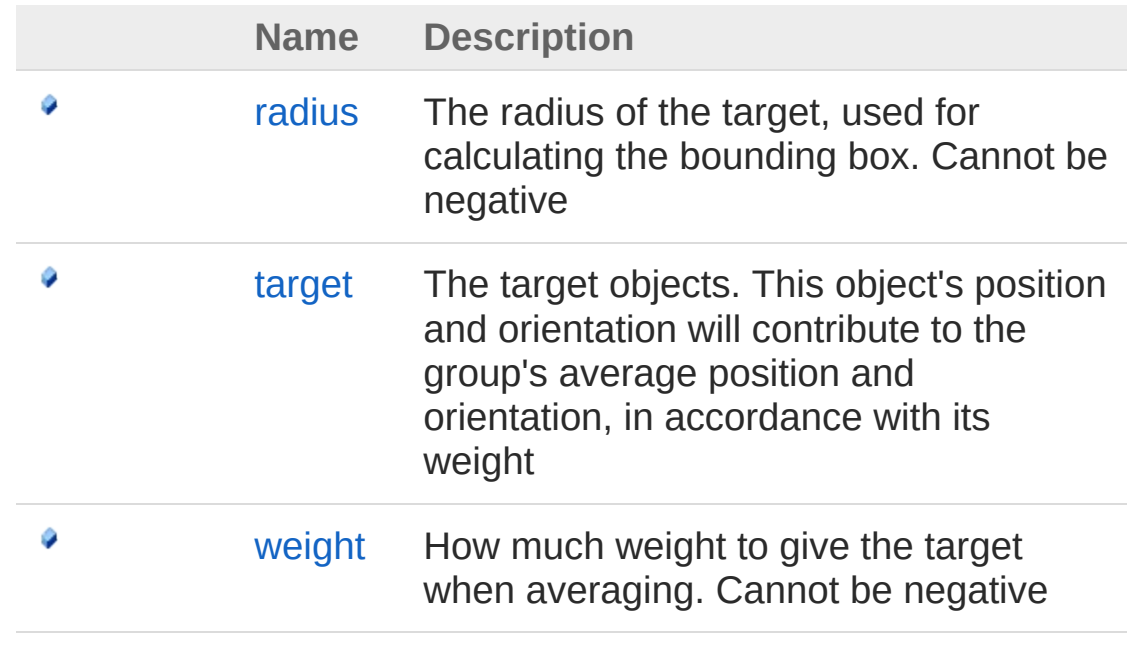

[Top](#page-1631-0)

#### See Also

Reference

[CinemachineTargetGroupTarget](#page-1628-0) Structure [Cinemachine](#page-15-0) Namespace

<span id="page-1633-0"></span>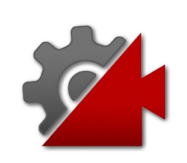

# **CinemachineTargetGroupTargetradio** Field

The radius of the target, used for calculating the bounding box. Cannot be negative

**Namespace:** [Cinemachine](#page-15-0)

**Assembly:** Cinemachine (in Cinemachine.dll) Version: 2.0.0.0 (2.0.0.0)

#### Syntax

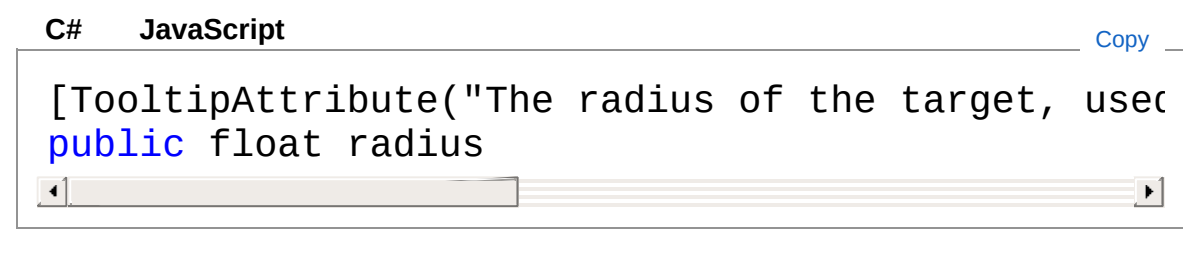

Field Value Type: [Single](http://msdn2.microsoft.com/en-us/library/3www918f)

### See Also

Reference [CinemachineTargetGroupTarget](#page-1628-0) Structure [Cinemachine](#page-15-0) Namespace

<span id="page-1635-0"></span>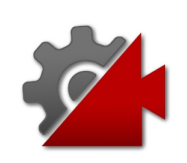

# CinemachineTargetGroupTargettarge Field

The target objects. This object's position and orientation will contribute to the group's average position and orientation, in accordance with its weight

#### **Namespace:** [Cinemachine](#page-15-0)

**Assembly:** Cinemachine (in Cinemachine.dll) Version: 2.0.0.0 (2.0.0.0)

### Syntax

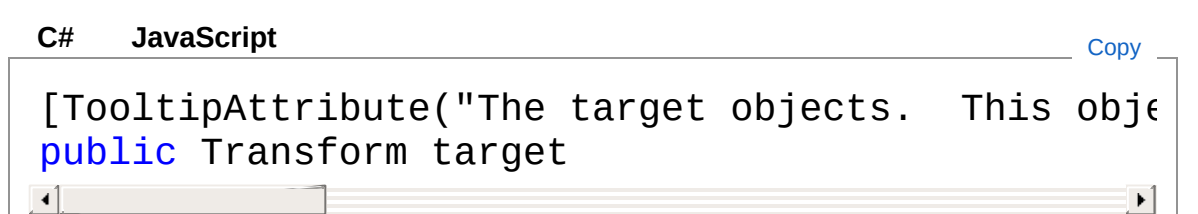

Field Value Type: **Transform**

#### See Also

#### Reference

[CinemachineTargetGroupTarget](#page-1628-0) Structure [Cinemachine](#page-15-0) Namespace

<span id="page-1637-0"></span>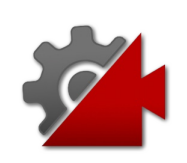

# CinemachineTargetGroupTargetweight Field

How much weight to give the target when averaging. Cannot be negative

**Namespace:** [Cinemachine](#page-15-0)

**Assembly:** Cinemachine (in Cinemachine.dll) Version: 2.0.0.0 (2.0.0.0)

#### Syntax

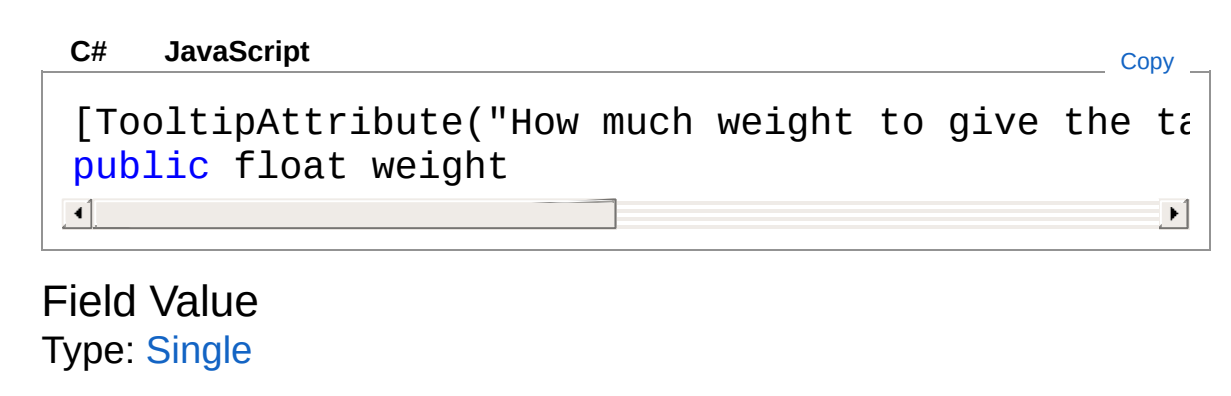

### See Also

Reference [CinemachineTargetGroupTarget](#page-1628-0) Structure [Cinemachine](#page-15-0) Namespace

<span id="page-1639-0"></span>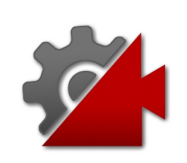

# CinemachineTargetGroupUpdateMe Enumeration

This enum defines the options available for the update method.

**Namespace:** [Cinemachine](#page-15-0)

**Assembly:** Cinemachine (in Cinemachine.dll) Version: 2.0.0.0 (2.0.0.0)

### Syntax

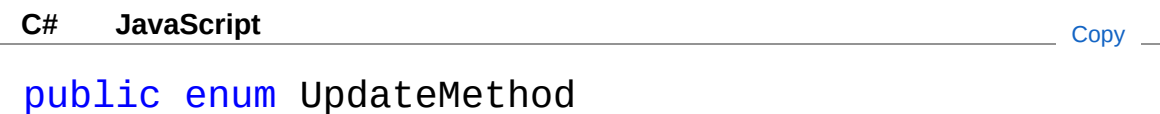

#### Members

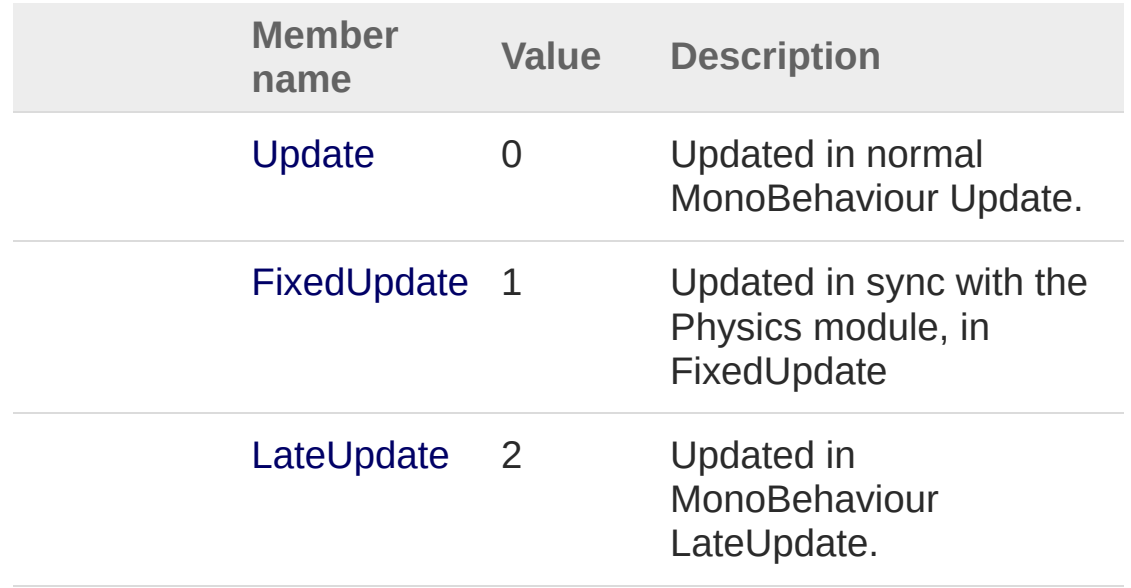

#### See Also

Reference

[Cinemachine](#page-15-0) Namespace

<span id="page-1642-1"></span><span id="page-1642-0"></span>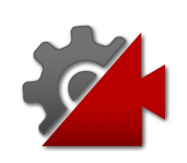

# CinemachineTrackedDolly Class

A Cinemachine Virtual Camera Body component that constrains camera motion to a CinemachinePath. The camera can move along the path. This behaviour can operate in two modes: manual positioning, and Auto-Dolly positioning. In Manual mode, the camera's position is specified by animating the Path Position field. In Auto-Dolly mode, the Path Position field is animated automatically every frame by finding the position on the path that's closest to the virtual camera's Follow target.

### Inheritance Hierarchy

[SystemObject](http://msdn2.microsoft.com/en-us/library/e5kfa45b) **Object Component Behaviour MonoBehaviour** [CinemachineCinemachineComponentBase](#page-532-0) CinemachineCinemachineTrackedDolly

**Namespace:** [Cinemachine](#page-15-0) **Assembly:** Cinemachine (in Cinemachine.dll) Version: 2.0.0.0 (2.0.0.0)

### Syntax

**[C#](#page-1642-0) [JavaSc](#page-1642-0)ript** [Copy](#page-1642-0) **JavaScript** 

```
[DocumentationSortingAttribute(7f, DocumentationSorting
[AddComponentMenu("")]
[RequireComponent(typeof(CinemachinePipeline))]
[SaveDuringPlayAttribute]
public class CinemachineTrackedDolly : Cinemachin
\lceil 1 \rceil\blacktriangleright
```
The CinemachineTrackedDolly type exposes the following members.

### Constructors

**Name Description** 

[CinemachineTrackedDolly](#page-1649-0)

[Top](#page-1642-1)

 $\equiv$ 

# Properties

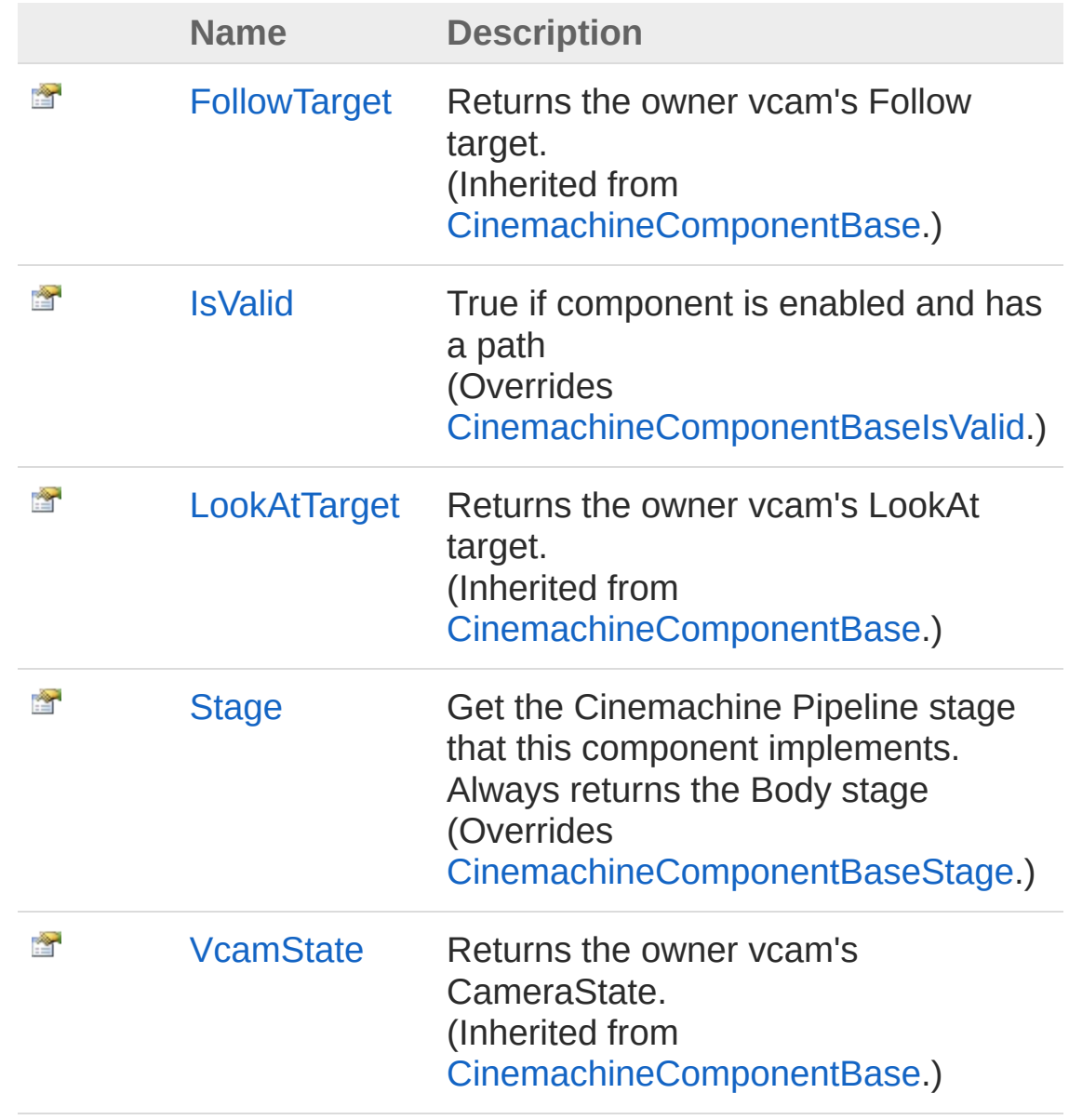

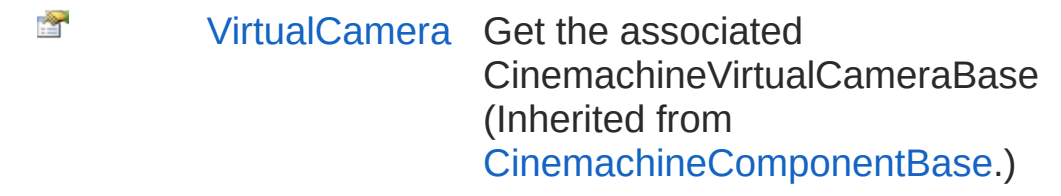

#### [Top](#page-1642-1)

### Methods

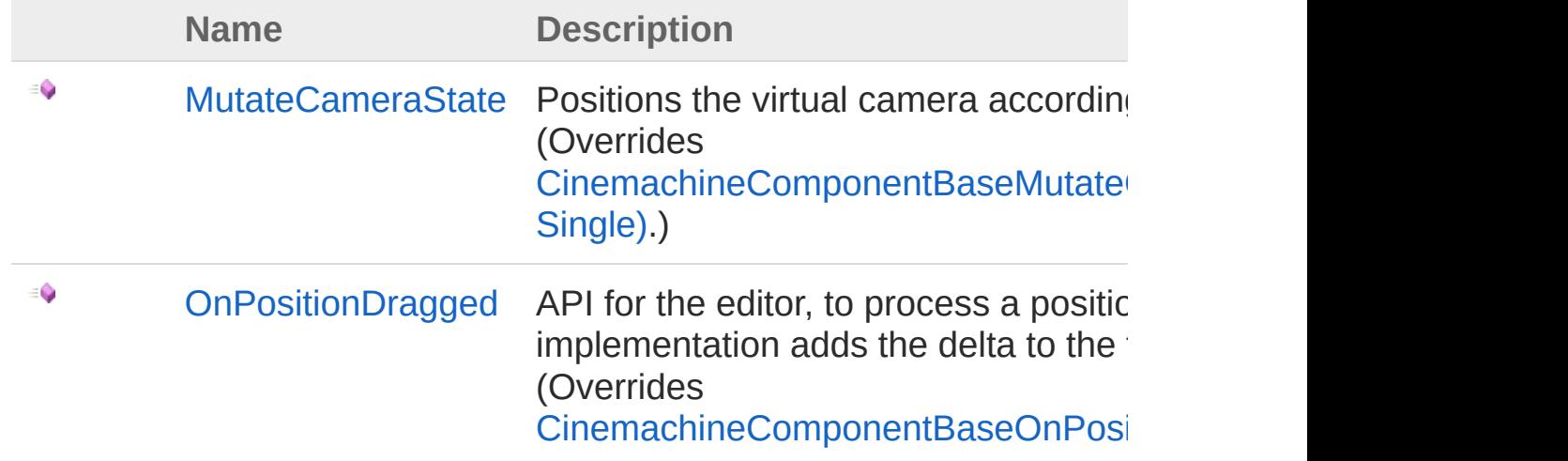

#### [Top](#page-1642-1)

### Fields

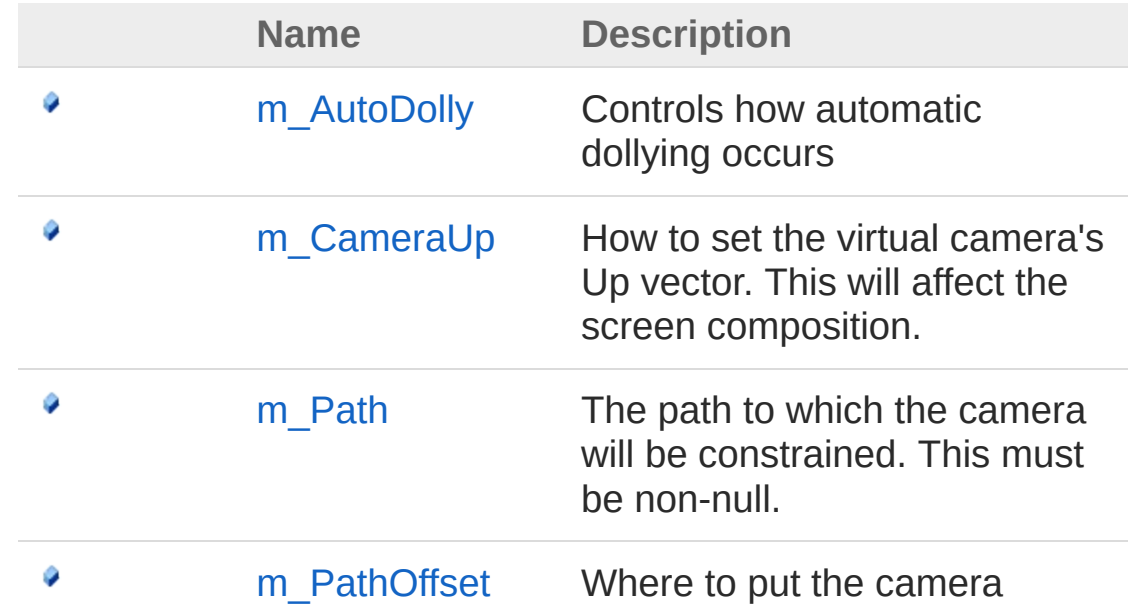

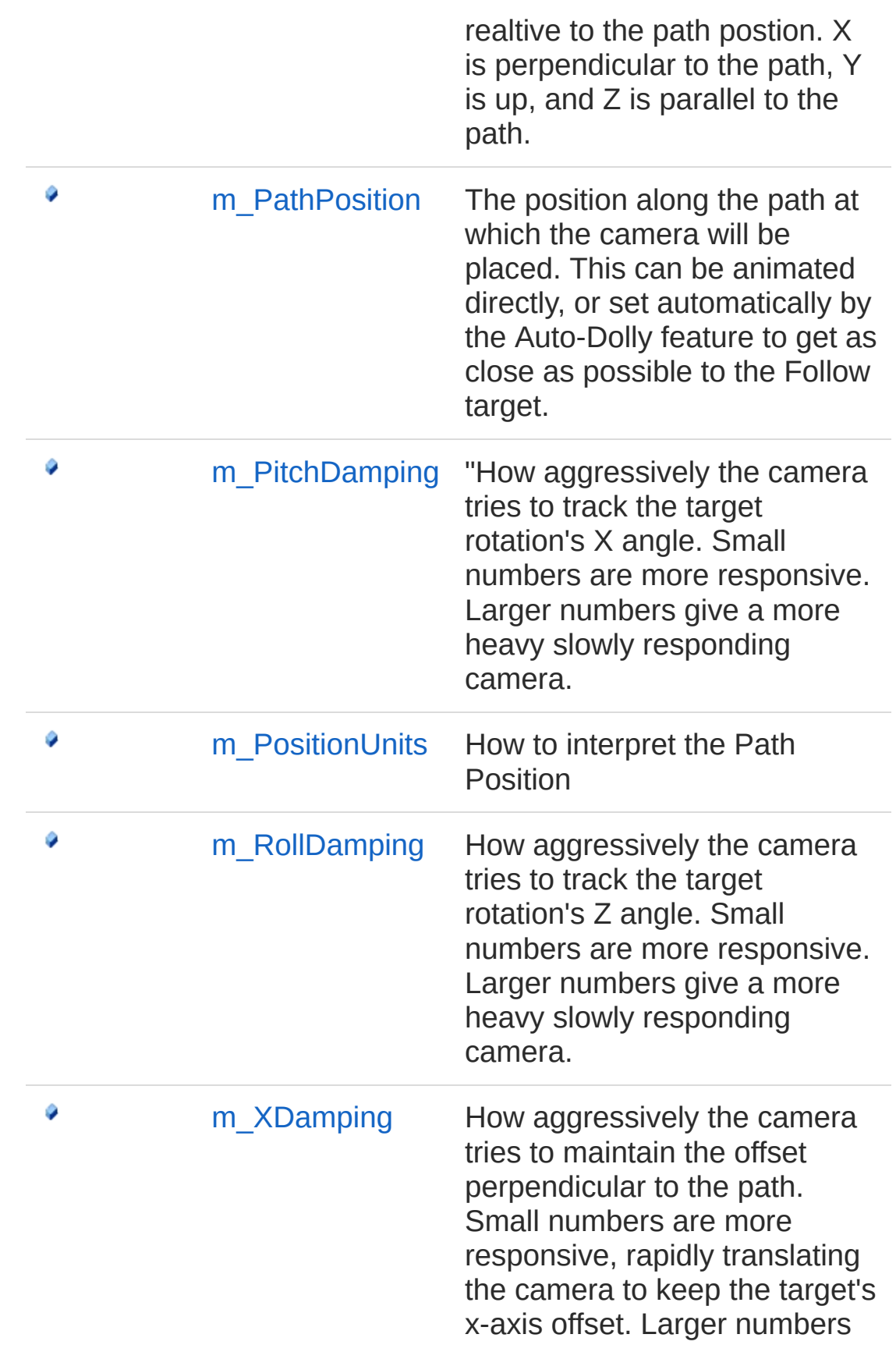

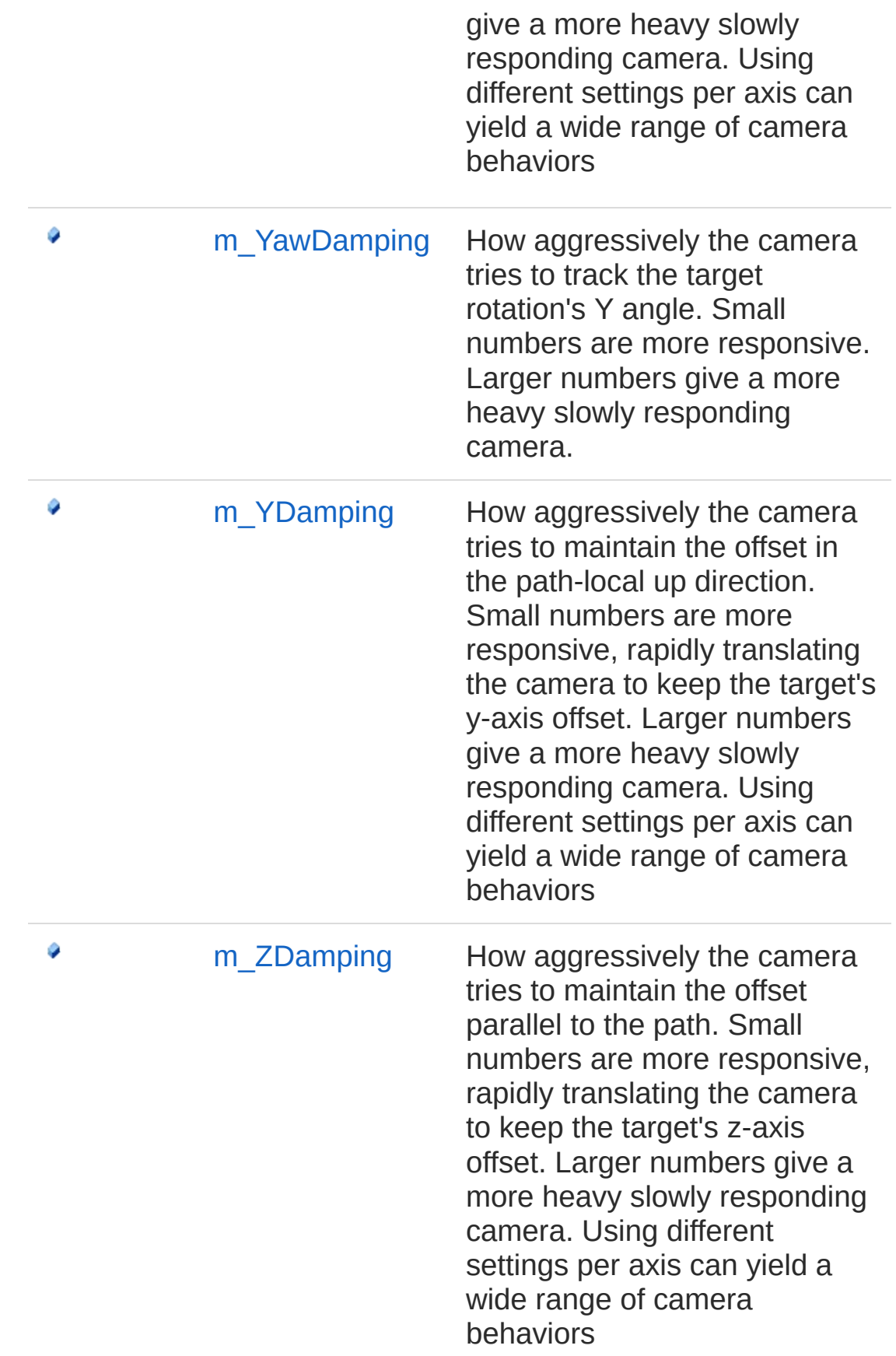

[Top](#page-1642-1)

### See Also

Reference [Cinemachine](#page-15-0) Namespace

<span id="page-1649-0"></span>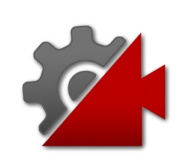

# CinemachineTrackedDolly **Constructor**

**[Missing <summary> documentation for "M:Cinemachine.CinemachineTrackedDolly.#ctor"]**

**Namespace:** [Cinemachine](#page-15-0) **Assembly:** Cinemachine (in Cinemachine.dll) Version: 2.0.0.0 (2.0.0.0)

#### Syntax

**[C#](#page-1649-0) [JavaSc](#page-1649-0)ript** [Copy](#page-1649-0)

public CinemachineTrackedDolly()

### See Also

Reference [CinemachineTrackedDolly](#page-1642-0) Class [Cinemachine](#page-15-0) Namespace

<span id="page-1651-0"></span>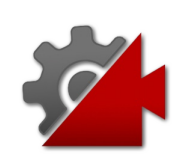

# CinemachineTrackedDolly **Properties**

The [CinemachineTrackedDolly](#page-1642-0) type exposes the following members.

# Properties

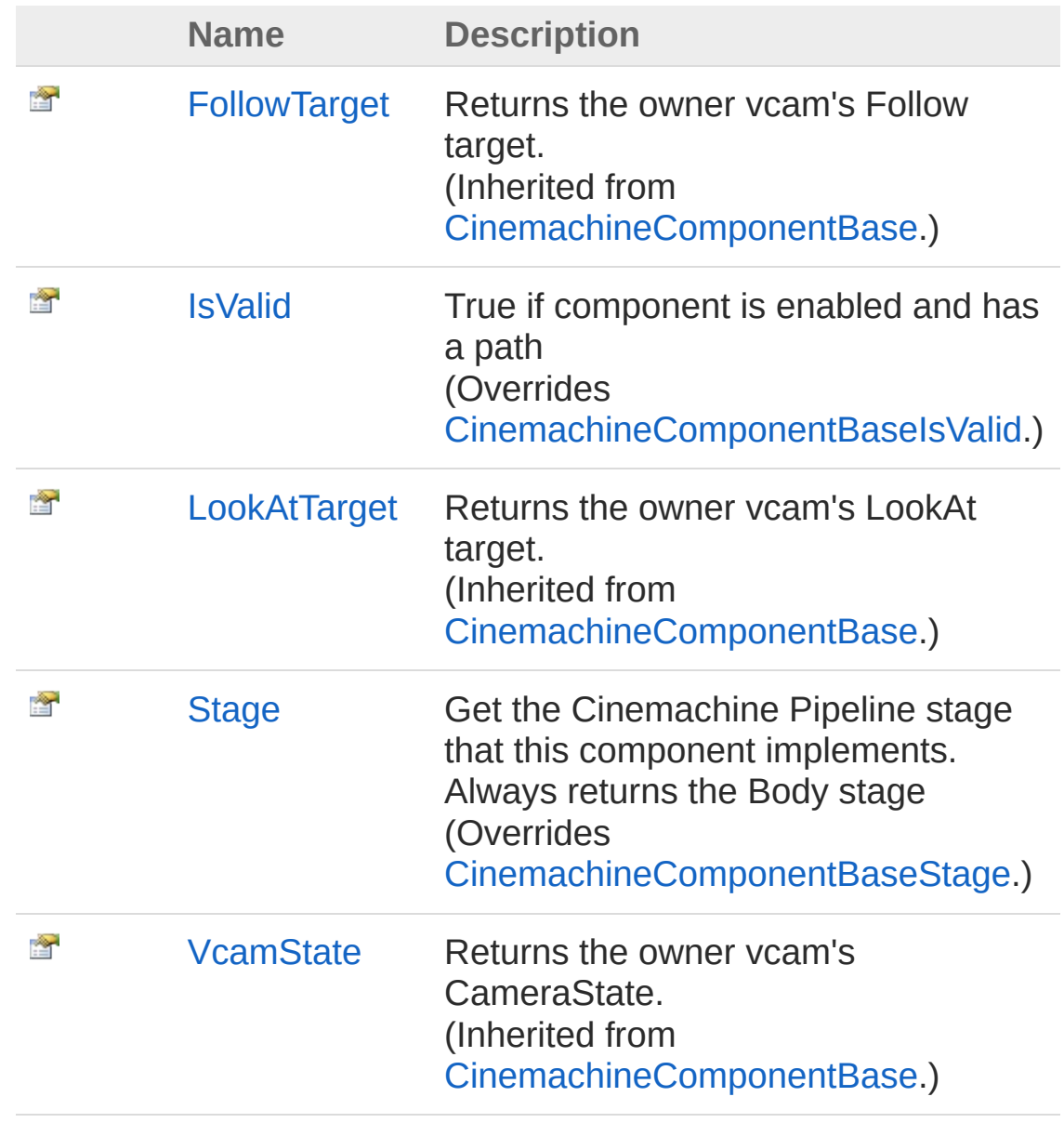

[VirtualCamera](#page-551-0) Get the associated CinemachineVirtualCameraBase (Inherited from [CinemachineComponentBase](#page-532-0).)

[Top](#page-1651-0)

讏

#### See Also

Reference [CinemachineTrackedDolly](#page-1642-0) Class [Cinemachine](#page-15-0) Namespace

<span id="page-1654-0"></span>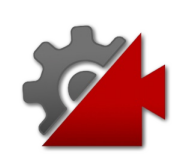

# CinemachineTrackedDollyIsValid Property

True if component is enabled and has a path

**Namespace:** [Cinemachine](#page-15-0) **Assembly:** Cinemachine (in Cinemachine.dll) Version: 2.0.0.0 (2.0.0.0)

# Syntax

**[C#](#page-1654-0) [JavaSc](#page-1654-0)ript** [Copy](#page-1654-0) **JavaScript** 

public override bool IsValid { get; }

Property Value Type: [Boolean](http://msdn2.microsoft.com/en-us/library/a28wyd50)

# See Also

Reference [CinemachineTrackedDolly](#page-1642-0) Class [Cinemachine](#page-15-0) Namespace
<span id="page-1656-0"></span>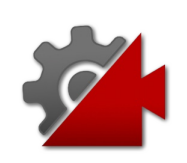

# CinemachineTrackedDollyStage Property

Get the Cinemachine Pipeline stage that this component implements. Always returns the Body stage

**Namespace:** [Cinemachine](#page-15-0) **Assembly:** Cinemachine (in Cinemachine.dll) Version: 2.0.0.0 (2.0.0.0)

## Syntax

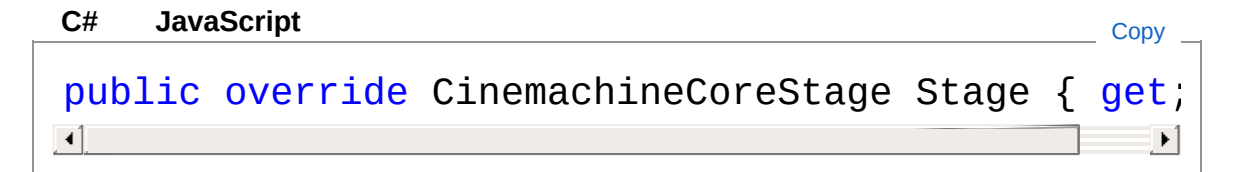

Property Value Type: [CinemachineCoreStage](#page-713-0)

## See Also

Reference [CinemachineTrackedDolly](#page-1642-0) Class [Cinemachine](#page-15-0) Namespace

<span id="page-1658-0"></span>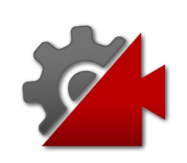

# CinemachineTrackedDolly Methods

The [CinemachineTrackedDolly](#page-1642-0) type exposes the following members.

## Methods

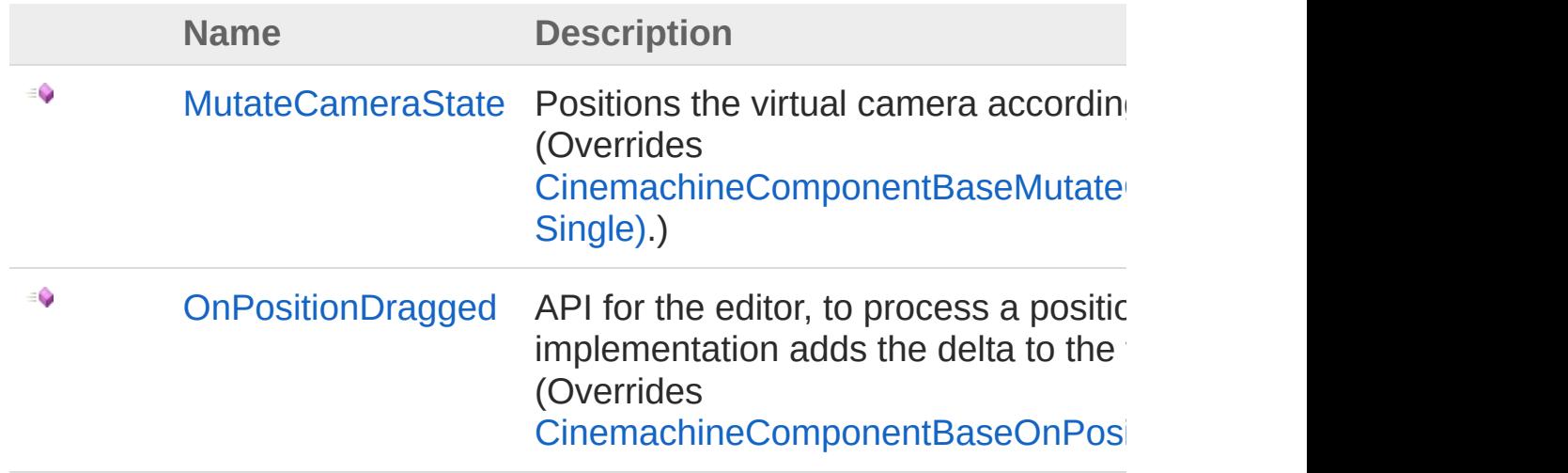

[Top](#page-1658-0)

See Also

#### Reference

[CinemachineTrackedDolly](#page-1642-0) Class [Cinemachine](#page-15-0) Namespace

<span id="page-1660-0"></span>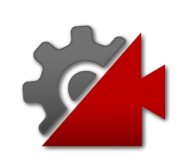

# CinemachineTrackedDollyMutateCa Method

Positions the virtual camera according to the transposer rules.

**Namespace:** [Cinemachine](#page-15-0)

**Assembly:** Cinemachine (in Cinemachine.dll) Version: 2.0.0.0  $(2.0.0.0)$ 

## Syntax

**[C#](#page-1660-0) [JavaSc](#page-1660-0)ript** [Copy](#page-1660-0) **JavaScript** 

public override void MutateCameraState(

ref CameraState *curState*, float *deltaTime*

**Parameters** 

*curState*

 $\lambda$ 

Type: [CinemachineCameraState](#page-74-0)

The current camera state

*deltaTime*

Type: [SystemSingle](http://msdn2.microsoft.com/en-us/library/3www918f) Used for damping. If less that 0, no damping is done.

## See Also

Reference [CinemachineTrackedDolly](#page-1642-0) Class [Cinemachine](#page-15-0) Namespace

<span id="page-1663-0"></span>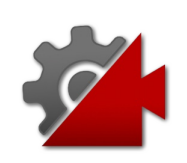

# CinemachineTrackedDollyOnPositio Method

API for the editor, to process a position drag from the user. This implementation adds the delta to the follow offset.

**Namespace:** [Cinemachine](#page-15-0)

**Assembly:** Cinemachine (in Cinemachine.dll) Version: 2.0.0.0 (2.0.0.0)

### Syntax

**[C#](#page-1663-0) [JavaSc](#page-1663-0)ript** [Copy](#page-1663-0) **JavaScript** 

public override void OnPositionDragged( Vector3 *delta*

Parameters

*delta*

)

Type: **Vector3** The amount dragged this frame

## See Also

Reference [CinemachineTrackedDolly](#page-1642-0) Class [Cinemachine](#page-15-0) Namespace

<span id="page-1665-0"></span>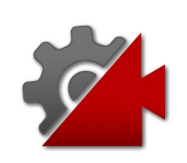

# CinemachineTrackedDolly Fields

The [CinemachineTrackedDolly](#page-1642-0) type exposes the following members.

# Fields

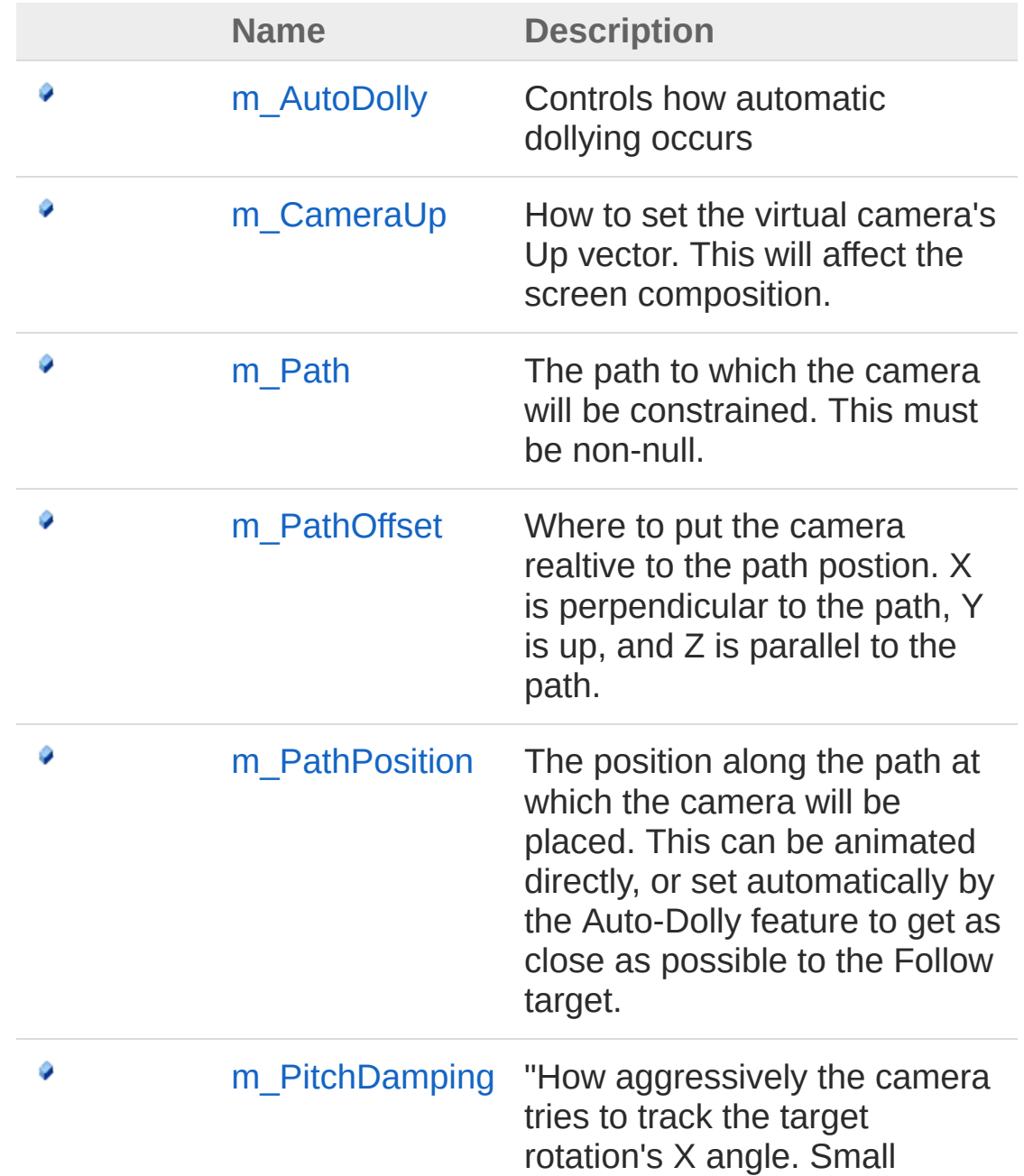

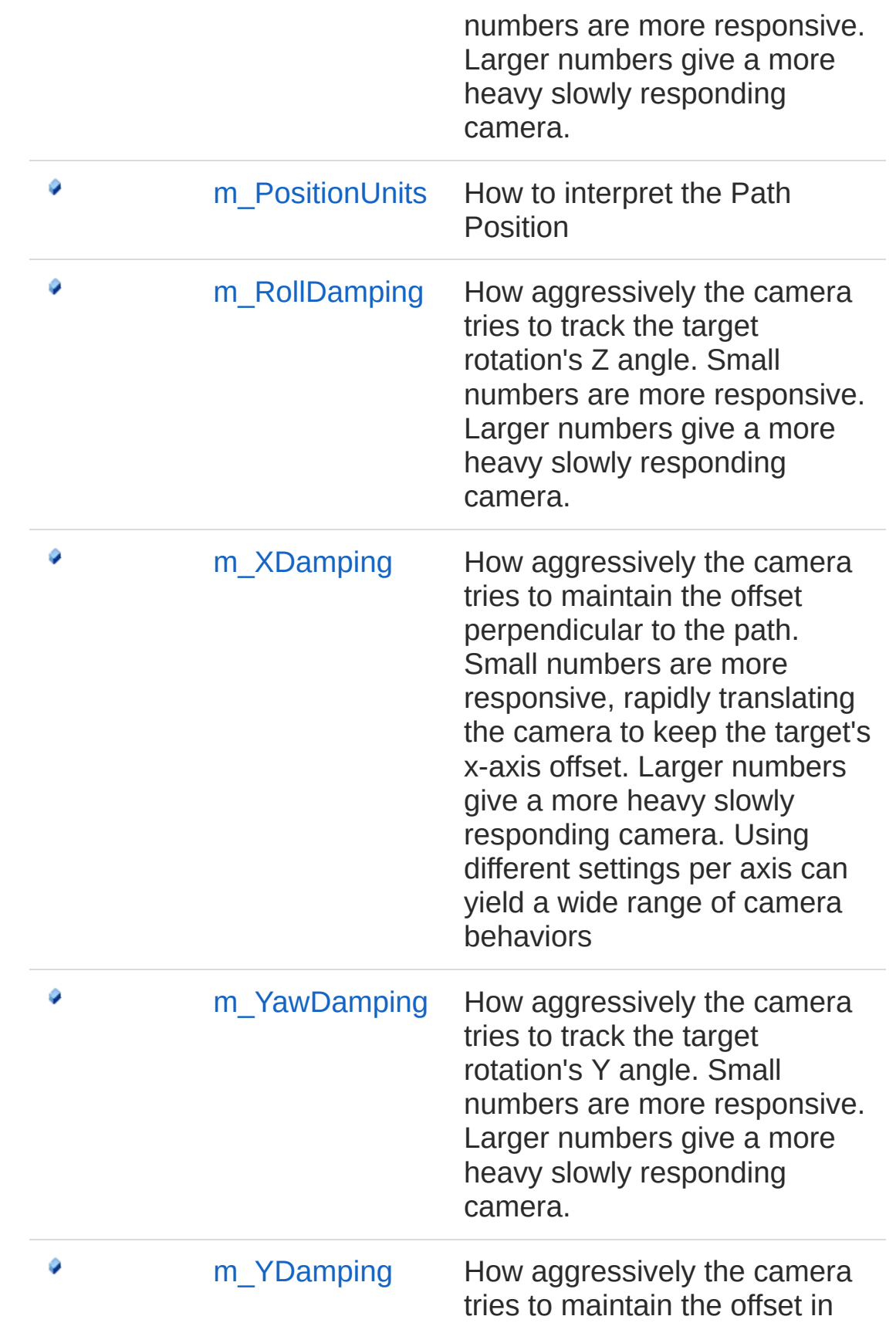

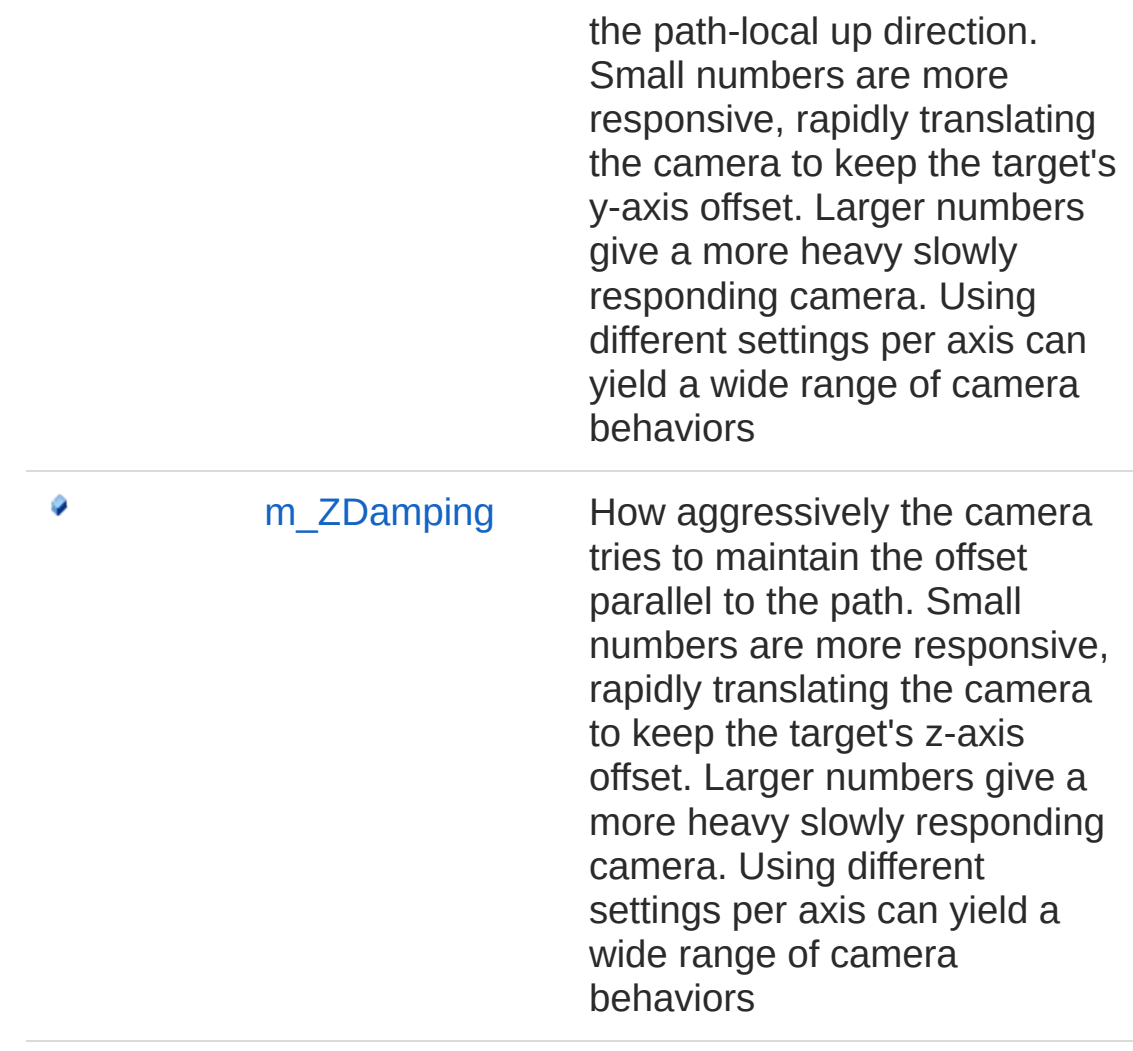

#### [Top](#page-1665-0)

### See Also

#### Reference

[CinemachineTrackedDolly](#page-1642-0) Class [Cinemachine](#page-15-0) Namespace

<span id="page-1669-0"></span>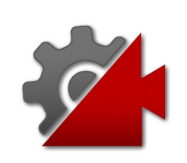

# CinemachineTrackedDollym AutoDo Field

Controls how automatic dollying occurs

**Namespace:** [Cinemachine](#page-15-0) **Assembly:** Cinemachine (in Cinemachine.dll) Version: 2.0.0.0 (2.0.0.0)

# Syntax

**[C#](#page-1669-0) [JavaSc](#page-1669-0)ript** [Copy](#page-1669-0) **JavaScript** 

[TooltipAttribute("Controls how automatic dollyir public CinemachineTrackedDollyAutoDolly m\_AutoDol  $\lceil$  $\blacktriangleright$ 

#### Field Value

Type: [CinemachineTrackedDollyAutoDolly](#page-1693-0)

## See Also

Reference [CinemachineTrackedDolly](#page-1642-0) Class [Cinemachine](#page-15-0) Namespace

<span id="page-1671-0"></span>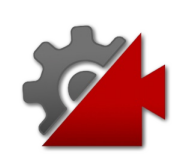

# CinemachineTrackedDollym Camer Field

How to set the virtual camera's Up vector. This will affect the screen composition.

**Namespace:** [Cinemachine](#page-15-0)

**Assembly:** Cinemachine (in Cinemachine.dll) Version: 2.0.0.0 (2.0.0.0)

## Syntax

**[C#](#page-1671-0) [JavaSc](#page-1671-0)ript** [Copy](#page-1671-0)

[TooltipAttribute("How to set the virtual camera' public CinemachineTrackedDollyCameraUpMode m\_Came  $\blacksquare$  $\blacktriangleright$ 

Field Value

Type: [CinemachineTrackedDollyCameraUpMode](#page-1710-0)

## See Also

Reference [CinemachineTrackedDolly](#page-1642-0) Class [Cinemachine](#page-15-0) Namespace

<span id="page-1673-0"></span>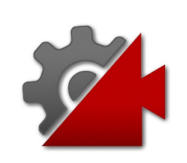

# CinemachineTrackedDollym\_Path Field

The path to which the camera will be constrained. This must be nonnull.

**Namespace:** [Cinemachine](#page-15-0)

**Assembly:** Cinemachine (in Cinemachine.dll) Version: 2.0.0.0 (2.0.0.0)

## Syntax

#### **[C#](#page-1673-0) [JavaSc](#page-1673-0)** [Copy](#page-1673-0) **JavaScript**

[TooltipAttribute("The path to which the camera v public CinemachinePathBase m\_Path  $\mathbf{A}$  and  $\mathbf{A}$  are all  $\mathbf{A}$  and  $\mathbf{A}$  are all  $\mathbf{A}$  and  $\mathbf{A}$ 

 $\mathbf{F}$ 

Field Value Type: [CinemachinePathBase](#page-1337-0)

## See Also

Reference [CinemachineTrackedDolly](#page-1642-0) Class [Cinemachine](#page-15-0) Namespace

<span id="page-1675-0"></span>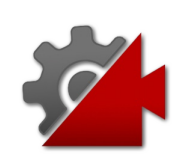

# CinemachineTrackedDollym PathOf Field

Where to put the camera realtive to the path postion. X is perpendicular to the path, Y is up, and Z is parallel to the path.

**Namespace:** [Cinemachine](#page-15-0) **Assembly:** Cinemachine (in Cinemachine.dll) Version: 2.0.0.0 (2.0.0.0)

## Syntax

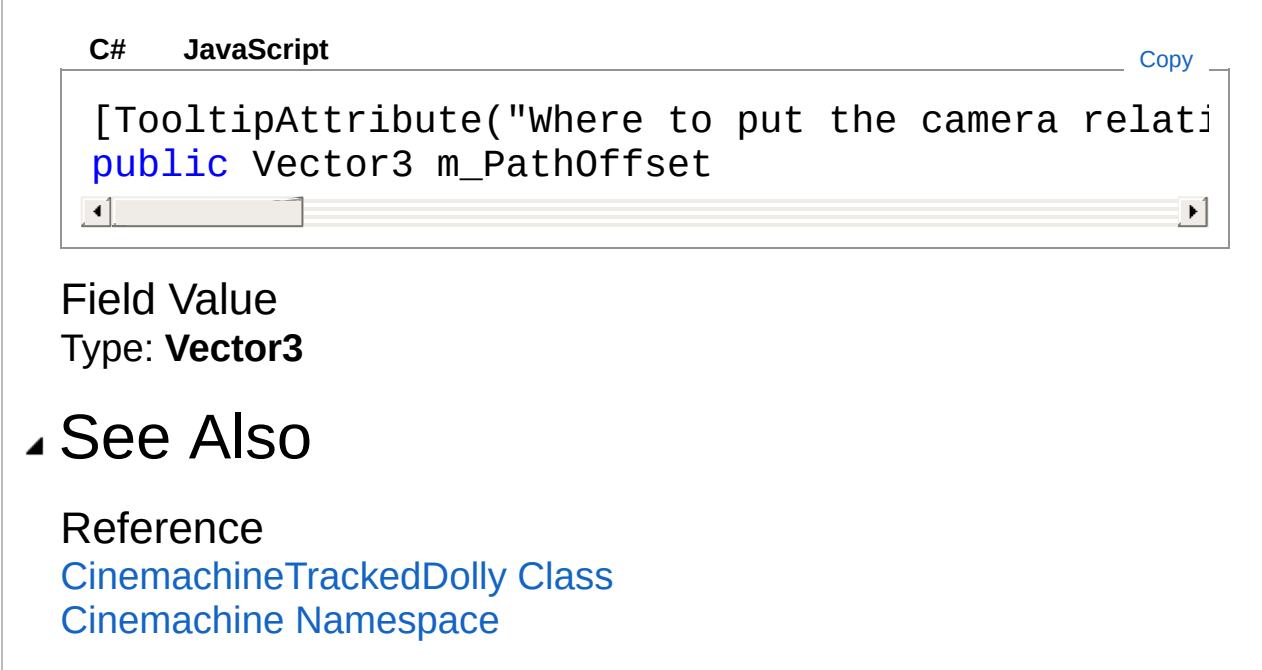

<span id="page-1677-0"></span>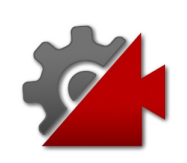

# CinemachineTrackedDollym PathPosition Field

The position along the path at which the camera will be placed. This can be animated directly, or set automatically by the Auto-Dolly feature to get as close as possible to the Follow target.

**Namespace:** [Cinemachine](#page-15-0)

**Assembly:** Cinemachine (in Cinemachine.dll) Version: 2.0.0.0  $(2.0.0.0)$ 

## Syntax

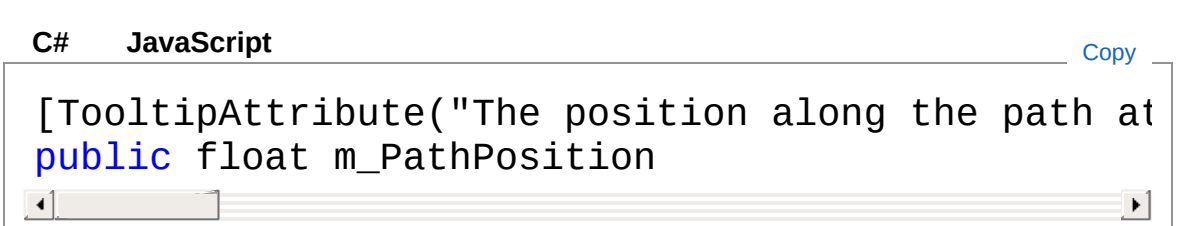

Field Value Type: [Single](http://msdn2.microsoft.com/en-us/library/3www918f)

### See Also

#### Reference

[CinemachineTrackedDolly](#page-1642-0) Class [Cinemachine](#page-15-0) Namespace

<span id="page-1679-0"></span>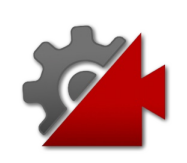

# CinemachineTrackedDollym PitchD Field

"How aggressively the camera tries to track the target rotation's X angle. Small numbers are more responsive. Larger numbers give a more heavy slowly responding camera.

#### **Namespace:** [Cinemachine](#page-15-0)

**Assembly:** Cinemachine (in Cinemachine.dll) Version: 2.0.0.0  $(2.0.0.0)$ 

### Syntax

```
JavaScript
C#JavaScriptCopy
[RangeAttribute(0f, 20f)]
[TooltipAttribute("How aggressively the camera track the target rotation's X angle a more responsively responsively
public float m_PitchDamping
\blacksquare\blacktriangleright
```
Field Value Type: [Single](http://msdn2.microsoft.com/en-us/library/3www918f)

### See Also

Reference [CinemachineTrackedDolly](#page-1642-0) Class [Cinemachine](#page-15-0) Namespace

<span id="page-1681-0"></span>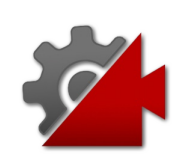

# CinemachineTrackedDollym Positio Field

How to interpret the Path Position

**Namespace:** [Cinemachine](#page-15-0) **Assembly:** Cinemachine (in Cinemachine.dll) Version: 2.0.0.0 (2.0.0.0)

## Syntax

**[C#](#page-1681-0) [JavaSc](#page-1681-0)ript** [Copy](#page-1681-0) **JavaScript** 

[TooltipAttribute("How to interpret Path Positior public CinemachinePathBasePositionUnits m\_Position  $\lceil 1 \rceil$  $\blacktriangleright$ 

#### Field Value

Type: [CinemachinePathBasePositionUnits](#page-1427-0)

## See Also

Reference [CinemachineTrackedDolly](#page-1642-0) Class [Cinemachine](#page-15-0) Namespace

<span id="page-1683-0"></span>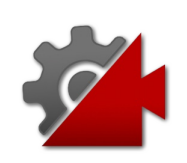

# CinemachineTrackedDollym RollDa Field

How aggressively the camera tries to track the target rotation's Z angle. Small numbers are more responsive. Larger numbers give a more heavy slowly responding camera.

#### **Namespace:** [Cinemachine](#page-15-0)

**Assembly:** Cinemachine (in Cinemachine.dll) Version: 2.0.0.0  $(2.0.0.0)$ 

### Syntax

```
JavaScript
C#JavaScriptCopy
[RangeAttribute(0f, 20f)]
[TooltipAttribute("How aggressively the camera track the target rotation's Z angle angle a more responsively r
public float m_RollDamping
\blacksquare\blacktriangleright
```
Field Value Type: [Single](http://msdn2.microsoft.com/en-us/library/3www918f)

### See Also

Reference [CinemachineTrackedDolly](#page-1642-0) Class [Cinemachine](#page-15-0) Namespace

<span id="page-1685-0"></span>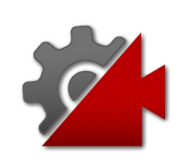

# CinemachineTrackedDollym XDam Field

How aggressively the camera tries to maintain the offset perpendicular to the path. Small numbers are more responsive, rapidly translating the camera to keep the target's x-axis offset. Larger numbers give a more heavy slowly responding camera. Using different settings per axis can yield a wide range of camera behaviors

#### **Namespace:** [Cinemachine](#page-15-0)

**Assembly:** Cinemachine (in Cinemachine.dll) Version: 2.0.0.0 (2.0.0.0)

## Syntax

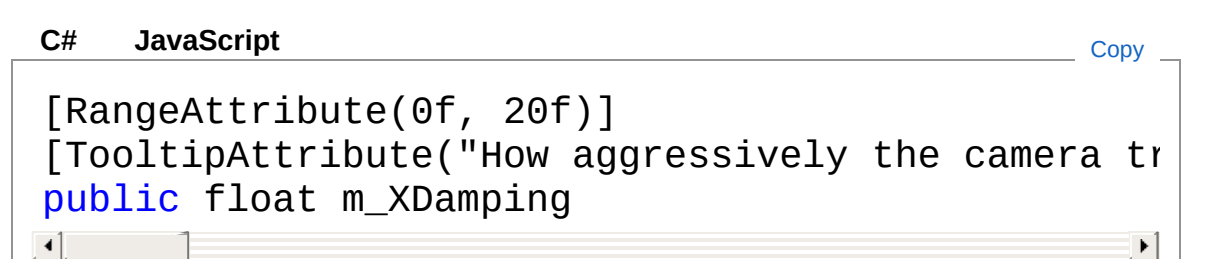

Field Value Type: [Single](http://msdn2.microsoft.com/en-us/library/3www918f)

### See Also

Reference [CinemachineTrackedDolly](#page-1642-0) Class [Cinemachine](#page-15-0) Namespace

<span id="page-1687-0"></span>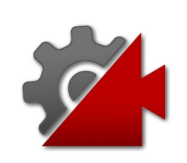

# CinemachineTrackedDollym YawDa Field

How aggressively the camera tries to track the target rotation's Y angle. Small numbers are more responsive. Larger numbers give a more heavy slowly responding camera.

#### **Namespace:** [Cinemachine](#page-15-0)

**Assembly:** Cinemachine (in Cinemachine.dll) Version: 2.0.0.0  $(2.0.0.0)$ 

### Syntax

```
JavaScript
C#JavaScriptCopy
[RangeAttribute(0f, 20f)]
[TooltipAttribute("How aggressively the camera track the target rotation's V angle a more responsively responsively
public float m_YawDamping
\blacksquare\blacktriangleright
```
Field Value Type: [Single](http://msdn2.microsoft.com/en-us/library/3www918f)

### See Also

Reference [CinemachineTrackedDolly](#page-1642-0) Class [Cinemachine](#page-15-0) Namespace

<span id="page-1689-0"></span>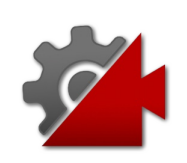

# CinemachineTrackedDollym YDam Field

How aggressively the camera tries to maintain the offset in the pathlocal up direction. Small numbers are more responsive, rapidly translating the camera to keep the target's y-axis offset. Larger numbers give a more heavy slowly responding camera. Using different settings per axis can yield a wide range of camera behaviors

#### **Namespace:** [Cinemachine](#page-15-0)

**Assembly:** Cinemachine (in Cinemachine.dll) Version: 2.0.0.0 (2.0.0.0)

### Syntax

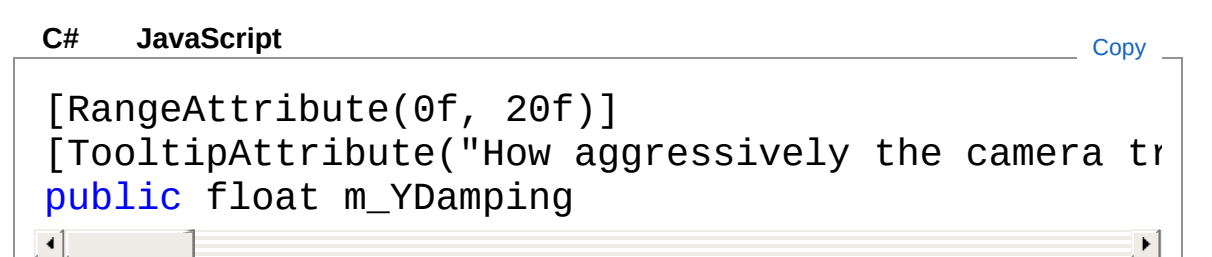

Field Value Type: [Single](http://msdn2.microsoft.com/en-us/library/3www918f)

### See Also

Reference [CinemachineTrackedDolly](#page-1642-0) Class [Cinemachine](#page-15-0) Namespace

<span id="page-1691-0"></span>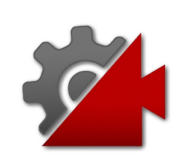
# CinemachineTrackedDollym ZDamp Field

How aggressively the camera tries to maintain the offset parallel to the path. Small numbers are more responsive, rapidly translating the camera to keep the target's z-axis offset. Larger numbers give a more heavy slowly responding camera. Using different settings per axis can yield a wide range of camera behaviors

### **Namespace:** [Cinemachine](#page-15-0)

**Assembly:** Cinemachine (in Cinemachine.dll) Version: 2.0.0.0 (2.0.0.0)

## Syntax

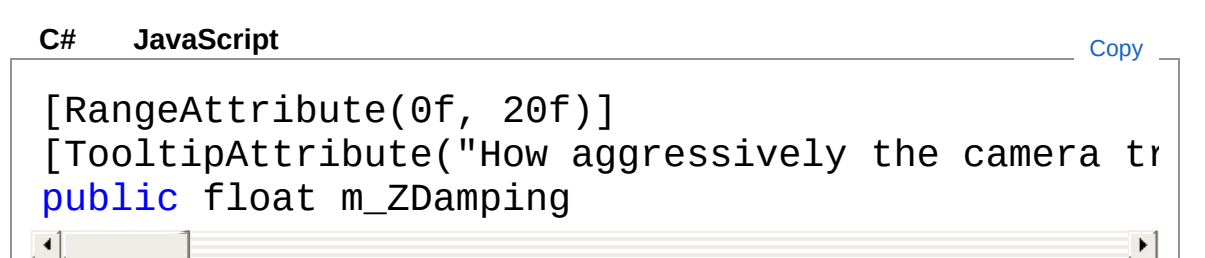

Field Value Type: [Single](http://msdn2.microsoft.com/en-us/library/3www918f)

## See Also

Reference [CinemachineTrackedDolly](#page-1642-0) Class [Cinemachine](#page-15-0) Namespace

<span id="page-1693-1"></span><span id="page-1693-0"></span>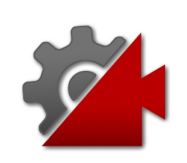

# CinemachineTrackedDollyAutoDolly **Structure**

Controls how automatic dollying occurs

**Namespace:** [Cinemachine](#page-15-0) **Assembly:** Cinemachine (in Cinemachine.dll) Version: 2.0.0.0  $(2.0.0.0)$ 

# Syntax

 $\blacksquare$ 

### [SerializableAttribute]  $[DocumentationSortingAttribute(7.2f, Documentatic)]$ public struct AutoDolly **[C#](#page-1693-0) [JavaSc](#page-1693-0)ript** [Copy](#page-1693-0) **JavaScript**

 $\mathbf{F}$ 

The CinemachineTrackedDollyAutoDolly type exposes the following members.

# Constructors

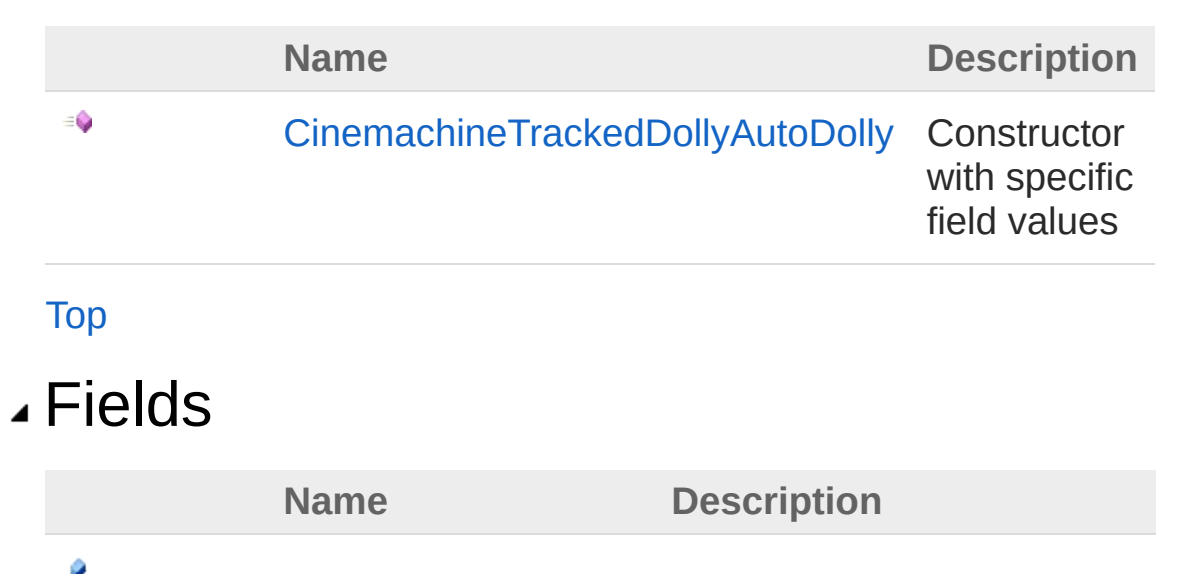

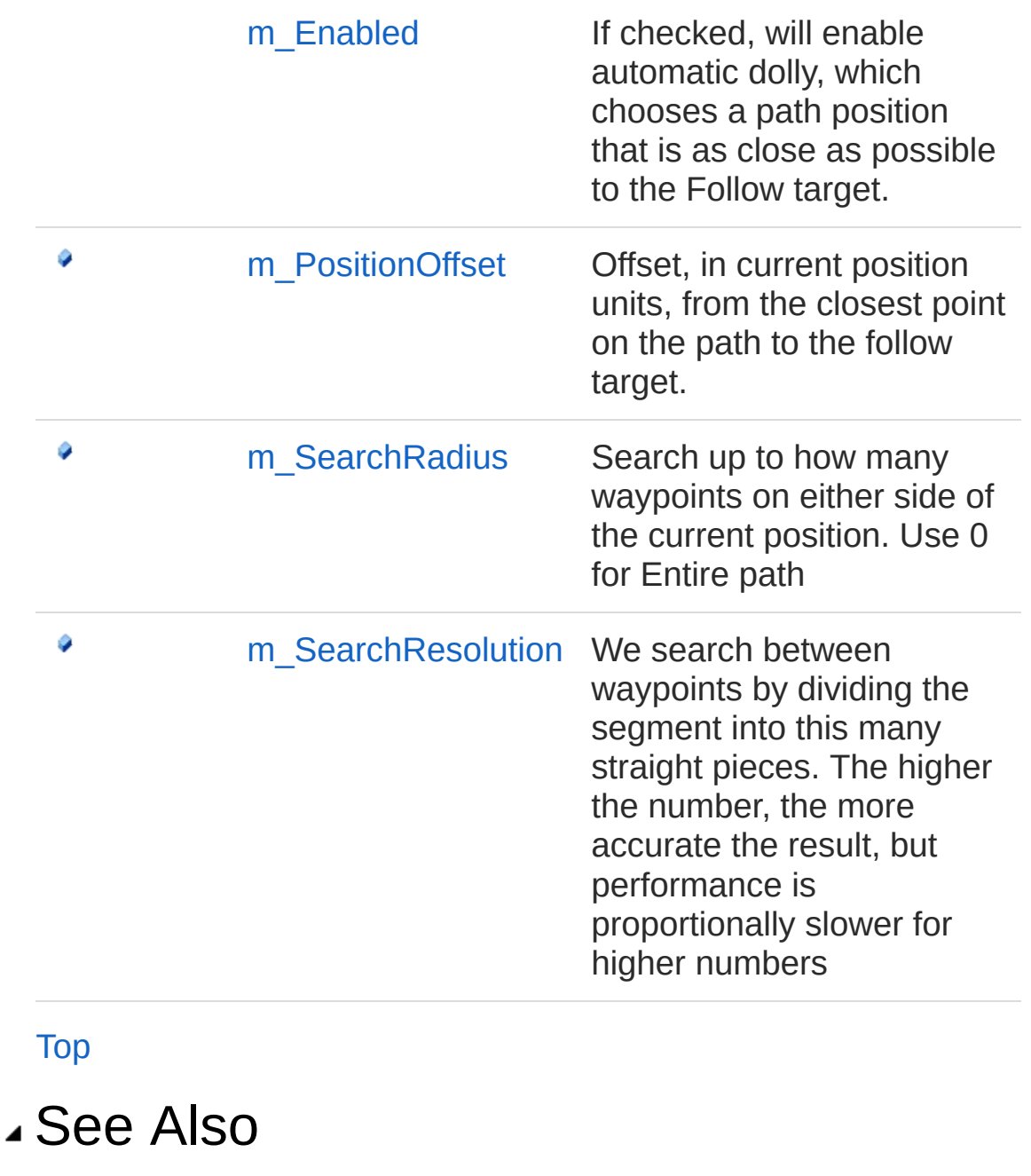

Reference [Cinemachine](#page-15-0) Namespace

<span id="page-1696-0"></span>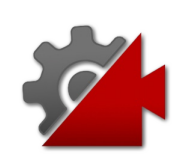

# CinemachineTrackedDollyAutoDolly **Constructor**

Constructor with specific field values

**Namespace:** [Cinemachine](#page-15-0) **Assembly:** Cinemachine (in Cinemachine.dll) Version: 2.0.0.0  $(2.0.0.0)$ 

## Syntax

**[C#](#page-1696-0) [JavaSc](#page-1696-0)ript** [Copy](#page-1696-0) **JavaScript** 

```
public AutoDolly(
        bool enabled,
        float positionOffset,
        int searchRadius,
        int stepsPerSegment
```
### **Parameters**

*enabled*

)

Type: [SystemBoolean](http://msdn2.microsoft.com/en-us/library/a28wyd50) **[Missing <param name="enabled"/> documentation for "M:Cinemachine.CinemachineTrackedDolly.AutoDolly.#ctor(System.Boolean,System.Single,System.Int32,System.Int32)"]**

### *positionOffset*

Type: [SystemSingle](http://msdn2.microsoft.com/en-us/library/3www918f) **[Missing <param name="positionOffset"/> documentation for "M:Cinemachine.CinemachineTrackedDolly.AutoDolly.#ctor(System.Boolean,System.Single,System.Int32,System.Int32)"]**

```
searchRadius
```
Type: [SystemInt32](http://msdn2.microsoft.com/en-us/library/td2s409d) **[Missing <param name="searchRadius"/> documentation for "M:Cinemachine.CinemachineTrackedDolly.AutoDolly.#ctor(System.Boolean,System.Single,System.Int32,System.Int32)"]**

```
stepsPerSegment
```
Type: [SystemInt32](http://msdn2.microsoft.com/en-us/library/td2s409d) **[Missing <param name="stepsPerSegment"/> documentation for "M:Cinemachine.CinemachineTrackedDolly.AutoDolly.#ctor(System.Boolean,System.Single,System.Int32,System.Int32)"]**

## See Also

Reference [CinemachineTrackedDollyAutoDolly](#page-1693-0) Structure [Cinemachine](#page-15-0) Namespace

<span id="page-1699-0"></span>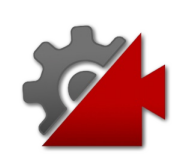

# AutoDolly Fields

The [CinemachineTrackedDollyAutoDolly](#page-1693-0) type exposes the following members.

## Fields

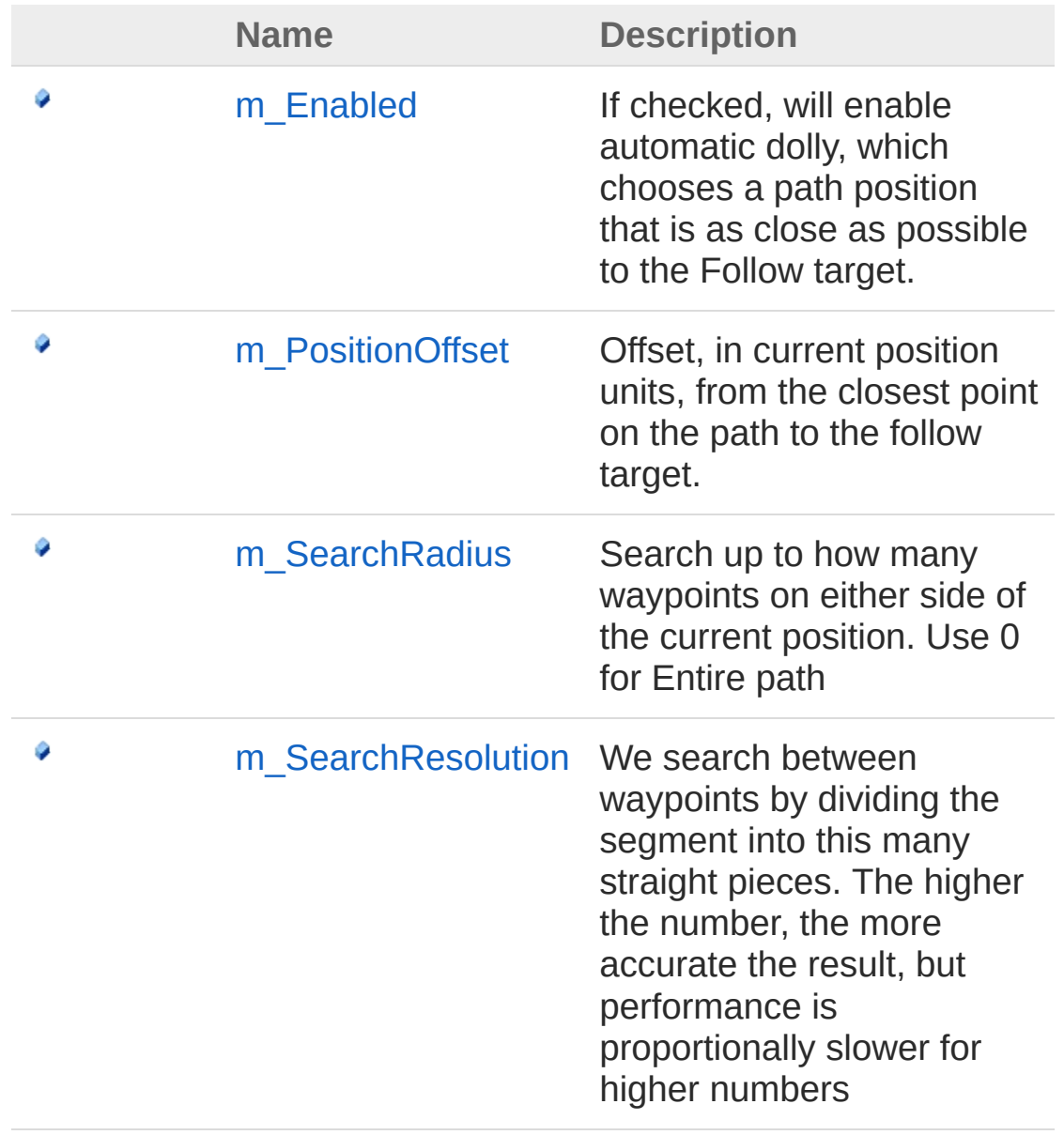

[Top](#page-1699-0)

# See Also

### Reference

[CinemachineTrackedDollyAutoDolly](#page-1693-0) Structure [Cinemachine](#page-15-0) Namespace

<span id="page-1702-0"></span>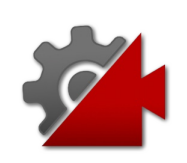

# CinemachineTrackedDollyAutoDolly Field

If checked, will enable automatic dolly, which chooses a path position that is as close as possible to the Follow target.

**Namespace:** [Cinemachine](#page-15-0)

**Assembly:** Cinemachine (in Cinemachine.dll) Version: 2.0.0.0 (2.0.0.0)

## Syntax

#### **[C#](#page-1702-0) [JavaSc](#page-1702-0)** [Copy](#page-1702-0) **JavaScript** [TooltipAttribute("If checked, will enable automa public bool m\_Enabled  $\left| \cdot \right|$  $\mathbf{F}$

Field Value Type: [Boolean](http://msdn2.microsoft.com/en-us/library/a28wyd50)

## See Also

Reference [CinemachineTrackedDollyAutoDolly](#page-1693-0) Structure [Cinemachine](#page-15-0) Namespace

<span id="page-1704-0"></span>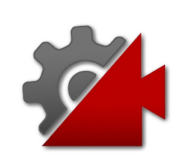

# CinemachineTrackedDollyAutoDolly Field

Offset, in current position units, from the closest point on the path to the follow target.

**Namespace:** [Cinemachine](#page-15-0)

**Assembly:** Cinemachine (in Cinemachine.dll) Version: 2.0.0.0 (2.0.0.0)

## Syntax

#### **[C#](#page-1704-0) [JavaSc](#page-1704-0)** [Copy](#page-1704-0) **JavaScript**

[TooltipAttribute("Offset, in current position un public float m\_PositionOffset  $\blacksquare$ 

 $\mathbf{F}$ 

Field Value Type: [Single](http://msdn2.microsoft.com/en-us/library/3www918f)

## See Also

Reference [CinemachineTrackedDollyAutoDolly](#page-1693-0) Structure [Cinemachine](#page-15-0) Namespace

<span id="page-1706-0"></span>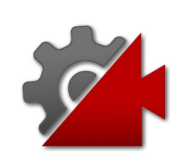

# CinemachineTrackedDollyAutoDolly Field

Search up to how many waypoints on either side of the current position. Use 0 for Entire path

**Namespace:** [Cinemachine](#page-15-0) **Assembly:** Cinemachine (in Cinemachine.dll) Version: 2.0.0.0 (2.0.0.0)

## Syntax

### [TooltipAttribute("Search up to how many waypoint public int m\_SearchRadius **[C#](#page-1706-0) [JavaSc](#page-1706-0)ript** [Copy](#page-1706-0)

 $\mathbf{F}$ 

Field Value Type: [Int32](http://msdn2.microsoft.com/en-us/library/td2s409d)

 $\blacksquare$ 

## See Also

Reference [CinemachineTrackedDollyAutoDolly](#page-1693-0) Structure [Cinemachine](#page-15-0) Namespace

<span id="page-1708-0"></span>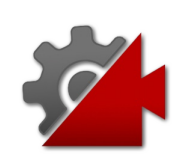

# CinemachineTrackedDollyAutoDolly Field

We search between waypoints by dividing the segment into this many straight pieces. The higher the number, the more accurate the result, but performance is proportionally slower for higher numbers

### **Namespace:** [Cinemachine](#page-15-0)

**Assembly:** Cinemachine (in Cinemachine.dll) Version: 2.0.0.0  $(2.0.0.0)$ 

## Syntax

**JavaScript [C#](#page-1708-0) [JavaSc](#page-1708-0)ript** [Copy](#page-1708-0) [FormerlySerializedAsAttribute("m\_StepsPerSegment")] [TooltipAttribute("We search between waypoints by public int m\_SearchResolution  $\blacksquare$  $\blacktriangleright$ 

Field Value Type: [Int32](http://msdn2.microsoft.com/en-us/library/td2s409d)

## See Also

Reference [CinemachineTrackedDollyAutoDolly](#page-1693-0) Structure [Cinemachine](#page-15-0) Namespace

<span id="page-1710-0"></span>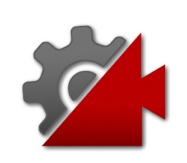

# CinemachineTrackedDollyCameraU Enumeration

Different ways to set the camera's up vector

**Namespace:** [Cinemachine](#page-15-0) **Assembly:** Cinemachine (in Cinemachine.dll) Version: 2.0.0.0 (2.0.0.0)

# Syntax

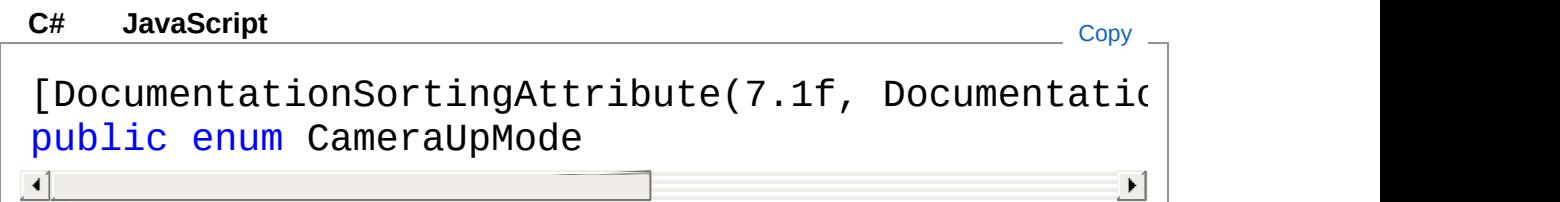

## Members

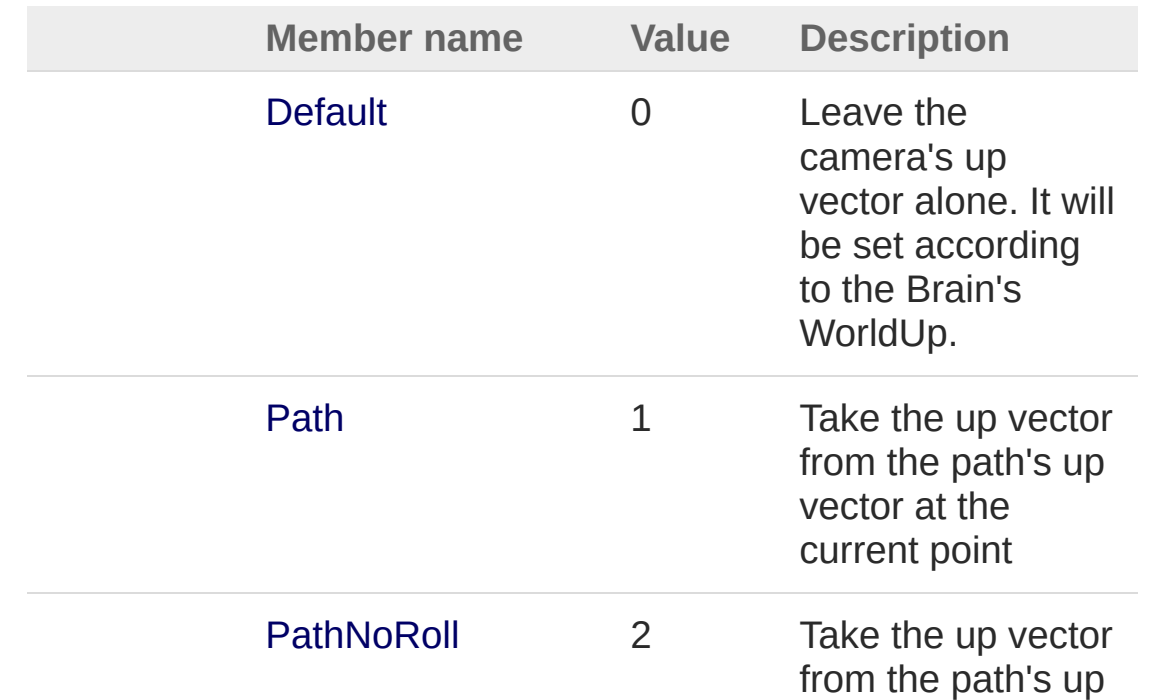

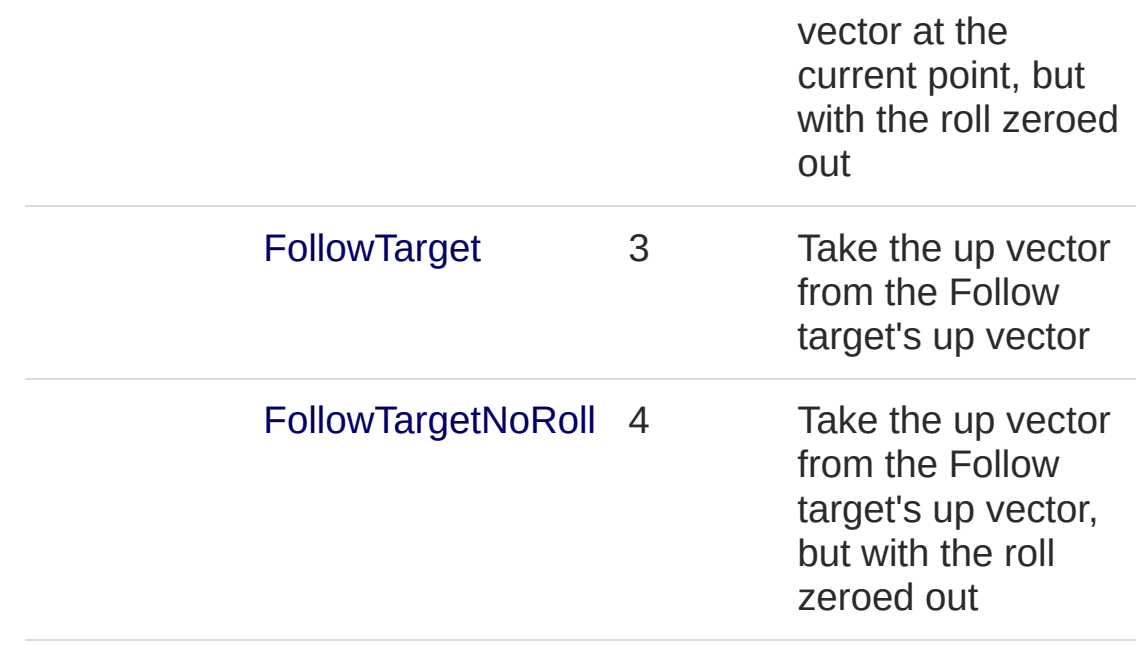

See Also

Reference [Cinemachine](#page-15-0) Namespace

<span id="page-1713-1"></span><span id="page-1713-0"></span>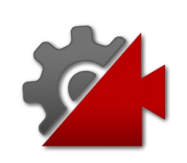

# CinemachineTransposer Class

This is a CinemachineComponent in the Body section of the component pipeline. Its job is to position the camera in a fixed relationship to the vcam's Follow target object, with offsets and damping. The Tansposer will only change the camera's position in space. It will not re-orient or otherwise aim the camera. To to that, you need to instruct the vcam in the Aim section of its pipeline.

# Inheritance Hierarchy

### [SystemObject](http://msdn2.microsoft.com/en-us/library/e5kfa45b) **Object**

**Component Behaviour MonoBehaviour** [CinemachineCinemachineComponentBase](#page-532-0) CinemachineCinemachineTransposer [CinemachineCinemachineOrbitalTransposer](#page-1215-0)

**Namespace:** [Cinemachine](#page-15-0)

**Assembly:** Cinemachine (in Cinemachine.dll) Version: 2.0.0.0  $(2.0.0.0)$ 

## Syntax

#### **[C#](#page-1713-0) [JavaSc](#page-1713-0)ript** [Copy](#page-1713-0) **JavaScript**

```
[DocumentationsortingAttribute(5f, Documentations)[AddComponentMenu("")]
[RequireComponent(typeof(CinemachinePipeline))]
[SaveDuringPlayAttribute]
public class CinemachineTransposer : Cinemachine(
\lceil\blacktriangleright ]
```
The CinemachineTransposer type exposes the following members.

## Constructors

**Name Description** 

[CinemachineTransposer](#page-1720-0)

[Top](#page-1713-1)

 $\equiv$   $\bullet$ 

# Properties

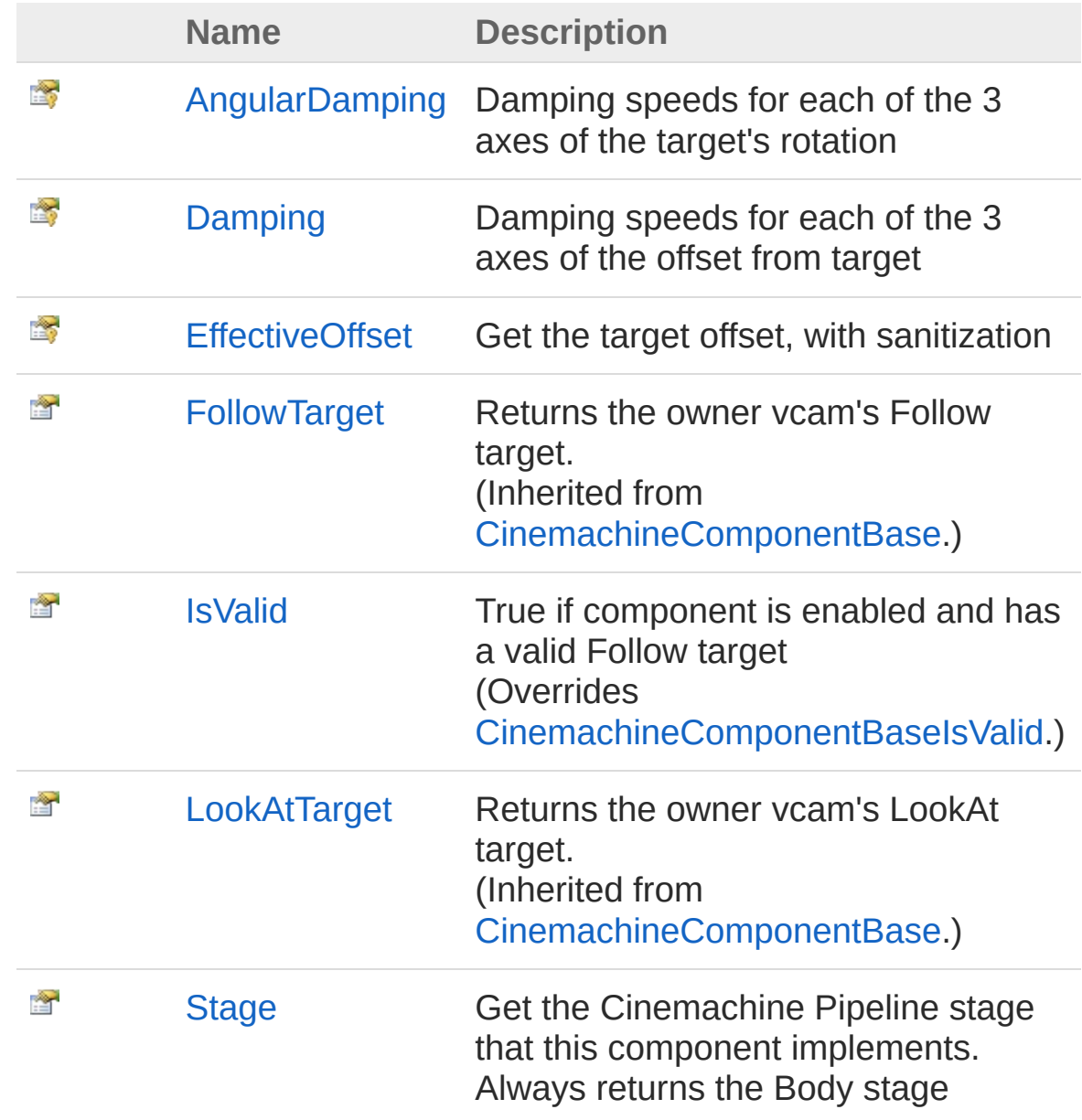

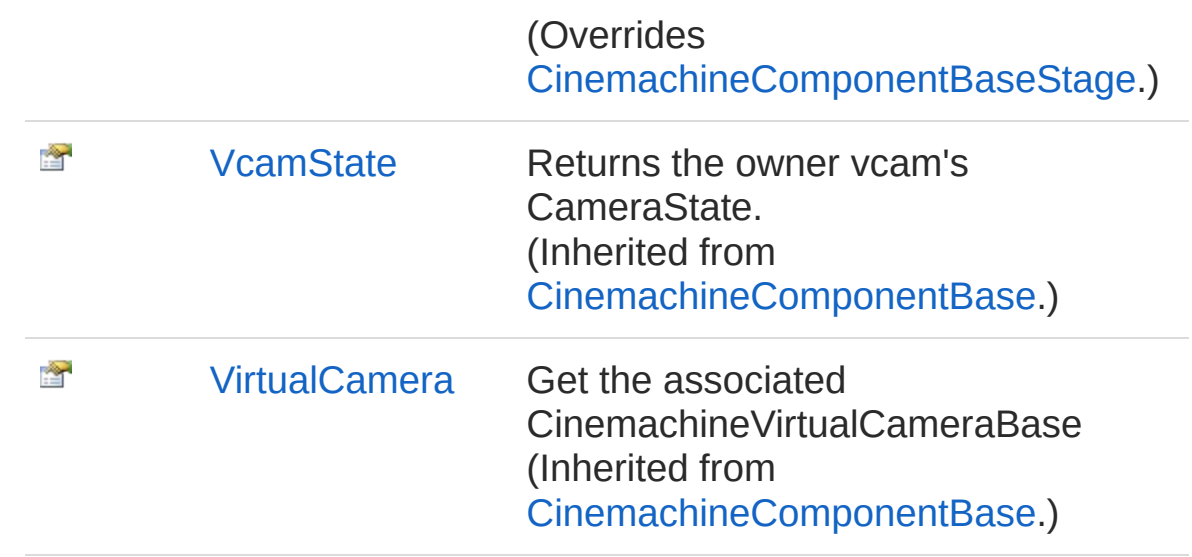

[Top](#page-1713-1)

# Methods

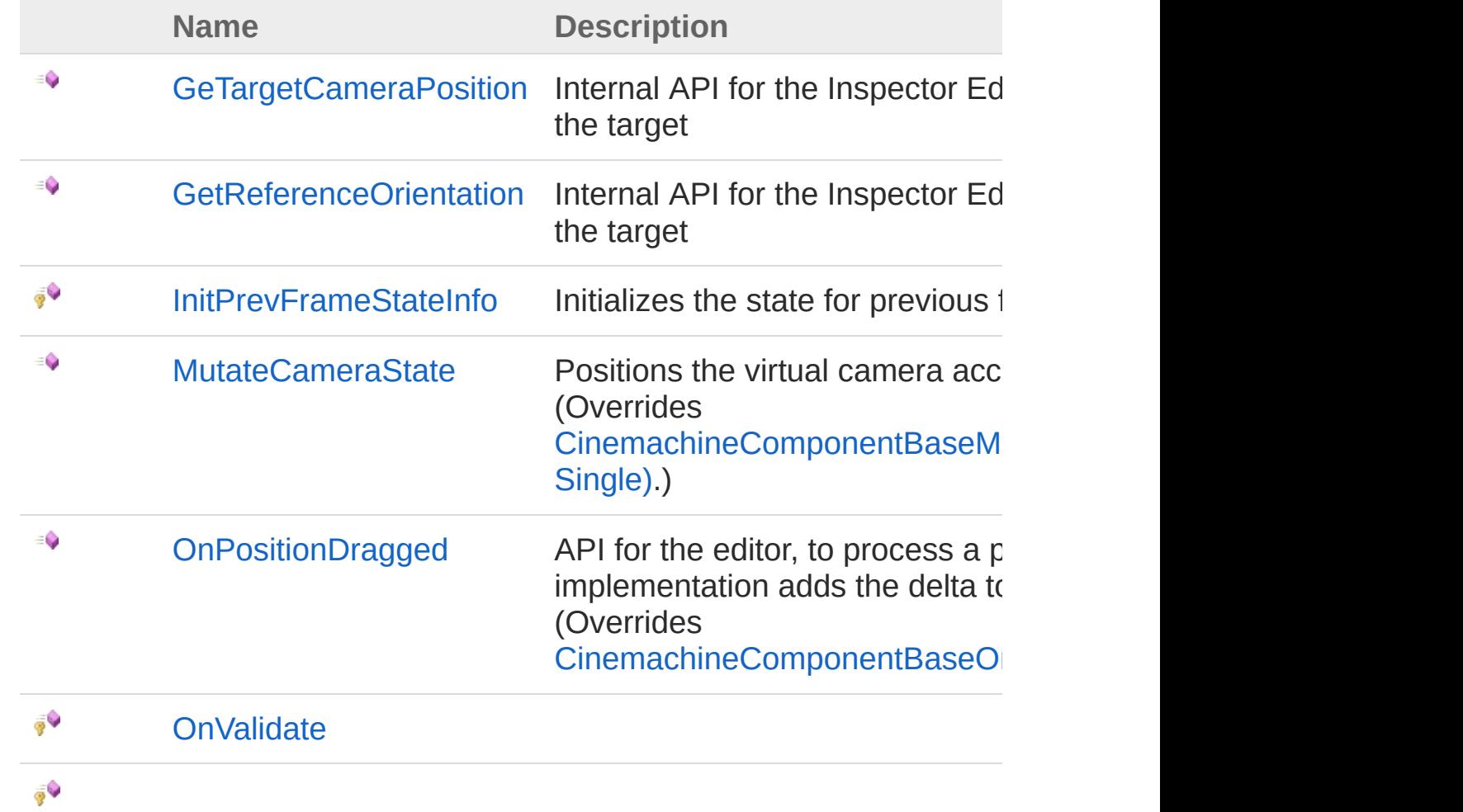

### [Top](#page-1713-1)

## Fields

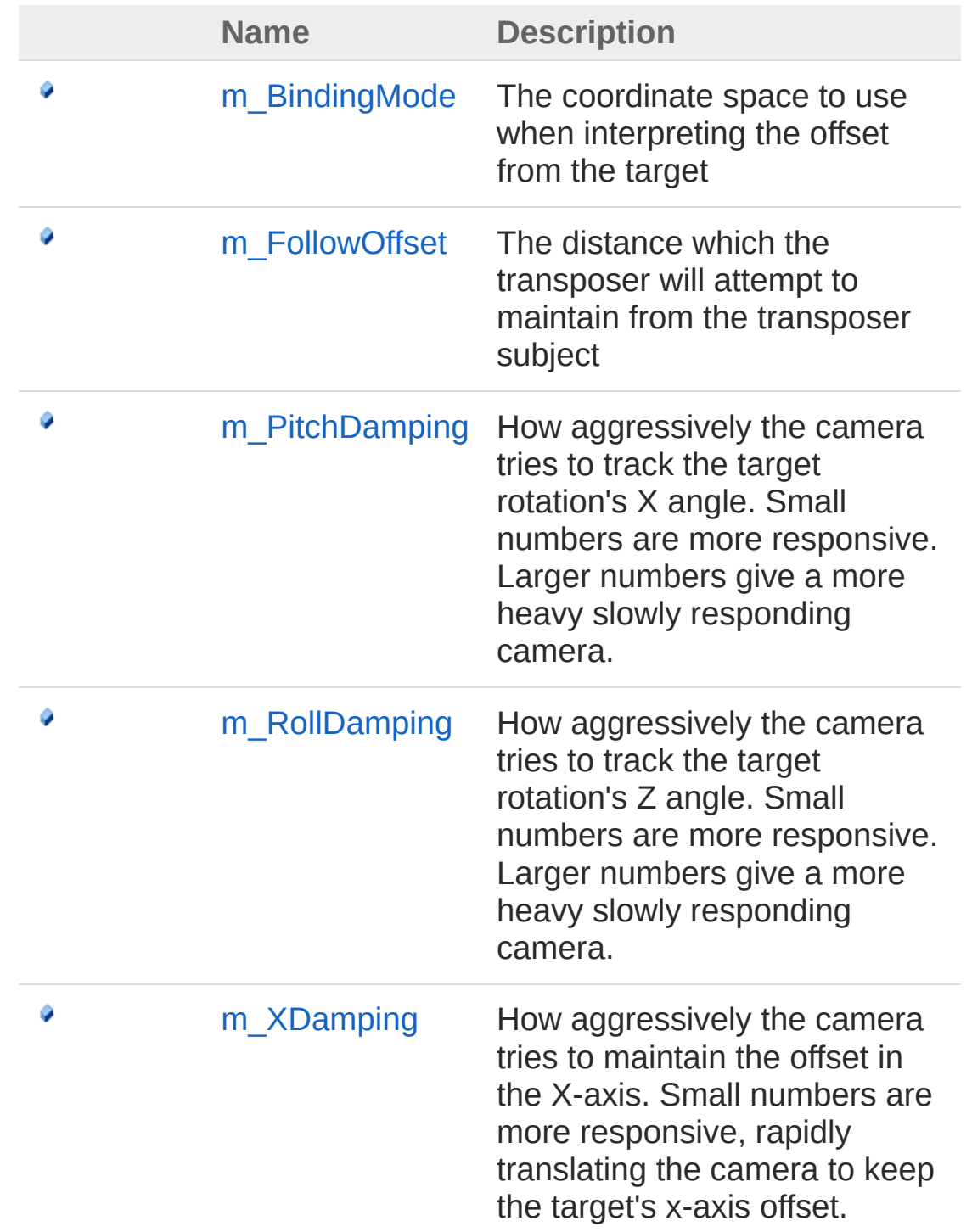

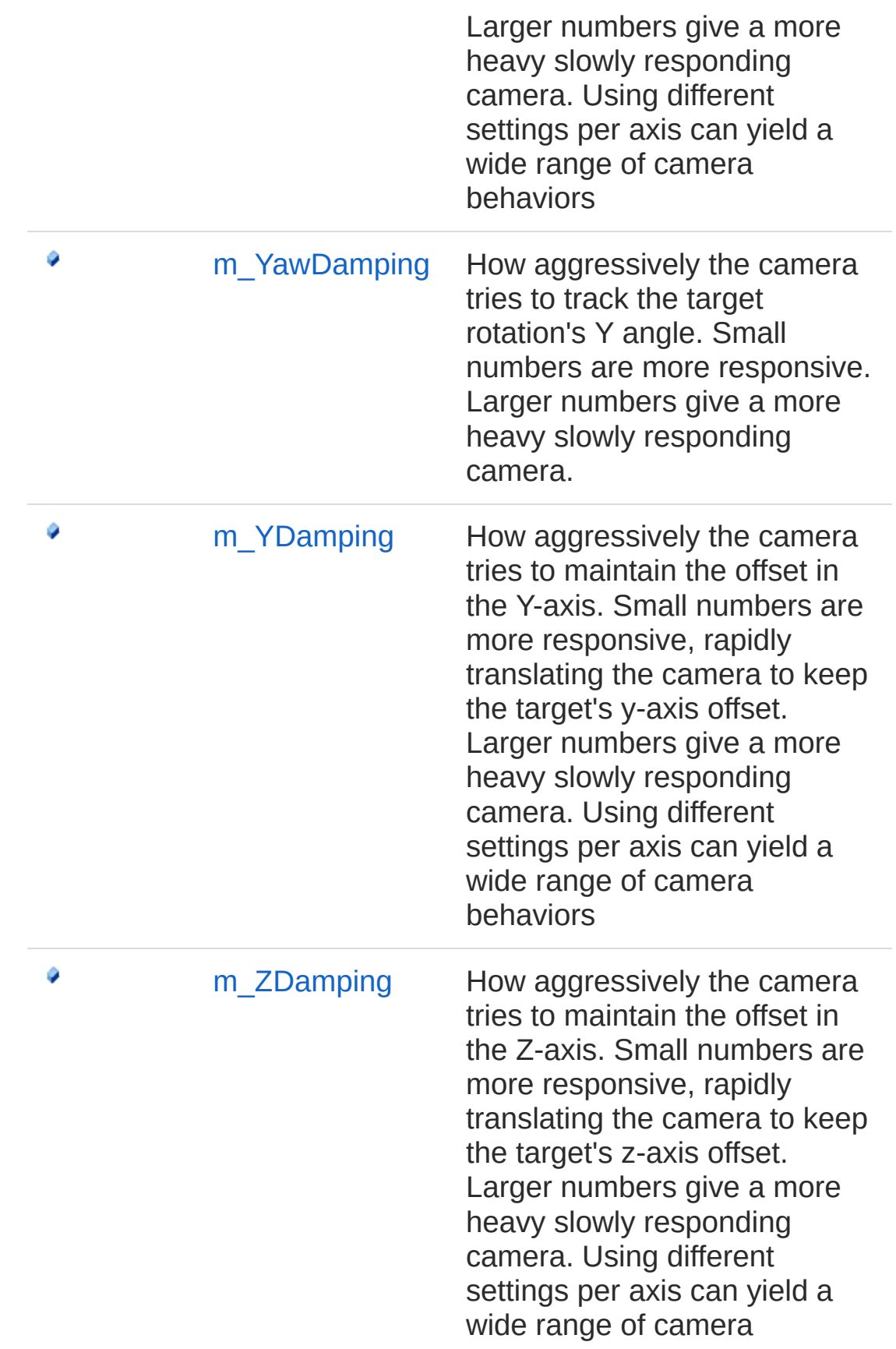

behaviors

[Top](#page-1713-1)

## See Also

Reference [Cinemachine](#page-15-0) Namespace

<span id="page-1720-0"></span>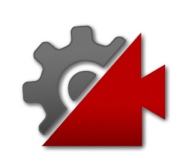

# CinemachineTransposer **Constructor**

**[Missing <summary> documentation for "M:Cinemachine.CinemachineTransposer.#ctor"]**

**Namespace:** [Cinemachine](#page-15-0) **Assembly:** Cinemachine (in Cinemachine.dll) Version: 2.0.0.0 (2.0.0.0)

## Syntax

**[C#](#page-1720-0) [JavaSc](#page-1720-0)ript** [Copy](#page-1720-0)

public CinemachineTransposer()

## See Also

Reference [CinemachineTransposer](#page-1713-0) Class [Cinemachine](#page-15-0) Namespace

<span id="page-1722-0"></span>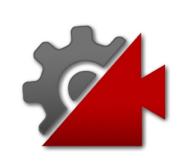

# CinemachineTransposer **Properties**

The [CinemachineTransposer](#page-1713-0) type exposes the following members.

# Properties

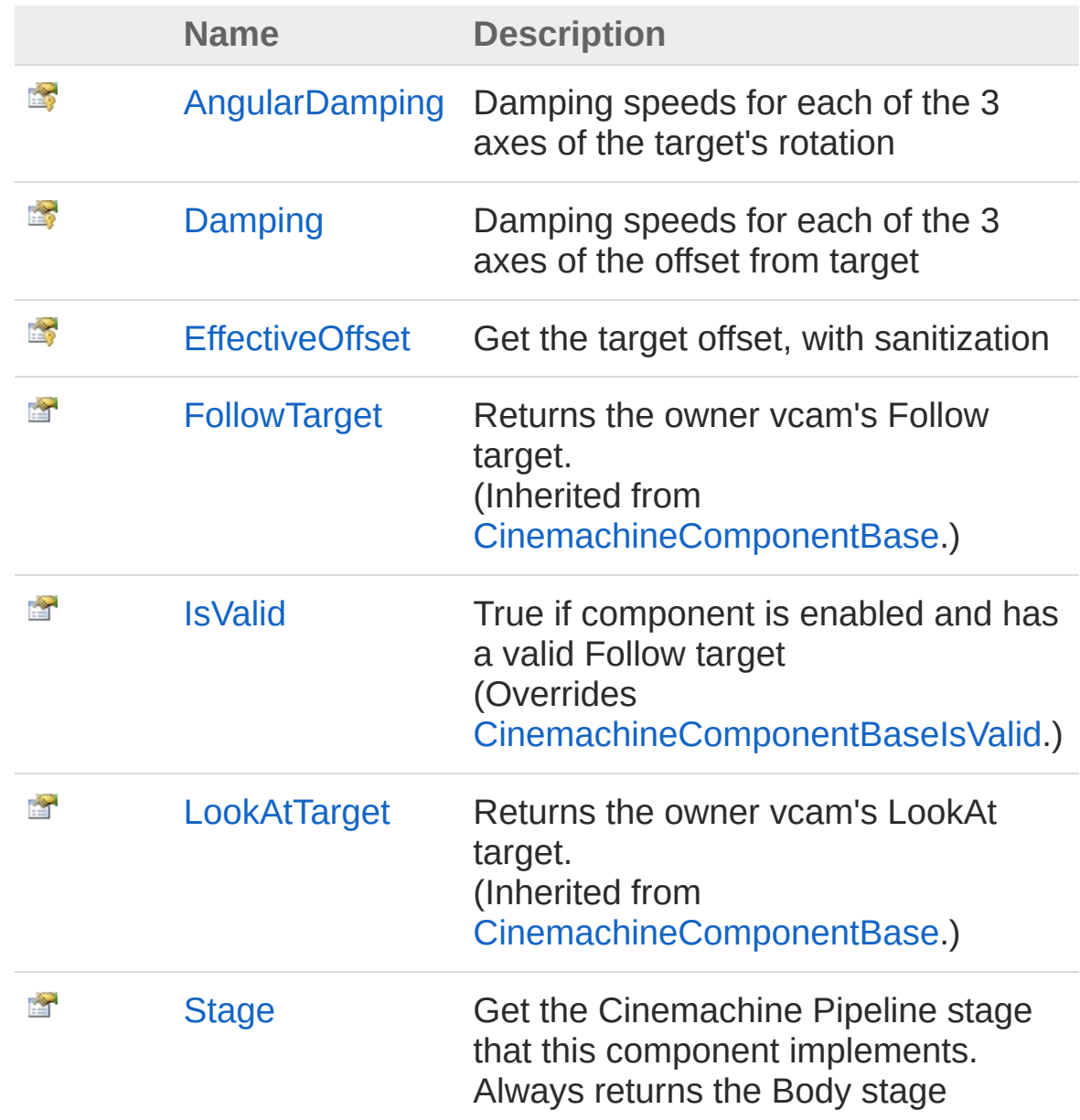

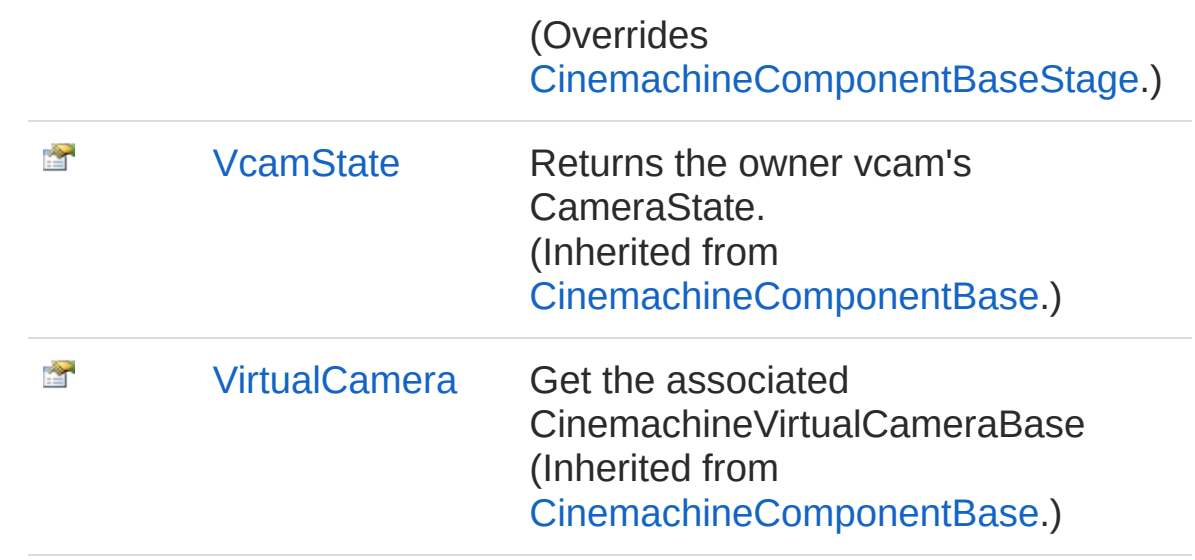

[Top](#page-1722-0)

See Also

Reference [CinemachineTransposer](#page-1713-0) Class [Cinemachine](#page-15-0) Namespace

<span id="page-1725-0"></span>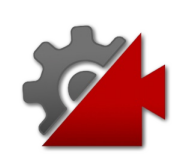

# CinemachineTransposerAngularDan Property

Damping speeds for each of the 3 axes of the target's rotation

**Namespace:** [Cinemachine](#page-15-0)

**Assembly:** Cinemachine (in Cinemachine.dll) Version: 2.0.0.0 (2.0.0.0)

# Syntax

**[C#](#page-1725-0) [JavaSc](#page-1725-0)ript** [Copy](#page-1725-0) **JavaScript** 

protected Vector3 AngularDamping { get; }

Property Value Type: **Vector3**

# See Also

Reference [CinemachineTransposer](#page-1713-0) Class [Cinemachine](#page-15-0) Namespace

<span id="page-1727-0"></span>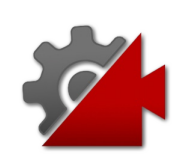
# CinemachineTransposerDamping Property

Damping speeds for each of the 3 axes of the offset from target

**Namespace:** [Cinemachine](#page-15-0)

**Assembly:** Cinemachine (in Cinemachine.dll) Version: 2.0.0.0 (2.0.0.0)

### Syntax

**[C#](#page-1727-0) [JavaSc](#page-1727-0)ript** [Copy](#page-1727-0) **JavaScript** 

protected Vector3 Damping { get; }

Property Value Type: **Vector3**

## See Also

Reference [CinemachineTransposer](#page-1713-0) Class [Cinemachine](#page-15-0) Namespace

<span id="page-1729-0"></span>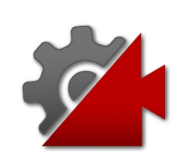

# CinemachineTransposerEffectiveOff Property

Get the target offset, with sanitization

**Namespace:** [Cinemachine](#page-15-0) **Assembly:** Cinemachine (in Cinemachine.dll) Version: 2.0.0.0 (2.0.0.0)

## Syntax

**[C#](#page-1729-0) [JavaSc](#page-1729-0)ript** [Copy](#page-1729-0) **JavaScript** 

protected Vector3 EffectiveOffset { get; }

Property Value Type: **Vector3**

## See Also

Reference [CinemachineTransposer](#page-1713-0) Class [Cinemachine](#page-15-0) Namespace

<span id="page-1731-0"></span>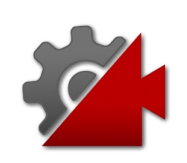

# CinemachineTransposerIsValid Property

True if component is enabled and has a valid Follow target

**Namespace:** [Cinemachine](#page-15-0)

**Assembly:** Cinemachine (in Cinemachine.dll) Version: 2.0.0.0 (2.0.0.0)

## Syntax

**[C#](#page-1731-0) [JavaSc](#page-1731-0)ript** [Copy](#page-1731-0) **JavaScript** 

public override bool IsValid { get; }

Property Value Type: [Boolean](http://msdn2.microsoft.com/en-us/library/a28wyd50)

## See Also

Reference [CinemachineTransposer](#page-1713-0) Class [Cinemachine](#page-15-0) Namespace

<span id="page-1733-0"></span>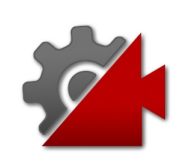

# CinemachineTransposerStage Property

Get the Cinemachine Pipeline stage that this component implements. Always returns the Body stage

**Namespace:** [Cinemachine](#page-15-0) **Assembly:** Cinemachine (in Cinemachine.dll) Version: 2.0.0.0 (2.0.0.0)

## Syntax

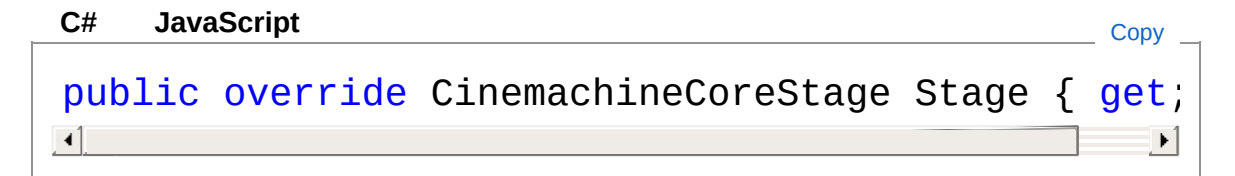

Property Value Type: [CinemachineCoreStage](#page-713-0)

### See Also

Reference [CinemachineTransposer](#page-1713-0) Class [Cinemachine](#page-15-0) Namespace

<span id="page-1735-0"></span>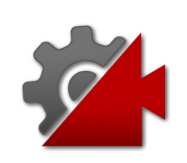

# CinemachineTransposer **Methods**

The [CinemachineTransposer](#page-1713-0) type exposes the following members.

## Methods

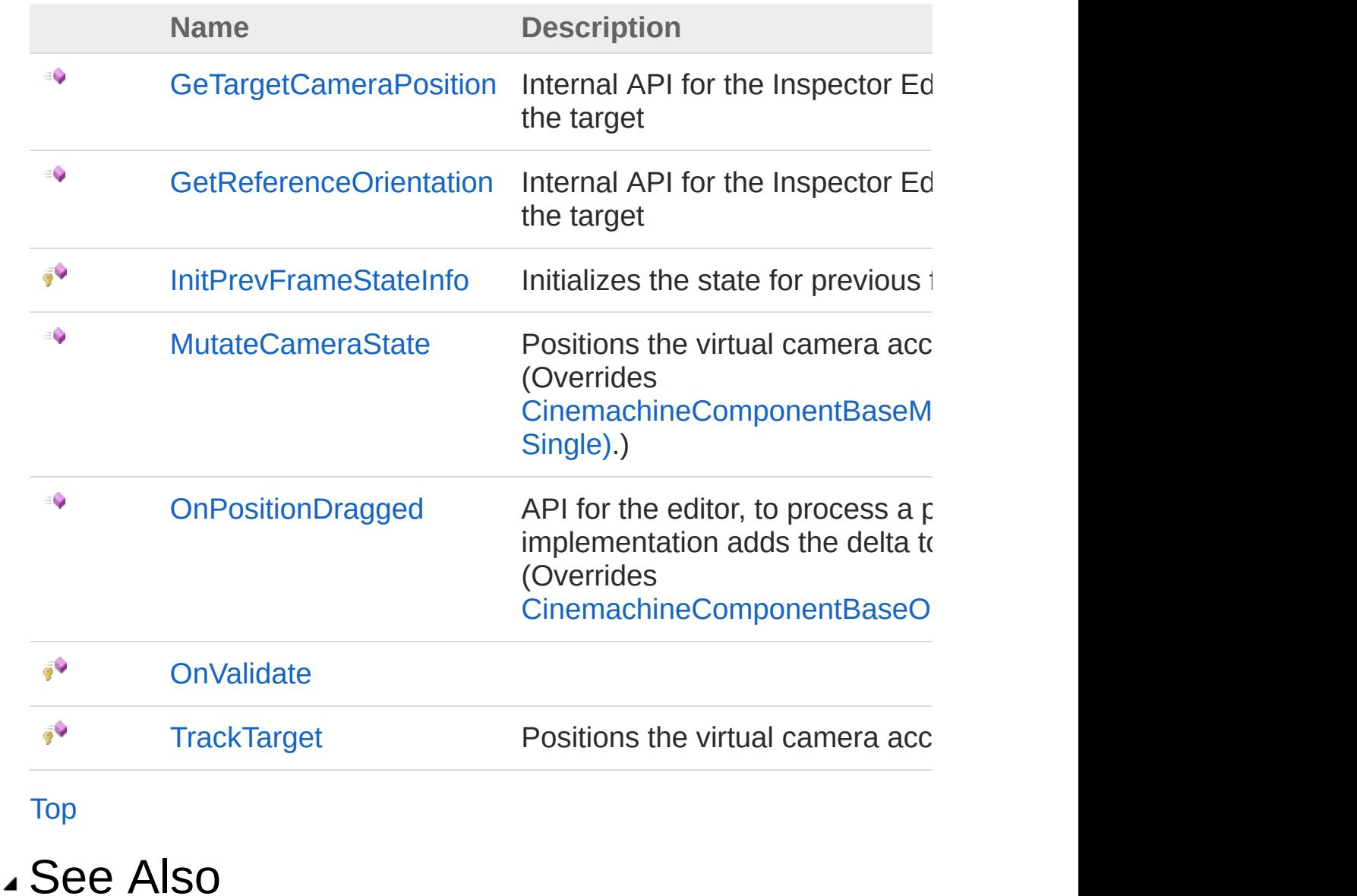

#### Reference

[CinemachineTransposer](#page-1713-0) Class [Cinemachine](#page-15-0) Namespace

<span id="page-1738-0"></span>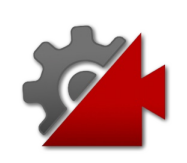

# CinemachineTransposerGeTargetCa Method

Internal API for the Inspector Editor, so it can draw a marker at the target

**Namespace:** [Cinemachine](#page-15-0)

**Assembly:** Cinemachine (in Cinemachine.dll) Version: 2.0.0.0  $(2.0.0.0)$ 

### Syntax

**[C#](#page-1738-0) [JavaSc](#page-1738-0)ript** [Copy](#page-1738-0) **JavaScript** 

public Vector3 GeTargetCameraPosition( Vector3 *worldUp*

#### Parameters

#### *worldUp*

)

Type: **Vector3 [Missing <param name="worldUp"/> documentation for "M:Cinemachine.CinemachineTransposer.GeTargetCameraPosition(UnityEngine.)** 

#### Return Value

Type: **Vector3 [Missing <returns> documentation for "M:Cinemachine.CinemachineTransposer.GeTargetCameraPosition(UnityEngine.Vector3)"]**

### See Also

Reference [CinemachineTransposer](#page-1713-0) Class [Cinemachine](#page-15-0) Namespace

<span id="page-1741-0"></span>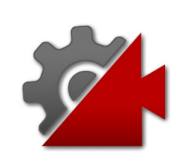

# CinemachineTransposerGetReferen Method

Internal API for the Inspector Editor, so it can draw a marker at the target

**Namespace:** [Cinemachine](#page-15-0)

**Assembly:** Cinemachine (in Cinemachine.dll) Version: 2.0.0.0  $(2.0.0.0)$ 

### Syntax

**[C#](#page-1741-0) [JavaSc](#page-1741-0)ript** [Copy](#page-1741-0) **JavaScript** 

public Quaternion GetReferenceOrientation( Vector3 *worldUp*

#### Parameters

#### *worldUp*

)

Type: **Vector3 [Missing <param name="worldUp"/> documentation for "M:Cinemachine.CinemachineTransposer.GetReferenceOrientation(UnityEngine.\** 

#### Return Value

Type: **Quaternion**

**[Missing <returns> documentation for "M:Cinemachine.CinemachineTransposer.GetReferenceOrientation(UnityEngine.Vector3)"]**

### See Also

Reference [CinemachineTransposer](#page-1713-0) Class [Cinemachine](#page-15-0) Namespace

<span id="page-1744-0"></span>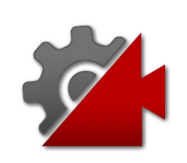

# CinemachineTransposerInitPrevFrar Method

Initializes the state for previous frame if appropriate.

**Namespace:** [Cinemachine](#page-15-0)

**Assembly:** Cinemachine (in Cinemachine.dll) Version: 2.0.0.0  $(2.0.0.0)$ 

## Syntax

protected void InitPrevFrameStateInfo( ref CameraState *curState*, float *deltaTime* ) **[C#](#page-1744-0) [JavaSc](#page-1744-0)ript** [Copy](#page-1744-0) **JavaScript** 

#### Parameters

*curState*

Type: [CinemachineCameraState](#page-74-0) **[Missing <param name="curState"/> documentation for** "M:Cinemachine.CinemachineTransposer.InitPrevFrameStateInfo(Cinemachine.C<sub>i</sub>

#### *deltaTime*

Type: [SystemSingle](http://msdn2.microsoft.com/en-us/library/3www918f) **[Missing <param name="deltaTime"/> documentation for** "M:Cinemachine.CinemachineTransposer.InitPrevFrameStateInfo(Cinemachine.C<sub>i</sub>

### See Also

Reference [CinemachineTransposer](#page-1713-0) Class [Cinemachine](#page-15-0) Namespace

<span id="page-1747-0"></span>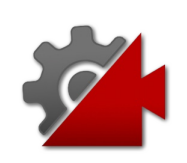

# CinemachineTransposerMutateCam Method

Positions the virtual camera according to the transposer rules.

**Namespace:** [Cinemachine](#page-15-0)

**Assembly:** Cinemachine (in Cinemachine.dll) Version: 2.0.0.0  $(2.0.0.0)$ 

## Syntax

**[C#](#page-1747-0) [JavaSc](#page-1747-0)ript** [Copy](#page-1747-0) **JavaScript** 

```
public override void MutateCameraState(
        ref CameraState curState,
        float deltaTime
\lambda
```
#### **Parameters**

*curState*

Type: [CinemachineCameraState](#page-74-0)

The current camera state

*deltaTime*

Type: [SystemSingle](http://msdn2.microsoft.com/en-us/library/3www918f) Used for damping. If less than 0, no damping is done.

## See Also

Reference [CinemachineTransposer](#page-1713-0) Class [Cinemachine](#page-15-0) Namespace

<span id="page-1750-0"></span>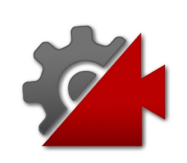

# CinemachineTransposerOnPositionI Method

API for the editor, to process a position drag from the user. This implementation adds the delta to the follow offset.

**Namespace:** [Cinemachine](#page-15-0)

**Assembly:** Cinemachine (in Cinemachine.dll) Version: 2.0.0.0 (2.0.0.0)

### Syntax

**[C#](#page-1750-0) [JavaSc](#page-1750-0)ript** [Copy](#page-1750-0) **JavaScript** 

public override void OnPositionDragged( Vector3 *delta*

Parameters

*delta*

)

Type: **Vector3** The amount dragged this frame

## See Also

Reference [CinemachineTransposer](#page-1713-0) Class [Cinemachine](#page-15-0) Namespace

<span id="page-1752-0"></span>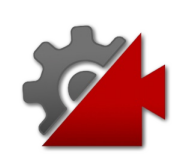

# CinemachineTransposerOnValidate Method

**[Missing <summary> documentation for "M:Cinemachine.CinemachineTransposer.OnValidate"]**

**Namespace:** [Cinemachine](#page-15-0) **Assembly:** Cinemachine (in Cinemachine.dll) Version: 2.0.0.0 (2.0.0.0)

### Syntax

**[C#](#page-1752-0) [JavaSc](#page-1752-0)ript** [Copy](#page-1752-0)

protected virtual void OnValidate()

### See Also

Reference [CinemachineTransposer](#page-1713-0) Class [Cinemachine](#page-15-0) Namespace

<span id="page-1754-0"></span>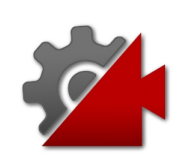

# CinemachineTransposerTrackTarget Method

Positions the virtual camera according to the transposer rules.

**Namespace:** [Cinemachine](#page-15-0)

**Assembly:** Cinemachine (in Cinemachine.dll) Version: 2.0.0.0  $(2.0.0.0)$ 

## Syntax

protected void TrackTarget( float *deltaTime*, Vector3 *up*, Vector3 *desiredCameraOffset*, out Vector3 *outTargetPosition*, out Quaternion *outTargetOrient* ) **[C#](#page-1754-0) [JavaSc](#page-1754-0)ript** [Copy](#page-1754-0) **JavaScript** 

#### Parameters

*deltaTime*

Type: [SystemSingle](http://msdn2.microsoft.com/en-us/library/3www918f) Used for damping. If less than 0, no damping is done.

*up*

Type: **Vector3** Current camera up *desiredCameraOffset*

#### Type: **Vector3**

Where we want to put the camera relative to the follow target *outTargetPosition*

Type: **Vector3**

Resulting camera position

*outTargetOrient* Type: **Quaternion** Damped target orientation

### See Also

Reference [CinemachineTransposer](#page-1713-0) Class [Cinemachine](#page-15-0) Namespace

<span id="page-1757-0"></span>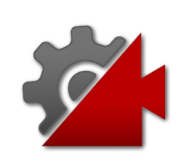

# CinemachineTransposer Fields

The [CinemachineTransposer](#page-1713-0) type exposes the following members.

## Fields

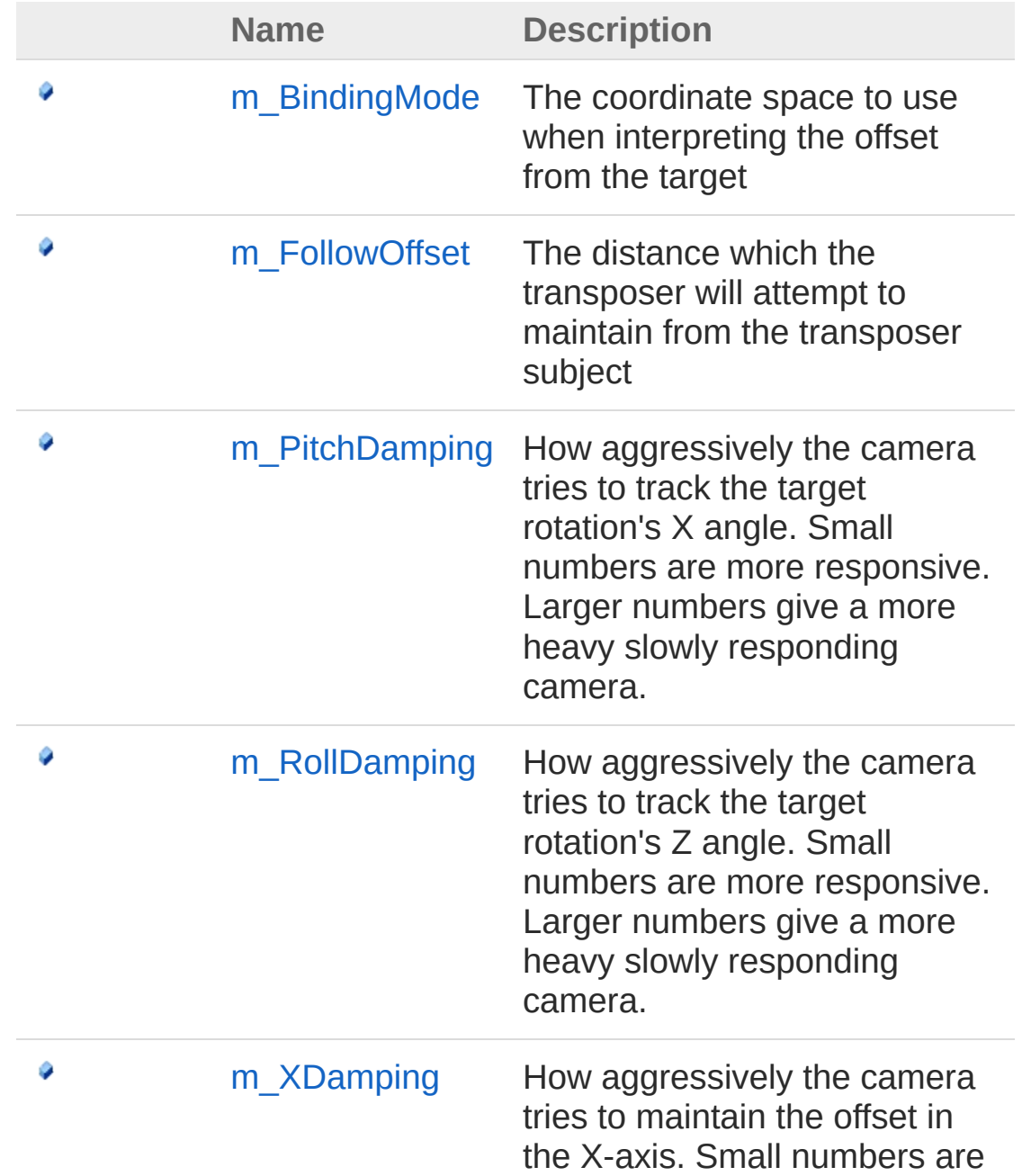

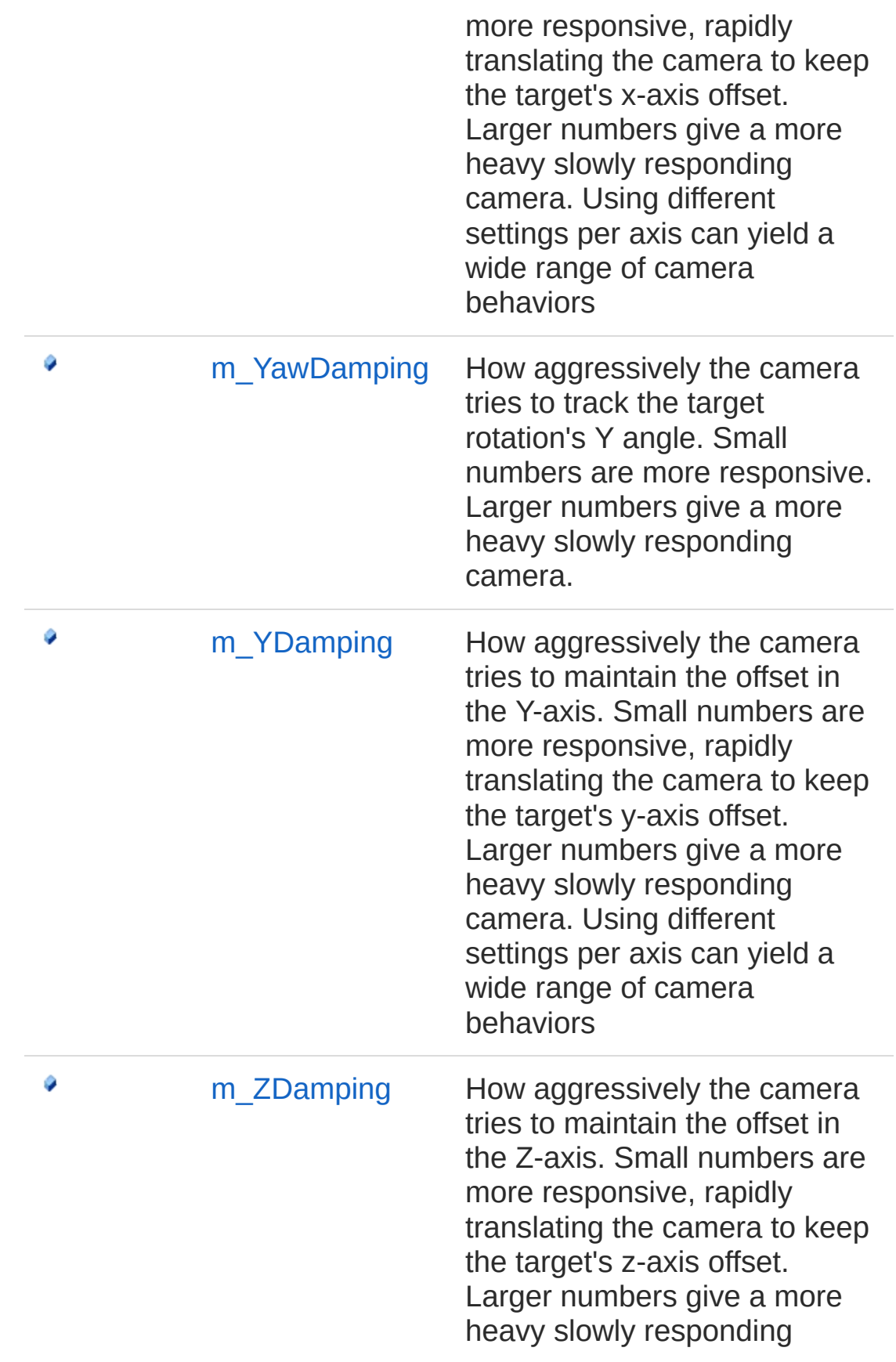

camera. Using different settings per axis can yield a wide range of camera behaviors

[Top](#page-1757-0)

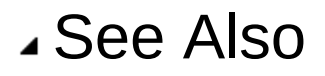

Reference [CinemachineTransposer](#page-1713-0) Class [Cinemachine](#page-15-0) Namespace

<span id="page-1761-0"></span>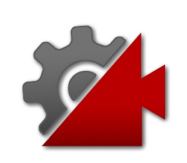

# CinemachineTransposerm\_BindingN Field

The coordinate space to use when interpreting the offset from the target

**Namespace:** [Cinemachine](#page-15-0)

**Assembly:** Cinemachine (in Cinemachine.dll) Version: 2.0.0.0 (2.0.0.0)

### Syntax

**[C#](#page-1761-0) [JavaSc](#page-1761-0)ript** [Copy](#page-1761-0)

[TooltipAttribute("The coordinate space to use wh public CinemachineTransposerBindingMode m\_Binding  $\blacksquare$  $\blacktriangleright$ 

Field Value

Type: [CinemachineTransposerBindingMode](#page-1777-0)

### See Also

Reference [CinemachineTransposer](#page-1713-0) Class [Cinemachine](#page-15-0) Namespace

<span id="page-1763-0"></span>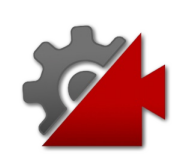
# CinemachineTransposerm\_FollowOf Field

The distance which the transposer will attempt to maintain from the transposer subject

**Namespace:** [Cinemachine](#page-15-0)

**Assembly:** Cinemachine (in Cinemachine.dll) Version: 2.0.0.0 (2.0.0.0)

### Syntax

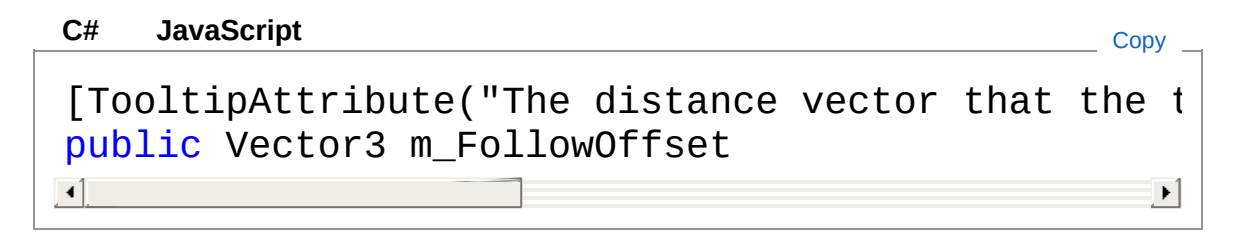

Field Value Type: **Vector3**

See Also

Reference [CinemachineTransposer](#page-1713-0) Class [Cinemachine](#page-15-0) Namespace

<span id="page-1765-0"></span>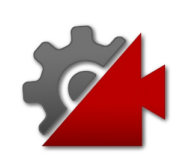

# CinemachineTransposerm PitchDar Field

How aggressively the camera tries to track the target rotation's X angle. Small numbers are more responsive. Larger numbers give a more heavy slowly responding camera.

#### **Namespace:** [Cinemachine](#page-15-0)

**Assembly:** Cinemachine (in Cinemachine.dll) Version: 2.0.0.0  $(2.0.0.0)$ 

### Syntax

```
JavaScript
C#JavaScriptCopy
[RangeAttribute(0f, 20f)]
[TooltipAttribute("How aggressively the camera track the target rotation's X angle a more responsively responsively
public float m_PitchDamping
\left| 4 \right| and \left| 4 \right|\blacktriangleright
```
Field Value Type: [Single](http://msdn2.microsoft.com/en-us/library/3www918f)

### See Also

Reference [CinemachineTransposer](#page-1713-0) Class [Cinemachine](#page-15-0) Namespace

<span id="page-1767-0"></span>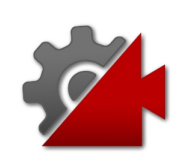

# CinemachineTransposerm\_RollDam Field

How aggressively the camera tries to track the target rotation's Z angle. Small numbers are more responsive. Larger numbers give a more heavy slowly responding camera.

#### **Namespace:** [Cinemachine](#page-15-0)

**Assembly:** Cinemachine (in Cinemachine.dll) Version: 2.0.0.0  $(2.0.0.0)$ 

### Syntax

```
JavaScript
C#JavaScriptCopy
[RangeAttribute(0f, 20f)]
[TooltipAttribute("How aggressively the camera track the target rotation's Z angle angle a more responsively r
public float m_RollDamping
\left| 4 \right| and \left| 4 \right|\blacktriangleright
```
Field Value Type: [Single](http://msdn2.microsoft.com/en-us/library/3www918f)

### See Also

Reference [CinemachineTransposer](#page-1713-0) Class [Cinemachine](#page-15-0) Namespace

<span id="page-1769-0"></span>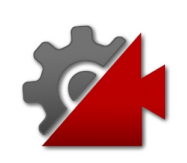

# CinemachineTransposerm XDamping Field

How aggressively the camera tries to maintain the offset in the X-axis. Small numbers are more responsive, rapidly translating the camera to keep the target's x-axis offset. Larger numbers give a more heavy slowly responding camera. Using different settings per axis can yield a wide range of camera behaviors

#### **Namespace:** [Cinemachine](#page-15-0)

**Assembly:** Cinemachine (in Cinemachine.dll) Version: 2.0.0.0 (2.0.0.0)

## Syntax

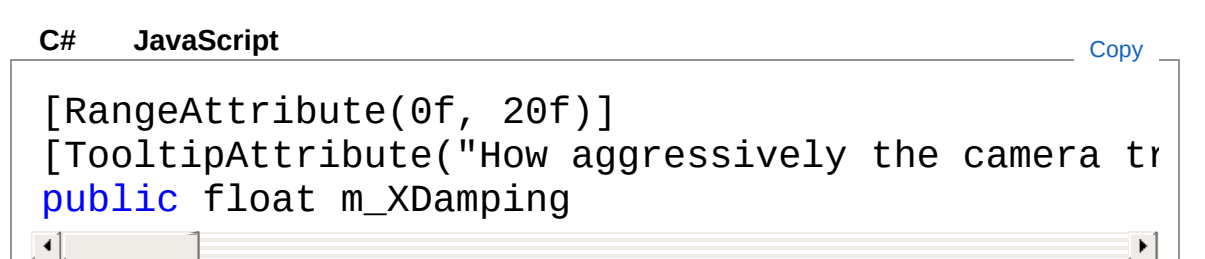

Field Value Type: [Single](http://msdn2.microsoft.com/en-us/library/3www918f)

### See Also

Reference [CinemachineTransposer](#page-1713-0) Class [Cinemachine](#page-15-0) Namespace

<span id="page-1771-0"></span>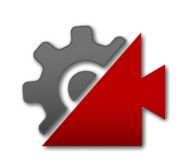

# CinemachineTransposerm YawDam Field

How aggressively the camera tries to track the target rotation's Y angle. Small numbers are more responsive. Larger numbers give a more heavy slowly responding camera.

#### **Namespace:** [Cinemachine](#page-15-0)

**Assembly:** Cinemachine (in Cinemachine.dll) Version: 2.0.0.0  $(2.0.0.0)$ 

### Syntax

```
JavaScript
C#JavaScriptCopy
[RangeAttribute(0f, 20f)]
[TooltipAttribute("How aggressively the camera track the target rotation's V angle a more responsively responsively
public float m_YawDamping
\blacksquare\blacktriangleright
```
Field Value Type: [Single](http://msdn2.microsoft.com/en-us/library/3www918f)

### See Also

Reference [CinemachineTransposer](#page-1713-0) Class [Cinemachine](#page-15-0) Namespace

<span id="page-1773-0"></span>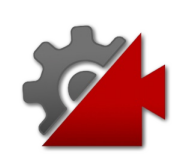

# CinemachineTransposerm YDamping Field

How aggressively the camera tries to maintain the offset in the Y-axis. Small numbers are more responsive, rapidly translating the camera to keep the target's y-axis offset. Larger numbers give a more heavy slowly responding camera. Using different settings per axis can yield a wide range of camera behaviors

#### **Namespace:** [Cinemachine](#page-15-0)

**Assembly:** Cinemachine (in Cinemachine.dll) Version: 2.0.0.0 (2.0.0.0)

## Syntax

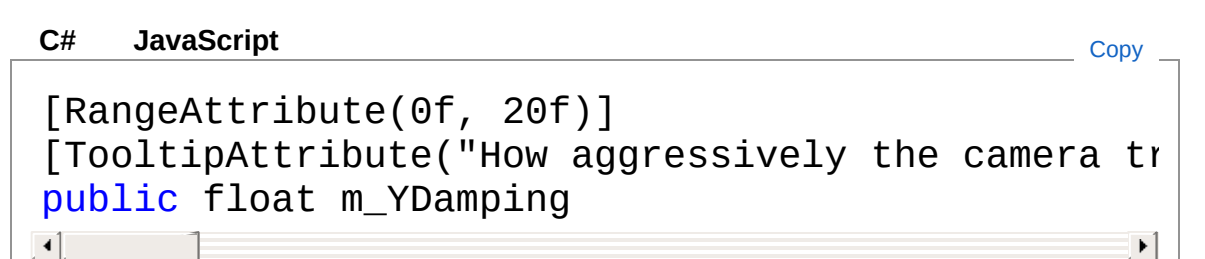

Field Value Type: [Single](http://msdn2.microsoft.com/en-us/library/3www918f)

### See Also

Reference [CinemachineTransposer](#page-1713-0) Class [Cinemachine](#page-15-0) Namespace

<span id="page-1775-0"></span>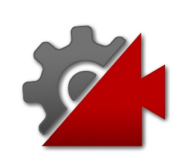

# CinemachineTransposerm ZDampir Field

How aggressively the camera tries to maintain the offset in the Z-axis. Small numbers are more responsive, rapidly translating the camera to keep the target's z-axis offset. Larger numbers give a more heavy slowly responding camera. Using different settings per axis can yield a wide range of camera behaviors

#### **Namespace:** [Cinemachine](#page-15-0)

**Assembly:** Cinemachine (in Cinemachine.dll) Version: 2.0.0.0 (2.0.0.0)

## Syntax

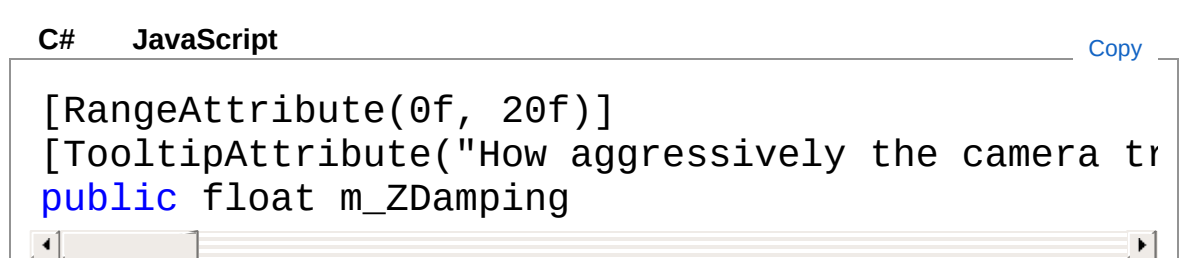

Field Value Type: [Single](http://msdn2.microsoft.com/en-us/library/3www918f)

### See Also

Reference [CinemachineTransposer](#page-1713-0) Class [Cinemachine](#page-15-0) Namespace

<span id="page-1777-0"></span>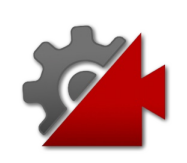

## **CinemachineTransposerBindingMode** Enumeration

The coordinate space to use when interpreting the offset from the target

**Namespace:** [Cinemachine](#page-15-0)

**Assembly:** Cinemachine (in Cinemachine.dll) Version: 2.0.0.0 (2.0.0.0)

## Syntax

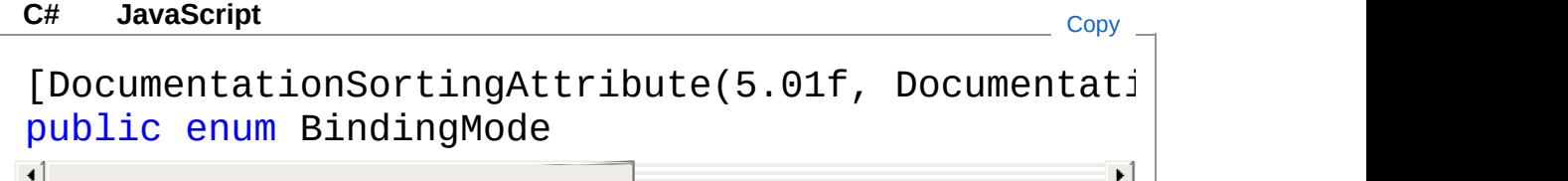

### Members

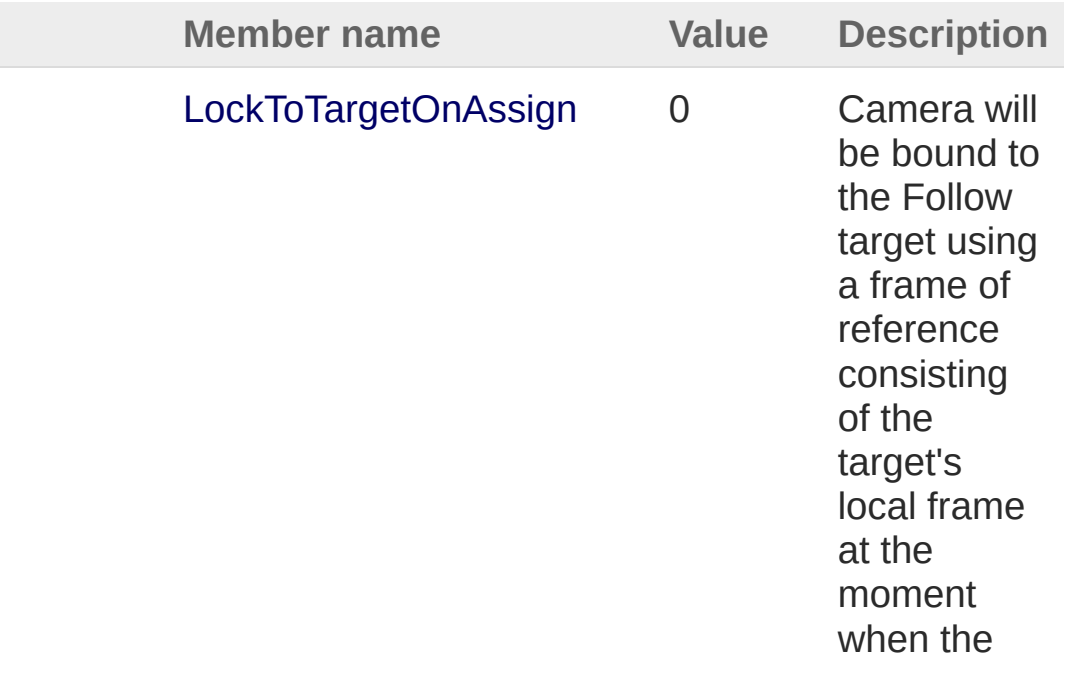

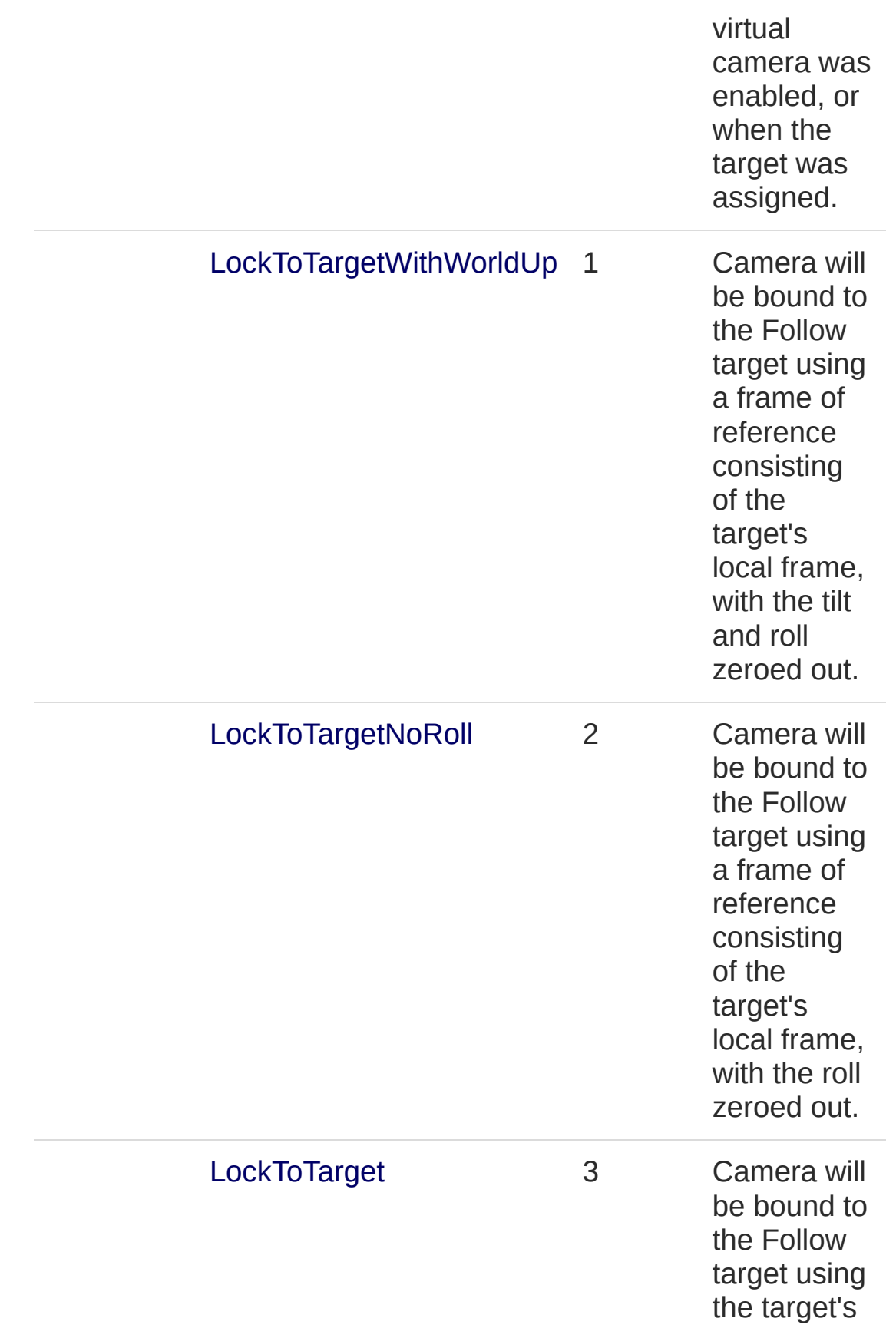

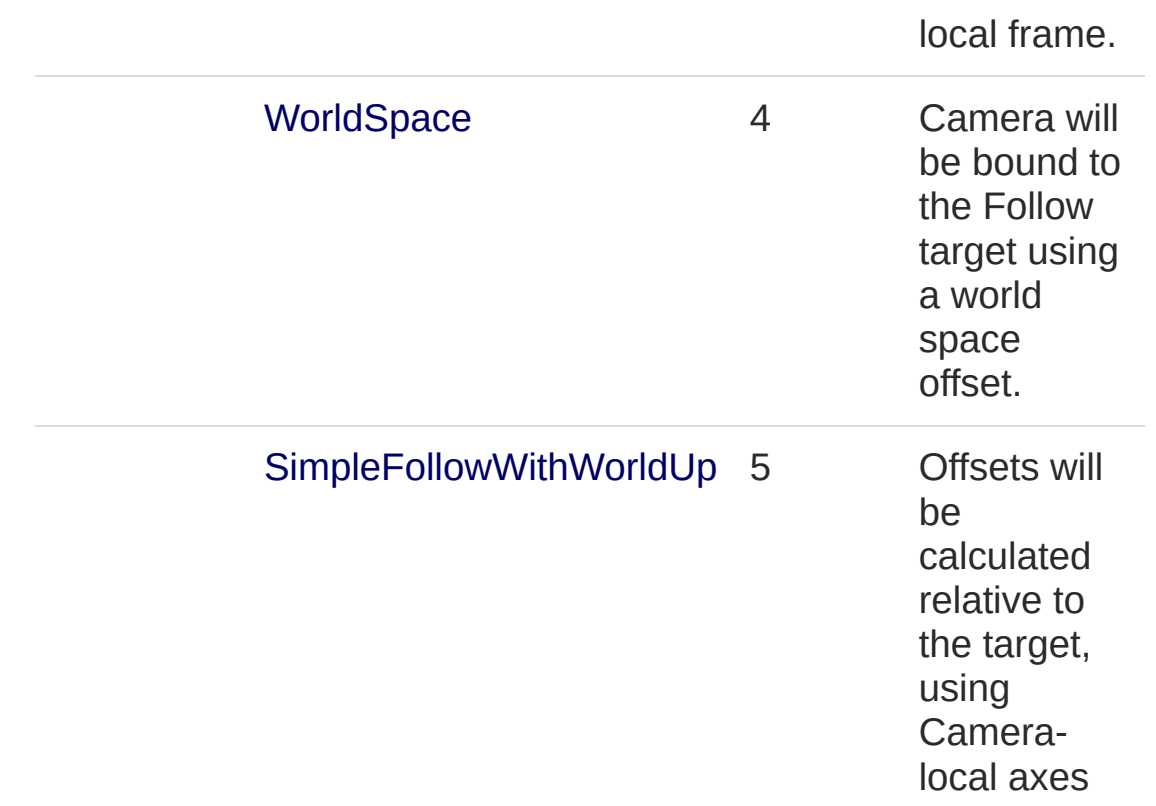

### See Also

Reference

[Cinemachine](#page-15-0) Namespace

<span id="page-1781-1"></span><span id="page-1781-0"></span>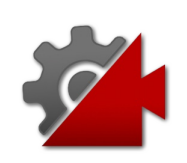

## CinemachineVirtualCamera **Class**

This behaviour is intended to be attached to an empty Transform GameObject, and it represents a Virtual Camera within the Unity scene. The Virtual Camera will animate its Transform according to the rules contained in its CinemachineComponent pipeline (Aim, Body, and Noise). When the virtual camera is Live, the Unity camera will assume the position and orientation of the virtual camera. A virtual camera is not a camera. Instead, it can be thought of as a camera controller, not unlike a cameraman. It can drive the Unity Camera and control its position, orientation, lens settings, and PostProcessing effects. Each Virtual Camera owns its own Cinemachine Component Pipeline, through which you provide the instructions for dynamically tracking specific game objects. A virtual camera is very lightweight, and does no rendering of its own. It merely tracks interesting GameObjects, and positions itself accordingly. A typical game can have dozens of virtual cameras, each set up to follow a particular character or capture a particular event. A Virtual Camera can be in any of three states: \* \*\*Live\*\*: The virtual camera is actively controlling the Unity Camera. The virtual camera is tracking its targets and being updated every frame. \* \*\*Standby\*\*: The virtual camera is tracking its targets and being updated every frame, but no Unity Camera is actively being controlled by it. This is the state of a virtual camera that is enabled in the scene but perhaps at a lower priority than the Live virtual camera. \* \*\*Disabled\*\*: The virtual camera is present but disabled in the scene. It is not actively tracking its targets and so consumes no processing power. However, the virtual camera can be made live from the Timeline. The Unity Camera can be driven by any virtual camera in the scene. The game logic can choose the virtual camera to make live by manipulating the virtual cameras' enabled flags and their priorities, based on game logic. In order to be driven by a virtual camera, the Unity Camera must have a CinemachineBrain behaviour, which will select the most eligible virtual camera based on its priority or on other criteria, and will manage blending.

## Inheritance Hierarchy

[SystemObject](http://msdn2.microsoft.com/en-us/library/e5kfa45b) **Object Component Behaviour MonoBehaviour** [CinemachineCinemachineVirtualCameraBase](#page-1861-0) CinemachineCinemachineVirtualCamera

**Namespace:** [Cinemachine](#page-15-0) **Assembly:** Cinemachine (in Cinemachine.dll) Version: 2.0.0.0 (2.0.0.0)

## Syntax

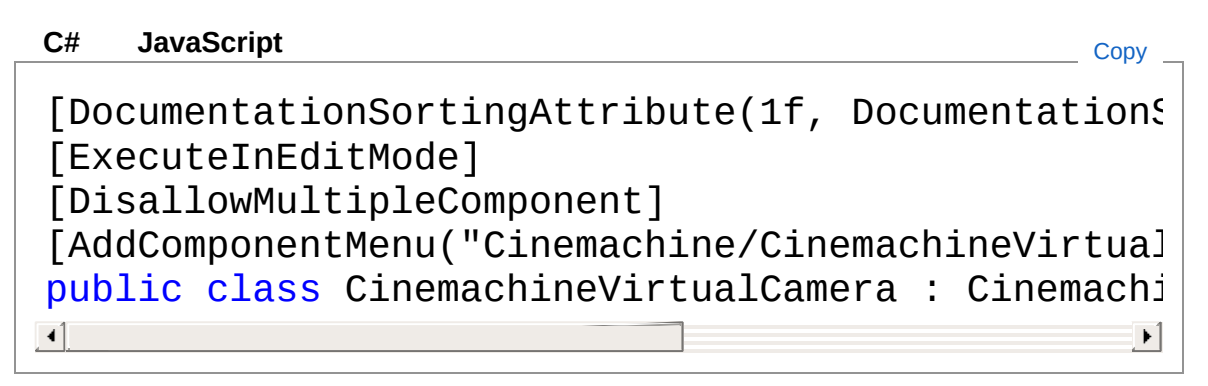

The CinemachineVirtualCamera type exposes the following members.

### Constructors

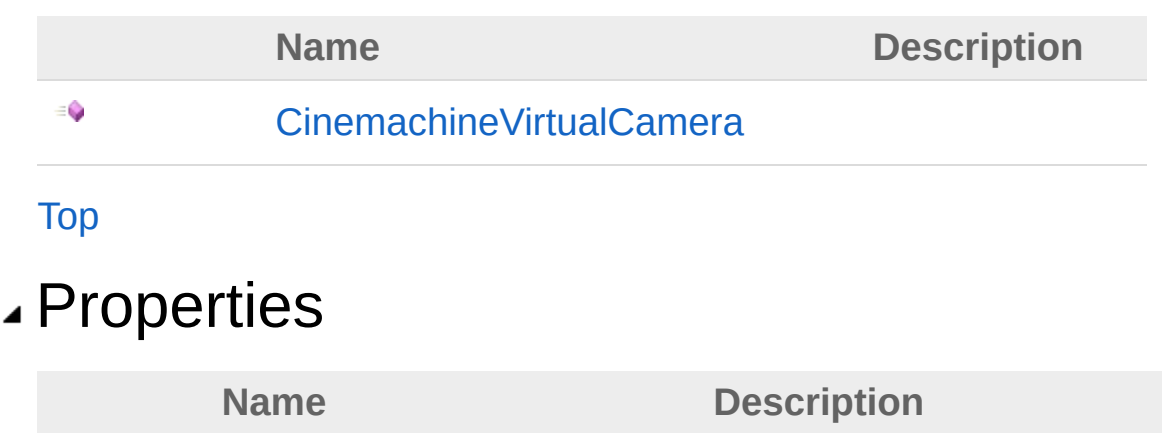

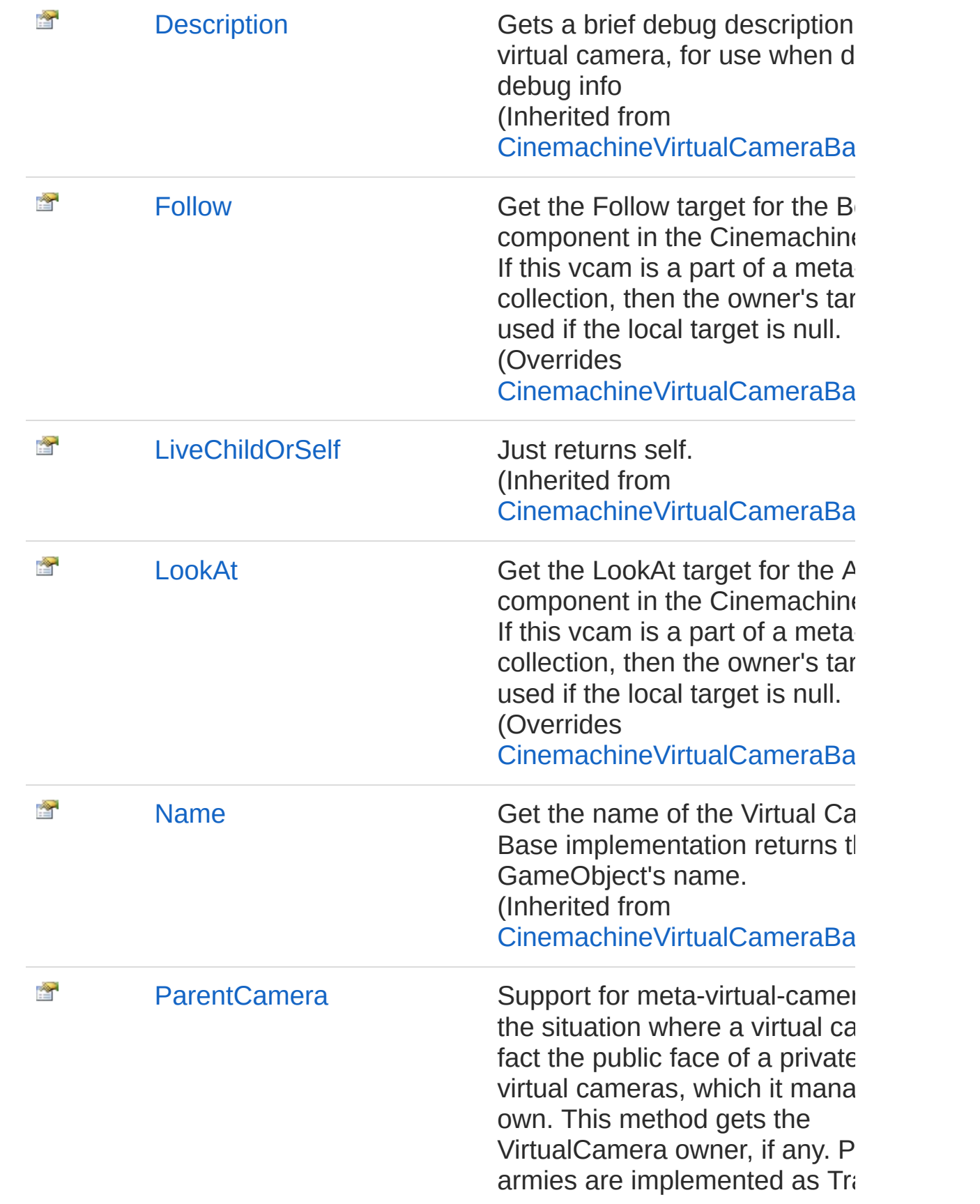

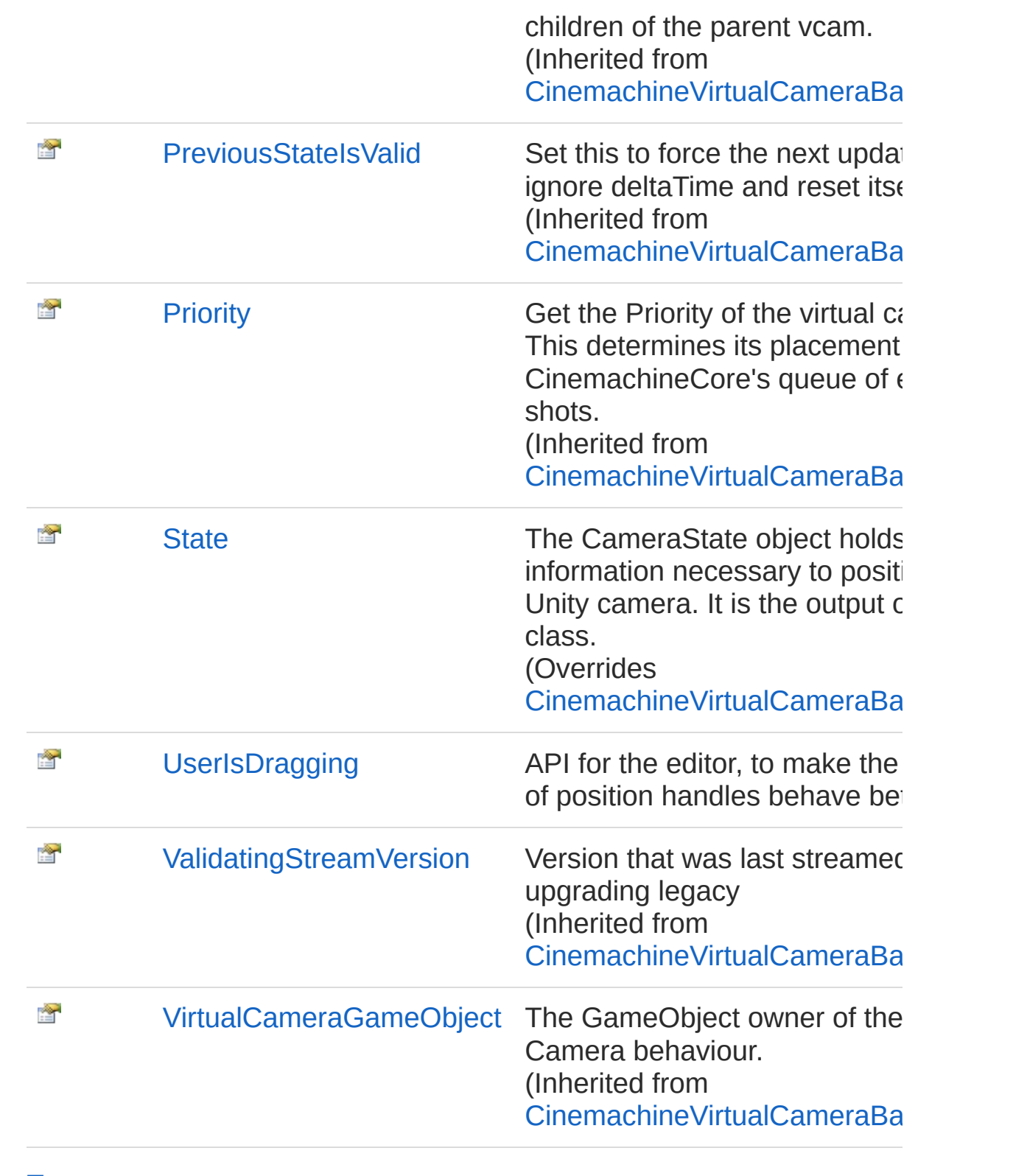

### [Top](#page-1781-1)

Methods

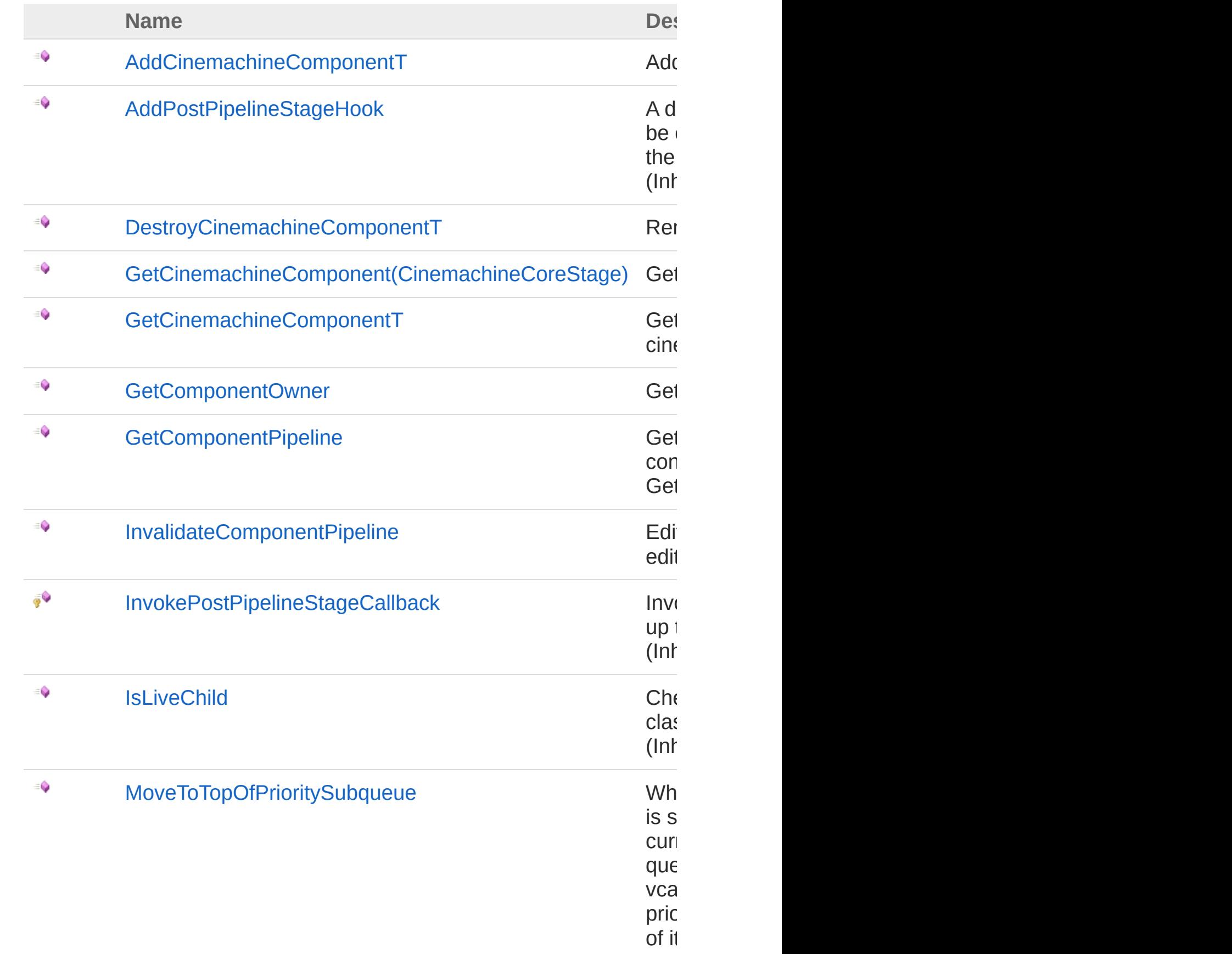

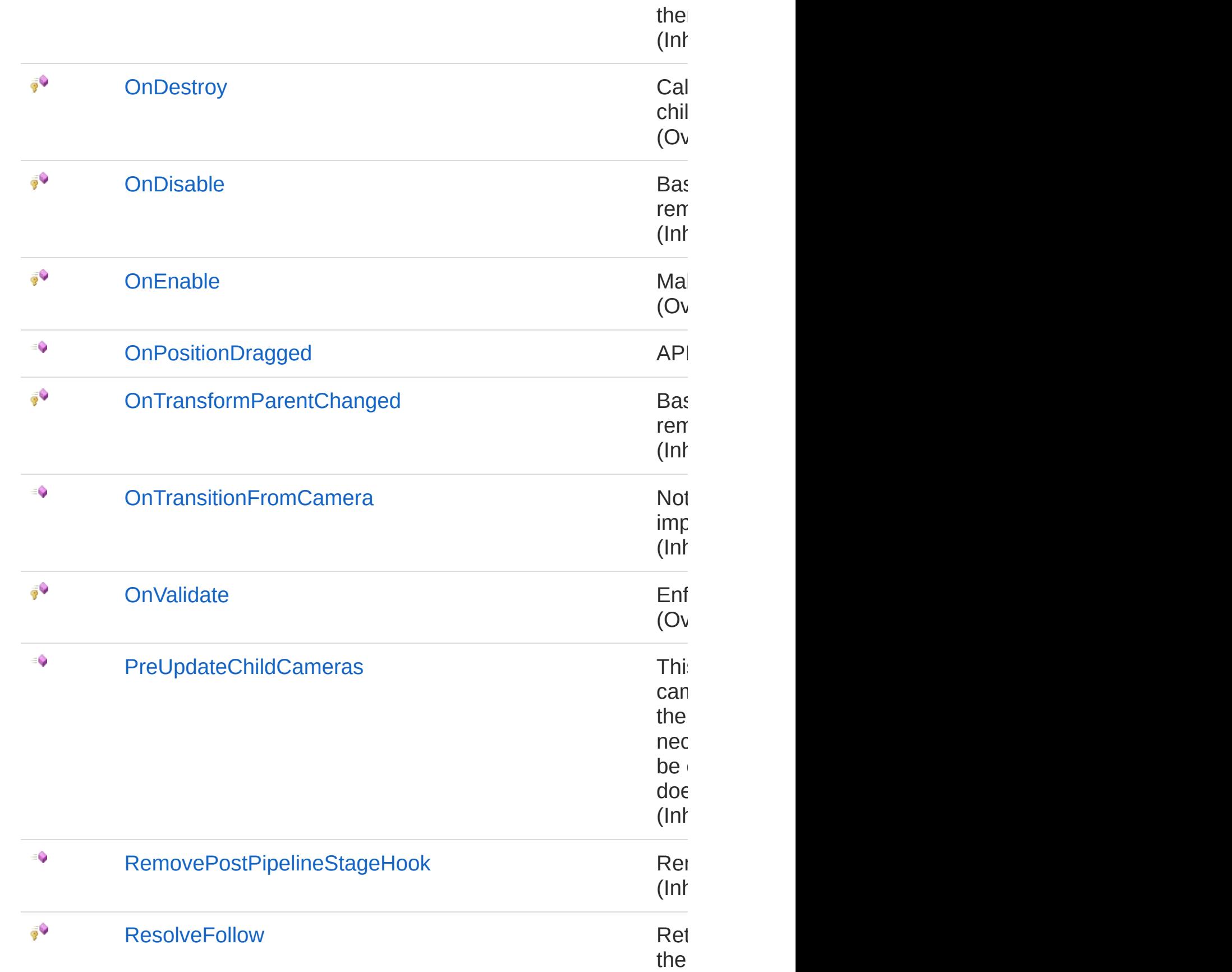

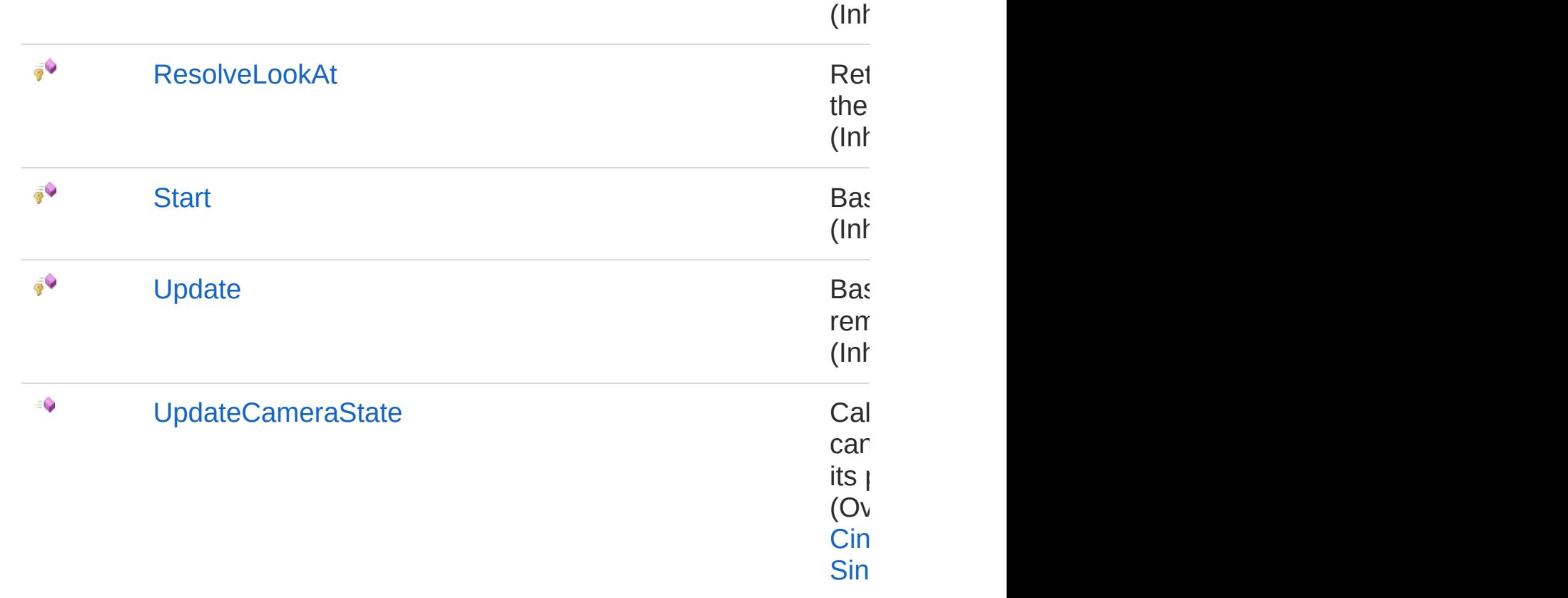

### [Top](#page-1781-1)

## Field[s](#page-1861-0)

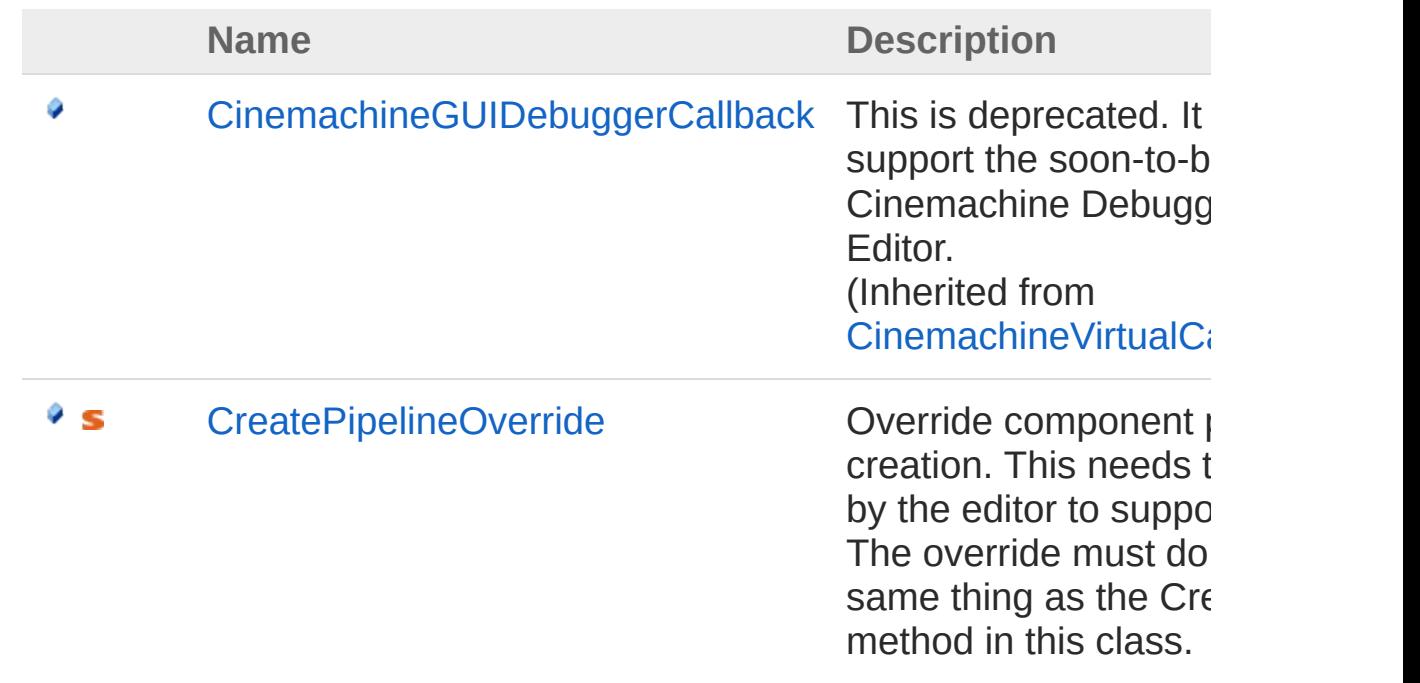

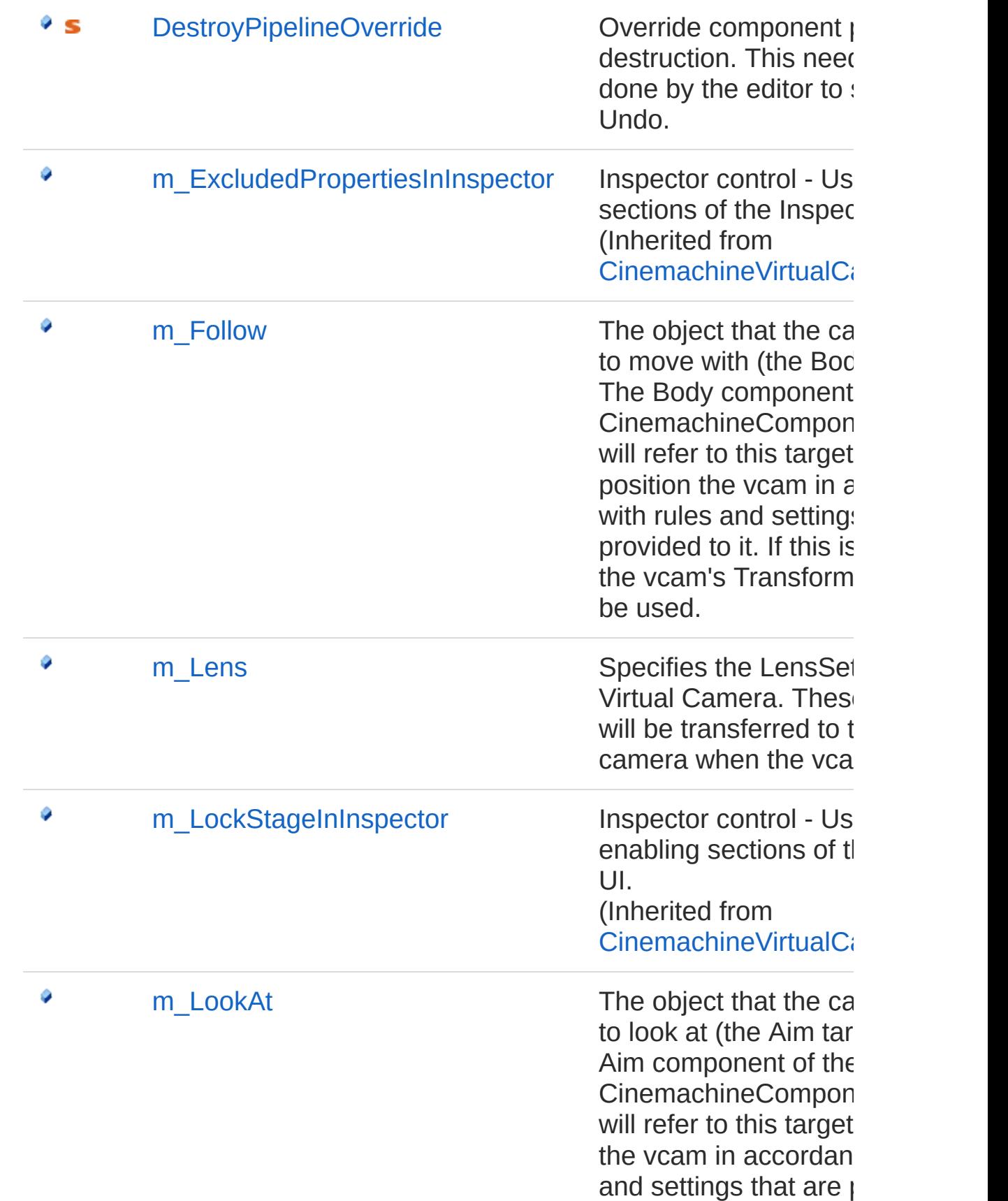

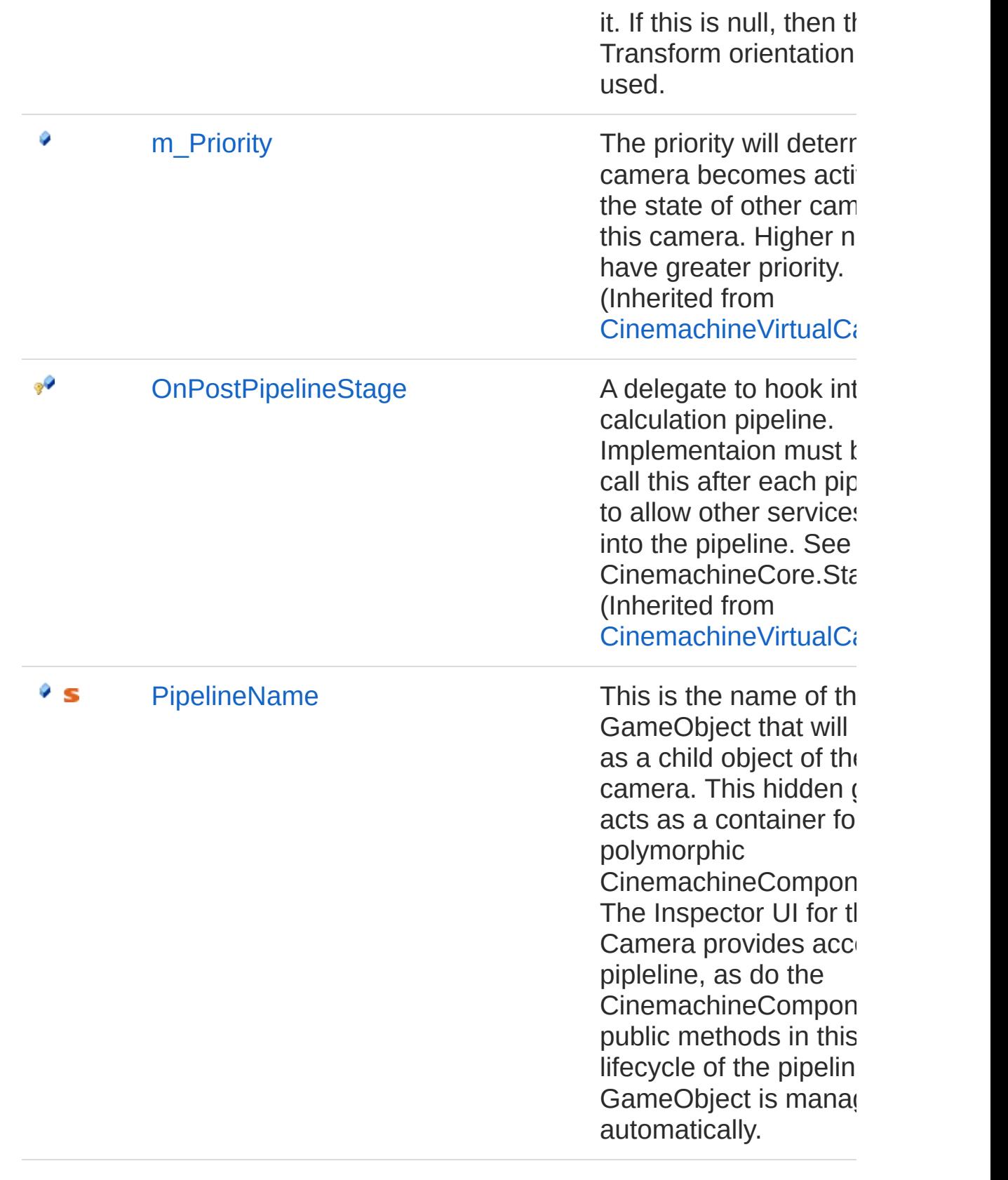

## See Also

#### Reference

[Cinemachine](#page-15-0) Namespace [CinemachineCinemachineVirtualCameraBase](#page-1861-0) [CinemachineLensSettings](#page-2015-0) [CinemachineCinemachineComposer](#page-564-0) [CinemachineCinemachineTransposer](#page-1713-0) [CinemachineCinemachineBasicMultiChannelPerlin](#page-141-0)

<span id="page-1792-0"></span>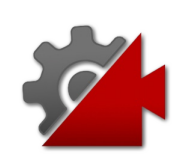

## CinemachineVirtualCamera **Constructor**

**[Missing <summary> documentation for "M:Cinemachine.CinemachineVirtualCamera.#ctor"]**

**Namespace:** [Cinemachine](#page-15-0) **Assembly:** Cinemachine (in Cinemachine.dll) Version: 2.0.0.0 (2.0.0.0)

### Syntax

**[C#](#page-1792-0) [JavaSc](#page-1792-0)ript** [Copy](#page-1792-0)

public CinemachineVirtualCamera()

### See Also

Reference [CinemachineVirtualCamera](#page-1781-0) Class [Cinemachine](#page-15-0) Namespace

<span id="page-1794-0"></span>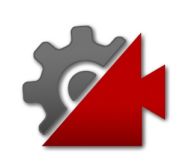

# CinemachineVirtualCamera **Properties**

The [CinemachineVirtualCamera](#page-1781-0) type exposes the following members.

## Properties

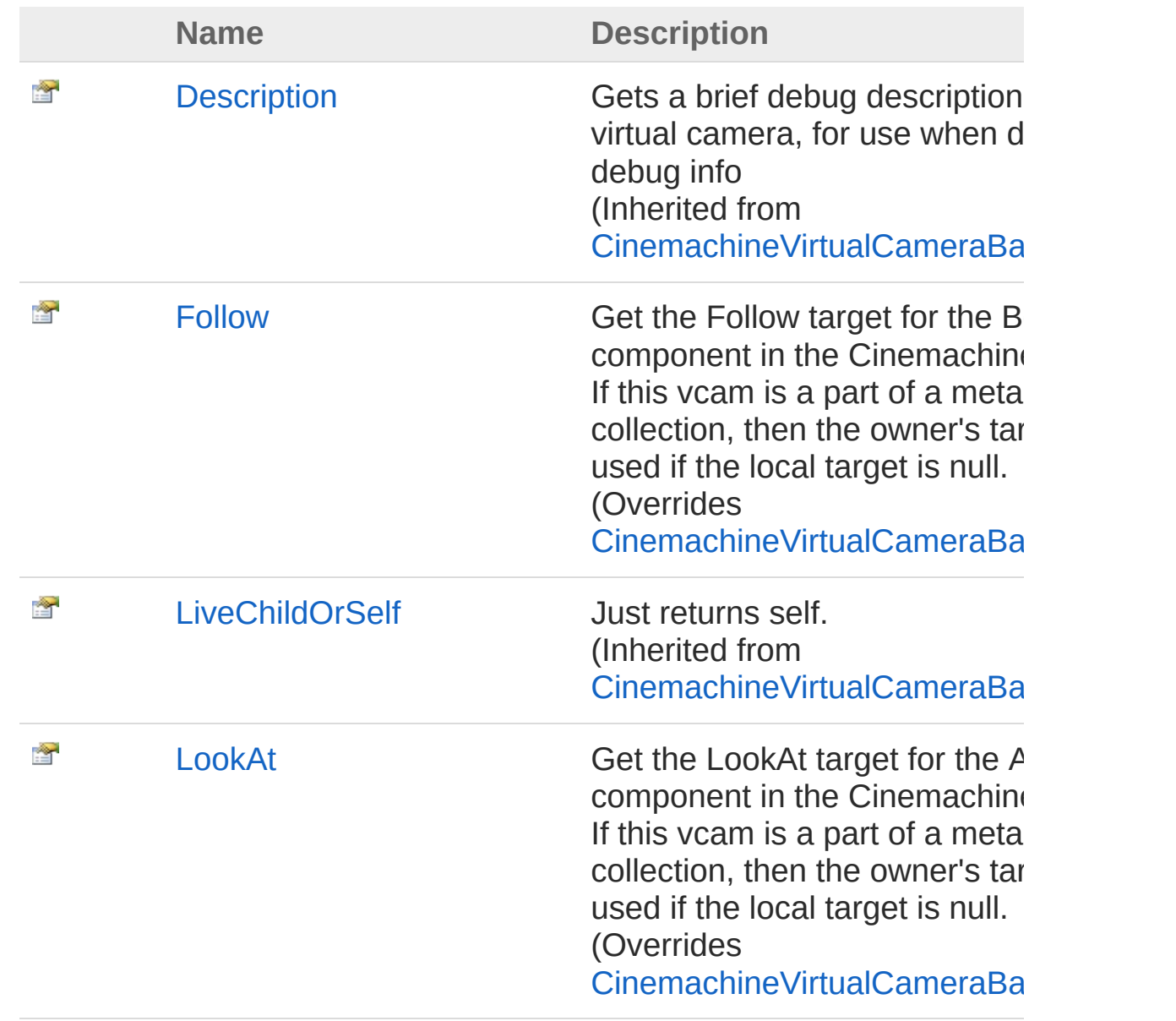

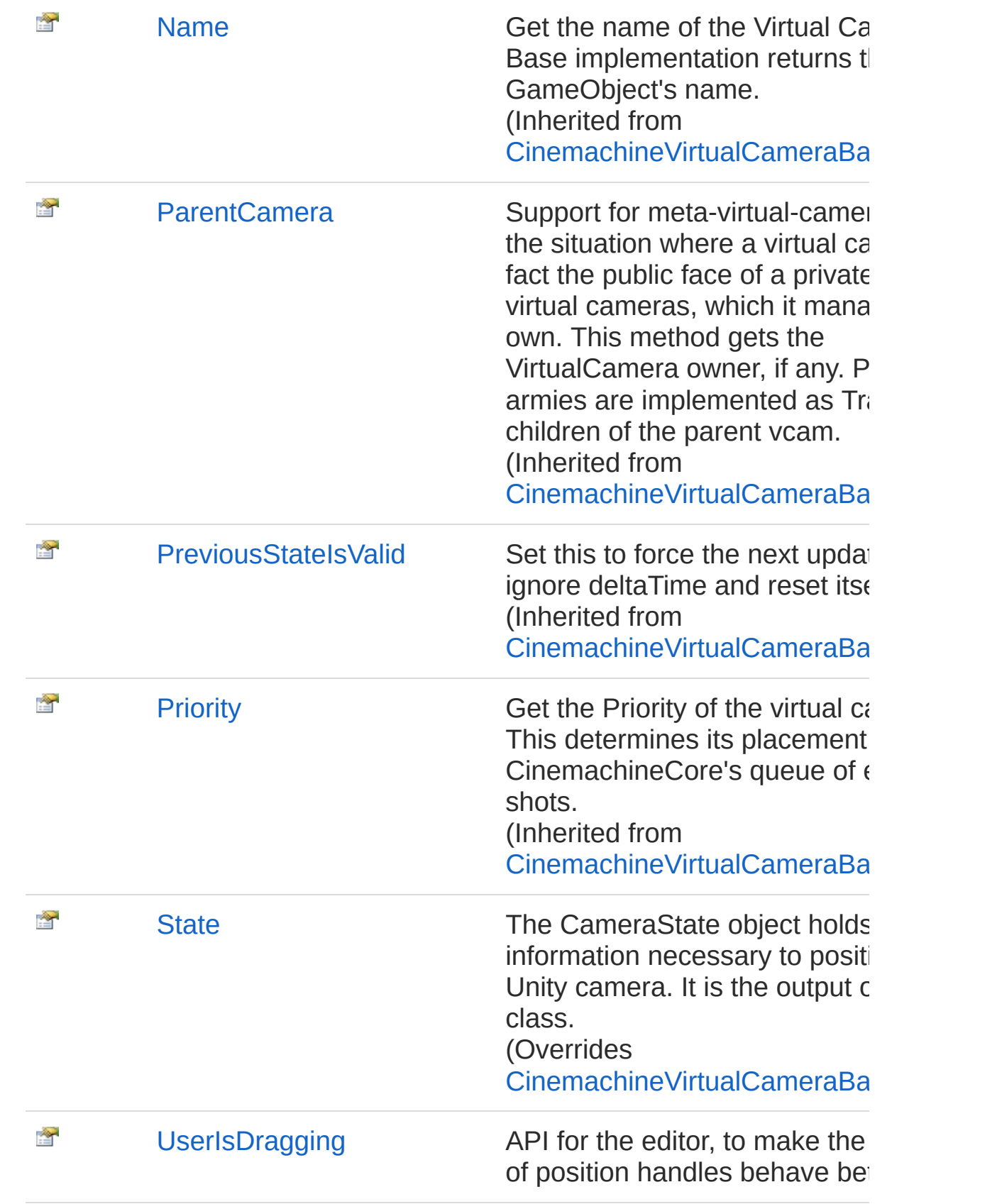

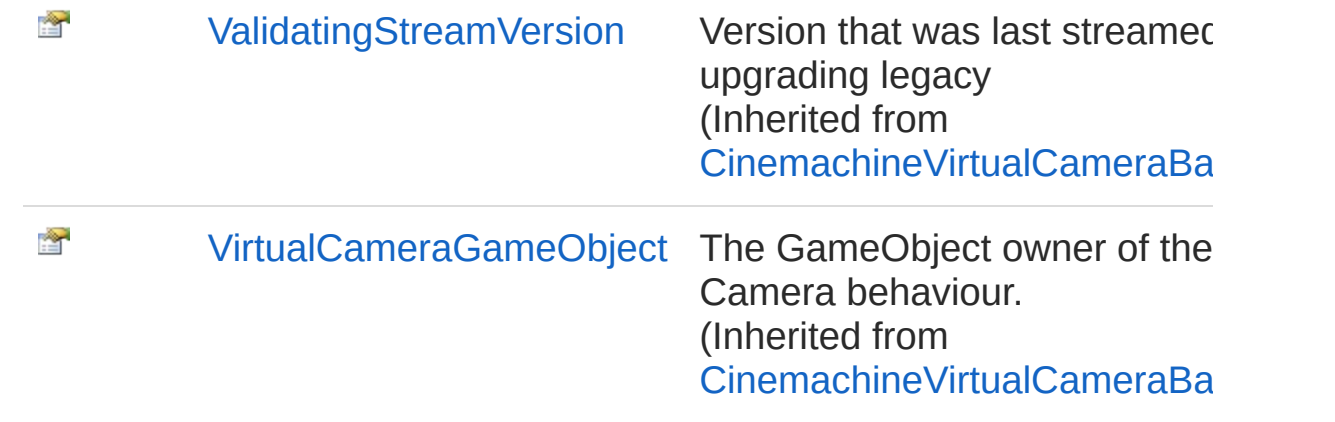

[Top](#page-1794-0)

### See Also

Reference [CinemachineVirtualCamera](#page-1781-0) Class [Cinemachine](#page-15-0) Namespace

<span id="page-1798-0"></span>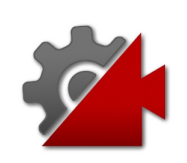

# CinemachineVirtualCameraFollow Property

Get the Follow target for the Body component in the CinemachinePipeline. If this vcam is a part of a meta-camera collection, then the owner's target will be used if the local target is null.

#### **Namespace:** [Cinemachine](#page-15-0)

**Assembly:** Cinemachine (in Cinemachine.dll) Version: 2.0.0.0 (2.0.0.0)

### Syntax

**[C#](#page-1798-0) [JavaSc](#page-1798-0)ript** [Copy](#page-1798-0) **JavaScript** 

public override Transform Follow { get; set; }

Property Value Type: **Transform**

Implements [ICinemachineCameraFollow](#page-1985-0)

### See Also

Reference [CinemachineVirtualCamera](#page-1781-0) Class [Cinemachine](#page-15-0) Namespace
<span id="page-1800-0"></span>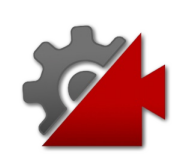

# CinemachineVirtualCameraLookAt Property

Get the LookAt target for the Aim component in the CinemachinePipeline. If this vcam is a part of a meta-camera collection, then the owner's target will be used if the local target is null.

**Namespace:** [Cinemachine](#page-15-0)

**Assembly:** Cinemachine (in Cinemachine.dll) Version: 2.0.0.0 (2.0.0.0)

## Syntax

**[C#](#page-1800-0) [JavaSc](#page-1800-0)ript** [Copy](#page-1800-0) **JavaScript** 

public override Transform LookAt { get; set; }

Property Value Type: **Transform**

Implements [ICinemachineCameraLookAt](#page-1989-0)

## See Also

Reference [CinemachineVirtualCamera](#page-1781-0) Class [Cinemachine](#page-15-0) Namespace

<span id="page-1802-0"></span>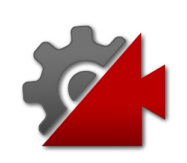

# CinemachineVirtualCameraState Property

The CameraState object holds all of the information necessary to position the Unity camera. It is the output of this class.

**Namespace:** [Cinemachine](#page-15-0)

**Assembly:** Cinemachine (in Cinemachine.dll) Version: 2.0.0.0 (2.0.0.0)

## Syntax

**[C#](#page-1802-0) [JavaSc](#page-1802-0)ript** [Copy](#page-1802-0)

public override CameraState State { get; }

Property Value

Type: [CameraState](#page-74-0)

Implements [ICinemachineCameraState](#page-1997-0)

## See Also

Reference [CinemachineVirtualCamera](#page-1781-0) Class [Cinemachine](#page-15-0) Namespace

<span id="page-1804-0"></span>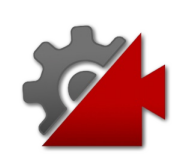

# CinemachineVirtualCameraUserIsDr Property

API for the editor, to make the dragging of position handles behave better.

**Namespace:** [Cinemachine](#page-15-0)

**Assembly:** Cinemachine (in Cinemachine.dll) Version: 2.0.0.0 (2.0.0.0)

## Syntax

#### **[C#](#page-1804-0) [JavaSc](#page-1804-0)ript** [Copy](#page-1804-0)

public bool UserIsDragging { get; set; }

Property Value Type: [Boolean](http://msdn2.microsoft.com/en-us/library/a28wyd50)

## See Also

Reference [CinemachineVirtualCamera](#page-1781-0) Class [Cinemachine](#page-15-0) Namespace

<span id="page-1806-0"></span>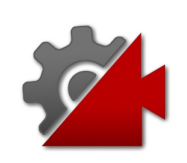

# CinemachineVirtualCamera **Methods**

The [CinemachineVirtualCamera](#page-1781-0) type exposes the following members.

## Methods

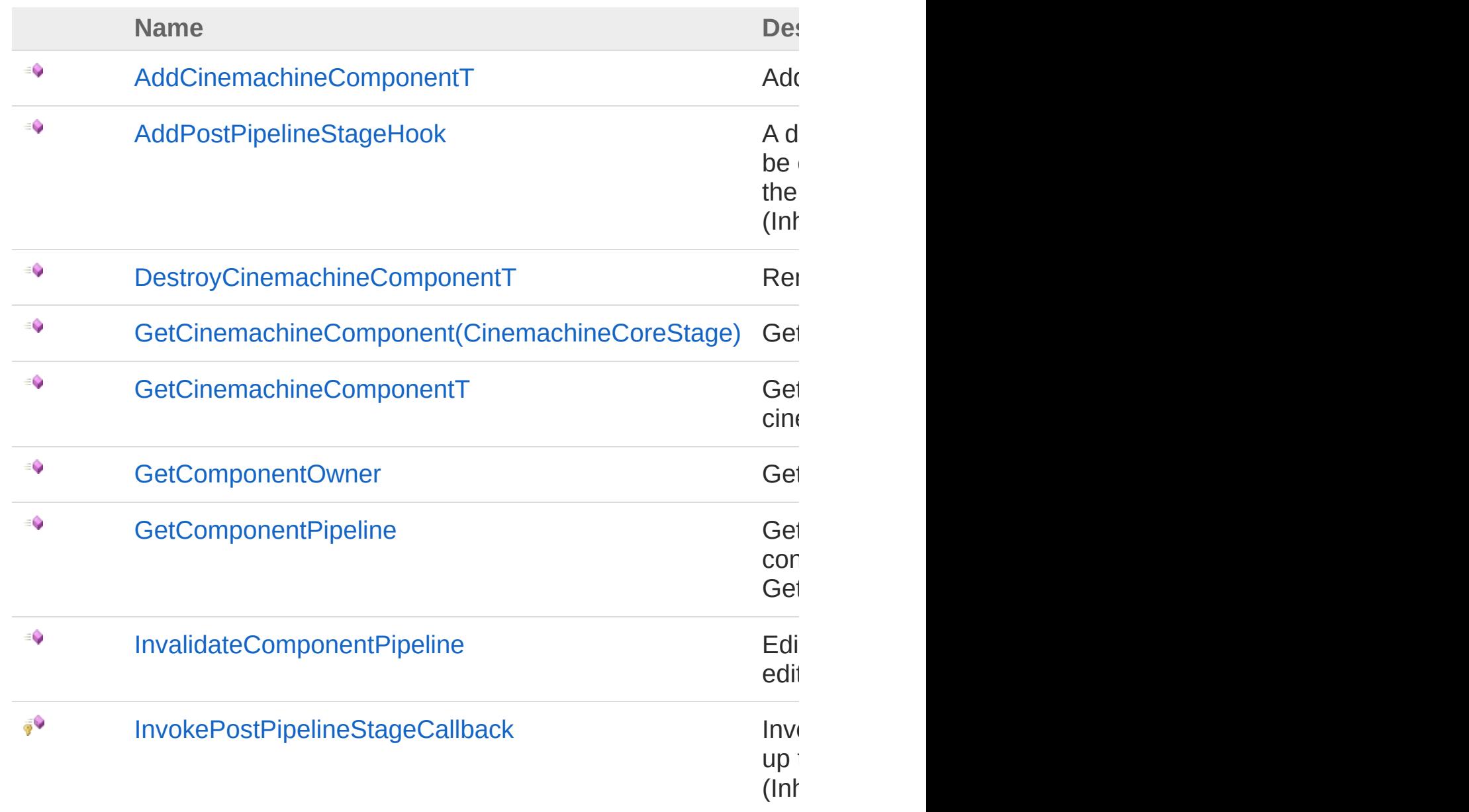

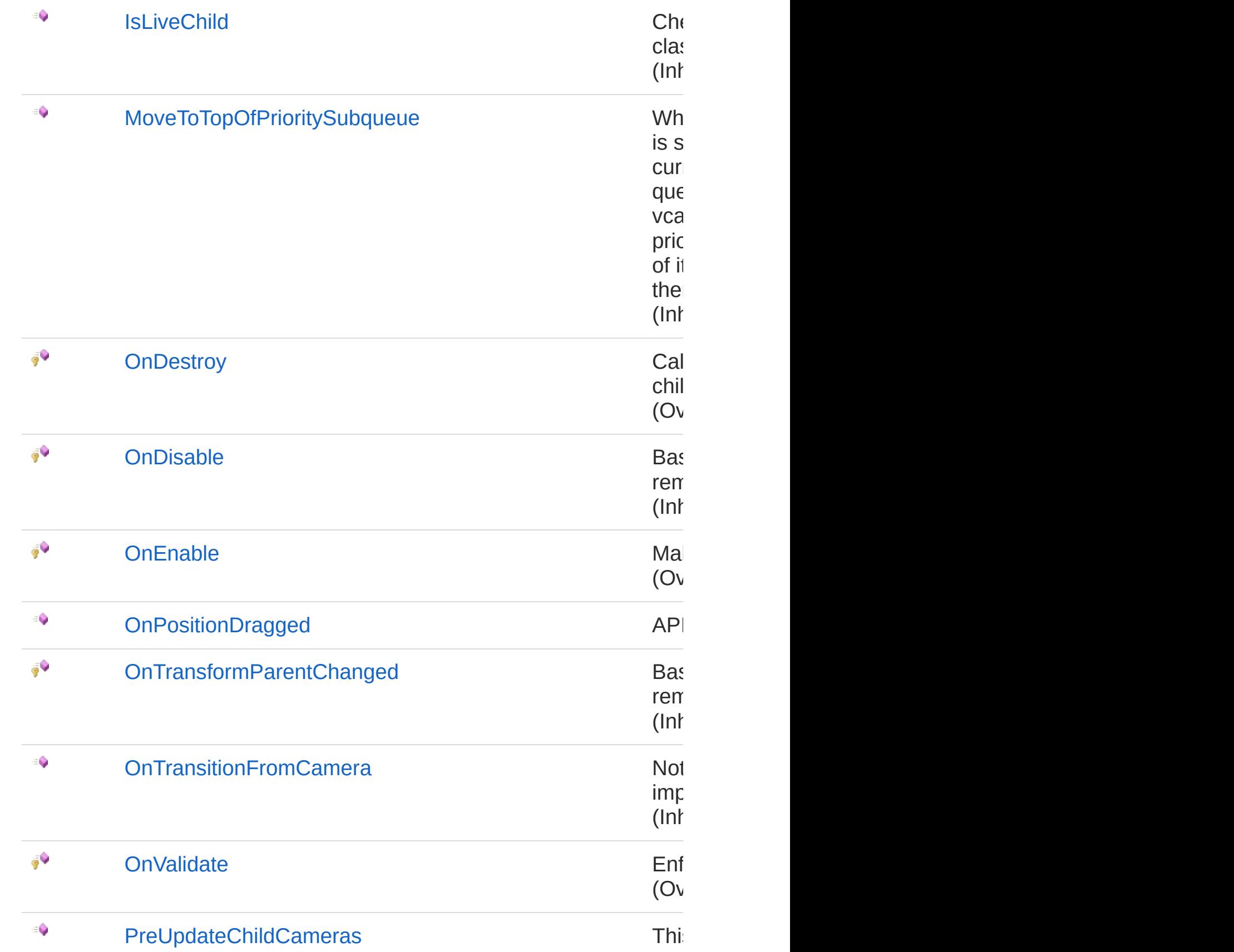

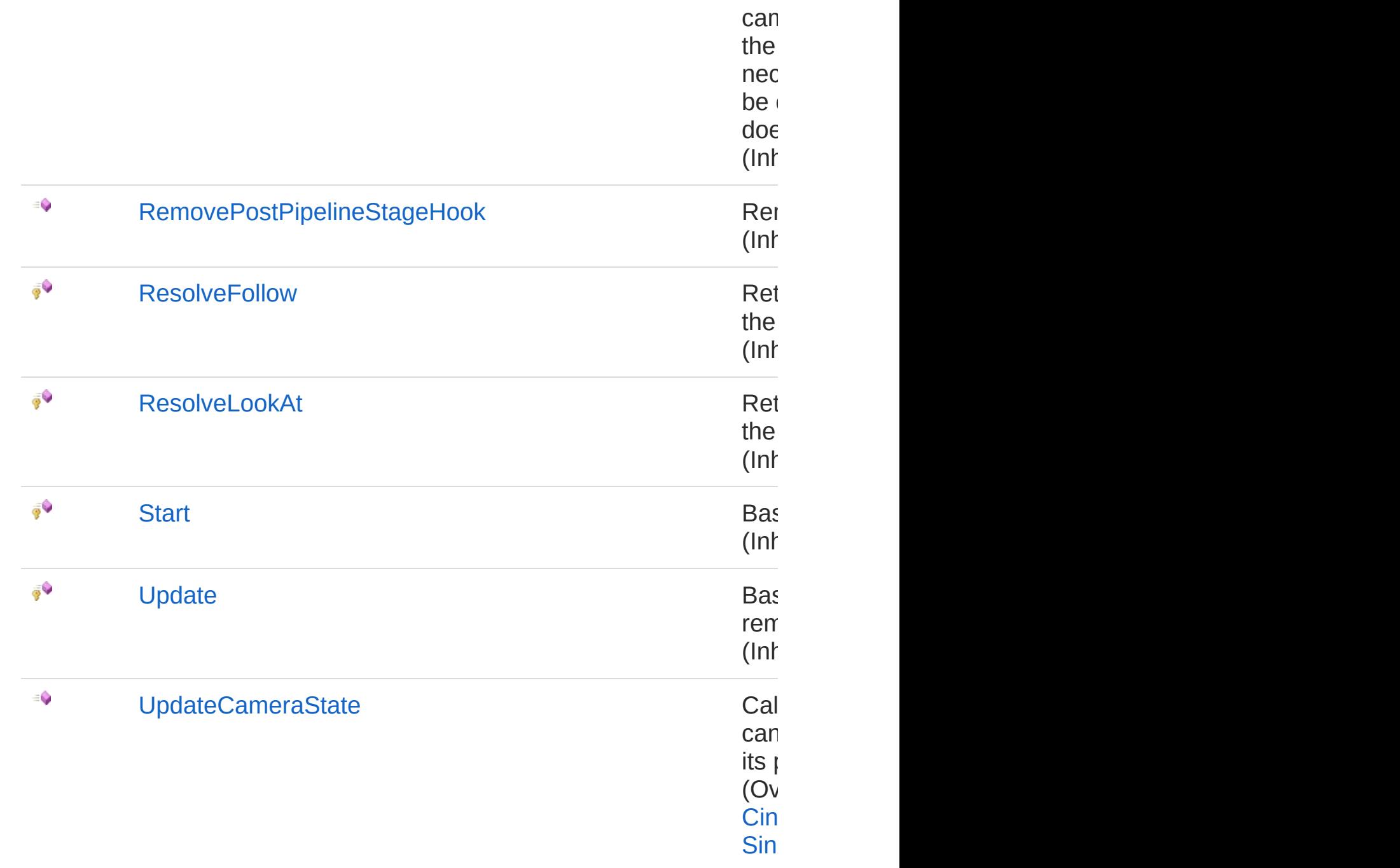

[Top](#page-1806-0)

## See [Also](#page-1861-0)

Ref[erence](#page-1925-0) [CinemachineVirtualCamera](#page-1781-0) Class [Cinemachine](#page-15-0) Namespace

<span id="page-1811-0"></span>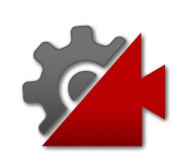

# CinemachineVirtualCameraAddCine Method

Add a component to the cinemachine pipeline.

**Namespace:** [Cinemachine](#page-15-0)

**Assembly:** Cinemachine (in Cinemachine.dll) Version: 2.0.0.0  $(2.0.0.0)$ 

# Syntax

**[C#](#page-1811-0) [JavaSc](#page-1811-0)ript** [Copy](#page-1811-0) **JavaScript** 

public T AddCinemachineComponent<T>() where T : CinemachineComponentBase

#### Type Parameters

*T*

Return Value

Type: *T* **[Missing <returns> documentation for "M:Cinemachine.CinemachineVirtualCamera.AddCinemachineComponent``1"]**

## See Also

Reference [CinemachineVirtualCamera](#page-1781-0) Class [Cinemachine](#page-15-0) Namespace

<span id="page-1813-0"></span>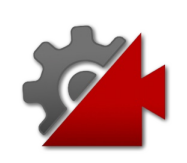

# CinemachineVirtualCameraDestroyC Method

Remove a component from the cinemachine pipeline.

**Namespace:** [Cinemachine](#page-15-0) **Assembly:** Cinemachine (in Cinemachine.dll) Version: 2.0.0.0 (2.0.0.0)

# Syntax

**[C#](#page-1813-0) [JavaSc](#page-1813-0)ript** [Copy](#page-1813-0) **JavaScript** 

public void DestroyCinemachineComponent<T>() where T : CinemachineComponentBase

Type Parameters

*T*

See Also

Reference [CinemachineVirtualCamera](#page-1781-0) Class [Cinemachine](#page-15-0) Namespace

<span id="page-1815-1"></span><span id="page-1815-0"></span>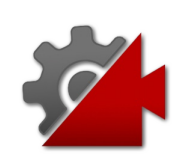

# CinemachineVirtualCameraGetCine Method

# Overload List

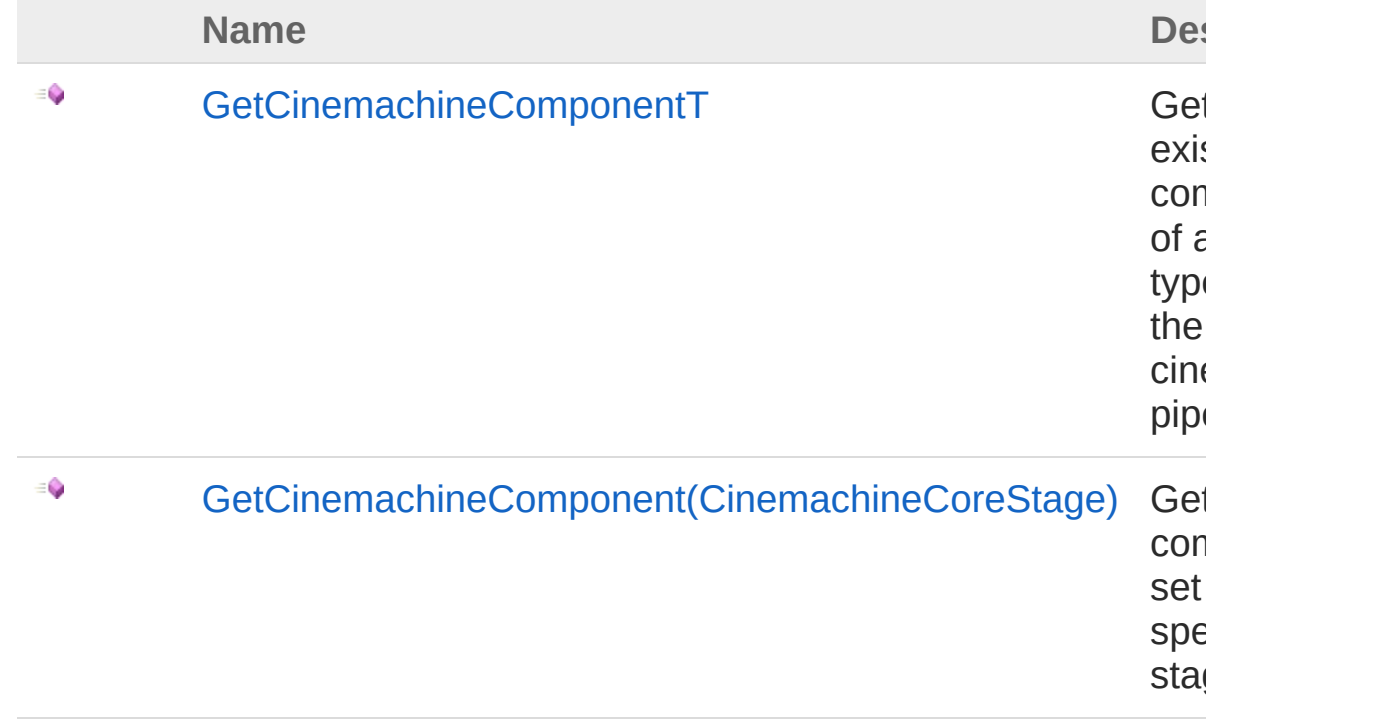

[Top](#page-1815-0)

### See Also

Reference [CinemachineVirtualCamera](#page-1781-0) Class [Cinemachine](#page-15-0) Namespace

<span id="page-1817-0"></span>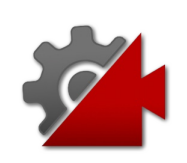

# CinemachineVirtualCameraGetCine Method

Get an existing component of a specific type from the cinemachine pipeline.

**Namespace:** [Cinemachine](#page-15-0)

**Assembly:** Cinemachine (in Cinemachine.dll) Version: 2.0.0.0  $(2.0.0.0)$ 

### Syntax

**[C#](#page-1817-0) [JavaSc](#page-1817-0)ript** [Copy](#page-1817-0) **JavaScript** 

public T GetCinemachineComponent<T>() where T : CinemachineComponentBase

Type Parameters

*T*

Return Value Type: *T* **[Missing <returns> documentation for "M:Cinemachine.CinemachineVirtualCamera.GetCinemachineComponent``1"]**

# See Also

Reference [CinemachineVirtualCamera](#page-1781-0) Class [GetCinemachineComponent](#page-1815-1) Overload [Cinemachine](#page-15-0) Namespace

<span id="page-1820-0"></span>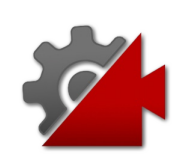

# CinemachineVirtualCameraGetCine Method (CinemachineCoreStage)

Get the component set for a specific stage.

**Namespace:** [Cinemachine](#page-15-0)

**Assembly:** Cinemachine (in Cinemachine.dll) Version: 2.0.0.0  $(2.0.0.0)$ 

# Syntax

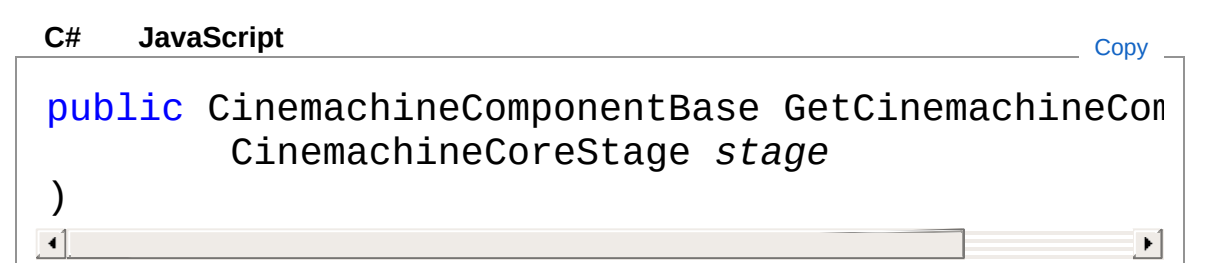

#### Parameters

*stage*

Type: [CinemachineCinemachineCoreStage](#page-713-0) The stage for which we want the component

#### Return Value

Type: [CinemachineComponentBase](#page-532-0)

The Cinemachine component for that stage, or null if not defined

## See Also

Reference [CinemachineVirtualCamera](#page-1781-0) Class [GetCinemachineComponent](#page-1815-1) Overload [Cinemachine](#page-15-0) Namespace

<span id="page-1823-0"></span>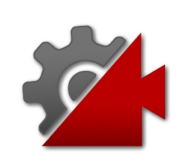

# CinemachineVirtualCameraGetCom Method

Get the hidden CinemachinePipeline child object.

**Namespace:** [Cinemachine](#page-15-0)

**Assembly:** Cinemachine (in Cinemachine.dll) Version: 2.0.0.0  $(2.0.0.0)$ 

## Syntax

**[C#](#page-1823-0) [JavaSc](#page-1823-0)ript** [Copy](#page-1823-0) **JavaScript** 

public Transform GetComponentOwner()

Return Value Type: **Transform [Missing <returns> documentation for "M:Cinemachine.CinemachineVirtualCamera.GetComponentOwner"]**

# See Also

Reference [CinemachineVirtualCamera](#page-1781-0) Class [Cinemachine](#page-15-0) Namespace

<span id="page-1825-0"></span>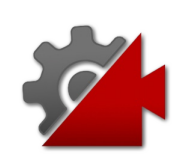

# CinemachineVirtualCameraGetCom Method

Get the component pipeline owned by the hidden child pipline container. For most purposes, it is preferable to use the GetCinemachineComponent method.

#### **Namespace:** [Cinemachine](#page-15-0)

**Assembly:** Cinemachine (in Cinemachine.dll) Version: 2.0.0.0  $(2.0.0.0)$ 

### Syntax

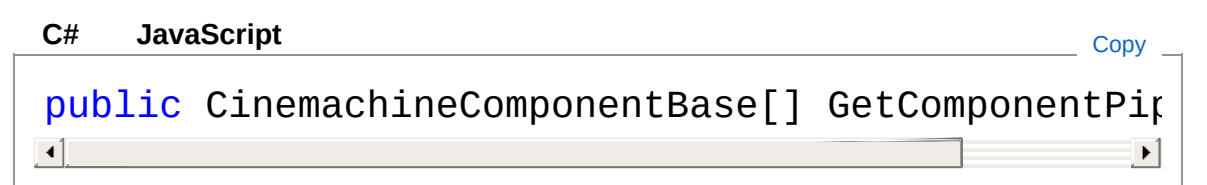

#### Return Value

Type: [CinemachineComponentBase](#page-532-0) **[Missing <returns> documentation for "M:Cinemachine.CinemachineVirtualCamera.GetComponentPipeline"]**

### See Also

Reference [CinemachineVirtualCamera](#page-1781-0) Class [Cinemachine](#page-15-0) Namespace

<span id="page-1827-0"></span>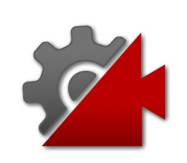

# CinemachineVirtualCameraInvalidat Method

Editor API: Call this when changing the pipeline from the editor. Will force a rebuild of the pipeline cache.

**Namespace:** [Cinemachine](#page-15-0)

**Assembly:** Cinemachine (in Cinemachine.dll) Version: 2.0.0.0 (2.0.0.0)

### Syntax

**[C#](#page-1827-0) [JavaSc](#page-1827-0)ript** [Copy](#page-1827-0)

public void InvalidateComponentPipeline()

### See Also

Reference [CinemachineVirtualCamera](#page-1781-0) Class [Cinemachine](#page-15-0) Namespace

<span id="page-1829-0"></span>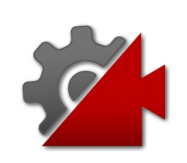

# CinemachineVirtualCameraOnDestr Method

Calls the DestroyPipelineDelegate for destroying the hidden child object, to support undo.

**Namespace:** [Cinemachine](#page-15-0)

**Assembly:** Cinemachine (in Cinemachine.dll) Version: 2.0.0.0 (2.0.0.0)

### Syntax

**[C#](#page-1829-0) [JavaSc](#page-1829-0)ript** [Copy](#page-1829-0)

protected override void OnDestroy()

### See Also

Reference [CinemachineVirtualCamera](#page-1781-0) Class [Cinemachine](#page-15-0) Namespace

<span id="page-1831-0"></span>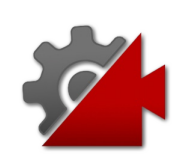

# CinemachineVirtualCameraOnEnabl Method

Make sure that the pipeline cache is up-to-date.

**Namespace:** [Cinemachine](#page-15-0) **Assembly:** Cinemachine (in Cinemachine.dll) Version: 2.0.0.0 (2.0.0.0)

# Syntax

**[C#](#page-1831-0) [JavaSc](#page-1831-0)ript** [Copy](#page-1831-0)

protected override void OnEnable()

## See Also

Reference [CinemachineVirtualCamera](#page-1781-0) Class [Cinemachine](#page-15-0) Namespace

<span id="page-1833-0"></span>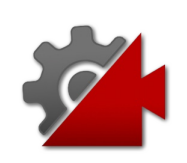

# CinemachineVirtualCameraOnPositi Method

API for the editor, to process a position drag from the user.

**Namespace:** [Cinemachine](#page-15-0) **Assembly:** Cinemachine (in Cinemachine.dll) Version: 2.0.0.0 (2.0.0.0)

## Syntax

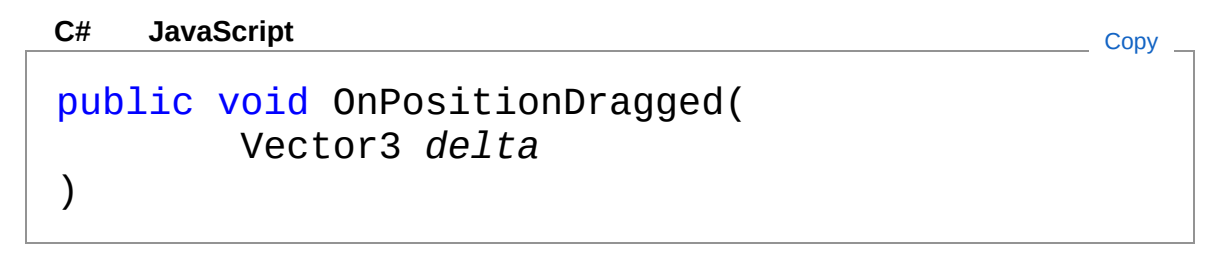

#### Parameters

*delta*

Type: **Vector3 [Missing <param name="delta"/> documentation for "M:Cinemachine.CinemachineVirtualCamera.OnPositionDragged(UnityEngine.Vectors)** 

## See Also

Reference [CinemachineVirtualCamera](#page-1781-0) Class [Cinemachine](#page-15-0) Namespace

<span id="page-1835-0"></span>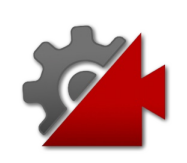
# CinemachineVirtualCameraOnValida Method

Enforce bounds for fields, when changed in inspector.

**Namespace:** [Cinemachine](#page-15-0)

**Assembly:** Cinemachine (in Cinemachine.dll) Version: 2.0.0.0 (2.0.0.0)

# Syntax

**[C#](#page-1835-0) [JavaSc](#page-1835-0)ript** [Copy](#page-1835-0)

protected override void OnValidate()

# See Also

Reference [CinemachineVirtualCamera](#page-1781-0) Class [Cinemachine](#page-15-0) Namespace

<span id="page-1837-0"></span>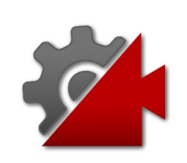

# CinemachineVirtualCameraUpdateC Method

Called by CinemachineCore at LateUpdate time so the vcam can position itself and track its targets. This class will invoke its pipeline and generate a CameraState for this frame.

#### **Namespace:** [Cinemachine](#page-15-0)

**Assembly:** Cinemachine (in Cinemachine.dll) Version: 2.0.0.0 (2.0.0.0)

### Syntax

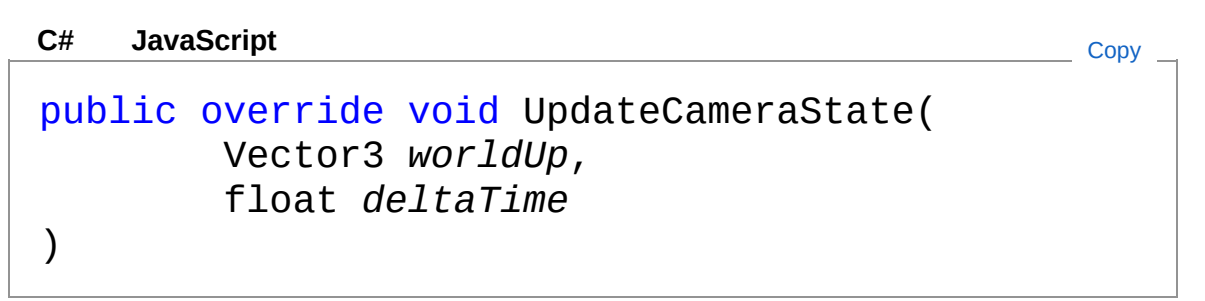

#### Parameters

*worldUp*

Type: **Vector3**

**[Missing <param name="worldUp"/> documentation for "M:Cinemachine.CinemachineVirtualCamera.UpdateCameraState(UnityEngine.Ve** 

#### *deltaTime*

Type: [SystemSingle](http://msdn2.microsoft.com/en-us/library/3www918f) **[Missing <param name="deltaTime"/> documentation for "M:Cinemachine.CinemachineVirtualCamera.UpdateCameraState(UnityEngine.Vectors)** 

#### Implements

[ICinemachineCameraUpdateCameraState\(Vector3,](#page-2012-0) Single)

## See Also

#### Reference

[CinemachineVirtualCamera](#page-1781-0) Class [Cinemachine](#page-15-0) Namespace

<span id="page-1840-0"></span>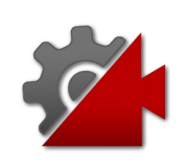

# CinemachineVirtualCamera Fields

The [CinemachineVirtualCamera](#page-1781-0) type exposes the following members.

## Fields

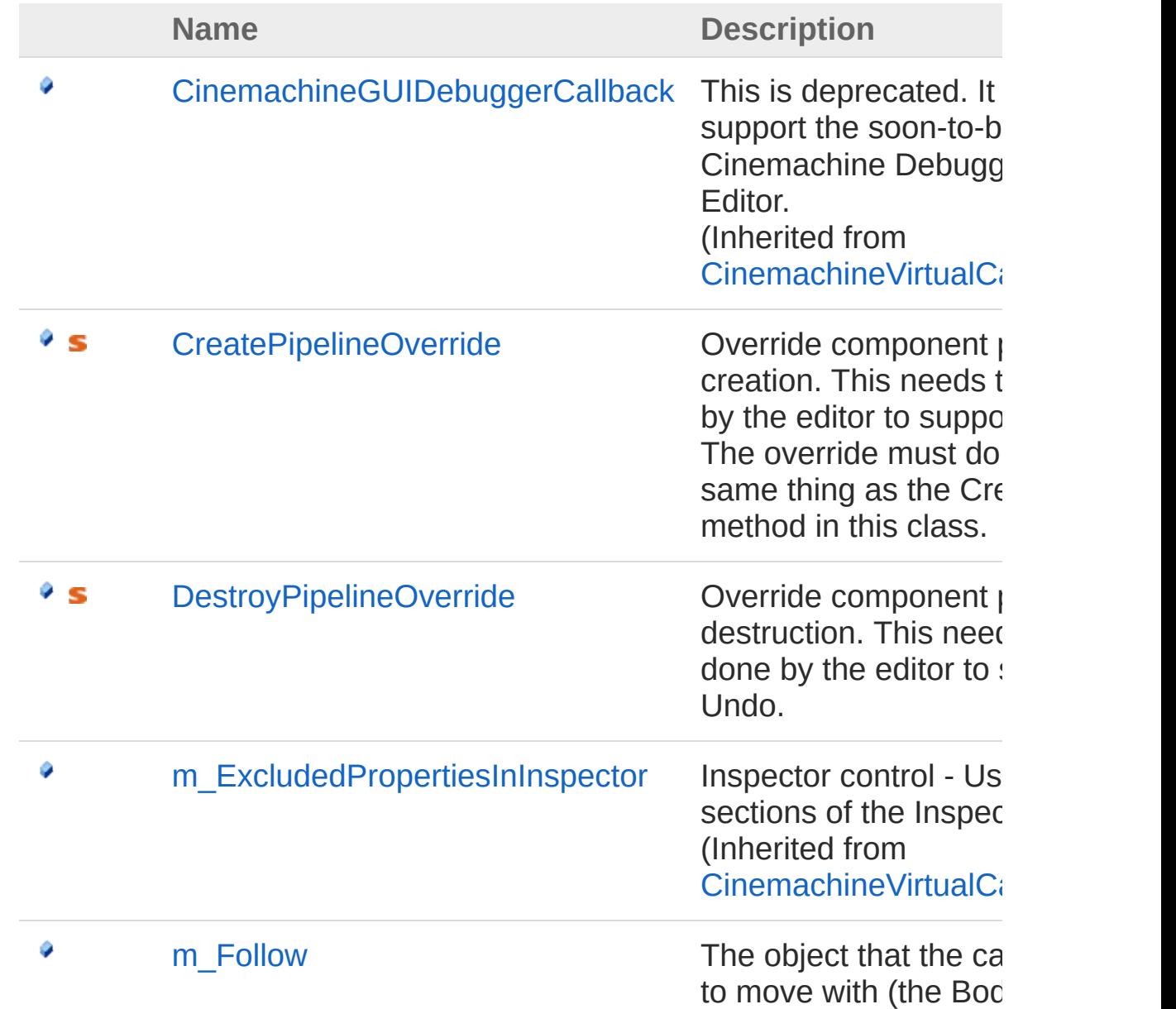

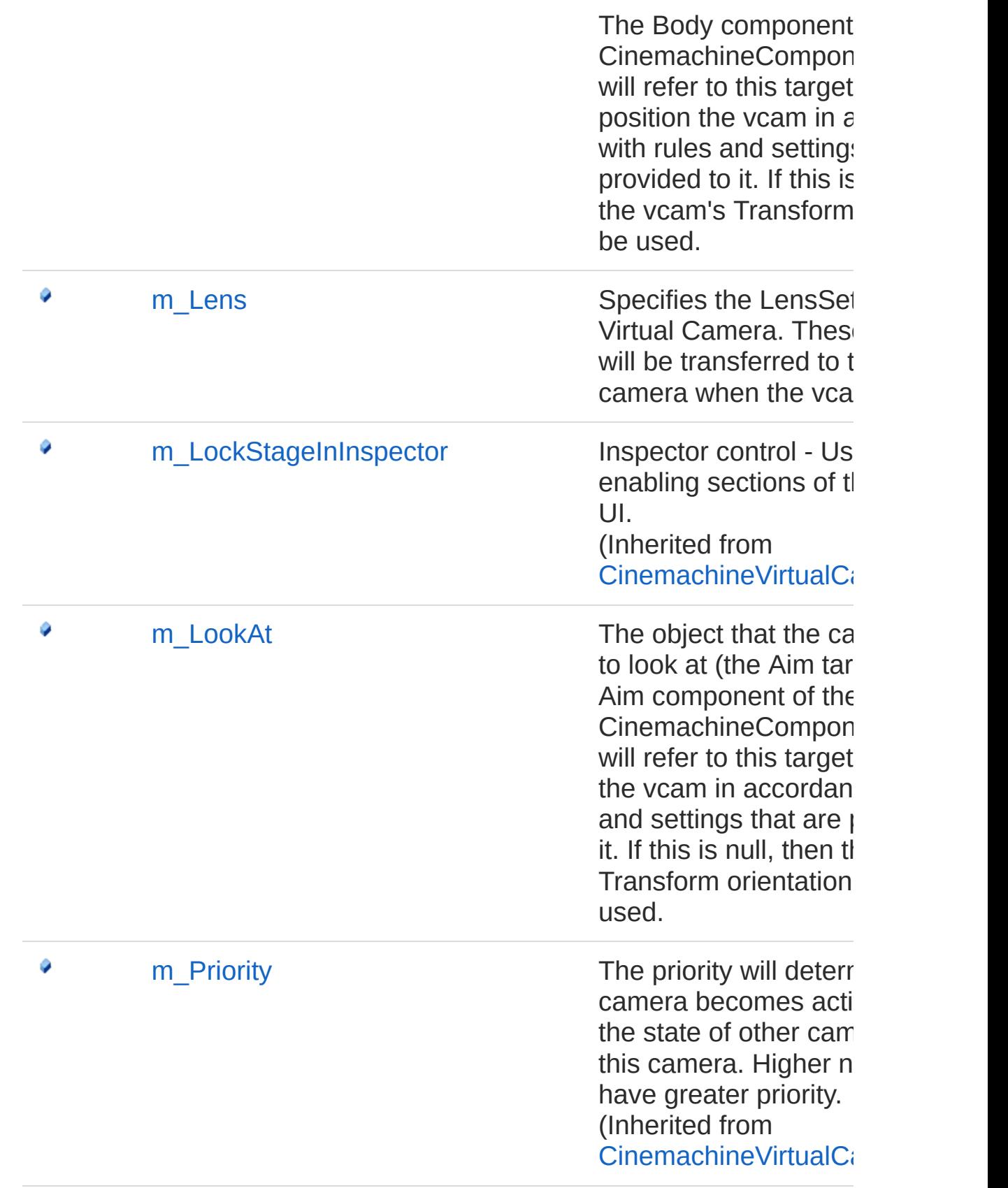

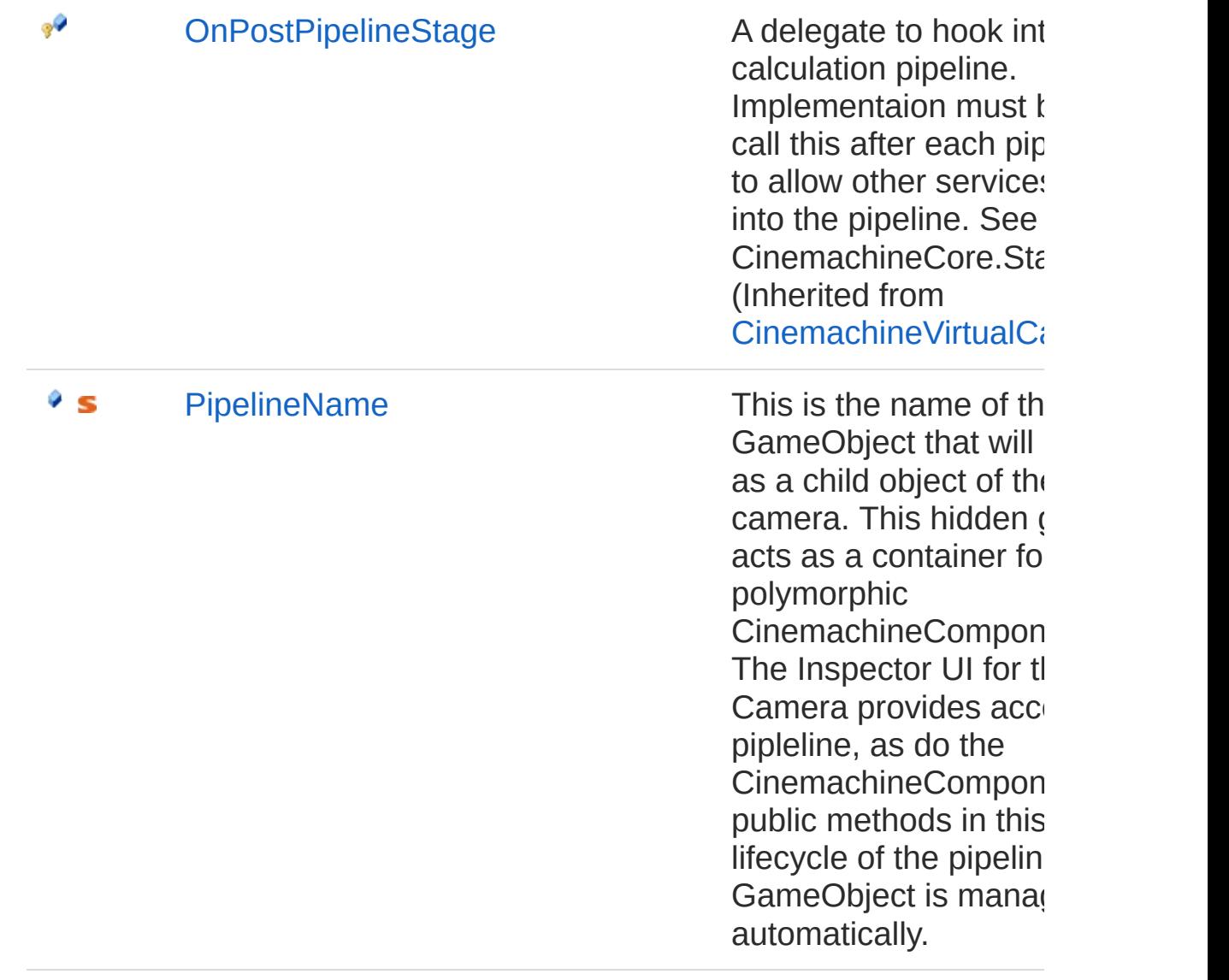

### See Also

Reference [CinemachineVirtualCamera](#page-1781-0) Class [Cinemachine](#page-15-0) Namespace

<span id="page-1844-0"></span>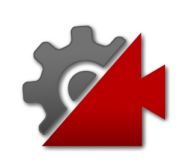

# CinemachineVirtualCameraCreatePi Field

Override component pipeline creation. This needs to be done by the editor to support Undo. The override must do exactly the same thing as the CreatePipeline method in this class.

**Namespace:** [Cinemachine](#page-15-0)

**Assembly:** Cinemachine (in Cinemachine.dll) Version: 2.0.0.0  $(2.0.0.0)$ 

## Syntax

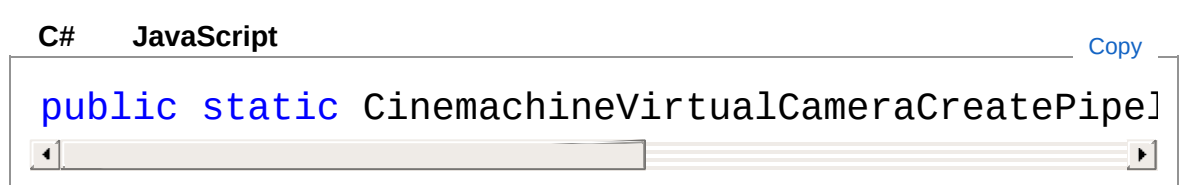

Field Value

Type: [CinemachineVirtualCameraCreatePipelineDelegate](#page-1856-0)

### See Also

Reference [CinemachineVirtualCamera](#page-1781-0) Class [Cinemachine](#page-15-0) Namespace

<span id="page-1846-0"></span>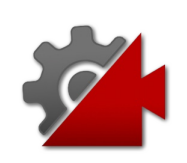

# CinemachineVirtualCameraDestroyF Field

Override component pipeline destruction. This needs to be done by the editor to support Undo.

**Namespace:** [Cinemachine](#page-15-0)

**Assembly:** Cinemachine (in Cinemachine.dll) Version: 2.0.0.0 (2.0.0.0)

## Syntax

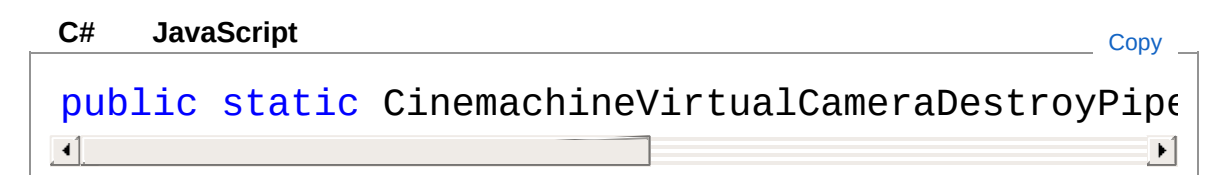

Field Value

Type: [CinemachineVirtualCameraDestroyPipelineDelegate](#page-1859-0)

### See Also

Reference [CinemachineVirtualCamera](#page-1781-0) Class [Cinemachine](#page-15-0) Namespace

<span id="page-1848-0"></span>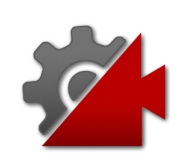

# CinemachineVirtualCameram Follow Field

The object that the camera wants to move with (the Body target). The Body component of the CinemachineComponent pipeline will refer to this target and position the vcam in accordance with rules and settings that are provided to it. If this is null, then the vcam's Transform position will be used.

#### **Namespace:** [Cinemachine](#page-15-0)

**Assembly:** Cinemachine (in Cinemachine.dll) Version: 2.0.0.0 (2.0.0.0)

## Syntax

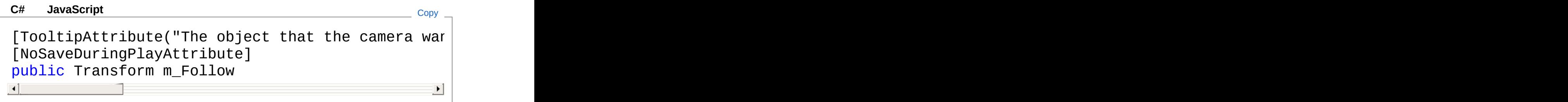

Field Value Type: **Transform**

## See Also

Reference [CinemachineVirtualCamera](#page-1781-0) Class [Cinemachine](#page-15-0) Namespace

<span id="page-1850-0"></span>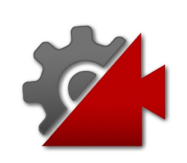

# CinemachineVirtualCameram\_Lens Field

Specifies the LensSettings of this Virtual Camera. These settings will be transferred to the Unity camera when the vcam is live.

**Namespace:** [Cinemachine](#page-15-0)

**Assembly:** Cinemachine (in Cinemachine.dll) Version: 2.0.0.0  $(2.0.0.0)$ 

## Syntax

**[C#](#page-1850-0) [JavaSc](#page-1850-0)ript** [Copy](#page-1850-0) **JavaScript** 

[FormerlySerializedAsAttribute("m\_LensAttributes")] [TooltipAttribute("Specifies the lens properties [LensSettingsPropertyAttribute] public LensSettings m\_Lens  $\mathbf{A}$  $\blacktriangleright$ 

Field Value Type: [LensSettings](#page-2015-0)

## See Also

Reference [CinemachineVirtualCamera](#page-1781-0) Class [Cinemachine](#page-15-0) Namespace

<span id="page-1852-0"></span>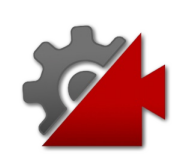

# CinemachineVirtualCameram Look Field

The object that the camera wants to look at (the Aim target). The Aim component of the CinemachineComponent pipeline will refer to this target and orient the vcam in accordance with rules and settings that are provided to it. If this is null, then the vcam's Transform orientation will be used.

#### **Namespace:** [Cinemachine](#page-15-0)

**Assembly:** Cinemachine (in Cinemachine.dll) Version: 2.0.0.0 (2.0.0.0)

## Syntax

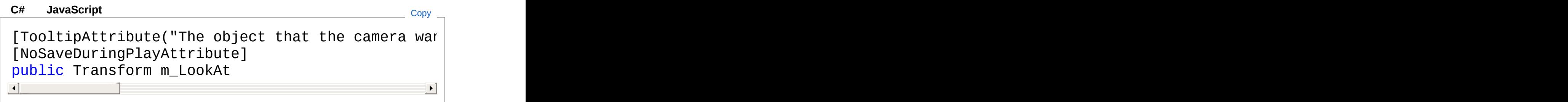

Field Value Type: **Transform**

## See Also

Reference [CinemachineVirtualCamera](#page-1781-0) Class [Cinemachine](#page-15-0) Namespace

<span id="page-1854-0"></span>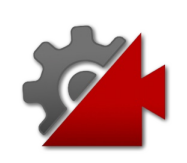

# CinemachineVirtualCameraPipelinel Field

This is the name of the hidden GameObject that will be created as a child object of the virtual camera. This hidden game object acts as a container for the polymorphic CinemachineComponent pipeline. The Inspector UI for the Virtual Camera provides access to this pipleline, as do the CinemachineComponent-family of public methods in this class. The lifecycle of the pipeline GameObject is managed automatically.

#### **Namespace:** [Cinemachine](#page-15-0)

**Assembly:** Cinemachine (in Cinemachine.dll) Version: 2.0.0.0 (2.0.0.0)

## Syntax

**[C#](#page-1854-0) [JavaSc](#page-1854-0)ript** [Copy](#page-1854-0) **JavaScript** 

public const string PipelineName = "cm"

Field Value Type: [String](http://msdn2.microsoft.com/en-us/library/s1wwdcbf)

### See Also

#### Reference

[CinemachineVirtualCamera](#page-1781-0) Class [Cinemachine](#page-15-0) Namespace

<span id="page-1856-0"></span>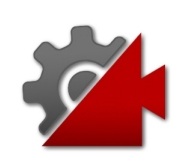

# CinemachineVirtualCameraCreatePi Delegate

Override component pipeline creation. This needs to be done by the editor to support Undo. The override must do exactly the same thing as the CreatePipeline method in the CinemachineVirtualCamera class.

#### **Namespace:** [Cinemachine](#page-15-0)

**Assembly:** Cinemachine (in Cinemachine.dll) Version: 2.0.0.0 (2.0.0.0)

## Syntax

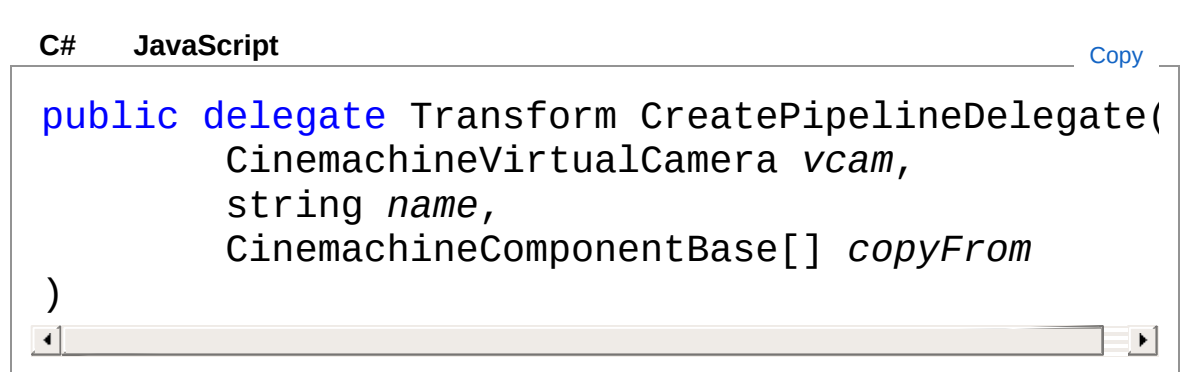

#### Parameters

*vcam*

Type: [CinemachineCinemachineVirtualCamera](#page-1781-0) *name* Type: [SystemString](http://msdn2.microsoft.com/en-us/library/s1wwdcbf) *copyFrom* Type: [CinemachineCinemachineComponentBase](#page-532-0)

Return Value Type: **Transform**

See Also

### Reference

[Cinemachine](#page-15-0) Namespace

<span id="page-1859-0"></span>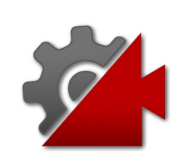

# CinemachineVirtualCameraDestroyF Delegate

Override component pipeline destruction. This needs to be done by the editor to support Undo.

**Namespace:** [Cinemachine](#page-15-0) **Assembly:** Cinemachine (in Cinemachine.dll) Version: 2.0.0.0 (2.0.0.0)

## Syntax

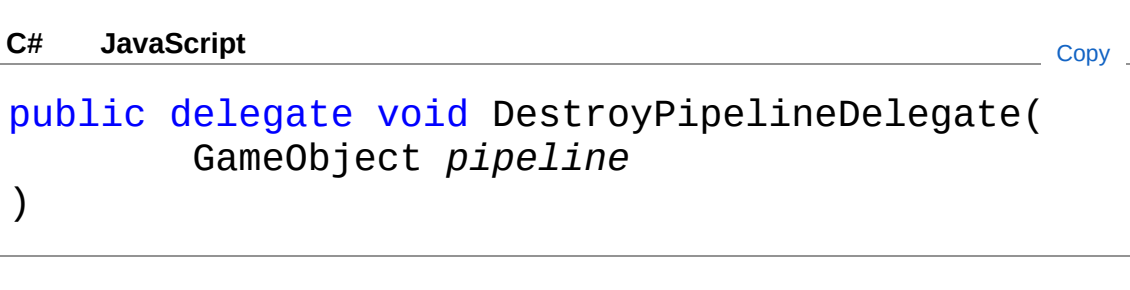

Parameters

*pipeline* Type: **GameObject**

## See Also

Reference [Cinemachine](#page-15-0) Namespace

<span id="page-1861-1"></span><span id="page-1861-0"></span>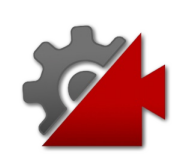

# CinemachineVirtualCameraBase **Class**

Base class for a Monobehaviour that represents a Virtual Camera within the Unity scene. This is intended to be attached to an empty Transform GameObject. Inherited classes can be either standalone virtual cameras such as CinemachineVirtualCamera, or meta-cameras such as CinemachineClearShot or CinemachineFreeLook. A CinemachineVirtualCameraBase exposes a Priority property. When the behaviour is enabled in the game, the Virtual Camera is automatically placed in a queue maintained by the static CinemachineCore singleton. The queue is sorted by priority. When a Unity camera is equipped with a CinemachineBrain behaviour, the brain will choose the camera at the head of the queue. If you have multiple Unity cameras with CinemachineBrain behaviours (say in a split-screen context), then you can filter the queue by setting the culling flags on the virtual cameras. The culling mask of the Unity Camera will then act as a filter for the brain. Apart from this, there is nothing that prevents a virtual camera from controlling multiple Unity cameras simultaneously.

## Inheritance Hierarchy

[SystemObject](http://msdn2.microsoft.com/en-us/library/e5kfa45b) **Object Component Behaviour MonoBehaviour** CinemachineCinemachineVirtualCameraBase [More...](#page-1869-0)

**Namespace:** [Cinemachine](#page-15-0) **Assembly:** Cinemachine (in Cinemachine.dll) Version: 2.0.0.0 (2.0.0.0)

Copy

Syntax

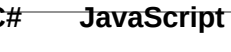

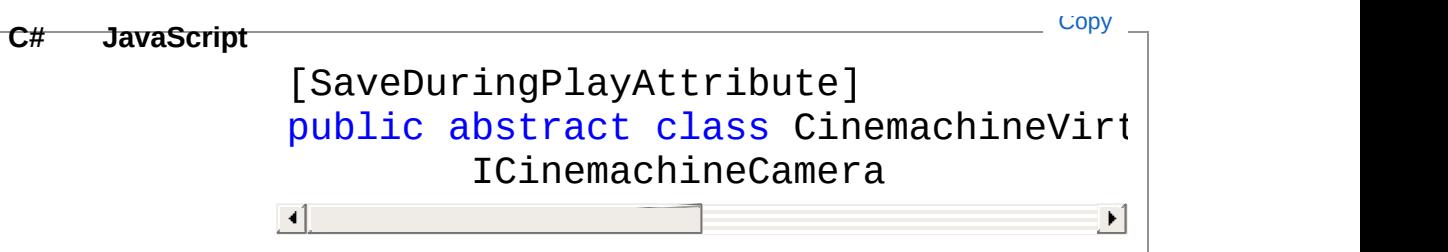

The CinemachineVirtualCameraBase type exposes the following members.

## Constructors

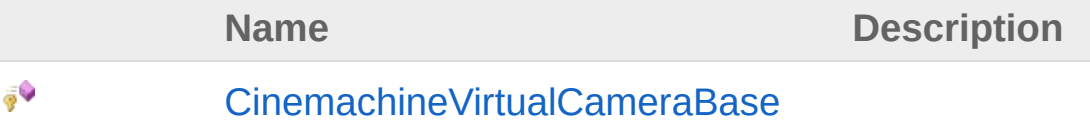

[Top](#page-1861-1)

### Properties

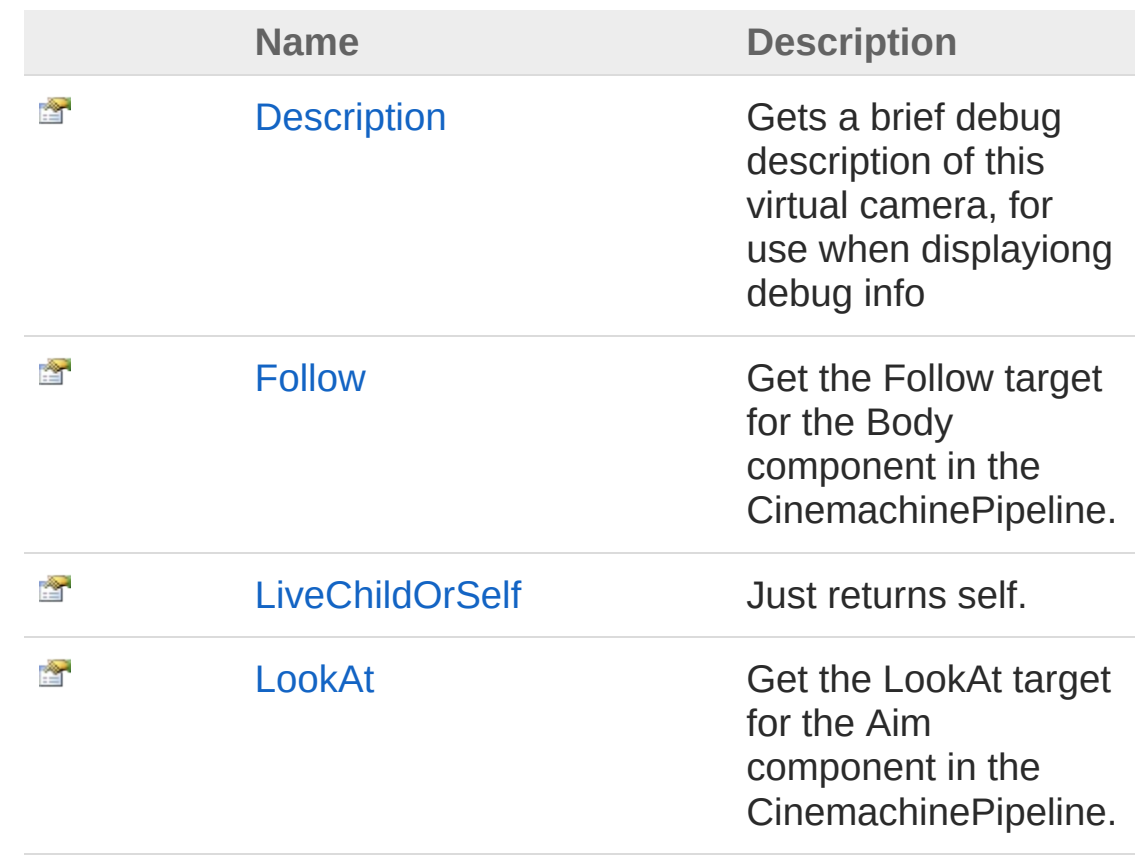

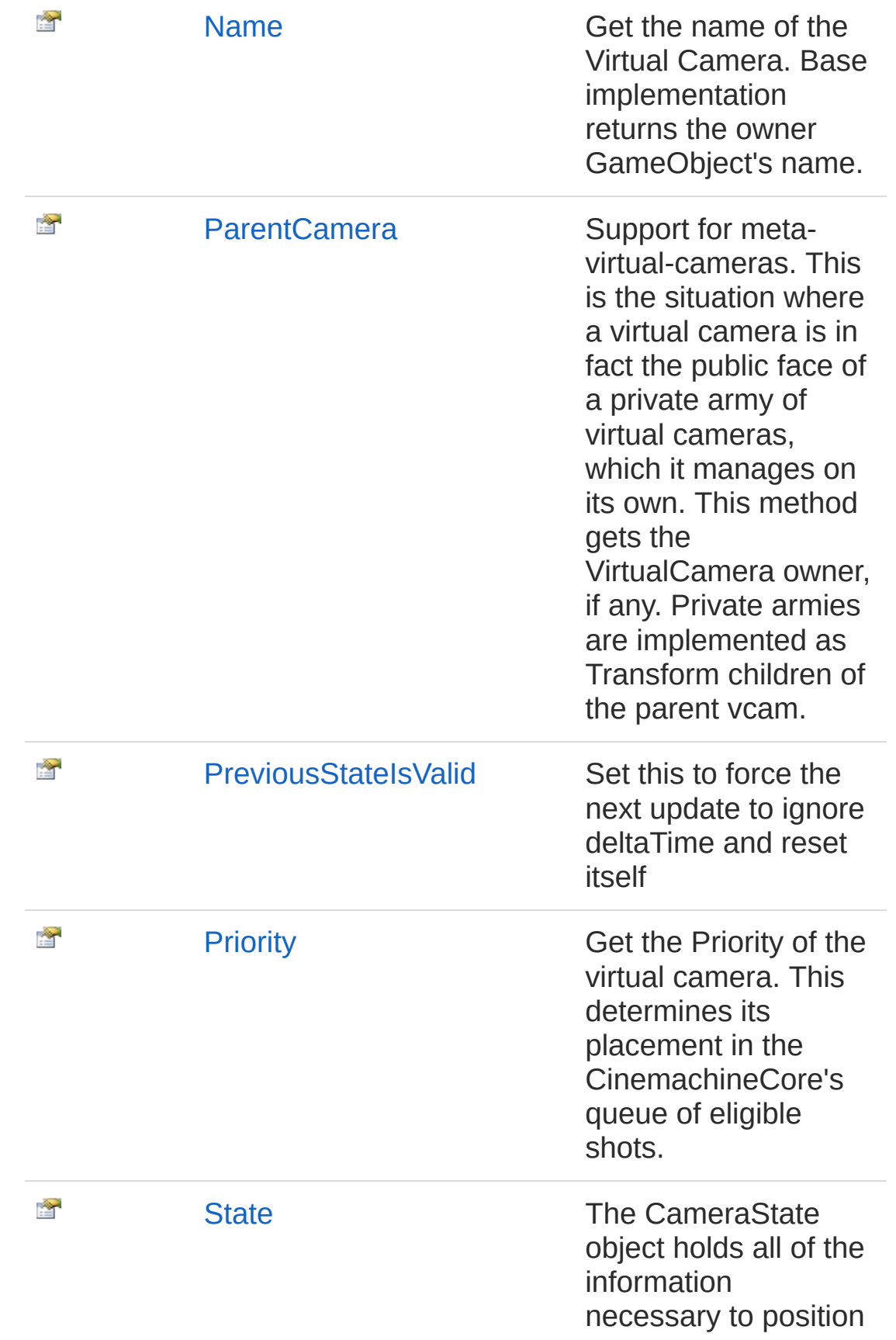

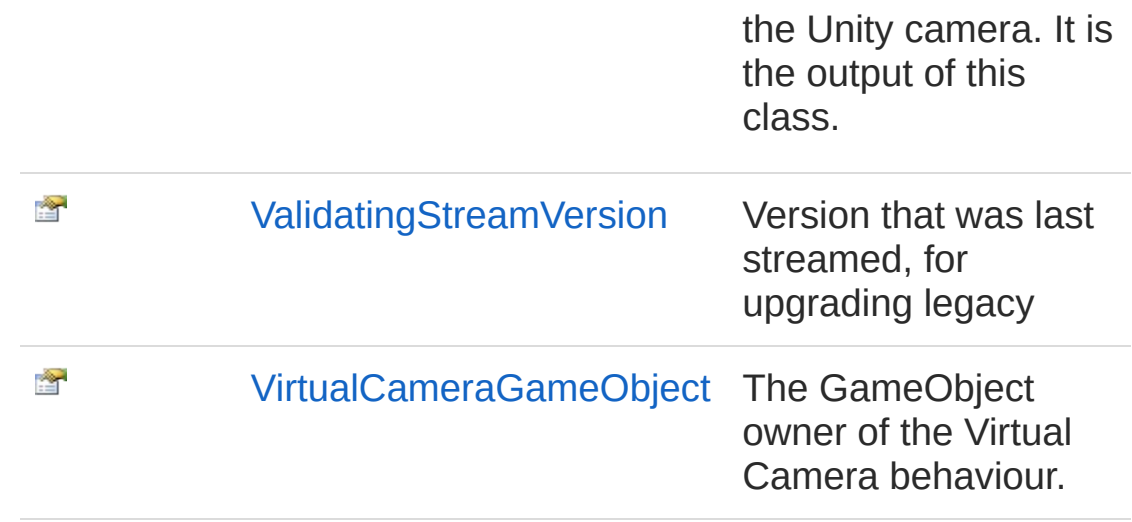

# Methods

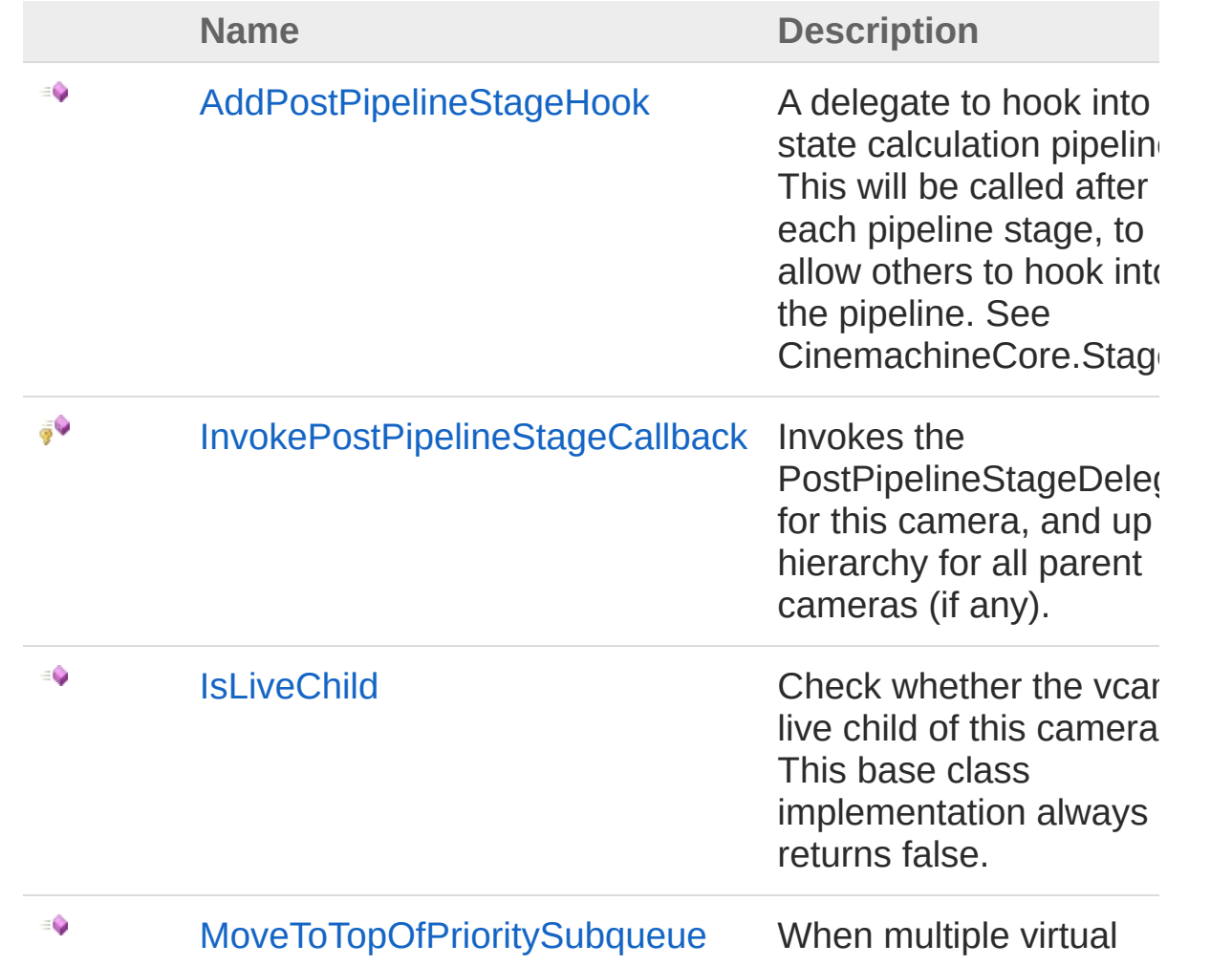

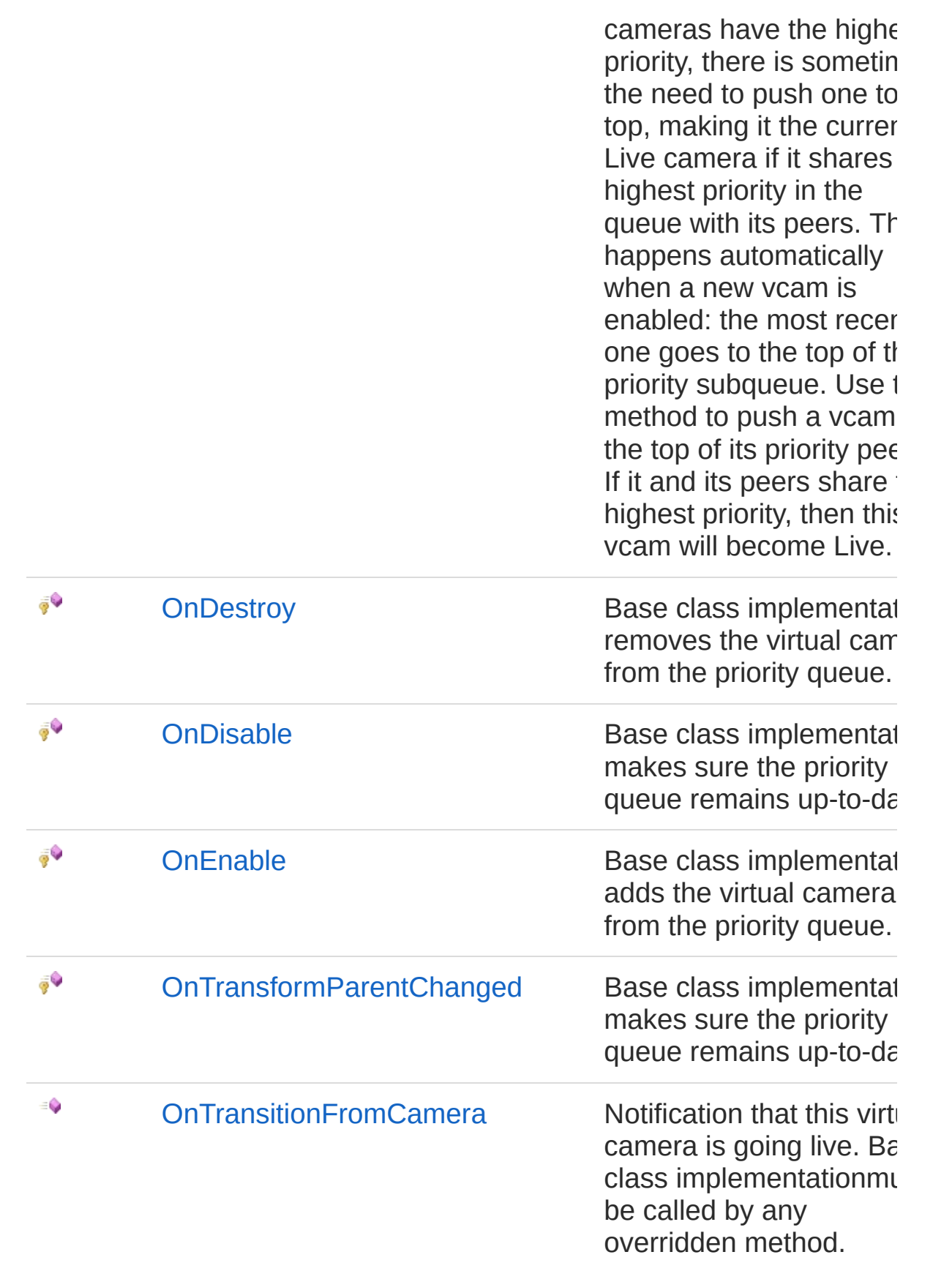

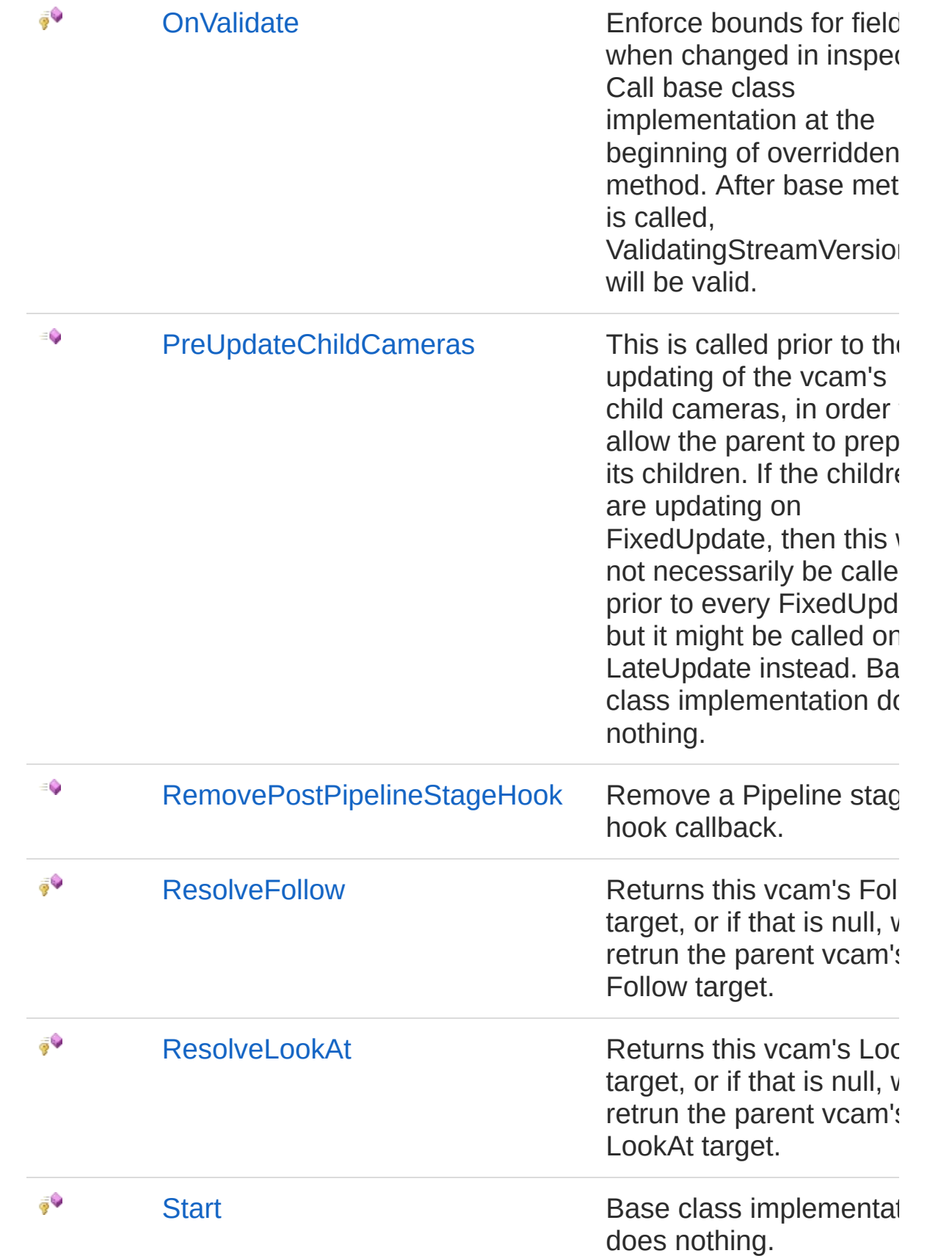

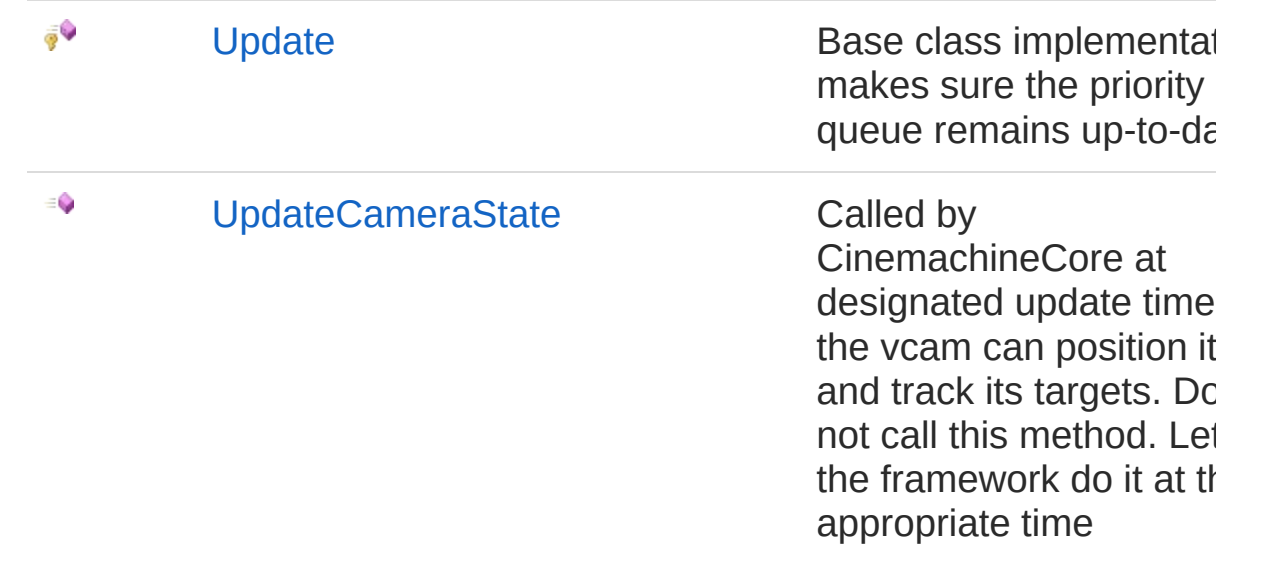

## Fields

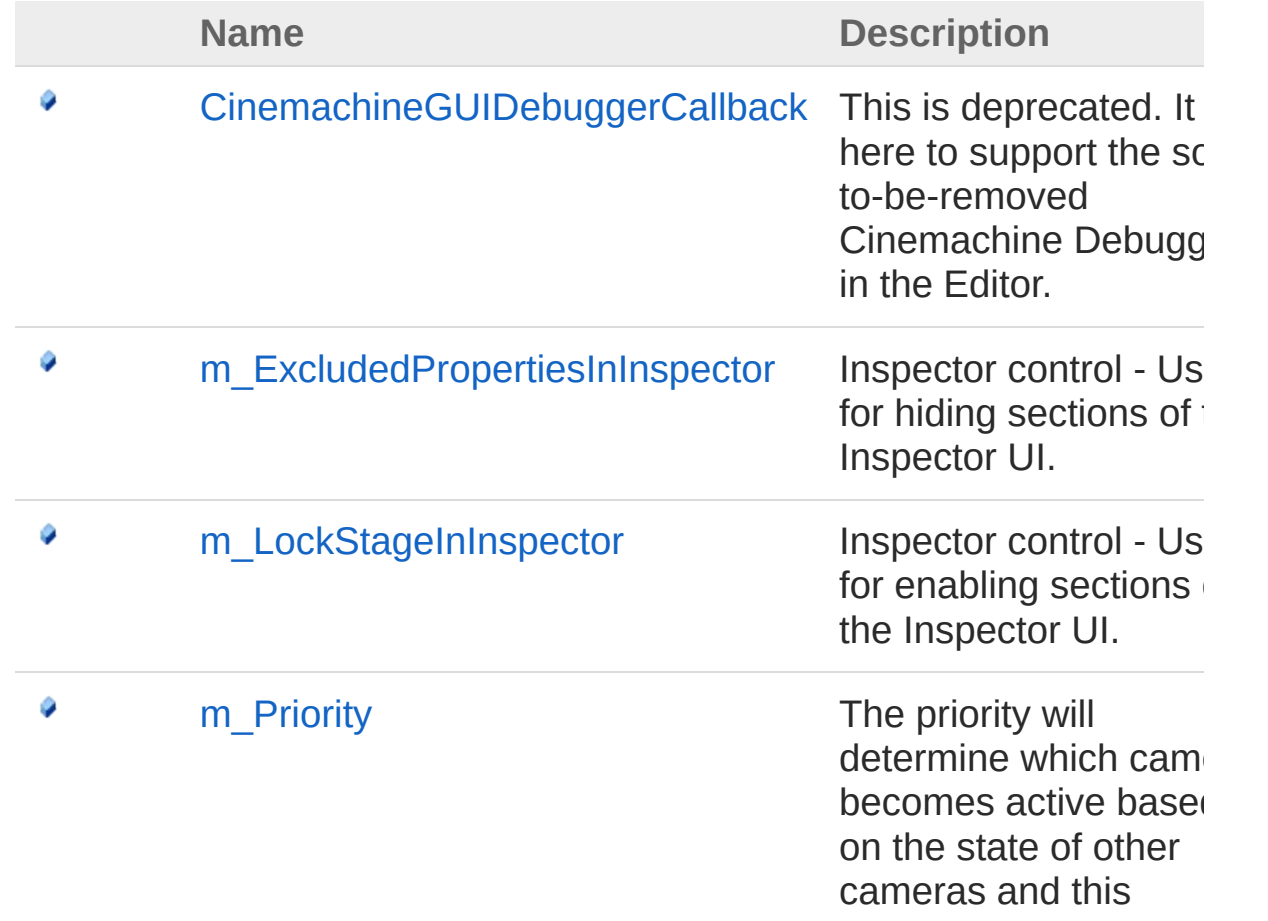

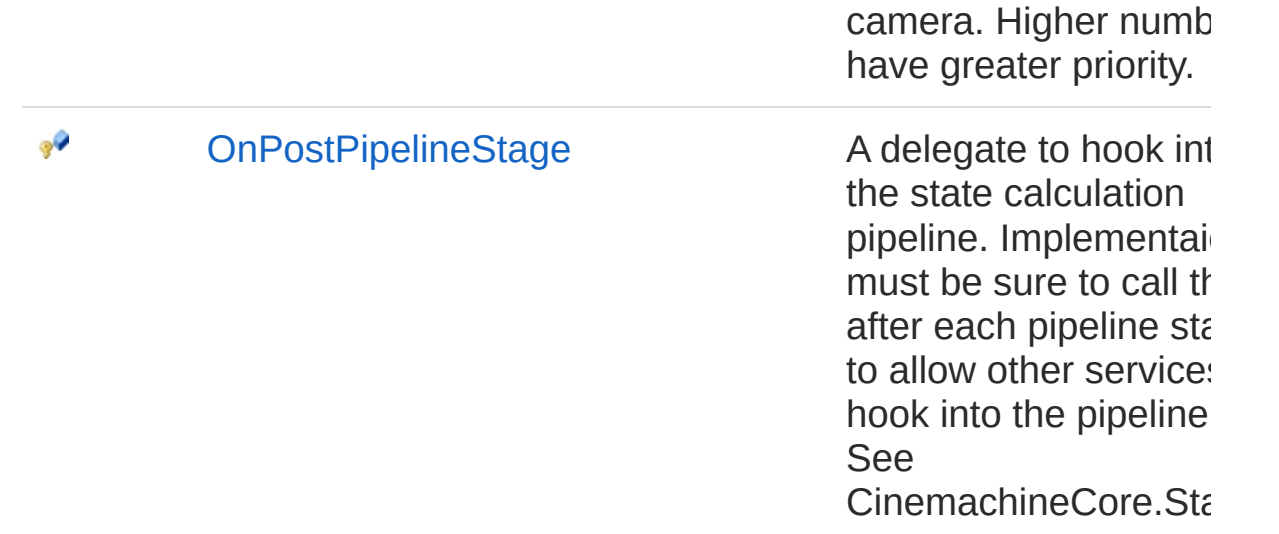

## See Also

Reference [Cinemachine](#page-15-0) Namespace

### <span id="page-1869-0"></span>Inheritance Hierarchy

**[SystemObject](http://msdn2.microsoft.com/en-us/library/e5kfa45b) Object Component Behaviour MonoBehaviour** CinemachineCinemachineVirtualCameraBase [CinemachineCinemachineBlendListCamera](#page-255-0) [CinemachineCinemachineClearShot](#page-409-0) [CinemachineCinemachineExternalCamera](#page-768-0) [CinemachineCinemachineFreeLook](#page-929-0) [CinemachineCinemachineMixingCamera](#page-1131-0) [CinemachineCinemachineStateDrivenCamera](#page-1510-0) [CinemachineCinemachineVirtualCamera](#page-1781-0)

<span id="page-1871-0"></span>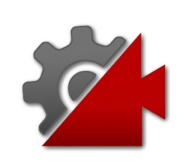
## CinemachineVirtualCameraBase **Constructor**

**[Missing <summary> documentation for "M:Cinemachine.CinemachineVirtualCameraBase.#ctor"]**

**Namespace:** [Cinemachine](#page-15-0) **Assembly:** Cinemachine (in Cinemachine.dll) Version: 2.0.0.0 (2.0.0.0)

## Syntax

**[C#](#page-1871-0) [JavaSc](#page-1871-0)ript** [Copy](#page-1871-0)

protected CinemachineVirtualCameraBase()

## See Also

Reference [CinemachineVirtualCameraBase](#page-1861-0) Class [Cinemachine](#page-15-0) Namespace

<span id="page-1873-0"></span>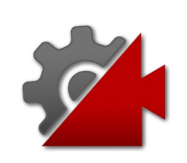

# CinemachineVirtualCameraBase **Properties**

The [CinemachineVirtualCameraBase](#page-1861-0) type exposes the following members.

## Properties

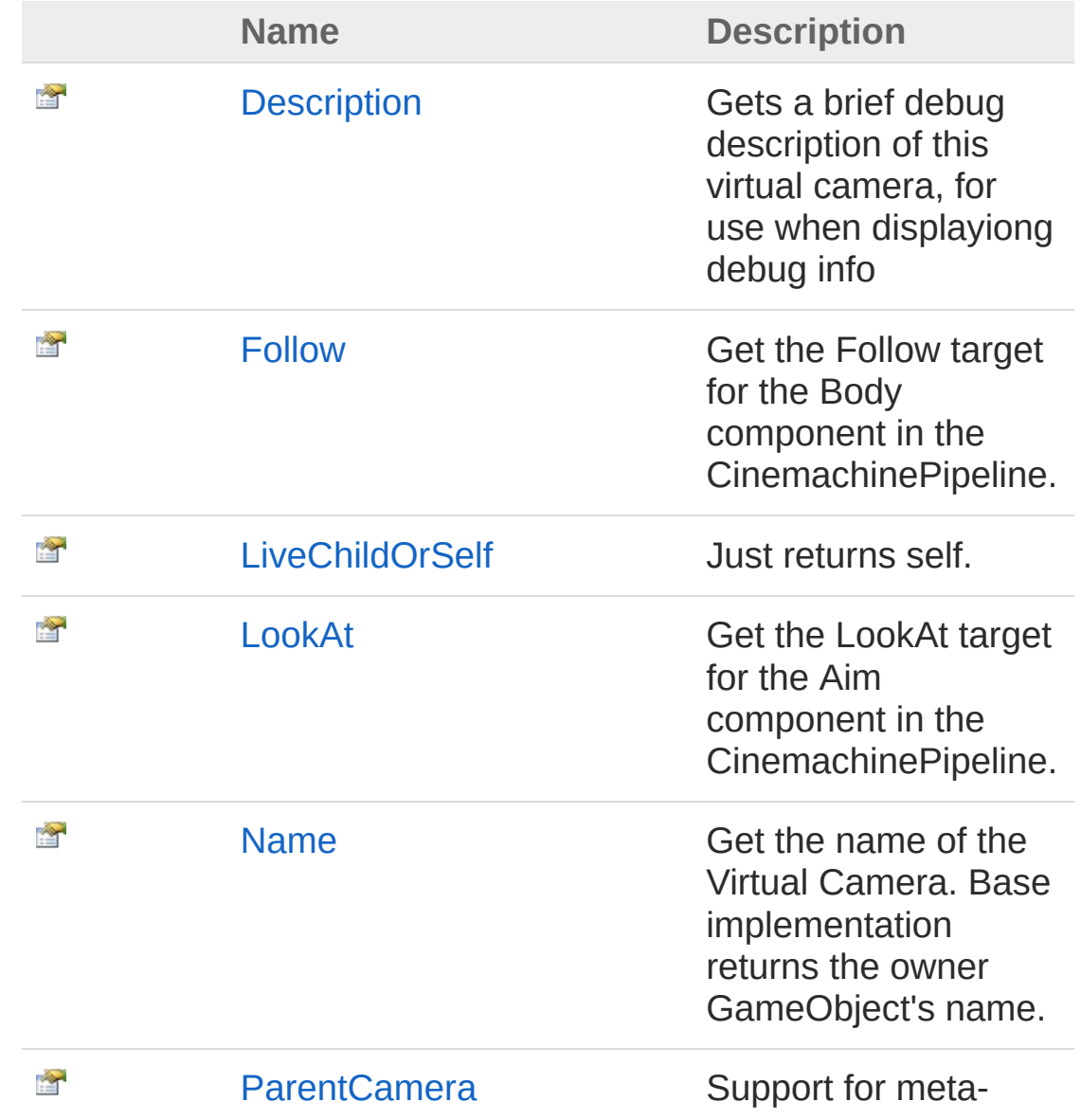

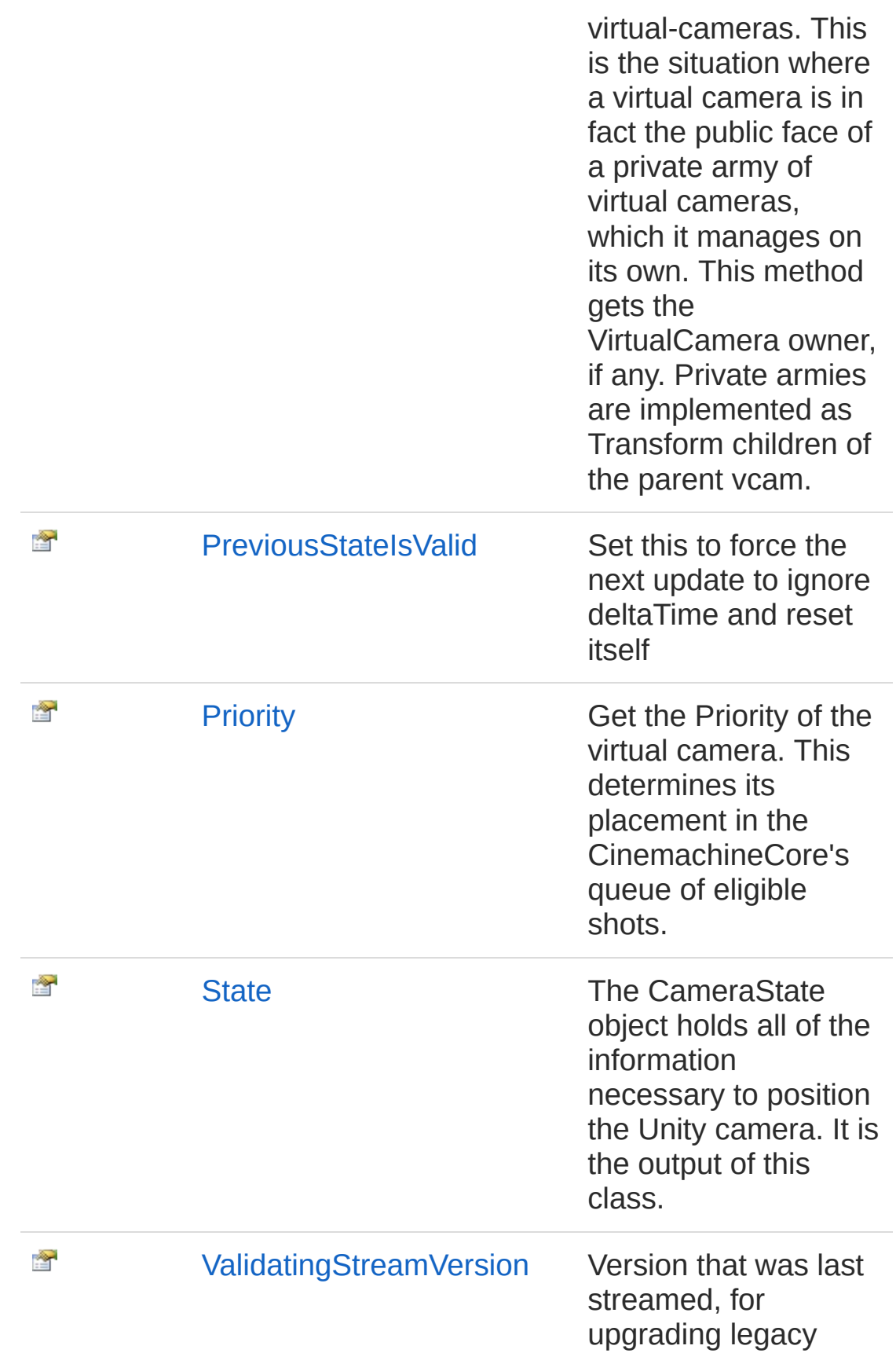

 $\sum_{i=1}^{\infty}$ [VirtualCameraGameObject](#page-1897-0) The GameObject owner of the Virtual Camera behaviour.

[Top](#page-1873-0)

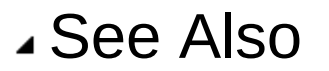

#### Reference

[CinemachineVirtualCameraBase](#page-1861-0) Class [Cinemachine](#page-15-0) Namespace

<span id="page-1877-0"></span>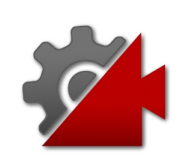

# CinemachineVirtualCameraBaseDes Property

Gets a brief debug description of this virtual camera, for use when displayiong debug info

**Namespace:** [Cinemachine](#page-15-0) **Assembly:** Cinemachine (in Cinemachine.dll) Version: 2.0.0.0 (2.0.0.0)

## Syntax

**[C#](#page-1877-0) [JavaSc](#page-1877-0)ript** [Copy](#page-1877-0)

public virtual string Description { get; }

Property Value

Type: [String](http://msdn2.microsoft.com/en-us/library/s1wwdcbf)

Implements

[ICinemachineCameraDescription](#page-1983-0)

## See Also

Reference

[CinemachineVirtualCameraBase](#page-1861-0) Class [Cinemachine](#page-15-0) Namespace

<span id="page-1879-0"></span>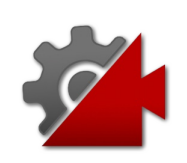

# CinemachineVirtualCameraBaseFoll Property

Get the Follow target for the Body component in the CinemachinePipeline.

**Namespace:** [Cinemachine](#page-15-0) **Assembly:** Cinemachine (in Cinemachine.dll) Version: 2.0.0.0 (2.0.0.0)

## Syntax

**[C#](#page-1879-0) [JavaSc](#page-1879-0)ript** [Copy](#page-1879-0)

public abstract Transform Follow { get; set; }

Property Value Type: **Transform** Implements [ICinemachineCameraFollow](#page-1985-0)

## See Also

Reference [CinemachineVirtualCameraBase](#page-1861-0) Class [Cinemachine](#page-15-0) Namespace

<span id="page-1881-0"></span>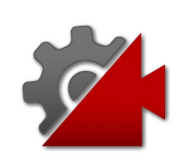

# CinemachineVirtualCameraBaseLive Property

Just returns self.

**Namespace:** [Cinemachine](#page-15-0) **Assembly:** Cinemachine (in Cinemachine.dll) Version: 2.0.0.0 (2.0.0.0)

## Syntax

**[C#](#page-1881-0) [JavaSc](#page-1881-0)ript** [Copy](#page-1881-0) public virtual ICinemachineCamera LiveChildOrSelf {  $\lceil 4 \rceil$  $\blacktriangleright$ 

#### Property Value

Type: [ICinemachineCamera](#page-1976-0)

### Implements

[ICinemachineCameraLiveChildOrSelf](#page-1987-0)

## See Also

Reference [CinemachineVirtualCameraBase](#page-1861-0) Class [Cinemachine](#page-15-0) Namespace

<span id="page-1883-0"></span>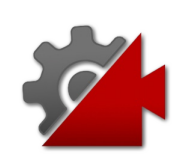

# CinemachineVirtualCameraBaseLoc Property

Get the LookAt target for the Aim component in the CinemachinePipeline.

**Namespace:** [Cinemachine](#page-15-0) **Assembly:** Cinemachine (in Cinemachine.dll) Version: 2.0.0.0 (2.0.0.0)

## Syntax

**[C#](#page-1883-0) [JavaSc](#page-1883-0)ript** [Copy](#page-1883-0)

public abstract Transform LookAt { get; set; }

Property Value Type: **Transform** Implements [ICinemachineCameraLookAt](#page-1989-0)

## See Also

Reference [CinemachineVirtualCameraBase](#page-1861-0) Class

[Cinemachine](#page-15-0) Namespace

<span id="page-1885-0"></span>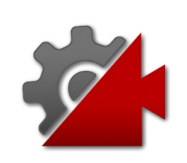

# CinemachineVirtualCameraBaseNar Property

Get the name of the Virtual Camera. Base implementation returns the owner GameObject's name.

**Namespace:** [Cinemachine](#page-15-0) **Assembly:** Cinemachine (in Cinemachine.dll) Version: 2.0.0.0 (2.0.0.0)

## Syntax

**[C#](#page-1885-0) [JavaSc](#page-1885-0)ript** [Copy](#page-1885-0)

public string Name { get; }

Property Value Type: [String](http://msdn2.microsoft.com/en-us/library/s1wwdcbf) Implements

[ICinemachineCameraName](#page-1991-0)

## See Also

Reference [CinemachineVirtualCameraBase](#page-1861-0) Class [Cinemachine](#page-15-0) Namespace

<span id="page-1887-0"></span>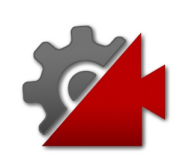

# CinemachineVirtualCameraBasePar Property

Support for meta-virtual-cameras. This is the situation where a virtual camera is in fact the public face of a private army of virtual cameras, which it manages on its own. This method gets the VirtualCamera owner, if any. Private armies are implemented as Transform children of the parent vcam.

#### **Namespace:** [Cinemachine](#page-15-0)

**Assembly:** Cinemachine (in Cinemachine.dll) Version: 2.0.0.0 (2.0.0.0)

### Syntax

**[C#](#page-1887-0) [JavaSc](#page-1887-0)ript** [Copy](#page-1887-0) **JavaScript** 

public ICinemachineCamera ParentCamera { get; }

Property Value Type: [ICinemachineCamera](#page-1976-0)

Implements [ICinemachineCameraParentCamera](#page-1993-0)

## See Also

Reference [CinemachineVirtualCameraBase](#page-1861-0) Class [Cinemachine](#page-15-0) Namespace

<span id="page-1889-0"></span>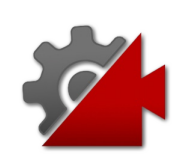

# CinemachineVirtualCameraBasePre Property

Set this to force the next update to ignore deltaTime and reset itself

**Namespace:** [Cinemachine](#page-15-0) **Assembly:** Cinemachine (in Cinemachine.dll) Version: 2.0.0.0 (2.0.0.0)

## Syntax

#### **[C#](#page-1889-0) [JavaSc](#page-1889-0)ript** [Copy](#page-1889-0) **JavaScript**

public bool PreviousStateIsValid { get; set; }

Property Value Type: [Boolean](http://msdn2.microsoft.com/en-us/library/a28wyd50)

## See Also

Reference [CinemachineVirtualCameraBase](#page-1861-0) Class [Cinemachine](#page-15-0) Namespace

<span id="page-1891-0"></span>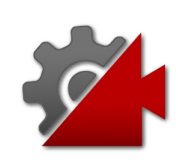

# CinemachineVirtualCameraBasePric Property

Get the Priority of the virtual camera. This determines its placement in the CinemachineCore's queue of eligible shots.

**Namespace:** [Cinemachine](#page-15-0) **Assembly:** Cinemachine (in Cinemachine.dll) Version: 2.0.0.0 (2.0.0.0)

## Syntax

#### **[C#](#page-1891-0) [JavaSc](#page-1891-0)ript** [Copy](#page-1891-0)

public int Priority { get; set; }

Property Value

Type: [Int32](http://msdn2.microsoft.com/en-us/library/td2s409d)

Implements [ICinemachineCameraPriority](#page-1995-0)

## See Also

Reference [CinemachineVirtualCameraBase](#page-1861-0) Class [Cinemachine](#page-15-0) Namespace

<span id="page-1893-0"></span>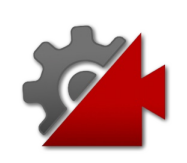

# CinemachineVirtualCameraBaseSta Property

The CameraState object holds all of the information necessary to position the Unity camera. It is the output of this class.

**Namespace:** [Cinemachine](#page-15-0)

**Assembly:** Cinemachine (in Cinemachine.dll) Version: 2.0.0.0 (2.0.0.0)

## Syntax

**[C#](#page-1893-0) [JavaSc](#page-1893-0)ript** [Copy](#page-1893-0)

public abstract CameraState State { get; }

Property Value

Type: [CameraState](#page-74-0)

Implements [ICinemachineCameraState](#page-1997-0)

## See Also

Reference

[CinemachineVirtualCameraBase](#page-1861-0) Class [Cinemachine](#page-15-0) Namespace

<span id="page-1895-0"></span>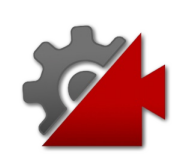

# CinemachineVirtualCameraBaseVali Property

Version that was last streamed, for upgrading legacy

**Namespace:** [Cinemachine](#page-15-0) **Assembly:** Cinemachine (in Cinemachine.dll) Version: 2.0.0.0 (2.0.0.0)

## Syntax

**[C#](#page-1895-0) [JavaSc](#page-1895-0)ript** [Copy](#page-1895-0) **JavaScript** 

public int ValidatingStreamVersion { get; }

Property Value Type: [Int32](http://msdn2.microsoft.com/en-us/library/td2s409d)

## See Also

Reference [CinemachineVirtualCameraBase](#page-1861-0) Class [Cinemachine](#page-15-0) Namespace

<span id="page-1897-0"></span>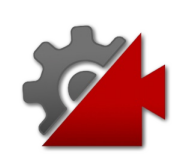

# CinemachineVirtualCameraBaseVirt Property

The GameObject owner of the Virtual Camera behaviour.

**Namespace:** [Cinemachine](#page-15-0) **Assembly:** Cinemachine (in Cinemachine.dll) Version: 2.0.0.0 (2.0.0.0)

## Syntax

**[C#](#page-1897-0) [JavaSc](#page-1897-0)ript** [Copy](#page-1897-0) public GameObject VirtualCameraGameObject { get; }  $\left| 4 \right|$ 

Property Value Type: **GameObject** Implements [ICinemachineCameraVirtualCameraGameObject](#page-1999-0)

## See Also

Reference [CinemachineVirtualCameraBase](#page-1861-0) Class [Cinemachine](#page-15-0) Namespace

<span id="page-1899-0"></span>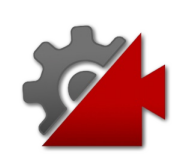

# CinemachineVirtualCameraBase **Methods**

The [CinemachineVirtualCameraBase](#page-1861-0) type exposes the following members.

## Methods

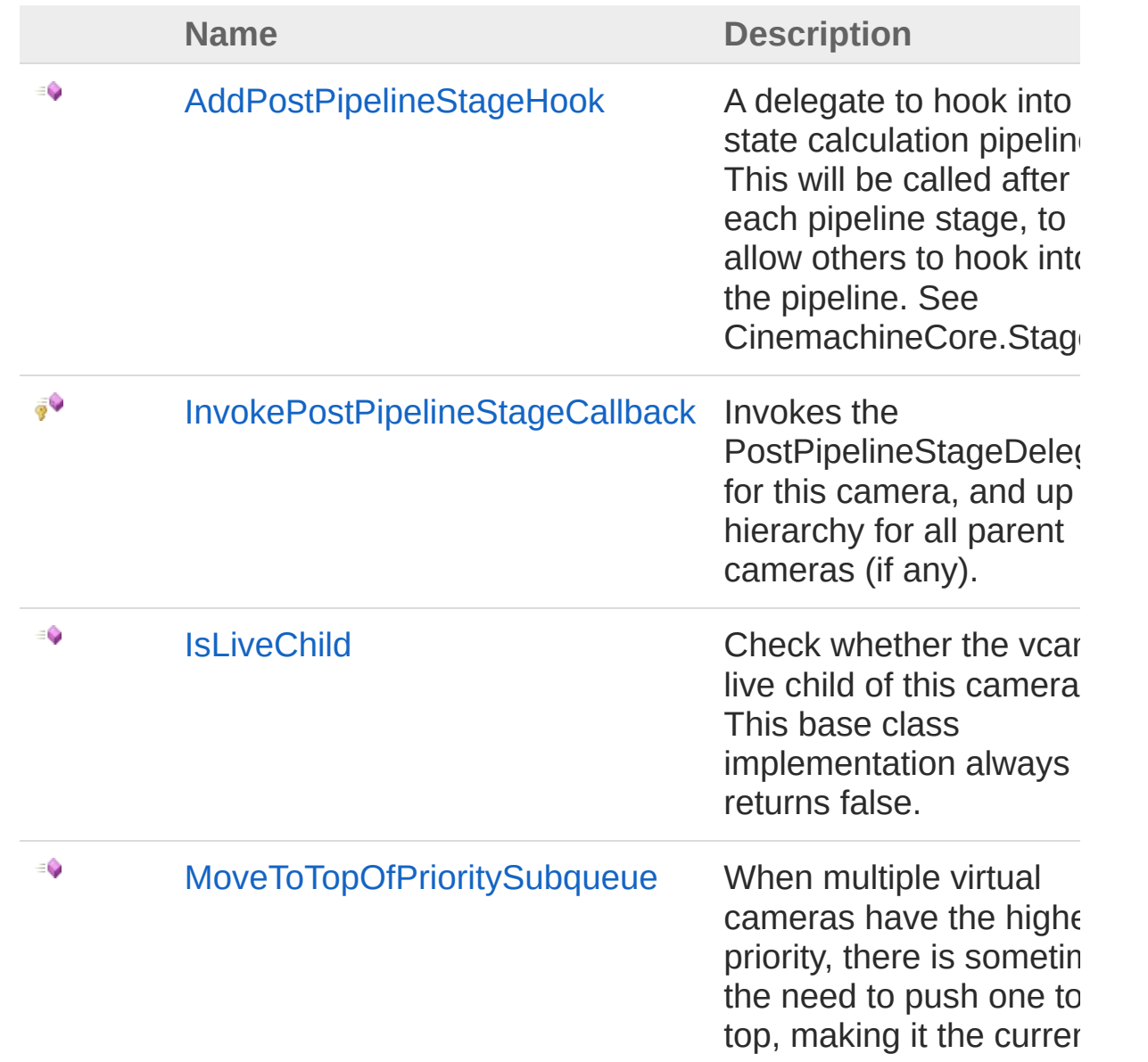

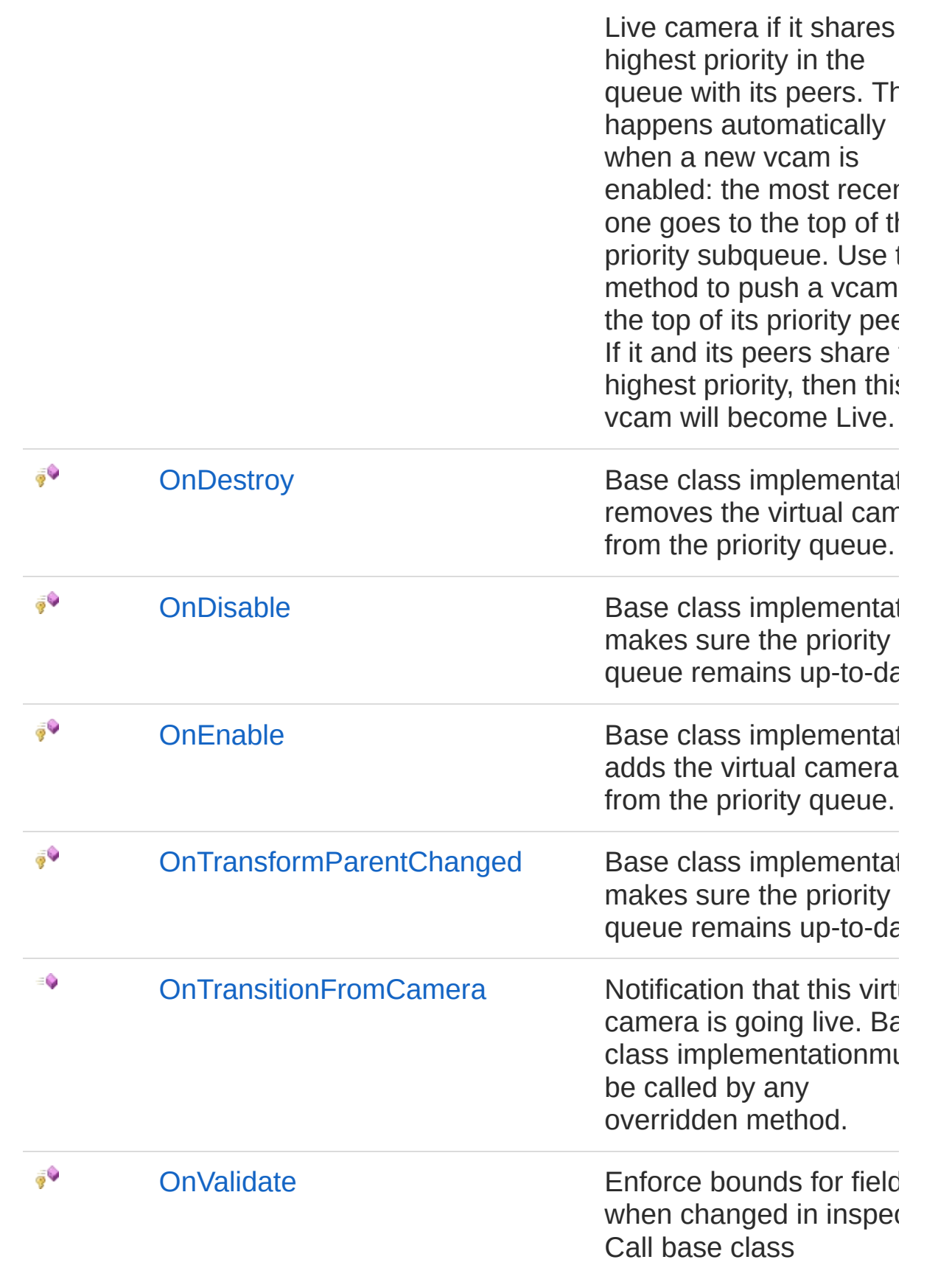

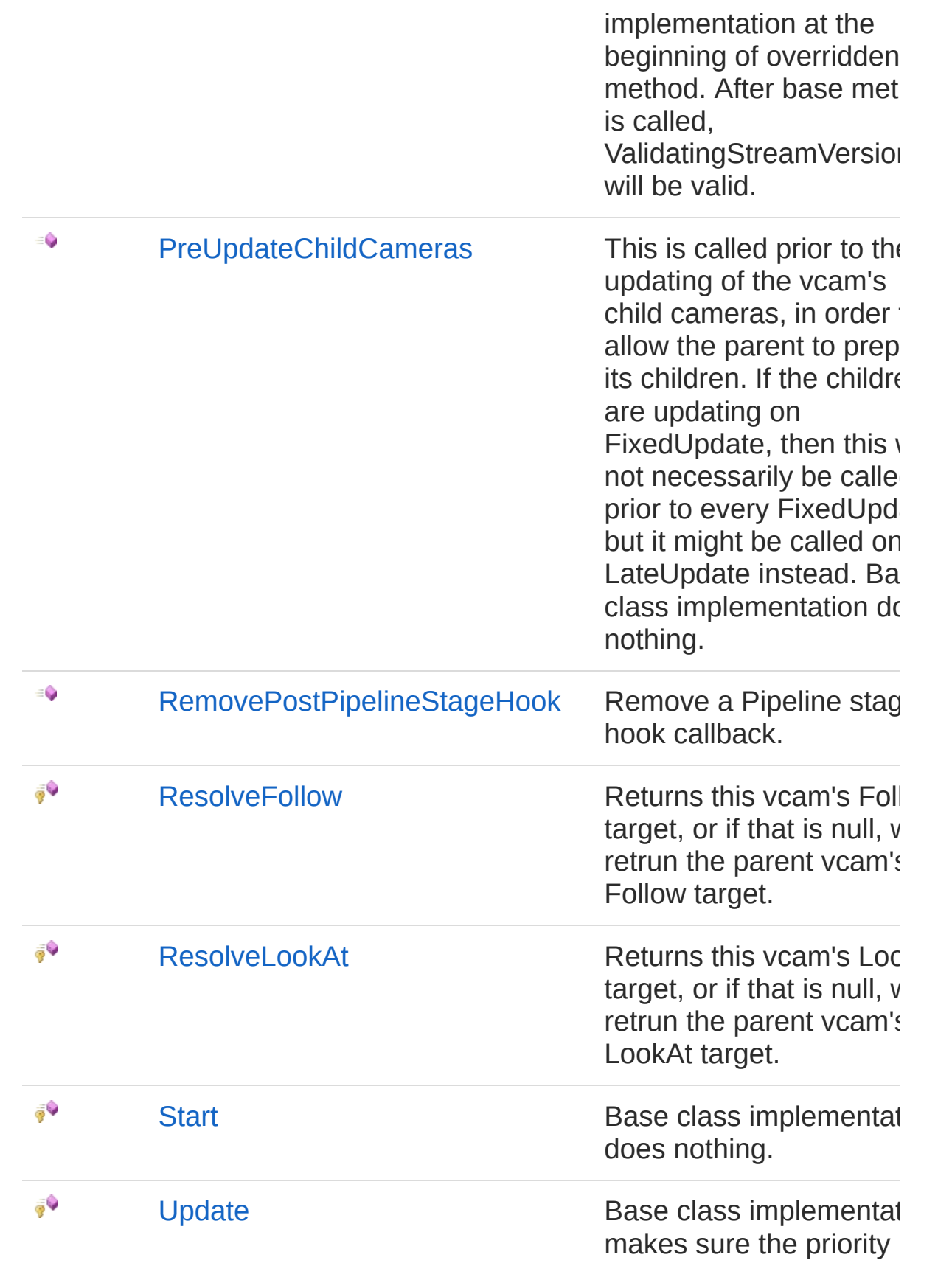

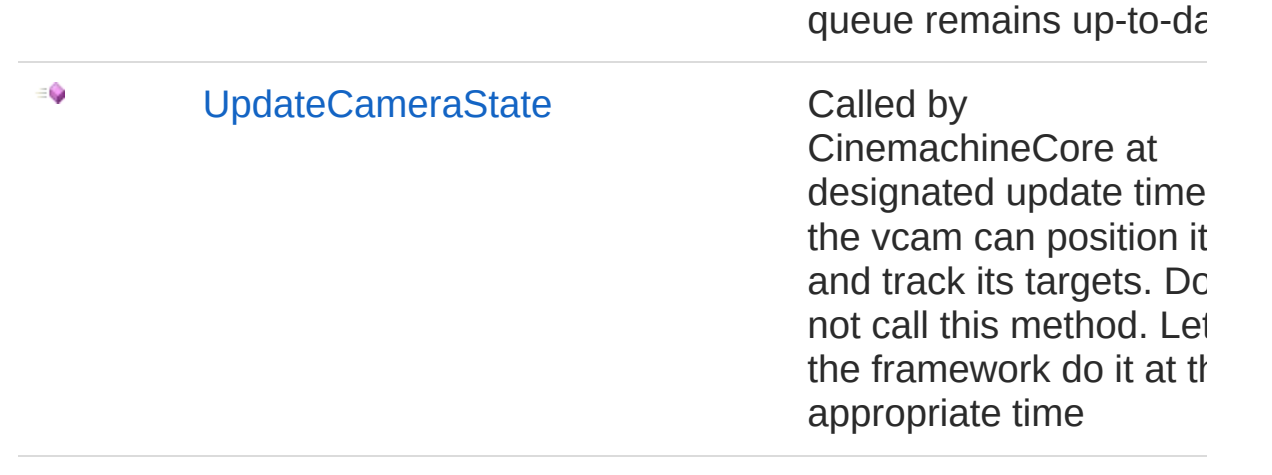

[Top](#page-1899-0)

### See Also

Reference

[CinemachineVirtualCameraBase](#page-1861-0) Class [Cinemachine](#page-15-0) Namespace

<span id="page-1904-0"></span>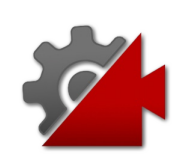

## CinemachineVirtualCameraBaseAdd Method

A delegate to hook into the state calculation pipeline. This will be called after each pipeline stage, to allow others to hook into the pipeline. See CinemachineCore.Stage.

#### **Namespace:** [Cinemachine](#page-15-0)

**Assembly:** Cinemachine (in Cinemachine.dll) Version: 2.0.0.0  $(2.0.0.0)$ 

### Syntax

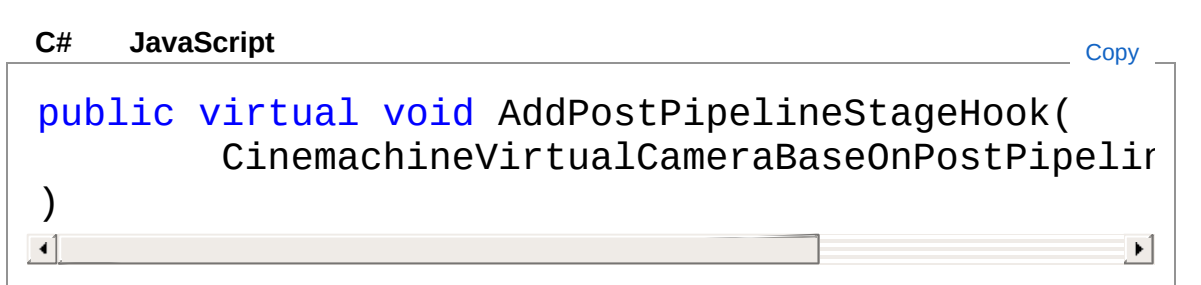

#### Parameters

*d*

Type: [CinemachineCinemachineVirtualCameraBaseOnPostPipelin](#page-1958-0)e The delegate to call.

## See Also

#### Reference [CinemachineVirtualCameraBase](#page-1861-0) Class [Cinemachine](#page-15-0) Namespace

<span id="page-1906-0"></span>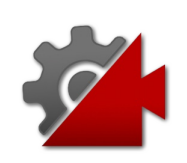

## CinemachineVirtualCameraBaseInvo Method

Invokes the PostPipelineStageDelegate for this camera, and up the hierarchy for all parent cameras (if any).

**Namespace:** [Cinemachine](#page-15-0)

**Assembly:** Cinemachine (in Cinemachine.dll) Version: 2.0.0.0  $(2.0.0.0)$ 

## Syntax

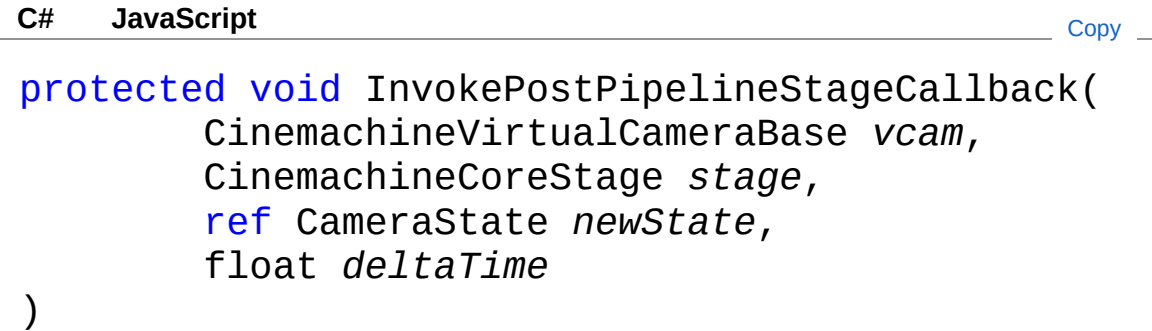

#### Parameters

#### *vcam*

Type: [CinemachineCinemachineVirtualCameraBase](#page-1861-0) **[Missing <param name="vcam"/> documentation for** "M:Cinemachine.CinemachineVirtualCameraBase.InvokePostPipelineStageCallba

#### *stage*

Type: [CinemachineCinemachineCoreStage](#page-713-0) **[Missing <param name="stage"/> documentation for** "M:Cinemachine.CinemachineVirtualCameraBase.InvokePostPipelineStageCallba

*newState*

Type: [CinemachineCameraState](#page-74-0) **[Missing <param name="newState"/> documentation for** "M:Cinemachine.CinemachineVirtualCameraBase.InvokePostPipelineStageCallba
*deltaTime*

Type: [SystemSingle](http://msdn2.microsoft.com/en-us/library/3www918f) **[Missing <param name="deltaTime"/> documentation for**  $\cdot$ "M:Cinemachine.CinemachineVirtualCameraBase.InvokePostPipelineStageCallba

## See Also

Reference [CinemachineVirtualCameraBase](#page-1861-0) Class [Cinemachine](#page-15-0) Namespace

<span id="page-1909-0"></span>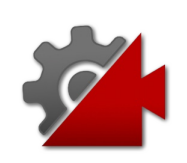

# CinemachineVirtualCameraBaseIsLi Method

Check whether the vcam a live child of this camera. This base class implementation always returns false.

**Namespace:** [Cinemachine](#page-15-0)

**Assembly:** Cinemachine (in Cinemachine.dll) Version: 2.0.0.0  $(2.0.0.0)$ 

### Syntax

**[C#](#page-1909-0) [JavaSc](#page-1909-0)ript** [Copy](#page-1909-0) **JavaScript** 

public virtual bool IsLiveChild( ICinemachineCamera *vcam* )

#### Parameters

*vcam*

Type: [CinemachineICinemachineCamera](#page-1976-0) The Virtual Camera to check

Return Value

Type: [Boolean](http://msdn2.microsoft.com/en-us/library/a28wyd50)

True if the vcam is currently actively influencing the state of this vcam

Implements [ICinemachineCameraIsLiveChild\(ICinemachineCamera\)](#page-2004-0)

## See Also

Reference [CinemachineVirtualCameraBase](#page-1861-0) Class [Cinemachine](#page-15-0) Namespace

<span id="page-1912-0"></span>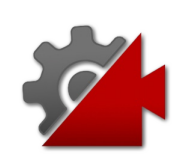

# CinemachineVirtualCameraBaseMor Method

When multiple virtual cameras have the highest priority, there is sometimes the need to push one to the top, making it the current Live camera if it shares the highest priority in the queue with its peers. This happens automatically when a new vcam is enabled: the most recent one goes to the top of the priority subqueue. Use this method to push a vcam to the top of its priority peers. If it and its peers share the highest priority, then this vcam will become Live.

#### **Namespace:** [Cinemachine](#page-15-0)

**Assembly:** Cinemachine (in Cinemachine.dll) Version: 2.0.0.0 (2.0.0.0)

## Syntax

**[C#](#page-1912-0) [JavaSc](#page-1912-0)ript** [Copy](#page-1912-0) **JavaScript** 

public void MoveToTopOfPrioritySubqueue()

### See Also

Reference

[CinemachineVirtualCameraBase](#page-1861-0) Class [Cinemachine](#page-15-0) Namespace

<span id="page-1914-0"></span>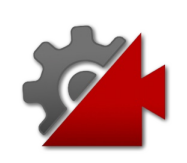

# CinemachineVirtualCameraBaseOnl Method

Base class implementation removes the virtual camera from the priority queue.

**Namespace:** [Cinemachine](#page-15-0)

**Assembly:** Cinemachine (in Cinemachine.dll) Version: 2.0.0.0 (2.0.0.0)

### Syntax

**[C#](#page-1914-0) [JavaSc](#page-1914-0)ript** [Copy](#page-1914-0)

protected virtual void OnDestroy()

## See Also

Reference [CinemachineVirtualCameraBase](#page-1861-0) Class [Cinemachine](#page-15-0) Namespace

<span id="page-1916-0"></span>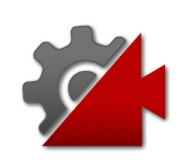

# CinemachineVirtualCameraBaseOnl Method

Base class implementation makes sure the priority queue remains upto-date.

**Namespace:** [Cinemachine](#page-15-0)

**Assembly:** Cinemachine (in Cinemachine.dll) Version: 2.0.0.0 (2.0.0.0)

### Syntax

**[C#](#page-1916-0) [JavaSc](#page-1916-0)ript** [Copy](#page-1916-0)

protected virtual void OnDisable()

## See Also

Reference [CinemachineVirtualCameraBase](#page-1861-0) Class [Cinemachine](#page-15-0) Namespace

<span id="page-1918-0"></span>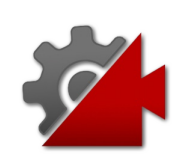

# CinemachineVirtualCameraBaseOnl Method

Base class implementation adds the virtual camera from the priority queue.

**Namespace:** [Cinemachine](#page-15-0)

**Assembly:** Cinemachine (in Cinemachine.dll) Version: 2.0.0.0 (2.0.0.0)

## Syntax

**[C#](#page-1918-0) [JavaSc](#page-1918-0)ript** [Copy](#page-1918-0)

protected virtual void OnEnable()

## See Also

Reference [CinemachineVirtualCameraBase](#page-1861-0) Class [Cinemachine](#page-15-0) Namespace

<span id="page-1920-0"></span>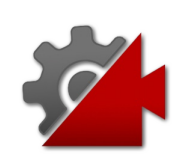

# CinemachineVirtualCameraBaseOnT Method

Base class implementation makes sure the priority queue remains upto-date.

**Namespace:** [Cinemachine](#page-15-0)

**Assembly:** Cinemachine (in Cinemachine.dll) Version: 2.0.0.0 (2.0.0.0)

## Syntax

**[C#](#page-1920-0) [JavaSc](#page-1920-0)** [Copy](#page-1920-0) **JavaScript** 

protected virtual void OnTransformParentChanged()  $\lceil \cdot \rceil$  $\mathbf{F}$ 

# See Also

Reference [CinemachineVirtualCameraBase](#page-1861-0) Class [Cinemachine](#page-15-0) Namespace

<span id="page-1922-0"></span>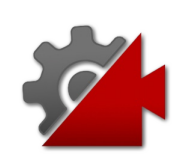

# CinemachineVirtualCameraBaseOnT Method

Notification that this virtual camera is going live. Base class implementationmust be called by any overridden method.

**Namespace:** [Cinemachine](#page-15-0)

**Assembly:** Cinemachine (in Cinemachine.dll) Version: 2.0.0.0  $(2.0.0.0)$ 

## Syntax

**[C#](#page-1922-0) [JavaSc](#page-1922-0)ript** [Copy](#page-1922-0) **JavaScript** 

public virtual void OnTransitionFromCamera( ICinemachineCamera *fromCam*

#### Parameters

*fromCam*

)

Type: [CinemachineICinemachineCamera](#page-1976-0) The camera being deactivated. May be null.

### Implements

[ICinemachineCameraOnTransitionFromCamera\(ICinemachineCamera](#page-2007-0))

# See Also

#### Reference

[CinemachineVirtualCameraBase](#page-1861-0) Class [Cinemachine](#page-15-0) Namespace

<span id="page-1925-0"></span>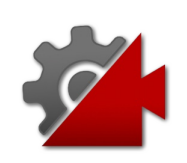

# CinemachineVirtualCameraBaseOn' Method

Enforce bounds for fields, when changed in inspector. Call base class implementation at the beginning of overridden method. After base method is called, ValidatingStreamVersion will be valid.

**Namespace:** [Cinemachine](#page-15-0)

**Assembly:** Cinemachine (in Cinemachine.dll) Version: 2.0.0.0 (2.0.0.0)

### Syntax

**[C#](#page-1925-0) [JavaSc](#page-1925-0)ript** [Copy](#page-1925-0) **JavaScript** 

protected virtual void OnValidate()

## See Also

Reference [CinemachineVirtualCameraBase](#page-1861-0) Class [Cinemachine](#page-15-0) Namespace

<span id="page-1927-0"></span>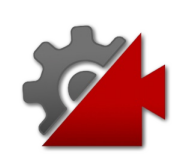

# CinemachineVirtualCameraBasePre Method

This is called prior to the updating of the vcam's child cameras, in order to allow the parent to prepare its children. If the children are updating on FixedUpdate, then this will not necessarily be called prior to every FixedUpdate, but it might be called on LateUpdate instead. Base class implementation does nothing.

#### **Namespace:** [Cinemachine](#page-15-0)

**Assembly:** Cinemachine (in Cinemachine.dll) Version: 2.0.0.0 (2.0.0.0)

## Syntax

public virtual void PreUpdateChildCameras( Vector3 *worldUp*, float *deltaTime* ) **[C#](#page-1927-0) [JavaSc](#page-1927-0)ript** [Copy](#page-1927-0) **JavaScript** 

#### Parameters

*worldUp*

Type: **Vector3** Default world Up, set by the CinemachineBrain *deltaTime* Type: [SystemSingle](http://msdn2.microsoft.com/en-us/library/3www918f)

Delta time for time-based effects (ignore if less than 0)

#### **Implements**

[ICinemachineCameraPreUpdateChildCameras\(Vector3,](#page-2009-0) Single)

### See Also

### Reference

[CinemachineVirtualCameraBase](#page-1861-0) Class [Cinemachine](#page-15-0) Namespace

<span id="page-1930-0"></span>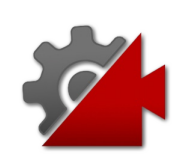

# CinemachineVirtualCameraBaseRer Method

Remove a Pipeline stage hook callback.

**Namespace:** [Cinemachine](#page-15-0) **Assembly:** Cinemachine (in Cinemachine.dll) Version: 2.0.0.0  $(2.0.0.0)$ 

# Syntax

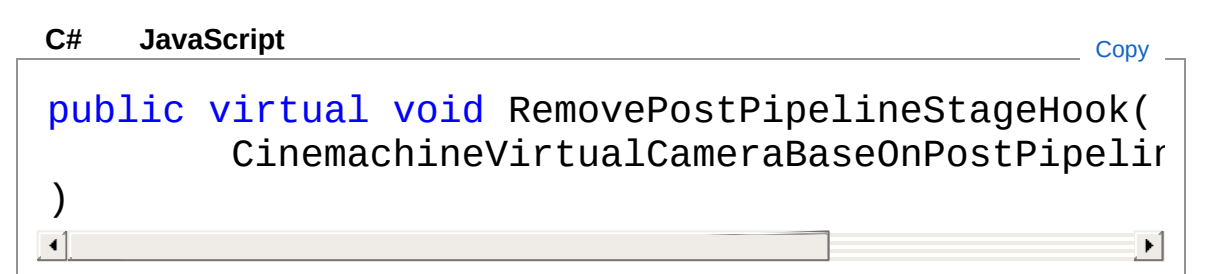

### Parameters

*d*

Type: [CinemachineCinemachineVirtualCameraBaseOnPostPipelin](#page-1958-0)e The delegate to remove.

# See Also

Reference [CinemachineVirtualCameraBase](#page-1861-0) Class [Cinemachine](#page-15-0) Namespace

<span id="page-1932-0"></span>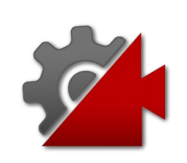

# CinemachineVirtualCameraBaseRes Method

Returns this vcam's Follow target, or if that is null, will retrun the parent vcam's Follow target.

**Namespace:** [Cinemachine](#page-15-0)

**Assembly:** Cinemachine (in Cinemachine.dll) Version: 2.0.0.0 (2.0.0.0)

## Syntax

**[C#](#page-1932-0) [JavaSc](#page-1932-0)ript** [Copy](#page-1932-0) **JavaScript** 

protected Transform ResolveFollow( Transform *localFollow* )

#### Parameters

*localFollow*

Type: **Transform** This vcam's Follow value.

Return Value Type: **Transform** The same value, or the parent's if null and a parent exists.

# See Also

Reference [CinemachineVirtualCameraBase](#page-1861-0) Class [Cinemachine](#page-15-0) Namespace

Visit the [Cinemachine](https://forum.unity3d.com/forums/timeline-cinemachine.127/) Forum

<https://unity3d.com/legal/terms-of-service>

<span id="page-1935-0"></span>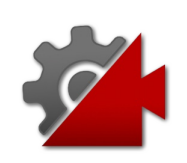

# CinemachineVirtualCameraBaseRes Method

Returns this vcam's LookAt target, or if that is null, will retrun the parent vcam's LookAt target.

**Namespace:** [Cinemachine](#page-15-0)

**Assembly:** Cinemachine (in Cinemachine.dll) Version: 2.0.0.0 (2.0.0.0)

### Syntax

**[C#](#page-1935-0) [JavaSc](#page-1935-0)ript** [Copy](#page-1935-0) **JavaScript** 

protected Transform ResolveLookAt( Transform *localLookAt* )

#### Parameters

*localLookAt* Type: **Transform** This vcam's LookAt value.

Return Value Type: **Transform** The same value, or the parent's if null and a parent exists.

## See Also

Reference [CinemachineVirtualCameraBase](#page-1861-0) Class [Cinemachine](#page-15-0) Namespace

Visit the [Cinemachine](https://forum.unity3d.com/forums/timeline-cinemachine.127/) Forum

<https://unity3d.com/legal/terms-of-service>

<span id="page-1938-0"></span>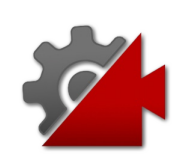

# CinemachineVirtualCameraBaseSta Method

Base class implementation does nothing.

**Namespace:** [Cinemachine](#page-15-0) **Assembly:** Cinemachine (in Cinemachine.dll) Version: 2.0.0.0 (2.0.0.0)

# Syntax

**[C#](#page-1938-0) [JavaSc](#page-1938-0)ript** [Copy](#page-1938-0)

protected virtual void Start()

## See Also

Reference [CinemachineVirtualCameraBase](#page-1861-0) Class [Cinemachine](#page-15-0) Namespace

<span id="page-1940-0"></span>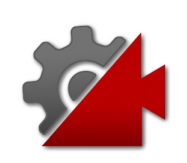

# CinemachineVirtualCameraBaseUpd Method

Base class implementation makes sure the priority queue remains upto-date.

**Namespace:** [Cinemachine](#page-15-0)

**Assembly:** Cinemachine (in Cinemachine.dll) Version: 2.0.0.0 (2.0.0.0)

### Syntax

**[C#](#page-1940-0) [JavaSc](#page-1940-0)ript** [Copy](#page-1940-0)

protected virtual void Update()

## See Also

Reference [CinemachineVirtualCameraBase](#page-1861-0) Class [Cinemachine](#page-15-0) Namespace

<span id="page-1942-0"></span>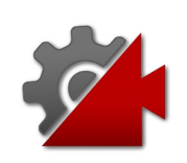

# CinemachineVirtualCameraBaseUpd Method

Called by CinemachineCore at designated update time so the vcam can position itself and track its targets. Do not call this method. Let the framework do it at the appropriate time

**Namespace:** [Cinemachine](#page-15-0)

**Assembly:** Cinemachine (in Cinemachine.dll) Version: 2.0.0.0 (2.0.0.0)

## Syntax

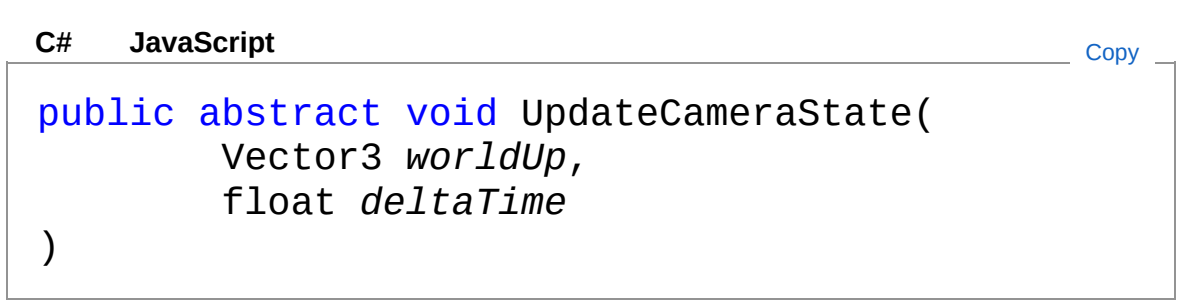

Parameters

*worldUp*

Type: **Vector3**

Default world Up, set by the CinemachineBrain

*deltaTime*

Type: [SystemSingle](http://msdn2.microsoft.com/en-us/library/3www918f) Delta time for time-based effects (ignore if less than 0)

Implements

[ICinemachineCameraUpdateCameraState\(Vector3,](#page-2012-0) Single)

# See Also

Reference
[CinemachineVirtualCameraBase](#page-1861-0) Class [Cinemachine](#page-15-0) Namespace

<span id="page-1945-0"></span>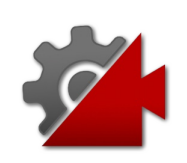

# CinemachineVirtualCameraBase Fields

The [CinemachineVirtualCameraBase](#page-1861-0) type exposes the following members.

### Fields

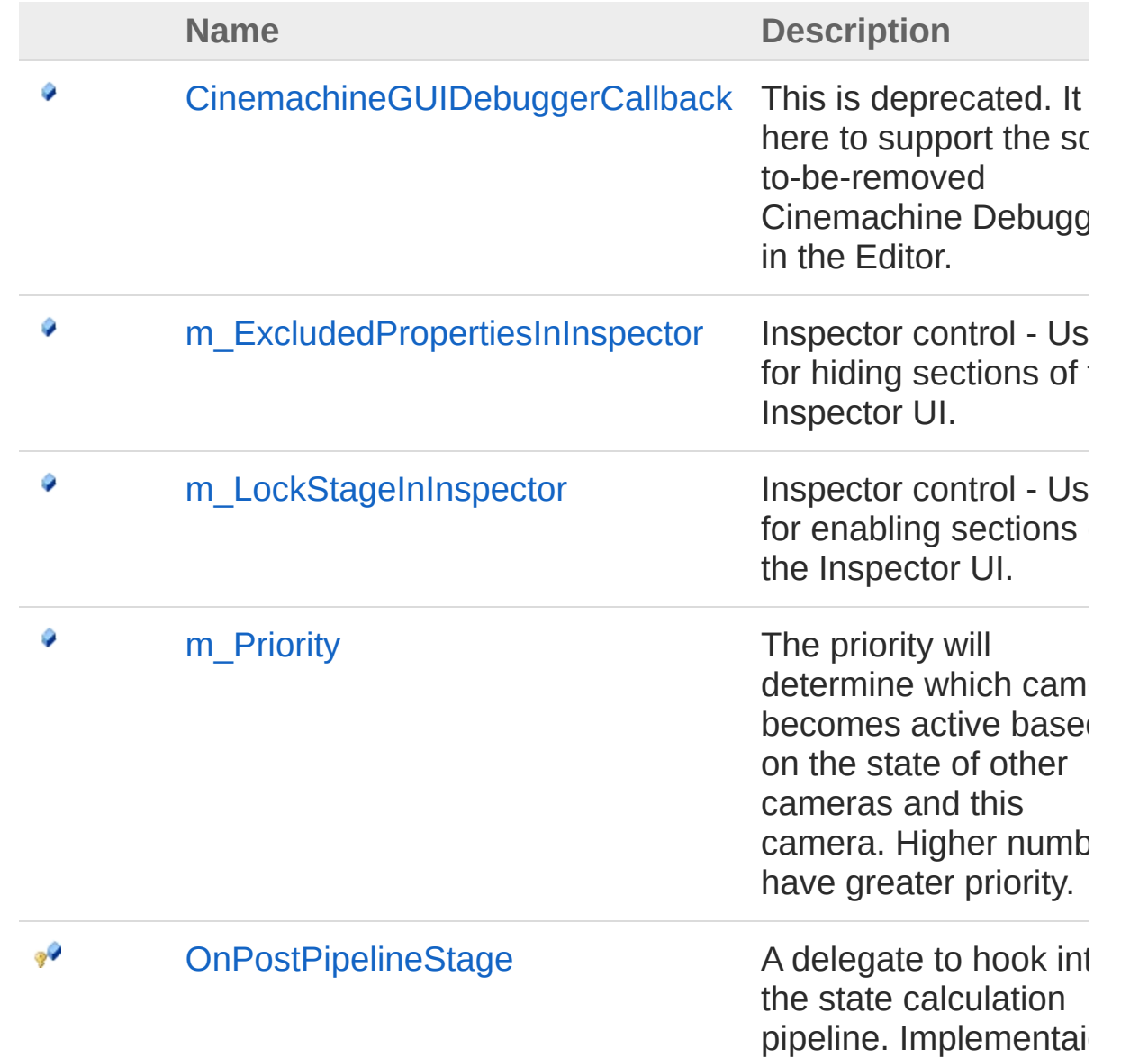

must be sure to call the after each pipeline sta to allow other services hook into the pipeline. See CinemachineCore.Sta

[Top](#page-1945-0)

### See Also

#### Reference

[CinemachineVirtualCameraBase](#page-1861-0) Class [Cinemachine](#page-15-0) Namespace

<span id="page-1948-0"></span>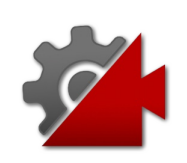

## CinemachineVirtualCameraBaseCin Field

This is deprecated. It is here to support the soon-to-be-removed Cinemachine Debugger in the Editor.

**Namespace:** [Cinemachine](#page-15-0)

**Assembly:** Cinemachine (in Cinemachine.dll) Version: 2.0.0.0 (2.0.0.0)

### Syntax

**[C#](#page-1948-0) [JavaSc](#page-1948-0)ript** [Copy](#page-1948-0) **JavaScript** 

[HideInInspector] [NoSaveDuringPlayAttribute] public Action CinemachineGUIDebuggerCallback

Field Value Type: [Action](http://msdn2.microsoft.com/en-us/library/bb534741)

See Also

Reference [CinemachineVirtualCameraBase](#page-1861-0) Class [Cinemachine](#page-15-0) Namespace

<span id="page-1950-0"></span>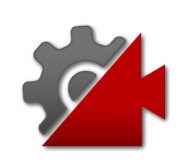

## CinemachineVirtualCameraBasem<sup>I</sup> Field

Inspector control - Use for hiding sections of the Inspector UI.

**Namespace:** [Cinemachine](#page-15-0) **Assembly:** Cinemachine (in Cinemachine.dll) Version: 2.0.0.0 (2.0.0.0)

### Syntax

#### **[C#](#page-1950-0) [JavaSc](#page-1950-0)ript** [Copy](#page-1950-0) **JavaScript**

[HideInInspector] [SerializeField] [NoSaveDuringPlayAttribute] public string[] m\_ExcludedPropertiesInInspector

Field Value Type: [String](http://msdn2.microsoft.com/en-us/library/s1wwdcbf)

See Also

Reference [CinemachineVirtualCameraBase](#page-1861-0) Class [Cinemachine](#page-15-0) Namespace

<span id="page-1952-0"></span>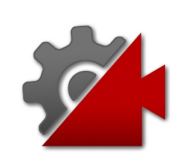

## CinemachineVirtualCameraBasem | Field

Inspector control - Use for enabling sections of the Inspector UI.

**Namespace:** [Cinemachine](#page-15-0) **Assembly:** Cinemachine (in Cinemachine.dll) Version: 2.0.0.0 (2.0.0.0)

## Syntax

#### **[C#](#page-1952-0) [JavaSc](#page-1952-0)ript** [Copy](#page-1952-0) **JavaScript**

```
[HideInInspector]
[SerializeField]
[NoSaveDuringPlayAttribute]
public CinemachineCoreStage[] m_LockStageInInspec
\mathbf{A}\blacktriangleright
```
Field Value Type: [CinemachineCoreStage](#page-713-0)

### See Also

#### Reference

[CinemachineVirtualCameraBase](#page-1861-0) Class [Cinemachine](#page-15-0) Namespace

<span id="page-1954-0"></span>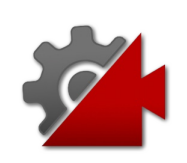

## CinemachineVirtualCameraBasem | Field

The priority will determine which camera becomes active based on the state of other cameras and this camera. Higher numbers have greater priority.

#### **Namespace:** [Cinemachine](#page-15-0)

**Assembly:** Cinemachine (in Cinemachine.dll) Version: 2.0.0.0  $(2.0.0.0)$ 

### Syntax

```
JavaScript
C#JavaScriptCopy
[NoSaveDuringPlayAttribute]
[TooltipAttribute("The priority will determine wh
public int m_Priority
\mathbf{d} and \mathbf{d} and \mathbf{d} and \mathbf{d}\blacktriangleright
```
Field Value Type: [Int32](http://msdn2.microsoft.com/en-us/library/td2s409d)

### See Also

Reference [CinemachineVirtualCameraBase](#page-1861-0) Class [Cinemachine](#page-15-0) Namespace

<span id="page-1956-0"></span>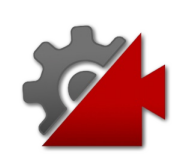

# CinemachineVirtualCameraBaseOnl Field

A delegate to hook into the state calculation pipeline. Implementaion must be sure to call this after each pipeline stage, to allow other services to hook into the pipeline. See CinemachineCore.Stage.

#### **Namespace:** [Cinemachine](#page-15-0)

**Assembly:** Cinemachine (in Cinemachine.dll) Version: 2.0.0.0  $(2.0.0.0)$ 

### Syntax

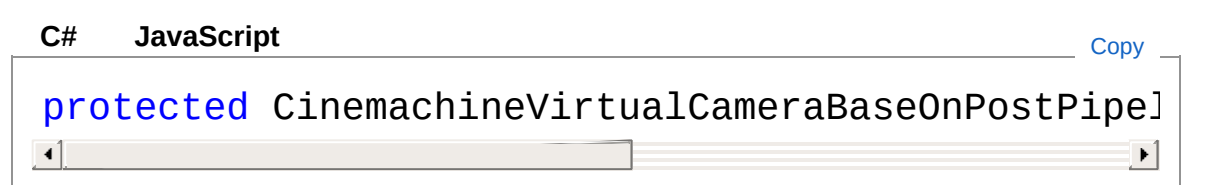

Field Value

Type: [CinemachineVirtualCameraBaseOnPostPipelineStageDelegate](#page-1958-0)

### See Also

Reference [CinemachineVirtualCameraBase](#page-1861-0) Class [Cinemachine](#page-15-0) Namespace

<span id="page-1958-0"></span>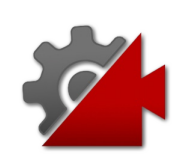

## CinemachineVirtualCameraBaseOnl Delegate

A delegate to hook into the state calculation pipeline. This will be called after each pipeline stage, to allow other services to hook into the pipeline. See CinemachineCore.Stage. Parameters: \* CinemachineVirtualCameraBase vcam: the virtual camera being updated \* CinemachineCore.Stage stage: what stage in the pipeline has just been updated \* ref CameraState newState: the current state of the vcam \* float deltaTime: the frame timestep. Less than 0 means "don't consider the previous frame"

#### **Namespace:** [Cinemachine](#page-15-0)

**Assembly:** Cinemachine (in Cinemachine.dll) Version: 2.0.0.0  $(2.0.0.0)$ 

### Syntax

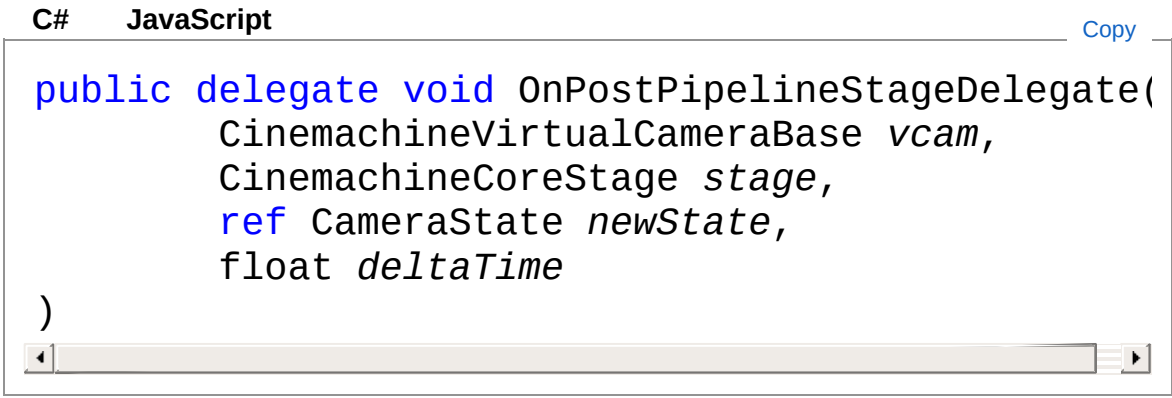

#### Parameters

*vcam*

Type: [CinemachineCinemachineVirtualCameraBase](#page-1861-0) *stage* Type: [CinemachineCinemachineCoreStage](#page-713-0) *newState*

Type: [CinemachineCameraState](#page-74-0) *deltaTime* Type: [SystemSingle](http://msdn2.microsoft.com/en-us/library/3www918f)

### See Also

Reference [Cinemachine](#page-15-0) Namespace

<span id="page-1961-1"></span><span id="page-1961-0"></span>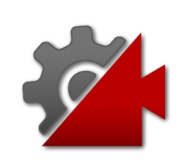

## DocumentationSortingAttribute Class

Atrtribute to control the automatic generation of documentation.

### Inheritance Hierarchy

[SystemObject](http://msdn2.microsoft.com/en-us/library/e5kfa45b) [SystemAttribute](http://msdn2.microsoft.com/en-us/library/e8kc3626) CinemachineDocumentationSortingAttribute

**Namespace:** [Cinemachine](#page-15-0)

**Assembly:** Cinemachine (in Cinemachine.dll) Version: 2.0.0.0 (2.0.0.0)

### Syntax

**[C#](#page-1961-0) [JavaSc](#page-1961-0)ript** [Copy](#page-1961-0) **JavaScript** 

[DocumentationSortingAttribute(0f, DocumentationSorting public sealed class DocumentationSortingAttribute  $\lceil$  $\blacktriangleright$ 

The DocumentationSortingAttribute type exposes the following members.

### Constructors

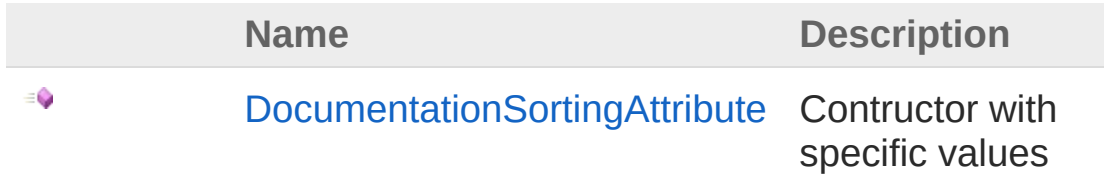

#### [Top](#page-1961-1)

Properties

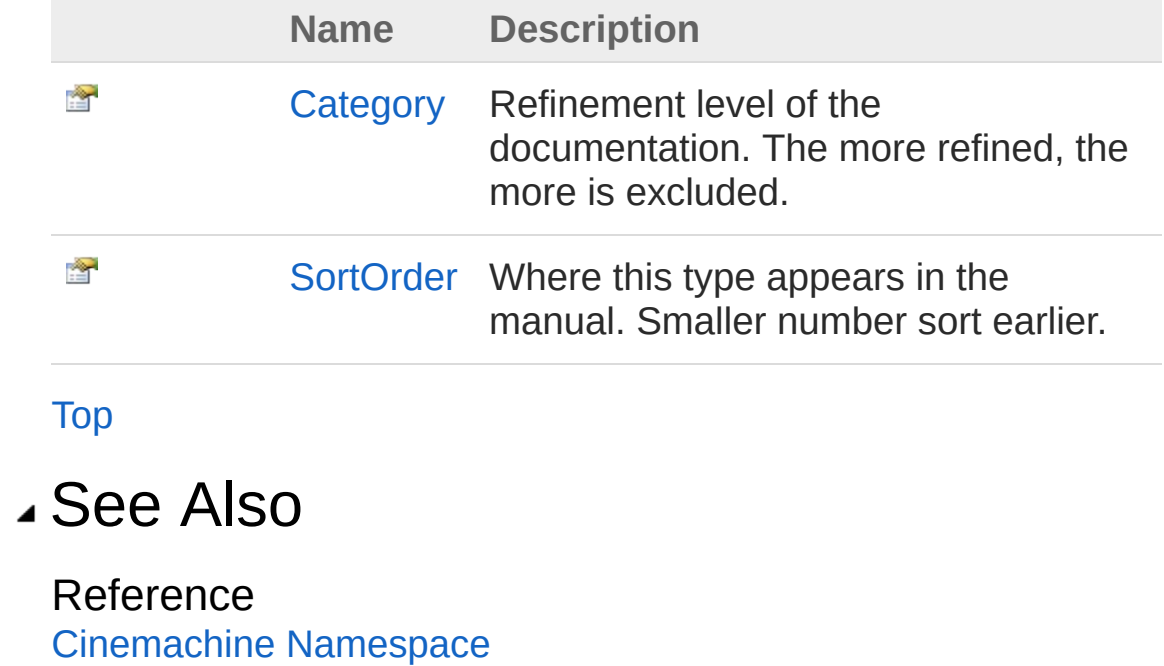

<span id="page-1964-0"></span>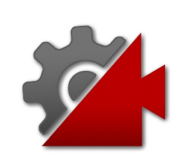

## DocumentationSortingAttribute **Constructor**

Contructor with specific values

**Namespace:** [Cinemachine](#page-15-0) **Assembly:** Cinemachine (in Cinemachine.dll) Version: 2.0.0.0  $(2.0.0.0)$ 

### Syntax

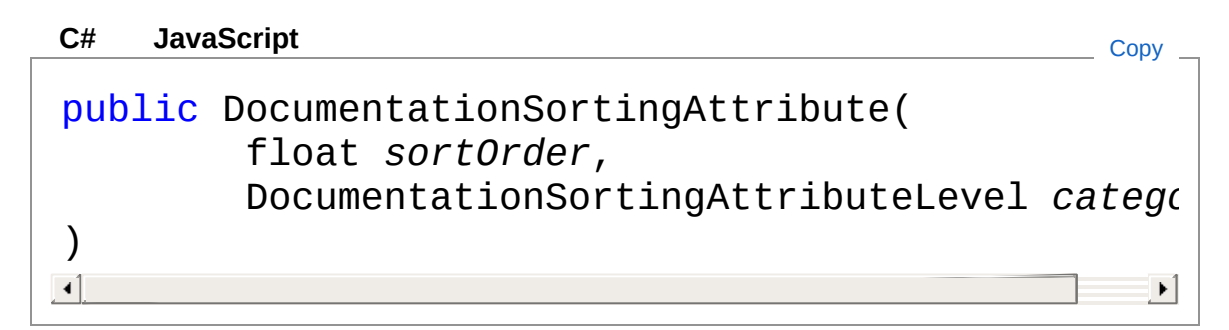

#### Parameters

*sortOrder*

Type: [SystemSingle](http://msdn2.microsoft.com/en-us/library/3www918f) **[Missing <param name="sortOrder"/> documentation for "M:Cinemachine.DocumentationSortingAttribute.#ctor(System.Single,Cinemachine.DocumentationSortingAttribute.Level)"]**

#### *category*

Type: [CinemachineDocumentationSortingAttributeLevel](#page-1973-0) **[Missing <param name="category"/> documentation for "M:Cinemachine.DocumentationSortingAttribute.#ctor(System.Single,Cinemachir** 

### See Also

Reference [DocumentationSortingAttribute](#page-1961-0) Class [Cinemachine](#page-15-0) Namespace

<span id="page-1967-0"></span>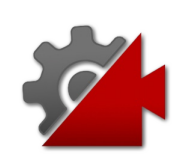

## DocumentationSortingAttribute **Properties**

The [DocumentationSortingAttribute](#page-1961-0) type exposes the following members.

### Properties

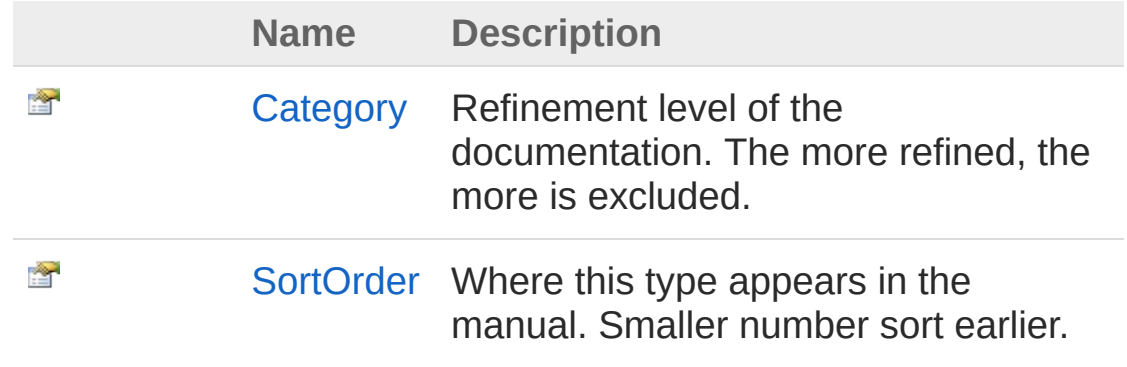

[Top](#page-1967-0)

See Also

Reference [DocumentationSortingAttribute](#page-1961-0) Class [Cinemachine](#page-15-0) Namespace

<span id="page-1969-0"></span>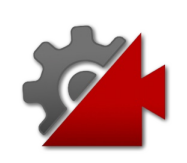

## DocumentationSortingAttributeCategory Property

Refinement level of the documentation. The more refined, the more is excluded.

**Namespace:** [Cinemachine](#page-15-0)

**Assembly:** Cinemachine (in Cinemachine.dll) Version: 2.0.0.0 (2.0.0.0)

### Syntax

**[C#](#page-1969-0) [JavaSc](#page-1969-0)ript** [Copy](#page-1969-0) public DocumentationSortingAttributeLevel Categor  $\lceil 1 \rceil$  $\blacktriangleright$ 

Property Value

Type: [DocumentationSortingAttributeLevel](#page-1973-0)

### See Also

Reference [DocumentationSortingAttribute](#page-1961-0) Class [Cinemachine](#page-15-0) Namespace

<span id="page-1971-0"></span>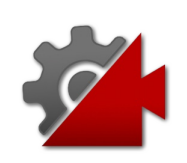

## DocumentationSortingAttributeSortC Property

Where this type appears in the manual. Smaller number sort earlier.

**Namespace:** [Cinemachine](#page-15-0) **Assembly:** Cinemachine (in Cinemachine.dll) Version: 2.0.0.0 (2.0.0.0)

## Syntax

**[C#](#page-1971-0) [JavaSc](#page-1971-0)ript** [Copy](#page-1971-0) **JavaScript** 

public float SortOrder { get; }

Property Value Type: [Single](http://msdn2.microsoft.com/en-us/library/3www918f)

### See Also

Reference [DocumentationSortingAttribute](#page-1961-0) Class [Cinemachine](#page-15-0) Namespace

<span id="page-1973-0"></span>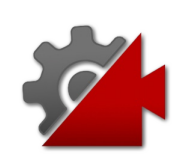

## DocumentationSortingAttributeLevel Enumeration

Refinement level of the documentation

**Namespace:** [Cinemachine](#page-15-0) **Assembly:** Cinemachine (in Cinemachine.dll) Version: 2.0.0.0 (2.0.0.0)

### Syntax

#### **[C#](#page-1973-0) [JavaSc](#page-1973-0)ript** [Copy](#page-1973-0)

public enum Level

### Members

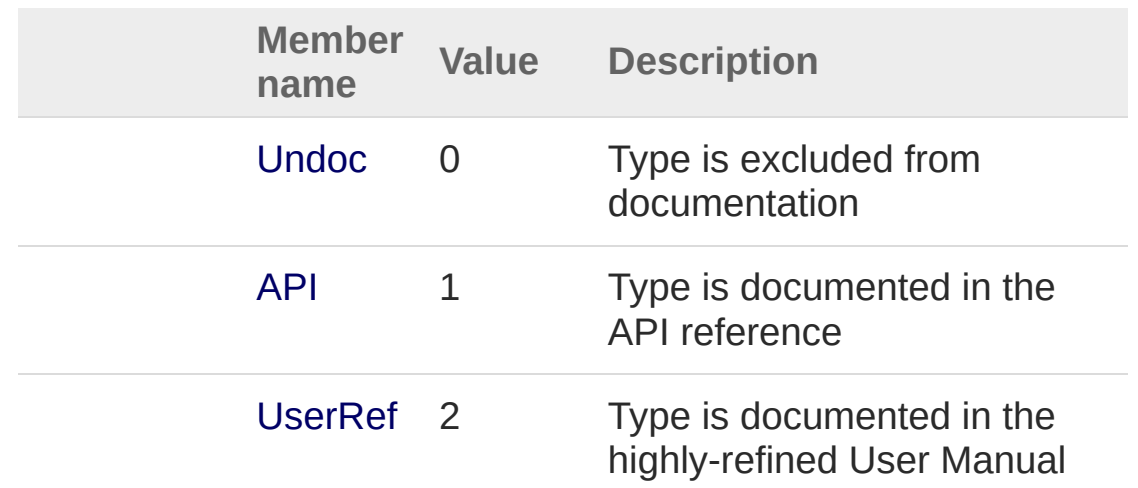

### See Also

Reference [Cinemachine](#page-15-0) Namespace

<span id="page-1976-1"></span><span id="page-1976-0"></span>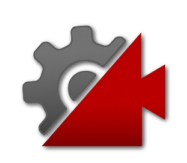

# ICinemachineCamera Interface

An abstract representation of a virtual camera which lives within the Unity scene

**Namespace:** [Cinemachine](#page-15-0)

**Assembly:** Cinemachine (in Cinemachine.dll) Version: 2.0.0.0  $(2.0.0.0)$ 

#### Syntax

**[C#](#page-1976-0) [JavaSc](#page-1976-0)ript** [Copy](#page-1976-0)

public interface ICinemachineCamera

The ICinemachineCamera type exposes the following members.

### Properties

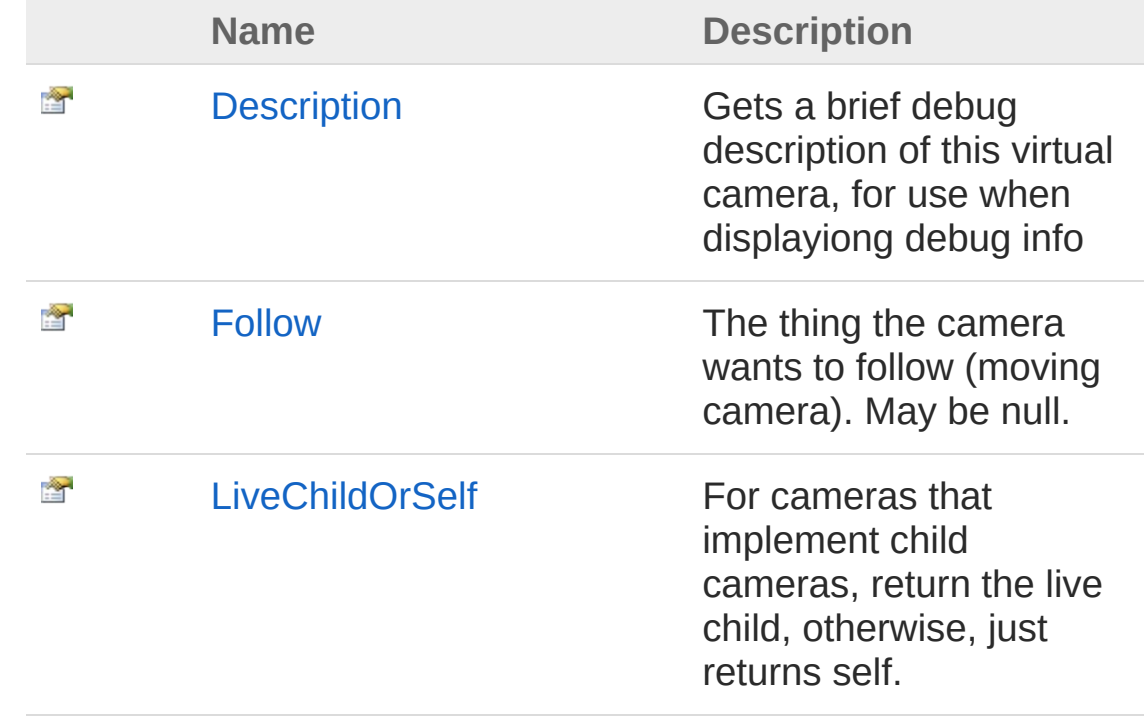

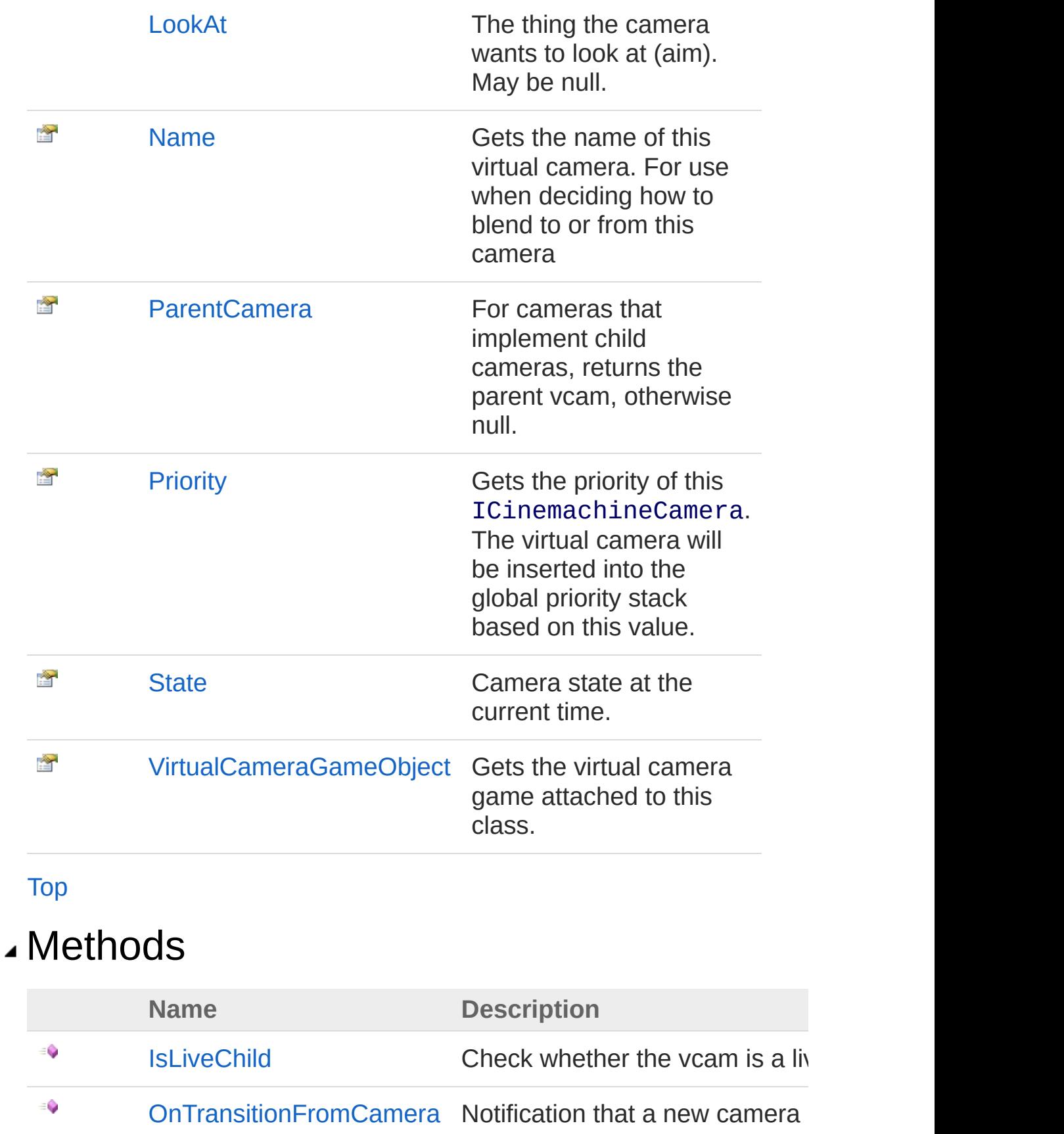

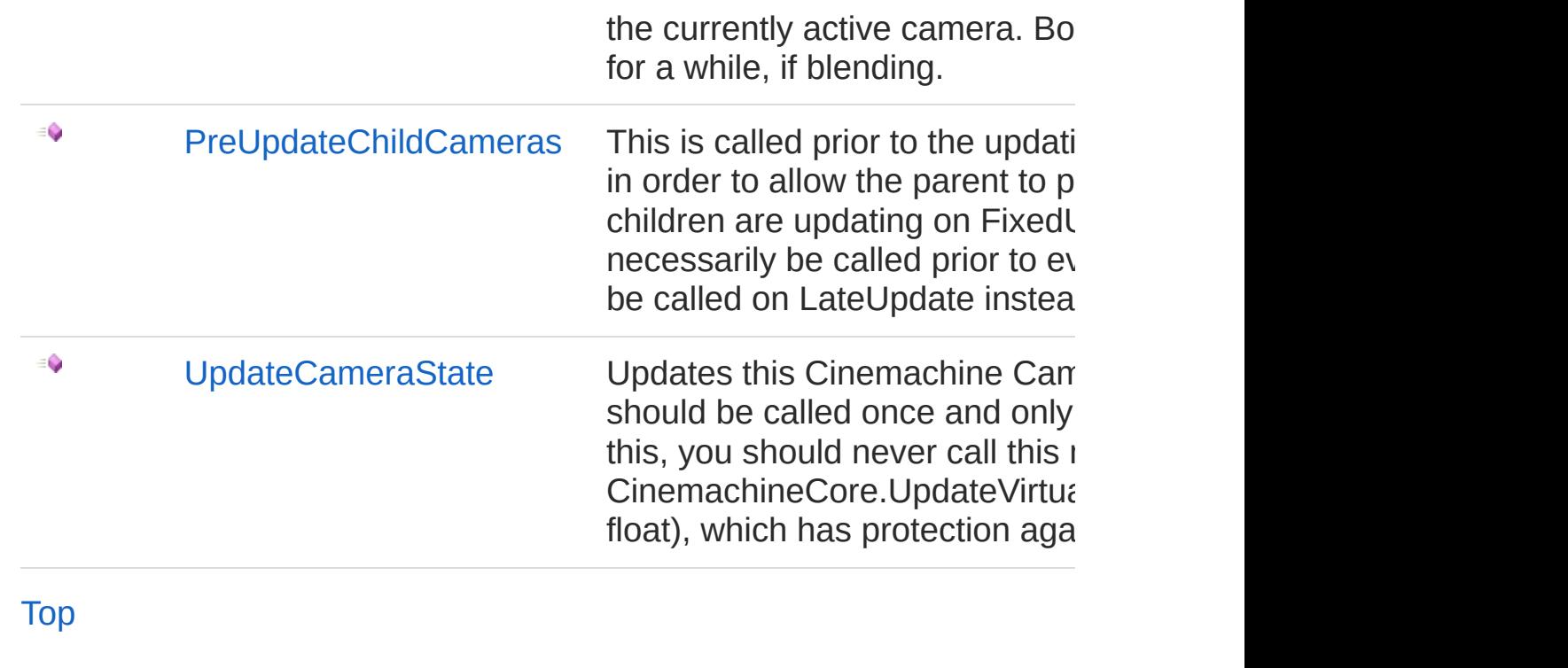

See Also

Reference [Cinemachine](#page-15-0) Namespace
<span id="page-1980-0"></span>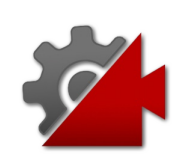

# ICinemachineCamera Properties

The [ICinemachineCamera](#page-1976-0) type exposes the following members.

### Properties

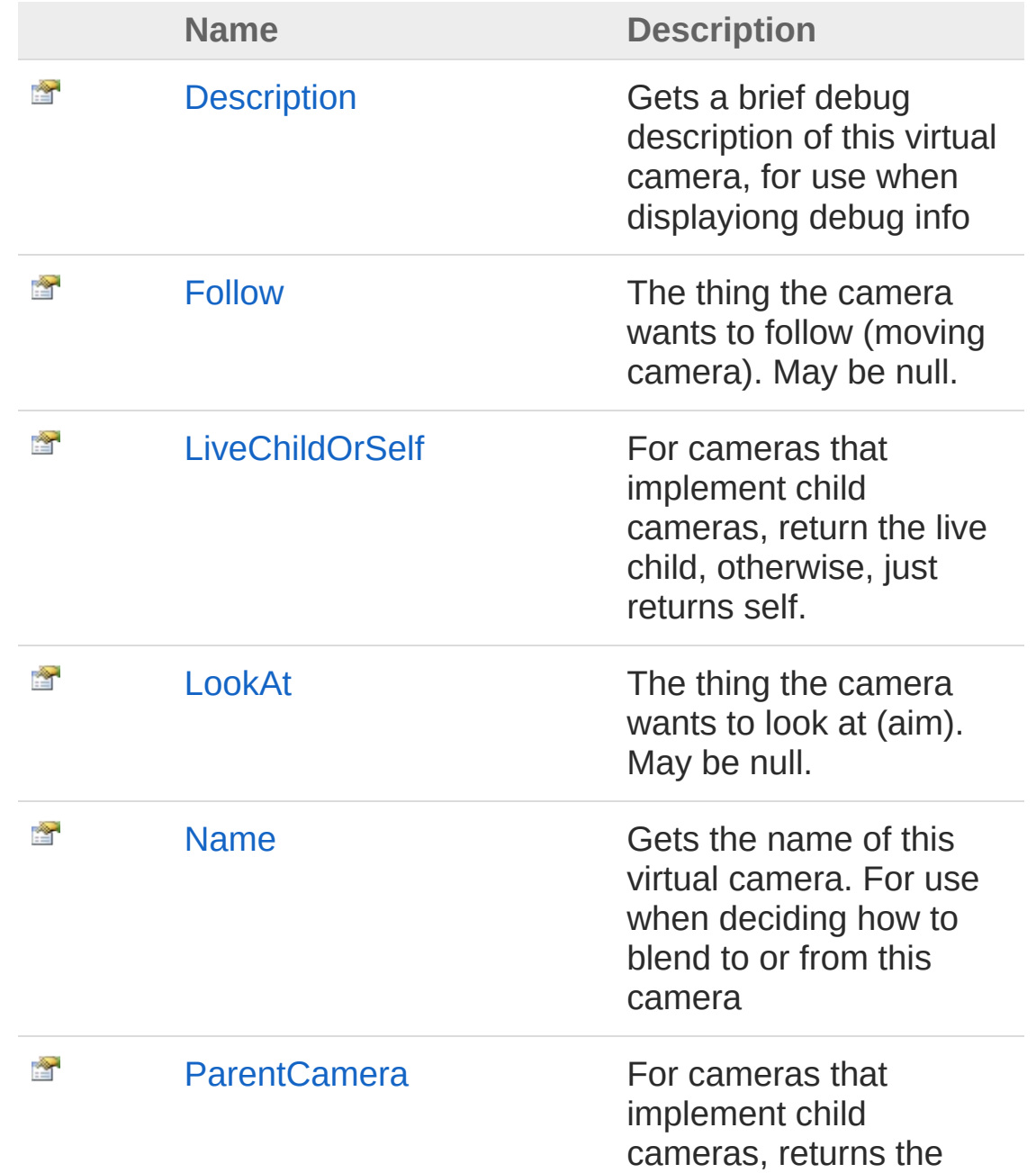

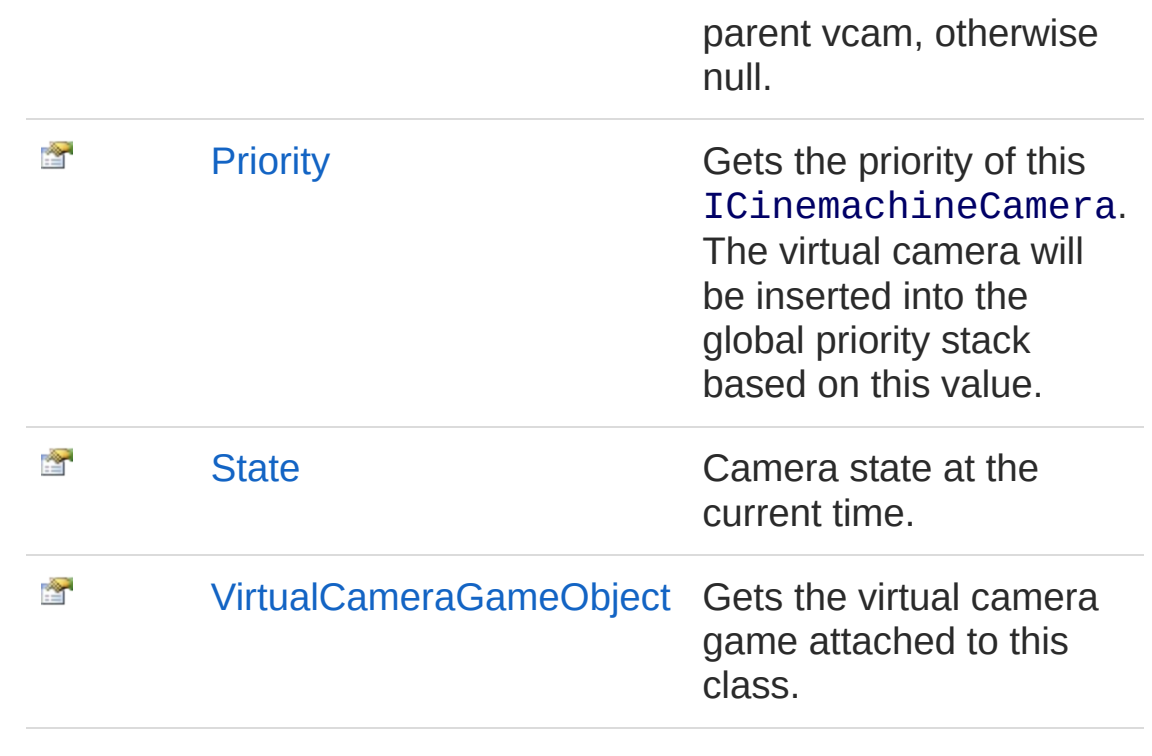

[Top](#page-1980-0)

### See Also

Reference

[ICinemachineCamera](#page-1976-0) Interface [Cinemachine](#page-15-0) Namespace

<span id="page-1983-0"></span>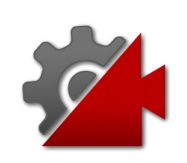

# ICinemachineCameraDescription Property

Gets a brief debug description of this virtual camera, for use when displayiong debug info

**Namespace:** [Cinemachine](#page-15-0) **Assembly:** Cinemachine (in Cinemachine.dll) Version: 2.0.0.0 (2.0.0.0)

### Syntax

**[C#](#page-1983-0) [JavaSc](#page-1983-0)ript** [Copy](#page-1983-0)

string Description { get; }

Property Value Type: [String](http://msdn2.microsoft.com/en-us/library/s1wwdcbf)

## See Also

Reference [ICinemachineCamera](#page-1976-0) Interface [Cinemachine](#page-15-0) Namespace

<span id="page-1985-0"></span>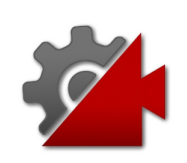

# ICinemachineCameraFollow Property

The thing the camera wants to follow (moving camera). May be null.

**Namespace:** [Cinemachine](#page-15-0) **Assembly:** Cinemachine (in Cinemachine.dll) Version: 2.0.0.0 (2.0.0.0)

## Syntax

#### **[C#](#page-1985-0) [JavaSc](#page-1985-0)ript** [Copy](#page-1985-0)

Transform Follow { get; set; }

Property Value Type: **Transform**

## See Also

Reference [ICinemachineCamera](#page-1976-0) Interface [Cinemachine](#page-15-0) Namespace

<span id="page-1987-0"></span>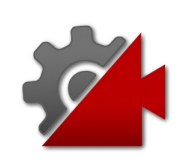

# **ICinemachineCameraLiveChildOrSe** Property

For cameras that implement child cameras, return the live child, otherwise, just returns self.

**Namespace:** [Cinemachine](#page-15-0)

**Assembly:** Cinemachine (in Cinemachine.dll) Version: 2.0.0.0 (2.0.0.0)

### Syntax

**[C#](#page-1987-0) [JavaSc](#page-1987-0)ript** [Copy](#page-1987-0) **JavaScript** 

ICinemachineCamera LiveChildOrSelf { get; }

Property Value Type: [ICinemachineCamera](#page-1976-0)

## See Also

Reference [ICinemachineCamera](#page-1976-0) Interface [Cinemachine](#page-15-0) Namespace

<span id="page-1989-0"></span>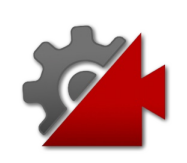

# ICinemachineCameraLookAt Property

The thing the camera wants to look at (aim). May be null.

**Namespace:** [Cinemachine](#page-15-0) **Assembly:** Cinemachine (in Cinemachine.dll) Version: 2.0.0.0 (2.0.0.0)

## Syntax

#### **[C#](#page-1989-0) [JavaSc](#page-1989-0)ript** [Copy](#page-1989-0)

Transform LookAt { get; set; }

Property Value Type: **Transform**

## See Also

Reference [ICinemachineCamera](#page-1976-0) Interface [Cinemachine](#page-15-0) Namespace

<span id="page-1991-0"></span>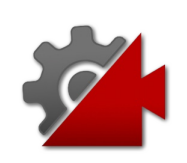

# ICinemachineCameraName Property

Gets the name of this virtual camera. For use when deciding how to blend to or from this camera

**Namespace:** [Cinemachine](#page-15-0) **Assembly:** Cinemachine (in Cinemachine.dll) Version: 2.0.0.0 (2.0.0.0)

## Syntax

**[C#](#page-1991-0) [JavaSc](#page-1991-0)ript** [Copy](#page-1991-0)

string Name { get; }

Property Value Type: [String](http://msdn2.microsoft.com/en-us/library/s1wwdcbf)

## See Also

Reference [ICinemachineCamera](#page-1976-0) Interface [Cinemachine](#page-15-0) Namespace

<span id="page-1993-0"></span>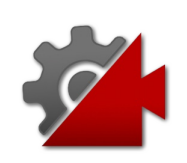

# **ICinemachineCameraParentCamera** Property

For cameras that implement child cameras, returns the parent vcam, otherwise null.

**Namespace:** [Cinemachine](#page-15-0)

**Assembly:** Cinemachine (in Cinemachine.dll) Version: 2.0.0.0 (2.0.0.0)

### Syntax

**[C#](#page-1993-0) [JavaSc](#page-1993-0)ript** [Copy](#page-1993-0) **JavaScript** 

ICinemachineCamera ParentCamera { get; }

Property Value Type: [ICinemachineCamera](#page-1976-0)

## See Also

Reference [ICinemachineCamera](#page-1976-0) Interface [Cinemachine](#page-15-0) Namespace

<span id="page-1995-0"></span>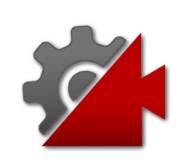

# ICinemachineCameraPriority Property

Gets the priority of this ICinemachineCamera. The virtual camera will be inserted into the global priority stack based on this value.

**Namespace:** [Cinemachine](#page-15-0)

**Assembly:** Cinemachine (in Cinemachine.dll) Version: 2.0.0.0 (2.0.0.0)

### Syntax

**[C#](#page-1995-0) [JavaSc](#page-1995-0)ript** [Copy](#page-1995-0)

int Priority { get; set; }

Property Value Type: [Int32](http://msdn2.microsoft.com/en-us/library/td2s409d)

### See Also

Reference [ICinemachineCamera](#page-1976-0) Interface [Cinemachine](#page-15-0) Namespace

<span id="page-1997-0"></span>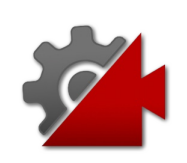

# ICinemachineCameraState Property

Camera state at the current time.

**Namespace:** [Cinemachine](#page-15-0) **Assembly:** Cinemachine (in Cinemachine.dll) Version: 2.0.0.0 (2.0.0.0)

## Syntax

**[C#](#page-1997-0) [JavaSc](#page-1997-0)ript** [Copy](#page-1997-0)

CameraState State { get; }

Property Value Type: [CameraState](#page-74-0)

## See Also

Reference [ICinemachineCamera](#page-1976-0) Interface [Cinemachine](#page-15-0) Namespace

<span id="page-1999-0"></span>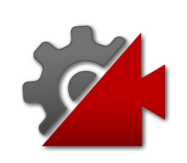

# ICinemachineCameraVirtualCamera Property

Gets the virtual camera game attached to this class.

**Namespace:** [Cinemachine](#page-15-0) **Assembly:** Cinemachine (in Cinemachine.dll) Version: 2.0.0.0 (2.0.0.0)

## Syntax

**[C#](#page-1999-0) [JavaSc](#page-1999-0)ript** [Copy](#page-1999-0) **JavaScript** 

GameObject VirtualCameraGameObject { get; }

Property Value Type: **GameObject**

## See Also

Reference [ICinemachineCamera](#page-1976-0) Interface [Cinemachine](#page-15-0) Namespace

<span id="page-2001-0"></span>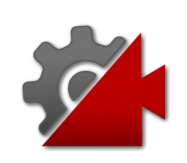

# ICinemachineCamera Methods

The [ICinemachineCamera](#page-1976-0) type exposes the following members.

### Methods

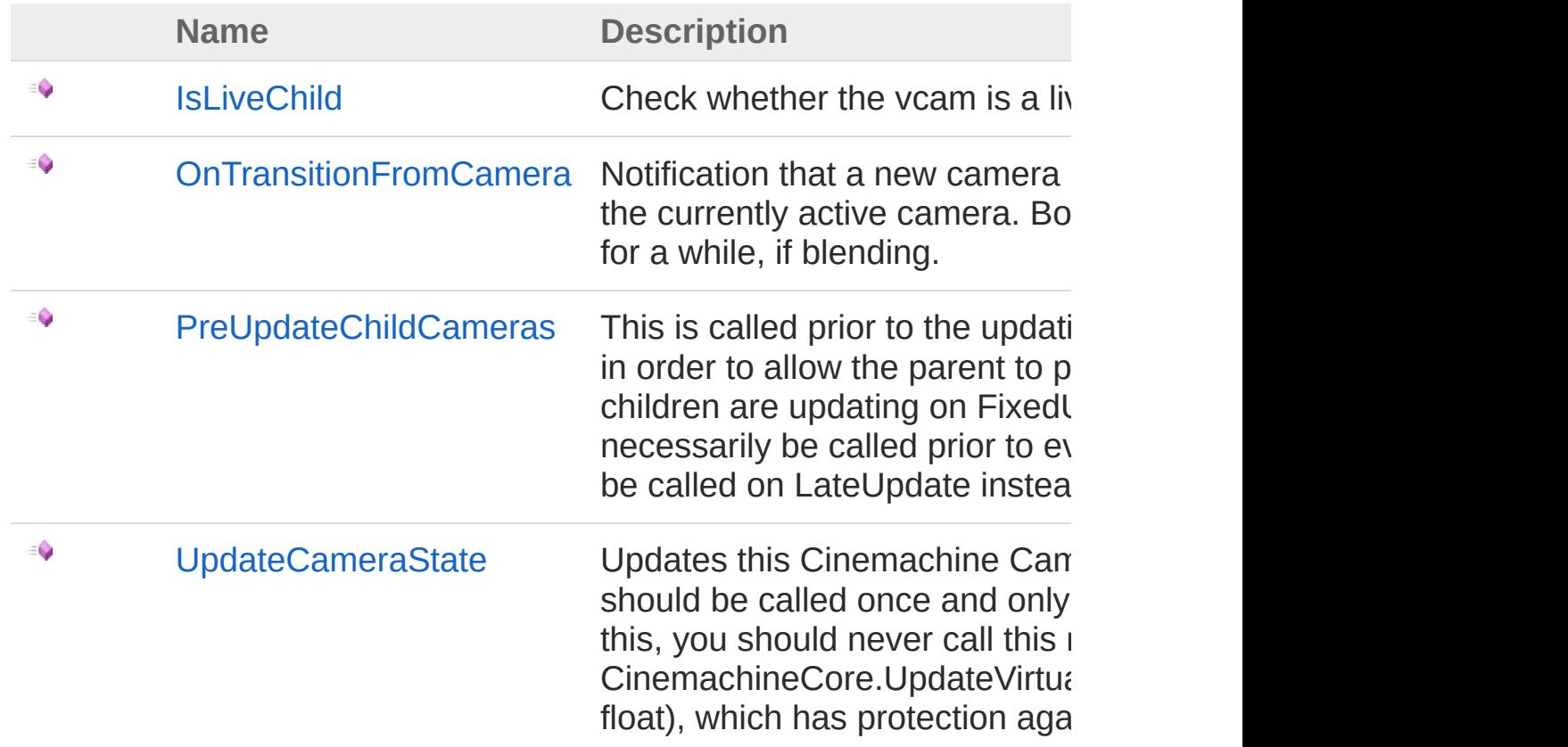

#### [Top](#page-2001-0)

See Also

Reference [ICinemachineCamera](#page-1976-0) Interface [Cinemachine](#page-15-0) Namespace

Visit the [Cinemachine](https://forum.unity3d.com/forums/timeline-cinemachine.127/) Forum

<https://unity3d.com/legal/terms-of-service>

<span id="page-2004-0"></span>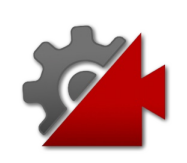

## ICinemachineCameraIsLiveChild Method

Check whether the vcam is a live child of this camera.

**Namespace:** [Cinemachine](#page-15-0)

**Assembly:** Cinemachine (in Cinemachine.dll) Version: 2.0.0.0 (2.0.0.0)

## Syntax

**[C#](#page-2004-0) [JavaSc](#page-2004-0)ript** [Copy](#page-2004-0)

bool IsLiveChild( ICinemachineCamera *vcam* )

Parameters

*vcam*

Type: [CinemachineICinemachineCamera](#page-1976-0) The Virtual Camera to check

Return Value

Type: [Boolean](http://msdn2.microsoft.com/en-us/library/a28wyd50)

True if the vcam is currently actively influencing the state of this vcam

## See Also

Reference [ICinemachineCamera](#page-1976-0) Interface [Cinemachine](#page-15-0) Namespace

Visit the [Cinemachine](https://forum.unity3d.com/forums/timeline-cinemachine.127/) Forum

<https://unity3d.com/legal/terms-of-service>

<span id="page-2007-0"></span>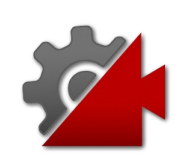

## **ICinemachineCameraOnTransitionF** Method

Notification that a new camera is being activated. This is sent to the currently active camera. Both may be active simultaneously for a while, if blending.

#### **Namespace:** [Cinemachine](#page-15-0)

**Assembly:** Cinemachine (in Cinemachine.dll) Version: 2.0.0.0 (2.0.0.0)

### Syntax

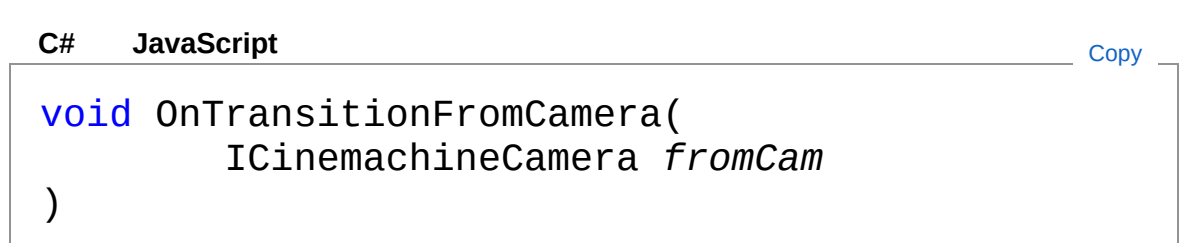

#### **Parameters**

*fromCam*

Type: [CinemachineICinemachineCamera](#page-1976-0) The camera being deactivated. May be null.

### See Also

Reference [ICinemachineCamera](#page-1976-0) Interface [Cinemachine](#page-15-0) Namespace

<span id="page-2009-0"></span>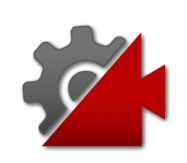

## ICinemachineCameraPreUpdateChi Method

This is called prior to the updating of the vcam's child cameras, in order to allow the parent to prepare its children. If the children are updating on FixedUpdate, then this will not necessarily be called prior to every FixedUpdate, but it might be called on LateUpdate instead.

#### **Namespace:** [Cinemachine](#page-15-0)

**Assembly:** Cinemachine (in Cinemachine.dll) Version: 2.0.0.0  $(2.0.0.0)$ 

#### Syntax

void PreUpdateChildCameras( Vector3 *worldUp*, float *deltaTime* ) **[C#](#page-2009-0) [JavaSc](#page-2009-0)ript** [Copy](#page-2009-0) **JavaScript** 

#### Parameters

*worldUp*

Type: **Vector3** Default world Up, set by the CinemachineBrain *deltaTime* Type: [SystemSingle](http://msdn2.microsoft.com/en-us/library/3www918f) Delta time for time-based effects (ignore if less than 0)

#### See Also

Reference [ICinemachineCamera](#page-1976-0) Interface [Cinemachine](#page-15-0) Namespace

<span id="page-2012-0"></span>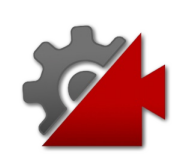

## **ICinemachineCameraUpdateCamera** Method

Updates this Cinemachine Camera. For an active camera this should be called once and only once each frame. To guarantee this, you should never call this method directly. Always use CinemachineCore.UpdateVirtualCamera(ICinemachineCamera, float), which has protection against multiple calls per frame.

#### **Namespace:** [Cinemachine](#page-15-0)

**Assembly:** Cinemachine (in Cinemachine.dll) Version: 2.0.0.0 (2.0.0.0)

### Syntax

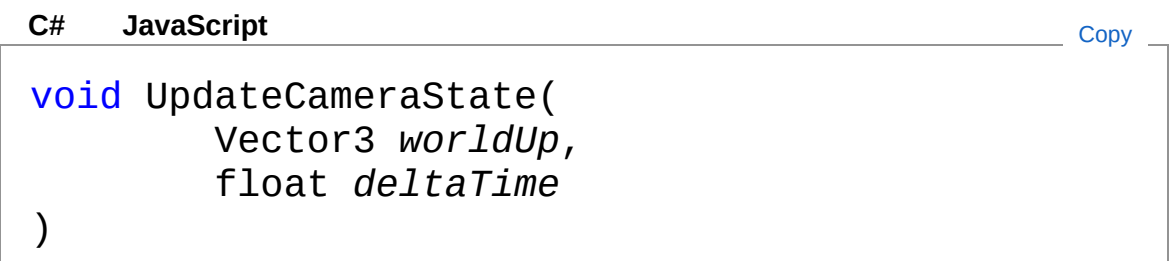

#### Parameters

*worldUp*

Type: **Vector3** Default world Up, set by the CinemachineBrain *deltaTime* Type: [SystemSingle](http://msdn2.microsoft.com/en-us/library/3www918f) Delta time for time-based effects (ignore if less than 0)

#### See Also

Reference [ICinemachineCamera](#page-1976-0) Interface [Cinemachine](#page-15-0) Namespace

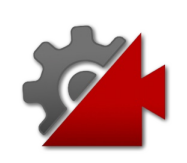
## LensSettings Structure

Describes the FOV and clip planes for a camera. This generally mirrors the Unity Camera's lens settings, and will be used to drive the Unity camera when the vcam is active.

#### **Namespace:** [Cinemachine](#page-15-0)

**Assembly:** Cinemachine (in Cinemachine.dll) Version: 2.0.0.0 (2.0.0.0)

#### Syntax

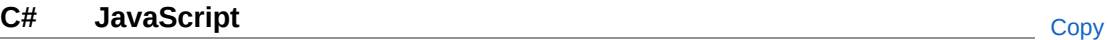

```
[SerializableAttribute]
[DocumentationSortingAttribute(2f, DocumentationS)public struct LensSettings
\mathbf{A} and \mathbf{A} are the set of \mathbf{A}\blacktriangleright
```
The LensSettings type exposes the following members.

#### Constructors

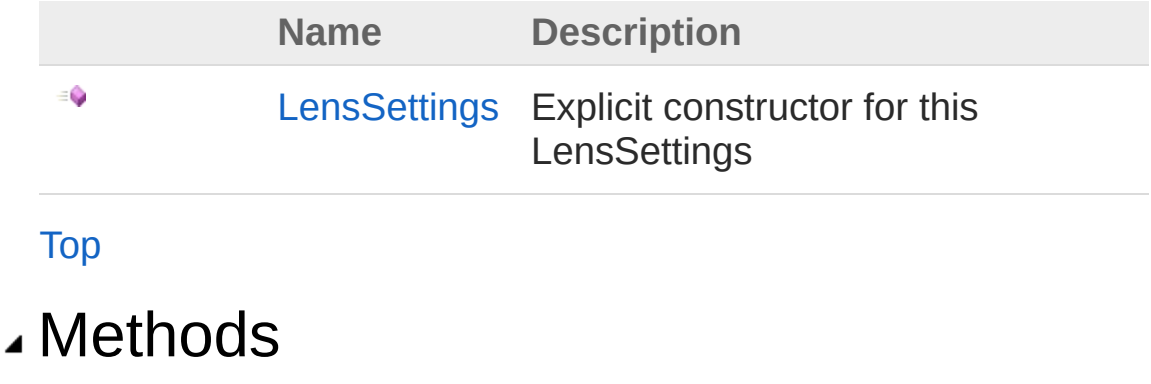

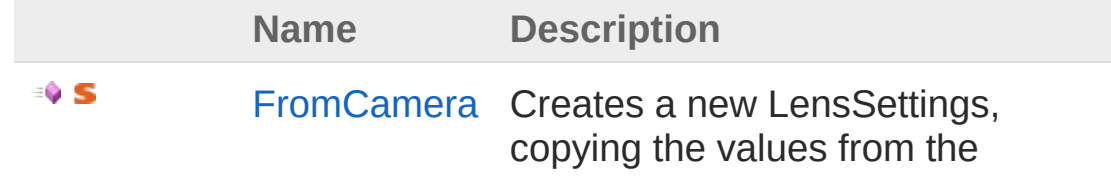

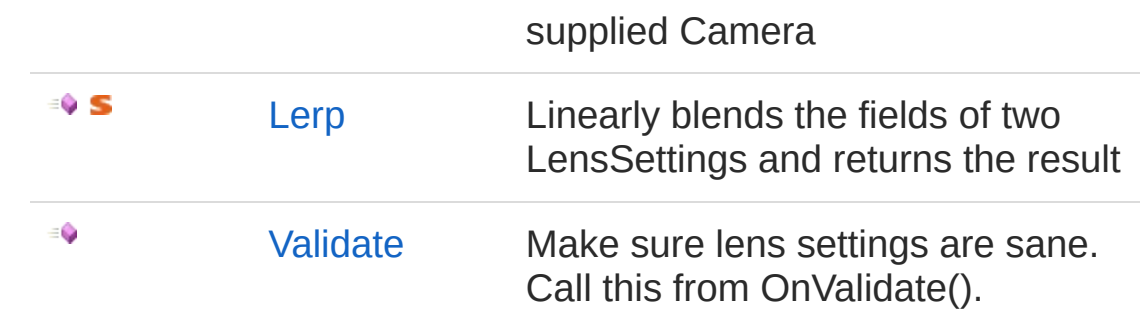

#### [Top](#page-2015-1)

### Fields

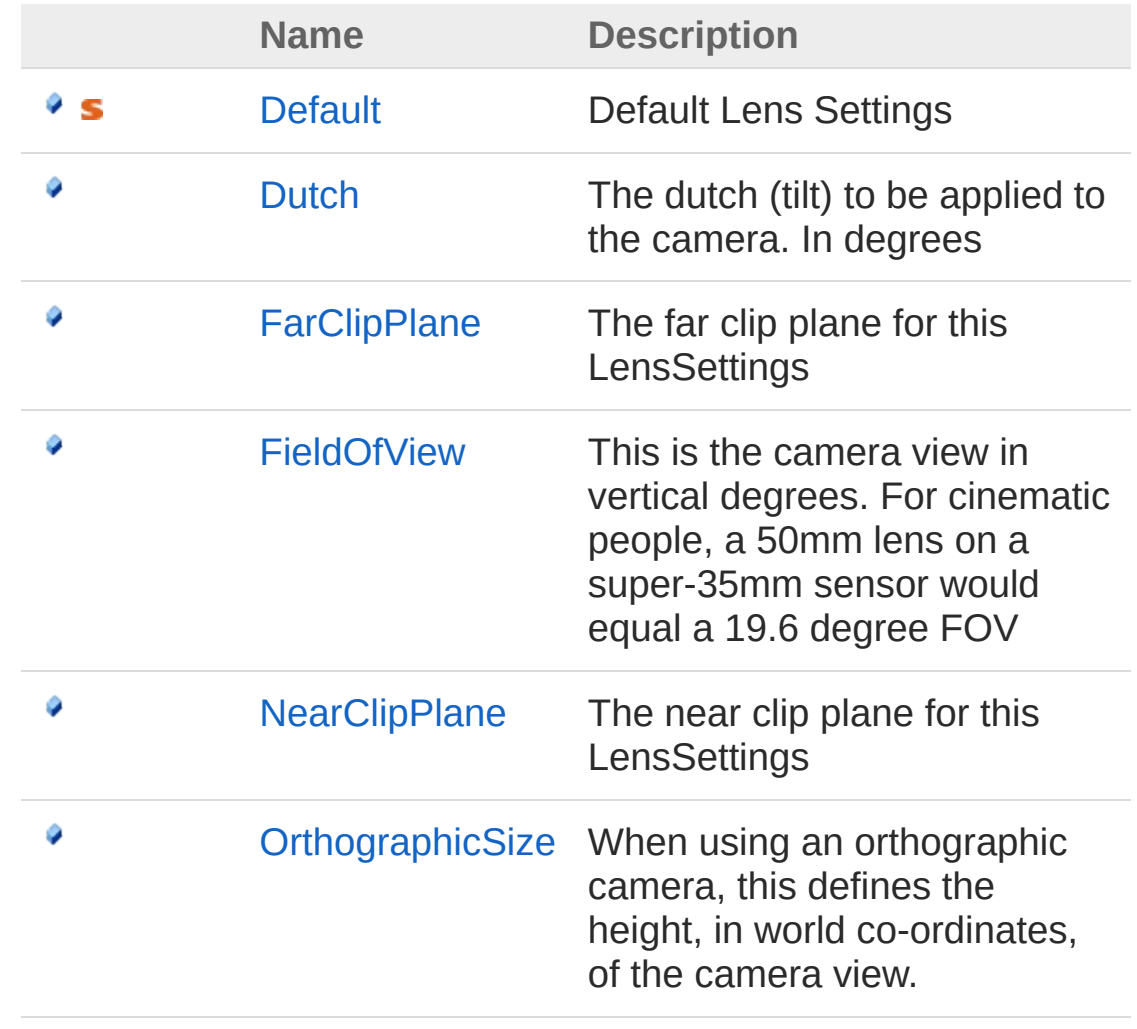

#### [Top](#page-2015-1)

See Also

#### Reference

[Cinemachine](#page-15-0) Namespace

<span id="page-2019-0"></span>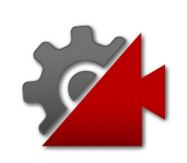

# LensSettings Constructor

Explicit constructor for this LensSettings

**Namespace:** [Cinemachine](#page-15-0) **Assembly:** Cinemachine (in Cinemachine.dll) Version: 2.0.0.0 (2.0.0.0)

## Syntax

**[C#](#page-2019-0) [JavaSc](#page-2019-0)ript** [Copy](#page-2019-0) **JavaScript** 

```
public LensSettings(
        float fov,
        float orthographicSize,
        float nearClip,
        float farClip,
        float dutch,
        bool ortho,
        float aspect
)
```
Parameters

*fov*

Type: [SystemSingle](http://msdn2.microsoft.com/en-us/library/3www918f) The Vertical field of view *orthographicSize* Type: [SystemSingle](http://msdn2.microsoft.com/en-us/library/3www918f) If orthographic, this is the half-height of the screen *nearClip* Type: [SystemSingle](http://msdn2.microsoft.com/en-us/library/3www918f) The near clip plane *farClip* Type: [SystemSingle](http://msdn2.microsoft.com/en-us/library/3www918f) The far clip plane

*dutch*

Type: [SystemSingle](http://msdn2.microsoft.com/en-us/library/3www918f)

Camera roll, in degrees. This is applied at the end Whether the lens is orthographicThe aspect ratio of the lens Width/height after shot composition.

#### *ortho*

Type: [SystemBoolean](http://msdn2.microsoft.com/en-us/library/a28wyd50) **[Missing <param name="ortho"/> documentation for "M:Cinemachine.LensSettings.#ctor(System.Single,System.Single,System.Single,** 

#### *aspect*

Type: [SystemSingle](http://msdn2.microsoft.com/en-us/library/3www918f) **[Missing <param name="aspect"/> documentation for "M:Cinemachine.LensSettings.#ctor(System.Single,System.Single,System.Single,** 

### See Also

Reference [LensSettings](#page-2015-0) Structure [Cinemachine](#page-15-0) Namespace

<span id="page-2022-0"></span>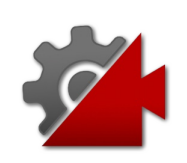

# LensSettings Methods

The [LensSettings](#page-2015-0) type exposes the following members.

### Methods

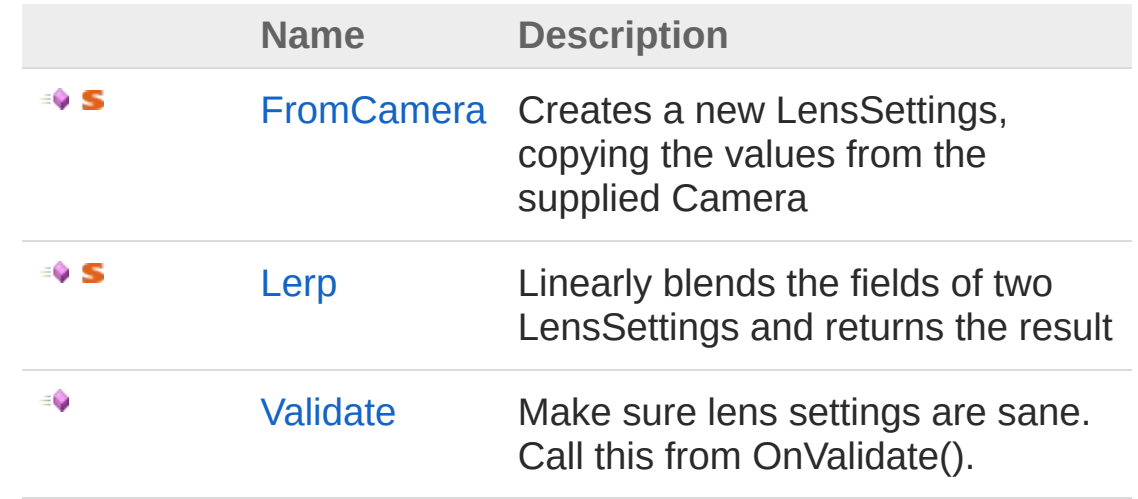

[Top](#page-2022-0)

See Also

Reference [LensSettings](#page-2015-0) Structure [Cinemachine](#page-15-0) Namespace

<span id="page-2024-0"></span>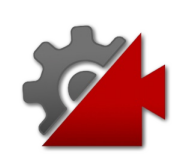

## LensSettingsFromCamera Method

Creates a new LensSettings, copying the values from the supplied Camera

**Namespace:** [Cinemachine](#page-15-0)

**Assembly:** Cinemachine (in Cinemachine.dll) Version: 2.0.0.0  $(2.0.0.0)$ 

### Syntax

)

**[C#](#page-2024-0) [JavaSc](#page-2024-0)ript** [Copy](#page-2024-0) **JavaScript** 

public static LensSettings FromCamera( Camera *fromCamera*

#### Parameters

*fromCamera*

Type: **Camera**

The Camera from which the FoV, near and far clip planes will be copied.

#### Return Value

Type: [LensSettings](#page-2015-0) **[Missing <returns> documentation for "M:Cinemachine.LensSettings.FromCamera(UnityEngine.Camera)"]**

### See Also

Reference [LensSettings](#page-2015-0) Structure [Cinemachine](#page-15-0) Namespace

<span id="page-2027-0"></span>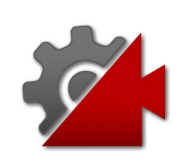

## LensSettingsLerp Method

Linearly blends the fields of two LensSettings and returns the result

**Namespace:** [Cinemachine](#page-15-0) **Assembly:** Cinemachine (in Cinemachine.dll) Version: 2.0.0.0  $(2.0.0.0)$ 

## Syntax

public static LensSettings Lerp( LensSettings *lensA*, LensSettings *lensB*, float *t* ) **[C#](#page-2027-0) [JavaSc](#page-2027-0)ript** [Copy](#page-2027-0) **JavaScript** 

#### **Parameters**

*lensA*

Type: [CinemachineLensSettings](#page-2015-0) The LensSettings to blend from

*lensB*

Type: [CinemachineLensSettings](#page-2015-0) The LensSettings to blend to

*t*

Type: [SystemSingle](http://msdn2.microsoft.com/en-us/library/3www918f) The interpolation value. Internally clamped to the range [0,1]

Return Value

Type: [LensSettings](#page-2015-0) Interpolated settings

See Also

Reference [LensSettings](#page-2015-0) Structure [Cinemachine](#page-15-0) Namespace

<span id="page-2030-0"></span>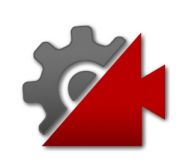

## LensSettingsValidate Method

Make sure lens settings are sane. Call this from OnValidate().

**Namespace:** [Cinemachine](#page-15-0) **Assembly:** Cinemachine (in Cinemachine.dll) Version: 2.0.0.0  $(2.0.0.0)$ 

### Syntax

**[C#](#page-2030-0) [JavaSc](#page-2030-0)ript** [Copy](#page-2030-0)

public void Validate()

### See Also

Reference [LensSettings](#page-2015-0) Structure [Cinemachine](#page-15-0) Namespace

<span id="page-2032-0"></span>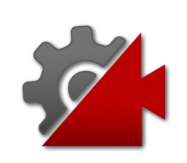

# LensSettings Fields

The [LensSettings](#page-2015-0) type exposes the following members.

## Fields

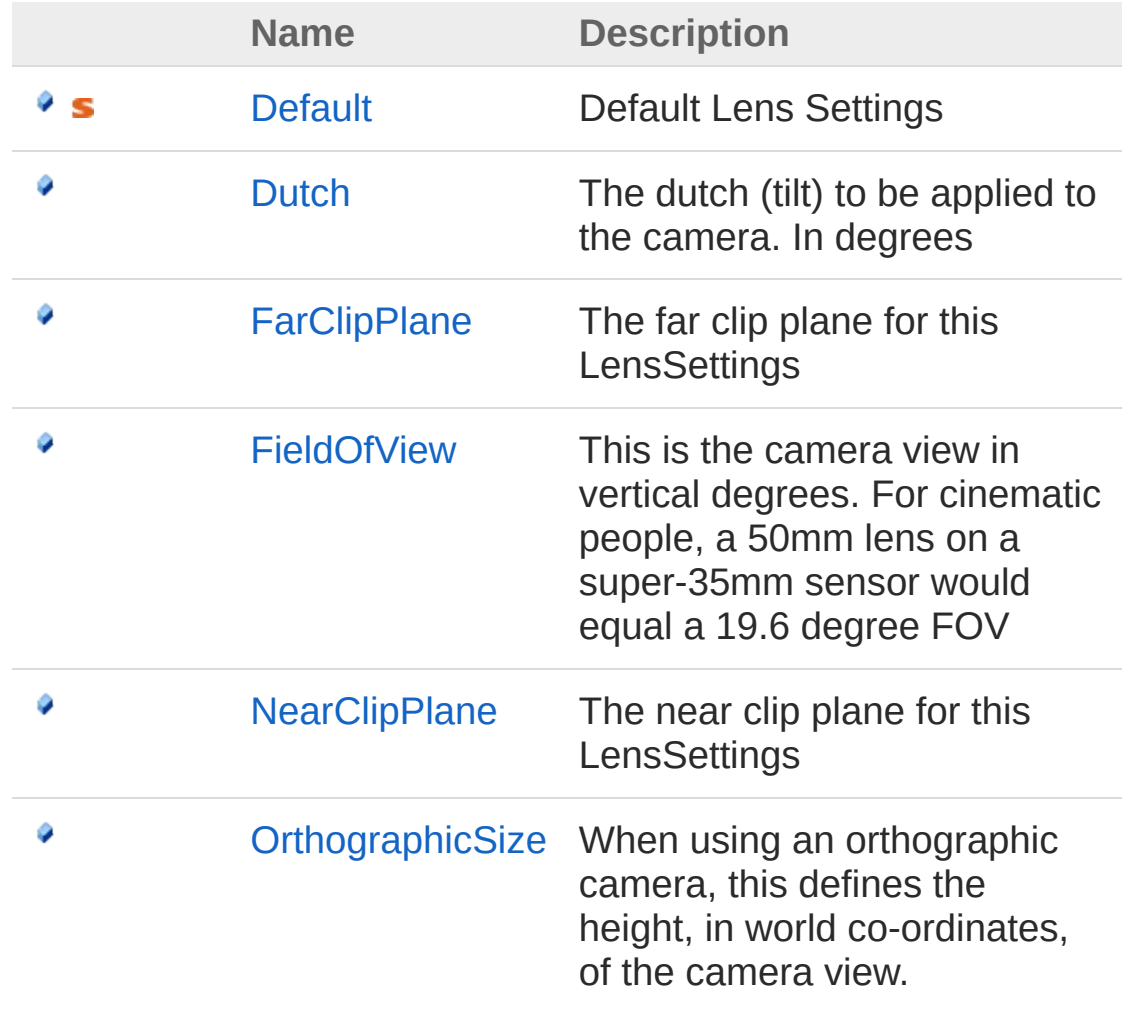

[Top](#page-2032-0)

See Also

Reference [LensSettings](#page-2015-0) Structure [Cinemachine](#page-15-0) Namespace

<span id="page-2035-0"></span>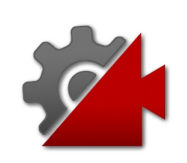

# LensSettingsDefault Field

Default Lens Settings

**Namespace:** [Cinemachine](#page-15-0) **Assembly:** Cinemachine (in Cinemachine.dll) Version: 2.0.0.0  $(2.0.0.0)$ 

## Syntax

**[C#](#page-2035-0) [JavaSc](#page-2035-0)ript** [Copy](#page-2035-0)

public static LensSettings Default

Field Value Type: [LensSettings](#page-2015-0)

### See Also

Reference [LensSettings](#page-2015-0) Structure [Cinemachine](#page-15-0) Namespace

<span id="page-2037-0"></span>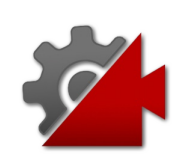

# LensSettingsDutch Field

The dutch (tilt) to be applied to the camera. In degrees

**Namespace:** [Cinemachine](#page-15-0) **Assembly:** Cinemachine (in Cinemachine.dll) Version: 2.0.0.0  $(2.0.0.0)$ 

## Syntax

```
JavaScript
C#JavaScriptCopy
[RangeAttribute(-180f, 180f)]
[TootipAttribute("Camera Z roll, or tilt, in decpublic float Dutch
\lceil \cdot \rceil\blacktriangleright
```
Field Value Type: [Single](http://msdn2.microsoft.com/en-us/library/3www918f)

### See Also

Reference [LensSettings](#page-2015-0) Structure [Cinemachine](#page-15-0) Namespace

<span id="page-2039-0"></span>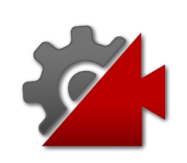

# LensSettingsFarClipPlane Field

The far clip plane for this LensSettings

**Namespace:** [Cinemachine](#page-15-0) **Assembly:** Cinemachine (in Cinemachine.dll) Version: 2.0.0.0  $(2.0.0.0)$ 

## Syntax

[TooltipAttribute("This defines the far region of public float FarClipPlane **[C#](#page-2039-0) [JavaSc](#page-2039-0)ript** [Copy](#page-2039-0)

 $\mathbf{F}$ 

Field Value Type: [Single](http://msdn2.microsoft.com/en-us/library/3www918f)

 $\mathcal{A}$  and  $\mathcal{A}$ 

## See Also

Reference [LensSettings](#page-2015-0) Structure [Cinemachine](#page-15-0) Namespace

<span id="page-2041-0"></span>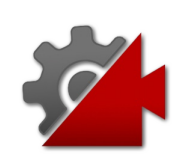

# LensSettingsFieldOfView Field

This is the camera view in vertical degrees. For cinematic people, a 50mm lens on a super-35mm sensor would equal a 19.6 degree FOV

**Namespace:** [Cinemachine](#page-15-0)

**Assembly:** Cinemachine (in Cinemachine.dll) Version: 2.0.0.0  $(2.0.0.0)$ 

#### Syntax

```
C#JavaScriptCopy
[RangeAttribute(1f, 179f)]
[TooltipAttribute("This is the camera view in ver
public float FieldOfView
\lceil 1 \rceil\blacktriangleright
```
Field Value Type: [Single](http://msdn2.microsoft.com/en-us/library/3www918f)

### See Also

Reference [LensSettings](#page-2015-0) Structure [Cinemachine](#page-15-0) Namespace

<span id="page-2043-0"></span>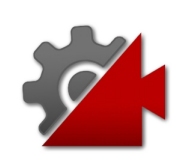

## LensSettingsNearClipPlane Field

The near clip plane for this LensSettings

**Namespace:** [Cinemachine](#page-15-0) **Assembly:** Cinemachine (in Cinemachine.dll) Version: 2.0.0.0  $(2.0.0.0)$ 

## Syntax

**[C#](#page-2043-0) [JavaSc](#page-2043-0)ript** [Copy](#page-2043-0)

 $\mathbf{F}$ 

[TooltipAttribute("This defines the near region i public float NearClipPlane  $\lceil$  1

Field Value Type: [Single](http://msdn2.microsoft.com/en-us/library/3www918f)

## See Also

Reference [LensSettings](#page-2015-0) Structure [Cinemachine](#page-15-0) Namespace

**JavaScript** 

<span id="page-2045-0"></span>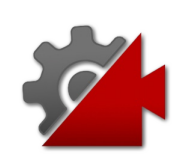

# LensSettingsOrthographicSize Field

When using an orthographic camera, this defines the height, in world co-ordinates, of the camera view.

**Namespace:** [Cinemachine](#page-15-0)

**Assembly:** Cinemachine (in Cinemachine.dll) Version: 2.0.0.0 (2.0.0.0)

### Syntax

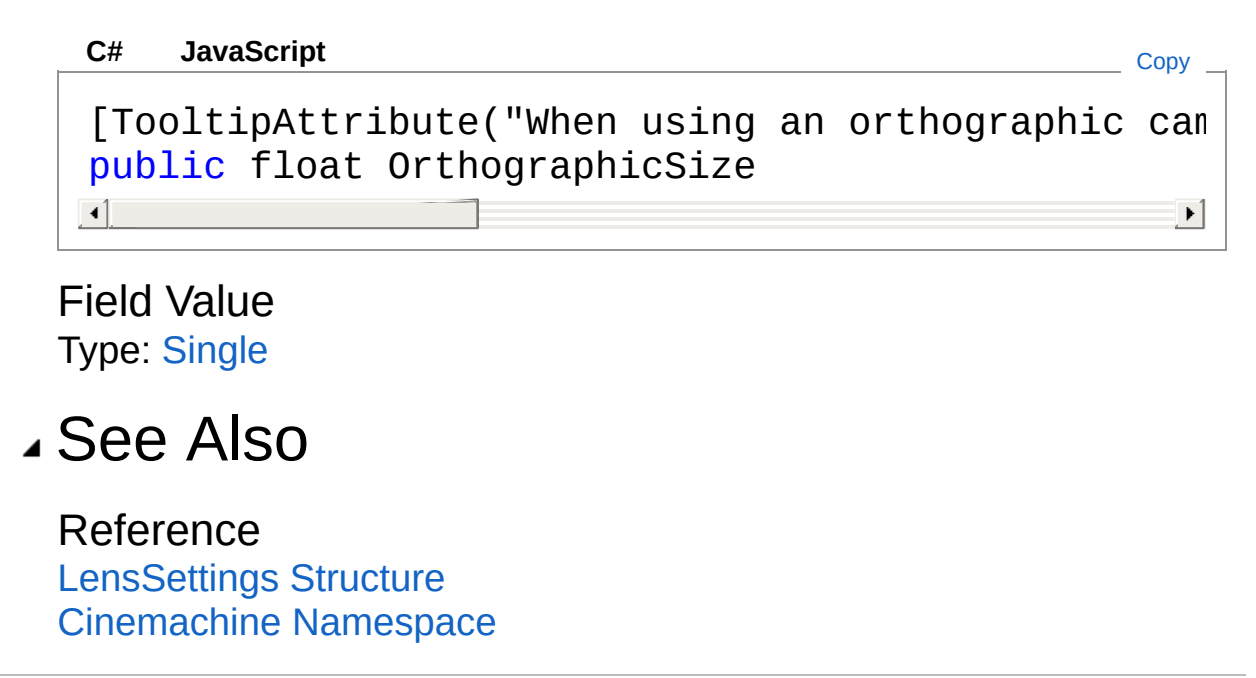

<span id="page-2047-1"></span><span id="page-2047-0"></span>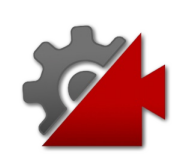

# LensSettingsPropertyAttribute Class

Property applied to LensSettings. Used for custom drawing in the inspector.

### Inheritance Hierarchy

[SystemObject](http://msdn2.microsoft.com/en-us/library/e5kfa45b) [SystemAttribute](http://msdn2.microsoft.com/en-us/library/e8kc3626) **PropertyAttribute** CinemachineLensSettingsPropertyAttribute

**Namespace:** [Cinemachine](#page-15-0) **Assembly:** Cinemachine (in Cinemachine.dll) Version: 2.0.0.0 (2.0.0.0)

### Syntax

**[C#](#page-2047-0) [JavaSc](#page-2047-0)ript** [Copy](#page-2047-0) public sealed class LensSettingsPropertyAttribute  $\mathbf{A}$  and  $\mathbf{A}$  are the set of  $\mathbf{A}$  and  $\mathbf{A}$  are the set of  $\mathbf{A}$  $\blacktriangleright$ 

The LensSettingsPropertyAttribute type exposes the following members.

### Constructors

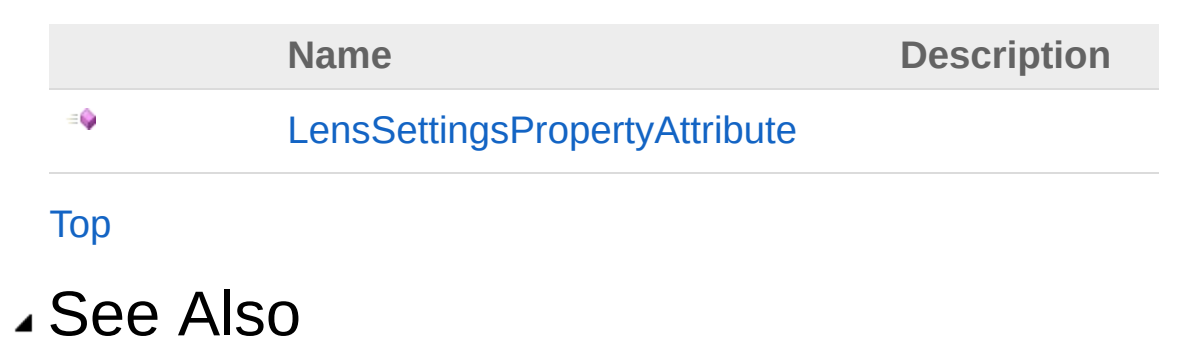

#### Reference

[Cinemachine](#page-15-0) Namespace

<span id="page-2050-0"></span>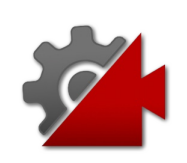

## LensSettingsPropertyAttribute **Constructor**

**[Missing <summary> documentation for "M:Cinemachine.LensSettingsPropertyAttribute.#ctor"]**

**Namespace:** [Cinemachine](#page-15-0) **Assembly:** Cinemachine (in Cinemachine.dll) Version: 2.0.0.0 (2.0.0.0)

### Syntax

**[C#](#page-2050-0) [JavaSc](#page-2050-0)ript** [Copy](#page-2050-0)

public LensSettingsPropertyAttribute()

### See Also

Reference [LensSettingsPropertyAttribute](#page-2047-0) Class [Cinemachine](#page-15-0) Namespace
<span id="page-2052-1"></span><span id="page-2052-0"></span>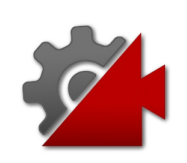

## NoiseSettings Class

This is an asset that defines a noise profile. A noise profile is the shape of the noise as a function of time. You can build arbitrarily complex shapes by combining different base perlin noise frequencies at different amplitudes. The frequencies and amplitudes should be chosen with care, to ensure an interesting noise quality that is not obviously repetitive. As a mathematical side-note, any arbitrary periodic curve can be broken down into a series of fixed-amplitude sine-waves added together. This is called fourier decomposition, and is the basis of much signal processing. It doesn't really have much to do with this asset, but it's super interesting!

## Inheritance Hierarchy

[SystemObject](http://msdn2.microsoft.com/en-us/library/e5kfa45b) **Object ScriptableObject** CinemachineNoiseSettings

**Namespace:** [Cinemachine](#page-15-0) **Assembly:** Cinemachine (in Cinemachine.dll) Version: 2.0.0.0  $(2.0.0.0)$ 

## Syntax

**[C#](#page-2052-0) [JavaSc](#page-2052-0)ript** [Copy](#page-2052-0) **JavaScript** 

[DocumentationSortingAttribute(9f, DocumentationS public sealed class NoiseSettings : ScriptableObj  $\blacktriangleleft$ ▸ ႞

The NoiseSettings type exposes the following members.

## Constructors

**Name Description** 

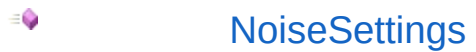

[Top](#page-2052-1)

### Properties

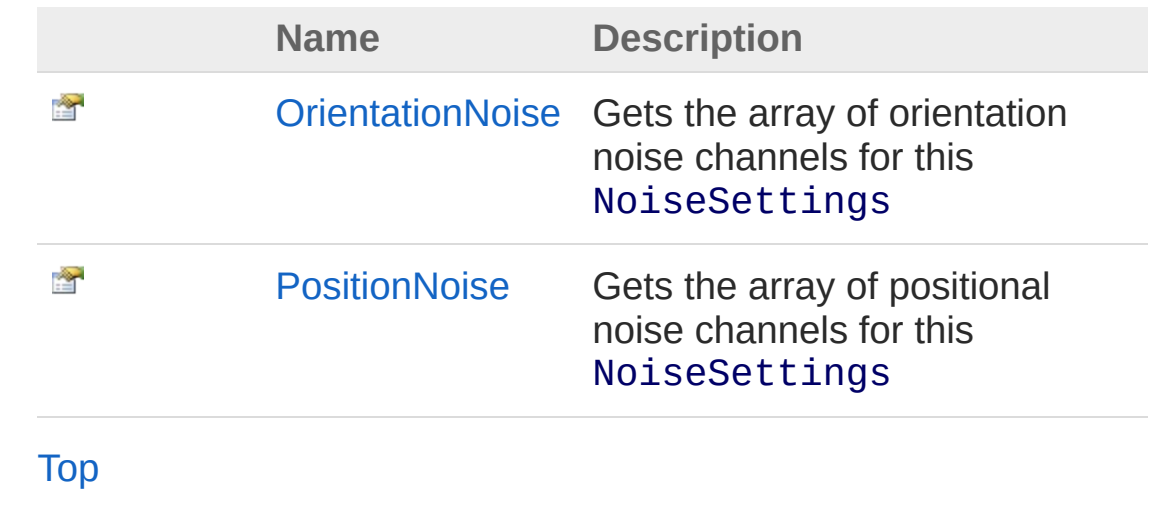

See Also

Reference [Cinemachine](#page-15-0) Namespace

<span id="page-2055-0"></span>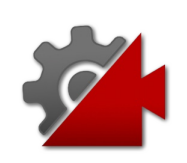

## NoiseSettings Constructor

**[Missing <summary> documentation for "M:Cinemachine.NoiseSettings.#ctor"]**

**Namespace:** [Cinemachine](#page-15-0)

**Assembly:** Cinemachine (in Cinemachine.dll) Version: 2.0.0.0 (2.0.0.0)

## Syntax

**[C#](#page-2055-0) [JavaSc](#page-2055-0)ript** [Copy](#page-2055-0)

public NoiseSettings()

### See Also

Reference [NoiseSettings](#page-2052-0) Class [Cinemachine](#page-15-0) Namespace

<span id="page-2057-0"></span>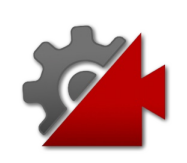

# NoiseSettings Properties

The [NoiseSettings](#page-2052-0) type exposes the following members.

## Properties

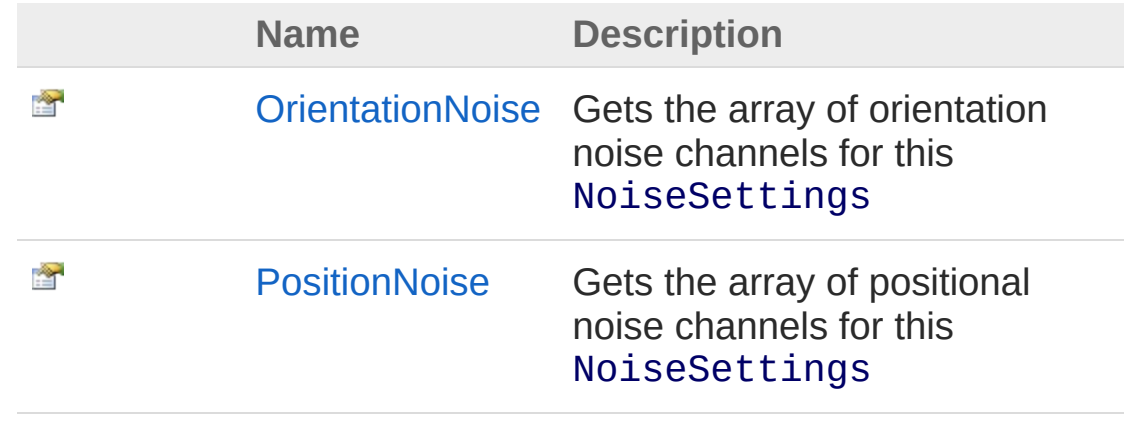

[Top](#page-2057-0)

### See Also

Reference [NoiseSettings](#page-2052-0) Class [Cinemachine](#page-15-0) Namespace

<span id="page-2059-0"></span>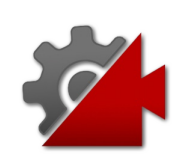

# NoiseSettingsOrientationNoise Property

Gets the array of orientation noise channels for this NoiseSettings

**Namespace:** [Cinemachine](#page-15-0) **Assembly:** Cinemachine (in Cinemachine.dll) Version: 2.0.0.0 (2.0.0.0)

## Syntax

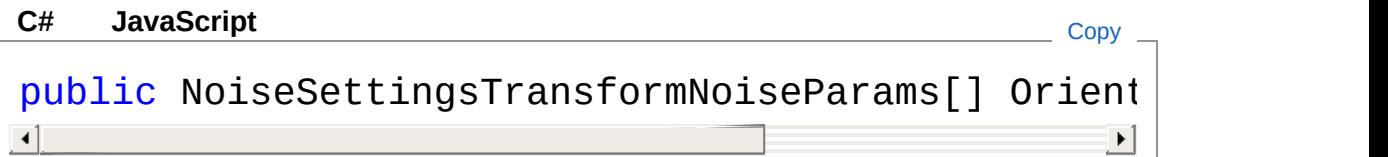

Property Value Type: [NoiseSettingsTransformNoiseParams](#page-2072-0)

## See Also

Reference [NoiseSettings](#page-2052-0) Class [Cinemachine](#page-15-0) Namespace

<span id="page-2061-0"></span>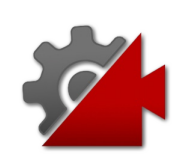

# NoiseSettingsPositionNoise Property

Gets the array of positional noise channels for this NoiseSettings

**Namespace:** [Cinemachine](#page-15-0) **Assembly:** Cinemachine (in Cinemachine.dll) Version: 2.0.0.0 (2.0.0.0)

## Syntax

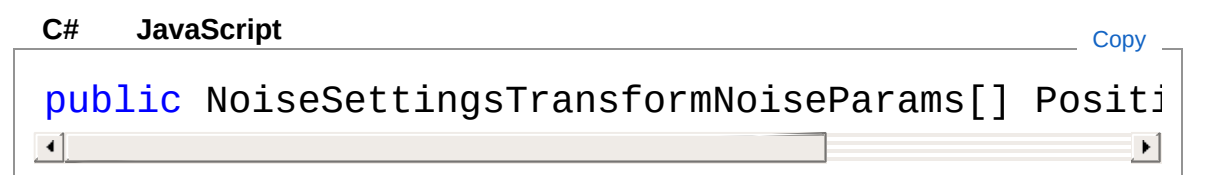

Property Value Type: [NoiseSettingsTransformNoiseParams](#page-2072-0)

## See Also

Reference [NoiseSettings](#page-2052-0) Class [Cinemachine](#page-15-0) Namespace

<span id="page-2063-1"></span><span id="page-2063-0"></span>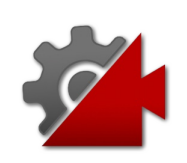

## NoiseSettingsNoiseParams **Structure**

Describes the behaviour for a channel of noise

**Namespace:** [Cinemachine](#page-15-0)

**Assembly:** Cinemachine (in Cinemachine.dll) Version: 2.0.0.0 (2.0.0.0)

## Syntax

#### **[C#](#page-2063-0) [JavaSc](#page-2063-0)ript** [Copy](#page-2063-0) **JavaScript**

```
[SerializableAttribute]
 [DocumentationSortingAttribute(9.1f, Documentatic)]public struct NoiseParams
\mathbf{A} and \mathbf{A} are all the set of the set of the set of the set of the set of the set of the set of the set of the set of the set of the set of the set of the set of the set of the set of the set of the set of the 
                                                                                                                                    \mathbf{F}
```
The NoiseSettingsNoiseParams type exposes the following members.

## Fields

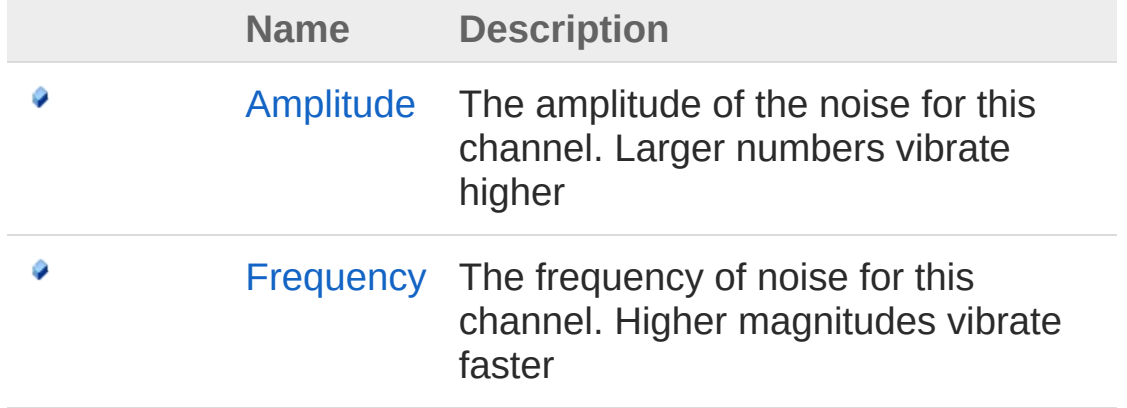

#### [Top](#page-2063-1)

See Also

### Reference

[Cinemachine](#page-15-0) Namespace

<span id="page-2066-0"></span>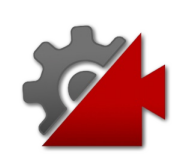

# NoiseParams Fields

The [NoiseSettingsNoiseParams](#page-2063-0) type exposes the following members.

## Fields

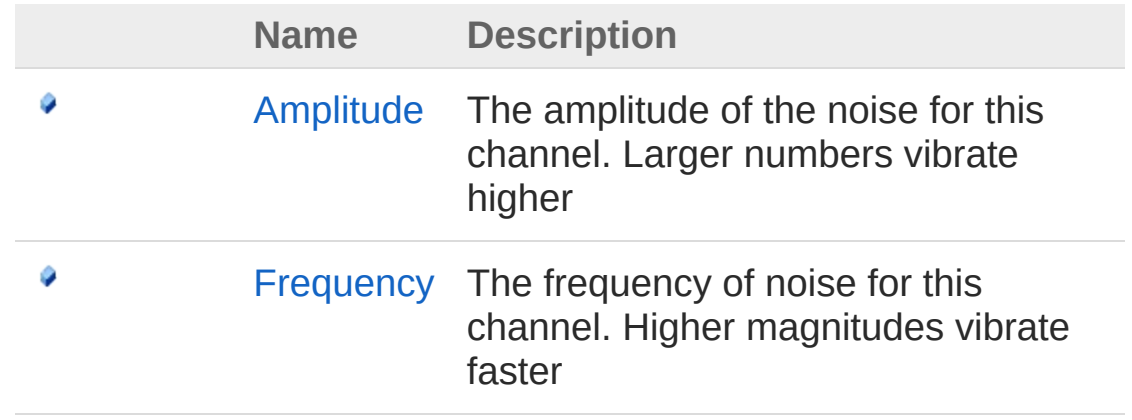

[Top](#page-2066-0)

### See Also

Reference [NoiseSettingsNoiseParams](#page-2063-0) Structure [Cinemachine](#page-15-0) Namespace

<span id="page-2068-0"></span>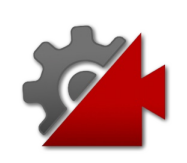

## **NoiseSettingsNoiseParamsAmplitud** Field

The amplitude of the noise for this channel. Larger numbers vibrate higher

**Namespace:** [Cinemachine](#page-15-0)

**Assembly:** Cinemachine (in Cinemachine.dll) Version: 2.0.0.0 (2.0.0.0)

### Syntax

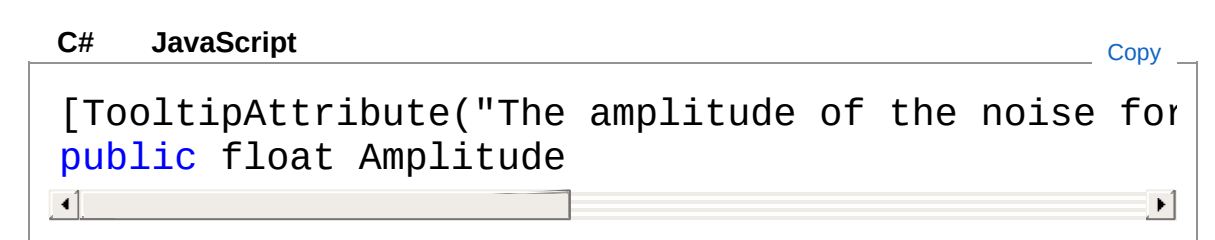

Field Value Type: [Single](http://msdn2.microsoft.com/en-us/library/3www918f)

## See Also

Reference [NoiseSettingsNoiseParams](#page-2063-0) Structure [Cinemachine](#page-15-0) Namespace

<span id="page-2070-0"></span>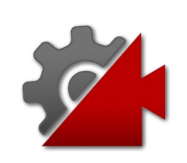

## NoiseSettingsNoiseParamsFrequen Field

The frequency of noise for this channel. Higher magnitudes vibrate faster

**Namespace:** [Cinemachine](#page-15-0)

**Assembly:** Cinemachine (in Cinemachine.dll) Version: 2.0.0.0 (2.0.0.0)

### Syntax

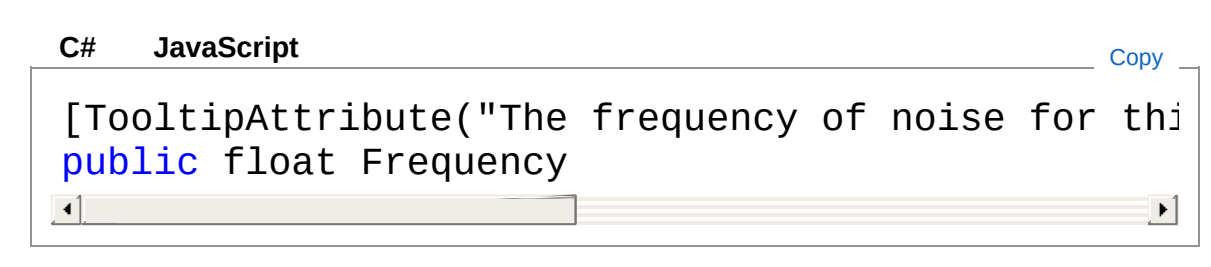

Field Value Type: [Single](http://msdn2.microsoft.com/en-us/library/3www918f)

### See Also

Reference [NoiseSettingsNoiseParams](#page-2063-0) Structure [Cinemachine](#page-15-0) Namespace

<span id="page-2072-1"></span><span id="page-2072-0"></span>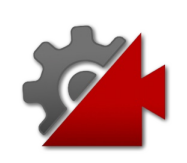

## NoiseSettingsTransformNoiseParam **Structure**

Contains the behaviour of noise for the noise module for all 3 cardinal axes of the camera

**Namespace:** [Cinemachine](#page-15-0)

**Assembly:** Cinemachine (in Cinemachine.dll) Version: 2.0.0.0 (2.0.0.0)

## Syntax

#### **JavaScript [C#](#page-2072-0) [JavaSc](#page-2072-0)ript** [Copy](#page-2072-0) [SerializableAttribute]  $[DocumentationSortingAttribute(9.2f, Documentatic)]$ public struct TransformNoiseParams  $\lceil$  $\blacktriangleright$

The NoiseSettingsTransformNoiseParams type exposes the following members.

## Fields

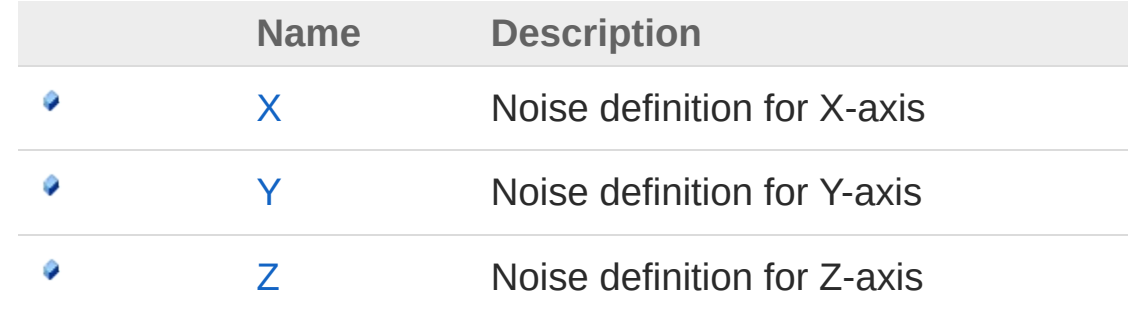

#### [Top](#page-2072-1)

See Also

### Reference

[Cinemachine](#page-15-0) Namespace

<span id="page-2075-0"></span>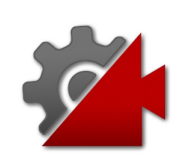

# TransformNoiseParams Fields

The [NoiseSettingsTransformNoiseParams](#page-2072-0) type exposes the following members.

## Fields

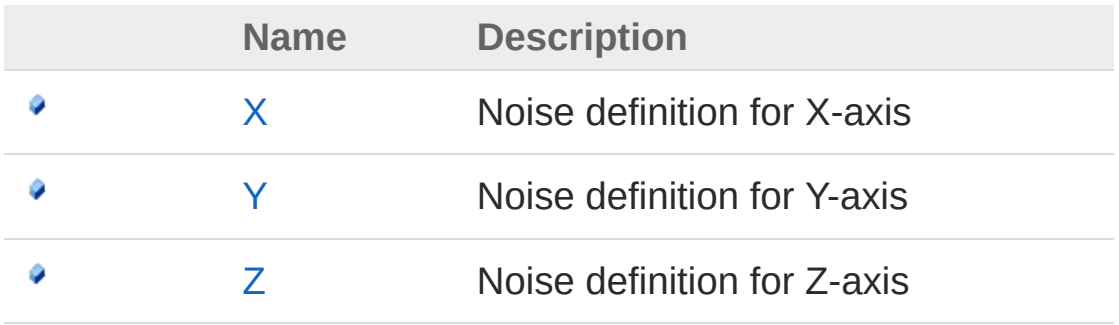

[Top](#page-2075-0)

### See Also

#### Reference

[NoiseSettingsTransformNoiseParams](#page-2072-0) Structure [Cinemachine](#page-15-0) Namespace

<span id="page-2077-0"></span>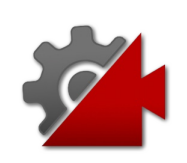

## NoiseSettingsTransformNoiseParam Field

Noise definition for X-axis

**Namespace:** [Cinemachine](#page-15-0) **Assembly:** Cinemachine (in Cinemachine.dll) Version: 2.0.0.0 (2.0.0.0)

## Syntax

**[C#](#page-2077-0) [JavaSc](#page-2077-0)ript** [Copy](#page-2077-0) **JavaScript** 

[TooltipAttribute("Noise definition for X-axis")] public NoiseSettingsNoiseParams X  $\lceil$ 

 $\mathbf{F}$ 

#### Field Value Type: [NoiseSettingsNoiseParams](#page-2063-0)

### See Also

Reference [NoiseSettingsTransformNoiseParams](#page-2072-0) Structure [Cinemachine](#page-15-0) Namespace

<span id="page-2079-0"></span>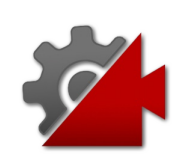

## NoiseSettingsTransformNoiseParam Field

Noise definition for Y-axis

**Namespace:** [Cinemachine](#page-15-0) **Assembly:** Cinemachine (in Cinemachine.dll) Version: 2.0.0.0 (2.0.0.0)

## Syntax

**[C#](#page-2079-0) [JavaSc](#page-2079-0)ript** [Copy](#page-2079-0) **JavaScript** 

[TooltipAttribute("Noise definition for Y-axis")] public NoiseSettingsNoiseParams Y  $\lceil$ 

 $\mathbf{F}$ 

#### Field Value Type: [NoiseSettingsNoiseParams](#page-2063-0)

### See Also

Reference [NoiseSettingsTransformNoiseParams](#page-2072-0) Structure [Cinemachine](#page-15-0) Namespace

<span id="page-2081-0"></span>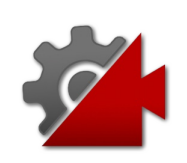

## NoiseSettingsTransformNoiseParam Field

Noise definition for Z-axis

**Namespace:** [Cinemachine](#page-15-0) **Assembly:** Cinemachine (in Cinemachine.dll) Version: 2.0.0.0 (2.0.0.0)

## Syntax

**[C#](#page-2081-0) [JavaSc](#page-2081-0)ript** [Copy](#page-2081-0) **JavaScript** 

[TooltipAttribute("Noise definition for Z-axis")] public NoiseSettingsNoiseParams Z  $\lceil$ 

 $\mathbf{F}$ 

#### Field Value Type: [NoiseSettingsNoiseParams](#page-2063-0)

### See Also

Reference [NoiseSettingsTransformNoiseParams](#page-2072-0) Structure [Cinemachine](#page-15-0) Namespace

<span id="page-2083-1"></span><span id="page-2083-0"></span>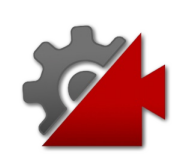

## NoSaveDuringPlayAttribute **Class**

Suppresses play-mode-save for a field. Use it if the calsee has [SaveDuringPlay] attribute but there are fields in the class that shouldn't be saved.

## Inheritance Hierarchy

[SystemObject](http://msdn2.microsoft.com/en-us/library/e5kfa45b) [SystemAttribute](http://msdn2.microsoft.com/en-us/library/e8kc3626) **PropertyAttribute**

CinemachineNoSaveDuringPlayAttribute

**Namespace:** [Cinemachine](#page-15-0) **Assembly:** Cinemachine (in Cinemachine.dll) Version: 2.0.0.0 (2.0.0.0)

## Syntax

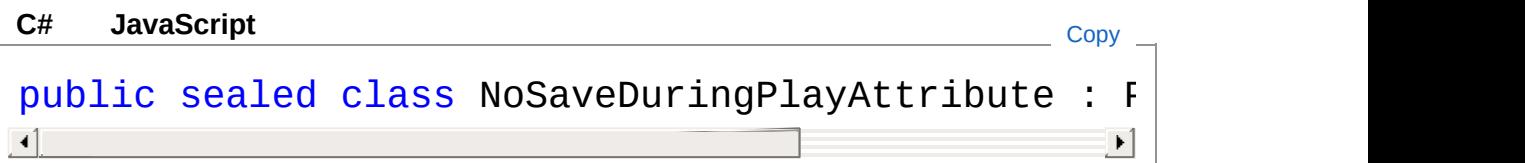

The NoSaveDuringPlayAttribute type exposes the following members.

## Constructors

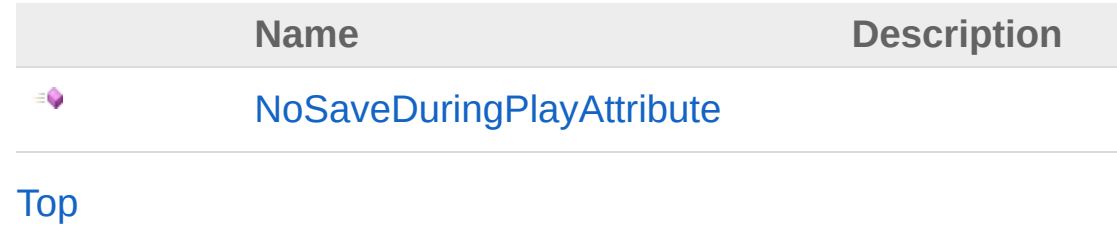

See Also

### Reference

[Cinemachine](#page-15-0) Namespace

<span id="page-2086-0"></span>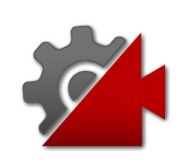

## NoSaveDuringPlayAttribute **Constructor**

**[Missing <summary> documentation for "M:Cinemachine.NoSaveDuringPlayAttribute.#ctor"]**

**Namespace:** [Cinemachine](#page-15-0) **Assembly:** Cinemachine (in Cinemachine.dll) Version: 2.0.0.0 (2.0.0.0)

### Syntax

**[C#](#page-2086-0) [JavaSc](#page-2086-0)ript** [Copy](#page-2086-0)

public NoSaveDuringPlayAttribute()

### See Also

Reference [NoSaveDuringPlayAttribute](#page-2083-0) Class [Cinemachine](#page-15-0) Namespace
<span id="page-2088-1"></span><span id="page-2088-0"></span>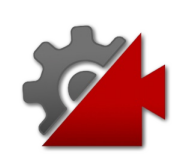

# SaveDuringPlayAttribute Class

Invoke play-mode-save for a class. This class's fields will be scanned upon exiting play mode, and its property values will be applied to the scene object. This is a stopgap measure that will become obsolete once Unity implements play-mode-save in a more general way.

## Inheritance Hierarchy

[SystemObject](http://msdn2.microsoft.com/en-us/library/e5kfa45b) [SystemAttribute](http://msdn2.microsoft.com/en-us/library/e8kc3626) CinemachineSaveDuringPlayAttribute

**Namespace:** [Cinemachine](#page-15-0) **Assembly:** Cinemachine (in Cinemachine.dll) Version: 2.0.0.0  $(2.0.0.0)$ 

# Syntax

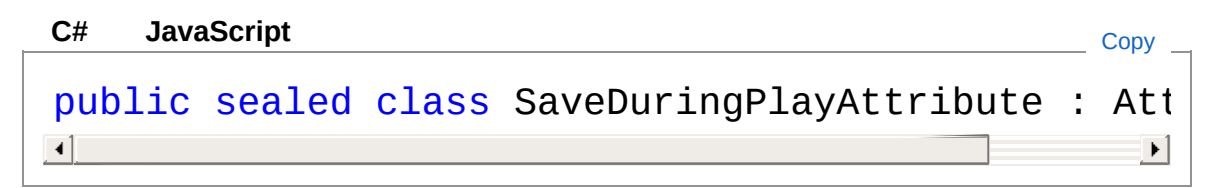

The SaveDuringPlayAttribute type exposes the following members.

## Constructors

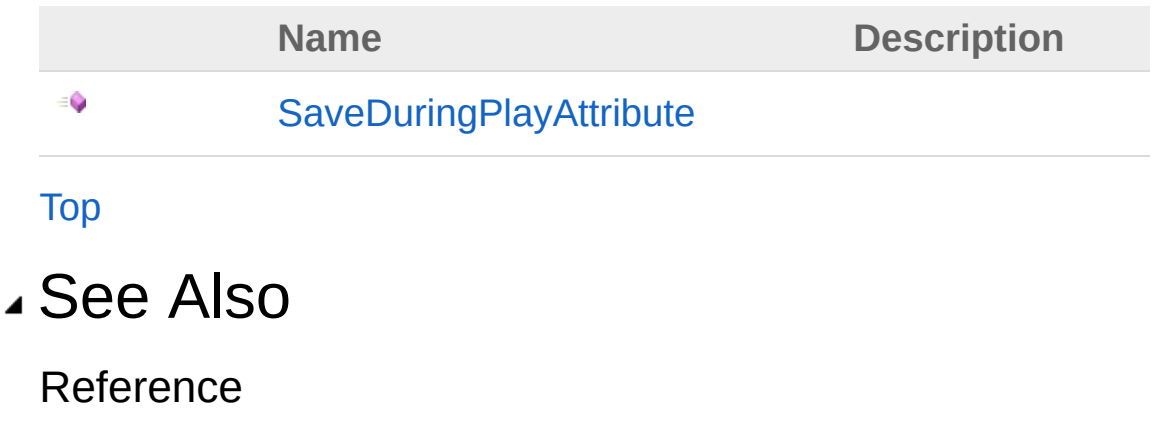

[Cinemachine](#page-15-0) Namespace

<span id="page-2091-0"></span>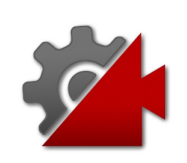

# SaveDuringPlayAttribute **Constructor**

**[Missing <summary> documentation for "M:Cinemachine.SaveDuringPlayAttribute.#ctor"]**

**Namespace:** [Cinemachine](#page-15-0) **Assembly:** Cinemachine (in Cinemachine.dll) Version: 2.0.0.0 (2.0.0.0)

## Syntax

**[C#](#page-2091-0) [JavaSc](#page-2091-0)ript** [Copy](#page-2091-0)

public SaveDuringPlayAttribute()

## See Also

Reference [SaveDuringPlayAttribute](#page-2088-0) Class [Cinemachine](#page-15-0) Namespace

<span id="page-2093-0"></span>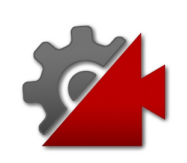

# Cinemachine.Utility Namespace

Cinemachine non-domain utilities and Unity extensions and helpers

## Classes

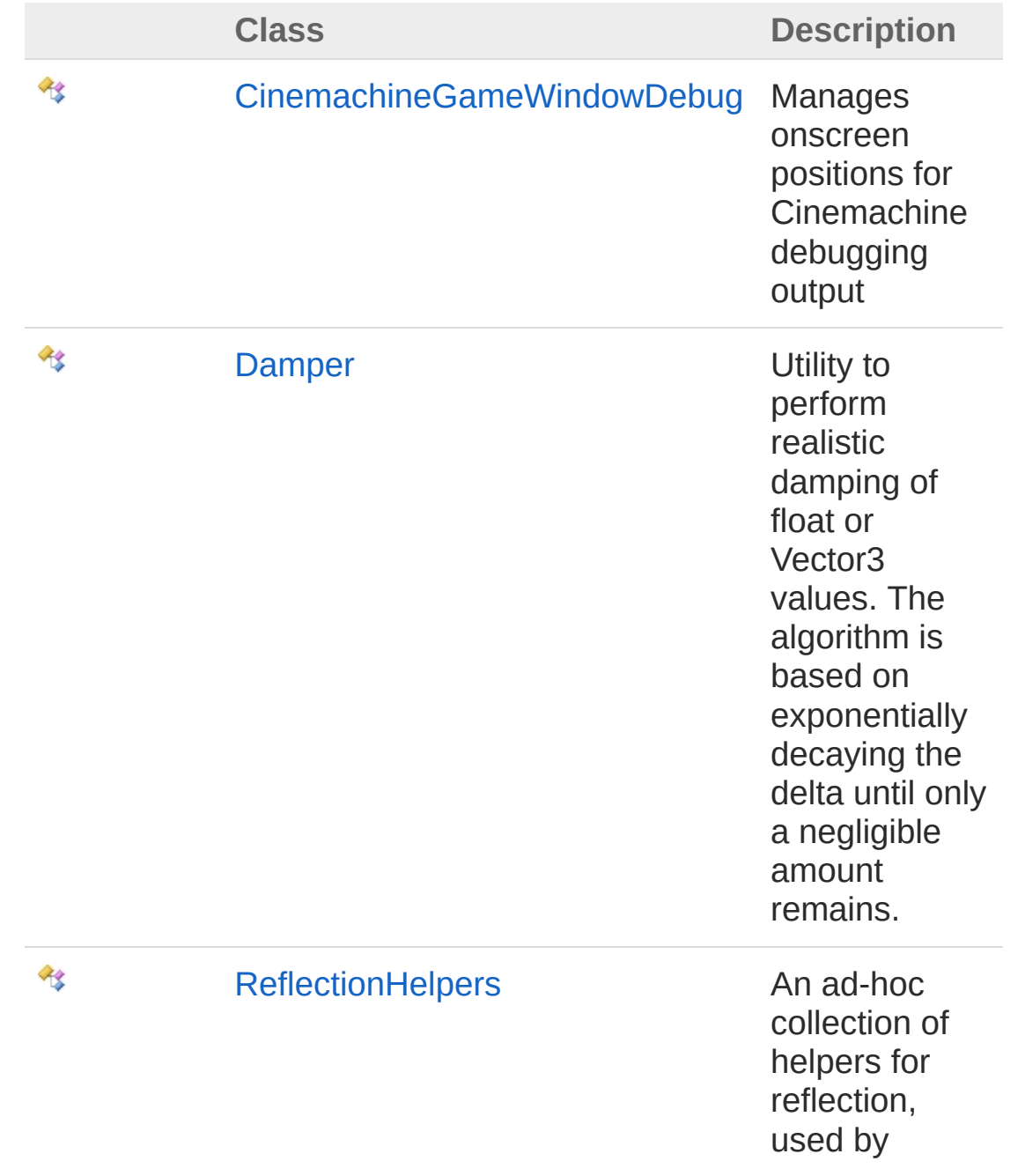

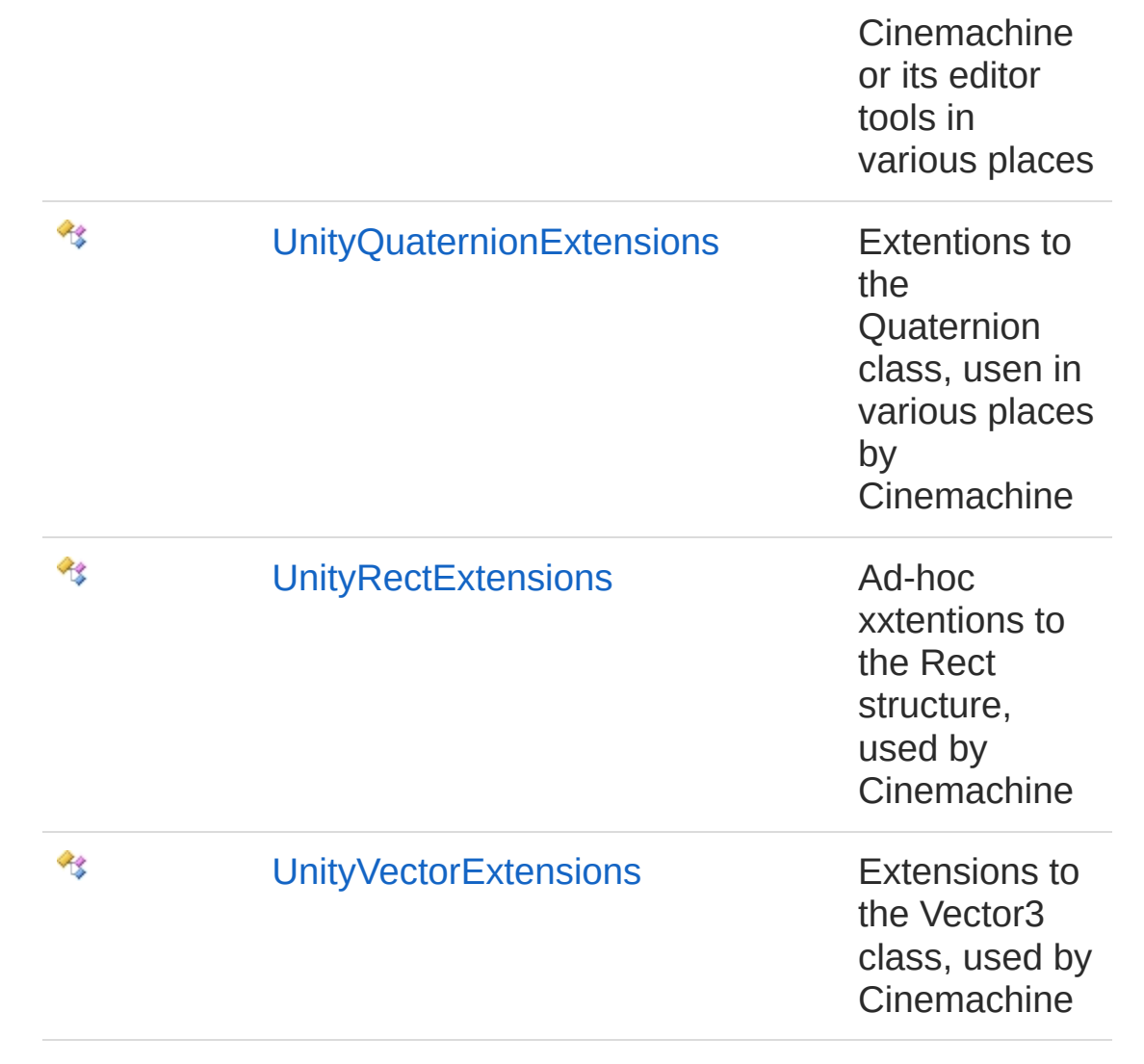

<span id="page-2096-1"></span><span id="page-2096-0"></span>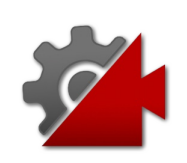

# CinemachineGameWindowDebug **Class**

Manages onscreen positions for Cinemachine debugging output

# Inheritance Hierarchy

[SystemObject](http://msdn2.microsoft.com/en-us/library/e5kfa45b) Cinemachine.UtilityCinemachineGameWindowDebug

**Namespace:** [Cinemachine.Utility](#page-2093-0)

**Assembly:** Cinemachine (in Cinemachine.dll) Version: 2.0.0.0 (2.0.0.0)

## Syntax

◢

**[C#](#page-2096-0) [JavaSc](#page-2096-0)ript** [Copy](#page-2096-0) **JavaScript** 

public class CinemachineGameWindowDebug

The CinemachineGameWindowDebug type exposes the following members.

## Constructors

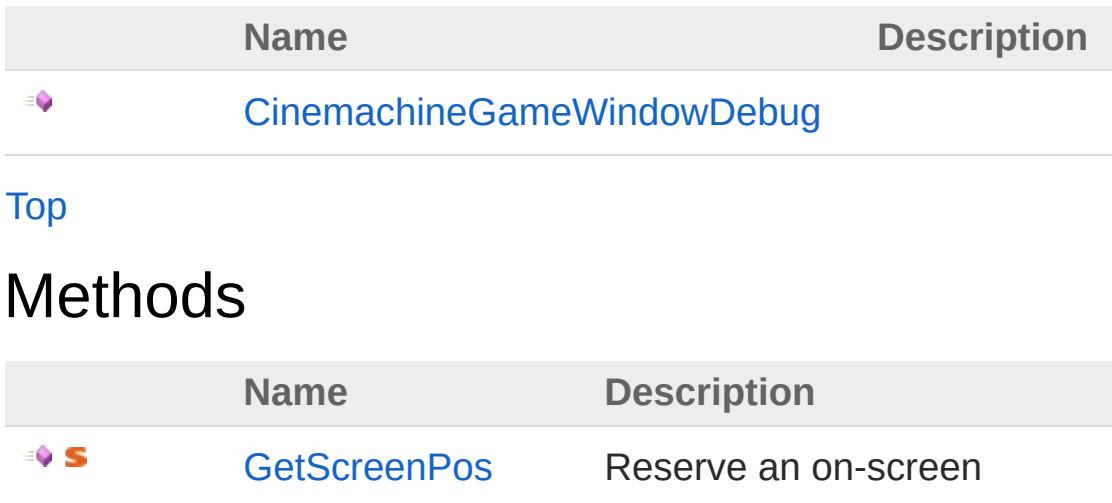

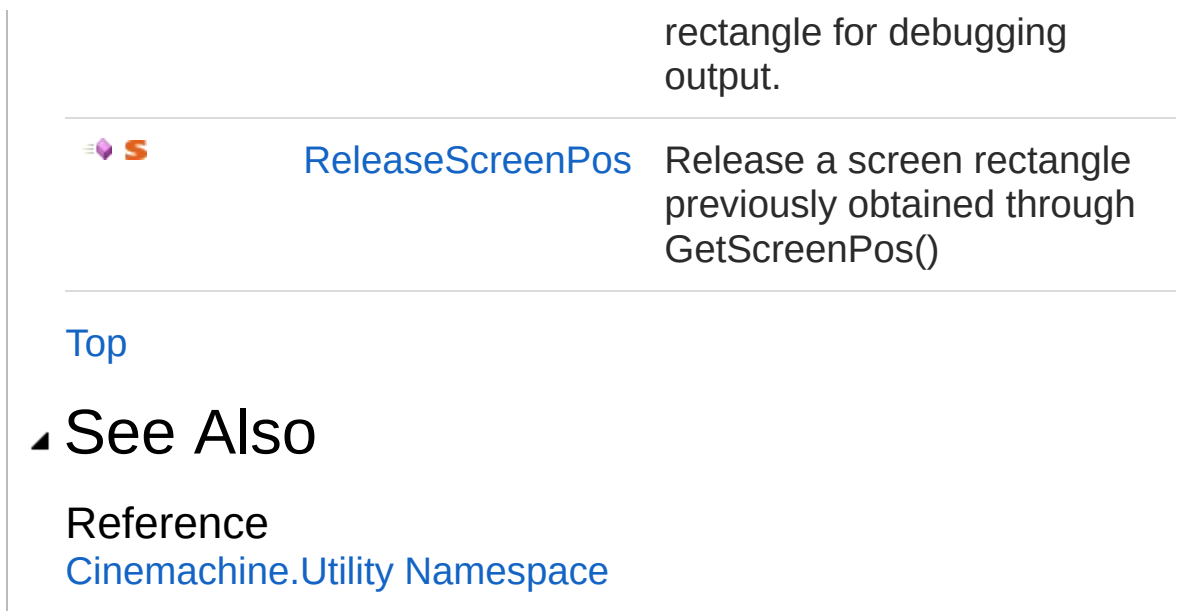

<span id="page-2099-0"></span>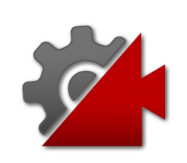

# CinemachineGameWindowDebug **Constructor**

**[Missing <summary> documentation for "M:Cinemachine.Utility.CinemachineGameWindowDebug.#ctor"]**

**Namespace:** [Cinemachine.Utility](#page-2093-0)

**Assembly:** Cinemachine (in Cinemachine.dll) Version: 2.0.0.0 (2.0.0.0)

## Syntax

**[C#](#page-2099-0) [JavaSc](#page-2099-0)ript** [Copy](#page-2099-0)

public CinemachineGameWindowDebug()

## See Also

Reference [CinemachineGameWindowDebug](#page-2096-0) Class [Cinemachine.Utility](#page-2093-0) Namespace

<span id="page-2101-0"></span>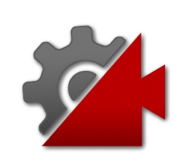

# CinemachineGameWindowDebug Methods

The [CinemachineGameWindowDebug](#page-2096-0) type exposes the following members.

# Methods

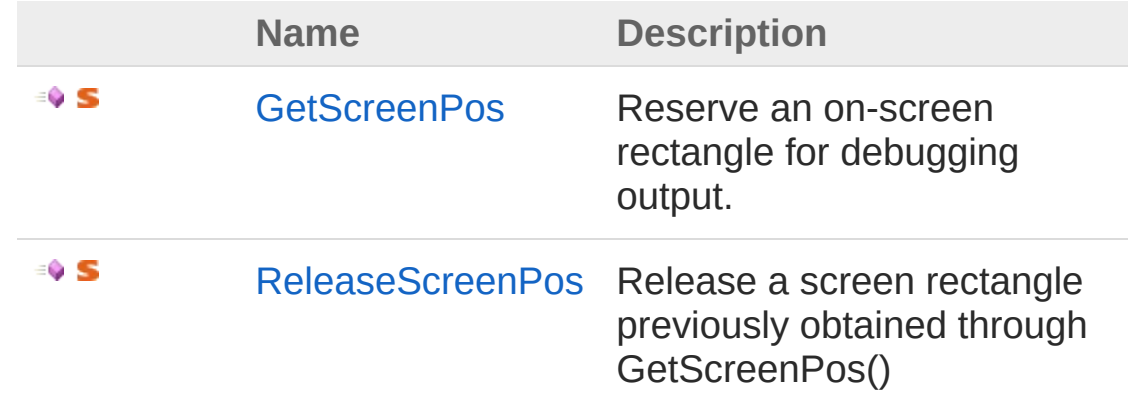

[Top](#page-2101-0)

See Also

Reference [CinemachineGameWindowDebug](#page-2096-0) Class [Cinemachine.Utility](#page-2093-0) Namespace

<span id="page-2103-0"></span>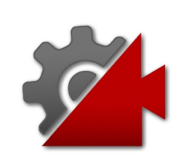

# CinemachineGameWindowDebugG Method

Reserve an on-screen rectangle for debugging output.

**Namespace:** [Cinemachine.Utility](#page-2093-0) **Assembly:** Cinemachine (in Cinemachine.dll) Version: 2.0.0.0  $(2.0.0.0)$ 

# Syntax

```
public static Rect GetScreenPos(
      Object client,
      string text,
      GUIStyle style
)
C#JavaScriptCopy
   JavaScript
```
#### Parameters

*client*

Type: **Object**

The client caller. This is used as a handle.

*text*

Type: [SystemString](http://msdn2.microsoft.com/en-us/library/s1wwdcbf)

Sample text, for determining rectangle size

*style*

#### Type: **GUIStyle**

What style will be used to draw, used here for determining rect size

Return Value

#### Type: **Rect**

An area on the game screen large enough to print the text in the

style indicated

## See Also

#### Reference

[CinemachineGameWindowDebug](#page-2096-0) Class [Cinemachine.Utility](#page-2093-0) Namespace

<span id="page-2106-0"></span>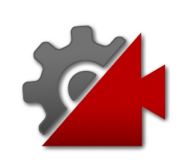

# CinemachineGameWindowDebugRe Method

Release a screen rectangle previously obtained through GetScreenPos()

**Namespace:** [Cinemachine.Utility](#page-2093-0)

**Assembly:** Cinemachine (in Cinemachine.dll) Version: 2.0.0.0 (2.0.0.0)

## Syntax

**[C#](#page-2106-0) [JavaSc](#page-2106-0)ript** [Copy](#page-2106-0) **JavaScript** 

```
public static void ReleaseScreenPos(
        Object client
```
#### Parameters

*client*

)

Type: **Object** The client caller. Used as a handle.

# See Also

#### Reference

[CinemachineGameWindowDebug](#page-2096-0) Class [Cinemachine.Utility](#page-2093-0) Namespace

<span id="page-2108-1"></span><span id="page-2108-0"></span>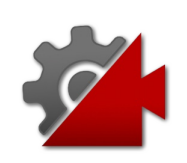

# Damper Class

Utility to perform realistic damping of float or Vector3 values. The algorithm is based on exponentially decaying the delta until only a negligible amount remains.

## Inheritance Hierarchy

#### [SystemObject](http://msdn2.microsoft.com/en-us/library/e5kfa45b) Cinemachine.UtilityDamper

#### **Namespace:** [Cinemachine.Utility](#page-2093-0)

**Assembly:** Cinemachine (in Cinemachine.dll) Version: 2.0.0.0  $(2.0.0.0)$ 

## Syntax

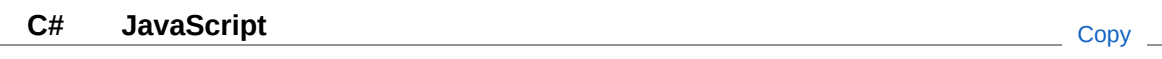

public static class Damper

The Damper type exposes the following members.

## Methods

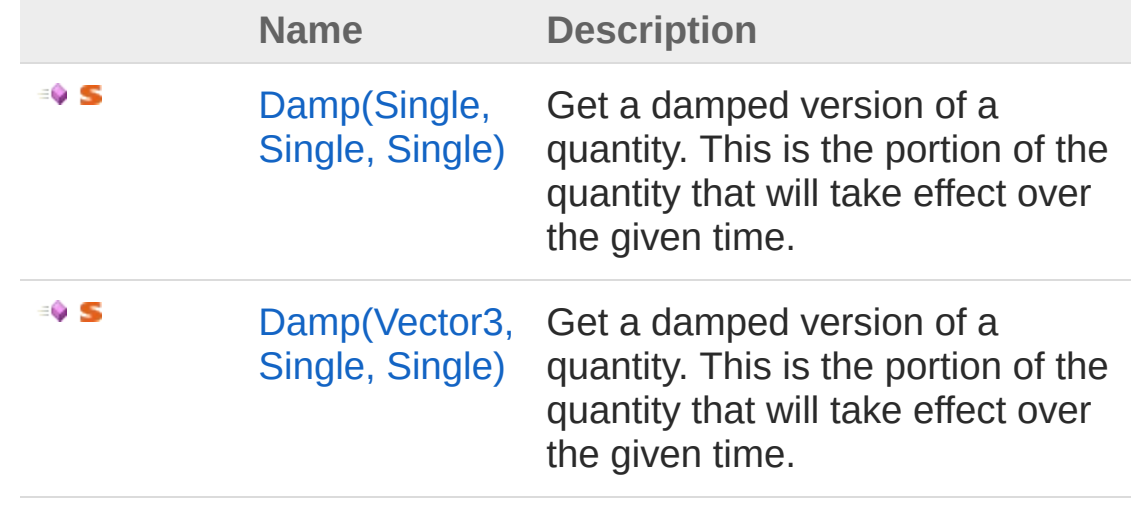

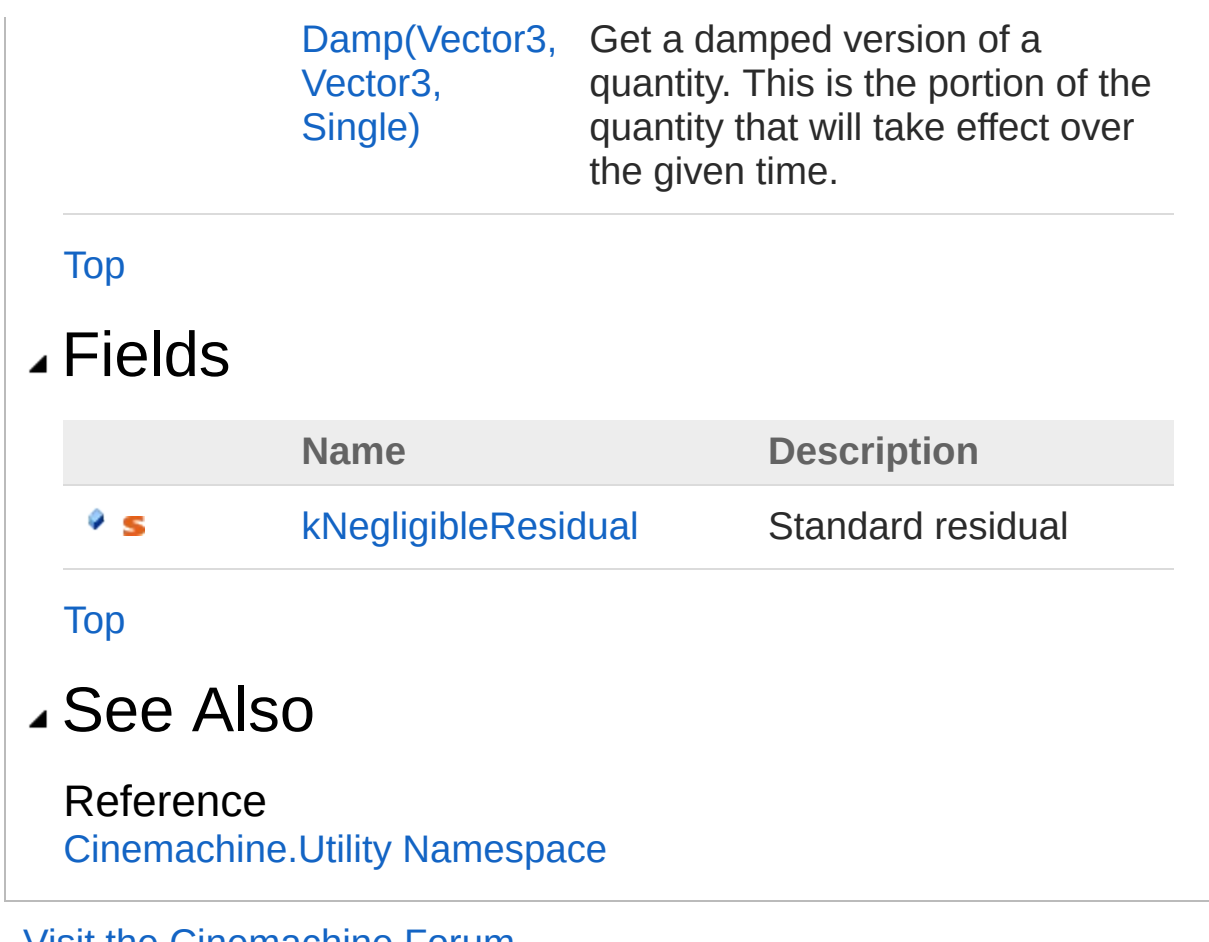

<span id="page-2111-0"></span>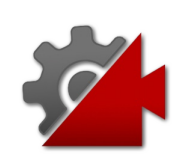

# Damper Methods

# Methods

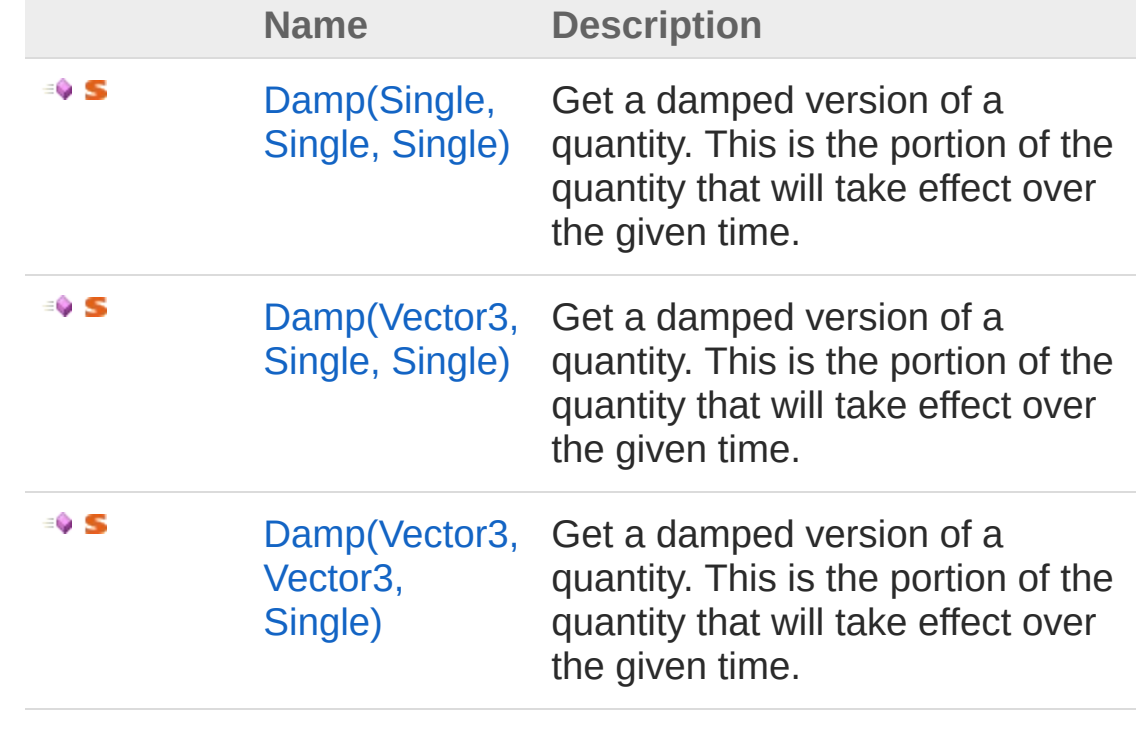

[Top](#page-2111-0)

### See Also

Reference [Damper](#page-2108-0) Class [Cinemachine.Utility](#page-2093-0) Namespace

<span id="page-2113-1"></span><span id="page-2113-0"></span>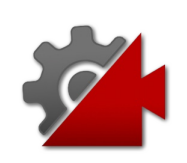

# DamperDamp Method

# Overload List

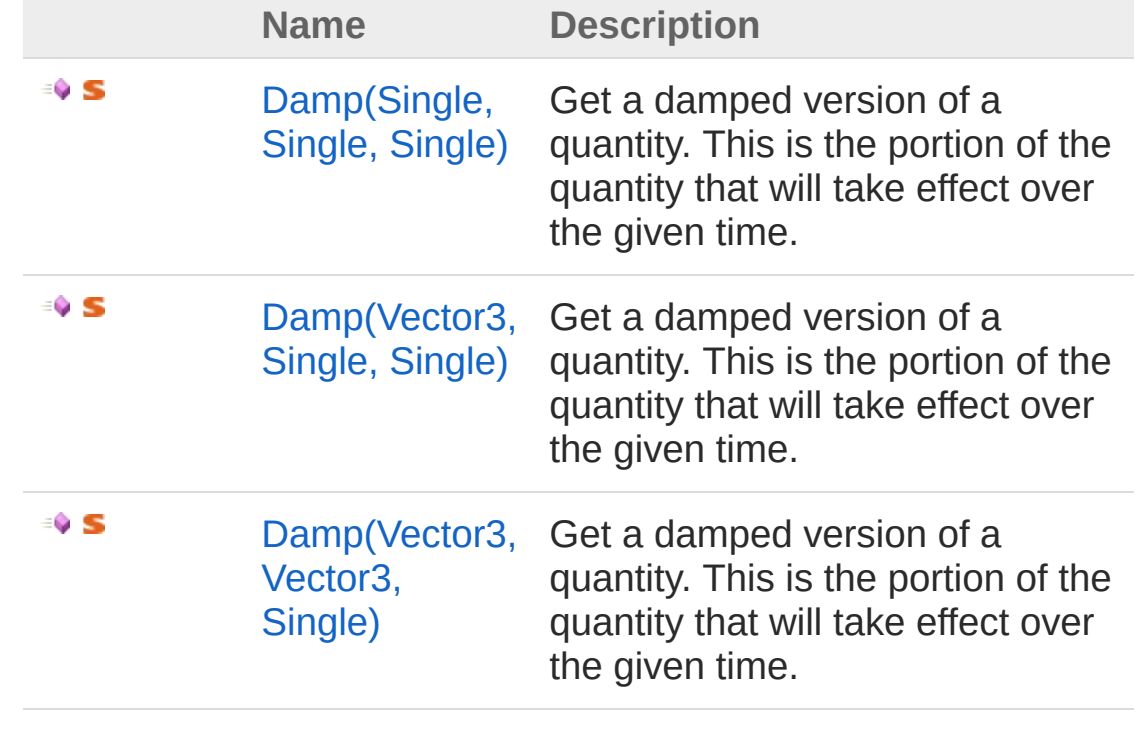

[Top](#page-2113-0)

### See Also

Reference [Damper](#page-2108-0) Class [Cinemachine.Utility](#page-2093-0) Namespace

<span id="page-2115-0"></span>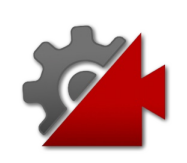

# DamperDamp Method (Single, Single, Single)

Get a damped version of a quantity. This is the portion of the quantity that will take effect over the given time.

**Namespace:** [Cinemachine.Utility](#page-2093-0)

**Assembly:** Cinemachine (in Cinemachine.dll) Version: 2.0.0.0 (2.0.0.0)

## Syntax

```
C#JavaScriptCopy
 JavaScript
```

```
public static float Damp(
        float initial,
        float dampTime,
        float deltaTime
)
```
Parameters

*initial*

Type: [SystemSingle](http://msdn2.microsoft.com/en-us/library/3www918f)

The amount that will be damped

*dampTime*

Type: [SystemSingle](http://msdn2.microsoft.com/en-us/library/3www918f)

The rate of damping. This is the time it would take to reduce the original amount to a negligible percentage

*deltaTime*

Type: [SystemSingle](http://msdn2.microsoft.com/en-us/library/3www918f)

The time over which to damp

Return Value Type: [Single](http://msdn2.microsoft.com/en-us/library/3www918f)

The damped amount. This will be the original amount scaled by a value between 0 and 1.

### See Also

Reference [Damper](#page-2108-0) Class Damp [Overload](#page-2113-1) [Cinemachine.Utility](#page-2093-0) Namespace

<span id="page-2118-0"></span>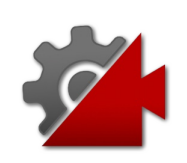

# DamperDamp Method (Vector3, Single, Single)

Get a damped version of a quantity. This is the portion of the quantity that will take effect over the given time.

**Namespace:** [Cinemachine.Utility](#page-2093-0)

**Assembly:** Cinemachine (in Cinemachine.dll) Version: 2.0.0.0  $(2.0.0.0)$ 

## Syntax

```
C#JavaScriptCopy
 JavaScript
```

```
public static Vector3 Damp(
        Vector3 initial,
        float dampTime,
        float deltaTime
)
```
Parameters

*initial*

Type: **Vector3**

The amount that will be damped

*dampTime*

Type: [SystemSingle](http://msdn2.microsoft.com/en-us/library/3www918f)

The rate of damping. This is the time it would take to reduce the original amount to a negligible percentage

*deltaTime*

Type: [SystemSingle](http://msdn2.microsoft.com/en-us/library/3www918f)

The time over which to damp

Return Value Type: **Vector3**

The damped amount. This will be the original amount scaled by a value between 0 and 1.

### See Also

Reference [Damper](#page-2108-0) Class Damp [Overload](#page-2113-1) [Cinemachine.Utility](#page-2093-0) Namespace

<span id="page-2121-0"></span>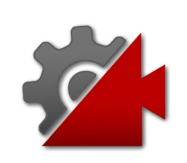

# DamperDamp Method (Vector3, Vector3, Single)

Get a damped version of a quantity. This is the portion of the quantity that will take effect over the given time.

**Namespace:** [Cinemachine.Utility](#page-2093-0)

**Assembly:** Cinemachine (in Cinemachine.dll) Version: 2.0.0.0  $(2.0.0.0)$ 

## Syntax

```
C#JavaScriptCopy
 JavaScript
```

```
public static Vector3 Damp(
        Vector3 initial,
        Vector3 dampTime,
        float deltaTime
)
```
Parameters

*initial*

Type: **Vector3**

The amount that will be damped

*dampTime*

#### Type: **Vector3**

The rate of damping. This is the time it would take to reduce the original amount to a negligible percentage

*deltaTime*

Type: [SystemSingle](http://msdn2.microsoft.com/en-us/library/3www918f)

The time over which to damp

Return Value Type: **Vector3**

The damped amount. This will be the original amount scaled by a value between 0 and 1.

### See Also

Reference [Damper](#page-2108-0) Class Damp [Overload](#page-2113-1) [Cinemachine.Utility](#page-2093-0) Namespace
<span id="page-2124-0"></span>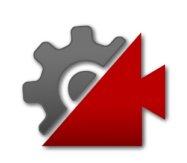

# Damper Fields

The [Damper](#page-2108-0) type exposes the following members.

Fields **Name Description** ŶS. [kNegligibleResidual](#page-2126-0) Standard residual [Top](#page-2124-0) See Also Reference [Damper](#page-2108-0) Class [Cinemachine.Utility](#page-2093-0) Namespace

<span id="page-2126-0"></span>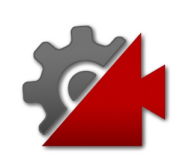

# DamperkNegligibleResidual Field

Standard residual

**Namespace:** [Cinemachine.Utility](#page-2093-0) **Assembly:** Cinemachine (in Cinemachine.dll) Version: 2.0.0.0 (2.0.0.0)

# Syntax

**[C#](#page-2126-0) [JavaSc](#page-2126-0)ript** [Copy](#page-2126-0) **JavaScript** 

public const float kNegligibleResidual = 0.01f

Field Value Type: [Single](http://msdn2.microsoft.com/en-us/library/3www918f)

# See Also

Reference [Damper](#page-2108-0) Class [Cinemachine.Utility](#page-2093-0) Namespace

<span id="page-2128-1"></span><span id="page-2128-0"></span>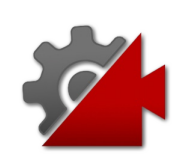

# ReflectionHelpers Class

An ad-hoc collection of helpers for reflection, used by Cinemachine or its editor tools in various places

# Inheritance Hierarchy

[SystemObject](http://msdn2.microsoft.com/en-us/library/e5kfa45b) Cinemachine.UtilityReflectionHelpers

### **Namespace:** [Cinemachine.Utility](#page-2093-0)

**Assembly:** Cinemachine (in Cinemachine.dll) Version: 2.0.0.0 (2.0.0.0)

## Syntax

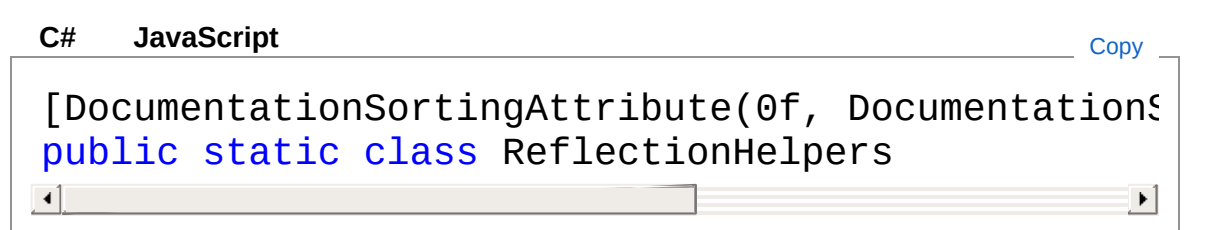

The ReflectionHelpers type exposes the following members.

# Methods

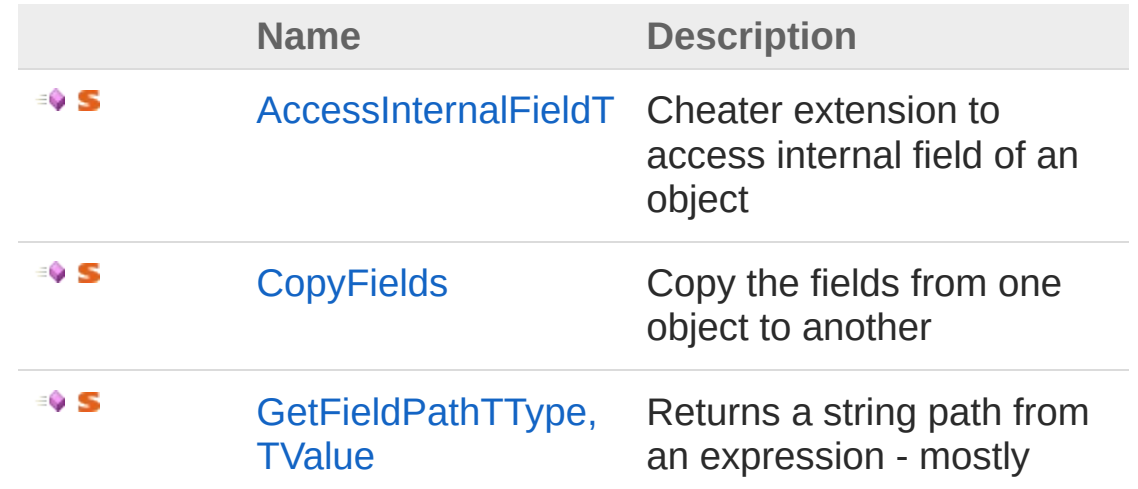

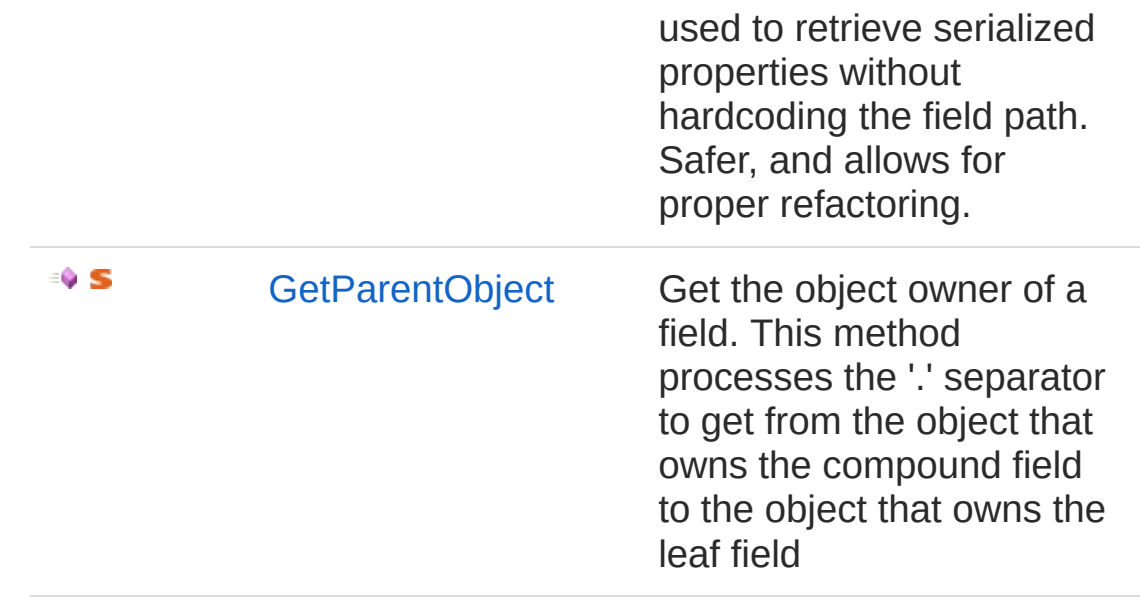

[Top](#page-2128-1)

See Also

Reference [Cinemachine.Utility](#page-2093-0) Namespace

<span id="page-2131-0"></span>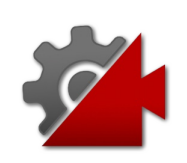

# ReflectionHelpers Methods

The [ReflectionHelpers](#page-2128-0) type exposes the following members.

# Methods

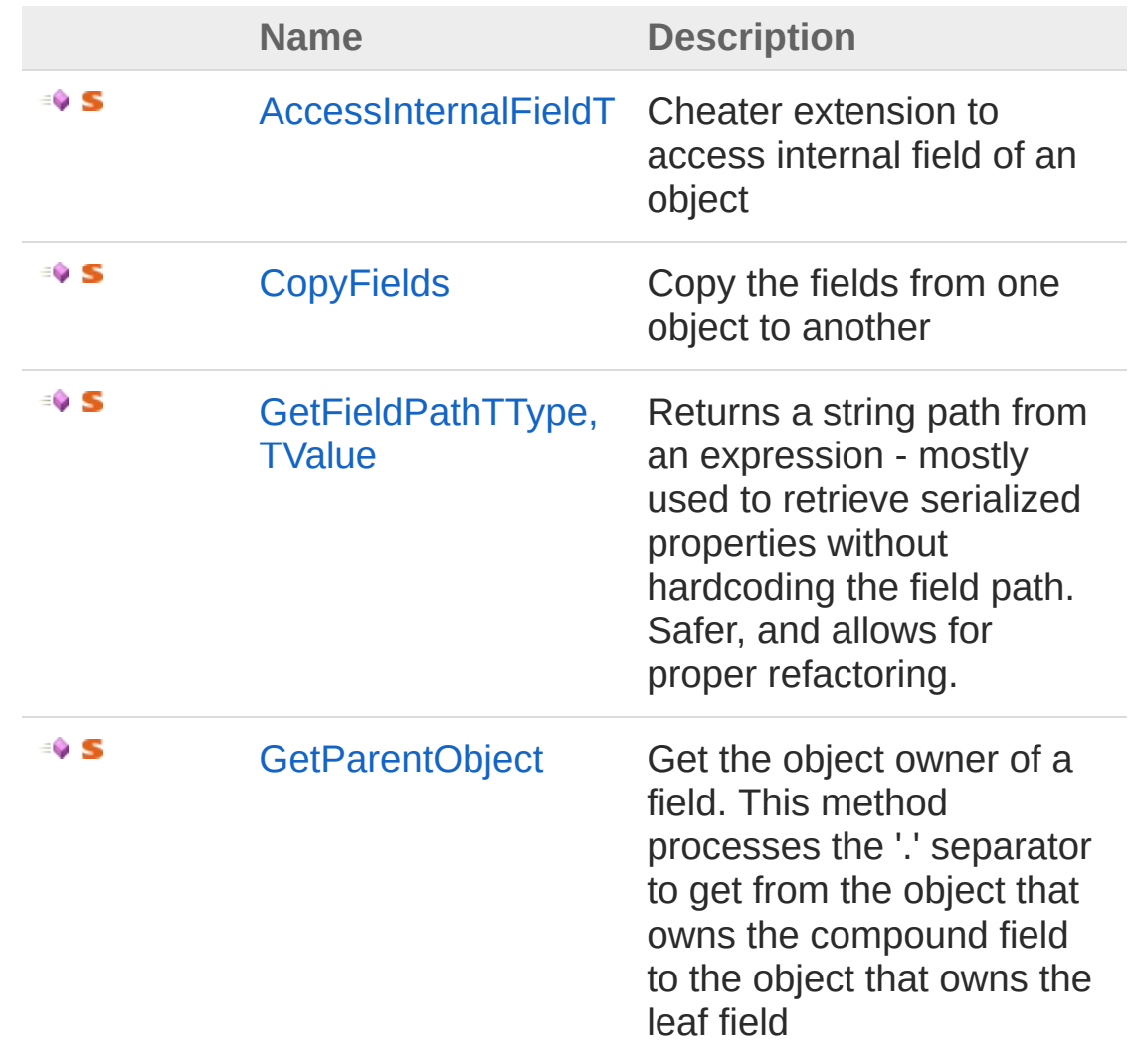

[Top](#page-2131-0)

# See Also

### Reference [ReflectionHelpers](#page-2128-0) Class [Cinemachine.Utility](#page-2093-0) Namespace

<span id="page-2134-0"></span>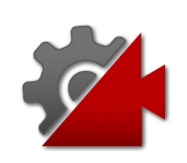

# ReflectionHelpersAccessInternalFiel Method

Cheater extension to access internal field of an object

**Namespace:** [Cinemachine.Utility](#page-2093-0) **Assembly:** Cinemachine (in Cinemachine.dll) Version: 2.0.0.0  $(2.0.0.0)$ 

# Syntax

```
public static T AccessInternalField<T>(
      this Type type,
      Object obj,
      string memberName
)
C#JavaScriptCopy
   JavaScript
```
### Parameters

*type*

Type: [SystemType](http://msdn2.microsoft.com/en-us/library/42892f65) The type of the field

*obj*

Type: [SystemObject](http://msdn2.microsoft.com/en-us/library/e5kfa45b) The object to access *memberName*

Type: [SystemString](http://msdn2.microsoft.com/en-us/library/s1wwdcbf) The string name of the field to access

Type Parameters

*T*

#### Return Value

Type: *T* The value of the field in the objects

### Usage Note

In Visual Basic and C#, you can call this method as an instance method on any object of type [Type](http://msdn2.microsoft.com/en-us/library/42892f65). When you use instance method syntax to call this method, omit the first parameter. For more information, see [Extension](http://msdn.microsoft.com/en-us/library/bb384936.aspx) Methods (Visual Basic) or Extension Methods (C# [Programming](http://msdn.microsoft.com/en-us/library/bb383977.aspx) Guide).

## See Also

Reference

[ReflectionHelpers](#page-2128-0) Class [Cinemachine.Utility](#page-2093-0) Namespace

<span id="page-2137-0"></span>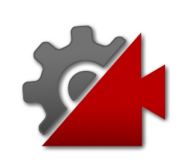

# ReflectionHelpersCopyFields Method

Copy the fields from one object to another

**Namespace:** [Cinemachine.Utility](#page-2093-0) **Assembly:** Cinemachine (in Cinemachine.dll) Version: 2.0.0.0 (2.0.0.0)

# Syntax

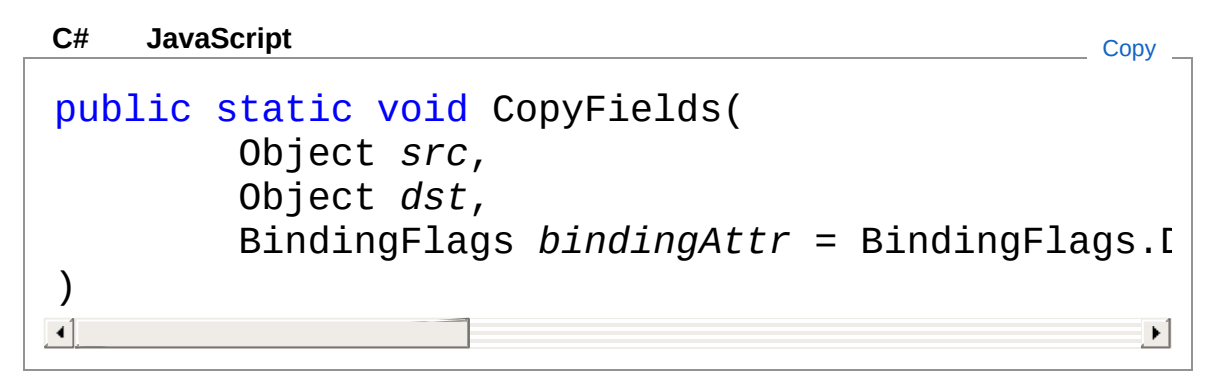

**Parameters** 

*src*

Type: [SystemObject](http://msdn2.microsoft.com/en-us/library/e5kfa45b) The source object to copy from

*dst*

Type: [SystemObject](http://msdn2.microsoft.com/en-us/library/e5kfa45b)

The destination object to copy to

*bindingAttr* **(Optional)**

Type: [System.ReflectionBindingFlags](http://msdn2.microsoft.com/en-us/library/cexkb29a)

The mask to filter the attributes. Only those fields that get caught in the filter will be copied

See Also

### Reference [ReflectionHelpers](#page-2128-0) Class [Cinemachine.Utility](#page-2093-0) Namespace

<span id="page-2140-0"></span>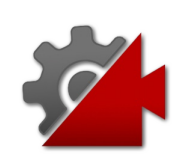

# ReflectionHelpersGetFieldPath*TTyp TValue* Method

Returns a string path from an expression - mostly used to retrieve serialized properties without hardcoding the field path. Safer, and allows for proper refactoring.

#### **Namespace:** [Cinemachine.Utility](#page-2093-0)

**Assembly:** Cinemachine (in Cinemachine.dll) Version: 2.0.0.0 (2.0.0.0)

## Syntax

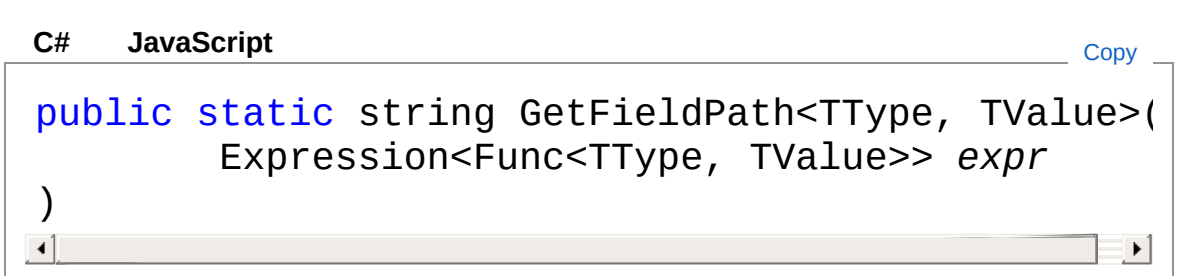

#### **Parameters**

*expr*

Type: [System.Linq.ExpressionsExpression](http://msdn2.microsoft.com/en-us/library/bb335710)[Func](http://msdn2.microsoft.com/en-us/library/bb549151)*TType*, *TValue* **[Missing <param name="expr"/> documentation for "M:Cinemachine.Utility.ReflectionHelpers.GetFieldPath``2(System.Linq.Expressio** 

### Type Parameters

*TType TValue*

#### Return Value Type: [String](http://msdn2.microsoft.com/en-us/library/s1wwdcbf) **[Missing <returns> documentation for "M:Cinemachine.Utility.ReflectionHelpers.GetFieldPath``2(System.Linq.Expressions.Ex**

# See Also

### Reference

[ReflectionHelpers](#page-2128-0) Class [Cinemachine.Utility](#page-2093-0) Namespace

<span id="page-2143-0"></span>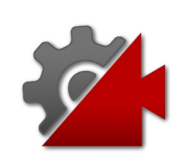

# ReflectionHelpersGetParentObject Method

Get the object owner of a field. This method processes the '.' separator to get from the object that owns the compound field to the object that owns the leaf field

**Namespace:** [Cinemachine.Utility](#page-2093-0)

**Assembly:** Cinemachine (in Cinemachine.dll) Version: 2.0.0.0  $(2.0.0.0)$ 

## Syntax

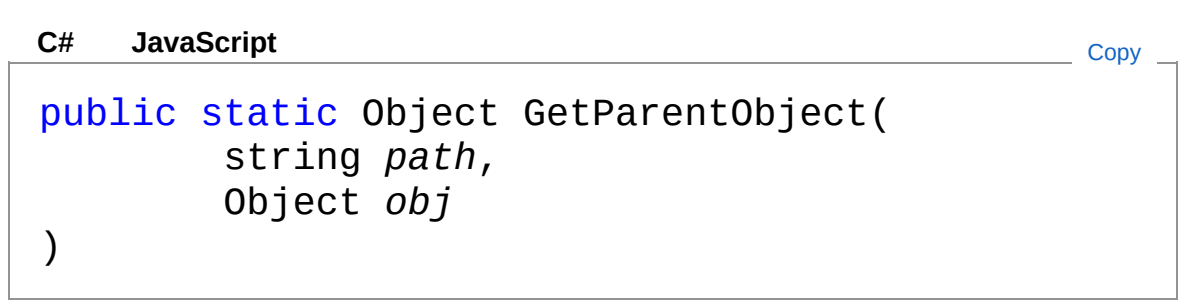

Parameters

*path*

Type: [SystemString](http://msdn2.microsoft.com/en-us/library/s1wwdcbf)

The name of the field, which may contain '.' separators

*obj*

Type: [SystemObject](http://msdn2.microsoft.com/en-us/library/e5kfa45b) the owner of the compound field

Return Value

Type: [Object](http://msdn2.microsoft.com/en-us/library/e5kfa45b)

**[Missing <returns> documentation for "M:Cinemachine.Utility.ReflectionHelpers.GetParentObject(System.String,System.Objection.pdf)** 

## See Also

### Reference

[ReflectionHelpers](#page-2128-0) Class [Cinemachine.Utility](#page-2093-0) Namespace

<span id="page-2146-1"></span><span id="page-2146-0"></span>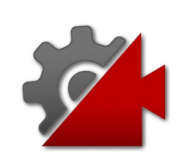

# UnityQuaternionExtensions **Class**

Extentions to the Quaternion class, usen in various places by Cinemachine

# Inheritance Hierarchy

[SystemObject](http://msdn2.microsoft.com/en-us/library/e5kfa45b) Cinemachine.UtilityUnityQuaternionExtensions

**Namespace:** [Cinemachine.Utility](#page-2093-0)

**Assembly:** Cinemachine (in Cinemachine.dll) Version: 2.0.0.0 (2.0.0.0)

# Syntax

**[C#](#page-2146-0) [JavaSc](#page-2146-0)ript** [Copy](#page-2146-0) **JavaScript** 

public static class UnityQuaternionExtensions

The UnityQuaternionExtensions type exposes the following members.

# Methods

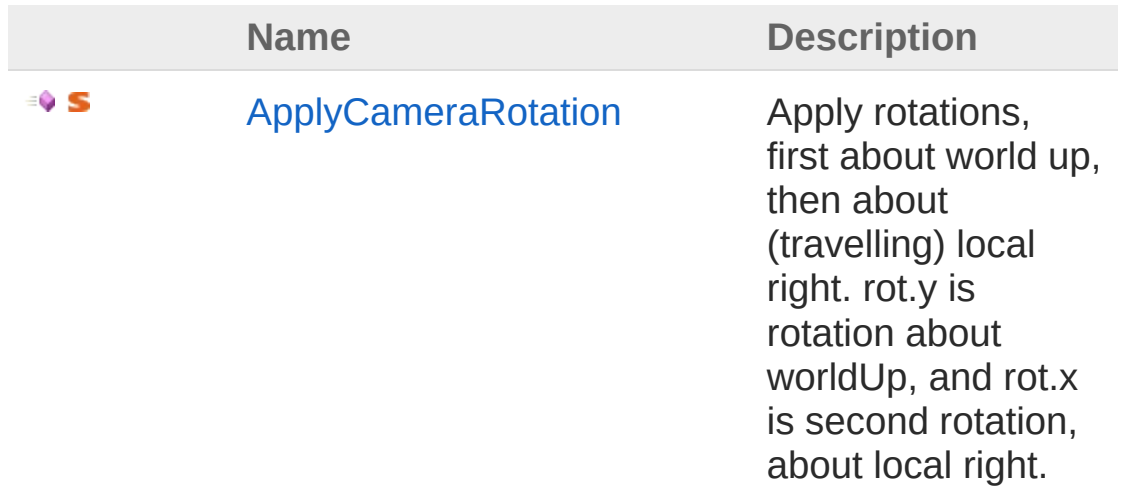

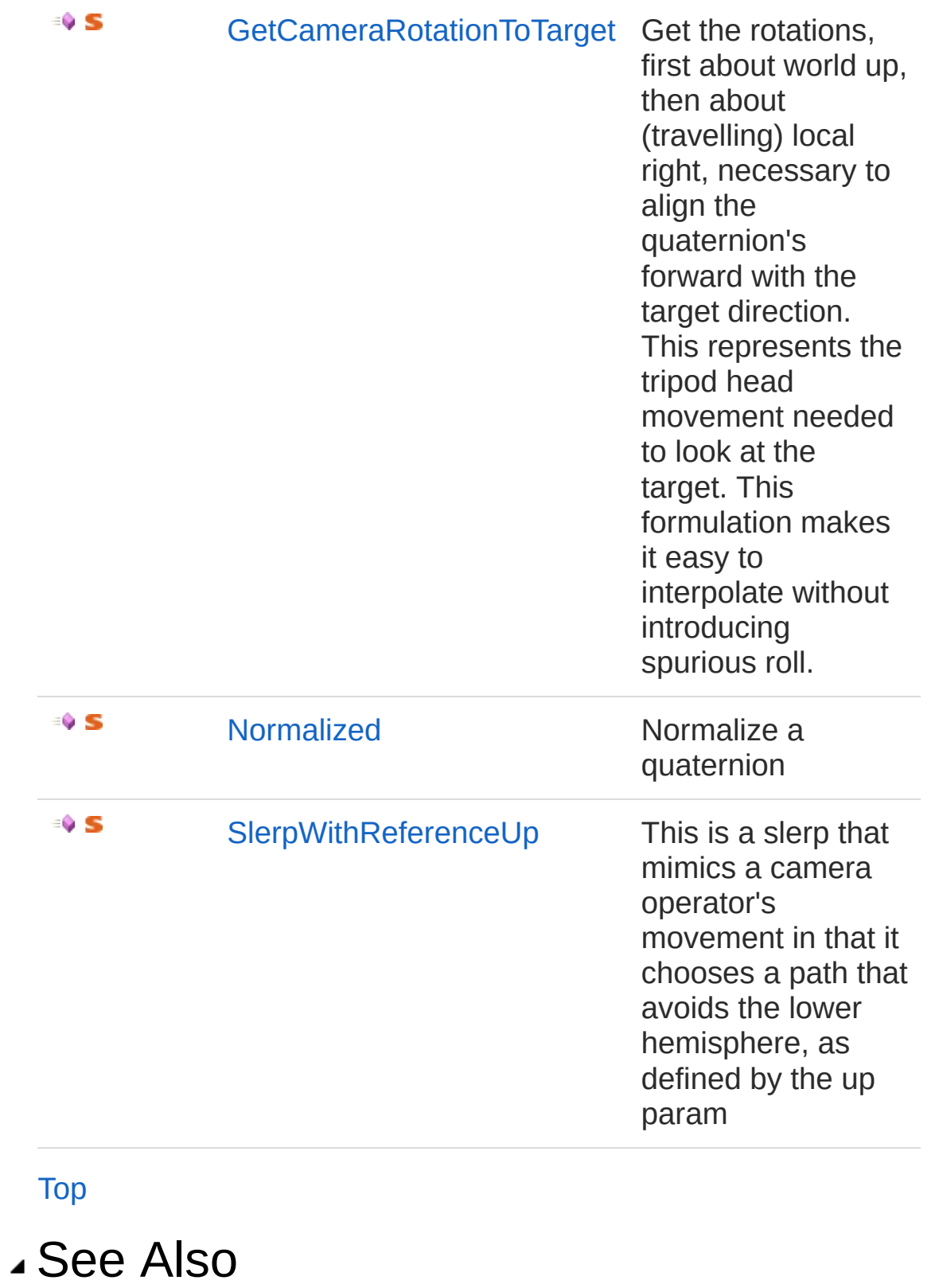

Reference

[Cinemachine.Utility](#page-2093-0) Namespace

<span id="page-2150-0"></span>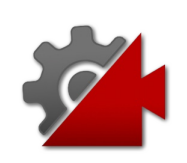

# UnityQuaternionExtensions **Methods**

The [UnityQuaternionExtensions](#page-2146-0) type exposes the following members.

# Methods

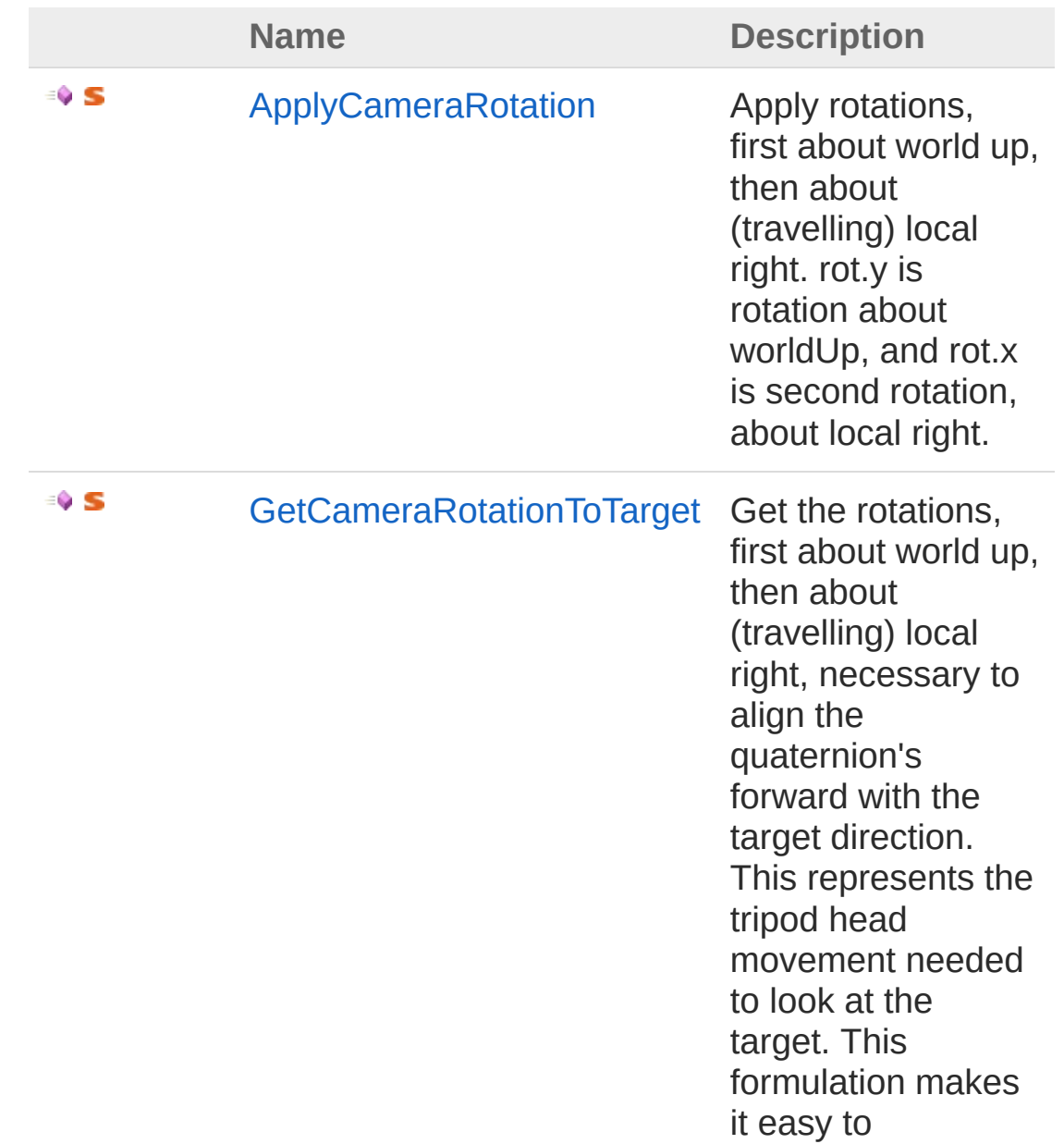

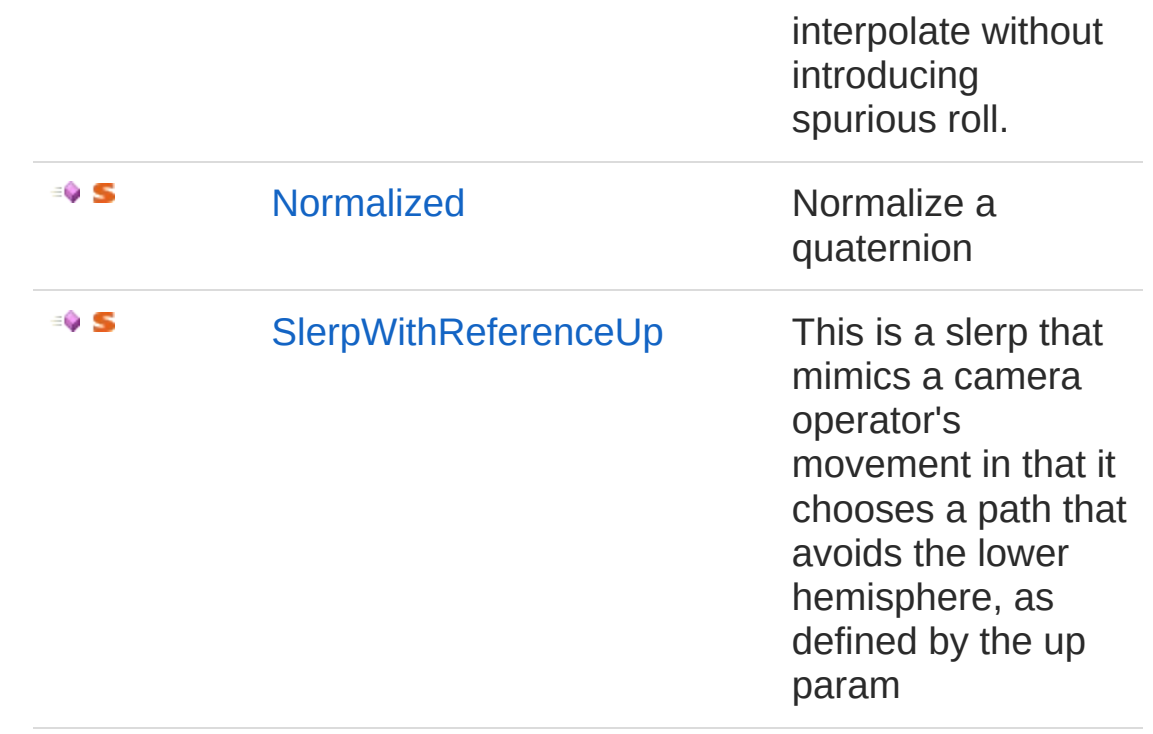

#### [Top](#page-2150-0)

## See Also

#### Reference

[UnityQuaternionExtensions](#page-2146-0) Class [Cinemachine.Utility](#page-2093-0) Namespace

<span id="page-2153-0"></span>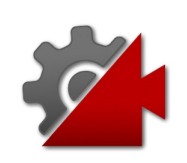

# UnityQuaternionExtensionsApplyCa Method

Apply rotations, first about world up, then about (travelling) local right. rot.y is rotation about worldUp, and rot.x is second rotation, about local right.

**Namespace:** [Cinemachine.Utility](#page-2093-0)

**Assembly:** Cinemachine (in Cinemachine.dll) Version: 2.0.0.0  $(2.0.0.0)$ 

## Syntax

```
public static Quaternion ApplyCameraRotation(
      this Quaternion orient,
      Vector2 rot,
      Vector3 worldUp
)
C#JavaScriptCopy
   JavaScript
```
### Parameters

*orient*

#### Type: **Quaternion**

**[Missing <param name="orient"/> documentation for "M:Cinemachine.Utility.UnityQuaternionExtensions.ApplyCameraRotation(UnityEngine.Quaternion,UnityEngine.Vector2,UnityEngine.Vector3)"]**

*rot*

#### Type: **Vector2**

Vector2.y is rotation about worldUp, and Vector2.x is second rotation, about local right.

*worldUp*

Type: **Vector3** Which way is up

### Return Value Type: **Quaternion**

**[Missing <returns> documentation for "M:Cinemachine.Utility.UnityQuaternionExtensions.ApplyCameraRotation(UnityEngine.** 

#### Usage Note

In Visual Basic and C#, you can call this method as an instance method on any object of type **Quaternion**. When you use instance method syntax to call this method, omit the first parameter. For more information, see [Extension](http://msdn.microsoft.com/en-us/library/bb384936.aspx) Methods (Visual Basic) or Extension Methods (C# [Programming](http://msdn.microsoft.com/en-us/library/bb383977.aspx) Guide).

## See Also

#### Reference [UnityQuaternionExtensions](#page-2146-0) Class [Cinemachine.Utility](#page-2093-0) Namespace

<span id="page-2156-0"></span>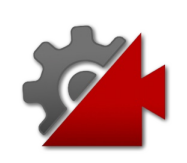

# UnityQuaternionExtensionsGetCame Method

Get the rotations, first about world up, then about (travelling) local right, necessary to align the quaternion's forward with the target direction. This represents the tripod head movement needed to look at the target. This formulation makes it easy to interpolate without introducing spurious roll.

#### **Namespace:** [Cinemachine.Utility](#page-2093-0)

**Assembly:** Cinemachine (in Cinemachine.dll) Version: 2.0.0.0 (2.0.0.0)

## Syntax

public static Vector2 GetCameraRotationToTarget( this Quaternion *orient*, Vector3 *lookAtDir*, Vector3 *worldUp* ) **[C#](#page-2156-0) [JavaSc](#page-2156-0)ript** [Copy](#page-2156-0) **JavaScript** 

### **Parameters**

*orient*

Type: **Quaternion**

**[Missing <param name="orient"/> documentation for "M:Cinemachine.Utility.UnityQuaternionExtensions.GetCameraRotationToTarget(UnityEngine.Quaternion,UnityEngine.Vector3,UnityEngine.Vector3)"]**

#### *lookAtDir*

Type: **Vector3**

The worldspace target direction in which we want to look *worldUp*

Type: **Vector3** Which way is up

### Return Value

#### Type: **Vector2**

Vector2.y is rotation about worldUp, and Vector2.x is second rotation, about local right.

### Usage Note

In Visual Basic and C#, you can call this method as an instance method on any object of type **Quaternion**. When you use instance method syntax to call this method, omit the first parameter. For more information, see [Extension](http://msdn.microsoft.com/en-us/library/bb384936.aspx) Methods (Visual Basic) or Extension Methods (C# [Programming](http://msdn.microsoft.com/en-us/library/bb383977.aspx) Guide).

## See Also

### Reference

[UnityQuaternionExtensions](#page-2146-0) Class [Cinemachine.Utility](#page-2093-0) Namespace

<span id="page-2159-0"></span>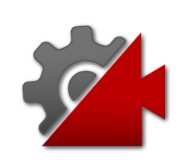
# UnityQuaternionExtensionsNormaliz Method

Normalize a quaternion

**Namespace:** [Cinemachine.Utility](#page-2093-0) **Assembly:** Cinemachine (in Cinemachine.dll) Version: 2.0.0.0  $(2.0.0.0)$ 

## Syntax

**[C#](#page-2159-0) [JavaSc](#page-2159-0)ript** [Copy](#page-2159-0) **JavaScript** 

public static Quaternion Normalized( this Quaternion *q* )

### **Parameters**

*q*

#### Type: **Quaternion**

**[Missing <param name="q"/> documentation for "M:Cinemachine.Utility.UnityQuaternionExtensions.Normalized(UnityEngine.Quaternion)"]**

### Return Value

#### Type: **Quaternion**

The normalized quaternion. Unit length is 1.

#### Usage Note

In Visual Basic and C#, you can call this method as an instance method on any object of type **Quaternion**. When you use instance method syntax to call this method, omit the first parameter. For more information, see [Extension](http://msdn.microsoft.com/en-us/library/bb384936.aspx) Methods (Visual Basic) or Extension Methods (C# [Programming](http://msdn.microsoft.com/en-us/library/bb383977.aspx) Guide).

## See Also

### Reference

[UnityQuaternionExtensions](#page-2146-0) Class [Cinemachine.Utility](#page-2093-0) Namespace

<span id="page-2162-0"></span>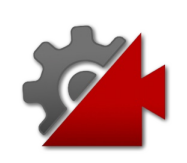

# UnityQuaternionExtensionsSlerpWith Method

This is a slerp that mimics a camera operator's movement in that it chooses a path that avoids the lower hemisphere, as defined by the up param

**Namespace:** [Cinemachine.Utility](#page-2093-0)

**Assembly:** Cinemachine (in Cinemachine.dll) Version: 2.0.0.0 (2.0.0.0)

## Syntax

```
public static Quaternion SlerpWithReferenceUp(
      Quaternion qA,
      Quaternion qB,
      float t,
      Vector3 up
)
C#JavaScriptCopy
   JavaScript
```
Parameters

#### *qA*

Type: **Quaternion** First direction

#### *qB*

Type: **Quaternion** Second direction

#### *t*

Type: [SystemSingle](http://msdn2.microsoft.com/en-us/library/3www918f) Interpolation amoun t

*up*

Type: **Vector3**

Defines the up direction

Return Value Type: **Quaternion [Missing <returns> documentation for "M:Cinemachine.Utility.UnityQuaternionExtensions.SlerpWithReferenceUp(UnityEngine** 

## See Also

Reference [UnityQuaternionExtensions](#page-2146-0) Class [Cinemachine.Utility](#page-2093-0) Namespace

<span id="page-2165-1"></span><span id="page-2165-0"></span>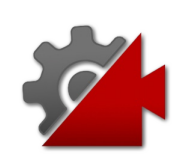

# UnityRectExtensions Class

Ad-hoc xxtentions to the Rect structure, used by Cinemachine

## Inheritance Hierarchy

[SystemObject](http://msdn2.microsoft.com/en-us/library/e5kfa45b) Cinemachine.UtilityUnityRectExtensions

**Namespace:** [Cinemachine.Utility](#page-2093-0) **Assembly:** Cinemachine (in Cinemachine.dll) Version: 2.0.0.0  $(2.0.0.0)$ 

## Syntax

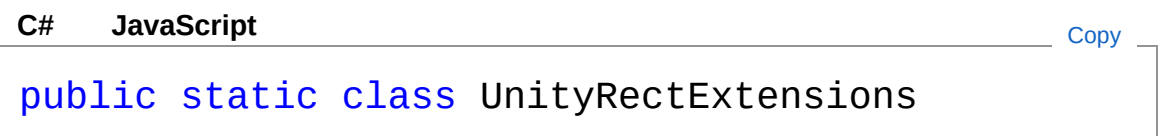

The UnityRectExtensions type exposes the following members.

## Methods

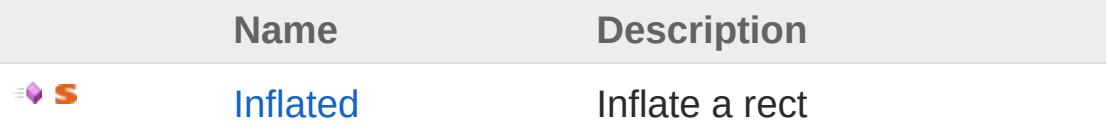

[Top](#page-2165-1)

See Also

Reference [Cinemachine.Utility](#page-2093-0) Namespace

<span id="page-2167-0"></span>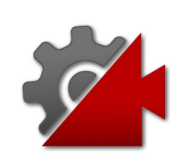

# UnityRectExtensions Methods

The [UnityRectExtensions](#page-2165-0) type exposes the following members.

## Methods

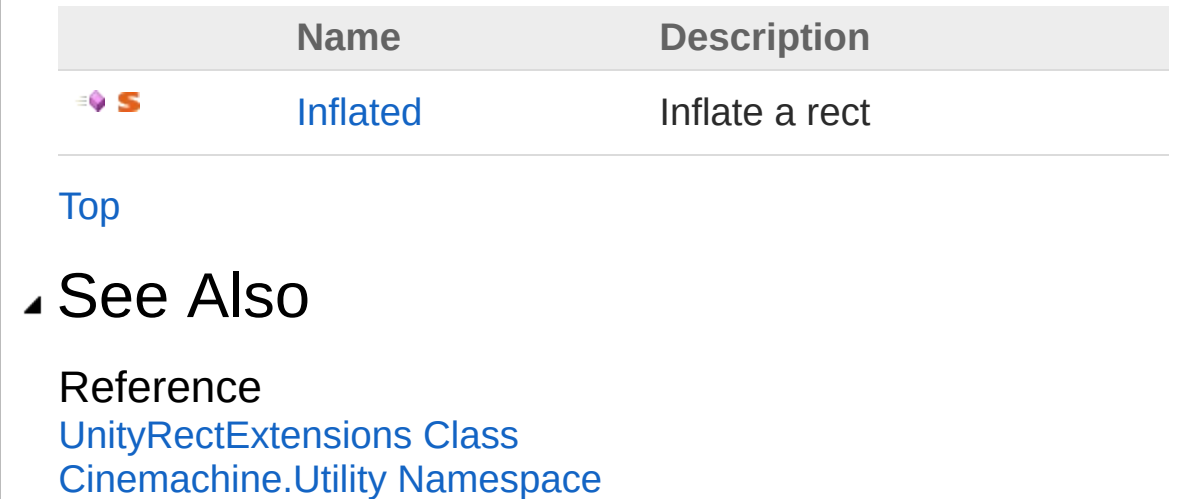

<span id="page-2169-0"></span>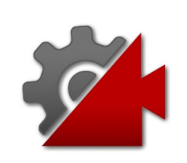

# UnityRectExtensionsInflated Method

Inflate a rect

**Namespace:** [Cinemachine.Utility](#page-2093-0) **Assembly:** Cinemachine (in Cinemachine.dll) Version: 2.0.0.0  $(2.0.0.0)$ 

## Syntax

**[C#](#page-2169-0) [JavaSc](#page-2169-0)ript** [Copy](#page-2169-0) **JavaScript** 

```
public static Rect Inflated(
        this Rect r,
        Vector2 delta
\lambda
```
### **Parameters**

*r*

Type: **Rect**

**[Missing <param name="r"/> documentation for "M:Cinemachine.Utility.UnityRectExtensions.Inflated(UnityEngine.Rect,UnityEngine** 

#### *delta*

Type: **Vector2**

x and y are added/subtracted fto/from the edges of the rect, inflating it in all directions

Return Value Type: **Rect** The inflated rect

Usage Note

In Visual Basic and C#, you can call this method as an instance method on any object of type **Rect**. When you use instance method syntax to call this method, omit the first parameter. For more information, see [Extension](http://msdn.microsoft.com/en-us/library/bb384936.aspx) Methods (Visual Basic) or Extension Methods (C# [Programming](http://msdn.microsoft.com/en-us/library/bb383977.aspx) Guide).

### See Also

Reference [UnityRectExtensions](#page-2165-0) Class [Cinemachine.Utility](#page-2093-0) Namespace

<span id="page-2172-1"></span><span id="page-2172-0"></span>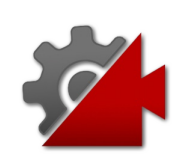

# UnityVectorExtensions Class

Extensions to the Vector3 class, used by Cinemachine

## Inheritance Hierarchy

[SystemObject](http://msdn2.microsoft.com/en-us/library/e5kfa45b) Cinemachine.UtilityUnityVectorExtensions

**Namespace:** [Cinemachine.Utility](#page-2093-0) **Assembly:** Cinemachine (in Cinemachine.dll) Version: 2.0.0.0  $(2.0.0.0)$ 

## Syntax

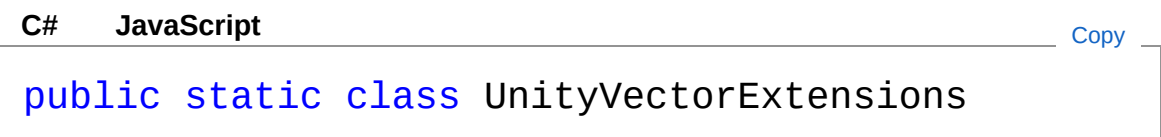

The UnityVectorExtensions type exposes the following members.

## Methods

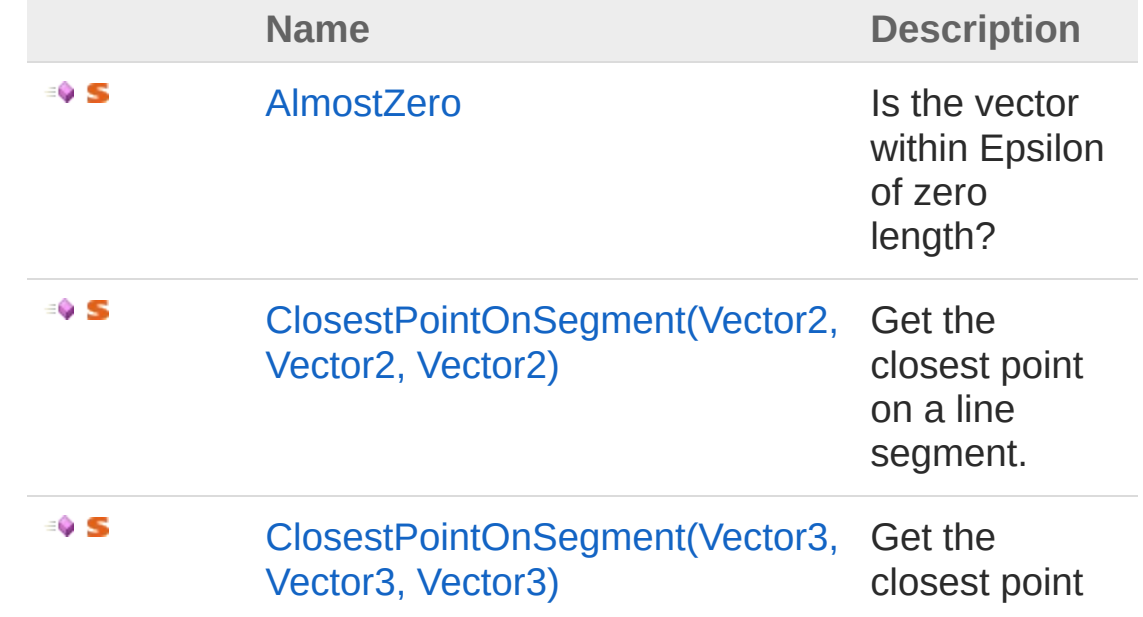

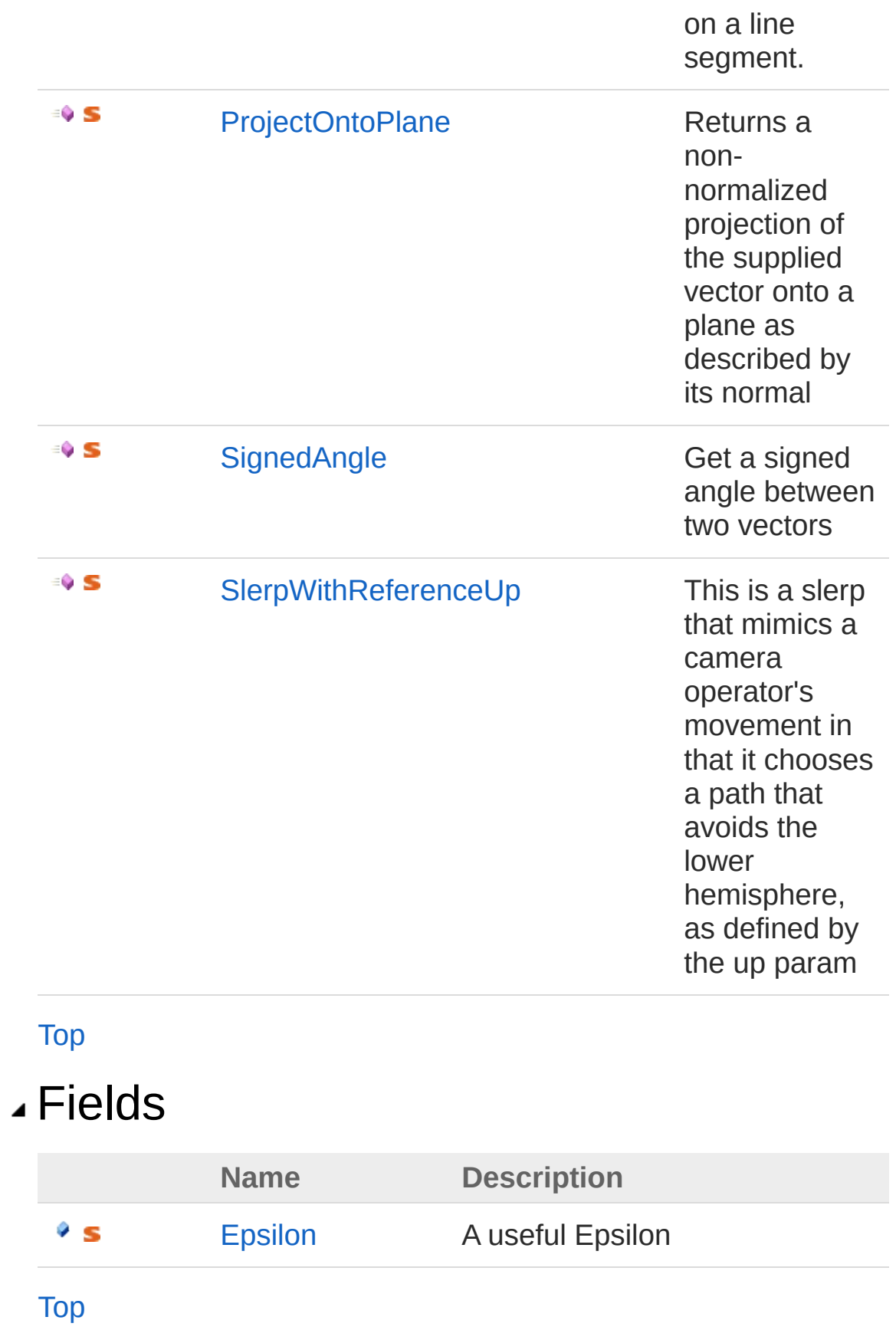

## See Also

### Reference

[Cinemachine.Utility](#page-2093-0) Namespace

<span id="page-2176-0"></span>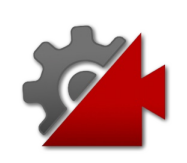

# UnityVectorExtensions Methods

The [UnityVectorExtensions](#page-2172-0) type exposes the following members.

## Methods

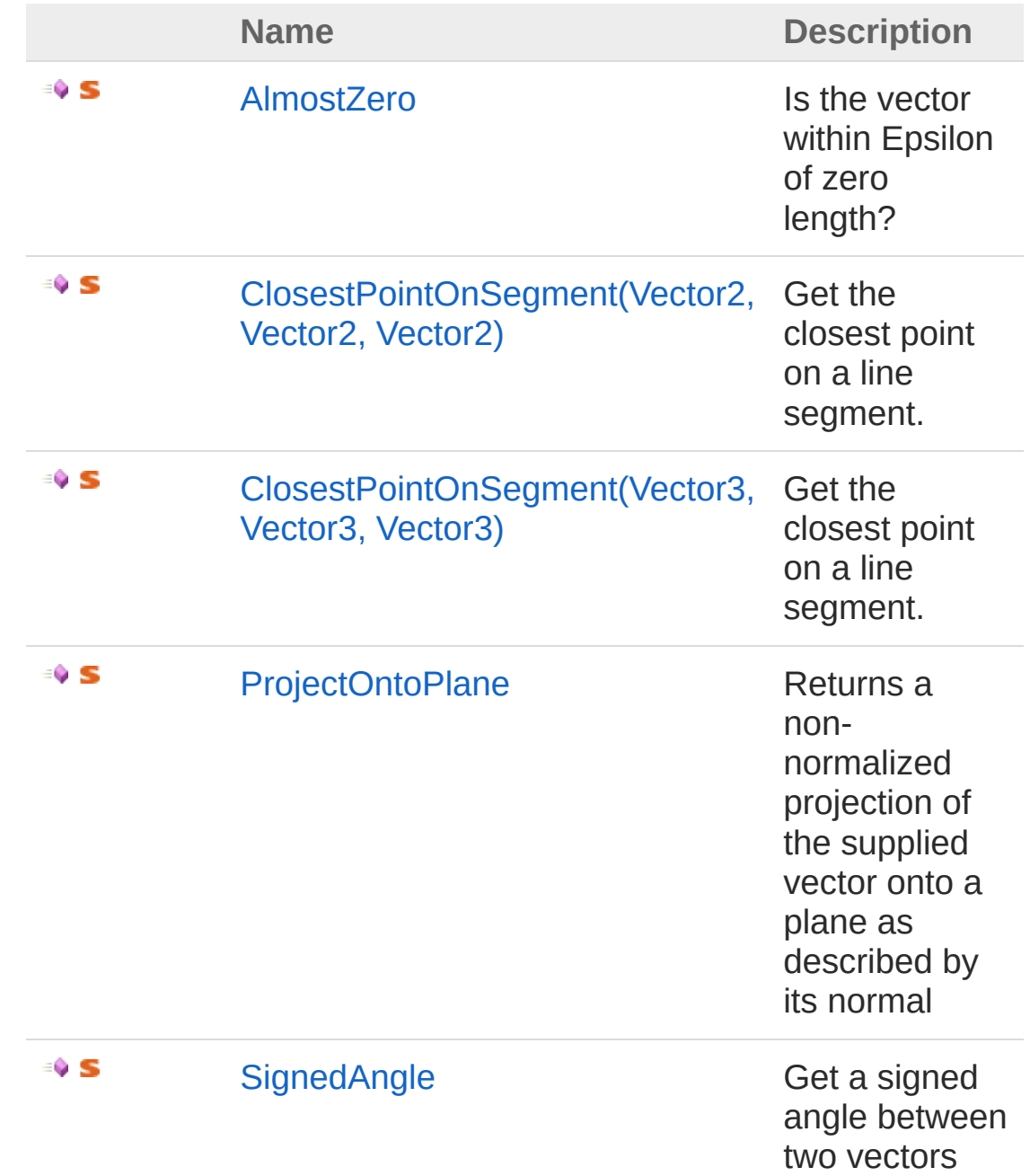

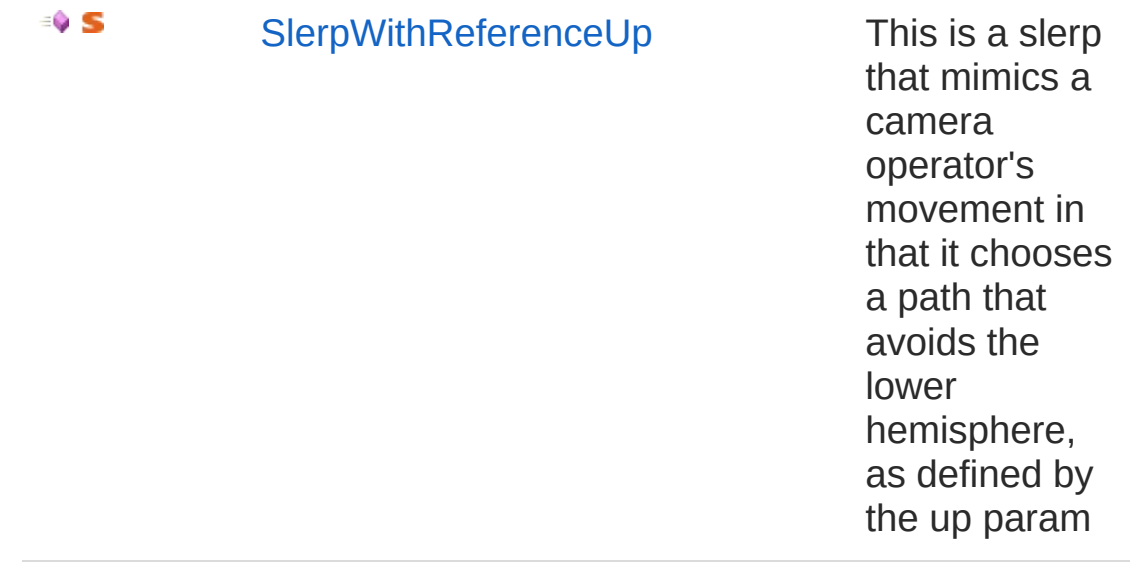

### [Top](#page-2176-0)

### See Also

Reference [UnityVectorExtensions](#page-2172-0) Class [Cinemachine.Utility](#page-2093-0) Namespace

<span id="page-2179-0"></span>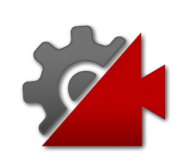

# UnityVectorExtensionsAlmostZero Method

Is the vector within Epsilon of zero length?

**Namespace:** [Cinemachine.Utility](#page-2093-0) **Assembly:** Cinemachine (in Cinemachine.dll) Version: 2.0.0.0  $(2.0.0.0)$ 

## Syntax

**[C#](#page-2179-0) [JavaSc](#page-2179-0)ript** [Copy](#page-2179-0) **JavaScript** 

```
public static bool AlmostZero(
        this Vector3 v
)
```
### **Parameters**

*v*

#### Type: **Vector3**

**[Missing <param name="v"/> documentation for "M:Cinemachine.Utility.UnityVectorExtensions.AlmostZero(UnityEngine.Vector3)"]**

### Return Value

Type: [Boolean](http://msdn2.microsoft.com/en-us/library/a28wyd50)

True if the square magnitude of the vector is within Epsilon of zero

### Usage Note

In Visual Basic and C#, you can call this method as an instance method on any object of type **Vector3**. When you use instance method syntax to call this method, omit the first parameter. For more information, see [Extension](http://msdn.microsoft.com/en-us/library/bb384936.aspx) Methods (Visual Basic) or Extension Methods (C# [Programming](http://msdn.microsoft.com/en-us/library/bb383977.aspx) Guide).

## See Also

### Reference

[UnityVectorExtensions](#page-2172-0) Class [Cinemachine.Utility](#page-2093-0) Namespace

<span id="page-2182-1"></span><span id="page-2182-0"></span>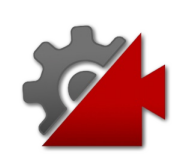

# UnityVectorExtensionsClosestPoint( Method

## Overload List

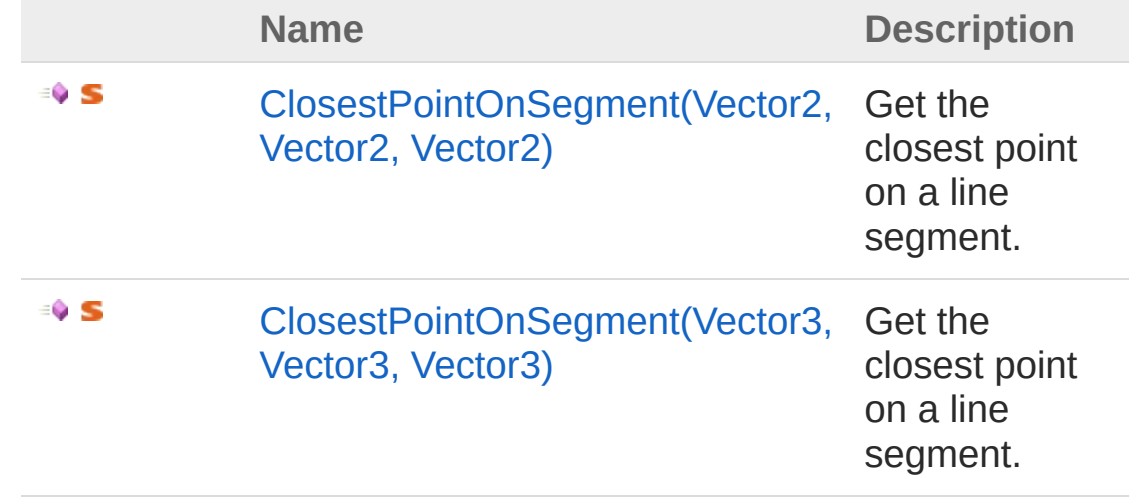

[Top](#page-2182-0)

See Also

Reference [UnityVectorExtensions](#page-2172-0) Class [Cinemachine.Utility](#page-2093-0) Namespace

<span id="page-2184-0"></span>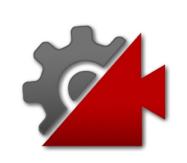

# UnityVectorExtensionsClosestPointC Method (Vector2, Vector2, Vector2)

Get the closest point on a line segment.

**Namespace:** [Cinemachine.Utility](#page-2093-0) **Assembly:** Cinemachine (in Cinemachine.dll) Version: 2.0.0.0  $(2.0.0.0)$ 

## Syntax

Parameters *p* Type: **Vector2** A point in space public static float ClosestPointOnSegment( this Vector2 *p*, Vector2 *s0*, Vector2 *s1* ) **[C#](#page-2184-0) [JavaSc](#page-2184-0)ript** [Copy](#page-2184-0)

*s0*

Type: **Vector2** Start of line segment

*s1*

Type: **Vector2** End of line segment

Return Value Type: [Single](http://msdn2.microsoft.com/en-us/library/3www918f) The interpolation parameter representing the point on the segment, with  $0 == 50$ , and  $1 == 51$ 

### Usage Note

In Visual Basic and C#, you can call this method as an instance method on any object of type **Vector2**. When you use instance method syntax to call this method, omit the first parameter. For more information, see [Extension](http://msdn.microsoft.com/en-us/library/bb384936.aspx) Methods (Visual Basic) or Extension Methods (C# [Programming](http://msdn.microsoft.com/en-us/library/bb383977.aspx) Guide).

## See Also

Reference [UnityVectorExtensions](#page-2172-0) Class [ClosestPointOnSegment](#page-2182-1) Overload [Cinemachine.Utility](#page-2093-0) Namespace

<span id="page-2187-0"></span>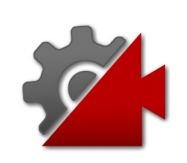

# UnityVectorExtensionsClosestPointC Method (Vector3, Vector3, Vector3)

Get the closest point on a line segment.

**Namespace:** [Cinemachine.Utility](#page-2093-0) **Assembly:** Cinemachine (in Cinemachine.dll) Version: 2.0.0.0  $(2.0.0.0)$ 

## Syntax

Parameters *p* Type: **Vector3** A point in space *s0* Type: **Vector3** Start of line segment *s1* Type: **Vector3** End of line segment Return Value Type: [Single](http://msdn2.microsoft.com/en-us/library/3www918f) The interpolation parameter representing the point on the segment, with  $0 == 50$ , and  $1 == 51$ public static float ClosestPointOnSegment( this Vector3 *p*, Vector3 *s0*, Vector3 *s1* ) **[C#](#page-2187-0) [JavaSc](#page-2187-0)ript** [Copy](#page-2187-0)

### Usage Note

In Visual Basic and C#, you can call this method as an instance method on any object of type **Vector3**. When you use instance method syntax to call this method, omit the first parameter. For more information, see [Extension](http://msdn.microsoft.com/en-us/library/bb384936.aspx) Methods (Visual Basic) or Extension Methods (C# [Programming](http://msdn.microsoft.com/en-us/library/bb383977.aspx) Guide).

## See Also

Reference [UnityVectorExtensions](#page-2172-0) Class [ClosestPointOnSegment](#page-2182-1) Overload [Cinemachine.Utility](#page-2093-0) Namespace

<span id="page-2190-0"></span>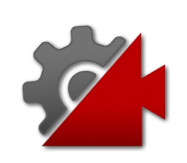

# UnityVectorExtensionsProjectOntoP Method

Returns a non-normalized projection of the supplied vector onto a plane as described by its normal

**Namespace:** [Cinemachine.Utility](#page-2093-0)

**Assembly:** Cinemachine (in Cinemachine.dll) Version: 2.0.0.0  $(2.0.0.0)$ 

## Syntax

```
public static Vector3 ProjectOntoPlane(
      this Vector3 vector,
      Vector3 planeNormal
)
C#JavaScriptCopy
   JavaScript
```
### Parameters

*vector*

Type: **Vector3**

**[Missing <param name="vector"/> documentation for "M:Cinemachine.Utility.UnityVectorExtensions.ProjectOntoPlane(UnityEngine.Vector3)** 

#### *planeNormal*

Type: **Vector3** The normal that defines the plane. Cannot be zero-length.

### Return Value

#### Type: **Vector3**

The component of the vector that lies in the plane

Usage Note

In Visual Basic and C#, you can call this method as an instance method on any object of type **Vector3**. When you use instance

method syntax to call this method, omit the first parameter. For more information, see [Extension](http://msdn.microsoft.com/en-us/library/bb384936.aspx) Methods (Visual Basic) or Extension Methods (C# [Programming](http://msdn.microsoft.com/en-us/library/bb383977.aspx) Guide).

### See Also

Reference [UnityVectorExtensions](#page-2172-0) Class [Cinemachine.Utility](#page-2093-0) Namespace

<span id="page-2193-0"></span>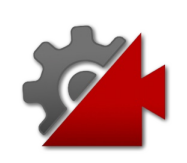

# UnityVectorExtensionsSignedAngle Method

Get a signed angle between two vectors

**Namespace:** [Cinemachine.Utility](#page-2093-0) **Assembly:** Cinemachine (in Cinemachine.dll) Version: 2.0.0.0  $(2.0.0.0)$ 

## Syntax

public static float SignedAngle( Vector3 *from*, Vector3 *to*, Vector3 *refNormal* ) **[C#](#page-2193-0) [JavaSc](#page-2193-0)ript** [Copy](#page-2193-0) **JavaScript** 

Parameters

*from*

Type: **Vector3** Start direction

*to*

Type: **Vector3** End direction

*refNormal*

#### Type: **Vector3**

This is needed in order to determine the sign. For example, if from an to lie on the XZ plane, then this would be the Y unit vector, or indeed any vector which, when dotted with Y unit vector, would give a positive result.

Return Value

Type: [Single](http://msdn2.microsoft.com/en-us/library/3www918f) The signed angle between the vectors

## See Also

Reference [UnityVectorExtensions](#page-2172-0) Class [Cinemachine.Utility](#page-2093-0) Namespace
### <span id="page-2196-0"></span>**Cinemachine**

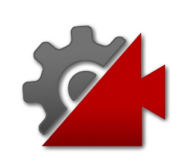

## UnityVectorExtensionsSlerpWithReference Method

This is a slerp that mimics a camera operator's movement in that it chooses a path that avoids the lower hemisphere, as defined by the up param

**Namespace:** [Cinemachine.Utility](#page-2093-0)

**Assembly:** Cinemachine (in Cinemachine.dll) Version: 2.0.0.0 (2.0.0.0)

### Syntax

```
public static Vector3 SlerpWithReferenceUp(
      Vector3 vA,
      Vector3 vB,
      float t,
      Vector3 up
)
C#JavaScriptCopy
```
Parameters

*vA*

Type: **Vector3** First direction

*vB*

Type: **Vector3** Second direction

*t*

Type: [SystemSingle](http://msdn2.microsoft.com/en-us/library/3www918f) Interpolation amoun t

*up*

Type: **Vector3**

Defines the up direction

Return Value Type: **Vector3 [Missing <returns> documentation for "M:Cinemachine.Utility.UnityVectorExtensions.SlerpWithReferenceUp(UnityEngine.Vec** 

### See Also

Reference [UnityVectorExtensions](#page-2172-0) Class [Cinemachine.Utility](#page-2093-0) Namespace

Visit the [Cinemachine](https://forum.unity3d.com/forums/timeline-cinemachine.127/) Forum <https://unity3d.com/legal/terms-of-service>

### <span id="page-2199-0"></span>**Cinemachine**

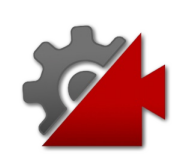

# UnityVectorExtensions Fields

The [UnityVectorExtensions](#page-2172-0) type exposes the following members.

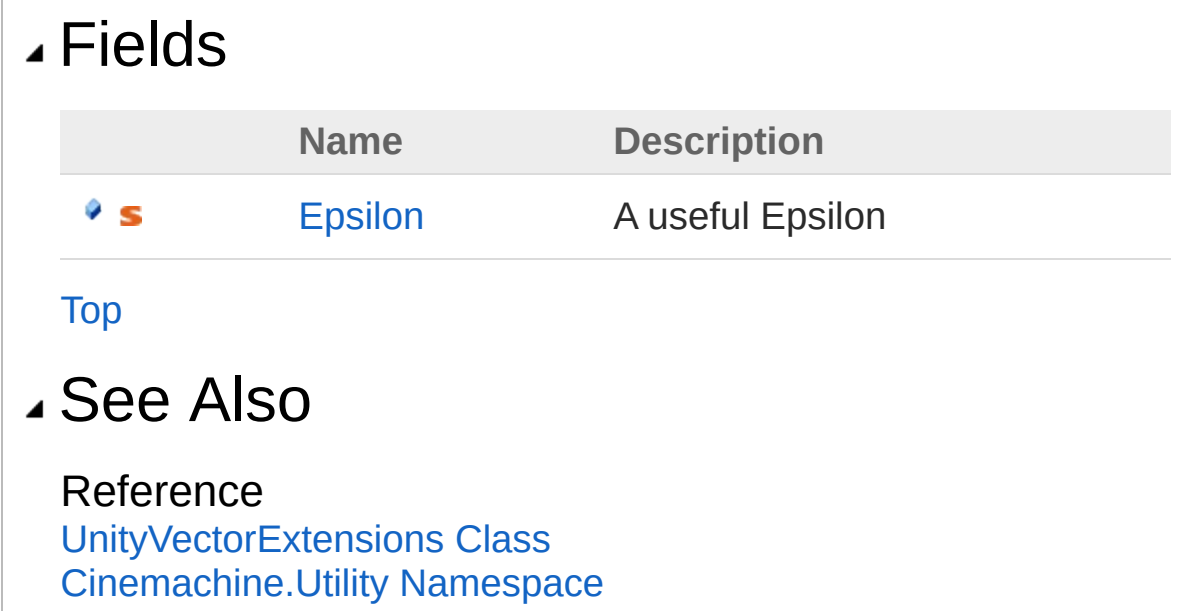

Visit the [Cinemachine](https://forum.unity3d.com/forums/timeline-cinemachine.127/) Forum <https://unity3d.com/legal/terms-of-service>

### <span id="page-2201-0"></span>**Cinemachine**

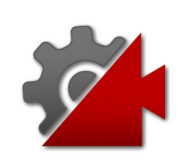

## UnityVectorExtensionsEpsilon Field

A useful Epsilon

**Namespace:** [Cinemachine.Utility](#page-2093-0) **Assembly:** Cinemachine (in Cinemachine.dll) Version: 2.0.0.0 (2.0.0.0)

## Syntax

**[C#](#page-2201-0) [JavaSc](#page-2201-0)ript** [Copy](#page-2201-0) **JavaScript** 

public const float Epsilon = 0.0001f

Field Value Type: [Single](http://msdn2.microsoft.com/en-us/library/3www918f)

## See Also

Reference [UnityVectorExtensions](#page-2172-0) Class [Cinemachine.Utility](#page-2093-0) Namespace

Visit the [Cinemachine](https://forum.unity3d.com/forums/timeline-cinemachine.127/) Forum <https://unity3d.com/legal/terms-of-service>